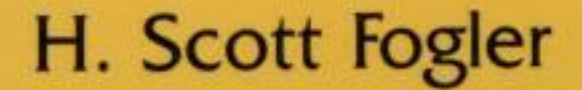

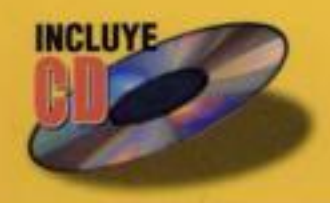

# Elementos de Ingeniería de las Reacciones Químicas

**Tercera** edición

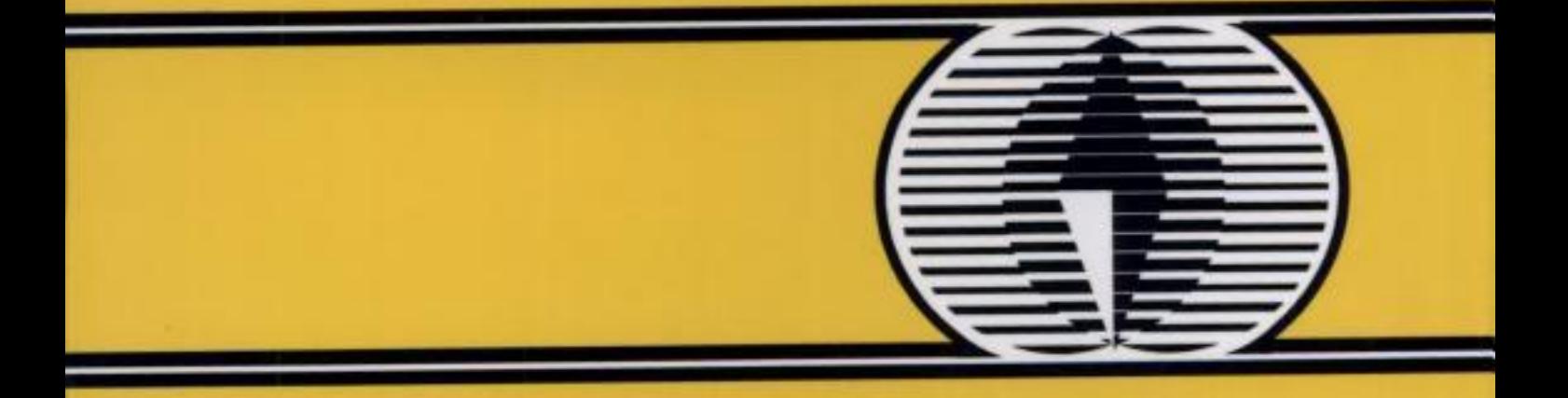

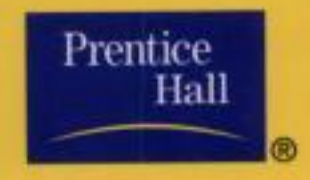

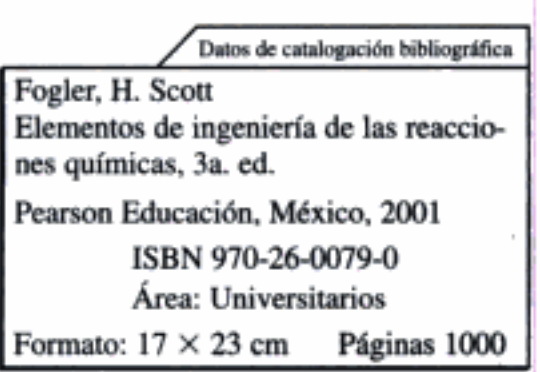

Versión en español de la obra titulada Elements of Chemical Reaction Engineering, Third Edition, de H. Scott Fogler, publicada originalmente en inglés por Prentice-Hall, Inc., Upper Saddle River, New Jersey 07458, E.U.A.

Esta edición en español es la única autorizada.

Original English language title by Prentice-Hall, Inc. Copyright © 1999 All rights reserved ISBN 0-13-531708-8

Edición en español:

Editor: Guillermo Trujano Mendoza e-mail: guillermo.trujano@pearsoned.com Gerente de desarrollo editorial: Jorge Bonilla Talavera Supervisor de edición: Alejandro A. Gómez Ruiz Edición en inglés: Acquisitions editor: Bernard M. Goodwin Cover design director: Jerry Votta Manufacturing manager: Alexis R. Heydt. Marketing manager: Kaylie Smith

Text composition: Preparé/Emilcomp

**TERCERA EDICION, 2001** 

D. R. © 2001 por Pearson Educación de México, S.A. de C.V.

Atlacomulco Núm. 500-5° Piso Col. Industrial Atoto 53519, Naucalpan de Juárez, Edo. de México

Cámara Nacional de la Industria Editorial Mexicana. Reg. Núm. 1031.

Reservados todos los derechos. Ni la totalidad ni parte de esta publicación pueden reproducirse, registrarse o transmitirse, por un sistema de recuperación de información, en ninguna forma ni por ningún medio, sea electrónico, mecánico, fotoquímico, magnético o electroóptico, por fotocopia, grabación o cualquier otro, sin permiso previo por escrito del editor.

El préstamo, alquiler o cualquier otra forma de cesión de uso de este ejemplar requerirá también la autorización del editor o de sus representantes.

ISBN 970-26-0079-0

Impreso en México. Printed in Mexico.

123456789-04030201

Hidden page

Hidden page

# Contenido

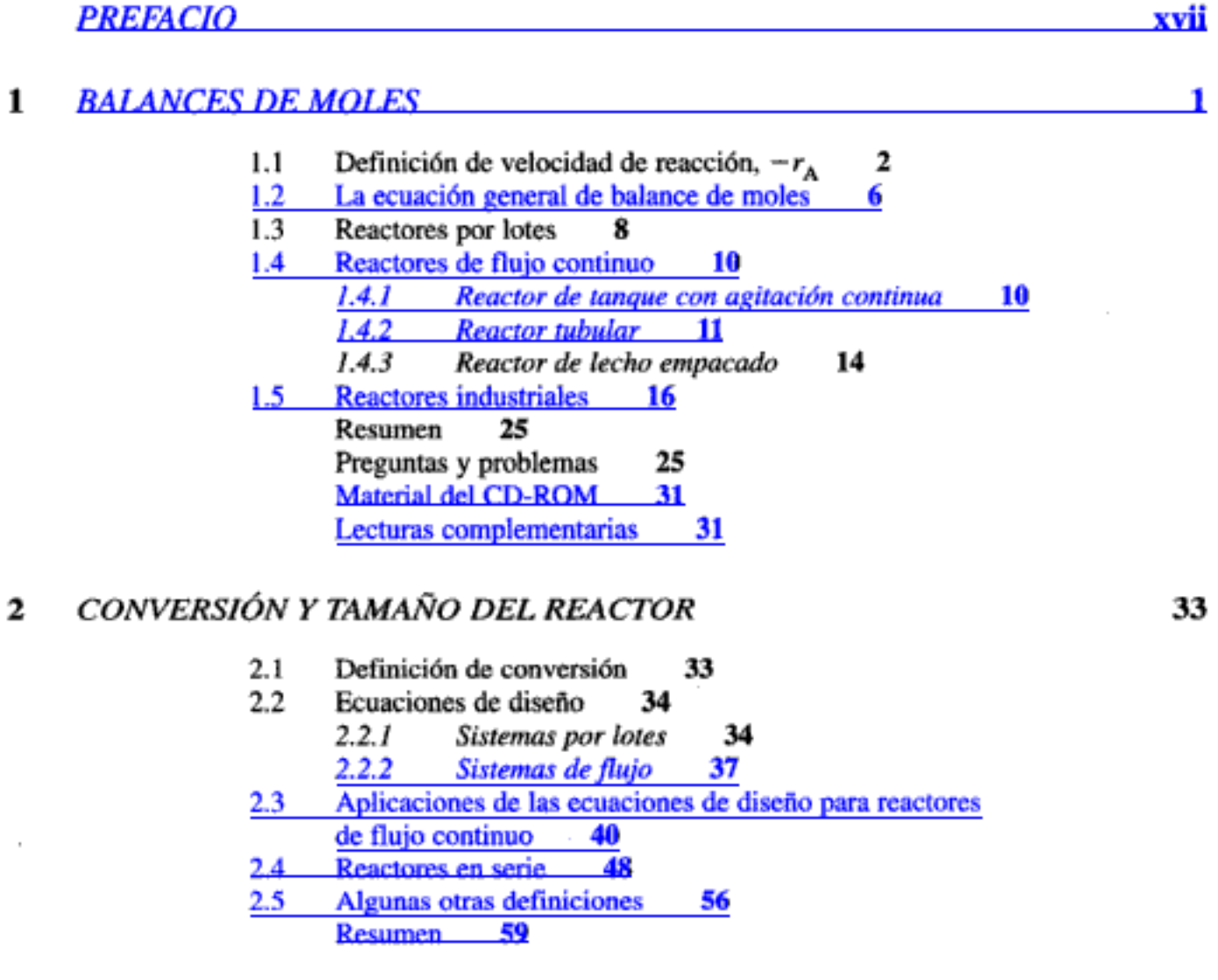

68

125

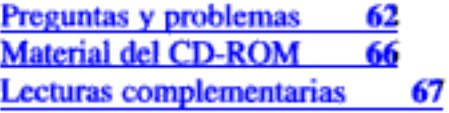

## 3 LEYES DE VELOCIDAD Y ESTEQUIOMETRÍA

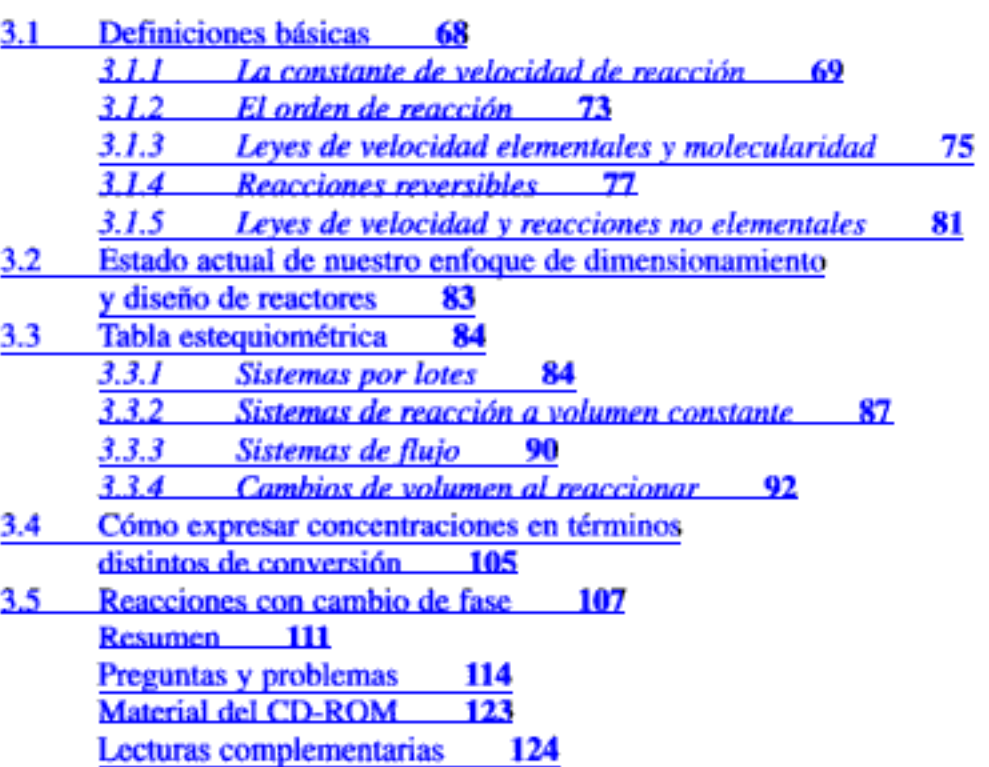

## 4 DISEÑO DE REACTORES ISOTÉRMICOS

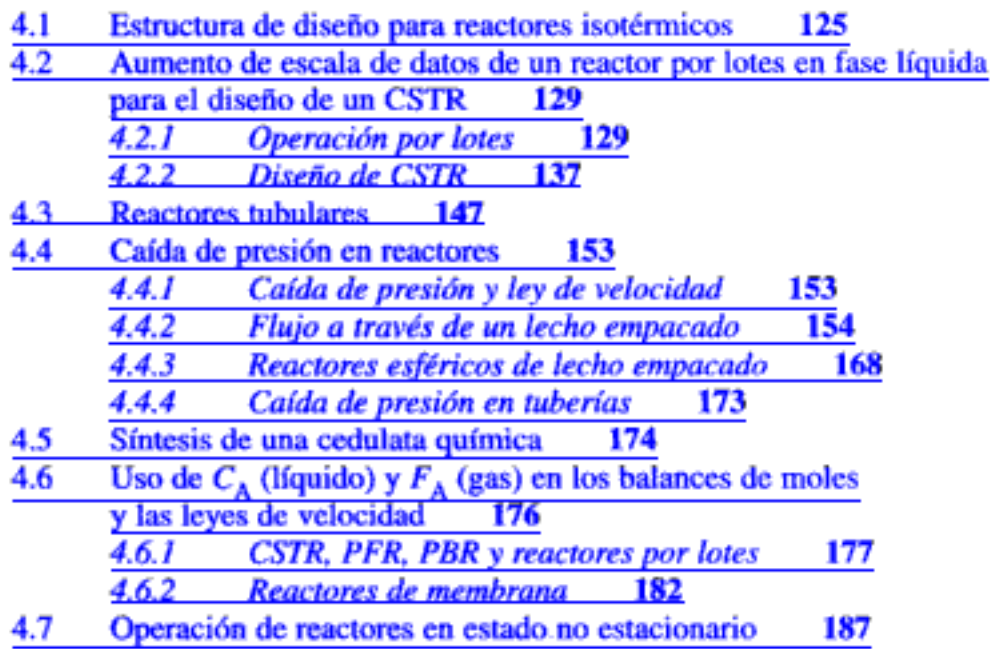

Contenido

 $\mathbf{I}$ 

5

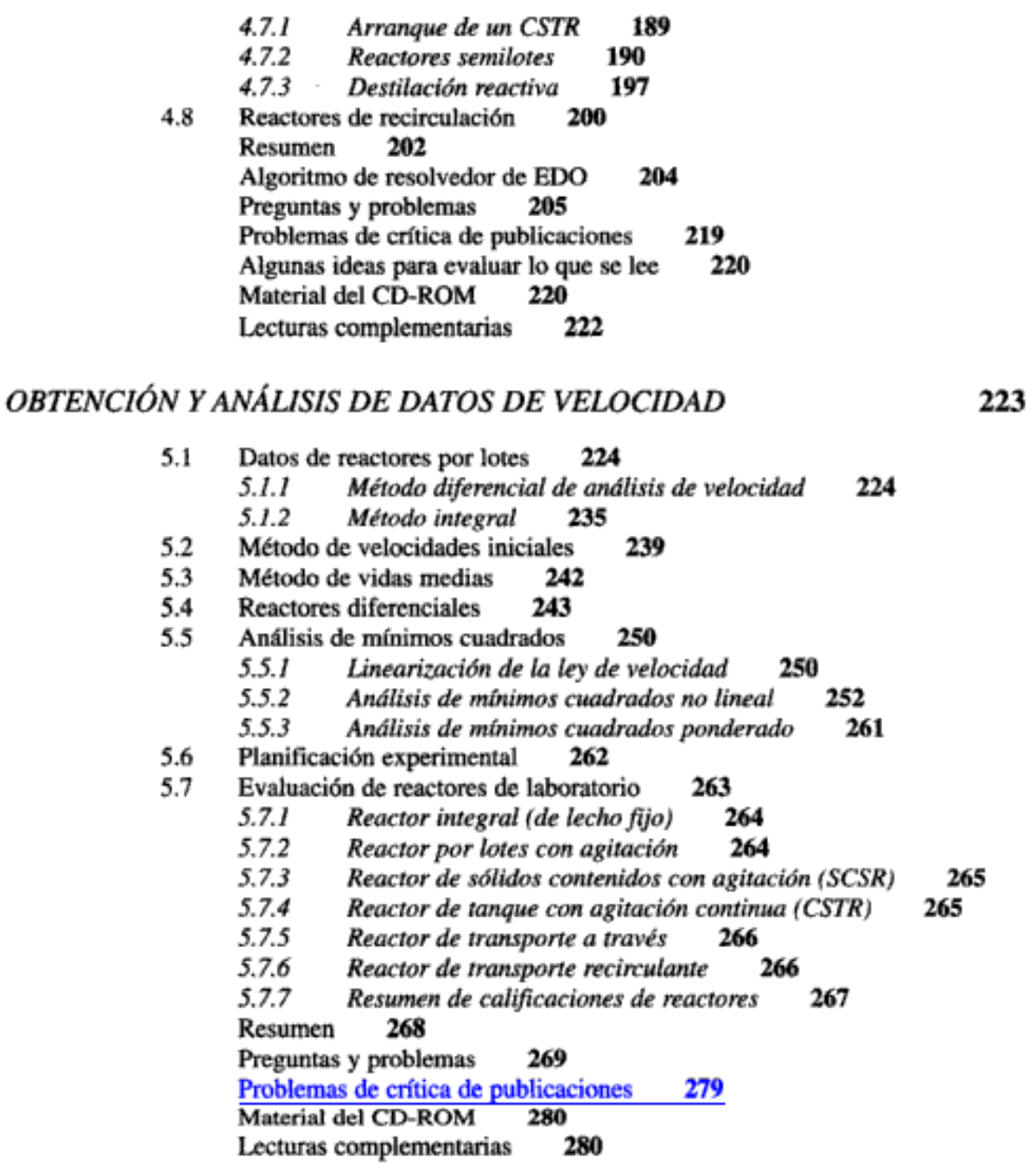

#### **REACCIONES MÚLTIPLES** 6

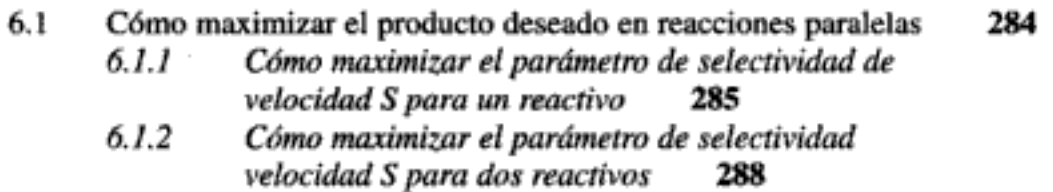

vii

Copyrighted material

282

339

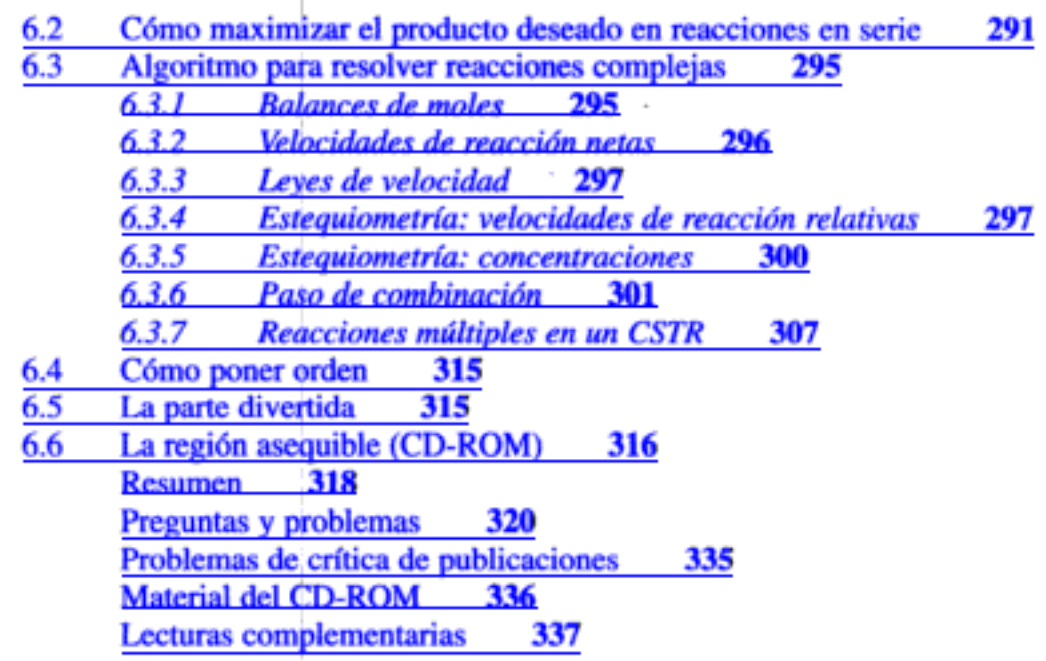

#### **CINÉTICA DE REACCIONES NO ELEMENTALES** 7

7.1 Fundamentos 340  $7.1.1$ Intermediarios activos 340  $7.1.2$ Hipótesis de estado pseudoestacionario (PSSH) 342  $7.2$ Búsqueda de un mecanismo 344  $7.2.1$ **Consideraciones generales** 344  $7.2.2$ Rutas de reacción 352 Polimerización 354  $7.3$  $7.3.1$ Polimerización por pasos 356  $7.3.2$ Reacciones de polimerización en cadena 360  $7.3.3$ Modelado de un reactor de polimerización por lotes 368  $7.3.4$ Distribución de pesos moleculares 370  $7.3.5$ Polimerización aniónica 375 Fundamentos de reacciones enzimáticas  $7.4$ 383  $7.4.1$ Definiciones y mecanismos 383  $7.4.2$ Ecuación de Michaelis-Menten 386  $7.4.3$ Cálculos de reactores por lotes 389  $7.4.4$ Inhibición de reacciones enzimáticas 391  $7.4.5$ Sistemas de enzimas múltiples y sustratos 392  $7.5$ Biorreactores 393  $7.5.1$ Crecimiento celular 394  $7.5.2$ Leves de velocidad 396  $7.5.3$ **Estequiometría** 398  $7.5.4$ Balances de masa 400  $7.5.5$ Ouimiostatos 404  $7.5.6$ Ecuaciones de diseño 404

 $7.5.7$ Enjuagado 406 Contenido

 $7.5.8$ Fermentación limitada por oxígeno 407 7.5.9 Aumento de escala 407 Resumen 408 Preguntas y problemas 410 Material del CD-ROM 423 Problemas de crítica de publicaciones 424 Lecturas complementarias 424

#### **DISEÑO DE REACTORES NO ISOTÉRMICOS** 8 **EN ESTADO ESTACIONARIO**

 $\overline{\phantom{a}}$ 

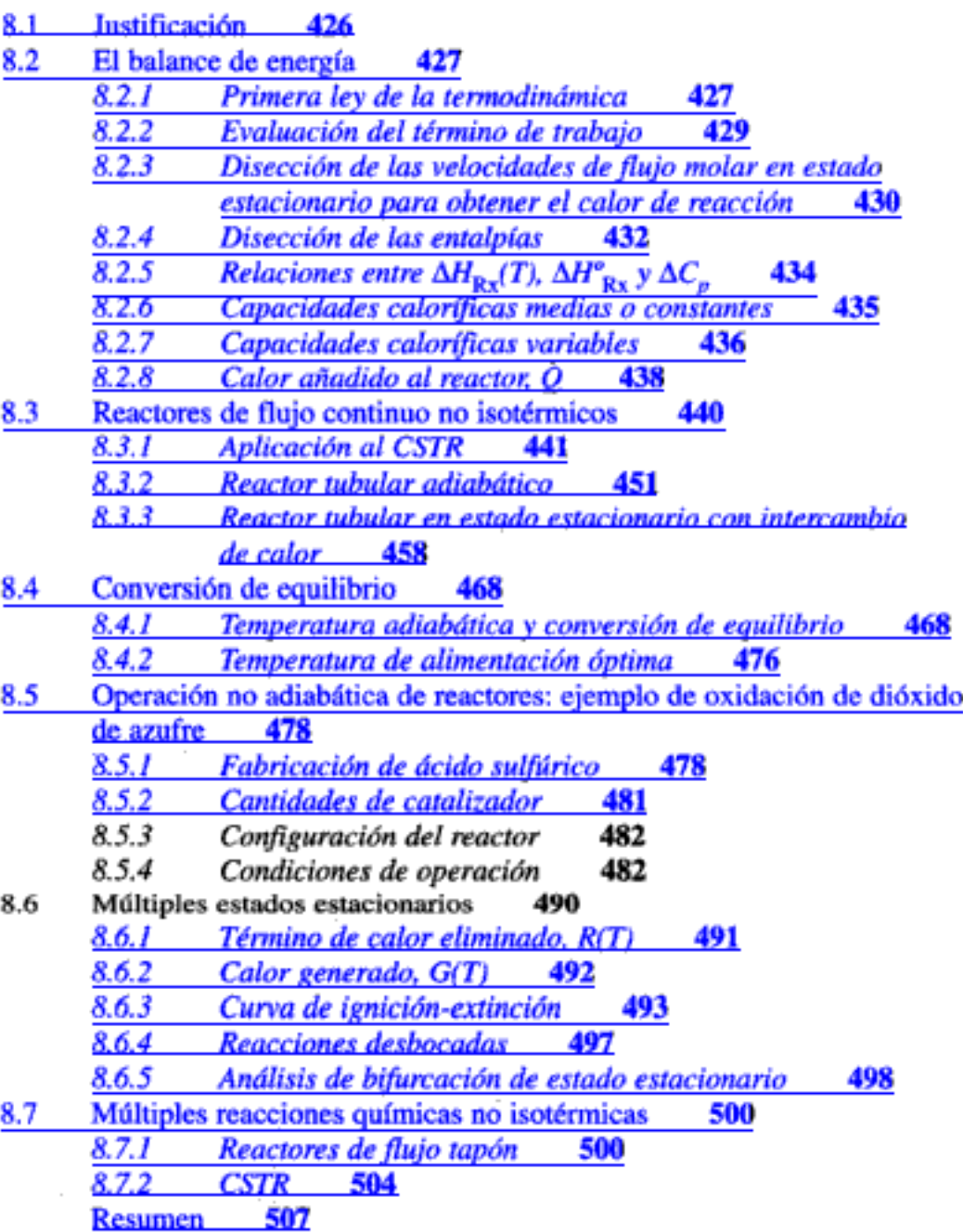

iх

426

Preguntas y problemas 511<br>Problemas de crítica de publicaciones 530 Material del CD-ROM 530 Lecturas complementarias 532

## 9 DISEÑO DE REACTORES NO ISOTÉRMICOS EN ESTADO **NO ESTACIONARIO**

534

- 581

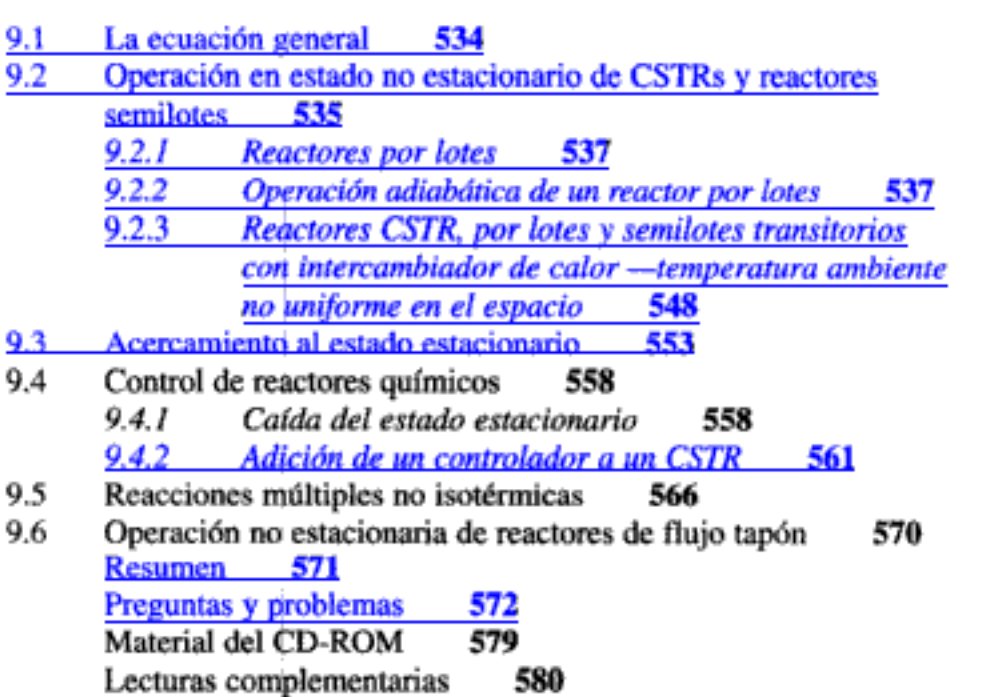

## 10 CATÁLISIS Y REACTORES CATALÍTICOS

I

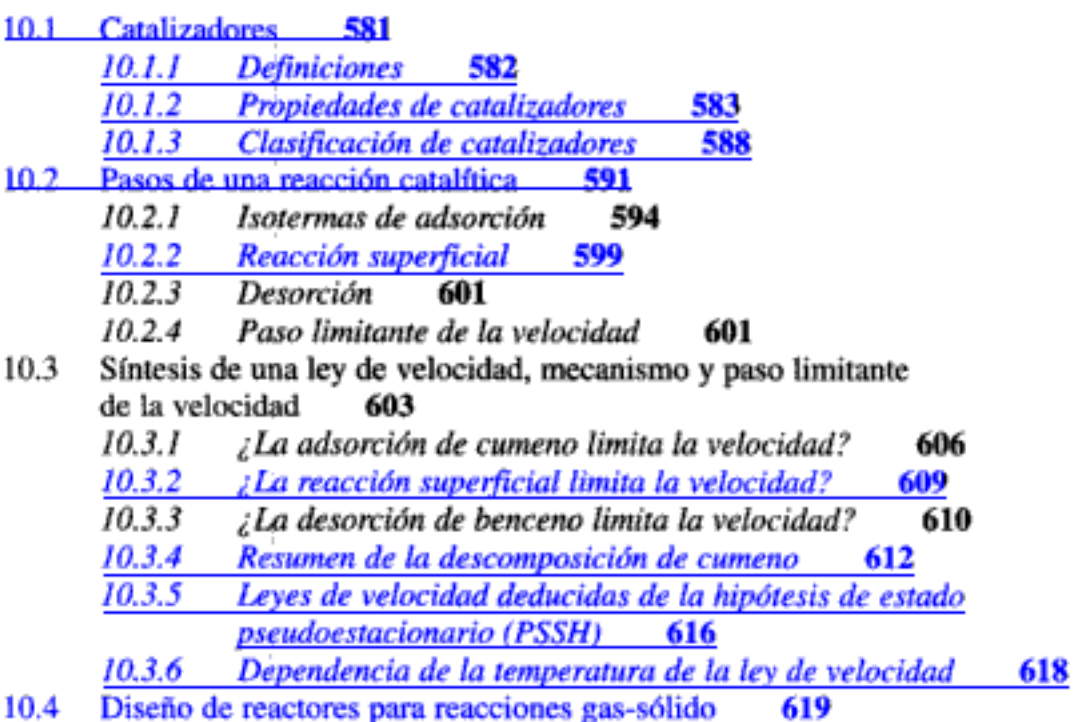

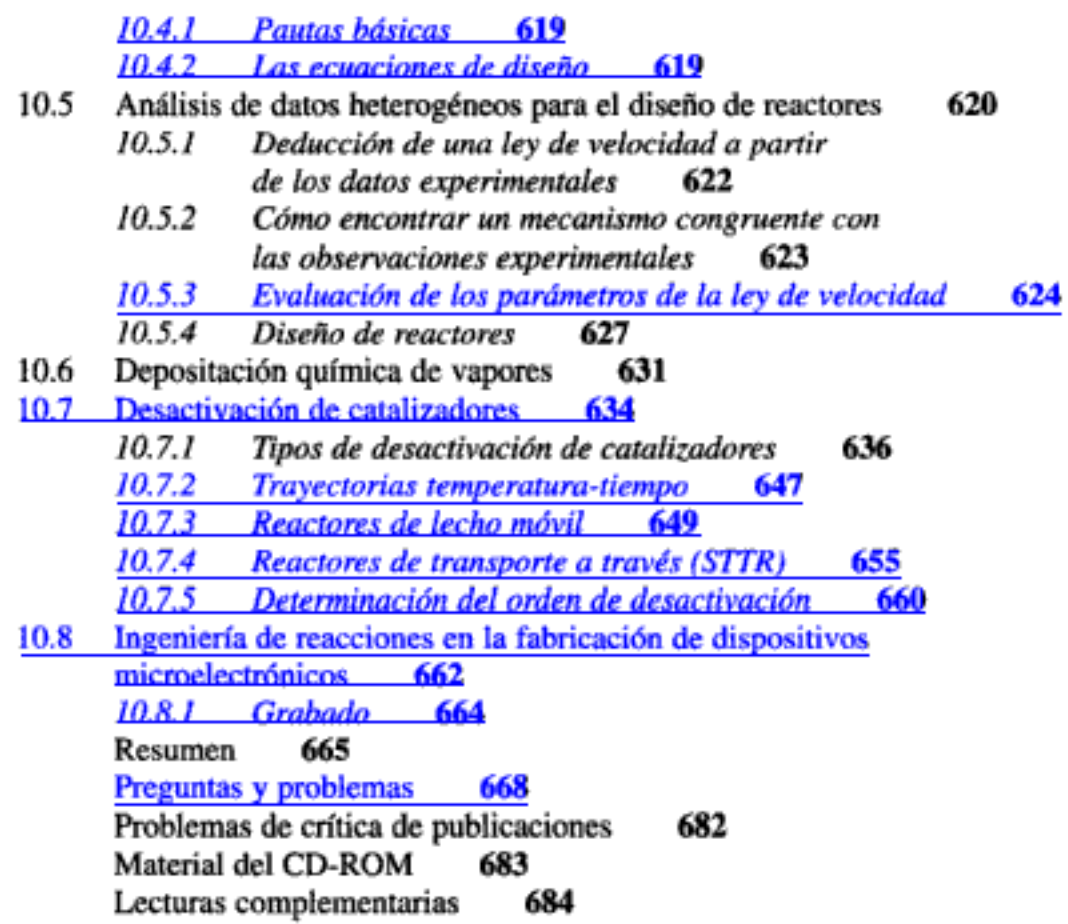

# 11 EFECTOS DE DIFUSIÓN EXTERNOS SOBRE REACCIONES<br>HETEROGÉNEAS

 $\overline{\phantom{a}}$ 

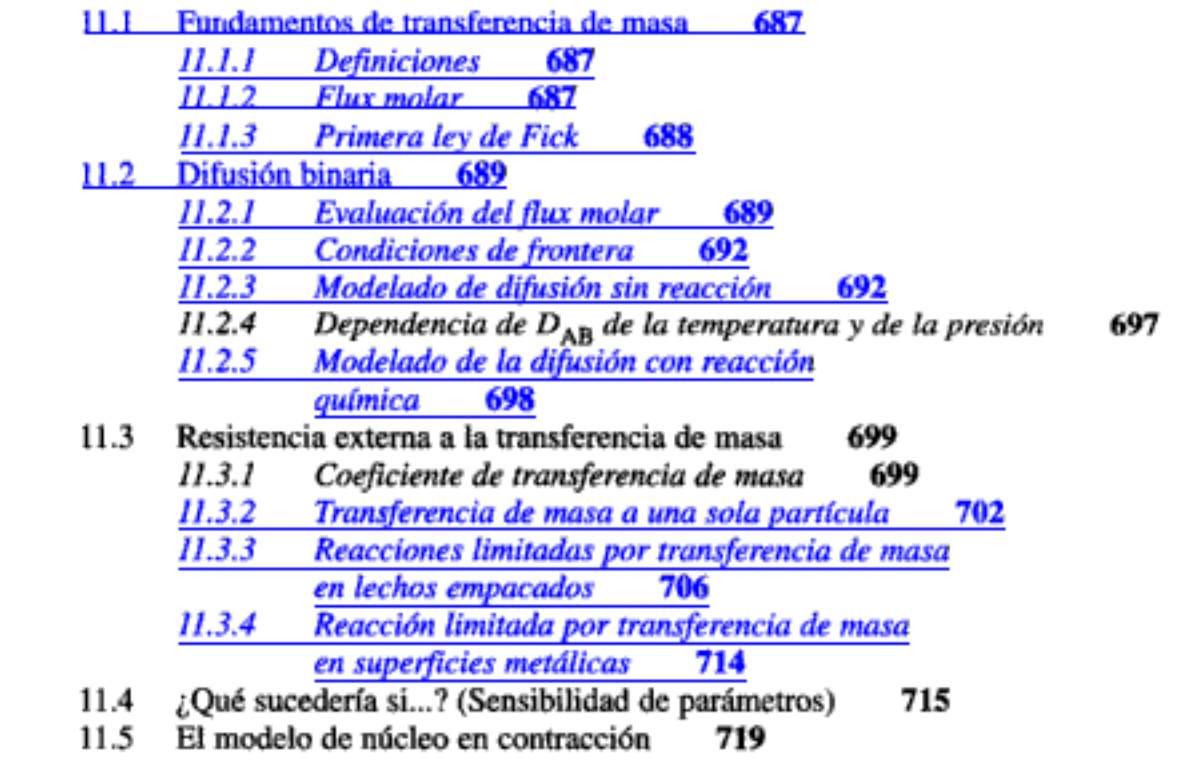

686

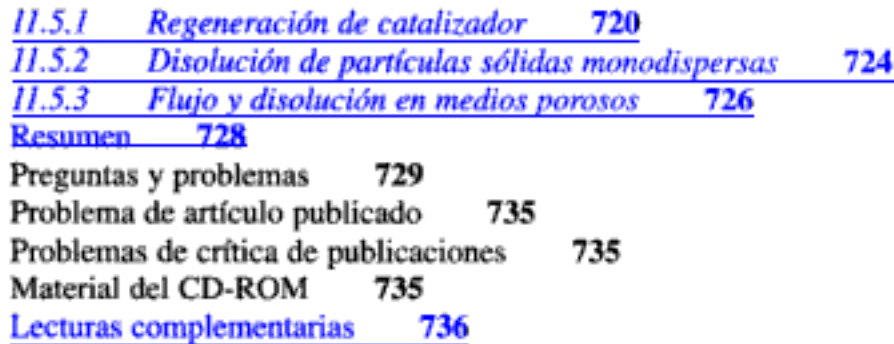

## **12 DIFUSIÓN Y REACCIÓN EN CATALIZADORES POROSOS**

738

 $12.1$ Difusión y reacción en gránulos de catalizador esféricos 739

- 12.1.1 Difusividad efectiva 739
	- Deducción de la ecuación diferencial que describe 12.1.2 la difusión y reacción 741
	- 12.1.3 Cómo escribir la ecuación en forma adimensional 743 Solución de la ecuación diferencial para una 12.1.4 reacción de primer orden 746
- $12.2$ Factor de efectividad interno 747
- $12.3$ Cinética falsificada 753
- $12.4 -$ Factor de efectividad global 755
- $12.5$ Estimación de regímenes limitados por difusión y por reacción 758  $12.5.1$ Criterio de Weisz-Prater para difusión interna 758  $12.5.2$ Criterio de Mears para difusión externa 761
- 12.6 Transferencia de masa y reacción en un lecho empacado 761
- Determinación de situaciones limitantes a partir de datos 12.7 de reacción 767
- 12.8 Reactores multifásicos 768
	- $12.8.1$ Reactores de suspensión 769
	- $12.8.2$ Reactores de lecho escurrido 783
- 12.9 Reactores de lecho fluidizado 786
- 12.10 La perspectiva general 787
- 12.11 Reactores para depositación química de vapores 789 Resumen 793 795 Preguntas y problemas Problemas de artículos publicados 804 Problemas de crítica de publicaciones Material del CD-ROM 805 Lecturas complementarias 806

**13 DISTRIBUCIONES DE TIEMPOS DE RESIDENCIA EN REACTORES QUÍMICOS** 

809

13.1 Características generales 809 Función de distribución del tiempo de residencia 13.1.1 811 Copyrighted material

805

#### Contenido

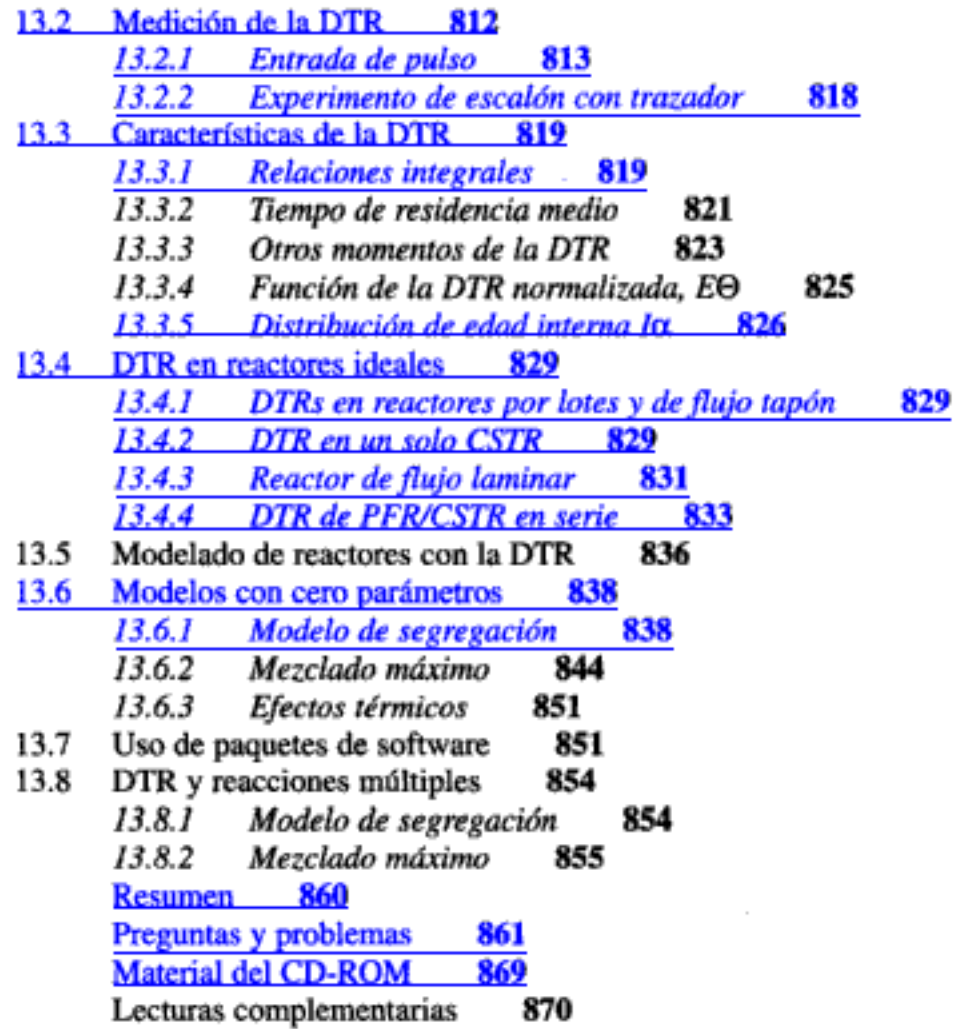

 $\overline{a}$ 

## **14 MODELOS PARA REACTORES NO IDEALES**

## 871

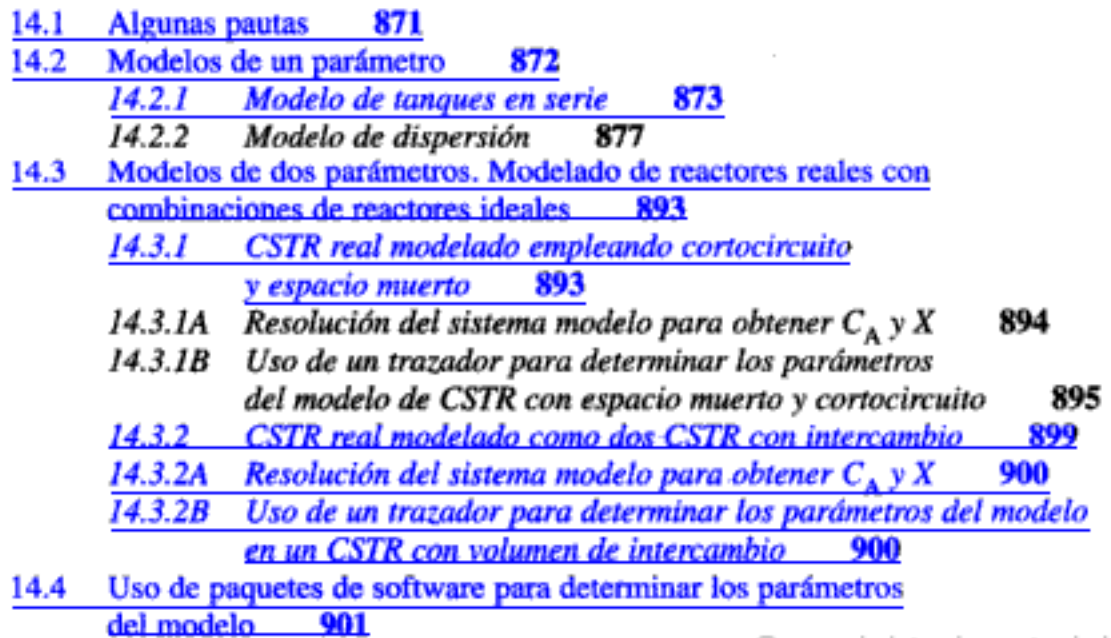

xiii

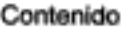

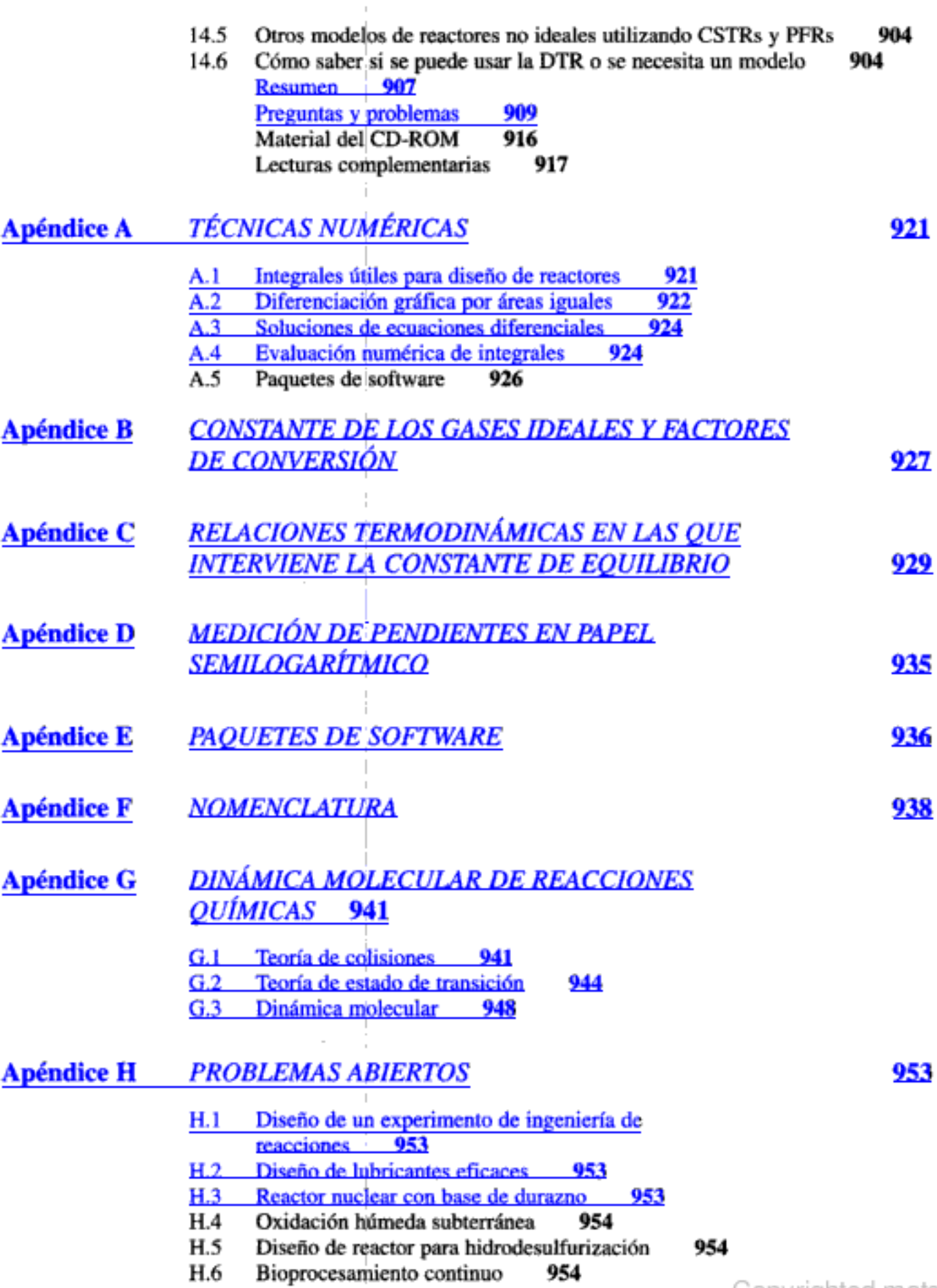

 $\begin{array}{c} \rule{0pt}{2ex} \rule{0pt}{2ex} \rule{0pt}{$ 

xiv

 $\vert$ 

Contenido

 $\bar{z}$ 

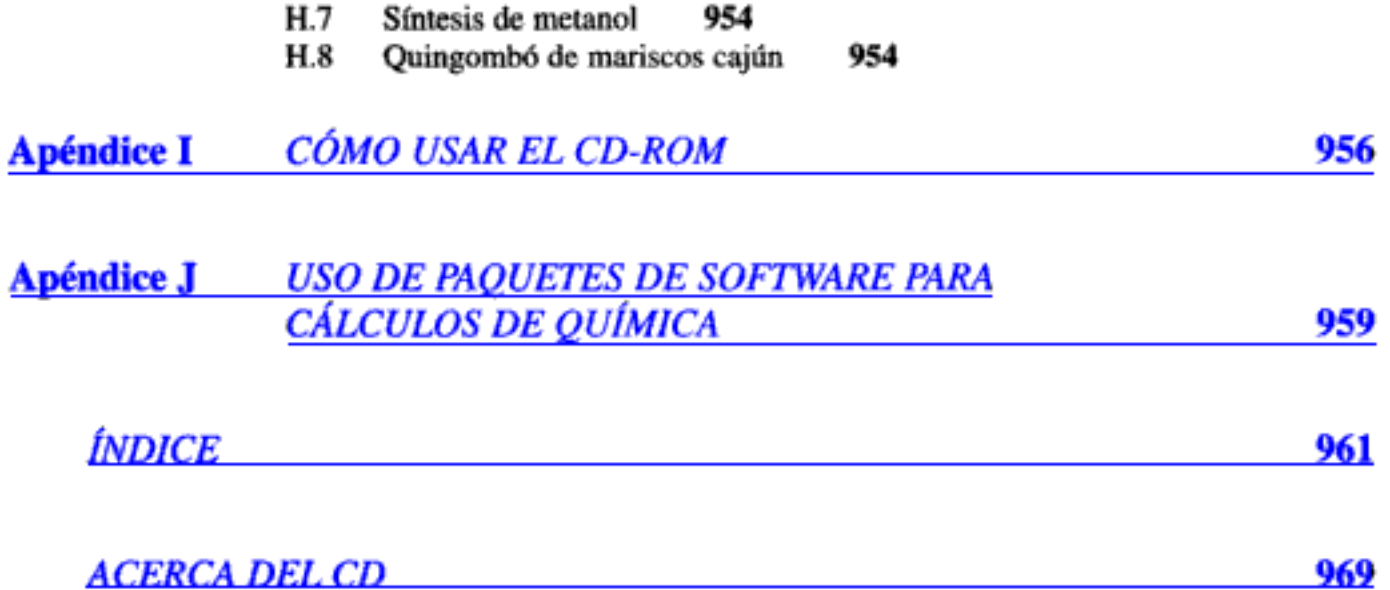

XV

Hidden page

## Prefacio

"En estos días tan peligrosos, no debe permitirse que ande suelto el hombre que ha dejado de aprender." M. M. Coadv  $(ca. 1870)$ 

### A. El público

Este libro ha sido diseñado para usarse como texto a nivel tanto de licenciatura como de posgrado en ingeniería de reacciones químicas. El nivel de dificultad dependerá de los capítulos que se escojan para cubrirse y el tipo y grado de dificultad de los problemas que se dejen de tarea. Casi todos los problemas que requieren cálculos numéricos sustanciales se pueden resolver con una computadora personal usando POLYMATH o bien MATLAB.

#### B. Las metas

#### B.1. Desarrollar un entendimiento fundamental de la ingeniería de reacciones

La primera meta de este libro es que el lector pueda desarrollar un entendimiento claro de los fundamentos de la ingeniería de reacciones químicas. Esta meta se alcanzará presentando una estructura que permita al lector resolver problemas de ingeniería de reacciones razonando, no memorizando y recordando numerosas ecuaciones y las restricciones y condiciones en las que es válida cada ecuación. Con este fin, usamos: (1) problemas convencionales que refuerzan la comprensión, por parte del estudiante, de los conceptos y principios básicos (incluidos al final de cada capítulo); (2) problemas cuya resolución requiere leer la literatura, manuales u otros libros de texto sobre cinética de ingeniería química, y (3) problemas que

permiten a los estudiantes adquirir práctica en la definición de problemas y su resolución por caminos alternativos. Los algoritmos de diseño de reactores que se presentan en el texto proporcionan un marco de referencia que ayuda a adquirir confianza mediante razonamiento, más que memorización.

A fin de establecer un punto de referencia en cuanto al nivel de conocimientos que se requiere en la profesión, se han incluido varios problemas de ingeniería de reacciones de la California Board of Registration for Civil and Professional Engineers -- Chemical Engineering Examinations (PECEE). Por lo regular, la resolución de cada problema deberá requerir una media hora. En las Notas resumidas y en las Sugerencias para resolver problemas que vienen en el CD-ROM se ofrecen consejos para resolver los problemas de examen de California.

La segunda y tercera metas de este libro son acrecentar las habilidades de razonamiento creativo y razonamiento crítico del estudiante, presentando heurísticas y problemas que animan al estudiante para que practique esas habilidades.

#### B.2. Desarrollar habilidades de razonamiento crítico

Debido a la rapidez de adición de información nueva y los adelantos en ciencia y tecnología que ocurren casi a diario, un ingeniero debe expandir constantemente sus horizontes más allá de la simple recolección de información y de apoyarse en los principios básicos de ingeniería.

Se han incluido varios problemas de tarea diseñados para fomentar las habilidades de razonamiento crítico. El cuestionamiento socrático es el corazón del razonamiento crítico y varios problemas de tarea usan algunos de los seis tipos de preguntas socráticas de R. W. Paul:<sup>1</sup>

- (1) Preguntas de aclaración: ¿Por qué dices eso? ¿Qué relación tiene eso con lo que estábamos tratando?
- (2) Preguntas que exploran supuestos: ¿Qué podríamos suponer en lugar de eso? ¿Cómo podemos verificar o refutar ese supuesto?
- (3) Preguntas que exploran razones y pruebas: ¿Qué ejemplo puede darse?
- (4) Preguntas acerca de puntos de vista y perspectivas: ¿Qué alternativa habría?
- (5) Preguntas que exploran implicaciones y consecuencias: ¿Qué generalizaciones podemos hacer? ¿Qué consecuencias tiene ese supuesto?
- (6) Preguntas acerca de la pregunta: ¿Qué objeto tiene esta pregunta? ¿Por qué cree usted que hice esta pregunta?

Se puede adquirir práctica en razonamiento crítico asignando a los problemas de fin de capítulo partes adicionales que adopten el enfoque de R. W. Paul. Casi todos estos problemas tienen varias partes. El profesor podría querer asignar todas las partes, o sólo algunas. Además, el instructor podría agregar las siguientes partes a cualquiera de los problemas:

- · Describa cómo hizo para resolver este problema.
- ¿Qué tan razonable es cada uno de los supuestos que hizo para resolver este problema?

Т. Paul, R. W., Critical Thinking (publicado por la Foundation for Critical Thinking, Santa Rosa, CA, 1992).

- Haga otra pregunta o sugiera otro cálculo que pueda hacerse en este problema.
- Escriba unos cuantos enunciados acerca de los que aprendió al resolver el problema y cuál cree que haya sido el objetivo del problema.

Otro ejercicio importante de este texto que fomenta el razonamiento crítico es hacer una crítica constructiva de artículos publicados. Durante los últimos 20 años, se ha exigido a los estudiantes del curso de ingeniería de reacciones químicas para posgrado de la University of Michigan criticar a fondo un artículo publicado sobre cinética de ingeniería química. Aunque se dijo a los estudiantes que no era necesario escoger un artículo con datos o razonamiento erróneos para realizar una buena crítica, encontrar un error hacía que la tarea fuera mucho más divertida e interesante. Por ello, un número selecto de problemas de fin de capítulo implican criticar artículos publicados sobre ingeniería de reacciones, que pueden o no tener inconsistencias de mayor o menor importancia. En algunos casos se da una pequeña sugerencia para guiar al estudiante en su análisis.

#### B.3. Desarrollar habilidades de razonamiento creativo

Para ayudar a desarrollar habilidades de razonamiento creativo, varios problemas son abiertos en mayor o menor grado. A partir del capítulo 4, el primer problema de cada capítulo ofrece a los estudiantes la oportunidad de practicar sus habilidades creativas inventando y resolviendo un problema original. El problema 4-1 proporciona algunas pautas para desarrollar problemas originales. En Fogler y LeBlanc<sup>2</sup> el lector podrá encontrar varias técnicas que pueden ayudar a los estudiantes a practicar su creatividad (p. ej., razonamiento lateral y lluvia de ideas).

Los problemas hipotéticos sirven para desarrollar habilidades de razonamiento tanto crítico como creativo. El segundo problema de cada capítulo (p. ej., 4-2) contiene preguntas tipo ¿Qué sucedería si...? que animan al estudiante a pensar más allá de una sola respuesta o condición operativa. Estos problemas se pueden usar junto con los de ejemplo vivo del CD para explorar el problema. Aquí, se pueden generar preguntas variando los parámetros de los problemas.

Una de las principales metas en el nivel de licenciatura es llevar a los estudiantes al punto en que puedan resolver sistemas de reacción complejos, como reacciones múltiples con efectos térmicos, y luego hacer preguntas tipo ¿Qué sucedería si...? para buscar condiciones operativas óptimas. Un problema cuya solución ejemplifica esta meta es la fabricación de estireno, problema 8-30.

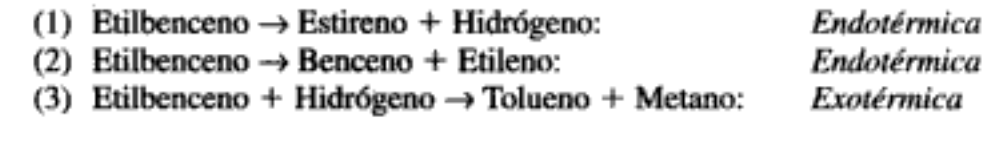

En este problema, los estudiantes pueden encontrar varias condiciones operativas que maximizan el rendimiento y la selectividad.

Los parámetros también se pueden variar fácilmente en los problemas de ejemplo cargando los programas POLYMATH o MATLAB del CD en una computadora para explorar y contestar preguntas tipo  $2Quésueedería si...$ ?

<sup>&</sup>lt;sup>2</sup> Fogler, H. S. y S. E. LeBlanc, Strategies for Creative Problem Solving (Upper Saddle River, N.J.; Prentice Hall, 1995). Copyrighted material

#### C. La Estructura

La estrategia en que se basa la presentación del material consiste en apoyarse continuamente en unas cuantas ideas básicas de ingeniería de reacciones químicas para resolver una amplia variedad de problemas. Estas ideas se denominan Pilares de la Ingeniería de Reacciones Químicas y sobre ellas descansan diferentes aplicaciones. Los pilares que sostienen la aplicación de la ingeniería de reacciones químicas se muestran en la figura P-1.

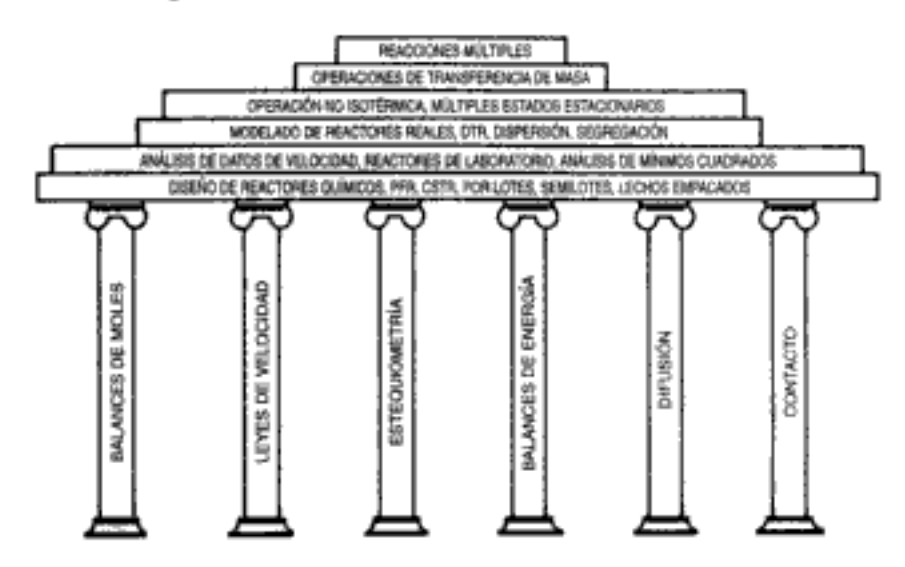

Figura P-1 Pilares de la ingeniería de reacciones químicas.

La arquitectura y construcción de la estructura que se muestra en la figura P-1 tuvo muchos participantes, siendo los más notables los profesores Amundson, Aris, Smith, Levenspiel y Denbigh. El contenido de este libro se puede estudiar prácticamente en cualquier orden después de los cuatro primeros capítulos, con unas cuantas restricciones. En la figura P-2 se muestra un diagrama de flujo que muestra posibles caminos.

En un curso de licenciatura de tres horas por semana en la University of Michigan se cubren aproximadamente ocho capítulos en el siguiente orden: capítulos  $1, 2, 3, 4$  y 6, secciones 5.1-5.3, capítulos 8 y 10, y partes del capítulo 7 o el 13. En el CD-ROM podrá encontrar planes de estudio completos para un curso de 3 horascrédito y uno de 4 horas-crédito.

El lector observará que aunque se usan primordialmente unidades métricas en este texto (p. ej., kmol/m<sup>3</sup>, J/mol), también se usan varias otras unidades (p. ej., lb/ft<sup>3</sup>). Esto es intencional. Creemos que aunque la mayor parte de los trabajos que se publicarán en el futuro usarán el sistema métrico, los ingenieros actuales, y los que se graduarán en los próximos 10 años, sufrirán la transición entre las unidades inglesas. SI y métricas. Por ello, los ingenieros tendrán que extraer información y datos de velocidad de reacción de fuentes menos recientes que usan unidades inglesas, además de las fuentes actuales que usan unidades métricas, y deben sentirse cómodos con ambas.

Las notas al margen tienen dos propósitos. El primero, es actuar como guías o comentarios a medida que uno lee el material. El segundo, es identificar ecuaciones y relaciones clave que se usan para resolver problemas de ingeniería de reacciones químicas.

#### XX

Notas al margen

Prefacio

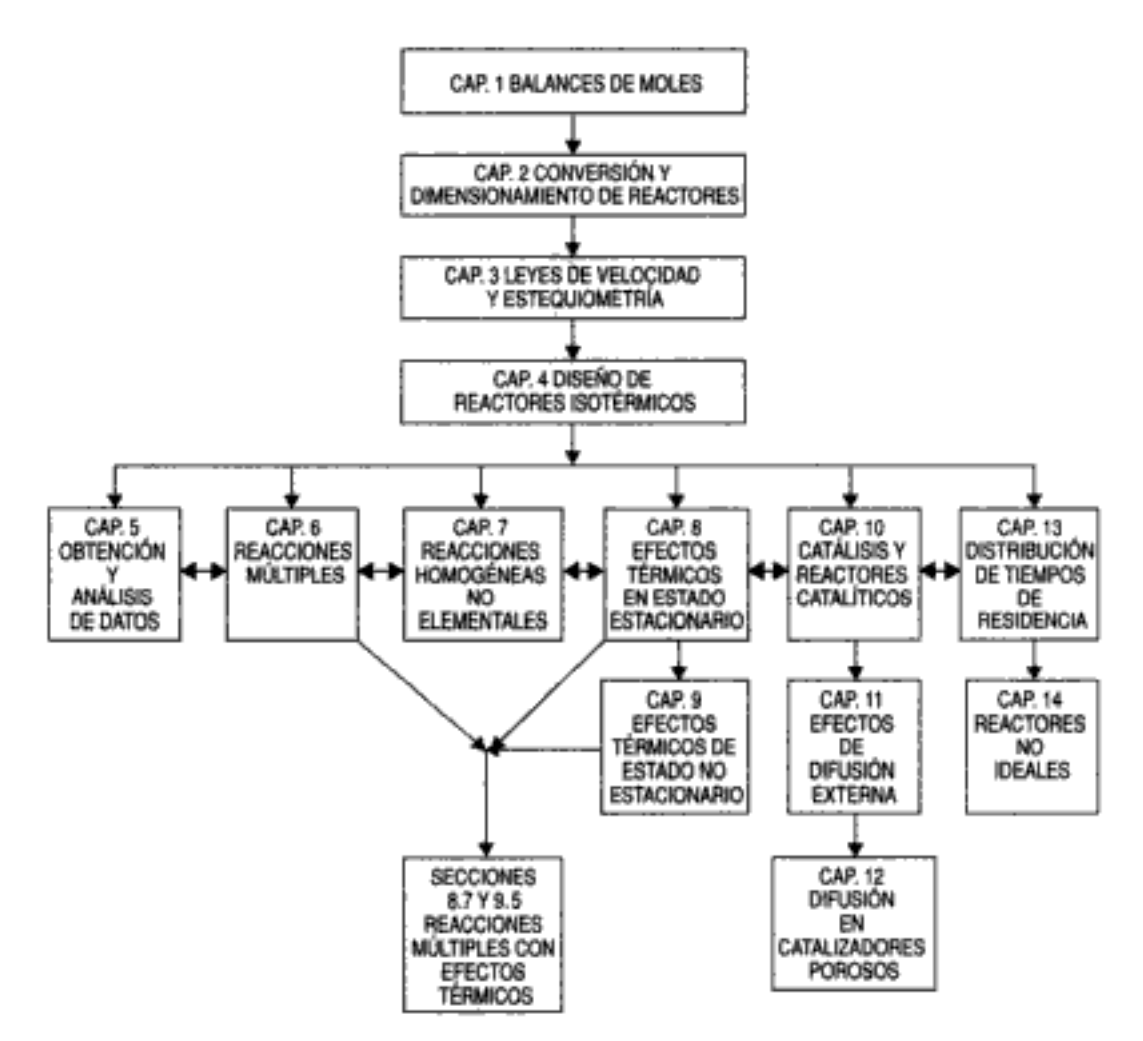

Figura P-2 Secuencias de estudio del texto.

Por último, además de desarrollar las habilidades mentales antes mencionadas, éste es un libro para el anaquel de referencia profesional. Es un libro que dice cómo hacer las cosas, con numerosos ejemplos y explicaciones claras, no un bosquejo de los principios y la filosofía de la ingeniería de reacciones químicas. Hay muchas otras aplicaciones que se describen en el texto.

#### D. Las aplicaciones

Podemos encontrar importantes aplicaciones de la ingeniería de reacciones químicas (IRQ) de todo tipo tanto dentro como fuera de las industrias de procesamiento químico (IPQ). En este texto, los ejemplos de las IPQ incluyen la fabricación de óxido de etileno, anhídrido ftálico, etilenglicol, metaxileno, estireno, trióxido de azufre, propilenglicol, queteno e *i*-buteno, para mencionar sólo unos cuantos. También se aborda la seguridad de plantas en la industria de los procesos químicos, tanto en los problemas de ejemplo como en los de tarea. Estas son reacciones industriales reales con datos y parámetros de ley de velocidad reales.

Debido a la amplia versatilidad de los principios de la IRQ, se incluyen varios ejemplos de fuera de la IPQ, como el uso de terrenos cenagosos para degradar sustancias tóxicas, la formación de esmog, la longevidad de los aceites para motores, la recuperación de petróleo y la farmacocinética (mordidas de cobra, SADD-MADD, administración de fármacos). En las figuras que siguen se da una muestra gráfica de las aplicaciones. Copyrighted material

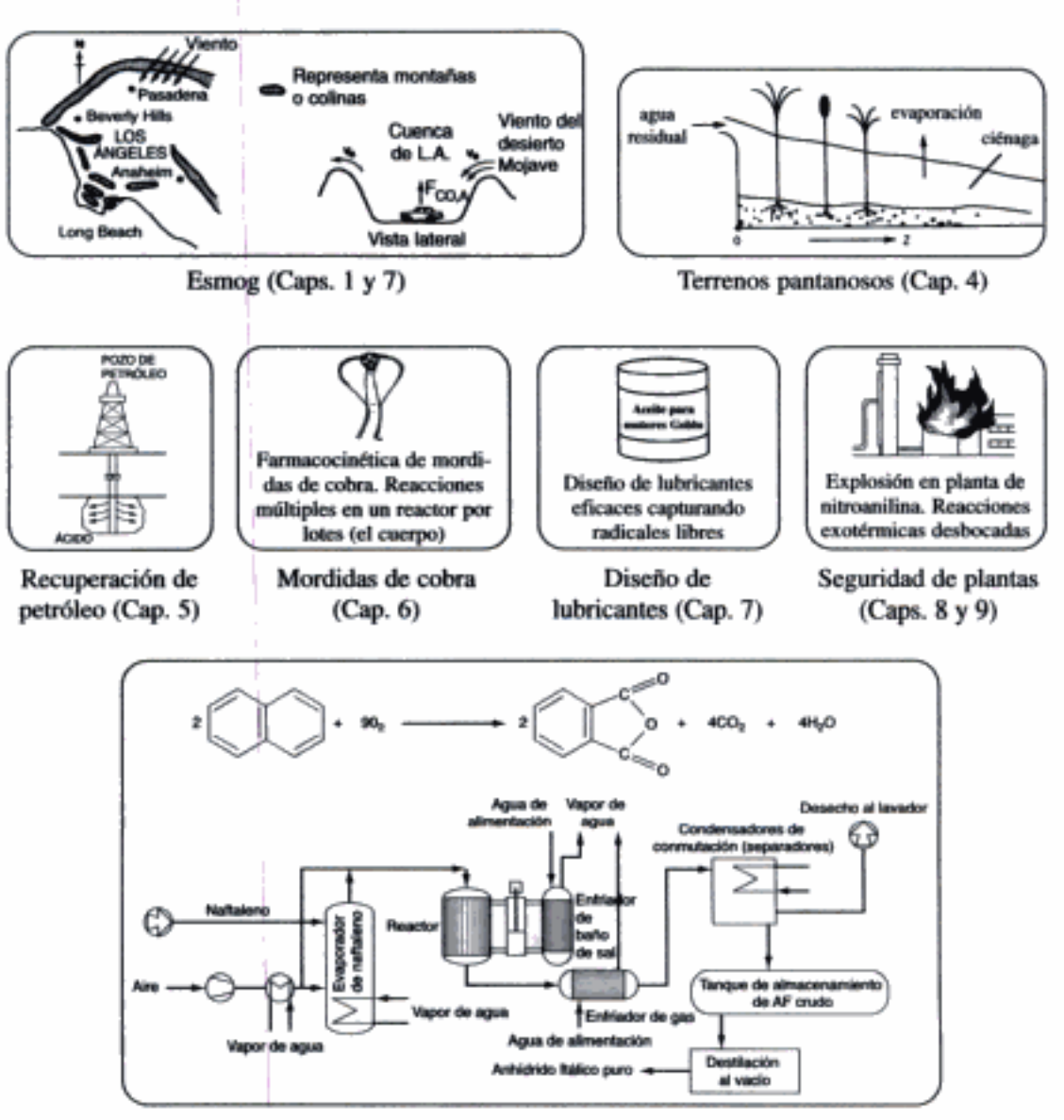

Fabricación de anhídrido ftálico (Cap. 3)

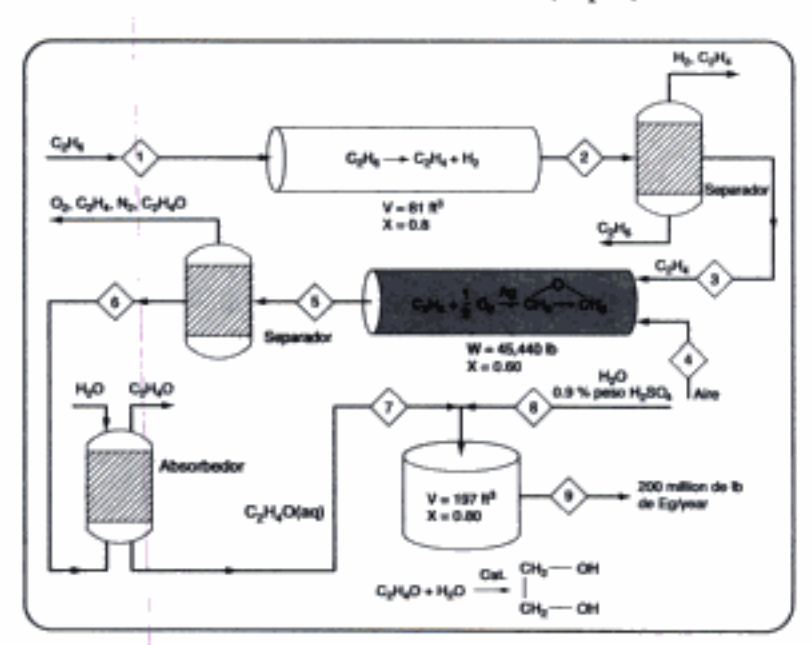

Planta de etilenglicol empleando ejemplos del Cap. 4

### E. Los componentes del CD-ROM

El propósito primario del CD-ROM es servir como recurso de enriquecimiento. Sus objetivos son cuatro: (1) ofrecer la opción/oportunidad de profundizar o aclarar un concepto o tema específico mediante Notas Resumidas, ejemplos adicionales, módulos de computadora interactivos y módulos de Web; (2) ofrecer la oportunidad de practicar las habilidades de razonamiento crítico, razonamiento creativo y resolución de problemas con la ayuda de preguntas tipo "¿Qué pasaría si...? y "problemas de ejemplo vivo"; (3) proporcionar material técnico adicional para el anaquel de referencia profesional; (4) proporcionar otra información didáctica, como problemas de tarea adicionales, sugerencias para resolver problemas, información sobre el uso del software computacional en ingeniería de reacciones químicas, y estructuras de cursos representativas. Los siguientes componentes se enumeran al final de la mayoría de los capítulos y se puede acceder a ellos por capítulo en el CD.

#### \* Recursos de aprendizaje

Estos recursos proporcionan un panorama general del material de cada capítulo y ofrecen explicaciones, ejemplos y aplicaciones adicionales para reforzar los conceptos básicos de ingeniería de reacciones químicas. Los recursos de aprendizaje del CD-ROM incluyen:

1. Notas resumidas

Estas notas ofrecen un panorama general de cada capítulo y están tomadas de las notas para clases de un curso de licenciatura en Michigan.

2. Módulos de Web

Estos módulos que aplican conceptos clave a problemas de ingeniería de reacciones tanto estándar como no estándar (p. ej., el uso de pantanales para degradar sustancias tóxicas, mordidas de cobra) se pueden cargar directamente del CD-ROM. Se espera añadir Módulos de Web adicionales durante los próximos años (http://www.engin.umich.edu/~cre).

3. Módulos de Computadora Interactivos

Los estudiantes pueden usar los Módulos de Computadora Interactivos correspondientes para repasar los conceptos importantes del capítulo y luego aplicarlos a problemas reales de forma singular y entretenida. El módulo de misterios policiacos (Murder Mistery) ha sido desde hace mucho un favorito de estudiantes de todo Estados Unidos.

4. Problemas resueltos

Se presentan varios problemas resueltos junto con heurísticas de resolución de problemas. En la sección Thoughts on Problem Solving del CD-ROM se ofrecen estrategias de resolución de problemas y problemas de ejemplo resueltos adicionales.

#### • Problemas de ejemplo vivo

Se proporciona una copia de POLYMATH en el CD-ROM para que los estudiantes lo usen en la resolución de los problemas de tarea. Los problemas de ejemplo que emplean un resolvedor de EDO (p. ej., POLY-MATH) se denominan "problemas de ejemplo vivo" porque los estudiantes pueden cargar el programa POLYMATH directamente en su propia computadora para estudiar el problema. Se sugiere a los estudiantes cambiar los valores de parámetros y "jugar" con las variables y supuestos clave. El uso de los problemas de ejemplo vivo para explorar el problema y hacer preguntas tipo  $\partial_{\xi}$  *Qué sucedería si...?* es una oportunidad de practicar las habilidades de razonamiento crítico y creativo.

#### • Anaquel de referencia profesional

Esta sección del CD-ROM contiene:

- 1. material que es importante para el ingeniero en su trabajo, aunque por lo regular no se incluye en la mayor parte de los cursos de ingeniería de reacciones químicas.
- 2. material que proporciona una explicación más detallada de derivaciones que se abreviaron en el texto. Los pasos intermedios de esas derivaciones se dan en el CD-ROM.

#### • Problemas de tarea adicionales

Se desarrollaron nuevos problemas para esta edición que ofrecen más oportunidades de usar la potencia de cómputo actual para resolver problemas realistas.

#### • Otro material del CD-ROM

Además de los componentes enumerados al final de cada capítulo, el CD-ROM incluye los siguientes componentes:

- 1. Caja de herramientas de software Instrucciones sobre el uso de los diferentes paquetes de software (POLYMATH, MATLAB y ASPEN PLUS) en la resolución de los ejemplos.
- 2. Planes de estudios representativos para cursos de 3 y 4 créditos Los planes de estudio ofrecen un ejemplo del ritmo con que puede impartirse el curso, además de sugerencias en cuanto a problemas de tarea.
- 3. Preguntas frecuentes

Estas son las preguntas que más a menudo hacen (FAQ, Frequently Asked Questions) los estudiantes de licenciatura que llevan ingeniería de reacciones.

#### • Módulo de realidad virtual (WWW)

Este módulo ofrece la oportunidad de introducirse en un gránulo de catalizador para observar reacciones superficiales y coquificación; se le puede encontrar en http://www.engin.umich.edu/labs/vrichel.

#### F. La integración del texto y el CD-ROM

Hay varias formas de usar el CD junto con el texto. El CD ofrece recursos de enriquecimiento para el lector en forma de material didáctico interactivo. En las figuras P-3 y P-4 se muestran caminos de uso de los materiales para aprender ingeniería de reacciones químicas. Las claves para los diagramas de flujo de aprendizaje de IRQ son

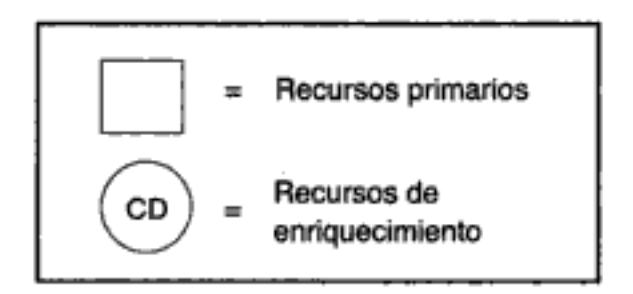

#### F.1. Para el estudiante universitario

Al adquirir conocimientos fundamentales del material, el estudiante tal vez quiera usar sólo los recursos primarios sin usar el CD-ROM (es decir, usar sólo los rectángulos que aparecen en la figura P-3), o bien podría usar unos cuantos de los materiales didácticos interactivos del CD-ROM, o todos (es decir, los círculos que aparecen en la figura P-3). Sin embargo, si los estudiantes quieren practicar sus habilidades de razonamiento crítico y creativo, es conveniente que usen los Problemas de ejemplo vivo y varíen los parámetros del modelo para hacer y contestar preguntas tipo ¿Qué sucedería si...?

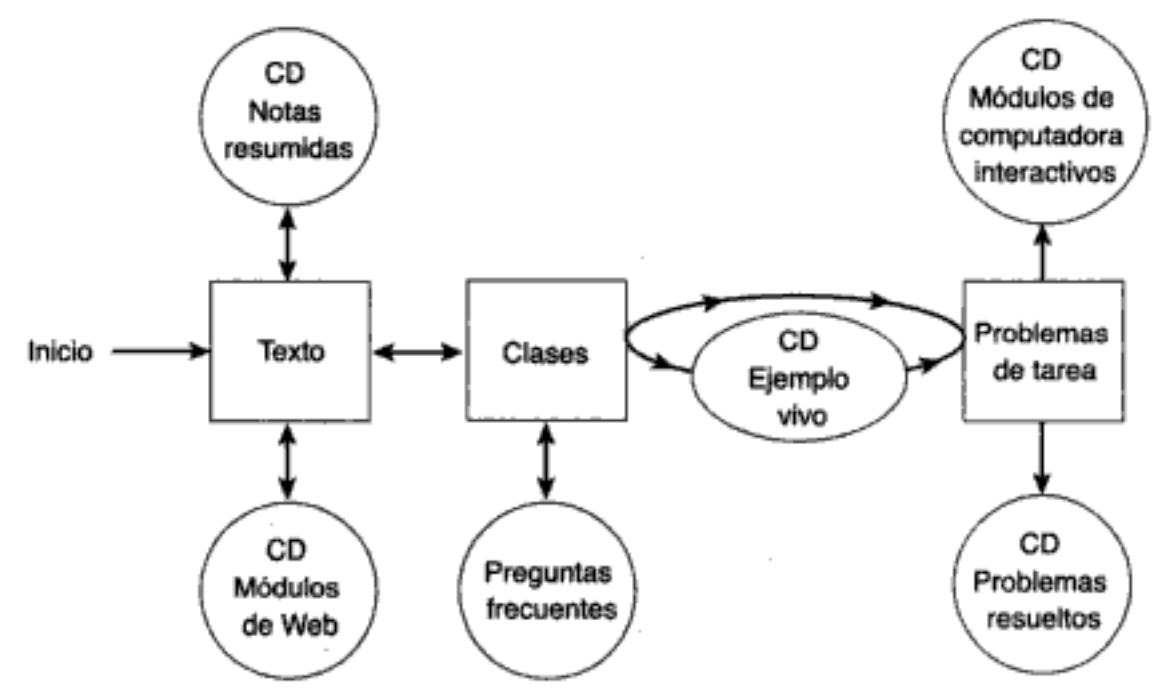

Figura P-3 Camino para que el estudiante integre el texto de clase y el CD. Copyrighted material

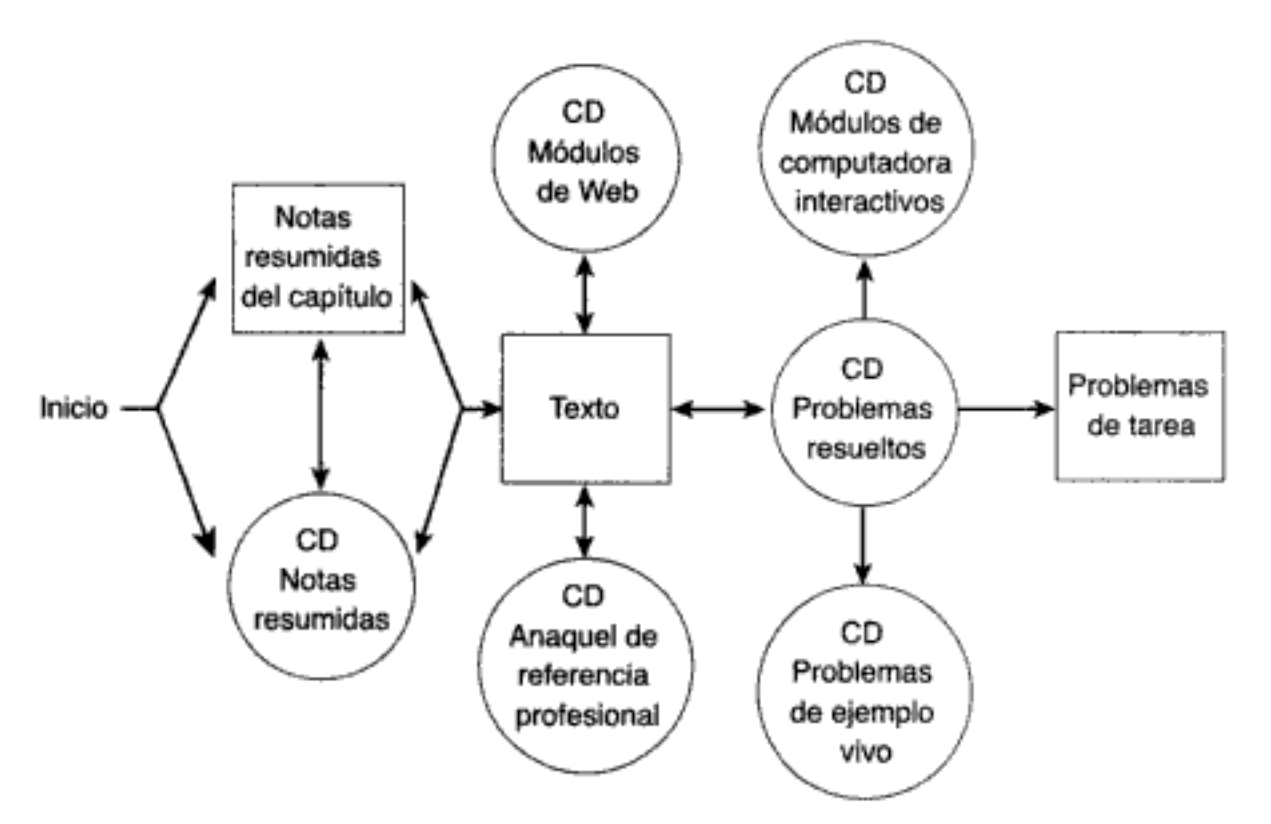

Figura P-4 Camino orientado a la resolución de problemas para integrar el texto y el CD.

Cabe señalar, que si bien el autor recomienda estudiar los ejemplos vivos antes de resolver los problemas de tarea, dichos ejemplos pueden pasarse por alto, como puede hacerse con todos los recursos de enriquecimiento si no se dispone del tiempo necesario. Sin embargo, pruebas en aulas de los recursos de enriquecimiento revelan que no sólo ayudan mucho al aprendizaje del material sino que también sirven para motivar a los estudiantes mediante el uso novedoso de los principios de la IRQ.

#### F.2. Para el ingeniero en su trabajo

Los ingenieros que ya practican su profesión tal vez quieran repasar primero las notas resumidas del CD o los resúmenes del final de cada capítulo para refrescar su memoria de lo que ya antes estudiaron. Luego se podrán concentrar en los temas que quieren estudiar en el texto usando los módulos de Web, problemas resueltos y módulos de computadora interactivo como material didáctico. También podrían aprender más acerca de temas especializados, utilizando el anaquel de referencia del CD. El diagrama de flujo se muestra en la figura P-4.

#### G. La Web

El sitio Web (http://www.engin.umich.edu/~cre) se usará para actualizar el texto y el CD-ROM. En él se identificarán errores tipográficos y de otro tipo que aparecieron en las dos primeras impresiones de la 3a. edición. En el futuro cercano se añadirá material adicional para incluir más problemas resueltos además de módulos Web adicionales.

El principal ímpetu para sacar esta nueva edición fue capacitar al estudiante para resolver problemas de ingeniería de reacciones de la Era Digital.<sup>3</sup> Por ello, el contenido, los problemas de ejemplo y los problemas de tarea se concentran en esa meta. Dichos problemas ofrecen al estudiante la oportunidad de practicar sus habilidades de razonamiento crítico y creativo "jugando" con los problemas al variar sus parámetros. Por tanto, una parte del material del texto, como el que trata el control de reactores químicos y la seguridad, se añadió porque ofrece oportunidades de formular y resolver problemas. Por ejemplo, en el Estudio de caso sobre seguridad, el estudiante puede usar el CD-ROM para realizar un análisis post-mortem de la explosión en la planta de nitroanilina del ejemplo 9-2 y averiguar qué podría haber sucedido si el enfriamiento hubiera fallado durante 5 minutos en lugar de 10. Se ha hecho un esfuerzo considerable por elaborar problemas de ejemplo y de tarea que fomenten el razonamiento crítico y creativo.

El uso de balances de moles en términos de concentración y de velocidades de flujo en lugar de conversiones se introduce en un punto temprano del texto para poder aplicarlos con facilidad a los reactores de membrana y a las reacciones múltiples. La 3a, edición contiene más química industrial con reactores y reacciones reales, y extiende la amplia gama de aplicaciones de los principios de ingeniería de reacciones químicas (p. ej., mordidas de serpientes, administración de fármacos, ingeniería ecológica). El material nuevo incluye reactores esféricos, reactores con reciclado, reactores de lecho escurrido, reactores de lecho fluidizado, regresión de datos de velocidad, grabado de semiconductores, reacciones múltiples en modelos de distribución de tiempos de residencia, la aplicación de control de procesos a los reactores continuos de tanque con agitación, seguridad, teoría de colisiones, teoría de estado de transición y un ejemplo del uso de química computacional para calcular una energía de activación. El material que se amplió considerablemente incluye polimerización, efectos térmicos en reactores por lotes y en múltiples reacciones, catalizadores y reacciones catalíticas, diseño de experimentos y series de reactores. Los problemas de ejemplo vivo del CD-ROM están tanto en POLYMATH como en MATLAB.

Se ofrece un gran número de recursos de enriquecimiento en el CD-ROM que pueden ayudar al estudiante que se topa con puntos difíciles. Sin embargo, si el tiempo es limitado o la computadora del lector se descompone, es suficiente con leer el texto y seguir el camino indicado por los rectángulos de las figuras P-3 y P-4.

#### I. Agradecimientos

Muchos de los problemas del final de los diversos capítulos se seleccionaron de los California Board of Registration for Civil and Professional Engineers-Chemical *Engineering Examinations (PECEE)* de años recientes. Agradecemos sobremanera la autorización para usar esos problemas que, por cierto, se pueden obtener en la Documents Section, California Board of Registration for Civil and Professional

<sup>&</sup>lt;sup>3</sup> Fogler, H. S., "Teaching Critical Thinking, Creative Thinking, and Problem Solving in the Digital Age" (Phillips Lecture, Oklahoma State University Press, 25 de abril de 1997).<br>Copyrighted material

xxviii

Engineers-Chemical Engineering, 1004 6th Street, Sacramento, CA 95814. (Nota: Los derechos de estos problemas son propiedad de la California Board of Registration y los problemas no se pueden reproducir sin su autorización.)

Hay tantos colegas y estudiantes que hicieron contribuciones a este libro que se requeriría otro capítulo para expresarles debidamente mi agradecimiento.

Quiero reconocer una vez más a todos mis amigos y colegas sus aportaciones a las dos primeras ediciones (vea la introducción del CD-ROM). En cuanto a la 3a, edición, me gustaría hacer un reconocimiento especial de los estudiantes que contribuyeron tanto al CD-ROM: en particular, Dieter Schweiss, Anuj Hasija, Jim Piana y Susan Fugett, con un agradecimiento especial a Anurag Murial, Gavin Sy, Scott Conaway, Tim Mashue, Lisa Ingalls, Sean Conners, Gustavo Bolaños y Ellyne Buckingham. Además, Tim Hubbard, Jessica Hamman, David Johnson, Kylas Subramanian, Sumate Charoenchaidet, Lisa Ingalls, Probjot Singh, Abe Sendijarevic y Nicholas R. Abu-Absi trabajaron en el manual de soluciones. Jason Ferns, Rob Drewitt y Probjot Singh aportaron problemas, mientras que el profesor Andy Hrymak, Probjot Singh, Marty Johnson, Sumate Charoenchaidet, N. Vijay y K. Subramanian ayudaron a leer y corregir las pruebas de galera. Muchas gracias a mis estudiantes de posgrado Venkat Ramachandran, Chris Fredd, Dong Kim, Barry Wolf, Probjot Singh, Vaibhav Nalwaya y Ann Watana por su paciencia y comprensión. Barbara Zieder (copiedición), Lisa Garboski (producción) e Yvette Raven (CD-ROM) hicieron un excelente trabajo para llevar el proyecto a feliz término. Bernard Goodwin de Prentice Hall fue extraordinariamente solícito y me apoyó en todo momento. Aprecio sobremanera las estimulantes pláticas con los profesores John Falconer, D. B. Battacharia, Richard Braatz, Kristi Anseth y Al Weimer. También aprecio la amistad y las ideas proporcionadas por el doctor Lee Brown, quien hizo contribuciones a los capítulos 8, 12, 13 y 14. El profesor Mike Cutlip no sólo proporcionó sugerencias y críticas constructivas de muchas secciones, sino que, algo todavía más importante, me apoyó y animó durante todo el proyecto. Laura Bracken es una parte tan integral de este manuscrito por su excelente descifrado de ecuaciones y garabatos, su mecanografía, su organización y su maravilloso buen humor que nunca faltó. (¡Gracias, *Radar*!! Por último, quiero expresar mi amor y agradecimiento a mi esposa Janet. Sin su enorme ayuda y apoyo este proyecto no habría sido posible.

> **HSF** Ann Arbor

Puede encontrar actualizaciones del CD y errores tipográficos de impresiones previas en inglés en el sitio Web:

http://www.engin.umich.edu/~cre

Capitulo 1

# Balances de moles

El primer paso para el conocimiento es saber que somos ignorantes.

Sócrates (470-399 A.C.)

La cinética química y el diseño de reactores son fundamentales para la producción de casi todas las sustancias químicas industriales. Son principalmente sus conocimientos en cinética química y diseño de reactores lo que distingue al ingeniero químico de otros ingenieros. La selección de un sistema de reacción que opere de la forma más segura y eficiente posible puede ser la clave del éxito o del fracaso económico de una planta química. Por ejemplo, si un sistema de reacción genera una gran cantidad de producto indeseable, la purificación y separación subsecuente del producto deseado podría hacer impráctico, desde el punto de vista económico, todo el proceso. Los principios de cinética química que se presentan aquí no sólo se pueden aplicar a la producción de sustancias químicas, sino también a otras áreas como los sistemas vivos, el tratamiento de desechos y la contaminación del aire y el agua. Algunos de los ejemplos y problemas que usamos para ilustrar los principios de la ingeniería de reacciones químicas son: el uso de terrenos pantanosos para eliminar sustancias tóxicas de los ríos, el aumento del índice de octano de la gasolina, la producción de anticongelante a partir de etano, la fabricación de chips para computadora y la aplicación de la cinética enzimática para mejorar un riñón artificial.

Este libro se concentra en diversos temas de ingeniería de reacciones químicas. Uno de ellos es la velocidad con que ocurren las reacciones químicas, junto con el mecanismo y los pasos limitantes de la velocidad que controlan el proceso de reacción. El dimensionamiento de reactores químicos para alcanzar las metas de producción es un segmento importante. El comportamiento de los materiales dentro de los reactores, tanto químico como físico, es importante para el diseñador de un proceso químico, lo mismo que la manera correcta de registrar, procesar e interpretar los datos de los reactores químicos.

Antes de analizar las condiciones que afectan la velocidad de las reacciones químicas y el diseño de reactores, es necesario determinar las diferentes especies

químicas que entran en un sistema de reacción y salen de él. Este proceso de "contabilidad" se realiza mediante balances de moles globales para especies individuales del sistema de reacción. En este capítulo desarrollaremos un balance de moles general que se puede aplicar a cualquier especie (normalmente un compuesto químico) que entra en el volumen del sistema de reacción, sale de él, y/o permanece dentro de él. Después de definir la velocidad de reacción  $-r_A$  y de exponer las dificultades anteriores para definir debidamente la velocidad de una reacción química, mostraremos cómo usar la ecuación de balance general para obtener una forma preliminar de las ecuaciones de diseño de los reactores industriales más comunes: por lotes, tanque con agitación continua (CSTR, por sus siglas en inglés) y tubular. Al desarrollar estas ecuaciones, delinearemos los supuestos que se hacen en el modelado de cada tipo de reactor. Por último, se presentará un breve resumen y una serie de preguntas de repaso cortas al final del capítulo.

#### 1.1 Definición de velocidad de reacción,  $-r_{\rm A}$

Iniciaremos nuestro estudio realizando balances de moles con cada una de las especies químicas del sistema. Aquí, el término *especie química* se refiere a cualquier compuesto o elemento químico con una identidad dada. La identidad de una especie química la determina el tipo, el número y la configuración de los átomos de esa especie. Por ejemplo, la especie nicotina (un alcaloide perjudicial del tabaco) se compone de un número fijo de elementos específicos en un acomodo o configuración molecular definido. La estructura que se muestra ilustra el tipo, el número y la configuración de la especie nicotina (que causa los "ataques de nicotina") en un nivel molecular.

Aunque dos compuestos químicos tengan exactamente el mismo número de átomos de cada elemento, podrían ser diferentes especies por tener diferentes configuraciones. Por ejemplo, el 2-buteno tiene cuatro átomos de carbono y ocho átomos de hidrógeno; sin embargo, los átomos de este compuesto pueden acomodarse de dos formas distintas.

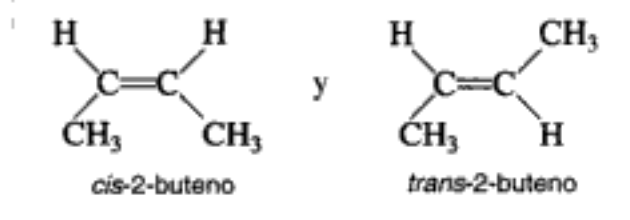

Debido a su diferente configuración, estos dos isómeros exhiben propiedades químicas y físicas distintas. Por ello, los consideramos como dos especies distintas aunque las dos tienen el mismo número de átomos de cada elemento.

Decimos que ha ocurrido una reacción química cuando un número detectable de moléculas de una o más especies han perdido su identidad y han asumido una nueva forma por un cambio en el tipo o número de los átomos del compuesto y/o por un cambio en la estructura o configuración de dichos átomos. En esta concepción clásica del cambio químico se supone que no se crea ni se destruye masa cuando ocurre una reacción química. La masa de la que hablamos es la masa total colectiva de las diferentes especies del sistema. Sin embargo, al considerar las especies individuales que intervienen en una reacción dada, sí hablamos de velocidad Copyrighted material

¿Cuándo ha ocurrido una reacción química?

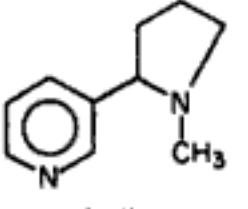

nicotina

de desaparición de masa de una especie en particular. La velocidad de desaparición de una especie, digamos la especie A, es el número de moléculas de A que pierden su identidad química por unidad de tiempo por unidad de volumen, mediante la ruptura y subsecuente formación de enlaces químicos durante el curso de la reacción. Para que una especie dada "aparezca" en el sistema, alguna fracción prescrita de otra especie deberá perder su identidad química.

Una especie puede perder su identidad química de tres maneras básicas. Una es por *descomposición*, en la que una molécula se parte en moléculas más pequeñas, átomos o fragmentos de átomos. Por ejemplo, si se forman benceno y propileno a partir de una molécula de cumeno,

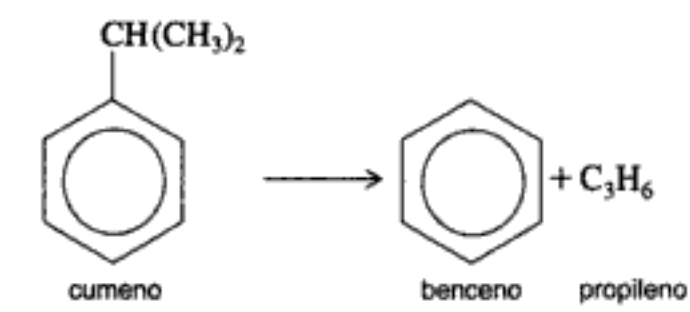

la molécula de cumeno ha perdido su identidad (o sea, ha desaparecido) por la ruptura de sus enlaces para formar estas moléculas. Una segunda forma en que una molécula podría perder su identidad como especie es por combinación con otra molécula o átomo. En el ejemplo anterior, la molécula de propileno perdería su identidad como especie si la reacción se efectuara en la dirección opuesta y el propileno se combinara con benceno para formar cumeno.

La tercera forma en que una especie puede perder su identidad es por isomerización, como en la reacción

Una especie puede perder su identidad por descomposición, combinación o isomerización

 $i$ Qué es  $-r_A$ 

$$
CH_3
$$
  
CH<sub>2</sub>=C–CH<sub>2</sub>CH<sub>3</sub>  $\longrightarrow$  CH<sub>3</sub>C=CHCH<sub>3</sub>

Aquí, aunque la molécula no se une a otras moléculas ni se parte para dar moléculas más pequeñas, ha perdido su identidad gracias a un cambio en su configuración.

En síntesis, decimos que un número dado de moléculas (p. ej., un mol) de una especie química dada ha reaccionado o desaparecido, cuando las moléculas han perdido su identidad química.

La velocidad con que se efectúa una reacción química dada se puede expresar de varias maneras. Se puede expresar como la velocidad de desaparición de los reactivos  $\rho$  como la velocidad de formación de los productos. Por ejemplo, el insecticida DDT (diclorodifeniltricloroetano) se produce a partir de clorobenceno y cloral en presencia de ácido sulfúrico fumante.

$$
2C_6H_5Cl + CCl_3CHO \longrightarrow (C_6H_4Cl)_2CHCCl_3 + H_2O
$$

Si el símbolo A representa a la sustancia cloral, el valor numérico de la velocidad **de reacción**,  $-r_A$ , se define como el número de moles de cloral que reaccionan (desaparecen) por unidad de tiempo por unidad de volumen (mol/dm<sup>3</sup> · s). En el siguiente capítulo delinearemos la relación prescrita entre la velocidad de formación Copyrighted material de una especie,  $r_i$  (p. ej., DDT) y la velocidad de desaparición de otra especie,  $-r_i$ (p. ej., clorobenceno) en una reacción química.

En los sistemas de reacción heterogéneos, la velocidad de reacción suele expresarse en medidas distintas del volumen, como área de la superficie de reacción o peso de catalizador. Así, en el caso de una reacción catalítica gas-sólido, las dimensiones de esta velocidad,  $-r_A$ , son el número de moles de A que reaccionaron por unidad de tiempo por unidad de masa de catalizador (mol/s · g de catalizador). Casi todos los tratamientos introductorios de ingeniería de reacciones químicas en este libro se ocupan de sistemas homogéneos.

La definición matemática de velocidad de una reacción química ha sido fuente de confusión en la literatura sobre química e ingeniería química durante muchos años. El origen de esta confusión está en los experimentos a escala de laboratorio que se realizaron para obtener datos de velocidad de las reacciones químicas. Estos primeros experimentos se realizaban por lotes, en un recipiente de reacción rígido cerrado; por ello, la reacción se efectuaba a volumen constante. Los reactivos se mezclaban en el tiempo  $t = 0$  y se medía la concentración de uno de los reactivos,  $C_{\rm A}$ , a distintos tiempos *t*. La velocidad de reacción se determinaba a partir de la pendiente de una gráfica de  $C_A$  en función del tiempo. Si  $r_A$  es la velocidad de formación de A por unidad de volumen (p. ej., g mol/s · dm<sup>3</sup>), los investigadores definían e informaban la velocidad de la reacción química como

$$
r_{\mathbf{A}} = \frac{dC_{\mathbf{A}}}{dt} \tag{1-1}
$$

Sin embargo, esta definición era para un reactor por lotes de volumen constante.

Debido a las limitaciones y restricciones anteriores, la ecuación (1-1) es una definición un tanto limitada y poco clara de la velocidad de la reacción química. Para ampliar este punto, consideremos el siguiente sistema de flujo constante en el que se efectúa la saponificación de acetato de etilo.

#### 

Se alimentan hidróxido de sodio y acetato de etilo continuamente a un tanque con agitación rápida en el que reaccionan para formar acetato de sodio y etanol:

$$
NaOH + CH_3COOC_2H_5 \longrightarrow CH_3COONa + C_2H_5OH
$$

(Figura E1-1.1). El flujo de productos, que contiene acetato de sodio y etanol, además del hidróxido de sodio y acetato de etilo que no reaccionaron, se extrae continuamente del tanque con una velocidad igual a la velocidad de alimentación total. El contenido del tanque en el que se efectúa esta reacción puede considerarse perfectamente mezclado. Puesto que el sistema opera en estado estacionario, si retiráramos muestras líquidas de algún punto del tanque en diversos momentos y las analizáramos químicamente, encontraría que las concentraciones de las especies individuales en las diferentes muestras son idénticas. Es decir, la concentración de la muestra tomada a la 1 P.M. es la misma que la de la muestra tomada a las 3 P.M. Puesto que las concentraciones de las especies son constantes y, por tanto, no cambian con el tiempo,

$$
\frac{dC_A}{dt} = 0
$$

 $(E1-1.1)$ Copyrighted material

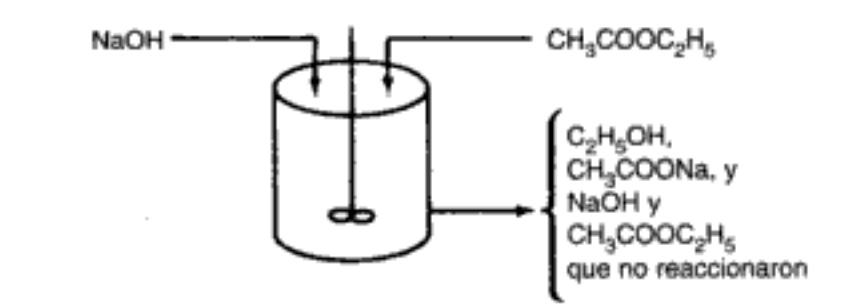

Figura E1-1.1 Recipiente de reacción bien mezclado.

donde  $A = NaOH$ . Si sustituimos la ecuación (E1-1.1) en la ecuación (1-1) obtenemos

$$
r_{\rm A} = 0 \tag{E1-1.2}
$$

que es incorrecta porque sí se están formando C<sub>2</sub>H<sub>5</sub>OH y CH<sub>3</sub>COONa a partir de NaOH y CH<sub>3</sub>COOC<sub>2</sub>H<sub>5</sub> a una velocidad finita. Por consiguiente, la velocidad de reacción definida por la ecuación (1-1) no puede aplicarse a un sistema de flujo y es incorrecta si se define de esta manera.

A estas alturas el lector deberá estar convencido de que la ecuación (1-1) no es la definición de la velocidad de una reacción química. Simplemente diremos que r, es la velocidad de formación de la especie j por unidad de volumen; es el número de moles de la especie j que se generan por unidad de volumen por unidad de tiempo. La ecuación de velocidad para  $r<sub>i</sub>$  sólo es función de las propiedades de los materiales que reaccionan [p. ej., concentración de las especies (es decir, actividades), temperatura, presión o tipo de catalizador, si se usa] en un punto del sistema, y es independiente del tipo de sistema (es decir, por lotes o de flujo continuo) en el que se efectúa la reacción. Sin embargo, dado que las propiedades de los materiales que reaccionan pueden variar con la posición en un reactor químico,  $r<sub>i</sub>$  también puede ser función de la posición y puede variar de un punto a otro del sistema.

La velocidad de una reacción química es una cantidad intensiva y depende de la temperatura y la concentración. La ecuación de velocidad de reacción (es decir, la ley de velocidad) es básicamente una ecuación algebraica en la que interviene la concentración, no una ecuación diferencial.<sup>1</sup> Por ejemplo, la forma algebraica de la ley de velocidad  $-r_A$  para la reacción

 $A \longrightarrow$  productos

podría ser una función lineal de la concentración,

$$
-r_{\rm A} = kC_{\rm A}
$$

o podría ser alguna otra función algebraica de la concentración, como

¿De qué es función

Definición de r.

 $-r_A$ ?

<sup>&</sup>lt;sup>1</sup> Si desea saber más al respecto, vea Chem. Eng. Sci., 25, 337 (1970); B. L. Crynes y H. S. Fogler, eds., AIChE Modular Instruction Series E: Kinetics, vol. 1 (Nueva York: AIChE, 1981), p. 1; y R. L. Kabel, "Rates", Chem. Eng. Commun., 9, 15 (1981). Copyrighted material

$$
-r_{\rm A} = kC_{\rm A}^2 \tag{1-2}
$$

o bien

$$
-r_{A} = \frac{k_1 C_A}{1 + k_2 C_A}
$$

La ley de velocidad es una ecuación algebraica

Para una reacción dada, la dependencia de la concentración específica que la ley de velocidad muestra (es decir,  $-r_A = kC_A$  o  $-r_A = kC_A^2$  o ...) se debe determinar por observación experimental. La ecuación (1-2) dice que la velocidad de desaparición de A es igual a una constante de velocidad k multiplicada por el cuadrado de la concentración de A. Por convención,  $r_A$  es la velocidad de formación de A; por tanto,  $-r_A$  es la velocidad de desaparición de A. En todo este libro la frase velocidad de generación significa exactamente lo mismo que la frase velocidad de formación, y usamos ambas frases de manera indistinta.

#### 1.2 La ecuación general de balance de moles

Para realizar un balance de moles en cualquier sistema, primero hay que especificar las fronteras del sistema. Llamaremos volumen del sistema al volumen encerrado por dichas fronteras. Realizaremos un balance de moles de la especie j en un volumen del sistema, donde la especie *j* representa la especie química que nos interesa, como agua o NaOH (Figura 1-1).

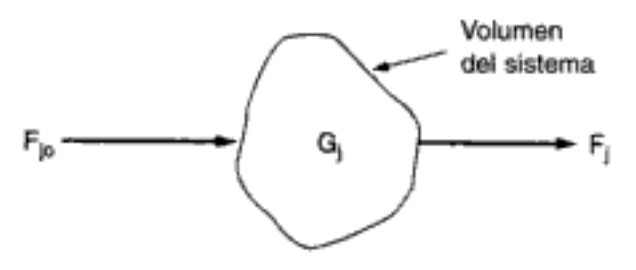

Figura 1-1 Balance en el volumen del sistema.

Un balance de moles de la especie j en cualquier instante t da la siguiente ecuación:

Balance de moles

\n

| \n $\begin{bmatrix}\n \text{velocidad de } \\ \text{flujo de } j \text{ hacia} \\ \text{el sistema} \\ \text{(moles/tiempo)}\n \end{bmatrix}\n +\n \begin{bmatrix}\n \text{velocidad de } \\ \text{generaló } n \text{ de } j \\ \text{química dentro} \\ \text{del sistema} \\ \text{(moles/tiempo)}\n \end{bmatrix}\n =\n \begin{bmatrix}\n \text{velocidad de } \\ \text{flujo de } j \text{ desde}\n \end{bmatrix}\n =\n \begin{bmatrix}\n \text{velocidad de } \\ \text{ducumulación} \\ \text{de } j \text{ dentro} \\ \text{de } j \text{ dentro} \\ \text{de } j \text{ dentro}\n \end{bmatrix}$ \n |                   |                               |                                                                                                    |
|----------------------------------------------------------------------------------------------------|-------------------|-------------------------------|----------------------------------------------------------------------------------------------------|
| \n        Balance de moles                                                                                                    | \n        entrada | \n        +<br>\n $F_{j0}$ \n | \n        +<br>\n        -<br>\n        -<br>\ |

donde  $N_i$  representa el número de moles de la especie  $j$  en el sistema en el tiempo t. Si todas las variables del sistema (p. ej., temperatura, actividad catalítica, concen-Copyrighted material

6

tración de la especie química) son espacialmente uniformes dentro de todo el volumen del sistema, la velocidad de generación de la especie j,  $G_i$ , será sólo el producto del volumen de reacción, V, por la velocidad de formación de la especie j,  $r<sub>i</sub>$ .

$$
G_j = r_j \cdot V
$$
  
moles  
isymos = 
$$
\frac{\text{moles}}{\text{tismos} \cdot \text{volume}} \cdot \text{volume}
$$

Supongamos ahora que la velocidad de formación de la especie *j* para la reacción varía con la posición en el volumen del sistema; es decir, tiene un valor  $r_{i1}$  en el lugar 1, que está rodeado por un volumen pequeño,  $\Delta V_1$ , dentro del cual la velocidad es uniforme. De forma similar, la velocidad de reacción tiene un valor  $r_p$  en el lugar 2 y un volumen asociado  $\Delta V_2$  (figura 1-2). La velocidad de generación,  $\Delta G_{i1}$ , en términos de  $r_{i1}$  y el subvolumen  $\Delta V_i$ , es

$$
\Delta G_{j1} = r_{j1} \Delta V_1
$$

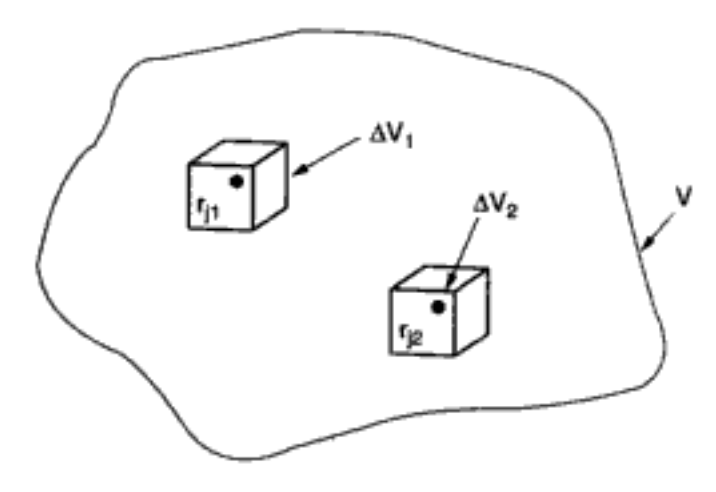

Figura 1-2 División del volumen del sistema V.

Podemos escribir expresiones similares para  $\Delta G_{i2}$  y los demás subvolúmenes del sistema  $\Delta V_i$ . La velocidad total de generación dentro del volumen del sistema es la suma de todas las velocidades de generación en cada uno de los subvolúmenes. Si el volumen total del sistema se divide en  $M$  subvolúmenes, la velocidad total de generación es

$$
G_j = \sum_{i=1}^M \Delta G_{ji} = \sum_{i=1}^M r_{ji} \Delta V_i
$$

Si tomamos límites apropiados (es decir, sean  $M \to \infty$  y  $\Delta V \to 0$ ) y usamos la definición de integral, podremos reescribir la ecuación anterior en la forma

$$
G_j = \int^V r_j dV
$$

Esta ecuación dice que  $r_i$  es una función indirecta de la posición, puesto que las propiedades de los materiales que reaccionan (p. ej., concentración, temperatura) pueden tener diferentes valores en diferentes puntos del reactor.

Ahora sustituimos  $G_i$  de la ecuación (1-3),

$$
F_{j0} - F_j + G_j = \frac{dN_j}{dt}
$$

por su forma integral, para obtener de esta manera la ecuación general de balance de moles para cualquier especie química j que esté entrando en, saliendo de, reaccionando en y/o acumulándose dentro de cualquier volumen del sistema V.

$$
\left| F_{j0} - F_j + \int^V r_j dV = \frac{dN_j}{dt} \right| \tag{1-4}
$$

A partir de esta ecuación general de balance de moles podemos desarrollar las ecuaciones de diseño para los diversos tipos de reactores industriales: por lotes, semilotes y de flujo continuo. Si evaluamos esas ecuaciones podremos determinar el tiempo (por lotes) o el volumen del reactor (flujo continuo) que se necesita para convertir una cantidad dada de reactivos en productos.

#### 1.3 Reactores por lotes

Un reactor por lotes no tiene flujo de entrada de reactivos ni flujo de salida de productos mientras la reacción se está efectuando:  $F_{j0} = F_j = 0$ . El balance general de moles de la especie j es entonces

$$
\frac{dN_j}{dt} = \int^V r_j \, dV
$$

Si la mezcla de reacción es perfectamente homogénea, de modo que no hay variación en la rapidez de reacción en todo el volumen del reactor, podemos sacar  $r_i$  de la integral y escribir el balance de moles en la forma

$$
\frac{dN_j}{dt} = r_j V \tag{1-5}
$$

En la figura 1-3 se muestra dos tipos de reactores por lotes que se usan para reacciones en fase gaseosa. El reactor A es de volumen constante (presión variable), y el B es un reactor de presión constante (volumen variable). En el tiempo 
$$
t = 0
$$
 los reactivos se inyectan en el reactor y se inicia la reacción. Para ver claramente la forma que el balance de moles asume en cada tipo de reactor, consideremos los siguientes ejemplos, en los que se está efectuando la descomposición en fase gaseosas de éter metílico para formar metano, hidrógeno y monóxido de carbono:

 $(CH_3)_2O \longrightarrow CH_4 + H_2 + CO$ 

Copyrighted material

Esta es una ecuación básica de ingeniería de reacciones químicas

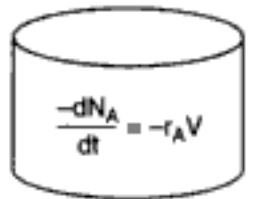

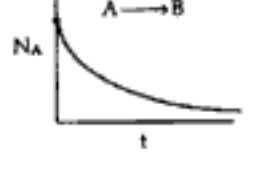
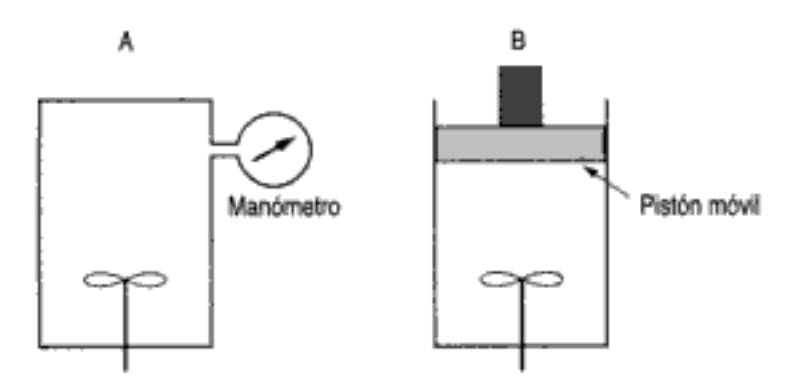

Figura 1-3 Reactores por lotes para reacciones en fase gaseosa.

#### Ejemplo 1-2 Volumen constante o presión constante: ¿Importa cuál?

Escriba el balance de moles para el éter metílico en términos del volumen del reactor, la concentración y la velocidad de formación de éter metílico, para un reactor por lotes tanto de presión constante como de volumen constante.

Solución

Para reducir el número de subíndices, escribiremos la reacción simbólicamente como

$$
A \longrightarrow M + H + C
$$

donde A es éter metílico, M es metano, H es hidrógeno y C es monóxido de carbono. En ambos reactores por lotes, el balance de moles de A es

$$
\frac{1}{V}\frac{dN_A}{dt} = r_A \tag{1-5}
$$

Al escribir el balance de moles de éter metílico para un reactor por lotes, el único supuesto que hacemos es que no hay variaciones espaciales en  $r_A$ .

Reactor por lotes de volumen constante. El reactor está perfectamente mezclado, así que la concentración de la especie que reacciona es espacialmente uniforme. Puesto que el volumen es constante, podemos meter V en el diferencial y escribir el balance de moles en términos de la concentración de A:

$$
\frac{1}{V}\frac{dN_A}{dt} = \frac{d(N_A/V)}{dt} = \frac{dC_A}{dt} = r_A
$$
 (E1-2.1)

**Reactor por lotes a presión constante.** A fin de escribir el balance de moles para este reactor en términos de la concentración, utilizamos otra vez el hecho de que

$$
N_{\rm A} = C_{\rm A} V
$$

$$
\frac{1}{V}\frac{dN_A}{dt} = \frac{1}{V}\frac{d(C_A V)}{dt} = \frac{dC_A}{dt} + \frac{C_A}{V}\frac{dV}{dt} = r_A
$$
\n(E1-2.2)

$$
r_A = \frac{dC_A}{dt} + \frac{C_A d \ln V}{dt}
$$
 (E1-2.3)

Copyrighted material

La diferencia entre las ecuaciones  $(E1-2.2)$  y  $(E1-2.3)$  para los dos tipos de reactores es evidente.

# 1.4 Reactores de flujo continuo

# 1.4.1 Reactor de tanque con agitación continua

Un tipo de reactor de uso muy común en procesos industriales es un tanque con agitación que opera continuamente (figura 1-4), que se conoce como reactor de tanque con agitación continua (CSTR, continuos-stirred tank reactor) o reactor de retromezcla. El CTSR normalmente se opera en estado estacionario y de modo que esté muy bien mezclado. Como resultado de esto último, el CSTR generalmente se modela sin variaciones espaciales en la concentración, temperatura o velocidad de reacción en todos los puntos del recipiente. Puesto que la temperatura y la concentración son idénticas en todo el interior del recipiente de reacción, son también las mismas en el punto de salida. Así pues, la temperatura y la concentración en el flujo de salida se modelan como iguales a las que imperan en el interior del reactor. En los sistemas en los que el mezclado se aleja mucho de lo ideal, el modelo bien mezclado no es apropiado y hay que recurrir a otras técnicas de modelado, como distribuciones de tiempo de residencia, para obtener resultados significativos. Este tema se trata en los capítulos 13 y 14.

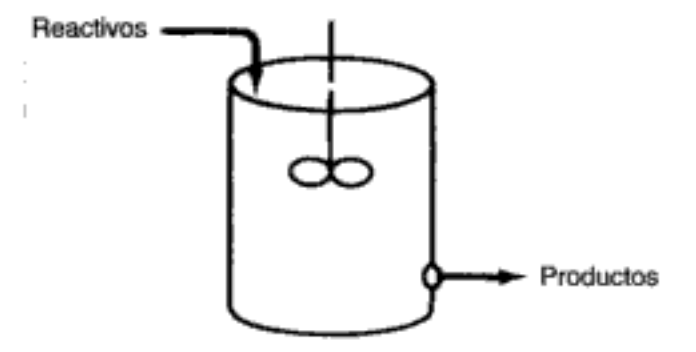

Figura 1-4 Reactor continuo de tanque con agitación.

Si aplicamos la ecuación general del balance de moles

$$
F_{j0} - F_j + \int_{-T_j}^{V} r_j \, dV = \frac{dN_j}{dt} \tag{1-4}
$$

a un CSTR que se opera en estado estacionario (es decir, las condiciones no cambian con el tiempo).

$$
\frac{dN_j}{dt}=0
$$

en el que no hay variaciones espaciales en la velocidad de reacción,

$$
\int^V r_j dV = V r_j
$$

Copyrighted material

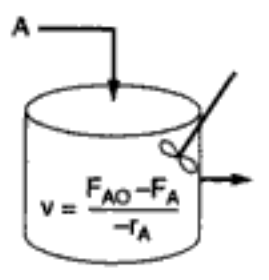

la ecuación adopta la forma conocida llamada ecuación de diseño para un CSTR:

$$
V = \frac{F_{j0} - F_j}{-r_j} \tag{1-6}
$$

La ecuación de diseño del CSTR da el volumen de reactor necesario para reducir la velocidad de flujo de entrada de la especie j,  $F_{i0}$ , a la velocidad del flujo de salida,  $F_i$ . Cabe señalar que el CSTR se modeló de modo tal que las condiciones en el flujo de salida (p. ej., concentración, temperatura) son idénticas a las que imperan en el tanque. La velocidad de flujo molar  $F_i$  no es más que el producto de la concentración de la especie j y la velocidad de flujo volumétrica v.

# 1.4.2 Reactor tubular

Además de los reactores CSTR y por lotes, otro tipo de reactor de uso común en la industria es el *reactor tubular*, que consiste en un tubo cilíndrico y normalmente se opera en estado estacionario, igual que el CSTR. Para los fines de nuestra exposición, consideraremos sistemas en los que el flujo es altamente turbulento y el campo de flujo se puede modelar con el del flujo taponado. Es decir, no hay una variación radial en la concentración, por eso se dice que el reactor es de flujo taponado (PFR, plug-flow reactor). (Veremos el reactor de flujo laminar en el capítulo 13.)

En el reactor tubular, los reactivos se consumen continuamente a medida que fluyen a lo largo del reactor. Al modelar el reactor tubular, suponemos que la concentración varía continuamente en la dirección axial a todo lo largo del reactor. Por consiguiente, la velocidad de reacción, que es una función de la concentración para todas las reacciones con excepción de las de orden cero, también varía axialmente. La ecuación general del balance de moles está dada por la ecuación (1-4):

$$
F_{j0} - F_j + \int^V r_j \, dV = \frac{dN_j}{dt} \tag{1-4}
$$

Para obtener la ecuación de diseño del PFR dividiremos (conceptualmente) el reactor en varios subvolúmenes de modo que dentro de cada subvolumen  $\Delta V$  la velocidad de reacción se pueda considerar espacialmente uniforme (figura 1-5). Ahora dirigimos nuestra atención al subvolumen situado a una distancia y de la entrada del reactor. Representamos con  $F_i(y)$  la velocidad de flujo molar de la especie j hacia el volumen  $\Delta V$  en y, y con  $F_i(y + \Delta y)$ , el flujo molar de la especie j desde el volumen que está en  $(y + \Delta y)$ . En un suvolumen espacialmente uniforme  $\Delta V$ ,

 $\overline{a}$ 

$$
\int^{\Delta V} r_j dV = r_j \Delta V
$$
 Copyrighted material

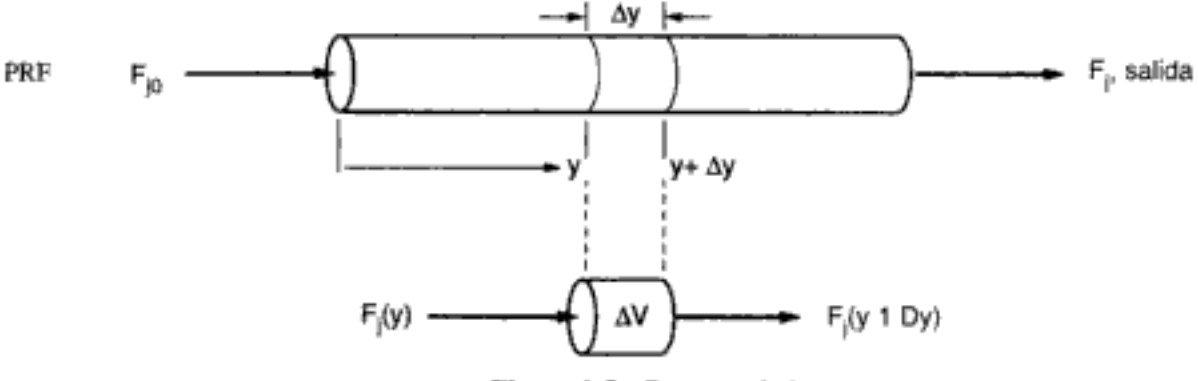

Figura 1-5 Reactor tubular.

Para un reactor tubular operado en estado estacionario,

 $\frac{dN_j}{dt}=0$ 

La ecuación (1-4) se convierte en

$$
F_j(y) - F_j(y + \Delta y) + r_j \Delta V = 0 \tag{1-8}
$$

En esta expresión  $r_i$  es una función indirecta de y. Es decir,  $r_i$  es una función de la concentración del reactivo, que es función de la posición y a lo largo del reactor. El volumen  $\Delta V$  es el producto de área de sección tranversal del reactor, A, y la longitud del reactor,  $\Delta y$ .

$$
\Delta V = A \, \Delta y
$$

Ahora sustituimos  $\Delta V$  en la ecuación (1-8) y dividimos entre  $\Delta y$  para obtener

$$
-\left[\frac{F_j(y+\Delta y)-F_j(y)}{\Delta y}\right] = -Ar_j
$$

El término entre corchetes se parece a la definición de la derivada

$$
\lim_{\Delta x \to 0} \left[ \frac{f(x + \Delta x) - f(x)}{\Delta x} \right] = \frac{df}{dx}
$$

Si tomamos el límite en el que  $\Delta y$  se acerca a cero, obtenemos

$$
-\frac{dF_j}{dy} = -Ar_j
$$

o, si dividimos entre  $-1$ , tenemos

$$
\frac{dF_j}{dy} = Ar_j
$$
 (1-9)   
Copyrighteed material

Por lo común, es más conveniente tener el volumen del reactor V como variable independiente, en lugar de la longitud del reactor y. Por tanto, cambiaremos de variables usando la relación  $dV = A dy$  para obtener una forma de la ecuación de diseño para un reactor tubular:

$$
\frac{dF_j}{dV} = r_j \tag{1-10}
$$

También cabe señalar que en el caso de un reactor en el que el área de la sección transversal varía a lo largo del reactor, la ecuación de diseño no cambia. Esta ecuación se puede generalizar para el reactor que se muestra en la figura 1-6 de manera

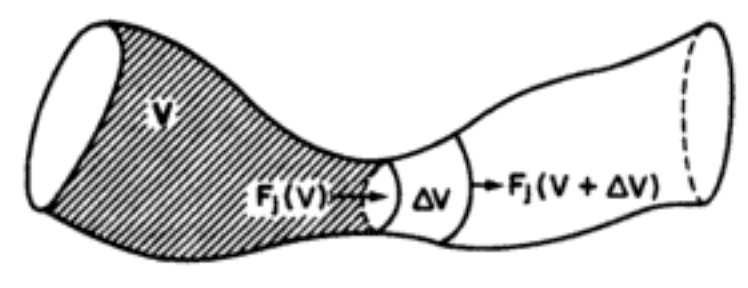

Figura 1-6

similar a la que acabamos de presentar, utilizando la coordenada de volumen V en lugar de una coordenada lineal y. Después de pasar por el volumen V, la especie j ingresa en el subvolumen  $\Delta V$  en el volumen V con una velocidad de flujo molar  $F(V)$ . La especie j sale del subvolumen  $\Delta V$  en el volumen  $(V + \Delta V)$  con una velocídad de flujo molar  $F_x(V + \Delta V)$ . Igual que antes, escogemos  $\Delta V$  lo bastante pequeño como para que no haya variación espacial de la velocidad de reacción dentro del subvolumen:

$$
G_j = \int^{\Delta V} r_j \, dV = r_j \, \Delta V \tag{1-11}
$$

Después de tomar en cuenta la condición de estado estacionario en la ecuación (1-4), la combinamos con la ecuación (1-11) para obtener

$$
F_j(V) - F_j(V + \Delta V) + r_j \Delta V = 0
$$

Un reacomodo nos da

$$
\frac{F_j(V + \Delta V) - F_j(V)}{\Delta V} = r_j
$$

y si tomamos el límite cuando  $\Delta V \rightarrow 0$  volvemos a obtener la ecuación (1-10):

$$
\frac{dF_j}{dV} = r_j \tag{1-10}
$$

Por tanto, vemos que la ecuación (1-10) aplica igualmente bien a nuestro modelo de reactores tubulares con área de sección transversal variable y constante. Copyrighted material

$$
\xrightarrow{\text{def}} \frac{\text{def}}{\text{d}v} = r_k
$$

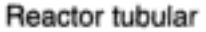

aunque es dudoso que encontremos un reactor con la forma que se muestra en la figura 1-6, como no haya sido diseñado por Pablo Picasso. La conclusión que sacamos de aplicar la ecuación de diseño es importante: El grado de reacción que se alcanza en un reactor tubular de flujo tapón (PFR) no depende de su forma, sólo de su volumen total.

# 1.4.3 Reactor de lecho empacado

La principal diferencia entre los cálculos de diseño de reactores en los que intervienen reacciones homogéneas, y aquéllos en los que intervienen reacciones heterogéneas fluido-sólido, es que en el segundo caso la velocidad de reacción se basa en la masa de catalizador sólido. W, y no en el volumen del reactor. V. Para un sistema heterogéneo fluido-sólido, la velocidad de reacción de una sustancia A se define como:

 $-r_\Lambda'=$ g mol de A que reaccionaron/s  $\cdot$ g de catalizador

Usamos la masa de sólido porque lo que importa para la velocidad de reacción es la masa del catalizador. El volumen de reactor que contiene el catalizador tiene importancia secundaria.

En los tres tipos de reactores idealizados que acabamos de ver [el reactor por lotes perfectamente mezclado, el reactor tubular de flujo tapón y el reactor continuo de tanque con agitación (CSTR) [perfectamente mezclado], desarrollamos las ecuaciones de diseño (es decir, los balances de moles) con base en el volumen del reactor. La deducción de la ecuación de diseño para un reactor catalítico de lecho empacado (PBR, packed-bed reactor) se efectuará de forma análoga al desarrollo de la ecuación de diseño del reactor tubular. Para ello, simplemente sustituiremos la coordenada de volumen de la ecuación (1-8) por la coordenada de masa de catalizador  $W$ (figura 1-7). Al igual que en el PFR, suponemos que el PBR no tiene gradientes

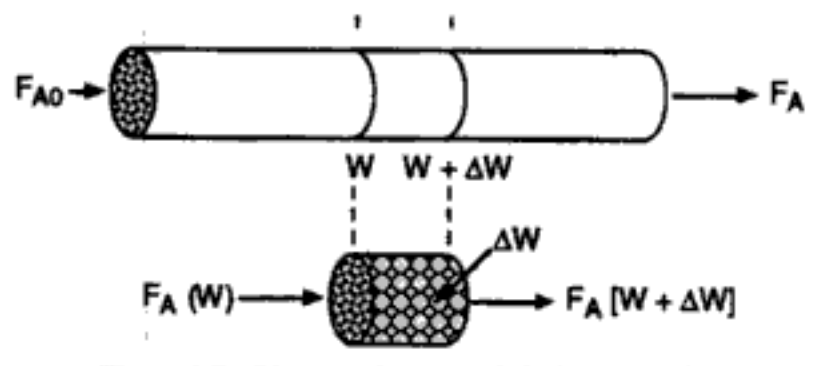

Figura 1-7 Diagrama de reactor de lecho empacado.

radiales de concentración, temperatura ni velocidad de reacción. El balance de moles generalizado de la especie A sobre una masa de catalizador  $\Delta W$  da la ecuación

entrada -  
\n
$$
F_A(W) - F_A(W + \Delta W) + r_A' \Delta W = 0
$$
 (1-12)

Las dimensiones del término de generación de la ecuación (1-12) son

$$
(r_A')\Delta W = \frac{\text{moles de A}}{(\text{tempo})(\text{masa de catalizador})} \cdot (\text{masa de catalizador}) = \frac{\text{moles de A}}{\text{Copyrighted'Inaterial}}
$$

que, como se esperaba, son las mismas dimensiones que las de la velocidad de flujo molar  $F_A$ . Después de dividir entre  $\Delta W$  y de tomar el límite cuando  $\Delta W \rightarrow 0$ , llegamos a la forma diferencial del balance de moles para un reactor de lecho empacado:

> $\frac{dF_A}{dW} = r'_A$  $(1-13)$

Si hacemos caso omiso de la caída de presión a lo largo del reactor (vea la sección 4.4) y de la desactivación del catalizador (véase la sección 10.7), podemos usar la forma integral de la ecuación de diseño para un lecho catalítico empacado, para calcular la masa del catalizador.

$$
W = \int_{F_{A0}}^{F_A} \frac{dF_A}{r'_A} \tag{1-14}
$$

Para darnos una idea de lo que vamos a ver más adelante, consideremos el siguiente ejemplo de cómo podemos usar la ecuación de diseño (1-10) para reactor tubular.

 $A \longrightarrow B$ 

## Ejemplo 1-3 : Qué tamaño tiene?

La reacción de primer orden

se efectúa en un reactor tubular en el que la velocidad de flujo volumétrico,  $v$ , es constante. Deduzca una ecuación que relacione el volumen del reactor con las concentraciones de entrada y de salida de A, la constante de velocidad  $k$  y la velocidad de flujo volumétrico v. Determine el volumen de reactor necesario para reducir la concentración de salida al 10% de la concentración de entrada cuando la velocidad de flujo volumétrico es de 10 dm<sup>3</sup>/min (o sea, litros/min) y la constante de velocidad de reacción específica,  $k$ , es de  $0.23 \text{ min}^{-1}$ .

Solución

Para un reactor tubular, vimos que el balance de moles de la especie A  $(j = A)$  es

$$
\frac{dF_A}{dV} = r_A \tag{1-10}
$$

En el caso de una reacción de primer orden, la ley de velocidad (que veremos en el capítulo  $3$ ) es

$$
-r_{\rm A} = kC_{\rm A} \tag{E1-3.1}
$$

Puesto que la velocidad de flujo volumétrico,  $v_0$ , es constante,

$$
\frac{dF_A}{dV} = \frac{d(C_A v_0)}{dV} = v_0 \frac{dC_A}{dV} = r_A
$$
\n(E1-3.2)

La sustitución de  $r_A$  en la ecuación (E1-3.1) da

$$
-\frac{v_0 dC_A}{dV} = -r_A = kC_A \tag{E1-3.3}
$$

Copyrighted material

Dimensionamiento del reactor

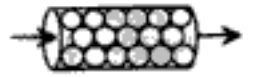

y la caída de presión

ecuación de diseño para la descomposición del catalizador

Use la forma diferencial de la Después de reacomodar, obtenemos,

$$
-\frac{v_0}{k}\left(\frac{dC_A}{C_A}\right) \approx dV
$$

Utilizando las condiciones en la entrada del reactor,  $V = 0$  y  $C_A = C_{A0}$ 

$$
-\frac{v_0}{k}\int_{C_{A0}}^{C_A} \frac{dC_A}{C_A} = \int_0^V dV
$$
 (E1-3.4)

Esta ecuación da

$$
V = \frac{v_0}{k} \ln \frac{C_{A0}}{C_A} \tag{E1-3.5}
$$

Si sustituimos  $C_{A0}$ ,  $C_A$ ,  $v_0$  y k en la ecuación (E1-3.5), tenemos

$$
V = \frac{10 \text{ dm}^3/\text{min}}{0.23 \text{ min}^{-1}} \ln \frac{C_{A0}}{0.1 C_{A0}} = \frac{10 \text{ dm}^3}{0.23} \ln 10 = 100 \text{ dm}^3 \text{ (i.e., } 100 \text{ L}; 0.1 \text{ m}^3\text{)}
$$

Vernos que se necesita un reactor con un volumen de  $0.1 \text{ m}^3$  para convertir el 90% de la especie A que entra, en el producto B.

En el resto de este capítulo examinaremos dibujos un poco más detallados de algunos reactores industriales representativos y señalaremos algunas de sus ventaias y desventajas.<sup>2</sup>

# 1.5 Reactores industriales

Los reactores por lotes se usan en operaciones a pequeña escala, para probar procesos nuevos que todavía no se han perfeccionado, para fabricar productos de alto costo, y en procesos que son difíciles de convertir en operaciones continuas. El reactor se puede cargar (es decir, llenar) a través de las boquillas en su tapa (figura 1-8). El reactor por lotes tiene la ventaja de que se pueden obtener conversiones elevadas si se deja el reactivo en el reactor durante periodos largos de tiempo, pero también tiene la desventaja de que los costos de mano de obra por lote son elevados, y de que es difícil efectuar producción a gran escala.

> Reacciones en fase líquida. Aunque un reactor semilotes (figura 1-9) tiene básicamente las mismas desventajas que un reactor por lotes, tiene las ventajas de un buen control de la temperatura y la posibilidad de minimizar las reacciones colaterales no deseadas mediante el mantenimiento de una concentración baja de uno de los reactivos. El reactor semilotes también se usa con reacciones de dos fases en las que por lo regular se burbujea un gas continuamente a través del líquido.

Se usa un reactor de tanque con agitación continua (CSTR) cuando se requiere agitación intensa. En la figura 1-10 se muestra una fotografía de un reactor Pfaudler CSTR/por lotes recortado. En la tabla 1-1 se dan los tamaños típicos (junto

¿Cuándo se usa un reactor por lotes?

¿Qué ventajas y desventajas tiene un CSTR?

 $2$  Chem. Eng., 63(10), 211 (1956). Vea también AIChE Modular Instruction Series E, vol. 5  $(1984)$ .

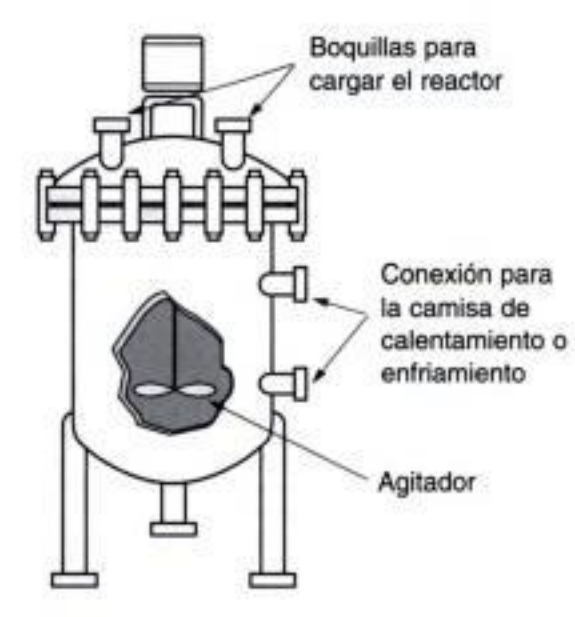

Copyrighted image

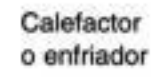

## Reactivo B

Figura 1-8 Reactor homogéneo por lotes simple. [Tomado con permiso especial de Chem. Eng., 63(10), 211 (oct. de 1956). Derechos reservados 1956 por McGraw-Hill, Inc., Nueva York, NY 10020.]

Figura 1-9 Reactor semilotes. [Tomado con permiso especial de Chem. Eng., 63(10), 211 (oct. de 1956). Derechos reservados 1956 por McGraw-Hill, Inc., Nueva York, NY 10020.]

**CD**<br>Anaged de o inferencial profinimal

Copyrighted image

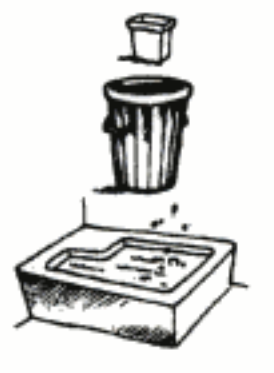

# TABLA 1-1. TAMAÑOS Y PRECIOS EN 1996 REPRESENTATIVOS DE REACTORES PFAUDLER CSTR/POR LOTES

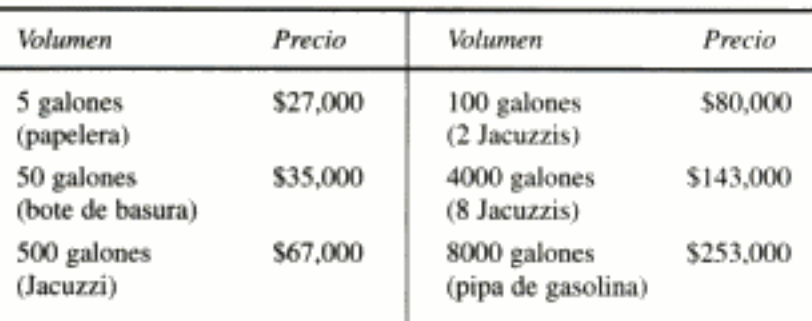

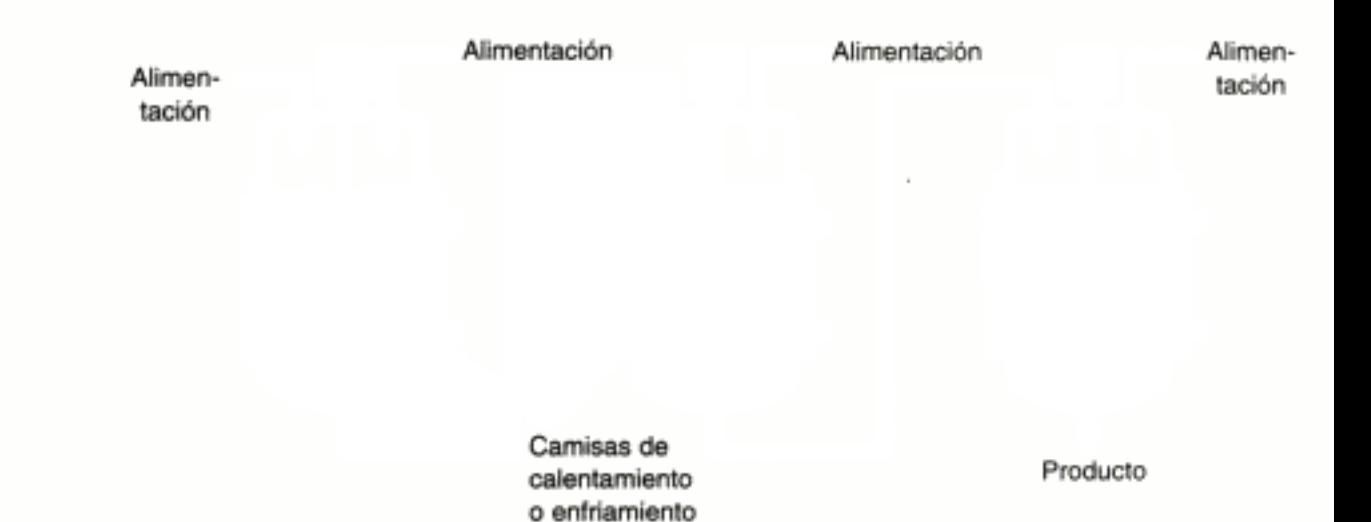

Figura 1-11 Batería de tanques con agitación. [Tomado con permiso especial de Chem. Eng., 63(10), 211 (oct. de 1956). Derechos reservados 1956 por McGraw-Hill, Inc., Nueva York, NY 10020.]

con el de un objeto conocido de tamaño comparable) y los costos de reactores por lotes y CSTR. Todos los reactores están recubiertos de vidrio y los precios incluyen una camisa de calentamiento/enfriamiento, motor, mezclador y bafles. Los reactores se pueden operar a temperaturas entre 20 y 450°F y presiones de hasta 100 psi.

El CSTR se puede usar solo o, como se muestra en la figura 1-11, formando parte de una serie o batería de CSTR. Es relativamente fácil mantener un buen control de la temperatura con un CSTR. Sin embargo, se tiene la desventaja de que la conversión de reactivo por volumen de reactor es la más pequeña de todos los reactores de flujo. Por ello, se requieren reactores muy grandes para obtener conversiones elevadas.

Si los fondos no alcanzan para comprar un reactor nuevo, podría ser posible encontrar un reactor usado que se ajuste a las necesidades. Los reactores de segunda mano son mucho más baratos y se pueden adquirir en centros de intercambio de equipos como Universal Process Equipment o Loeb Equipment Supply.

#### Ejemplo 1-4 Diagrama de flujo de un proceso industrial en fase líquida

En el diagrama de flujo de planta (Fig. E1-4.1) se muestra una batería de cuatro CSTR similares a los de la figura 1-10, para la producción comercial de nitrobenceno. En 1995 se produjeron 1650 millones de libras de nitrobenceno.

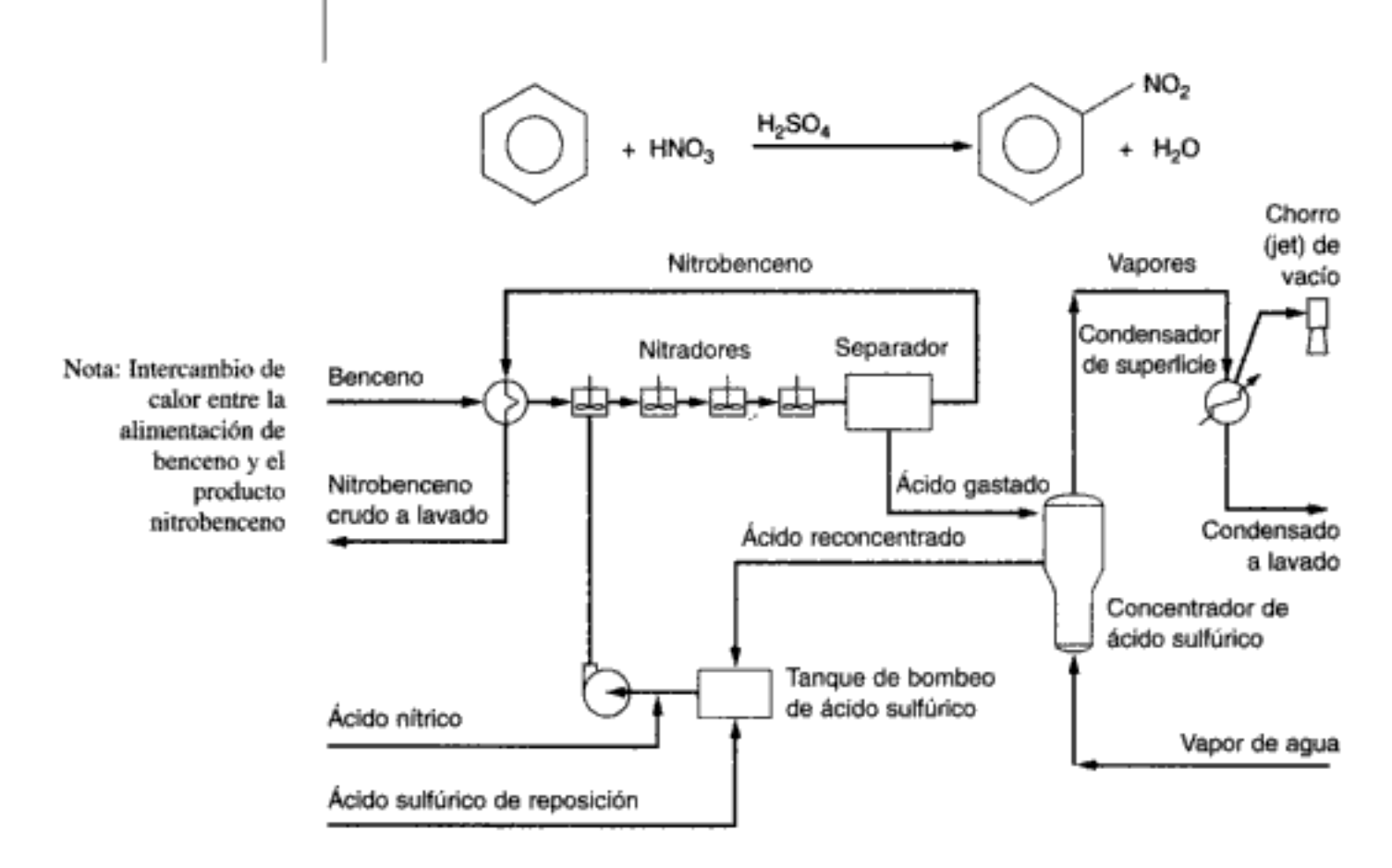

Figura E1-4.1 Diagrama de flujo de la producción de nitrobenceno. [Adaptado de Process Technology and Flowsheet, vol. II, reimpresos de Chemical Engineering (Nueva York: McGraw-Hill, 1983), p. 125.]

En 1980, los requisitos operativos (por tonelada de nitrobenceno) eran los siguientes (las necesidades de servicios y alimentación se minimizaron reciclando el ácido sulfúrico):

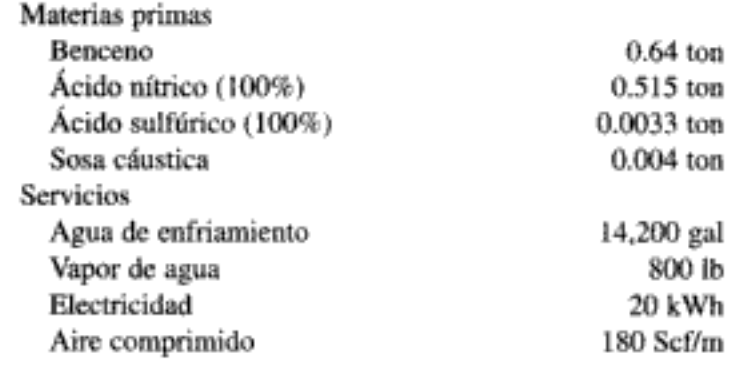

Copyrighted material

La alimentación consiste en  $HNO_3$  entre 3 y 7%,  $H_2SO_4$  entre 59 y 67%, y agua entre 28 y 37%. Se necesita ácido sulfúrico para absorber el agua y el calor que se generan en la reacción. La planta, que produce 15 000 lb de nitrobenceno/h, requiere uno o dos operadores por turno además de un supervisor de planta y un capataz de medio tiempo. Esta reacción exotérmica se efectúa de forma prácticamente adiabática, de modo que la temperatura de la corriente de alimentación aumenta de 90°C a 135°C a la salida. Se observa que el flujo de nitrobenceno del separador se utiliza para calentar la alimentación de benceno. Sin embargo, hay que tener cuidado para que la temperatura nunca exceda los 190 °C, pues las reacciones colaterales podrían producir una explosión. Una de las precauciones de seguridad consiste en instalar válvulas de alivio que se rompen antes de que la temperatura llegue a 190°C, permitiendo la evaporación de agua y benceno, lo que hace bajar la temperatura del reactor.

¿Qué ventajas y desventajas tiene un PFR? **Reacciones en fase gaseosa.** El reactor tubular [reactor de flujo tapón (PFR)] es relativamente fácil de mantener (no tiene piezas móviles) y por lo regular tiene la conversión más alta por volumen de reactor de todos los reactores de flujo. La desventaja del reactor tubular es que es difícil controlar la temperatura dentro del reactor, y pueden presentarse puntos calientes cuando la reacción es exotérmica. El reactor tubular suele adoptar la forma de un tubo largo o de uno de varios reactores más cortos dispuestos en un banco de tubos como se muestra en la figura 1-12. Casi todos los reactores de flujo en fase líquida homogénea son CSTR, mientras que casi todos los reactores de flujo en fase gaseosa homogénea son tubulares.

Los costos de los PFR y PBR (sin catalizador) son similares a los costos de los intercambiadores de calor y, por tanto, se pueden encontrar en Plant Design and

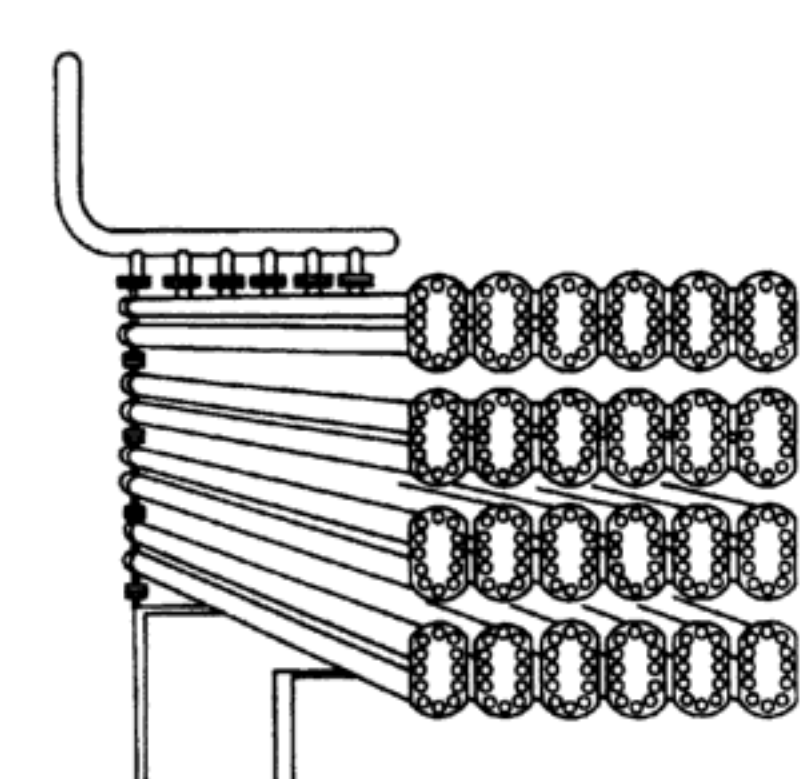

**Figura 1-12** Reactor tubular longitudinal. [Tomado con permiso especial de Chem. Eng., 63(10), 211 (oct. de 1956). Derechos reservados 1956 por McGraw-Hill, Inc., Nueva York, NY 10020.]

CSTR: líquidos PFR: gases

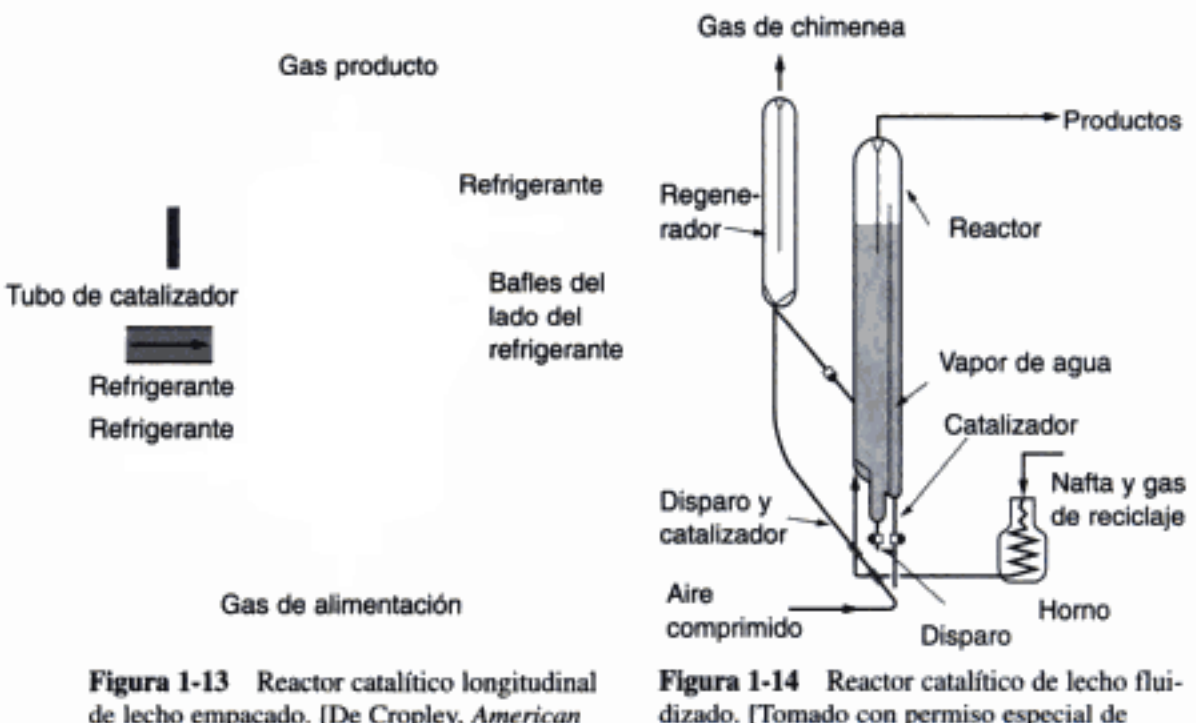

de lecho empacado. [De Cropley, American Institute of Chemical Engineers, 86(2), 34 (1990). Reproducido con autorización del American Institute of Chemical Engineers, Copyright © 1990 AIChE. Todos los derechos reservados.]

dizado. [Tomado con permiso especial de Chem. Eng., 63(10), 211 (oct. de 1956). Derechos reservados 1956 por McGraw-Hill, Inc., Nueva York, NY 10020.]

*Economics for Chemical Engineers*, 4a. ed., por M. S. Peters y K. D. Timmerhaus (Nueva York: McGraw-Hill, 1991). Con ayuda de la figura 15-12 de ese libro, podemos estimar que el costo de compra por pie es de un dólar si el tubo es de 1 pulg y de 2 dólares por pie si el tubo es de 2 pulg en el caso de tubos individuales, y de aproximadamente \$20 a \$50 dólares por pie cuadrado en el caso de intercambiadores de lámina con tubos fijos.

Un reactor de lecho empacado (también llamado de lecho fijo) es básicamente un reactor tubular empacado con partículas sólidas de catalizador (figura 1-13). Este sistema de reacción heterogéneo se usa por lo regular para catalizar reacciones de gases. El reactor tiene los mismos problemas de control de la temperatura que otros reactores tubulares y, además, el reemplazo del catalizador suele ser laborioso. De vez en cuando ocurre una canalización del flujo de gas, lo que da pie a un uso ineficiente de partes del lecho del reactor. La ventaja del reactor de lecho empacado es que con la mayor parte de las reacciones produce la conversión más alta por peso de catalizador, de todos los reactores catalíticos.

Otro tipo de reactor catalítico de uso común es el de lecho fluidizado (figura 1-14). El reactor de lecho fluidizado es análogo al CSTR en cuanto a que su contenido, a pesar de ser heterogéneo, está bien mezclado, y la temperatura se distribuye de manera uniforme en todo el lecho. El reactor de lecho fluidizado no se puede modelar como un CSTR ni como un reactor tubular (PFR); requiere su propio modelo. La temperatura es relativamente uniforme en todos los puntos, con lo que se evitan los puntos calientes. Este tipo de reactor puede manejar grandes cantidades de flujo de alimentación y sólidos, y tiene buen control de la temperatura; por estas razones, se le usa en un gran número de aplicaciones. La ventaja que representa la facilidad de reemplazo o regeneración del catalizador a veces se contrarresta por el alto costo del reactor y del equipo para regenerar el catalizador.

## Ejemplo 1-5 Reactor/proceso industrial en fase gaseosa

El gas de síntesis contiene una mezcla de monóxido de carbono e hidrógeno y se puede obtener de la combustión de hulla o gas natural. Este gas puede servir para producir crudo sintético por la reacción Fischer-Tropsch. Describa dos reactores industriales que sirvan para convertir gas de síntesis en una mezcla de hidrocarburos por el proceso Fischer-Tropsch.

Solución

Reacciones. La reacción Fischer-Tropsch convierte el gas de síntesis en una mezcla de alcanos y alquenos sobre un catalizador que por lo regular contiene hierro. La reacción básica para la formación de parafinas es la siguiente:

$$
n\text{CO} + (2n+1)\text{H}_2 \longrightarrow \text{C}_n\text{H}_{2n+2} + n\text{H}_2\text{O} \tag{E1-5.1}
$$

Fabricación de gasolina Por ejemplo, cuando se forma octano, un componente de la gasolina, la ecuación (E1-5.1) se convierte en

$$
8CO + 17H_2 \longrightarrow C_8H_{18} + 8H_2O \tag{E1-5.2}
$$

Asimismo, para la formación de olefinas,

 $\pm$ 

$$
n\text{CO} + 2n\text{H}_2 \longrightarrow \text{C}_n\text{H}_{2n} + n\text{H}_2\text{O} \tag{E1-5.3}
$$

Para la formación de etileno, la ecuación (E1-5.3) se convierte en

$$
2CO + 4H_2 \longrightarrow C_2H_4 + 2H_2O \tag{E1-5.4}
$$

El otro tipo de reacción principal que ocurre en este proceso es la reacción de desplazamiento agua-gas.

$$
H_2O + CO \xrightarrow{\longrightarrow} CO_2 + H_2
$$
 (E1-5.5)

Además de la formación simultánea de parafinas y olefinas, también ocurren reacciones colaterales que producen pequeñas cantidades de ácidos y no ácidos (p. ej., etanol).

**Reactores.** Veremos dos tipos de reactores, un reactor de transporte a través, que también se conoce como lecho fluidizado de tubo ascendente, o circulante, y un reactor de lecho empacado (PBR) que también se conoce como reactor de lecho fijo.

Tubo ascendente. Puesto que el catalizador que se usa en el proceso se desactiva rápidamente a temperaturas elevadas (p. ej., 350°C), se usa un reactor de transporte a través (STTR, straight-through transport reactor) (Cap. 10). Este tipo de reactor también se conoce como lecho de tubo ascendente y/o circulante. En la figura E1-5.1 se muestra un diagrama esquemático. Aquí las partículas del catalizador se alimentan a la base del reactor y se disparan hácia arriba a través del reactor junto con la mezcla de reactivos gaseosos entrante; luego se separan del gas en una tolva de asentamiento. La tasa de alimentación volumétrica del gas, de  $3 \times 10^5$  m<sup>3</sup>/h, equivale aproximadamente a alimentar el volumen de gas contenido en el estadio de fútbol americano de la Universidad de Michigan al reactor cada hora.

En la figura E1-5.2 se muestra el diagrama y la fotografía de un *reactor de trans*porte a través empleado en Sasol, junto con la composición de los flujos de alimentación y de producto. Los productos que se separan por condensación del flujo de productos Copyrighted material

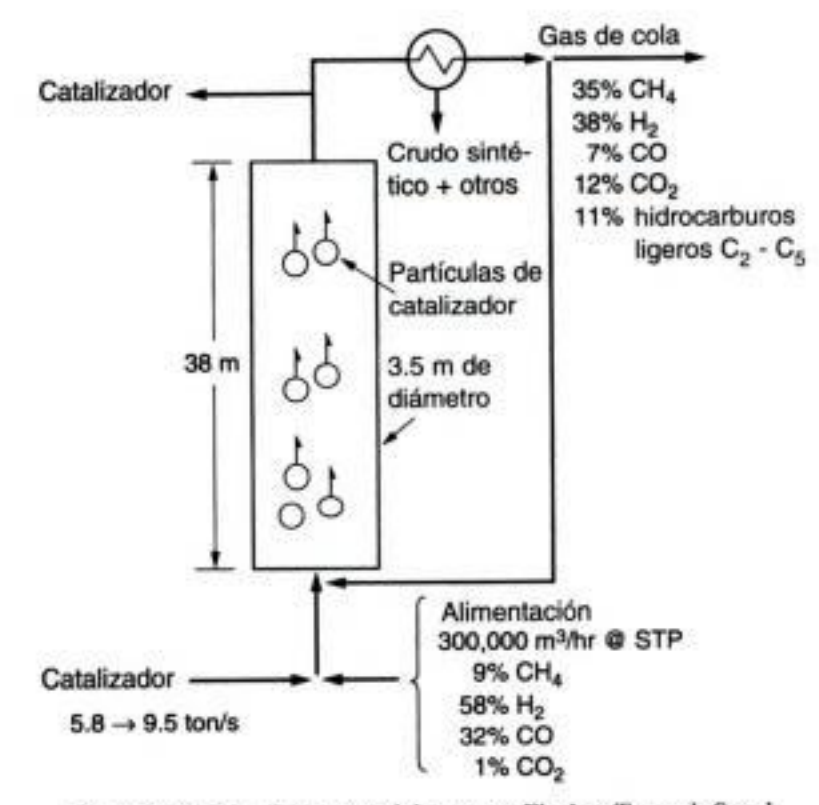

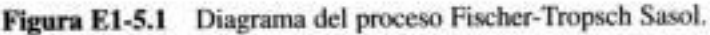

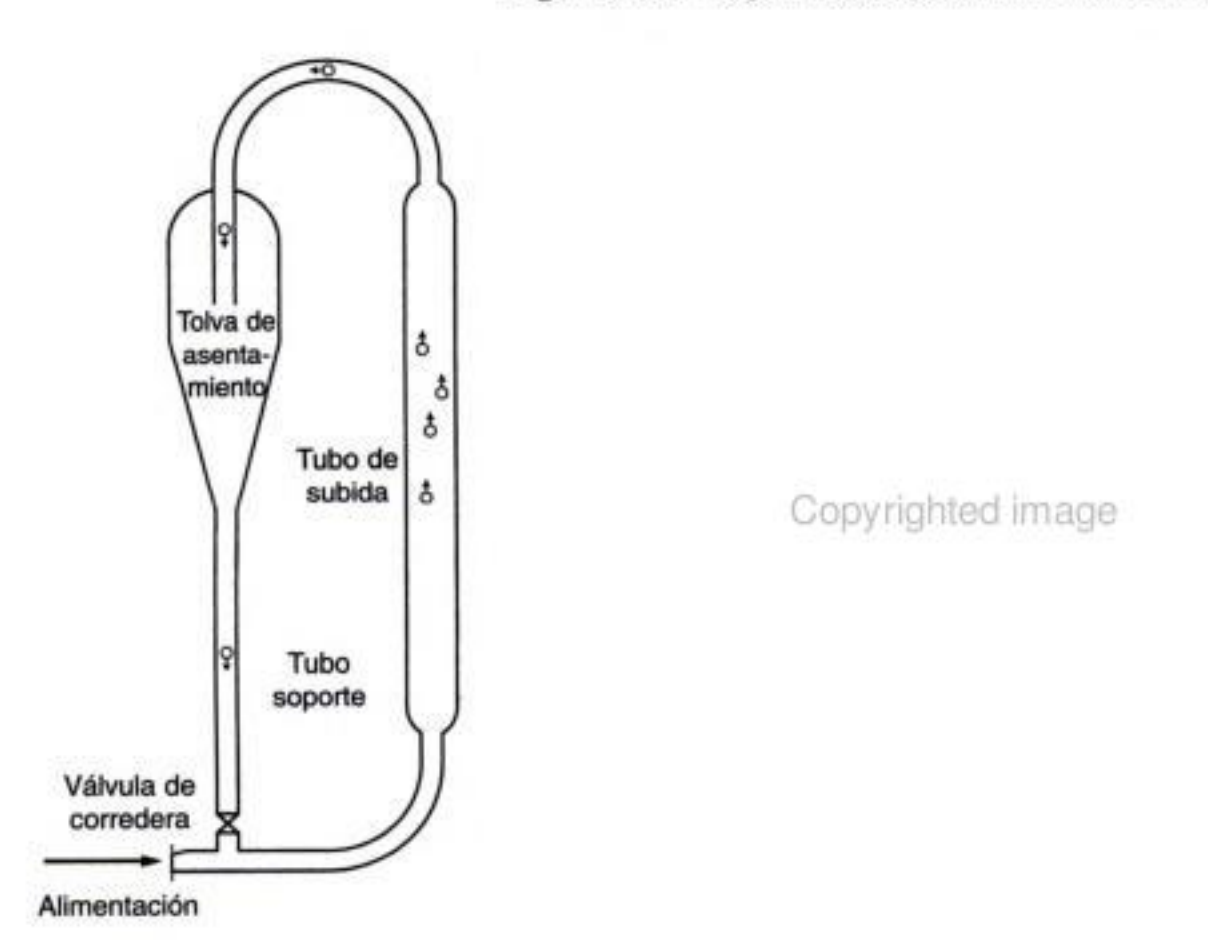

Figura E1-5.2 El reactor tiene 3.5 m de diámetro y 38 m de altura. (Diagrama y fotografía cortesía de Sasol/Sastech PT Limited.) Copyrighted material

23

antes de que el flujo se recicle incluyen Synoil (un crudo sintético), agua, metiletilcetona (MEK), alcoholes, ácidos y aldehídos. El reactor se opera a 25 atm y 350°C, y en cualquier momento dado contiene 150 toneladas de catalizador. La tasa de alimentación del catalizador es de 6 a 9.5 ton/s, y la proporción de reciclaje del gas es de 2:1.

**Lecho empacado.** El reactor de lecho empacado que se usa en la planta Sasol para efectuar la reacción de síntesis Fischer-Tropsch se muestra en la figura E1-5.3. El gas de síntesis se alimenta a razón de 30,000 m<sup>3</sup>/h (TPE) a 240°C y 27 atm al reactor de lecho empacado. El reactor contiene 2050 tubos, cada uno de los cuales tiene un diámetro de 5.0 cm y una longitud de 12 m. El catalizador con base en hierro que llena estos tubos por lo regular contiene K<sub>2</sub>O y SiO<sub>2</sub> y tiene un área específica del orden de 200 m<sup>2</sup>/g. Los productos de reacción son hidrocarburos ligeros junto con una cera que se usa en velas y tintas para impresión. En este reactor se logra una conversión aproximada de 50% del reactivo.

Se usa para producir cera para velas y tintas de impresión.

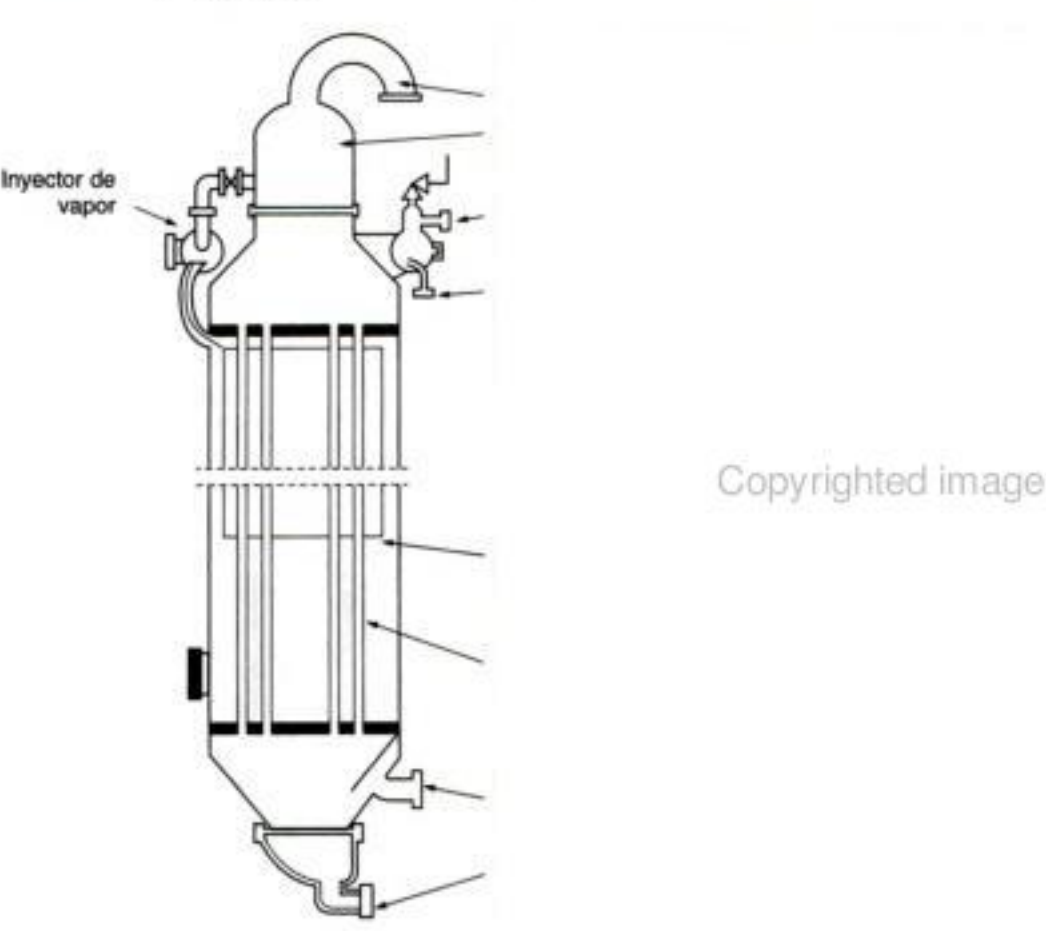

Figura E1-5.3 Reactor de lecho empacado. (Diagrama y fotografía cortesía de Sasol/Sastech PT Limited.)

El objetivo de la descripción anterior de reactores comerciales es dar al lector una imagen más detallada de cada uno de los principales tipos de reactores industriales: por lotes, semilotes, CSTR, tubular, de lecho fijo (lecho empacado) y de lecho fluidizado. Actualmente se están usando muchas variaciones y modificaciones de estos reactores comerciales; si desea más detalles, consulte el tratamiento de los reactores industriales que hace Walas.<sup>3</sup>

<sup>&</sup>lt;sup>3</sup> S. M. Walas, Reaction Kinetics for Chemical Engineers (Nueva York: McGraw-Hill, 1959), Cap. 11. Copyrighted material

# **RESUMEN**

1. El siguiente es un balance de moles de la especie *j*, que entra en, sale de, reacciona en, y se acumula en un volumen del sistema V:

$$
F_{j0} - F_j + \int_{t_j}^{V} r_j \, dV = \frac{dN_j}{dt} \tag{S1-1}
$$

- 2. La ley de velocidad cinética para r<sub>i</sub> es:
	- Exclusivamente función de las propiedades de los materiales que reaccionan [es decir, concentración (actividades), temperatura, presión, catalizador o disolvente (si se usan)].
	- Una cantidad intensiva.
	- Una ecuación algebraica, y no una ecuación diferencial.

En el caso de sistemas catalíticos homogéneos, las unidades de  $-r_i$  suelen ser gramos mol por segundo por litro; en el caso de sistemas heterogéneos, las unidades de  $r_i'$  podrían ser gramos mol por segundo por gramo de catalizador. Por convención,  $-r_A$  es la velocidad de desaparición de la especie A y  $r_A$  es la velocidad de formación de la especie A.

3. Los que siguen son balances de moles en cuatro reactores comunes:

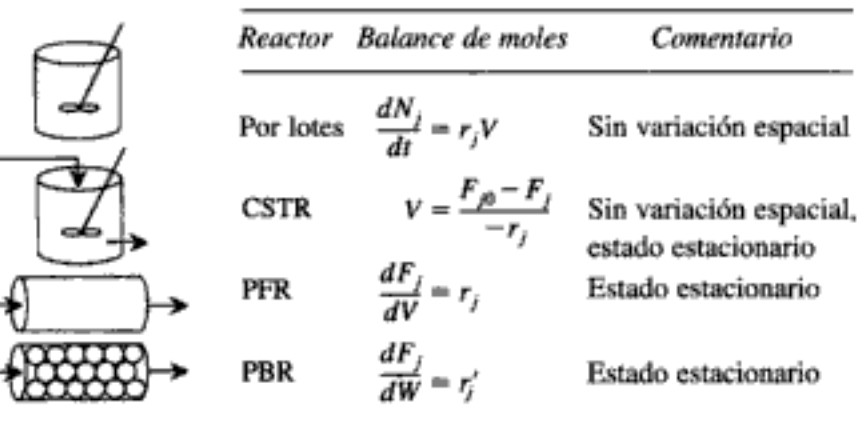

# **Problemas 1**

# PREGUNTAS Y PROBLEMAS

Ojalá tuviera una respuesta, porque ya me estoy cansando de contestar esa pregunta.

> Yogi Berra, Yanquis de Nueva York Sports Illustrated, 11 de junio de 1984

El subíndice del número de problema indica el nivel de dificultad: A, menos difícil; D, más difícil.

En cada una de las preguntas y problemas que siguen, en lugar de limitarse a encerrar en un cuadro su respuesta, escriba una oración o dos que describan cómo resolvió el problema, los supuestos que hizo, qué tan razonable es la respuesta, qué aprendió y cualquier otra cosa que desee incluir. Tal vez quiera consultar W. Strunk y E. B. White, The Elements of Style (Nueva York: Macmillan, 1979) y Joseph M. Williams, Style: Ten Lessons in Clarity & Grace (Glenview, Ill.: Scott, Foresman, 1989) para mejorar la calidad de sus oraciones.

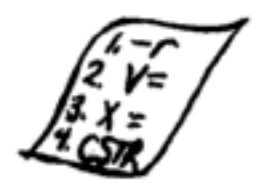

P1-1<sub>A</sub> Después de leer cada página, hágase una pregunta. Haga una lista de las cosas más importantes que aprendió en este capítulo.

- P1-2, ¿Qué sucedería si:
	- $(a)$ el flujo de alimentación de benceno del ejemplo 1-4 no se precalentara con el flujo de producto? ¿Qué consecuencias tendría esto?
	- necesitara el costo de un reactor Pfaudler de 6000 galones y de 15,000 galo-(b) nes? ¿Qué costo tendrían?
	- la concentración de salida de A en el ejemplo 1-3 se especificara como 0.1% (c) de la concentración de entrada?
	- el volumen del pistón móvil en el ejemplo 1-2 variara de forma similar a co- $(d)$ mo varía en un cilindro de automóvil,  $V = V_0 + V_1$  sen  $\omega t$ ?
	- sólo se presentara un operador para manejar la planta de nitrobenceno? ¿Qué (e) cosas le preocuparían inicialmente?
- Calcule el volumen de un CSTR para las condiciones que se usaron en el cálculo Р1-3<sub>в</sub> del volumen del reactor de flujo tapón en el ejemplo 1-3.
	- Calcule el tiempo que tomaría reducir el número de moles de A a un 1% de su valor inicial en un reactor por lotes de volumen constante, para la reacción y datos del ejemplo 1-3.
- P1-5, ¿Qué supuestos se hicieron al deducir la ecuación de diseño para:
	- (a) el reactor por lotes?
	- (b) el CSTR?
	- (c) el reactor de flujo tapón (PFR)?
	- (d) el reactor de lecho empacado (PBR)?
	- Explique con palabras el significado de  $-r_A$ ,  $-r_A'$  y  $r_A'$ . ¿La velocidad de (e) reacción  $-r_A$  es una cantidad extensiva? Explique.
- ¿Qué diferencia hay entre la velocidad de reacción de un sistema homogéneo,  $-r_A$ , P1-6 $_A$ y la de un sistema heterogéneo,  $-r_A^2$ ? Use el balance de moles para deducir una ecuación análoga a la ecuación (1-6) que aplique a un CSTR fluidizado que contiene partículas de catalizador, en términos del peso del catalizador, W, y otros parámetros apropiados.
- P1-7, ¿Cómo podemos convertir la ecuación general de balance de moles para una especie dada, ecuación (1-4), en una ecuación general de balance de masa para esa especie?
- P1-8, Estados Unidos produce 24% de los productos químicos del mundo. Según el número anual "Facts and Figures" de Chemical and Engineering News (C&E News, 24 de junio de 1996), las que siguen fueron las sustancias químicas que más se produjeron en 1995:

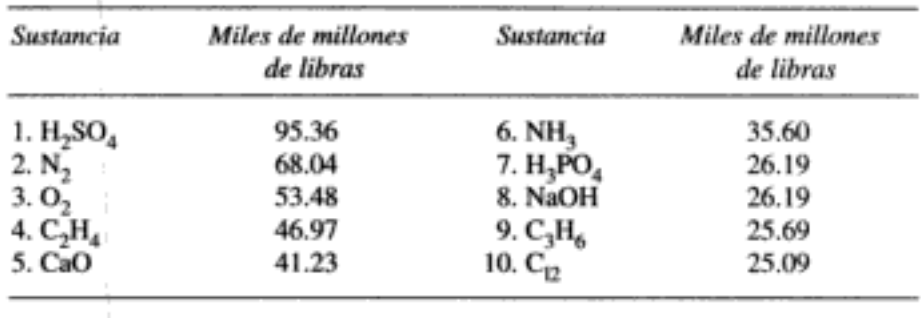

(a)  $\chi$ Cuáles fueron las 10 sustancias más producidas en el año inmediato anterior al actual? ¿Hubo cambios significativos respecto a los datos para 1995?

El mismo número de  $C\&E$  News menciona las siguientes compañías químicas como las 10 que más ventas tuvieron en 1995. (Vea también http://www.chenyweek.com/

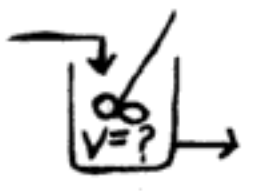

#### Cap. 1 Preguntas y problemas

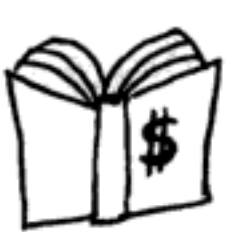

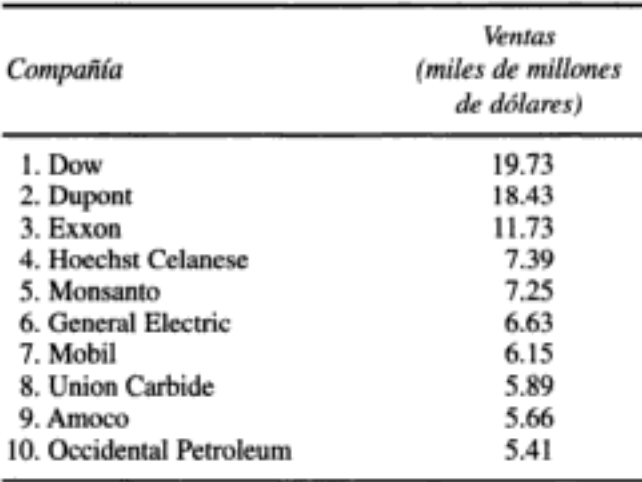

- ¿Cuáles 10 compañías tuvieron más ventas en el año anterior al actual? ¿Hu-(b) bo cambios singificativos respecto a los datos para 1995?
- ¿Por qué cree que el  $H_2SO_4$  sea la sustancia química más producida? Men-(c) cione algunos de sus usos.
- Averigüe la tasa de producción anual (lb/año) actual de etileno, óxido de eti-(d) leno y benceno.
- ¿Por qué cree usted que haya tan pocas sustancias químicas orgánicas entre (e) las 10 principales?

P1-9, Remitiéndose al material del texto y las referencias adicionales para reactores comerciales que se dan al final del capítulo, llene la siguiente tabla:

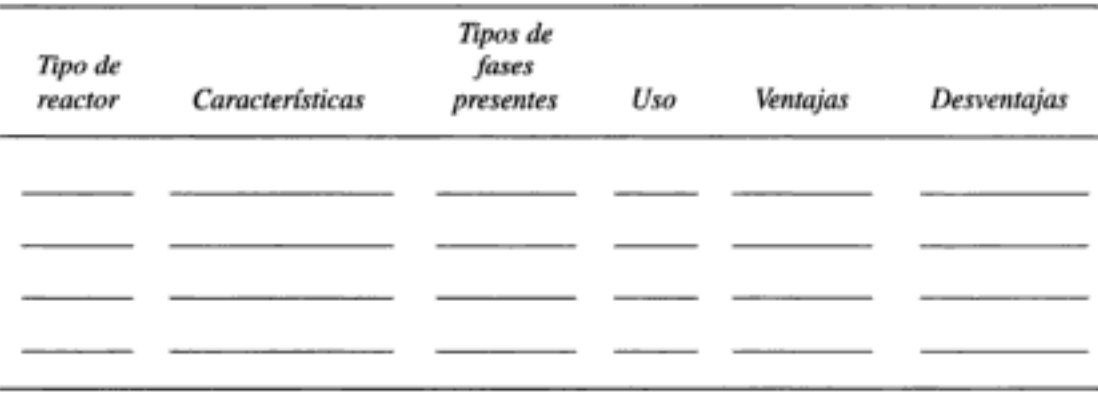

 $P1-10_{R}$ En la figura P1-10 se muestran diagramas esquemáticos de la cuenca de Los Ángeles. El fondo de la cuenca cubre aproximadamente 700 millas cuadradas (2  $\times$  $10^{10}$  ft<sup>2</sup>) y está rodeada casi en su totalidad por cordilleras. Si suponemos una altura de inversión de 2000 pies en la cuenca, el volumen de aire que hay en su interior es de  $4 \times 10^{13}$  ft<sup>3</sup>. Usaremos este volumen del sistema para modelar la acumulación y desaparición de contaminantes del aire. Como primera y muy burda aproximación, trataremos la cuenca de Los Angeles como un recipiente bien mezclado (análogo a un CSTR) en el que no hay variaciones espaciales en la concentración de los contaminantes. Considere sólo el contaminante monóxido de carbono y suponga que la fuente de CO es el escape de los automóviles, de los cuales en promedio están operando en la cuenca 400,000 en cualquier momento dado. Cada automóvil produce aproximadamente 3000 pies cúbicos de escape que contienen 2% en moles de monóxido de carbono.

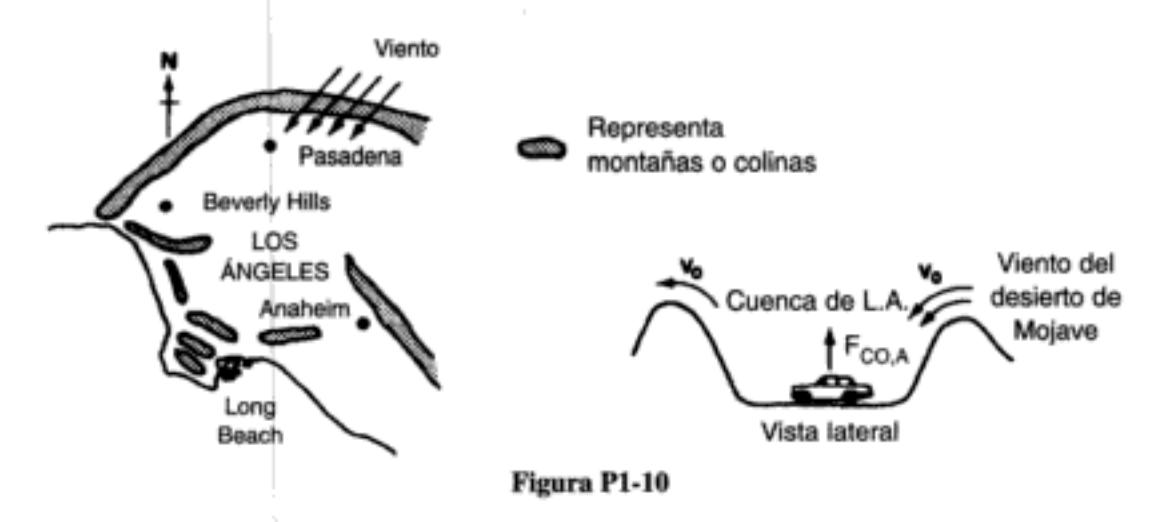

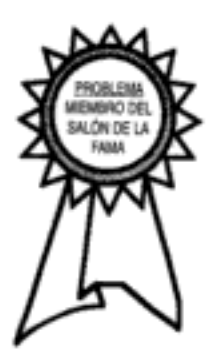

Realizaremos un balance molar de estado no estacionario para el CO que sale del área de la cuenca por un viento "Santa Ana". Un Santa Ana es un viento de alta velocidad que se origina en el desierto de Mojave al noreste de Los Ángeles. Este aire desértico limpio fluye hacia la cuenca por un corredor que supondremos tiene 20 millas de anchura y 2000 pies de altura (altura de inversión) y sustituye al aire contaminado, el cual fluye hacia el mar o hacia el sur. La concentración de CO en el viento Santa Ana que entra en la cuenca es de 0.08 ppm  $(2.04 \times 10^{-10} \text{ lb mol/ft}^3)$ .

- ¿Cuántas libras mol de gas hay en el volumen del sistema que escogimos para (a) la cuenca de Los Ángeles, si la temperatura es de 75°F y la presión es de 1 atm? (En el apéndice B se dan valores de la constante de los gases ideales.)
- ¿Con qué velocidad,  $F_{\text{CO,A}}$ , emiten monóxido de carbono todos los automóviles (b) hacia la cuenca (lb mol CO/h)?
- Calcule la velocidad de flujo volumétrico (ft<sup>3</sup>/h) de un viento de 15 mph a través del (c) corredor de 20 millas de anchura y 2000 pies de altura. (Resp.:  $1.67 \times 10^{13}$  ft<sup>3</sup>/h.)
- ¿Con qué velocidad,  $F_{CO,8}$ , introduce el viento Santa Ana monóxido de carbono (d) en la cuenca (lb mol/h)?
- (e) Suponiendo que las velocidades de flujo volumétrico de entrada y salida de la cuenca son idénticas,  $v = v_0$ , demuestre que el balance molar no estacionario de CO dentro de la cuenca es

$$
F_{\rm CO,A} + F_{\rm CO,S} - v_0 C_{\rm CO} = V \frac{dC_{\rm CO}}{dt}
$$
 (P1-10.1)

Verifique que la solución de la ecuación (P1-10.1) es (f)

$$
t = \frac{V}{v_0} \ln \frac{F_{\text{CO,A}} + F_{\text{CO,S}} - v_0 C_{\text{CO,0}}}{F_{\text{CO,A}} + F_{\text{CO,S}} - v_0 C_{\text{CO}}}
$$
(P1-10.2)

- Si la concentración inicial de monóxido de carbono en la cuenca antes de que (g) comience a soplar el viento Santa Ana es de 8 ppm  $(2.04 \times 10^{-8} \text{ lb mol/ft}^3)$ . calcule el tiempo requerido para que el monóxido de carbono alcance un nivel de 2 ppm.
- Repita las partes (b) a (g) para otro contaminante, NO. La concentración de NO  $(h)$ en el escape de los automóviles es de 1500 ppm  $(3.84 \times 10^{-6}$  lb mol/ft<sup>3</sup>), y la concentración inicial de NO en la cuenta es de 0.5 ppm. Si el viento Santa Ana no contiene NO, calcule el tiempo que la concentración de NO en la cuenca tardará en llegar a 0.1 ppm. ¿Cuál es la concentración más baja de NO que puede alcanzarse? Copyrighted material

#### P1-11<sub>A</sub> La reacción

 $A \longrightarrow B$ 

se efectuará isotérmicamente en un reactor de flujo continuo. Calcule los volúmenes de reactores tanto de CSTR como de PFR necesarios para consumir 99% de A (es decir,  $C_A = 0.01 C_{A0}$ ), si la velocidad de flujo molar que entra es de 5 mol/h, suponiendo que la velocidad de reacción  $-r_A$  es:

(a) 
$$
-r_A = k
$$
 con  $k = 0.05 \frac{\text{mol}}{\text{h} \cdot \text{dm}^3}$  (*Resp*.;  $V = 99 \text{ dm}^3$ )  
\n(b)  $-r_A = kC_A$  con  $k = 0.0001 \text{ s}^{-1}$   
\n(c)  $-r_A = kC_A^2$  con  $k = 3 \frac{\text{dm}^3}{\text{mol} \cdot \text{h}}$  (*Resp*.;  $V_{\text{CSTR}} = 66,000 \text{ dm}^3$ )

La velocidad de flujo volumétrico de entrada es de 10 dm<sup>3</sup>/h. [*Nota: F<sub>A</sub>* =  $C_A v$ . Si la velocidad de flujo volumétrico es constante  $v = v_0$ , entonces  $F_A = C_A v_0$ . También,  $C_{A0} = F_{A0}/v_0 = (5 \text{ mol/h})/(10 \text{ dm}^3/\text{h}) = 0.5 \text{ mol/dm}^3$ .

 $P1-12<sub>c</sub>$  La reacción en fase gaseosa

$$
A \longrightarrow B + C
$$

se realiza isotérmicamente en un reactor por lotes con un volumen constante de 20 dm<sup>3</sup>. Veinte moles de A puro se colocan inicialmente en el reactor. El reactor está bien mezclado.

(a) Si la reacción es de primer orden:

$$
-r_A = kC_A
$$
 con  $k = 0.865$  min<sup>-1</sup>

calcule el tiempo necesario para reducir el número de moles de A en el reactor a 0.2 mol. (*Nota*:  $N_A = C_A V$ .) (*Resp.*:  $t = 5.3$  min)

(b) Si la reacción es de segundo orden:

$$
-r_A = kC_A^2 \quad \text{con} \quad k = \frac{2 \text{ dm}^3}{\text{mol} \cdot \text{min}}
$$

calcule el tiempo necesario para consumir 19.0 mol de A.

- Si la temperatura es de 127°C, calcule la presión total inicial. Calcule la pre-(c) sión total final suponiendo que en la reacción se consume totalmente A.
- P1-13<sub>A</sub>  $(a)$ ¿Cuántos pies cúbicos (a TPE) entran cada segundo en el reactor de lecho empacado que se describió en el ejemplo 1-5? ¿Cuánto tiempo pasa una molécula, en promedio, dentro del reactor? [Sugerencia: Determine la velocidad del gas en cada tubo suponiendo una porosidad de 30% (volumen de gas/volumen del reactor) para el lecho empacado.]
	- Estime el tiempo que una partícula de catalizador y una molécula de la fase (b) gaseosa pasan en el reactor de transporte a través (STTR) de Sasol. ¿Qué densidad volumétrica tiene el catalizador (kg cat/m<sup>3</sup>) en el STTR?
- P1-14, Escriba un resumen de un párrafo de un artículo sobre cinética química o ingeniería de reacciones químicas. El artículo se deberá haber publicado en los últimos cinco años.<sup>4</sup> ¿Qué aprendió de este artículo? ¿Por qué es importante el artículo?
- P1-15, ¿Qué revistas, libros o periódicos proporcionan los costos de sustancias quími- $(a)$ cas y catalizadores industriales (no de laboratorio, como el catálogo Fisher)?
	- Haga una lista de revistas, libros u otras fuentes donde se puedan encontrar (b) detalles referentes a la construcción y seguridad de reactores industriales.

<sup>&</sup>lt;sup>4</sup> Vea la lista de Lecturas complementarias al final del capítulo, sobre todo la cita 4. ppyrighted material

- $P1-16_C$ Dé las condiciones operativas (temperatura, presión) típicas de un reactor de pirólisis catalítica empleado en la refinación del petróleo.
- P1-17<sub>A</sub> Examine las fotografías y diagramas que vienen en el CD-ROM en la sección "Elements of Chemical Reaction Engineering-Chapter 1". Vea los videos en quicktime. Escriba un párrafo que describa dos o más de los reactores. ¿Qué similitudes y diferencias observa entre los reactores en la Web y en el texto?
- P1-18,  $(a)$ Inicialmente hay 500 conejos  $(x)$  y 200 zorros  $(y)$  en los terrenos del granjero Olaf. Use POLYMATH o MATLAB para graficar la concentración de zorros y conejos en función del tiempo para un periodo de hasta 500 días. Las relaciones depredador-presa están dadas por el siguiente conjunto de ecuaciones diferenciales ordinarias acopladas:

$$
\frac{dx}{dt} = k_1 x - k_2 x \cdot y
$$

$$
\frac{dy}{dt} = k_3 x \cdot y - k_4 y
$$

Constante para el crecimiento de la población de conejos  $k_1 = 0.02$  día<sup>-1</sup> Constante para la muerte de conejos  $k_2 = 0.00004/(d/a) \times n/m$ . de zorros) Constante para el crecimiento de la población de zorros después de comer conejos  $k_3 = 0.0004/(dfa \times \text{núm. de conejos})$ 

Constante para la muerte de zorros  $k_4 = 0.04$  día<sup>-1</sup>

¿Qué resultados obtiene para el caso de  $k_3 = 0.00004/(d/a) \times$  núm. de conejos) y t<sub>final</sub> = 800 días? Grafique también el número de zorros contra el número de conejos. Explique por qué las curvas tienen el aspecto que tienen.

Varíe los parámetros  $k_1, k_2, k_3$  y  $k_4$ . Explique cuáles parámetros pueden o no ser más grandes que otros. Escriba un párrafo que describa sus hallazgos.

(b) Use POLYMATH o MATLAB para resolver el siguiente conjunto de ecuaciones algebraicas no lineales:

$$
x^3y - 4y^2 + 3x = 1
$$
  
6y<sup>2</sup> - 9xy = 5

con conjeturas iniciales  $x = 2$ ,  $y = 2$ . Trate de familiarizarse con las teclas de edición de POLYMATH y MATLAB. Busque las instrucciones en el CD-ROM. Haga surfing en la World Wide Web y haga una lista de vínculos que tengan que ver con ingeniería de reacciones químicas. Escoja los cinco vínculos más importantes y escriba dos o tres enunciados acerca de cada uno.

Visite el sitio Web de la tercera edición de este libro (http://www.engin.umi-(b) ch.edu./~cre) para averiguar qué material se añadió y qué errores tipográficos se encontraron en la primera impresión.

 $P1-20$ Haga surfing en el CD-ROM que se incluye con el texto.

- Aproximadamente, cuántos problemas de ejemplo resueltos adicionales con- $(a)$ tiene?
- (b) Mencione al menos un videoclip.
- ¿En qué clases se tratan las energías de activación? (c)
- ¿Qué fotografías contiene el módulo sobre pantanales (wetlands)? (d)

Después de leer cada página de este libro, hágase una pregunta acerca de lo que leyó

<del>Sopl</del>yrighted material

$$
\frac{1}{\sqrt{\frac{1}{1-\frac{1}{1-\frac{
$$

P1-19,

 $(a)$ 

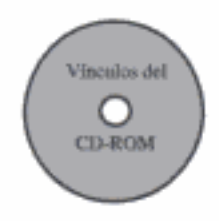

# MATERIAL DEL CD-ROM

# • Recursos de aprendizaje

- 1. Resumen de notas para las clases 1 y 2
- 2. Módulos de Web
	- A. Algoritmo para resolver problemas cerrados
	- B. Sugerencias para cuando se atore al resolver un problema
- 3. Módulos de computadora interactivos
	- A. Programa de concurso I
- 4. Problemas resueltos
	- A. CDP1-A<sub>n</sub> Cálculos de reactor por lotes: Una mirada a lo que nos espera
- Anaquel de referencia profesional
	- 1. Fotografías de reactores reales
- Preguntas frecuentes (FAQ, Frequently Asked Questions)- En la sección de iconos Updates/FAQ
- Problemas de tarea adicionales
	- $CDP1-A<sub>A</sub>$ Calcule el tiempo que tarda en consumirse 80% de la especie A en un reactor por lotes de volumen constante para una reacción de primer y de segundo orden. (Incluve solución).
	- $CDP1-B<sub>A</sub>$ Deduzca la ecuación de balance de moles diferencial para un reactor de espuma [2a. ed. P1-10<sub>B</sub>].

# LECTURAS COMPLEMENTARIAS

1. Si desea más detalles sobre la deducción de la ecuación de balance general, vea:

DIXON, D. C., Chem. Eng. Sci., 25, 337 (1970).

- FELDER, R. M., y R. W. ROUSSEAU, Elementary Principles of Chemical Processes, 2a. ed. Nueva York: Wiley, 1986, Cap. 4.
- HIMMELBLAU, D. M., Basic Principles and Calculations in Chemical Engineering, 6a. ed. Upper Saddle River, N.J.: Prentice Hall, 1996, Caps. 2 y 6.
- HOLLAND, C. D., y R. G. ANTHONY, Fundamentals of Chemical Reaction Engineering, 2a. ed. Upper Saddle River, N.J.: Prentice Hall, 1989, Cap. 1.
- 2. Puede encontrar una explicación detallada de varios temas de este capítulo en:

CRYNES, B. L., y H. S. FOGLER, eds., AIChE Modular Instruction Series E: Kinetics, vols. 1 y 2. Nueva York: AIChE, 1981.

- 3. Puede hallar una excelente descripción de los diversos tipos de reactores comerciales empleados en la industria en el capítulo 11 de:
	- WALAS, S. M., Reaction Kinetics for Chemical Engineers. Nueva York: McGraw-Hill, 1959.

Hay un tratamiento un poco diferente del uso, ventajas y limitaciones de diversos tipos de reactores en:

DENBIGH, K. G., y J. C. R. TURNER, Chemical Reactor Theory, 2a. ed. Cambridge: Cambridge University Press, 1971, pp.1-10.

- 4. Se presenta una exposición de los procesos industriales más importantes en:
	- MEYERS, R. A., Handbook of Chemical Production Processes. Nueva York: McGraw-Hill, 1986.

Vea también:

- MCKETTA, J. J., ed., Encyclopedia of Chemical Processes and Design. Nueva York: Marcel Dekker, 1976.
- Un libro similar, que describe un mayor número de procesos, es:
	- SHREVE, R. N., y J. A. BRINK, JR., Chemical Process Industries, 4a. ed. Nueva York: McGraw-Hill, 1977.
- 5. Las siguientes publicaciones podrían ser útiles para obtener información sobre ingeniería de reacciones químicas: International Journal of Chemical Kinetics, Journal of Catalysis, Journal of Applied Catalysis, AIChE Journal, Chemical Engineering Science, Canadian Journal of Chemical Engineering, Chemical Engineering Communications, Journal of Physical Chemistry, e Industrial and Engineering Chemistry Research.
- 6. El precio de sustancias químicas se puede encontrar en publicaciones como Chemical Marketing Reporter, Chemical Weekly, y Chemical Engineering News.

# Capitulo 2

# Conversión y tamaño del reactor

Preocúpate más por tu carácter que por tu reputación, porque carácter es lo que realmente eres, mientras que reputación es sólo lo que otros creen que eres. John Wooden, entrenador, UCLA Bruins

El primer capítulo se concentró en la ecuación general de balance de moles; aplicamos el balance a los cuatro tipos más comunes de reactores industriales, y dedujimos una ecuación de diseño para cada tipo de reactor. En este capítulo definiremos primero la *conversión* y luego reescribiremos las ecuaciones de diseño en términos de conversión. Después de realizar esta operación, explicaremos cómo podemos dimensionar un reactor (es decir, determinar el volumen de reactor necesario para lograr una conversión dada) si conocemos la relación entre la velocidad de reacción, r<sub>A</sub>, y la conversión.

# 2.1 Definición de conversión

Para definir conversión, escogemos uno de los reactivos como base de cálculo y luego relacionamos con esta base las demás especies que intervienen en la reacción. En general lo mejor es seleccionar el reactivo limitante como base de cálculo. Desarrollaremos las relaciones estequiométricas y las ecuaciones de diseño considerando la reacción general

$$
aA + bB \longrightarrow cC + dD \tag{2-1}
$$

Las letras mayúsculas representan especies químicas, y las minúsculas, coeficientes estequiométricos. Si tomamos la especie A como base de cálculo, dividimos la expresión de la reacción entre el coeficiente estequiométrico de la especie A, para acomodar la expresión de la reacción en la forma

$$
A + \frac{b}{a} B \longrightarrow \frac{c}{a} C + \frac{d}{a} D \tag{2-2}
$$

y expresar todas las cantidades "por mol de A".

Ahora hacemos preguntas del tipo "¿Cómo podemos cuantificar el grado de avance de una reacción [p. ej., la ecuación (2-2)]?" o "¿Cuántos moles de C se forman por cada mol de A consumido?" Una forma útil de contestar tales preguntas consiste en definir un parámetro llamado *conversión*. La conversión  $X_A$  es el número de moles de A que han reaccionado por mol de A alimentado al sistema:

$$
X_A = \frac{\text{moles de A que reacionaron}}{\text{moles de A alimentados}}
$$

Puesto que estamos definiendo la conversión en relación con nuestra base de cálculo [A en la ecuación (2-2)], eliminaremos el subíndice A para tener una notación más concisa, de modo que  $X = X_A$ .

# 2.2 Ecuaciones de diseño

# 2.2.1 Sistemas por lotes

En casi todos los reactores por lotes, cuanto más tiempo permanezca un reactivo en el reactor, más de él se convertirá en producto hasta que se llegue al equilibrio o bien se agote el reactivo. Por tanto, en los sistemas por lotes la conversión  $X$ es función del tiempo que los reactivos permanecen en el reactor. Si  $N_{A0}$  es el número inicial de moles de A, el número total de moles de A que han reaccionado después de un tiempo t es  $[N_{A0}X]$ 

$$
\begin{bmatrix} \text{moles de A} \\ \text{consumidos} \end{bmatrix} = \begin{bmatrix} \text{moles de A} \\ \text{alimentados} \end{bmatrix} \cdot \begin{bmatrix} \text{moles de A que reaccionaron} \\ \text{moles de A alimentados} \end{bmatrix}
$$
  
\n
$$
\begin{bmatrix} \text{moles de A} \\ \text{que reaccio-} \\ \text{naron (con-} \\ \text{sumidos} \end{bmatrix} = [N_{A0}] \cdot [X]
$$
 (2-3)

Ahora bien, el número de moles de A que quedan en el reactor después de un tiempo t,  $N_A$ , se puede expresar en términos de  $N_{A0}$  y X:

| moles de A                                                                         | moles de A                          |                                                         |                                                               |
|------------------------------------------------------------------------------------|-------------------------------------|---------------------------------------------------------|---------------------------------------------------------------|
| en el reac-                                                                        | alimentados<br>tor en el<br>termo t | moles de A que<br>micialmente<br>al reactor<br>en t = 0 | moles de A que<br>se consumieron<br>en la reacción<br>química |
| [ $N_A$ ] = [ $N_{A0}$ ]<br>= [ $N_{A0}$ ] - [ $N_{A0}X$ ]<br>Copyrighted material |                                     |                                                         |                                                               |

Definición de 
$$
X
$$

El número de moles A que quedan en el reactor después de alcanzarse una conver $s$ ión  $X$  es

$$
N_{\rm A} = N_{\rm A0} - N_{\rm A0} X = N_{\rm A0} (1 - X) \tag{2-4}
$$

Si no hay variaciones espaciales en la velocidad de reacción, el balance de moles de la especie A, para un sistema por lotes, se reduce a la siguiente ecuación:

$$
\frac{dN_A}{dt} = r_A V \tag{2-5}
$$

Esta ecuación es válida sea o no constante el volumen del reactor. En la reacción general

$$
A + \frac{b}{a} B \longrightarrow \frac{c}{a} C + \frac{d}{a} D \tag{2-2}
$$

el reactivo A está desapareciendo; por tanto, multiplicamos ambos miembros de la ecuación  $(2-5)$  por  $-1$  para obtener el balance de moles para el reactor por lotes en la forma

$$
-\frac{dN_A}{dt} = (-r_A)V
$$

La velocidad de desaparición de A,  $-r_A$ , en esta reacción podría estar dada por una ley de velocidad similar a la ecuación (1-2), digamos  $-r_A = kC_A C_B$ .

En el caso de los reactores por lotes, nos interesa determinar cuánto tiempo se deben dejar los reactivos en el reactor para alcanzar una conversión dada X. Para ello, transformamos el balance de moles, ecuación (2-5), en términos de conversión obteniendo la derivada de la ecuación (2-4),

$$
N_A = N_{A0} - N_{A0}X \tag{2-4}
$$

respecto al tiempo, recordando que  $N_{A0}$  es el número de moles de A que están presentes inicialmente, valor que es constante respecto al tiempo.

$$
\frac{dN_A}{dt} = 0 - N_{A0} \frac{dX}{dt}
$$

Si combina lo anterior con la ecuación (2-5) obtendrá

$$
-N_{\rm A0}\frac{dX}{dt}=r_{\rm A}V
$$

En el caso de un reactor por lotes, la ecuación de diseño en forma diferencial es

Ecuación de diseño de reactor por lotes

$$
N_{A0} \frac{dX}{dt} = -r_A V \tag{2-6}
$$

Las formas diferenciales de las ecuaciones de diseño a menudo aparecen en el análisis de reactores y son especialmente útiles en la interpretación de datos de Copyrighted material velocidad de reacción. Los reactores por lotes de volumen constante son muy comunes en la industria. En particular, el reactor de bomba de laboratorio para reacciones en fase gaseosa se utiliza ampliamente para obtener información de velocidades de reacción a pequeña escala. Las reacciones en fase líquida, en las que el cambio de volumen durante la reacción es insignificante, suelen efectuarse en reactores por lote cuando se desea una producción a pequeña escala o cuando problemas operativos impiden el uso de sistemas continuos. Para un reactor por lotes de volumen constante, la ecuación (2-5) se puede acomodar en la forma

$$
-\frac{1}{V}\frac{dN_A}{dt} = -\frac{d(N_A/V)}{dt} = -\frac{dC_A}{dt} = -r_A \tag{2-7}
$$

En el caso de sistemas de reactor por lotes en los que el volumen varía mientras se está efectuando la reacción, el volumen puede expresarse normalmente en función únicamente del tiempo o únicamente de la conversión, para reactores adiabáticos o isotérmicos. Por tanto, las variables de la ecuación diferencial (2-6) se pueden separar de una de estas dos formas:

$$
V dt = N_{A0} \frac{dX}{-r_A}
$$

o bien

$$
dt = N_{A0} \frac{dX}{-r_A V}
$$

Estas ecuaciones se integran con los límites dados por el hecho de que la reacción inicia en el tiempo cero (es decir,  $t = 0$ ,  $X = 0$ ). Cuando un agente externo varía el volumen de forma específica (como cuando el pistón de un cilindro de un motor de automóvil comprime el gas que reacciona, según la ecuación  $V = V_1 + V_2$ sen cor), la ecuación que usaríamos para relacionar el tiempo con la conversión sería

$$
\int_{0}^{t} V dt = N_{A0} \int_{0}^{X} \frac{dX}{-r_{A}}
$$
 (2-8)

Sin embargo, en el caso más común de los reactores por lote en los que el volumen no es una función predeterminada del tiempo, el tiempo t requerido para alcanzar una conversión  $X$  es

$$
t = N_{A0} \int_0^{X(t)} \frac{dX}{-r_A V}
$$
 (2-9)

La ecuación (2-6) es la forma diferencial de la ecuación de diseño, y las ecuaciones  $(2-8)$  y  $(2-9)$  son las formas integrales para un reactor por lotes. Suele usarse la forma diferencial en la interpretación de datos de velocidad de laboratorio.

Ecuación de diseño

36

# 2.2.2 Sistemas de flujo

Normalmente, la conversión aumenta con el tiempo que los reactivos permanecen en el reactor. En el caso de los sistemas de flujo continuo, este tiempo por lo regular se incrementa al aumentar el volumen del reactor; por tanto, la conversión  $X$ es función del volumen del reactor  $V.$  Si  $F_{A0}$ es la velocidad de flujo molar de la especie A alimentada a un sistema que opera en estado estacionario, la velocidad motar con que la especie A está reaccionando dentro de todo el sistema será  $F_{AO}X$ .

$$
[F_{A0}] \cdot [X] = \frac{\text{moles de A alimentados}}{\text{tiempo}} \cdot \frac{\text{moles de A que reaccionaron}}{\text{moles de A alimentados}}
$$

$$
[F_{A0} \cdot X] = \frac{\text{moles de A que reaccionaron}}{\text{tiempo}}
$$

La velocidad de alimentación molar de A al sistema, menos la velocidad de reacción de A dentro del sistema es igual a la velocidad de flujo molar de salida de A del sistema,  $F_A$ . El enunciado anterior se puede escribir como expresión matemática así:

| velocidad de flujo<br>molar con que A se | velocidad molar<br>con que A se con- | velocidad de flujo<br>sume dentro del<br>sistema | velocidad de flujo<br>molar de salida de<br>A del sistema |
|------------------------------------------|--------------------------------------|--------------------------------------------------|-----------------------------------------------------------|
| [ $F_{A0}$ ] - [ $F_{A0}X$ ] = [ $F_A$ ] |                                      |                                                  |                                                           |

Si reacomodamos obtenemos

$$
F_{\rm A} = F_{\rm A0}(1 - X) \tag{2-10}
$$

La velocidad de flujo molar entrante,  $F_{A0}$  (mol/s), no es más que el producto de la concentración entrante,  $C_{A0}$  (mol/dm<sup>3</sup>), por la velocidad de flujo volumétrico entrante,  $v_0$  (dm<sup>3</sup>/s):

$$
F_{A0} = C_{A0} v_0
$$

En el caso de sistemas líquidos,  $C_{A0}$  suele darse en términos de molaridad; por ejemplo,  $C_{A0} = 2$  mol/dm<sup>3</sup>. En el caso de sistemas gaseosos,  $C_{A0}$  se puede calcular a partir de la temperatura y la presión entrantes, usando la ley de los gases ideales o alguna otra ley de los gases. Para un gas ideal (vea el apéndice B):

$$
C_{A0} = \frac{P_{A0}}{RT_0} = \frac{y_{A0}P_0}{RT_0}
$$

Copyrighted material

donde 
$$
C_{A0} =
$$
 concentración entrante, mol/dm<sup>3</sup>  
\n $y_{A0} =$  fracción molar entrante de A  
\n $P_0 =$  presión total en la entrada, kPa  
\n $T_0 =$  temperatura en la entrada, K  
\n $P_{A0} =$  presión parcial en la entrada, kPa

 $R =$  constante de los gases ideales (p. ej.,  $R = 8.314 \frac{kPa \ dm^3}{mol \cdot K}$ ; vea el apéndice B)

# Ejemplo 2-1 Uso de la ley de los gases ideales para calcular  $C_{AB}$

Una mezcla de gases consiste en 50% de A y 50% de gases inertes a 10 atm (1013 kPa) e ingresa en el reactor con una velocidad de flujo de 6 dm<sup>3</sup>/s a  $300^{\circ}$ F (422.2 K). Calcule la concentración entrante de A,  $C_{AD}$ , y la velocidad de flujo molar entrante,  $F_{AD}$ . La constante de los gases ideales es

$$
R = 0.082 \, \text{dm}^3 \cdot \text{atm/mol} \cdot \text{K} \quad \text{(Apéndice B)}
$$

Solución

Recordamos que para un gas ideal:

$$
C_{A0} = \frac{P_{A0}}{RT_0} = \frac{y_{A0}P_0}{RT_0}
$$
 (E2-1.1)

donde  $P_0 = 10$  atm

$$
y_{A0} = 0.5
$$
  
\n
$$
P_{A0} = \text{presión parcial inicial} = y_{A0} P_0 = (0.5)(10 \text{ atm}) = 5 \text{ atm}
$$
  
\n
$$
T_0 = \text{temperature inicial} = 300^\circ \text{F} = 149^\circ \text{C} = 422.2 \text{ K}
$$
  
\n
$$
R = \frac{0.82 \text{ dm}^3 \cdot \text{atm}}{\text{mol} \cdot \text{K}}
$$

También podríamos despejar la presión parcial en términos de la concentración

$$
P_{A0} = C_{A0}RT_0 \tag{E2-1.2}
$$

Si sustituimos valores en la ecuación (E2-1.1) obtenemos

$$
C_{A0} = \frac{0.5(10 \text{ atm})}{0.082 \text{ dm}^3 \cdot \text{atm/mol} \cdot \text{K}(422.2 \text{ K})} = 0.14442 \frac{\text{mol}}{\text{dm}^3}
$$

Si eliminamos las cifras no significativas nos queda

$$
C_{A0} = 0.144 \text{ mol/dm}^3 = 0.144 \text{ kmol/m}^3 = 0.144 \text{ mol/L}
$$

La velocidad de flujo molar entrante,  $F_{A0}$ , no es más que el producto de la concentración entrante,  $C_{A0}$ , por la velocidad de flujo volumétrico entrante,  $v_0$ :

38

Copyrighted material

$$
F_{A0} = C_{A0}v_0 = (0.14442 \text{ mol/dm}^3)(6.0 \text{ dm}^3/\text{s}) = 0.867 \text{ mol/s}
$$

Usaremos este valor de  $F_{AB}$  junto con la tabla 2-2 o bien la figura 2-1 para dimensionar varios esquemas de reactores en los ejemplos del 2-2 al 2-5.

Ahora que tenemos una relación [ecuación (2-10)] entre la velocidad de flujo molar y la conversión podemos expresar las ecuaciones de diseño (o sea, los balances de moles) en términos de conversión para los reactores *de flujo* que vimos en el capítulo 1.

Reactor CSTR o de retromezcla. La ecuación que obtenemos para el balance de moles de la especie A en la reacción

$$
A + \frac{b}{a} B \longrightarrow \frac{c}{a} C + \frac{d}{a} D \tag{2-2}
$$

cuando se efectúa en un CSTR estaba dada por la ecuación 1-6, que puede reacomodarse así:

$$
F_{\rm A0} - F_{\rm A} = -r_{\rm A} V \tag{2-11}
$$

Ahora sustituimos la velocidad de flujo molar de salida de A,  $F_A$ , en términos de la conversión X y la velocidad de flujo molar de entrada,  $F_{AD}$ , utilizando la ecuación (2-10) en la forma

$$
F_{A0} - F_A = F_{A0}X
$$

y la combinamos con la ecuación (2-11) para dar

$$
F_{A0}X = -r_A V \tag{2-12}
$$

Podemos reacomodar la ecuación (2-12) y así determinar el volumen de CSTR necesario para lograr una conversión dada X.

$$
V = \frac{F_{A0}X}{(-r_A)_{\text{salida}}}
$$
 (2-13)

Puesto que la composición de salida del reactor es idéntica a la composición dentro del reactor, la velocidad de reacción se evalúa en las condiciones de salida.

**Reactor de flujo tubular (PFR).** Después de multiplicar ambos miembros de la ecuación de diseño del reactor tubular (1-10) por  $-1$ , expresamos la ecuación de balance de moles de la especie A en la reacción dada por la ecuación (2-2) como

$$
\frac{-dF_{\Lambda}}{dV} = -r_{\Lambda} \tag{2-14}
$$

Para un sistema de flujo, ya expresamos  $F_A$  en términos de la velocidad de flujo molar entrante  $F_{A0}$  y la conversión X:

F<sub>A0</sub> F,

Ecuación de diseño

$$
F_{\mathbf{A}} = F_{\mathbf{A}0} - F_{\mathbf{A}0} X \tag{2-10}
$$

Si sustituimos la ecuación (2-10) en la (2-14) obtenemos la forma diferencial de la ecuación de diseño para un reactor de flujo tapón:

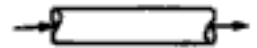

Ecuación de diseño

$$
F_{\rm A0} \frac{dX}{dV} = -r_{\rm A} \tag{2-15}
$$

Ahora separamos las variables e integramos con el límite  $V = 0$  cuando  $X = 0$  para obtener el volumen de reactor de flujo tapón necesario para lograr una conversión dada X:

$$
V = F_{A0} \int_0^X \frac{dX}{-r_A} \tag{2-16}
$$

Para realizar las integraciones de las ecuaciones de diseño (2-9) y (2-16) para los reactores por lotes y de flujo tapón, y para evaluar la ecuación de diseño (2-13) del CSTR, necesitamos saber cómo varía la velocidad de reacción  $-r_A$  con la concentración (y, por tanto, la conversión) de la especie que reacciona. Esta relación entre la velocidad de reacción y la concentración se deducirá en el capítulo 3.

**Reactor de lecho empacado.** La deducción de las formas diferencial e integral de las ecuaciones de diseño para un reactor de lecho empacado son análogas a las de un PFR [vea las ecuaciones (2-15) y (2-16)]. Es decir, la sustitución de  $F_A$  en la ecuación (I-11) da

Ecuación de diseño para PBR

$$
F_{\mathsf{A0}}\frac{dX}{dW} = -r_{\mathsf{A}}'\tag{2-17}
$$

Se debe usar la forma diferencial de la ecuación de diseño [es decir, la ecuación  $(2-17)$  al analizar reactores que tienen una caída de presión en la dirección longitudinal. Trataremos la caída de presión en reactores de lecho empacado en el capítulo 4. Si integramos con los límites  $W = 0$  cuando  $X = 0$ , obtenemos

$$
W = F_{A0} \int_0^X \frac{dX}{-r'_A} \tag{2-18}
$$

Podemos usar la ecuación (2-18) para determinar el peso de catalizador W que se necesita para lograr una conversión de  $X$  cuando la presión total permanece constante.

# 2.3 Aplicaciones de las ecuaciones de diseño para reactores de flujo continuo

La velocidad de desaparición de A,  $-r_A$ , casi siempre es función de las concentraciones de las diversas especies presentes. Cuando está ocurriendo una sola reacción, Copyrighted material

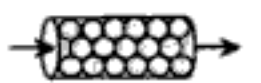

todas las concentraciones se pueden expresar en función de la conversión X (vea el Cap. 3); por tanto,  $-r_A$  se puede expresar en función de X.

Una dependencia funcional muy simple, pero que ocurre con frecuencia, es  $-r_A = kC_{A0}(1 - X)$ . Con esta dependencia, una gráfica del recíproco de la velocidad de reacción  $(-1/r_A)$  en función de la conversión da una curva similar a la que se muestra en la figura 2-1, donde

$$
\frac{1}{-r_{\mathsf{A}}} = \frac{1}{kC_{\mathsf{A}0}} \left( \frac{1}{1-X} \right)
$$

Para ilustrar el diseño de una serie de reactores, consideraremos la reacción de descomposición isotérmica en fase gaseosa

$$
A \longrightarrow B+C
$$

Las mediciones de laboratorio que se dan en la tabla 2-1, muestran la velocidad de reacción en función de la conversión. La temperatura fue de 300°F (422.2 K), la presión total fue de 10 atm (1013 kPa) y la carga inicial fue una mezcla equimolar de A e inertes.

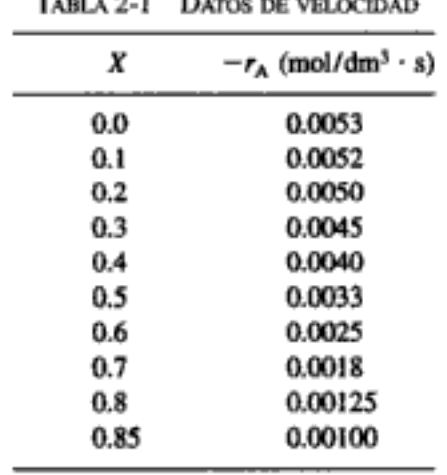

Si sabemos que  $-r_A$  es función  $de'X$ , podemos dimensionar cualquier sistema de reacción isotérmico

> Los datos de velocidad de la tabla 2-1 se han convertido en recíprocos de la velocidad,  $1/-r_A$ , en la tabla 2-2, y son los que se usan para obtener la curva deseada de  $1/-r_A$  en función de X, que se muestra en la figura 2-1. Utilizaremos esta figura para ilustrar la forma de dimensionar cada uno de los reactores de varias sucesiones de reactores distintas. La alimentación volumétrica a cada sucesión de reactores será de 6.0 dm<sup>3</sup>/s. Sin embargo, antes es necesario evaluar ciertas condiciones iniciales. Si una reacción se efectúa isotérmicamente, la velocidad suele ser máxima al principio de la reacción cuando la concentración del reactivo es máxima [es decir, cuando la conversión es insignificante ( $X = 0$ )]. Por tanto, (1/- $r<sub>A</sub>$ ) será pequeña. Hacia el final de la reacción, cuando la concentración del reactivo sea pequeña (y la conversión sea grande), la velocidad de reacción será pequeña. Por consiguiente,  $(1/-r_A)$  será grande. En el caso de reacciones irreversibles de orden mayor que cero,

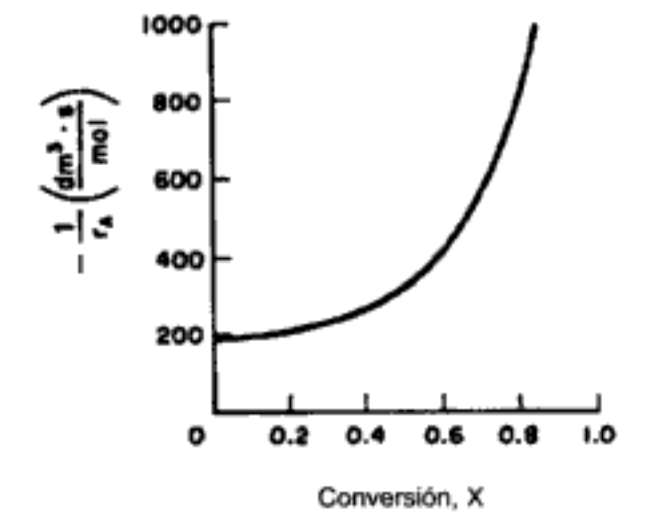

Figura 2-1 Datos procesados.

$$
A \longrightarrow B + C \qquad -\frac{1}{r_A} \to \infty \quad \text{cuando } X \to 1
$$

En el caso de reacciones reversibles en las que la conversión en el equilibrio es  $X_{\epsilon}$ ,

$$
-\frac{1}{r_{A}} \to \infty \quad \text{cuando} \quad X \to X_{e}
$$

Estas características se ilustran en la figura 2-1. La mayor parte de las reacciones tiene curvas cualitativamente similares, si la operación es isotérmica.

## Ejemplo 2-2 Dimensionamiento de un CSTR

(a) Utilizando los datos de la tabla 2-2 o de la figura 2-1, calcule el volumen necesario para alcanzar una conversión de 80% en un CSTR. (b) Sombree en la figura 2-1 el área que, al multiplicarse por  $F_{A0}$  daría el volumen de un CSTR necesario para lograr una conversión de 80% (es decir,  $X = 0.8$ ).

#### Solución

Del ejemplo 2-1, conociendo las condiciones de entrada  $v_0 = 6$  dm<sup>3</sup>/s,  $P_0 = 10$  atm,  $y_{A0} = 0.5$ ,  $T_0 = 422.2$  K, podemos usar la ley de los gases ideales para calcular la velocidad de flujo molar entrante de A, es decir:

$$
F_{A0} = C_{A0}v_0 = \frac{y_{A0}P_0}{RT_0}v_0 = \frac{(0.5)(1013 \text{ kPa}) \cdot 6 \text{ dm}^3/\text{s}}{[8.314 \text{ kPa dm}^3/(\text{mol})(\text{K})](422.2 \text{ K})} = 0.867 \text{ mol/s}
$$

$$
A \rightleftarrows B + C
$$

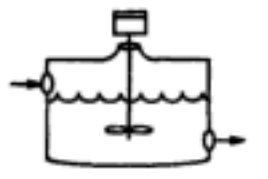

Ecuación de diseño

(a) La ecuación (2-13) da el volumen de un CSTR en función de  $F_{A0}$ , X y  $-r_A$ :

$$
V = \frac{F_{A0}X}{-r_A} \tag{2-13}
$$

En un CSTR, la composición, temperatura y conversión del flujo de salida son idénticas a las del fluido dentro del reactor, pues se supone un mezclado perfecto. Por tanto, necesitamos encontrar el valor de  $-r_A$  (o su recíproco) en el que  $X = 0.8$ . En la tabla 2-2 o en la figura 2-1 vemos que cuando  $X = 0.8$ 

$$
1/-r_{\rm A}=800\,\frac{\rm dm^3\cdot s}{\rm mol}
$$

Si sustituimos esto en la ecuación (2-13) obtenemos

$$
V = 0.867 \frac{\text{mol}}{\text{s}} \left( \frac{800 \text{ dm}^3 \cdot \text{s}}{\text{mol}} \right) (0.8)
$$
  
= 554.9 dm<sup>3</sup> = 554.9 L (E2-2.1)

(b) Sombrear en la figura 2-1 el área que, al multiplicarse por  $F_{A0}$ , dé el volumen del CSTR. Reacomodando la ecuación 2-13,

$$
V = F_{A0} \left( \frac{1}{-r_A} \right) X \tag{2-13}
$$

$$
\frac{V}{F_{A0}} = \left[\frac{1}{-r_A}\right]_{x=0.8} (0.8)
$$
 (E2-2.2)

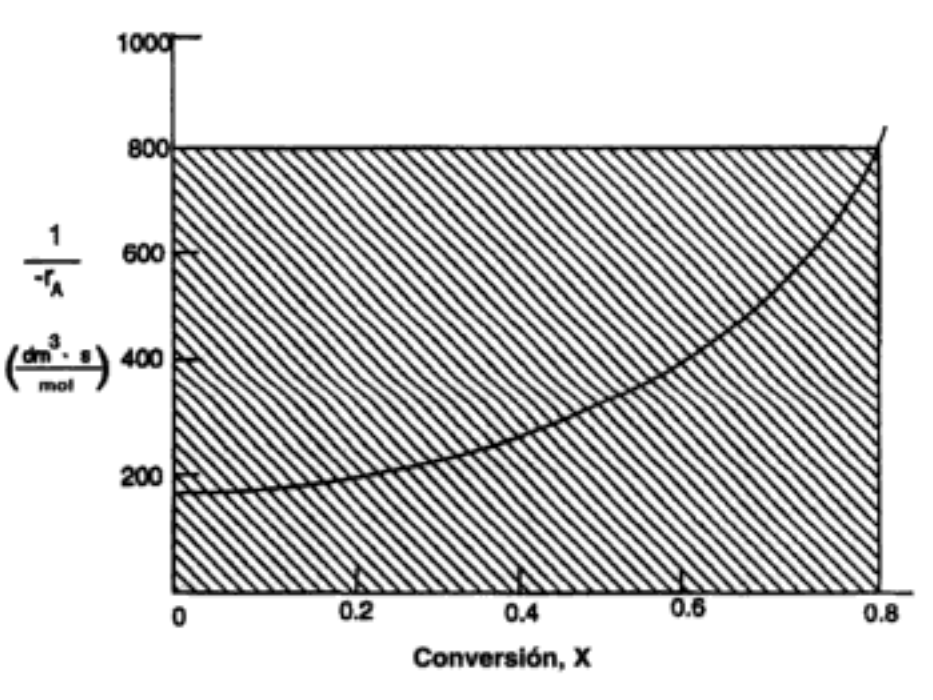

Figura E2-2.1 Gráfica Levenspiel para CSTR.

En la figura E2-2.1 el valor de  $V/F_{AO}$  es igual al área de un rectángulo con una altura de  $1/-r_A$  = 800 dm<sup>3</sup>·s/mol y una base de X = 0.8. Este rectángulo está sombreado en la figura. Para calcular el volumen del reactor, multiplicamos el área del rectángulo por  $F_{\lambda 0}$ .

Las gráficas de  $1/-r_A$  contra X se conocen como gráficas Levenspiel (por Octave Levenspiel)

Conversión y tamaño del reactor Cap. 2

$$
V = 0.867 \frac{\text{mol}}{\text{s}} \left[ 800 \frac{\text{dm} \cdot \text{s}}{\text{mol}} (0.8) \right] = 554.9 \text{ dm}^3
$$

El volumen de CSTR necesario para lograr una conversión de 80% a la temperatura y presión especificadas es de 555 dm<sup>3</sup>.

## Ejemplo 2-3 Dimensionamiento de un PFR

La reacción que describen los datos de las tablas 2-1 y 2-2 se llevará a cabo en un PFR. La velocidad de flujo molar entrante es de 5 mol/s. Calcule el volumen de reactor necesario para lograr una conversión de 80% en un PFR. (a) Primero, use una de las fórmulas de integración que se dan en el apéndice A.4 para determinar el volumen del reactor PFR. (b) Luego, sombree en la figura 2-1 el área que multiplicada por  $F_{AD}$  dará el volumen del PFR. (c) Haga|un bosquejo cualitativo de la conversión, X, y la velocidad de reacción,  $-r_A$ , a lo largo (volumen) del reactor.

Solución

(a) Para el PFR, la forma diferencial del balance de moles es

$$
F_{\text{A0}}\frac{dX}{dV} = -r_{\text{A}}\tag{2-15}
$$

Reacomodando e integrando tenemos

$$
V = F_{A0} \int_0^X \frac{dX}{-r_A} \tag{2-16}
$$

Para una conversión de 80%, usaremos la fórmula cuadrática de cinco puntos con  $\Delta X = 0.2$ .

$$
V = F_{A0} \int_0^X \frac{dX}{-r_A}
$$
  
=  $F_{A0} \frac{\Delta X}{3} \left[ \frac{1}{-r_A(X=0)} + \frac{4}{-r_A(0.2)} + \frac{2}{-r_A(0.4)} + \frac{4}{-r_A(0.6)} + \frac{1}{-r_A(0.8)} \right]$ 

Utilizando los valores de  $1/-r_A$  de la tabla 2-2 obtenemos

$$
V = (0.867 \text{ mol/s})(0.2/3)[189 + 4(200) + 2(250) + 4(400) + (800)] \frac{\text{s} \cdot \text{dm}^3}{\text{mol}}
$$
  
= (0.867 mol/s)(259.3 s·dm<sup>3</sup>/mol)  
= 225 dm<sup>3</sup>

(b) Podemos evaluar la integral de la ecuación (2-16) para el área bajo la curva de una gráfica de  $(1/-r_A)$  contra X.

$$
\frac{V}{F_{A0}} = \int_0^{0.8} \frac{dX}{-r_A} = \text{ area bajo la curva entre } X = 0 \text{ y } X = 0.8
$$
  
(vea el área sombreada de la figura E2-3.1)  
Copyrighted material
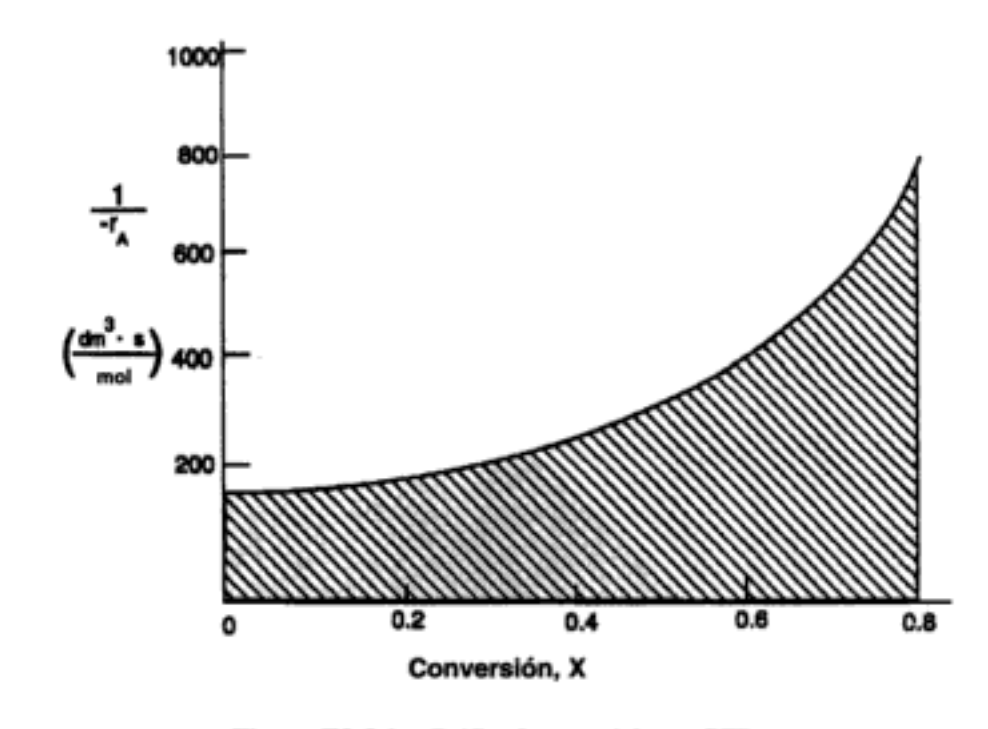

Figura E2-3.1 Gráfica Levenspiel para PFR.

El producto de esta área y  $F_{A0}$  dará el volumen de reactor tubular necesario para lograr la conversión de A que se especifique. Para una conversión de 80%, el área sombreada es aproximadamente igual a 260 dm<sup>3</sup> (s/mol). El volumen de reactor tubular se puede determinar multiplicando esta área [en dm<sup>3</sup> · (s/mol)] por  $F_{A0}$  (en mol/s). Por consiguiente, para una velocidad de flujo molar entrante de 0.867 mol/s, el volumen de PFR necesario para lograr una conversión de 80% es de 225 dm<sup>3</sup>.

(c) Bosquejar  $-r_A y X$  a lo largo del reactor. Sabemos que a medida que avanzamos por el reactor y se consume más y más del reactivo, la concentración de reactivo disminuye, y lo mismo sucede con la velocidad de desaparición de A. En cambio, la conversión aumenta a medida que más y más reactivo se convierte en producto. Para  $X = 0.2$  calculamos el volumen de reactor correspondiente usando la regla de Simpson con  $\Delta X = 0.1$ .

$$
V = F_{A0} \int_0^{0.2} \frac{dX}{-r_A} = F_{A0} \frac{\Delta X}{3} \left[ \frac{1}{-r_A(X=0)} + \frac{4}{-r_A(X=0.1)} + \frac{1}{-r_A(X=0.2)} \right]
$$
  
= 0.867  $\frac{\text{mol}}{\text{s}} \left[ \frac{0.1}{3} [189 + 4(192) + 200] \right] \frac{\text{dm}^3}{\text{mol} \cdot \text{s}}$   
= 33.4 dm<sup>3</sup>

Para  $X = 0.4$ , volvemos a usar la regla de Simpson con  $\Delta X = 0.2$ .

$$
V = F_{A0} \frac{\Delta X}{3} \left[ \frac{1}{-r_A(X=0)} + \frac{4}{-r_A(X=0.2)} + \frac{1}{-r_A(X=0.4)} \right]
$$
  
= 0.867  $\frac{\text{mol}}{\text{s}} \left[ \frac{0.2}{3} [189 + 4(200) + 250] \right] \frac{\text{dm}^3}{\text{mol} \cdot \text{s}}$   
= 71.6 dm<sup>3</sup>

Copyrighted material

Podemos continuar de este modo hasta llegar a la tabla E2-3.1.

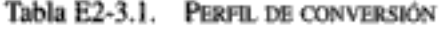

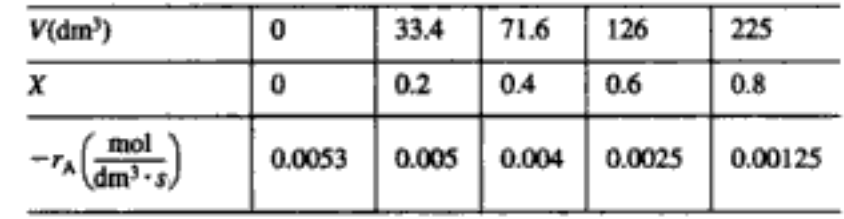

que se muestra en la figura E2-3.2

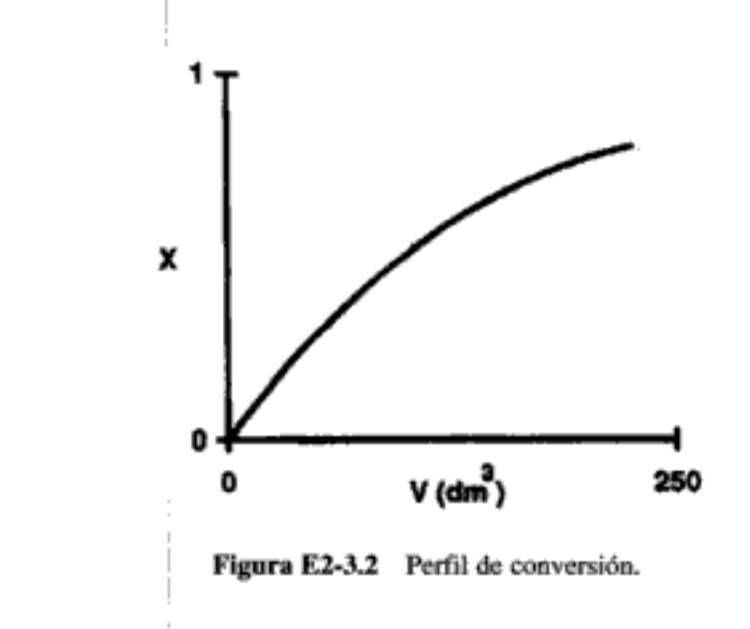

En lugar de usar la regla de Simpson podríamos haber usado los datos de la tabla 2-2 para ajustar  $-r_{\lambda}(X)$  a un polinomio y luego utilizar POLYMATH para integrar la ecuación de diseño y obtener el perfil de conversión.

#### Ejemplo 2-4 Comparación de tamaños de CSTR y PFR

Resulta interesante comparar los volúmenes de un CSTR y un reactor de flujo tapón (PFR) que se requieren para la misma tarea. Para ello usaremos los datos de la figura 2-1 con el fin de averiguar cuál reactor requeriría el volumen más pequeño para alcanzar una conversión de 60%: un CSTR o un PFR. Las condiciones de alimentación son las mismas en ambos casos. La velocidad de flujo molar entrante es de 5 mol/s.

Solución

Para el CSTR

$$
\frac{V}{f_{A0}} = \left(\frac{1}{-r_A}\right)X = (400)(0.6) = 240 \frac{dm^3 \cdot s}{mol}
$$

Copyrighted material

Ésta es también el área del rectángulo con vértices  $(X, 1/-r_A)$  de  $(0, 0)$ ,  $(0, 400)$ ,  $(0.6, 0.5)$ 400) y (0.6, 0). El volumen de CSTR necesario para lograr una conversión de 60%, es

$$
V = \left(\frac{5 \text{ mol}}{\text{s}}\right) \left(\frac{240 \text{ dm}^3 \cdot \text{s}}{\text{mol}}\right) = 1200 \text{ dm}^3
$$

Para el reactor de flujo tapón (tubular):

$$
F_{\rm A0}\,\frac{dX}{dV}=-r_{\rm A}
$$

La integración y reacomodo de la ecuación (2-15) da como resultado

$$
\frac{V}{F_{A0}} = \int_0^{0.6} \frac{dX}{-r_A} = \frac{\Delta X}{3} \left[ \frac{1}{-r_A(0.0)} + \frac{4}{-r_A(0.3)} + \frac{1}{-r_A(0.6)} \right]
$$

$$
= \frac{0.3}{3} \times [189 + 4(222) + 400]
$$

$$
= 148 \frac{dm^3 \cdot s}{mol}
$$

El volumen de PFR necesario para lograr una conversión de 60%, es

$$
V = \left(\frac{5 \text{ mol}}{\text{s}}\right) \left(148 \frac{\text{dm}^3 \cdot \text{s}}{\text{mol}}\right) = 740 \text{ dm}^3
$$

Con la misma velocidad de flujo  $F_{A0}$ , el reactor de flujo tapón requiere un menor volumen que el CSTR para lograr una conversión de 60%. Esta comparación puede verse en la figura E2-4.1. En el caso de reacciones isotérmicas de orden mayor que cero, el PFR siempre requiere un volumen menor que el CSTR para alcanzar la misma conversión.

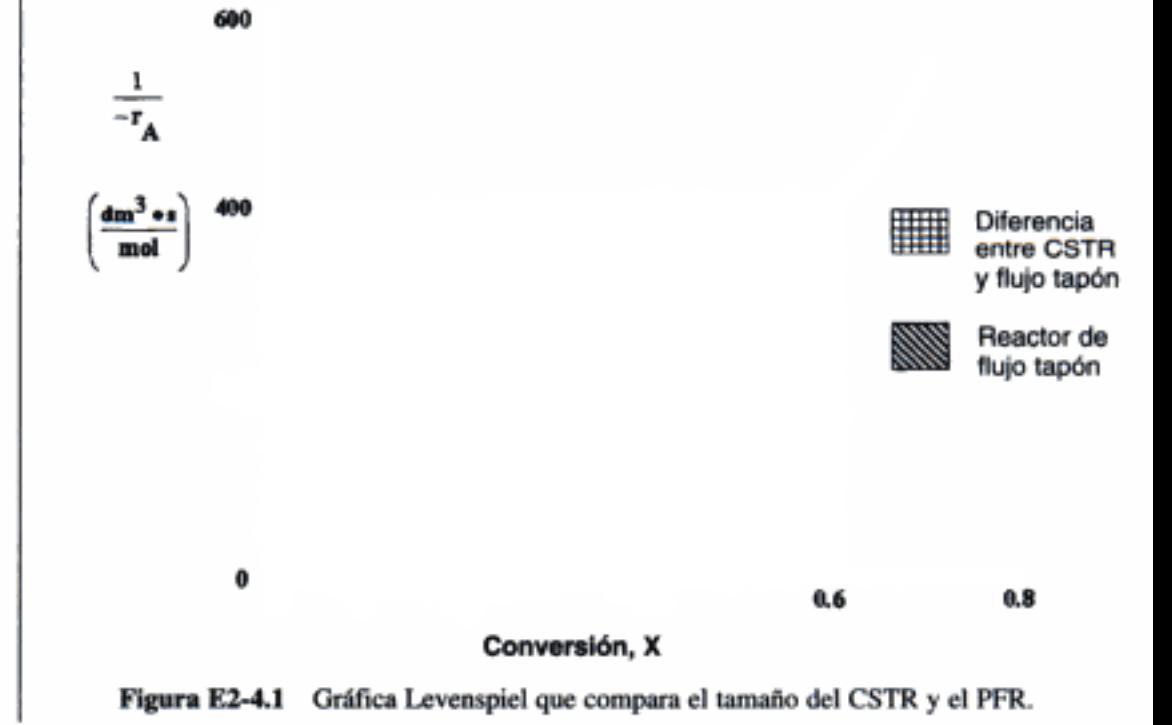

Generalmente, el volumen del reactor tubular isotérmico es menor que el del CSTR para la misma conversión

# 2.4 Reactores en serie

Es común conectar reactores en serie de tal manera que el flujo de salida de un reactor sea el flujo de alimentación de otro. Cuando se usa esta organización, a menudo es posible agilizar los cálculos definiendo la conversión en términos de ubicación en un punto corriente abajo en lugar de con respecto a un reactor dado. Es decir, la conversión X es el número total de moles de A que han reaccionado hasta ese punto, por mol de A alimentado al *primer* reactor. Sin embargo, esta definición sólo se puede utilizar si no se extraen flujos colaterales y el flujo de alimentación sólo entra en el primer reactor de la serie.

Por ejemplo, las relaciones entre conversión y velocidad de flujo molar para la sucesión de reactores que se muestra en la figura 2-2 están dadas por las siguientes ecuaciones:

$$
F_{\text{A1}} = F_{\text{A0}} - F_{\text{A0}} X_1
$$

$$
F_{\text{A2}} = F_{\text{A0}} - F_{\text{A0}} X_2
$$

$$
F_{\text{A3}} = F_{\text{A0}} - F_{\text{A0}} X_3
$$

donde

total de moles de A que han reaccionado hasta el punto 2  $X_2 =$ moles de A alimentados al primer reactor

Hay definiciones similares para  $X_1$  y  $X_3$ .

El volumen  $V<sub>1</sub>$  está dado por la ecuación (2-16):

$$
V_1 = F_{A0} \int_0^{X_1} \frac{dX}{-r_A}
$$

Un balance de moles de la especie A para el CSTR de en medio, da

entrada - salida + generación = 0  

$$
F_{A1} - F_{A2} + r_{A2}V_2 = 0
$$

Si se reacomoda.

 $-r_{A2}$  se evalúa a  $X_2$ para el CSTR en este acomodo en serie

$$
V_2 = \frac{F_{A1} - F_{A2}}{-r_{A2}}
$$

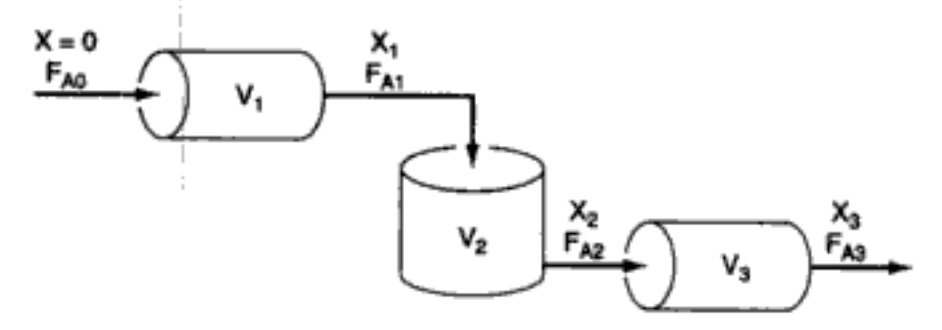

Figura 2-2 PFR-CSTR-PFR en serie.

Reactor 1

La velocidad de reacción correspondiente  $-r_{A2}$  se evalúa a la conversión  $X_2$ . Si sustituimos  $F_{A1}$  y  $F_{A2}$  se obtiene

Reactor 2

$$
V_2 = \frac{F_{A0}(X_2 - X_1)}{-r_{A2}}
$$
 (2-19)

El volumen del tercer reactor,  $V_3$ , se obtiene integrando la ecuación (2-15) entre los límites  $X_2$  y  $X_3$ :

$$
V_3 = F_{A0} \int_{x_2}^{x_3} \frac{dX}{-r_A}
$$

Para demostrar estas ideas, consideremos tres esquemas distintos de reactores en serie: dos CSTR, dos PFR y un PFR conectado a un CSTR. Para dimensionar estos reactores usaremos datos de laboratorio que dan la velocidad de reacción con diferentes conversiones. Los reactores operarán a la misma temperatura y presión que se usaron para obtener los datos de laboratorio.

Ahora usaremos el valor de  $F_{A0}$  que se calculó en el ejemplo 2-1 junto con la figura 2-1 para dimensionar cada uno de los reactores de los tres esquemas. El primer esquema que consideraremos es el de dos CSTR en serie que se muestra en la figura 2-3. Para el primer reactor en el que la velocidad de desaparición de A es  $-r_{A1}$  a la conversión  $X_1$ , el volumen necesario para alcanzar la conversión  $X_1$  es

$$
V_1 = F_{A0} \left( \frac{1}{-r_{A1}} \right) X_1
$$

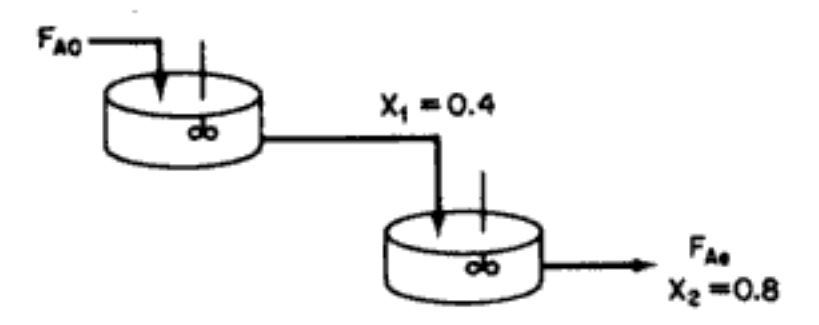

Figura 2-3 Dos CSTR en serie.

En el segundo reactor se evalúa la velocidad de desaparición de A,  $-r_{A2}$ , y la conversión es la del flujo de salida del reactor 2,  $X_2$ . El volumen necesario para incrementar la conversión en el reactor 2, de  $X_1$  a  $X_2$ , ya se dedujo antes y está dado por la ecuación (2-19):

$$
V_2 = \frac{F_{A0}(X_2 - X_1)}{-r_{A2}}
$$
 (2-19)  
Copyrighted material

Reactor 3

# Ejemplo 2-5 Comparación de volúmenes para CSTR en serie

Para los dos CSTR en serie, se logra una conversión de 40% en el primer reactor. ¿Qué volumen total deben tener los dos reactores para obtener una conversión global de 80% de la especie A que entra en el reactor 1? (Si  $F_{A2}$  es la velocidad de flujo molar de A que sale del último reactor de la serie,  $F_{A2} = 0.2 F_{A0}$ .)

Solución

 $F_{A0} = 0.867$  mol/s

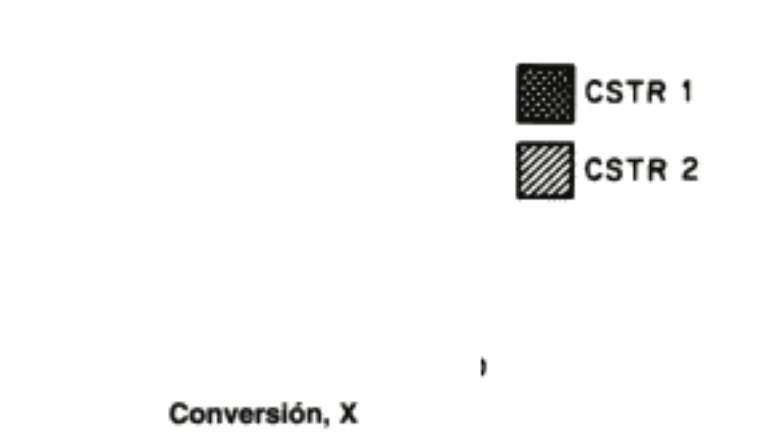

Figura E2-5.1 Gráfica Levenspiel para dos CSTR en serie.

Para el reactor 1 observamos, de la tabla 2-2 o bien de la figura E2-5.1, que cuando  $X = 0.4$ ,

$$
\frac{1}{-r_{\text{Al}}}
$$
 = 250 dm<sup>3</sup>·s/mol

Entonces

$$
V_1 = F_{A0} \left( \frac{1}{-r_{A1}} \right) X = 0.867 \left( \frac{1}{-r_{A1}} \right) (0.4) = (0.867)(250)(0.4)
$$
  

$$
V_1 = 86.7 \text{ dm}^3 \text{ (litros)}
$$

Para el reactor 2, cuando  $X_2 = 0.8$ , entonces  $(1/-r_A) = 800$  dm<sup>3</sup> · s/mol, y

$$
V_2 = F_{A0} \left( \frac{1}{-r_{A2}} \right) (X_2 - X_1)
$$
  
=  $\left( 0.867 \frac{\text{mol}}{\text{s}} \right) \left( 800 \frac{\text{dm}^3 \cdot \text{s}}{\text{mol}} \right) (0.8 - 0.4)$   
= 277.4 dm<sup>3</sup> (litros)

Para lograr la misma conversión global, el volumen total de dos CSTR en serie es menor que el requerido para un CSTR

Observe una vez más que para CSTR en serie la velocidad  $-r_{A1}$  se evalúa a una conversión de 0.4, y la velocidad  $-r_{A2}$ , a una conversión de 0.8. El volumen total es

$$
V = V_1 + V_2 = 364
$$
 dm<sup>3</sup> (litros)

El volumen necesario para alcanzar una conversión de 80% en un CSTR, es

$$
V = F_{A0} \left( \frac{1}{-r_A} \right) X = (0.867)(800)(0.8) = 555 \text{ dm}^3 \text{ (litros)}
$$

Observe en el ejemplo 2-5, que la suma de los dos volúmenes de CSTR (364 L) en serie es menor que el volumen de un CSTR (555 L) para alcanzar la misma conversión. Esto no se cumple en el caso de dos reactores de flujo tapón en serie como se muestra en la figura 2-4. Podemos ver por la figura 2-5 y la ecuación

$$
\int_0^{X_2} \frac{dX}{-r_A} = \int_0^{X_1} \frac{dX}{-r_A} + \int_{X_1}^{X_2} \frac{dX}{-r_A}
$$

que no importa si colocamos dos reactores de flujo tapón en serie o si usamos un solo reactor continuo de flujo tapón. El volumen total de reactor que se requiere para alcanzar la misma conversión es idéntico.

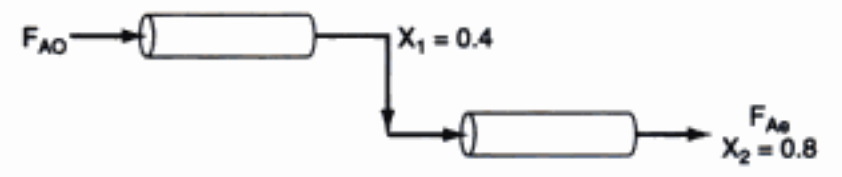

Figura 2-4 Dos PFR en serie.

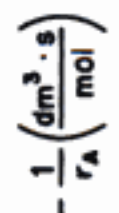

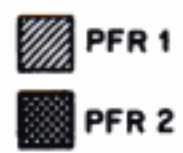

#### Conversión, X

Figura 2-5 Gráfica Levenspiel para dos PFR en serie.

# Ejemplo 2-6 Dimensionamiento de reactores de flujo tapón en serie

Utilizando los datos de la tabla 2-2 o bien la figura 2-5, calcule los volúmenes de reactor  $V_1$  y  $V_2$  para la sucesión de flujo tapón que se muestra en la figura 2-4, cuando la conversión intermedia es de 40% y la conversión final es de 80%. La velocidad de flujo molar entrante es la misma que en los ejemplos anteriores, 0.867 mol/s.

# Solución

Además de la integración gráfica podríamos haber usado métodos numéricos para dimensionar los reactores de flujo tapón. En este ejemplo usaremos la regla de Simpson (vea el Apéndice A.4) para evaluar las integrales.

$$
\int_{X_0}^{X_2} f(X) \, dX = \frac{\Delta X}{3} \left[ f(X_0) + 4f(X_1) + f(X_2) \right] \tag{A-23}
$$

Para el primer reactor,  $X_0 = 0, X_1 = 0.2, X_2 = 0.4$  y  $\Delta X = 0.2$ ,

$$
V_1 = F_{A0} \int_0^{0.4} \frac{dX}{-r_A} = F_{A0} \frac{\Delta X}{3} \left[ \frac{1}{-r_A(0)} + 4 \frac{1}{-r_A(0.2)} + \frac{1}{-r_A(0.4)} \right] \quad (E2-6.1)
$$

Seleccionando los valores apropiados de la tabla 2-2, tenemos

$$
V_1 = (0.867 \text{ mol/s}) \left(\frac{0.2}{3}\right) [189 + 4(200) + 250] \text{ L} \cdot \text{s/mol}
$$
  
= 71.6 L = 71.6 dm<sup>3</sup>

Para el segundo reactor,

$$
V_2 = F_{A0} \int_{0.4}^{0.8} \frac{dX}{-r_A}
$$
  
=  $F_{A0} \frac{\Delta X}{3} \left[ \frac{1}{-r_A(0.4)} + 4 \frac{1}{-r_A(0.6)} + \frac{1}{-r_A(0.8)} \right]$  (E2-6.2)  
=  $(0.867 \text{ mol/s}) \left( \frac{0.2}{3} \right) [250 + 4(400) + 800] \text{ L} \cdot \text{s/mol}$   
= 153 L = 153 dm<sup>3</sup>

El volumen total es entonces

$$
V = V_1 + V_2 = 225 \text{ L} = 225 \text{ dm}^3
$$

La última sucesión que consideraremos es un CSTR y un reactor de flujo tapón en serie. Hay dos formas de acomodar esta sucesión (figura 2-6). Si el tamaño Jopyrighted material

La conversión global de dos PRF en serie. es igual a la de un PRF con el mismo volumen total Sec. 2.4 Reactores en serie

de cada reactor es fijo, se obtendrá una conversión final,  $X_2$ , diferente, dependiendo de si el CSTR o el reactor de flujo tapón se coloca primero. Si se especifican las conversiones intermedia y de salida, los volúmenes de los reactores y también su suma pueden ser diferentes para las distintas sucesiones. En la figura 2-7 se muestra un sistema real de dos CSTR y un PFR en serie.

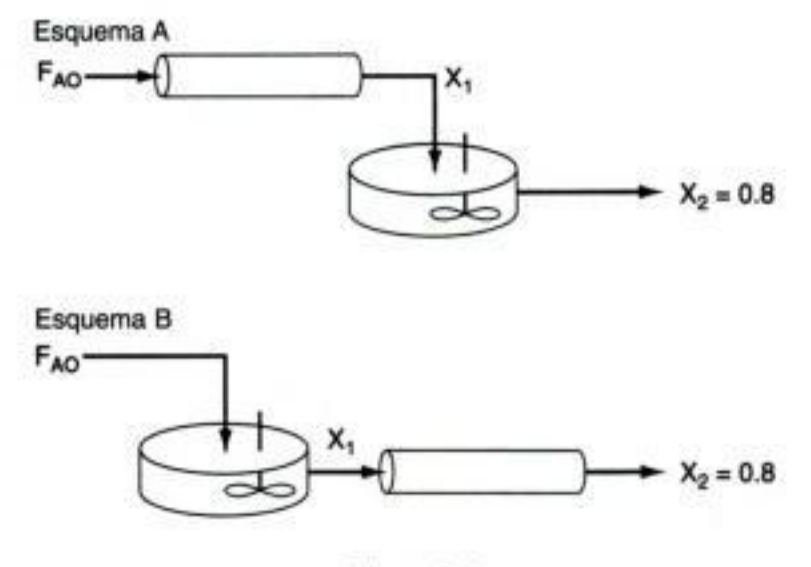

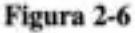

Copyrighted image

Figura 2-7 Unidad (dos CSTR y un reactor tubular en serie) de Dimersol G (un catalizador organometálico) para dimerizar propileno y producir isohexanos. Proceso del Institut Français du Petróle. [Fotografía cortesía de Editions Technip (Institut Français du Petróle).] Copyrighted material

## Ejemplo 2-7 Comparación del orden sucesivo de reactores

Calcule el volumen individual de los reactores y el volumen total para cada esquema de la figura 2-6, con los datos de reacción dados en la tabla 2-2, si la conversión intermedia es de 50% y  $F_{AD} = 0.867$  mol/s.

Solución

Usamos una vez más la figura 2-1 para llegar a la figura E2-7.1 y evaluar las integrales de diseño.

Esquema A

Flujo tapón:  $F_{AO} \frac{dX}{dV} = -r_A$ 

La integración entre  $X = 0$  y  $X = 0.5$  da como resultado

$$
V_1 = F_{A0} \int_0^{0.5} \frac{dX}{-r_A} = F_{A0} \left[ \frac{\Delta X}{3} \left[ f(X_0) + 4 f(X_1) + f(X_2) \right] \right]
$$
  
=  $F_{A0} \frac{\Delta X}{3} \left[ \frac{1}{-r_A(0)} + \frac{4}{-r_A(0.25)} + \frac{1}{-r_A(0.5)} \right]$   
=  $F_{A0} \frac{0.25}{3} \left[ 189 + 4 \times 211 + 303 \right]$   
= (0.867)(111)  
= 97 dm<sup>3</sup> (litros)

 $V_2 = F_{A0} \frac{X_2 - X_1}{-r_{A2}} = 0.867(0.8 - 0.5)(800) = 208$  dm<sup>3</sup> CSTR:  $V_{\text{total}} = V_1 + V_2 = 305 \text{ dm}^3$ 

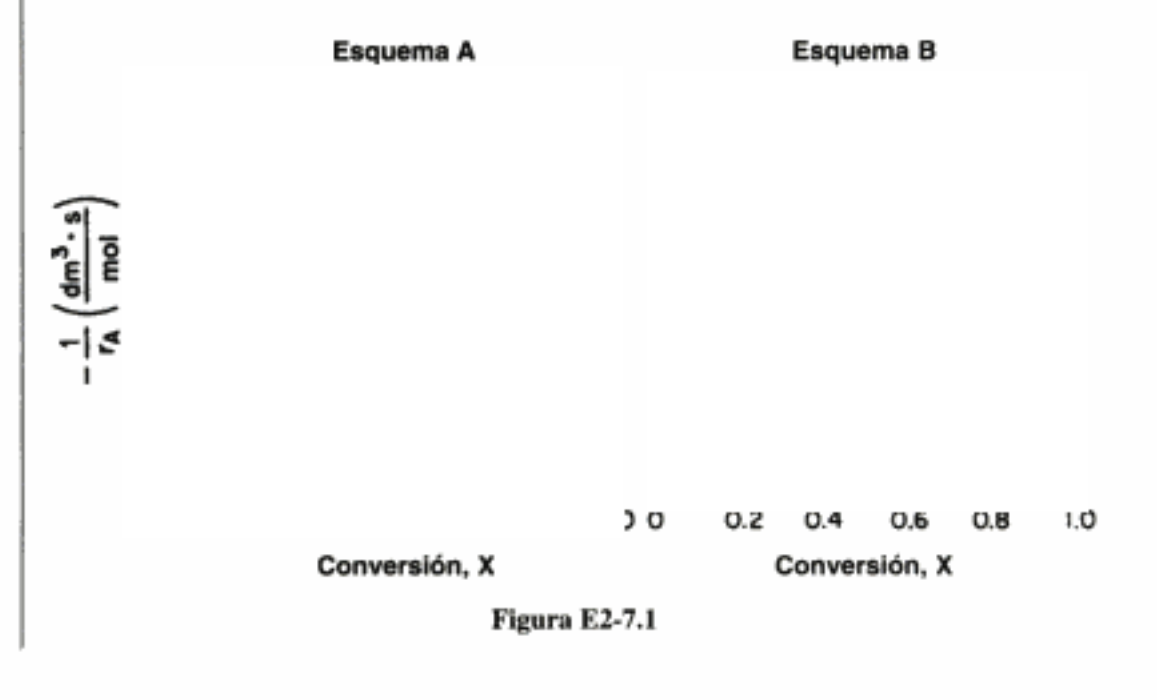

Esquema B

: Ouién está primero? Quién es.

CSTR: 
$$
V_1 = \frac{F_{A0}X_1}{-r_{A1}} = 0.867(0.5)(303) = 131.4 \text{ dm}^3
$$
  
\nPFR:  $V_2 = F_{A0} \int_{0.5}^{0.8} \frac{dX}{-r_A} = 0.867(151) = 130.9 \text{ dm}^3$   
\n $V_{\text{real}} = 262 \text{ dm}^3 \text{ (litros)}$ 

El esquema B da el volumen total de reactores más pequeño para una conversión intermedia de 50%. Este resultado se muestra en la figura E2-7.1. Sin embargo, como se verá en el problema P2-3, los tamaños relativos de los reactores dependen de la conversión intermedia. Compare los resultados del ejemplo 2-7 con los del problema P2-3.

Los ejemplos anteriores demuestran que si conocemos la velocidad de flujo molar de entrada al reactor y la velocidad de reacción en función de la conversión, *entonces* podremos calcular el volumen de reactor necesario para lograr una conversión dada. Sin embargo, la velocidad de reacción no depende únicamente de la conversión; también depende de las concentraciones iniciales de los reactivos, la temperatura y la presión. Por tanto, los datos experimentales que se obtuvieron en el laboratorio y se presentaron en la tabla 2-1 como  $-r_A$  para valores dados de X, sólo son útiles en el diseño de reactores a escala normal que se vayan a operar en las mismas condiciones que los experimentos de laboratorio (temperatura, presión, concentraciones iniciales de los reactivos). Esta relación condicional suele cumplirse; es decir, para usar datos de laboratorio directamente en el dimensionamiento de reactores, las condiciones operativas en el laboratorio y en la planta deben ser idénticas. Por lo regular, tales circunstancias pocas veces se dan y es preciso recurrir a los métodos que describiremos en el capítulo 3 para obtener  $-r_{\lambda}$  en función de X.

Sólo necesitamos  $-r_A = f(X) y F_{A0}$ para dimensionar reactores

No obstante, es importante que el lector se dé cuenta de que si la velocidad de reacción sólo se tiene en función de la conversión,  $-r_A = f(X)$ , o si se puede generar mediante algún cálculo intermedio, es posible diseñar diversos reactores o combinaciones de reactores.

Por último, la aproximación de un PFR con varios CSTR pequeños en serie que tienen todos el mismo volumen  $V_i$  (figura 2-8). Queremos comparar el volumen total

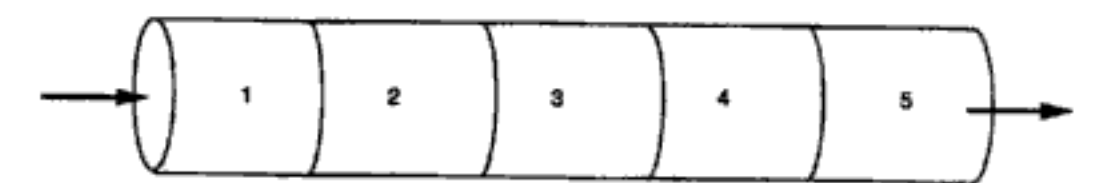

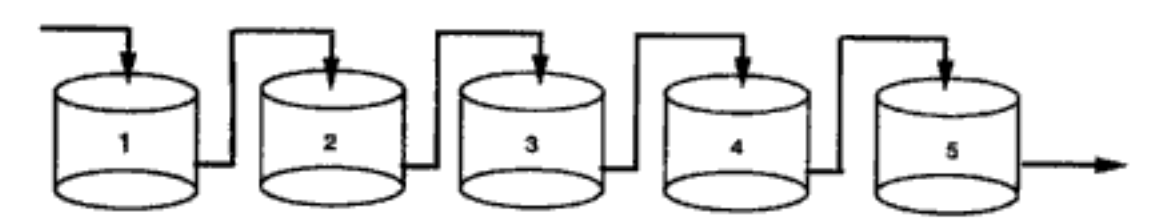

Figura 2-8 Modelado de un PFR con algunos CSTR en serie.<br>CODYTIGNITED material

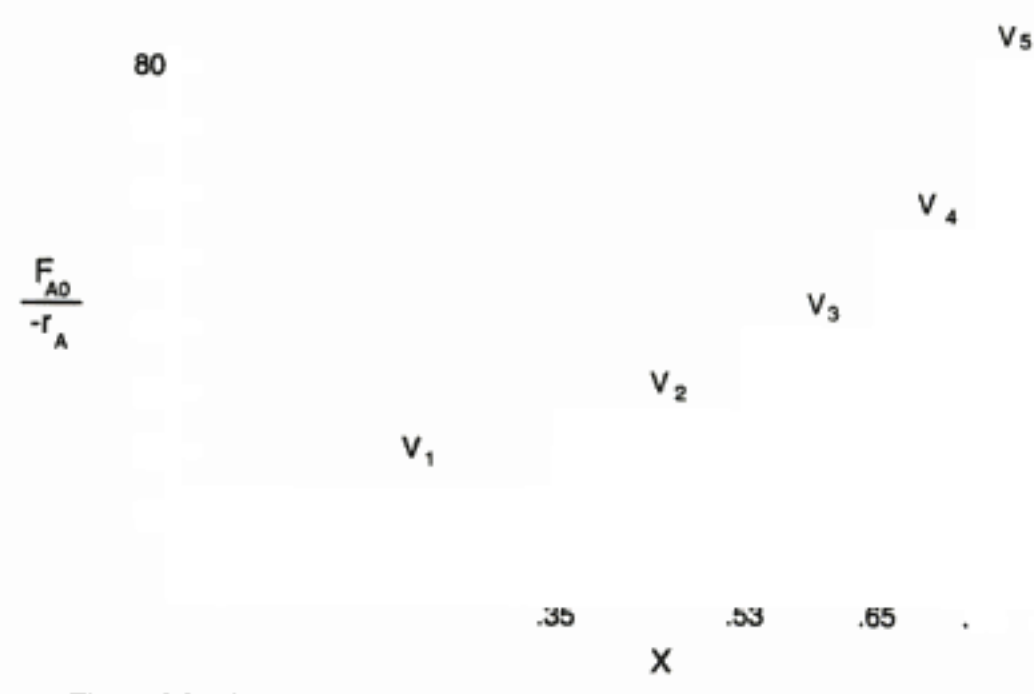

Figura 2-9 Gráfica de Levenspiel que compara varios CSTR en serie con un PFR.

de todos los CSTR con el volumen de un reactor de flujo tapón para efectuar la misma conversión, digamos 80%. En la figura 2-9 podemos hacer una observación muy importante. El volumen total necesario para lograr una conversión de 80% con cinco CSTR de igual volumen en serie es aproximadamente igual al volumen de un PFR. A medida que reducimos el volumen de cada CSTR e incrementamos el número de CSTR, el volumen total de los CSTR y el del PFR se volverán idénticos. Es decir, podemos modelar un PFR como varios CSTR en serie. Este concepto se utilizará más adelante en diversas situaciones, como el modelado de la desactivación del catalizador en reactores de lecho empacado o los efectos térmicos transitorios en los PFR.

Por lo regular, se usan datos de laboratorio para formular una ley de velocidad, y luego se determina la dependencia funcional entre la velocidad de reacción y la conversión utilizando dicha ley. En las secciones anteriores vimos que si se conoce la relación velocidad de reacción-conversión, es posible dimensionar fácilmente diferentes esquemas de reactores. En el capítulo 3 mostraremos cómo obtenemos esta relación entre velocidad de reacción y conversión a partir de la ley de velocidad y la estequiometría de la reacción.

# 2.5 Algunas otras definiciones

Antes de pasar al capítulo 3, es necesario definir algunos términos y ecuaciones de uso común en ingeniería de reacciones. También consideraremos el caso especial de la ecuación de diseño de flujo tapón, cuando la velocidad de flujo volumétrico es constante.

Velocidades de reacción relativas. Podemos obtener las velocidades de reacción relativas de las distintas especies que intervienen en una reacción a partir del cociente de coeficientes estequiométricos. Para la reacción (2-2),

$$
A + \frac{b}{a} B \longrightarrow \frac{c}{a} C + \frac{d}{a} D \tag{2-2}
$$

vemos que por cada mol de A que se consume, aparecen *cla* moles de C. En otras palabras.

velocidad de formación de C =  $\frac{c}{a}$  (velocidad de desaparición de A)

$$
r_{\rm C}=\frac{c}{a}(-r_{\rm A})=-\frac{c}{a}r_{\rm A}
$$

Asimismo, la relación entre la velocidad de formación de C y D es

$$
r_{\rm C}=\frac{c}{d}\,r_{\rm D}
$$

La relación se puede expresar directamente a partir de la estequiometría de la reacción,

$$
aA + bB \longrightarrow cC + dD \tag{2-1}
$$

para la cual

Recuerde esta importante relación para las velocidades de reacción relativas

$$
\frac{-r_{\rm A}}{a} = \frac{-r_{\rm B}}{b} = \frac{r_{\rm C}}{c} = \frac{r_{\rm D}}{d}
$$
 (2-20)

Espacio tiempo. El espacio tiempo,  $\tau$ , se obtiene dividiendo el volumen del reactor entre la velocidad de flujo volumétrico que entra en el reactor:

$$
\tau = \frac{V}{v_0} \tag{2-21}
$$

El espacio tiempo es el tiempo necesario para procesar un volumen de reactor de fluido con base en las condiciones de entrada. Por ejemplo, consideremos el reactor tubular que se muestra en la figura 2-10, que tiene 20 m de largo y un volumen de 0.2 m<sup>3</sup>. La línea interrumpida de la figura 2-10 representa 0.2 m<sup>3</sup> de fluido inmediatamente corriente arriba del reactor. El tiempo que este fluido tarda en entrar por completo en el reactor es el espacio tiempo, que también se conoce como tiempo de retención o tiempo de residencia medio.

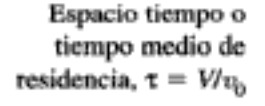

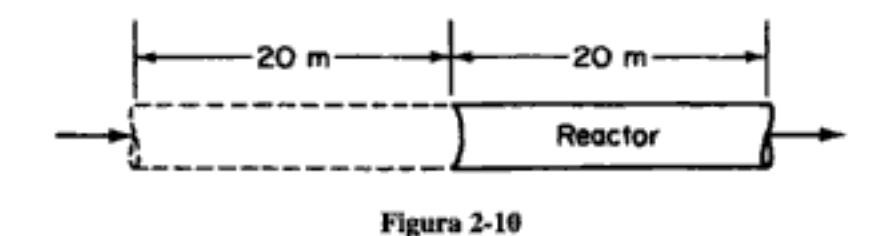

Si ambos miembros de la ecuación de diseño (2-16) del reactor de flujo tapón se dividen entre la velocidad de flujo volumétrico entrante y luego el miembro izquierdo se expresa en términos del espacio tiempo, la ecuación adopta la forma

$$
\tau = C_{A0} \int_0^X \frac{dX}{-r_A}
$$

Copyrighted material

El espacio velocidad (SV, *space velocity*), que se define como

$$
SV = \frac{v_0}{V} \qquad SV = \frac{1}{\tau} \tag{2-22}
$$

podría parecer a primera vista el recíproco del espacio tiempo. Sin embargo, existe una diferencia en las definiciones de ambas cantidades. En el caso del espacio tiempo, la velocidad de flujo volumétrico entrante se mide en las condiciones de entrada, mientras que para el espacio velocidad es común usar otras condiciones. Los dos espacios velocidad de uso común en la industria son los espacios velocidad de líquido por hora y de gas por hora, LHSV (liquid hourly space velocity) y GHSV (gas hourly space velocity), respectivamente. La v<sub>o</sub> en el LHSV suele medirse como la de un líquido a 60 o 75°F, aunque la alimentación al reactor sea un vapor a alguna temperatura más alta. La  $v_0$  en la GHSV se mide normalmente a temperatura y presión estándar (TPE).

En el caso de reacciones cuya velocidad depende únicamente de la concentración de una especie [es decir,  $-r_A = f(C_A)$ ], es recomendable dar  $-r_A$  en función de la concentración y no de la conversión. Podemos reescribir la ecuación de diseño para un reactor de flujo tapón [Ec. (2-16)] en términos de la concentración,  $C_{\rm A}$ , en lugar de darla en términos de la conversión para el caso especial en que  $v = v_0$ .

$$
V = F_{A0} \int_0^X \frac{dX}{-r_A} \tag{2-16}
$$

$$
F_{A0} = v_0 C_{A0} \tag{2-23}
$$

Si reacomodamos la ecuación (2-10) obtenemos

$$
X = \frac{F_{A0} - F_A}{F_{A0}} \tag{2-24}
$$

Para el *caso especial* en que  $v = v_0$ 

$$
X = \frac{F_{A0} - F_A}{F_{A0}} = \frac{C_{A0}v_0 - C_A v}{C_{A0}v_0} = \frac{C_{A0} - C_A}{C_{A0}}
$$
  
cuando  $X = 0$ ,  $C_A = C_{A0}$   
cuando  $X = X$ ,  $C_A = C_A$ 

Si diferenciamos obtenemos

$$
dX = \frac{-dC_A}{C_{A0}}
$$
  

$$
V = v_0 \int_{C_A}^{C_{A0}} \frac{dC_A}{-r_A}
$$
 (2-25)

$$
\tau = \int_{C_{\rm A}}^{C_{\rm A0}} \frac{dC_{\rm A}}{-r_{\rm A}}
$$

 $(2-26)$ 

Copyrighted material

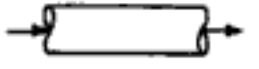

Ecuación de diseño

Válida sólo si  $v = v_0$ 

La ecuación (2-26) es una forma de la ecuación de diseño para velocidad de flujo volumétrico  $v_0$  constante que podría resultar más útil para determinar el espacio tiempo o el volumen del reactor, si la velocidad de reacción sólo depende de la concentración de una especie.

La figura 2-11 muestra una curva representativa del recíproco de la velocidad de reacción en función de la concentración para una reacción isotérmica que se efectúa a volumen constante. Si el orden de la reacción es mayor que cero, la velocidad se reduce al disminuir la concentración. El área bajo la curva da el espacio tiempo necesario para reducir la concentración de A, desde  $C_{A0}$  hasta  $C_{A1}$ .

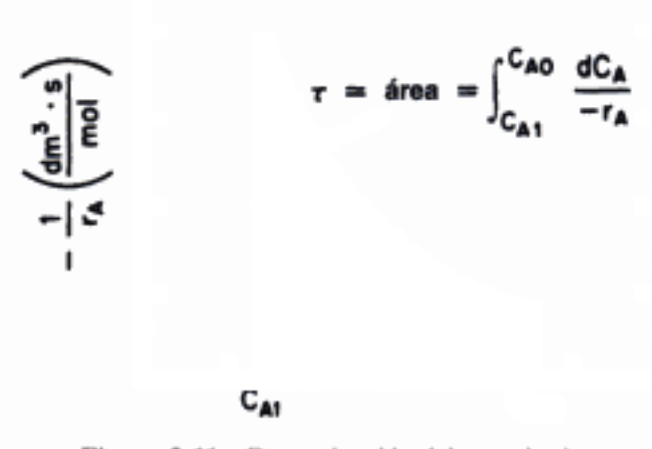

Figura 2-11 Determinación del espacio tiempo, t.

Para resumir estos últimos ejemplos, hemos visto que en el diseño de reactores que se van a operar en condiciones (p. ej., temperatura, concentración inicial) idénticas a aquéllas en las que se obtuvieron los datos de velocidad de reacción, no siempre es necesario un conocimiento detallado de la ley de velocidad cinética  $-r_{\rm A}$ . En algunos casos, podría ser posible aumentar la escala de un sistema de reacción de mesa de laboratorio o planta piloto conociendo exclusivamente  $-r_A$  en función de X o de  $C_A$ . Lamentablemente, en la mayor parte de los sistemas de reactores no se puede aumentar la escala con base simplemente en un conocimiento de  $-r_{\rm A}$  en función de X. En el capítulo 3 presentaremos formas elementales de la ley de velocidad cinética a partir de las cuales se pueden evaluar las ecuaciones de diseño, sea por integración gráfica o numérica o con la ayuda de una tabla de integrales.

# **RESUMEN**

- 1. Los puntos clave de este capítulo son tres:
	- a. Definir el parámetro conversión y reescribir los balances de moles en términos de conversión.
	- b. Demostrar que si expresamos  $-r_A$  en función de la conversión, podemos dimensionar diversos reactores y sistemas de reacción, o calcular una conversión a partir de un tamaño de reactor dado.
	- c. Relacionar las velocidades de reacción relativas de los reactivos y los productos.

2. Para la reacción

$$
A + \frac{b}{a} B \Rightarrow \frac{c}{a} C + \frac{d}{a} D
$$

Las velocidades de reacción relativas se pueden escribir como

$$
\frac{r_{\rm A}}{a} = \frac{-r_{\rm B}}{b} = \frac{r_{\rm C}}{c} = \frac{r_{\rm D}}{d}
$$
  
obien como  

$$
\frac{r_{\rm A}}{-a} = \frac{r_{\rm B}}{-b} = \frac{r_{\rm C}}{c} = \frac{r_{\rm D}}{d}
$$
 (S2-1)

3. La conversión  $X$  son los moles de A que reaccionaron por mol de A alimentado.

Para sistemas por lotes: 
$$
X = \frac{N_{A0} - N_A}{N_{A0}}
$$
 (S2-2)

Para sistemas de flujo: 
$$
X = \frac{F_{A0} - F_A}{F_{A0}}
$$
 (S2-3)

- 4. En el caso de reactores en serie sin flujos colaterales ni múltiples alimentaciones, la evaluación de las ecuaciones de diseño se puede simplificar si la conversión representa los moles totales que han reaccionado hasta un punto dado de la serie de reactores.
- 5. En términos de conversión, las formas diferencial e integral de las ecuaciones de diseño de reactor se convierten en:

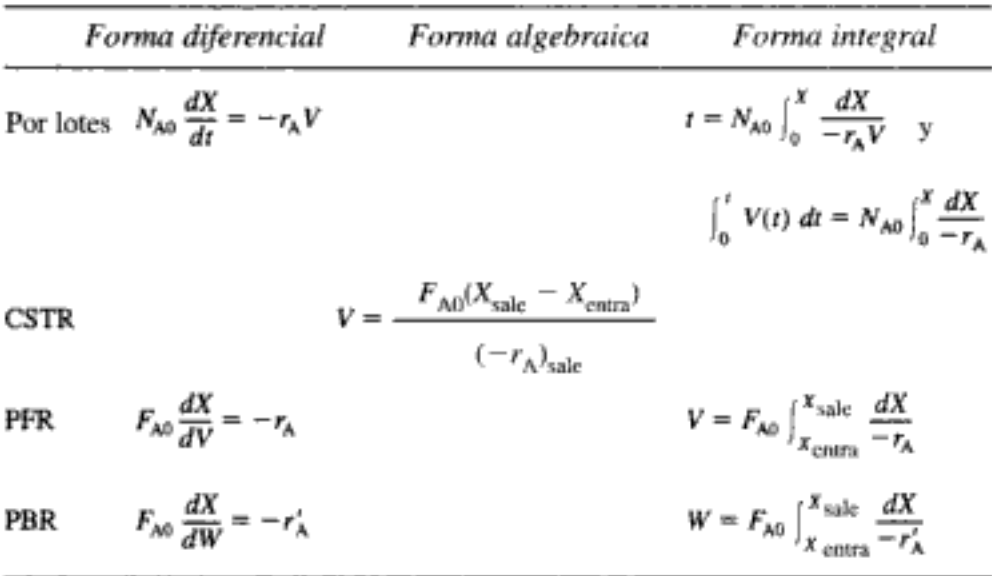

6. Si la velocidad de desaparición se da en función de la conversión, se pueden emplear las siguientes técnicas gráficas para dimensionar un CSTR y un reactor de flujo tapón.

Copyrighted material

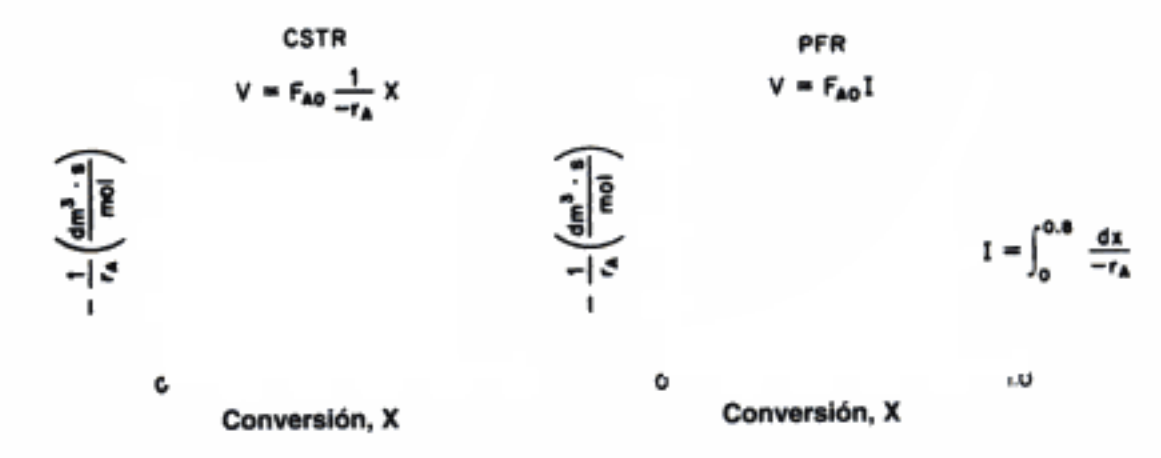

Gráficas Levenspiel

La integral del PFR, también podría evaluarse así:

$$
V = \int_0^{0.8} \frac{F_{A0}}{-r_A}
$$
  
=  $\frac{0.2}{3} \left[ \frac{F_{A0}}{-r_A(0)} + \frac{4F_{A0}}{-r_A(0.2)} + \frac{2F_{A0}}{-r_A(0.4)} + \frac{4F_{A0}}{-r_A(0.6)} + \frac{F_{A0}}{-r_A(0.8)} \right]$  (S2-4)

[vea la ecuación (A-22) del apéndice A.4]. En el caso de reactores en serie que no tienen flujos colaterales, la conversión se basa en la conversión total hasta un punto dado. Para la sucesión de reactores

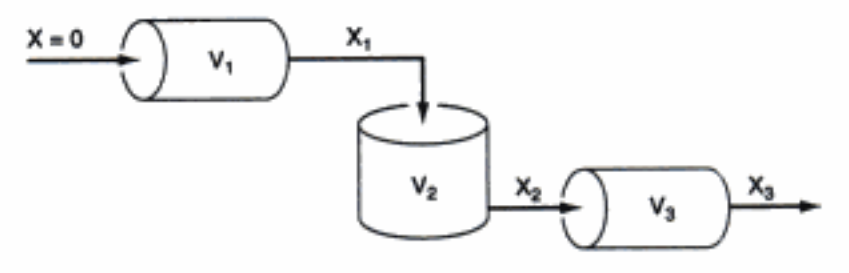

Los volúmenes de los reactores se pueden determinar a partir de las áreas bajo la curva de una gráfica de Levenspiel, como se muestra aquí.

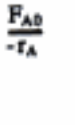

200

7. El espacio tiempo, t, y el espacio velocidad, SV, están dados por

$$
\tau = \frac{V}{v_0} \tag{S2-5}
$$

$$
SV = \frac{v_0}{V}
$$
 (S2-6)

Al evaluar el espacio velocidad, lo normal es usar la velocidad de flujo volumétrico entrante a temperatura y presión estándar.

8. Otras definiciones:

LHSV = espacio velocidad de líquido por hora,  $h^{-1}$ 

GHSV = espacio velocidad de gas por hora,  $h^{-1}$  a TPE.

# PREGUNTAS Y PROBLEMAS

El subíndice del número de problema indica el nivel de dificultad: A, menos difícil; D, más difícil.

A = ● B = ■ C = ◆ D = ◆◆

En cada una de las preguntas y problemas que siguen, en lugar de limitarse a encerrar en un cuadro su respuesta, escriba una oración o dos que describan cómo resolvió el problema, los supuestos que hizo, qué tan razonable es la respuesta, qué aprendió y cualquier otra cosa que desee incluir. Tal vez quiera consultar W. Strunk y E. B. White, The Elements of Style (Nueva York: Macmillan, 1979) v Joseph M. Williams, Style: Ten Lessons in Clarity & Grace (Glenview, Ill.: Scott, Foresman, 1989) para mejorar la calidad de sus oraciones.

Sin remitirse al texto, haga una lista de las cosas más importantes que aprendió en P2-1, este capítulo. Según usted, ¿cuál fue el propósito general del capítulo?

 $P2-2<sub>A</sub>$ ¿Qué haría si:

- necesitara estimar el volumen de reactor necesario para alcanzar una conver- $(a)$ sión de 98% usando los datos de la tabla 2-1?
- le pidieran utilizar los datos de la tabla 2-1 para calcular el volumen de un (b) reactor CSTR a una temperatura 100°C más alta que la temperatura a la que se obtuvieron los datos?
- P2-3, Repita el ejemplo 2-7 para los casos en que las conversiones intermedias son (a) 30% y (b) 70%. La velocidad de flujo molar es de 52 mol/min.
- P2-4, El espacio tiempo necesario para alcanzar una conversión de 80% en un CSTR es de 5 h. Determine (si es posible) el volumen de reactor requerido para procesar 2 ft<sup>3</sup>/min. ¿Qué espacio velocidad tiene este sistema?
- Puede usar dos reactores de igual volumen: un CSTR y un PFR. La reacción es de P2-5, segundo orden (-  $r_A = kC_A^2 = kC_{AB}^2 (1 - X)^2$ ), irreversible, y se efectúa isotérmicamente.

Hay tres formas de acomodar el sistema:

- $(1)$ Reactores en serie: CSTR seguido de PFR
- $(2)$ Reactores en serie: PFR seguido de CSTR
- $(3)$ Reactores en paralelo alimentando la mitad del flujo de entrada a cada reactor y combinando después los flujos de salida.
- $(a)$ Si es posible, diga cuál sistema dará la conversión total más alta.
- (b) Si es posible, diga cuál sistema dará la conversión total más baja.
- Si en uno de los casos anteriores, o en ambos, es imposible obtener una res-(c) puesta, explique por qué. (examen final, invierno de 1996)
- $(d)$ Diga si éste es o no un problema razonable para un examen final.

 $P2-6<sub>R</sub>$ La reacción exotérmica

$$
A \longrightarrow B + C
$$

se realizó adiabáticamente y se registraron los siguientes datos:

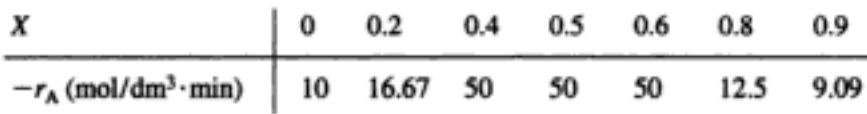

La velocidad de flujo molar entrante de A fue de 300 mol/min.

- ¿Qué volúmenes de PFR y CSTR se necesitan para alcanzar una conversión  $(a)$ de 40%? ( $V_{\text{PFR}}$  = 7.2 dm<sup>3</sup>,  $V_{\text{CSTR}}$  = 2.4 dm<sup>3</sup>)
- ¿En qué intervalo de conversiones serían idénticos los volúmenes de los (b) reactores CSTR y PFR?
- ¿Qué conversión máxima se puede alcanzar en un CSTR de 10.5 dm<sup>3</sup>? (c)
- ¿Qué conversión se puede alcanzar si un PFR de 7.2 dm<sup>3</sup> va seguido en se-(d) rie de un CSTR de 2.4 dm<sup>3</sup>?
- ¿Qué conversión se puede alcanzar si un CSTR de 2.4 dm<sup>3</sup> va seguido en se-(e) rie de un PFR de 7.2 dm<sup>3</sup>?
- O) Grafique la conversión y la velocidad de reacción en función del volumen del reactor PFR hasta un volumen de 10 dm<sup>3</sup>. Sargento Nigel Ambercromby. Worthless Chemical ha estado produciendo tireno

 $P2-7<sub>C</sub>$ 

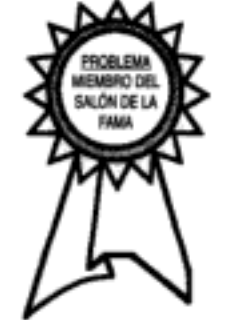

(B) a partir de butaleno (A) (ambos son líquidos oscuros) empleando un CSTR de 8.0 ft<sup>3</sup> seguido de un PFR de 3.1 ft<sup>3</sup>. La velocidad de flujo entrante es de 1 ft<sup>3</sup>/min. Se alcanza una conversión de aproximadamente 81% con esta disposición. La velocidad se da en función de la conversión en la figura P2-8(a). El CSTR es idéntico a uno de la batería de los CSTR que se muestra en la figura 1-11. Hay un precalentador corriente arriba del CSTR que calienta la alimentación a 60°C. Una mañana el gerente de la planta, el doctor Pakbed, llegó y se encontró con que la conversión había bajado a cerca de 24%. Después de inspeccionar los reactores, vio que el PFR estaba funcionando perfectamente, pero el CSTR tenía una mella que pudo haber sido causada por un montacargas o algo parecido. El también observó que el CSTR, que normalmente hace un sonido "juuush", hacía menos ruido que el día anterior. El gerente sospecha algo turbio y llama al sargento Nigel Ambercromby de Scotland Yard. ¿Cuáles son las primeras cuatro preguntas que hace el sargento Ambercromby? Haga una lista de todas las cosas que podrían causar la baja en la conversión. Cuantifique las posibles explicaciones con cálculos numéricos hasta donde sea posible. El doctor Pakbed le dice al sargento Ambercromby que debe alcanzar una conversión mayor de 50% para cumplir con los programas de producción en el resto de la planta. El sargento Ambercromby dice: "Creo saber cómo puede lograr eso de inmediato". ¿Qué se le ocurrió a Ambercromby? [con Dan Dixon, ChE 344 invierno de 1997] Copyrighted material

La figura P2-8a muestra  $C_{AG}$  -  $r_A$  contra  $X_A$  para una descomposición del reactivo A  $P2-8<sub>u</sub>$ en fase líquida, no isotérmica, no elemental, de múltiples reacciones.

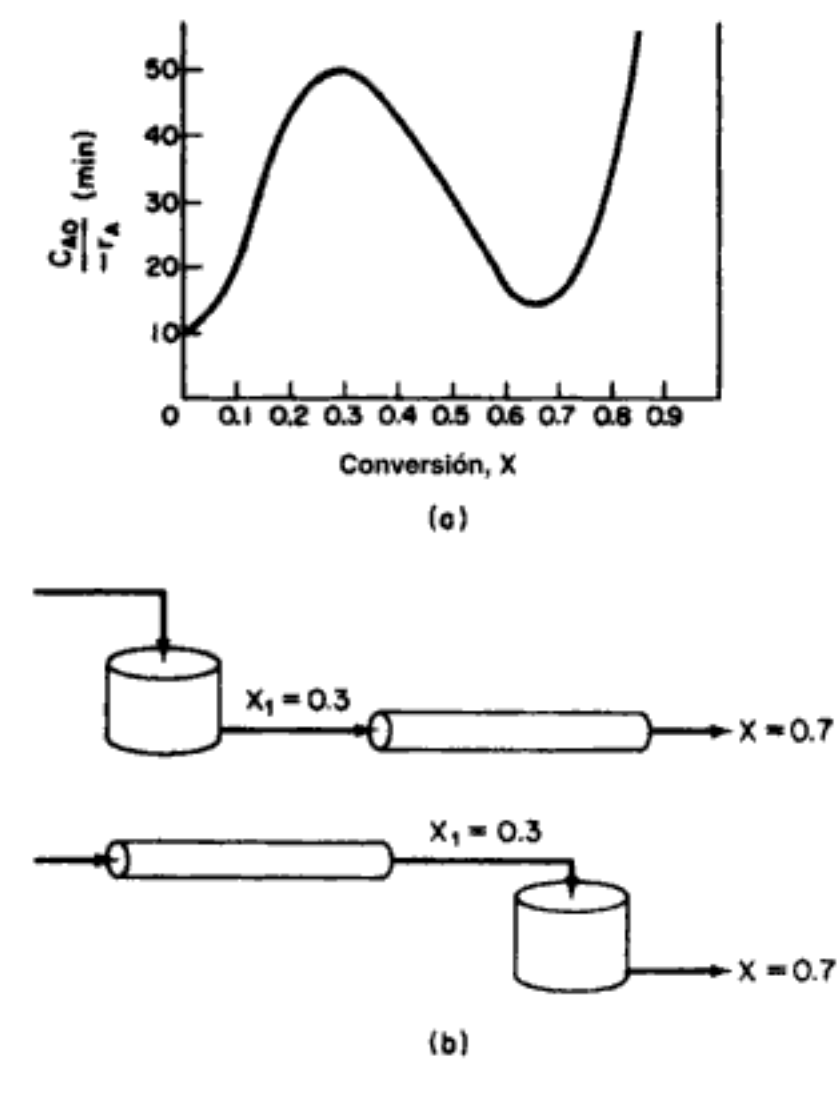

Figura P2-8

- (a) Considere los dos sistemas que se muestran en la figura P2-8b en los que un CSTR y un PFR están conectados en serie. La conversión intermedia es de 0.3 y la conversión final es de 0.7. ¿Cómo deben acomodarse los reactores para obtener el volumen de reactor total mínimo? Explique.
- Si la velocidad de flujo volumétrico es de 50 L/min, ¿qué volumen mínimo (b) tendrá el reactor? (Resp.  $V = 750$  dm<sup>3</sup>)
- ¿Existe una forma mejor (o sea, volumen total mínimo alcanzando una con- $\left( \mathbf{c} \right)$ versión de 70%) distinta de cualquiera de los sistemas aquí propuestos?  $(Resp.: 512L)$
- (d) ¿Con qué conversión(es) el volumen de reactor requerido sería idéntico para un CSTR o un PFR tubular? (Resp.:  $X = 0.45$  y  $X = ?$ )
- (e) Utilizando la información de la figura P2-8a junto con la ecuación de diseño de CSTR, grafique  $\tau$  contra X. Si el volumen de reactor es de 700 L y la velocidad de flujo volumétrico es de 50 L/min, ¿qué posibles conversiones de salida (es decir, múltiples estados estacionarios) tiene este reactosed material

#### Cap. 2 Preguntas y problemas

 $P2-9<sub>B</sub>$ La reacción no elemental, irreversible, en fase gaseosa

$$
A + 2B \longrightarrow C
$$

se llevará a cabo isotérmicamente en un reactor por lotes a presión constante. La alimentación está a una temperatura de 227°C, una presión de 1013 kPa y su composición es 33.3% de A y 66.7% de B. Se obtuvieron los siguientes datos de laboratorio en condiciones idénticas (tenga presente que a  $X = 0$ ,  $-r_A = 0.00001$ ):

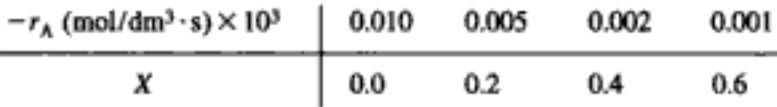

- Estime el volumen del reactor de flujo tapón (PFR) requerido para alcanzar (a) una conversión de 30% de A para una velocidad de flujo volumétrico entrante de  $2 \frac{m^3}{min}$ .
- Estime el volumen de un CSTR requerido para recibir el efluente del PFR an-(b) terior y alcanzar una conversión total de 50% (con base en la especie A alimentada al PFR).
- (c) ¿Qué volumen total tienen los dos reactores?
- (d) ¿Qué volumen tiene un solo PFR necesario para alcanzar una conversión de 60%? ¿De 80%?
- (e)  $\angle$ Qué volumen tiene un solo CSTR necesario para alcanzar una conversión de 50%?
- ¿Qué volumen tendría que tener un segundo CSTR para elevar la conversión O) de 50% a 60%?
- Grafique la velocidad de reacción y la conversión en función del volumen de  $\left( \mathbf{z} \right)$ PFR.
- (h) Analice críticamente las respuestas a este problema.
- Estime los volúmenes de los dos CSTR y el PFR que se muestran en la figura 2-7. P2-10.
- $P2-11<sub>p</sub>$ No calcule nada. Váyase a casa y relájese.
- La curva que se muestra en la figura 2-1 es representativa de una reacción que se P2-12<sub>n</sub> efectúa isotérmicamente, mientras que la que se muestra en la figura P2-12 es representativa de una reacción exotérmica que se efectúa adiabáticamente.

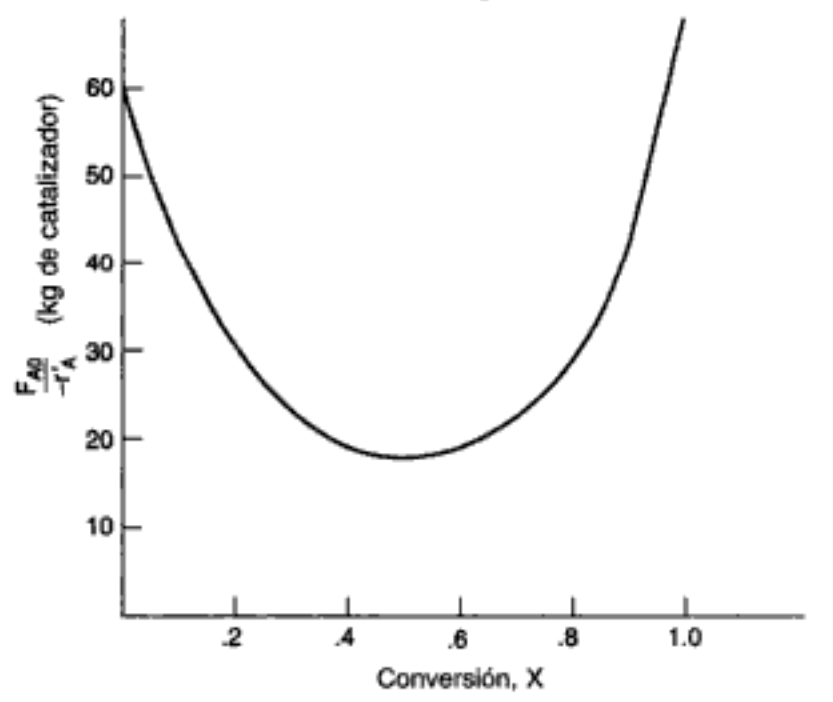

Figura P2-12 Reacción exotérmica. Copyrighted material

- Suponiendo que tiene un CSTR y un PBR que contienen pesos iguales de ca- $(a)$ talizador, ¿cómo deberán disponerse para una reacción isotérmica y para una reacción adiabática? En cada caso, use el peso mínimo de catalizador con el que se pueda lograr una conversión de 80%.
- (b) ¿Qué peso de catalizador se necesita para alcanzar una conversión de 80% en un reactor bien mezclado con partículas de catalizador (p. ej., CSTR)?
- (c) ¿Qué peso de CSTR se necesita para alcanzar una conversión de 40%?
- (d) ¿Qué peso de PBR se necesita para alcanzar una conversión de 80%?
- $(e)$ ¿Qué peso de PBR se necesita para alcanzar una conversión de 40%?
- (D Grafique la velocidad de reacción y la conversión en función del volumen de PBR.
- $\left( \mathbf{g} \right)$ Redacte un párrafo en el que describa cómo dispondría reactores para diferentes curvas de  $-r'_A$  contra X.

Información adicional:  $F_{A0} = 2$  mol/s.

- P<sub>2</sub>-13 Utilizando POLYMATH, MatLab, Mathematica o algún otro paquete de software, ajuste primero la curva de  $-r_A$  contra X a un polinomio (es decir,  $-r_A = a_0 + a_1X$  +  $a_2X^2$ ). Luego use este polinomio y un ODE para resolver ecuaciones diferenciales ordinarias para graficar la conversión a lo largo (o sea, contra el volumen) de un PFR y determine el volumen de CSTR necesario para una conversión de 80% con una velocidad de flujo molar de entrada de 5 mol/s.
	- Use los datos de la tabla 2-2.  $(a)$
	- Use los datos del problema 2-6. (b)
	- $\left($ e $\right)$ Use los datos del problema 2-9.
	- (d) Use los datos de la figura P2-12.
- $P_{2-14}$ ¿Qué tamaño típico tiene un reactor para:<sup>1</sup>
	- $(a)$ hornos de pirólisis?
	- $(b)$ lechos empacados?
	- lechos fluidizados? (c)
	- (d) un CSTR a escala de planta piloto?
	- un CSTR a escala industrial?  $(e)$

En las partes (b) y (c) especifique las dimensiones del catalizador, además de las dimensiones del reactor.

 $P2-15<sub>B</sub>$ Repase los volúmenes de reactor que se calcularon en cada uno de los problemas de ejemplo de este capítulo. Utilizando el reactor de metanol que se describe en Chem. Eng. Prog., 79(7), 64 (1983) como base de comparación, clasifique cada uno de los tamaños de reactor y velocidades de flujo de los problemas de ejemplo como de escala industrial, de planta piloto o de laboratorio.

# MATERIAL DEL CD-ROM

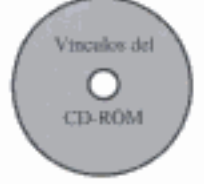

# Recursos de aprendizaje

- 1. Resumen de notas para las conferencias 1 y 2
- 3. Módulos de computadora interactivos
	- A. Etapas de reactor
- 4. Problemas resueltos
	- A. CDP2-A<sub>B</sub> Más cálculos de CSTR y PFR Sin memorización
- Preguntas frecuentes (FAQ, Frequently Asked Questions)- En la sección de iconos Updates/FAQ
- Problemas de tarea adicionales

<sup>1</sup> Vea las listas de lecturas complementarias de los capítulos 1 y 2.

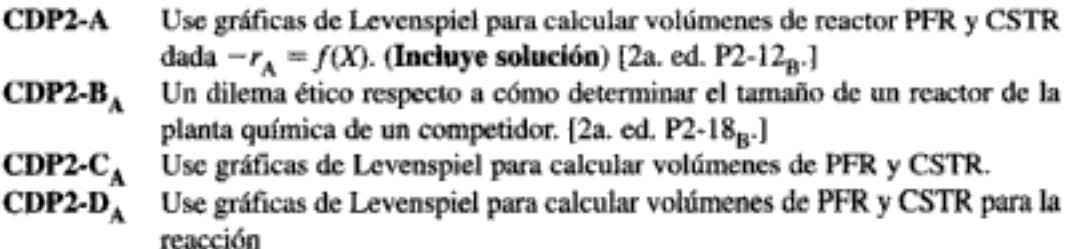

 $A + B \longrightarrow C$ 

# LECTURAS COMPLEMENTARIAS

- 1. Puede hallar un tratamiento más amplio de estequiometría en:
	- HIMMELBLAU, D. M., Basic Principles and Calculations in Chemical Engineering, 6a. ed. Upper Saddle River, N.J: Prentice Hall, 1996, Cap. 2.
	- FELDER, R. M., y R. W. ROUSSEAU, Elementary Principles of Chemical Processes, 2a. ed. Nueva York: Wiley, 1986, Cap. 4.
- 2. Se presentan tratamientos más a fondo de la forma correcta de ordenar reactores en serie para diversas leyes de velocidad, cuando se da una gráfica de  $-1/r_A$  contra X, en:
	- LEVENSPIEL, O., Chemical Reaction Engineering, 2a. ed. Nueva York: Wiley, 1972, Cap. 6 (especialmente pp. 139-156).
	- HILL, C. G., An Introduction to Chemical Engineering Kinetics and Reactor Design. Nueva York: Wiley, 1977, Cap. 8.

# 3 Leyes de velocidad y  $est$ equiometría

La cinética es el mecanismo que usa la Naturaleza para evitar que todo suceda al mismo tiempo. -S. E. LeBlanc

Hemos visto que para calcular el tiempo que toma alcanzar una conversión dada  $X$ en un sistema por lotes, o para calcular el volumen de reactor necesario para alcanzar una conversión  $X$  en un sistema de flujo, necesitamos conocer la velocidad de reacción en función de la conversión. En este capítulo explicaremos cómo obtener esa dependencia funcional. Primero presentaremos una breve exposición de la cinética química, haciendo hincapié en definiciones, que ilustra la forma en que la velocidad de reacción depende de las concentraciones de las especies que reaccionan. Esta exposición va seguida de instrucciones para convertir la ley de velocidad de reacción, de la dependencia de la concentración a una dependencia de la conversión. Una vez determinada esta dependencia, podemos diseñar varios sistemas de reacción isotérmicos.

# 3.1 Definiciones básicas

En una reacción homogénea sólo interviene una fase. En una reacción heterogénea interviene más de una fase, y la reacción se efectúa en la interfaz entre las fases, o muy cerca de ella. Una reacción irreversible avanza en una sola dirección y continúa en esa dirección hasta que se agotan los reactivos. Una reacción reversible, en cambio, puede avanzar en cualquiera de las dos direcciones, dependiendo de las concentraciones de los reactivos y productos en relación con las concentraciones de equilibrio correspondientes. Una reacción irreversible se comporta como si no existiera una condición de equilibrio. En términos estrictos, ninguna reacción química es totalmente irreversible, pero en muchas reacciones el punto de equilibrio está tan lejos a la derecha que se tratan como reacciones irreversibles.

Tipos de reacciones

# 3.1.1 La constante de velocidad de reacción

En las reacciones químicas que consideramos en los siguientes párrafos, tomamos como base de cálculo la especie A, que es uno de los reactivos que está desapareciendo como resultado de la reacción. Se suele escoger el reactivo limitante como base de cálculo. La velocidad de desaparición de A,  $-r_A$ , depende de la temperatura y la composición, y en el caso de muchas reacciones se puede escribir como el producto de una *constante de velocidad de reacción k* y una función de las concentraciones (actividades) de las diversas especies que participan en la reacción:

$$
-r_{A} = [k_{A}(T)][\text{fn}(C_{A}, C_{B},...)]
$$
 (3-1)

La ecuación algebraica que relaciona  $-r_A$  con las concentraciones de las especies se denomina expresión cinética o ley de velocidad. La velocidad de reacción específica,  $k_A$ , al igual que la velocidad de reacción,  $-r_A$ , siempre se toma con referencia a una especie dada de las reacciones y normalmente debe llevar el subíndice correspondiente a esa especie. Sin embargo, en el caso de reacciones en las que el coeficiente estequiométrico es 1 para todas las especies que intervienen en la reacción, por ejemplo,

$$
1NaOH + 1HCl \longrightarrow 1NaCl + 1H_2O
$$

omitiremos el subíndice de la velocidad de reacción específica:

$$
k = k_{\text{NaOH}} = k_{\text{HCl}} = k_{\text{NaCl}} = k_{\text{H,O}}
$$

La constante de velocidad de reacción  $k$  no es una verdadera constante; sólo es independiente de las concentraciones de las especies que intervienen en la reacción. La cantidad k también se conoce como (constante) de velocidad de reacción específica, y casi siempre depende marcadamente de la temperatura; en reacciones en fase gaseosa también depende del catalizador y podría ser función de la presión total, y además puede depender de otros parámetros, como concentración iónica y disolvente. Estas otras variables por lo regular tienen un efecto mucho menor que el de la temperatura sobre la velocidad de reacción específica, así que para los fines de nuestra presentación supondremos que  $k_A$  sólo depende de la temperatura. Este supuesto es válido en la mayor parte de las reacciones de laboratorio e industriales, y ha funcionado de forma muy aceptable.

Fue el gran químico sueco Arrhenius quien primero sugirió que la dependencia de la velocidad de reacción específica,  $k_A$ , respecto a la temperatura se podía correlacionar con una ecuación del tipo

Ecuación de Arrhenius

$$
k_A(T) = Ae^{-E/RT}
$$
 (3-2)

donde  $A =$  factor preexponencial o factor de frecuencia  $E =$ energía de activación, J/mol o cal/mol

 $R =$  constante de los gases = 8.314 J/mol·K = 1.987 cal/mol·K

 $T =$  temperatura absoluta, K

La lev de velocidad da la relación entre velocidad de reacción v concentración

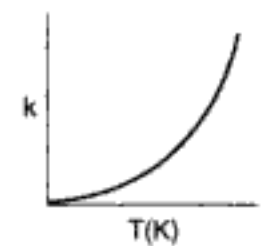

Se ha verificado empíricamente que la ecuación (3-2), llamada ecuación de Arrhenius, da el comportamiento con la temperatura de la mayoría de las constantes de velocidad de reacción hasta donde permite la precisión experimental, dentro de intervalos de temperatura relativamente amplios.

La energía de activación  $E$  se ha considerado como la energía mínima que deben poseer las moléculas de los reactivos para que ocurra la reacción. Según la teoría cinética de los gases, el factor  $e^{-E/RT}$  da la fracción de las colisiones entre moléculas que juntas tienen esta energía mínima E. Aunque ésta podría ser una explicación elemental aceptable, algunos sugieren que  $E$  no es más que un parámetro empírico que correlaciona la velocidad de reacción específica con la temperatura.<sup>1</sup> (Vea el apéndice G.) Otros autores objetan a esta interpretación: por ejemplo, la interpretación de Tolman<sup>2</sup> de la energía de activación es que ésta la diferencia entre la energía media de las moléculas que sí reaccionan y la energía media de todas las moléculas de reactivos. No obstante, la postulación de la ecuación de Arrhenius sigue siendo el paso individual más importante en cinética química y conserva su utilidad hoy, casi un siglo después.

La energía de activación se determina experimentalmente efectuando la reacción a varias temperaturas distintas. Después de sacar el logaritmo natural de la ecuación 3-2.

Cálculo de la energía de activación

$$
\ln k_{\rm A} = \ln A - \frac{E}{R} \left( \frac{1}{T} \right) \tag{3-3}
$$

puede verse que una gráfica de  $k_A$  contra 1/T debe ser una línea recta cuya pendiente es proporcional a la energía de activación.

#### Ejemplo 3-1 Determinación de la energía de activación

Calcule la energía de activación para la descomposición de cloruro de benceno diazonio para dar clorobenceno y nitrógeno:

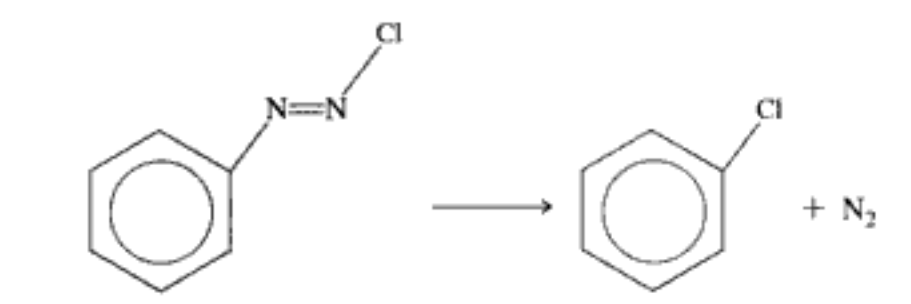

utilizando la siguiente información para esta reacción de primer orden:

|                             | $k (s^{-1})$   0.00043 0.00103 0.00180 0.00355 0.00717 |       |       |       |       |
|-----------------------------|--------------------------------------------------------|-------|-------|-------|-------|
| $T\left( \mathrm{K}\right)$ | 313.0                                                  | 319.0 | 323.0 | 328.0 | 333.0 |

<sup>&</sup>lt;sup>1</sup> M. Karplus, R. N. Porter y R. D. Sharma, *J. Chem. Phys., 43*, 3259 (1965); D. G. Truhlar, J. Chem. Educ., 55(5), 310 (1978).

<sup>&</sup>lt;sup>2</sup> R. C. Tolman, Statistical Mechanics with Applications to Physics and Chemistry (Nueva York: Chemical Catalog Company, 1927), pp. 260-270. Copyrighted material

Solución

Si convertimos la ecuación (3-3) a logaritmos base 10.

$$
\log k = \log A - \frac{E}{2.3R} \left(\frac{1}{T}\right) \tag{E3-1.1}
$$

podemos usar papel semilogarítmico para determinar  $E$  con gran facilidad, preparando primero la siguiente tabla a partir de los datos anteriores:

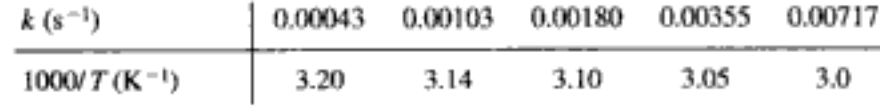

Luego graficamos los datos directamente en papel semilogarítmico, como se muestra en la figura E3-1.1.

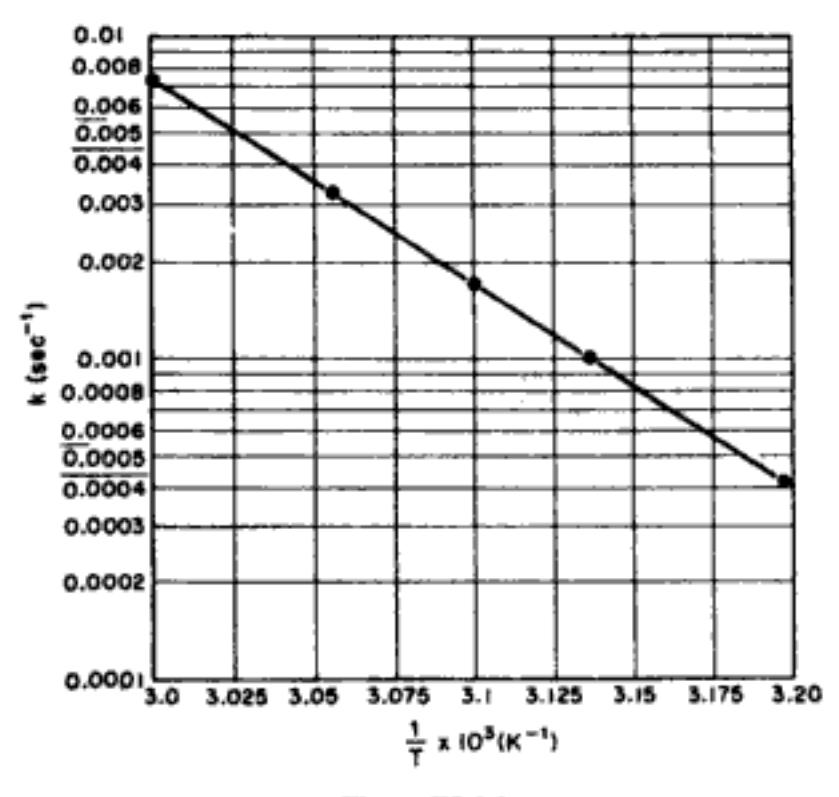

Cómo obtener la energía de activación. Graficar  $(\ln k)$  contra  $(1/T)$ 

Figura E3-1.1

Aunque la pendiente se puede determinar empleando varios métodos, como se describe en el apéndice D, aquí usaremos el método de la década. Para dos puntos distintos de la figura E3-1.1, tenemos

$$
\log k_1 = \log A - \frac{E}{2.3R} \left(\frac{1}{T_1}\right)
$$
  

$$
\log k_2 = \log A - \frac{E}{2.3R} \left(\frac{1}{T_2}\right)
$$

Si restamos obtenemos

Copyrighted material

$$
\log \frac{k_2}{k_1} = \frac{-E}{2.3R} \left( \frac{1}{T_2} - \frac{1}{T_1} \right)
$$
  
\n
$$
E = -\frac{(2.3)(R) \log(k_2/k_1)}{1/T_2 - 1/T_1}
$$
\n(B3-1.2)

Para usar el método de la década, escogemos  $1/T_1$  y  $1/T_2$  de modo que  $k_2 = 0.1 k_1$ . Entonces,  $log(k_1/k_2) = 1$ .

Cuando 
$$
k_1 = 0.005
$$
:  $\frac{1}{T_1} = 0.00303$   
Cuando  $k_2 = 0.0005$ :  $\frac{1}{T_2} = 0.00319$ 

Por tanto,

$$
E = \frac{2.303R}{1/T_2 - 1/T_1} = \frac{(2.303)(8.314 \text{ J/mol} \cdot \text{K})}{(0.00319 - 0.00303)/\text{K}}
$$
  
= 120  $\frac{\text{kJ}}{\text{mol}}$  o 28.7 kcal/mol

La velocidad no siempre se duplica con un aumento de temperatura de 10°C

Existe una regla práctica que dice que la velocidad de reacción se duplica por cada aumento de 10°C en la temperatura. Sin embargo, esto sólo es cierto para una combinación específica de energía de activación y temperatura. Por ejemplo, si la energía de activación es de 53.6 kJ/mol, la velocidad sólo se duplicará si la temperatura se eleva de 300 K a 310 K. Si la energía de activación es de 147 kJ/mol, la regla sólo será válida si la temperatura se eleva de 500 K a 510 K. (Vea la derivación de esta relación en el problema P3-5.)

Cuanto mayor es la energía de activación, más sensible a la temperatura es la velocidad de reacción. Aunque no hay valores representativos del factor de frecuencia y la energía de activación para una reacción de primer orden en fase gaseosa, si nos obligaran a hacer una conjetura podríamos citar valores de A y E de  $10^{13}$  s<sup>-1</sup> y 300 kJ/mol. Sin embargo, en el caso de familias de reacciones (por ejemplo, halogenación) se pueden usar varias correlaciones para estimar la energía de activación. Una de esas correlaciones es la ecuación de Polanyi-Semenov, que relaciona la energía de activación con el calor de reacción (vea el problema P3-20). Otra correlación relaciona la energía de activación con las diferencias en la fuerza de los enlaces entre los productos y reactivos.<sup>3</sup> Aunque todavía no es posible predecir la energía de activación *a priori*, se han iniciado proyectos de investigación importantes para calcular energías de activación a partir de primeros principios.<sup>4</sup> (Vea también el apéndice J.)

<sup>&</sup>lt;sup>3</sup> M. Boudart, *Kinetics of Chemical Processes* (Upper Sadle River, N.J.: Prentice Hall, 1968), p. 168. J. W. Moore y R. G. Pearson, Kinetics and Mechanics, 3a. ed. (Nueva York: Wiley, 1981), p. 199. S. W. Benson, *Thermochemical Kinetics*, 2a. ed. (Nueva York: Wiley, 1976).

<sup>&</sup>lt;sup>4</sup> S. M. Senkan, *Detailed Chemical Kinetic Modeling: Chemical Reaction Engineering of the* Future, Advances in Chemical Engineering, vol. 18 (San Diego: Academic Press, 1992), pp. 95-96. Copyrighted material

Existen otras expresiones similares a la ecuación de Arrhenius. Una de ellas es la dependencia respecto a la temperatura que se deduce de la teoría del estado de transición, y que adopta una forma similar a la ecuación (3-2):

$$
k(T) = A'T^n e^{-E'/RT} \tag{3-4}
$$

donde  $0 \le n \le 1$ .

Si usamos las ecuaciones (3-2) y (3-4) para describir la dependencia respecto a la temperatura con los mismos datos de reacción, veremos que las energías de activación  $E y E'$  difieren un poco.

# 3.1.2 El orden de reacción

La dependencia de la velocidad de reacción  $-r_A$  respecto a las concentraciones de las especies presentes, fn $(C_i)$ , se determina en prácticamente todos los casos por observación experimental. Aunque la dependencia funcional podría postularse a partir de la teoría, se requieren experimentos para confirmar la forma propuesta. Una de las formas generales más comunes de esta dependencia es el producto de las concentraciones de las especies individuales que reaccionan, cada una de las cuales se eleva a una potencia; por ejemplo,

Los exponentes de las concentraciones de la ecuación (3-5) dan pie al concepto de *orden de reacción*. El **orden de una reacción** se refiere a las potencias a las que las concentraciones se elevan en la ley de velocidad cinética.<sup>†</sup> En la ecuación  $(3-5)$ , la reacción es de orden  $\alpha$  respecto al reactivo A, y de orden  $\beta$  respecto al reactivo B. El orden global de la reacción, n, es

reacción F

> <sup>9</sup> En términos estrictos, las velocidades de reacción se deberían escribir en términos de las actividades,  $a_i$  ( $a_i = \gamma_i C_i$ , donde  $\gamma_i$  es el coeficiente de actividad):

$$
-r_{\rm A} = k'_{\rm A} a_{\rm A}^{\alpha} a_{\rm B}^{\beta}
$$

Sin embargo, para muchos sistemas de reacción, los coeficientes de actividad,  $\gamma$ , no cambian de forma apreciable durante el curso de la reacción y se incluyen en la velocidad de reacción específica:

$$
-r_A = k'_A a_A^{\alpha} a_B^{\beta} = k'_A (\gamma_A C_A)^{\alpha} (\gamma_B C_B)^{\alpha} = (k'_A \gamma_A^{\alpha} \gamma_B^{\beta}) C_A^{\alpha} C_B^{\beta} = k_A C_A^{\alpha} C_B^{\beta}
$$
  
Copyrighted material

$$
x \in \mathcal{X} \cap \mathcal{X}
$$

$$
2NO + O_2 \longrightarrow 2NO_2
$$

Dependencia de la ley de potencia

Orden general de la

$$
-r_{A} = k_{A} C_{A}^{\alpha} C_{B}^{\beta}
$$
 (3-5)

$$
n=\alpha+\beta
$$

la ley de velocidad cinética es

$$
-r_{\rm NO} = k_{\rm NO} C_{\rm NO}^2 C_{\rm O_2}
$$

Esta relación es de segundo orden respecto al óxido nítrico, de primer orden respecto al oxígeno y, globalmente, es una reacción de tercer orden. En general, las reacciones de primero y segundo órdenes son más comunes que las de cero y tercer orden.

El orden global de una reacción no tiene que ser un entero, ni el orden tiene que ser un entero respecto a cualquier componente individual. Por ejemplo, consideremos la síntesis en fase gaseosa del fosgeno:

$$
CO + Cl_2 \longrightarrow COCl_2
$$

en la que la ley de velocidad cinética es

$$
-r_{\rm CO} = kC_{\rm CO}C_{\rm Cl_2}^{3/2}
$$

Esta reacción es de primer orden respecto al monóxido de carbono, de orden tres cuartos respecto al cloro, y de orden cinco medios, globalmente.

A veces las reacciones tienen expresiones de velocidad complejas que no se pueden separar en porciones que dependen exclusivamente de la temperatura y exclusivamente de la concentración. En la descomposición de óxido nitroso sobre platino,

$$
2N_2O \xrightarrow{p_1} 2N_2 + O_2
$$

la ley de velocidad cinética es

$$
-r_{N_2O} = \frac{k_{N_2O}C_{N_2O}}{1 + k'C_{O_2}}
$$

Tanto  $k_{N,Q}$  como  $k'$  dependen marcadamente de la temperatura. Cuando se presenta una expresión de velocidad como la que acabamos de describir, sólo podemos hablar de órdenes de reacción en ciertas condiciones limitantes. Por ejemplo, a concentraciones muy bajas de oxígeno, el segundo término del denominador sería insignificante ( $1 \gg k' C_{\Omega}$ ) y la reacción sería de primer orden "aparente" respecto al óxido nitroso, y de primer orden, globalmente. En cambio, si la concentración de oxígeno es lo bastante alta como para que el número 1 del denominador sea insignificante en comparación con el segundo término,  $k'C_{O}(k'C_{O} \gg 1)$ , el orden de reacción *aparente* sería  $-1$  respecto al oxígeno y 1 respêcto al óxido nitroso. Las expresiones de velocidad de este tipo son muy comunes para reacciones líquidas y gaseosas promovidas por catalizadores sólidos (vea el capítulo 10). También ocurren ocasionalmente en sistemas de reacción homogéneos (vea el capítulo 7).

Las unidades de la velocidad de reacción específica,  $k_A$ , varían con el orden de la reacción. Consideremos una reacción en la que sólo interviene un reactivo, como

→ productos

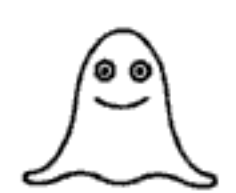

Ordenes de reacción aparentes

Para este tipo de reacción, las leyes de velocidad que corresponden a una reacción de orden cero, primero, segundo y tercer órdenes, junto con las unidades típicas para las constantes de velocidad correspondientes, son:

Order cero:

\n
$$
-r_{A} = k_{A}
$$
\n
$$
\{k\} = \text{mol/(dm})^{3} \cdot \text{s}
$$
\nPrimer order:

\n
$$
-r_{A} = k_{A}C_{A}
$$
\n(3-6)

\n
$$
(3-6)
$$
\n(3-7)

 ${k} = s^{-1}$ 

Segundo orden: 
$$
-r_A = k_A C_A^2
$$
:  
\n
$$
\{k\} = (\text{dm})^3/\text{mol} \cdot \text{s}
$$
\n(3-8)

Tercer orden:

\n
$$
-r_{\mathbf{A}} = k_{\mathbf{A}} C_{\mathbf{A}}^{3}
$$
\n
$$
\{k\} = (\text{dm}^{3}/\text{mol})^{2} \cdot \text{s}^{-1}
$$
\n(3-9)

¿Dónde encontramos leyes de velocidad?

La energía de activación, el factor de frecuencia y los órdenes de reacción de un gran número de reacciones en fase gaseosa y líquida se pueden encontrar en las circulares y suplementos del National Bureau of Standards.<sup>5</sup> Consulte también las publicaciones que se mencionan al final del capítulo 1.

# 3.1.3 Leyes de velocidad elementales y molecularidad

Una reacción tiene una ley de velocidad elemental si el orden de reacción de cada especie es idéntico al coeficiente estequiométrico de esa especie en la reacción tal como está escrita. Por ejemplo, la oxidación de óxido nítrico que presentamos antes tiene una ley de velocidad elemental según esta definición, mientras que la reacción de síntesis de fosgeno no la tiene. Otro ejemplo de este tipo de reacción con ley de velocidad elemental es la reacción en fase gaseosa entre el hidrógeno y el yodo para formar yoduro de hidrógeno:

 $H_2 + I_2 \longrightarrow 2HI$ 

para la cual la ley de velocidad es

$$
-r_{\rm H_2} = k C_{\rm H_2} C_{\rm I_2}
$$

En algunos círculos, cuando una reacción tiene una ley de velocidad elemental se dice que es una reacción elemental. A veces se da una definición más restrictiva

Referencias muy importantes, pero también hay que consultar la otra literatura antes de ir al laboratorio

<sup>&</sup>lt;sup>5</sup> Tables of Chemical Kinetics: Homogeneous Reactions, National Bureau of Standards Circular 510 (28 de sept. de 1951); supl. 1 (14 de nov. de 1956); supl. 2 (5 de ago. de 1960); supl. 3 (15 de sept. de 1961) (Washington, D.C.: U.S. Government Printing Office). Chemical Kinetics and Photochemical Data for Use in Stratospheric Modeling, Evaluate No. 10, JPL Publication 92-20, 15 de ago. de 1992, Jet Propulsion Laboratories, Pasadena, Calif. Copyrighted material

de reacción elemental, en la que interviene el mecanismo o camino molecular de la reacción. Esta definición se trata en el capítulo 7.<sup>†</sup>

En el estudio de los órdenes de reacción y mecanismos cinéticos, a veces se habla de la *molecularidad* de una reacción. La molecularidad es el número de átomos, iones o moléculas que intervienen (chocan) en el paso de la reacción que limita la velocidad. Los términos *unimolecular*, *bimolecular y termolecular* se refieren a reacciones en las que intervienen, respectivamente, uno, dos o tres átomos (o moléculas) que interactúan o chocan en un paso dado de la reacción.

El ejemplo más común de reacción unimolecular es la desintegración radiactiva, como la emisión espontánea de una partícula alfa de uranio 238 para dar torio y helio:

 $_{92}U^{238} \longrightarrow _{90}Th^{234} + _{2}He^{4}$ 

Si las reacciones hidrógeno-yodo y la oxidación del óxido nítrico realmente fueran el simple resultado del choque de las especies moleculares indicadas en las ecuaciones estequiométricas globales, serían reacciones bimolecular y termolecular, respectivamente. Sin embargo, es muy dudoso que esto ocurra realmente.

La reacción entre el bromuro de metilo y el hidróxido de sodio se clasifica como una sustitución alifática nucleofílica:<sup>6</sup>

$$
NaOH + CH3Br \longrightarrow CH3OH + NaBr
$$

Esta reacción irreversible tiene una ley de velocidad elemental y se efectúa en etanol acuoso. Por tanto, al igual que casi todas las reacciones en fase líquida, la densidad se mantiene casi constante durante toda la reacción. Es un principio general que, para la mayor parte de las reacciones en fase líquida, el volumen V de un sistema de reacción por lotes y la velocidad de flujo volumétrico  $v$  en un sistema de flujo continuo, no cambian de manera apreciable durante el curso de una reacción química.

Queremos describir la velocidad de desaparición de bromuro de metilo,  $-r<sub>BM</sub>$ , en términos de las concentraciones apropiadas. Puesto que esta reacción es elemental, los órdenes de reacción coinciden con los coeficientes estequiométricos.

 $1NaOH + 1CH<sub>3</sub>Br \longrightarrow 1CH<sub>3</sub>OH + 1NaBr$ 

 $\alpha$  = 1, de primer orden respecto al hidróxido de sodio

 $\beta = 1$ , de primer orden respecto al bromuro de metilo (BM)

$$
r_{BM} = k C_{\text{NaOH}} C_{\text{CH}_2Br}
$$

Globalmente, esta reacción es de segundo orden.

En términos estrictos

 $V$  (del lote) y  $v$ (flujo) son constantes para la mayor parte de los líquidos.

<sup>&</sup>lt;sup>†</sup> En términos estrictos, las reacciones elementales sólo tienen un paso, como el choque de una molécula de yodo con una de hidrógeno para reaccionar. Sin embargo, la mayoría de las reacciones tiene múltiples pasos y caminos. Para muchas de estas reacciones, las potencias de la ley de velocidad coinciden sorprendentemente con los coeficientes estequiométricos. Por consiguiente, para facilitar la descripción de esta clase de reacciones, llamaremos también elementales a las reacciones para las que las potencias de la ley de velocidad y los coeficientes estequiométricos son idénticos.

<sup>&</sup>lt;sup>6</sup> R. T. Morrison y R. N. Boyd, Organic Chemistry, 4a. ed. (Needham Heights, Mass: Allyn and Bacon, 1983).

#### Ejemplo 3-2 Descripción de una reacción

Otra sustitución alifática nucleofílica es la reacción entre hidróxido y bromuro de terbutilo (BTB):

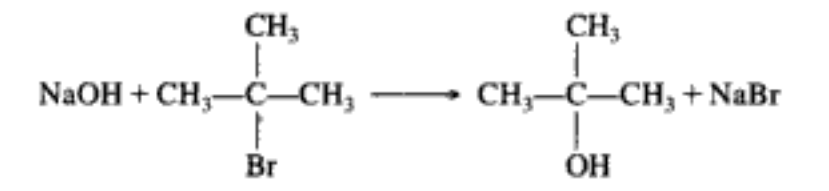

Exprese el orden de reacción respecto a cada especie, así como el orden de reacción global, y describa en términos generales esta reacción.

#### Solución

No porque esta reacción sea similar a la sustitución alifática nucleofílica anterior debemos precipitarnos a la conclusión de que la ley de velocidad y la cinética son similares. La ley de velocidad se determina por observación experimental, y relaciona la velocidad de reacción en un punto dado con las concentraciones de las especies en ese mismo punto. En este caso, si consultamos un texto de química orgánica,<sup>7</sup> veremos que la ley de velocidad es

$$
-r_{\rm BTB} = kC_{\rm BTB} \tag{E3-2.1}
$$

77

Si usamos las definiciones anteriores, podremos describir la reacción del hidróxido de sodio con bromuro de terbutilo (BTB) como una reacción irreversible, homogénea, en fase líquida, que es de primer orden respecto al bromuro de terbutilo, de orden cero respecto al hidróxido de sodio, de primer orden globalmente, y no elemental.

# 3.1.4 Reacciones reversibles

Todas las leyes de velocidad para reacciones reversibles *deben* reducirse a la relación termodinámica que relaciona las concentraciones de las especies en el equilibrio. En el equilibrio, la velocidad de reacción es idénticamente cero para todas las especies (es decir,  $-r_A \equiv 0$ ). Es decir, para la reacción general

$$
aA + bB \xrightarrow{a} cC + dD \tag{2-1}
$$

las concentraciones en el equilibrio están relacionadas por la relación termodinámica (vea el apéndice C).

Relación de equilibrio termodinámico

$$
K_C = \frac{C_{Ce}^c C_{De}^d}{C_{Ae}^a C_{Be}^b}
$$
 (3-10)

Las unidades de  $K_C$  son (mol/dm<sup>3</sup>)<sup>d + c - b - a</sup>.

Para ilustrar la forma de escribir leyes de velocidad para reacciones reversibles, usaremos la combinación de dos moléculas de benceno para formar una molécula de

 $7$  fbid.

hidrógeno y una de difenilo. En nuestra exposición consideraremos que esta reacción en fase gaseosa es elemental y reversible:

$$
2C_6H_6 \xrightarrow[k_{-8}]{k_8} C_{12}H_{10} + H_2
$$

o, simbólicamente,

$$
2B \xrightarrow{k_0} D+H_2
$$

Las constantes de velocidad de reacción específicas hacia adelante y hacia atrás,  $k_{\rm B}$  y  $k_{\rm -B}$ , respectivamente, se definirán respecto al benceno.

La reacción hacia adelante agota el benceno (B):

$$
2C_6H_6 \xrightarrow{k_8} C_{12}H_{10}+H_2
$$

donde la velocidad de desaparición del benceno es

$$
-r_{\rm B, \, \, \rm{adiante}} = k_{\rm B} C_{\rm B}^2
$$

Si multiplicamos ambos miembros de esta ecuación por  $-1$ , obtendremos la expresión para la velocidad de formación de benceno de la reacción hacia adelante:

$$
r_{\text{B, adelante}} = -k_{\text{B}} C_{\text{B}}^2 \tag{3-11}
$$

Para la reacción hacia atrás entre difenilo (D) e hidrógeno (H<sub>2</sub>),

$$
C_{12}H_{10} + H_2 \xrightarrow{k_{-8}} 2C_6H_6
$$

la velocidad de formación de benceno se da como

$$
r_{\rm B, \,atris} = k_{\rm B} C_{\rm D} C_{\rm H_2} \tag{3-12}
$$

La velocidad neta de formación de benceno es la suma de las velocidades de formación de la reacción hacia adelante [o sea, la ecuación (3-11)] y de la reacción hacia atrás [o sea, la ecuación (3-12)]:

$$
r_{\rm B} \equiv r_{\rm B, \, \text{neta}} = r_{\rm B, \, \text{addinate}} + r_{\rm B, \, \text{atrás}}
$$
\n
$$
r_{\rm B} = -k_{\rm B} C_{\rm B}^2 + k_{-\rm B} C_{\rm D} C_{\rm H_2}
$$
\n(3-13)

Si se multiplican ambos miembros de la ecuación  $(3-13)$  por  $-1$ , obtendremos la ley de velocidad para la desaparición del benceno,  $-r<sub>B</sub>$ :

$$
-r_{\rm B} = k_{\rm B}C_{\rm B}^2 - k_{-\rm B}C_{\rm D}C_{\rm H_2} = k_{\rm B} \left(C_{\rm B}^2 - \frac{k_{-\rm B}}{k_{\rm B}} C_{\rm D}C_{\rm H_2}\right)
$$

$$
-r_{\rm B} = k_{\rm B} \left(C_{\rm B}^2 - \frac{C_{\rm D}C_{\rm H_2}}{K_{\rm C}}\right)
$$
(3-14)

Copyrighted material

La velocidad de reacción específica.  $k<sub>i</sub>$ , se debe definir respecto a una especie en particular

Elemental reversible  $A \rightleftarrows B$  $-r_A = k \left( C_A - \frac{C_B}{K_c} \right)$  donde

$$
\frac{k_{\rm B}}{k_{\rm -B}} = K_C
$$
 = constante de equilibrio de concentración

La constante de equilibrio disminuye al aumentar la temperatura, en el caso de reacciones exotérmicas, y aumenta, al aumentar la temperatura en el caso de reacciones endotérmicas.

Necesitamos comprobar si la ley de velocidad dada por la ecuación (3-14) es termodinámicamente consistente en el equilibrio. Utilizando la ecuación (3-10) y sustituyendo las concentraciones y exponentes de las especies apropiadas, la termodinámica nos dice que

$$
K_C = \frac{C_{\text{De}} C_{\text{H}_2 e}}{C_{\text{Be}}^2}
$$
 (3-15)

En el equilibrio,  $-r_B = 0$ , y la ley de velocidad dada por la ecuación (3-14) se convierte en

$$
-r_{\rm B} = 0 = k_{\rm B} \left[ C_{\rm Be}^2 - \frac{C_{\rm De} C_{\rm H_2 e}}{K_C} \right]
$$

Reacomodando, obtenemos

En el equilibrio, la ley de velocidad se debe reducir a una ecuación congruente con el equilibrio termodinámico

$$
K_C = \frac{C_{\text{De}} C_{\text{H}_2 e}}{C_{\text{Be}}^2}
$$

que es idéntica a la ecuación (3-15).

En el Apéndice C se trata más a fondo la constante de equilibrio y su relación termodinámica.

Por último, queremos reescribir la velocidad de formación de difenilo e hidrógeno en términos de la concentración. La velocidad de formación de estas especies debe tener la misma dependencia funcional respecto a las concentraciones que la velocidad de desaparición de benceno. La velocidad de formación de difenilo es

$$
r_{\rm D} = k_{\rm D} \left[ C_{\rm B}^2 - \frac{C_{\rm D} C_{\rm H_2}}{K_C} \right] \tag{3-16}
$$

Utilizando la relación dada por la ecuación (2-20) para la reacción general

$$
\frac{r_{\rm A}}{-a} = \frac{r_{\rm B}}{-b} = \frac{r_{\rm C}}{c} = \frac{r_{\rm D}}{d}
$$
 (2-20)

podemos obtener la relación entre las diversas velocidades de reacción específicas,  $k_{\rm B}$ ,  $k_{\rm D}$ :

$$
\frac{r_{\rm D}}{1} = \frac{r_{\rm B}}{-2} = \frac{k_{\rm B}}{2} \left[ C_{\rm B}^2 - \frac{C_{\rm D} C_{\rm H_2}}{K_C} \right] \tag{3-17}
$$

Copyrighted material

Si comparamos las ecuaciones (3-16) y (3-17) veremos que la relación entre la velocidad de reacción específica respecto al difenilo y la velocidad de reacción específica respecto al benceno, es

$$
k_{\rm D} = \frac{k_{\rm B}}{2}
$$

## Ejemplo 3-3 Formulación de una ley de velocidad reversible

La reacción exotérmica

$$
A + 2B \longrightarrow 2D \qquad (E3-3.1)
$$

es prácticamente irreversible a bajas temperaturas, y la ley de velocidad es

$$
-r_{A} = k_{A} C_{A}^{1/2} C_{B}
$$
 (E3-3.2)

Sugiera una ley de velocidad que sea válida a altas temperaturas, donde la reacción es reversible:

$$
A + 2B \xrightarrow{\text{max}} 2D \tag{E3-3.3}
$$

Solución

La ley de velocidad para la reacción reversible debe:

- 1. satisfacer las relaciones termodinámicas en el equilibrio, y
- 2. reducirse a la ley de velocidad irreversible cuando la concentración de uno o más de los productos de reacción es cero.

Sabemos por la termodinámica que la relación de equilibrio para la reacción (E3-3.1) tal como la escribimos es:

$$
K_C = \frac{C_{\text{De}}^2}{C_{\text{Ac}} C_{\text{Be}}^2}
$$
con unidades  $[K_C] = \frac{\text{dm}^3}{\text{mol}}$  (E3-3.4)

El reacomodo de la ecuación (E3-3.4) en la forma

$$
C_{\rm Ae}C_{\rm Be}^2 - \frac{C_{\rm De}^2}{K_c} = 0
$$

sugiere que probemos una ley de velocidad reversible de la forma

$$
-r_{\rm A} = k_{\rm A} \left[ C_{\rm A} C_{\rm B}^2 - \frac{C_{\rm D}^2}{K_C} \right]
$$
 (E3-3.5)

La ecuación (E3-3.5) satisface las condiciones de equilibrio, pero no se simplifica a la velocidad irreversible inicial cuando  $C_D = 0$ . Si sustituimos  $C_D = 0$  en la ecuación que estamos probando obtenemos

Se deben satisfacer estos criterios
$$
-r_{A0} = k_A C_{A0} C_{B0}^2
$$
 (E3-3.6)

i.

La ecuación (E3-3.6) no coincide con la ecuación (E3-3.2), así que la ley de velocidad dada por la ecuación (E3-3.5) no es válida.

La media potencia en la ley de velocidad sugiere sacar la raíz cuadrada de la ecuación (E3-3.4):

$$
\sqrt{K_C} = \frac{C_{\text{De}}}{C_{\text{Ae}}^{1/2} C_{\text{Be}}} = K_{\text{C2}} \qquad [K_{\text{C2}}] \text{ está en unidades de } \left(\frac{\text{dm}^3}{\text{mol}}\right)^{1/2} \tag{E3-3.7}
$$

Un reacomodo da

$$
C_{Ae}^{1/2}C_{Be} - \frac{C_{De}}{K_{C2}} = 0
$$
 (E3-3.8)

Utilizando esta nueva constante de equilibrio,  $K_{\mathcal{O}}$ , podemos formular otra sugerencia para la expresión de la velocidad de reacción:

$$
-r_{A} = k_{A} \left[ C_{A}^{1/2} C_{B} - \frac{C_{D}}{K_{C2}} \right]
$$
 (E3-3.9)

Observe que esta expresión satisface la relación termodinámica (vea la definición de  $K_{C2}$ ) y también se reduce a la ley de velocidad irreversible cuando  $C_{\rm D} = 0$ . La forma de la ley de velocidad irreversible es una pista importante respecto a la forma de la expresión para la velocidad de reacción reversible.

## 3.1.5 Leyes de velocidad y reacciones no elementales

Es interesante observar que, aunque para la reacción entre hidrógeno y yodo los órdenes de reacción corresponden a los coeficientes estequiométricos, la expresión de velocidad para la reacción entre el hidrógeno y otro halógeno, bromo, es muy compleja. Esta reacción no elemental

$$
H_2 + Br_2 \longrightarrow 2HBr
$$

procede por un mecanismo de radicales libres, y su ley de velocidad de reacción es

$$
r_{\rm HBr} = \frac{k_1 C_{\rm H_2} C_{\rm Br_2}^{1/2}}{k_2 + C_{\rm HBr}/C_{\rm Br_2}}\tag{3-18}
$$

Otra reacción en la que intervienen radicales libres es la descomposición en fase de vapor del acetaldehído:

$$
CH_3CHO \longrightarrow CH_4 + CO
$$

A una temperatura de cerca de 500°C, el orden de reacción es de tres medios con respecto al acetaldehído.

$$
-r_{\text{CH}_3\text{CHO}} = kC_{\text{CH}_3\text{CHO}}^{3/2} \tag{3-19}
$$

En muchas reacciones gas-sólido catalizadas, a veces es preferible escribir la ley de velocidad en términos de presiones parciales en lugar de concentraciones. Un ejemplo es la descomposición catalítica de cumeno, C, para formar benceno, B, y propileno, P:

$$
C_6H_5CH(CH_3)_2 \xrightarrow{\bullet} C_6H_6 + C_3H_6
$$

La reacción se puede escribir simbólicamente así:

$$
C \xrightarrow{\bullet} B + P
$$

Se comprobó experimentalmente que la reacción sigue la cinética de Langmuir-Hinshelwood y la ley de velocidad es (vea el capítulo 10):

$$
-r'_{\rm C} = \frac{k(P_{\rm C} - P_{\rm B}P_{\rm P}/K_{\rm P})}{1 + K_{\rm C}P_{\rm C} + K_{\rm B}P_{\rm B}}
$$
(3-20)

donde  $K_p$  es la constante de equilibrio de presión con unidades de atm (o kPa);  $K_c$ y  $K_B$  son las constantes de adsorción con unidades de atm<sup>-1</sup> (o kPa<sup>-1</sup>), y la velocidad de reacción específica,  $k$ , tiene unidades de

$$
[k] = \frac{\text{mol de cumeno}}{\text{kg cat} \cdot \text{s} \cdot \text{atm}}
$$

Vemos que en el equilibrio  $(-r_C^{\prime} = 0)$  la ley de velocidad para la reacción reversible sí es termodinámicamente consistente:

$$
-r'_{\rm C} = 0 = k \frac{P_{\rm Ce} - P_{\rm Be} P_{\rm Pe}/K_P}{1 + K_{\rm C} P_{\rm Ce} + K_{\rm B} P_{\rm Be}}
$$

Si despejamos  $K_{\rm p}$  obtenemos

$$
K_p = \frac{P_{\text{Be}} P_{\text{Pe}}}{P_{\text{Ce}}}
$$

que es idéntica a la expresión que se obtiene de la termodinámica.

Para expresar la velocidad de descomposición del cumeno  $-r'_c$  en función de la conversión, sustituimos la presión parcial por la concentración, utilizando la ley de los gases ideales:

$$
P_{\rm C} = C_{\rm C}RT\tag{3-21}
$$

y luego expresamos la concentración en términos de conversión.

La velocidad de reacción por unidad de peso de catalizador,  $-r'_{A}$ , y la velocidad de reacción por unidad de volumen,  $-r_A$ , están relacionados a través de la densidad volumétrica  $\rho_b$  de las *partículas de catalizador* en el medio fluido:

$$
-r_A = \rho_b(-r_A')
$$
  
moles  
tiempo-volumen  

$$
= \left(\frac{\text{masa}}{\text{volumeon}}\right) \left(\frac{\text{moles}}{\text{tiempo} \cdot \text{masa}}\right)
$$
 (3-22)

En los lechos fluidizados catalíticos, la densidad volumétrica normalmente es función de la velocidad de flujo a través del lecho.

# 3.2 Estado actual de nuestro enfoque de dimensionamiento y diseño de reactores

En el capítulo 2 vimos cómo era posible dimensionar los CSTR, PFR y PBR usando las ecuaciones de diseño de la tabla 3-1 si se conoce la velocidad de desaparición de A en función de la conversión, X:

$$
-r_{\rm A}=g(X)
$$

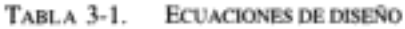

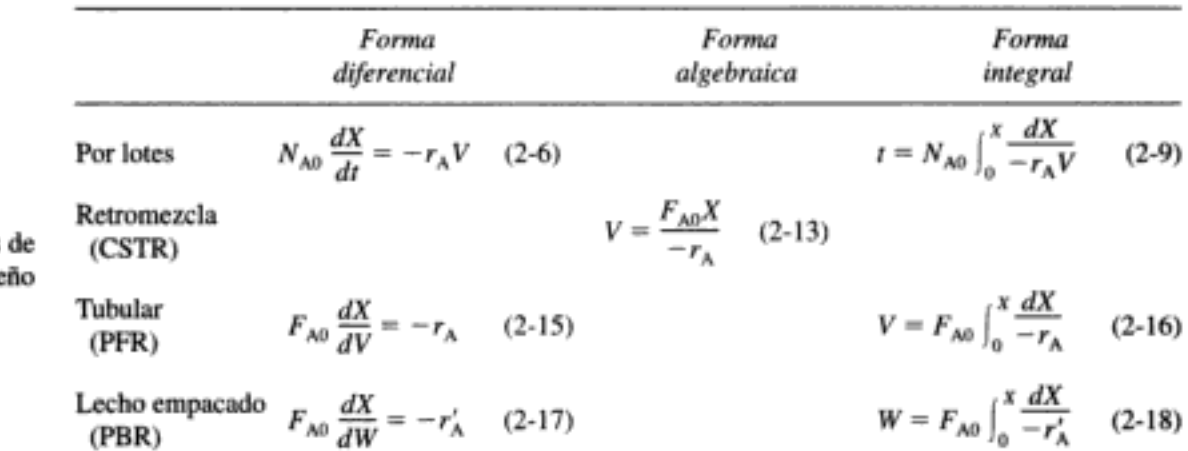

En general, no contamos con información en la forma  $-r_A = g(X)$ . Sin embargo, vimos en la sección 3.1 que la velocidad de desaparición de A,  $-r_A$ , normalmente se expresa en términos de la concentración de las especies que reaccionan. Esta funcionalidad.

$$
-r_{A} = k[\text{fn}(C_{A}, C_{B},...)] \tag{3-1}
$$

se denomina ley de velocidad. En la sección 3.3 mostraremos cómo escribir la concentración de las especies que reaccionan en términos de la conversión X,

$$
C_j = h_j(X)
$$

Con estas relaciones adicionales, observamos que si conocemos la ley de velocidad y las concentraciones se pueden expresar en función de la conversión, entonces tenemos de hecho  $-r_A$  en función de X y esto es todo lo que necesitamos para evaluar las ecuaciones de diseño. Podemos usar las técnicas numéricas que se describen en el capítulo 2 o bien, como veremos en el capítulo 4, una tabla de integrales.

Las ecuaciones dise

$$
-r_A = f(C_j)
$$
  
+  

$$
C_j = h_j(X)
$$
  
+  

$$
-r_A = g(X)
$$
  
y luego podemos  
disenar reactores  
isotérmicos

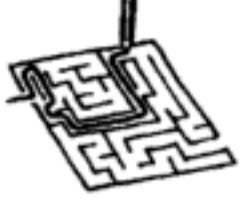

# 3.3 Tabla estequiométrica

Ahora que hemos visto cómo se puede expresar la ley de velocidad en función de las concentraciones, sólo faltaría poder expresar la concentración en función de la conversión para realizar cálculos similares a los que presentamos en el capítulo 2 y dimensionar reactores. Si la ley de velocidad depende de más de una especie, debe-. remos relacionar entre sí las concentraciones de las diferentes especies. La forma más fácil de establecer esta relación es con la ayuda de una tabla estequiométrica. Esta tabla presenta las relaciones estequiométricas entre las moléculas que reaccionan, para una sola reacción. Es decir, la tabla nos dice cuántas moléculas de una especie se formarán durante una reacción química cuando desaparece un número dado de moléculas de otra especie. Desarrollaremos estas relaciones para la reacción general:

$$
aA + bB \xrightarrow{cC + dD} cC + dD \tag{2-1}
$$

Recuerde que ya usamos estequiometría para relacionar las velocidades de reacción relativas para la ecuación (2-1):

$$
\frac{r_{A}}{-a} = \frac{r_{B}}{-b} = \frac{r_{C}}{c} = \frac{r_{D}}{d}
$$
 (2-20)

Al formular nuestra tabla estequiométrica tomaremos la especie A como base de cálculo (es decir, el reactivo limitante) y se dividirá toda la ecuación entre el coeficiente estequiométrico de A,

$$
A + \frac{b}{a} B \longrightarrow \frac{c}{a} C + \frac{d}{a} D \tag{2-2}
$$

para que todo se exprese "por mol de A".

Luego, desarrollamos las relaciones estequiométricas para las especies que reaccionan y que dan el cambio en el número de moles de cada especie (es decir, A, **B**, C y D).

### 3.3.1 Sistemas por lotes

La figura 3-1 muestra un sistema por lotes en el que llevaremos a cabo la reacción dada por la ecuación (2-2). En el tiempo  $t = 0$  abriremos el reactor y colocaremos cierto número de moles de las especies A, B, C, D e I ( $N_{A0}$ ,  $N_{B0}$ ,  $N_{C0}$ ,  $N_{D0}$  $y$   $N<sub>1</sub>$ , respectivamente) en el reactor.

La especie A es nuestra base de cálculo y  $N_{AO}$  es el número de moles de A que están presentes inicialmente en el reactor. De éstos,  $N_{AO}X$  moles de A se consumen en el sistema como resultado de la reacción química, y quedan ( $N_{A0} - N_{A0}X$ ) moles de A en el sistema. Es decir, el número de moles de A que quedan en el reactor después de haberse alcanzado la conversión X es

$$
N_{\rm A} = N_{\rm A0} - N_{\rm A0} X = N_{\rm A0} (1 - X)
$$

En la tabla 3-2 se presenta la tabla estequiométrica completa para la reacción que se muestra en la ecuación (2-2).

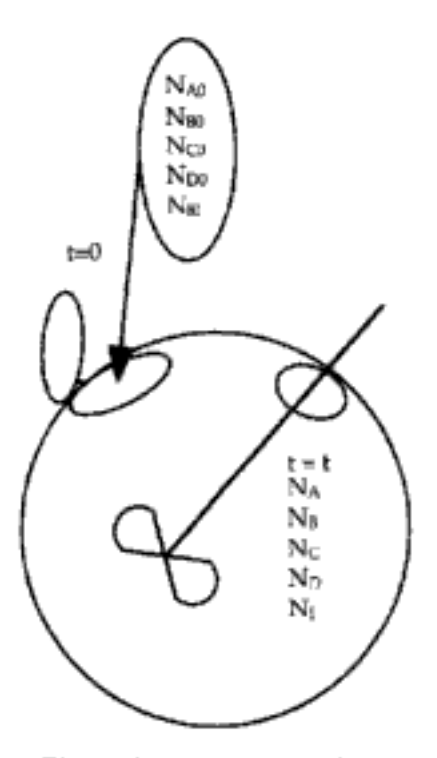

Figura 3-1 Reactor por lotes.

Para determinar el número de moles de cada especie que quedan después de que han reaccionado  $N_{A0}X$  moles de A, formamos la tabla estequiométrica (tabla 3-2). Esta tabla presenta la siguiente información:

Componentes de la tabla estequiométrica

Columna 1: la especie de que se trata

Columna 2: el número de moles de cada especie que está presente inicialmente Columna 3: el cambio en el número de moles causado por la reacción Columna 4: el número de moles que quedan en el sistema en el tiempo t

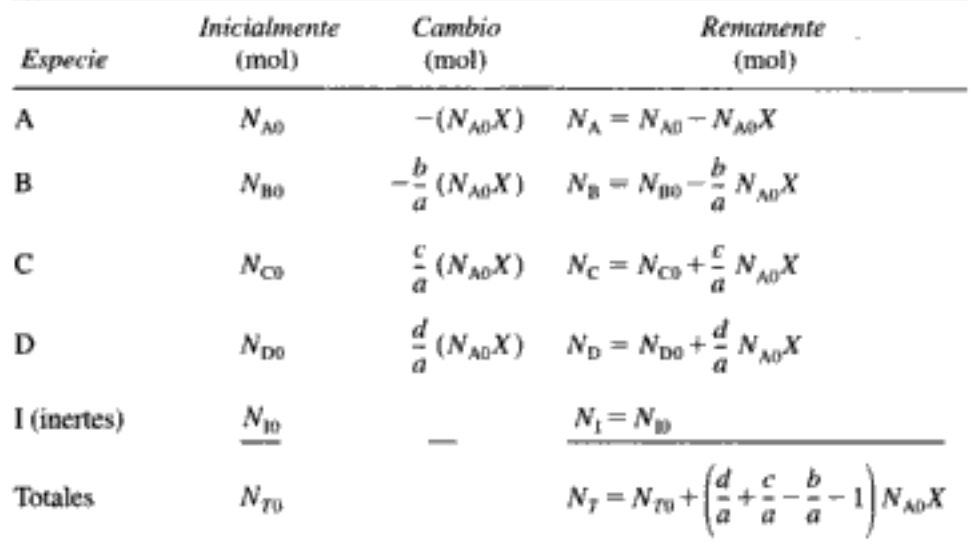

TABLA 3-2. TABLA ESTEQUIOMÉTRICA PARA UN SISTEMA POR LOTES

Para calcular el número de moles de la especie B que quedan en el tiempo t, recordamos que en el tiempo t el número de moles de A que han reaccionado es  $N_{AO}X$ . Por cada mol de A que reacciona, deberán reaccionar b/a moles de B; por tanto, el número total de moles de B que han reaccionado es

moles de B que 
$$
\frac{\text{moles de B que reaccionaron}}{\text{moles de A que reaccionaron}}
$$
.  
=  $\frac{b}{a}(N_{A0}X)$ 

Puesto que B está desapareciendo del sistema, el signo del "cambio" es negativo.  $N_{B0}$  es el número de moles que hay inicialmente en el sistema. Por tanto, el número de moles de B que quedan en el sistema,  $N_B$ , está dado en la última columna de la tabla 3-2 como

$$
N_{\rm B} = N_{\rm B0} - \frac{b}{a} N_{\rm A0} X
$$

La tabla estequiométrica completa que se da en la tabla 3-2 corresponde a todas las especies de la reacción

$$
A + \frac{b}{a} B \longrightarrow \frac{c}{a} C + \frac{d}{a} D \tag{2-2}
$$

Los coeficientes estequiométricos que están entre paréntesis ( $d/a + c/a - b/a - 1$ ) representan el incremento en el número total de moles por mol de A que reacciona. Puesto que este término ocurre con frecuencia en nuestros cálculos, le asignaremos el símbolo δ:

$$
\delta = \frac{d}{a} + \frac{c}{a} - \frac{b}{a} - 1
$$
 (3-23)

Ahora podemos calcular el número total de moles a partir de la ecuación

$$
N_T = N_{T0} + \delta N_{AD} X
$$

Recordamos del capítulo 1 que la ley de velocidad cinética (p. ej.,  $-r_A$  =  $kC_A^2$ ) es función exclusivamente de las propiedades intensivas de los materiales que reaccionan (p. ej., temperatura, presión, concentración y catalizadores, si se usan). La velocidad de reacción,  $-r_A$ , por lo regular depende de la concentración de la especie que reacciona elevada a alguna potencia. Por consiguiente, para determinar la velocidad de reacción en función de la conversión X necesitamos conocer las concentraciones de las especies que reaccionan en función de la conversión.

La concentración de A es el número de moles de A por unidad de volumen:

Concentración por lotes

Queremos  $C_i = h_i(X)$ 

$$
C_A = \frac{N_A}{V}
$$

Después de escribir ecuaciones similares para B, C y D, usamos la tabla estequiométrica para expresar la concentración de cada componente en términos de la conversión X:

$$
C_{\rm A} = \frac{N_{\rm A}}{V} = \frac{N_{\rm A0}(1 - X)}{V}
$$
  
\n
$$
C_{\rm B} = \frac{N_{\rm B}}{V} = \frac{N_{\rm B0} - (b/a)N_{\rm A0}X}{V}
$$
  
\n
$$
C_{\rm C} = \frac{N_{\rm C}}{V} = \frac{N_{\rm CO} + (c/a)N_{\rm A0}X}{V}
$$
  
\n
$$
C_{\rm D} = \frac{N_{\rm D}}{V} = \frac{N_{\rm D0} + (d/a)N_{\rm A0}X}{V}
$$
 (3-24)

Simplificamos aún más estas ecuaciones definiendo el parámetro  $\Theta_{\rho}$  que nos permite factorizar  $N_{A0}$  en cada una de las expresiones de concentración:

$$
\Theta_{i} = \frac{N_{i0}}{N_{A0}} = \frac{C_{i0}}{C_{A0}} = \frac{y_{i0}}{y_{A0}}
$$
  
\n
$$
C_{B} = \frac{N_{A0}[N_{B0}/N_{A0} - (b/a)X]}{V} = \frac{N_{A0}[\Theta_{B} - (b/a)X]}{V} \quad \Theta_{B} = \frac{N_{B0}}{N_{A0}}
$$
(3-25)  
\n
$$
C_{C} = \frac{N_{A0}[\Theta_{C} + (c/a)X]}{V}
$$
  
\n
$$
C_{D} = \frac{N_{A0}[\Theta_{D} + (d/a)X]}{V}
$$

Ahora sólo necesitamos encontrar el volumen en función de la conversión para obtener la concentración de las especies en función de la conversión.

Necesitamos V(X) para obtener  $C_i = h_i(X)$ 

# 3.3.2 Sistemas de reacción a volumen constante

Podemos simplificar considerablemente las ecuaciones de diseño de reactores en los casos en que el sistema que reacciona no sufre cambios de volumen a medida que la reacción avanza. Estos sistemas se denominan de volumen constante o de densidad constante, porque ni el volumen ni la densidad varían durante la reacción. Esta situación podría tener varias causas. En los sistemas por lotes en fase gaseosa, el reactor suele ser un recipiente sellado con instrumentos apropiados para medir la temperatura y la presión dentro del reactor. El volumen dentro de este recipiente es fijo y no cambia, así que es un sistema de volumen constante. El reactor de bomba de laboratorio es un ejemplo típico de este tipo de reactor.

Otro ejemplo de reacción isotérmica en fase gaseosa de volumen constante se da cuando el número de moles de productos es igual al número de moles de reactivos. La reacción de desplazamiento del gas de agua, importante en la gasificación de la hulla y muchos otros procesos, es una de éstas:

$$
CO + H_2O \xrightarrow{CD} CO_2 + H_2
$$

En esta reacción, 2 moles de reactivo forman 2 moles de producto. Cuando el número de moléculas de reactivo forma un número igual de moléculas de producto a la *misma* temperatura y presión, el volumen de la mezcla que reacciona no cambia si las condiciones son tales que aplica la ley de los gases ideales, o si los factores de compresibilidad de los productos y reactivos son aproximadamente iguales.

En el caso de reacciones en fase líquida que ocurren en solución, el disolvente suele dominar la situación. El resultado es que los cambios en la densidad del soluto no afectan de forma significativa la densidad global de la solución y, por tanto, se trata de un proceso de reacción de volumen esencialmente constante. La mayoría de las reacciones orgánicas en fase líquida no cambian de densidad durante la reacción, y representan un caso más en el que podemos aplicar las simplificaciones de volumen constante. Una excepción importante de esta regla son los procesos de polimerización.

En el caso de los sistemas de volumen constante arriba descritos, la ecuación (3-25) se puede simplificar para dar las siguientes expresiones que relacionan la concentración con la conversión:

$$
V = V_0
$$
  
\n
$$
C_A = \frac{N_{A0}(1 - X)}{V_0} = C_{A0}(1 - X)
$$
  
\n
$$
C_B = \frac{N_{A0}[\Theta_B - (b/a)X]}{V_0} = C_{A0}(\Theta_B - \frac{b}{a}X)
$$
  
\n
$$
C_C = C_{A0}(\Theta_C + \frac{c}{a}X)
$$
  
\n
$$
C_D = C_{A0}(\Theta_D + \frac{d}{a}X)
$$
 (3-26)

### Ejemplo 3-4 Expresar  $C_i = h_i(X)$  para una reacción en fase líquida

El jabón consiste en las sales de sodio y potasio de diversos ácidos grasos como los ácidos oleico, esteárico, palmítico, láurico y mirístico. La saponificación para la formación de jabón a partir de sosa cáustica acuosa y estearato de glicerilo es

$$
3NaOH(ac) + (C_{17}H_{35}COO)_3C_3H_5 \longrightarrow 3C_{17}H_{35}COONa + C_3H_5(OH)_3
$$

Si X representa la conversión de hidróxido de sodio (los moles de hidróxido de sodio que han reaccionado por mol de hidróxido de sodio presente inicialmente), preparar una tabla estequiométrica que exprese la concentración de cada especie en términos de su concentración inicial y la conversión X.

#### Solución

Puesto que estamos tomando como base el hidróxido de sodio, dividimos entre el coeficiente estequiométrico del hidróxido de sodio para que la expresión de la reacción quede de la siguiente manera: Copyrighted material

La concentración es función de la conversión cuando no ocurre cambio de volumen en la reacción Selección de una base de cálculo

NaOH + 
$$
\frac{1}{3}
$$
(C<sub>17</sub>H<sub>35</sub>COO)<sub>3</sub>C<sub>3</sub>H<sub>5</sub>  $\longrightarrow$  C<sub>17</sub>H<sub>35</sub>COONa +  $\frac{1}{3}$ C<sub>3</sub>H<sub>5</sub>(OH)<sub>3</sub>  
A +  $\frac{1}{3}$ B  $\longrightarrow$  C +  $\frac{1}{3}$ D

Ahora podemos efectuar los cálculos que se muestran en la tabla E3-4.1. Puesto que se trata de una reacción en fase líquida, consideramos constante la densidad  $\rho$ ; por tanto,  $V = V_{0}$ 

$$
C_{A} = \frac{N_{A}}{V} = \frac{N_{A}}{V_{0}} = \frac{N_{A0}(1 - X)}{V_{0}} = C_{A0}(1 - X)
$$

$$
\Theta_{B} = \frac{C_{B0}}{C_{A0}} \qquad \Theta_{C} = \frac{C_{C0}}{C_{A0}} \qquad \Theta_{D} = \frac{C_{D0}}{C_{A0}}
$$

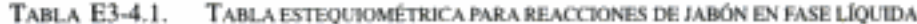

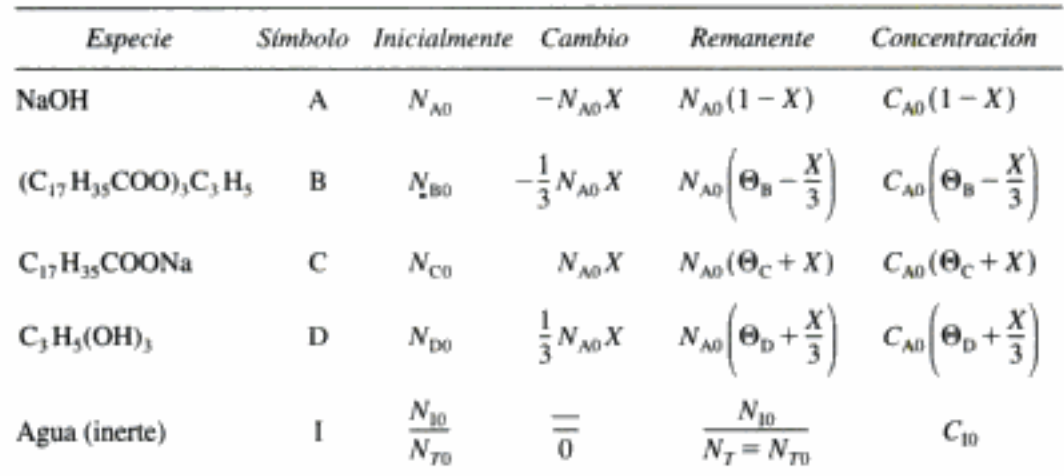

#### Ejemplo 3-5 ¿Cuál es el reactivo limitante?

Después de preparar la tabla estequiométrica del ejemplo 3-4, podemos usarla para calcular las concentraciones a una conversión dada. Si la mezcla inicial consiste exclusivamente en hidróxido con una concentración de 10 mol/L (es decir, 10 mol/dm<sup>3</sup> o 10 kmol/m<sup>3</sup>) y de estearato de glicerilo con una concentración de 2 g mol/L, ¿qué concentración tendrá la glicerina cuando la conversión de hidróxido de sodio sea (a) 20% y  $(b) 90%?$ 

Solución

En un principio sólo están presentes los reactivos NaOH y  $(C_{17}H_{35}COO)_3C_3H_5$ ; por tanto,  $\Theta_C = \Theta_D = 0$ .

(a) Para una conversión de 20%:

$$
C_{\rm D} = C_{\rm A0} \left( \frac{X}{3} \right) = (10) \left( \frac{0.2}{3} \right) = 0.67 \text{ g mol/L} = 0.67 \text{ mol/dm}^3
$$
  

$$
C_{\rm B} = C_{\rm A0} \left( \Theta_{\rm B} - \frac{X}{3} \right) = 10 \left( \frac{2}{10} - \frac{0.2}{3} \right) = 10 (0.133) = 1.33 \text{ mol/dm}^3
$$

(b) Para una conversión de 90%:

 $C_{\text{D}} = C_{\text{AO}} \left( \frac{X}{3} \right) = 10 \left( \frac{0.9}{3} \right) = 3 \text{ mol/dm}^3$ 

Calculemos  $C_{\rm R}$ :

$$
C_{\rm B} = 10 \left( \frac{2}{10} - \frac{0.9}{3} \right) = 10(0.2 - 0.3) = -1 \text{ mol/dm}
$$

Concentración negativa... ; imposible!

No es posible una conversión de 90% de NaOH porque el estearato de glicerilo es el reactivo limitante. Por consiguiente, se consume todo el estearato de glicerilo antes de que pueda reaccionar el 90% del NaOH. Es importante escoger el reactivo limitante como base de cálculo.

#### 3.3.3 Sistemas de flujo

La forma de la tabla esteguiométrica para un sistema de flujo continuo (vea la figura 3-2) es virtualmente idéntica a la de un sistema por lotes (tabla 3-2), excepto que sustituimos  $N_{j0}$  por  $F_{j0}$  y  $N_j$  por  $F_j$  (tabla 3-3). Si tomamos A como base, dividimos la ecuación (2-1) entre el coeficiente estequiométrico de A para obtener

$$
A + \frac{b}{a} B \longrightarrow \frac{c}{a} C + \frac{d}{a} D \tag{2-2}
$$

En un sistema de flujo, la concentración  $C_A$  en un punto dado se puede determinar a partir de  $F_A$  y la velocidad de flujo volumétrico  $v$  en ese punto:

> $C_A = \frac{F_A}{v} = \frac{\text{moles/tiempo}}{\text{litros/tiempo}} = \frac{\text{moles}}{\text{litro}}$  $(3-27)$

Las unidades de v suelen darse en términos de litros por segundo, decímetros cúbicos por segundo o pies cúbicos por minuto. Abora podemos escribir las concentraciones de A, B, C y D para la reacción general dada por la ecuación (2-2) en términos de la velocidad de flujo molar entrante ( $F_{A0}$ ,  $F_{B0}$ ,  $F_{C0}$ ,  $F_{D0}$ ), la conversión X y la velocidad de flujo volumétrico v.

$$
C_{\rm A} = \frac{F_{\rm A}}{v} = \frac{F_{\rm A0}}{v} (1 - X) \qquad C_{\rm B} = \frac{F_{\rm B}}{v} = \frac{F_{\rm B0} - (b/a) F_{\rm A0} X}{v}
$$

$$
C_{\rm C} = \frac{F_{\rm C}}{v} = \frac{F_{\rm C0} + (c/a) F_{\rm A0} X}{v} \qquad C_{\rm D} = \frac{F_{\rm D}}{v} = \frac{F_{\rm D0} + (d/a) F_{\rm A0} X}{v} \qquad (3-28)
$$

Copyrighted material

Definición de concentración para sistema de flujo

La base de cálculo debe ser el reactivo limitante

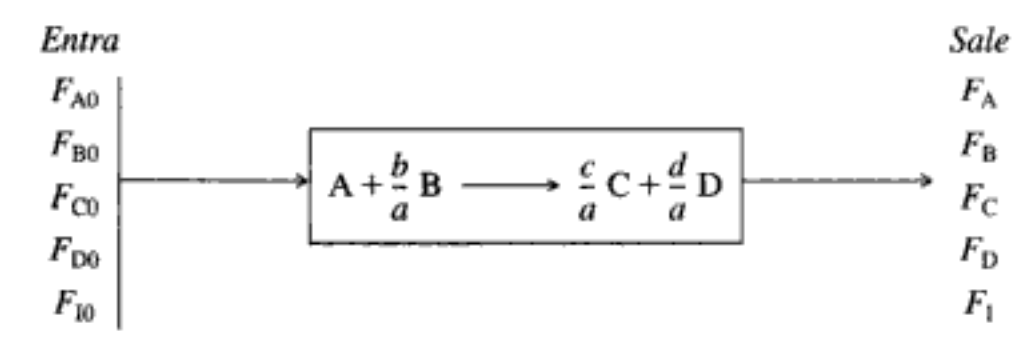

Figura 3-2 Reactor de flujo.

donde

$$
\Theta_{\rm B} = \frac{F_{\rm B0}}{F_{\rm A0}} = \frac{C_{\rm B0}v_0}{C_{\rm A0}v_0} = \frac{C_{\rm B0}}{C_{\rm A0}} = \frac{y_{\rm B0}}{y_{\rm A0}}
$$

y  $\Theta_C$ ,  $\Theta_D$  y  $\Theta_I$  se definen de manera similar.

|                                     | Especie | Tasa de alimentación<br>al reactor<br>(mol/tiempo) | Cambio dentro<br>del reactor<br>(mol/tiempo) | Tasa de efluente del reactor<br>(mol/tiempo)                                       |
|-------------------------------------|---------|----------------------------------------------------|----------------------------------------------|------------------------------------------------------------------------------------|
|                                     | А       | $F_{AD}$                                           | $-F_{A0}X$                                   | $F_A = F_{A0}(1-X)$                                                                |
|                                     | B       | $F_{B0} = \Theta_B F_{A0}$                         | $-\frac{b}{a}F_{\Lambda 0}X$                 | $F_{\rm B} = F_{\rm AD} \left( \Theta_{\rm B} - \frac{b}{a} X \right)$             |
| Tabla<br>estequiométrica<br>(flujo) | с       | $F_{CD} = \Theta_C F_{AO}$                         | $\frac{c}{a} F_{A0} X$                       | $F_{\rm C} = F_{\rm A0} \left( \Theta_{\rm C} + \frac{c}{a} X \right)$             |
|                                     | D       | $F_{\text{ba}} = \Theta_{\text{D}} F_{\text{A0}}$  | $rac{d}{a}F_{A0}X$                           | $F_{\rm D} = F_{\rm A0} \left( \Theta_{\rm D} + \frac{d}{\tilde{a}} X \right)$     |
|                                     | I       | $F_{10} = \Theta_1 F_{AB}$                         |                                              | $F_1 = F_{A0} \Theta$ <sub>I</sub>                                                 |
|                                     |         | $F_{T0}$                                           |                                              | $F_T = F_{T0} + \left(\frac{d}{a} + \frac{c}{a} - \frac{b}{a} - 1\right) F_{A0} X$ |
|                                     |         | ×,                                                 |                                              | $F_T = F_{T0} + \delta F_{A0} X$                                                   |

TABLA 3-3. TABLA ESTEQUIOMÉTRICA PARA UN SISTEMA DE FLUJO

En el caso de los líquidos, el cambio de volumen durante la reacción es insignificante si no hay cambios de fase. Por consiguiente, podemos tomar

$$
v = v_0
$$

**Entonces** 

92

$$
C_{\rm A} = C_{\rm AB} (1 - X)
$$
  

$$
C_{\rm B} = C_{\rm A0} \left( \Theta_{\rm B} - \frac{b}{a} X \right)
$$

Dara Kanidae

Por tanto, para una ley de velocidad dada tenemos  $-r_{\rm A}=g(X)$ 

$$
C_{A} = \frac{F_{A0}}{v_0} (1 - X) = C_{A0} (1 - X)
$$
  
\n
$$
C_{B} = C_{A0} \left( \Theta_{B} - \frac{b}{a} X \right) \text{ etc.}
$$
\n(3-29)

Sin embargo, en el caso de reacciones en fase gaseosa lo más común es que la velocidad de flujo volumétrico cambie durante el curso de la reacción a causa de un cambio en el número total de moles o en la temperatura o la presión. No siempre podemos usar la ecuación (3-29) para expresar la concentración en función de la conversión para reacciones en fase gaseosa.

## 3.3.4 Cambios de volumen al reaccionar

 $\sim$ 

En nuestras explicaciones anteriores consideramos primordialmente sistemas en los que el volumen de reacción o la velocidad de flujo volumétrico no variaban a medida que la reacción avanzaba. La mayor parte de los sistemas por lotes y de fase líquida, y algunos de fase gaseosa, pertenecen a esta categoría. Sin embargo, hay otros sistemas en los que  $V$  o  $v$  varían, y son los que tomaremos en consideración,

Una situación en la que es común que varíe la velocidad de flujo volumétrico es en las reacciones en fase gaseosa que no tienen igual número de moles de productos y reactivos; por ejemplo, en la síntesis de amoniaco,

$$
N_2 + 3H_2
$$
  $\longrightarrow$   $2NH_3$ 

4 moles de reactivos dan 2 moles de producto. En los sistemas de flujo en los que ocurre este tipo de reacción, la velocidad de flujo molar cambia a medida que la reacción avanza. Puesto que sólo números iguales de moles ocupan volúmenes iguales en la fase gaseosa a la misma temperatura y presión, la velocidad de flujo volumétrico también cambia.

Otra situación de volumen variable, que ocurre con mucha menor frecuencia, es en los reactores por lotes en los que el volumen cambia con el tiempo. Ejemplos de esta situación son la cámara de combustión del motor de combustión interna y los gases en expansión dentro de la recámara y el cañón de un arma de fuego al dispararse.

En las tablas estequiométricas que se presentaron en las páginas anteriores, no era necesario suponer nada acerca de un cambio de volumen en las primeras cuatro columnas de la tabla (o sea, la especie, el número inicial de moles o la tasa de alimentación molar, el cambio dentro del reactor y el número remanente de moles o velocidad de efluente molar). Todas estas columnas de la tabla estequiométrica son independientes del volumen o densidad y son idénticas para situaciones de volumen constante (densidad constante) y volumen variable (densidad variable). Sólo cuando la concentración se expresa en función de la conversión es que interviene la densidad variable.

Las concentraciones individuales pueden determinarse expresando el volumen V de un sistema por lotes (o velocidad de flujo volumétrico  $v$  de un sistema de flujo) en función de la conversión utilizando la siguiente ecuación de estado:

Ecuación de estado

$$
PV = ZN_TRT \tag{3-30}
$$

en la que V y  $N_T$  se definen igual que antes y

$$
T = \text{temperature, K}
$$

 $P =$  presión total, atm (kPa; 1 atm = 101.3 kPa)

 $Z =$  factor de compresibilidad

 $R =$  constante de los gases = 0.08206 dm<sup>3</sup> · atm/mol · K

Esta ecuación es válida en cualquier punto del sistema en cualquier tiempo t. En el tiempo  $t = 0$  (es decir, cuando se inícia la reacción), la ecuación (3-30) se convierte en

$$
P_0 V_0 = Z_0 N_{T0} R T_0 \tag{3-31}
$$

Si dividimos la ecuación (3-30) entre la ecuación (3-31) y reacomodamos, obtenemos

$$
V = V_0 \left(\frac{P_0}{P}\right) \frac{T}{T_0} \left(\frac{Z}{Z_0}\right) \frac{N_T}{N_{T0}} \tag{3-32}
$$

Ahora queremos expresar el volumen  $V$  en función de la conversión  $X$ . Si recordamos la ecuación para el número total de moles de la tabla 3-2,

$$
N_T = N_{T0} + \delta N_{AD} X \tag{3-33}
$$

dividimos todo entre  $N_{T0}$ :

$$
\frac{N_T}{N_{T0}} = 1 + \frac{N_{A0}}{N_{T0}} \delta X = 1 + \delta y_{A0} X \tag{3-34}
$$

donde  $y_{A0}$  es la fracción molar de A en un principio. Si todas las especies de la reacción generalizada están en la fase gaseosa, entonces

$$
\delta = \frac{d}{a} + \frac{c}{a} - \frac{b}{a} - 1 \tag{3-23}
$$

La ecuación (3-34) se simplifica aún más si definimos

 $\varepsilon = \frac{\text{cambio en el número total de moles para conversión total}}{\text{número total de moles alimentados al reactor}}$ 

Definiciones de  $\delta$  y  $\varepsilon$ En símbolos,

$$
\varepsilon = \left(\frac{d}{a} + \frac{c}{a} - \frac{b}{a} - 1\right) \frac{N_{A0}}{N_{T0}} = y_{A0} \delta \tag{3-35}
$$

$$
\varepsilon = y_{A\theta} \delta \tag{3-36}
$$

La ecuación (3-32) se convierte ahora en:

$$
V = V_0 \left(\frac{P_0}{P}\right) \frac{T}{T_0} \left(\frac{Z}{Z_0}\right) (1 + \varepsilon X) \tag{3-37}
$$

En los sistemas en fase gaseosa que estudiaremos, las temperaturas y las presiones son tales que el factor de compresibilidad no cambia de forma significativa durante el curso de la reacción; por tanto,  $Z_0 \cong Z$ . En un sistema por lotes, el volumen de gas en cualquier instante t es

Volumen de gas para una reacción por lotes de volumen variable

$$
V = V_0 \left(\frac{P_0}{P}\right) \left(1 + \varepsilon X\right) \frac{T}{T_0} \tag{3-38}
$$

La ecuación (3-38) sólo aplica a un reactor por lotes de volumen variable. Si el reactor es un recipiente de acero rígido con volumen constante, entonces por supuesto  $V = V_0$ . En el caso de un recipiente de volumen constante,  $V = V_0$  y podemos usar la ecuación (3-38) para calcular la presión dentro del reactor en función de la temperatura y la conversión.

Existe una expresión similar a la ecuación (3-38) de un reactor por lotes de volumen variable para un sistema de flujo de volumen variable. Si queremos deducir las concentraciones de las especies en términos de la conversión, para un sistema de flujo de volumen variable, usamos las relaciones para la concentración total. La concentración total en cualquier punto del reactor es

$$
C_T = \frac{F_T}{v} = \frac{P}{ZRT} \tag{3-39}
$$

En la entrada del reactor,

$$
C_{T0} = \frac{F_{T0}}{v_0} = \frac{P_0}{Z_0 R T_0}
$$
 (3-40)

Si dividimos la ecuación (3-40) entre la ecuación (3-39) y suponemos cambios insignificantes en el factor de compresibilidad, al reacomodar tenemos

$$
v = v_0 \left(\frac{F_T}{F_{T0}}\right) \frac{P_0}{P} \left(\frac{T}{T_0}\right) \tag{3-41}
$$

De la tabla 3-3, la velocidad de flujo molar total es

$$
F_T = F_{T0} + F_{A0} \, \delta X \tag{3-42}
$$

Si sustituimos  $F<sub>T</sub>$  en la ecuación (3-41), obtenemos

$$
v = v_0 \frac{F_{T0} + F_{A0} \delta X}{F_{T0}} \left(\frac{P_0}{P}\right) \frac{T}{T_0}
$$
  
=  $v_0 \left(1 + \frac{F_{A0}}{F_{T0}} \delta X\right) \frac{P_0}{P} \left(\frac{T}{T_0}\right) = v_0 (1 + y_{A0} \delta X) \frac{P_0}{P} \left(\frac{T}{T_0}\right)$ 

Velocidad de flujo volumétrico en fase gaseosa

$$
v = v_0 (1 + \varepsilon X) \frac{P_0}{P} \left( \frac{T}{T_0} \right) \tag{3-44}
$$

Ahora podemos expresar la concentración de la especie j para un sistema de flujo en términos de conversión:

$$
C_j = \frac{F_j}{v} = \frac{F_j}{v_0 \left(\frac{F_T}{F_{T0}} \frac{P_0}{P} \frac{T}{T_0}\right)} = \left(\frac{F_{T0}}{v_0}\right) \left(\frac{F_j}{F_T}\right) \left(\frac{P}{P_0}\right) \left(\frac{T_0}{T}\right)
$$

$$
C_j = C_{T0} \left(\frac{F_j}{F_T}\right) \left(\frac{P}{P_0}\right) \left(\frac{T_0}{T}\right)
$$
(3-45)

múltiples (Cap. 6)

Para reacciones

Usaremos esta forma de la ecuación de concentración para reacciones múltiples en fase gaseosa y para reactores de membrana. Si sustituimos  $F_j$  y  $F_T$  en términos de conversión en la ecuación (3-45), obtenemos

$$
C_j = C_{T0} \frac{F_{A0}(\Theta_j + v_j X)}{F_{T0} + F_{A0} \delta X} \left(\frac{P}{P_0}\right) \left(\frac{T_0}{T}\right)
$$

Si dividimos el numerador y el denominador entre  $F_{T0}$ , tenemos

$$
C_j = C_{T0} \left(\frac{F_{A0}}{F_{T0}}\right) \frac{\Theta_j + v_t X}{1 + (F_{A0}/F_{T0}) \delta X} \left(\frac{P}{P_0}\right) \left(\frac{T_0}{T}\right)
$$

Recordando que  $y_{A0} = F_{A0}/F_{T0}$  y  $C_{A0} = y_{A0}C_{T0}$ , entonces

Concentración en fase gaseosa en función de la conversión

$$
C_j = \frac{C_{A0}(\Theta_j + v_j X)}{1 + \varepsilon X} \left(\frac{P}{P_0}\right) \frac{T_0}{T}
$$
 (3-46)

donde  $v_i$  es el coeficiente estequiométrico, que es negativo para los reactivos y posítivo para los productos. Por ejemplo, para la reacción

$$
A + \frac{b}{a} B \longrightarrow \frac{c}{a} C + \frac{d}{a} D \tag{2-2}
$$

 $v_A = -1$ ,  $v_B = -b/a$ ,  $v_C = c/a$  y  $v_D = d/a$ .

La tabla estequiométrica para la reacción en fase gaseosa (2-2) se da en la tabla 3-4.

TABLA 3-4. CONCENTRACIONES EN UN SISTEMA DE FLUJO GASEOSO DE VOLUMEN VARIABLE

$$
C_{A} = \frac{F_{A}}{v} = \frac{F_{A0}(1-X)}{v} \qquad = \frac{F_{A0}(1-X)}{v_{0}(1+\epsilon X)} \left(\frac{T_{0}}{T}\right) \frac{P}{P_{0}} \qquad = C_{A0} \left(\frac{1-X}{1+\epsilon X}\right) \frac{T_{0}}{T} \left(\frac{P}{P_{0}}\right)
$$
\n
$$
C_{B} = \frac{F_{B}}{v} = \frac{F_{A0}[\Theta_{B} - (b/a)X]}{v} \qquad = \frac{F_{A0}[\Theta_{B} - (b/a)X]}{v_{0}(1+\epsilon X)} \left(\frac{T_{0}}{T}\right) \frac{P}{P_{0}} \qquad = C_{A0} \left(\frac{\Theta_{B} - (b/a)X}{1+\epsilon X}\right) \frac{T_{0}}{T} \left(\frac{P}{P_{0}}\right)
$$
\n
$$
C_{C} = \frac{F_{C}}{v} = \frac{F_{A0}[\Theta_{C} + (c/a)X]}{v} \qquad = \frac{F_{A0}[\Theta_{C} + (c/a)X]}{v_{0}(1+\epsilon X)} \left(\frac{T_{0}}{T}\right) \frac{P}{P_{0}} \qquad = C_{A0} \left(\frac{\Theta_{C} + (c/a)X}{1+\epsilon X}\right) \frac{T_{0}}{T} \left(\frac{P}{P_{0}}\right)
$$
\n
$$
C_{D} = \frac{F_{D}}{v} = \frac{F_{A0}[\Theta_{D} + (d/a)X]}{v} \qquad = \frac{F_{A0}[\Theta_{D} + (d/a)X]}{v_{0}(1+\epsilon X)} \left(\frac{T_{0}}{T}\right) \frac{P}{P_{0}} \qquad = C_{A0} \left(\frac{\Theta_{D} + (d/a)X}{1+\epsilon X}\right) \frac{T_{0}}{T} \left(\frac{P}{P_{0}}\right)
$$
\n
$$
C_{1} = \frac{F_{1}}{v} = \frac{F_{A0}\Theta_{1}}{v} \qquad = \frac{F_{A0}\Theta_{1}}{v_{0}(1+\epsilon X)} \left(\frac{T_{0}}{T}\right) \frac{P}{P_{0}} \qquad = \frac{C_{A0}\Theta_{1}}{1+\epsilon X} \left(\frac{T_{0}}{T}\right) \frac{P}{P_{0}}
$$

;Por fin! Ahora tenemos

 $C_i = h_i(X)$ 

 $-r_A = g(X)$ para reacciones en fase gaseosa de volumen variable

# Ejemplo 3-6 Manipulación de la ecuación para  $C_j = h_j(X)$

Indique en qué condiciones y con qué manipulaciones la expresión para  $C_R$  en un sistema de flujo gaseoso se reduce a la que se da en la tabla 3-4.

Solución

Para un sistema de flujo la concentración se define como

$$
C_{\rm B} = \frac{F_{\rm B}}{v} \tag{E3-6.1}
$$

Según la tabla 3-3, la velocidad de flujo molar y la conversión están relacionadas por

$$
F_{\rm B} = F_{\rm A0} \left( \Theta_{\rm B} - \frac{b}{a} X \right) \tag{E3-6.2}
$$

Si combinamos las ecuaciones (E3-6.1) y (E3-6.2), obtenemos

$$
C_{\rm B} = \frac{F_{\rm A0}[\Theta_{\rm B} - (b/a)X]}{v}
$$
 (E3-6.3)

Si usamos la ecuación (3-44) tenemos

$$
v = v_0(1 + \varepsilon X) \frac{P_0}{P} \left(\frac{T}{T_0}\right) \tag{3-44}
$$

para sustituir la velocidad de flujo volumétrico dando

$$
C_{\rm B} = \frac{F_{\rm B}}{v} = \frac{F_{\rm A0} [\Theta_{\rm B} - (b/a)X]}{v_0 (1 + \epsilon X)} \left(\frac{P}{P_0}\right) \frac{T_0}{T}
$$
(E3-6.4)

Si recordamos que  $\frac{F_{A0}}{v_0} = C_{A0}$ , obtenemos

Esta ecuación para v sólo aplica a reacciones en fase gaseosa

$$
C_{\rm B} = C_{\rm A0} \left[ \frac{\Theta_{\rm B} - (b/a)X}{1 + \epsilon X} \right] \frac{P}{P_{\rm 0}} \left( \frac{T_{\rm 0}}{T} \right)
$$

que es idéntica a la expresión para la concentración en un reactor por lotes de volumen variable.

De forma similar, si sustituimos  $\varepsilon$  y las  $\Theta$  apropiadas en las diferentes expresiones de concentración para un sistema de flujo obtenemos las mismas expresiones de concentración que se muestran en la tabla 3-4 para una reacción por lotes de volumen variable en fase gaseosa.

Uno de los principales objetivos de este capítulo es aprender a expresar cualquier ley de velocidad dada  $-r_A$  en función de la conversión. El diagrama esquemático de la figura 3-3 ayuda a resumir nuestra exposición sobre este punto. La concentración del reactivo clave, A (la base de cálculo), se expresa en función de la conversión en sistemas tanto de flujo como por lotes, para diversas condiciones de temperatura, presión y volumen.

### Ejemplo 3-7 Determinación de  $C_i = h_i(X)$  para una reacción en fase gaseosa

Una mezcla de 28% de SO<sub>2</sub> y 72% de aire se carga en un reactor de flujo en el que se oxida el SO<sub>3</sub>.

$$
2SO_2 + O_2 \longrightarrow 2SO_3
$$

Primero, prepare una tabla estequiométrica empleando sólo símbolos (es decir,  $\Theta$ <sub>r</sub>,  $F_i$ ) y luego prepare una segunda tabla estequiométrica evaluando numéricamente tantos símbolos como sea posible para el caso en que la presión total es de 1485 kPa y la temperatura es constante en 227<sup>°</sup>C.

#### Solución

Tomando el SO<sub>2</sub> como base de cálculo, dividimos la reacción entre el coeficiente estequiométrico de esa especie:

$$
SO_2 + \frac{1}{2}O_2 \longrightarrow SO_3
$$

La tabla estequiométrica inicial es la tabla E3-7.1. Inicialmente, un 72% del número total de moles es aire que contiene  $21\%$  de O<sub>2</sub> y 79% de N<sub>2</sub>.

$$
F_{A0} = (0.28)(F_{T0})
$$
  
\n
$$
F_{B0} = (0.72)(0.21)(F_{T0})
$$
  
\n
$$
\Theta_B = \frac{F_{B0}}{F_{A0}} = \frac{(0.72)(0.21)}{0.28} = 0.54
$$
  
\n
$$
\Theta_1 = \frac{F_{10}}{F_{A0}} = \frac{(0.72)(0.79)}{0.28} = 2.03
$$

Para escribir la concentración en términos de conversión, deberemos expresar la velocidad de flujo volumétrico en función de la conversión.

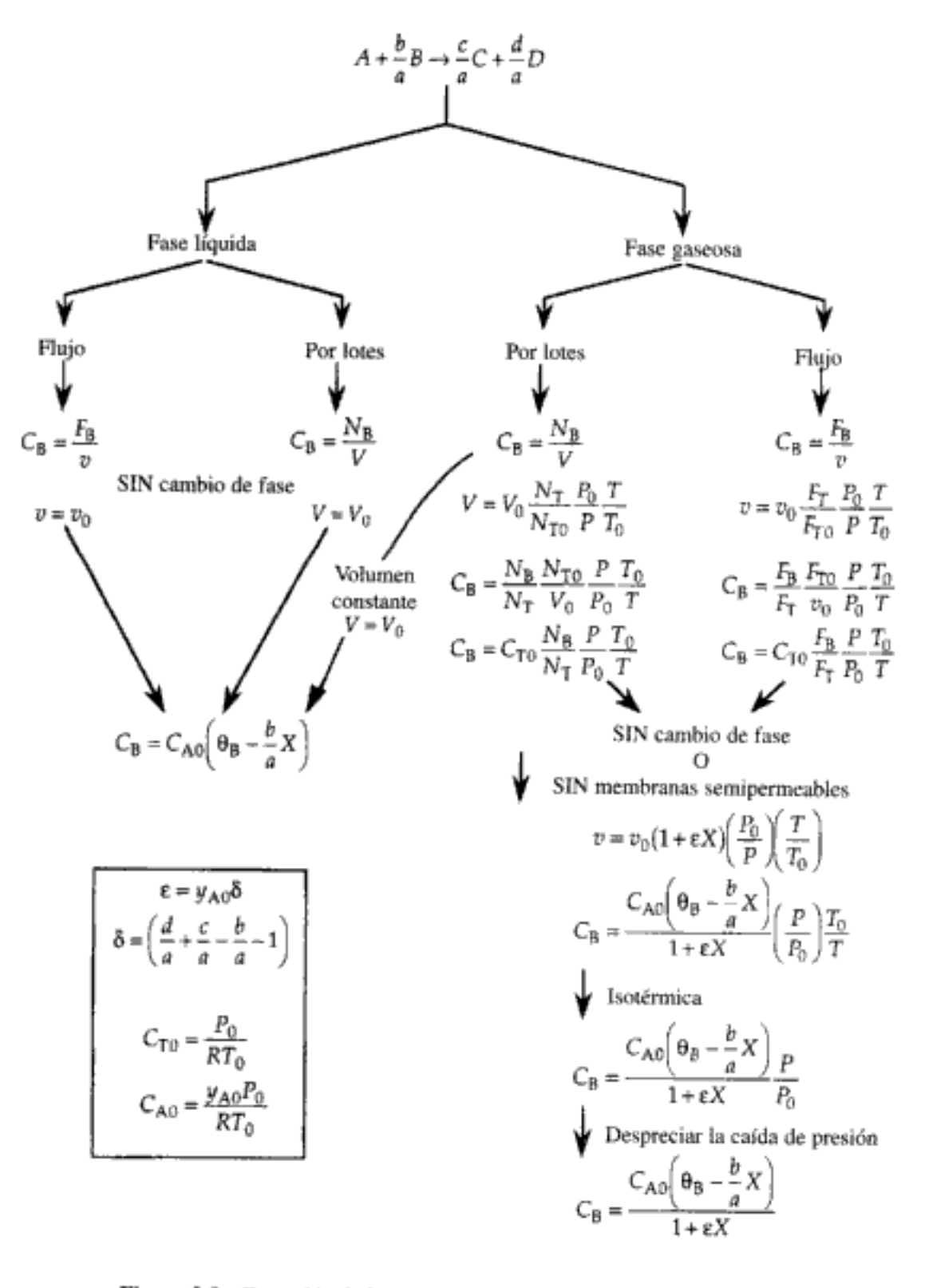

Figura 3-3 Expresión de la concentración en función de la conversión.

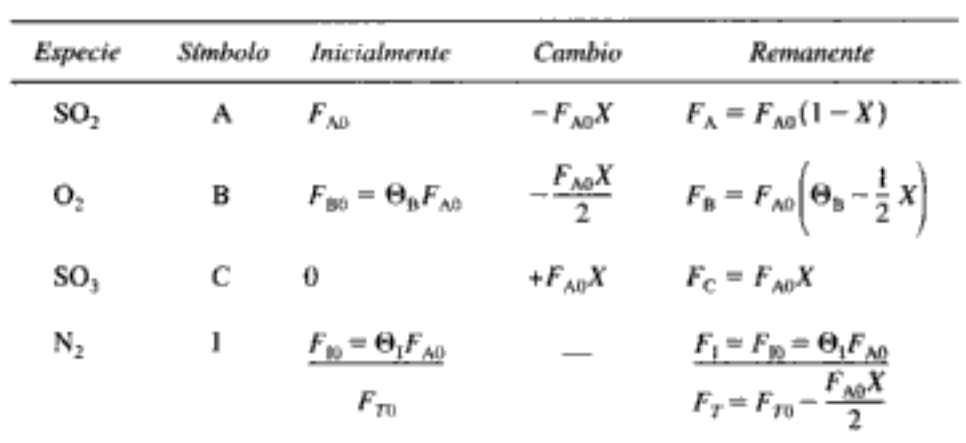

TABLA E3-7.1. TABLA ESTEQUIOMÉTRICA PARA  $SO_2+\frac{1}{2}O_2$  ------>  $SO_3$ 

$$
C_{\rm A} = \frac{F_{\rm A}}{v} = \frac{F_{\rm A0}(1-X)}{v}
$$

Si recordamos la ecuación (3-44), tenemos

$$
v = v_0 (1 + \varepsilon X) \frac{P_0}{P} \left( \frac{T}{T_0} \right)
$$

Si hacemos caso omiso de la caída de presión en la reacción,  $P = P_0$ , obtenemos

$$
v=v_0(1+\varepsilon X)\,\frac{T}{T_0}
$$

Si además la reacción se efectúa isotérmicamente,  $T = T_0$ , obtenemos

$$
C_{\rm A} = \frac{F_{\rm A0}(1-X)}{v_{\rm 0}(1+\epsilon X)} = C_{\rm A0} \left(\frac{1-X}{1+\epsilon X}\right)
$$

 $v = v_n(1 + \varepsilon X)$ 

La concentración de A inicialmente es igual a la fracción molar de A multiplicada por la concentración total. Podemos calcular la concentración total a partir de una ecuación de estado como la ley de los gases ideales:

$$
C_{A0} = y_{A0}C_{T0} = y_{A0} \left(\frac{P_0}{RT_0}\right)
$$
  
= 0.28 \left(\frac{1485 \text{ kPa}}{8.314 \text{ kPa} \cdot \text{dm}^3/\text{mol} \cdot \text{K} \times 500 \text{ K}}\right)

 $= 0.1$  mol/dm<sup>3</sup>

La concentración total es:

presión,  $P = P_0$ 

omiso de la caída de

Haciendo caso

Operación isotérmica,  $T = T_0$ 

$$
C_{\text{T}} = \frac{F_{\text{T}}}{v} = \frac{F_{\text{T}0} + y_{\text{A}0} \delta X F_{\text{T}0}}{v_0 (1 + \varepsilon X)} = \frac{F_{\text{T}0} (1 + \varepsilon X)}{v_0 (1 + \varepsilon X)} = \frac{F_{\text{T}0}}{v_0} = C_{\text{T}0} = \frac{P_0}{RT_0}
$$

$$
= \frac{1485 \text{ kPa}}{(8.314 \text{ kPa} \cdot \text{dm}^3/\text{mol} \cdot \text{K})(500 \text{ K})} = 0.357 \frac{\text{mol}}{\text{dm}^3}
$$

Ahora evaluamos e.

$$
\varepsilon = y_{A0} \delta = (0.28)(1 - 1 - \frac{1}{2}) = -0.14
$$
  

$$
C_A = C_{A0} \left( \frac{1 - X}{1 + \varepsilon X} \right) = 0.1 \left( \frac{1 - X}{1 - 0.14X} \right) \text{mol/dm}^3
$$
  

$$
C_B = C_{A0} \left( \frac{\Theta_B - \frac{1}{2}X}{1 + \varepsilon X} \right) = \frac{0.1(0.54 - 0.5X)}{1 - 0.14X} \text{mol/dm}^3
$$
  

$$
C_C = \frac{C_{A0}X}{1 + \varepsilon X} = \frac{0.1X}{1 - 0.14X} \text{mol/dm}^3
$$
  

$$
C_1 = \frac{C_{A0}\Theta_1}{1 + \varepsilon X} = \frac{(0.1)(2.03)}{1 - 0.14X} \text{mol/dm}^3
$$

Las concentraciones de diferentes especies con diversas conversiones se calculan en la tabla E3-7.2 y se grafican en la figura E3-7.1. Observe que la concentración de N<sub>2</sub> está cambiando aunque es una especie inerte en esta reacción.

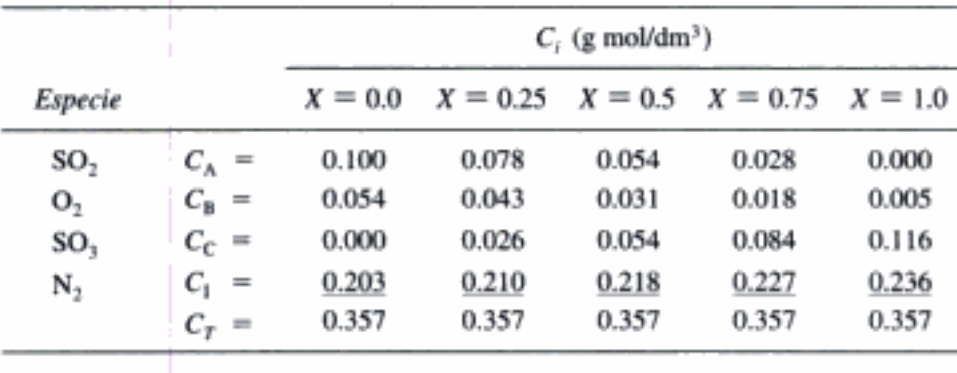

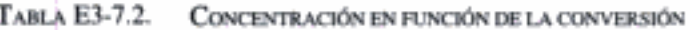

Ahora estamos en condiciones de expresar  $-r_A$  en función de X. Por ejemplo, si la ley de velocidad para esta reacción *fuera* de primer orden en SO<sub>2</sub>, (o sea, A) y en O<sub>2</sub> (o sea, en B), con  $k = 200$  dm<sup>3</sup>/mol·s, entonce

$$
-r_{A} = kC_{A}C_{B} = kC_{A0}^{2} \frac{(1-X)(\theta_{B} - 0.5X)}{(1 + \varepsilon X)^{2}} = \frac{2(1-X)(0.54 - 0.5X)}{(1 - 0.14X)^{2}}
$$
(E3-7.1)

Si sacamos el recíproco de  $-r_A$  obtenemos

$$
\frac{1}{-r_A} = \frac{0.5(1 - 0.14X)^2}{(1 - X)(0.54 - 0.5X)}
$$
 (E3-7.2) (E3-7.2)

La concentración del inerte no es constante

٦ -r<sub>a</sub>  $\overline{\mathsf{x}}$ 

Use la ecuación (E3-7.2) para obtener

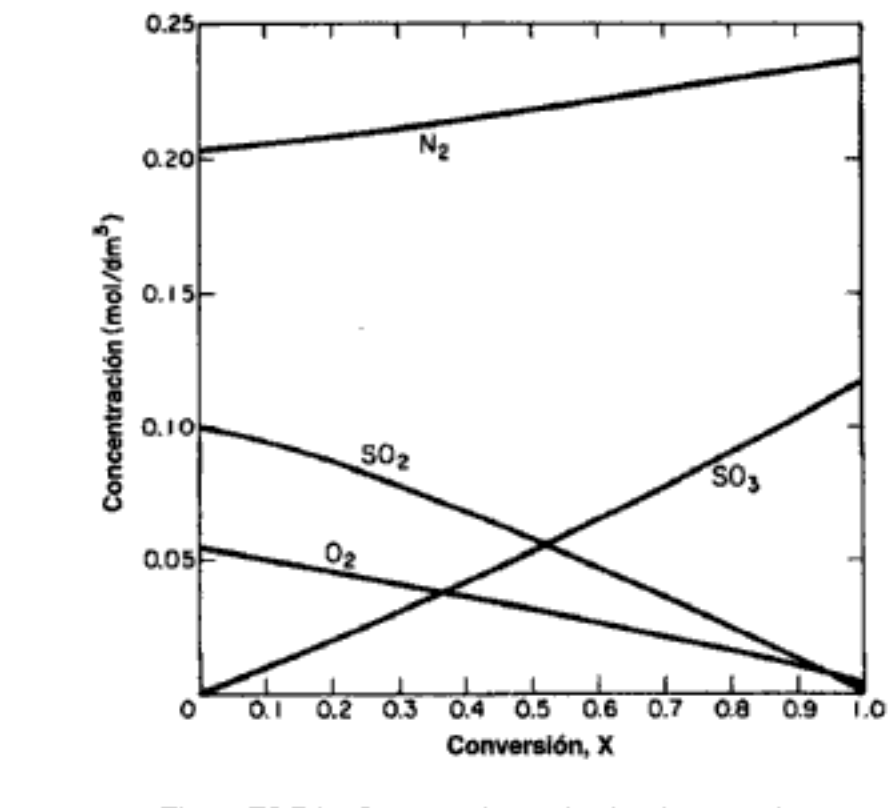

Figura E3-7.1 Concentración en función de conversión.

Vemos que podríamos dimensionar diversas combinaciones de reactores isotérmicos utilizando las técnicas que vimos en el capítulo 2.

Todas las reacciones que hemos visto hasta ahora en este capítulo han sido irreversibles. El procedimiento que usamos para diseñar reactores isotérmicos en los que se efectúan reacciones reversibles es prácticamente el mismo, con una excepción notable. Primero calculamos la conversión máxima que se puede lograr a la temperatura de la reacción isotérmica. Este valor es la conversión de equilibrio. En el siguiente ejemplo veremos la facilidad con que nuestro algoritmo para el diseño de reactores se puede extender a las reacciones reversibles.

#### Cálculo de la conversión de equilibrio Ejemplo 3-8

Se efectuará la descomposición reversible en fase gaseosa de tetróxido de dinitrógeno, N<sub>2</sub>O<sub>4</sub>, para dar dióxido de nitrógeno, NO<sub>2</sub>,

$$
N_2O_4 \xrightarrow{\bullet} 2NO_2
$$

a temperatura y presión constantes. La alimentación consiste en  $N_2O_4$  puro a 340 K y 2 atm. La constante de equilibrio de concentración a 340 K es 0.1 mol/dm<sup>3</sup>.

- Calcule la conversión de equilibrio de  $N_2O_4$  en un reactor por lotes de volumen  $(a)$ constante.
- Calcule la conversión de equilibrio de  $N_2O_4$  en un reactor de flujo. (b)

 $\left( \mathbf{c} \right)$ Suponiendo que la reacción es elemental, expresar la velocidad de reacción exclusivamente en función de la conversión para un sistema de flujo y un sistema por lotes.

Solución

$$
N_2O_4 \xrightarrow{\bullet} 2NO_2
$$
  
A 
$$
\xrightarrow{\bullet} 2B
$$

En el equilibrio, las concentraciones de las especies que reaccionan están relacionadas por la relación que dicta la termodinámica [vea la ecuación (3-10) y el apéndice C]:

$$
K_C = \frac{C_{Be}^2}{C_{Ae}} \tag{E3-8.1}
$$

#### (a) Sistema por lotes — volumen constante,  $V = V_0$ . Vea la tabla E3-8.1.

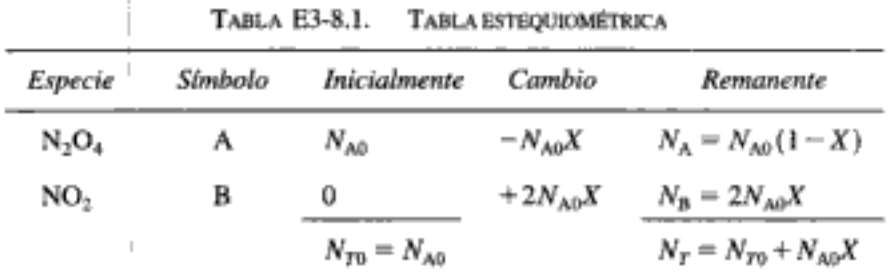

Para sistemas por lotes,  $C_i = N/V$ ,

$$
\dot{C}_{A} = \frac{N_{A}}{V} = \frac{N_{A}}{V_{0}} = \frac{N_{A0}(1 - X)}{V_{0}} = C_{A0}(1 - X)
$$
 (E3-8.2)

$$
C_{\rm B} = \frac{N_{\rm B}}{V} = \frac{N_{\rm B}}{V_0} = \frac{2N_{\rm A0}X}{V_0} = 2C_{\rm A0}X
$$
 (E3-8.3)

$$
C_{\text{A0}} = \frac{y_{\text{A0}}P_0}{RT_0} = \frac{(1)(2 \text{ atm})}{(0.082 \text{ atm} \cdot \text{dm}^3/\text{gmol} \cdot \text{K})(340 \text{ K})}
$$
  
= 0.07174 mol/dm<sup>3</sup>

En el equilibrio  $X = X_a$  y sustituimos las ecuaciones (E3-8.2) y (E3-8.3) en la ecuación  $(E3-8.1),$ 

$$
K_C = \frac{C_{Be}^2}{C_{Ae}} = \frac{4C_{A0}^2 X_e^2}{C_{A0} (1 - X_e)} = \frac{4C_{A0} X_e^2}{1 - X_e}
$$

$$
X_e = \sqrt{\frac{K_C (1 - X_e)}{4C_{A0}}} \tag{E3-8.4}
$$

Usaremos POLYMATH para calcular la conversión de equilibrio. Representaremos con xeb la conversión de equilibrio en un reactor por lotes de volumen constante. La ecuación (E3-8.4) escrita en formato de POLYMATH se convierte en:

$$
f(xeb) = xeb - [kc*(1-xeb)/(4*cao)] * * 0.5
$$

El programa POLYMATH y su solución se dan en las tablas E3-8.2 y E3-8.3. La conversión de equilibrio en un reactor por lotes de volumen constante es

$$
X_{cb}=0.44
$$

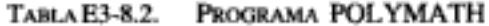

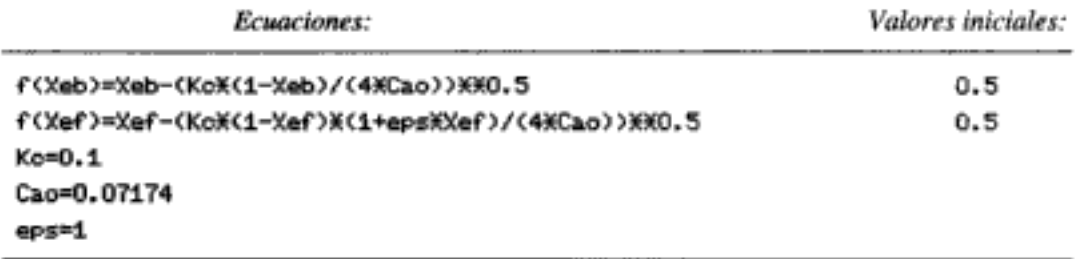

#### TABLA E3-8.3. SOLUCIÓN POLYMATH

CONVERSIÓN DE EQUILIBRIO DE N<sub>2</sub>O<sub>4</sub> PARA SISTEMAS POR LOTE Y DE FLUJO

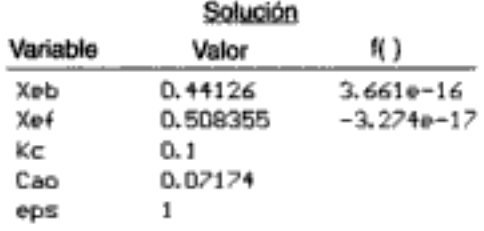

(b) Sistema de flujo. La tabla estequiométrica es la misma que en un sistema por lotes excepto que el número de moles de cada especie,  $N_p$ , se sustituye por la velocidad de flujo molar de esa especie,  $F_i$ . Si la temperatura y la presión son constantes, la velocidad de flujo volumétrico es  $v = v_0(1 + \varepsilon X)$  y las concentraciones que resultan de las especies A y B son

$$
C_A = \frac{F_A}{v} = \frac{F_{A0}(1-X)}{v} = \frac{F_{A0}(1-X)}{v_0(1+\epsilon X)} = \frac{C_{A0}(1-X)}{1+\epsilon X}
$$
(E3-8.5)

$$
C_{\rm B} = \frac{F_{\rm B}}{v} = \frac{2F_{\rm A0}X}{v_0(1 + \epsilon X)} = \frac{2C_{\rm A0}X}{1 + \epsilon X}
$$
(E3-8.6)

En el equilibrio  $X = X_c$  y podemos sustituir las ecuaciones (E3-8.5) y (E3-8.6) en la ecuación (E3-8.1) para obtener la expresión

$$
K_C = \frac{C_{\text{Be}}^2}{C_{\text{Ae}}} = \frac{[2C_{\text{A0}}X_{\epsilon}/(1 + \epsilon X_{\epsilon})]^2}{C_{\text{A0}}(1 - X_{\epsilon})/(1 + \epsilon X_{\epsilon})}
$$

Si simplificamos obtenemos

$$
K_c = \frac{4C_{A0}X_c^2}{(1 - X_c)(1 + \varepsilon X_c)}
$$
 (E3-8.7) (E3-8.7)

Si reacomodamos para usar POLYMATH tenemos

$$
X_e = \sqrt{\frac{K_C(1 - X_e)(1 + \varepsilon X_e)}{4C_{A0}}}
$$
(E3-8.8)

Para una alimentación de N<sub>2</sub>O<sub>4</sub> puro,  $\varepsilon = y_{A0} \delta = (1(2 - 1) = 1$ .

Representaremos con xef la conversión de equilibrio en un sistema de flujo. La ecuación (E3-8.8) escrita en formato de POLYMATH es:

$$
f(xef) = xef - [kc*(1 - xef)^*(1 + eps*xef)/4/cao] * * 0.5
$$

Esta solución también se muestra en las tablas E3-8.2 y E3-8.3.

Observe que la conversión de equilibrio en un reactor de flujo (es decir,  $X_{\text{ref}} =$ 0.51), con caída de presión insignificante, es mayor que la conversión de equilibrio en un reactor por lotes de volumen constante ( $X_{ab} = 0.44$ ). Recordando el principio de Le Châtelier, ¿puede usted sugerir una explicación para esta diferencia en  $X<sub>n</sub>$ ?

(c) Leyes de velocidad. Suponiendo que la reacción sigue una ley de velocidad elemental, entonces:

$$
-r_{\rm A} = k_{\rm A} \left[ C_{\rm A} - \frac{C_{\rm B}^2}{K_C} \right]
$$
 (E3-8.9)

1. Para un sistema de flujo,  $C_A = F_A/v$  y  $C_B = F_B/v$ , con  $v = v_0(1 + \varepsilon X)$ . Por consiguiente, podemos sustituir las ecuaciones (E3-8.5) y (E3-8.6) en la ecuación (E3-8.9), para obtener

$$
-r_{A} = k_{A} \left[ \frac{C_{A0}(1-X)}{1+\epsilon X} - \frac{4C_{A0}^{2}X^{2}}{K_{C}(1+\epsilon X)^{2}} \right]
$$
 (E3-8.10)

Verifiquemos si en el equilibrio esta ecuación se reduce a la misma ecuación que se obtiene de la termodinámica. En el equilibrio  $-r_A = 0$ :

$$
0 = \frac{k_{\rm A} C_{\rm A0}}{1 + \varepsilon X_{\epsilon}} \left[ 1 - X_{\epsilon} - \frac{4 C_{\rm A0} X_{\epsilon}^2}{K_{\rm C} (1 + \varepsilon X_{\epsilon})} \right]
$$

Si reacomodamos obtenemos

$$
X_e = \sqrt{\frac{K_C(1 - X_e)(1 + eX_e)}{4C_{A0}}}
$$
(E3-8.8)

Esto debe coincidir con el valor que se calcula termodinámicamente, ¿y así es! 2. En un sistema por lotes de volumen constante ( $V = V_0$ ),  $C_A = N_A/V_0$  y  $C_B = N_B/V_0$ . Si sustituimos las ecuaciones (E3-8.2) y (E3-8.3) en la ley de velocidad,

obtenemos la velocidad de desaparición de A en función de la conversión:

$$
-r_{A} = k_{A} \left[ C_{A} - \frac{C_{B}^{2}}{K_{C}} \right] = k_{A} \left[ C_{A0} (1 - X) - \frac{4 C_{A0}^{2} X^{2}}{K_{C}} \right]
$$
 (E3-8.11)

 $-r_A = f(X)$  para un reactor de flujo

 $-r_A = f(X)$  para un reactor por lotes con  $V = V_0$ 

Como se esperaba, la dependencia de la velocidad de reacción, de la conversión en un sistema por lotes de volumen constante [es decir, la ecuación (E3-8.11)] es diferente del caso de un sistema de flujo [ecuación (E3-8.10)] para reacciones en fase gaseosa.

# 3.4 Cómo expresar concentraciones en términos distintos de conversión

Como veremos más adelante en el libro, hay algunos casos en los que es mucho más cómodo trabajar en términos del número de moles  $(N_A, N_B)$  o velocidades de flujo molar  $(F_A, F_B,$  etc.) en lugar de conversión. Los reactores de membrana y las reacciones múltiples en fase gaseosa son dos de esos casos en los que se prefieren velocidades de flujo molar en lugar de conversión. Por consiguiente, en la ley de velocidad las concentraciones se tienen que expresar en términos de las velocidades de flujo molar. Comenzaremos por recordar y combinar las ecuaciones  $(3-40)$  y  $(3-41)$ :

$$
C_{T0} = \frac{F_{T0}}{v_0} = \frac{P_0}{Z_0 RT_0}
$$

$$
v = \left(\frac{v_0}{F_{T0}}\right) F_T \frac{P_0}{P} \frac{T}{T_0}
$$

Se usa para: • Reacciones múltiples • Membranas • Estado no estacionario

para dar

$$
v = \frac{F_T}{C_{T0}} \frac{P_0}{P} \frac{T}{T_0}
$$
 (3-47)

En el caso de un gas ideal  $(Z = 1)$ , la concentración es

$$
C_{\rm A} = \frac{F_{\rm A}}{v}
$$

Si sustituimos  $\nu$  obtenemos

$$
C_{\rm A} = C_{T0} \frac{F_{\rm A}}{F_{T}} \frac{P}{P_{0}} \frac{T_{0}}{T}
$$
 (3-48)

En general  $(j = A, B, C, D, I)$ 

$$
C_j = C_{T0} \frac{F_j}{F_T} \frac{P}{P_0} \frac{T_0}{T}
$$
 (3-45)

dando la velocidad de flujo molar total como la suma de las velocidades de flujo de las especies individuales:

$$
F_T = F_A + F_B + F_C + F_D + F_I \tag{3-49}
$$

La velocidad de flujo molar de cada especie,  $F_i$ , se obtiene del balance de moles de cada especie.

Ejemplo 3-9 Balances de moles de PFR en términos de velocidades de flujo molar

Considere otra vez la reacción gaseosa elemental que vimos en el ejemplo 3-8.

$$
N_2O_4 \xrightarrow{\bullet} 2NO_2
$$
  
A  $\xrightarrow{\bullet}$  2B

La reacción se efectuará isotérmicamente ( $T = T_0$ ) e isobáricamente ( $P = P_0$ ) en un PFR. Exprese la ley de velocidad y los balances de moles en términos de las velocidades de flujo molar.

Solución

Balance de moles: 
$$
\frac{dF_A}{dV} = r_A
$$
 (E3-9.1)

$$
\frac{dF_{\rm B}}{dV} = r_{\rm B} \tag{E3-9.2}
$$

 $-r_{\rm A} = k_{\rm A} \left[ C_{\rm A} - \frac{C_{\rm B}^2}{K_{\rm C}} \right]$ Ley de velocidad:  $(E3-9.3)$ 

 $\frac{r_A}{-1} = \frac{r_B}{2}$ 

Estequiometría:

**Entonces** 

$$
r_{\rm B} = -2r_{\rm A} \tag{E3-9.4}
$$

#### Combinación:

 $\begin{array}{c} \rule{0pt}{2.5ex} \rule{0pt}{2.5ex} \rule{0$ 

Utilizando la ecuación (3-45) para sustituir las concentraciones de A y B cuando  $T = T_0$ y  $P = P_{0v}$  la ecuación E3-9.3 se convierte en:

$$
-r_{\rm A} = k_{\rm A} \left[ C_{T0} \left( \frac{F_{\rm A}}{F_T} \right) - \frac{C_{T0}^2}{K_C} \left( \frac{F_{\rm B}}{F_T} \right)^2 \right]
$$
(E3-9.5)

donde la velocidad de flujo molar total es simplemente la suma de las velocidades para A y B:

$$
F_T = F_A + F_B \tag{E3-9.6}
$$

y la concentración total en la entrada del reactor  $(P_0, T_0)$  se calcula a partir de la ecuación

$$
C_{T0} = \frac{P_0}{RT_0} \tag{E3-9.7}
$$

Si combinamos las ecuaciones (E3-9.5) y (E3-9.6), obtenemos

$$
\frac{dF_A}{dV} = r_A = -k_A C_{T0} \left[ \frac{F_A}{F_A + F_B} - \frac{C_{T0}}{K_C} \left( \frac{F_B}{F_A + F_B} \right)^2 \right] \tag{E3-9.8}
$$

y la combinación de las ecuaciones (E3-9.2), (E3-9.4) y (E3-9.8) da

$$
\frac{dF_{\rm B}}{dV} = r_{\rm B} = -2r_{\rm A} = 2k_{\rm A}C_{T0} \left[ \frac{F_{\rm A}}{F_{\rm A} + F_{\rm B}} - \frac{C_{T0}}{K_C} \left( \frac{F_{\rm B}}{F_{\rm A} + F_{\rm B}} \right)^2 \right] \tag{E3-9.9}
$$

Ahora puede resolver numéricamente las ecuaciones (E3-9.8) y (E3-9.9), de preferencia con un paquete de software como POLYMATH o MATLAB. (Vea el capítulo 4.)

# 3.5 Reacciones con cambio de fase

Si usamos la ecuación (3-36) para evaluar  $\varepsilon$ , debemos recordar, de cuando dedujimos esa ecuación, que  $\delta$  representa el cambio en el número de moles en la fase gaseosa por mol de A que reacciona. Como último ejemplo de este capítulo consideraremos una reacción en fase gaseosa en la que hay condensación. Un ejemplo de este tipo de reacciones es

$$
C_2H_6(g) + 2Br_2(g) \longrightarrow C_2H_4Br_2(g,l) + 2HBr(g)
$$

Otro ejemplo de cambio de fase durante una reacción es la depositación química de vapor (CVD, Chemical Vapor Deposition), proceso empleado para fabricar materiales microelectrónicos. Aquí, reactivos en fase gaseosa se depositan (algo análogo a la condensación) en forma de películas delgadas sobre superficies sólidas (vea el problema P3-25). Una reacción de este tipo es la producción de arseniuro de galio, que se usa en los chips para computadora.

$$
GaCl2(g) + \frac{1}{2}As2(g) + H2(g) \longrightarrow GaAs(s) + 2HCl(g)
$$

Actualmente se están desarrollando reactores CVD de flujo continuo en los que obleas sólidas y gases pasan continuamente a través del reactor (vea las secciones  $10.8$  y  $12.10$ ).

Ahora desarrollaremos nuestra tabla estequiométrica para reacciones con cambio de fase. Cuando uno de los productos se condensa en el curso de una reacción, el cálculo del cambio de volumen o de velocidad de flujo volumétrico se debe efectuar de forma un poco distinta. Consideremos otra reacción isotérmica:

$$
A(g) + 2B(g) \longrightarrow C(g) + D(g,l)
$$

La presión de vapor de la especie D a la temperatura  $T$  es  $P_{\alpha}$ 

La concentración en fase gaseosa del producto D aumentará hasta alcanzar la fracción molar correspondiente en la que se inicia la condensación:

 $AP_{D} = P_{v}$ ,  $y_{D} =$ y<sub>D.e</sub> y se inicia la condensación

$$
y_{\text{D},\epsilon} = \frac{P_v}{P_T} \tag{3-50}
$$

Una vez que se alcanza la saturación en la fase gaseosa, cada mol de D que se produce se condensa. Para explicar los efectos de la condensación sobre las concentraciones de las especies que reaccionan, escribiremos dos columnas para el número Copyrighted material de moles (o velocidades de flujo molar) en nuestra tabla estequiométrica (tabla 3-5). Una columna da las velocidades de flujo molar de cada especie antes de iniciarse la condensación, y la otra columna da estas cantidades una vez iniciada la condensación. Usamos  $X<sub>c</sub>$  para indicar la conversión de A a la que se inicia la condensación de D. Cabe señalar que es preciso reacomodar la ecuación de la velocidad de flujo molar total para escribirla explícitamente en términos de  $F_{A0}$ , X y  $y_{D,e}$ . Usamos las ecuaciones de la fracción molar de la especie D para calcular la conversión en la que se inicia la condensación.

| Especie | Entra                            | Cambio        | Antes de la condensación<br>$P_{\rm D} < P_{\rm v}$<br>Sale | Después de la condensación<br>$P_{\rm D} = P_{\rm g}$<br>Sale                                                 |
|---------|----------------------------------|---------------|-------------------------------------------------------------|----------------------------------------------------------------------------------------------------|
| A(g)    | F <sub>A0</sub>                  |               | $-F_{A0}X$ $F_A = F_{A0}(1-X)$ $F_{A0}(1-X)$                |                                                                                                    |
| B(g)    | $F_{\text{B0}} = 2F_{\text{A0}}$ |               | $-2F_{AD}X$ $F_B = F_{AD}(2-2X)$ $F_{AD}(2-2X)$             |                                                                                                    |
| C(g)    |                                  | $F_{\rm AD}X$ | $F_C = F_{AO}X$                                             | $F_{AB}X$                                                                                                    |
| D(g)    | $\overline{F_{r0} = 3F_{A0}}$    | $F_{A0}X$     | $F_{\rm D} = F_{\rm AD} X$                                  | $F_{\rm D} = y_{\rm D,c} F_{\rm T}$<br>$F_{\tau} = F_{AB}(3 - X)$ $F_{T} = y_{D,e}F_{T} + 3F_{AD} - 2F_{A0}X$ |
|         |                                  |               |                                                             | Despejar $Fy$ :                                                                                               |
|         |                                  |               |                                                             | $F_T \approx 2F_{A0}(1.5 - X)/(1 - y_{Dz})$                                                                   |

**TABLA 3-5.** TABLA ESTEQUIOMÉTRICA PARA UNA REACCIÓN CON CONDENSACIÓN  $A(g) + 2B(g)$  ------  $C(g) + D(g, h)$ 

Se añade una columna extra a la tabla para cambios de fase

#### Ejemplo 3-10 Expresar  $-r_A = g(X)$  para reacciones con cambio de fase

Para la reacción que acabamos de describir, calcule la conversión en la que se inicia la condensación y exprese la concentración de las especies que reaccionan y la velocidad de reacción en función de la conversión. La reacción es de primer orden tanto en la especie A como en la B. La alimentación sólo contiene A y B en cantidades estequiométricas y la reacción se efectúa isotérmicamente. La presión total es de 101.3 kPa (1 atm) y la especie D tiene una presión de vapor de 16 kPa (120 mmHg) a la temperatura de la reacción isotérmica de 300 K.

#### Solución

En el punto en que se inicia la condensación,

$$
X=X_c
$$

De la tabla estequiométrica,

$$
y_{D,e} = \frac{F_D}{F_T} = \frac{F_{A0}X_c}{F_{A0}(3 - X_c)} = \frac{X_c}{3 - X_c}
$$
(E3-10.1)

En la saturación.

$$
y_{\text{D},e} = \frac{P_{\text{vD}}}{P_T} = \frac{16}{101.3} = 0.158
$$
 (E3-10.2)

Si igualamos las ecuaciones (E3-10.1) y (E3-10.2) tenemos

$$
0.158 = \frac{X_c}{3 - X_c}
$$
 (E3-10.3)

Si despejamos  $X_c$ , obtenemos

$$
X_c=0.41
$$

Antes de iniciarse la condensación: Con  $X \leq X_c$  no hay condensación y podemos usar las ecuaciones básicas de  $\delta$  y  $\varepsilon$  para calcular las concentraciones; es decir,

$$
C_A = \frac{C_{A0}(1 - X)}{1 + \epsilon X}
$$
 (E3-10.4)

$$
\varepsilon = y_{A0} \delta = 0.33 (1 + 1 - 2 - 1) = -0.33
$$

$$
C_{\rm A} = C_{\rm A0} \left( \frac{1 - X}{1 - 0.33 X} \right) \tag{E3-10.5}
$$

$$
C_{\rm B} = C_{\rm A0} \left( \frac{2 - 2X}{1 - 0.33X} \right) = \frac{2C_{\rm A0}(1 - X)}{(1 - 0.33X)} \tag{E3-10.6}
$$

Puesto que la temperatura y la presión son constantes, la concentración total es constante.

$$
C_T = \frac{P}{ZRT} = \frac{P_0}{Z_0RT_0} = C_{T0}
$$
 (E3-10.7)

La velocidad de reacción es de primer orden en A y en B para  $X \leq X$ .

$$
-r_{A} = 2kC_{A0}^{2} \left[ \frac{(1-X)^{2}}{(1-0.33X)^{2}} \right]
$$
 (E3-10.8)

Ya iniciada la condensación: Con  $X > X_c$  la presión parcial de D es igual a la presión de vapor ( $P_{\rm D} = P_{\rm v}$ ). La velocidad de flujo volumétrico se relaciona con la velocidad de flujo molar total por la ecuación de estado de los gases ideales:

$$
F_T = C_T v \tag{E3-10.9}
$$

$$
F_{T0} = C_{T0} v_0 \tag{E3-10.10}
$$

Entonces, dividiendo la ecuación (E3-10.9) entre la ecuación (E3-10.10) y reacomodando, tenemos

$$
v = v_0 \left(\frac{F_T}{F_{T0}}\right) = v_0 \left[\frac{2F_{A0}(1.5 - X)}{3F_{A0}(1 - y_{D,\epsilon})}\right] = \frac{v_0}{1 - y_{D,\epsilon}} \frac{1.5 - X}{1.5}
$$
 (E3-10.11)

 $-r_A$  será una función diferente de la conversión antes y después de la condensación

Debemos usar la columna de la tabla estequiométrica rotulada "después de la condensación" junto con la ecuación (E3-10.11) para determinar  $C_A$  y  $C_B$ .

$$
C_{\rm A} = \frac{F_{\rm A}}{v} = \frac{1.5 \ F_{\rm A0}(1 - X)}{v_0 (1.5 - X) / (1 - y_{\rm D,e})} = 1.5 \ C_{\rm A0} (1 - y_{\rm D,e}) \ \frac{1 - X}{1.5 - X} \tag{E3-10.12}
$$

$$
C_{\rm B} = \frac{F_{\rm B}}{v} = \frac{1.5 \ F_{\rm A0}(2 - 2X)}{v_0(1.5 - X)/(1 - y_{\rm D,c})} = 3 \ C_{\rm A0}(1 - y_{\rm D,c}) \frac{1 - X}{1.5 - X}
$$
 (E3-10.13)

La ley de velocidad para  $X > X_c$  es

$$
-r_A = 4.5 \ k C_{A0}^2 (1 - y_{D,\epsilon})^2 \frac{(1 - X)^2}{(1.5 - X)^2}
$$
 (E3-10.14)

Antes de la condensación, para  $X \leq X_c$ , la velocidad de flujo molar en fase gaseosa de D es  $F_D \approx F_{AB} X$ . Una vez iniciada la condensación (es decir,  $X > X_c$ ), la velocidad de flujo molar de D en la fase gaseosa es:

$$
F_{\rm D}(g) = y_{\rm D,e} F_T = \frac{y_{\rm D,e}}{1 - y_{\rm D,e}} 2F_{\rm A0}(1.5 - X) = 0.375 F_{\rm A0}(1.5 - X) \tag{E3-10.15}
$$

La velocidad de flujo molar en fase líquida de D es:

$$
F_{\rm D}(l) = F_{\rm A0}X - F_{\rm D}(g) = F_{\rm A0}(1.375X - 0.563)
$$

En la figura E3-10.1 se muestran curvas de las velocidades de flujo molar de la especie D y total, junto con la concentración de A, en función de la conversión.

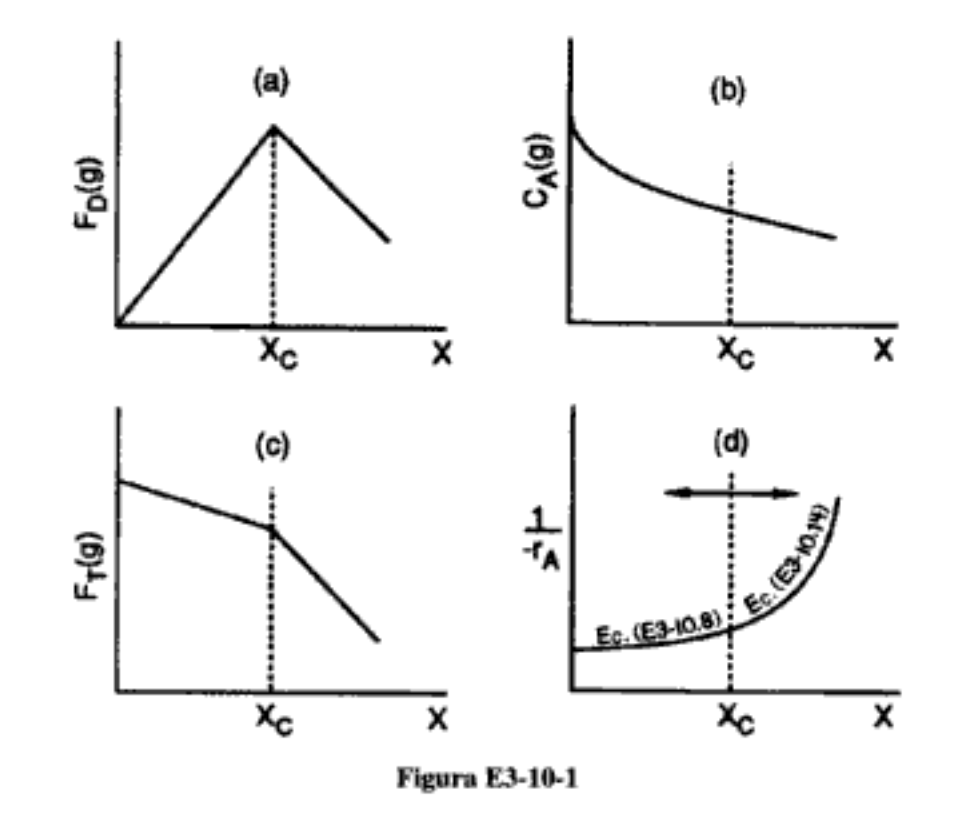

Si conocemos valores específicos de  $v_0$ ,  $C_{A0}$  y k, podemos usar la figura E3-10.1(d) para dimensionar diversas combinaciones de reactores CSTR y PFRC opyrighted material

# **RESUMEN**

1. El orden de reacción se determina por observación experimental:

$$
A + B \longrightarrow C \qquad (S3-1)
$$

$$
-r_A = kC_A^{\alpha}C_B^{\beta}
$$

La reacción de la ecuación S3-1 es de orden  $\alpha$  con respecto a la especie A y de orden  $\beta$  con respecto a la especie B, mientras que el orden global es  $\alpha + \beta$ . El orden de una reacción se determina por observación experimental. si  $\alpha = 1$  y  $\beta = 2$ , diríamos que la reacción es de primer orden respecto a A, de segundo orden respecto a B, y globalmente de tercer orden.

- 2. Además del orden de reacción, definimos los siguientes términos:
	- a. Reacción elemental
	- b. Reacciones reversibles e irreversibles
	- c. Reacciones homogéneas y heterogéneas
- 3. La dependencia de la temperatura, de una velocidad de reacción específica, está dada por la ecuación de Arrhenius,

$$
k = Ae^{-E/RT} \tag{S3-2}
$$

donde  $A$  es el factor de frecuencia y  $E$  es la energía de activación.

4. La tabla esteguiométrica para la reacción

$$
A + \frac{b}{a} B \longrightarrow \frac{c}{a} C + \frac{d}{a} D \tag{S2-2}
$$

efectuada en un sistema de flujo es:

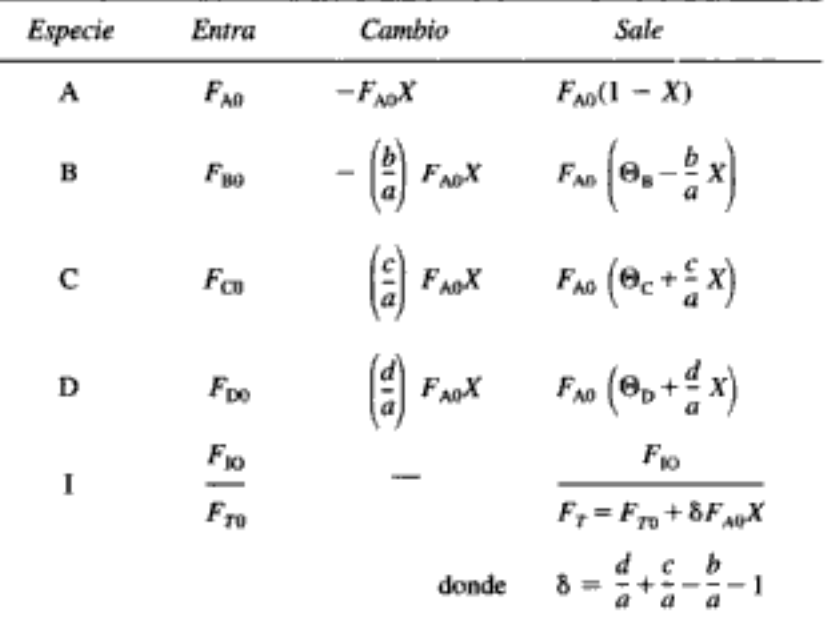

Las velocidades de reacción relativas son:

$$
\frac{r_{\rm A}}{-a} = \frac{r_{\rm B}}{-b} = \frac{r_{\rm C}}{c} = \frac{r_{\rm D}}{d} \tag{2-20}
$$

5. En el caso de los gases ideales, las ecuaciones (S3-3) a (S3-6) relacionan el volumen y la velocidad de flujo volumétrico con la conversión.

$$
Por lotes, volumen constante: V = V_0
$$
\n
$$
(S3-3)
$$

Por lotes, volumen variable: 
$$
V = V_0 \left(\frac{P_0}{P}\right) (1 + \varepsilon X) \frac{T}{T_0}
$$
 (S3-4)

Sistemas de flujo: 
$$
v = v_0 \left(\frac{P_0}{P}\right) (1 + \varepsilon X) \frac{T}{T_0}
$$
 (S3-5)

donde el cambio en el número de moles por mol de A alimentado es:

$$
\varepsilon = y_{A0} \delta \tag{S3-6}
$$

y el cambio en el número de moles por mol de A que reaccionó es:

$$
\delta = \frac{d}{a} + \frac{c}{a} - \frac{b}{a} - 1 \tag{S3-7}
$$

6. Para la reacción en fase gaseosa ideal

$$
A + \frac{b}{a} B \longrightarrow \frac{c}{a} C + \frac{d}{a} D \tag{2-2}
$$

la velocidad de flujo volumétrico es

$$
v = v_0 \left(\frac{F_T}{F_{T0}}\right) \frac{P_0}{P} \left(\frac{T}{T_0}\right)
$$
 (S3-8)

Utilizando la tabla estequiométrica junto con las definiciones de concentración (p. ej.,  $C_A = F_A/v$ ), las concentraciones de A y C son:

$$
C_{\rm A} = \frac{F_{\rm A}}{v} = \frac{F_{\rm A0}(1-X)}{v} = C_{\rm A0} \left[ \frac{1-X}{1+\epsilon X} \right] \frac{P}{P_0} \left( \frac{T_0}{T} \right) \tag{S3-9}
$$

$$
C_{\rm C} = \frac{F_{\rm C}}{v} = C_{\rm A0} \left[ \frac{\Theta_{\rm C} + (c/a)X}{1 + \epsilon X} \right] \frac{P}{P_0} \left( \frac{T_0}{T} \right) \tag{S3-10}
$$

7. Cuando los reactivos y productos son líquidos incompresibles, las concentraciones de las especies A y C en la reacción dada por la ecuación (2-2) se pueden escribir como:

Cap. 3 Resumen

$$
C_{A} = C_{A0}(1 - X)
$$
 (S3-11)

$$
C_{\rm C} = C_{\rm A0} \left( \Theta_{\rm C} + \frac{c}{a} X \right) \tag{S3-12}
$$

Las ecuaciones (S3-11) y (S3-12) también se cumplen para reacciones realizadas en fase gaseosa a volumen constante en sistemas por lotes.

8. Al usar medidas distintas de la conversión para diseñar reactores, se escriben los balances de moles para cada una de las especies de la mezcla de reacción:

$$
\frac{dF_{\rm A}}{dV} = r_{\rm A}, \quad \frac{dF_{\rm B}}{dV} = r_{\rm B}, \quad \frac{dF_{\rm C}}{dV} = r_{\rm C}, \quad \frac{dF_{\rm D}}{dV} = r_{\rm D}
$$

Luego, los balances de moles se acoplan a través de sus velocidades de reacción relativas. Si

$$
-r_{\rm A}=k\;C_{\rm A}^{\alpha}C_{\rm B}^{\beta}
$$

entonces:

$$
r_{\rm B} = \frac{b}{a}r_{\rm A} \quad r_{\rm C} = -\frac{c}{a}r_{\rm A} \quad r_{\rm D} = -\frac{d}{a}r_{\rm A}
$$

La concentración también puede expresarse en términos del número de moles (por lotes) o de las velocidades de flujo molar (flujo).

$$
\begin{aligned}\n\text{Gas:} \qquad & C_{\mathbf{A}} = C_{T0} \frac{F_{\mathbf{A}}}{F_{T}} \frac{P}{P_{0}} \frac{T_{0}}{T} \\
& F_{T} = F_{\mathbf{A}} + F_{\mathbf{B}} + F_{\mathbf{C}} + F_{\mathbf{D}} + F_{\mathbf{I}} \\
\text{Líquido:} \quad & C_{\mathbf{A}} = \frac{F_{\mathbf{A}}}{v_{0}}\n\end{aligned}\n\tag{S3-14}
$$

9. En el caso de reacciones en las que ocurre condensación, p. ej.,

$$
A(g) + B(g) \longrightarrow C(g,l)
$$

antes de la condensación, con  $P = P_0$ ,  $T = T_0$ ,  $\Theta_B = 1$ ,

$$
v = v_0 (1 + \varepsilon X) = v_0 (1 - 0.5X)
$$
  
\n
$$
C_C = \frac{C_{A0} X}{1 - 0.5X}
$$
 (S3-15)

y después de la condensación ( $X > X_c$ ),

$$
v = \frac{v_0(1 - X)}{1 - y_{C,\epsilon}} \quad F_C = y_C F_T \quad y_{C,\epsilon} = \frac{P_{\nu C}}{P_T} \quad C_C = \frac{y_C}{y_{A0}} C_{A0} \quad (S3-16)
$$

donde  $y_{C,e} = P_{ve}/P_0$  y es la fracción molar de C en la que se inicia la condensación.

# PREGUNTAS Y PROBLEMAS

El subíndice del número de problema indica el nivel de dificultad: A, menos difícil; D, más difícil.

#### $\mathbf{c} = \mathbf{A}$

En cada una de las preguntas y problemas que siguen, en lugar de limitarse a encerrar en un cuadro su respuesta, escriba una oración o dos que describan cómo resolvió el problema, los supuestos que hizo, qué tan razonable es la respuesta, qué aprendió y cualquier otra cosa que desee incluir. Tal vez quiera consultar W. Strunk y E. B. White, The Elements of Style (Nueva York: Macmillan, 1979) y Joseph M. Williams, Style: Ten Lessons in Clarity & Grace (Glenview, Ill.: Scott, Foresman, 1989) para mejorar la calidad de sus oraciones.

- P3-1<sub>c</sub> (a) Enumere los conceptos importantes que aprendió en este capítulo. ¿Qué conceptos no le quedaron claros?
	- (b) Explique la estrategia para evaluar las ecuaciones de diseño de reactores y en qué sentido este capítulo amplía lo que se vio en el capítulo 2.
	- (c) Lea todos los problemas que están al final de este capítulo. Invente y resuelva un problema original basado en el material de este capítulo. (1) Use datos y reacciones reales. (2) Invente sus datos. Identifique qué conceptos está tratando de reforzar el problema y por qué éste es importante. Trate de usar aplicaciones novedosas (p. ej., ecología, procesamiento de alimentos). Al final del problema y su solución, describa el proceso que siguió para generar la idea del problema. (Sugerencia: Las revistas que se mencionan al final del capítulo 1 podrían ser útiles para obtener datos reales.)

 $P3-2_A$ ¿Qué haría si:

- (a). le pidieran dar un ejemplo del material que tratamos en este capítulo y que tenga que ver con cosas que observamos a diario; qué describiría? (Sugeren*cia*: Vea el problema 3-3<sub>A</sub>.)
- (b) se añadiera un catalizador para incrementar la velocidad de reacción en un factor de 10 en el ejemplo 3-8? ¿Cómo cambiaría la respuesta?
- se usara muy, muy poco NaOH en el ejemplo 3-2, en comparación con la (c) cantidad de BTB? ¿Cambiaría la velocidad de reacción? ¿Cuál podría ser la ley de velocidad respecto al BTB?
- (d) una gráfica de ln  $k$  contra  $(1/T)$  no fuera lineal, sino una curva cuya pendiente fuera suave a  $T$  alta y empinada a  $T$  baja o viceversa? ¿Cómo explicaría tales curvas? (Sugerencia: Un ejemplo  $A \rightarrow B y A \rightarrow C$ .)
- (e) alguien le sugiriera cocinar un pastel con un diámetro de 9 pulg durante 15 minutos a 400°F en lugar de lo que recomienda el recetario: 30 minutos a 325°F? ¿Cómo prepararía una gráfica de tiempo de cocción contra temperatura del horno?
- P3-3<sub>A</sub> A continuación se da la frecuencia de destello de las luciérnagas y la frecuencia de chirrido de los grillos en función de la temperatura. [J. Chem. Educ. 5, 343 (1972). Reproducción autorizada.]

Para las luciérnagas:

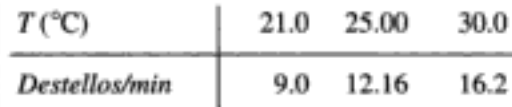

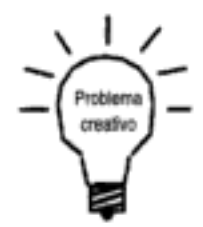

114

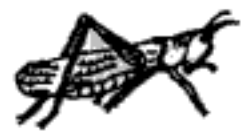

Para los grillos:

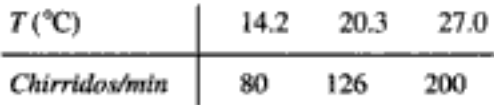

A continuación se da la velocidad a la que corren las hormigas y la velocidad a la que vuelan las abejas, en función de la temperatura. [Fuente: B. Heinrich, "The Hot-Blooded Insects" (Harvard University Press, Cambridge, MA, 1993).]

Para las hormigas:

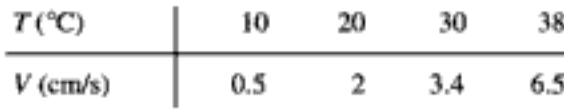

Para las abejas:

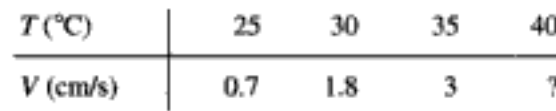

- $(a)$ ¿Qué tienen en común la luciémaga y el grillo?
- (b) ¿Qué velocidad tiene la abeja a 40°C? ¿A -5°C?
- (c) ¿Tienen algo en común las abejas, hormigas, grillos y luciérnagas? Si lo tienen, ¿qué es? También puede hacer una comparación por pares.
- (d) Si hubiera más datos, ¿quedarían más claras las relaciones entre frecuencia, velocidad y temperatura? Si así fuera, ¿a qué temperatura deberían obtenerse esos datos? Escoja un insecto y explique cómo efectuaría el experimento para obtener más datos.
- $P3-4<sub>n</sub>$ Se observó corrosión en las placas de acero inoxidable con alto contenido de níquel de una columna de destilación empleada en DuPont para separar HCN y agua. Siempre se añade ácido sulfúrico en la parte superior de la columna para evitar la polimerización del HCN. En la base de la columna se acumula el agua, y en la parte alta se acumula el HCN. En la figura 3-4 se muestra el grado de corrosión de cada bandeja en función de la posición de la bandeja dentro de la columna.

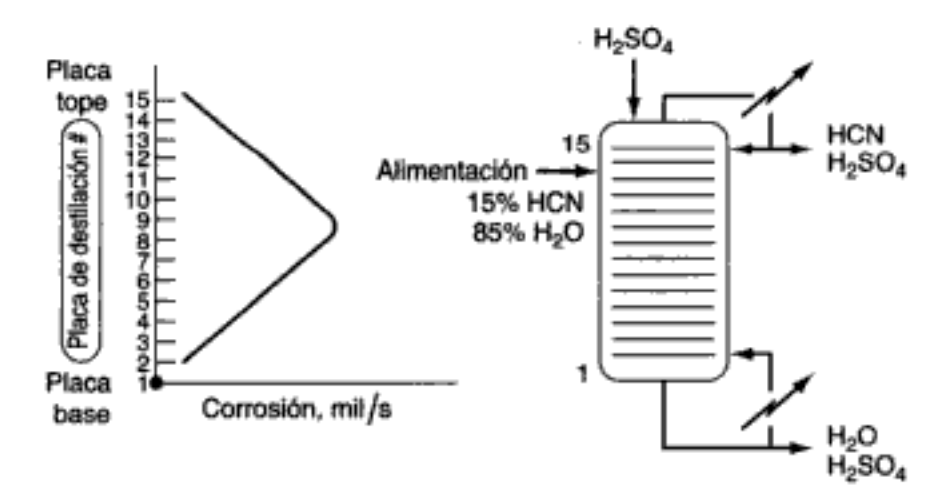

Figura P3-4

La temperatura en la base de la columna es de aproximadamente 125°C, y en el tope, de 100°C. La velocidad de corrosión es función de la temperatura y de la concentración de un complejo HCN-H<sub>2</sub>SO<sub>4</sub>. Sugiera una explicación para el perfil de corrosión que se observa en las placas de la columna. ¿Qué efecto tendrían las condiciones de operación de la columna sobre el perfil de corrosión?

 $P3-5<sub>R</sub>$ La regla práctica de que la velocidad de reacción se duplica con un incremento de 10°C en la temperatura sólo ocurre a una temperatura específica para una energía de activación dada.

- Deduzca una relación entre la temperatura y la energía de activación para la  $(a)$ cual se cumpla la regla práctica. Haga caso omiso de cualquier variación de la concentración con la temperatura.
- (b) Determine la energía de activación y el factor de frecuencia a partir de estos datos:

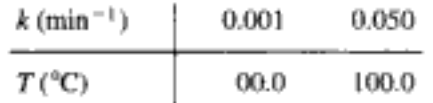

- $P3-6_A$ En cada una de las siguientes reacciones determine la constante de velocidad de reacción específica para cada una de las otras especies en la reacción. Suponga que en todos los casos  $k_A$  tiene un valor de 25 con la combinación apropiada de unidades de mol,  $dm<sup>3</sup>$ , g de catalizador y s.
	- Para la reacción: (a)

$$
2A + B \longrightarrow C
$$

la ley de velocidad es  $-r_A = k_A C_A^2 C_B$ . (Resp. parcial: Para  $k_A = 25$  dm<sup>6</sup>/mol<sup>2</sup> · s,  $k_C = k_A/2 = 12.5$  dm<sup>6</sup>/mol<sup>2</sup> · s y  $r_C = 12.5 C_A^2 C_B$ )

(b) Para la reacción

$$
\frac{1}{2}A + \frac{3}{2}B \longrightarrow C
$$

la ley de velocidad es  $-r_A = k_A C_A C_B$ . Para la reacción catalizada por sólido (c)

$$
4A + 5B \longrightarrow 4C + 6D
$$

la ley de velocidad es  $-r_A' = k_A C_A^2 C_B$  (vea el problema 3-13)  $[k_D = ?, k_B = ?]$ En la reacción homogénea en fase gaseosa (d)

$$
CH_4 + \frac{3}{2}O_2 \longrightarrow HCOOH + H_2O
$$

¿Qué relación hay entre r<sub>CH<sub>4</sub></sub> y r<sub>O<sub>2</sub>?</sub>

- (1)  $r_{CH_4} = r_{O_2}$
- (2) No se puede saber sin los datos
- (3)  $r_{CH_4} = \frac{2}{3}r_{O_2}$
- (4)  $r_{CH_4} = \frac{3}{2}r_{O_2}$
- (5) Ninguna de las anteriores

P3-7 Prepare una tabla estequiométrica para cada una de las reacciones siguientes y exprese la concentración de cada especie en la reacción como una función de la conversión, evaluando todas las constantes (p. ej.,  $\varepsilon$ ,  $\Theta$ )

(a) La reacción en fase líquida

$$
\overbrace{CH_2-CH_2+H_2O}^{CH_2-OH} \xrightarrow{\begin{subarray}{l} H_2SO_4 \\ | \\ CH_2-OH \end{subarray}} \overbrace{CH_2-OH}^{CH_2-OH}
$$
   
 Copyrighted material
Las concentraciones iniciales de óxido de etileno y agua son 1 lb - mol/ft<sup>3</sup> y 3.47 lb - mol/ft<sup>3</sup> (62.41 lb/ft<sup>3</sup> ÷ 18), respectivamente.

La pirólisis isotérmica, isobárica, en fase gaseosa, (h)

$$
C_2H_6 \longrightarrow C_2H_4 + H_2
$$

Entra etano puro en el reactor a 6 atm y 1100 K. ¿Cómo cambiaría su ecuación para la concentración, si la reacción se efectuara en un reacción por lotes de volumen constante?

La oxidación isotérmica, isobárica, catalítica, en fase gaseosa, (c)

$$
C_2H_4+\frac{1}{2}O_2 \xrightarrow{\qquad \qquad } CH_2\longrightarrow CH_2
$$

La alimentación entra en un PBR a 6 atm y 260°C y es una mezcla estequiométrica de oxígeno y etileno.

En 1995 se produjeron 5430 millones de libras de óxido de etileno en Estados Unidos. A continuación se muestra el diagrama de flujo de la producción comercial de óxido de etileno (OE, *ethylene oxide*) por oxidación de etileno. Observamos que el proceso consiste básicamente en dos sistemas, un sistema de reacción y un sistema de separación. Describa cómo cambiarían sus respuestas al problema P3-7(c) si se usara aire como alimentación. Esta reacción se estudiará más a fondo en el ejemplo 4-6.

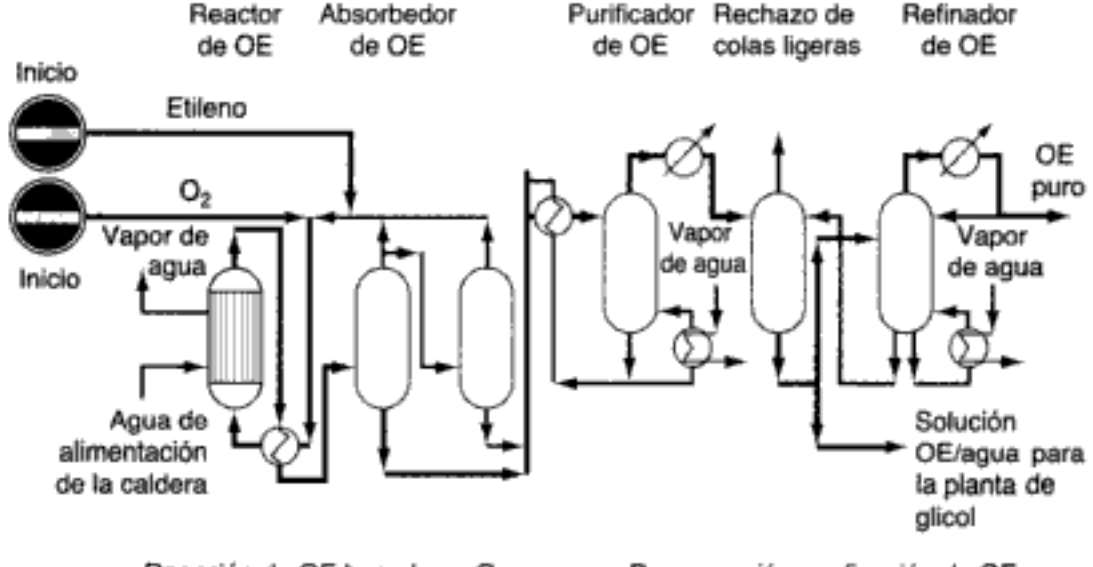

Reacción de OE basada en O<sub>2</sub>

Recuperación y refinación de OE

Figura P3-8 Diagrama de flujo de una planta de OE. [Adaptado de R. A. Meyers, ed., Handbook of Chemical Production Processes, Chemical Process Technology Handbook Series, McGraw-Hill, 1983, p. 1.5.5. ISBN 0-67-041-765-2.]

- P3-9 Vuelva a resolver el problema 3-7 escribiendo la ley de velocidad y el balance de moles como se explicó en la sección 3.4. Suponga que todas las reacciones son elementales.
	- Escriba el balance de moles de cada especie y la ley de velocidad combina-(a) dos, para un CSTR, exclusivamente en términos de la concentración y los parámetros de ley de velocidad dados en P3-7(a).
	- Para el problema P3-7(a), escriba el balance de moles de cada especie y la (b) ley de velocidad combinados, para un PFR, exclusivamente en términos de las velocidades de flujo molar y los parámetros de la ley de velocidad.

# P3-8

- Para el problema P3-7(b), escriba el balance de moles de cada especie y la (e) ley de velocidad combinados, para un PFR, exclusivamente en términos de las velocidades de flujo molar y los parámetros de la ley de velocidad.
- (d) Para el problema P3-7(c), escriba el balance de moles y la ley de velocidad combinados, para un PFR, exclusivamente en términos de las velocidades de flujo molar de un PFR.
- P3-10<sub>R</sub> Para cada una de las reacciones y leyes de velocidad a baja temperatura siguientes, sugiera una ley de velocidad a alta temperatura. Las reacciones son muy exotérmicas y, por tanto, reversibles a alta temperatura.
	- (a) La reacción

$$
A \longrightarrow B
$$

es irreversible a bajas temperaturas, y la ley de velocidad es:

$$
-r_{\rm A} = kC_{\rm A}
$$

(b) La reacción

$$
A + 2B \longrightarrow 2D
$$

es irreversible a bajas temperaturas, y la ley de velocidad es:

$$
-r_{\rm A}=kC_{\rm A}^{1/2}C_{\rm B}
$$

La reacción catalítica  $(c)$ 

$$
A + B \longrightarrow C + D
$$

es irreversible a bajas temperaturas, y la ley de velocidad es:

$$
-r'_{\rm A} = \frac{k P_{\rm A} P_{\rm B}}{1 + K_{\rm A} P_{\rm A} + K_{\rm B} P_{\rm B}}
$$

En cada caso, asegúrese de que las leyes de velocidad a alta temperatura sean termodinámicamente consistentes en el equilibrio (según el apéndice C).

P3-11<sub>r</sub>

En Estados Unidos se produjeron 820 millones de libras de anhídrido ftálico en Estados Unidos. Uno de los usos finales del anhídrido ftálico es en la producción de cascos de fibra de vidrio para veleros. El anhídrido ftálico se puede producir por oxidación parcial de naftaleno en un lecho catalítico fijo o bien fluidizado. En la figura P3-11 se muestra un diagrama de flujo del proceso comercial. Aquí la reacción se efectúa en un reactor de lecho fijo con un catalizador de pentóxido de vanadio empacado en tubos de 25 mm de diámetro. Una producción de 31,000 toneladas al año requeriría 15,000 tubos.

Prepare una tabla estequiométrica para esta reacción si la mezcla inicial consiste en 3.5% de naftaleno y 96.5% de aire (en moles %) y úsela para plantear las relaciones que se piden a continuación.  $P_0 = 10$  atm y  $T_0 = 500$  K.

- Para un reactor de flujo isotérmico en el que no hay caída de presión, deter- $(a)$ 
	- mine lo siguiente en función de la conversión de naftaleno,  $X_N$ .<br>(1) Las presiones parciales de O<sub>2</sub> y CO<sub>2</sub> (*Resp.: P*<sub>CO<sub>2</sub> = 0.345 [5.8 ~ 9/2 X]</sub>  $/(1 - 0.0175 X))$
	- (2) Las concentraciones de O<sub>2</sub> y naftaleno (Resp.:  $C<sub>N</sub> = 0.084(1 X)/(1 0.0175 X)$
	- (3) La velocidad de flujo volumétrico  $v$
- (b) Repita la parte (a) para un reactor en el que sí hay caída de presión.
- (c) Si la reacción es de primer orden respecto al oxígeno y de segundo orden respecto al naftaleno, con un valor de  $k_N$  de 0.01 mol<sup>2</sup>/dm<sup>6</sup> · s, escriba una ecuación para  $-r<sub>N</sub>$  exclusivamente en función de la conversión para las partes (a) y (b).

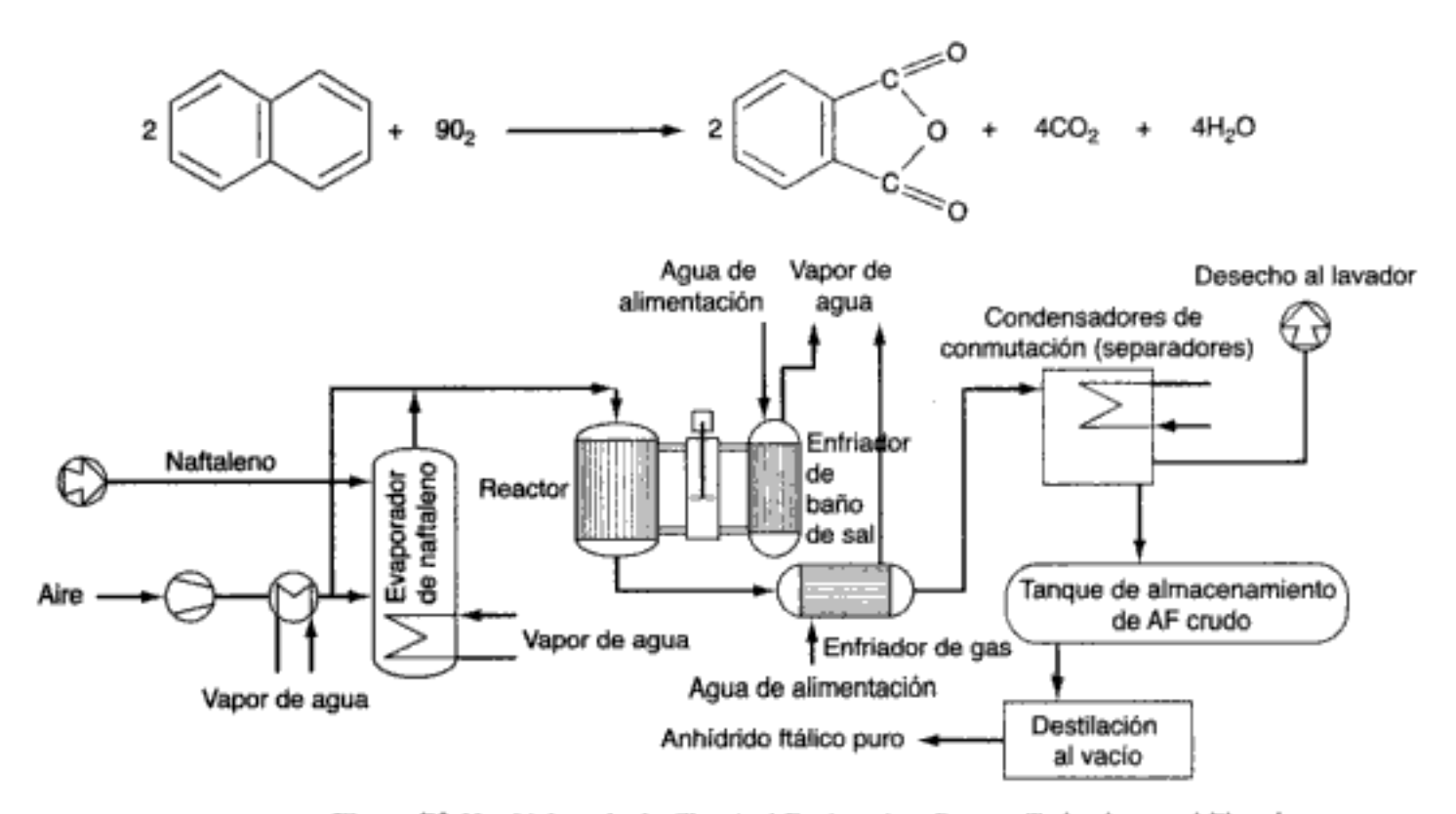

Figura P3-11 [Adaptado de Chemical Engineering, Process Technology and Flowsheet, vol. IIK, pp. 111 y 125.]

- (d) Vuelva a resolver la parte (c) para una alimentación esteguiométrica de oxígeno puro. ¿Qué ventajas y desventajas tendría usar oxígeno puro en lugar de aire?
- ¿Qué medidas de seguridad están incluidas o deberían incluirse en este siste-(e) ma de reacción? (Sugerencia: Vea la referencia de donde se tomó el diagrama de flujo.)
- [Los límites explosivos de esta reacción se dan en Chem. Eng. Prog., 66, 49 (1970).]
- P3-12<sub>A</sub> Tomando el H<sub>2</sub> como base de cálculo, construya una tabla estequiométrica  $(a)$ completa para la reacción

$$
{}_{2}^{1}N_{2}+\tfrac{3}{2}H_{2} \longrightarrow NH_{3}
$$

que se efectúa en un sistema de flujo isobárico e isotérmico con alimentaciones equimolares de  $N_2$  y  $H_2$ .

- Si la presión total en la entrada es de 16.4 atm y la temperatura es de 1727°C, (b) calcule las concentraciones de amoniaco y de hidrógeno cuando la conversión de H2 es de 60%. (Resp.: C<sub>H<sub>2</sub></sub> = 0.025 g mol/L, C<sub>NH<sub>3</sub></sub> = 0.025 g mol/L.)
- Si tomara el  $N_2$  como base de cálculo, ¿podría alcanzarse una conversión de (c) 60% del N<sub>2</sub>?
- P3-13 El ácido nítrico se prepara comercialmente a partir de óxido nítrico, el cual se produce por oxidación del amoniaco en fase gaseosa:

$$
4NH_3 + 5O_2 \longrightarrow 4NO + 6H_2O
$$

La alimentación consiste en 15 mol % de amoniaco en aire a 8.2 atm y 227 °C.

- $(a)$ Calcule la concentración total en la entrada.
- (b) ¿Qué concentración tiene el amoniaco en la entrada?
- (c) Prepare una tabla esteguiométrica usando el amoniaco como base de cálculo.

Luego

- (1) Exprese  $P_i$  y C<sub>i</sub> para todas las especies en función de la conversión para un reactor por lotes a presión constante que se opera isotérmicamente. Exprese el volumen en función de  $X$ .
- (2) Exprese  $P_i$  y  $C_i$  para todas las especies en función de la conversión para un reactor de volumen constante. Exprese  $P<sub>T</sub>$  en función de X.
- (3) Exprese  $P_i$ , y  $C_i$  para todas las especies en función de la conversión para un reactor de flujo.
- Remitiéndose a la sección 3.4, escriba el balance de moles y la ley de velo-(d) cidad combinados [vea ecuaciones (E3-9.8) y (E3-9.9)] exclusivamente en términos de las velocidades de flujo molar y los parámetros de la ley de velocidad. Suponga que la reacción es elemental.
- P3-14<sub>p</sub> Reconsidere la descomposición de tetróxido de dinitrógeno que vimos en el ejemplo 3-8. La reacción se efectuará en un PFR y también en un reactor por lotes de volumen constante a 2 atm y 340 K. Sólo se alimentarán N<sub>2</sub>O<sub>4</sub> y un inerte I a los reactores. Grafique la conversión en equilibrio en función de la fracción molar del inerte en la alimentación, tanto para un reactor por lotes de volumen constante como para un reactor de flujo taponado. ¿Por qué la conversión en equilibrio es más baja para el sistema por lotes que para el sistema de flujo en el ejemplo 3-8? ¿Siempre se obtendrá este resultado de conversión de equilibrio más baja en los sistemas por lotes?
- P3-15<sub>A</sub>  $(a)$ Exprese la velocidad de formación de bromuro de hidrógeno en términos de las constantes  $k_1$  y  $k_2$  y la conversión del bromo, X. Evalúe numéricamente todas las demás cantidades. La alimentación consiste en 25% de hidrógeno, 25% de bromo y 50% de inertes a una presión de 10 atm y una temperatura de 400°C.
	- (b) Escriba la velocidad de descomposición de cumeno,  $-r'_c$ , en términos de la conversión, la concentración inicial del cumeno, y las constantes de velocidad y de equilibrio específicas. La mezcla inicial consiste en 75% de cumeno y 25% de inertes.
- P3-16, La reacción en fase gaseosa

 $2A + 4B$   $\longrightarrow$   $2C$ 

que es de primer orden en A y de primer orden en B, se efectuará isotérmicamente en un reactor de flujo taponado. La velocidad de flujo volumétrico entrante es de 2.5 dm<sup>3</sup>/min, y la alimentación es equimolar en A y B. La temperatura y presión en la entrada son de 727°C y 10 atm, respectivamente. La velocidad de reacción específica a esta temperatura es de 4 dm<sup>3</sup>/g mol·min, y la energía de activación es de 15,000 cal/g mol.

- Calcule la velocidad de flujo volumétrico cuando la conversión de A es de  $(a)$ 25%. (*Resp.:*  $v = 1.88$  dm<sup>3</sup>/min.)
- Calcule la velocidad de reacción en la entrada del reactor (cuando  $X = 0$ ). (b)  $(Resp. z - r_A = 1.49 \times 10^{-2} \text{ g mol/dm}^3 \cdot \text{min.})$
- Calcule la velocidad de reacción cuando la conversión de A es de 40%. (Su- $\left( \mathbf{c} \right)$ *gerencia:* Primero exprese  $-r_A$  en función únicamente de X.) (Resp.:  $-r_A$  =  $4.95 \times 10^{-3}$  g mol/dm<sup>3</sup> · min.)
- (d) Calcule la concentración de A en la entrada del reactor. (Resp.:  $C_{A0} = 6.09 \times$  $10^{-2}$  g mol/dm<sup>3</sup>.)
- Calcule la concentración de A cuando la conversión de A es de 40%. (Resp.: (e)  $CA = 6.09 \times 10^{-2}$  g mol/dm<sup>3</sup>.)
- œ. ¿Qué valor tiene la velocidad de reacción específica a 1227°C? (Resp.:  $k =$ 49.6 dm<sup>3</sup>/g mol · min.)
- $P3-17_{R}$ Calcule la conversión y las concentraciones en el equilibrio para cada una de las reacciones siguientes:
	- La reacción en fase líquida  $\bf(a)$

$$
A + B \rightleftarrows C
$$

Con  $C_{A0} = C_{B0} = 2$  mol/dm<sup>3</sup> y  $K_C = 10$  dm<sup>3</sup>/mol. (b) La reacción en fase gaseosa

$$
A \rightleftarrows 3C
$$

efectuada en un reactor de flujo sin caída de presión. Se alimenta A puro a una temperatura de 400 K y 10 atm. A esta temperatura,  $K_C = 0.25$  dm<sup>3</sup>/mol<sup>2</sup>.

- La reacción en fase gaseosa de la parte (b) efectuada en un reactor por lotes (c) de volumen constante.
- La reacción en fase gaseosa de la parte (b) efectuada en un reactor por lotes (d) de presión constante.
- Considere un reactor por lotes cilíndrico en cuyo extremo se ha instalado un pis-P3-18<sub>n</sub> tón sin fricción conectado a un resorte (figura P3-18). La reacción

$$
A + B \longrightarrow 8C
$$

cuya expresión de velocidad es:

$$
-r_{\rm A} = k_{\rm I} C_{\rm A}^2 C_{\rm B}
$$

se efectuará en este tipo de reactor.

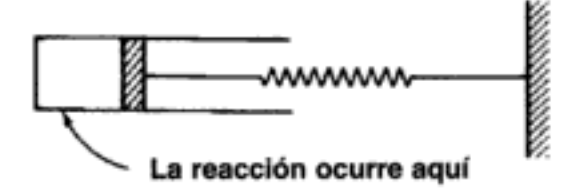

Figura P3-18

- (a) Escriba la ley de velocidad exclusivamente en función de la conversión, evaluando numéricamente todos los símbolos que sea posible. (Resp.:  $-r_A$  =  $5.03 \times 10^{-9}[(1 - X)^{3}/(1 + 3X)^{3/2}]$  lb mol/ft<sup>3</sup> · s.)
- Calcule la conversión y la velocidad de reacción cuando  $V = 0.2$  ft<sup>3</sup>. (*Resp.:*  $X = 0.259, -r_A = 8.63 \times 10^{-10}$  lb mol/ft<sup>3</sup> · s.) (b)

Información adicional:

En  $t = 0$  están presentes números iguales de moles de A y B Volumen inicial:  $0.15 \text{ ft}^3$ 

Valor de  $k_1$ : 1.0 (ft<sup>3</sup>/lb mol)<sup>2</sup> · s<sup>-1</sup>

La relación entre el volumen del reactor y la presión dentro del reactor es:

( $V \text{ en } \text{ft}^3$ ,  $P \text{ en atm}$ )  $V = (0.1)(P)$ 

Temperatura del sistema (se considera constante): 140°F Constante de los gases:  $0.73$  ft<sup>3</sup> · atm/lb mol ·  $\textdegree R$ 

- P3-19<sub>C</sub> Obtenga los parámetros de la velocidad de reacción (es decir, orden de la reacción, velocidad de reacción específica a una temperatura, y energía de activación) para:
	- (a) Tres reacciones industriales
	- (b) Tres reacciones de laboratorio
	- Tres reacciones comentadas en la literatura durante el último año (c)

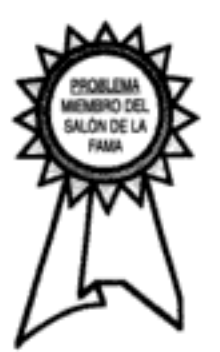

 $P3-20_C$ La ecuación Polanyi-Semenov puede servir para estimar las energías de activación de familias de reacciones a partir de los calores de reacción,  $\Delta H_R$ , según la ecuación

$$
E = C - \alpha(-\Delta H_R) \tag{P3-20.1}
$$

donde α y C son constantes. En el caso de reacciones exotérmicas,  $\alpha = -0.25$  y  $C = 48$  kJ/mol, mientras que para las reacciones endotérmicas  $\alpha = -0.75$  y  $C =$ 48 kJ/mol. Sin embargo, estos valores podrían variar un poco de una familia de reacciones à otra [K. J. Laidler, Theories of Chemical Reaction Rates (Nueva York, R. E. Krieger, 1979), p. 38]. (Vea también el apéndice J.)

¿Por qué es ésta una correlación razonable?  $(a)$ 

Considere la siguiente familia de reacciones:

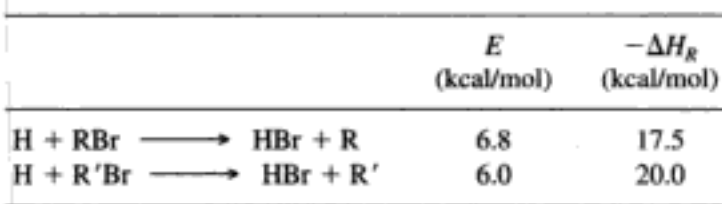

Estime la energía de activación para la reacción (b)

$$
CH_3 \cdot + RBr \longrightarrow CH_3Br + R \cdot
$$

que tiene un calor de reacción exotérmico de 6 kcal/mol (es decir,  $\Delta H_p$  = -6 kcal/mol).

 $P3-21_R$ La reacción en fase gaseosa entre el cloro y el metano para formar tetracloruro de carbono y ácido clorhídrico se efectuará a 75°C y a 950 kPa en un reactor de flujo continuo. La presión de vapor del tetracloruro de carbono a 75<sup>o</sup>C es de aproximadamente 95 kPa. Prepare una tabla estequiométrica para esta reacción con cambio de fase. Calcule la conversión del metano en la que se inicia la *condensación*. Grafique las concentraciones y las velocidades de flujo molar de cada especie, así como la velocidad de flujo molar total, en función de la conversión para una alimentación estequiométrica. La velocidad de flujo volumétrico es de 0.4 dm<sup>3</sup>/s.  $P3-22_R$ La reacción

$$
C_2H_6(g) + 2Br_2(g) \longrightarrow C_2H_4Br_2(g,l) + 2HBr(g)
$$

se efectuará a 200°C y 2500 kPa. La presión de vapor de 1,2-dibromoetano a 200°C es de 506.5 kPa;  $k = 0.01$  dm<sup>6</sup>/mol<sup>2</sup> · min. La reacción es de primer orden respecto a C<sub>2</sub>H<sub>5</sub> y de segundo orden respecto a Br<sub>2</sub>. Calcule la conversión del etano en la que se inicia la *condensación*. Grafique la concentración y las velocidades de flujo molar de cada especie, así como la velocidad de flujo molar total, en función de la conversión para una alimentación estequiométrica. La velocidad de flujo volumétrico es de 0.5 dm<sup>3</sup>/s. (*Resp.:*  $X_{\text{cond}} = 0.609$ .) ¿Existe un conjunto de condiciones de alimentación (p. ej., igual número de moles) tal que la concentración de  $C_2H_6(g)$  sea constante una vez que se inicie la condensación?

 $P3-23<sub>B</sub>$ La depositación química de vapores (CVD) es un proceso empleado en la industria microelectrónica para depositar películas delgadas de espesor uniforme sobre obleas de silicio. Este proceso tiene especial importancia en la fabricación de circuitos integrados a muy grande escala. Uno de los recubrimientos comunes es el Si<sub>3</sub>N<sub>4</sub>, que se produce por la reacción

$$
3\text{SiH}_4(g) + 4\text{NH}_3(g) \longrightarrow Si_3\text{N}_4(s) + 12\text{H}_2(g)
$$
  
Copy righted material

 $P3-24_{B}$ 

Este dieléctrico suele ser más resistente a la oxidación que otros recubrimientos. Prepare una tabla estequiométrica para esta reacción y grafique la concentración de cada especie en función de la conversión. La presión en la entrada es de 1 Pa y la temperatura es constante a 700°C. La alimentación es equimolar en NH<sub>3</sub> y SiH<sub>4</sub>. Se propone producir etanol con una de dos reacciones:

$$
C_2H_5Cl + OH^- \longleftrightarrow C_2H_5OH + Cl^-
$$
 (1)

$$
C_2H_5Br + OH^- \longrightarrow C_2H_5OH + Br^-
$$
 (2)

Use SPARTAN (vea el apéndice J) o algún otro paquete de software para contestar lo siguiente:

- $(a)$ Determine el cociente de las velocidades de reacción a 25, 100 y 500°C.
- ¿Qué reacción escogería para producir etanol? (Sugerencia: Consulte Che-(b) mical Marketing Reporter o www.chemweek.com para obtener precios de sustancias químicas.)

[Profesor R. Baldwin, Colorado School of Mines]

### MATERIAL DEL CD-ROM

#### • Recursos de aprendizaje

- 1. Resumen de notas para las clases 3 y 4
- 3. Módulos de computadora interactivos
- A. Programa de concurso II
- 4. Problemas resueltos
	- A. CDP3-A<sub>B</sub> Energía de activación de un escarabajo que empuja una bola de estiércol.
	- **B.** CDP3- $B<sub>R</sub>$  La industria microelectrónica y la tabla estequiométrica.
- Preguntas frecuentes (FAQ, Frequently Asked Questions)- En la sección de iconos Updates/FAQ
- Problemas de tarea adicionales
	- $CDP3-A<sub>B</sub>$ Estime con qué rapidez un escarabajo tenebriónido puede empujar una bola de estiércol a 41.5°C. (Solución incluida.)
	- $CDP3-B<sub>R</sub>$ Se usa silicio en la fabricación de dispositivos microelectrónicos. Prepare una tabla estequiométrica para la reacción. (Solución incluida.)

 $Si HCl<sub>3</sub>(g) + H<sub>2</sub>(g) \longrightarrow Si(s) + HCl(g) + Si<sub>r</sub>H<sub>s</sub>Cl<sub>r</sub>(g)$ 

[2a. ed.  $P3-16_{B}$ ]

- $CDP3-C<sub>n</sub>$ La reacción elemental  $A(g) + B(g)$   $\longrightarrow$   $C(g)$  se efectúa en un ducto cuadrado que contiene B líquido, el cual se evapora hacia el gas para reaccionar con A. [2a. ed. P3-20<sub>p</sub>]
- CDP3-D<sub>u</sub> Ocurre condensación en la reacción en fase gaseosa

$$
CH_4(g) + 2Cl_2(g) \xrightarrow{hv} CH_2Cl_2(g,l) + 2HCl(g)
$$

[2a. ed. P3-17<sub>B</sub>]

 $CDP3-E<sub>n</sub>$ Prepare una tabla estequiométrica para la reacción

$$
C_6H_5COCH + 2NH_3 \longrightarrow C_6H_5ONH_2 + NH_2Cl
$$
  
[2a. ed. P3-10<sub>B</sub>]

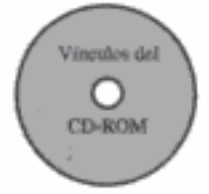

## LECTURAS COMPLEMENTARIAS

1. Ya citamos en este capítulo dos referencias relacionadas con la energía de activación. Por lo regular, la energía de activación se estudia en términos de la teoría de las colisiones o de la teoría de estado de transición. Puede hallar un tratamiento ameno de estas dos teorías en:

LAIDLER, K. J., Chemical Kinetics, Nueva York: Harper & Row, 1987, Cap. 3.

Se puede encontrar una presentación más amplia, pero también elemental en:

- GARDINER, W. C., Rates and Mechanisms of Chemical Reactions. Nueva York: W. A. Benjamin, 1969, Caps. 4 y 5.
- MOORE, J. W., y R. G. PEARSON, Kinetics and Mechanism, 3a. ed., Nueva York: Wiley, 1981, Caps. 4 y 5.

Un tratamiento más avanzado de las energías de activación y las teorías de colisiones y de estado del transición se presenta en:

- BENSON, S. W., The Foundations of Chemical Kinetics. Nueva York: McGraw-Hill, 1960.
- J. I. STEINFELD, J. S. FRANCISCO, W. L. HASE, Chemical Kinetics and Dynamics, Prentice Hall, Nueva Jersey: 1989.
- 2. Los libros arriba mencionados también dan las leyes de velocidad y energías de activación de varias reacciones: además, como se mencionó en el capítulo, se puede encontrar una lista extensa de leyes de velocidad y energías de activación en las circulares del NBS:
	- NATIONAL BUREAU OF STANDARDS, Tables of Chemical Kinetics: Homogeneous Reactions. Circular 510, 28 de sept. de 1951; suplemento 1, 14 de nov. de 1956; suplemento 2, 5 de ago. de 1960; suplemento 3, 15 de sept. de 1961. Washington, D.C.: U.S. Government Printing Office.
- 3. Consulte también la literatura de química actual si necesita conocer la forma algebraica apropiada de la ley de velocidad de una reacción dada. Por ejemplo, revise el Journal of Physical Chemistry, además de las publicaciones que se mencionan en el punto 4 de la sección de Lecturas Complementarias del capítulo 4,

 $\begin{array}{c} \hline \end{array}$ 

# Diseño de reactores isotérmicos

¡Pero si un niño de cuatro años podría entender esto! Que alguien me consiga un niño de cuatro años. Groucho Marx

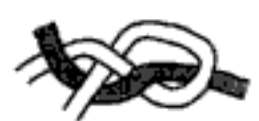

Atando cabos

En este capítulo juntaremos todo el material de los tres capítulos anteriores a fin de llegar a una estructura lógica para el diseño de diversos tipos de reactores. Con esta estructura, deberemos poder resolver problemas de ingeniería de reactores mediante razonamiento, sin tener que memorizar un gran número de ecuaciones y las diversas restricciones y condiciones en las que aplica cada ecuación (p. ej., si hay un cambio en el número total de moles, etc.). Tal vez no haya otra área de la ingeniería en la que sea más peligroso aplicar automáticamente una fórmula; el número de situaciones físicas que pueden presentarse parece casi infinito, y la probabilidad de que una fórmula simple sea suficiente para diseñar un reactor real es insignificante.

Este capítulo se concentra en los reactores que se operan isotérmicamente. Comenzaremos por estudiar un reactor por lotes en fase líquida para determinar la constante de velocidad de reacción específica que se necesita para diseñar un CSTR. Después de ilustrar el diseño de un CSTR a partir de datos de velocidad de reacción por lotes, diseñaremos un reactor tubular para una reacción de pirólisis en fase gaseosa. Depués, analizaremos la caída de presión en reactores de lecho empacado, la conversión en equilibrio y, por último, los principios de la operación en estado no estacionario y los reactores semilotes.

# 4.1 Estructura de diseño para reactores isotérmicos

Presentamos el siguiente procedimiento como camino a seguir para el diseño de reactores isotérmicos (y en algunos casos no isotérmicos). El autor ha comprobado por experiencia que seguir la estructura, la cual se muestra en la figura 4-1, lleva a un mejor entendimiento del diseño de reactores isotérmicos. Comenzamos por aplicar nuestra ecuación general de balance de moles (nivel 1) a un reactor específico

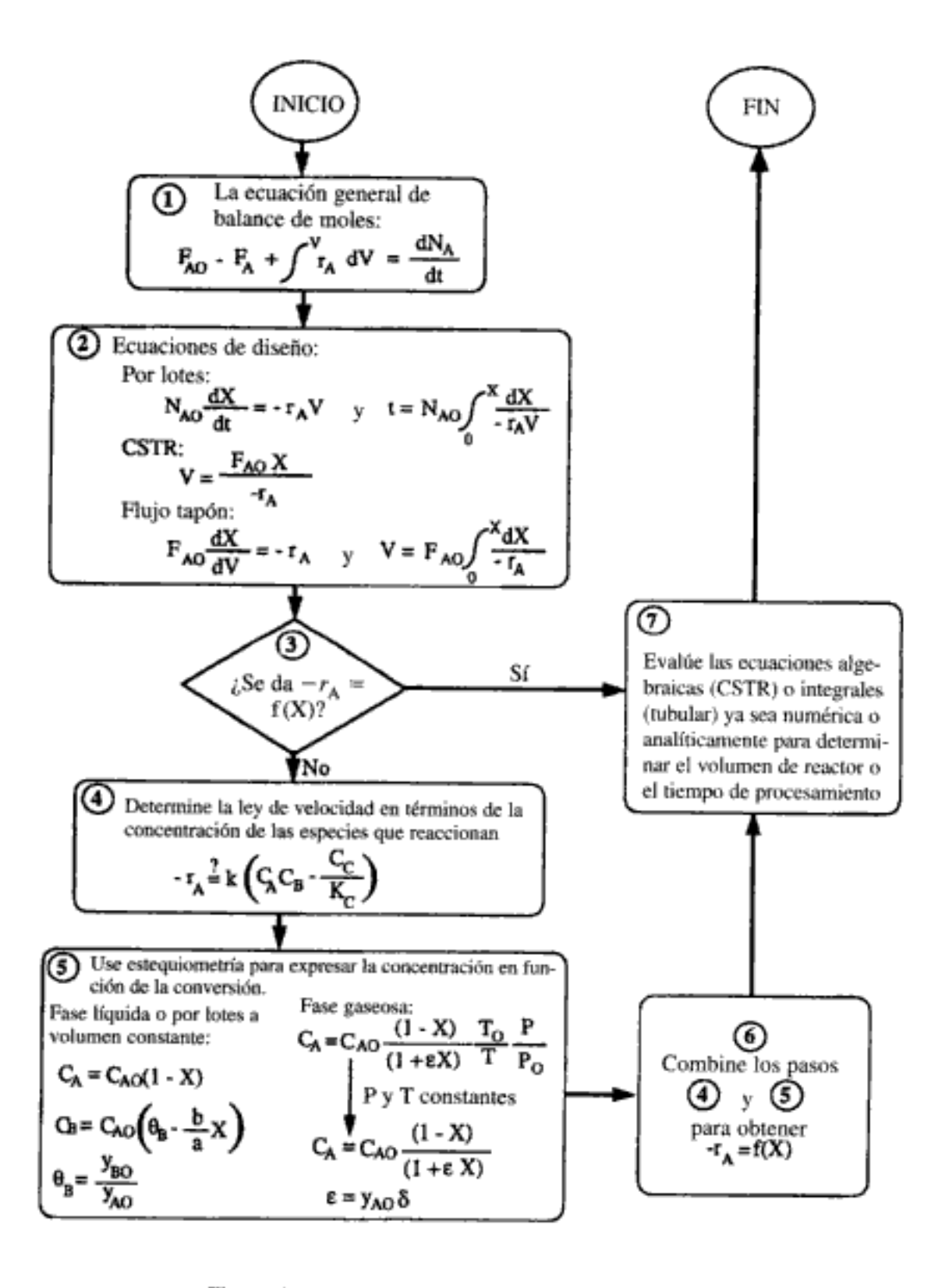

Figura 4-1 Algoritmo para diseñar reactores isotérmicos.

Use el algoritmo en lugar de memorizar ecuaciones

para llegar a la ecuación de diseño de ese reactor (nivel 2). Si se especifican las condiciones de alimentación (p. ej.,  $N_{A0}$  o  $F_{A0}$ ), lo único que hace falta para evaluar la ecuación de diseño es la velocidad de reacción en función de la conversión en las mismas condiciones en las que se va a operar el reactor (p. ej., temperatura y presión). Si se da  $-r_A = f(X)$ , podemos pasar directamente del nivel 3 al nivel 7 para determinar el tiempo o bien el volumen de reactor necesario para alcanzar la conversión que se especifica.

Si no se da explícitamente la velocidad de reacción en función de la conversión, habrá que determinar la lev de velocidad (nivel 4) buscándola en libros o publicaciones o bien determinándola experimentalmente en el laboratorio. En el capítulo 5 se presentan técnicas para obtener y analizar datos de velocidad y determinar el orden de reacción y la constante de velocidad. Una vez establecida la ley de velocidad, basta con usar estequiometría (nivel 5) y las condiciones del sistema (p. ej., volumen constante, temperatura) para expresar la concentración en función de la conversión. Si combinamos la información de los niveles 4 y 5, podemos expresar la velocidad de reacción en función de la conversión y llegar al nivel 6. Ahora es posible determinar el tiempo o bien el volumen del reactor, necesarios para alcanzar la conversión deseada, sustituyendo en la ecuación de diseño apropiada la expresión que relaciona la conversión y la velocidad de reacción. Luego se evalúa la ecuación de diseño de la forma apropiada (p. ej., usando analíticamente una tabla de integrales, o usando numéricamente un resolvedor de EDO). Aunque en la estructura se hace hincapié en la determinación de un tiempo de reacción o un volumen de reactor para una conversión dada, también se puede usar fácilmente para otros tipos de cálculos de reactor, como determinar la conversión para un volumen dado. Se pueden efectuar diversas manipulaciones en el nivel 7 para contestar los tipos de preguntas que mencionamos aquí.

La estructura que se muestra en la figura 4-1 nos permite desarrollar unos cuantos conceptos básicos y luego acomodar de diversas maneras los parámetros (ecuaciones) asociados a cada concepto. Sin una estructura así, sólo queda la posibilidad de escoger o tal vez memorizar la ecuación correcta de entre una multitud *de ecuaciones* que pueden surgir para las diversas reacciones, reactores y conjuntos de condiciones. El reto consiste en integrar todo de forma ordenada y lógica para poder llegar a las ecuaciones correctas en una situación dada.

Por fortuna, si usamos un algoritmo para formular problemas de ingeniería de reacciones químicas, lo cual es análogo a ordenar una cena a partir de un menú con precios fijos en un restaurante francés de categoría, podemos eliminar prácticamente toda la memorización. En ambos algoritmos tenemos que escoger algo de cada categoría. Por ejemplo, al ordenar de un menú francés comenzamos por escoger un platillo de la lista de aperitivos. El paso 1 en el análogo de ingeniería de reacciones químicas es la selección del balance de moles para uno de los tres tipos de reactores que se muestran. En el paso 2 escogemos la ley de velocidad (plato principal) y en el paso 3 especificamos si la reacción se efectúa en fase líquida o gaseosa (queso o postre). Por último, en el paso 4 combinamos los pasos 1, 2 y 3 y obtenemos una solución analítica o resolvemos las ecuaciones utilizando un resolvedor de ecuaciones diferenciales ordinarias (EDO). (Véase el menú francés completo en el CD-ROM.)

Ahora aplicaremos este algoritmo a una situación específica. El primer paso consiste en deducir o aplicar la ecuación de balance de moles para el sistema en cuestión. Supongamos que, como se muestra en la figura 4-2, tenemos balances de Copyrighted material

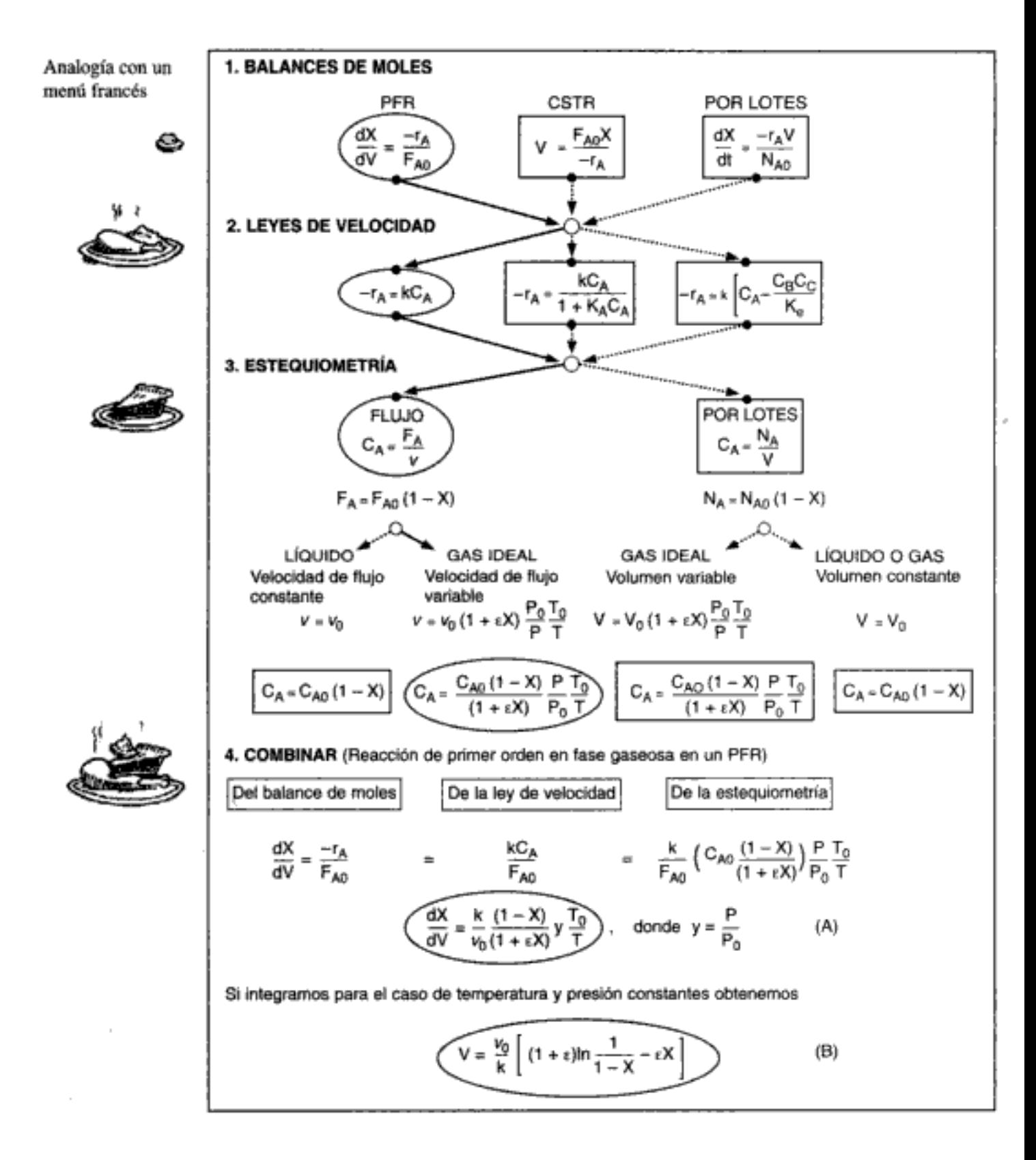

Figura 4-2 Algoritmo para reactores isotérmicos.

128

129

moles para tres reactores, tres leyes de velocidad y las ecuaciones para las concentraciones tanto en fase líquida como en fase gaseosa. En la figura 4-2 usamos el algoritmo para formular la ecuación con la que se calcula el volumen de reactor PFR para una reacción de primer orden en fase gaseosa. Los óvalos conectados a líneas continuas a través del algoritmo muestran el camino que se sigue para llegar a esa ecuación. Las líneas punteadas y los rectángulos representan otros caminos a la solución en otras situaciones. En el caso del reactor y la reacción que especificamos, escogeremos:

- 1. el **balance de moles** de la especie A para un PFR;
- 2. la ley de velocidad para una reacción irreversible de primer orden;
- 3. la ecuación para la concentración de la especie A en la fase gaseosa (estequiometría) y luego
- 4. las combinaremos para calcular el volumen que se necesita para alcanzar una conversión dada, o calcular la conversión que puede lograrse en un volumen de reacción dado.

Para el caso de operación isotérmica sin caída de presión, pudimos obtener una solución analítica, dada por la ecuación B, que da el volumen de reactor necesario para alcanzar una conversión X con una reacción en fase gaseosa efectuada isotérmicamente en un PFR. Sin embargo, en la mayoría de las situaciones no es posible obtener soluciones analíticas a las ecuaciones diferenciales ordinarias que aparecen en el paso de combinar. Por ello, incluimos en nuestro menú POLYMATH o algún otro resolvedor de EDO como MATLAB, porque ayuda a la digestión, es decir, facilita la obtención de soluciones a las ecuaciones diferenciales.

# 4.2 Aumento de escala de datos de un reactor por lotes en fase líquida para el diseño de un CSTR

Una de las tareas en las que intervienen los ingenieros químicos es en el aumento de escala de experimentos de laboratorio, a operación en cédulata piloto o a producción en escala industrial. En el pasado, las cédulatas piloto se diseñaban con base en datos de laboratorio. Sin embargo, debido al elevado costo de los estudios de cédulata piloto, este paso está siendo obviado en muchos casos, diseñándose una cédulata en escala industrial a partir de la operación de una unidad en escala de mesa de laboratorio llamada microcédulata. El éxito en este salto requiere un entendimiento exhaustivo de la cinética química y de las limitaciones de transporte. En esta sección, mostraremos la forma de analizar un reactor por lotes en escala de laboratorio en el que se está efectuando una reacción de orden conocido en fase líquida. Después de determinar la velocidad de reacción específica,  $k$ , a partir de un experimento por lotes, la usa en el diseño de un reactor de flujo a escala industrial.

#### 4.2.1 Operación por lotes

Al modelar un reactor por lotes, hemos supuesto que no hay entrada ni salida de material y que el reactor está bien mezclado. En la mayoría de las reacciones en fase líquida, el cambio de densidad durante la reacción es pequeño y se puede ignorar (es decir,  $V = V_0$ ). También tenemos  $V = V_0$  en el caso de *fases gaseosas* en Copyrighted material reactores cuyo volumen permanece constante. Por consiguiente, para reactores por lotes de volumen constante ( $V = V_0$ ) (p. ej., recipientes metálicos cerrados), el balance de moles

$$
\frac{1}{V} \left( \frac{dN_A}{dt} \right) = r_A \tag{4-1}
$$

se puede escribir en términos de la concentración.

 $\begin{array}{c} \hline \end{array}$ 

$$
\frac{1}{V}\frac{dN_A}{dt} = \frac{1}{V_0}\frac{dN_A}{dt} = \frac{d(N_A/V_0)}{dt} = \frac{dC_A}{dt} = r_A
$$
 (4-2)

En general, al analizar experimentos de laboratorio lo mejor es procesar los datos en términos de la variable medida. Puesto que la concentración es la variable medida en la mayoría de las reacciones en fase líquida, la ecuación general de balance de moles aplicada a reacciones en las que no hay cambio de volumen se convierte en:

 $-\frac{dC_A}{dt} = -r_A$ 

Balance de moles

Consideramos la reacción

que es irreversible y de segundo orden respecto a A. La velocidad con que se está consumiendo A está dada por la ley de velocidad

 $A \longrightarrow B$ 

 $-r_{\rm A} = k C_{\rm A}^2$  $(4-3)$ 

Ley de velocidad

#### Combinamos la ley de velocidad y el balance de moles para obtener:

$$
-\frac{dC_A}{dt} = kC_A^2
$$
  

$$
-\frac{dC_A}{kC_A^2} = dt
$$
 (4-4)

Inicialmente,  $C_A = C_{A0}$  en  $t = 0$ . Si la reacción se efectúa isotérmicamente, podemos integrar esta ecuación para obtener la concentración del reactivo en cualquier instante t:

$$
\frac{-1}{k} \int_{C_{A0}}^{C_{A}} \frac{dC_{A}}{C_{A}^{2}} = \int_{0}^{t} dt
$$
\n
$$
\frac{1}{k} \left( \frac{1}{C_{A}} - \frac{1}{C_{A0}} \right) = t
$$
\n(4-5)

Reacción por lotes en fase líquida, isotérmica, de segundo orden 130

Este tiempo t es el que se necesita para reducir la concentración del reactivo en un reactor por lotes, desde un valor inicial  $C_{\text{A}0}$  hasta algún valor dado  $C_{\text{A}}$ .

131

El tiempo de ciclo total en cualquier operación por lotes es mucho mayor que el tiempo de reacción  $t<sub>B</sub>$ , porque hay que tomar en cuenta el tiempo necesario para llenar  $(t_i)$  y vaciar  $(t_i)$  el reactor, y el tiempo necesario para limpiar el reactor entre lotes,  $t_{n}$ . En algunos casos, el tiempo de reacción que se calcula con la ecuación  $(4-5)$  podría ser sólo una fracción pequeña del tiempo de ciclo total, t.

$$
t_i = t_i + t_e + t_e + t_g
$$

En la tabla 4-1 se dan tiempos de ciclo representativos de un proceso de polimerización por lotes. Los tiempos de reacción de una polimerización por lotes podrían variar entre 5 y 60 h. Es evidente que en el caso de una reacción de 60 h, reducir el tiempo de reacción es un problema crítico. A medida que el tiempo de reacción se reduce, se vuelve más importante usar tuberías y bombas grandes para efectuar transferencias rápidas, y utilizar un secuenciado eficiente para minimizar el tiempo de ciclo.

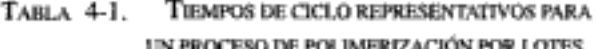

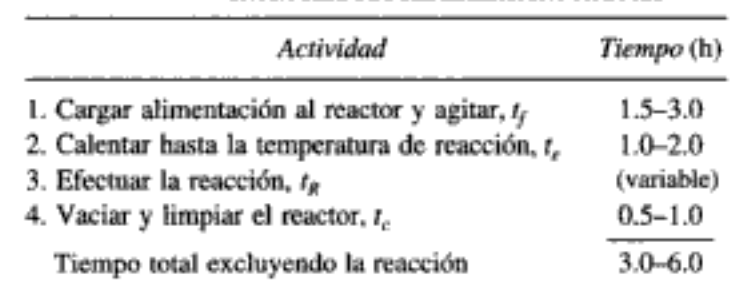

Es importante tener una idea del orden de magnitud de los tiempos de reacción por lotes,  $t<sub>R</sub>$ , para alcanzar una conversión dada, digamos un 90%, con diferentes valores de la velocidad de reacción específica k. Podemos obtener tales estimaciones considerando la reacción irreversible

$$
A \longrightarrow B
$$

efectuada en un reactor por lotes de volumen constante para una reacción de primer y segundo orden. Comenzamos con un balance de moles y luego seguimos nuestro algoritmo, como se muestra en la tabla 4-2.

> ТАВLА 4-2. ALGORITMOS PARA ESTIMAR TIEMPOS DE REACCIÓN

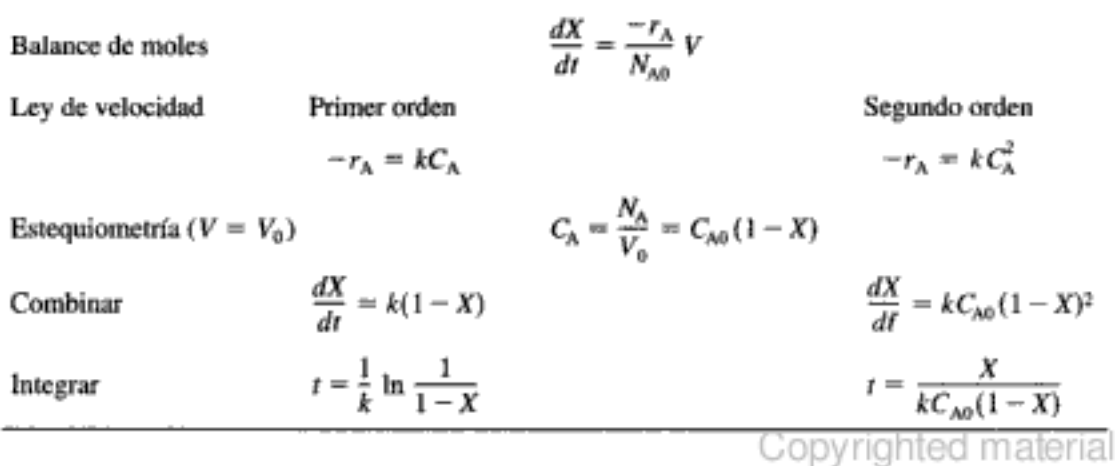

Tiempos de operación por lotes En el caso de reacciones de primer orden, la escala del tiempo de reacción necesario para alcanzar una conversión de 90% ( $X = 0.9$ ) en un reactor por lotes de volumen constante cambia según

$$
t_R = \frac{1}{k} \ln \frac{1}{1 - X} = \frac{1}{k} \ln \frac{1}{1 - 0.9} = \frac{2.3}{k}
$$

Si  $k = 10^{-4}$  s<sup>-1</sup>, entonces:

$$
t_R = \frac{2.3}{10^{-4} \text{ s}^{-1}} = 23,000 \text{ s} = 6.4 \text{ h}
$$

El tiempo necesario para alcanzar una conversión de 90% en un reactor por lotes para una reacción irreversible de primer orden, para la cual la velocidad de reacción específica es de  $10^{-4}$  s<sup>-1</sup>, es de 6.4 h.

En el caso de reacciones de segundo orden, tenemos

$$
t_R = \frac{1}{kC_{A0}} \frac{X}{1 - X} = \frac{0.9}{kC_{A0}(1 - 0.9)} = \frac{9}{kC_{A0}}
$$

Si  $kC_{A0} = 10^{-3}$  s<sup>-1</sup>, entonces:

$$
t_R = \frac{9}{10^{-3} \text{ s}^{-1}} = 9000 \text{ s} = 2.5 \text{ h}
$$

En la tabla 4-3 se da el *orden de magnitud* del tiempo requerido para alcanzar una conversión de 90% para rapidez de reacción por lotes irreversibles de primer y segundo orden.

TABLA 4-3. TIEMPOS DE REACCIÓN POR LOTES

| Tiempo de reacción Primer orden<br>Ιg | $k (s-1)$ | Segundo orden<br>$kC_{\text{AD}}$ (s <sup>-1</sup> ) |
|---------------------------------------|-----------|------------------------------------------------------|
| Horas                                 | $10^{-4}$ | $10^{-3}$                                            |
| Minutos                               | $10^{-2}$ | $10^{-1}$                                            |
| Segundos                              |           | 10                                                   |
| Milisegundos                          | 1000      | 10,000                                               |

Estimación de tiempos de reacción

#### Ejemplo 4-1 Determinación de k a partir de datos por lotes

Se desea diseñar un CSTR para producir 200 millones de libras de etilenglicol al año hidrolizando óxido de etileno. Sin embargo, antes de poder efectuar el diseño, es necesario realizar y analizar un experimento de reactor por lotes para determinar la constante de velocidad de reacción específica. Puesto que la reacción se efectuará isotérmicamente, la velocidad de reacción específica tendrá que determinarse sólo a la temperatura de reacción del CSTR. A altas temperaturas se forman cantidades importantes de subproductos, mientras que a temperaturas por debajo de 40°C la reacción es muy lenta; por ello se ha elegido una temperatura de 55°C. Puesto que el agua suele estar presente en exceso, podemos considerar constante su concentración durante el curso de la reacción, la cual es de primer orden respecto al óxido de etileno.

$$
CH2-CH2 + H2O \xrightarrow{H2SO4} CH2—OHA + B \xrightarrow{c}{\text{resilings}} C
$$

En el experimento de laboratorio, 500 mL de una solución  $2 M$  (2 kmol/m<sup>3</sup>) de óxido de etileno en agua se mezclaron con 500 mL de agua que contiene 0.9% en peso de ácido sulfúrico, que es un catalizador. La temperatura se mantuvo a 55°C. La concentración de etilenglicol se registró en función del tiempo (Tabla E4-1.1). A partir de estos datos, determine la velocidad de reacción específica a 55°C.

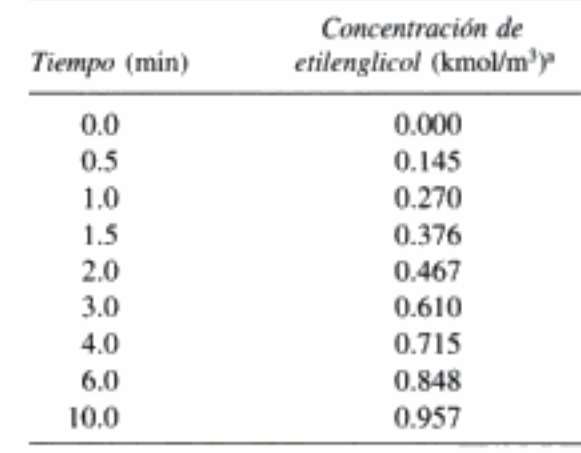

TABLA E4-1.1. DATOS DE CONCENTRACIÓN Y TIEMPO

<sup>3</sup> kmol/m<sup>3</sup> = 1 mol/dm<sup>3</sup> = 1 mol/L.

En este ejemplo usamos el algoritmo de resolución de problemas (A hasta G) que se da en el CD-ROM y en el sitio Web "http://www.engin.umich.edu/~problemsolving". El lector podría usar este algoritmo para resolver los demás ejemplos del capítulo y los problemas de final de capítulo. Sin embargo, con objeto de ahorrar espacio no lo repetiremos con los otros problemas de ejemplo.

- A. *Enunciado del problema*. Determinar la velocidad de reacción específica,  $k_A$ .
- B. Dibujo:

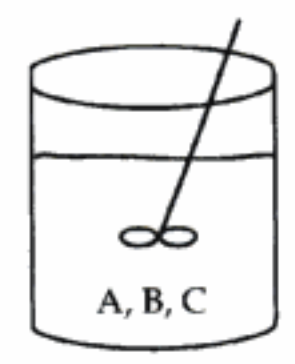

Por lotes

C. Identificar: C1. Teorías pertinentes

Ley de velocidad:  $-r_A = k_A C_A$ 

Balance de moles:

$$
\frac{dN_A}{dt} = r_A V
$$

 $2.8.1$ 

Revise 10 tipos de problemas de tarea en el CD-ROM, si desea más ejemplos resueltos en los que se usa este algoritmo.

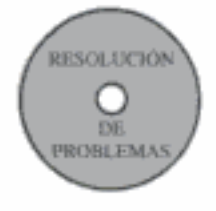

C2. Variables

Dependientes: concentraciones

Independiente: tiempo

C3. Datos conocidos e incógnitas

Datos: concentración de etilenglicol en función del tiempo Incógnitas:

- 1. Concentración de óxido de etileno en función del tiempo
- 2. Velocidad de reacción específica
- 3. Volumen de reactor
- C4. Entradas y salidas: el reactivo se alimenta de golpe a un reactor por lotes
- C5. Información faltante: Ninguna: al parecer no es necesario consultar otras fuentes.
- D. Supuestos y aproximaciones:

Supuestos

- 1. Bien mezclado
- 2. Todos los reactivos entran al mismo tiempo
- 3. No hay reacciones colaterales
- 4. Tiempo de llenado y vaciado insignificante
- 5. Operación isotérmica

Aproximaciones

- 1. Agua en exceso, así que su concentración es prácticamente constante.
- E. *Especificación*: El problema no está ni sobreespecificado ni subespecificado.
- F. Material relacionado. Este problema usa los balances de moles que desarrollamos en el capítulo 1 para un reactor por lotes, y la estequiometría y leyes de velocidad que desarrollamos en el capítulo 3.
- G. Uso de un algoritmo. Para una reacción isotérmica, se usa el algoritmo de ingeniería de reacciones químicas que se muestra en la figura 4-2.

Solución

1. Un **balance de moles** en un reactor por lotes bien mezclado es:

Siguiendo el algoritmo

$$
\frac{1}{V}\frac{dN_A}{dt} = r_A \tag{E4-1.1}
$$

2. La ley de velocidad es:

$$
-r_{A} = kC_{A} \tag{E4-I.2}
$$

Puesto que el agua está presente en exceso, la concentración del agua en cualquier instante t es virtualmente la misma que la concentración inicial y la ley de velocidad es independiente de la concentración de H<sub>2</sub>O. ( $C_B \cong C_{B0}$ .)

3. Estequiometría. Fase líquida, sin cambio de volumen,  $V = V_0$  (tabla E4-1.2):

TABLA E4-1.2. TABLA ESTEQUIOMÉTRICA

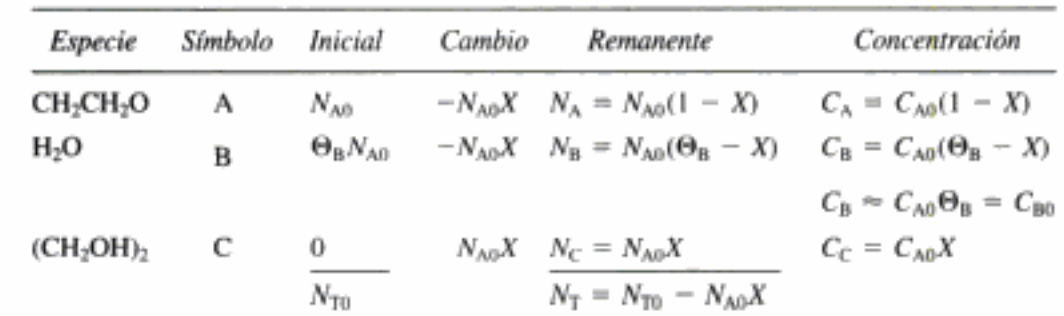

$$
C_{\rm A} = \frac{N_{\rm A}}{V} = \frac{N_{\rm A}}{V_0}
$$

$$
\frac{1}{V_0} \left( \frac{dN_A}{dt} \right) = \frac{d(N_A/V_0)}{dt} = \frac{dC_A}{dt}
$$

4. Combinando la ley de velocidad y el balance de moles tenemos

$$
-\frac{dC_A}{dt} = kC_A \tag{E4-1.3}
$$

En el caso de operación isotérmica podemos integrar esta ecuación,

$$
-\int_{C_{A0}}^{C_{A}} \frac{dC_{A}}{C_{A}} = \int_{0}^{t} k dt
$$

utilizando la condición inicial de que cuando  $t = 0$ ,  $C_A = C_{A0}$ . La concentración inicial de A después de mezclar los dos volúmenes es de 1.0 kmol/m<sup>3</sup> (1 mol/L).

#### 5. La integración da

$$
\ln \frac{C_{A0}}{C_A} = kt \tag{E4-1.4}
$$

La concentración de óxido de etileno en cualquier instante t es:

$$
C_{\rm A} = C_{\rm A0} e^{-kt} \tag{E4-1.5}
$$

Podemos obtener la concentración de etilenglicol en cualquier instante t a partir de la estequiometría de la reacción:

$$
A + B \longrightarrow C
$$
  

$$
N_C = N_{A0}X = N_{A0} - N_A
$$

En el caso de reacciones en fase líquida,  $V = V_0$ ,

$$
C_{\rm C} = \frac{N_{\rm C}}{V} = \frac{N_{\rm C}}{V_0} = C_{\rm A0} - C_{\rm A} = C_{\rm A0} (1 - e^{-kt})
$$
 (E4-1.6)

Copyrighted material

Combinación de balance de moles, ley de velocidad y estequiometría

Tabla

estequiométrica para volumen constante

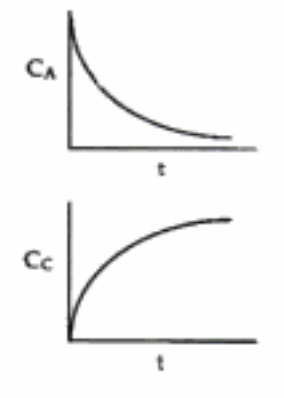

Si reacomodamos y obtenemos el logaritmo de ambos miembros obtenemos

$$
\ln \frac{C_{A0} - C_C}{C_{A0}} = -kt
$$
 (E4-1.7)

Vernos que una gráfica de ln $[(C_{A0} - C_C)/C_{A0}]$  en función de *t* es una línea recta con pendiente  $-k$ . Si calculamos la cantidad ( $C_{A0} - C_C)/C_{A0}$  (tabla E4-1.3) podemos graficar

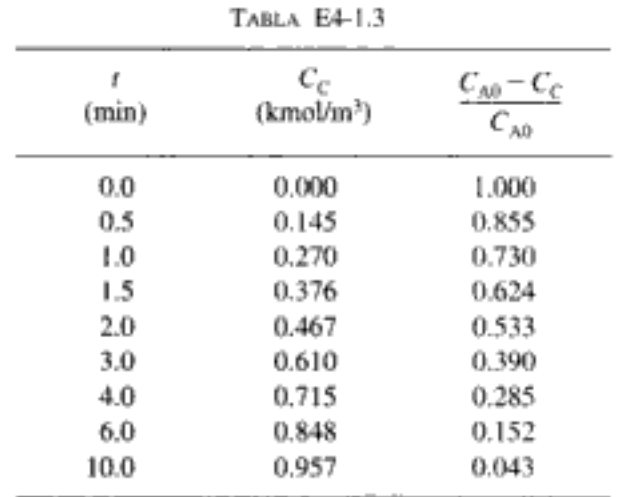

Evaluación de la velocidad de reacción específica a partir de datos concentración-tiempo de un reactor por

lotes

 $(C_{A0} - C_C)/C_{A0}$  contra t en papel semilogarítmico como se muestra en la figura E4-1.1.<br>La pendiente de esta gráfica también es igual a - k. Utilizando el método de décadas (véase el apéndice D) entre  $(C_{A0} - C_C)/C_{A0} = 0.6$  ( $t = 1.55$  min) y  $(C_{A0} - C_C)/C_{A0} = 0.06$  ( $t = 8.95$  min) para evaluar la pendiente

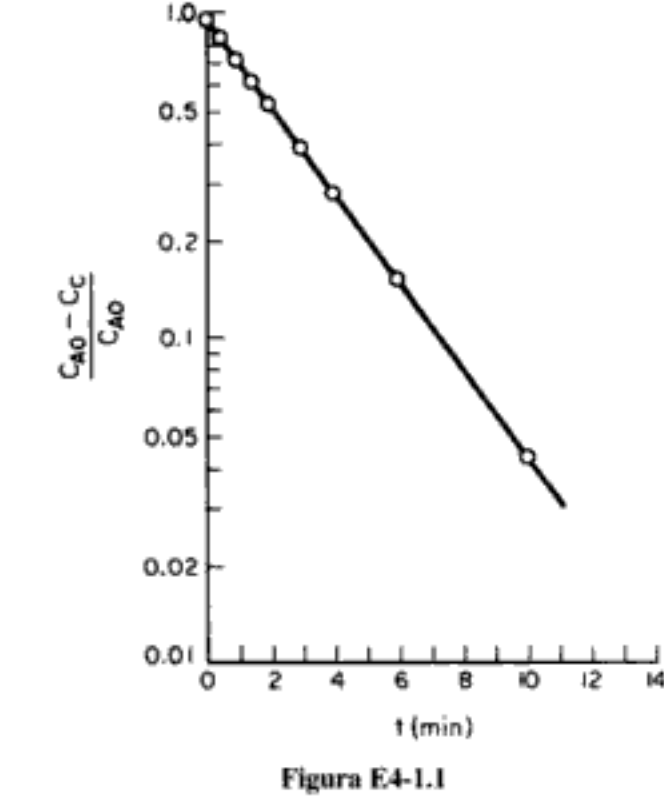

$$
k = \frac{\ln 10}{t_2 - t_1} = \frac{2.3}{8.95 - 1.55} = 0.311 \text{ min}^{-1}
$$
 (E4-1.8)

la ley de velocidad se convierte en

$$
-r_A = (0.311 \text{ min}^{-1})C_A
$$
 (E4-1.9)

Ahora podemos usar esta ley de velocidad en el diseño de un CSTR industrial.

#### 4.2.2 Diseño de CSTR

En el capítulo 2 dedujimos la siguiente ecuación de diseño para un CSTR:

Balance de moles

$$
V = \frac{F_{\text{A}0}X}{\left(-r_{\text{A}}\right)_{\text{salida}}}
$$
 (2-13)

que da el volumen V necesario para lograr una conversión  $X$ . Si la velocidad de flujo volumétrico no cambia al avanzar la reacción (es decir,  $v = v_0$ ), podemos escribir

$$
V = v_0 \left( \frac{C_{A0} - C_A}{-r_A} \right) \tag{4-6}
$$

o bien, en términos del espacio tiempo,

$$
\tau = \frac{V}{v_0} = \frac{C_{A0} - C_A}{-r_A}
$$
 (4-7)

En el caso de una reacción irreversible de primer orden, la ley de velocidad es

Ley de velocidad

$$
-r_{A} = kC_{A}
$$

Podemos combinar la ley de velocidad y el balance de moles para dar

Combinar

$$
\tau = \frac{C_{A0} - C_A}{kC_A}
$$

Si despejamos la concentración de A en el efluente,  $C_A$ , obtenemos

$$
C_{\rm A} = \frac{C_{\rm A0}}{1 + \tau k} \tag{4-8}
$$

En el caso que estamos considerando, no hay cambio de volumen durante el curso de la reacción, así que podemos usar la ecuación (3-29),

$$
C_A = C_{A0}(1 - X) \tag{3-29}
$$

Relación entre espacio tiempo y conversión para una reacción de primer orden en fase líquida

y combinarla con la ecuación (4-8) para dar:

$$
X = \frac{\tau k}{1 + \tau k} \tag{4-9}
$$

$$
\mathrm{Da} = \frac{-r_{\mathrm{A0}}V}{F_{\mathrm{N0}}}
$$

En el caso de una reacción de primer orden, el producto tk se conoce como número de Damköhler de la reacción.

El número de Damköhler es una cantidad adimensional que nos puede dar una idea rápida del grado de conversión que se puede alcanzar en reacciones de flujo continuo. El número de Damköhler es el cociente de la velocidad de reacción para A entre la velocidad de transporte por convección de A en la entrada del reactor. En el caso de reacciones irreversibles de primer y segundo orden, los números de Damköhler son

$$
Da = \frac{-r_{A0}V}{F_{A0}} = \frac{kC_{A0}V}{v_0C_{A0}} = \tau k
$$

y

$$
Da = \frac{kC_{A0}^2 V}{v_0 C_{A0}} = \tau k C_{A0}
$$

respectivamente. Es importante saber qué valores del número de Damköhler, Da, dan conversión alta y baja en reactores de flujo continuo. Un valor de  $Da = 0.1$  o menor por lo regular da una conversión de menos de 10%, y un valor de Da de 10.0 o mayor por lo regular da una conversión de más de 90%.

 $0.1 <$ Da  $< 10$ 

**CSTR** en serie. Una reacción de primer orden sin cambio de volumen ( $v = v_0$ ) se efectuará en dos CSTR colocados en serie (Fig. 4-3). La concentración de A en

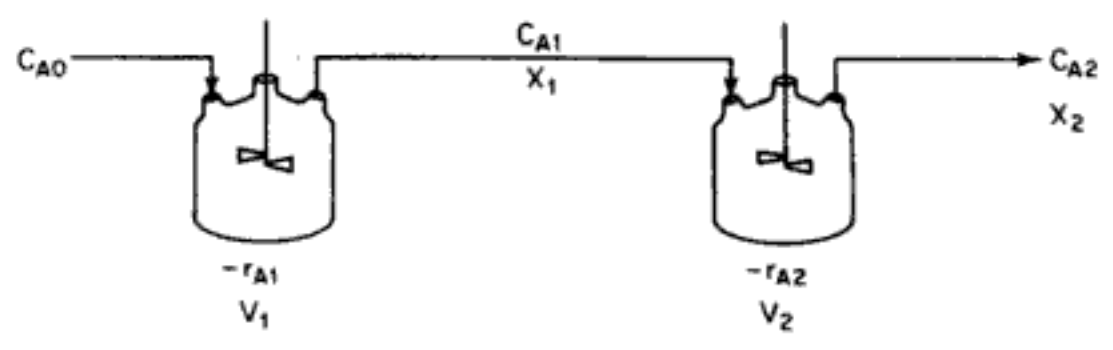

Figura 4-3 Dos CSTR en serie.

el efluente del reactor 1 es:

$$
C_{\rm A1} = \frac{C_{\rm A0}}{1 + \tau_1 k_1}
$$

A partir de un balance de moles del reactor 2,

$$
V_2 = \frac{F_{A1} - F_{A2}}{-r_{A2}} = \frac{v_0(C_{A1} - C_{A2})}{k_2 C_{A2}}
$$

Si despejamos  $C_{A2}$ , la concentración en la salida del segundo reactor, obtenemos

Reacción de primer orden

$$
C_{\text{A2}} = \frac{C_{\text{A1}}}{1 + \tau_2 k_2} = \frac{C_{\text{A0}}}{(1 + \tau_2 k_2)(1 + \tau_1 k_1)}
$$

Si en lugar de dos CSTR en serie tuviéramos n CSTR de igual tamaño conectados en serie  $(\tau_1 = \tau_2 = \dots = \tau_n = \tau)$  operando a la misma temperatura  $(k_1 = k_2 = \dots =$  $k_n = k$ ), la concentración a la salida del último reactor sería

$$
C_{A_n} = \frac{C_{A0}}{(1 + \tau k)^n} = \frac{C_{A0}}{(1 + Da)^n}
$$
(4-10)

La conversión para estos *n* reactores de tanque en serie sería:

I.O

Conversión en función del número de tanques en serie

$$
X = 1 - \frac{1}{(1 + \tau k)^n}
$$
 (4-11)

En la figura 4–4 se muestra una gráfica de la conversión en función del número de reactores en serie para una reacción de primer orden y distintos valores del número

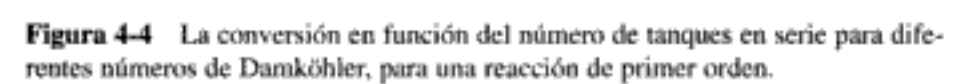

de Damköhler tk. Observe en la figura que cuando el producto del espacio tiempo y la velocidad de reacción específica es relativamente grande, digamos  $Da \ge 1$ , se logra una conversión aproximada de 90% en dos o tres reactores; por ello, tal vez no se justificaría el costo de añadir reactores subsecuentes. Si el producto vales pequeño, Da  $\sim$  0.1, la conversión sigue aumentando de forma significativa con cada reactor que se agrega.

La velocidad de desaparición de A en el n-ésimo reactor es

$$
-r_{A_n} = kC_{A_n} = k \frac{C_{A0}}{(1+\tau k)^n}
$$

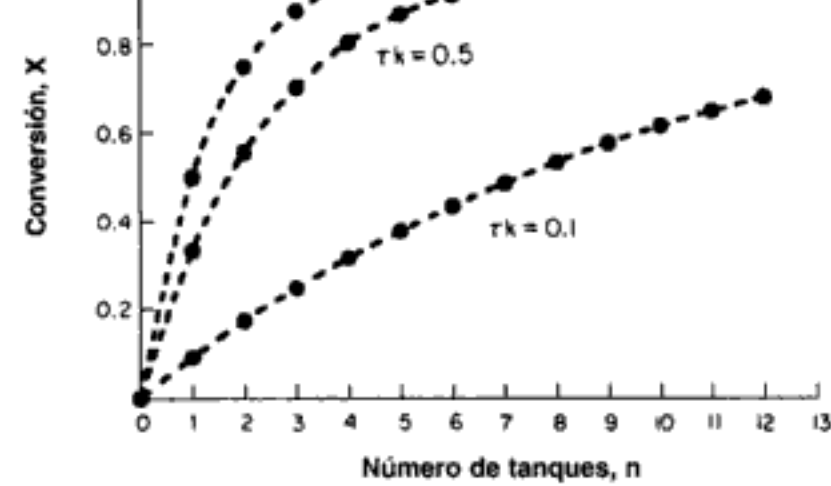

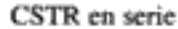

**CSTR** en paralelo. Ahora consideraremos el caso en el que reactores de igual tamaño se colocan en paralelo, no en serie, y la alimentación se distribuye equitativamente entre todos los reactores (figura 4-5). Un balance de cualquier reactor,

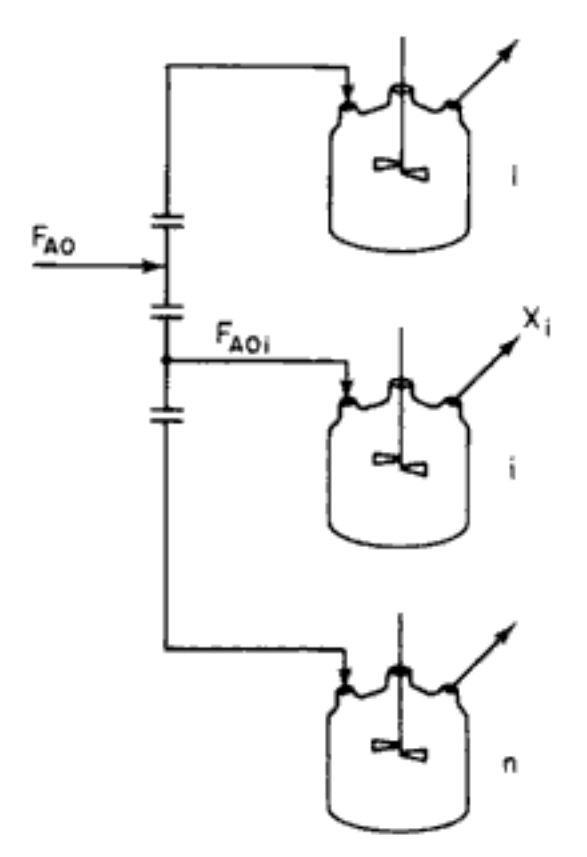

Figura 4-5 CSTR en paralelo.

digamos el *i*, da el volumen individual del reactor.

$$
V_i = F_{\text{A0i}} \left( \frac{X_i}{-r_{\text{A}i}} \right) \tag{4-12}
$$

Puesto que todos los reactores tienen el mismo tamaño, operan a la misma temperatura y tienen velocidades de alimentación idénticas, la conversión será la misma en todas las reacciones:

$$
X_1 = X_2 = \cdots = X_n = X
$$

y lo mismo sucederá con la velocidad de reacción en cada reactor:

$$
-r_{A1} = -r_{A2} = \cdots = -r_{An} = -r_A
$$

El volumen de cada reactor individual,  $V_i$ , se relaciona con el volumen total, V, de todos los reactores por la ecuación

$$
V_i = \frac{V}{n}
$$

Existe una relación similar para la velocidad de flujo molar total:

Sec. 4.2 Aumento de escala de datos de un reactor por lotes en fase líquida

$$
F_{A0i} = \frac{F_{A0}}{n}
$$

Si sustituimos estos valores en la ecuación (4-12) obtenemos

$$
\frac{V}{n} = \frac{F_{\text{A0}}}{n} \left( \frac{X_i}{-r_{\text{A}_i}} \right)
$$

es decir:

Conversión para tanques en paralelo

 $\mathbf{I}$ 

$$
V = \frac{F_{A0}X_i}{-r_{Ai}} = \frac{F_{A0}X}{-r_A}
$$
 (4-13)

Este resultado muestra que ;la conversión que se logra en cualquiera de los reactores en paralelo es idéntica a la que se lograría si el reactivo se alimentara en un solo flujo a un reactor grande con volumen V!

**Una reacción de segundo orden en un CSTR.** En el caso de una reacción de segundo orden en fase líquida que se efectúa en un CSTR, la **combinación** de la ley de velocidad y la ecuación de diseño da:

$$
V = \frac{F_{A0} X}{k C_A^2}
$$
 (4-14)

Si la densidad es constante  $v = v_0$ ,  $F_{A0}X = v_0(C_{A0} - C_A)$ , entonces

$$
\tau = \frac{V}{v_0} = \frac{C_{\text{A}0} - C_{\text{A}}}{k C_{\text{A}}^2}
$$

Utilizando nuestra definición de conversión, tenemos

$$
\tau = \frac{X}{kC_{A0}(1-X)^2} \tag{4-15}
$$

Despejamos la conversión  $X$  de la ecuación (4-15):

$$
X = \frac{(1 + 2\tau k C_{A0}) - \sqrt{(1 + 2\tau k C_{A0})^2 - (2\tau k C_{A0})^2}}{2\tau k C_{A0}}
$$
  
= 
$$
\frac{(1 + 2\tau k C_{A0}) - \sqrt{1 + 4\tau k C_{A0}}}{2\tau k C_{A0}}
$$
  
= 
$$
\frac{(1 + 2Da) - \sqrt{1 + 4Da}}{2Da}
$$
 (4-16)

Conversión para una reacción de segundo orden en fase líquida en un CSTR

> Hay que escoger el signo menos en la ecuación cuadrática porque X no pue de ser mayor que 1. La conversión se grafica en función del parámetro de Damköh ler,  $\tau k C_{A0}$ , en la figura 4-6. Observe en ésta, que si la conversión es alta (digamo Copyrighted material

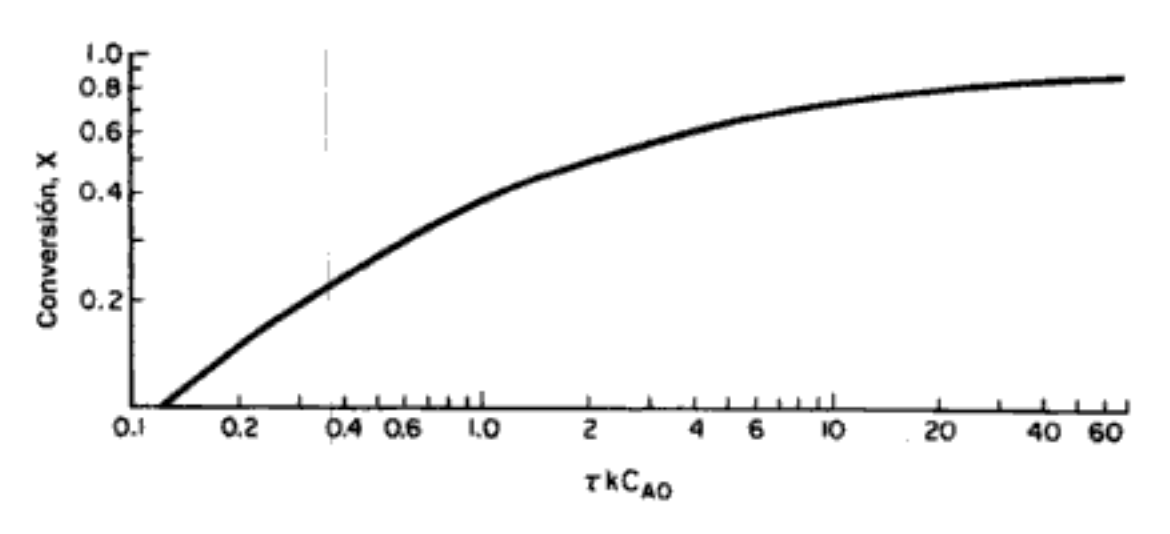

**Figura 4-6** Conversión en función del número de Damköhler (tkC<sub>A0</sub>) para una reacción de segundo orden en un CSTR.

70%) un aumento de 10 veces en el volumen del reactor (o un incremento de la velocidad de reacción específica, aumentando la temperatura) sólo elevará la conversión a 85%. Esta es una consecuencia del hecho de que el CSTR opera en condiciones de valor mínimo de concentración del reactivo (es decir, la concentración de salida) y, por consiguiente, el valor mínimo de la velocidad de reacción.

#### Ejemplo 4-2 Producción de 200 millones de libras anuales en un CSTR

En 1995 se produjeron cerca de 5200 millones de libras de etilenglicol, lo que lo colocó en el lugar 26 de la lista de sustancias más producidas en Estados Unidos ese año en términos de peso. Cerca de la mitad del etilenglicol se usa como anticongelante, mientras que la otra mitad se usa en la fabricación de poliésteres. En la categoría de poliésteres, el 88% se usó para fibras y el 12% se usó en la fabricación de envases y películas. El precio de venta del etilenglicol en 1997 fue de 0.38 dólares la libra.

Se desea producir 200 millones de libras anuales de etilenglicol. El reactor se operará isotérmicamente. Una solución de 1 lb mol/ft<sup>3</sup> de óxido de etileno en agua se alimenta al reactor junto con un volumen igual de agua que contiene 0.9% en peso del catalizador H<sub>2</sub>SO<sub>4</sub>. Si ha de lograrse una conversión de 80%, determine el volumen que debe tener el reactor. ¿Cuántos reactores de 800 gal se requerirían si se acomodan en paralelo? ¿Cuál es la conversión correspondiente? ¿Cuántos reactores de 800 gal se requerirían si se acomodaran en serie? ¿Cuál es la conversión correspondiente? La constante de velocidad de reacción específica es de 0.311 min<sup>-1</sup>, como se determinó en el ejemplo 4-1.

#### Solución

Supuesto: El etilenglicol es el único producto que se forma en la reacción.

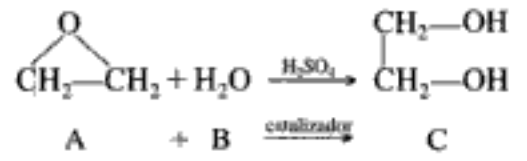

económicos

Usos y aspectos

La tasa de producción especificada en lb mol/min es

$$
F_{\rm C} = 2 \times 10^8 \frac{\text{lb}}{\text{año}} \times \frac{1 \text{ año}}{365 \text{ días}} \times \frac{1 \text{ día}}{24 \text{ h}} \times \frac{1 \text{ h}}{60 \text{ min}} \times \frac{1 \text{ lb mol}}{62 \text{ lb}} = 6.137 \frac{\text{lb mol}}{\text{min}}
$$

De la estequiometría de la reacción

$$
F_{\rm C}=F_{\rm A0}X
$$

obtenemos que la velocidad de flujo molar que debe tener el óxido de etileno es de:

$$
F_{A0} = \frac{F_C}{X} = \frac{6.137}{0.8} = 7.67 \frac{\text{lb mol}}{\text{min}} \quad (58.0 \text{ g mol/s})
$$

Ahora podemos calcular el volumen del reactor usando las siguientes ecuaciones:

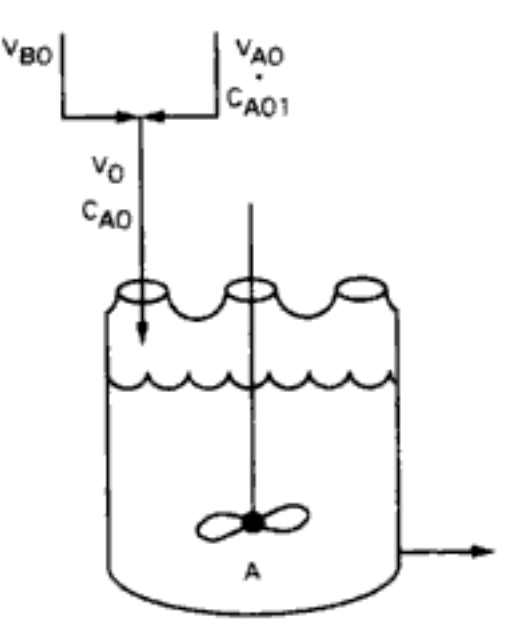

Figura E4-2.1 CSTR sencillo.

Siguiendo el algoritmo

$$
V = \frac{F_{A0} X}{-r_A} \tag{E4-2.1}
$$

2. Ley de velocidad:

1. Ecuación de diseño:

$$
-r_A = kC_A \tag{B4-2.2}
$$

3. **Estequiometría**. Fase líquida ( $v = v_0$ ):

$$
C_{\rm A} = C_{\rm A0}(1 - X) \tag{E4-2.3}
$$

4. Combinando:

$$
V = \frac{F_{A0}X}{kC_{A0}(1-X)} = \frac{v_0X}{k(1-X)}
$$
(E4-2.4)

Copyrighted material

La velocidad de flujo volumétrico con que entra el flujo A, con  $C_{A01} = 1 \cdot \frac{\text{mol}}{\text{dm}^3}$ antes de mezclar, es

$$
v_{A0} = \frac{F_{A0}}{C_{A01}} = \frac{7.67 \text{ lb mol/min}}{1 \text{ lb mol/ft}^3} = 7.67 \frac{\text{ft}^3}{\text{min}}
$$

Del enunciado del problema

$$
v_{B0}=v_{A0}
$$

La velocidad de flujo volumétrico total del líquido que entra es

$$
v_0 = v_{A0} + v_{B0} = 15.34 \frac{\text{ft}^3}{\text{min}} \quad (7.24 \text{ dm}^3\text{/s})
$$

5. Sustituyendo en la ecuación (E4-2.4), recordando que  $k = 0.311$  min<sup>-1</sup>, obtenemos

$$
V = \frac{v_0 X}{k(1 - X)} = 15.34 \frac{\text{ft}^3}{\text{min}} \frac{0.8}{(0.311 \text{ min}^{-1})(1 - 0.8)} = 197.3 \text{ ft}^3
$$
  
= 1480 gal (5.6 m<sup>3</sup>)

Se necesita un tanque de 5 ft de diámetro y aproximadamente 10 ft de altura para lograr una conversión de 80%.

6. CSTRs en paralelo. Con dos CSTRs de 800 gal acomodados en paralelo, alimentando 7.67 ft<sup>3</sup>/min ( $v_0/2$ ) a cada reactor, la conversión alcanzada se puede calcular a partir de

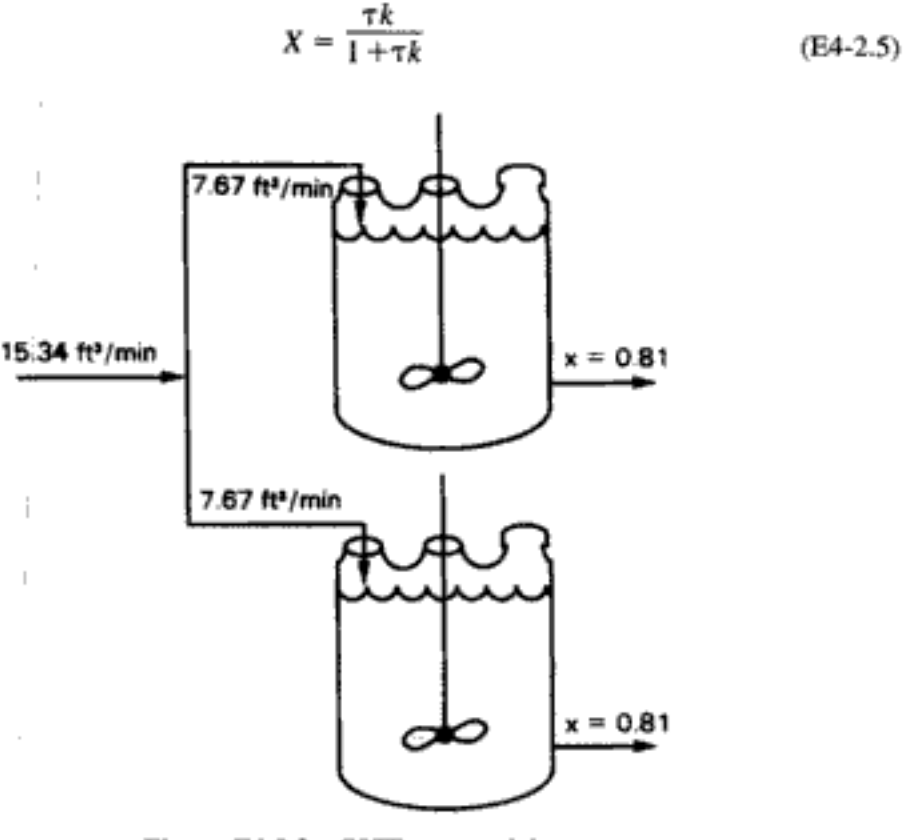

Figura E4-2.2 CSTRs en paralelo.

donde

$$
\tau = \frac{V}{v_0/2} = \left(800 \text{ gal} \times \frac{1 \text{ ft}^3}{7.48 \text{ gal}}\right) \times \frac{1}{7.67 \text{ ft}^3/\text{min}} = 13.94 \text{ min}
$$

El número de Damköhler es

$$
Da = \tau k = 13.94 \text{ min} \times \frac{0.311}{\text{min}} = 4.34
$$

Sustituyendo en la ecuación (E4-2.5) tenemos

$$
X = \frac{4.34}{1 + 4.34} = 0.81
$$

7. CSTRs en serie. Si los reactores de 800 gal se acomodan en serie, la conversión en el primer reactor es

$$
X_1 = \frac{\tau_1 k}{1 + \tau_1 k}
$$
 (E4-2.6)

donde

$$
\tau = \frac{V_1}{v_{01}} = \left(800 \text{ gal} \times \frac{1 \text{ ft}^3}{7.48 \text{ gal}}\right) \times \frac{1}{15.34 \text{ ft}^3/\text{min}} = 6.97 \text{ min}
$$

El número de Damköhler es

$$
Da_1 = \tau_1 k = 6.97 \text{ min} \times \frac{0.311}{\text{min}} = 2.167
$$

$$
X_1 = \frac{2.167}{3.167} = 0.684
$$

Para calcular la conversión a la salida del segundo reactor, recordamos que  $V_1$  =  $V_2 = V y v_{01} = v_{02} = v_0$ ; entonces

$$
\tau_1=\tau_2=\tau
$$

Combinando el balance de moles del segundo reactor con la ley de velocidad, obtenemos

$$
V = \frac{F_{AD}(X_2 - X_1)}{-r_{A2}} = \frac{C_{AD}v_0(X_2 - X_1)}{kC_{AD}(1 - X_2)} = \frac{v_0}{k} \left(\frac{X_2 - X_1}{1 - X_2}\right)
$$
(E4-2.7)

Si despejamos la conversión a la salida del segundo reactor tenemos

$$
X_2 = \frac{X_1 + \tau k}{1 + \tau k} = \frac{0.684 + 2.167}{1 + 2.167} = 0.90
$$

Podríamos haber obtenido el mismo resultado con la ecuación (4-11):

$$
X = 1 - \frac{1}{(1 + \tau k)^n} = 1 - \frac{1}{(1 + 2.167)^2} = 0.90
$$

Podemos producir doscientos millones de libras de etilenglicol al año usando dos reactores de 800 gal  $(3.0 \text{ m}^3)$  en serie. Copyrighted material 146

La conversión en el diseño en serie es mayor que en paralelo para CSTRs. Recordando lo que dijimos acerca del acomodo de reactores en etapas en el capítulo 2, podríamos haber predicho que la formación en serie da la conversión más alta

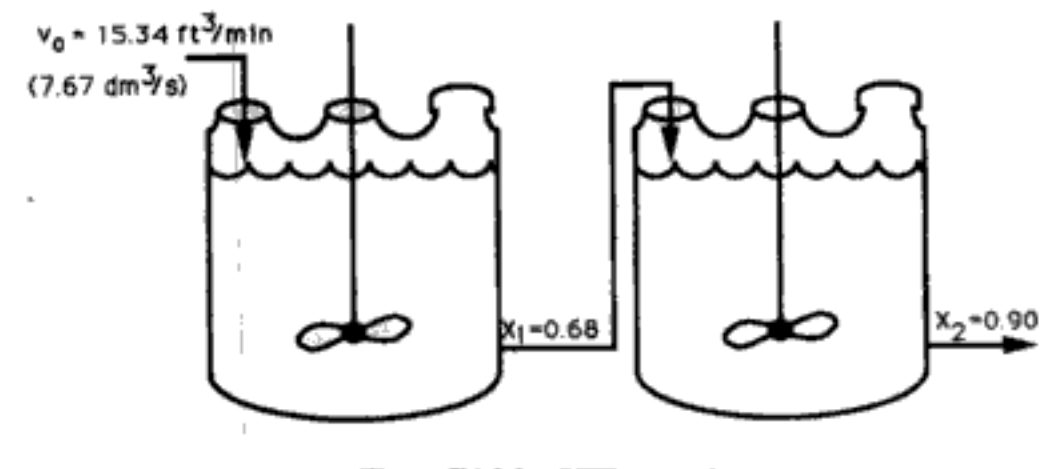

Figura E4-2.3 CSTRs en serie.

Dos CSTR del mismo tamaño en serie dan una conversión más alta que dos CSTR del mismo tamaño en paralelo, si el orden de reacción es mayor que cero.

Podemos obtener información acerca de la seguridad del etilenglicol y otras sustancias en la World Wide Web (WWW) (tabla 4-4). Una fuente es la información de seguridad de Vermont en Internet (Vermont SIRI). Por ejemplo, podemos ver en la sección *Medidas de control* que hay que usar guantes de neopreno al manejar el material, y que debemos evitar respirar los vapores. Si hacemos clic en "Dow Che-

> ACCESO A INFORMACIÓN DE SEGURIDAD Тавід 4-4.

1. Teclee

Información de seguridad MSDS http://www.siri.org/

2. Cuando aparezca la primera pantalla, haga clic en "Material Safety Data Sheets" ("MSDS", hojas de datos de seguridad de materiales)

3. Cuando aparezca la siguiente página, teclee la sustancia que desea buscar.

Ejemplo: Encontrar ethylene glycol

Luego haga clic en Enter.

4. La siguiente página mostrará una lista de varias compañías que proporcionan datos sobre etilenglicol.

**EXCITON CHEMICAL** KALAMA INTERNATIONAL DOW CHEMICAL USA etc.

Hagamos clic en "EXCITON". Aparecerá la boja de datos de seguridad de materiales provista por EXCITON.

5. Desplace la página de "ethylene glycol" para ver la información deseada.

Información general

- Investigación sobre ingredientes
- Características químicas/físicas
- Datos de peligro de incendio o explosión
- Datos de reactividad
- Datos de peligro para la salud
- Medidas de control
- Datos de transporte
- Datos de manejo como desecho

Datos de etiqueta

mical USA" y examinamos los *Datos de reactividad*, encontraremos que el etilenglicol se enciende en aire a 413°C.

# 4.3 Reactores tubulares

Las reacciones en fase gaseosa se efectúan primordialmente en reactores tubulares en los que el flujo suele ser turbulento. Si suponemos que no hay dispersión y que no hay gradientes radiales en temperatura, velocidad ni concentración, podemos modelar el flujo en el reactor como flujo tapón. Veremos los reactores laminares en el capítulo 13 y los efectos de dispersión en el capítulo 14. Debemos usar la forma diferencial de la ecuación de diseño

Balance de moles de  
PFR  

$$
F_{A0} \frac{dX}{dV} = -r_A
$$

cuando hay una caída de presión en el reactor o hay intercambio de calor entre el PFR y su entorno. En ausencia de caída de presión o intercambio de calor, se usa la forma integral de la ecuación de diseño para flujo tapón,

Ecuación de diszño de PFR 
$$
V = F_{A0} \int_0^X \frac{dX}{-r_A}
$$

Si sustituimos la ley de velocidad por el caso especial de una reacción de segundo orden tenemos

Ley de velocidad

Estequiometría (fase

gaseosa)

Combinar

$$
V = F_{\text{A0}} \int_0^X \frac{dX}{kC_{\text{A}}^2}
$$

En el caso de reacciones en fase gaseosa a temperatura y presión constantes, la concentración se expresa en función de la conversión:

$$
C_{\rm A} = \frac{F_{\rm A}}{v} = \frac{F_{\rm A}}{v_0(1 + \varepsilon X)} = \frac{F_{\rm A0}(1 - X)}{v_0(1 + \varepsilon X)} = C_{\rm A0} \frac{(1 - X)}{(1 + \varepsilon X)}
$$

y luego se sustituye en la ecuación de diseño:

$$
V = F_{A0} \int_0^X \frac{(1 + \varepsilon X)^2}{k C_{A0}^2 (1 - X)^2} dX
$$

Podemos sacar de la integral la concentración entrante  $C_{A0}$ , porque no es función de la conversión. Puesto que la reacción se efectúa isotérmicamente, la constante de velocidad de reacción específica  $k$ , también puede sacarse de la integral.

 $F_{A0}$   $\int_0^X (1 + \varepsilon X)^2 dx$ 

Para una reacción isotérmica, k es constante

$$
v = \frac{1}{kC_{A0}^2} \int_0^{\pi} \frac{(1-X)^2}{(1-X)^2} dA
$$

Por las ecuaciones integrales del apéndice A.1 vemos que:

$$
V = \frac{v_0}{kC_{A0}} \left[ 2\varepsilon (1 + \varepsilon) \ln(1 - X) + \varepsilon^2 X + \frac{(1 + \varepsilon)^2 X}{1 - X} \right] \tag{4-17}
$$

Si dividimos ambos miembros de la ecuación (4-17) entre el área de sección transversal del reactor,  $A<sub>c</sub>$ , obtenemos la siguiente ecuación, que relaciona la longitud del reactor con la conversión:

$$
L = \frac{v_0}{kC_{A0}A_c} \left[ 2\varepsilon (1+\varepsilon) \ln(1-X) + \varepsilon^2 X + \frac{(1+\varepsilon)^2 X}{1-X} \right]
$$

En la figura 4-7 se muestra una gráfica de la conversión a lo largo del reactor para cuatro diferentes reacciones y valores de  $\varepsilon$ , con objeto de ilustrar los efectos

Figura 4-7 La conversión en función de la distancia reactor abajo. del cambio de volumen sobre los parámetros de reacción. Se escogieron los siguientes valores típicos de los parámetros para obtener las curvas:

$$
k = 5.0 \text{ dm}^3/\text{mol} \cdot \text{s} \qquad A_c = 1.0 \text{ dm}^2
$$
  

$$
C_{A0}^{\parallel} = 0.2 \text{ mol/dm}^3 \qquad v_0 = 1 \text{ dm}^3/\text{s}
$$
  

$$
L = 1.0 \left[ 2\varepsilon (1 + \varepsilon) \ln (1 - X) + \varepsilon^2 X + \frac{(1 + \varepsilon)^2 X}{1 - X} \right] \text{meters}
$$

En esta figura observamos que si los parámetros de ley de velocidad son idénticos, la reacción que tiene una disminución en el número total de moles (es decir,  $\varepsilon = -0.5$ ) es la que tendrá la conversión más alta para una longitud de reactor dada. Cabe esperar esta relación en el caso de temperatura y presión fijas, porque la velocidad de flujo volumétrico,

$$
v = (1-0.5X)v_0
$$

Copyrighted material

Importancia de los cambios en la velocidad de flujo volumétrico (es decir,  $\varepsilon \neq 0$ ) con la reacción

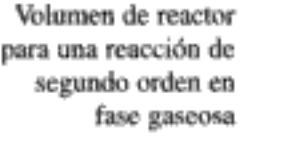

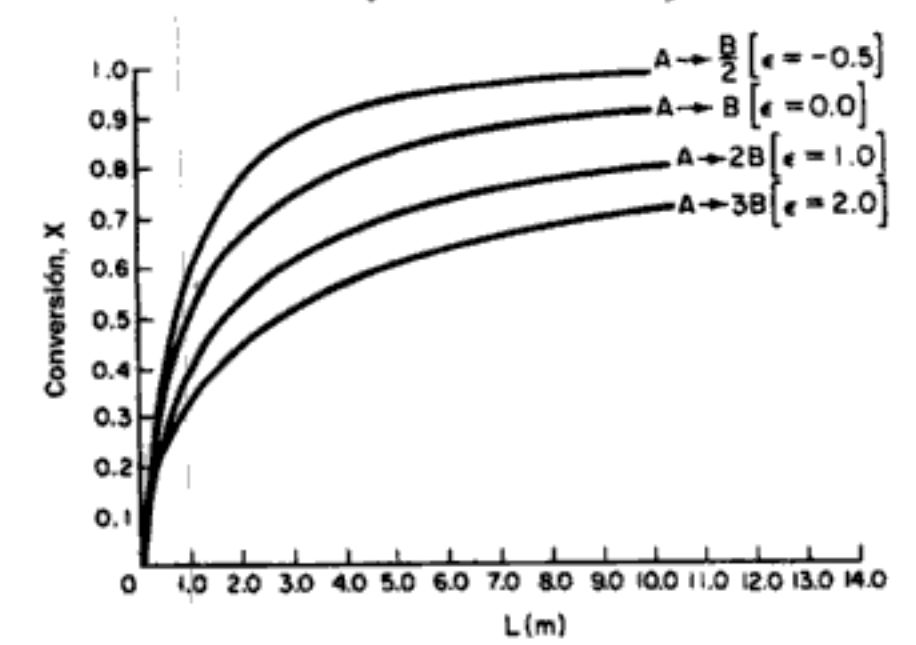

disminuye al aumentar la conversión, y el reactivo pasa más tiempo en el reactor que los reactivos que no producen ningún cambio neto en el número total de moles  $(p, e_i, A \rightarrow B y \varepsilon = 0)$ . Así mismo, los reactivos que producen un incremento en el número total de moles al reaccionar (p. ej.,  $\varepsilon = 2$ ) pasan menos tiempo en el reactor que los reactivos de reacciones para las que  $\varepsilon$  es cero o negativo.

#### Ejemplo 4-3 Cuando se hace caso omiso del cambio de volumen durante la reacción

La reacción de pirólisis en fase gaseosa

 $A \longrightarrow 2B + C$ 

se efectuará en un reactor tubular. La reacción es de segundo orden y los valores de los parámetros son los mismos que se usaron para elaborar la figura 4-7. Si se desea una conversión de 60%, ¿en qué error se incurrirá si no se toma en cuenta el cambio de volumen  $(\varepsilon = 0)$  al dimensionar el reactor?

#### Solución

En la figura E4-3.1 (tomada de la figura 4-7) vemos que se requiere un reactor de 1.5 m de longitud para alcanzar una conversión de 60% con  $\varepsilon = 0$ . Sin embargo, si tomamos en cuenta correctamente el cambio de volumen  $[\varepsilon = (1)(2 + 1 - 1) = 2]$ , vemos que se requeriría un reactor de 5.0 m de longitud. Si hubiéramos usado el reactor de 1.5 m, sólo habríamos alcanzado una conversión de 40%.

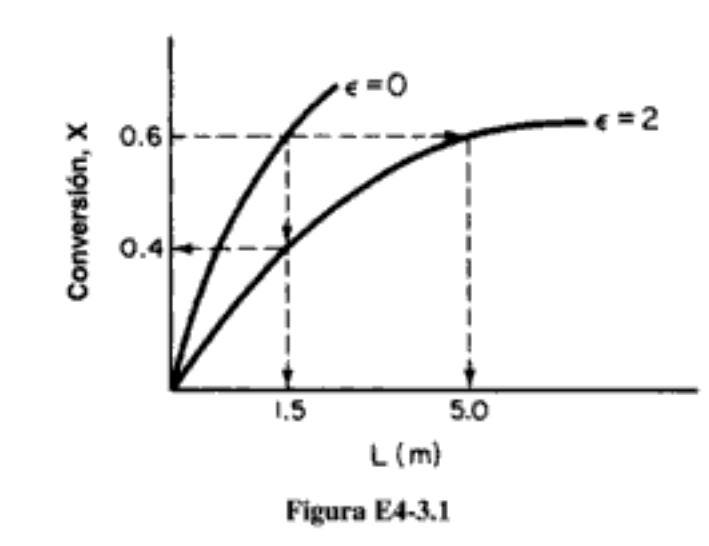

#### Ejemplo 4-4 Producción de 300 millones de libras anuales de etileno en un reactor de flujo tapón: diseño de un reactor tubular en escala industrial

El etileno ocupa el cuarto lugar en Estados Unidos en la lista de producción total anual de sustancias químicas, y es el compuesto orgánico del que se producen más libras cada año. En 1997 se produjeron más de 35,000 millones de libras, que se vendieron a \$0.25 dólares por libra. Un 65% del etileno producido se utiliza en la fabricación de plásticos, 20% se emplea en la producción de óxido de etileno y etilenglicol, 5% se usa en fibras y 5% se emplea en disolventes.

Véase qué diseño tan deficiente se obtendría

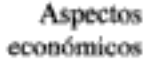

Determine el volumen de reactor de flujo tapón que se necesita para producir 300 millones de libras de etileno al año por pirólisis de una corriente de alimentación de etano puro. La reacción es irreversible y sigue una ley de velocidad elemental. Queremos lograr una conversión de 80% del etano, operando el reactor isotérmicamente a 1100 K y una presión de 6 atm.

Solución

$$
C_2H_6 \longrightarrow C_2H_4 + H_2
$$

Sea A =  $C_2H_6$ , B =  $C_2H_4$  y C =  $H_2$ . En símbolos,

$$
A \longrightarrow B + C
$$

La velocidad de flujo molar de etileno a la salida del reactor es:

$$
F_B = 300 \times 10^6 \frac{\text{lb}}{\text{año}} \times \frac{1 \text{ año}}{365 \text{ días}} \times \frac{1 \text{ día}}{24 \text{ h}} \times \frac{1 \text{ h}}{3600 \text{ s}} \times \frac{\text{lb mol}}{28 \text{ lb}}
$$

$$
= 0.340 \frac{\text{lb mol}}{\text{s}}
$$

Ahora calcule la velocidad molar de alimentación de etano. Para producir 0.34 lb mol/s de etileno si se alcanza una conversión de 80%,

$$
F_{\rm B} = F_{\rm AD} X
$$

$$
F_{\rm AD} = \frac{0.34}{0.8} = 0.425 \frac{\text{lb mol}}{\text{s}}
$$

1. Ecuación de diseño para flujo tapón:

$$
F_{\rm AD} \frac{dX}{dV} = -r_{\rm A}
$$

Reacomodando e integrando para el caso en que no hay caída de presión y la operación es isotérmica obtenemos

$$
V = F_{A0} \int_0^X \frac{dX}{-r_A} \tag{E4-4.1}
$$

#### 2. Ley de velocidad: $<sup>1</sup>$ </sup>

$$
-r_A = kC_A
$$
 con  $k = 0.072$  s<sup>-1</sup> a 1000 K (E4-4.2)

La energía de activación es de 82 kcal/g mol.

3. Estequiometría. Si la operación es isotérmica y la caída de presión es insignificante, la concentración de etano se calcula como sigue:

150

Usos

<sup>1</sup> Ind. Eng. Chem. Process Des. Dev., 14, 218 (1975); Ind. Eng. Chem., 59(5), 70 (1967).<br>Copyrighted material

Fase gaseosa,  $T y P$  constantes:

$$
v = v_0 \frac{F_T}{F_{T0}} = v_0 (1 + \varepsilon X) :
$$
  

$$
C_A = \frac{F_A}{v} = \frac{F_{A0} (1 - X)}{v_0 (1 + \varepsilon X)} = C_{A0} \left( \frac{1 - X}{1 + \varepsilon X} \right)
$$
(E4-4.3)

$$
C_{\rm C} = \frac{C_{\rm A0}X}{(1 + \epsilon X)}\tag{E4-4.4}
$$

4. Ahora combinamos las ecuaciones (E4-4.1) a (E4-4.3) para obtener

$$
V = F_{A0} \int_0^X \frac{dX}{kC_{A0}(1-X)/(1+\epsilon X)} = F_{A0} \int_0^X \frac{(1+\epsilon X)dX}{kC_{A0}(1-X)}
$$
  
=  $\frac{F_{A0}}{C_{A0}} \int_0^X \frac{(1+\epsilon X)dX}{k(1-X)}$  (E4-4.5)

Puesto que la reacción se efectúa isotérmicamente, podemos sacar a k de la integral y usar el apéndice A.1 para efectuar nuestra integración.

$$
V = \frac{F_{A0}}{kC_{A0}} \int_0^X \frac{(1 + \varepsilon X) dX}{1 - X} = \frac{F_{A0}}{kC_{A0}} \left[ (1 + \varepsilon) \ln \frac{1}{1 - X} - \varepsilon X \right] \tag{E4-4.6}
$$

5. Evaluación de parámetros:

$$
C_{A0} = y_{A0} C_{T0} = \frac{y_{A0} P_0}{RT_0} = (1) \left( \frac{6 \text{ atm}}{0.73 \text{ ft}^3 \cdot \text{atm/lb mol} \cdot {}^{\circ}\text{R} \times 1980 {}^{\circ}\text{R}} \right)
$$

$$
= 0.00415 \frac{\text{lb mol}}{\text{ft}^3}
$$

$$
\varepsilon = y_{A0} \delta = (1)(1 + 1 - 1) = 1
$$

Necesitamos calcular  $k$  a 1100 K.

$$
k(T_2) = k(T_1) \exp\left[\frac{E}{R}\left(\frac{1}{T_1} - \frac{1}{T_2}\right)\right]
$$
  
=  $k(T_1) \exp\left[\frac{E}{R}\left(\frac{T_2 - T_1}{T_1 T_2}\right)\right]$  (E4-4.7)  

$$
\approx \frac{0.072}{s} \exp\left[\frac{82.000 \text{ cal/g mol}(1100 - 1000) \text{ K}}{1.987 \text{ cal/(g mol·K)}(1000 \text{ K})(1100 \text{ K})}\right]
$$
  
= 3.07 s<sup>-1</sup>

Sustituyendo en la ecuación (E4-4.6), obtenemos

Combinación de la ecuación de diseño, ley de velocidad y estequiometría

Solución analítica

$$
V = \frac{0.425 \text{ lb mol/s}}{(3.07\text{/s})(0.00415 \text{ lb mol/ft}^3)} \left[ (1+1) \ln \frac{1}{1-X} - (1)X \right]
$$
  
= 33.36 ft<sup>3</sup>  $\left[ 2 \ln \left( \frac{1}{1-X} \right) - X \right]$  (E4-4.8)

Para  $X = 0.8$ ,

$$
V = 33.36 \text{ ft}^3 \left[ 2 \ln \left( \frac{1}{1 - 0.8} \right) - 0.8 \right]
$$
  
= 80.7 ft<sup>3</sup> = (2280 dm<sup>3</sup> = 2.28 m<sup>3</sup>)

Se decidió usar un banco de tubos de 2 pulg cédula 80 en paralelo con una longitud de 40 ft. Un tubo cédula 80 tiene un área de sección transversal de 0.0205 ft<sup>2</sup>. El número de tubos que necesitamos es

$$
n = \frac{80.7 \text{ ft}^3}{(0.0205 \text{ ft}^2)(40 \text{ ft})} = 98.4
$$

Se usó la ecuación (E4-4.7) junto con  $A_C = 0.0205$  ft<sup>2</sup> y las ecuaciones (E4-4.3) y (E4-4.4) para obtener la figura E4-4.1. Si usamos un banco de 100 tubos tendremos el vo-

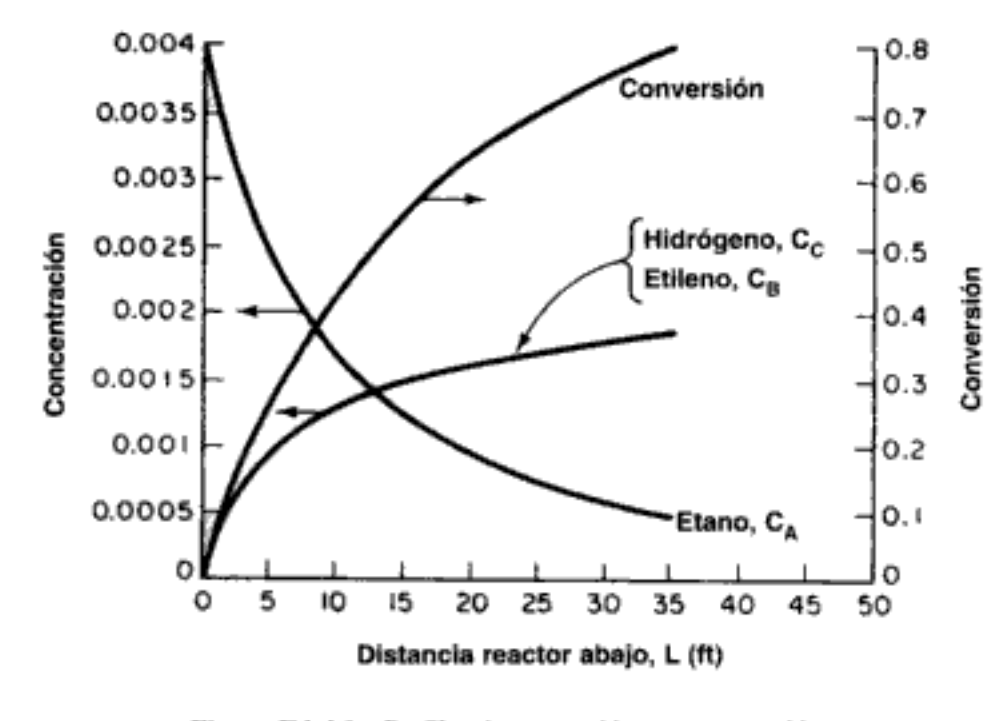

Figura E4-4.1 Perfiles de conversión y concentración.

lumen de reactor necesario para producir 300 millones de libras al año de etileno a partir de etano. En la figura E4-4.1 se muestran los perfiles de concentración y conversión a lo largo de cualquiera de los tubos.

Número de PFRs en paralelo
# 4.4 Caída de presión en reactores

Se hace caso omiso de la caída de presión en los cálculos de cinética en fase líquida En las reacciones en fase líquida, el efecto de los cambios en la presión total, aun si son relativamente grandes, sobre la concentración de los reactivos es insignificante. Por tanto, podemos hacer caso omiso del efecto de la caída de presión sobre la velocidad de reacción al dimensionar reactores químicos en fase líquida. Sin embargo, en las reacciones en fase gaseosa la concentración de las especies que reaccionan es proporcional a la presión total y, por ello, una consideración apropiada de los efectos de la caída de presión sobre el sistema de reacción puede, en muchos casos, ser un factor clave para el éxito o fracaso de la operación del reactor.

### 4.4.1 Caída de presión y ley de velocidad

Ahora, concentraremos nuestra atención en la consideración de la caída de presión dentro de la ley de velocidad. En el caso de un gas ideal, la concentración de la especie que reacciona i es

En las reacciones en fase gaseosa la caída de presión puede ser muy importante

$$
C_i = \frac{F_i}{v} = \frac{F_{AO}(\Theta_i + v_i X)}{v_0(1 + \varepsilon X)(P_0/P)(T/T_0)}
$$
(3-46)

Si la operación es isotérmica,

$$
C_i = C_{A0} \left( \frac{\Theta_i + v_i X}{1 + \varepsilon X} \right) \frac{P}{P_0}
$$
 (4-18)

Ahora debemos determinar el cociente  $P/P_0$  en función del volumen V o del peso de catalizador, W, para tomar en cuenta la caída de presión. Luego podremos combinar la concentración, la ley de velocidad y la ecuación de diseño. Sin embargo, siempre que consideremos los efectos de la caída de presión tendremos que usar la forma diferencial del balance de moles (ecuación de diseño).

Por ejemplo, si se va a efectuar la reacción de isomerización de segundo orden

$$
A \xrightarrow{\quad} B
$$

en un reactor de lecho empacado, la forma diferencial de la ecuación de balance de moles en términos del peso del catalizador es

$$
F_{A0} \frac{dX}{dW} = -r'_{A} \qquad \left(\frac{\text{grams mol}}{\text{grams de catalizador·min}}\right) \tag{2-17}
$$

Cuando  $P \neq P_0$  hay que usar las formas diferenciales de las ecuaciones de diseño de PFR/PBR

La ley de velocidad es

$$
-r_{\rm A}^{\prime} = kC_{\rm A}^2 \tag{4-19}
$$

A partir de la estequiometría de las reacciones en fase gaseosa,

$$
C_A = \frac{C_{A0}(1-X)}{1+\epsilon X} \frac{P}{P_0} \frac{T_0}{T}
$$
 Copyrighted material

y la ley de velocidad se puede escribir así:

154

$$
-r'_{A} = k \left[ \frac{C_{A0}(1-X)}{1+\epsilon X} \frac{P}{P_{0}} \frac{T_{0}}{T} \right]^{2}
$$
 (4-20)

La ecuación (4-20) nos dice que cuanto mayor sea la caída de presión (es decir, cuanto menor sea  $P$ ) a causa de pérdidas por fricción, ¡menor será la velocidad de reacción!

La combinación de la ecuación (4-20) con el balance de moles (2-17) suponiendo operación isotérmica ( $T = T_0$ ) da

$$
F_{A0} \frac{dX}{dW} = k \left[ \frac{C_{A0} (1 - X)}{1 + \varepsilon X} \right]^2 \left( \frac{P}{P_0} \right)^2
$$

Dividiendo entre  $F_{AD}$  (es decir,  $v_0 C_{AD}$ ), obtenemos

$$
\frac{dX}{dW} = \frac{kC_{A0}}{v_0} \left(\frac{1-X}{1+\epsilon X}\right)^2 \left(\frac{P}{P_0}\right)^2
$$

Si la operación es isotérmica ( $T = T_0$ ), el miembro derecho sólo es función de la conversión y la presión:

Se necesita otra ecuación  $(p. ej., P = f(W))$ 

$$
\frac{dX}{dW} = F_1(X, P) \tag{4-21}
$$

Ahora necesitamos relacionar la caída de presión con el peso de catalizador para determinar la conversión en función del peso de catalizador.

### 4.4.2 Flujo a través de un lecho empacado

La mayoría de las reacciones en fase gaseosa se catalizan haciendo pasar el reactivo a través de un lecho empacado de partículas de catalizador. La ecuación que más se usa para calcular la caída de presión en lechos porosos empacados es la ecuación de Ergun:<sup>2</sup>

$$
\frac{dP}{dz} = -\frac{G}{\rho g_c D_p} \left( \frac{1 - \phi}{\phi^3} \right) \left[ \frac{150(1 - \phi)\mu}{D_p} + 1.75G \right] \tag{4-22}
$$

Ecuación de Ergun

<sup>&</sup>lt;sup>2</sup> R. B. Bird, W. E. Stewart y E. N. Lightfoot, *Transport Phenomena* (Nueva York: Wiley, 1960), p. 200.

donde

$$
P = \text{presión, lb/ft}^2
$$
\n
$$
\Phi = \text{porosidad} = \frac{\text{volume of the the cross}}{\text{volume of total del lecho}}
$$
\n
$$
1 - \Phi = \frac{\text{volume of solid}}{\text{volume of total del lecho}}
$$
\n
$$
g_c = 32.174 \text{ lb}_{m} \cdot \text{ft/s}^2 \cdot \text{lb}_{f} \text{ (factor de conversión)}
$$
\n
$$
= 4.17 \cdot 10^8 \text{ lb}_{m} \cdot \text{ft/h}^2 \cdot \text{lb}_{f}
$$
\n(recuerde que en el sistema métrico  $g_c = 1.0$ )\n
$$
D_p = \text{diámetro de las partículas del lecho, ft}
$$
\n
$$
\mu = \text{viscosidad del gas que pasa por el lecho, lb}_{m}/\text{ft} \cdot \text{h}
$$
\n
$$
z = \text{longitud a lo largo del tubo de lecho empaçado, ft}
$$
\n
$$
u = \text{velocidad superficial} = \text{flujo volumétrico} \div \text{área de sección transversal del tubo, ft/h}
$$
\n
$$
\rho = \text{densidad del gas, lb/ft}^3
$$
\n
$$
G = \rho u = \text{masa velocidad superficial (g/cm}^2 \cdot \text{s) o (lb}_{m}/\text{ft}^2 \cdot \text{h})
$$

Al calcular la caída de presión usando la ecuación de Ergun, el único parámetro que varía con la presión en el miembro derecho de la ecuación (4-22) es la densidad del gas, p. Ahora vamos a calcular la caída de presión a través del lecho.

<u> Commod</u>

Puesto que el reactor se opera en estado estacionario, la velocidad de flujo másico en cualquier punto a lo largo del reactor, m (kg/s) es igual a la velocidad de flujo másico entrante,  $m<sub>0</sub>$  (es decir, la ecuación de continuidad),

$$
\dot{m}_0 = \dot{m}
$$

$$
\rho_0 v_0 = \rho v
$$

Recordando la ecuación (3-41), tenemos

$$
v = v_0 \frac{P_0}{\overline{P}} \left(\frac{T}{T_0}\right) \frac{F_T}{F_{T0}} \tag{3-41}
$$

$$
\rho = \rho_0 \frac{v_0}{v} = \rho_0 \frac{P}{P_0} \left(\frac{T_0}{T}\right) \frac{F_{T0}}{F_T}
$$
 (4-23)

La combinación de las ecuaciones  $(4-22)$  y  $(4-23)$  da:

155

$$
\frac{dP}{dz} = -\frac{G(1-\phi)}{\rho_0 g_c D_p \phi^3} \left[ \frac{150(1-\phi)\mu}{D_p} + 1.752G \right] \frac{P_0}{P} \left( \frac{T}{T_0} \right) \frac{F_T}{F_{T0}}
$$

Simplificando,

$$
\frac{dP}{dz} = -\beta_0 \frac{P_0}{P} \left(\frac{T}{T_0}\right) \frac{F_T}{F_{T0}}
$$
 (4-24)

donde

$$
\beta_0 = \frac{G(1-\phi)}{\rho_0 g_c D_p \phi^3} \left[ \frac{150(1-\phi)\mu}{D_p} + 1.75G \right]
$$
 (4-25)

En el caso de reactores tubulares de lecho empacado nos interesa más el peso del catalizador que la distancia z a lo largo del reactor. El peso del catalizador hasta una distancia  $z$  a lo largo del reactor es

W =  $(1 - \phi)A_c z \times p_c$ <br>
peso del  $\begin{bmatrix} 1 \\ -1 \end{bmatrix}$  =  $\begin{bmatrix} 1 \\ -1 \end{bmatrix}$  volumen de  $\begin{bmatrix} 1 \\ -1 \end{bmatrix}$   $\times$   $\begin{bmatrix} 1 \\ -1 \end{bmatrix}$  densidad del catalizador sólido  $\begin{bmatrix} 4 \\ -1 \end{bmatrix}$ Use esta forma para reacciones múltiples y reactores de membrana  $(4-26)$ 

> donde  $A_c$  es el área de sección transversal. La densidad volumétrica del catalizador,  $\rho_b$  (masa de catalizador por volumen de lecho de reactor) no es más que el producto de la densidad del sólido,  $\rho_{\alpha}$ , por la fracción de sólidos,  $(1 - \phi)$ :

$$
\rho_b = \rho_c (1 - \phi)
$$

Utilizando la relación entre  $z y W$  [Ec. (4-26)], podemos cambiar nuestras variables para expresar la ecuación de Ergun en términos de peso del catalizador:

$$
\frac{dP}{dW} = -\frac{\beta_0}{A_c(1-\phi)\rho_c} \frac{P_0}{P} \left(\frac{T}{T_0}\right) \frac{F_T}{F_{T0}} \tag{4-27}
$$

Si simplificamos todavía más obtenemos

$$
\frac{dP}{dW} = -\frac{\alpha}{2} \frac{T}{T_0} \frac{P_0}{P/P_0} \left(\frac{F_T}{F_{T0}}\right) \tag{4-28}
$$

donde

$$
\alpha = \frac{2\beta_0}{A_c \rho_c (1 - \phi) P_0}
$$
 (4-29)

La ecuación (4-28) será la que usemos cuando estén ocurriendo múltiples reacciones o cuando haya una caída de presión en un reactor de membrana. Sin embargo, en el caso de reacciones sencillas en reactores de lecho empacado, es más cómodo expresar la ecuación de Ergun en términos de la conversión X. Si recordamos la ecuación (3-42) para  $F_T$ ,

$$
F_T = F_{T0} + F_{A0} \delta X = F_{T0} \left( 1 + \frac{F_{A0}}{F_{T0}} \delta X \right)
$$
 (3-42)

y el desarrollo que nos llevó a la ecuación (3-43),

$$
\frac{F_T}{F_{T0}} = 1 + \varepsilon X
$$

donde, igual que antes,

$$
\varepsilon = y_{A0} \delta = \frac{F_{A0}}{F_{T0}} \delta
$$

Ahora podemos escribir la ecuación (4-28) así:

Forma diferencial de la ecuación de Ergun para la caída de presión en lechos empacados

$$
\frac{dP}{dW} = -\frac{\alpha}{2} \frac{T}{T_0} \frac{P_0}{P/P_0} \left(1 + \epsilon X\right)
$$
\n(4-30)

Observamos que cuando  $\varepsilon$  es negativo la caída de presión  $\Delta P$  es menor (es decir, presión más alta) que cuando  $\varepsilon = 0$ . Si  $\varepsilon$  es positivo, la caída de presión  $\Delta P$  será mayor que cuando  $\varepsilon = 0$ .

En el caso de operación isotérmica, la ecuación (4-30) sólo es función de la conversión y la presión:

$$
\frac{dP}{dW} = F_2(X, P) \tag{4-31}
$$

Si recordamos la ecuación (4-21),

Dos ecuaciones acopladas que se resuelven numéricamente

$$
\frac{dX}{dW} = F_1(X, P) \tag{4-21}
$$

vemos que tenemos dos ecuaciones diferenciales de primer orden acopladas (4-31) y (4-21), que se deben resolver simultáneamente. Existen diversos paquetes de software y esquemas de integración numérica para ese fin.

**Solución analítica.** Si  $\varepsilon = 0$ , o si podemos despreciar ( $\varepsilon X$ ) en comparación con 1.0 (es decir,  $1 \ge \varepsilon X$ ), podemos obtener una solución analítica de la ecuación (4-30) para operación isotérmica (es decir,  $T = T_0$ ). En el caso de operación isotérmica con  $\varepsilon = 0$ , la ecuación (4-30) se convierte en:

158

Isotérmica con  $\varepsilon = 0$ 

$$
\frac{dP}{dW} = -\frac{\alpha P_0}{2(P/P_0)}\tag{4-32}
$$

Si reacomodamos tenemos

$$
\frac{2P}{P_0}\frac{d(P/P_0)}{dW} = -\alpha
$$

Si metemos  $P/P_0$  en la derivada, queda:

$$
\frac{d(P/P_0)^2}{dW} = -\alpha
$$

Integrando con 
$$
P = P_0
$$
 en  $W = 0$  obtenemos
$$
\left(\frac{P}{P_0}\right)^2 = 1 - \alpha W
$$

Si sacamos raíz cuadrada a ambos miembros, nos da

Cociente de presión sólo para  $\varepsilon = 0$ 

donde, otra vez,

$$
\alpha = \frac{2\beta_0}{A_c(1-\phi)\rho_c P_0}
$$

 $\frac{P}{P_0} = (1 - \alpha W)^{1/2}$ 

Podemos usar la ecuación (4-33) para sustituir la presión en la ley de velocidad, en cuyo caso el balance de moles se podrá escribir exclusivamente en función de la conversión y el peso del catalizador. La ecuación que se obtiene se puede resolver fácilmente, sea de forma analítica o numérica.

Si queremos expresar la presión en términos de longitud del reactor z, podemos usar la ecuación (4-26) para sustituir W en la ecuación (4-33). Entonces

$$
\frac{P}{P_0} = \left(1 - \frac{2\beta_0 z}{P_0}\right)^{1/2} \tag{4-34}
$$

# Ejemplo 4-5 Cálculo de caída de presión en un lecho empacado

Calcule la caída de presión en un tramo de 60 pies de tubo cédula 40 de 1 1/2 pulg, empaçado con pastillas de catalizador con un diámetro de 1/4 pulg, si 104.4 lb/h de gas pasan a través del lecho. La temperatura es constante a lo largo del tubo, y es de 260°C. La fracción de huecos es de 45% y las propiedades del gas son similares a las del aire a esta temperatura. La presión en la entrada es de 10 atm.

 $(4-33)$ 

Solución

En el extremo del reactor  $z = L$  y la ecuación (4-34) se convierte en

$$
\frac{P}{P_0} = \left(1 - \frac{2\beta_0 L}{P_0}\right)^{1/2}
$$
 (E4-5.1)

$$
\beta_0 = \frac{G(1-\phi)}{g_c \rho_0 D_p \phi^3} \left[ \frac{150(1-\phi)\mu}{D_p} + 1.75G \right]
$$
 (4-25)

$$
G = \frac{\dot{m}}{A_c} \tag{E4-5.2}
$$

Para tubos cédula 40 de 1 $\frac{1}{2}$ pulg,  $A_c=0.01414$  ft²:

$$
G = \frac{104.4 \text{ lb}_m/\text{h}}{0.01414 \text{ ft}^2} = 7383.3 \frac{\text{ lb}_m}{\text{h} \cdot \text{ft}^2}
$$

Para aire a 260°C y 10 atm,

$$
\mu = 0.0673 \text{ lb}_{m}/\text{ft} \cdot \text{h}
$$

$$
\rho_0 = 0.413 \text{ lb}_{m}/\text{ft}^3
$$

Del enunciado del problema,

$$
D_p = \frac{1}{4} \text{ pulg.} = 0.0208 \text{ ft}
$$

$$
g_c = 4.17 \times 10^8 \frac{\text{lb}_m \cdot \text{ft}}{\text{lb}_r \cdot \text{h}^2}
$$

Si sustituimos los valores anteriores en la ecuación (4-25) obtenemos

$$
\beta_0 = \left[ \frac{7383.3 \text{ lb}_m/\text{ft}^2 \cdot \text{h}(1-0.45)}{(4.17 \times 10^8 \text{ lb}_m \cdot \text{ft/lb}_f \cdot \text{h}^2)(0.413 \text{ lb}_m/\text{ft}^3)(0.0208 \text{ ft})(0.45)^3} \right]
$$
  
\n
$$
\times \left[ \frac{150(1-0.45)(0.0673 \text{ lb}_m/\text{ft} \cdot \text{h})}{0.0208 \text{ ft}} + 1.75(7383.3) \frac{\text{lb}_m}{\text{ft}^2 \cdot \text{h}} \right]
$$
  
\n= 0.01244  $\frac{\text{lb}_f \cdot \text{h}}{\text{ft} \cdot \text{lb}_m} (266.9 + 12,920.8) \frac{\text{lb}_m}{\text{ft}^2 \cdot \text{h}} = 164.1 \frac{\text{lb}_f}{\text{ft}^3}$   
\n= 164.1  $\frac{\text{lb}_f}{\text{ft}^3} \times \frac{1 \text{ ft}^2}{144 \text{ pulg}^2} \times \frac{1 \text{ atm}}{14.7 \text{ lb}_f/\text{ pulg}^2}$   
\n= 0.0775  $\frac{\text{atm}}{\text{ft}} = 25.8 \frac{\text{kPa}}{\text{m}}$    
Copyrighted material

Evaluación de los parámetros de caída de presión

$$
\frac{P}{P_0} = \left(1 - \frac{2\beta_0 L}{P_0}\right)^{1/2} = \left(1 - \frac{2 \times 0.0775 \text{ atm/ft} \times 60 \text{ ft}}{10 \text{ atm}}\right)^{1/2} \tag{E4-5.5}
$$

$$
P = 0.265P_0 = 2.65 \text{ atm}
$$
  
\n
$$
\Delta P = P_0 - P = 10 - 2.65 = 7.35 \text{ atm}
$$
 (E4-5.6)

# Reacción con caída de presión

160

Solución analítica: Ahora que hemos expresado la presión en función del peso del catalizador [Ec. (4-33)] podemos volver a la reacción isotérmica de segundo orden.

$$
A \longrightarrow B
$$

para relacionar la conversión y el peso del catalizador. Recordemos nuestro balance de moles, ley de velocidad y estequiometría.

- $F_{A0} \frac{dX}{dW} = -r_A^{\prime}$ **Balance de moles:**  $(2-17)$
- $-r'_A = kC_A^2$ Ley de velocidad:  $(4-19)$

**Estequiometría.** Reacción isotérmica en fase gaseosa con  $\varepsilon = 0$ :

$$
C_{\rm A} = C_{\rm A0} (1 - X) \frac{P}{P_{\rm 0}} \tag{4-35}
$$

Utilizando la ecuación (4-33) para sustituir  $P/P_0$  en términos del peso del catalizador obtenemos

**Sólo** para 
$$
\varepsilon = 0
$$

$$
C_A = C_{A0}(1-X)(1-\alpha W)^{1/2}
$$

**Combinando:** 
$$
\frac{dX}{dW} = \frac{kC_{A0}^2}{F_{A0}} (1-X)^2 [(1-\alpha W)^{1/2}]^2
$$

**Separando variables:** 
$$
\frac{F_{A0}}{kC_{A0}^2} \frac{dX}{(1-X)^2} = (1 - \alpha W) dW
$$

Si integramos con límites  $X = 0$  cuando  $W = 0$  y sustituimos  $F_{A0} = C_{A0}v_0$ , obtenemos

$$
\frac{v_0}{kC_{A0}}\left(\frac{X}{1-X}\right) = W\left(1 - \frac{\alpha W}{2}\right)
$$

Al despejar la conversión nos queda:

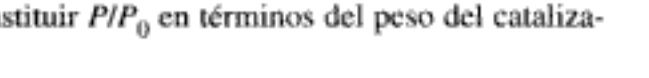

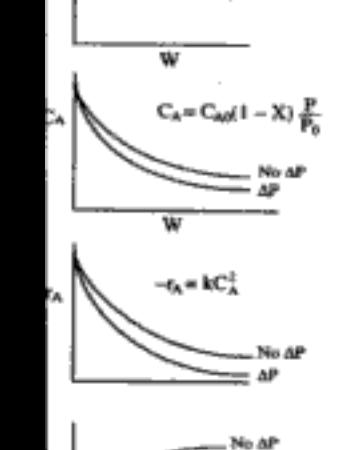

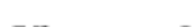

$$
X = \frac{\frac{kC_{A0}W}{v_0} \left(1 - \frac{\alpha W}{2}\right)}{1 + \frac{kC_{A0}W}{v_0} \left(1 - \frac{\alpha W}{2}\right)}
$$
(4-36)

Si despejamos el peso del catalizador tenemos

Peso del catalizador para una reacción de segundo orden en un PFR con  $\Delta P$ 

> Aspectos económicos

$$
W = \frac{1 - \{1 - \left[ (2v_0 \alpha) / k C_{A0} \right] \left[ X / (1 - X) \right] \}^{1/2}}{\alpha} \tag{4-37}
$$

Ahora procedemos (Ejemplo 4-6) a combinar la caída de presión con una reacción en un lecho empacado para el caso en que supondremos que  $\epsilon X \leq 1$  en la ecuación de Ergun, pero no en la ley de velocidad, a fin de obtener una solución analítica. En el ejemplo 4-7 eliminaremos este supuesto y resolveremos las ecuaciones  $(4-21)$  y  $(4-31)$  numéricamente.

### Ejemplo 4-6 Cálculo de X en un reactor con caída de presión

En 1997 se produjeron aproximadamente 7000 millones de libras de óxido de etileno en Estados Unidos. El precio de venta en 1997 fue de \$0.58 dólares la libra, lo que representa un valor comercial de \$4,000 millones de dólares. Más de 60% del óxido de etileno producido se usó para hacer etilenglicol. Los principales usos finales del óxido de etileno son anticongelantes (30%), poliéster (30%), tensoactivos (10%) y disolventes (5%). Queremos calcular el peso del catalizador necesario para alcanzar una conversión de 60% cuando se produce óxido de etileno por oxidación catalítica en fase de vapor de etileno con aire.

$$
C_2H_4 + \frac{1}{2}O_2 \longrightarrow CH_2\longrightarrow CH_2
$$
  
A +  $\frac{1}{2}$ B -  $\longrightarrow$ C

El etileno y el oxígeno se alimentan en proporciones estequiométricas a un reactor de lecho empacado que opera isotérmicamente a 260°C. El etileno se alimenta a razón de 0.30 lb mol/s y una presión de 10 atm. Se propone usar 10 bancos de tubos cédula 40 de  $1 \div$  puig de diámetro empacados con catalizador, con 100 tubos en cada banco. Por consiguiente, la velocidad de flujo molar a cada tubo será de  $3 \times 10^{-4}$  lb mol/s. Las propiedades del fluido que reacciona se considerarán idénticas a las del aire a esta temperatura y presión. La densidad de las partículas de catalizador de  $\frac{1}{4}$  pulg es de 120 lb/ft<sup>3</sup> y la fracción de huecos del lecho es de 0.45. La ley de velocidad es

$$
-r'_{\rm A} = k P_{\rm A}^{1/3} P_{\rm B}^{2/3}
$$
 lb mol/lb cat·h

 $con<sup>3</sup>$ 

$$
k = 0.0141 \frac{\text{lb mol}}{\text{atm} \cdot \text{lb cat.} \cdot \text{h}} \text{ a } 260^{\circ}\text{C}
$$

<sup>3</sup> Ind. Eng. Chem., 45, 234 (1953).

Solución

1. Balance de moles diferencial:

$$
F_{A0} \frac{dX}{dW} = -r_A' \tag{E4-6.1}
$$

### 2. Ley de velocidad:

$$
-r_A' = kP_A^{1/3}P_B^{2/3} = k(C_ART)^{1/3}(C_BRT)^{2/3}
$$
 (E4-6.2)

$$
= kRTC_{\rm A}^{1/3}C_{\rm B}^{2/3} \tag{E4-6.3}
$$

El algoritmo

3. **Estequiometría.** Fase gaseosa, isotérmica 
$$
v = v_0(1 + \varepsilon X)(P_0/P)
$$
:

$$
C_{A} = \frac{F_{A}}{v} = \frac{C_{A0}(1 - X)}{1 + \epsilon X} \left(\frac{P}{P_{0}}\right)
$$
 (E4-6.4)

$$
C_{\rm B} = \frac{F_{\rm B}}{v} = \frac{C_{\rm A0} (\Theta_{\rm B} - X/2)}{1 + \epsilon X} \left(\frac{P}{P_0}\right) \tag{E4-6.5}
$$

4. Combinando la ley de velocidad y las concentraciones

$$
-r'_{A} = kRT_0 \left[ \frac{C_{A0}(1-X)}{1+\epsilon X} \left( \frac{P}{P_0} \right) \right]^{1/3} \cdot \left[ \frac{C_{A0}(\Theta_B - X/2)}{1+\epsilon X} \left( \frac{P}{P_0} \right) \right]^{2/3}
$$
 (E4-6.6)

$$
= \frac{kC_{A0}RT_0}{1+\epsilon X} \left(\frac{P}{P_0}\right) (1-X)^{1/3} \left(\Theta_B - \frac{X}{2}\right)^{2/3} \tag{E4-6.7}
$$

Con alimentación estequiométrica,  $\Theta_{\rm B} = \frac{1}{2}$ :

$$
-r'_{A} = kP_{A0} \frac{(1-X)^{1/3}(1/2 - X/2)^{2/3}}{1 + \varepsilon X} \left(\frac{P}{P_{0}}\right)
$$
  
=  $k' \left(\frac{1-X}{1 + \varepsilon X}\right) \frac{P}{P_{0}}$  (E4-6.8)

donde  $k' = kP_{A0}(\frac{1}{2})^{2/3} = 0.63kP_{A0}$ .

5. Desarrollo de la ecuación de diseño. En el caso de un reactor de lecho empacado, la relación entre P y W cuando  $\epsilon X \ll 1$  es:

$$
\frac{P}{P_0} = (1 - \alpha W)^{1/2} \tag{4-33}
$$

(Tome nota de que verificaremos este supuesto en el ejemplo 4-7.) Combinando las ecuaciones (E4-6.8) y (4-3) obtenemos

$$
-r'_{A} = k' \left(\frac{1-X}{1+\epsilon X}\right) (1-\alpha W)^{1/2}
$$
 (E4-6.9)

La combinación de las ecuaciones (E4-6.9) y (E4-6.1) nos da:<br>CODyrighted material

La Ec. (4-33) es válida sólo si  $\varepsilon = 0$  $0 \, \epsilon X \leq 1$ 

$$
F_{\text{AO}}\,\frac{dX}{dW} = -r_{\text{A}}' = k'\left(\frac{1-X}{1+\epsilon X}\right)(1-\alpha W)^{1/2}
$$

Al separar variables para formar las integrales obtenemos

$$
\int_0^X \frac{F_{A0}(1 + \varepsilon X) \, dX}{k'(1 - X)} = \int_0^W (1 - \alpha W)^{1/2} \, dW
$$

La integración nos da

$$
\frac{F_{\text{A0}}}{k'} \left[ (1 + \varepsilon) \ln \frac{1}{1 - X} - \varepsilon X \right] = \frac{2}{3\alpha} \left[ 1 - (1 - \alpha W)^{3/2} \right] \tag{E4-6.10}
$$

Despejando W,

$$
W = \frac{1 - [1 - (3\alpha F_{A0}/2k')\{(1 + \varepsilon) \ln[1/(1 - X)] - \varepsilon X\}]^{2/3}}{\alpha}
$$
 (E4-6.11)

6. Evaluación de parámetros por tubo (es decir, dividiendo las velocidades de alimentación entre 100):

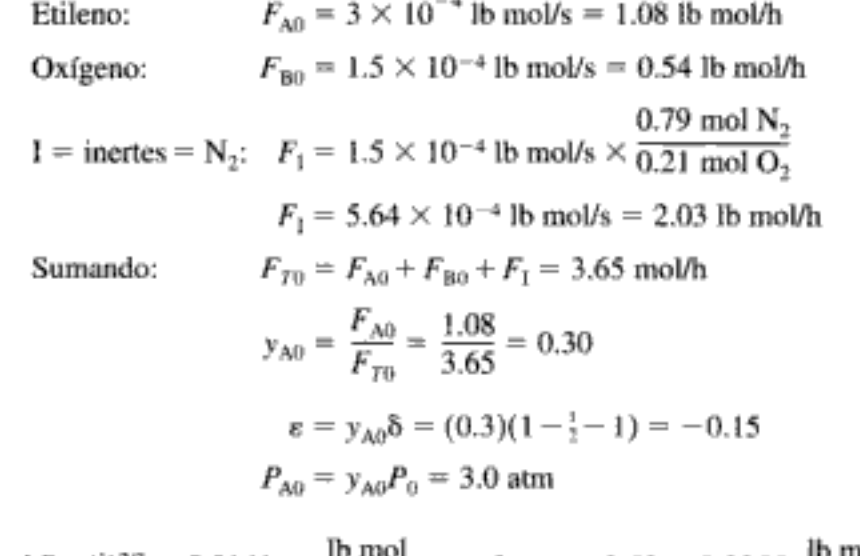

$$
k' = kP_{A0}(\frac{1}{2})^{2/3} = 0.0141 \frac{\text{lb mol}}{\text{atm} \cdot \text{lb cat} \cdot \text{h}} \times 3 \text{ atm} \times 0.63 = 0.0266 \frac{\text{lb mol}}{\text{h} \cdot \text{lb cat}}
$$

$$
W = \frac{1 - [1 - (3\alpha F_{A0}/2k')\{(1 - 0.15) \ln[1/(1 - 0.6)] - (-0.15)(0.6)\} ]^{2/3}}{\alpha}
$$

Para una conversión de 60%, la ecuación (E4-6.11) se convierte en

$$
W = \frac{1 - (1 - 1.303 \alpha F_{A0}/k')^{2/3}}{\alpha}
$$
 (E4-6.12)

Para calcular o.

$$
\alpha = \frac{2\beta_0}{A_c(1-\phi)\rho_c P_0}
$$

necesitamos la masa velocidad superficial, G. Las velocidades de flujo másico para cada especie que entra son: Copyrighted material

Evaluación de los parámetros de caída de presión

$$
\dot{m}_{A0} = 1.08 \frac{\text{lb mol}}{\text{h}} \times 28 \frac{\text{lb}}{\text{lb mol}} = 30.24 \text{ lb/h}
$$
\n
$$
\dot{m}_{B0} = 0.54 \frac{\text{lb mol}}{\text{h}} \times 32 \frac{\text{lb}}{\text{lb mol}} = 17.28 \text{ lb/h}
$$
\n
$$
\dot{m}_{10} = 2.03 \frac{\text{lb mol}}{\text{h}} \times 28 \frac{\text{lb}}{\text{lb mol}} = 56.84 \text{ lb/h}
$$

La velocidad de flujo másico total es

$$
\dot{m}_{T0} = 104.4 \frac{\omega}{h}
$$

$$
G = \frac{\dot{m}_{T0}}{A_c} = \frac{104.4 \text{ lb/h}}{0.01414 \text{ ft}^2} = 7383.3 \frac{\text{ lb}}{\text{h} \cdot \text{ft}^2}
$$

Éstas son prácticamente las mismas masa velocidad superficial, temperatura y presión que en el ejemplo 4-5. Por tanto, podemos usar el valor de  $\beta_0$  que calculamos en el ejemplo 4-5.

tt.

$$
\beta_0 = 0.07/75 \frac{\text{atm}}{\text{ft}}
$$
  
\n
$$
\alpha = \frac{2\beta_0}{A_c(1-\phi)\rho_c P_0} = \frac{(2)(0.0775) \text{ atm/ft}}{(0.01414 \text{ ft}^2)(0.55)(120 \text{ lb } \text{ca/ft}^3)(10 \text{ atm})}
$$
  
\n
$$
= \frac{0.0166}{\text{lb } \text{cat}}
$$

Sustituyendo en la ecuación (E4-6.12) obtenemos

$$
W = \frac{\left(1.303 \frac{0.0166}{lb \text{ cat}}\right) \left(1.08 \frac{\text{lb mol}}{\text{h}}\right)}{0.0266 \frac{\text{lb mol}}{\text{lb cat} \cdot \text{h}}}
$$
  
= 45.4 lb de catalizador por tubo  
o 45,400 lb de catalizador en total

Este peso de catalizador corresponde a una caída de presión de aproximadamente 5 atm. Si hubiéramos hecho caso omiso de la caída de presión, el resultado habría sido

$$
W = \frac{F_{A0}}{k'} \left[ (1 + \varepsilon) \ln \frac{1}{1 - X} - \varepsilon X \right]
$$
  
=  $\frac{1.08}{0.0266} \times \left[ (1 - 0.15) \ln \frac{1}{1 - 0.6} - (-0.15)(0.6) \right]$ 

 $=$  35.3 lb de catalizador por tubo (ignorando la caída de presión)

y no habríamos tenido suficiente catalizador para alcanzar la conversión deseada. Si sustituimos este peso del catalizador (es decir, 35,300 lb en total) en la ecuación (E4-6.10) nos da una conversión de sólo 53%.

Si nos olvidamos de la caída de presión, el diseño es deficiente (aquí una conversión de 53% en lugar de 60%)

### Ejemplo 4-7 Caída de presión con la reacción — solución numérica

Resuelva el problema 4-6 para el caso en que no se hace caso omiso del cambio de volumen en la ecuación de Ergun y se resuelven numéricamente las dos ecuaciones diferenciales acopladas que describen la variación de la conversión y la presión con el peso del catalizador.

### Solución

En lugar de volver a deducir todo a partir de las ecuaciones de balance de moles, ley de velocidad, estequiometría y caída de presión, usaremos las ecuaciones que dedujimos en el ejemplo 4-6. La combinación de las ecuaciones (E4-6.1) y (E4-6.8) da

$$
F_{AO} \frac{dX}{dW} = k' \left(\frac{1 - X}{1 + \varepsilon X}\right) \frac{P}{P_0}
$$
 (E4-7.1)

Recordando la ecuación (4-30) y suponiendo operación isotérmica tenemos

$$
\frac{dP}{dW} = -\frac{\alpha}{2} \frac{P_0}{(P/P_0)} (1 + \varepsilon X) \tag{E4-7.2}
$$

Ahora, sea

$$
y = \frac{P}{P_0} \quad y \quad \alpha = \frac{2\beta_0}{A_c(1-\phi)\rho_c P_0}
$$

de modo que las ecuaciones (E4-7.1) y (E4-7.2) se puedan escribir así:

$$
\frac{dX}{dW} = \frac{k'}{F_{A0}} \left( \frac{1 - X}{1 + \varepsilon X} \right) y
$$
\n
$$
\frac{dy}{dW} = -\frac{\alpha (1 + \varepsilon X)}{2y}
$$
\n(E4-7.3)\n(E4-7.4)

Para las condiciones de reacción que se describen en el ejemplo 4-6, tenemos las condiciones de frontera  $W = 0$ ,  $X = 0$  y  $y = 1.0$ , y los valores de parámetros  $\alpha = 0.0166$ /lb cat,  $\varepsilon = -0.15$ ,  $k' = 0.0266$  lb mol/h · lb cat, y  $F_{A0} = 1.08$  lb mol/h.

Ha aparecido un gran número de paquetes de software para resolver ecuaciones diferenciales ordinarias (resolvedores de EDO) que son muy fáciles de usar. Usaremos POLYMATH<sup>4</sup> para resolver los ejemplos del texto, pero el CD-ROM contiene un ejemplo que usa ASPEN, además de todos los programas de solución MATLAB y POLYMATH para los programas de ejemplo. Com POLYMATH lo único que hay que hacer es introducir en la computadora las ecuaciones (E4-7.3) y (E4-7.4) y los valores de parámetros correspondientes (tabla E4-7.1) con las condiciones iniciales (más bien, de frontera), y se resolverán y exhibirán como se muestra en la figura E4-7.1.

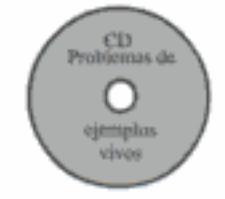

Los ejemplos de programas, POLYMATH y MATLAB se pueden cargar del CD-ROM (véase la Introducción)

Desarrollado por el profesor M. Cutlip de la University of Connecticut y el profesor M. Shacham de la Universidad Ben Gurion. Se puede pedir a la CACHE Corporation, P.O. Box 7939, Austin, TX 78713, Estados Unidos.

PANTALLA POLYMATH QUE MUESTRA LAS ECUACIONES

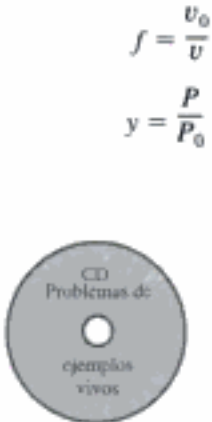

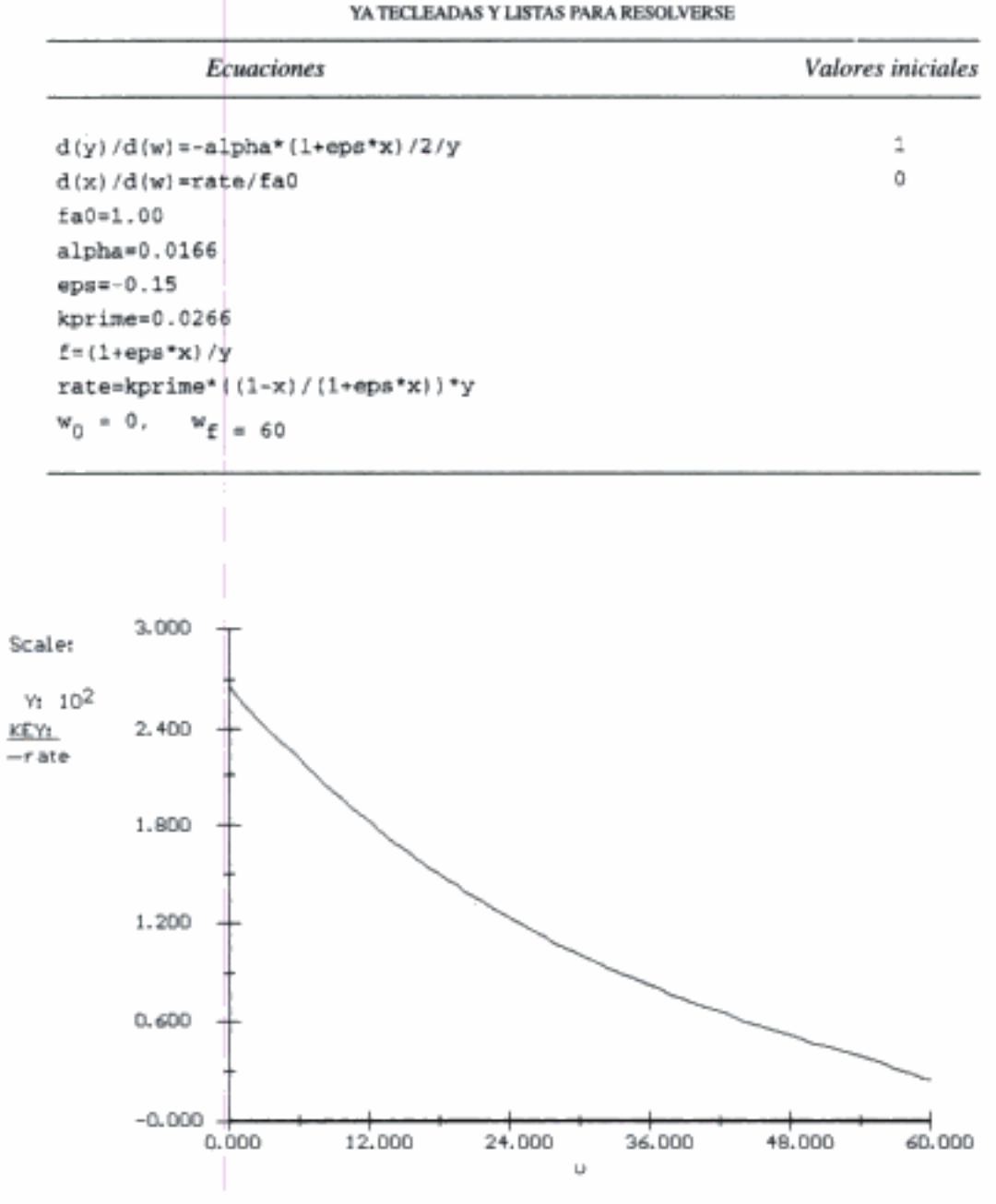

Figura E4-7.1 Perfil de velocidad de reacción a lo largo del PBR.

Cabe señalar que al despreciar  $\epsilon X$  en la ecuación de Ergun del ejemplo 4-6 ( $\epsilon X = -0.09$ ) para obtener una solución analítica tuvimos un error de menos de 10%. Sin embargo, ase incurre en errores importantes si se desprecian valores grandes de  $\epsilon X!$  Al tomar en cuenta el cambio en la velocidad de flujo volumétrico (es decir,  $\varepsilon = -0.15$ ) en el término de caída de presión, se ve que se requieren 44.0 lb de catalizador por tubo, en lugar de 45.4 lb cuando se hizo caso omiso de  $\varepsilon$  en la solución analítica, ecuación (E4-7.4). ¿Por qué se requirió menos catalizador cuando no se despreció  $\varepsilon$  en la ecuación (E4-7.4)? La razón es que la solución numérica toma en cuenta el hecho de que la caída de presión será menor porque  $\varepsilon$  es negativo.

TABLA E4-7.1.

También es interesante ver qué sucede con la velocidad de flujo volumétrico a lo largo del reactor. Recordando la ecuación (3-44),

$$
v = v_0 (1 + \varepsilon X) \frac{P_0}{P} \frac{T}{T_0} = \frac{v_0 (1 + \varepsilon X)(T/T_0)}{P/P_0}
$$
(3-44)

Sea  $f$ el cociente de la velocidad de flujo volumétrico,  $v$ , entre la velocidad de flujo volumétrico entrante, v<sub>o</sub>, en cualquier punto a lo largo del reactor. Si la operación es isotérmica, la ecuación (3-44) se convierte en

$$
f = \frac{v}{v_0} = \frac{1 + \varepsilon X}{y}
$$
 (E4-7.5)

La figura E4-7.2 muestra a X, y (es decir,  $P/P_0$ ) y f a lo largo del reactor. Vemos que tanto la conversión como el flujo volumétrico aumentan reactor abajo, mientras que la presión disminuye. En el caso de reacciones en fase gaseosa con orden mayor que cero, esta disminución en la presión hará que la velocidad de reacción sea menor que en el caso en que no hay caída de presión.

Figura E4-7.2 Salida gráfica de POLYMATH.

Efecto de la adición de catalizador sobre la conversión

En la figura E4-7.2 vemos que el peso del catalizador necesario para elevar la conversión el último 1%, de 65% a 66% (3.5 lb) es 8.5 veces más que el el requerido para aumentar la conversión 1% en la entrada del reactor (0.41 lb). También, durante el último incremento de 5% en la conversión, la presión baja de 3.8 atm a 2.3 atm.

4.000 3.200 KEV: - 54 м 2.400 1.600 0.800 0.000 12.000 24.000 60.000 0.000 36.000 48,000

La velocidad de flujo volumétrico se incrementa al aumentar la caída de presión

# 4.4.3 Reactores esféricos de lecho empacado

Cuando se requieren gránulos pequeños de catalizador, la caída de presión puede ser importante. En el ejemplo 4-6 vimos que el diseño puede tener defectos graves si no se toma en cuenta la caída de presión o si no se toman medidas para minimizar la caída de presión. Un tipo de reactor que minimiza la caída de presión y cuya construcción no es costosa es el reactor esférico, que se muestra en la figura 4-8. En este reactor, llamado ultraformer, se efectúan reacciones de deshidrogenación como

parafina  $\longrightarrow$  aromático + 3H<sub>2</sub>

Copyrighted image

Figura 4-8 Reactor Ultraformer Esférico. (Cortesía de Amoco Petroleum Products.) Este reactor es uno de una serie de seis que Amoco usa para reformar nafta de petróleo. Fotografía de K. R. Renicker, Sr.

Otra ventaja de los reactores esféricos es que son la forma más económica para presiones altas. Como primera aproximación supondremos que el fluido baja por el reactor en flujo tapón. Por tanto, a causa del aumento en el área de sección Copyrighted material transversal,  $A_c$ , a medida que el fluido ingresa en la esfera, la velocidad superficial,  $G = m/A$ , disminuirá. Por la ecuación de Ergun [Ec. (4-22)],

$$
\frac{dP}{dz} = -\frac{G(1-\phi)}{\rho g_c D_p \phi^3} \left[ \frac{150(1-\phi)\mu}{D_p} + 1.75G \right]
$$
(4-22)

sabemos que si reducimos G, la caída de presión se reducirá considerablemente, y se obtendrá una conversión más alta.

Puesto que el área de sección transversal del reactor es pequeña cerca de la entrada y de la salida, la presencia de catalizador ahí causaría una caída de presión importante, lo que reduciría la eficiencia del reactor esférico. Para resolver este problema, se colocan cerca de la entrada y la salida del reactor mallas para retener el catalizador (figuras 4-9 y 4-10). Aquí  $L$  es la posición de la malla respecto al cen-

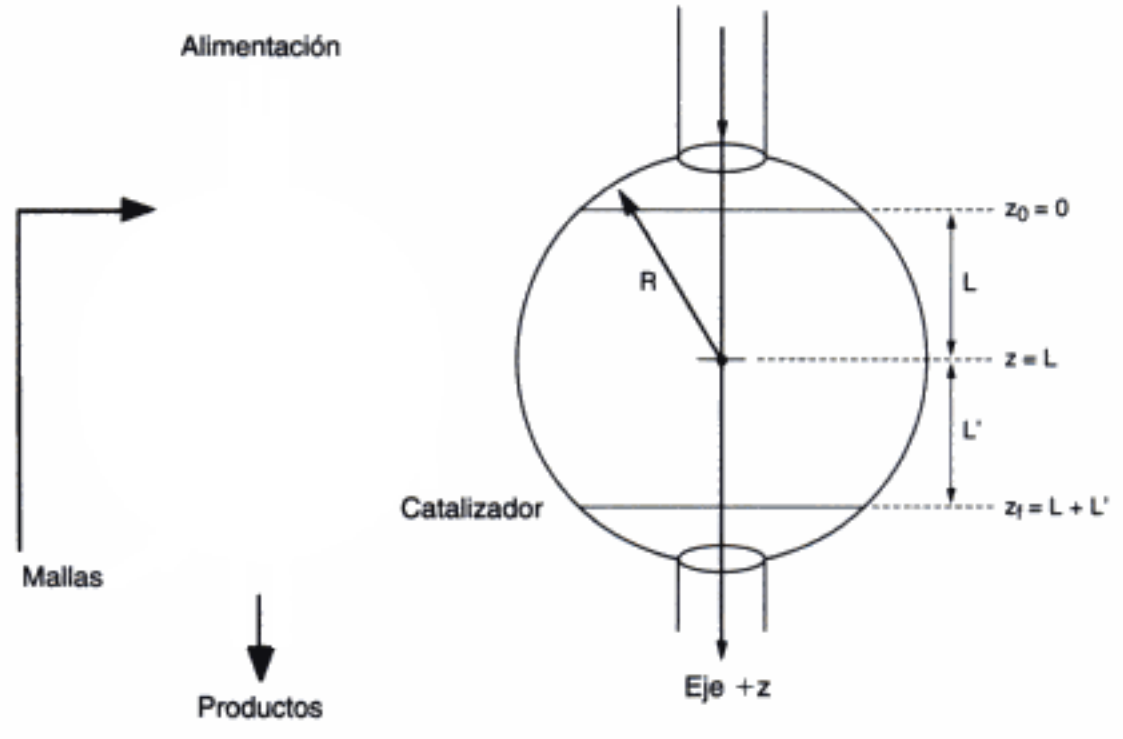

Figura 4-9 Croquis del interior de un reactor esférico.

Figura 4-10 Sistema de coordenadas y variables empleadas con un reactor esférico. Los valores de integración inicial y final se dan como  $z_0$  y  $z_f$ .

tro del reactor. Podemos usar geometría elemental y cálculo integral para deducir las siguientes expresiones que dan el área seccional y el peso del catalizador en función de las variables que se definen en la figura 4-10:

$$
A_c = \pi [R^2 - (z - L)^2]
$$
 (4-38)

$$
W = \rho_c (1 - \phi) V = \rho_c (1 - \phi) \pi \left[ R^2 z - \frac{1}{3} (z - L)^3 - \frac{1}{3} L^3 \right] \tag{4-39}
$$

Peso del catalizador de reactor esférico

> Utilizando estas fórmulas y el algoritmo estándar para la caída de presión, podemos resolver diversos problemas de reactores esféricos. Cabe señalar que las ecuaciones

4-38 y 4-39 usan  $L$  y no  $L'$ . Por tanto, no necesitamos ajustar estas fórmulas para tratar reactores esféricos que tienen diferentes volúmenes de espacio vacío en la entrada y la salida (es decir,  $L \neq L'$ ). Sólo es necesario modificar el límite de integración superior,  $z_f = L + L'$ .

### Ejemplo 4-8 Reacciones de deshidrogenación en un reactor esférico

Usamos reactores de reformación para elevar el octanaje del petróleo. En un proceso de reformación se procesarán 20,000 barriles de petróleo al día. Las velocidades de alimentación másica y molar correspondientes son de 44 kg/s y 440 mol/s, respectivamente. En el reformador ocurren reacciones de deshidrogenación como

$$
parafina \rightarrow oleft na + H
$$

La reacción es de primer orden respecto a la parafina. Suponga que parafina pura ingresa en el reactor a una presión de 2000 kPa y una concentración correspondiente de 0.32 mol/dm<sup>3</sup>. Compare la caída de presión y la conversión cuando esta reacción se realiza en un lecho empacado tubular de 2.4 m de diámetro y 25 m de longitud, con las de un lecho empacado esférico de 6 m de diámetro. El peso del catalizador es igual en los dos reactores, 173,870 kg.

$$
-r'_{A} = k' C_{A}
$$
  
-r'\_{A} = \rho\_{B}(-r'\_{A}) = \rho\_{C}(1 - \phi)(-r'\_{A}) = \rho\_{C}(1 - \phi)k' C\_{A}

Información adicional:

$$
p_0 = 0.032 \text{ kg/dm}^2
$$
  
\n
$$
D_P = 0.02 \text{ dm}
$$
  
\n
$$
k' = 0.02 \text{ dm}^3/\text{kg cat} \cdot \text{s}
$$
  
\n
$$
\mu = 1.5 \times 10^{-6} \text{ kg/dm} \cdot \text{s}
$$
  
\n
$$
L = L' = 27 \text{ dm}
$$
  
\n
$$
p_c = 2.6 \text{ kg/dm}^3
$$

Solución

Comenzamos efectuando un balance de moles en el centro cilíndrico de espesor  $\Delta z$  que se muestra en la figura E4-8.1.

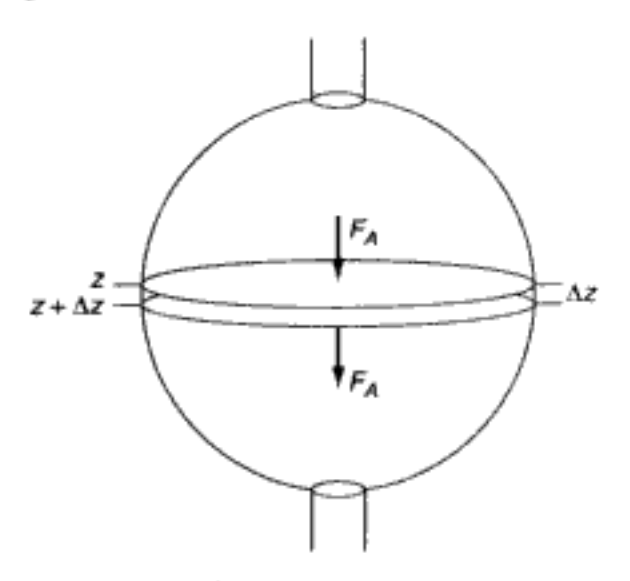

Figura E4-8.1 Reactor esférico.

Siguiendo el algoritmo 1. Balance de moles:

$$
Entra - sale + generation = 0
$$

$$
F_{A|_z} - F_{A|_{z + \Delta z}} + r_A A_c \Delta z = 0
$$

Si dividimos entre  $\Delta z$  y determinamos el límite cuando  $\Delta z \longrightarrow 0$ 

$$
\frac{dF_A}{dz} = r_A A_c
$$

En términos de conversión,

$$
\frac{dX}{dz} = \frac{-r_A A_c}{F_{A0}}
$$
 (E4-8.1)

2. Ley de velocidad:

$$
r_{A} = -kC_{A} = -k'C_{A}\rho_{c}(1-\phi)
$$
 (E4-8.2)

3. Estequiometría. Gas, isotérmica ( $T = T_0$ ):

$$
C_{\rm A} = C_{\rm A0} \left( \frac{1 - X}{1 + \varepsilon X} \right) y \tag{E4-8.3}
$$

$$
\varepsilon = y_{A0} \delta = 1 \times (1 + 1 - 1) = 1 \tag{E4-8.4}
$$

donde

$$
y = \frac{P}{P_0} \tag{E4-8.5}
$$

Cabe señalar que y<sub>A0</sub> (y con subíndice) representa la fracción molar y y sola representa el cociente de presiones, P/P<sub>o</sub>.

La variación en la presión adimensional, y, se da incorporando la variable y en la ecuación (4-24):

$$
\frac{dy}{dz} = -\frac{\beta_0}{P_0 y} (1 + \epsilon X) \tag{E4-8.6}
$$

Las unidades de  $\beta_0$  para este problema son kPa/dm<sup>3</sup>.

$$
\beta_0 = \frac{G(1-\phi)}{\rho_0 g_c D_p \phi^3} \left[ \frac{150(1-\phi)\mu}{D_p} + 1.75G \right]
$$
 (E4-8.7)

$$
G = \frac{m}{A_c} \tag{E4-8.8}
$$

Para un reactor esférico.

$$
A_c = \pi[R^2 - (z - L)^2]
$$
 (E4-8.9)

$$
W = \rho_c (1 - \phi) \pi \left[ R^2 z - \frac{1}{3} (z - L)^3 - \frac{1}{3} L^3 \right]
$$
 (E4-8.10)

Copyrighted material

Las ecuaciones en recuadros son las ecuaciones clave que se usan en el programa resolvedor EDO

### Evaluación de parámetros:

Recuerde que  $g_c = 1$  en unidades métricas.

$$
\beta_0 = \left[ \frac{G(1 - 0.4)}{(0.032 \text{ kg/dm}^3)(0.02 \text{ dm})(0.4)^3} \right]
$$
\n
$$
\times \left[ \frac{150(1 - 0.4)(1.5 \times 10^{-6} \text{ kg/dm} \cdot \text{s})}{0.02 \text{ dm}} + 1.75G \right]
$$
\n
$$
\beta_0 = \left[ (98.87 \text{ s}^{-1})G + (25,630 \text{ dm}^2/\text{kg})G^2 \right] \times \left( 0.01 \frac{\text{kPa/dm}}{\text{kg/dm}^2 \cdot \text{s}^2} \right)
$$
\n(E4-8.12)

El último término entre corchetes convierte (kg/dm<sup>2</sup> · s) en (kPa/dm). Recordando otros parámetros,  $m = 44$  kg/s,  $L = 27$  dm,  $R = 30$  dm, y  $\rho_{\text{cat}} = 2.6$  kg/dm<sup>3</sup>.

La tabla E4-8.1 muestra las entradas de POLYMATH que se usan para resolver las ecuaciones anteriores. En el programa MATLAB se da como problema de ejemplo vivo en el CD-ROM.

TABLA E4-8.1. PROGRAMA POLYMATH

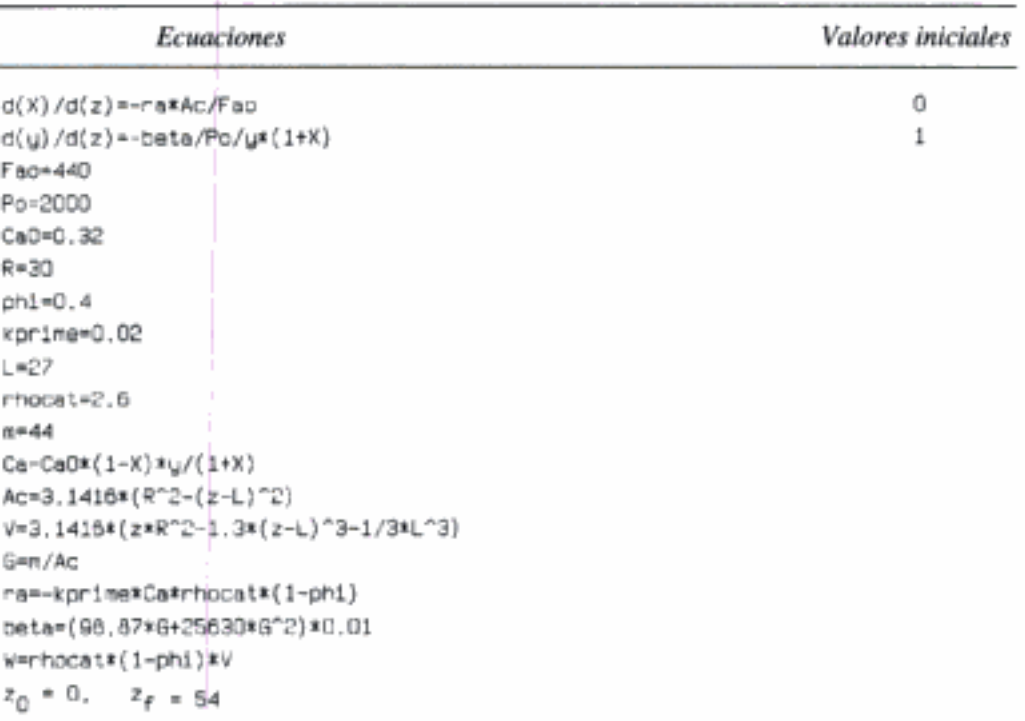

Para el reactor esférico, la conversión y la presión en la salida son

 $X = 0.81$   $P = 1980$  kPa

Si se efectúan cálculos similares para el reactor de lecho empacado (PBR) tubular, encontramos que con el mismo peso del catalizador, la conversión y la presión en la salida son

$$
X = 0.71 \quad P = 308 \text{ kPa}
$$

La figura E4-8.2 muestra cómo varían la conversión, X, y la presión adimensional, y, en función del peso del catalizador en cada reactor. Aquí  $X_1$  y  $y_1$  representan al reactor tubu-

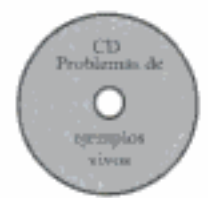

Comparación entre reactores

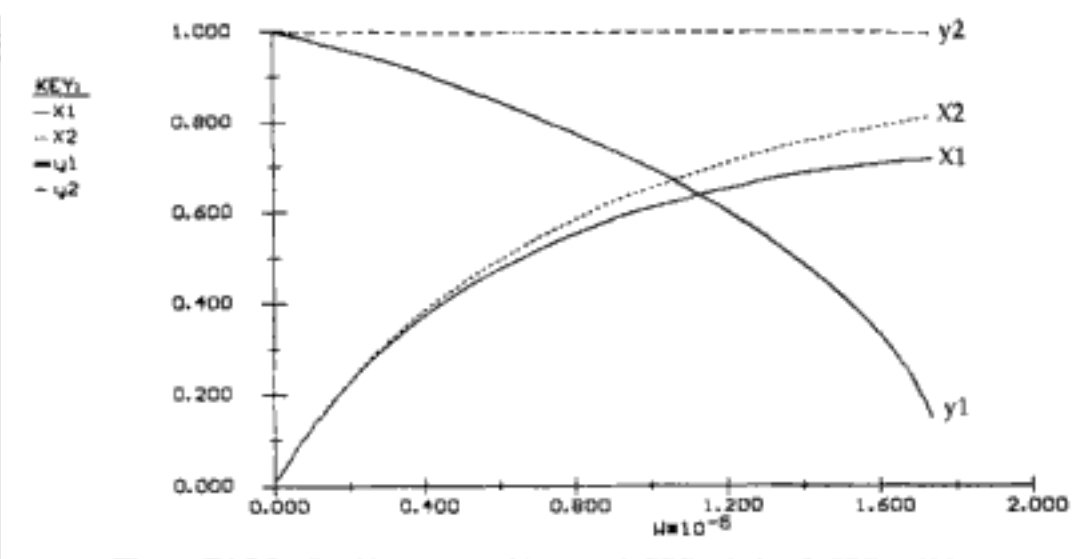

Figura E4-8.2 Presión y conversión para: 1, PBR tubular; 2, PBR esférico.

lar, y  $X_2$  y y<sub>2</sub>, al esférico. Además de tener una conversión más alta, el reactor esférico tiene el beneficio económico de reducir el costo de bombeo y compresión gracias a la mayor presión a la salida.

Dado que la caída de presión en el reactor esférico es muy pequeña, podríamos incrementar considerablemente la velocidad de flujo del reactivo y aun asi mantener una presión adecuada en la salida. De hecho, Amoco usa un reactor con especificaciones similares para procesar 60,000 barriles de nafta de petróleo al día.

### 4.4.4 Caída de presión en tuberías

Normalmente podemos hacer caso omiso de la caída de presión de gases que fluyen a través de tuberías no empacadas. En el caso del flujo en tuberías, la caída de presión a lo largo del tubo está dada por

$$
\frac{dP}{dL} = -G\,\frac{du}{dL} - \frac{2fG^2}{\rho D} \tag{4-40}
$$

donde  $D =$  diámetro del tubo, cm

 $u =$  velocidad media del gas, cm/s  $f =$  factor de fricción de Fanning

$$
\tilde{G} = \mathfrak{g}_u
$$
,  $\mathfrak{g}/\mathfrak{c} \mathfrak{m}^2 \cdot \mathfrak{s}$ 

El factor de fricción es en función del número de Reynolds y de la aspereza del tubo. La masa velocidad G es constante a lo largo del tubo. Si sustituimos u por  $G/\rho$ y la combinamos con la ecuación (4-23) para el caso de T y  $F<sub>T</sub>$  constantes, la ecuación (4-40) se convierte en

$$
\rho_0 \frac{dP}{dL} - G^2 \frac{dP}{P \, dL} + \frac{2fG^2}{D} = 0
$$

Integrando con límites  $P = P_0$  cuando  $L = 0$ , y suponiendo que f no varía,

$$
\frac{P_0^2 - P^2}{2} = G^2 \frac{P_0}{\rho_0} \left( 2f \frac{L}{D} + \ln \frac{P_0}{P} \right)
$$

Si despreciamos el segundo término del miembro derecho tenemos

$$
\frac{P_0^2 - P^2}{2} = 2fG^2 \frac{P_0}{\rho_0} \frac{L}{D}
$$

Después de reacomodar,

$$
\frac{P}{P_0} = \left[1 - \frac{4fG^2V}{\rho_0 P_0 A_c D}\right]^{1/2} = (1 - \alpha_p V)^{1/2}
$$
(4-41)

donde:

$$
\alpha_p = \frac{4fG^2V}{A_c \rho_0 P_0 D}
$$

Para las condiciones de flujo que se dieron en el ejemplo 4-4 en un tramo de 1000 ft de tubo cédula 40 de  $1\frac{1}{2}$  pulg ( $\alpha_p = 0.0118$ ), la caída de presión es de menos de 10%.

## 4.5 Síntesis de una cédulata química

Síntesis de una cédulata química

Siempre cuestione los supuestos. restricciones y límites del problema

Un estudio cuidadoso de las diversas reacciones, reactores y flujos molares de los reactivos y productos empleados en los problemas de ejemplo de este capítulo, revela que se pueden acomodar para formar una cédulata química capaz de producir 200 millones de libras de etilenglicol a partir de una corriente de alimentación de 402 millones de libras al año de etano. En la figura 4-11 se presenta el diagrama de flujo del arreglo de los reactores, junto con las velocidades de flujo molar. Aquí se alimenta 0.425 lb/mol/s de etano a 100 reactores tubulares de flujo tapón conectados en paralelo; el volumen total es de 81 ft<sup>3</sup> para producir  $0.34$  lb mol/s de etileno (véase el ejemplo 4-4). Luego la mezcla de reacción se alimenta a una unidad de separación donde se pierden 0.04 lb mol/s de etileno en el proceso de separación, acarreado por los flujos de etano e hidrógeno que salen del separador. Este proceso contempla una velocidad de flujo molar de etileno de 0.3 lb mol/s que entra en el reactor catalítico de lecho empacado junto con 0.15 lb mol/s de O, y 0.564 lb mol/s de N<sub>2</sub>. Se producen 0.18 lb mol/s de óxido de etileno (véase el ejemplo 4-6) en los 1000 tubos dispuestos en paralelo y empacados con pastillas de catalizador recubierto de plata. En cada tubo se alcanza una conversión de 60% y el peso del catalizador total en los tubos es de 45,400 lb. La corriente de salida del reactor se pasa a un separador donde se pierde 0.03 lb mol/s de óxido de etileno. Luego, la corriente de óxido de etileno se pone en contacto con agua en un absorbedor de gas para producir una solución de 1 lb mol/ft<sup>3</sup> de óxido de etileno en agua. En el proceso de absorción se pierde 0.022 lb mol/s de óxido de etileno. La solución de óxido de etileno se alimenta a un CSTR de 197 ft<sup>3</sup> junto con una coriente de solución de  $0.5\%$ en peso de  $H_2SO_4$  para producir etilenglicol a razón de 0.102 lb mol/s (véase el Copyrighted material

$$
H_2, G_2H_4
$$

C<sub>2</sub>H<sub>6</sub>  
\n1  
\nC<sub>2</sub>H<sub>6</sub> 
$$
\rightarrow
$$
 C<sub>2</sub>H<sub>4</sub> + H<sub>2</sub> 2  
\nC<sub>2</sub>H<sub>4</sub>, N<sub>2</sub>, C<sub>2</sub>H<sub>4</sub>O  
\n $\times$  = 0.8  
\nC<sub>2</sub>H<sub>4</sub>  
\n8  
\nA<sub>2</sub>O C<sub>2</sub>H<sub>4</sub>O  
\nC<sub>2</sub>H<sub>4</sub>O  
\n $\times$  = 0.60  
\nC<sub>2</sub>H<sub>4</sub>O  
\n $\times$  = 0.60  
\n0.9% en peso de  
\nAire  
\n $\times$  = 0.60  
\n $\times$  = 197 ft<sup>3</sup>  
\n $\times$  = 0.80  
\n $\times$  = 197 ft<sup>3</sup>  
\n $\times$  = 0.80  
\n $\times$  = 0.80

$$
C_2H_4O + H_2O \xrightarrow{Cat.} \begin{array}{c} CH_2 \longrightarrow \longrightarrow \\ \parallel \\ CH_2 \longrightarrow \longrightarrow \end{array}
$$

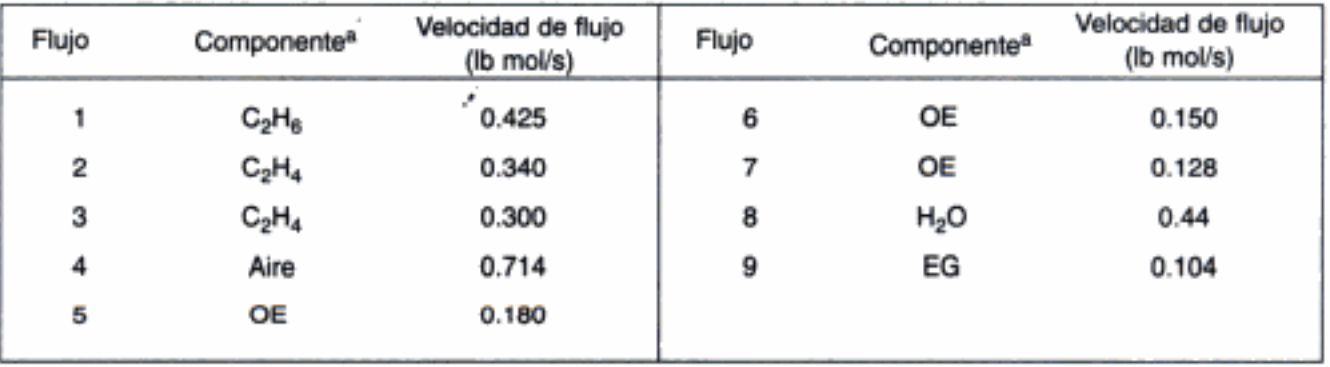

<sup>a</sup>EG = etilenglicol; OE = óxido de etileno.

Figura 4-11 Producción de etilenglicol.

ejemplo 4-2). Esta velocidad equivale a aproximadamente 200 millones de libras de etilenglicol al año.

Las utilidades de una cédulata química son la diferencia entre las ganancias por ventas y el costo de producción de las sustancias. Una fórmula aproximada podría ser

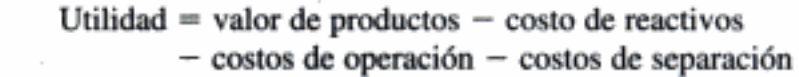

\$\$\$\$

Los costos de operación incluyen cosas como energía, mano de obra, gastos extra y depreciación del equipo. El lector aprenderá más acerca de estos costos en su curso de diseño. Aunque la mayoría de los flujos de los separadores, si no todos, podrían reciclarse, consideremos qué utilidades se obtendrían si no se recuperaran esos flujos. Estimemos de forma conservadora un monto de \$8 millones de dólares anuales para los costos de operación y otros gastos, y calculemos las utilidades. Su profesor de diseño podría darle una mejor cifra. Los precios del etano, el ácido sulfúrico y el etilenglicol son de \$0.04, \$0.043 y \$0.38 dólares por libra, respectivamente. Consulte en "http://www.chemweek.com/" los precios actuales.

Con una alimentación de 4 millones de libras anuales y una tasa de producción de 2 millones de libras de etilenglicol al año:

$$
\text{utilidad} = \frac{\left(\text{Costo del etilenglicol}\right)}{\left[\left(\frac{\$0.38}{\text{lb}} \times 2 \times 10^8 \frac{\text{lb}}{\text{año}}\right) - \left(\frac{\$0.34}{\text{lb}} \times 4 \times 10^8 \frac{\text{lb}}{\text{año}}\right)\right]}
$$
\n
$$
\text{((Costo del ácido sufrúrico)} - \text{Costo de operación}) - \text{Costo de operación}
$$
\n
$$
-\left(\frac{\$0.043}{\text{lb}} \times 2.26 \times 10^6 \frac{\text{lb}}{\text{año}}\right) - \text{ $\$0.00,000}
$$
\n
$$
= \$76,000,000 - \$16,000,000 - \$54,000 - \$8,000,000
$$
\n
$$
\approx \$52 \text{ millones de dólares}
$$

Utilizando \$52 millones de dólares anuales como estimación burda de las utilidades, podemos hacer diferentes aproximaciones de la conversión, separaciones, flujos de reciclaje y costos de operación para ver cómo afectan a las utilidades.

# 4.6 Uso de  $C_A$  (líquido) y  $F_A$  (gas) en los balances de moles y las leyes de velocidad

Hay varios casos en los que es mucho más cómodo trabajar en términos del número de moles ( $N_A$ ,  $N_B$ ) o de las velocidades de flujo molar ( $F_A$ ,  $F_B$ , etc.) en lugar de la conversión. Los reactores de membrana y las reacciones múltiples en fase gaseosa son dos casos en los que se prefieren las velocidades de flujo molar a la conversión. En la sección 3.4 describimos la forma de expresar las concentraciones en términos de las velocidades de flujo molar de las especies que reaccionan, en lugar de la conversión. Desarrollaremos nuestro algoritmo utilizando concentraciones (líquidos) y velocidades de flujo molar (gases) como variables dependientes. La principal diferencia es que cuando se usa la conversión como variable para relacionar la concentración de una especie con la de otra, sólo necesitamos escribir el balance de moles de una sola especie, nuestra base de cálculo. Si usamos las velocidades de flujo molar y las concentraciones como variables, tenemos que escribir un balance de moles para cada especie y luego relacionar los balances de moles entre sí, por medio de las velocidades de reacción relativas; para

$$
\mathbf{A} + \frac{b}{a} \mathbf{B} \longrightarrow \frac{c}{a} \mathbf{C} + \frac{d}{a} \mathbf{D} \tag{2-2}
$$

Se usa para:

- Reacciones múltiples
- Membranas Estado no
- estacionario

177 Sec. 4.6 Uso de  $C_A$  (líquido) y  $F_A$  (gas) en los balances de moles y las leyes

tenemos

$$
\frac{r_{A}}{-a} = \frac{r_{B}}{-b} = \frac{r_{C}}{-c} = \frac{r_{D}}{-d}
$$
 (2-20)

Usaremos la reacción (2-2) junto con la ley de velocidad genérica

$$
-r_{\rm A} = k_{\rm A} C_{\rm A}^{\alpha} C_{\rm B}^{\beta} \tag{5-2}
$$

para desarrollar los algoritmos cuando se usan las  $C_i$  (líquidos) y las  $F_i$  (gases) como variables del sistema.

### 4.6.1 CSTR, PFR, PBR y reactores por lotes

**Fase líquida.** En el caso de reacciones en fase líquida en las que no hay cambio de volumen, la concentración es la variable preferida. En la tabla 4-5 se muestran los balances de moles en términos de la concentración para los cuatro tipos de reactores que hemos estado estudiando. En esa tabla vemos que sólo hay que especificar los valores de los parámetros del sistema ( $C_{A0}$ ,  $v_0$ , etc.) y de la ley de velocidad (es decir,  $k_A$ ,  $\alpha$ ,  $\beta$ ) para resolver las ecuaciones diferenciales ordinarias acopladas de los reactores PFR, PBR o por lotes, o resolver las ecuaciones algebraicas acopladas de un CSTR.

TABLA 4-5. BALANCES DE MOLES PARA REACCIONES EN FASE LÍQUIDA

Por lotes 
$$
\frac{dC_A}{dt} = r_A
$$
 
$$
y = \frac{dC_A}{dt} = \frac{b}{a}r_A
$$

\nCSTR 
$$
V = \frac{v_0(C_{A0} - C_A)}{-r_A}
$$
 
$$
y = V = \frac{v_0(C_{B0} - C_B)}{-(b/a)r_A}
$$

\nPR 
$$
v_0 \frac{dC_A}{dV} = r_A
$$
 
$$
y = v_0 \frac{dC_B}{dV} = \frac{b}{a}r_A
$$

\nPBR 
$$
v_0 \frac{dC_A}{dW} = r_A
$$
 
$$
y = v_0 \frac{dC_B}{dW} = \frac{b}{a}r_A
$$

Fase gaseosa. En el caso de reacciones en fase gaseosa, los balances de moles se dan de manera idéntica en la tabla 4-6. Por tanto, las concentraciones de las leyes de velocidad se tienen que expresar en términos de las velocidades de flujo molar; por ejemplo,

$$
r_j = kC_j^2
$$

Comenzamos por recordar y combinar las ecuaciones (3-40) y (3-41), Ley de velocidad

 $\mathbb{I}$ 

$$
C_{T0} = \frac{F_{T0}}{v_0} = \frac{P_0}{Z_0 RT_0}
$$
 (3-40)  
Copyrighted material

LÍQUIDOS

Estequiometría

178

$$
v = \left(\frac{v_0}{F_{T0}}\right) F_T \frac{P_0}{P} \frac{T}{T_0} \tag{3-41}
$$

para tener el caso de un gas ideal ( $Z = 1$ ). Abora recordamos la ecuación (3-45),

$$
C_j = C_{T0} \frac{F_j}{F_T} \frac{P}{P_0} \frac{T_0}{T}
$$
 (3-45)

La velocidad de flujo molar total se da como la suma de las velocidades de flujo de las especies individuales:

$$
F_T = \sum_{j=1}^n F_j
$$

Cuando las únicas especies presentes son A, B, C, D e I,

$$
F_T = F_A + F_B + F_C + F_D + F_I
$$

Las velocidades de flujo molar de cada especie,  $F_p$  se obtienen de un balance de moles de cada especie, como se indica en la tabla 4-6. Por ejemplo,

Hay que escribir un balance de moles para cada especie

$$
\frac{dF_j}{dV} = r_j \tag{4-42}
$$

Ahora volvemos al ejemplo 3-8 para terminarlo de resolver.

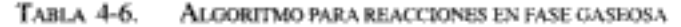

$$
aA + bB \longrightarrow cC + dD
$$

### 1. Balances de moles:

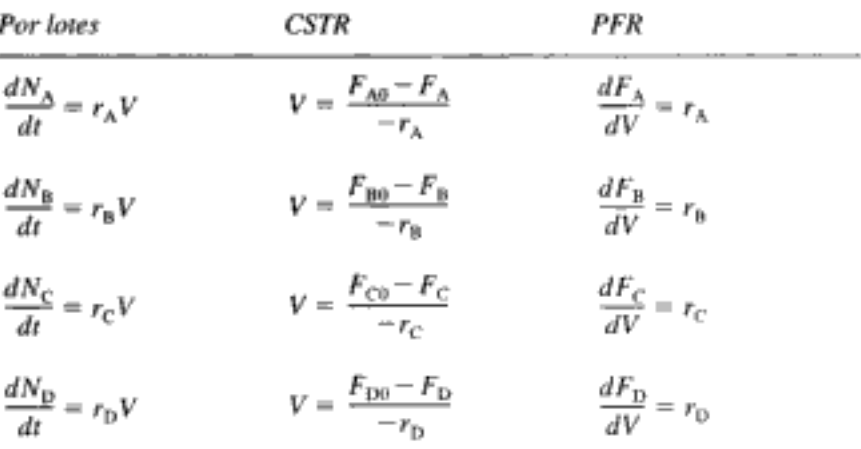

2. Ley de velocidad:

$$
-r_{A} = k_{A} C_{A}^{\alpha} C_{B}^{\beta}
$$

### 3. Estequiometría:

Velocidades de reacción relativas:

$$
\frac{r_A}{-a} = \frac{r_B}{-b} = \frac{r_C}{c} = \frac{r_D}{d}
$$

TABLA 4-6. (continuación)

entonces:

$$
r_{\rm B} = \frac{b}{a} r_{\rm A} \qquad r_{\rm C} = -\frac{c}{a} r_{\rm A} \qquad r_{\rm D} = -\frac{d}{a} r_{\rm A}
$$

Concentraciones:

$$
C_{\rm A} = C_{\rm T0} \frac{F_{\rm A}}{F_{\rm T}} \frac{P}{P_{\rm 0}} \frac{T_{\rm 0}}{T} \quad C_{\rm B} = C_{\rm T0} \frac{F_{\rm B}}{F_{\rm T}} \frac{P}{P_{\rm 0}} \frac{T_{\rm 0}}{T}
$$

$$
C_{\rm C} = C_{\rm T0} \frac{F_{\rm C}}{F_{\rm T}} \frac{P}{P_{\rm 0}} \frac{T_{\rm 0}}{T} \quad C_{\rm D} = C_{\rm T0} \frac{F_{\rm D}}{F_{\rm T}} \frac{P}{P_{\rm 0}} \frac{T_{\rm 0}}{T}
$$

Velocidad de flujo molar total:  $F_T = F_A + F_B + F_C + F_D$ 

4. Combinar: Para un PBR de operación isotérmica sin  $\Delta P$ 

$$
\frac{dF_A}{dV} = -k_A C_{T0}^{a+b} \left(\frac{F_A}{F_T}\right)^{\alpha} \left(\frac{F_B}{F_T}\right)^{\beta} \qquad \frac{dF_{BC}}{dV} = -\frac{b}{a} k_A C_{T0}^{a+b} \left(\frac{F_A}{F_T}\right)^{\alpha} \left(\frac{F_B}{F_T}\right)^{\beta}
$$

$$
\frac{dF_C}{dV} = \frac{c}{a} k_A C_{T0}^{a+b} \left(\frac{F_A}{F_T}\right)^{\alpha} \left(\frac{F_B}{F_T}\right)^{\beta} \qquad \frac{dF_{DC}}{dV} = \frac{d}{a} k_A C_{T0}^{a+b} \left(\frac{F_A}{F_T}\right)^{\alpha} \left(\frac{F_B}{F_T}\right)^{\beta}
$$

1. Especificar valores de parámetros:  $k_A$ ,  $C_{T0}$ , α, β,  $T_0$ , α, b, c, d

2. Especificar cifras en la entrada:  $F_{A0}$ ,  $F_{B0}$ ,  $F_{C0}$ ,  $F_{D0}$  y valores finales:  $V_{final}$ 

5. Usar un resolvedor EDO.

Ejemplo 4-9 Cómo trabajar en términos de velocidades de flujo molar en un PFR

La reacción en fase gaseosa

 $A \rightleftarrows 2B$ 

se efectúa isotérmicamente ( $T = 500$  K) e isobáricamente ( $P_0 = 4.1$  atm) en un PFR. La reacción sigue una ley de velocidad elemental. Exprese la ley de velocidad y los balances de moles en términos de las velocidades de flujo molar y resuelva las ecuaciones combinadas para determinar las velocidades de flujo molar a lo largo de un PFR de 100 dm<sup>3</sup>.

Información adicional:

**Balance de moles:** 

$$
k_A = 2.7 \text{ min}^{-1}
$$
,  $K_C = 1.2 \text{ mol/dm}^3$ ,  $F_{A0} = 10 \text{ mol/min}$ 

Solución

El algoritmo

$$
\frac{dF_A}{dV} = r_A \tag{E4-9.1}
$$

$$
\frac{dF_B}{dV} = r_B \tag{E4-9.2}
$$

**Ley de velocidad:** 
$$
-r_A = k_A \left( C_A - \frac{C_B^2}{K_C} \right)
$$
 (E4-9.3)

Estequiometría. Utilizando la ecuación (3-45) para sustituir las concentraciones de A y B en términos de las velocidades de flujo molar, tenemos que para  $T = T_0$  y  $P = P_0$ :

$$
C_{\rm A} = C_{T0} \frac{F_{\rm A}}{F_T} \tag{E4-9.4}
$$

$$
C_{\rm B} = C_{T0} \frac{F_{\rm B}}{F_T} \tag{E4-9.5}
$$

donde la velocidad de flujo molar total,  $F_T$ , no es más que la suma de las velocidades de flujo de A y B.

$$
F_T = F_A + F_B \tag{E4-9.6}
$$

Por cada mol de A que desaparece, aparecen dos moles de B:

j

I

$$
r_{\rm B} = 2(-r_{\rm A}) \tag{E4-9.7}
$$

у

$$
F_B = 2(F_{A0} - F_A) \tag{E4-9.8}
$$

La velocidad de flujo molar total

$$
F_T = F_A + 2F_{A0} - 2F_A = 2F_{A0} - F_A
$$
 (E4-9.9)

y la concentración total en la entrada del reactor  $(P_0, T_0)$  se calcula a partir de la ecuación

$$
C_{T0} = \frac{P_o}{RT_o} = \frac{4.1 \text{ atm}}{0.082 \frac{\text{dm}^3 \cdot \text{atm}}{\text{mol} \cdot \text{K}} (500 \text{ K})} = 0.1 \frac{\text{mol}}{\text{dm}^3}
$$
(E4-9.10)

$$
C_{\rm A} = C_{T0} \frac{F_{\rm A}}{2F_{\rm A0} - F_{\rm A}}
$$
 (E4-9.11)

$$
C_{\rm B} = C_{T0} \frac{F_{\rm B}}{2F_{\rm A0} - F_{\rm A}}
$$
 (E4-9.12)

#### TABLA E4-9.1. PROGRAMA POLYMATH

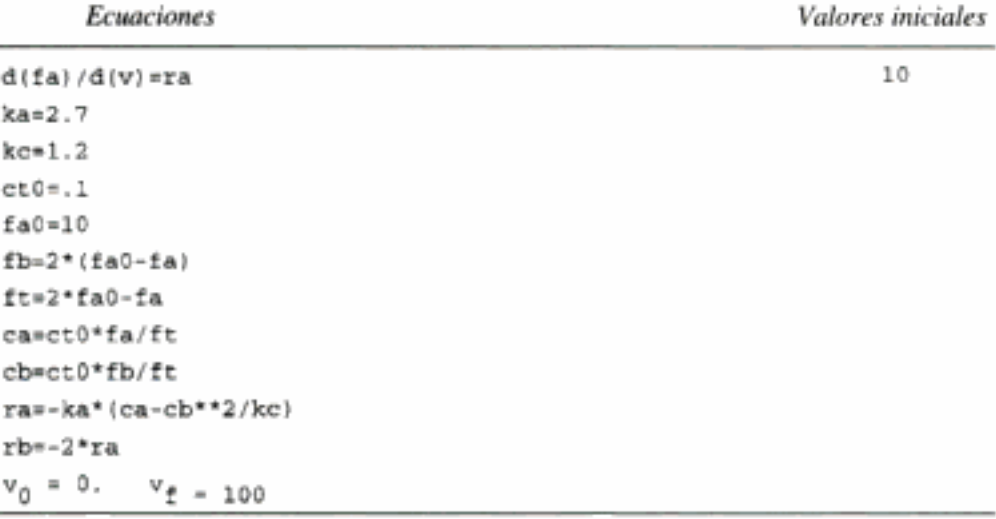

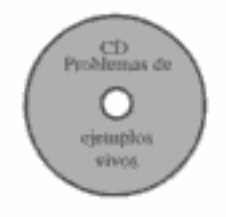

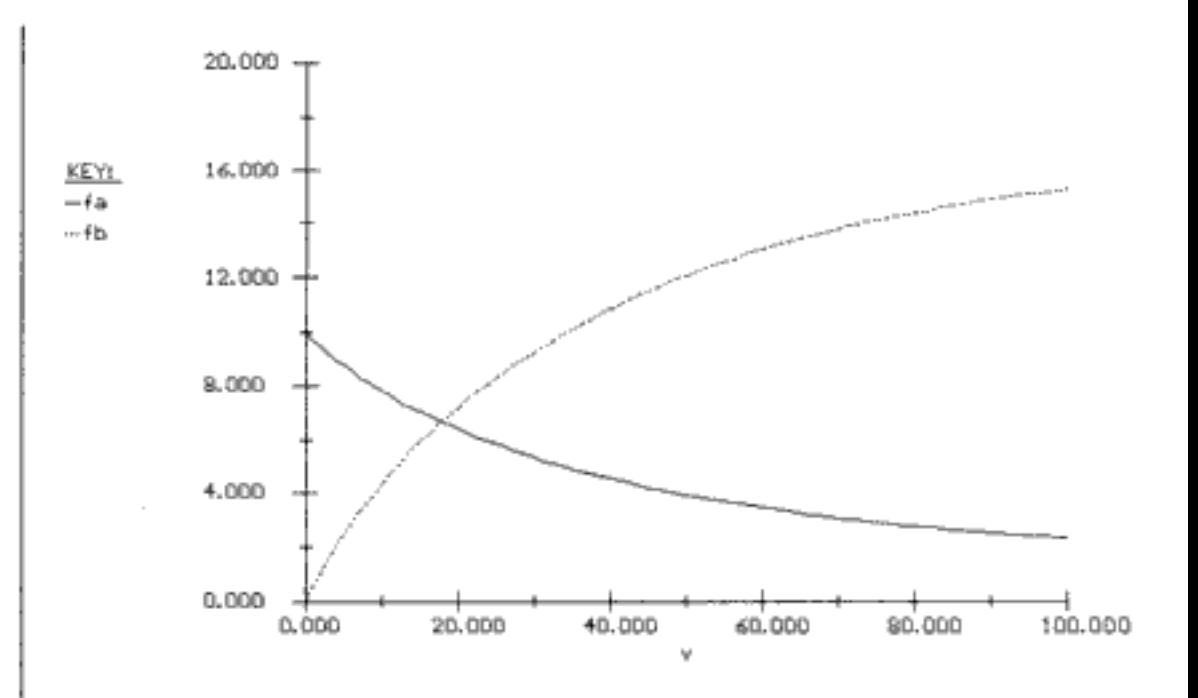

Figura E4-9.1 Perfiles de velocidad de flujo molar.

El balance de moles  $(E4-9.1)$  y las leyes de velocidad  $(E4-9.3)$  se combinan para dar

$$
\frac{dF_A}{dV} = r_A = -k_A [C_A - C_B^2/K_C]
$$
 (E4-9.13)

Las ecuaciones (E4-9.11) a (E4-9.13) ya se pueden resolver numéricamente, de preferencia con un paquete de software como POLYMATH o MATLAB. El programa y la solución en POLYMATH se dan en la tabla E4-9.1 para  $k_A = 2.7 \text{ min}^{-1}$ ,  $K_C = 1.2 \text{ mol/dm}^3$ <br>y  $F_{A0} = 10 \text{ mol/min}$ . El programa MATLAB se incluye en el CD-ROM.<br>Los flujos molares de A y B en el equilibrio se pueden calcular como s

$$
K_C = \frac{C_{Be}^2}{C_{Ae}} = \frac{\left[ C_{T0} \left( \frac{F_{Be}}{F_{Ae} + F_{Be}} \right) \right]^2}{C_{T0} \left( \frac{F_{Ae}}{F_{Ae} + F_{Be}} \right)}
$$
(E4-9.14)

simplificando

$$
\frac{C_{T0}F_{Be}^2}{F_{Ae}(F_{Ae} + F_{Be})} = K_C
$$
 (E4-9.15)

Si sustituimos  $F_{\text{Be}}$ ,  $C_{\text{70}}$  y  $K_C$  obtenemos

$$
\frac{(0.1)(2)^2(10 - F_{Ae})^2}{F_{Ae}(2F_{A0} - F_{Ae})} = 1.2
$$
 (E4-9.16)

Copyrighted material

181

La resolución de las ecuaciones (E4-9.15) y (E4-9.16) da:

 $F_{\text{Ae}} = 1.34 \text{ mol/min}$  $F_{\text{B}} = 17.32 \text{ mol/min}$ 

En la figura E4-9.1 observamos que las velocidades de flujo molar comienzan a aproximarse a los valores de equilibrio cerca del final del reactor.

### 4.6.2 Reactores de membrana

Los reactores catalíticos de membrana pueden elevar el rendimiento de las reacciones que son altamente reversibles dentro del intervalo de temperaturas de interés. (Algunos llaman termodinámicamente limitadas a las reacciones de este tipo.) El término *reactor de membrana* describe varios tipos distintos de configuraciones de reactor que contienen una membrana. La membrana puede interponer una barrera a ciertos componentes al tiempo que deja pasar otros, evitar que ciertos componentes como material en partículas entre en contacto con el catalizador, o contener sitios reactivos y ser un catalizador ella misma. Al igual que la destilación reactiva, el reactor de membrana es otra técnica para empujar las reacciones reversibles hacia la derecha con el fin de alcanzar conversiones muy altas. Esas conversiones altas se pueden lograr haciendo que uno de los productos de la reacción se difunda hacia el otro lado de una membrana semipermeable que rodea a la mezcla de reacción.<sup>5</sup> El resultado es que la reacción sigue avanzando hacia la derecha hasta terminar.

En la figura 4-12 se muestran dos de los principales tipos de reactores catalíticos de membrana. El reactor de la parte media se denomina reactor de membrana inerte con gránulos de catalizador en el lado de la alimentación (IMRCF, por sus siglas en inglés). Aquí la membrana es inerte y actúa como barrera para los reactivos y algunos de los productos. El reactor de abajo es un *reactor de membrana catalítica* (CMR, por sus siglas en inglés). El catalizador se deposita directamente en la membrana y sólo pueden salir algunos productos de reacción específicos por el lado del permeado. Por ejemplo, en la reacción reversible,

$$
C_6H_{12} \stackrel{\sim}{\longrightarrow} C_6H_6 + 3H_2
$$

 $E1H_2$  se difunde a través de la membrana, pero el  $C_{\kappa}H_{\kappa}$  no

la molécula de hidrógeno es lo bastante pequeña para difundirse por los diminutos poros de la membrana, mientras que  $C_6H_{12}$  y  $C_6H_6$  no pueden hacerlo. Por tanto, la reacción sigue avanzando hacia la derecha aunque el valor de la constante de equilibrio sea pequeño.

Un modelado detallado del transporte y los pasos de reacción en los reactores de membrana está más allá del alcance de este texto, pero se puede encontrar en Membrane Reactor Technology.<sup>6</sup> No obstante, podemos ilustrar las características más sobresalientes con el siguiente ejemplo. Al analizar reactores de membrana, es mucho más cómodo usar velocidades de flujo molar que conversión.

Copyrighted material

Al hacer que uno de los productos pase a través de la membrana, desplazamos la reacción para que la conversión sea total

<sup>&</sup>lt;sup>5</sup> R. Govind y N. Itoh, eds., Membrane Reactor Technology, AIChE Symposium Series núm. 268, vol. 85 (1989). T. Sun y S. Khang, Ind. Eng. Chem. Res., 27, 1136 (1988).

<sup>&</sup>lt;sup>6</sup> Govind e Itoh, Membrane Reactor Technology.

Copyrighted image

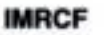

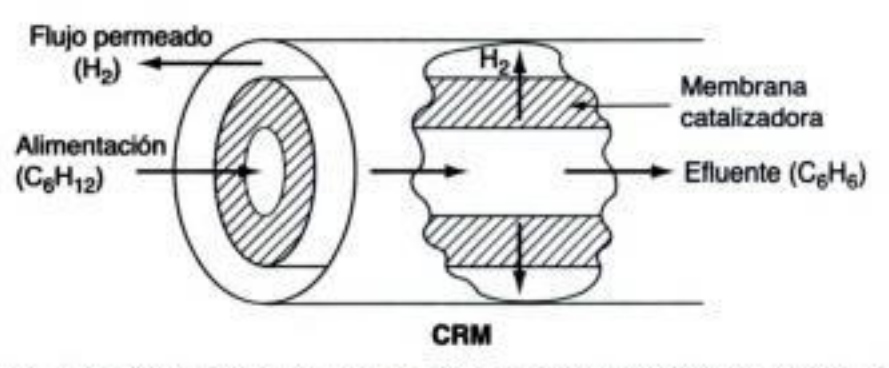

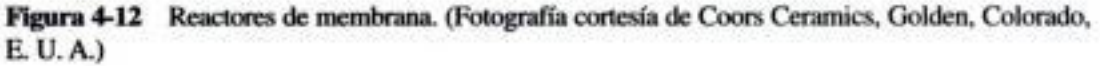

### Ejemplo 4-10 Reactor de membrana

Según el Departamento de Energía de Estados Unidos, se podría lograr un ahorro energético de 10 billones de BTU al año si se usaran reactores de membrana catalíticos en lugar de reactores convencionales para reacciones de deshidrogenación como la deshidrogenación de etilbenceno para dar estireno:

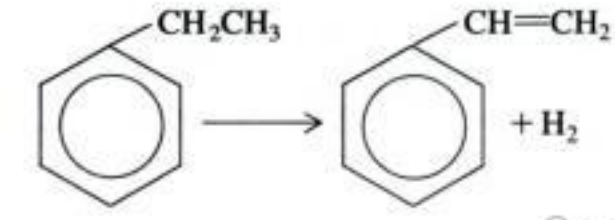

Según el DOE (Departamento de Energía de E. U. A.), se podrían ahorrar 10 billones de BTU por año usando reactores de membrana

y la de butano a buteno:

$$
C_4H_{10} \longrightarrow C_4H_8 + H_2
$$

La deshidrogenación del propano es otra reacción que se ha logrado efectuar en un reactor de membrana [J. Membrane Sci., 77, 221 (1993)].

$$
C_3H_8 \longrightarrow C_3H_6 + H_2
$$

Todas las reacciones de deshidrogenación anteriores se pueden representar simbólicamente como

$$
A \xrightarrow{\sim} B + C
$$

y ocurren en el lado del catalizador de un IMRCF. La constante de equilibrio para esta reacción es muy pequeña a 227°C (p. ej.,  $K_C = 0.05$  mol/dm<sup>3</sup>). La membrana es permeable a B (es decir, H<sub>2</sub>) pero no a A ni C. A gaseoso puro entra en el reactor a 8.2 atm y 227°C con una velocidad de 10 mol/min.

Como primera aproximación, supongamos que la velocidad de difusión de B hacia fuera del reactor, por unidad de volumen del reactor,  $R_{\rm B}$ , es proporcional a la concentración de B (es decir,  $R_{\rm B} = k_c C_{\rm B}$ ).

- (a) Realice balances de moles diferenciales de A, B y C para llegar a un conjunto de ecuaciones diferenciales acopladas que se puedan resolver.
- (b) Grafique las velocidades de flujo molar de cada especie en función del espacio tiempo.

*Información adicional:* Aunque se trata de una reacción catalítica gas-sólido, usaremos la densidad volumétrica del catalizador para escribir nuestros balances en términos de volumen de reactor en lugar de peso del catalizador (recuerde que  $-r_A = -r'_A \rho_b$ ). Para una densidad volumétrica del catalizador de  $\rho_h = 1.5$  g/cm<sup>3</sup> y un diámetro interior del tubo que contiene los gránulos de catalizador de 2 cm, la velocidad de reacción específica, k, y el coeficiente de transporte,  $k_a$ , son  $k = 0.7$  min<sup>-1</sup> y  $k_a = 0.2$  min<sup>-1</sup>, respectivamente.

### Solución

Escogeremos volumen de reactor en lugar de peso del catalizador como variable independiente para este ejemplo. Primero efectuaremos balances de moles para el elemento de volumen  $\Delta V$  que se muestra en la figura E4-10.1.

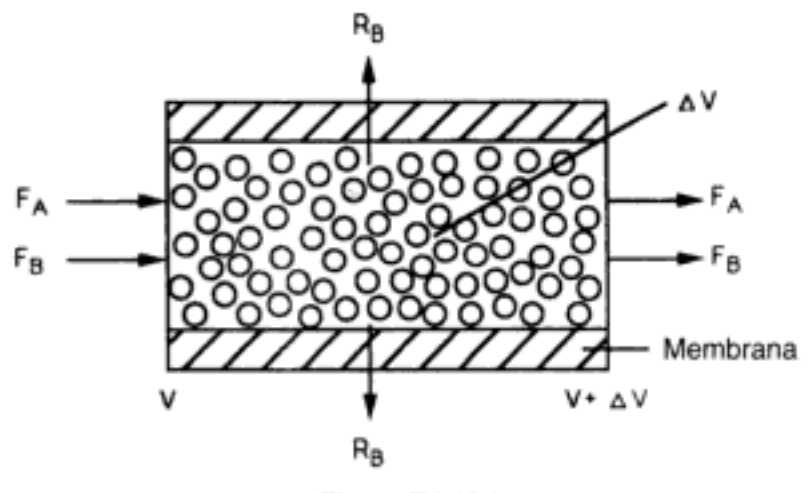

Figura E4-10.1

### 1. Balances de moles:

Balance de A en el lecho catalítico:

$$
\left[\frac{\text{Entra}}{\text{por flujo}}\right] - \left[\frac{\text{ sale}}{\text{por flujo}}\right] + \left[\frac{\text{Generación}}{r_A \Delta V}\right] = \left[\frac{\text{Acumulación}}{r}
$$

Dividiendo entre  $\Delta V$  y obteniendo el límite cuando  $\Delta V \rightarrow 0$  tenemos

$$
\frac{dF_A}{dV} = r_A \tag{E4-10.1}
$$

Balance de B en el lecho catalítico:

$$
\left[\frac{\text{Entra}}{\text{por flujo}}\right] - \left[\frac{\text{Sale}}{\text{por flujo}}\right] - \left[\frac{\text{Sale}}{\text{por difusión}}\right] + \left[\frac{\text{Generación}}{\text{Generación}}\right] = \left[\frac{\text{Acumulación}}{F_{B|_V}}\right]
$$

donde  $R_R$  es el flujo molar de B que sale a través de la membrana por unidad de volumen del reactor. Si dividimos entre  $\Delta V$  y calculamos el límite cuando  $\Delta V \rightarrow 0$ . obtendrá:

$$
\frac{dF_{\rm B}}{dV} = r_{\rm B} - R_{\rm B}
$$
 (E4-10.2)

El balance de moles de C se efectúa de forma idéntica al de A y la ecuación resultante es:

$$
\frac{dF_C}{dV} = r_C \tag{E4-10.3}
$$

2. Ley de velocidad:

 $-r_A = k \left( C_A - \frac{C_B C_A}{K_C} \right)$  $(E4-10.4)$ 

$$
r_{\rm B} = -r_{\rm A}
$$

$$
r_{\rm C} = -r_{\rm A}
$$

### 3. Transporte hacia afuera por los costados del reactor. Hemos supuesto que:

$$
R_{\rm B} = k_c C_{\rm B} \tag{E4-10.5}
$$

donde  $k<sub>c</sub>$  es un coeficiente de transporte. En general, este coeficiente puede ser función de las propiedades de la membrana y del fluido, de la velocidad del fluido, del diámetro del tubo, etc. (véase el capítulo 11). Sin embargo, en este ejemplo suponemos que la principal resistencia a la difusión de B hacia afuera del reactor es la membrana misma, por lo que tomamos a  $k_c$  como un valor constante. Copyrighted material

Observe que hay dos términos "Sale" para la especie B

4. Estequiometría. Recordando la ecuación 3-45 para el caso de temperatura y presión constantes; entonces, tiene para operación isotérmica y cero caída de presión  $(T = T_0, P = P_0),$ 

$$
C_A = C_{T0} \frac{F_A}{F_T}
$$
 (E4-10.6)

$$
C_{\rm B} = C_{T0} \frac{F_{\rm B}}{F_T} \tag{E4-10.7}
$$

$$
C_{\rm C} = C_{T0} \frac{F_{\rm C}}{F_T} \tag{E4-10.8}
$$

$$
F_T = F_A + F_B + F_C \tag{E4-10.9}
$$

$$
-r_{\rm A} = r_{\rm B} = r_{\rm C} \tag{E4-10.10}
$$

# 5. Combinando y resumiendo:

$$
\frac{dF_A}{dV} = r_A
$$
\n
$$
\frac{dF_B}{dV} = -r_A - k_c C_{T0} \left(\frac{F_B}{F_T}\right)
$$
\n
$$
\frac{dF_C}{dV} = -r_A
$$
\n
$$
-r_A = k C_{T0} \left[\left(\frac{F_A}{F_T}\right) - \frac{C_{T0}}{K_C} \left(\frac{F_B}{F_T}\right) \left(\frac{F_C}{F_T}\right)\right]
$$
\n
$$
F_T = F_A + F_B + F_C
$$

6. Evaluación de parámetros:

$$
C_{T0} = \frac{P_0}{RT_0} = \frac{8.2 \text{ atm}}{0.082 \text{ atm} \cdot \text{dm}^3 / (\text{mol} \cdot \text{K}) (500 \text{ K})} = 0.2 \frac{\text{mol}}{\text{dm}^3}
$$
  

$$
k = 0.7 \text{ min}^{-1}, K_C = 0.05 \text{ mol/dm}^3, k_C = 0.2 \text{ min}^{-1}
$$
  

$$
F_{B0} = F_{C0} = 0
$$

7. Solución numérica. Las ecuaciones (E4-10.1) a (E4-10.10) se resolvieron utilizando POLYMATH y otro resolvedor de EDO, MATLAB. Los perfiles de las velocidades de flujo molar se muestran a continuación. La tabla E4-10.1 contiene los

Resumen de ecuaciones que describen el flujo y la reacción en un reactor de membrana programas POLYMATH, y la figura E4-10.2 muestra los resultados de la resolución numérica para las condiciones iniciales (de entrada).

$$
A = 0
$$
  $F_A = F_{A0}$   $F_B = 0$   $F_C = 0$ 

PROGRAMA POLYMATH TABLA E4-10.1.

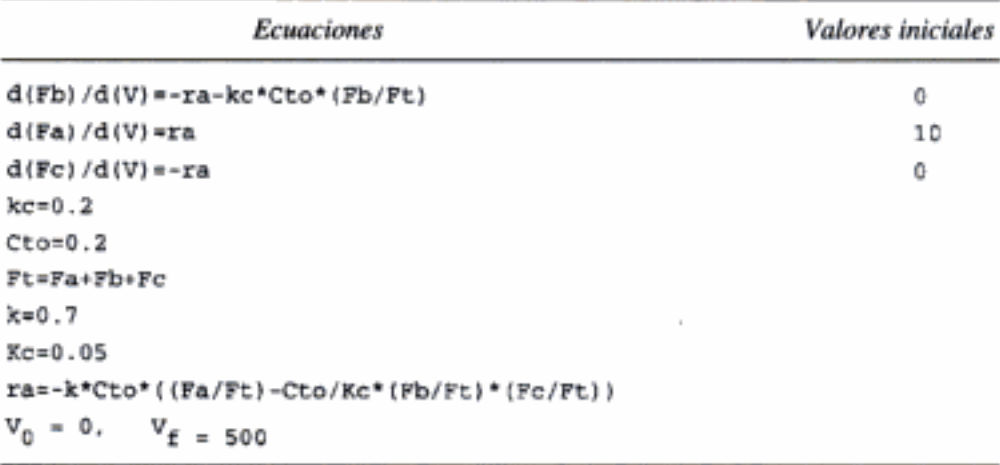

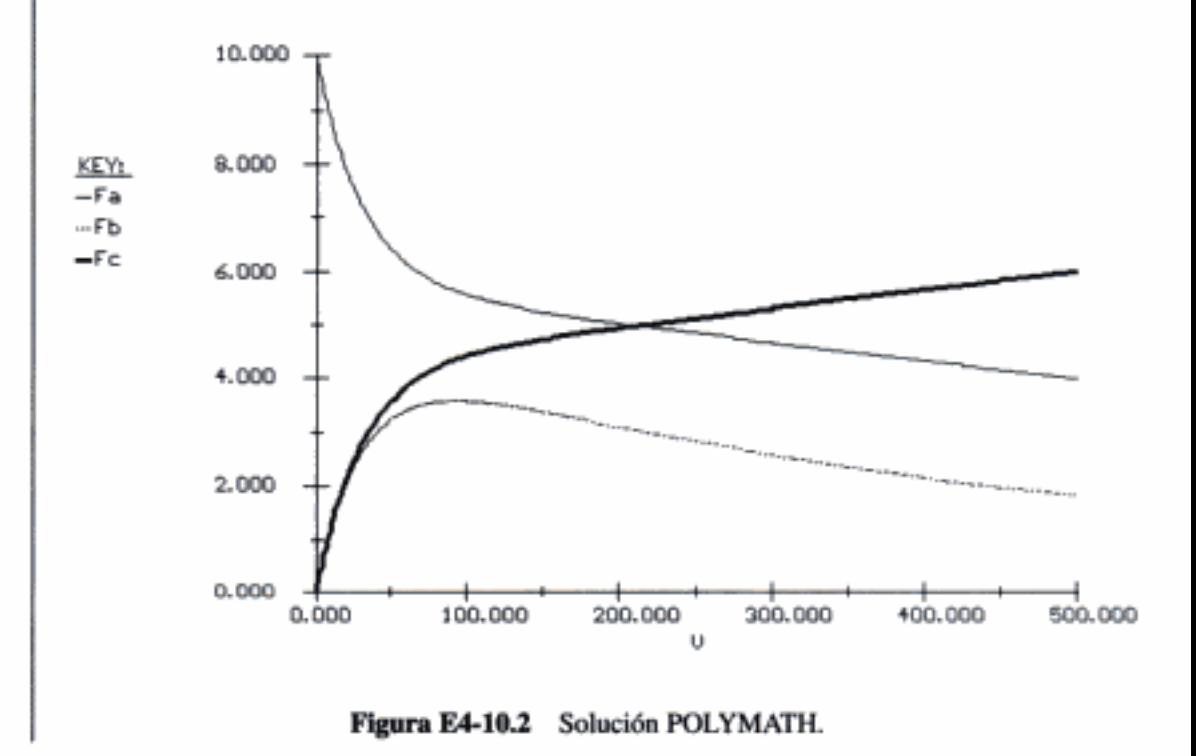

# 4.7 Operación de reactores en estado no estacionario

En este capítulo ya vimos la operación en estado no estacionario de un tipo de reactor, el reactor por lotes. En esta sección trataremos otros dos aspectos de la operación en estado no estacionario. Primero, examinaremos la puesta en marcha de un

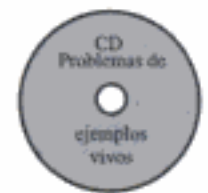

CSTR para determinar el tiempo que tarda en alcanzar la operación en estado estacionario (véase la figura 4-13a). Luego, analizaremos los reactores semilotes. En ambos casos, nos interesa predecir la concentración y la conversión en función del tiempo. Sólo podemos obtener soluciones analíticas de forma cerrada para las ecuaciones diferenciales que surgen del balance de moles de estos tipos de reacciones, si el orden de reacción es 0 o 1. Si el orden es mayor, hay que usar resolvedores EDO.

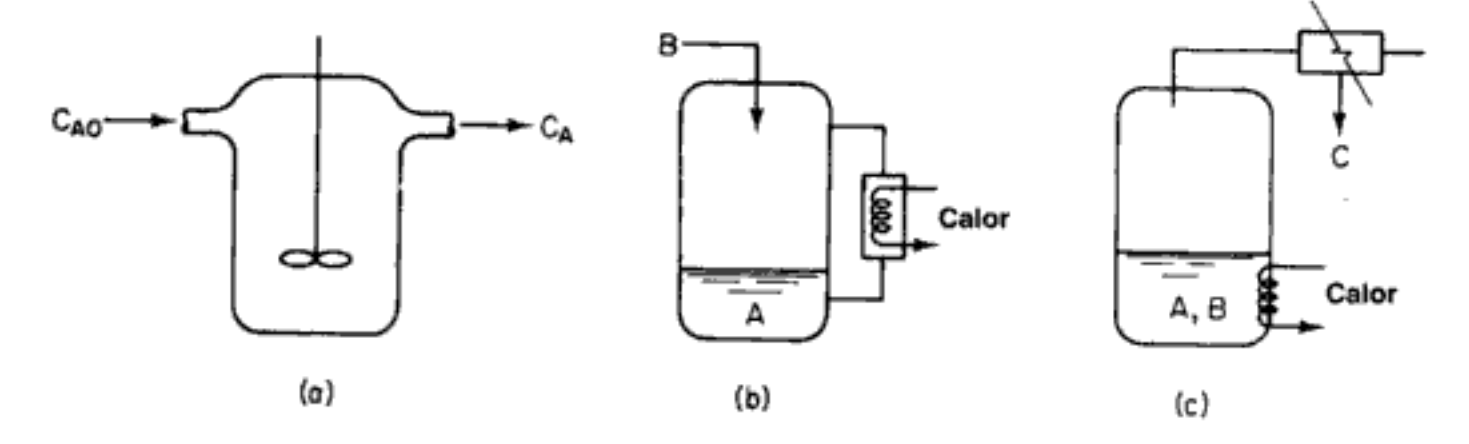

Fígura 4-13 Reactores semilotes. [Tomado con autorización especial de Chem. Eng., 63(10) 211 (oct. de 1956). Derechos reservados 1956 por McGraw-Hill, Inc., Nueva York, NY 10020.]

Hay dos tipos básicos de operaciones semilotes. En un tipo, uno de los reactivos de la reacción

$$
A + B \rightarrow C + D
$$

(digamos B) se alimenta lentamente a un reactor que contiene el otro reactivo (digamos A), el cual ya se cargó en un reactor como el de la figura 4-13b. Este tipo de reactor suele utilizarse cuando ocurren reacciones secundarias indeseables a altas concentraciones de B, o la reacción es muy exotérmica. En algunas reacciones, el reactivo B es un gas y se burbujea continuamente por el reactivo líquido A. Entre los ejemplos de reacciones que se usan en este tipo de operación de reactor semilotes están la *amoniólisis*, la *cloración* y la *hidrólisis*. El otro tipo de reactor semilotes se muestra de manera esquemática en la figura 4-13c. Aquí los reactivos A y B se cargan simultáneamente y uno de los productos se vaporiza y extrae continuamente. La remoción de uno de los productos de esta forma (digamos C) desplaza el equilibrio hacia la derecha, aumentando la conversión final más allá de la que se alcanzaría si no se sacara C. Además, la remoción de uno de los productos concentra todavía más el reactivo, con lo que aumenta la velocidad de reacción y se reduce el tiempo de procesamiento. Este tipo de operación se denomina destilación reactiva. Como ejemplos de reacciones que se efectúan en este tipo de reactores tenemos las reacciones de acetilación y las reacciones de esterificación, en las que se elimina agua.
#### 4.7.1 Arranque de un CSTR

Se puede hallar una versión expandida de esta sección en el **CD-ROM** 

tiempo que tarda en iniciarse la operación en estado estable. Partimos de la ecuación general de balance de moles aplicada a la figura 4-13a:

$$
\begin{pmatrix} \sum\limits_{\substack{\text{ATapustal} \\ \text{referraxis}}} \\ \text{preferrand} \end{pmatrix}
$$

$$
\overbrace{ \underset{\text{prefermain} }{\text{harquel de} }}^{\text{CD}} \hspace{0.5cm} \underbrace{\hspace{0.5cm}}_{\text{prefermain}}}
$$
   
   
 La

$$
F_{\rm A0} - F_{\rm A} + r_{\rm A} V = \frac{dN_{\rm A}}{dt}
$$

conversión no tiene ningún significado durante el arranque porque no es posible parar los moles que reaccionaron de los moles que se acumularon en el CSTR. Por tanto, *debemos* usar la concentración en lugar de la conversión como variable en la ecuación de balance. En el caso de reacciones en fase líquida ( $v = v_0$ ) con desbordamiento constante ( $V = V_0$ ), podemos usar  $\tau = V_0/v_0$  para transformar la ecuación (4-43) en

La puesta en marcha de un CSTR de volumen fijo en condiciones isotérmicas

no es muy frecuente, pero sí ocurre ocasionalmente. Aquí queremos determinar el

$$
C_{\rm A0} - C_{\rm A} + r_{\rm A}\tau = \tau \frac{dC_{\rm A}}{dt} \tag{4-44}
$$

En el caso de una reacción de primer orden ( $-r_A = kC_A$ ), la ecuación (4-44) se convierte entonces en

$$
\frac{dC_A}{dt} + \frac{1 + \tau k}{\tau} C_A = \frac{C_{A0}}{\tau} \tag{4-45}
$$

cuya resolución da

$$
C_{\rm A} = \frac{C_{\rm A0}}{1 + \tau k} \left\{ 1 - exp \left[ - (1 + \tau k) \frac{t}{\tau} \right] \right\} \tag{4-46}
$$

Si  $t_s$  es el tiempo necesario para alcanzar 99% de la concentración de estado estacionario,  $C_{AS}$ :

$$
C_{AS} = \frac{C_{A0}}{1 + \tau k} \tag{4-47}
$$

El reacomodo de la ecuación (4-46) para  $C_A = 0.99 C_{AS}$  da

$$
t_s = 4.6 \frac{\tau}{1 + \tau k} \tag{4-48}
$$

En el caso de reacciones lentas:

$$
t_s = 4.6\,\tau\tag{4-49}
$$

Para reacciones rápidas:

$$
t_s = \frac{4.6}{k} \tag{4-50}
$$

Tiempo para llegar al estado estacionario en un CSTR isotérmico

En casi todos los sistemas de primer orden, el estado estacionario se alcanza en tres o cuatro espacios tiempo.

$$
^{189}
$$

 $(4-43)$ 

## 4.7.2 Reactores semilotes

De los dos tipos de reactores semilotes que hemos descrito, concentraremos nuestra atención primordialmente en el que tiene alimentación molar constante. En la figura 4-14 se muestra un diagrama esquemático de este reactor semilotes. Consideraremos la reacción elemental en fase líquida

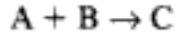

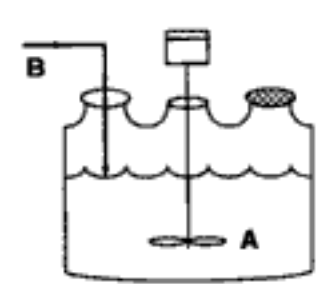

Figura 4-14 Reactor semilotes.

en la que se añade lentamente el reactivo B a una cuba que contiene el reactivo A. Un balance de moles de la especie A da

| velocidad | velocidad | + | velocidad de<br>generalón | =          | velocidad de<br>acumulación | (4-51)            |
|-----------|-----------|---|---------------------------|------------|-----------------------------|-------------------|
| 0         | -         | 0 | +                         | $r_A V(t)$ | =                           | $\frac{dN_A}{dt}$ |

Hay tres variables que podemos usar para formular y resolver problemas de reactores semilotes: la concentración,  $C_p$  el número de moles,  $N_p$  y la conversión, X.

Cómo escribir las ecuaciones de un reactor semilotes en términos de concentraciones. Si recordamos que el número de moles de A no es más que el producto de la concentración de A,  $C_A$ , por el volumen, V, podemos reescribir la ecuación  $(4-51)$  así:

$$
r_A V = \frac{d(C_A V)}{dt} = \frac{V dC_A}{dt} + C_A \frac{dV}{dt}
$$
 (4-52)

Cabe señalar que, como el reactor se está llenando, el volumen V varía con el tiempo. Podemos calcular el volumen del reactor en cualquier instante t, a partir de un balance de masa global de todas las especies:

| velocidad    | = | velocidad de<br>de entrada | + | velocidad de<br>generación | = | velocidad de<br>acumulación | (4-53) |
|--------------|---|----------------------------|---|----------------------------|---|-----------------------------|--------|
| $\rho_0 v_0$ | - | 0                          | + | 0                          | = | $\frac{d(\rho V)}{dt}$      |        |

En el caso de un sistema de densidad constante,  $\rho_0 = \rho$ , y:<br>Copyrighted material

Operación de reactores en estado no estacionario Sec. 4.7

$$
\frac{dV}{dt} = v_0 \tag{4-54}
$$

191

(4-56)

con la condición inicial  $V = V_0$  en  $t = 0$ , la integración para el caso de  $V_0$  constante da

> $V = V_0 + v_0 t$  $(4-55)$

Si sustituimos la ecuación (4-54) en el miembro derecho de la ecuación (4-52) y reacomodamos, obtenemos

$$
-v_0 C_A + V r_A = \frac{V d C_A}{dt}
$$

 $\left| \frac{dC_A}{dt} = r_A - \frac{v_0}{V} C_A \right|$ 

El balance de A [p. ej., la ecuación  $(4-52)$ ] se puede reescribir así:

Balance de moles de A

Volumen de reactor

del tiempo

semilotes en función

Un balance de moles de B que se alimenta al reactor con velocidad  $F_{B0}$  es

$$
\frac{dN_{\rm B}}{dt} = r_{\rm B}V + F_{\rm B0} \tag{4-57}
$$

$$
\frac{dVC_B}{dt} = \frac{dV}{dt}C_B + \frac{VdC_B}{dt} = r_BV + F_{B0}
$$

Si sustituimos la ecuación (4-55) en términos de V y diferenciamos, el balance de moles de B se convierte en

$$
\frac{dC_{\rm B}}{dt} = r_{\rm B} + \frac{v_0 (C_{\rm B0} - C_{\rm B}) v_0}{V} \tag{4-58}
$$

Si la reacción no es de orden cero ni de primer orden, o si la reacción no es isotérmica, tendremos que usar técnicas numéricas para determinar la conversión en función del tiempo. Las ecuaciones (4-56) y (4-58) se resuelven fácilmente con un resolvedor EDO.

#### Ejemplo 4-11 Reactor semilotes isotérmico con reacción de segundo orden

La producción de bromuro de metilo es una reacción irreversible en fase líquida que sigue una ley de velocidad elemental. La reacción

$$
CNBr + CH_3NH_2 \rightarrow CH_3Br + NCNH_2
$$

se efectúa isotérmicamente en un reactor semilotes. Se alimentará una solución acuosa de metilamina (B) con una concentración de 0.025 g mol/dm<sup>3</sup> con una velocidad de 0.05 dm<sup>3</sup>/s a una solución acuosa de cianuro de bromo (A) contenida en un reactor

de B

Balance de moles

recubierto de vidrio. El volumen inicial de fluido en una cuba será de 5 dm<sup>3</sup> con una concentración de cianuro de bromo de 0.05 mol/dm<sup>3</sup>. La constante de velocidad de reacción específica es

$$
k = 2.2 \text{ dm}^3/\text{s} \cdot \text{mol}
$$

Despeje las concentraciones de cianuro de bromo y de bromuro de metilo, y la velocidad de reacción, en función del tiempo.

Solución

Escribimos la reacción simbólicamente como

$$
A + B \rightarrow C + D
$$

La reacción es elemental; por tanto, la ley de velocidad es

Ley de velocidad

 $-r_{A}=kC_{A}C_{B}$  $(E4-11.1)$ 

La sustitución de la ley de velocidad en las ecuaciones (4-56) y (4-58) da

$$
\frac{dC_A}{dt} = -kC_A C_B - \frac{v_0}{V} C_A
$$
 (E4-11.2)

$$
\frac{dC_{\rm B}}{dt} = -kC_{\rm A}C_{\rm B} + \frac{v_0}{V}(C_{\rm B0} - C_{\rm B})
$$
 (E4-11.3)

$$
V = V_0 + v_0 t
$$
 (E4-11.4)

De forma similar, para C y D tenemos

$$
\frac{dN_C}{dt} = r_C V = -r_A V \tag{E4-11.5}
$$

$$
\frac{dN_C}{dt} = \frac{d(C_C V)}{dt} = V \frac{dC_C}{dt} + C_C \frac{dV}{dt} = V \frac{dC_C}{dt} + v_0 C_C
$$
 (E4-11.6)

Entonces

$$
\frac{dC_{\rm C}}{dt} = kC_{\rm A}C_{\rm B} - \frac{v_0C_{\rm C}}{V}
$$
 (E4-11.7)

y

$$
\frac{dC_{\rm D}}{dt} = kC_{\rm A}C_{\rm B} - \frac{v_0 C_{\rm D}}{V}
$$
 (E4-11.8)

También podríamos calcular la conversión de A.

 $\begin{array}{c} \hline \end{array}$ 

$$
X = \frac{N_{A0} - N_A}{N_{A0}}
$$
 (E4-11.9)  
Copyrighted material

$$
X = \frac{C_{\text{A0}}V_0 - C_{\text{A}}V}{C_{\text{A0}}V_0}
$$
 (E4-11.10)

Las condiciones iniciales son  $t = 0$ ,  $C_A = 0.05$ ,  $C_B = 0$ ,  $C_C = C_D = 0$  y  $V_0 = 5$ .<br>Las ecuaciones (E4-11.2) a (E4-11.10) se resuelven fácilmente con la ayuda de un

resolvedor EDO como POLYMATH (tabla E4-11.1).

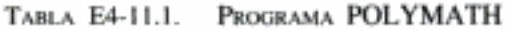

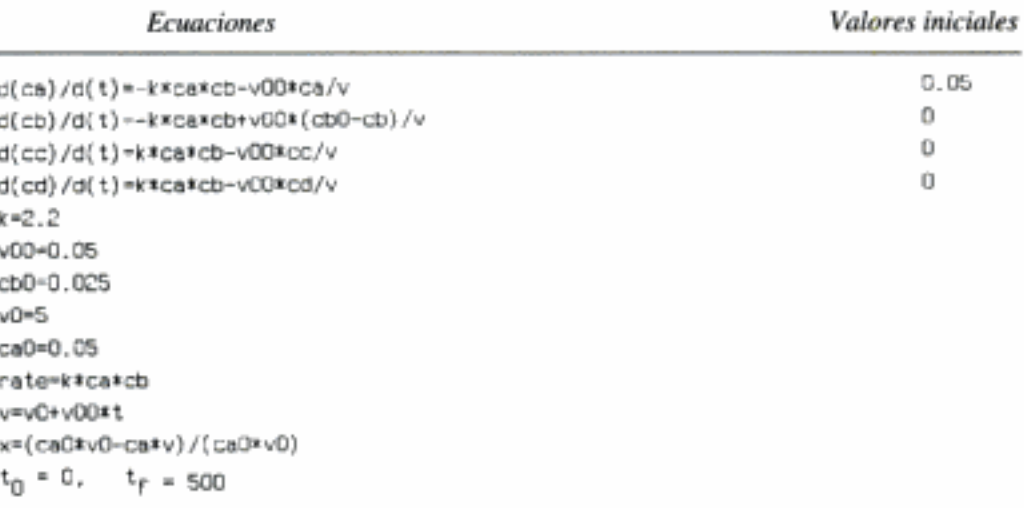

Las concentraciones de cianuro de bromo (A) y metilamina se muestran en función del tiempo en la figura E4-11.1, y la velocidad se muestra en la figura E4-11.2. En el caso de reacciones de orden cero y de primer orden, podemos obtener soluciones analíticas para reactores semilotes que operan isotérmicamente.

¿Por qué la concentración de CH<sub>3</sub>Br alcanza un máximo respecto al tiempo?

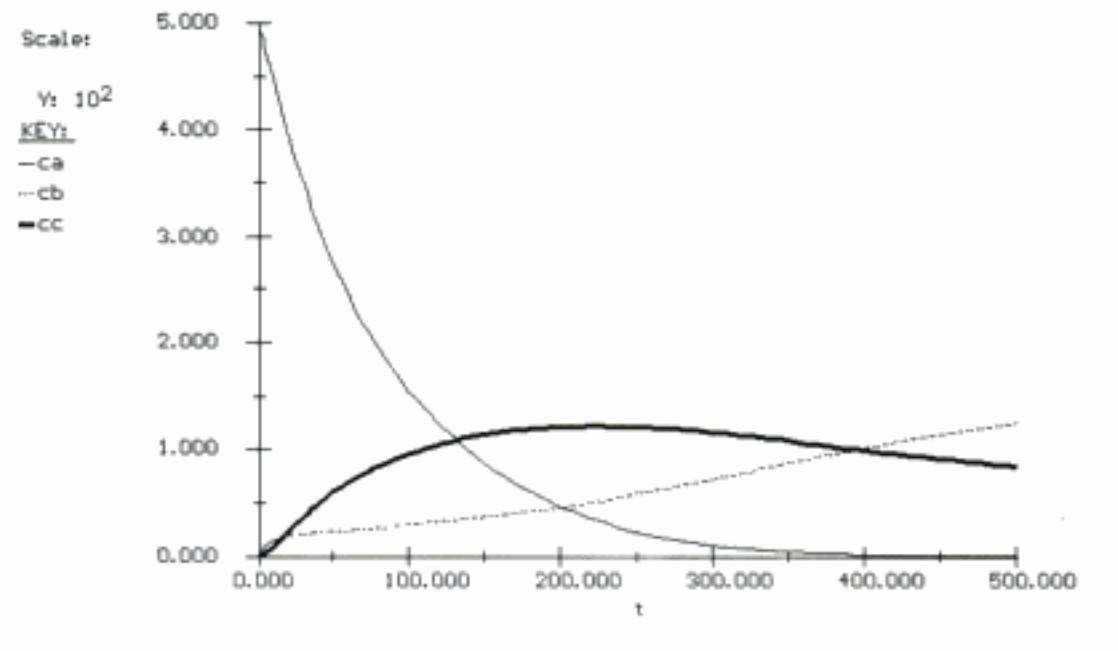

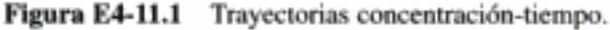

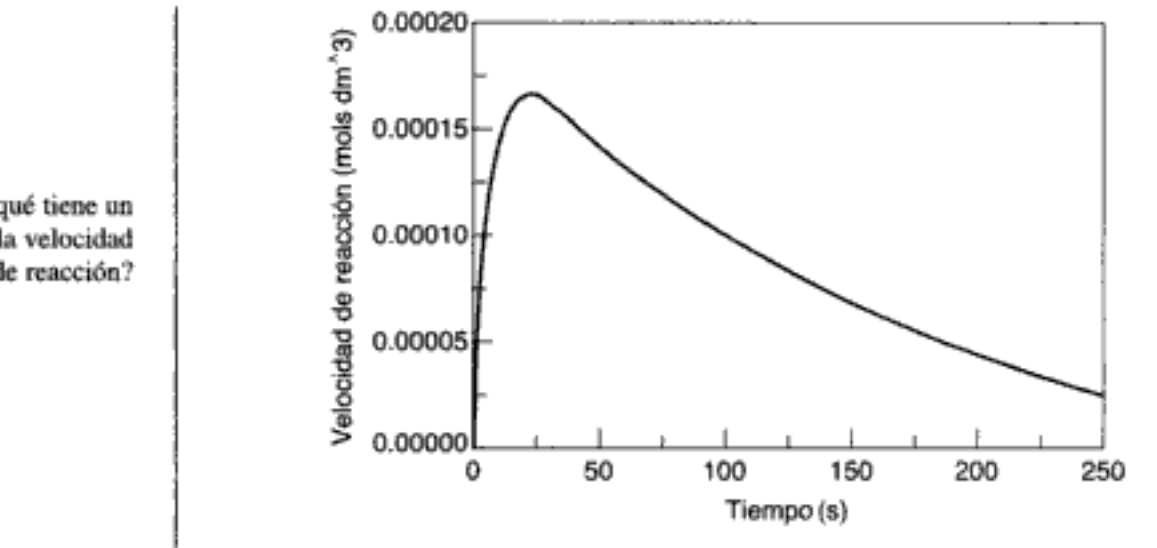

Figura E4-11.2 Trayectoria velocidad de reacción-tiempo.

Cómo escribir ecuaciones para un reactor semilotes en términos del número de moles. También podemos resolver los problemas de reactores semilotes dejando las ecuaciones del balance de moles en términos del número de moles de cada especie (p. ej.,  $N_A$ ,  $N_B$ ,  $N_C$  y  $N_D$ ).

Si recordamos las ecuaciones de balance de moles para A y B, ecuaciones (4-51) y (4-57), respectivamente, junto con la ecuación para el volumen del reactor, ecuación (4-55), tenemos

$$
\frac{dN_{\rm A}}{dt} = r_{\rm A} V(t) \tag{4-51}
$$

$$
\frac{dN_{\rm B}}{dt} = r_{\rm A} V(t) + F_{\rm B0} \tag{4-57}
$$

$$
V = V_0 + v_0 t \tag{4-55}
$$

Ahora recordamos del capítulo 3 la definición de concentración en un sistema por lotes [Ecuación (3-24)]:

$$
C_{\rm A} = \frac{N_{\rm A}}{V}
$$
  
\n
$$
C_{\rm B} = \frac{N_{\rm B}}{V}
$$
\n(3-24)

y sustituimos estas ecuaciones en la ley de velocidad para obtener ecuaciones expresadas únicamente en términos del número de moles. Por ejemplo, si  $-r_A$  =  $k_{\rm A} C_{\rm A} C_{\rm B}$ , entonces

$$
\frac{dN_{\rm A}}{dt} = -k \frac{N_{\rm A} N_{\rm B}}{V_0 + v_0 t} \tag{4-59}
$$

y

$$
\frac{dN_{\rm B}}{dt} = -k \frac{N_{\rm A}N_{\rm B}}{V_0 + v_0 t} + F_{\rm B0}
$$
 (4-60) (4-60)

¿Por qué tiene un máximo la velocidad de reacción? Ahora sólo tenemos que especificar los valores de los parámetros (k,  $V_0$ ,  $v_0$ ,  $F_{B0}$ ) y las condiciones iniciales para despejar  $N_A$  y  $N_B$  de estas ecuaciones y calcular sus valores.

Cómo escribir las ecuaciones para reactor semilotes en términos de conversión. Consideremos la reacción

 $A + B \nightharpoonup C + D$ 

en la que B se alimenta a una cuba que sólo contiene A inicialmente. La reacción es de primer orden en A y de primer orden en B. El número de moles de A que quedan en cualquier instante t se puede calcular a partir del balance

El reactive limitante es el de la cuba

\nEnúmero de moles

\nde A en la cuba

\nde A en la cuba

\nincialmente

\nhasta el instante t

\n1. 
$$
N_A
$$

\n2.  $N_{A0}$ 

\n3.  $N_{A0}$ 

\n4.61

donde  $X$  es el número de moles de A que han reaccionado por mol de A que había inicialmente en la cuba. Algo similar ocurre con la especie B.

$$
\begin{bmatrix}\n\text{número de} \\
\text{moles de B} \\
\text{ecl instante } t\n\end{bmatrix} = \begin{bmatrix}\n\text{número de} \\
\text{moles de B} \\
\text{ecl instante } t\n\end{bmatrix} + \begin{bmatrix}\n\text{número de} \\
\text{moles de B} \\
\text{an lacuba} \\
\text{a la cuba}\n\end{bmatrix} - \begin{bmatrix}\n\text{número de moles} \\
\text{de B que han}\n\end{bmatrix} \\
\text{reaccionado hasta} \\
\text{el instante } t\n\end{bmatrix}
$$
\n
$$
N_{\text{B}} = N_{\text{B}i} + \int_{0}^{t} F_{\text{B}0} dt - N_{\lambda 0}X
$$
\n(4-62)

Si la velocidad de alimentación molar es constante

$$
N_{\rm B} = N_{\rm Bi} + F_{\rm B0}t - N_{\rm A0}X \tag{4-63}
$$

Un balance de moles de la especie A da

$$
r_A V = \frac{dN_A}{dt} \tag{4-64}
$$

Podemos tomar el número de moles de C y D directamente de la tabla estequiométrica; por ejemplo,

$$
N_{\rm C} = N_{\rm Ci} + N_{\rm A0} X
$$

En el caso de una reacción reversible de segundo orden A + B  $\overline{\leftarrow}$   $\rightarrow$  C + D para la cual la ley de velocidad es

$$
-r_A V = k \left( C_A C_B - \frac{C_C C_D}{K_C} \right) \tag{4-65}
$$

Copyrighted material

Las concentraciones de A y B son

$$
C_{\rm A} = \frac{N_{\rm A}}{V} = \frac{N_{\rm A0}(1 - X)}{V_0 + v_0 t}
$$
  

$$
C_{\rm B} = \frac{N_{\rm B}}{V} = \frac{N_{\rm B}t + F_{\rm B0}t - N_{\rm A0}X}{V_0 + v_0 t}
$$
  

$$
C_{\rm D} = \frac{N_{\rm A0}X}{V_0 + v_0 t}
$$

Si combinamos las ecuaciones  $(4-61)$ ,  $(4-64)$  y  $(4-65)$ , sustituyendo las concentraciones y dividiendo entre  $N_{\text{A0}}$ , obtenemos

$$
\frac{dX}{dt} = \frac{k[(1 - X)(N_{\rm B} + F_{\rm B0}t - N_{\rm A0}X) - (N_{\rm A0}X^2/K_{\rm C})]}{V_0 + v_0t}
$$
(4-66)

Hay que resolver numéricamente la ecuación (4-66) para determinar la conversión en función del tiempo.

Conversión de equilibrio. En el caso de reacciones reversibles efectuadas en un reactor semilotes, la conversión más alta que se puede alcanzar (es decir, la conversión de equilibrio) cambia a medida que la reacción avanza debido a la adición continua de más reactivo al reactor. Esta adición desplaza el equilibrio continuamente hacia la derecha. Consideremos la reacción reversible

$$
A + B \overrightarrow{---} C + D
$$

para la cual la ley de velocidad es

$$
-r_{\rm A} = k \left( C_{\rm A} C_{\rm B} - \frac{C_{\rm C} C_{\rm D}}{K_{\rm C}} \right) \tag{4-67}
$$

Si permitiéramos que la reacción alcanzara el equilibrio después de alimentar B durante un tiempo t, podríamos calcular la conversión de equilibrio así:

$$
K_{\rm C} = \frac{C_{Ce}C_{De}}{C_{Ae}C_{Be}} = \frac{\left(\frac{N_{Ce}}{V}\right)\left(\frac{N_{De}}{V}\right)}{\left(\frac{N_{Ae}}{V}\right)\left(\frac{N_{Be}}{V}\right)}
$$

$$
= \frac{N_{Ce}N_{De}}{N_{Ae}N_{Be}} \tag{3-10}
$$

La relación entre conversión y número de moles de cada especie es la misma que se muestra en la tabla 3-1 excepto para la especie B, para la cual el número de moles está dado por la ecuación (4-63). Así pues:

Concentración de los reactivos en función de la conversión y el tiempo 196

$$
K_{\rm C} = \frac{(N_{\rm A0}X_e)(N_{\rm A0}X_e)}{N_{\rm A0}(1 - X_e)(F_{\rm B0}t - N_{\rm A0}X_e)}
$$
  
= 
$$
\frac{N_{\rm A0}X_e^2}{(1 - X_e)(F_{\rm B0}t - N_{\rm A0}X_e)}
$$
(4-68)

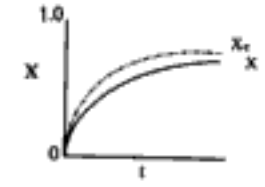

Si reacomodamos obtenemos

$$
t = \frac{N_{A0}}{K_C F_{B0}} \bigg( K_C X_e + \frac{X_e^2}{1 - X_e} \bigg)
$$
 (4-69)

es decir:

Conversión de equilibrio en un reactor semilotes

$$
X_{\epsilon} = \frac{K_C \left(1 + \frac{F_{B0}t}{N_{A0}}\right) - \sqrt{\left[K_C \left(1 + \frac{F_{B0}t}{N_{A0}}\right)\right]^2 - 4(K_C - 1)K_C \frac{tF_{B0}}{N_{A0}}}}{2(K_C - 1)}
$$
(4-70)

## 4.7.3 Destilación reactiva

La destilación de mezclas que están reaccionando químicamente se ha vuelto cada vez más común en la industria química.<sup>7</sup> Efectuar estas dos operaciones, reacción y destilación, simultáneamente en una misma unidad reduce considerablemente los costos de capital y operativos. La destilación reactiva es atractiva sobre todo cuando uno de los productos de reacción tiene un punto de ebullición más bajo, de modo que se evapora de la mezcla de reacción líquida. Un ejemplo de destilación reactiva es la producción de acetato de metilo:

$$
CH_3COOH + CH_3OH \xleftarrow[k_2]{k_1} CH_3COOCH_3 + H_2O
$$

Si eliminamos continuamente el producto de reacción volátil, acetato de metilo, de la mezcla de reacción en fase líquida, la reacción inversa será insignificante y la reacción procederá a la derecha hasta el final.

Aunque no trataremos con detalle la destilación reactiva, vale la pena presentar las ecuaciones que la rigen. Consideraremos la reacción elemental

$$
A + B \overrightarrow{C + D}
$$

en la que A y B se cargan en cantidades molares iguales y la especie D se evapora continuamente. Un balance de la especie A da

$$
0 - 0 + r_A V = \frac{dN_A}{dt} \tag{4-71}
$$

<sup>&</sup>lt;sup>7</sup> H. Sawistowski y P. A. Pilavakis, Chem. Eng. Sci., 43, 355 (1988).

Si definimos la conversión como el número de moles de A que reaccionaron por mol de A que se cargó, entonces

$$
N_A = N_{A0}(1 - X) \tag{4-72}
$$

у

$$
N_{\rm B} = N_{\rm A0} \bigg( \Theta_{\rm B} - \frac{b}{a} X \bigg) = N_{\rm A0} (1 - X) \tag{4-73}
$$

Si sustituimos la ecuación (4-72) en la (4-71) tenemos

$$
N_{A0}\frac{dX}{dt} = -r_A V\tag{4-74}
$$

Un balance de la especie D, que se evapora con una velocidad  $F<sub>D</sub>$  después de formarse, da

$$
0 - F_{\rm D} + r_{\rm D} V = \frac{dN_{\rm D}}{dt}
$$
 (4-75)

Integrando, tenemos

| número de moles | = | número de moles   |   |                                  |
|-----------------|---|-------------------|---|----------------------------------|
| de D restantes  | = | de D formados por | = | de D perdidos por<br>la reacción |
| $N_D$           | = | $N_{A0}X$         | - | $\int_0^t F_D dt$                |

Para la reacción elemental dada,

$$
-r_{A} = k \left( C_{A} C_{B} - \frac{C_{C} C_{D}}{K_{C}} \right)
$$
  
\n
$$
C_{A} = \frac{N_{A0} (1 - X)}{V}
$$
  
\n
$$
C_{B} = \frac{N_{B}}{V} = \frac{N_{A0} (1 - X)}{V}
$$
  
\n
$$
C_{C} = \frac{N_{C}}{V} = \frac{N_{A0} X}{V}
$$
  
\n
$$
C_{D} = \frac{N_{D}}{V} = \frac{N_{A0} X - \int_{0}^{t} F_{D} dt}{V}
$$
  
\n
$$
-r_{A} V = \frac{k N_{A0}^{2} \left[ (1 - X)^{2} - \frac{X}{K_{C}} \left( X - \frac{1}{N_{A0}} \int_{0}^{t} F_{D} dt \right) \right]}{V}
$$
  
\nCopyrighted material

Ahora necesitamos determinar el volumen en función ya sea de la conversión o del tiempo. Un balance de masa general de todas las especies da

$$
0 - F_{\rm D}(\text{MW}_{\rm D}) + 0 = \frac{d(\rho V)}{dt}
$$
 (4-78)

donde MW<sub>D</sub> es el peso molecular de D. En el caso de un sistema de densidad constante.

$$
\frac{dV}{dt} = -\frac{F_{\rm D}(MW_{\rm D})}{\rho} = -\alpha F_{\rm D} \tag{4-79}
$$

Ahora hay que resolver numéricamente esta ecuación de forma simultánea con las ecuaciones (4-74) a (4-77). Sin embargo, para resolver el conjunto de ecuaciones anterior necesitamos especificar la velocidad de evaporación de D,  $F_{D}$ .

#### Caso 1 Evaporación inmediata

Para el caso en que D se evapora apenas se forma, podemos obtener una solución analítica. Si no hay acumulación de D en la fase líquida:

$$
FD = rDV = -rAV
$$
 (4-80)

$$
F_{\rm D} = N_{A0} \frac{dX}{dt} \tag{4-81}
$$

Si combinamos las ecuaciones  $(4-79)$  y  $(4-81)$  obtenemos

$$
\frac{dV}{dX} = -\alpha N_{A0} \tag{4-82}
$$

Suponiendo que el producto D se vaporiza de inmediato después de formarse

La integración da

Reacomodando, tenemos

$$
V = V_0 - \alpha N_{A0} X
$$

 $V = V_0(1 + \varepsilon, X)$ 

donde

$$
\varepsilon_{L} = -\alpha C_{A0} = -\frac{(MW)_{D}C_{A0}}{\rho}
$$

Si combinamos la ecuación (4-77) para el caso de  $C_D = 0$  con (4-83), obtenemos

$$
\frac{dX}{dt} = kC_{A0} \left[ \frac{(1-X)^2}{1 + \varepsilon_L X} \right] \tag{4-84}
$$

Utilizando la lista de integrales del apéndice A.2, podemos determinar el tiempo, t, necesario para lograr una conversión  $X$  en el reactor:

$$
t = \frac{1}{kC_{A0}} \left[ \frac{(1 + \varepsilon_L)X}{1 - X} - \varepsilon_L \ln \frac{1}{1 - X} \right]
$$
 (4-85)

Copyrighted material

 $(4-83)$ 

Destilación reactiva de segundo orden

$$
V = V_0 - \alpha N_{A0} X
$$

#### **Caso 2** Se burbujea un gas inerte por el reactor

En este caso suponemos que el producto de reacción se elimina sea por evaporación o por el burbujeo de un gas inerte a través del reactor. Cuando se burbujea gas a través del reactor, suponemos un equilibrio vapor-líquido y que las fracciones molares en el gas y en el líquido están relacionadas por la ley de Raoult,

$$
y_{\rm D}(g) = x_{\rm D}(\ell) \frac{P_{\rm vD}}{P_o} = \frac{N_{\rm D}}{N_{\rm A} + N_{\rm B} + N_{\rm C} + N_{\rm D}} \frac{P_{\rm vD}}{P_o} \tag{4-86}
$$

donde  $P_{vD}$  es la presión de vapor de D. Ahora fijamos la velocidad de evaporación estableciendo el flujo de calor hacia el reactor o bien fijamos la velocidad de flujo molar con que se burbujea un inerte a través del reactor,  $F_r$ .

La velocidad de flujo molar de  $D$  en la fase gaseosa es

$$
F_{\rm D} = y_{\rm D} F_T
$$

Suponiendo que sólo D se evapora (véase en el CD-ROM la situación en la que no sucede así) la velocidad de flujo molar de gas total es la velocidad de flujo molar del inerte más la velocidad de flujo molar de la especie que se evapora, en este caso D, y es

$$
F_T = F_I + F_D = F_I + y_D F_T
$$

$$
F_T = \frac{F_I}{1 - y_D}
$$

La velocidad de flujo molar con que D sale del líquido es

$$
F_{\rm D} = \left(\frac{y_{\rm D}}{1 - y_{\rm D}}\right) F_I \tag{4-87}
$$

Ahora acoplamos esta ecuación con todos los balances de moles, p. ej.,

$$
\frac{dN_A}{dt} = \frac{-k(N_A N_B - N_C N_D)}{V}
$$
  
:  

$$
\frac{dN_D}{dt} = \frac{k(N_A N_B - N_C N_D)}{V} - F_D
$$

y la resolvemos con un resolvedor EDO.

## 4.8 Reactores con recirculación

Se usan reactores con recirculación cuando la reacción es autocatalítica, o cuando es necesario mantener una operación casi isotérmica del reactor o promover cierta

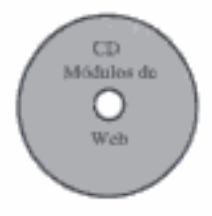

selectividad (véase la sección 5.6.6). Estos reactores también se usan extensamente en operaciones bioquímicas. Para diseñar reactores con recirculación, simplemente seguimos el procedimiento que desarrollamos en este capítulo y luego hacemos un poco de contabilidad adicional. En la figura 4-15 se muestra un diagrama esquemático del reactor de reciclado.

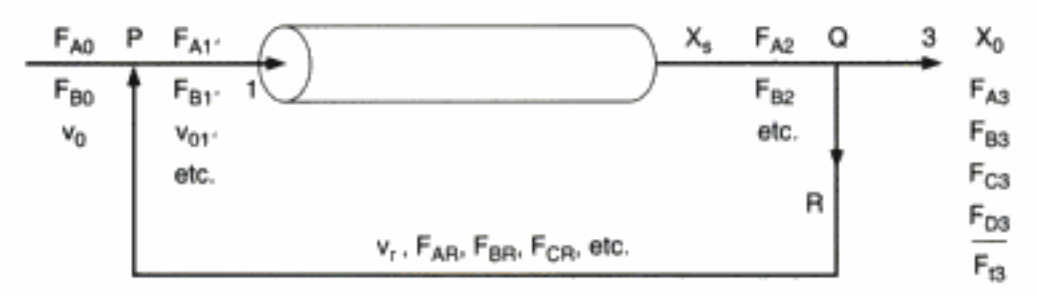

Figura 4-15 Reactores con recirculación.

El flujo reciclado se extrae en el punto  $Q$  y se combina con la alimentación nueva en el punto P. Definiremos el parámetro de reciclado R, como los moles que se reciclan por mol de producto extraído en el punto  $Q$ :

$$
R = \frac{F_{iR}}{F_{i3}} = \frac{F_{AR}}{F_{A3}} = \frac{F_{iR}}{F_{i3}}
$$

Por lo regular asociamos dos conversiones a los reactores con recirculación: la conversión global,  $X_o$ , y la conversión por pasada,  $X_s$ :

$$
X_s = \frac{\text{moles de A que reaccionaron en una sola pasada}}{\text{moles de A alimentados al reactor}} \tag{4-88}
$$

$$
X_o = \frac{\text{moles de A que reaccionaron en total}}{\text{moles de alimentación nueva}}\tag{4-89}
$$

El único detalle nuevo del cálculo de volúmenes de reactor o conversiones en el caso de un reactor con recirculación, es un balance de moles en las intersecciones de los flujos (puntos  $P \vee Q$ ) para expresar correctamente las concentraciones de las especies en función de la conversión.

Como se muestra en el CD-ROM, la conversión global y la conversión por pasada están relacionadas por

$$
X_s = \frac{X_o}{1 + R(1 - X_o)}
$$
(4-90)

La ecuación de diseño para un reactor PFR con recirculación también se desarrolla en el CD-ROM.

Dos conversiones:  $X<sub>c</sub>$ y X

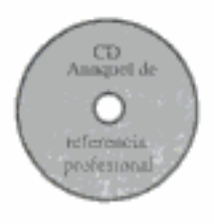

## **RESUMEN**

- 1. Algoritmo de resolución
	- a. Ecuaciones de diseño (por lotes, CSTR, PBR):

$$
N_{A0} \frac{dX}{dt} = -r_A V, \quad V = \frac{F_{A0} X}{-r_A}, \quad F_{A0} \frac{dX}{dW} = -r_A'
$$
 (S4-1)

b. Ley de velocidad: Por ejemplo:

$$
-r_A = kC_A^2 \tag{S4-2}
$$

#### c. Estequiometría:

(1) En fase gaseosa, T constante:

$$
v = v_0 \left(\frac{F_T}{F_{T0}}\right) \frac{P_o}{P} = v_0 (1 + \varepsilon X) \frac{P_0}{P}
$$
 (S4-3)

$$
C_A = \frac{F_A}{v} = \frac{F_{A0}(1-X)}{v} = \frac{F_{A0}(1-X)}{v_0(1+\varepsilon X)} \left(\frac{P}{P_0}\right)
$$
  
= 
$$
C_{A0} \left(\frac{1-X}{1+\varepsilon X}\right) \left(\frac{P}{P_0}\right)
$$
 (S4-4)

(2) En fase líquida:

$$
v = v_0
$$
  

$$
C_A = C_{A0}(1 - X)
$$

d. Combinando, tenemos lo siguiente para la reacción en fase gaseosa en un CSTR sin  $\Delta P$ :

$$
V = \frac{F_{A0}X(1 + \varepsilon X)^2}{kC_{A0}^2(1 - X)^2}
$$
 (S4-5)

e. Evaluación de parámetros:

$$
\varepsilon = y_{A0} \delta \tag{S4-6}
$$

$$
C_{\rm A0} = y_{\rm A0} \left( \frac{P_0}{RT_0} \right) \tag{S4-7}
$$

- f. Técnicas de resolución:
	- (1) Integración numérica-regla de Simpson
	- (2) Tabla de integrales
	- (3) Paquetes de software
		- (a) POLYMATH
		- (b) MATLAB

Copyrighted material

2. Caída de presión en reactores isotérmicos

a. Densidad variable con  $\varepsilon \neq 0$ :

$$
y = \frac{P}{P_0}
$$
  
\n
$$
\frac{dy}{dW} = \frac{-\alpha}{2y} \left(\frac{F_T}{F_{T0}}\right) \left(\frac{T}{T_0}\right)
$$
(S4-8)  
\n
$$
\frac{dy}{dW} = -\frac{\alpha(1 + \varepsilon X)}{2y} \left(\frac{T}{T_0}\right)
$$
(S4-9)  
\n
$$
\alpha = \frac{2\beta_0}{A_c(1 - \phi)\rho_c P_0}
$$
  
\n
$$
\beta_0 = \frac{G(1 - \phi)}{\rho_0 g_c D_p \phi^3} \left[\frac{150(1 - \phi)\mu}{D_p} + 1.75G\right]
$$

b. Densidad variable con  $\varepsilon = 0$  o  $\varepsilon X \le 1$  e isotérmico:

$$
\frac{P}{P_0} = (1 - \alpha W)^{1/2} \tag{S4-10}
$$

3. En reactores semilotes, el reactivo B se alimenta continuamente a una cuba que inicialmente sólo contiene A:

$$
A + B \longrightarrow C
$$

a. En términos de conversión:

$$
N_{A0} \frac{dX}{dt} = -r_A V \tag{S4-11}
$$

b. Ley de velocidad:

$$
-r_{A} = k \left( C_{A} C_{B} - \frac{C_{C}}{k_{C}} \right)
$$
 (S4-12)

$$
V = V_0 + v_0 t \t\t(S4-13)
$$

$$
C_{\rm A} = \frac{N_{\rm A0}(1 - X)}{V_0 + v_0 t} \tag{S4-14}
$$

$$
C_{\rm B} = \frac{N_{\rm Bi} + F_{\rm B0}t - N_{\rm A0}X}{V_0 + v_0t}
$$
 (S4-15)

Las ecuaciones  $(S4-11)$  a  $(S4-15)$  se combinan y la ecuación resultante se resuelve numéricamente para obtener la conversión en función del tiempo. c. En términos de concentraciones:

$$
\frac{dC_A}{dt} = r_A - \frac{C_A v_0}{V} \tag{S4-16}
$$

$$
\frac{dC_{\rm B}}{dt} = r_{\rm A} + \frac{(C_{\rm B0} - C_{\rm B})v_0}{V} \tag{S4-17}
$$

$$
\frac{dC_{\rm C}}{dt} = -r_{\rm A} - \frac{C_A v_0}{V} \tag{S4-18}
$$

Las ecuaciones (S4-12), (S4-13) y (S4-16) a (S4-18) se resuelven simultáneamente.

4. Reacción y separación simultáneas

a. Reactores de membrana:

$$
R_{\rm B} = k_c C_{\rm B} \tag{S4-19}
$$

b. Destilación reactiva:

$$
V = V_0(1 + \varepsilon_L X) \tag{S4-20}
$$

# ALGORITMO RESOLVEDOR DE EDO

Al usar un resolvedor de ecuaciones diferenciales ordinarias (EDO) como POLYMATH o MATLAB, suele ser más fácil dejar los balances de moles, leyes de velocidad y concentraciones como ecuaciones individuales en lugar de combinarlas en una sola ecuación como hicimos para obtener una solución analítica. Si escribimos las ecuaciones individualmente será tarea de la computadora combinarlas y producir una solución. A continuación damos las formulaciones para un reactor de lecho empacado con caída de presión y un reactor semilotes, para dos reacciones elementales.

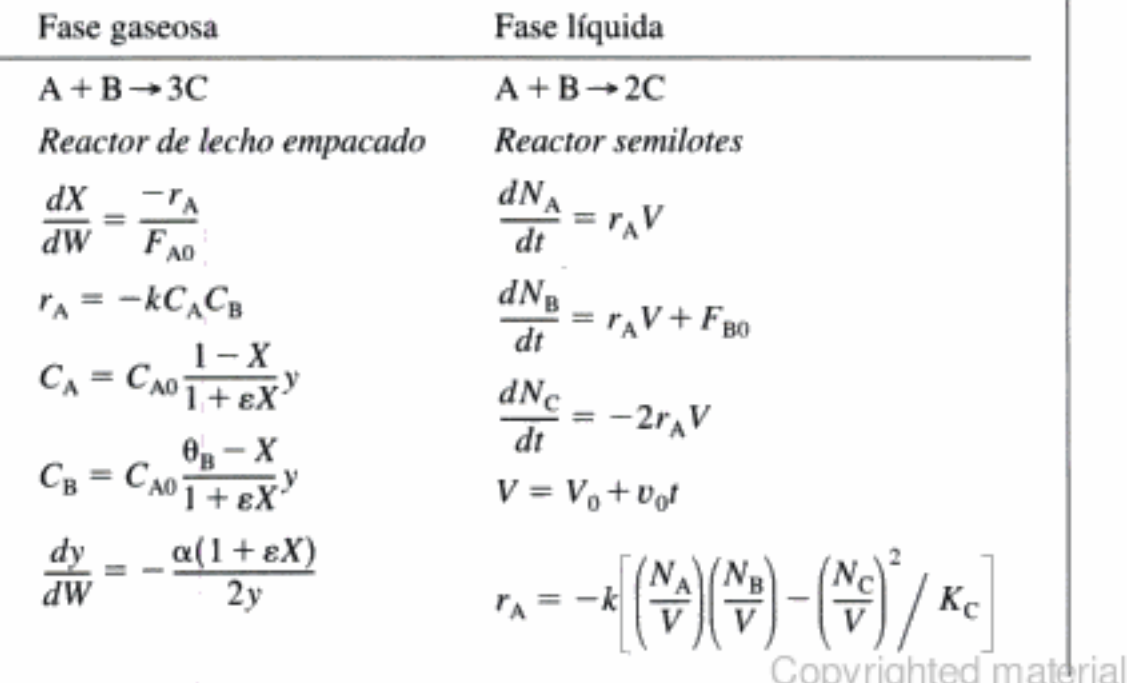

204

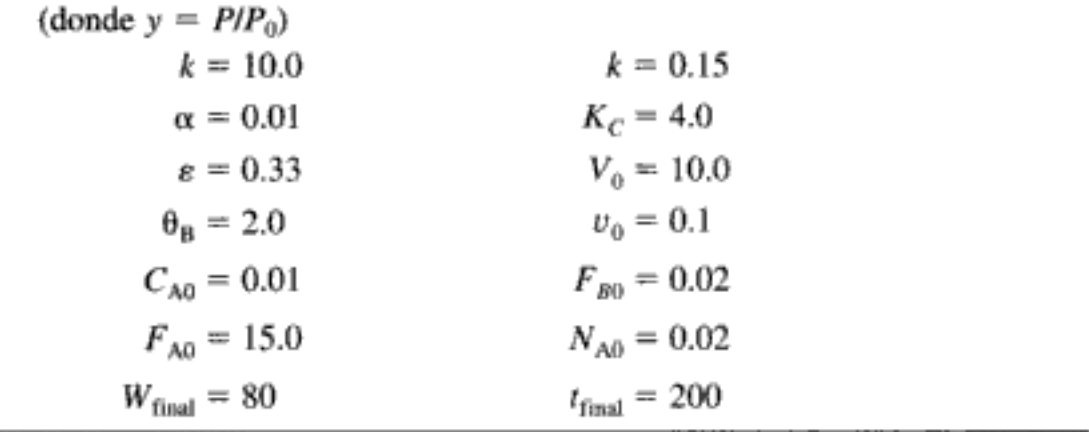

## PREGUNTAS Y PROBLÉMAS

El subíndice del número de problema indica el nivel de dificultad: A, menos difícil; D, má difícil.

> $A = 0$  $\mathbf{B} = \blacksquare$  $C = \bullet$  $D = 44$

En cada una de las preguntas y problemas que siguen, en lugar de limitarse a encerrar en un cuadro su respuesta, escriba una oración o dos que describan cómo resolvió el problema, lo supuestos que hizo, qué tan razonable es la respuesta, qué aprendió y cualquier otra cosa que desee incluir. Tal vez quiera consultar W. Strunk y E. B. White, The Elements of Style (Nueva York: Macmillan, 1979) y Joseph M. Williams, Style: Ten Lessons in Clarity & Grace (Glenview, Ill.: Scott, Foresman, 1989) para mejorar la calidad de sus oraciones. Véast en el prefacio las partes genéricas adicionales (x), (y), (z) de los problemas para resolver er casa.

- P4-1, Lea todos los problemas que están al final de este capítulo. Invente y resuelva ur problema original basado en el material de este capítulo. (a) Use datos y reacciones reales. (b) Invente una reacción y los datos. (e) Use un ejemplo de la vida cotidiana (p. ej., tostar pan o cocinar espagueti). Al preparar su problema original primero enumere los principios que desea hacer entender y por qué es important el problema. Pregúntese en qué difiere su ejemplo de los del texto o las clases Otras cosas que debe considerar al escoger un problema son importancia, interés impacto de la solución, tiempo requerido para obtener una solución y grado de di ficultad. Busque datos en algunas de las publicaciones, o ideas de reacciones co importancia industrial o aplicaciones novedosas de los principios de la ingenierí de reacciones (ecología, procesamiento de alimentos, etc.). Las revistas que s mencionan al final del capítulo 1 podrían ser útiles para la parte (a). Al final de problema y su solución, describa el proceso creativo que siguió para generar la ide del problema.
- $P4-2_R$  $\zeta$ Qué haría si... le pidieran explorar los problemas de ejemplo de este capítulo pa ra averiguar qué pasa si se varían los distintos parámetros? Este análisis de sensi bilidad se puede efectuar bajando los ejemplos de la WWW o cargando lo programas de CD-ROM que acompañan al texto. Para cada uno de los problema de ejemplo que investigue, escriba un párrafo que describa sus hallazgos.
	- (a) ¿Qué haría si le pidieran dar ejemplos del material de este libro que se en cuentran en la vida diaria? ¿Qué diría?

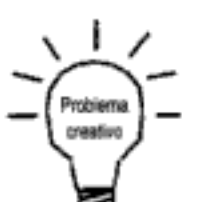

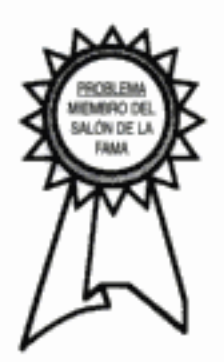

- Ha llegado el momento de cambiar el catalizador y el proveedor por un des-(b) cuido fabricó y le envió un catalizador cuyo tamaño de partículas es la cuarta parte del tamaño del catalizador que está usando. Al darse cuenta de su error, el proveedor se ofrece a venderle a usted el catalizador al costo, que es aproximadamente la mitad del precio. ¿Deberá aceptar su oferta? Prepare argumentos en favor y en contra de aceptar el catalizador.
- Después de graficar la conversión a la salida en función del parámetro de caí- $\left( \mathbf{c} \right)$ da de presión  $\alpha$  en el ejemplo 4-7, ¿qué generalización puede hacer? ¿Cómo cambiarían sus respuestas si la alimentación molar fuera igual? ¿Qué tal si las partículas de catalizador del ejemplo 4-7 se colocaran en 100 tubos acomodados en serie en lugar de 100 tubos acomodados en paralelo?
- (d) Reconsidere el ejemplo 4-8. Grafique el perfil de conversión para el caso en que la presión de entrada se incrementa en un factor de 5 y el diámetro de las partículas se reduce en un factor de 5. (Recuerde que  $\alpha$  es función del diámetro de las partículas y de  $P_0$ .) ¿Qué le dice su gráfica? ¿Qué valores deberá dar a  $\alpha$  y  $P_0$  ahora para averiguar más cosas? Suponga flujo turbulento.
- Considere la adición de un inerte a la reacción del ejemplo 4-9, manteniendo (e) constante la velocidad de flujo molar total. Grafique la conversión a la salida y la conversión de equilibrio en función de la fracción molar de un inerte. ¿Qué ventajas y desventajas tiene agregar un inerte?
- (f) Vuelva a resolver el ejemplo 4-10. Grafique las velocidades de flujo molar de A, B y C en función de la longitud del reactor (es decir, su volumen) para diferentes valores de  $k_c$  entre  $k_c = 0.0$  (un PFR convencional) y  $k_c = 7.0$ min<sup>-1</sup>. ¿Qué parámetros esperaría usted que afecten más a sus resultados? Varíe los parámetros k, k, K,  $K_c$ ,  $F_{A0}$  para estudiar la forma de optimar la reacción. Haga preguntas como: ¿Qué efecto tiene el cociente de k entre  $k<sub>c</sub>$ , o de  $k_c \tau C_{A0}$  entre  $K_c$ ? ¿Qué generalizaciones puede hacer? ¿Cómo cambiaría su respuesta si se aumentara considerablemente la temperatura del reactor? ¿Qué le diría a alguien que asegurara que los reactores de membrana no son tan seguros como los reactores semilotes?
- En el ejemplo 4-11, grafique el tiempo en el que ocurre la velocidad de reac- $\left( \mathbf{g} \right)$ ción máxima (p. ej., en el ejemplo la velocidad máxima es de 0.00017 mol/dm<sup>3</sup> · s a  $t \approx 25$  s) en función de la velocidad de alimentación molar de B en la entrada. ¿Qué haría si le pidieran determinar la concentración máxima de C y D en el ejemplo 4-11?
- (h) Varíe algunos de los costos operativos, conversiones y separaciones de la figura 4-11 para ver cómo cambian las utilidades. El óxido de etileno, que se usa para fabricar etilenglicol, se vende a \$0.56 dólares la libra, mientras que el etilenglicol se vende a \$0.38/lb. ¿Implica esto que se pierde dinero? Explique.
- (i) ¿Qué sucedería si supusiéramos que la reacción del ejemplo 4-11 es de primer orden respecto a la metilamina (B) y de orden cero respecto al cianuro de bromo? Puesto que la metilamina está en exceso al inicio de la reacción, demuestre que su concentración en cualquier instante t es:

$$
C_B = \left[ C_{B0} / \left( 1 + \frac{V_0}{v_0} \right) \right] \left[ 1 - \left( \frac{V_0 + v_0 t}{V_0} \right)^{-\left[ 1 + k V_0 / v_0 \right]^2} \right]
$$

¿Hasta qué tiempo y en qué condiciones es válido el supuesto? [Véase W. Ernst, AIChE J., 43, p. 1114 (1997).]

¿Qué debería usted hacer si un poco del etilenglicol del reactor lo salpicara G) en la cara y la ropa? (Sugerencia: Recuerde http://www.siri.org/.)

- (k) ¿Qué precauciones de seguridad debemos tomar en relación con la formación de óxido de etileno que se describe en el ejemplo  $4-6$ ? ¿Y con el cianuro de bromo que se menciona en el ejemplo 4-11?
- $P4-3<sub>A</sub>$ Si toma 11 minutos cocinar espagueti en Ann Arbor, Michigan, y 14 minutos en Boulder, Colorado, ¿cuánto tardaría en Cuzco, Perú? Exponga formas de hacer el espagueti más sabroso. Si prefiere preparar una cena de espagueti creativa para sus familiares o amigos en lugar de contestar esta pregunta, puede hacerlo; le daremos el crédito correspondiente. ( $Resp. t = 21$  min.)
- $P4-4<sub>A</sub>$ La nutrición es parte importante de los cereales instantáneos. Para que estos cereales sean más saludables, se les añaden muchos nutrimentos. Lamentablemente, los nutrimentos se degradan con el tiempo, y por ello es necesario añadir más de la cantidad que se especifica en la caja para asegurar que haya suficiente durante la vigencia del cereal. La caja dice que cada porción de cereal contiene el 20% de la Ingesta Diaria Recomendada de la vitamina X (tamaño de la porción = 30 g). La Ingesta Diaria Recomendada es de 6500 UI (1.7  $\times$  10<sup>6</sup> UI = 1 g). Se ha comprobado que la degradación de este nutrimento es de primer orden respecto a la cantidad de nutrimento. Se han realizado pruebas de almacenamiento aceleradas con este cereal, con los siguientes resultados

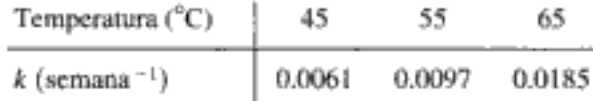

Dada la información anterior y el hecho de que el cereal necesita tener un nivel  $(a)$ de la vitamina por encima del valor declarado de 6500 UI durante un año a 25°C, ¿cuántas UI deben estar presentes en el cereal en el momento en que se fabrica? La respuesta también puede darse como porcentaje de sobreuso: (Resp. 12%.)

$$
\% SU = \frac{C(t=0) - C (t=1 \text{ año})}{C (t=1 \text{ año})} \times 100
$$

- (b) ¿Qué porcentaje del valor declarado de 6500 UI de la vitamina se debe aplicar? Si se producen 10,000,000 lb/año del cereal y el nutrimento cuesta \$5 dólares la libra, ¿cuánto costará este sobreuso?
- Si usted fuera el dueño de la fábrica, ¿qué porcentaje de sobreuso aplicaría (c) realmente y por qué?
- $(d)$ ¿Cómo cambiarían sus respuestas si almacenara el material en una bodega de Bangkok durante seis meses a una temperatura de 40°C, antes de desplazarlo al supermercado? (Tabla de resultados de pruebas de almacenamiento acelerado de cereal y problema de nivel vitamínico de cereal después de almacenamiento cortesía de General Mills, Minneapolis, MN.)

P4-5, La reacción en fase líquida

$$
A + B \longrightarrow C
$$

sigue una ley de velocidad elemental y se efectúa isotérmicamente en un sistema de flujo. Las concentraciones de las corrientes de alimentación de A y B antes de mezclarse son 2 M. La velocidad de flujo volumétrico de cada corriente es de 5 dm<sup>3</sup>/min y la temperatura en la entrada es de 300 K. Las corrientes se mezclan tan pronto como entran. Se cuenta con dos reactores. Uno es un CSTR gris de 200.0 dm<sup>3</sup> que se puede calentar a 77°C o enfriarse a 0°C, y el otro es un PFR blanco de 800.0 dm<sup>3</sup> que opera a 300 K y no puede calentarse ni enfriarse, pero se puede pintar de rojo o de negro. ( $k = 0.07$  dm<sup>3</sup>/mol · min a 300 K y  $E = 20$  kcal/mol)

¿Cuál reactor y qué condiciones recomienda? Explique su decisión (p. ej.,  $(a)$ color, costo, espacio disponible, condiciones meteorológicas). Apoye su razonamiento con los cálculos apropiados.

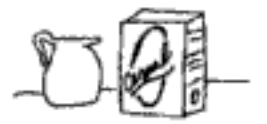

Solicitud pendiente para el Salón de la Fama de Problemas

- (b) ¿Cuánto tardaría en lograrse una conversión de 90% en un reactor por lotes de 200 dm<sup>3</sup> con  $C_{A0} = C_{B0} = 1$  *M* después de mezclarse a una temperatura de 77°C?
- $i$ Cómo cambiaría su respuesta a la parte (b) si el reactor se enfriara a  $0^{\circ}$ C? (c) (Resp. 2.5 días.)
- (d) ¿Qué consideraciones lo llevarían a efectuar la reacción a temperaturas más altas?
- Con base en la tabla 4-1, ¿qué volumen de reactor por lotes se necesitaría pa-(e) ra procesar la misma cantidad de la especie A que procesan cada día los reactores de flujo y alcanzar por lo menos una conversión de 90%? Remitiéndose a la tabla 1-1, estime el costo del reactor por lotes.
- $\bf{f}$ Escriba un par de enunciados que describan lo que aprendió del problema y lo que usted crea que sea el objetivo del problema.

El ftalato de dibutilo (DBP), un plastificante, tiene un mercado potencial de 12 millones de Ib/año (Problema del Concurso de Estudiantes AIChE 1984) y se va a producir por reacción de n-butanol con ftalato de monobutilo (MBP). La reacción obedece una ley de velocidad elemental y se cataliza con  $H_2SO_4$  (figura. P4-6). Una corriente que contiene MBP y butanol se mezclará con el catalizador H<sub>2</sub>SO<sub>4</sub> inmediatamente antes de ingresar en el reactor. La concentración de MBP en la corriente que ingresa en el reactor es de  $0.2$  lb mol/ft<sup>3</sup>, y la velocidad de alimentación molar del butanol es cinco veces mayor que la de MBP. La velocidad de reacción específica a 100°F es de 1.2 ft<sup>3</sup>/lb mol·h. Se cuenta con un CSTR de 1000 galones con su equipo periférico correspondiente que se puede usar para este proyecto 30 días al año (operando las 24 horas del día).

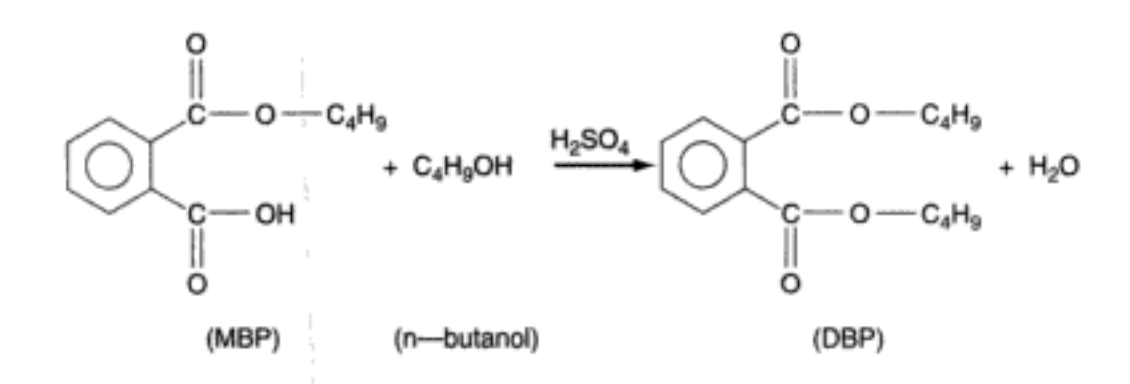

- $(a)$ Determine la conversión en la salida del reactor de 1000 gal del que se dispone, si es necesario producir un 33% del mercado esperado (es decir, 4 millones de Ib/año). (Resp.  $X = 0.33$ .)
- (b) ¿Cómo se podría aumentar la conversión y reducir el tiempo de operación? Por ejemplo, ¿qué conversión se alcanzaría si se colocara un segundo CSTR de 1000 gal en serie o bien en paralelo con el primer CSTR?
- (c) Con las mismas condiciones de temperatura de la parte (a), ¿qué volumen de CSTR se necesitaría para alcanzar una conversión de 85% con una velocidad de alimentación molar de DBP de 1 lb mol/min?
- $(d)$ Compare sus resultados de la parte (c) con los del PFR necesario para alcanzar una conversión de 85%.
- $(e)$ Teniendo presentes los tiempos que se dan en la tabla 4-1 para el llenado y otras operaciones, ¿cuántos reactores de 1000 gal operados en modo por lotes se necesitarían para cumplir con la producción requerida de 4 millones de libras en un periodo de 30 días? Estime el costo de los reactores del sistema. [Nota: La corriente de alimentación podría contener algunas impurezas en

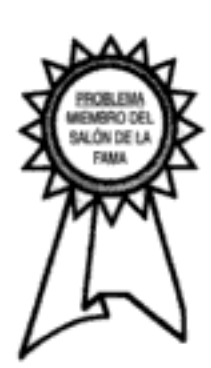

208

 $P4-6<sub>B</sub>$ 

Solicitud pendiente para el Salón de la Fama de Problemas

$$
\mathcal{L}^{\mathcal{L}}
$$

P4-8,

P4-9

muy pequeñas cantidades, que se pueden agrupar como hexanol. Se cree que la energía de activación es de alrededor de 25 kcal/mol. El PFR de la parte (d) es más oblongo que cilíndrico, con una proporción eje mayor-eje menor de 1.3:1.] (Una Resp.: 5 reactores).

P4-7, La reacción elemental en fase gaseosa

$$
(CH_3)_3COOC(CH_3)_3 \rightarrow C_2H_6 + 2CH_3COCH_3
$$

se efectúa isotérmicamente en un reactor de flujo sin caída de presión. La velocidad de reacción específica a 50°C es de  $10^{-4}$  min<sup>-1</sup> (a partir de los datos de pericosidad) y la energía de activación es de 85 kJ/mol. Peróxido de diterbutilo puro entra en el reactor a 10 atm y 127°C con una velocidad de flujo molar de 2.5 mol/min. Calcule el volumen de reactor y el espacio tiempo necesarios para alcanzar una conversión de 90% en:

- un CSTR. (Resp.: 4700 dm<sup>3</sup>)  $(a)$
- (b) un PFR. (Resp.: 967 dm<sup>3</sup>)
- Si esta reacción se efectúa a 10 atm y 127°C en un reactor por lotes con una  $(c)$ conversión de 90%, ¿qué tamaño y costo tendría el reactor si es necesario procesar (2.5 mol/min  $\times$  60 min/h  $\times$  24 h/día) 3600 mol de peróxido de diterbutilo al día? (Sugerencia: Recuerde la tabla 4-1.)
- (d) Suponga que la reacción es reversible con  $K_c = 0.025$  mol<sup>2</sup>/dm<sup>6</sup> y calcule la conversión en el equilibrio. Luego repita (a) a (c) para alcanzar una conversión que sea un 90% de la conversión de equilibrio.
- ¿Qué temperatura recomendaría para un CSTR de 500 dm<sup>3</sup> si se quiere obte-(e) ner la conversión máxima y  $\Delta H_{Rx} = -100,000$  cal/mol? (Sugerencia: Recuerde que la conversión de equilibrio es diferente para un reactor de flujo y un reactor por lotes de volumen constante en el caso de una reacción en fase gaseosa en la que cambia el número total de moles.)

Una isomerización en fase líquida A — B se efectúa en un CSTR de 1000 gal que tiene un solo agitador situado a la mitad de la longitud del reactor. El líquido entra por la parte de arriba del reactor y sale por la base. La reacción es de segundo orden. La conversión predicha usando una constante de velocidad de reacción evaluada con datos experimentales obtenidos con un reactor por lotes fue de 50%; sin embargo, la conversión medida en el CSTR real fue de 57%.

- Sugiera razones para la discrepancia y sugiera algo que haga que las conversio-(a) nes predicha y medida concuerden mejor. Apoye sus sugerencias con cálculos.
- (b) Considere el caso en el que la reacción es reversible con  $K_c = 15$  a 300 K, y  $\Delta H_{rx}$  = -25,000 cal/mol. Suponiendo que los datos por lotes obtenidos a 300 K son exactos y que  $E = 15,000$  cal/mol, ¿qué temperatura recomienda para obtener la conversión máxima en el CSTR?

Sargento Nigel Ambercromby. Maleantes y Compañía, una pequeña empresa de investigación y desarrollo, ha ideado un proceso en escala de laboratorio para la reacción elemental en fase gaseosa, catalizada por sólido,  $A + B \rightarrow C + D$  (los nombres no se revelan porque son secreto industrial). Se alimenta la misma cantidad de moles de A que de B, y la velocidad de flujo molar de A en la entrada es de 25 mol/min, con una alimentación volumétrica de 50 dm<sup>3</sup>/min. Los ingenieros de Maleantes calcularon que un reactor de lecho empacado en escala industrial con 500 kg de un catalizador metálico muy costoso y difícil de conseguir produce una conversión de 66% si se opera a 32°C y una presión de alimentación de 25 atm. En estas condiciones la velocidad de reacción específica es de  $0.4 \text{ dm}^3/\text{mol} \cdot \text{min} \cdot \text{kg}$  de catalizador. Maleantes vende este proceso y el catalizador a Químicos Despistados S.A. (QDSA), quienes fabricaron el reactor empacado. Cuando QDSA operó el proceso según las especificaciones dadas por Maleantes, sólo pudo alcanzar una conversión de 60% con 500 kg de catalizador. El problema es que la reacción se efectuó a 31.5°C en lugar de 32°C. La pérdida

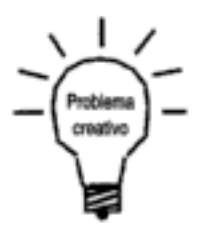

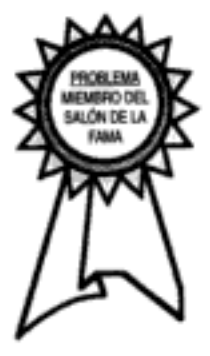

correspondiente de 2160 mol/día de producto hizo que el proceso no fuera costeable. Maleantes y Cía., dice que puede garantizar una conversión de 66% si ODSA compra otros 500 kg de catalizador por un costo 1.5 veces mayor que el costo original. Por lo anterior, QDSA se puso en contacto con el sargento Ambercromby de Scotland Yard (prestado a la policía de Los Ángeles) para que investigara el posible fraude industrial. ¿Cuáles son las primeras tres preguntas que hace el sargento? ¿Qué causas podría haber para la pérdida de conversión? (Apoye su respuesta con cálculos.) ¿Qué cree usted que el sargento vaya a sugerir para corregir la situación? (Con Dan Dixon, exalumno de Ingeniería de Reacciones, invierno de 1997.)

 $P4-10<sub>n</sub>$ La formación de difenilo descrita en la sección 3.1.4 se efectuará a 760°C. La alimentación será benceno puro en fase gaseosa con una presión total de 5 atm y a 760°C. La velocidad de reacción específica es de 1800 ft<sup>3</sup>/lb moles y la constante de equilibrio basada en concentraciones es de 0.3 estimada con el oscímetro Davenport de tres velocidades. El volumen del reactor por lotes [parte (d)] es de 1500 dm<sup>3</sup>. Además, el interior del reactor por lotes está muy corroído, como demuestran las partículas de material que se desprenden de los costados y caen al fondo del reactor, y tal vez no tenga que tomar en cuenta este efecto.

(a) Calcule la conversión de equilibrio.

Calcule el volumen de reactor necesario para alcanzar 98% de la conversión de equilibrio de benceno en un:

- PFR (con una alimentación de benceno de 10 lb mol/min) (b)
- CSTR (con una alimentación de benceno de 10 lb mol/min) (c)
- Calcule el volumen de un reactor por lotes de volumen constante que proce-(d) sa cada día la misma cantidad de benceno que el CSTR. ¿Cuánto cuesta el reactor por lotes? (Sugerencia: Recuerde la tabla 4-1.)
- Si la energía de activación es de 30,202 Btu/lb mol, calcule el cociente de la ve-(e) locidad de reacción inicial (con  $X = 0$ ) a 1400°F entre la velocidad inicial a 800°F.
- La reacción en fase gaseosa  $A \longrightarrow B$  tiene una constante de velocidad de reac- $P4-11<sub>B</sub>$ ción unimolecular de 0.0015 min<sup>-1</sup> a 80°F. Esta reacción se efectuará en tubos paralelos de 10 ft de longitud y un diámetro interior de 1 pulg, a una presión de 132 psig y una temperatura de 260°F. Se requiere una velocidad de producción de 1000 lb/h de B. Suponiendo una energía de activación de 25,000 cal/g mol, ¿cuántos tubos se necesitan si la conversión de A debe ser de 90%? Suponga que los gases son ideales. A y B tienen el mismo peso molecular, 58. (Del Examen de Ingenieros Profesionales de California.)

 $P4-12_R$ La reacción elemental irreversible 2A - B se efectúa en fase gaseosa en un reactor tubular (de flujo tapón) isotérmico. El reactivo A y un diluyente C se alimentan en una proporción equimolar, y la conversión de A es de 80%. Si se reduce a la mitad la velocidad de alimentación molar de A, ¿cómo cambiará la conversión si no se modifica la velocidad de alimentación de C? Suponga un comportamiento ideal y que la temperatura del reactor no cambia. (Del Examen de Ingenieros Profesionales de California.)

El compuesto A sufre una reacción de isomerización reversible,  $A \overrightarrow{=} B$ , so-P4-13<sub>B</sub> bre un catalizador metálico soportado. En las condiciones pertinentes, A y B son líquidos miscibles con una densidad casi idéntica; la constante de equilibrio para la reacción (en unidades de concentración) es de 5.8. En un reactor de flujo isotérmico de lecho fijo en el que el retromezclado es insignificante (o sea, flujo tapón), una alimentación de A puro alcanza una conversión neta a B de 55%. La reacción es elemental. Si se coloca un segundo reactor de flujo idéntico, a la misma temperatura, coriente abajo del primero, ¿qué conversión global de A cabrá esperar si:

- los reactores se conectan directamente en serie? ( $Resp$ .:  $X = 0.74$ .) (a)
- los productos del primer reactor se separan por un procesamiento adecuado  $(b)$ y sólo se alimenta al segundo reactor el A que no se convirtió?

(Del Examen de Ingenieros Profesionales de California.) Opyrighted material

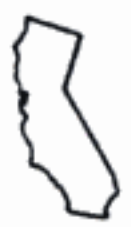

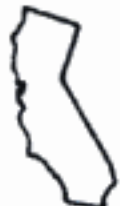

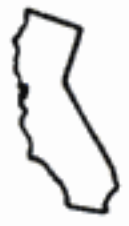

Un total de 2500 gal/h de metaxileno se está isomerizando para dar una mezcla de  $P4-14<sub>c</sub>$ ortoxileno, metaxileno y paraxileno en un reactor que contiene 1000 ft<sup>3</sup> de catalizador. La reacción se está efectuando a 750°F y 300 psig. En estas condiciones, 37% del metaxileno que se alimenta al reactor se isomeriza. Con una velocidad de flujo de 1667 gal/h, un 50% del metaxileno se isomeriza a la misma temperatura y presión. Los cambios energéticos son insignificantes.

> Ahora se propone construir una segunda cédulata para procesar 5500 gal/h de metaxileno a la misma temperatura y presión antes señaladas. ¿Qué tamaño (es decir, qué volumen de catalizador) deberá tener el reactor para obtener una conversión de 46% en la nueva cédulata, en lugar de 37%? Justifique cualesquier supuestos que haga para el aumento de escala. ( $Resp$ .: 2931 ft<sup>3</sup> de catalizador.) (Del Examen de Ingenieros Profesionales de California.)

 $P4-15_A$ Se desea efectuar la reacción en fase gaseosa A - B en un reactor tubular existente que consta de 50 tubos paralelos de 40 ft de longitud y un diámetro interior de 0.75 pulg. Experimentos en escala de laboratorio dan una constante de velocidad para esta reacción de primer orden de  $0.00152$  s<sup>-1</sup> a 200°F, y de 0.0740  $s^{-1}$  a 300°F. ¿A qué temperatura se deberá operar el reactor si se quiere alcanzar una conversión de A de 80% con una velocidad de alimentación de 500 lb/h de A puro y una presión operativa de 100 psig? El peso molecular de A es de 73. Las desviaciones respecto al comportamiento ideal son insignificantes, y la reacción inversa es insignificante en estas condiciones. (Resp.:  $T = 275^{\circ}F$ .) (Del Examen de Ingenieros Profesionales de California.)

P4-16<sub>B</sub> Se diseña un reactor de flujo tapón isotérmico, a presión constante, con el fin de obtener una conversión de A a B de 63.2% para la descomposición de primer orden en fase gaseosa

$$
A \xrightarrow{k} B
$$

con una alimentación de A puro de 5 ft<sup>3</sup>/h. A la temperatura operativa escogida, la constante de velocidad de primer orden es  $k = 5.0$  h<sup>-1</sup>. Sin embargo, una vez que el reactor está instalado y operando, se ve que la conversión es 92.7% de la conversión deseada. Se cree que la discrepancia se debe a una perturbación del flujo en el reactor que produce una zona de retromezclado intenso. Suponiendo que esta zona se comporta como un reactor de tanque agitado con mezclado perfecto colocado en serie entre dos reactores de flujo tapón, ¿qué fracción del volumen total del reactor ocupa esta zona? (Resp.: 57%.)

 $P4-17_R$ Actualmente, el herbicida atrozine que se encuentra en el río Des Plaines está siendo tratado haciendo pasar una parte del río por una ciénaga, donde se degrada (figura P4-17). Suponemos que la degradación de atrozine, A, es reversible y tiene una cinética homogénea de primer orden.

# A  $\stackrel{k_1}{\longrightarrow}$  productos

A medida que el agua fluye y reacciona, también se evapora con velocidad constante ( $Q =$  kmol de agua/h · m<sup>2</sup>) de la superficie. Ninguna de las especies tóxicas se pierde por evaporación. Se puede suponer que el reactor (ciénaga) es rectangular y que el suave flujo pendiente abajo del agua se puede modelar como flujo tapón.

- (a) Deduzca una ecuación para  $C_A$  en función de X y z.
- (Resp.: CA =  $C_{A0}(1 X)/(1 az)$ ;  $a = QW/\rho_0 v_0$ .)
- (b) Deduzca una ecuación para  $X$  en función de la distancia,  $z$ , corriente abajo en la ciénaga.

 $(Resp.: X = 1 - (1 - az)^n; n = kDp_r/Q.)$ 

- Grafique la conversión y la velocidad de reacción en función de la distancia  $\left( \mathbf{c} \right)$ para:
	- (1) cero evaporación y condensación
	- (2) evaporación, pero sin condensación

# Copyrighted material

211

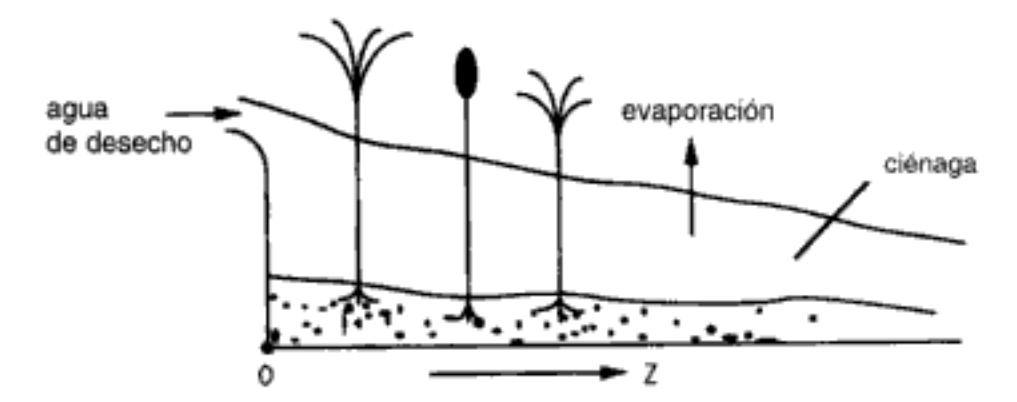

Figura P4-17 [Véase R. H. Kadlec y R. L. Knight, Treatment of Wetlands, CRC Press, Lewis Publishers, Boca Raton, Fla., 1996.]

(3) condensación con una velocidad de 0.5 kmol/m<sup>2</sup> · h Compare sus resultados para cada uno de los tres caso.

- (d) Utilice POLYMATH para efectuar un análisis de sensibilidad de los diversos parámetros y sus cocientes (p. ej., ¿qué efecto tiene el cociente  $Q/kC_{A0}$  sobre la conversión?)
- $(e)$ Se está peleando una acalorada batalla política entre los que quieren conservar las tierras cenagosas (que la ley protege actualmente) en su estado natural y quienes quieren desarrollarlas comercialmente. Mencione argumentos de ambos lados de esta cuestión, incluyendo uno o más que surjan de la consideración de este problema. Luego adopte una postura en uno u otro sentido y justifíquela brevemente. (Su calificación no dependerá de la postura que adopte, sólo de lo bien que la defienda.) [Parte (e) sugerida por el profesor Richard Felder, North Carolina State University.]
- Œ. Sin resolver ecuaciones, sugiera un mejor modelo para describir las tierras cenagosas. (Sugerencia: Se puede encontrar una versión ampliada de este problema en el CD-ROM.)

Información adicional:

 $W =$  anchura = 100 m,  $v<sub>0</sub> =$  velocidad de flujo volumétrico entrante = 2 m<sup>3</sup>/h

L = longitud = 1000 m,  $C_{A0}$  = concentración del tóxico en la entrada = 10<sup>-5</sup> mol/dm<sup>3</sup>

 $D =$  profundidad media = 0.25 m,  $\rho_m =$  densidad molar del agua = 55.5 kmol  $H_2O/m^3$ 

Q = velocidad de evaporación =  $1.11 \times 10^{-3}$  kmol/h · m<sup>2</sup>

- $k_1$  = velocidad de reacción específica = 16 × 10<sup>-5</sup> h<sup>-1</sup>
- P4-18<sub>p</sub> El acetato de etilo es un disolvente que se usa mucho y que se puede formar por la esterificación en fase de vapor de ácido acético y etanol. La reacción se estudió usando una resina microporosa como catalizador en un reactor de lecho empacado [Ind. Eng. Chem. Res., 26(2), 198(1987)]. La reacción es de primer orden respecto al etanol y de pseudo-orden cero respecto al ácido acético. Con una velocidad de alimentación equimolar de ácido acético y etanol, la velocidad de reacción específica es de  $1.2 \text{ dm}^3$ /g cat  $\cdot$  min. La velocidad de alimentación molar total es de 10 mol/min, la presión inicial es de 10 atm, la temperatura es de 118°C y el parámetro de caída de presión,  $\alpha$ , es igual 10.01 g<sup>-1</sup>.
	- $(a)$ Calcule el peso máximo de catalizador que se podría usar manteniendo una presión en la salida de más de 1 atm. ( $Resp$ .:  $W = 99$  g.)
	- $(b)$ Determine el peso de catalizador necesario para alcanzar una conversión de 90%. Determine el cociente del peso de catalizador necesario para lograr el ∪opyrighted material

último 5% (85 a 90%) de conversión, entre el peso necesario para lograr el primer 5% (0 a 5%) de conversión en el reactor. Varíe  $\alpha$  y escriba unos cuantos enunciados que describan y expliquen sus hallazgos. (Resp.:  $W = 82$  g.)

 $P4-19<sub>B</sub>$ La dimerización en fase gaseosa

 $2A \longrightarrow B$ 

obedece una ley de velocidad elemental y se efectúa isotérmicamente en un PBR cargado con 1.0 kg de catalizador. La alimentación, que consiste en A puro, entra en el PBR con una presión de 20 atm. La conversión a la salida del PBR es de 0.3, y la presión a la salida del PBR es de 5 atm.

- Si el PBR se sustituyera por un CSTR, ¿qué conversión se observaría a la sa-(a) lida del CSTR? Puede suponer que no hay caída de presión en el CSTR.  $(Resp: X = 0.4.)$
- (b) ¿Qué conversión se alcanzaría en el PBR si la velocidad de flujo másico se redujera en un factor de 4 y se duplicara el tamaño de partícula? Suponga flujo turbulento. (Examen final, invierno de 1993.)
- Comente los pros y contras de usar éste como problema de examen final. (c)

 $P4-20<sub>n</sub>$ La descomposición del cumeno,

$$
C_6H_5CH(CH_3)_2 \longrightarrow C_6H_6 + C_3H_6
$$

se efectuará a alta temperatura en un reactor de lecho empacado. A esta temperatura la reacción está limitada por la difusión interna y es de primer orden aparente respecto al cumeno. Actualmente, se empacan 1000 kg de catalizador en un tubo de 4 cm de diámetro. Las partículas del catalizador tienen 0.5 cm de diámetro y la densidad volumétrica del catalizador empacado es de 1000 kg/m<sup>3</sup>. Se está alcanzando una conversión de 6.4% cuando se alimenta cumeno puro al reactor. La presión en la entrada es de 20 atm, y en la salida, de 2.46 atm.

- ¿Qué conversión se alcanzaría si el PBR se sustituyera por un CSTR fluidi-(a) zado que contuviera 8000 kg de catalizador con una caída de presión insignificante?
- $(b)$ Por el capítulo 12 [p. ej., ecuación (12-35)] sabemos que si hay limitaciones por difusión interna, la velocidad de reacción varía inversamente con el tamaño de partícula. Por tanto, uno de los ingenieros sugiere moler el catalizador para reducir su tamaño de partícula. Él también observa que hay tubos de otros tres tamaños disponibles en los que se podría empacar el catalizador. Estos tubos resistentes a la corrosión y al calor, que se pueden cortar en tramos de cualquier longitud, tienen diámetros de 2 cm, 6 cm y 8 cm. ¿Deberíamos cambiar el tamaño de partícula del catalizador y el diámetro de los tubos en los que se empaca? En caso afirmativo, ¿qué tamaño deben tener las partículas de catalizador, qué diámetro deben tener los tubos y qué conversión se alcanza en la salida? Si no se debe cambiar nada, explique su razonamiento. Suponga que el flujo es muy turbulento y que la densidad volumétrica del catalizador es la misma para todos los tamaños de partícula y de tubo. Explique cómo cambiarían sus respuestas si el flujo fuera "laminar".
- Analice lo que aprendió en este problema y lo que cree que sea el objetivo  $\left( \mathbf{c} \right)$ del problema.
- $P4-21$ La reacción irreversible de primer orden en fase gaseosa

Pentano normal ——→ Isopentano

se efectuará en un reactor de lecho empacado. Actualmente se empacan 1000 kg de catalizador reformador en un tubo de 4 cm de diámetro. Las partículas del catalizador tienen un diámetro de 0.5 cm y la densidad volumétrica del catalizador empacado es de 1000 kg/m<sup>3</sup>. La conversión que se está alcanzando es de 14.1%. La presión en la entrada del reactor es de 20 atm, y en la salida, de 9.0 atm. Se cree que esta reacción está limitada por difusión interna. Sabemos por el capítulo 12 de este libro [p. ej., P4-23<sub>c</sub> o ecuación (12-35), pág. 751] que si hay limitaciones por difusión interna la velocidad de reacción varía inversamente con el tamaño de las partículas de catalizador. Por tanto, uno de los ingenieros sugiere moler el catalizador para reducir su tamaño de partícula, señalando que el tamaño más pequeño que se puede obtener es de 0.01 cm y que hay tubos de otros tres tamaños disponibles en los que se podría empacar el catalizador. Estos tubos resistentes a la corrosión y al calor, que se pueden cortar en tramos de cualquier longitud, tienen diámetros de 2 cm, 3 cm y 6 cm.

- ¿Qué conversión se podría alcanzar en un CSTR con el mismo peso de cata- $(a)$ lizador y sin  $\Delta P$ ? (*Resp.*:  $X = 0.18$ .)
- Calcule el valor máximo del parámetro de caída de presión,  $\alpha$ , que puede (b) tener sin que la presión a la salida baje de 1 atm. (Resp.:  $\alpha = 9.975 \times$  $10^{-4}$  kg<sup>-1</sup>.)
- $\left( c\right)$ ¿Deberíamos cambiar el tamaño de partícula del catalizador y el diámetro del tubo en que se empacan 1000 kg del catalizador sin alterar el peso del catalizador?
- (d) Consideremos ahora cómo cambiaría  $\alpha$  si modificáramos tanto el tamaño del tubo como el de las partículas. ¿Podemos cambiar ambos tamaños al mismo tiempo manteniendo constante  $\alpha$  en el valor que se calculó en la parte (b)?
- Para las condiciones de la parte (a) [o sea, mantener  $\alpha$  constante en el valor (e) de la parte (a)], escoja un tamaño de tubo y calcule un nuevo tamaño de partícula. (Resp.:  $D_p = 0.044$  cm.) Suponga flujo turbulento.
- (f) Calcule un nuevo cociente de velocidad de reacción específica suponiendo (recuerde el factor de eficacia del capítulo 12) que

$$
k \sim \frac{1}{D_P} \quad \text{entonces} \quad k_2 = k_1 \left( \frac{D_{P1}}{D_{P2}} \right)
$$

- Utilizando los nuevos valores de  $k$  y  $\alpha$ , calcule la conversión en un PBR en  $\left( \mathbf{g} \right)$ el que se usa el nuevo tamaño de partícula, si la presión de salida es de 1 atm.  $(Resp: X = 0.78.)$
- $P4-22_{\rm B}$ Los ciclohexanoles alquilados son intermediarios importante en la industria de los perfumes y fragancias [Ind. Eng. Chem. Res., 28, 693 (1989)]. Los trabajos recientes se han concentrado en la hidrogenación catalizada en fase gaseosa de o-cresol a 2-metilciclohexanona, que luego se hidrogena a 2-metilciclohexanol. En este problema nos fijaremos únicamente en el primer paso de la reacción (figura P4-22). Se determinó que la reacción sobre un catalizador de níquel-sílice es de orden cero respecto al  $o$ -cresol y de primer orden respecto al hidrógeno, con una velocidad de reacción específica de 1.74 mol de o-cresol/(kg cat - min - atm) a 170 °C. La mezcla de reacción entra en el reactor de lecho empacado con una presión total de 5 atm. La alimentación molar consiste en 67% de H, y 33% de o-cresol, con una velocidad molar total de 40 mol/min.

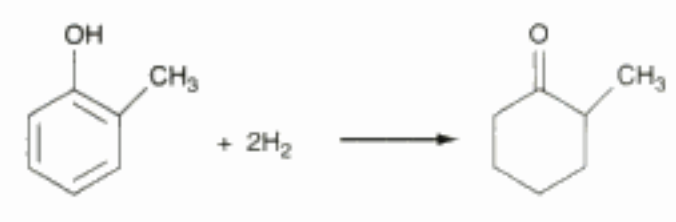

Figura P4-22

Copyrighted material

- Sin tomar en cuenta la caída de presión, grafique la velocidad de reacción del  $(a)$ o-cresol y la concentración de cada especie en función del peso de catalizador. Calcule el cociente del peso del catalizador necesario para alcanzar el último 5% de conversión, entre el necesario para lograr el primer 5% (0 a 5%) en el reactor de flujo tapón.
- Si ahora tomamos en cuenta la caída de presión en el lecho empacado utili-(b) zando un valor de  $\alpha$  de 0.34 kg<sup>-1</sup>, repita la parte (a) y grafique también la presión contra el peso del catalizador.
- Otro ingeniero sugiere que en lugar de cambiar el tamaño de catalizador se-(c) ría mejor empacar el catalizador en un reactor más corto con un diámetro de tubo dos veces mayor. Si todas las demás condiciones se mantienen sin cambio, ¿es mejor esta sugerencia?
- $P4-23C$ Se efectúa la reacción elemental en fase gaseosa

$$
A + B \longrightarrow C + D
$$

en un reactor de lecho empacado. Actualmente se empacan partículas de catalizador de 1 mm de diámetro en un tubo cédula 40 de 4 pulg ( $A_C = 0.82126$  dm<sup>2</sup>). El valor de  $\beta_0$  en la ecuación de caída de presión es de 0.001 atm/dm. Una mezcla estequiométrica de A y B ingresa en el reactor con una velocidad de flujo molar total de 10 g mol/min, una temperatura de 590 K y una presión de 20 atm. El flujo es turbulento en todo el lecho. Actualmente sólo se alcanza una conversión de 12% con 100 kg de catalizador.

Se sugiere aumentar la conversión modificando el diámetro de las partículas de catalizador. Utilice los datos que siguen para correlacionar la velocidad de reacción específica con el diámetro de partícula. Luego use esa correlación para determinar el diámetro de partícula que da la conversión más alta. Como veremos en el capítulo 12, se espera que  $k'$  de una reacción de primer orden varíe según la relación

$$
k' = \eta k = \frac{3}{\Phi^2} (\Phi \coth \Phi - 1) k
$$
 (P4-23.1)

donde  $\Phi$  varía directamente con el diámetro de partícula,  $\Phi = cD_p$ . Aunque la reacción no es de primer orden, en la figura 12.5 podemos ver que la funcionalidad es similar a la de la ecuación (P4-23.1). (Resp.:  $c = 75$ .)

- $(a)$ Grafique la conversión en función del tamaño de partícula del catalizador.
	- (b) Explique cómo cambiaría su respuesta si hubiera usado el factor de efectividad de una reacción de segundo orden en lugar del de una reacción de primer orden.
- Comente lo que aprendió en este problema y lo que cree que sea el objetivo (c) del problema.

Información adicional

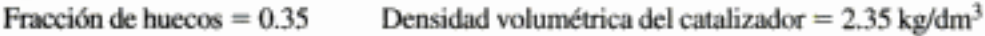

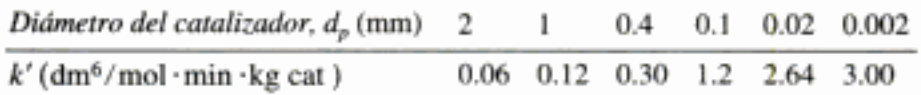

[Sugerencia: Podría usar la ecuación (P4-23.1), que incluiría  $d<sub>P</sub>$  y una constante de proporcionalidad desconocida que se podría evaluar a partir de los datos. Sabemos que si el valor del módulo de Thiele es muy pequeño  $\eta = 1$  y cuando el valor del módulo de Thiele es muy alto,  $\eta = 3/\Phi = 3/Cd_{n}$ .

P4-24. (Reactor esférico) Dado que el metanol se obtiene fácilmente de la hulla, se le ha investigado como materia prima alternativa en la producción de valiosas olefinas

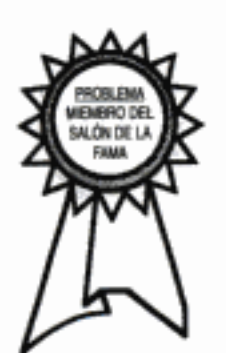

como eteno y propeno. Uno de los primeros pasos del proceso de reformación implica la deshidratación de metanol.

$$
2CH3OH \rightarrow CH2 = CH2 + 2H2O
$$

Esta reacción en fase gaseosa se efectúa sobre un catalizador de zeolita y obedece una ley de velocidad elemental. El catalizador se empaca en un PBR tubular de 2 m de diámetro y 22 m de largo. Se alimenta metanol puro con una velocidad de flujo molar de 950 mol/s, una presión de 1500 kPa, una concentración de 0.4 mol/dm<sup>3</sup> y una temperatura de 490°C. La conversión y la presión a la salida son de 0.5 y 375 kPa, respectivamente. Se sabe que el flujo en todo el lecho es tal que se puede despreciar la contribución turbulenta de la ecuación de Ergun (o sea,  $G<sup>2</sup>$ ). El PBR tubular se sustituirá por un PBR esférico que contiene la misma cantidad de un catalizador idéntico. El PBR esférico mide 5.2 m de diámetro y tiene mallas colocadas a 2 dm de cada extremo (es decir,  $L = L' = 24$  dm).

- ¿Qué conversión y presión a la salida podemos esperar del reactor esférico?  $(a)$ [Sugerencia: ¿Cuánto valen los parámetros (p. ej.,  $\alpha$ , k) para este PBR (0.1)  $\langle k \leq 1.0 \rangle$ ?] (*Resp.*:  $X = 0.63$ .)
- (b) ¿Cuánto podemos aumentar la velocidad de alimentación del PBR esférico y aun así alcanzar la misma conversión que con el PBR tubular? Suponga que el flujo es totalmente laminar hasta  $F_{A0} = 2000$  mol/s.
- Se desea minimizar los requisitos de bombeo de la alimentación al PBR es- $(c)$ férico. ¿Qué tan baja podría ser la presión de entrada,  $P_0$ , sin que la conversión baje de 0.5?
- (d) Ponga dos PBR esféricos en serie. ¿Qué conversión y presión se observa a la salida? Experimente con más de dos reactores en serie. ¿Qué conversión máxima puede alcanzar?

[Los datos de este problema se basan en datos de cinética dados en H. Schoenfelder, J. Hinderer, J. Werther, F. J. Keil, Methanol to Olefins - prediction of the performance of a circulating fluidized-bed reactor on the basis of kinetic experiments in a fixed-bed reactor. Chem. Eng. Sci., 49, 5377 (1994).]

- $P4-25_A$ Una reacción de desechos industriales muy secreta que codificaremos como A  $\rightarrow$  $B + S$  se efectuará en un CSTR de 10 dm<sup>3</sup> seguido de un PFR de 10 dm<sup>3</sup>. La reacción es elemental, pero A, que ingresa con una concentración de 0.001 mol/dm<sup>3</sup> y una velocidad de flujo molar de 20 mol/min, tiene dificultades para descomponerse. La velocidad de reacción específica a 42°C (o sea, temperatura ambiente en el desierto de Mojave) es de  $0.0001$  s<sup>-1</sup>. Sin embargo, no conocemos la energía de activación; por ello, no podemos efectuar esta reacción en el invierno en Michigan. Por consiguiente, aunque esta reacción es importante, no vale la pena que dedique tiempo a estudiarla. Mejor tómese un descanso y vaya a ver una película como Danza con lobos (una favorita del autor) o Evita o El paciente inglés.
- $P4-26_B$

ro para producir acetato de butilo y etanol. La reacción

Se alimentará butanol puro a un reactor semilotes que contiene acetato de etilo pu-

 $CH_3COOC_2H_5 + C_4H_9OH$   $\longrightarrow$   $CH_3COOC_4H_9 + C_2H_5OH$ 

es elemental y reversible, y se efectuará isotérmicamente a 300 K. A esta temperatura la constante de equilibrio es de 1.08 y la velocidad de reacción específica es de  $9 \times 10^{-5}$  dm<sup>3</sup>/mol·s. Inicialmente, hay 200 dm<sup>3</sup> de acetato de etilo en la cuba y se alimenta butanol a razón de 0.05 dm<sup>3</sup>/s. Las concentraciones de alimentación e iniciales de butanol y acetato de etilo son de 10.93 mol/dm<sup>3</sup> y 7.72 mol/dm<sup>3</sup>, respectivamente.

- Grafique la conversión de equilibrio del acetato de etilo en función del tiempo.  $(a)$
- $(b)$ Grafique la conversión del acetato de etilo, la velocidad de reacción y la concentración de butanol en función del tiempo.
- (c) Repita las partes (a) y (b) con diferentes valores de la velocidad de alimentación de butanol y de la cantidad de acetato de etilo en la cuba.
- Vuelva a resolver la parte (b) suponiendo que el etanol se evapora (destila- $(d)$ ción reactiva) tan pronto como se forma.
- Use POLYMATH o algún otro resolvedor de EDO para determinar la sensi- $(e)$ bilidad de la conversión a diversas combinaciones de parámetros.
- $\bf{f}$ Comente lo que aprendió en este problema y lo que cree que sea el objetivo del problema.

 $P4-27_{B}$ Un catalizador es un material que afecta la velocidad de una reacción química pero no es alterado por la reacción. Por ejemplo, consideremos la reacción

$$
A + B \xrightarrow{\hspace{2cm}} C + B
$$

en la cual

$$
r_{\rm A} = -kC_{\rm A}C_{\rm B}
$$

donde B es un catalizador. La reacción se está efectuando en un reactor semilotes en el que están presentes inicialmente  $100$  ft<sup>3</sup> de una solución que contiene 2 lb mol/ft<sup>3</sup> de A. No hay B presente en un principio. A partir del tiempo  $t = 0$ , se alimentan al reactor 5 ft<sup>3</sup>/min de una solución que contiene 0.5 lb mol/ft<sup>3</sup> de B. El reactor es isotérmico, y  $k = 0.2$  ft<sup>3</sup>/lb moi · min.

- ¿Cuántos moles de C están presentes en el reactor después de media hora?  $(a)$
- Grafique la conversión en función del tiempo. (b)
- Repita las partes (a) y (b) para el caso en el que el reactor contiene inicial- $(c)$ mente 100 ft<sup>3</sup> de B y se alimenta A al reactor con una concentración de 0.02 lb mol/ $ft^3$  a razón de 5 ft<sup>3</sup>/min. La concentración de alimentación de B es de  $0.5$  lb mol/ $\mathrm{ft}^3$ .
- (d) Comente lo que aprendió en este problema y lo que cree que sea el objetivo del problema.
- Se efectúa una reacción reversible isotérmica A  $\overrightarrow{C}$  B en solución acuosa. La  $P4-28<sub>c</sub>$ reacción es de primer orden en ambas direcciones. La constante de velocidad hacia la derecha es de  $0.4 h^{-1}$ , y la constante de equilibrio es de 4.0. La alimentación de la cédulata contiene 100 kg/m<sup>3</sup> de A y entra a razón de 12 m<sup>3</sup>/h. Los efluentes del reactor pasan a un separador, donde se recupera todo el B. El reactor es un tanque con agitación de 60 m<sup>3</sup>. Una fracción del efluente que no reaccionó se recicla como solución que contiene 100 kg/m<sup>3</sup> de A, y el resto se desecha. El producto B vale \$2 dólares por kilogramo y los costos operativos son \$50 dólares por m<sup>3</sup> de solución que entra en el separador. ¿Qué valor de f maximiza las utilidades operativas de la cédulata? ¿Qué fracción de A alimentada a la cédulata se convierte óptimamente? (H. S. Shankar, IIT Bombay.)
- $P4-29<sub>n</sub>$ (Tren de CSTR) Se efectuará la reacción en fase líquida

 $A + B$  — $\longrightarrow$  C

en un CSTR que tiene tres agitadores (figura P4-29). Los patrones de mezclado en el CSTR son tales que se modela como tres CSTR del mismo tamaño en serie. Las especies A y B se alimentan por tuberías individuales al CSTR, que inicialmente sólo contiene material inerte. Cada CSTR tiene un volumen de 200 dm<sup>3</sup> y el flujo volumétrico al primer reactor es de 10 dm<sup>3</sup>/min de A y 10 dm<sup>3</sup>/min de B.

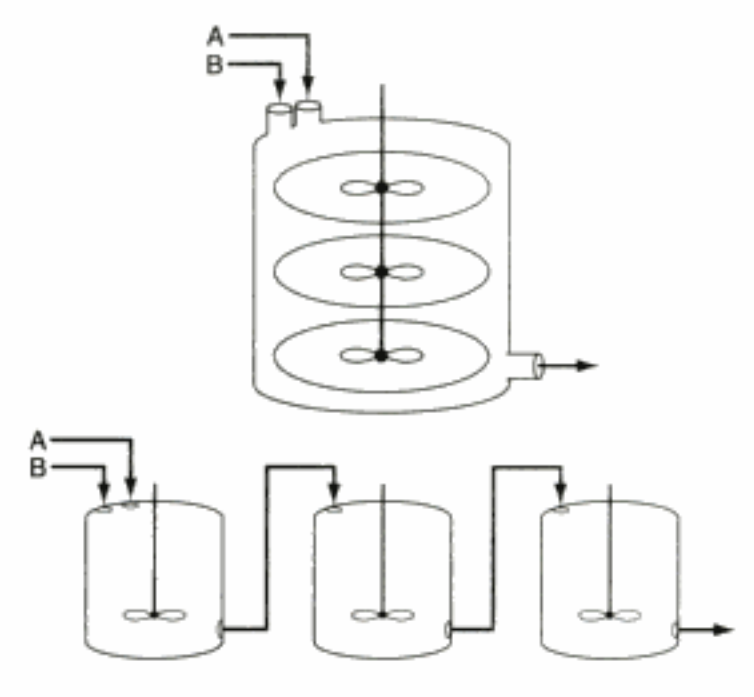

Figura P4-29

- $(a)$ Calcule la conversión en estado estacionario de A. ( $Resp$ .:  $X \approx 0.55$ .)
- (b) Determine el tiempo que toma alcanzar el estado estacionario (es decir, cuando CA a la salida del tercer reactor es un 99% del valor de estado estacionario).
- Grafique la concentración de A a la salida de cada tanque en función del tiempo. (c)
- (d) Suponga que la alimentación de la especie B se divide de modo que la mitad se alimenta al primer tanque, y la otra mitad, al segundo. Repita las partes  $(a)$ ,  $(b)$   $y$   $(c)$ .
- $(e)$ Varíe los parámetros del sistema,  $v_0$ , V, k, etc., para determinar sus efectos sobre el arranque. Escriba un párrafo que describa las tendencias observadas y que incluya un análisis del parámetro que más afecta los resultados.

Información adicional:

$$
C_{A0} = C_{B0} = 2.0
$$
 mol/dm<sup>3</sup>  $k = 0.025$  dm<sup>3</sup>/mol·min

 $P4-30<sub>B</sub>$ Se va a efectuar la isomerización reversible

$$
A \overrightarrow{B}
$$

en un reactor de membrana (IMRCF). Gracias a su configuración, la especie B puede difundirse hacia fuera de las paredes de la membrana, mientras que A no puede.

- (a) Calcule la conversión de equilibrio suponiendo que B no se difunde hacia fuera de las paredes del reactor.
- Grafique los perfiles de conversión para comparar un PFR convencional de (b) 100 dm<sup>3</sup> con un reactor de membrana de 100 dm<sup>3</sup>. ¿Qué afirmaciones o generalizaciones puede hacer? ¿Qué parámetros afectan más la forma de las curvas de conversión a la salida de la parte (a)?
- Grafique la conversión, las concentraciones de las especies y las velocidades  $(c)$ de flujo molar a lo largo del reactor.
- Varíe algunos de los parámetros (p. ej.,  $k = 0.8$  s<sup>-1</sup>,  $k<sub>c</sub> = 0.03$  s<sup>-1</sup>,  $K<sub>c</sub> = 1.0$ ,  $(d)$ etc.) y escriba un párrafo que describa sus resultados.
- Explique cómo cambiarían sus curvas si la temperatura se aumentara o redu-(e) jera de forma significativa para una reacción exotérmica y para una reacción endotérmica. Copyrighted material

Información adicional:

Velocidad de reacción específica =  $0.05 s^{-1}$ Coeficiente de transporte  $k_c = 0.3$  s<sup>-1</sup>

Constante de equilibrio =  $K_a$  = 0.5

Velocidad de flujo volumétrico entrante  $v_0 = 10$  dm<sup>3</sup>/s

 $C_{A0} = 0.2$  mol/dm<sup>3</sup>

P4-31<sub>C</sub> (Reactor de membrana) Se está efectuando la reacción reversible de primer orden

 $A \overrightarrow{C}$   $B + 2C$ 

en un reactor de membrana. Entra A puro en un reactor, y B se difunde a través de la membrana. El problema es que parte del reactivo A también se difunde a través de la membrana.

- Grafique las velocidades de flujo de A, B y C a lo largo del reactor, así como  $(a)$ las velocidades de flujo de A y B a través de la membrana.
- Compare los perfiles de conversión de un PFR convencional con los de un (b) IMRCF. ¿Qué generalizaciones puede hacer?
- Explique cómo cambiarían sus curvas si la temperatura se aumentara o redu-(c) jera de forma significativa para una reacción exotérmica y para una reacción endotérmica.

Información adicional:

 $k = 10$  min<sup>-1</sup>  $F_{A0} = 100$  mol/min  $K_{\rm C} = 10 \text{ mol}^2/\text{dm}^6$  $v_0 = 100$  dm<sup>3</sup>/min  $k_{CA} = 1 \text{ min}^{-1}$  $V_{\text{reactor}} = 20 \text{ dm}^3$  $k_{CR} = 4 \text{ min}^{-1}$ 

NOTA PARA EL PROFESOR: Puede encontrar problemas adicionales (de la edición anterior) en el manual de soluciones y en el CD-ROM. Estos problemas podrían fotocopiarse y utilizarse para ayudar a reforzar los principios fundamentales que se vieron en este capítulo.

## PROBLEMAS DE CRÍTICA DE PUBLICACIONES

**P4C-1** En el artículo que describe la reacción en fase líquida de isopreno y anhídrido maleico a presión [AIChE J., 16(5), 766 (1970)], los autores señalan que la reacción se acelera considerablemente al aplicar presión. Para una alimentación equimolar, ellos escriben la expresión de velocidad de reacción de segundo orden en términos de la fracción molar y:

$$
\frac{dy}{dt} = -k_y y^2
$$

y luego muestran el efecto de la presión sobre  $k_v$  (s<sup>-1</sup>). Deduzca esta expresión a partir de principios fundamentales y sugiera una posible explicación lógica del aumento en la constante de velocidad de reacción específica k (dm<sup>3</sup>/mol  $\cdot$  s) con la presión que sea diferente de la de los autores. Haga una verificación rápida para sustentar su reto.

**P4C-2** Se efectuó la reducción de NO con carbón en un lecho fijo entre 500 y 845°C [Int. Chem. Eng., 20(2), 239, (1980)]. Se llegó a la conclusión de que la reacción es de primer orden respecto a la concentración de NO en la alimentación (300 a 1000 ppm) dentro del intervalo de temperatura estudiado. También se comprobó que la energía de activación comienza a aumentar alrededor de los 680°C. ¿Es realmente

de primer orden la reacción? Si el artículo contuviera discrepancias, ¿a qué podrían deberse?

- P4C-3 En el artículo que describe la esterificación en fase de vapor de ácido acético con etanol para formar acetato de etilo y agua [Ind. Eng. Chem. Res., 26(2), 198 (1987)], la caída de presión en el reactor se tomó en cuenta en forma por demás inusitada [ $P = P_0(1 - fX)$ , donde f es una constante].
	- Utilizando la ecuación de Ergun y estimando algunos de los valores de los  $(a)$ parámetros (p. ej.,  $\phi = 0.4$ ), calcule el valor de  $\alpha$  en el reactor de lecho empacado (diám. int. de 2 cm por 67 cm de largo).
	- $(b)$ Utilizando el valor de  $\alpha$ , vuelva a hacer la parte (a) tomando en cuenta la caída de presión como se hizo en el capítulo.
	- $(c)$ Por último, si es posible, estime el valor de f empleado en estas ecuaciones.

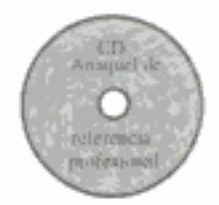

# ALGUNAS IDEAS PARA EVALUAR LO QUE SE LEE

Después de su graduación, sus "libros de texto" serán, en parte, las revistas profesionales que lea. Al leer esas publicaciones, es importante estudiarlas con un ojo crítico. Hay que averiguar si los datos sustentan la conclusión del autor, si el artículo es nuevo o novedoso, si aumenta nuestro entendimiento, y si el análisis es actual. Para desarrollar esta técnica, unas de las principales tareas que se dejan en los cursos de posgrado de ingeniería de reacciones químicas en la University of Michigan durante los últimos 20 años ha sido un análisis a fondo y crítica de un artículo publicado relacionado con el material del curso. Se hace todo lo posible para que la reseña del artículo no sea descuidada o superficial. Se pide a los estudiantes que analicen y critiquen ideas en lugar de hacer preguntas como, ase midió con exactitud la presión? Se explica a los estudiantes que no tienen que encontrar un error o una inconsistencia en el artículo para recibir una buena calificación, pero si encuentran tales cosas la tarea resulta mucho más interesante. A partir del capítulo 4, varios de los problemas de fin de capítulo se basan en análisis y críticas de artículos publicados hechas por los estudiantes, y se designan con una  $C$  (como  $P4C-1$ ). Estos problemas implican el análisis de artículos publicados que podrían tener inconsistencias de poca o mucha importancia. En el CD-ROM se presenta una exposición acerca de la crítica de artículos publicados.

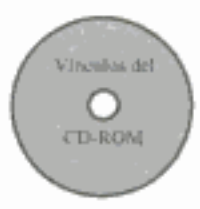

# MATERIAL DEL CD-ROM

## • Recursos de aprendizaje

- 1. Resumen de notas para las clases 4, 5, 6, 7, 8 y 9
- 2. Módulos de Web
	- A. Tierras cenagosas
	- B. Reactores de membrana
	- C. Destilación reactiva
- 3. Módulos de computadora interactivos
	- A. Teatro del Misterio
	- B. Tic-tac
- 4. Problemas resueltos
	- A. CDP4-A<sub>R</sub> Caballero siniestro que mete mano en un reactor por lotes
- B. Solución del Problema de Examen de Registro de California
- C. Diez tipos de problemas de tarea: 20 problemas resueltos.
- 5. Analogía de algoritmos de ingeniería de reacciones químicas como menú de restaurante francés fino
- 6. Algoritmo de una reacción en fase gaseosa
- Problemas de ejemplo vivo ٠
	- 1. Ejemplo 4-7 Caída de presión con reacción Solución numérica
	- 2. Ejemplo 4-8 Deshidrogenación en un reactor esférico
	- 3. Ejemplo 4-9 Trabajo en términos de velocidad de flujo molar en un PFR
	- 4. Ejemplo 4-10 Reactor de membrana
	- 5. Ejemplo 4-11 Reactor semilotes isotérmico con una reacción de segundo orden
- Anaquel de referencia profesional .
	- 1. Tiempo para alcanzar estado estacionario con una reacción de primer orden en un **CSTR**
	- 2. Reactores de reciclado
	- 3. Crítica de artículos publicados
- \* Preguntas frecuentes (FAQ, por sus siglas en inglés)- En la sección de iconos Updates/ FAQ
- Problemas de tarea adicionales
	- $CDP4-A<sub>n</sub>$ Un caballero siniestro está interesado en producir perclorato de metilo en un reactor por lotes. El reactor tiene una extraña e inquietante ley de velocidad. [2a. ed. P4-28]
	- $CDP4-B<sub>c</sub>$ (Ingeniería ecológica) Una versión mucho más complicada del problema 4-17 usa tamaños de estanque (CSTR) y velocidades de flujo reales para modelar con CSTRs la ciénaga experimental del río Des Plaines (EW3) para degradar atrazine.
	- $CDP4-C_R$ La velocidad de unión de ligandos a receptores se estudia en esta aplicación de la cinética a la *bioingeniería*. Se pide el tiempo para unir un 50% de los ligandos a los receptores. [2a. ed. P4-34]
	- $CDP4-D<sub>n</sub>$ Se usa un reactor por lotes para la bromación de p-clorofenil isopropil éter. Calcular el tiempo de reacción del lote. {2a, ed. P4-29]
	- $CDP4-E<sub>B</sub>$ Problema de Examen Profesional de Ingenieros de California en el que la reacción

$$
B + H_2 \longrightarrow A
$$

se efectúa en un reactor por lotes. [2a. ed. P4-15]

 $CDP4-F_A$ La reacción en fase gaseosa

$$
A\,+\,2B\,\xrightarrow{~~}\,2D
$$

tiene la ley de velocidad –  $r_A = 2.5 C_A^{1/2} C_B$ . Se piden los volúmenes de reactores PFR y CSTR en este problema de varias partes. [2a. ed. P4-21] ¿Qué tipo y acomodo de reactores de flujo se debe usar para una reacción

de descomposición con ley de velocidad  $-r_A = k_1 C_A^{1/2}/(1 + k_2 C_A)$ ? [2a. ed. P4-14]

**CDP4-H** Verifique que la reacción en fase líquida de 5,6-benzoquinolina con hidrógeno es de pseudo-primer orden. [2a. ed. P4-7]

 $CDP4-I_R$ La reacción en fase líquida

 $CDP4-G_R$ 

$$
2A + B \xrightarrow{\longrightarrow} C + D
$$

se efectúa en un *reactor semilotes*. Grafique la conversión, volumen y concentraciones de especies en función del tiempo. También se considera la destilación reactiva en la parte (e). [2a. ed. P4-27]

 $CDP4-J<sub>B</sub>$ Diseñado para reforzar los principios básicos/de ingeniería de reacciones químicas mediante cálculos muy sencillos de volúmenes de CSTR y PFR y el tiempo de un reactor por lotes. Este problema fue uno de los que más se dejaron de tarea de la 2a, edición, [2a, ed. P4-4]

 $CDP4-K<sub>p</sub>$ Calcule la conversión global para un PFR con recirculación. [2a. ed. P4-28]  $CDP4-L<sub>n</sub>$ Se pide la conversión global en un reactor de lecho empacado con recirculación. [2a. ed. P4-22]

 $CDP4-M<sub>B</sub>$ Se usa un reactor con recirculación para la reacción

 $A + B$   $\longrightarrow$  C

en la que la especie C se condensa parcialmente. Se pide el volumen del PFR para obtener una conversión de 50%. [2a. ed. P4-32]

 $CDP4-N<sub>B</sub>$ Se pueden usar ventajosamente reactores de flujo radial para reacciones exo-

$$
U = \frac{U_0 R_0}{r} \left( 1 + \varepsilon X \right) \frac{P_0}{P} \frac{T}{T_0}
$$

térmicas con calores de reacción elevados. La velocidad radial varía según Varíe los parámetros y grafique  $X$  en función de  $r$ . [2a. ed. P4-31]

 $CDP4-O<sub>p</sub>$ Se cultivará una bacteria en exceso de nutrimento. nutrimento + células ---------> más células + producto

$$
r_{\rm B} = \mu_{\rm m} C_{\rm B} \left( 1 - \frac{C_{\rm B}}{C_{\rm Bmax}} \right)
$$

La ley de velocidad del crecimiento es

 $CDP4-P<sub>n</sub>$ Un problema de semilotes no muy bueno, pero requiere evaluar cuál ecuación hay que usar.

## LECTURAS COMPLEMENTARIAS

- HILL, C. G., An Introduction to Chemical Engineering Kinetics and Reactor Design. Nueva York: Wiley, 1977, Cap. 8.
- LEVENSPIEL, O., Chemical Reaction Engineering, 2a. ed. Nueva York: Wiley, 1972, Caps. 4 y 5.
- SMITH, J. M., Chemical Engineering Kinetics, 3a. ed. Nueva York: McGraw-Hill, 1981.
- STEPHENS, B., Chemical Kinetics, 2a. ed. Londres: Chapman & Hall, 1970, Caps. 2 y 3.
- ULRICH, G. D., A Guide to Chemical Engineering Reactor Design and Kinetics. Impreso y encuadernado por Braun-Brumfield, Inc., Ann Arbor, Mich., 1993.
- WALAS, S. M., Reaction Kinetics for Chemical Engineers. Nueva York: McGraw-Hill, 1970.

Por lo regular puede encontrarse información reciente sobre diseño de reactores en las siguientes publicaciones: Chemical Engineering Science, Chemical Engineering Communications, Industrial and Engineering Chemistry Research, Canadian Journal of Chemical Engineering, AIChE Journal, Chemical Engineering Progress.

# 5 Obtención y análisis de datos de velocidad

Se puede ver mucho observando. Yogi Berra, Yanquis de Nueva York

En el capítulo 4 vimos que, una vez que conocemos la ley de velocidad, podemos sustituirla en la ecuación de diseño apropiada y, con la ayuda de las relaciones estequiométricas apropiadas, dimensionar cualquier sistema de reacción isotérmico. En este capítulo nos concentraremos en las formas de obtener y analizar datos de velocidad de reacción para deducir la lev de velocidad de una reacción específica. En particular, estudiaremos dos tipos de reactores que suelen usarse para obtener datos de velocidad: el reactor por lotes, que se utiliza primordialmente en el caso de reacciones homogéneas, y el reactor diferencial, que se usa para reacciones sólidofluido. En los experimentos con reactores por lotes, la concentración, presión y/o volumen por lo regular se miden y registran en diferentes momentos durante el curso de la reacción. Los datos se obtienen del reactor durante la operación en estado no estacionario, mientras que en el reactor diferencial las mediciones se efectúan durante la operación en estado estacionario. En experimentos con un reactor diferencial, lo que se hace normalmente es vigilar la concentración de los productos con diferentes condiciones de alimentación.

Presentaremos dos técnicas para la obtención de datos: mediciones concentración-tiempo en un reactor por lotes y mediciones de concentración en un reactor diferencial. Usaremos seis métodos distintos para analizar los datos obtenidos: el método diferencial, el método integral, el método de vidas medias, el método de velocidades iniciales, y la regresión lineal y no lineal (análisis de mínimos cuadrados). Los métodos diferencial e integral se usan primordialmente para analizar datos de reactores por lotes. Puesto que va existen varios paquetes de software para analizar datos (como POLYMATH, MATLAB), incluiremos un tratamiento más bien amplio de la regresión lineal y no lineal. Concluimos el capítulo con una exposición de la planificación de experimentos y de los reactores de laboratorio (CD-ROM).

## 5.1 Datos de reactores por lotes

Usamos reactores por lotes primordialmente para determinar los parámetros de ley de velocidad de reacciones homogéneas. Esta determinación, por lo regular, se efectúa midiendo la concentración en función del tiempo y utilizando después los métodos de análisis de datos diferencial, integral o de mínimos cuadrados para determinar el orden de reacción,  $\alpha$ , y la velocidad de reacción específica, k. Si se vigila algún parámetro de la reacción distinto de la concentración, como la presión, el balance de moles se deberá reescribir en términos de la variable medida (p. ej., presión).

#### 5.1.1 Método diferencial de análisis de velocidad

Cuando una reacción es *irreversible*, en muchos casos es posible determinar el orden de reacción  $\alpha$  y la constante de velocidad específica diferenciando numéricamente los *datos de concentración contra tiempo*. Este método aplica cuando las condiciones de la reacción son tales que la velocidad es esencialmente función de la concentración de un solo reactivo. Por ejemplo, si para la reacción de descomposición

$$
A \rightarrow products
$$
  
- $r_A = kC_A^{\alpha}$  (5-1)

entonces podemos usar el método diferencial.

Sin embargo, también es posible utilizar el método de exceso para determinar la relación entre  $-r_A$  y la concentración de otros reactivos. Es decir, para la reacción irreversible

 $A + B \rightarrow$  productos

cuya ley de velocidad es

$$
r_{\rm A} = k_{\rm A} C_{\rm A}^{\alpha} C_{\rm B}^{\beta} \tag{5-2}
$$

donde tanto α como β son incógnitas, la reacción podría efectuarse primero con B en exceso, para que  $C_R$  prácticamente no cambie durante el curso de la reacción y

$$
-r_{A} = k' C_{A}^{\alpha} \tag{5-3}
$$

donde

$$
k' = kC_{\rm B}^{\beta} \approx kC_{\rm BO}^{\beta} \tag{5-4}
$$

Después de determinar  $\alpha$ , la reacción se efectúa con A en exceso, y en ese caso la ley de velocidad se aproxima con

$$
-r_{\rm A} = k'' C_{\rm B}^{\rm p} \tag{5-5}
$$

Una vez determinados  $\alpha$  y  $\beta$ , podemos calcular  $k_{\lambda}$  a partir de la medición de  $-r_A$  a concentraciones conocidas de A y B:

Suponemos que la ley de velocidad tiene la forma  $-r_A = kC_A^R$ 

Datos de proceso en términos de la

variable medida

224

# Copyrighted material
$$
k_{\rm A} = \frac{-r_{\rm A}}{C_{\rm A}^{\alpha} C_{\rm B}^{\beta}} = (\text{dm}^3/\text{mol})^{\alpha + \beta - 1}/\text{s}
$$

Podemos determinar tanto α como β usando el método del exceso, aunado a un análisis diferencial de los datos de sistemas por lotes.

Para delinear el procedimiento que se usa en el método de análisis diferencial, consideraremos una reacción que se efectúa isotérmicamente en un reactor por lotes de volumen constante, registrando la concentración en función del tiempo. Si combinamos el balance de moles con la ley de velocidad dada por la ecuación (5-1), obtenemos

Reactor por lotes de volumen constante

$$
-\frac{dC_A}{dt} = k_A C_A^{\alpha} \tag{5-6}
$$

Después de sacar el logaritmo natural de ambos miembros de la ecuación (5-6),

$$
\ln\left(-\frac{dC_A}{dt}\right) = \ln k_A + \alpha \ln C_A
$$
 (5-7)

observe que la pendiente de una gráfica de ln $(-dC_A/dt)$  en función de (ln  $C_A$ ) es el orden de reacción (figura 5-1).

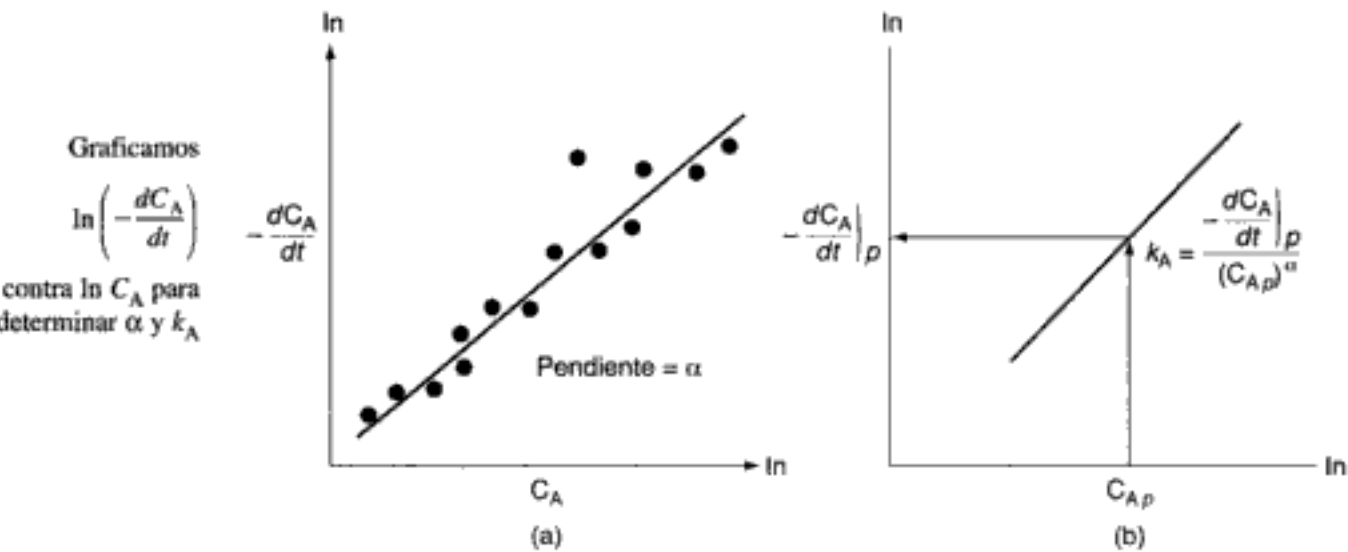

Figura 5-1 Método diferencial para determinar el orden de reacción.

La figura 5-1 muestra una gráfica de  $-(dC_A/dt)$  contra  $C_A$  en papel log-log, donde la pendiente es igual al orden de reacción α. La velocidad de reacción específica,  $k_A$ , se puede determinar escogiendo primero una concentración en la gráfica, digamos  $C_{Ap}$ , y encontrando después el valor correspondiente de  $-(dC_A/dt)$  como se muestra en la figura 5-1(b). Después de elevar  $C_{A\mu}$  a la  $\alpha$  potencia, dividimos entre  $-(dC_A/dt)$ , para determinar  $k_A$ :

$$
k_{\rm A} = \frac{-\left(dC_{\rm A}/dt\right)_p}{\left(C_{\rm A_p}\right)^{\alpha}}
$$

determinar  $\alpha$  y  $k_A$ 

Para obtener la derivada de  $-dC_A/dt$  que usamos en esta gráfica, debemos diferenciar los datos de concentración tiempo, sea numérica o gráficamente. Describiremos tres métodos para determinar la derivada a partir de datos que dan la concentración en función del tiempo. Esos métodos son:

- Diferenciación gráfica
- Fórmulas de diferenciación numérica
- Diferenciación de un polinomio ajustado a los datos

**Método gráfico.** Con este método es fácil ver disparidades en los datos. Como se explica en el apéndice A.2, el método gráfico implica graficar  $\Delta C_{\Lambda}/\Delta t$  en función de t y luego usar diferenciación por áreas iguales para obtener  $dC<sub>A</sub>/dt$ . En el apéndice A.2 también se da un ejemplo ilustrativo.

Además de la técnica gráfica que se usa para diferenciar los datos, existen otros dos métodos de uso común: fórmulas de diferenciación y ajuste de polinomios.

Método numérico. Podemos usar fórmulas de diferenciación numérica si los puntos de datos de la variable independiente están espaciados de manera uniforme,

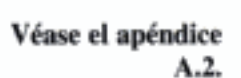

como en  $t_1 - t_0 = t_2 - t_1 = \Delta t$ : Tiempo (min)  $t_0$   $t_1$   $t_2$   $t_3$   $t_4$   $t_5$ <br>Concentración (mol/dm<sup>3</sup>)  $C_{A0}$   $C_{A1}$   $C_{A2}$   $C_{A3}$   $C_{A4}$   $C_{A5}$ 

 $\left(\frac{dC_A}{dt}\right)_{t_i} = \frac{1}{2\Delta t} [(C_{A(i+1)} - C_{A(i-1)})]$ 

Podemos usar las fórmulas de diferenciación de tres puntos<sup>1</sup>

$$
\text{initial:} \qquad \left(\frac{dC_{\text{A}}}{dt}\right)_{t_0} = \frac{-3C_{\text{A}0} + 4C_{\text{A}1} - C_{\text{A}2}}{2\Delta t} \tag{5-8}
$$

Puntos interiores:

Punto

$$
\left[ \text{p. ej.}, \left( \frac{dC_{\text{A}}}{dt} \right)_{t_3} = \frac{1}{2\Delta t} [C_{\text{A}4} - C_{\text{A}2}] \right]
$$
  
nto: 
$$
\left( \frac{dC_{\text{A}}}{dt} \right)_{t_2} = \frac{1}{2\Delta t} [C_{\text{A}3} - 4C_{\text{A}4} + 3C_{\text{A}5}] \tag{5-10}
$$

Último pun

 $dC_A$ a partir de

datos de concentración-tiempo

para calcular  $dC_A/dt$ . Se usan las ecuaciones (5-8) y (5-10) para el primer y el último puntos dato, respectivamente, mientras que la energía cinética (5-9) sirve para todos los puntos de datos intermedios.

 $(5-9)$ 

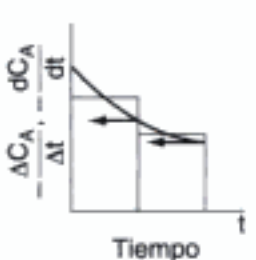

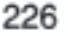

<sup>&</sup>lt;sup>1</sup> B. Carnahan, H. A. Luther y J. O. Wilkes, Applied Numerical Methods (Nueva York: Wiley, 1969), p. 129.

Ajuste de polinomios. Otra técnica para diferenciar los datos consiste en ajustar primero los datos de concentración-tiempo a un polinomio de orden  $n$ :

$$
C_A = a_0 + a_1 t + a_2 t^2 + \dots + a_n t^n \tag{5-11}
$$

Muchos paquetes de software para computadora personal contienen programas que calculan los valores óptimos para las constantes  $a_i$ . Basta con introducir los datos de concentración-tiempo y escoger el orden del polinomio. Después de determinar las constantes  $a_i$ , sólo hay que diferenciar la ecuación (5-11) respecto al tiempo:

$$
\frac{dC_A}{dt} = a_1 + 2a_2t + 3a_3t^2 + \dots + na_nt^{n-1}
$$
\n(5-12)

Así, en cualquier instante t conocemos tanto la concentración como la velocidad de cambio de la concentración.

Hay que tener cuidado al escoger el orden del polinomio. Si el orden es demasiado bajo, el ajuste del polinomio no capturará las tendencias de los datos y no pasará por muchos de los puntos. Si se escoge un orden demasiado alto, la curva ajustada puede tener crestas y valles al pasar por casi todos los puntos de datos, y esto produce errores importantes cuando se generan las derivadas,  $dC<sub>x</sub>/dt$ , en los diversos puntos. En la figura 5-2 se muestra un ejemplo de esto, en el que los mismos datos se ajustan a un polinomio de tercer orden (a) y a uno de quinto orden (b). Observe cómo cambia la derivada del polinomio de quinto orden, de un valor positivo a los 15 minutos a un valor negativo a los 20 minutos.

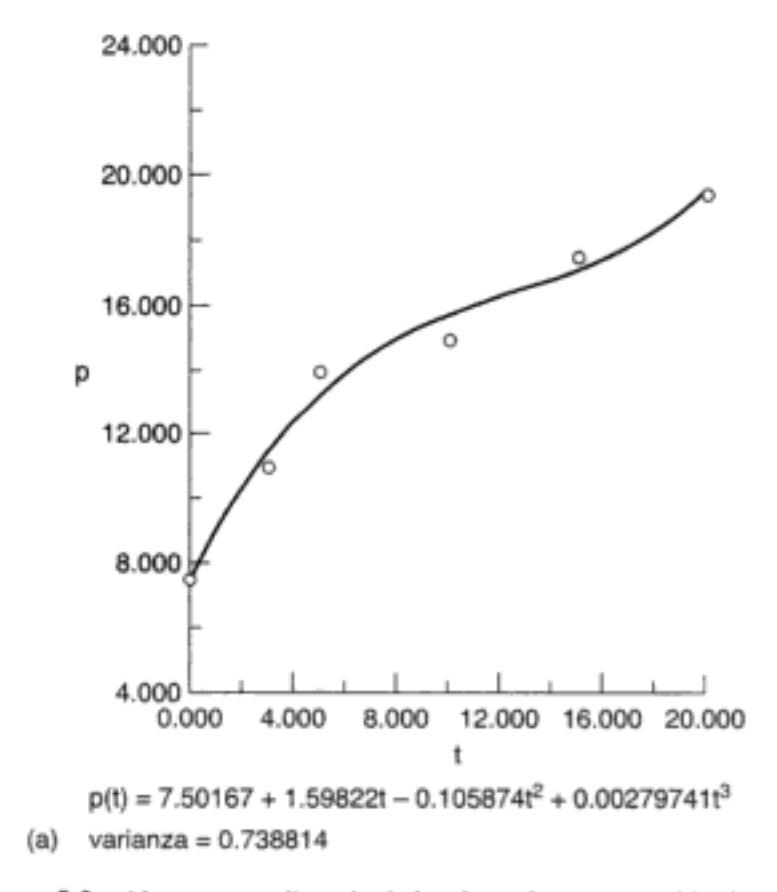

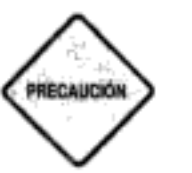

Figura 5-2 Ajuste a un polinomio de los datos de concentración-tiempo technical

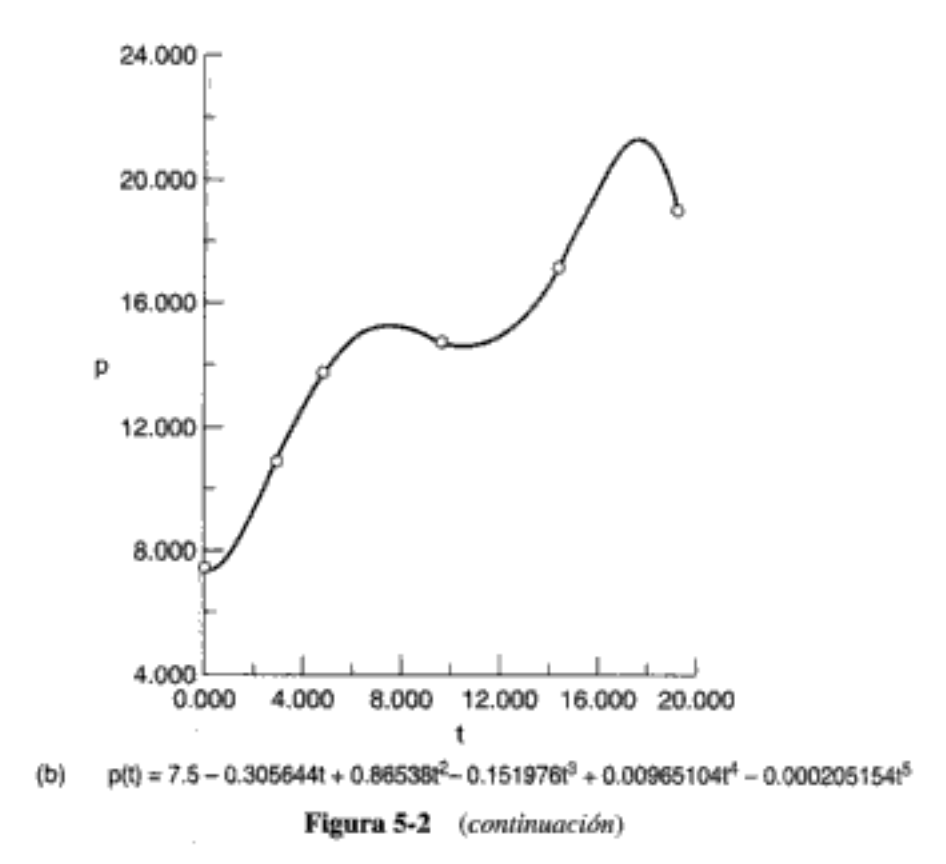

Determinación de  $\alpha$  y  $k$ . Ahora, utilizando el método gráfico, el de fórmulas de diferenciación o el de derivada de polinomio, podemos preparar la siguiente tabla:

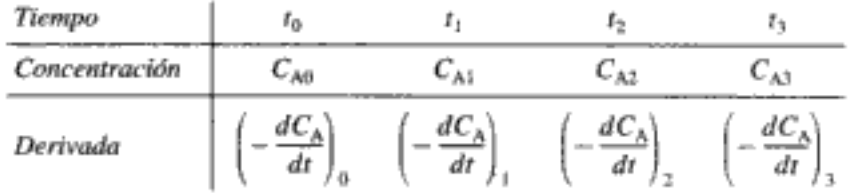

Ahora podemos determinar el orden de reacción a partir de una gráfica de  $ln(-dC<sub>A</sub>/dt)$  en función de In  $C<sub>A</sub>$ , como se inuestra en la figura 5-1(a), puesto que

$$
\ln\left(-\frac{dC_A}{dt}\right) = \ln k_A + \alpha \ln C_A \tag{5-7}
$$

Antes de resolver un problema de ejemplo, enumeremos los pasos a seguir para determinar la ley de velocidad de reacción a partir de un conjunto de puntos dato (tabla 5-1).

> TABLA 5-1. PASOS PARA ANALIZAR DATOS DE VELOCIDAD

b.

- 4. Calcular  $-r_A$  en función de la concentración del reactivo para determinar el orden de reacción Si es por lotes: a.
	- Determinar  $-dC_A/dt$ .

Si es un reactor de lecho empacado diferencial (Sec. 5.3):

$$
Calculatear - r_{\mathcal{A}}' = F_{\mathcal{A}0}X/W = C_p v_0/W.
$$

5. Determinar la velocidad de reacción específica, k,

<sup>1.</sup> Postular una ley de velocidad.

<sup>2.</sup> Procesar los datos en términos de la variable medida (reescribir el balance de moles en términos de la variable medida).

<sup>3.</sup> Buscar simplificaciones.

## Ejemplo 5-1 Método diferencial para analizar datos de presión-tiempo

Determine el orden de reacción de la descomposición en fase gaseosa de peróxido de diterbutilo.

$$
\begin{array}{ccc}\n & 0 \\
(CH_3)_3C & OC(CH_3)_3 \rightarrow C_2H_6 + 2CH_3CCH_3\n\end{array}
$$

Esta reacción se efectuó en el laboratorio en un sistema por lotes isotérmico en el que se registró la presión total en diversos momentos durante la reacción.<sup>2</sup> Los datos de la tabla E5-1.1 aplican a esta reacción. Inicialmente, sólo había peróxido de diterbutilo puro en el recipiente de reacción.

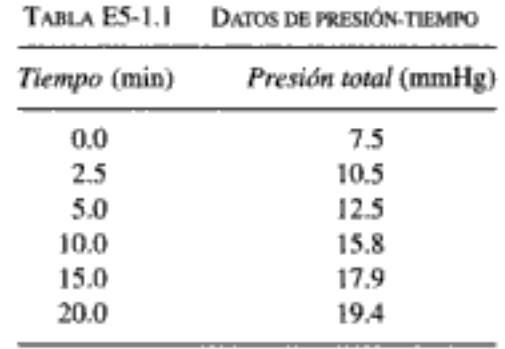

Aunque las unidades SI correctas para la presión son pascales (Pa) o kilopascales (kPa), una buena cantidad de datos de cinética de la literatura se ha informado en unidades de mmHg (torr), atmósferas o psi. Por ello, debemos ser capaces de analizar datos de velocidad presión-tiempo en cualquiera de estas unidades.

$$
1 \text{ atm} = 14.7 \text{ psi} = 1.103 \text{ bar} = 101.3 \text{ kPa} = 760 \text{ mmHg}
$$

### Solución

Representaremos el peróxido de diterbutilo con A.

1. Postular una ley de velocidad.

$$
-r_{\rm A} = kC_{\rm A}^{\alpha}
$$

Una combinación del *balance de moles* en un reactor por lotes de volumen constante y la ley de velocidad da

$$
\frac{-dC_A}{dt} = -r_A = kC_A^{\alpha} \tag{E5-1.1}
$$

donde  $\alpha$  y  $k$  se van a determinar a partir de los datos dados en la tabla E5-1.1.

Necesitamos  $C_A = f(P)$ 

<sup>&</sup>lt;sup>2</sup> A. F. Trotman-Dickenson, *J. Chem. Educ.*, 46, 396 (1969).

2. Reescribir la ecuación de diseño en términos de la variable medida. Si hay un aumento o reducción neto en el número total de moles, en una reacción en fase gaseosa, el orden de reacción se puede determinar a partir de experimentos realizados con un reactor por lotes de volumen constante vigilando la presión total en función del tiempo. Los datos de presión total no deben transformarse en datos de conversión y luego analizarse como datos de conversión-tiempo sólo por que las ecuaciones de diseño están escritas en términos de la conversión. Más bien, transforme la ecuación de diseño a la variable medida, que en este caso es la presión. Por tanto, necesitamos expresar la concentración en términos de presión total y luego sustituir la concentración de A en la ecuación  $(E5-1.1)$ .

Para el caso de un reactor por lotes de volumen constante, recordamos las ecuaciones (3-26) y (3-38):

$$
C_A = C_{A0}(1 - X) \tag{3-26}
$$

$$
V = V_0 \frac{P_0}{P} (1 + \varepsilon X) \frac{T}{T_0}
$$
 (3-38)

Si la operación es isotérmica y el volumen constante, la ecuación (3-38) se reduce a

$$
X = \frac{1}{\varepsilon P_0} (P - P_0) = \frac{1}{y_{A0} \delta P_0} (P - P_0)
$$
  

$$
X = \frac{1}{\delta P_{A0}} (P - P_0)
$$
 (E5-1.2)

donde

 $P_{A0} = y_{A0}P_0$ 

Si combinamos las ecuaciones  $(3-26)$  y  $(E5-1.2)$ , obtenemos

$$
C_{\rm A} = \frac{P_{\rm A0} - [(P - P_0)/\delta]}{RT}
$$
 (E5-1.3)

Si en un principio sólo hay peróxido de diterbutilo puro,  $y_{A0} = 1.0$  y por tanto  $P_{A0} = P_0$ . La estequiometría da  $\delta = 1 + 2 - 1 = 2$ .

$$
C_A = \frac{P_0 - [(P - P_0)/2]}{RT} = \frac{3P_0 - P}{2RT}
$$
 (E5-1.4)

Sustituimos la ecuación (E5-1.4) en la (E5-1.1) para obtener

$$
\frac{1}{2RT}\frac{dP}{dt} = k \left(\frac{3P_0 - P}{2RT}\right)^{\circ}
$$

Sea  $k' = k(2RT)^{1-\alpha}$ ; entonces

$$
\frac{dP}{dt} = k'(3P_0 - P)^\alpha
$$
 (E5-1.5)

Copyrighted material

Datos de procesamiento en términos de la variable medida. P

Balance de moles en términos de la variable medida, P

> Primero determinamos

> > dP  $dt$

Usamos un método gráfico para visualizar discrepancias en los datos

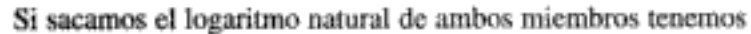

$$
\ln \frac{dP}{dt} = \alpha \ln (3P_0 - P) + \ln k'
$$
 (E5-1.6)

Observe que el orden de reacción,  $\alpha$ , se puede determinar a partir de la pendiente de una gráfica de ln( $dP/dt$ ) contra ln( $3P_0 - P$ ). Una vez que se conoce  $\alpha$ , la constante k' se puede calcular a partir del cociente

$$
k' = \frac{dP/dt}{(3P_0 - P)^{\alpha}}
$$
 (E5-1.7)

en cualquier punto.

3. Buscar simplificaciones. Hemos supuesto que la reacción es reversible. Verifique si es posible despreciar algún término de la ecuación [p. ej., el término  $\epsilon X$  en  $(1 + \epsilon X)$ ] cuando  $(\varepsilon X \le 1)$ ].

4. Determinar *dP/dt* a partir de los datos de presión tiempo y luego el orden de **reacción**  $\alpha$ . Los datos se informan en términos de presión total como función del tiempo; por tanto, tendremos que diferenciar los datos sea numérica o gráficamente antes de poder usar las ecuaciones (E5-1.6) y (E5-1.7) para evaluar el orden de reacción y la velocidad de reacción específica. Primero evaluaremos dP/dt por diferenciación gráfica. Muchos prefieren el análisis gráfico, porque les sirve para visualizar las discrepancias en sus datos.

Método gráfico. La derivada dP/dt se determina calculando y graficando ΔP/Δt en función del tiempo, *t*, y aplicando después la técnica de diferenciación de áreas iguales (apéndice A.2) para determinar  $(dP/dt)$  en función de P y t. Primero calculamos el cociente  $\Delta P/\Delta t$  con base en las dos primeras columnas de la tabla E5-1.2; el resultado se anota en la tercera columna. Luego usamos la tabla E5-1.2 para graficar en la figura E5-1.1 la tercera columna en función de la primera columna. Utilizando diferenciación de áreas iguales, leemos de la figura el valor de dP/dt (representado por las flechas) y lo usamos para llenar la cuarta columna de la tabla E5-1.2.

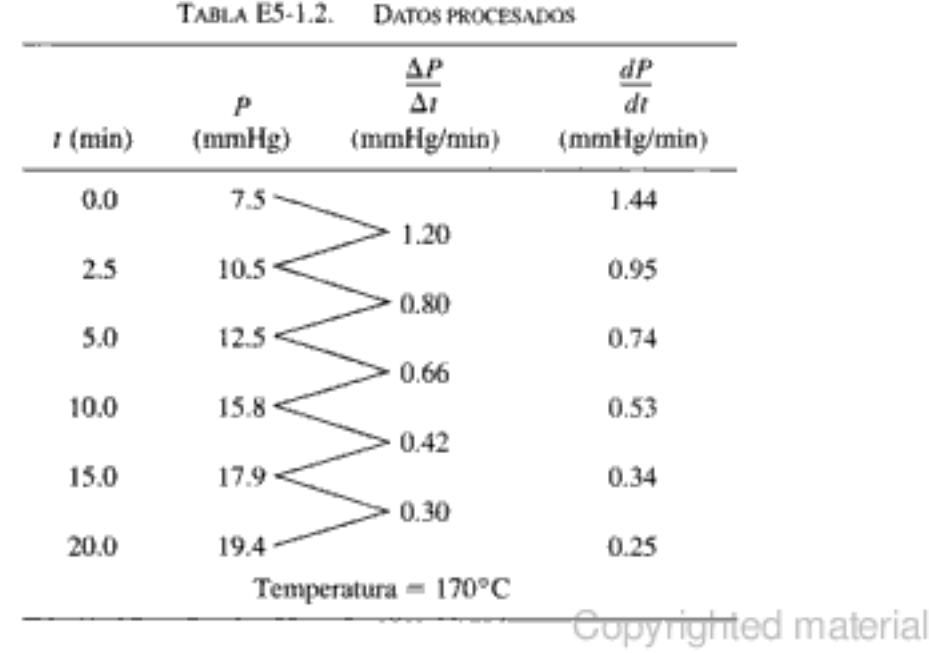

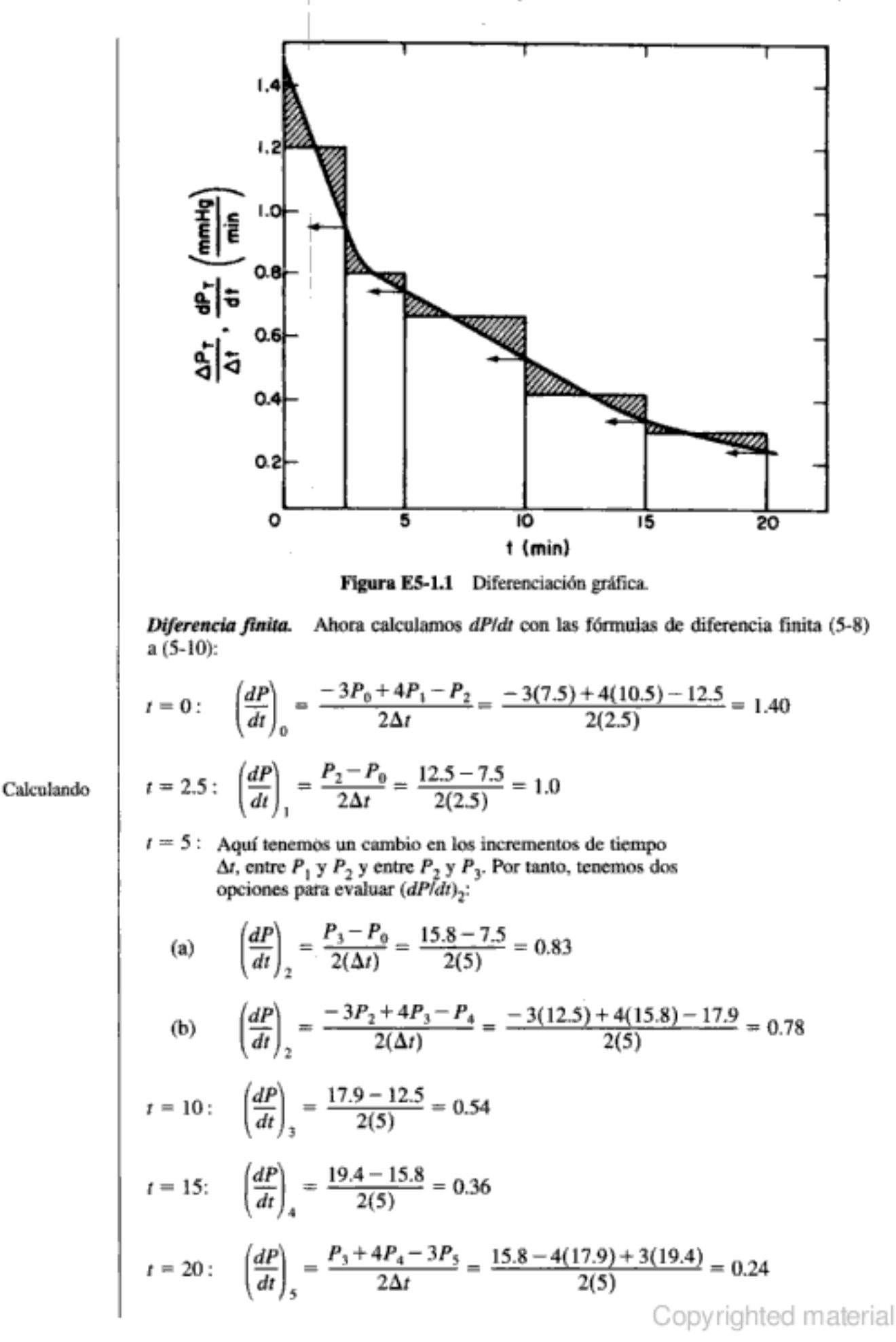

Polinomio (POLYMATH). Otro método para determinar dPidt consiste en ajustar la presión total a un polinomio en t y luego diferenciar el polinomio. Escogemos un polinomio de cuarto orden

$$
P = a_0 + a_1t + a_2t^2 + a_3t^3 + a_4t^4
$$
 (E5-1.8)

y usamos el software POLYMATH para expresar la presión en función del tiempo. Aquí escogemos primero el orden del polinomio (en este caso cuarto orden) y luego introducimos los valores de  $P$  en diversos momentos  $t$ , para obtener:

$$
P(t) = 7.53 + 1.31t - 0.0718t^2 + 0.00276t^3 - 4.83 \times 10^{-5}t^4 \tag{E5-1.9}
$$

En la figura E5-1.2 se muestra una gráfica de  $P$  contra  $t$  y el ajuste correspondiente de un polinomio de cuarto orden. La diferenciación de la ecuación (E5-1.9) da:

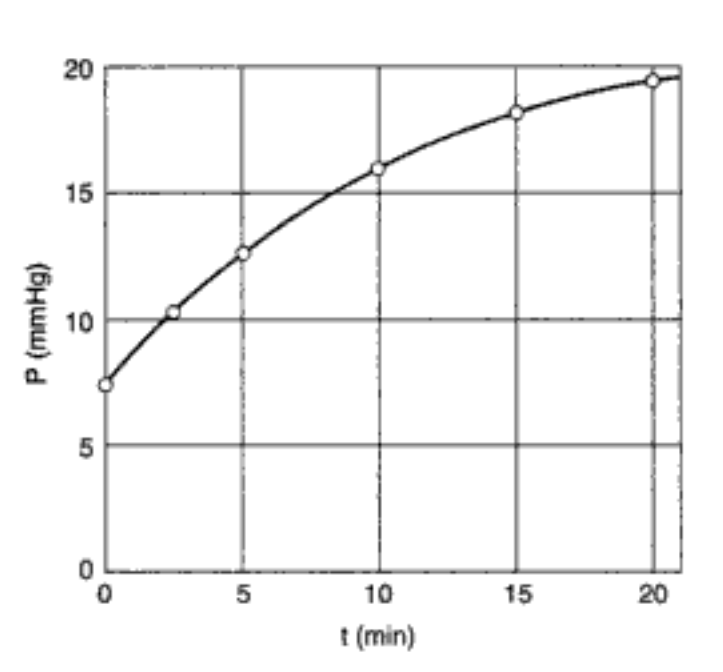

$$
\frac{dP}{dt} = 1.31 - 0.144t + 0.00828t^2 - 0.000193t^3
$$
 (E5-1.10)

Figura E5-1.2 Ajuste de polinomio.

Para obtener la derivada en diversos momentos sustituimos el valor apropiado de t en la ecuación (E5-1.10) para obtener la cuarta columna de la tabla E5-1.3. Podemos ver que hay una buena concordancia entre la técnica gráfica, la de diferencia finita y el análisis de

TABLA E5-1.3. **RESUMEN DE DATOS PROCESADOS** dP/dt dP/dt dP/dt  $(mmHg/min)$ (mmHg/min) t Diferencia (mmHg/min)  $3P_0 - P$  $(min)$ Gráfico **POLYMATH**  $(mmHg)$ finita  $0.0$ 1.44 15.0 1.40  $1.31$  $2.5$ 0.95 1.00  $1.0$ 12.0 5.0 0.74 0.78 0.78 10.0 10.0 0.53 0.54  $0.51$ 6.7 0.37 15.0  $0.34$ 0.36 4.6  $0.25$ 20.0  $0.24$  $0.21$  $3.1$ material

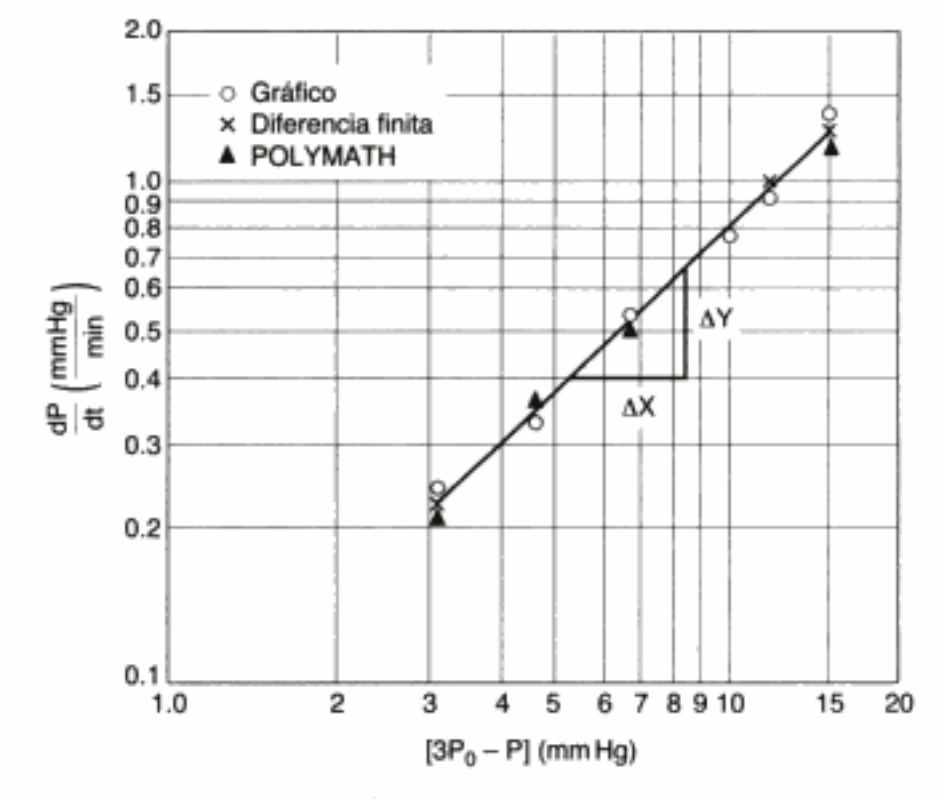

Figura E5-1.3 Gráfica para determinar  $k \, y \, \alpha$ .

polinomios con POLYMATH. La segunda, tercera, cuarta y quinta columnas de los datos procesados de la tabla E5-1.3 se grafican en la figura E5-1.3 para determinar el orden de reacción y la velocidad de reacción específica.

Ahora, graficamos

 $rac{dP}{dt}$  contra la

234

función apropiada de la presión total

Determinaremos el orden de reacción,  $\alpha$ , a partir de la pendiente de una gráfica log-log de  $dP/dt$  contra la función apropiada de la presión,  $f(P)$ , que para las condiciones iniciales y estequiometría de esta reacción resulta ser  $(3P_0 - P)$  (véase la tabla E5-1.3).<sup>3</sup> Recuerde que:

$$
\ln \frac{dP}{dt} = \alpha \ln (3P_0 - P) + \ln k'
$$
 (E5-1.6)

Utilizando la línea que pasa por los puntos dato de la figura E5-1.3 obtenemos

$$
\alpha = \text{pendiente} = \frac{\Delta y}{\Delta x} = \frac{1.2 \text{ cm}}{1.2 \text{ cm}} = 1.0
$$

El orden de reacción es

$$
\alpha = 1.0
$$
  

$$
k' = k(2RT)^{1-\alpha} = k
$$
 (E5-1.11)

$$
-r_{\rm A} = kC_{\rm A} \tag{E5-1.12}
$$

<sup>3</sup> Si no está familiarizado con ningún método para obtener pendientes de gráficas en papel log-log o semilog, lea el apéndice D, antes de continuar.

5. Determinar la velocidad de reacción específica. Podemos determinar la velocidad de reacción específica usando la ecuación (E5-1.7) con  $\alpha = 1$  y evaluando después el numerador y el denominador en cualquier punto p.

$$
k' = k = \frac{\left(dP/dt\right)_p}{\left(3P_0 - P\right)_p}
$$

En  $(3P_0 - P) = 5.0$  mmHg,

$$
\frac{dP}{dt} = 0.4 \text{ mmHg/min}
$$

De la ecuación (E5-1.5),

$$
k = \frac{\left(\frac{dP}{dt}\right)_p}{\left(3P_0 - P\right)_p} = \frac{0.4 \text{ mmHg/min}}{5.0 \text{ mmHg}} = 0.08 \text{ min}^{-1}
$$

La ley de velocidad es:

$$
-r_{A} = \frac{0.08}{\text{min}} C_{A}
$$
 (E5-1.13)

# 5.1.2 Método integral

Para determinar el orden de reacción por el método integral, conjeturamos el orden de reacción e integramos la ecuación diferencial que usamos para modelar el sistema por lotes. Si el orden que supusimos es correcto, la gráfica apropiada de los datos concentración-tiempo (determinada a partir de la integración) será lineal. Usamos el método integral con mayor frecuencia cuando se conoce el orden de reacción y se desea evaluar las constantes de velocidad de reacción específicas a diferentes temperaturas y determinar la energía de activación.

En el método integral para análisis de datos de velocidad estamos buscando la función apropiada de la concentración que corresponde a una ley de velocidad específica que sea lineal respecto al tiempo. Es necesario que el lector se familiarice perfectamente con los métodos para obtener estas gráficas lineales para reacciones de orden cero y de primer y segundo orden.

Para la reacción

Es importante saber cómo generar gráficas lineales de CA contra t para reacciones de orden cero y de primer y segundo orden efectuada en un reactor por lotes de volumen constante, el balance de moles es

$$
\frac{dC_{\rm A}}{dt}=r_{\rm A}
$$

 $A \rightarrow$  productos

En el caso de una reacción de orden cero,  $r_A = -k$ , y la ley de velocidad y balance de moles combinados dan

$$
\frac{dC_A}{dt} = -k \tag{5-13}
$$

Copyrighted material

El método integral usa un procedimiento de ensayo y error para determinar el orden de reacción

Integrando con 
$$
C_A = C_{A0}
$$
 en  $t = 0$ , tenemos

 $C_A = C_{A0} - kt$  $(5-14)$ 

Una gráfica de la concentración de A en función del tiempo será lineal (Fig. 5-3) con pendiente  $(-k)$  para una reacción de orden cero efectuada en un reactor por lotes de volumen constante.

-4

 $c_{A}$ 

con el límite  $C_A = C_{A0}$ 

Primer orden

 $\alpha = 1$ 

Tiempo

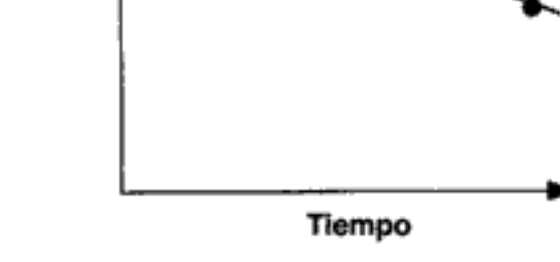

Figura 5-3 Reacción de orden cero.

Si la reacción es de primer orden (figura 5-4), la integración del balance de moles y ley de velocidad combinados

$$
-\frac{dC_{\rm A}}{dt} = kC_{\rm A}
$$

 $C_{1n}$ 

$$
C_{A0} \text{ en } t = 0 \text{ da}
$$

$$
\ln \frac{C_{A0}}{C_A}
$$

 $\alpha = 0$ 

Orden cero

Así, vemos que la pendiente de una gráfica de  $[ln(C_{A0}/C_A)]$  en función del tiempo es lineal, con pendiente k.

Si la reacción es de segundo orden (figura 5-5), entonces

$$
-\frac{dC_{\rm A}}{dt} = kC_{\rm A}^2
$$

La integración con  $C_A = C_{AO}$  inicialmente da

Segundo orden 
$$
\frac{1}{C_A} - \frac{1}{C_{A0}} = kt
$$
 (5-16)

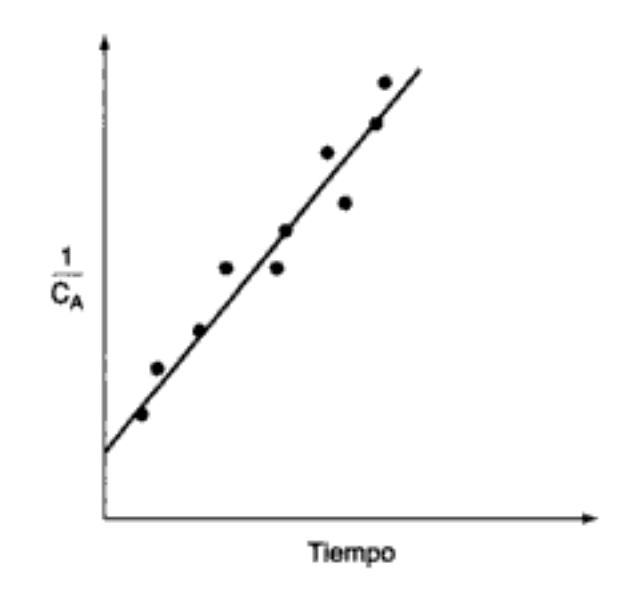

Figura 5-5 Reacción de segundo orden.

Vemos que para una reacción de segundo orden, una gráfica de  $1/C_A$  en función del tiempo debe ser lineal con pendiente k.

En las tres figuras que acabamos de analizar, vimos que al graficar la función apropiada de la concentración (es decir,  $C_A$ , ln  $C_A$  o  $1/C_A$ ) contra el tiempo, las gráficas son lineales, y concluimos que las reacciones son de orden cero, uno y dos respectivamente. Sin embargo, si las gráficas de datos de concentración contra tiempo no hubieran sido lineales, como en la figura 5-6, diríamos que el orden de reacción propuesto no concuerda con los datos. En el caso de la figura 5-6, llegaríamos a la conclusión de que la reacción no es de segundo orden.

Es importante recalcar que, dada una ley de velocidad de reacción, deberá se posible escoger con rapidez la función apropiada de la concentración o la conver sión que produzca una línea recta al graficarse contra el tiempo o el espacio tiempo

De lo que se trata es de acomodar los datos a modo de obtener una relación lineal

S

 $\alpha = 2$ 

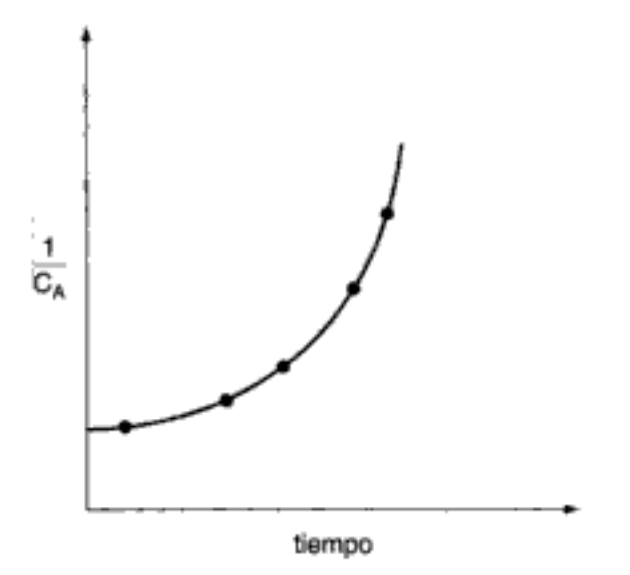

Figura 5-6 Gráfica del recíproco de la concentración en función del tiempo.

### Ejemplo 5-2 Método integral para analizar datos de presión-tiempo

Utilice el método integral para confirmar que el orden de reacción para la descomposición del peróxido de diterbutilo que se describió en el ejemplo 5-1 es de primer orden.

#### Solución

Recordando el ejemplo 5-1, el balance de moles y ley de velocidad combinados para un reactor por lotes de volumen constante se pueden expresar en la forma

$$
\frac{dP}{dt} = k'(3P_0 - P)^\alpha \tag{E5-1.7}
$$

Para  $\alpha = 1$ ,

$$
\frac{dP}{dt} = k'(3P_0 - P) \tag{E5-2.1}
$$

Integrando con límites  $P = P_0$  cuando  $t = 0$  da

$$
\ln \frac{2P_0}{3P_0 - P} = k't
$$
 (E5-2.2)

Si la reacción es de primer orden, una gráfica de  $\ln[2P_{\theta}(3P_0 - P)]$  contra t deberá ser lineal.

TABLA E5-2.1. DATOS PROCESADOS

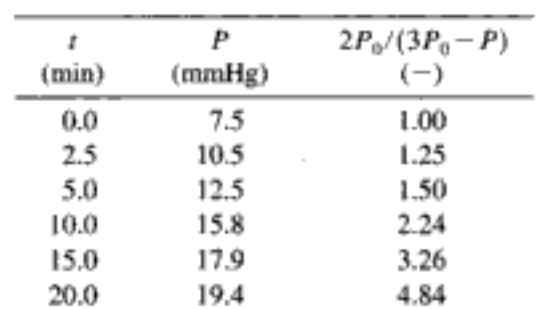

Después de llenar la tabla E5-2.1 utilizando los datos brutos, se trazó una gráfica de  $2P_q/(3P_p - P)$  en función del tiempo usando papel semilogarítmico como se muestra en la figura E5-2.1. En la gráfica vemos que  $\ln[2P_0/(3P_0 - P)]$  sí es lineal respecto al

Suponiendo una reacción de primer orden

$$
\alpha \neq 2
$$

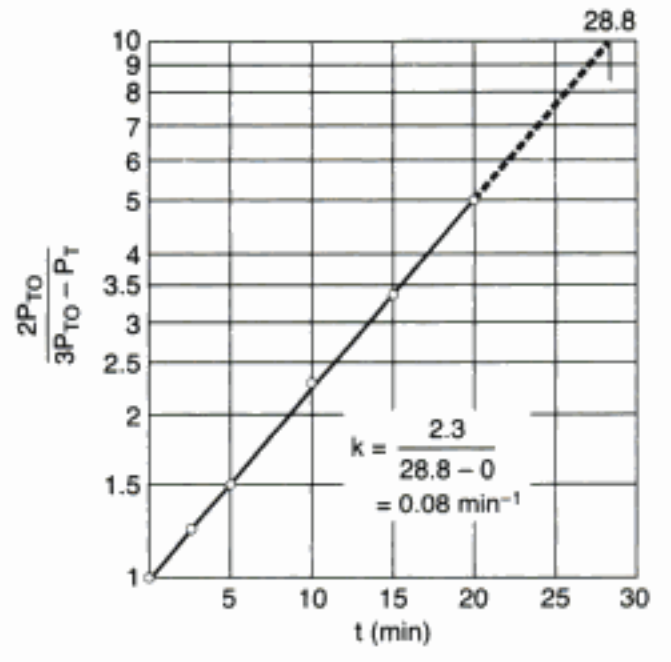

Figura E5-2.1 Gráfica de los datos procesados.

tiempo, y por tanto concluimos que la descomposición del peróxido de diterbutilo sigue una cinética de primer orden. De la pendiente de la gráfica de la figura E5-2.1 podemos determinar la velocidad de reacción específica,  $k = 0.08$  min<sup>-1</sup>.

Vimos que la gráfica de ln $[2P_{r0}/(3P_{r0} - P_r)]$  contra t es lineal, lo que indica que la reacción es de primer orden (es decir,  $\alpha = 1$ ). si probamos con orden cero, uno y dos como se muestra en el CD-ROM, y al parecer no describen la ecuación de velocidad de reacción, normalmente lo mejor es intentar algún otro método para determinar el orden de reacción, como el método diferencial.

Si comparamos los métodos de análisis de los datos de velocidad que acabamos de presentar, veremos que el método diferencial tiende a acentuar las incertidumbres de los datos, mientras que el método integral tiende a suavizar éstos, disfrazando sus incertidumbres. En la generalidad de los análisis es indispensable que el ingeniero conozca los límites e incertidumbres de los datos. Estos conocimientos previos son necesarios para incluir un factor de seguridad al aumentar la escala de un proceso, de los experimentos de laboratorio al diseño de una planta piloto o de una planta industrial.

# 5.2 Método de velocidades iniciales

Es obvio que el método diferencial de análisis de datos para determinar órdenes de reacción y velocidades de reacción específicas es uno de los más fáciles de usar, ya que sólo requiere un experimento. Sin embargo, otros efectos, como la presencia de una reacción significativa en la dirección inversa, podrían hacer ineficaz a ese método. En tales casos, se podría usar el método de velocidades iniciales para determinar el orden de reacción y la constante de velocidad específica. En este método, se efectúa una serie de experimentos a diferentes concentraciones iniciales,  $C_{AO}$ , y se determina la velocidad de reacción inicial,  $-r_{A0}$ , para cada experimento. Se puede obtener la velocidad inicial diferenciando los datos y extrapolando hasta el tiempo cero. Por ejemplo, en la descomposición de peróxido de diterbutilo que vimos en el ejemplo 5-1, se determinó que la velocidad inicial era de 1.4 mmHg/min. Aplicando diversas

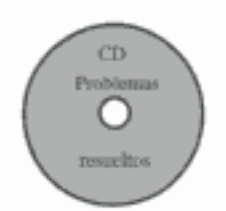

Normalmente se usa el método integral para determinar k cuando se conoce el orden

> Se usa cuando las reacciones son reversibles

técnicas de graficación o análisis numérico para relacionar  $-r_{A0}$  con  $C_{A0}$ , podemos obtener la ley de velocidad apropiada. Si la ley de velocidad tiene la forma

$$
-r_{A0} = kC_{A0}^{\alpha}
$$

la pendiente de la gráfica de ln( $-r_{A0}$ ) contra ln  $C_{A0}$  dará el orden de reacción  $\alpha$ .

## Ejemplo 5-3 Método de velocidades iniciales en cinética de disolución sólido-líquido

La disolución de dolomita, carbonato de calcio y magnesio, en ácido clorhídrico es una reacción de especial importancia en la estimulación ácida de depósitos dolomíticos de petróleo.<sup>4</sup> El petróleo está contenido en los poros del material de carbonato y debe fluir a través de los diminutos poros para llegar al barreno del pozo. En la estimulación de matriz, se inyecta HCl en un barreno de pozo para disolver la matriz de carbonato porosa. Al disolverse el carbonato sólido, el tamaño de los poros aumenta, y el petróleo y el gas pueden fluir hacia afuera con mayor velocidad, aumentando la productividad del pozo.<sup>5</sup> La reacción de disolución es

$$
4HCl + CaMg(CO_3), \rightarrow Mg^{2+} + Ca^{2+} + 4Cl^- + 2CO_2 + 2H_2O
$$

La concentración de HCl en diversos momentos se determinó a partir de las mediciones con espectrofotómetro de absorción atómica de los iones calcio y magnesio.

Determine el orden de reacción respecto al HCl a partir de los datos que se presentan en la figura E5-3.1 para esta reacción por lotes. Suponga que la ley de velocidad tiene la forma dada por la ecuación (5-1) y que la ley de velocidad y balance de moles combinados para el HCl se pueden describir con la ecuación (5-6).

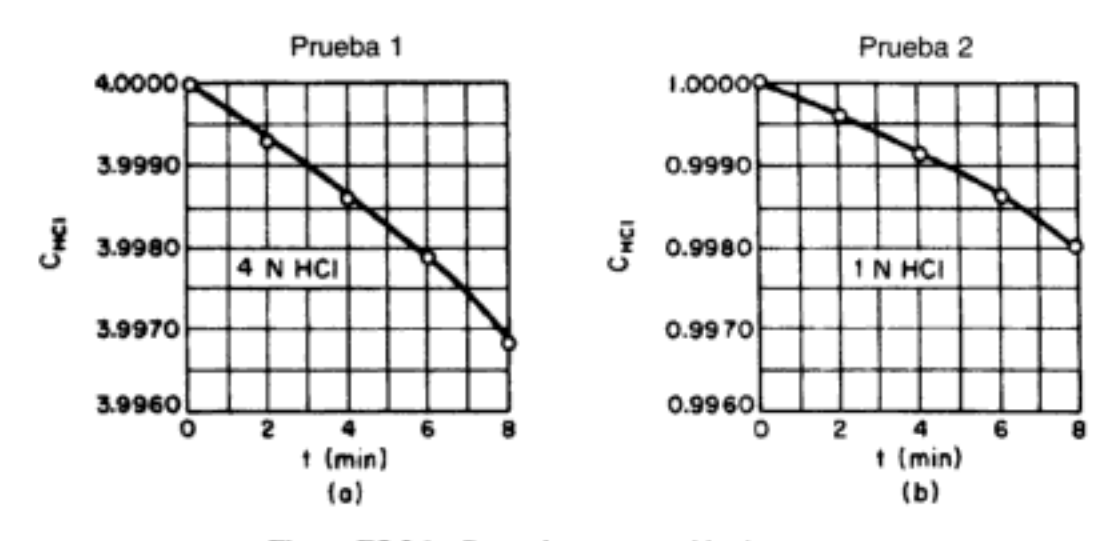

Figura E5-3.1 Datos de concentración-tiempo.

#### Solución

La evaluación del balance de moles en un reactor por lotes de volumen constante en el tiempo  $t = 0$  da

$$
\left(-\frac{dC_{\text{HCI}}}{dt}\right)_0 = -(r_{\text{HCl}})_0 = kC_{\text{HCl},0}^{\alpha}
$$
 (E5-3.1)

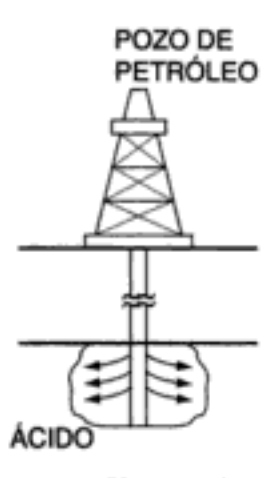

Una reacción importante para mejorar el flujo de petróleo en depósitos de carbonato

<sup>&</sup>lt;sup>4</sup> K. Lund, H. S. Fogler y C. C. McCune, Chem. Eng. Sci., 28, 691 (1973).

<sup>&</sup>lt;sup>5</sup> M. Hoefner y H. S. Fogler, AIChE Journal, 34(1), 45 (1988),

Si sacamos el logaritmo de ambos lados de la ecuación (E5-3.1) tenemos

$$
\ln\left(-\frac{dC_{\text{HCJ}}}{dt}\right)_0 = \ln k + \alpha \ln C_{\text{HC1,0}} \tag{E5-3.2}
$$

Podemos obtener la derivada en el tiempo  $t = 0$  a partir de la pendiente de la gráfica de concentración contra tiempo evaluada en  $t = 0$ . Las figuras E5-3.1(a) y (b) dan

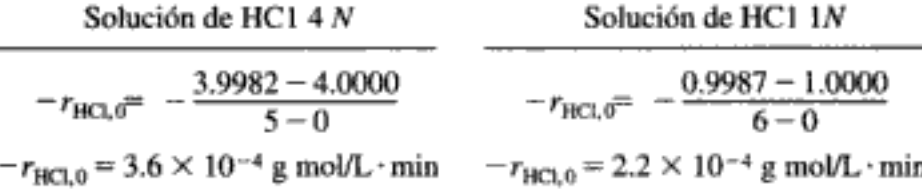

Si convertimos a una velocidad por unidad de área,  $-r'_{A}$ , y a segundos (30 cm<sup>2</sup> de sólido por litro de solución), las velocidades con 1 N y 4 N son de 1.2 10<sup>-7</sup> mol/cm<sup>2</sup> · s y 2.0 10<sup>-7</sup> mol/cm<sup>2</sup>·s, respectivamente. También podríamos haber usado POLYMATH o las fórmulas de diferenciación para obtener la derivada en  $t = 0$ .

Si continuáramos de la misma manera, generaríamos el siguiente conjunto de datos.<sup>6</sup>

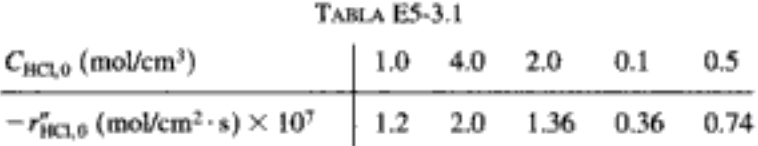

Estos datos se han graficado en la figura E5-3.2. La pendiente de esta gráfica ln-ln de  $-r''_{\text{HCl,0}}$  contra  $C_{\text{HCl,0}}$  que se muestra en la figura E5-3.2 da un orden de reacción de 0.44.<br>La ley de velocidad es

$$
-r''_{\text{BCL},0} = kC_{\text{HCl}}^{0.44} \tag{E5-3.3}
$$

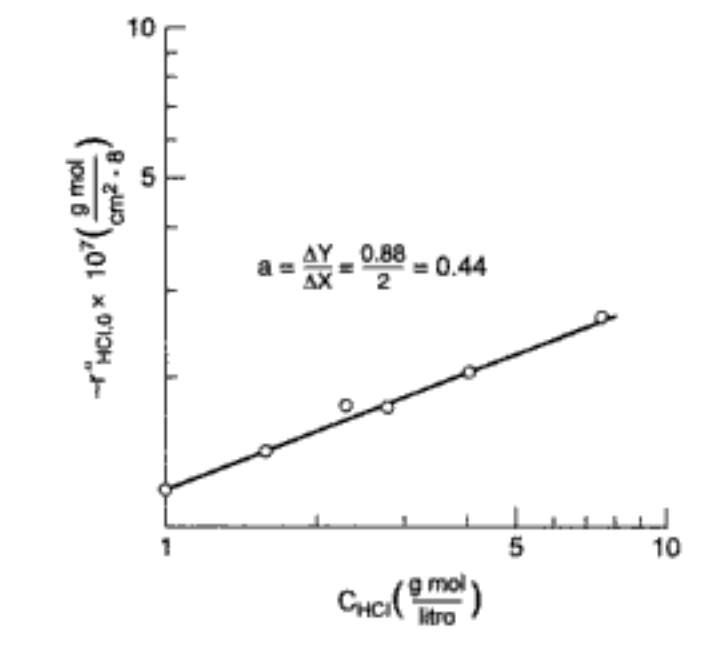

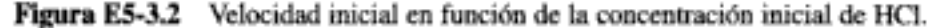

<sup>&</sup>lt;sup>6</sup> K. Lund, H. S. Fogler y C. C. McCune, *Chem. Eng. Sci.*, 28, 691 (1973) nted material

Para esta disolución de dolomita en HCl, se comprobó también que el orden de reacción varía con la temperatura.

## 5.3 Método de vidas medias

El método de vidas medias requiere muchos experimentos

La vida media de una reacción,  $t_{1/2}$ , se define como el tiempo que debe transcurrir para que la concentración del reactivo baje a la mitad del valor inicial. Si determinamos la vida media de una reacción en función de la concentración inicial, podremos calcular el orden de reacción y la velocidad de reacción específica. Si en la reacción química intervienen dos reactivos, el experimentador usará el método de exceso junto con el método de vidas medias para acomodar la ley de velocidad en la forma

$$
-r_{\rm A} = kC_{\rm A}^{\rm a} \tag{5-1}
$$

Para la reacción irreversible

 $A \longrightarrow$  productos

un balance de moles de la especie A en un sistema de reacción por lotes de volumen constante, da la siguiente expresión:

$$
-\frac{dC_A}{dt} = -r_A = kC_A^a \tag{E5-1.1}
$$

Integrando con la condición inicial  $C_A = C_{A0}$  cuando  $t = 0$ , vemos que

$$
t = \frac{1}{k(\alpha - 1)} \left( \frac{1}{C_{A}^{\alpha - 1}} - \frac{1}{C_{A0}^{\alpha - 1}} \right)
$$
  
= 
$$
\frac{1}{kC_{A0}^{\alpha - 1}(\alpha - 1)} \left[ \left( \frac{C_{A0}}{C_A} \right)^{\alpha - 1} - 1 \right]
$$
 (5-17)

La vida media se define como el tiempo que la concentración tarda en bajar a la mitad de su valor inicial; es decir,

$$
t = t_{1/2}
$$
 cuando  $C_A = \frac{1}{2}C_{A0}$ 

Si sustituimos  $C_A$  en la ecuación (5-17) obtenemos

$$
t_{1/2} = \frac{2^{\alpha - 1} - 1}{k(\alpha - 1)} \left( \frac{1}{C_{A0}^{\alpha - 1}} \right)
$$
 (5-18)

Nada tiene de especial usar el tiempo que tarda la concentración en bajar a la mitad de su valor inicial. Podríamos haber usado igualmente el tiempo requerido para que la concentración baje a 1/n del valor inicial, en cuyo caso

$$
t_{1/a} = \frac{n^{\alpha - 1} - 1}{k(\alpha - 1)} \left( \frac{1}{C_{A0}^{\alpha - 1}} \right)
$$
 (5-19)

Para el método de vidas medias, si obtenemos el logaritmo natural de ambos miembros de la ecuación (5-18).

Graficamos 1<sub>1/2</sub> en función de  $C_{A0}$  o usamos software de regresión

$$
\ln t_{1/2} = \ln \frac{2^{\alpha - 1} - 1}{(\alpha - 1)k} + (1 - \alpha) \ln C_{A0}
$$

vemos que la pendiente de la gráfica de ln  $t_{1/2}$  en función de ln  $C_{AO}$  es igual a 1 menos el orden de reacción:

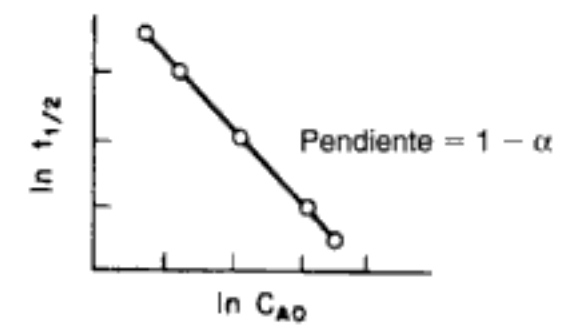

Figura 5-7 Método de vidas medias.

Reacomodando:

$$
\alpha = 1
$$
 – pendiente

Para la gráfica que se muestra en la figura 5-7, la pendiente es  $-1$ :

$$
\alpha = 1 - (-1) = 2
$$

La ley de velocidad correspondiente es:

$$
-r_{\rm A}=kC_{\rm A}^2
$$

# 5.4 Reactores diferenciales

La obtención de datos empleando el método de velocidades iniciales y empleando un reactor diferencial son similares, en cuanto a que la velocidad de reacción se determina para cierto número de concentraciones del reactivo iniciales o entrantes predeterminadas. Los reactores diferenciales se usan normalmente para determinar la velocidad de reacción en función de la concentración o bien de la presión parcial. El reactor consiste en un tubo que contiene una cantidad muy pequeña de catalizador, que por lo regular se dispone en forma de una oblea o disco delgado. En la figura 5-8 se muestra esquemáticamente una disposición típica. El criterio para calificar a un reactor como diferencial es que la conversión de los reactivos en el lecho es en extremo pequeña, lo mismo que el cambio en la concentración del reactivo a lo largo del lecho. Por tanto, la concentración de reactivo en todos los puntos del reactor es prácticamente constante y aproximadamente igual a la concentración en la entrada. Es decir, se considera que el reactor no tiene gradiente, $7$  y que la velocidad de reacción es espacialmente uniforme dentro del lecho.

<sup>&</sup>lt;sup>7</sup> B. Anderson, ed., Experimental Methods in Catalytic Research (San Diego, California: Academic Press, 1968). Copyrighted material

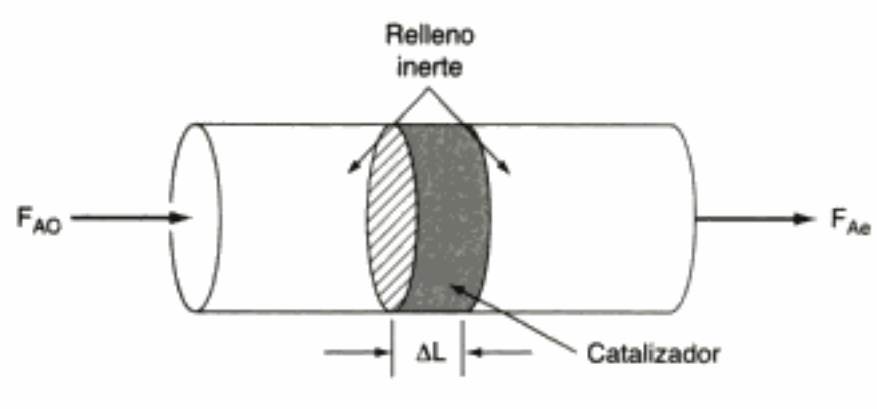

Reactor catalítico de uso más común para obtener datos experimentales

Figura 5-8 Reactor diferencial.

El reactor diferencial es relativamente fácil de construir sin gastar mucho. Debido a la baja conversión que se alcanza en este reactor, la liberación de calor por unidad de volumen es pequeña (o puede hacerse pequeña diluyendo el lecho con sólidos inertes), de modo que la operación del reactor es prácticamente isotérmica. Al operar este reactor, hay que tener cuidado de que el gas o el líquido que reacciona no pase sin entrar en contacto con el catalizador empacado ni cree canales a través del lecho catalítico, sino que fluya uniformemente sobre él. Si el catalizador que se está investigando se descompone rápidamente, el reactor diferencial no es una buena opción porque los parámetros de velocidad de reacción serán distintos al principio y al final del experimento. En algunos casos podría ser difícil muestrear y analizar la corriente de producto, si la conversión es pequeña en un sistema multicomponentes.

Se monitorea la velocidad de flujo volumétrico a través del lecho de catalizador, lo mismo que las concentraciones a la entrada y a la salida (figura 5-9).

Limitaciones de reactor diferencial

 $\uparrow$   $\uparrow$   $\uparrow$ 

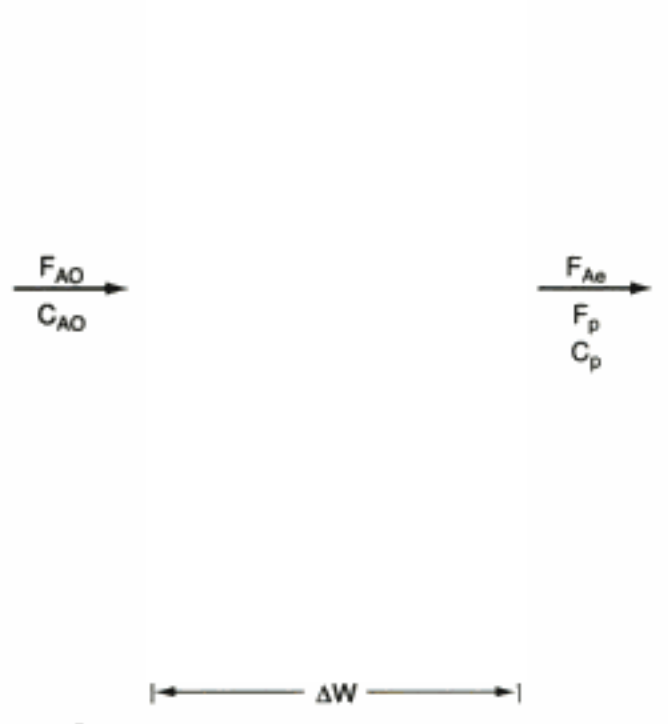

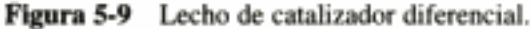

 $-125$ 

Por tanto, si se conoce el peso del catalizador W, se podrá calcular la velocidad de reacción por unidad de masa de catalizador,  $r'_{A}$ . Puesto que estamos suponiendo que el reactor diferencial no tiene gradiente, la ecuación de diseño será similar a la del CSTR. Un balance de moles en estado estacionario del reactivo A da

$$
\begin{bmatrix}\n\text{vel.} \\
\text{flujo} \\
\text{entrada}\n\end{bmatrix}\n-\n\begin{bmatrix}\n\text{vel.} \\
\text{flujo} \\
\text{salida}\n\end{bmatrix}\n+\n\begin{bmatrix}\n\text{velocidad de} \\
\text{generación}\n\end{bmatrix}\n=\n\begin{bmatrix}\n\text{velocidad de} \\
\text{acumulación}\n\end{bmatrix}
$$

$$
[F_{A0}] - [F_{Ae}] + \left[ \left( \frac{\text{velocidad de reacción}}{\text{masa de cat.}} \right) \text{(masa de cat.)} \right] = 0
$$
  

$$
F_{A0} - F_{Ae} + (r_A')(W) = 0
$$

El subíndice e se refiere a la salida del reactor. Si despejamos  $-r_A$ , tendremos

$$
-r'_{A} = \frac{F_{A0} - F_{Ae}}{W}
$$
 (5-20)

La ecuación de balance de moles también se puede escribir en términos de la concentración

Ecuación de diseño del reactor diferencial

$$
-r'_{A} = \frac{v_{0}C_{A0} - vC_{Ae}}{W}
$$
 (5-21)

o en términos de la conversión o de la velocidad de flujo del producto,  $F<sub>p</sub>$ :

$$
-r'_{A} = \frac{F_{A0}X}{W} = \frac{F_{P}}{W}
$$
 (5-22)

El término  $F_{A0}X$  da la velocidad de formación del producto,  $F_{P}$ , cuando los coeficientes estequiométricos de A y de P son idénticos.

Si el flujo volumétrico es constante, la ecuación (5-21) se reduce a

$$
-r'_{A} = \frac{v_0 (C_{A0} - C_{Ae})}{W} = \frac{v_0 C_p}{W}
$$
 (5-23)

Por tanto, vemos que la velocidad de reacción,  $-r'_{A}$ , se puede determinar midiendo la concentración de producto,  $C_{\rm p}$ .

Si usamos muy poco catalizador y velocidades de flujo volumétrico grandes, podemos hacer que la diferencia de concentraciones,  $(C_{A0} - C_{Ae})$ , sea muy pequeña. La velocidad de reacción que se determina a partir de la ecuación (5-23) se puede expresar en función de la concentración del reactivo en el lecho de catalizador,  $C_{Ab}$ :

$$
-r'_{A} = -r'_{A}(C_{Ab}) \tag{5-24}
$$

variando la concentración en la entrada. Una aproximación de la concentración de A dentro del lecho,  $C_{Ab}$ , sería la media aritmética de las concentraciones en la entrada y en la salida:

$$
C_{\text{Ab}} = \frac{C_{\text{A0}} + C_{\text{Ae}}}{2} \tag{5-25}
$$

Sin embargo, puesto que casi no hay reacción dentro del lecho, la concentración en el lecho es prácticamente igual a la concentración en la entrada,

$$
C_{Ab} \approx C_{A0}
$$

 $y - r'$ <sub>A</sub> es función de  $C_{AD}$ :

$$
-r'_{A} = -r'_{A}(C_{A0}) \tag{5-26}
$$

Como en el caso del método de velocidades iniciales, podemos usar diversas técnicas numéricas y gráficas para determinar la ecuación algebraica apropiada para la ley de velocidad.

## Ejemplo 5-4 Reactor diferencial

Pursley<sup>8</sup> estudió la formación de metano a partir de monóxido de carbono e hidrógeno utilizando un catalizador de níquel. La reacción

$$
3H_2 + CO \rightarrow CH_4 + 2H_2O
$$

se efectuó a 500°F en un reactor diferencial en el que se midió la concentración de metano en el efluente.

- (a) Relacione la velocidad de reacción con la concentración de metano en la salida.
- (b) Se supone que la ley de velocidad de reacción es el producto de una función de la presión parcial del CO,  $f$ (CO), y una función de la presión parcial del H<sub>2</sub>,  $g$ (H<sub>2</sub>):

$$
r'_{\rm CH_4} = f({\rm CO}) \cdot g({\rm H_2}) \tag{E5-4.1}
$$

Determine el orden de reacción respecto al monóxido de carbono, utilizando los datos de la tabla E5-4.1. Suponga que la dependencia funcional de  $r'_{\text{CH}_4}$  respecto a  $P_{\text{CO}}$  tiene la forma

$$
r'_{\rm CH} \sim P_{\rm CO}^{\alpha} \tag{E5-4.2}
$$

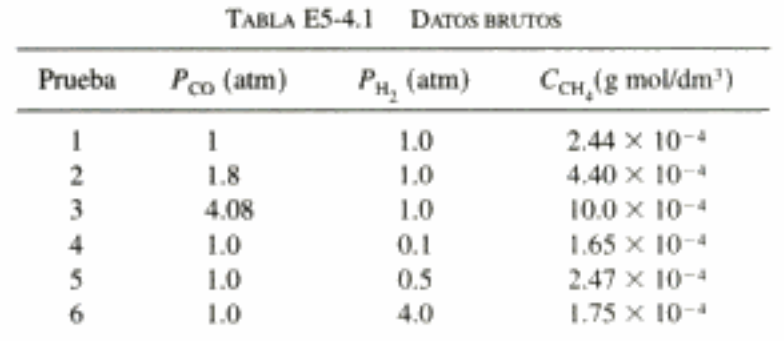

 $P_{\text{H}_2}$ es constante en las pruebas  $1, 2, y$  3  $P_{CO}$  es constante en las pruebas 4, 5 y 6

> <sup>8</sup> J. A. Pursley, "An Investigation of the Reaction between Carbon Monoxide and Hydrogen on a Nickel Catalyst above One Atmosphere", tesis de doctorado, University of Michigan. Copyrighted material

En cada prueba, la velocidad de flujo volumétrico de salida de un lecho empacado diferencial que contenía 10 g de catalizador se mantuvo en 300 dm<sup>3</sup>/min. Las presiones parciales de H<sub>2</sub> y CO se determinaron en la entrada del reactor, y la concentración de metano se midió a la salida del reactor.

### Solución

(a) En este ejemplo se está monitoreando la composición del producto, no la concentración del reactivo. Podemos escribir -  $r_A$  en términos de la velocidad de flujo del metano producido por la reacción,

$$
-r'_{\rm A} = r'_{\rm CH_4} = \frac{F_{\rm CH_4}}{\Delta W}
$$

Si sustituimos F<sub>CH4</sub> en términos de la velocidad de flujo volumétrico y la concentración de metano obtenemos

$$
-r_{\rm A}' = \frac{v_0 C_{\rm CH_4}}{\Delta W} \tag{E5-4.3}
$$

Puesto que conocemos  $v_0$ .  $C_{\text{CH}_4}$  y  $\Delta W$  para cada prueba, podemos calcular la velocidad de reacción.

Para la prueba 1:

$$
-r'_{A} = \left(\frac{300 \text{ dm}^3}{\text{min}}\right) \frac{2.44 \times 10^{-4}}{10 \text{ g cat.}} \text{ g mol/dm}^3 = 7.33 \times 10^{-3} \frac{\text{g mol CH}_4}{\text{g cat.} \times \text{min}}
$$

Podemos calcular de forma similar la velocidad para las pruebas 2 a 6 (Tabla E5-4.2).

| Prueba | $P_{\rm CO}$ (atm) | $P_{\rm H_2}$ (atm) | $C_{\text{CH}_4}(\text{g mol/dm}^3)$ | g mol CH <sub>4</sub><br>$r'_{\text{CH}_4}$ $\frac{1}{\text{g cat.} \times \text{min}}$ |  |  |
|--------|--------------------|---------------------|--------------------------------------|-----------------------------------------------------------------------------------------|--|--|
|        | 1.0                | 1.0                 | $2.44 \times 10^{-4}$                | $7.33 \times 10^{-3}$                                                                   |  |  |
| 2      | 1.8                | 1.0                 | $4.40 \times 10^{-4}$                | $13.2 \times 10^{-3}$                                                                   |  |  |
| 3      | 4.08               | 0.1                 | $10.0 \times 10^{-4}$                | $30.0 \times 10^{-3}$                                                                   |  |  |
| 4      | 1.0                | 0.1                 | $1.65 \times 10^{-4}$                | $4.95 \times 10^{-3}$                                                                   |  |  |
| 5      | 1.0                | 0.5                 | $2.47 \times 10^{-4}$                | $7.42 \times 10^{-3}$                                                                   |  |  |
| 6      | 1.0                | 4.0                 | $1.75 \times 10^{-4}$                | $5.25 \times 10^{-3}$                                                                   |  |  |
|        |                    |                     |                                      |                                                                                         |  |  |

**TABLA E5-4.2. DATOS BRUTOS Y CALCULADOS** 

Si la concentración de hidrógeno es constante, la ley de velocidad

$$
r'_{\rm CH_4} = k P_{\rm CO}^{\rm a} \cdot g(P_{\rm H_2})
$$

se puede escribir como

$$
r'_{\rm CH.} = k' P_{\rm CO}^{\alpha} \tag{E5-4.4}
$$

Si sacamos el logaritmo de la ecuación (E5-4.4), obtendremos

$$
\ln(r'_{\text{CH}_n}) = \ln k' + \alpha \ln P_{\text{CO}}
$$

Ahora graficamos In  $(r'_{CH_4})$  contra In  $P_{CO}$  para las pruebas  $1 \frac{3}{C} \frac{N}{C} \frac{3}{D}$ y righted material

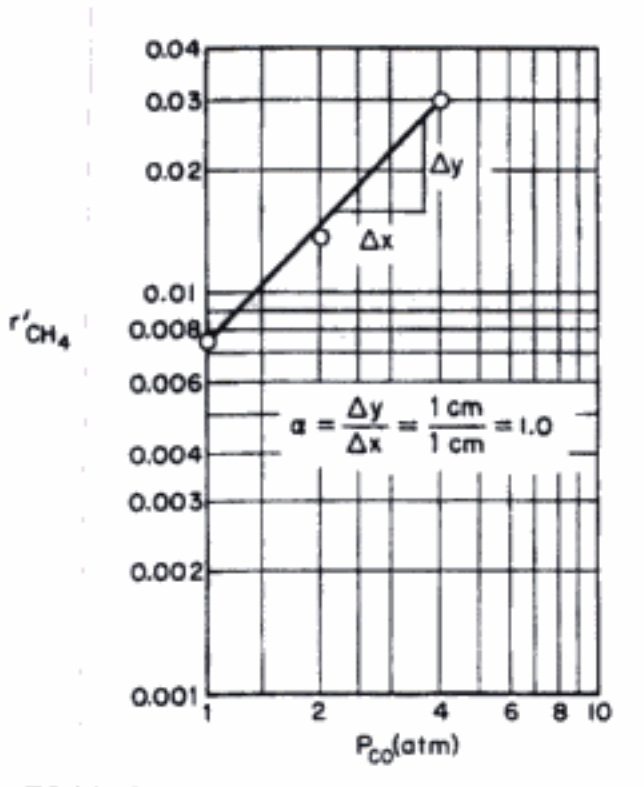

Figura E5-4.1 Velocidad de reacción en función de la presión parcial.

(b) Las pruebas 1, 2 y 3, en las que la concentración de H<sub>2</sub> es constante, se grafican en la figura E5-4.1. A partir de la pendiente de la recta de la figura, encontramos que  $\alpha = 1$ .

$$
-r'_{\rm A} = k' P_{\rm CO} \tag{E5-4.5}
$$

#### Determinación de la dependencia de la ley de velocidad, de la presión del hidrógeno

La tabla E5-4.2 sugiere que la dependencia de  $-r'_{CH_4}$  respecto a  $P_{H_2}$  no se puede representar con una ley de potencia. Si comparamos la prueba 4 con la prueba 5 y la prueba 1 con la prueba 6, veremos que la velocidad de reacción primero aumenta al incrementar la presión parcial del hidrógeno, y luego disminuye al aumentar  $P_{H_2}$ . Es decir, parece haber una concentración de hidrógeno en la que la velocidad es máxima. Un conjunto de leyes de velocidad que es congruente con estas observaciones es:

1. A concentraciones bajas de H<sub>2</sub>, donde  $r'_{\text{CH}_4}$  aumenta al incrementar  $P_{\text{H}_2}$ , la ley de velocidad podría tener la forma:

$$
{}_{\text{CH}_4}^{\prime} \sim P_{\text{H}_2}^{\text{P1}} \tag{E5-4.6}
$$

2. A concentraciones altas de H<sub>2</sub>, donde  $r'_{\text{CH}_4}$  disminuye al aumentar  $P_{\text{H}_2}$ ,

$$
r'_{\text{CH}_4} \sim \frac{1}{P_{\text{H}_2}^{\beta_2}}\tag{E5-4.7}
$$

Nos gustaría encontrar una ley de velocidad que sea congruente con los datos de velocidad de reacción a concentraciones tanto bajas como altas de hidrógeno. La experiencia sugiere que las ecuaciones (E5-4.6) y (E5-4.7) se pueden combinar en la forma

$$
r'_{CH_4} \sim \frac{P_{H_2}^{\beta_1}}{1 + b P_{H_2}^{\beta_2}}
$$
 (E5-4.8)

Copyrighted material

Forma típica de la ley de velocidad para catálisis heterogénea En el capítulo 10 veremos que esta combinación y leyes de velocidad similares que tienen concentraciones (o presiones parciales) de reactivos en el numerador y el denominador son comunes en la *catálisis heterogénea*.

Véasemos si la ley de velocidad que se obtiene (E5-4.8) es congruente cualitativamente con la velocidad observada.

1. Para la condición 1: A  $P_{\rm H_2}$  baja,  $b((P_{\rm H_2})^{\beta_2} \ll 1)$  y la ecuación (E5-4.8) se reduce a

$$
r'_{CH_4} \sim P_{H_2}^{B_1}
$$
 (E5-4.9)

La ecuación (E5-4.9) es congruente con la tendencia al comparar las pruebas 4 y 5. 2. Para la condición 2: A P<sub>H<sub>2</sub></sub> alta,  $b((P_{H_2})^{\beta_2} \gg 1)$  y la ecuación (E5-4.8) se reduce a

$$
r'_{\text{CH}_4} \sim \frac{(P_{\text{H}_2})^{\beta_1}}{(P_{\text{H}_2})^{\beta_2}} \sim \frac{1}{(P_{\text{H}_2})^{\beta_2 - \beta_1}}
$$
(E5-4.10)

donde β<sub>2</sub> > β<sub>1</sub>. La ecuación (E5-4.10) es congruente con las tendencias al comparar las pruebas 5 y 6.

Consideraciones teóricas como las que veremos en el capítulo 10 predicen que si el paso limitante de la velocidad en la reacción global es la reacción entre hidrógeno atómico absorbido en la superficie del níquel y CO en la fase gaseosa, entonces la ley de velocidad tendrá la forma

$$
r'_{\rm CH_4} = \frac{aP_{\rm CO}P_{\rm H_2}^{1/2}}{1 + bP_{\rm H}}\tag{E5-4.11}
$$

Esta ley de velocidad es cualitativamente congruente con las observaciones experimentales. Para obtener los parámetros  $a \, y \, b$ , reacomodamos la ecuación (E5-4.11) en la forma

$$
\frac{P_{\rm CO}P_{\rm H_2}^{1/2}}{r'_{\rm CH_3}} = \frac{1}{a} + \frac{b}{a}P_{\rm H_2}
$$
 (E5-4.12)

Una gráfica de  $P_{\rm CO}P_{\rm H_2}^{1/2}/r'_{\rm CH_4}$  en función de  $P_{\rm H_2}$  deberá ser una línea recta con ordenada al origen 1/a y pendiente *bla*. Por la gráfica de la figura E5-4.2 vernos que la ley de velocidad sí es congruente con los datos de velocidad.

Figura E5-4.2 Linealización de una gráfica de datos.

300

200

100

Ō

Como ejercicio, use el análisis de la sección 5.5 para determinar la ley de velocidad que se muestra en la figura E5-4.2.

2

 $P_{H_2}$  (otm)

Linealización de la ley de velocidad para determinar sus parámetros.

249

# 5.5 Análisis de mínimos cuadrados

## 5.5.1 Linealización de la ley de velocidad

Si una ley de velocidad depende de la concentración de más de una especie y no es posible usar el método de exceso, podemos optar por usar un método de mínimos cuadrados linealizado. Este método de análisis de datos también es útil para determinar los valores óptimos de los parámetros de ley de velocidad a partir de una serie de mediciones cuando intervienen tres o más parámetros (p. ej., orden de reacción,  $\alpha$ ; factor de frecuencia, A, y energía de activación, E).

Un balance de moles en un reactor por lotes de volumen constante da

$$
-\frac{dC_A}{dt} = -r_A = kC_A^{\alpha}C_B^{\beta} \tag{5-27}
$$

Si ahora usamos el método de velocidades iniciales,

$$
\left(-\frac{dC_{\rm A}}{dt}\right)_{0} = -r_{\rm A0} = kC^{\alpha}_{\rm A0}C^{\beta}_{\rm B0}
$$

Si sacamos el logaritmo de ambos miembros nos queda

Se usa cuando se varían simultáneamente  $C_{A0}$  y  $C_{B0}$ 

$$
\ln\left(-\frac{dC_{\rm A}}{dt}\right)_0 = \ln k + \alpha \ln C_{\rm A0} + \beta \ln C_{\rm B0}
$$
 (5-28)

Sea  $Y = \ln (-dC_A/dt)_0$ ,  $X_1 = \ln C_{A0}$ ,  $X_2 = \ln C_{B0}$ ,  $a_0 = \ln k$ ,  $a_1 = \alpha$ ,  $y a_2 = \beta$ . Entonces

$$
Y = a_0 + a_1 X_1 + a_2 X_2 \tag{5-29}
$$

Si ahora realizamos N pruebas experimentales, para la prueba  $j$  la ecuación (5-29) adopta la forma

$$
Y_j = a_0 + a_1 X_{1j} + a_2 X_{2j}
$$
 (5-30)

donde  $X_{1j} = \ln C_{A0j}$ ;  $C_{A0j}$  es la concentración inicial de A en la j-ésima prueba. Encontramos los valores óptimos de los parámetros  $a_0$ ,  $a_1$  y  $a_2$  resolviendo las ecuaciones (5-31) a (5-33) simultáneamente.

Para N pruebas, 1, 2, ..., N,

$$
\sum_{j=1}^{N} Y_j = Na_0 + a_1 \sum_{j=1}^{N} X_{1j} + a_2 \sum_{j=1}^{N} X_{2j}
$$
 (5-31)

$$
\sum_{j=1}^{N} X_{1j} Y_j = a_0 \sum_{j=1}^{N} X_{1j} + a_1 \sum_{j=1}^{N} X_{1j}^2 + a_2 \sum_{j=1}^{N} X_{1j} X_{2j}
$$
(5-32)

$$
\sum_{j=1}^{N} X_{2j} Y_j = a_0 \sum_{j=1}^{N} X_{2j} + a_1 \sum_{j=1}^{N} X_{1j} X_{2j} + a_2 \sum_{j=1}^{N} X_{2j}^2
$$
 (5-33)  
Copyrighte  
Copyrighte

Tres ecuaciones, tres incógnitas  $(a_0, a_1, a_2)$  Tenemos tres ecuaciones lineales y tres incógnitas, así que podemos resolverlas para determinar  $a_0$ ,  $a_1$  y  $a_2$ . En el ejemplo 10-2 el lector encontrará una ilustración detallada que delinea la cinética de la reacción

$$
H_2(g) + C_8H_{16}(g) \rightarrow C_8H_{18}(g)
$$

utilizando análisis de mínimos cuadrados. Si hacemos  $a_2 = 0$  y sólo consideramos dos variables,  $Y$  y  $X$ , las ecuaciones (5-31) y (5-32) se reducen a las ecuaciones de mínimos cuadrados para dos incógnitas ya conocidas.

## Ejemplo 5-5 Uso de análisis de mínimos cuadrados para determinar parámetros de ley de velocidad

El grabado de semiconductores durante la fabricación de chips para computadora es otra reacción de disolución sólido-líquido importante (véase el problema P5-12 y la sección 12.10). La disolución del semiconductor MnO<sub>2</sub> se estudió empleando varios ácidos y sales distintos. Se vio que la velocidad de disolución era función del potencial redox de la solución líquida que reacciona, relativo al nivel de energía de la banda de conducción del semiconductor. Se comprobó que la velocidad de reacción se puede incrementar en un factor de 10<sup>5</sup> joon sólo cambiar el anión del ácido!<sup>9</sup> A partir de los datos que siguen, determine el orden de reacción y la velocidad de reacción específica para la disolución de MnO<sub>2</sub> en HBr.

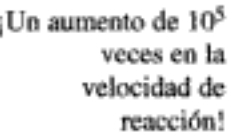

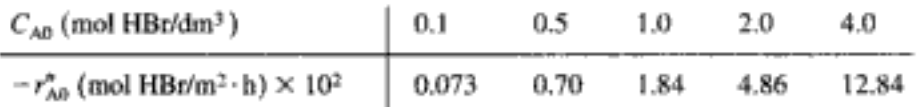

Solución

Suponemos una velocidad de reacción de la forma

$$
-r''_{\text{HB }r} = kC''_{\text{HBr}} \tag{E5-5.1}
$$

 $Si A = HBr$ , sacamos el ln de ambos miembros de  $(E5-5.1)$  y usamos la velocidad y la concentración iniciales para obtener

$$
\ln(-r''_{AB}) = \ln k + \alpha \ln C_{A0}
$$
 (E5-5.2)

Sea  $Y = \ln(-r'_{AD})$ ,  $a = \ln k$ ,  $b = \alpha y X = \ln C_{AD}$ . Entonces

$$
Y = a + bX \tag{E5-5.3}
$$

Las ecuaciones de mínimos cuadrados a resolver para obtener los valores óptimos de *a* y  $b$  son, para  $N$  pruebas,

$$
\sum_{i=1}^{N} Y_i = Na + b \sum_{i=1}^{N} X_i
$$
 (E5-5.4)

$$
\sum_{i=1}^{N} X_i Y_i = a \sum_{i=1}^{N} X_i + b \sum_{i=1}^{N} X_i^2
$$
 (E5-5.5)

donde  $i =$  número de prueba. Si sustituimos los valores apropiados de la tabla E5-5.1 en las ecuaciones (E5-5.4) y (E5-5.5) obtenemos

$$
-21.26 = 5a + -0.92b \tag{E5-5.6}
$$

$$
15.10 = -0.92a + 8.15b \tag{E5-5.7}
$$

<sup>9</sup> S. E. Le Blanc y H. S. Fogler, *AIChE J.*, 32, 1702 (1986).

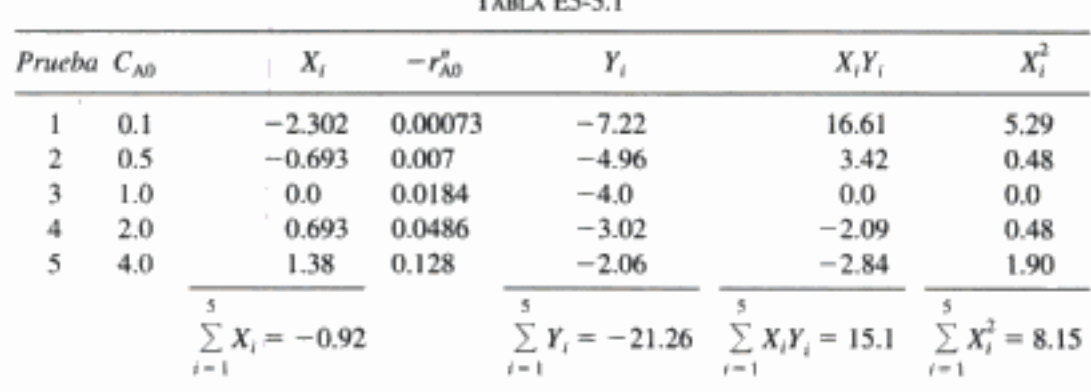

Si resolvemos para a y b tenemos

$$
b = 1.4
$$
 por tanto  $\alpha = 1.4$ 

y

$$
a = -3.99 \t k = 1.84 \times 10^{-2} \text{(dm}^3\text{/mol})^{0.4}\text{/m}^2 \cdot \text{h}
$$

$$
r''_{\text{HBr}} = 0.0184 C_{\text{HBr}}^{1.4}
$$
(E5-5.8)

# 5.5.2 Análisis de mínimos cuadrados no lineal<sup>10</sup>

En el análisis de mínimos cuadrados no lineal buscamos los valores de los parámetros que minimizan la suma de los cuadrados de las diferencias entre los valores medidos y los valores calculados para todos los puntos de datos. Hay muchos paquetes de software para encontrar esos valores de parámetros; lo único que hay que hacer es introducir los datos. Usaremos el programa POLYMATH para ilustrar esta técnica. Si se quiere que la búsqueda sea eficiente, en algunos casos hay que introducir estimaciones iniciales de los valores de los parámetros que sean cercanas a los valores reales. Dichas estimaciones se pueden obtener utilizando la técnica de mínimos cuadrados lineal que acabamos de ver.

Ahora aplicaremos el análisis de mínimos cuadrados no lineal a datos de velocidad de reacción para determinar los parámetros de la ley de velocidad. Aquí estimaremos los valores de los parámetros (p. ej., orden de reacción, constantes de velocidad específica) para calcular la velocidad de reacción, r. Luego buscaremos los valores que minimicen la suma de las diferencias de los cuadrados de las velocidades de reacción medidas,  $r_m$ , y de las velocidades de reacción calculadas,  $r_c$ . Es decir, queremos que la suma de  $(r_m - r_c)^2$  para todos los puntos de datos sea mínima. Si efectua N experimentos, querremos encontrar los valores de los parámetros (p. ej., E, energía de activación, órdenes de reacción) que minimicen la cantidad

$$
\sigma^2 = \frac{s^2}{N - K} = \sum_{i=1}^{N} \frac{(r_{im} - r_{ic})^2}{N - K}
$$
 (5-34)

<sup>&</sup>lt;sup>10</sup> Véase también R. Mezakiki y J. R. Kittrell, AIChE J., 14, 513 (1968), y J. R. Kittrell, Ind. Eng. Chem., 61(5), 76-78 (1969). Copyrighted material

donde

$$
s^2 = \sum (r_{im} - r_{ie})^2
$$

 $N =$  número de pruebas

 $K =$  número de parámetros a determinar

 $r_{im}$  = velocidad de reacción medida para la prueba i (es decir,  $-r_{Aim}$ )

 $r_{ic}$  = velocidad de reacción calculada para la prueba i (es decir,  $-r_{Aic}$ )

Para ilustrar esta técnica, consideremos la reacción de primer orden

$$
A \longrightarrow \text{Product}
$$

para la cual queremos determinar el orden de reacción, α, y la velocidad de reacción específica, k,

$$
r = kC_A^{\alpha}
$$

La velocidad de reacción se medirá a varias concentraciones distintas. Las mediciones se muestran a la izquierda en la tabla 5-2.

Ahora escogemos valores de k y  $\alpha$  y calculamos la velocidad de reacción  $(r_{i<sub>c</sub>})$ a cada concentración en la que se tomó un punto experimental. Luego restamos el valor calculado al valor medido  $(r_{im})$ , elevamos al cuadrado el resultado, y sumamos los cuadrados para todas las pruebas efectuadas, con los valores de  $k$  y  $\alpha$  que escogimos. Por ejemplo, consideremos el conjunto de datos que se da para las pruebas 1 a 4 en la segunda y tercera columnas. En el estudio 1 suponemos que  $k = 1$  $y \alpha = 1$ , y luego calculamos la velocidad con base en estos valores. En el caso de la prueba 1, el valor calculado de la velocidad es  $r_i = (1)(0.6)^1 = 0.6$ . La diferencia entre la velocidad medida y la calculada es  $r_{im} - r_{ic} = 1.9 - 0.6 = 1.3$ . La diferencia al cuadrado,  $(r_{im} - r_{ic})^2$ , es 1.69. Efectuamos cá pruebas 2 a 4, con los resultados que se muestran en la sexta columna. Luego sumamos todos los cuadrados de las diferencias  $[s^2 = \sum_{i=1}^{4} (r_{im} - r_{ic})^2]$  para todas las pruebas y obtenemos  $s^2 = 114.04$  para los valores escogidos:  $\alpha = 1, k = 1$ . A continuación escogemos nuevos valores para  $\alpha$  y k. En las columnas séptima y octava se dan la velocidad calculada y las diferencias  $(r_{im} - r_{ic})^2$  para  $\alpha = 1, k = 4$ . Luego escogemos nuevos valores para  $\alpha$  y  $k$  y repetimos el procedimiento. Podemos obtener estimaciones iniciales de  $\alpha$  y k con un análisis de mínimos cuadrados linealizado. En la tabla 5-2 se muestra un ejemplo del cálculo de la suma de los cuadrados  $(\sigma_1^2$  y  $\sigma_2^2$ ) para N.

Determinación de valores de  $\alpha$  y k para minimizar  $\sigma^2$ 

| Datos  |             | Estudio 1<br>$k = 1, \alpha = 1$ |              | Estudio 2<br>$k = 4$ , $\alpha = 1$ |                                   | Estudio 3 |                      | Estudio 4<br>$= 4$ , $\alpha = 1.5$   $k = 5$ , $\alpha = 1.5$ |                       | Estudio 5<br>$k = 5$ , $\alpha = 2$ |                         |       |                             |
|--------|-------------|----------------------------------|--------------|-------------------------------------|-----------------------------------|-----------|----------------------|----------------------------------------------------------------|-----------------------|-------------------------------------|-------------------------|-------|-----------------------------|
| Prueba | $C_{\rm A}$ | $r_m$                            | $r_c$        |                                     | $r_m - r_c$ $(r_m - r_c)^2$ $r_c$ |           | $(r_m - r_c)^2$      |                                                                | $r_c$ $(r_m - r_c)^2$ | $r_c$                               | $(r_m - r_c)^2$         | к,    | $(r_{\rm m} - r_{\rm c})^2$ |
|        | 0.6         |                                  | $1.9$   0.6  | 1.3                                 | 1.69                              | 2.4       | 0.25                 | 1.86                                                           | 0.0016                | 2.32                                | 0.18                    | 1.80  | 0.01                        |
| 2      | 0.8         | 3.1                              | $\sqrt{0.8}$ | 2.3                                 | 5.29                              | 3.2       | 0.01                 | 2.86                                                           | 0.06                  | 3.58                                | 0.23                    | 3.2   | 0.01                        |
| 3      | 1.0         | 5.1                              | 1.0          | 4.1                                 | 16.81                             | 4.0       | 1.21                 | 4.0                                                            | 1.21                  | 5.0                                 | 0.01                    | 5.0   | 0.01                        |
| 4      | 1.5         | $11.0$   1.5                     |              | 9.5                                 | 90.25                             | 6.0       | 25.0                 | 7.35                                                           | 13.32                 | 9.19                                | 3.28                    | 11.25 | 0.06                        |
|        |             |                                  |              |                                     | $s_1^2 = 114$                     |           | $s_2^2 = 26.5$       |                                                                | $s_3^2 = 14.6$        |                                     | $s_4^2 = 3.7$           |       | $s_5^2 = 0.09$              |
|        |             |                                  |              |                                     | $\sigma_1^2 = 57$                 |           | $\sigma_1^2 = 13.25$ |                                                                | $\sigma_3^2 = 7.3$    |                                     | $\sigma_{4}^{2} = 1.85$ |       | $\sigma_{5}^{2} = 0.045$    |

**TABLA 5-2.** MINIMIZACIÓN DE LA SUMA DE LAS DIFERENCIAS DE LOS CUADROS

Continuamos este procedimiento variando  $\alpha$  y k hasta que encontramos sus valores óptimos, es decir, los valores que minimizan la suma de los cuadrados. Existen muchas técnicas de búsqueda bien conocidas para obtener el valor mínimo  $\sigma_{\rm m}^2$ .<sup>11</sup> En la figura 5-10 se muestra una gráfica hipotética de la suma de los cuadrados en función de los parámetros  $\alpha$  y k:

$$
\sigma^2 = f(k, \alpha) \tag{5-35}
$$

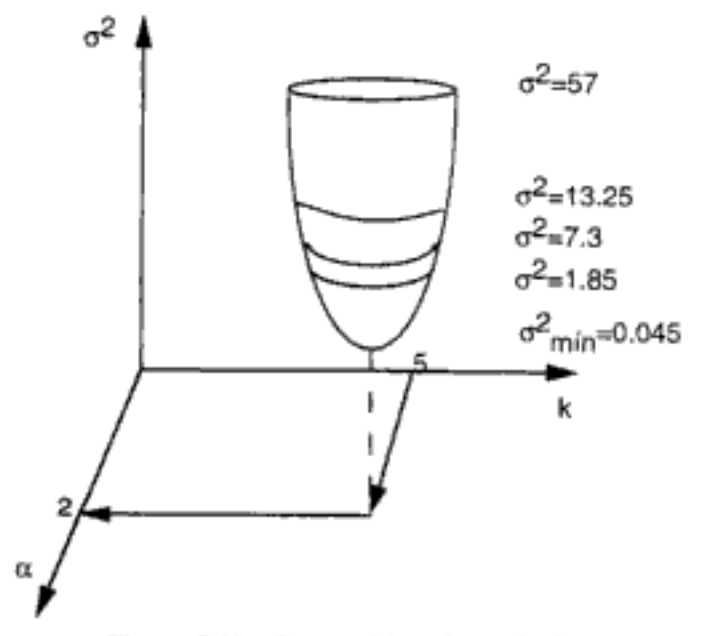

Suma mínima de cuadrados. Figura 5-10

En la búsqueda de los valores de los parámetros que dan el mínimo de la suma de cuadrados,  $\sigma^2$ , podemos utilizar varias técnicas o paquetes de software de optimación. El primer paso del procedimiento es conjeturar valores de los parámetros [p. ej., tabla 5-2 ( $\alpha = 1$ ,  $k = 1$  s<sup>-1</sup>)]. Luego se calculan r y más adelante  $\sigma^2$  para esos valores (véase, p. ej., la sexta columna de la tabla 5-2). A continuación, se escogen unos cuantos juegos de parámetros alrededor de la conjetura inicial, y se calcula  $\sigma^2$  para esos juegos. La técnica de búsqueda trata de encontrar el valor más pequeño de  $\sigma^2$  en las inmediaciones de la conjetura inicial y luego procede a lo largo de una trayectoria en dirección de  $\sigma^2$  decreciente, escogiendo diferentes valores de los parámetros y determinando la  $\sigma^2$  correspondiente. La trayectoria se ajusta continuamente, de modo que siempre avance en la dirección de  $\sigma^2$  decreciente hasta llegar al valor mínimo de  $\sigma^2$ . En la figura 5-11, se muestra un diagrama de este procedimiento, donde los valores de los parámetros en el mínimo son  $\alpha = 2$  y  $k = 5$  $s^{-1}$ . Si las ecuaciones se alejan mucho de la linealidad, la conjetura inicial es en extremo importante. En algunos casos, resulta útil probar diferentes conjeturas iniciales de los parámetros para asegurarse de que el programa converja hacia el mismo

Variamos las conjeturas iniciales de los parámetros para asegurarnos de encontrar el verdadero mínimo

<sup>&</sup>lt;sup>11</sup> (a) B. Carnahan y J. O. Wilkes, *Digital Computing and Numerical Methods* (Nueva York: Wiley, 1973), p. 405. (b) D. J. Wilde y C. S. Beightler, Foundations of Optimization (Upper Saddle River, NJ: Prentice Hall, 1967). (c) D. Miller y M. Frenklach, Int. J. Chem. Kinet., 15, 677 (1983).

 $k = 5s^{-1}$ 

 $\alpha = 2$ 

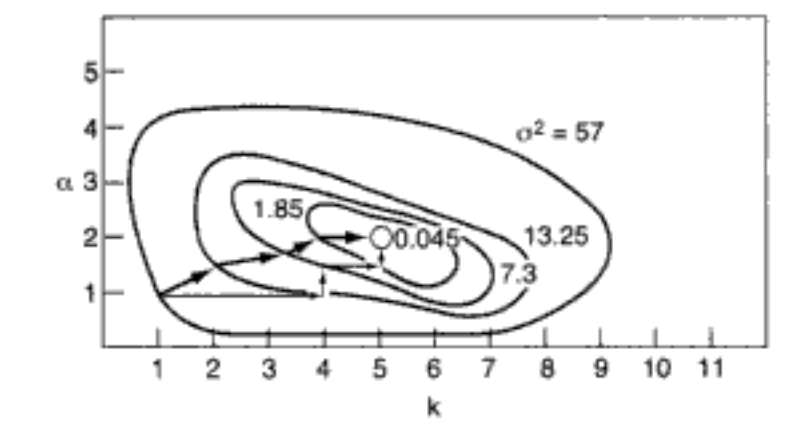

**Figura 5-11** Trayectoria para encontrar los mejores valores de  $k$  y  $\alpha$ .

mínimo con las diferentes conjeturas iniciales. Las flechas oscuras representan una trayectoria de computadora, y las flechas delgadas representan los cálculos a mano de la tabla 5-2.

Existen varios paquetes de software que llevan a cabo el procedimiento para determinar las mejores estimaciones de los valores de los parámetros y los límites de confianza correspondientes. Lo único que hay que hacer es introducir los valores experimentales en la computadora, especificar el modelo, introducir las conjeturas iniciales de los parámetros, y luego hacer clic en un botón de la computadora para que aparezcan las mejores estimaciones de los valores de los parámetros junto con límites de confianza de 95%. Si los límites de confianza para un parámetro dado son mayores que el parámetro mismo, lo más probable es que el parámetro no sea significativo y deba desecharse del modelo. Una vez eliminados del modelo los parámetros en cuestión, se vuelve a ejecutar el software para determinar el mejor ajuste con el nuevo modelo.

Discriminación de modelos. También podemos determinar cuál modelo o ecuación se ajusta mejor a los datos experimentales, comparando las sumas de cuadrados para cada modelo y escogiendo después la ecuación que da la suma de cuadrados más baja, aunque también puede efectuarse una prueba F. Como alternativa, podemos comparar las curvas residuales para cada modelo. Estas curvas muestran el error asociado a cada punto dato, y lo que se hace es tratar de distínguir si el error tiene una distribución aleatoria o muestra alguna tendencia. Si el error es aleatorio, es una indicación más de que se escogió la ley de velocidad correcta. Para ilustrar estos principios, examinemos el siguiente ejemplo.

#### Ejemplo 5-6 Hidrogenación de etileno a etano

La hidrogenación (H) de etileno (E) para formar etano (EA),

$$
H_2 + C_2H_4 \rightarrow C_2H_6
$$

se efectúa sobre un catalizador de cobalto y molibdeno [Collect. Czech. Chem. Commun., 51, 2760 (1988)]. Realice un análisis de mínimos cuadrados no lineal con los datos que se dan en la tabla E5-6.1 y determine cuál ley de velocidad es la que mejor describe los datos.

| Número de<br>prueba | Velocidad de reacción<br>(mol/kg cat. · s) | $P_E$<br>(atm) | $P_{EA}$<br>(atm) | $_{P\rm _{H}}$<br>(atm) |
|---------------------|--------------------------------------------|----------------|-------------------|-------------------------|
|                     | 1.04                                       |                |                   |                         |
|                     | 3.13                                       |                |                   | 3                       |
|                     | 5.21                                       |                |                   | 5                       |
|                     | 3.82                                       |                |                   | 3                       |
|                     | 4.19                                       |                |                   | 3                       |
| 6                   | 2.391                                      | 0.5            |                   | 3                       |
|                     | 3.867                                      | 0.5            | 0.5               | 5                       |
| 8                   | 2.199                                      | 0.5            | 3                 | 7,                      |
| 9                   | 0.75                                       | 0.5            |                   |                         |

TABLA E5-6.1. DATOS DE REACTOR DIFERENCIAL

Determine cuál de las siguientes leyes de velocidad es la que mejor describe los datos:

(a) 
$$
-r_A = \frac{kP_E P_H}{1 + K_A P_{EA} + K_E P_E}
$$
 (c)  $-r_A = \frac{kP_E P_H}{(1 + K_E P_E)^2}$ 

(b) 
$$
-r_A = \frac{\kappa r_E r_H}{1 + K_E P_E}
$$
   
 (d)  $-r_A = k P_E^a P_H^b$ 

Solución

Escogimos el paquete de software POLYMATH para resolver este problema. Introdujimos al sistema los datos de la tabla E5-6.1. Las siguientes copias de las pantallas de la computadora ilustran el procedimiento.

1. Primero introducimos los datos de la tabla E5-6.1 en la tabla POLYMATH que se muestra en la tabla E5-6.2. Después de introducir los datos y oprimir shift F7, aparecen las siguientes opciones de solución en la pantalla:

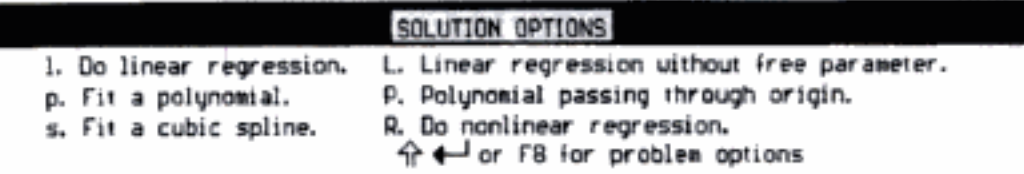

A continuación tecleamos R (Efectuar regresión no lineal) y escogemos un modelo para ajustar los datos.

2. Especificar el modelo y determinar los parámetros del modelo y  $\sigma^2$ . El primer modelo que escogemos es el modelo (a).

$$
-r_A = \frac{kP_E P_H}{1 + K_A P_{EA} + K_E P_E}
$$
 (E5-6.1)

Ahora introducimos la ecuación del modelo (E5-6.1) y estimaciones iniciales de los valores de los parámetros.

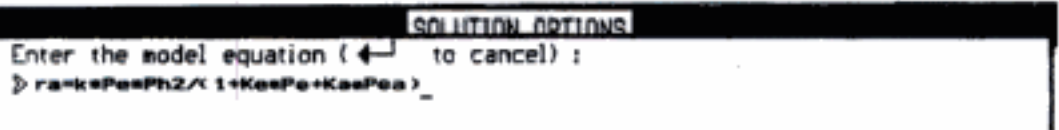

# Procedimiento

- · Introducir datos
- · Introducir modelo
- Hacer estimaciones iniciales de los parámetros
- · Efectuar regresión

• Examinar parámetros y varianza

- Observar distribución del error
- Escoger un modelo

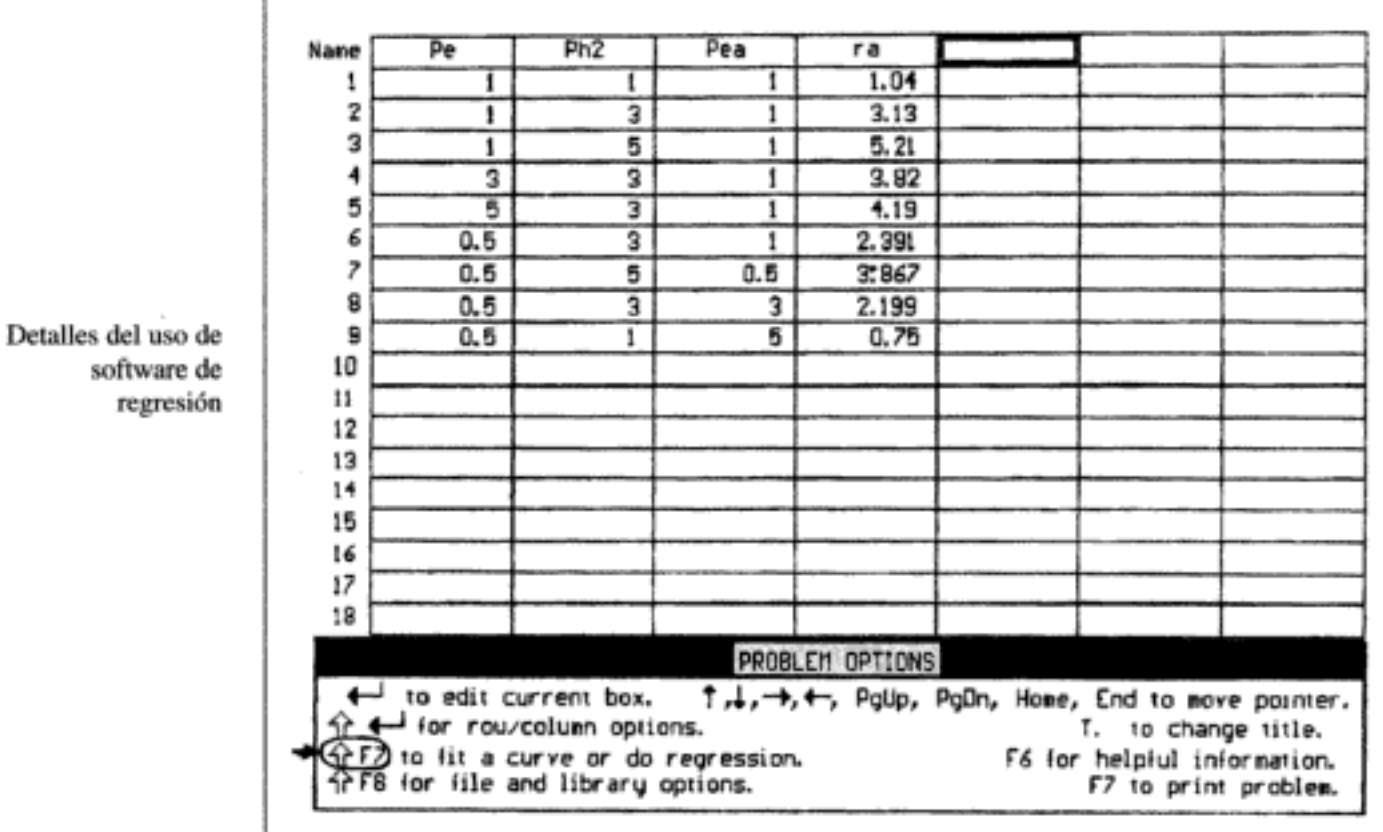

TABLA E5-6.2 ANÁLISIS DE DATOS DE VELOCIDAD

Después de introducir las estimaciones, aparece la siguiente pantalla:

# Nonlinear Regression of Rate Data

Honlinear regression model equations ra=ksPesPh2/(1+KesPe+KasPea)

## Initial estimates:

 $k = 1$  $Ke = 1$  $Ka = 0.01$ 

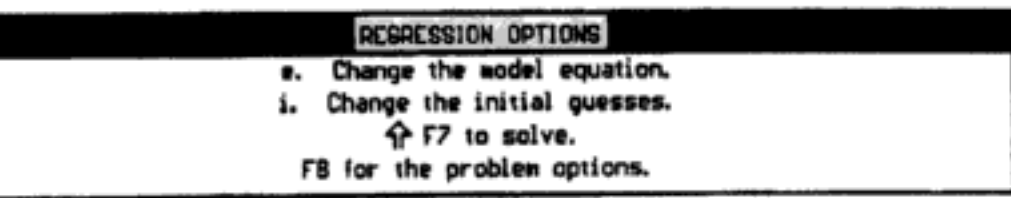

después de lo cual oprimimos shift Îl F7 para resolver el problema. Aparece la siguiente pantalla:

257

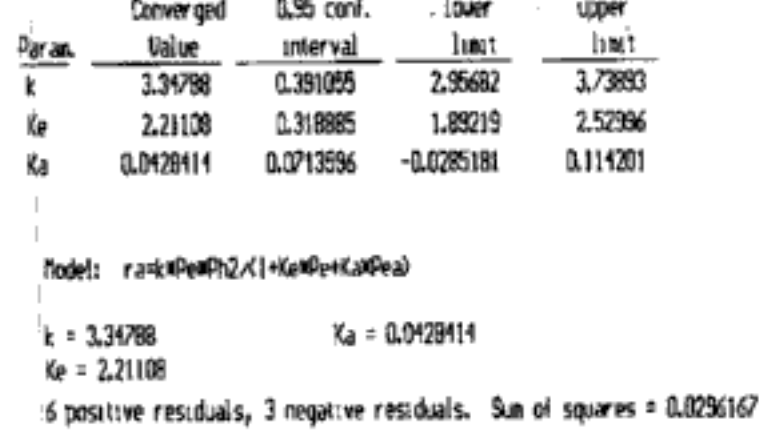

$$
r_A = \frac{3.35P_E P_H}{1 + 0.043P_{EA} + 2.2P_E}
$$
(E5-6.2)

3. Ahora examinamos los parámetros estimados. La última pantalla nos dice que el valor medio de  $K_A$  es de 0.043 atm<sup>-1</sup>, y los límites de confianza de 95% son  $\pm$ 0.0712. El límite de confianza de 95% para  $K_A$  implica básicamente que si el experimento se efectuara 100 veces, el valor calculado estaría entre  $-0.028$  y 0.114 en 95 de esas 100 ocasiones, es decir,

. . . . .

$$
K_A = 0.043 \pm 0.071 \tag{E5-6.3}
$$

Con este modelo, ¡el valor del intervalo de confianza de 95% es mayor que el valor del parámetro mismo! Por tanto, vamos a suponer que el valor de KA es cero. Con  $K_A = 0$ , tenemos el segundo modelo, el modelo (b).

$$
-r_A = \frac{kP_E P_H}{1 + K_E P_E} \tag{E5-6.4}
$$

4. Determinar los parámetros del modelo y  $\sigma^2$  para el segundo modelo. Al introducir este modelo, obtenemos los siguientes resultados:

$$
r_A = \frac{3.19 P_E P_H}{1 + 2.1 P_E} \tag{E5-6.5}
$$

El valor de la suma de cuadrados mínima es  $\sigma_{\rm R}^2 = 0.042$ .

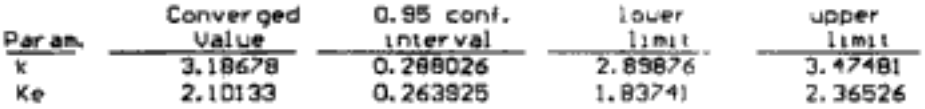

Model: ra=k=Pe=Ph2/(1+Ke=Pe)  $k = 3,18678$  $K_0 = 2.10133$ 5 positive residuals, 4 negative residuals. Sum of squares = 0.0423735

5. Determinar los parámetros y  $\sigma^2$  para el tercer modelo. Ahora pasamos al modelo (c).

$$
r_A = \frac{k P_E P_H}{(1 + K_E P_E)^2}
$$
 (E5-6.6)

para el cual obtenemos los siguientes resultados:

Models rawk=Pe=Ph2/(1+Ke=Pe)^2  $k = 2.00878$  $Ke = 0.361667$ 5 positive residuals, 4 negative residuals. Sum of squares = 0.436122

$$
r_A = \frac{2P_E P_H}{(1 + 0.36P_E)^2}
$$
 (E5-6.7)

Si comparamos las sumas de cuadrados para los modelos (b)  $y$  (c), vemos que el modelo (b) da la suma más pequeña ( $\sigma_{\rm R}^2 = 0.042$ . contra  $\sigma_{\rm C}^2 = 0.436$ .) por un orden de magnitud, es decir

$$
\frac{\sigma_{\rm C}^2}{\sigma_{\rm B}^2} = \frac{0.436}{0.042} = 10.38
$$

Por tanto, descartamos el modelo (c).<sup>12</sup>

6. Determinar los parámetros y  $\sigma^2$  para un modelo de ley de potencia. Por último, introducimos el modelo (d),

$$
-r_A = k P_E^a P_H^b \tag{E5-6.8}
$$

y obtenemos los siguientes resultados.

lower Converged 0.95 conf. upper Iimit Ualue -<br>0.894025 interval lımıt Par an. 0.256901  $0.637124$ 1,15093  $0.258441$   $0.0708914$ D.18755 0.323332 a  $1.06155$  0.209307 1,27086 0.852246 Model: ra=k=Pera=Ph2^b  $b = 1.06155$  $k = 0.894025$  $a = 0.258441$ 5 positive residuals, 4 negative residuals. Sum of squares = 0.297223

Observamos que el error  $(r_{\text{inc}} - r_{\text{ic}})$  sí tiene una distribución aleatoria, lo que indica que el modelo escogido es con toda probabilidad el correcto.

$$
-r_{\rm A} = 0.89 P_E^{0.26} P_H^{1.06}
$$
 (E5-6.9)

7. Escoger el mejor modelo. Una vez más, la suma de cuadrados para el modelo (d) es considerablemente más alta que con el modelo (b) ( $\sigma$ B = 0.042 vs.  $\sigma$ D = 0.297). Por tanto, escogemos el modelo (b) para ajustarlo a los datos. En los casos en que las sumas de cuadrados están relativamente cerca se puede usar la prueba F para discriminar entre modelos y ver si un modelo es estadísticamente mejor que otro.<sup>13</sup>

<sup>&</sup>lt;sup>12</sup> Véase G. F. Froment y K. B. Bishoff, Chemical Reaction Analysis and Design, 2a. ed. (Nueva York: Wiley, 1990), p. 96.

 $13$  Ibid.

260

Observe que el error no es función de la velocidad y tiene una distribución al parecer aleatoria

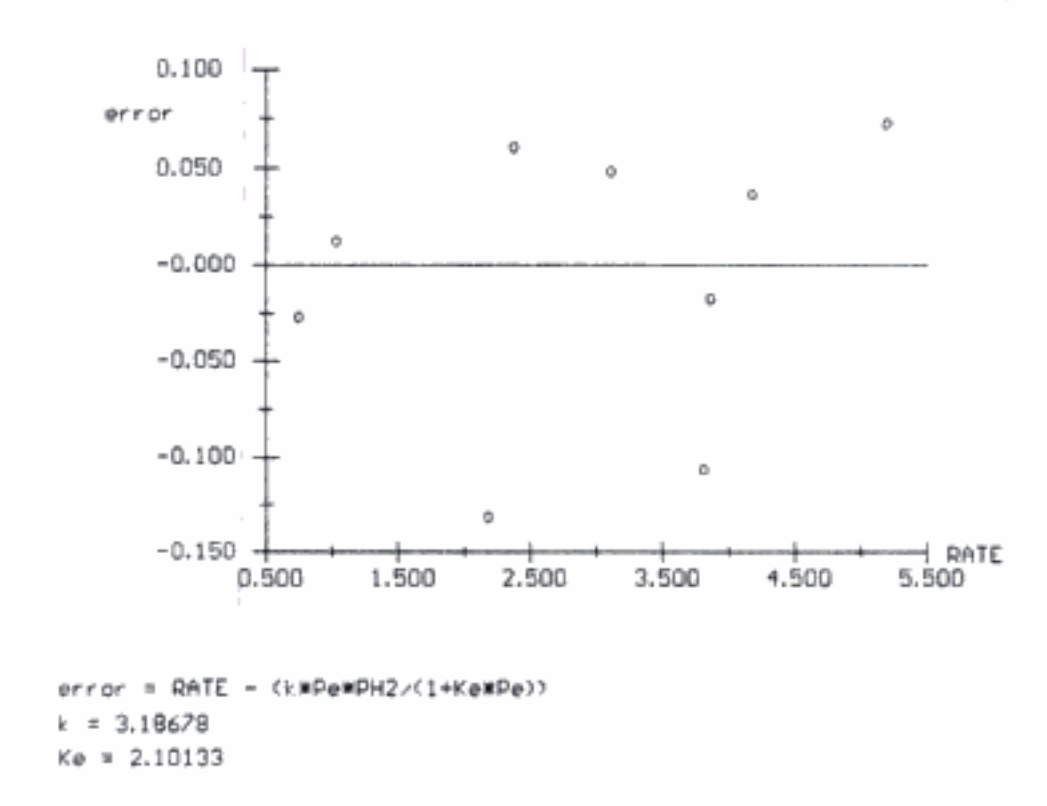

Figura E5-6.1 Error en función de la velocidad calculada.

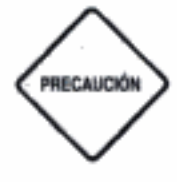

Sin embargo, cabe hacer una advertencia. No podemos efectuar simplemente una regresión y luego escoger el modelo que tenga el valor más bajo para la suma de cuadrados. Si así fuera, habríamos escogido el modelo (a), con  $\sigma^2 = 0.03$ . Debemos considerar el realismo físico de los parámetros. En el modelo (a) el intervalo de confianza de 95% era mayor que el parámetro en sí, lo que daba valores negativos del parámetro  $K_A$ , lo cual es físicamente imposible.

También podemos usar regresión no lineal para determinar los parámetros de ley de velocidad a partir de datos de concentración-tiempo obtenidos de experimentos por lotes. Recordamos que la ley de velocidad-estequiometría-balance de moles combinada para un reactor por lotes de volumen constante es

$$
\frac{dC_{\rm A}}{dt} = -kC_{\rm A}^{\alpha} \tag{5-6}
$$

Ahora integramos la ecuación (5-6) para dar

$$
C_{\rm A0}^{1-\alpha} - C_{\rm A}^{1-\alpha} = (1-\alpha)kt
$$

Reacomodando para obtener la concentración en función del tiempo, obtenemos

$$
C_{\rm A} = [C_{\rm A0}^{1-\alpha} - (1-\alpha)kt]^{1/1-\alpha} \tag{5-36}
$$

Ahora podríamos usar POLYMATH o MATLAB para encontrar los valores de α y  $k$  que minimizan la suma de cuadrados de las diferencias entre las concentraciones medidas y calculadas. Es decir, para N puntos de datos, Copyrighted material
$$
s^{2} = \sum_{i=1}^{N} (C_{\text{Am}i} - C_{\text{Ac}i})^{2} = \sum_{i=1}^{N} (C_{\text{Am}i} - [C_{\text{A}0}^{1-\alpha} - (1-\alpha) kt_{i}]^{1/1-\alpha})^{2}
$$
 (5-37)

queremos los valores de  $\alpha$  y k que hacen que  $s^2$  sea un mínimo.

Si usamos POLYMATH, debemos utilizar el valor absoluto de  $C_{A_C}$ , que es el término entre corchetes en la ecuación (5-33), es decir,

$$
s^{2} = \sum_{i=1}^{n} \left[ C_{\mathsf{A},mi} - (\text{abs} \left[ C_{\mathsf{A},0}^{1-\alpha} - (1-\alpha) k t_{i} \right] \right]^{1/(1-\alpha)} \right]^{2}
$$
(5-38)

Otra forma de despejar los parámetros de los valores, es usar el tiempo en lugar de las concentraciones:

$$
t_c = \frac{C_{A0}^{1-\alpha} - C_A^{1-\alpha}}{k(1-\alpha)}
$$
 (5-39)

Es decir, encontramos los valores de  $k$  y  $\alpha$  que minimizan

$$
s^{2} = \sum_{i=1}^{N} (t_{mi} - t_{ci})^{2} = \sum_{i=1}^{N} \left[ t_{mi} - \frac{C_{A0}^{1-\alpha} - C_{Ai}^{1-\alpha}}{k(1-\alpha)} \right]^{2}
$$
(5-40)

El CD-ROM contiene una exposición del método de mínimos cuadrados ponderados aplicado a una reacción de primer orden.

#### 5.5.3 Análisis de mínimos cuadrados ponderado

Los análisis de mínimos cuadrados tanto lineal como no lineal que acabamos de presentar suponen que la varianza es constante dentro de todo el intervalo de las variables medidas. Si esto no se cumple, hay que usar un análisis de mínimos cuadrados ponderado para obtener mejores estimaciones de los parámetros de la ley de velocidad. Si el error de medición tiene un nivel fijo, el error relativo en la variable dependiente aumentará al incrementar (disminuir) la variable independiente. Por ejemplo, en una reacción de descomposición de primer orden ( $C_A = C_{A0}e^{-kt}$ ), si el error en las mediciones de concentración es de  $0.01C_{A0}$ , el error relativo en la medición de concentración  $[0.01C_{A0}/C_A(t)]$  aumentará con el tiempo. Cuando se presenta esta condición de error, la suma a minimizar para N mediciones es

$$
\sigma^2 = \sum_{i=1}^N W_i [y_i(\text{exptl}) - y_i(\text{calc})]^2
$$

donde  $W_i$  es el factor de ponderación.

Cuando hay que estimar parámetros con exponentes, se ha demostrado que casi siempre es necesario un análisis de mínimos cuadrados ponderado.<sup>14</sup> En el CD-ROM se trata más a fondo el método de mínimos cuadrados ponderado aplicado a una reacción de primer orden.

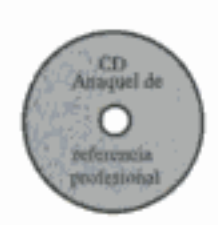

<sup>&</sup>lt;sup>14</sup> A. C. Norris, Computational Chemistry: An Introduction to Numerical Solution (Nueva York: Wiley, 1981), y D. M. Himmelblau, Process Analysis by Statistical Methods (Nueva York: Wiley, 1970), p. 195.

# **CD**<br>Anaquel de O referencia professorial

## 5.6 Planificación experimental

Entre cuatro y seis semanas en el laboratorio le pueden ahorrar a uno una hora en la biblioteca.

G. C. Ouarderer, Dow Chemical Co.

Hasta ahora hemos presentado en este capítulo diversos métodos para analizar datos de velocidad. Es tan importante saber en qué circunstancias se usa cada método como conocer los mecanismos de esos métodos. En esta sección veremos una heurística para planear experimentos que generen los datos necesarios para diseñar un reactor. Sin embargo, nuestra exposición será muy somera; el lector que desee un tratamiento más exhaustivo puede consultar los libros y artículos de Box y Hunter.<sup>15</sup>

La figura 5-2 muestra una receta para planear un programa de experimentos. En el CD-ROM se analiza cada uno de los elementos de la figura y se da un ejemplo de un diseño experimental para estudiar la cinética de una reacción enzimática que depende del pH, la temperatura  $(T)$  y la concentración  $(C)$ . La figura 5-13 muestra la ubicación de los valores alto y bajo de cada una de estas variables.

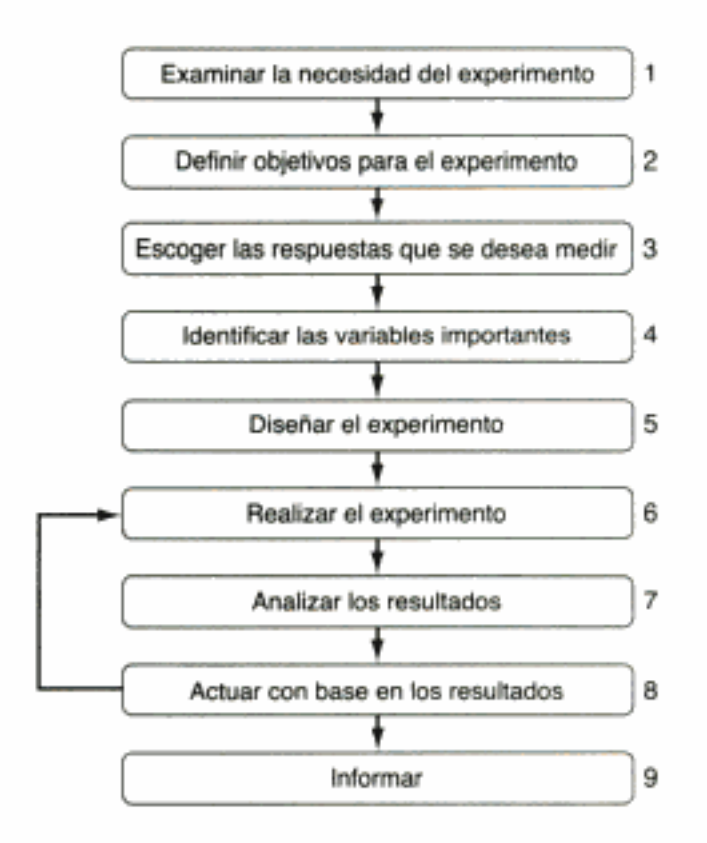

Figura 5-12 Diagrama de flujo para proyectos experimentales.

Se cree que la degradación de enzimas ocurre a temperaturas por arriba de 50°C y valores de pH por arriba de 9.5 y por debajo de 3.0. La velocidad de reacción es insignificante a temperaturas por debajo de 6°C. Con una concentración de

262

<sup>&</sup>lt;sup>15</sup> G. E. P. Box, W. G. Hunter y J. S. Hunter, Statistics for Experimenters: An Introduction to Design, Data Analysis and Model Building (Nueva York: Wiley, 1978).

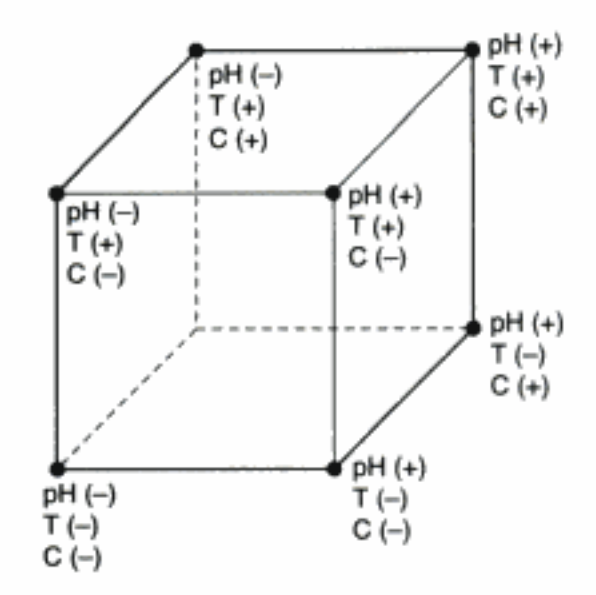

Figura 5-13 Colocación (alta/baja) de variables controladas.

urea menor que  $0.001$  M, la reacción no procede a una velocidad medible y al parecer la velocidad es independiente de la concentración por arriba de 0.1 M. Por tanto, se escogieron los siguientes valores alto/bajo de los parámetros:

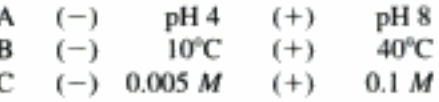

Este ejemplo se analiza con mayor detalle en el CD-ROM.

## 5.7 Evaluación de reactores de laboratorio

El éxito en el diseño de reactores industriales radica primordialmente en la confiabilidad de los parámetros determinados experimentalmente y empleados en el au*mento de escala*. Por tanto, es indispensable diseñar equipo y experimentos que generen datos exactos y significativos. Lamentablemente, no existe un solo reactor de laboratorio exhaustivo que se pueda usar para todos los tipos de reacciones y de catalizadores. En esta sección veremos los diversos tipos de reactores que se pueden escoger para obtener los parámetros cinéticos de un sistema de reacción específico. Seguiremos de cerca la excelente estrategia presentada en el artículo de V.W. Weekman de Mobil Oil.<sup>16</sup> Los criterios empleados para evaluar los diversos tipos de reactores de laboratorio se presentan en la tabla 5-3.

> TABLA 5-3. CRITERIOS EMPLEADOS PARA EVALUAR REACTORES DE LABORATORIO

- 1. Facilidad de muestreo y análisis del producto
- 2. Grado de isotermicidad
- 3. Eficacia del contacto entre el catalizador y el reactivo
- 4. Manejo de la descomposición del catalizador
- 5. Costo y facilidad de construcción del reactor

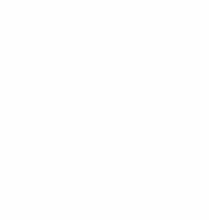

<u>icin</u><br>Anuquel de

*dimencia* enfektenis

```
<sup>16</sup> V. W. Weekman, AIChE J., 20, 833 (1974).
```
Examinaremos cada tipo de reactor con respecto a estos criterios y les daremos una calificación de bueno (B), regular (R) o deficiente (D). Lo que sigue es una breve descripción de cada uno de los reactores de laboratorio. En el CD-ROM se dan las razones por las que se calificó así cada reactor según cada criterio.

## 5.7.1 Reactor integral (de lecho fijo)

Una ventaja del reactor integral es su facilidad de construcción (véase la figura 5-14). Por otra parte, aunque la canalización o paso por alto de una parte del catalizador por el flujo de reactivo podría no ser tan fatal para la interpretación de datos en el caso de este reactor, como lo es en el reactor diferencial, podría ser un problema.

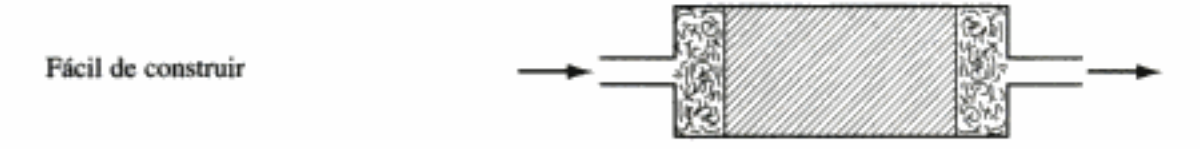

Figura 5-14 Reactor integral.

#### 5.7.2 Reactor por lotes con agitación

En el reactor por lotes con agitación, el catalizador se dispersa en forma de suspensión, como se muestra en la figura 5-15. Aunque en este reactor hay un mejor contacto entre el catalizador y el fluido, que en los reactores diferencial o integral, este reactor tiene un problema de muestreo.

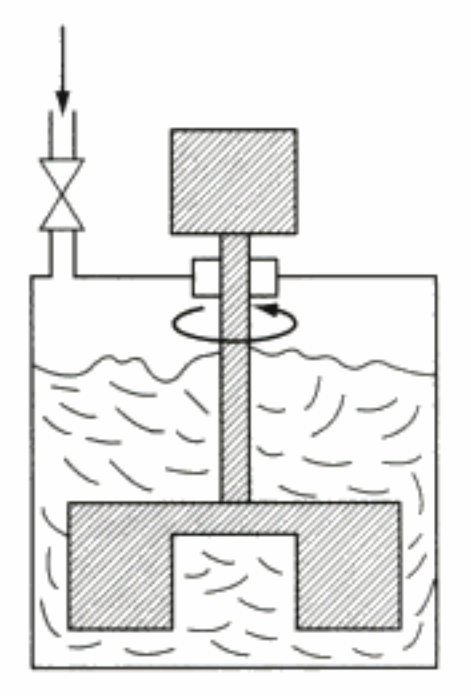

Buen contacto sólido-fluido

Figura 5-15 Reactor por lotes con agitación. [De V. W. Weekman, AIChE J., 20, 833 (1974), con autorización de la AIChE. Copyright © 1974 AIChE. Todos los derechos reservados,] Copyrighted material

## 5.7.3 Reactor de sólidos contenidos con agitación (SCSR)

Aunque hay varios diseños para los reactores de sólidos contenidos, todos son prácticamente equivalentes en términos de desempeño. En la figura 5-16 se muestra un diseño típico.

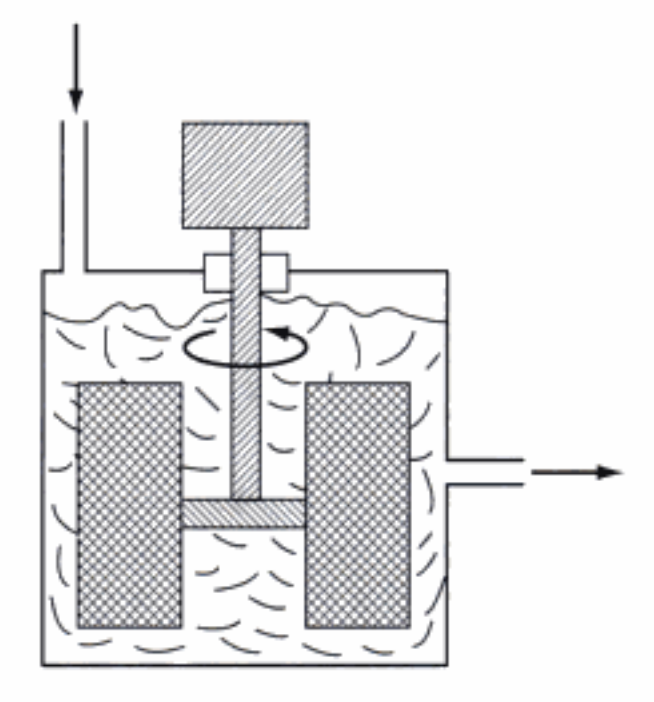

Minimiza la resistencia a la transferencia de masa externa

Figura 5-16 Reactor de sólidos contenidos con agitación. [De V. W. Weekman, AIChE J., 20, 833 (1974), con autorización de la AIChE. Copyright © 1974 AIChE. Todos los derechos reservados.]

5.7.4 Reactor de tanque con agitación continua (CSTR)

El reactor CSTR (figura 5-17) se usa cuando la descomposición del catalizador es significativa. Se alimenta catalizador fresco al reactor junto con la alimentación flui-

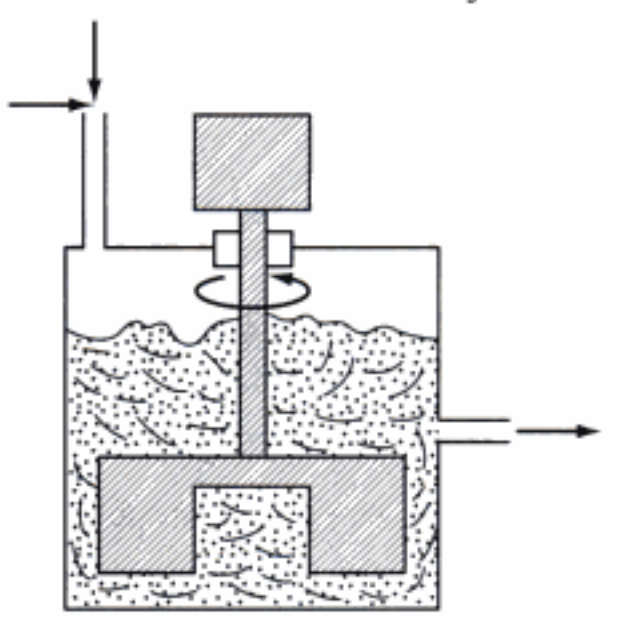

Uno de los mejores reactores para operación isotérmica

Figura 5-17 [De V. W. Weekman, AIChE J., 20, 833 (1974), con autorización de la AIChE. Copyright © 1974 AIChE. Todos los derechos reservados.] Copyrighted material

da, y el catalizador sale del reactor en el flujo de producto con la misma rapidez con que se alimenta, a finde compensar la descomposición del catalizador con el tiempo.

#### 5.7.5 Reactor de transporte a través

Comercialmente, el reactor de transporte (figura 5-18) se usa mucho en la producción de gasolina a partir de fracciones más pesadas del petróleo. Además, se le usa en el secado de granos. En este reactor un gas inerte, o bien el reactivo mismo, transporta el catalizador a través del reactor.

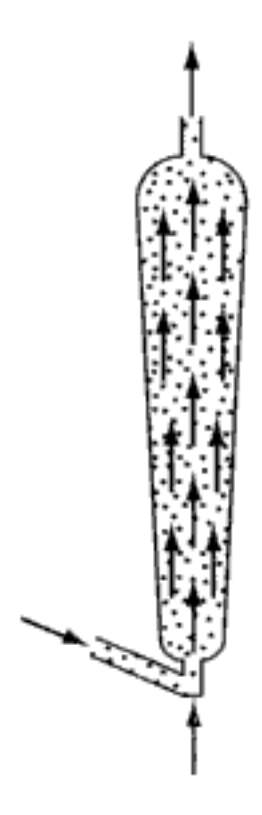

El mejor para descomposición del catalizador

Figura 5-18 Reactor de transporte a través. [De V. W. Weekman, AIChE J., 20, 833 (1974), con autorización de la AIChE. Copyright @ 1974 AIChE. Todos los derechos reservados.]

#### 5.7.6 Reactor de transporte recirculante

Si recirculamos el gas y el catalizador por el reactor de transporte (figura 5-19), podremos lograr una condición de homogeneidad siempre que la velocidad de recirculación sea alta en comparación con la velocidad de alimentación.

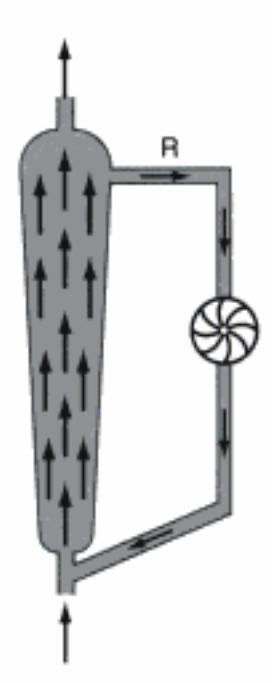

Figura 5-19 Reactor de transporte recirculante. [De V. W. Weekman, AIChE J., 20, 833 (1974), con autorización de la AIChE. Copyright © 1974 AIChE. Todos los derechos reservados.}

## 5.7.7 Resumen de calificaciones de reactores

Las calificaciones de los distintos reactores se resumen en la tabla 5-4. En esta tabla observamos que el CSTR y el reactor de transporte recirculante al parecer son las mejores opciones, porque son satisfactorios en todas las categorías excepto la de facilidad de construcción. Sin embargo, si el catalizador que se estudia no se descompone, los reactores por lotes con agitación y de sólidos contenidos parecen ser las mejores opciones. Si el sistema no está limitado por difusión interna en la partícula de catalizador, se pueden usar partículas más grandes y el reactor de sólidos contenidos con agitación sería la mejor opción. Si el catalizador no se descompone y los efectos térmicos son insignificantes, el reactor de lecho fijo (integral) sería el preferido, por su facilidad de construcción y operación. Sin embargo, en la práctica se usa más de un tipo de reactor para determinar los parámetros de la ley de velocidad de reacción.

| Tipo de reactor                    | Muestreo<br>ν<br>análisis | Isotermicidad fluido-sólido | Contacto | Catalizador<br>inestable | Facilidad de<br>construcción |
|------------------------------------|---------------------------|-----------------------------|----------|--------------------------|------------------------------|
| Diferencial                        | D-R                       | R-B                         | R        | D                        | в                            |
| Lecho fijo                         | R                         | D-R                         | R        | D                        | в                            |
| Por lotes con agitación            | R                         | в                           | в        | D                        | в                            |
| Sólidos contenidos con agitación B |                           | в                           | $R-B$    | D                        | $R-B$                        |
| Tanque con agitación continua      | R                         | в                           | $R-B$    | $R-B$                    | $D-R$                        |
| Transporte a través                | R-B                       | $D-R$                       | $R-B$    | в                        | $R-B$                        |
| Transporte recirculante            | R-B                       | в                           | в        | $R - B$                  | $D-R$                        |
| Pulsación                          | в                         | $R-B$                       | D        | $R-B$                    | в                            |

**TABLA 5-4.** RESUMEN DE CALIFICACIONES DE REACTORES: GAS-LÍQUIDO, CATALIZADOR PULVERIZADO, SISTEMA DE CATALIZADOR INESTABLE<sup>4</sup>

"B, bueno; R, regular; D, deficiente.

### **RESUMEN**

1. Método diferencial para sistemas a volumen constante

$$
-\frac{dC_A}{dt} = kC_A^{\alpha} \tag{S5-1}
$$

- a. Graficar  $\Delta C \Delta / \Delta t$  en función de t.
- b. Determinar dCA/dt de esta gráfica.
- c. Si se saca el logaritmo natural de ambos miembros de (S5-1):

$$
\ln\left(-\frac{dC_A}{dt}\right) = \ln k + \alpha \ln C_A \tag{S5-2}
$$

Graficar  $ln(-dC_A/dt)$  contra ln  $C_A$ . La pendiente será el orden de reacción α. También podríamos usar las fórmulas de diferencias finitas o paquetes de software para evaluar  $-dC_A/dt$  en función del tiempo y la concentración.

- 2. Método integral
	- a. Suponer el orden de reacción e integrar la ecuación de balance de moles.
	- b. Calcular la función de concentración resultante para los datos y graficarla en función del tiempo. Si la gráfica que se obtiene es lineal, es probable que se haya adivinado el orden de reacción correcto.
	- c. Si la gráfica no es lineal, use otro orden de reacción y repita el procedimiento.
- 3. Método de velocidades iniciales: En este método de análisis de datos de velocidad, la pendiente de una gráfica de  $\ln(-r_{AD})$  contra ln  $C_{AO}$  es el orden de reacción.
- 4. Modelado del reactor diferencial: La velocidad de reacción se calcula a partir de la ecuación

$$
-r'_{A} = \frac{F_{A0}X}{W} = \frac{F_{P}}{W} = \frac{v_{0}(C_{A0} - C_{Ac})}{W} = \frac{C_{P}v_{0}}{W}
$$
(S5-3)

Al calcular el orden de reacción,  $\alpha$ ,

$$
-r_{\rm A}^{\rm r}=kC_{\rm A}^{\rm o}
$$

la concentración de A se evalúa en las condiciones de entrada o en un vafor medio entre  $C_{AO}$  y  $C_{Ac}$ .

- 5. Análisis de mínimos cuadrados
	- **a.** *Mínimos cuadrados lineal*: Linealice la ley de velocidad y resuelva las ecuaciones algebraicas resultantes [ Ecs. (5-26) a (5-28)] para los parámetros de la ley de velocidad.

$$
Y = a_0 + a_1 X_1 + a_2 X_2 \tag{S5-4}
$$

**b.** *Mínimos cuadrados no lineales:* Busque los parámetros de la ley de velocidad que minimicen la suma de los cuadrados de las diferencias entre la velocidad de reacción medida y la velocidad de reacción Copyrighted material

calculada a partir de los valores escogidos para los parámetros. Para N pruebas experimentales y  $K$  parámetros por determinar,

$$
\sigma_{\min}^2 = \sum_{i=1}^N \frac{[r_i(\text{media}) - r_i(\text{calculated})]^2}{N - K}
$$
 (S5-5)

- 6. Planificación experimental (del CD-ROM)
	- a.  $\angle$ Por qué?
	- b. ¿Dentro de qué límites?
	- c. ¿Está escogiendo los parámetros correctos?
	- d. ¡Estándares!
	- e. ¿Puede hacerlo otra vez?
	- f. Tenga cuidado: puede mentir con la estadística.
	- g. No creemos el resultado de un experimento hasta que se demuestra con teoría.
	- h. Saque todo el jugo posible a sus datos.
	- i. ¡Que el mundo lo sepa!

Repase la figura 5-13.

## PREGUNTAS Y PROBLEMAS

El subíndice del número de problema indica el nivel de dificultad: A, menos difícil; D, más difícil.

A = ● B = ■ C = ◆ D = ◆◆

En cada una de las preguntas y problemas que siguen, en lugar de limitarse a encerrar en un cuadro su respuesta, escriba una oración o dos que describan cómo resolvió el problema, los supuestos que hizo, qué tan razonable es la respuesta, qué aprendió y cualquier otra cosa que desee incluir. Tal vez quiera consultar W. Strunk y E. B. White, The Elements of Style (Nueva York: Macmillan, 1979) y Joseph M. Williams, Style: Ten Lessons in Clarity & Grace (Glenview, Ill.: Scott, Foresman, 1989) para mejorar la calidad de sus oraciones.

- $P5-1_A$ Compare la tabla 5-4 de reactores de laboratorio con una tabla similar en la  $(a)$ página 269 de Bisio y Kabel (véase la número 4 de las Lecturas Complementarias). ¿Qué similitudes y diferencias observa?
	- (b) Desarrolle un plan experimental para determinar el mecanismo y ley de velocidad de una reacción desconocida.
	- (c) Cree un problema original basado en el material del capítulo 5.
	- (d) Diseñe un experimento para el laboratorio de licenciatura que demuestre los principios de ingeniería de reacciones químicas y para cuya construcción ne haya que comprar más de \$500 dólares de material. (Competencia AIChE National Student Chapter, 1998.) Las reglas se dan en el CD-ROM.
	- Plante varias semillas en diferentes macetas (el maíz funciona bien). La plan-(e) ta y la tierra de cada maceta se someterán a diferentes condiciones. Mida la altura de la planta en función del tiempo y la concentración de fertilizante Otras variables podrían incluir luz, pH y temperatura ambiente, Copyrighted material

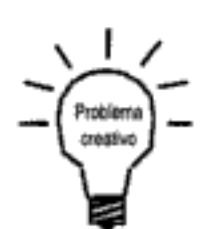

#### $P5-2_A$ ¿Qué haría si...

- la reacción a la que le piden aplicar el método diferencial de análisis para de-(a) terminar la ley de velocidad fuera reversible a la temperatura de interés?
- (b) la reacción en fase gaseosa que está estudiando en su laboratorio fuera extremadamente tóxica? ¿Qué precauciones tomaría?
- P5-3, La isomerización irreversible

$$
A \rightarrow B
$$

se efectúa en un reactor de lotes y los datos de concentración-tiempo que se obtienen son:

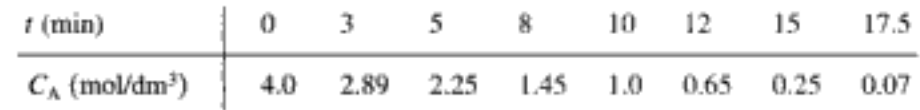

- Determine el orden de reacción,  $\alpha$ , y la velocidad de reacción específica,  $k_A$ .  $(a)$
- (b) Si repitiera este experimento para determinar la cinética, ¿qué haría de manera diferente? ¿Lo haría a una temperatura más alta, más baja o igual? ¿Tomaría diferentes puntos de datos? Explique.
- Se cree que el técnico cometió un error de dilución en la concentración me-(c) dida a 17.5 min. ¿Qué piensa usted? Compare sus respuestas utilizando regresión (POLYMATH u otro software) con las obtenidas con métodos gráficos. (*Resp.*: (a)  $k = 0.2$  (mol/dm<sup>3</sup>)<sup>1/2</sup>/min)

Se efectúa en un CSTR, la reacción irreversible en fase líquida PS-4,

$$
A \rightarrow B + C
$$

Para determinar la ley de velocidad se varía la velocidad de flujo volumétrico,  $v_{0x}$ (así que  $\tau = V/v_0$ ) y se registra la concentración de la especie A en el efluente en función del espacio tiempo t. Entra A puro en el reactor con una concentración de 2 mol/dm<sup>3</sup>. Cuando se registran las mediciones prevalecen condiciones de estado estacionario.

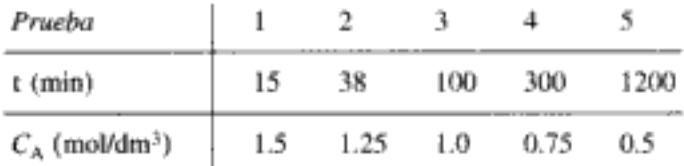

- Determine el orden de reacción y la velocidad de reacción específica.  $\bf(a)$
- (b) Si repitiera este experimento para determinar la cinética, ¿qué haría de manera diferente? ¿Lo haría a una temperatura más alta, más baja o igual? Si tomara más datos, ¿dónde haría las mediciones (p. ej., t)?
- $\left( \mathbf{c} \right)$ Se cree que el técnico cometió un error de dilución por un factor de 10 en una de las mediciones de concentración. ¿Qué piensa usted? Compare sus respuestas utilizando regresión (POLYMATH u otro software) con las obtenidas con métodos gráficos.

*Nota:* Todas las mediciones se hicieron en condiciones de estado estacionario.

#### 270

 $PS-S_R$ Se efectuó la reacción

$$
A \rightarrow B + C
$$

en un reactor por lotes de volumen constante donde se registraron las siguientes mediciones de concentración en función del tiempo.

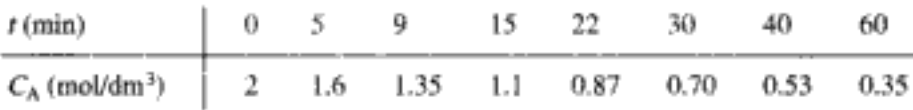

- (a) Use mínimos cuadrados no lineales (es decir, regresión) y otro método más para determinar el orden de reacción  $\alpha$  y la velocidad de reacción específica.
- Si tomara más datos, ¿dónde colocaría los puntos? ¿Por qué? (b)

 $P5-6<sub>R</sub>$ 

Las películas de GaInAs son materiales importantes en la comunicación por fibra óptica y en dispositivos microelectrónicos de alta velocidad. Se efectúa una reacción preliminar entre trietilindio y arsina para formar un intermediario, que luego se utiliza en la depositación para formar GaInAs. La reacción es

$$
Et_3In(g) + AsH_3(g) \xrightarrow{\bullet} aducto(g)
$$

Los datos de la tabla P5-6 se obtuvieron en un reactor de flujo tapón [JECS,  $135(6)$ , 1530 (1988)]. Presión total (incluidos inertes) = 152.0 torr.

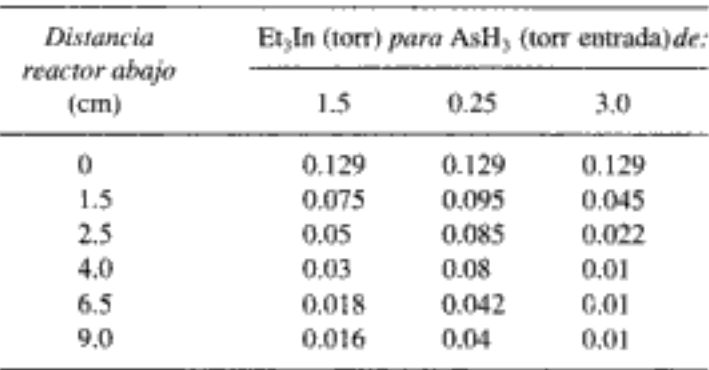

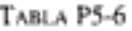

Encuentre una ley de velocidad congruente con los datos experimentales.

 $PS-7_R$ Se informaron los siguientes datos [C. N. Hinshelwood y P. J. Ackey, Proc. R. Soc. (Lond.), A115, 215 (1927)] para una descomposición a volumen constante, en fase gaseosa, de eter metílico a 504°C en un reactor por lotes. Inicialmente sólo había  $(CH<sub>3</sub>)<sub>2</sub>O$  presente.

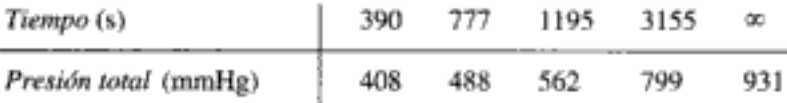

- (a) *L*Por qué cree que falte la medición de presión total en  $t = 0$ ? *L*Puede estimarla?
- Suponiendo que la reacción (b)

$$
(CH_3)_2O \rightarrow CH_4 + H_2 + CO
$$

es irreversible y llega hasta su término, determine el orden de reacción y la velocidad de reacción específica k.

271

- ¿Qué condiciones experimentales sugeriría si fuera a obtener más datos? (c)
- ¿Cómo cambiarían los datos y sus respuestas si la reacción se realizara a una (d) temperatura más alta o más baja?
- $P5-8<sub>R</sub>$ Para estudiar la descomposición fotoquímica de bromo acuoso expuesto a luz solar brillante, se disolvió una pequeña cantidad de bromo líquido en agua contenida en un frasco de batería de vidrio colocado en luz solar directa. Se obtuvieron los siguientes datos:

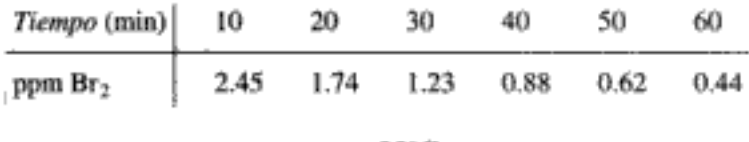

temperatura =  $25^{\circ}$ C

- Determine si la velocidad de reacción es de orden cero, 1 o 2 respecto al bro-(a) mo, y calcule la constante de velocidad de reacción en las unidades que prefiera.
- Suponiendo condiciones de exposición idénticas, calcule la velocidad de in-(b) yección de bromo (en lb/h) que se requiere en un cuerpo de agua asoleado con un volumen de 25,000 gal, a fin de mantener un nivel esterilizante de bromo de 1.0 ppm.  $(Resp.: 0.43$  lb/h.)
- (c) ¿Qué condiciones experimentales sugeriría si fuera a obtener más datos?

(Nota: ppm = partes de bromo por millón de partes de agua bromada, por peso. En soluciones acuosas diluidas, 1 ppm 1 mg/L.) (Examen Profesional de Ingenieros de California.)

P5-9<sub>c</sub> Se efectúa la descomposición en fase gaseosa

$$
A \longrightarrow B + 2C
$$

en un reactor por lotes de volumen constante. Las pruebas 1 a 5 se efectuaron a 100°C, pero la prueba 6 se efectuó a 110°C.

- (a) Determine el orden de reacción y la velocidad de reacción específica a partir de los datos de la tabla P5-9.
- (b) Calcule la energía de activación de esta reacción.

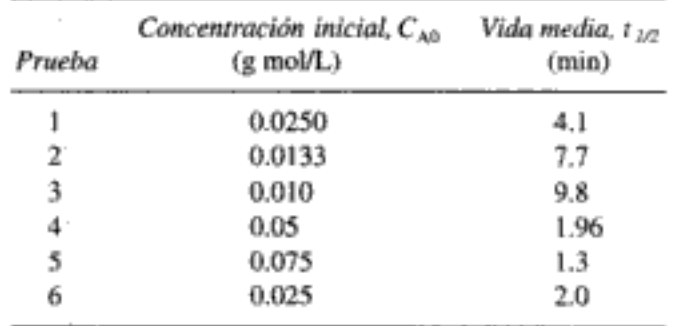

TABLA P5-9 **DATOS EN BRUTO** 

Se estudiaron las reacciones del ozono en presencia de alquenos [R. Atkinson et P5-10<sub>c</sub> al., Int. J. Chem. Kinet., 15(8), 721 (1983)]. Los datos de la tabla P5-10 son para uno de los alquenos estudiados, cis-2-buteno. La reacción se efectuó isotérmicamente a 297 K. Determine la ley de velocidad y los valores de los parámetros de la ley de velocidad. Copyrighted material

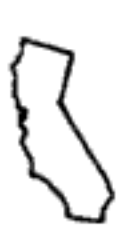

| Prueba | Velocidad del ozono<br>$(mol/s \cdot dm^3 \times 10^7)$ | Concentración<br>de ozono<br>$(mod/dm^3)$ | Concentración<br>de buteno<br>$(mol/dm^3)$ |
|--------|---------------------------------------------------------|-------------------------------------------|--------------------------------------------|
|        | 1.5                                                     | 0.01                                      | $10^{-12}$                                 |
| 2      | 3.2                                                     | 0.02                                      | $10^{-11}$                                 |
| 3      | 3.5                                                     | 0.015                                     | $10^{-10}$                                 |
| 4      | 5.0                                                     | 0.005                                     | $10^{-9}$                                  |
| 5      | 8.8                                                     | 0.001                                     | $10^{-8}$                                  |
| 6      | 4.7                                                     | 0.018                                     | $10^{-9}$                                  |

**TABLA P5-10 DATOS EN BRUTO** 

(Sugerencia: El ozono también se descompone al chocar con la pared)

P5-11 Se realizaron pruebas en un reactor experimental pequeño que se usa para descomponer óxidos de nitrógeno en el escape de un automóvil. En una serie de pruebas, un flujo de nitrógeno que contenía diversas concentraciones de  $NO<sub>2</sub>$  se alimentó al reactor y los datos de cinética que se obtuvieron se muestran en la figura P5-11. Cada punto representa una prueba completa. El reactor opera básicamente como un reactor de retromezclado isotérmico (CSTR). ¿Qué puede deducir acerca del orden de reacción aparente dentro del intervalo de temperaturas estudiado?

> La gráfica da la descomposición fraccionaria del NO<sub>2</sub> alimentado contra el cociente del volumen del reactor  $V$  (en cm<sup>3</sup>) entre la velocidad de alimentación de  $NO_2$ ,  $F_{NO_{2,0}}$  (g mol/h), a diferentes concentraciones de  $NO_2$  (en partes por millón por peso).

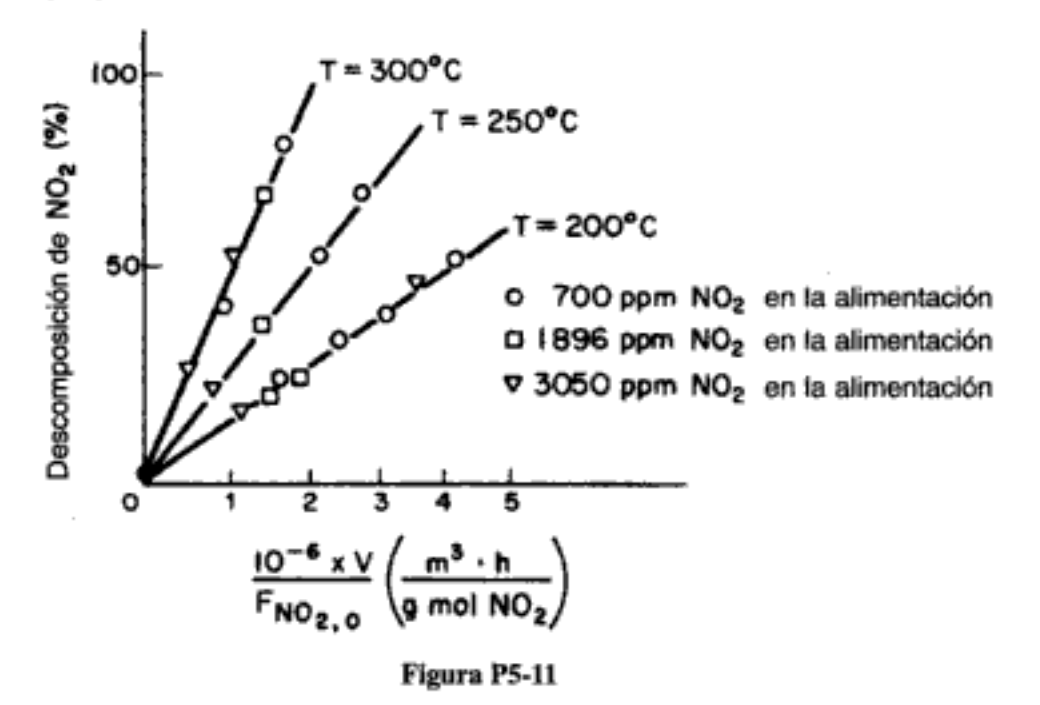

P5-12<sub>n</sub> Los dispositivos microelectrónicos se producen formando primero SiO<sub>2</sub> sobre una oblea de silicio por depositación química de vapor (figura P5-12; ver problema P3-25). Este procedimiento va seguido de un recubrimiento de SiO<sub>2</sub> con un polímero llamado fotoresist. Luego se coloca el patrón del circuito electrónico sobre el polímero y la muestra se irradía con luz ultravioleta. Si el polímero es un fotoresist positivo, las secciones que se irradiaron se disolverán en el disolvente apropiado, y las que no se irradiaron protegerán el SiO<sub>2</sub> del tratamiento ulterior. La oblea se

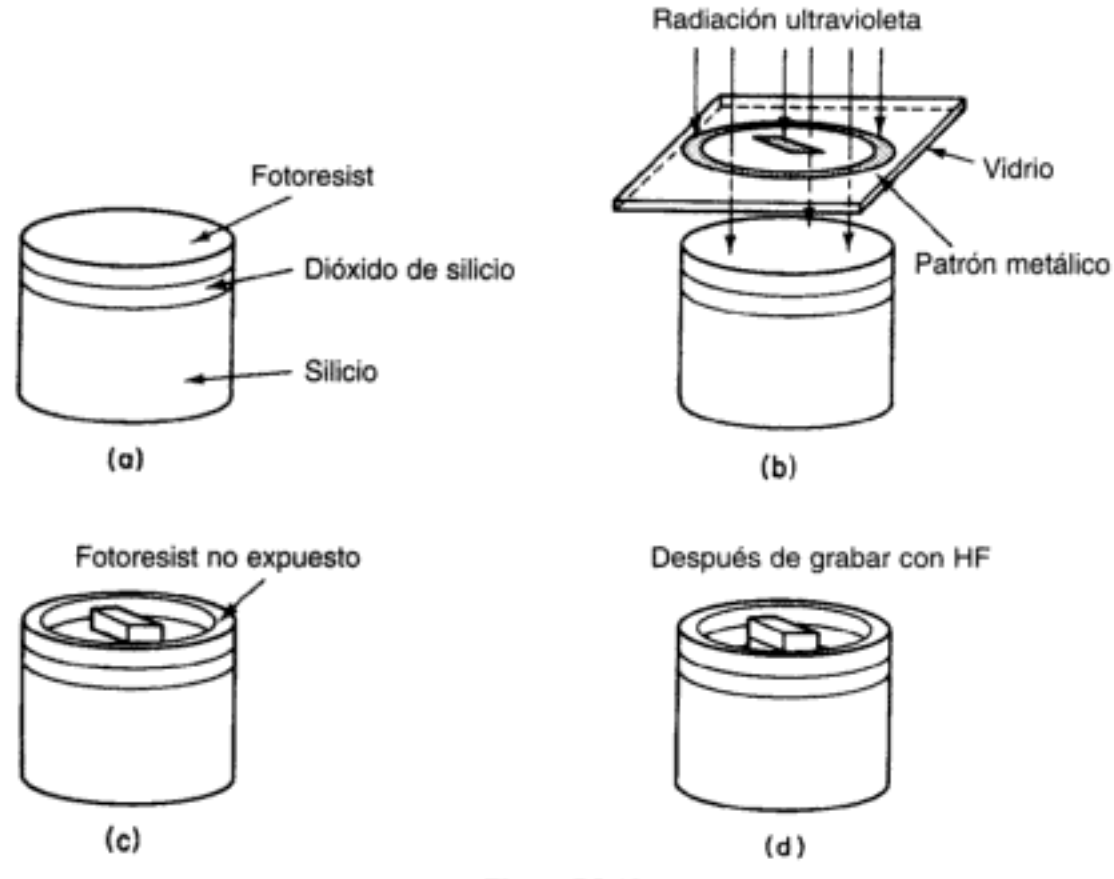

Figura P5-12

expone entonces a ácidos fuertes, como HF, que graban (es decir, disuelven) el SiO<sub>2</sub> expuesto. Es en extremo importante conocer la cinética de la reacción para que se logren canales con la profundidad correcta. La reacción de disolución es

$$
SiO_2 + 6HF \rightarrow H_2SiF_6 + 2H_2O
$$

A partir de los siguientes datos de velocidad inicial, determine la ley de velocidad:

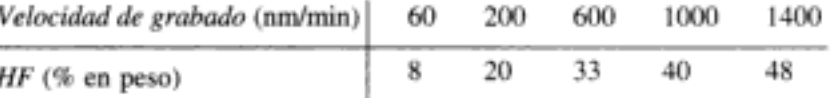

Se colocará un total de 1000 chips de oblea delgada en 0.5 dm<sup>3</sup> de HF al 20%. Si se fuera a grabar un canal espiral de 10 µm de anchura y 10 m de longitud hasta una profundidad de 50 µm en ambas caras de cada oblea, ¿cuánto tiempo deben dejarse los chips en la solución? Suponga que la solución está bien mezclada. (Resp.: 330 min.)

Se efectuó la oxidación de propeno (P) a acroleína (A) sobre un catalizador de Mo-P5-13 $_{\rm R}$ Pr-Bi [Ind. Eng. Chem. Res., 26, 1419 (1987)].

$$
CH3CH = CH2 + O2 \rightarrow CH2 = CHCHO + H2O
$$

Se ha propuesto correlacionar los datos empleando el modelo de ley de potencia como ley de velocidad [Ec. (5-2)].

$$
r_{\text{acroleina}} = k P_P^{\alpha} P_{O_2}^{\beta}
$$
 Copyrighted material

ľ

La reacción se efectuó en un reactor diferencial con 0.5 g de catalizador a 623 K. Con los datos que se dan, determine los órdenes de reacción respecto al propeno  $(\alpha)$  y al oxígeno ( $\beta$ ) y la velocidad de reacción específica, k.

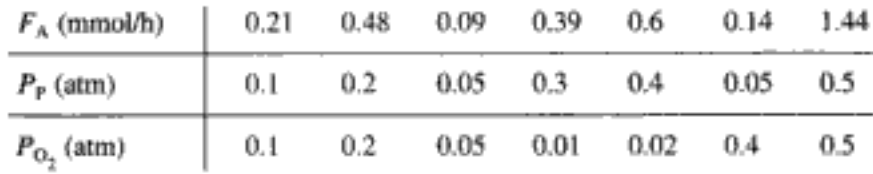

donde  $F_A$  = velocidad de flujo molar de acroleína a la salida, mmol/h

 $P_{\rm p}$  = presión parcial de propeno en la entrada, atm

 $P_{\text{O}_2}$  = presión parcial de oxígeno en la entrada, atm

 $P5-14_R$ Se estudió la hidrogenólisis del etano sobre un catalizador de níquel comercial en un reactor de sólidos contenidos con agitación.

$$
H_2 + C_2H_6 \rightarrow 2CH_4
$$

Determine los parámetros de la ley de velocidad a partir de los datos de la ta- $(a)$ bla P5-14. Hay cuatro canastas giratorias, cada una con 10 g de catalizador. Sólo se alimenta hidrógeno y etano a 300°C al reactor. (Resp.:  $k = 0.48$  $(mod \cdot atm/kg \cdot h).)$ 

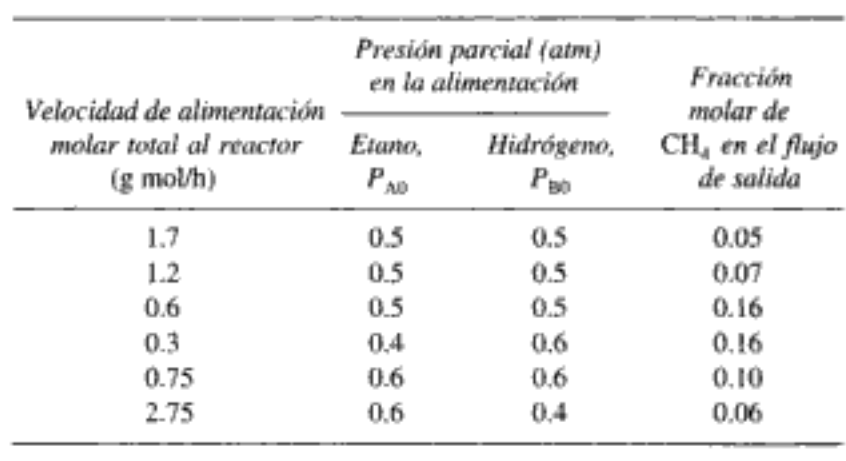

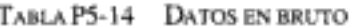

(b) ¿Qué condiciones experimentales sugeriría si fuera a obtener más datos? P5-15<sub>C</sub> Se estudió la descomposición térmica del isocianato de isopropilo en un reactor diferencial de lecho empacado. A partir de los datos de la tabla P5-15, determine los parámetros de la ley de velocidad.

 $T_{\text{c}}$  or  $\sim$  DC 14.

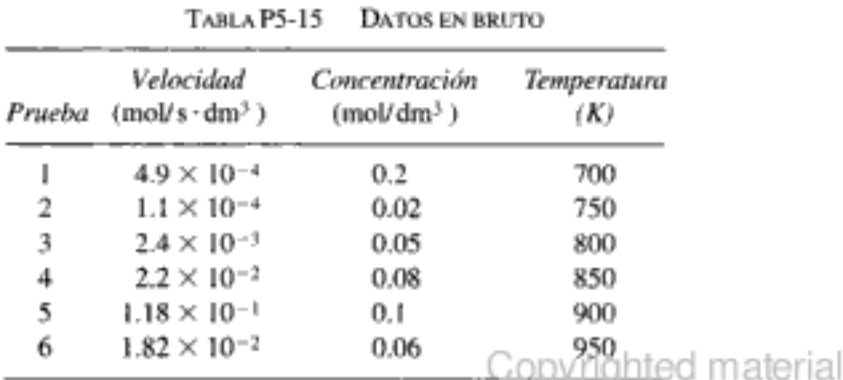

275

P5-16<sub>n</sub> Las mezclas de hidrocarburos (p. ej., fracciones del petróleo) que se someten a reacciones de pirólisis o hidrodesmetilación a veces se pueden agrupar como un solo reactivo o dos o más reactivos. En muchos casos, es difícil distinguir la agrupación en un solo reactivo con cinética de segundo orden, de la agrupación en dos reactivos, cada uno de los cuales tiene cinética de primer orden [Ind. Eng. Chem. Process Des. Dev., 19, 197 (1980)]. Para distinguir entre estos dos casos, la concentración inicial del reactivo se debe variar en más de una prueba, tratando de lograr conversiones de más de 92% al tomar los datos.

> A partir de los datos de reactor por lotes que siguen, determine si la mejor forma de describir el sistema es la agrupación en dos reactivos A y B con cinética de primer orden o la agrupación en un solo reactivo D con cinética de segundo orden. Las condiciones experimentales son tales que es posible despreciar el cambio de volumen.

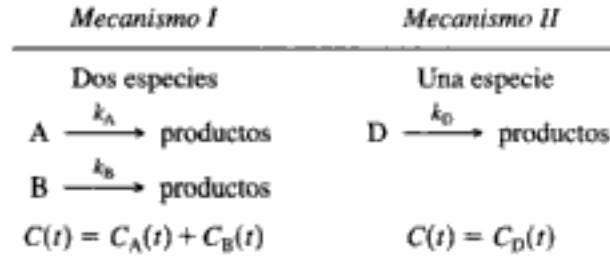

Sólo se puede monitorear la concentración total del reactivo agrupado, C(t), en función del tiempo. Para la agrupación de dos parámetros, las estimaciones de las concentraciones iniciales con  $C_{A0} = 0.008$  kmol/m<sup>3</sup> y  $C_{B0} = 0.006$  kmol/m<sup>3</sup>.

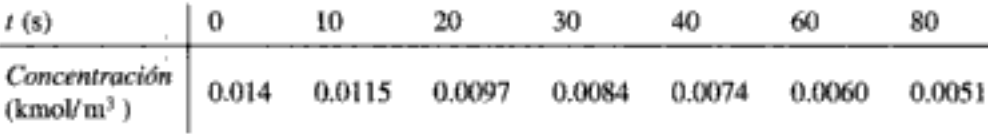

¿Dónde colocaría puntos de datos adicionales?

- Prepare un plan experimental detallado para determinar la ley de velocidad para: P5-17<sub>n</sub>
	- $(a)$ La hidrogenación de ciclopentano sobre un catalizador de Pt/Al<sub>2</sub>O<sub>3</sub>.
		- La producción en fase líquida de bromuro de metilo a partir de una solución (b) acuosa de metilamina y cianuro de bromo.
		- (c) La producción catalizada por ácido de etilenglicol a partir de una solución acuosa de óxido de etileno.

 $P5-18<sub>B</sub>$ Se efectuó la reacción irreversible en fase líquida

 $A \rightarrow B + C$ 

en un reactor por lotes. Se obtuvieron los siguientes datos durante el curso de la reacción

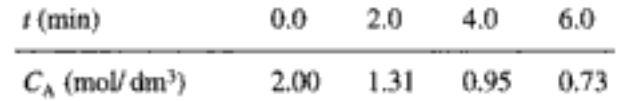

Determine el orden de reacción y la velocidad de reacción específica usando métodos para diferenciar sus datos.

Técnica numérica: fórmulas de diferenciación. (Use A's para representar es-(a) tos puntos en las gráficas que trace.)

276

Técnica gráfica: diferenciación por áreas iguales. (Use O's para representar estos puntos en las gráficas que trace.)

Diferenciación de un polinomio. (Use x para estos puntos.)

- (b) Determine el orden de reacción.
- Suponga una ley de velocidad de la forma (c)

$$
-r_{\rm A} = kC_{\rm A}^{\rm a}
$$

Integre la ecuación para el balance de moles y ley de velocidad combinados y luego use análisis de mínimos cuadrados no lineal para determinar  $\alpha$  y k.

(d) ¿Dónde colocaría puntos de datos adicionales?

- $P5-19_C$ Se efectuó la deshidrogenación de metilciclohexano (M) para producir tolueno (T) sobre un catalizador de PT/Al<sub>2</sub>O<sub>3</sub> al 0.3% en un reactor catalítico diferencial. La reacción se efectúa en presencia de hidrógeno (H<sub>2</sub>) para evitar coquificación [J. Phys. Chem., 64, 1559 (1960)].
	- (a) Determine los parámetros del modelo para cada una de las siguientes leyes de velocidad.

(1) 
$$
-r_M^r = kP_M^{\alpha}P_{H_2}^{\beta}
$$
 (3)  $-r_M' = \frac{kP_MP_{H_2}}{(1 + K_MP_M)^2}$   
(2)  $-r_M' = \frac{kP_M}{1 + K_MP_M}$  (4)  $-r_M' = \frac{kP_MP_{H_2}}{1 + K_MP_M + K_{H_2}P_{H_2}}$ 

Use los datos de la tabla P5-19.

| $P_{\rm H_2}$ (atm) | $P_{\rm M}$ (atm) | / mol tolueno<br>rţ<br>s · kg cat. / |
|---------------------|-------------------|--------------------------------------|
| 1                   |                   | 1.2                                  |
| 1.5                 |                   | 1.25                                 |
| 0.5                 |                   | 1.30                                 |
| 0.5                 | 0.5               | 1.1                                  |
| 1                   | 0.25              | 0.92                                 |
| 0.5                 | 0.1               | 0.64                                 |
| 3                   | з                 | 1.27                                 |
| 1                   | 4                 | 1.28                                 |
| 3                   | 2                 | 1.25                                 |
| 4                   | l                 | 1.30                                 |
| 0.5                 | 0.25              | 0.94                                 |
| 2                   | 0.05              | 0.41                                 |

TABLA P5-19 DESHIDROGENACIÓN DE METILCICLOHEXANO

- ¿Cuál ley de velocidad describe mejor los datos? (Sugerencia: En el capítu-(b) lo 10 aprenderemos que ni $K_{\rm H_2}$ ni  $K_{\rm M}$ pueden adoptar valores negativos.)
- (c) ¿Dónde colocaría puntos de datos adicionales?

 $P5-20_C$ En la producción de amoniaco

$$
NO + \frac{5}{2}H_2 \xrightarrow{\epsilon} H_2O + NH_3
$$
 (1)

ocurre la siguiente reacción secundaria:

$$
NO + H_2 \xrightarrow{=} H_2O + \frac{1}{2}N_2
$$
 *Copyrighted material*

Ayen y Peters [Ind. Eng. Chem. Process Des. Dev., 1, 204 (1962)] estudiaron la reacción catalítica del óxido nítrico con catalizador Girdler G-50 en un reactor diferencial a presión atmosférica. La tabla P5-20 muestra la velocidad de la reacción secundaria en función de  $P_{\text{H}_2}$  y  $P_{\text{NO}}$  a una temperatura de 375°C.

| $P_{\rm H_{2}}$ (atm) | $P_{\rm NO}$ (atm) | Velocidad de reacción<br>$r_{\text{H}_2\text{O}} \times 10^7$ (g mol/min·g cat.)<br>$T = 375^{\circ}$ C, $W = 2.39 g$ |
|-----------------------|--------------------|----------------------------------------------------------------------------------------------------|
| 0.00922               | 0.0500             | 1.60                                                                                                    |
| 0.0136                | 0.0500             | 2.56                                                                                                    |
| 0.0197                | 0.0500             | 3.27                                                                                                    |
| 0.0280                | 0.0500             | 3.64                                                                                                    |
| 0.0291                | 0.0500             | 3.48                                                                                                    |
| 0.0389                | 0.0500             | 4.46                                                                                                    |
| 0.0485                | 0.0500             | 4.75                                                                                                    |
| 0.0500                | 0.00918            | 1.47                                                                                                    |
| 0.0500                | 0.0184             | 2.48                                                                                                    |
| 0.0500                | 0.0298             | 3.45                                                                                                    |
| 0.0500                | 0.0378             | 4.06                                                                                                    |
| 0.0500                | 0.0491             | 4.75                                                                                                    |
|                       |                    |                                                                                                    |

TABLA P5-20 FORMACIÓN DE AMONIACO

Se sugirieron las siguientes leyes de velocidad para la reacción secundaria (2) con base en diversos mecanismos catalíticos:

$$
r_{\rm H_2O} = \frac{k K_{\rm NO} P_{\rm NO} P_{\rm H_2}}{1 + K_{\rm NO} P_{\rm NO} + K_{\rm H_2} P_{\rm H_2}}\tag{3}
$$

$$
r_{\rm H_2O} = \frac{kK_{\rm H_2}K_{\rm NO}P_{\rm NO}}{1 + K_{\rm NO}P_{\rm NO} + K_{\rm H_2}P_{\rm H_2}}
$$
(4)

$$
r_{\rm H_2O} = \frac{k_1 K_{\rm H_2} K_{\rm NO} P_{\rm NO} P_{\rm H_2}}{(1 + K_{\rm NO} P_{\rm NO} + K_{\rm H_2} P_{\rm H_2})^2}
$$
(5)

Encuentre los valores de los parámetros de las diferentes leyes de velocidad y determine cuál ley de velocidad representa mejor los datos experimentales.

Se obtuvieron los datos de velocidad experimentales de la tabla P5-21 para la  $P5-21_R$ reacción:

$$
2A + B \rightarrow 2C
$$

- ¿Es elemental esta reacción? Defienda su conclusión con un razonamiento  $(a)$ y/o análisis que la apoye.
- ¿Por qué se especifica la secuencia en la forma en que se hace? (b)
- ¿Dónde colocaría experimentos adicionales? (c)

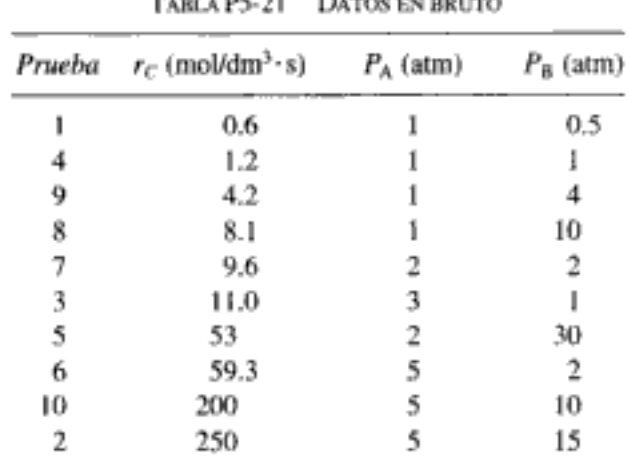

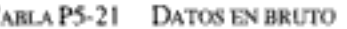

## PROBLEMAS DE CRÍTICA DE PUBLICACIONES

- **PSC-1** Se usó un *reactor de lecho empacado* para estudiar la reducción de óxido nítrico con etileno sobre un catalizador de cobre-sílice [Ind. Eng. Chem. Process. Des. Dev., 9, 455 (1970)]. Desarrolle la ecuación de diseño integral en términos de la conversión a distintas presiones y temperaturas iniciales. ¿Existe una discrepancia significativa entre los resultados experimentales que se muestran en las figuras 2 y 3 del artículo y los resultados calculados con base en la ley de velocidad propuesta? Si la hay, ¿cuál es el posible origen de tal desviación?
- **PSC-2** La ecuación (3) del artículo {J. Chem. Technol. Biotechnol., 31, 273 (1981)] es la velocidad de reacción y se incorpora en la ecuación de diseño (2). Vuelva a derivar la ecuación de diseño en términos de la conversión. Determine la dependencia de la velocidad respecto a H<sub>2</sub> con base en esta nueva ecuación. ¿Qué diferencia hay entre el orden obtenido y el que los autores determinaron?
- **P5C-3** En "The kinetics of the oxidation of hydrogen chloride over molten salt catalysts". Chem. Eng. Sci., 23, 981 (1968), use la figura 2 del artículo para determinar la velocidad inicial de oxidación de HCl para las distintas concentraciones de oxígeno. Incluya estos datos en la figura 3 junto con los demás datos. ¿Es posible explicar la curvatura de la línea a presiones parciales pequeñas de cloro (la raíz cuadrada de la presión parcial de Cl<sub>2</sub>)?
- **P5C-4** Véase "Kinetics of catalytic esterification of terephtalic acid with methanol vapour", Chem. Eng. Sci., 28, 337 (1973). Si se observan los puntos de datos de la figura 2 de este artículo que corresponden a tiempos grandes, salta a la vista que el último punto siempre queda muy lejos de la interpretación de línea recta.  $i$ Es posible reanalizar estos datos para determinar si realmente es correcto el orden de reacción escogido? Sustituyendo su nueva ley de velocidad en la ecuación (3), deduzca una nueva forma de la ecuación (10) del artículo, que relaciona el tiempo con el radio de las partículas.
- P5C-5 Se publicó la cinética de la amonioxidación en fase de vapor de 3-metilpiridina sobre un catalizador promovido de  $V_2O_5 - Al_2O_3$  en Chem. Eng. Sci., 35, 1425 (1980). Sugiera un mecanismo y un paso limitante de la velocidad que sea congruente con cada uno de los dos mecanismos propuestos. En cada caso, ¿cómo graficaría los datos para extraer los parámetros de la ley de velocidad? ¿Cuál mecanismo apoya los datos?
- **PSC-6** En fechas recientes se estudió la oxidación selectiva de tolueno y metanol sobre catalizadores de sulfatos de metales alcalinos soportados en pentóxido de vanadio

[AIChE J., 27(1), 41 (1981)]. Examine la técnica experimental empleada (equipo, variables, etc.) a la luz del mecanismo propuesto. Comente las deficiencias del análisis y compárelo con otro estudio de este sistema presentado en  $AIChE$  J., 28(5), 855 (1982).

# Vincalos del **CD-ROM**

## MATERIAL DEL CD-ROM

#### • Recursos de aprendizaje

- 1. Resumen de notas para las clases  $9y10$
- 3. Módulos de computadora interactivos
	- A. Ecología
- 4. Problemas resueltos
	- A. CDP5-B<sub>B</sub> Oxigenación de sangre
	- B. Ejemplo CD5-1 Método integral de análisis de datos de presión-tiempo
- Problemas de ejemplo vivo
	- 1. Ejemplo 5-6 Hidrogenación de etileno a etano
- Anaquel de referencia profesional
	- 1. Análisis de mínimos cuadrados ponderado
	- 2. Planificación experimental
	- 3. Evaluación de reactores de laboratorio
- Preguntas frecuentes (FAQ, por sus siglas en inglés) En la sección de iconos Updates/ FAQ
- Problemas de tarea adicionales
	- $CDP5-A<sub>R</sub>$ Se efectúa la reacción de penicilina G con NH<sub>2</sub>OH en un reactor por lotes. Se usó un colorímetro para medir la absorbancia en función del tiempo. [1a. ed. P5-10.1
	- $CDP5-B<sub>n</sub>$ Se estudió la cinética de la desoxigenación de hemoglobina en la sangre con la ayuda de un reactor tubular. [1a. ed. P5-3.]
	- $CDP5-C_C$ Se estudió la cinética de la formación de un importante ingrediente de propulsantes, triaminoguanidina, en un reactor por lotes en el que se midió la concentración de amoniaco en función del tiempo. [2a. ed. P5-6.]
	- Se requiere la vida media de uno de los contaminantes, NO, del escape de  $CDP5-D<sub>B</sub>$ los automóviles. [1a. ed. P5-11.]
	- $CDP5-E_B$ Se estudió la cinética de una reacción en fase gaseosa,  $A_2 \rightarrow 2A$ , en un reactor por lotes a presión constante en el que se midió el volumen en función del tiempo. [1a. ed. P5-6.]

## LECTURAS COMPLEMENTARIAS

- 1. Puede encontrar una amplia variedad de técnicas para medir las concentraciones de las especies que reaccionan en:
	- ROBINSON, J. W., Undergraduate Instrumental Analysis, 5a. ed. Nueva York: Marcel Dekker, 1995.
	- SKOOG, D. A., Principles of Instrumental Analysis, 3a. ed. Filadelfia: Holt, Rinehart and Winston, 1985.

2. Puede encontrar una exposición de los métodos para interpretar datos de reacciones por lotes en:

CRYNES, B. L., y H. S. FOGLER, eds., AIChE Modular Instruction Series E: Kinetics, vol. 2. Nueva York: American Institute of Chemical Engineers, 1981, pp. 51-74.

3. La interpretación de los datos obtenidos de reactores de flujo también se trata en:

CHURCHILL, S. W., The Interpretation and Use of Rate Data. Nueva York: McGraw-Hill, 1974.

- SMITH, J. M., Chemical Engineering Kinetics, 3a. ed. Nueva York: McGraw-Hill, 1981, Cap. 4.
- 4. El diseño de reactores catalíticos de laboratorio para obtener datos de velocidad se presenta en:

RASE, H. F., Chemical Reactor Design for Process Plants, vol. 1. Nueva York: Wiley, 1983, Cap. 5.

Casi todos estos tipos de reactores se tratan en:

- ANDERSON, R. B., ed., Experimental Methods in Catalytic Research. Nueva York: Academic Press, 1968.
- 5. La construcción de modelos y los métodos estadísticos actuales aplicados a la interpretación de datos de velocidad se presentan en:
	- FROMENT, G. F. y K. B. BISCHOFF, Chemical Reactor Analysis and Design. Nueva York: Wiley, 1979.
	- KITTTRELL, J. R., en Advances in Chemical Engineering, vol. 8, T. B. Draw et al., eds. Nueva York: Academic Press, 1970, pp. 97-183.
	- JOHANSEN, S., Functional Relations, Random Coefficients, and Nonlinear Regression with Application to Kinetic Data, Nueva York: Springer-Verlag, 1984.
	- MARKERT, B. A., Instrumental Element and Multi-Element Analysis of Plant Samples: Methods and Applications, Nueva York York: Wiley, 1996.
- 6. El diseño secuencial de experimentos y la estimación de parámetros se cubren en:

BOX, G. E. P., W. G. HUNTER y J. S. HUNTER, Statistics for Experimenters: An Introduction to Design, Data Analysis, and Model Building. Nueva York: Wiley, 1978. GRAHAM, R. J. y F. D. STEVENSON, Ind. Eng. Chem. Process Des. Dev., 11, 160 (1972). Capítulo 6. Reacciones múltiples

# Reacciones múltiples

El desayuno de los campeones no es el cereal. son tus contrincantes

Nick Seitz

No es común que la reacción de interés sea la *única* que ocurre en un reactor químico. Por lo regular ocurren varias reacciones, algunas deseadas, otras no deseadas. Uno de los factores clave para el éxito económico de una planta química es la minimización de las reacciones secundarias no deseadas que ocurren junto con la reacción deseada.

En este capítulo trataremos la selección de reactores y los balances de moles generales para las reacciones múltiples. Hay tres tipos básicos de reacciones múltiples: en serie, en paralelo e independientes. En las reacciones en paralelo (también llamadas reacciones en competencia) el reactivo se consume por dos caminos de reacción distintos para formar diferentes productos:

Reacciones paralelas

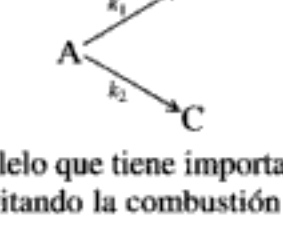

Un ejemplo de reacción en paralelo que tiene importancia industrial es la oxidación de etileno a óxido de etileno evitando la combustión completa a dióxido de carbono y agua.

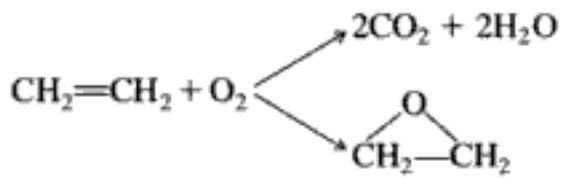

En las *reacciones en serie*, también llamadas *reacciones consecutivas*, el reactivo forma un producto intermedio, el cual vuelve a reaccionar para formar otro producto:

Química en serio

Reacciones en serie

$$
A \xrightarrow{k_1} B \xrightarrow{k_2} C
$$

Un ejemplo de reacción en serie en la que interviene óxido de etileno (O.E.) es su reacción con amoniaco para formar mono-, di- y trietanolamina:

$$
\begin{array}{ccc}\n\text{CH}_2\text{--CH}_2 + \text{NH}_3 & \xrightarrow{\text{N}} \text{HOCH}_2\text{CH}_2\text{NH}_2\\ \xrightarrow{\text{N}} & \xrightarrow{\text{N}} \text{HOCH}_2\text{CH}_2\text{CH}_2\text{NH} \xrightarrow{\text{N}} & \xrightarrow{\text{N}} \text{HOCH}_2\text{CH}_2\text{H} \text{NH}_2\\
\end{array}
$$

En años recientes, la tendencia ha sido hacia la producción de dietanolamina como producto *deseado*, en lugar de trietanolamina.

Las reacciones múltiples implican una combinación de reacciones tanto en serie como en paralelo, como

> $A + B \longrightarrow C + D$  $A + C \longrightarrow E$

Un ejemplo de combinación de reacciones en paralelo y en serie es la formación de butadieno a partir de etanol:

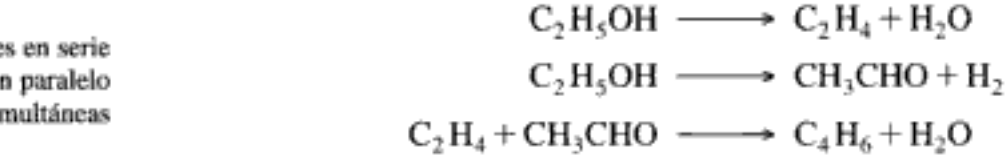

Las reacciones independientes son del tipo

Reacciones independientes

 $A \longrightarrow B$  $C \longrightarrow D+E$ 

y ocurren en materiales de alimentación que contienen muchos reactivos. La pirólisis del petróleo crudo para formar gasolina es un ejemplo en el que ocurren reacciones independientes.

La primera parte de este capítulo se ocupará primordialmente de las reacciones en paralelo. Son de interés especial los reactivos que se consumen en la formación de un producto deseado, D, y en la formación de un producto no deseado, U, en una reacción competidora o colateral. En la secuencia de reacciones

> $A \xrightarrow{k_0} D$ A  $\xrightarrow{k_V} U$

queremos minimizar la formación de U y maximizar la formación de D, porque cuanto mayor sea la cantidad de producto no deseado (U) que se forme, mayor será el costo de separar el producto no deseado del producto deseado D (figura 6-1).

En un esquema de reactores muy eficiente y costoso en el que se forma muy poco producto no deseado en el reactor, el costo del proceso de separación podría ser muy bajo. Por otra parte, incluso si un esquema de reactor es de bajo costo e ineficiente, con producción de cantidades sustanciales de U, el costo del sistema de Copyrighted material

Reaccione y e sir

El incentivo económico

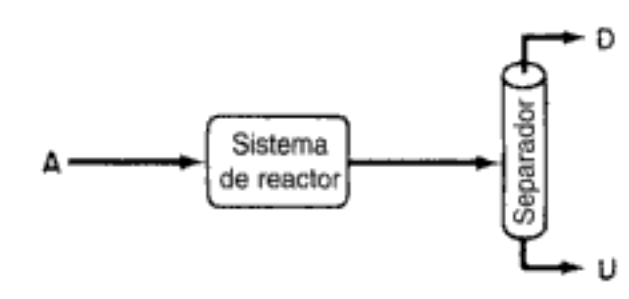

Figura 6-1 Sistema de reacción-separación que da productos, tanto el deseado como el no deseado.

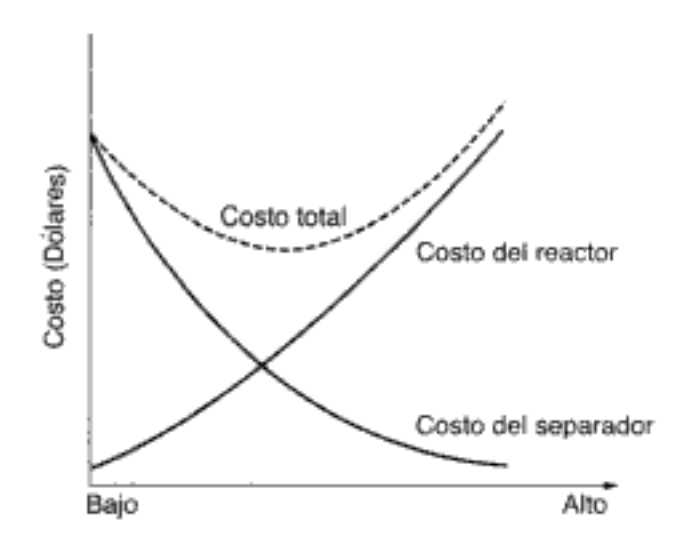

Figura 6-2 Eficiencia de un sistema de reactor.

separación podría ser muy alto. Normalmente, a medida que aumenta el costo de un sistema de reactores en un intento por minimizar U, el costo de separar las especies U y D disminuye (figura 6-2).

# 6.1 Cómo maximizar el producto deseado en reacciones paralelas

En esta sección examinaremos varias formas de minimizar el producto no deseado, U, mediante la selección del tipo de reactor y las condiciones. También veremos el desarrollo de esquemas de reactor eficientes.

Para las reacciones competidoras

$$
A \xrightarrow{k_0} D \qquad \text{(descado)}
$$
\n
$$
A \xrightarrow{k_U} U \qquad \text{(no descado)}
$$

las leyes de velocidad son

 $r_{\rm D} = k_{\rm D} C_{\rm A}^{\alpha_1}$  $(6-1)$  $r_{\rm U} = k_{\rm U} C_{\rm A}^{\alpha_2}$  $(6-2)$ Copyrighted material

Leyes de velocidad para la formación de productos deseados y no deseados

La velocidad de desaparición de A para esta sucesión de reacciones es la suma de las velocidades de formación de U y D:

$$
-r_{A} = r_{D} + r_{U} \tag{6-3}
$$

$$
-r_{A} = k_{D} C_{A}^{\alpha_{1}} + k_{U} C_{A}^{\alpha_{2}} \tag{6-4}
$$

donde  $\alpha_1$  y  $\alpha_2$  son constantes positivas. Queremos que la velocidad de formación de D,  $r_{D}$ , sea alta en comparación con la tasa de formación de U,  $r_{U}$ . Si tomamos el cociente de estas velocidades [es decir, la ecuación (6-1) entre la (6-2)], obtenemos un parámetro de selectividad de velocidad, S, que debe maximizarse:

$$
S_{\rm DU} = \frac{r_{\rm D}}{r_{\rm U}} = \frac{k_{\rm D}}{k_{\rm U}} C_{\rm A}^{\alpha_1 - \alpha_2} \tag{6-5}
$$

## 6.1.1 Cómo maximizar el parámetro de selectividad de velocidad S para un reactivo

En esta sección examinaremos formas de maximizar S, que se conoce también como selectividad instantánea, para diferentes órdenes de reacción de los productos deseado y no deseado.

**Caso 1:**  $\alpha_1 > \alpha_2$  En el caso en que el orden de reacción del producto deseado es mayor que el del producto no deseado, sea a un número positivo que es la diferencia entre ambos órdenes de reacción:

$$
\alpha_1 - \alpha_2 = a
$$

$$
S_{\rm DU} = \frac{r_{\rm D}}{r_{\rm U}} = \frac{k_{\rm D}}{k_{\rm U}} C_{\rm A}^a \tag{6-6}
$$

Si  $\alpha_1 > \alpha_2$ , haga a  $C_A$  lo más grande que sea posible

Para que este cociente sea lo más grande posible, querremos efectuar la reacción de forma tal que la concentración del reactivo A sea lo más alta posible durante la reacción. Si la reacción se efectúa en la fase gaseosa, deberemos realizarla sin inertes y a presiones altas para que  $C_A$  se mantenga alta. Si la reacción es en la fase líquida, el uso de diluyentes deberá ser mínimo.<sup>1</sup>

En este caso, se debe usar un reactor por lotes o de flujo tapón porque en estos dos reactores la concentración de A inicia en un valor alto y baja progresivamente durante el curso de la reacción. En un CSTR con mezclado perfecto, la concentración del reactivo dentro del reactor siempre está en su valor más bajo (es decir, el de la concentración en la salida) y, por tanto, no se debe escoger en estas circunstancias.

Selectividad instantánca

Maximizar el parámetro de selectividad de la velocidad

 $\alpha$ , es el orden de la reacción deseada;  $\alpha$ <sub>2</sub>, el de la reacción no deseada

En varias reacciones en fase líquida, la selección del disolvente correcto puede mejorar la selectividad. Vea, por ejemplo, *Ind. Eng. Chem, 62(9)*, 16 (1970). En las reacciones catalíticas heterogéneas en fase gaseosa, la selectividad es un parámetro importante de cualquier catalizador dado.

Caso 2:  $\alpha_2 > \alpha_1$  Si el orden de reacción del producto no deseado es mayor que el del producto deseado,

$$
A \xrightarrow{k_0} D
$$

$$
A \xrightarrow{k_0} U
$$

Sea  $a = \alpha_2 - \alpha_1$ , donde a es un número positivo; entonces:

$$
S_{\rm DU} = \frac{r_{\rm D}}{r_{\rm U}} = \frac{k_{\rm D}C_{\rm A}^{\alpha_1}}{k_{\rm U}C_{\rm A}^{\alpha_2}} = \frac{k_{\rm D}}{k_{\rm U}C_{\rm A}^{\alpha_2 - \alpha_1}} = \frac{k_{\rm D}}{k_{\rm U}C_{\rm A}^{\alpha}} \tag{6-7}
$$

Para que el cociente r<sub>D</sub>/r<sub>11</sub> sea alto, la concentración de A debe ser lo más baja posible.

Esta concentración baja puede lograrse diluyendo la alimentación con inertes y operando el reactor a bajas concentraciones de A. Se debe usar un CSTR, porque las concentraciones de reactivo se mantienen en un nivel bajo. Se podría usar un reactor con recirculación en el que la corriente de producto actúa como diluyente, a fin de mantener las concentraciones entrantes de A en un valor bajo.

Puesto que no se conocen las energías de activación de las dos reacciones en los casos 1 y 2, no es posible determinar si la reacción se debe efectuar a temperatura alta o baja. La sensibilidad del parámetro de selectividad de velocidad ante la temperatura se puede determinar a partir del cociente de las velocidades de reacción específicas,

$$
\frac{k_{\rm D}}{k_{\rm U}} = \frac{A_{\rm D}}{A_{\rm U}} e^{-[(E_{\rm D} - E_{\rm U})/RT]} \tag{6-8}
$$

donde A es el factor de frecuencia, E es la energía de activación y los subíndices D y U se refieren al producto deseado y no deseado, respectivamente.

**Caso 3:**  $E_D > E_U$  En este caso la velocidad de reacción específica de la reacción deseada,  $k_D$  (y por tanto la velocidad general  $r_D$ ) se incrementa más rápidamente, al aumentar la temperatura, que la velocidad específica de la reacción no deseada,  $k_{11}$ . Por tanto, el sistema de reacción se debe operar a la temperatura más alta posible a fin de maximizar  $S_{\text{DE}}$ .

**Caso 4:**  $E_{\text{U}} > E_{\text{D}}$  En este caso, la reacción debe efectuarse a baja temperatura para maximizar S<sub>DU</sub>, pero no tan baja que la reacción deseada no se lleve a cabo a una velocidad apreciable.

#### Ejemplo 6-1 Cómo minimizar los productos no deseados con un solo reactivo

El reactivo A se descompone mediante tres reacciones simultáneas para formar tres productos: uno deseado, D, y dos no deseados, Q y U. Estas reacciones en fase gaseosa, junto con sus leyes de velocidad correspondientes, son:

Si  $\alpha_{2} > \alpha_{1}$ , use un CSTR y diluya el flujo de alimentación Producto deseado:

$$
A \longrightarrow D
$$
  

$$
r_{\rm D} = \left\{ 0.0012 \exp\left[ 26,000 \left( \frac{1}{300} - \frac{1}{T} \right) \right] \right\} C_{\rm A}
$$
 (E6-1.1)

Producto no deseado U:

 $A \longrightarrow D$ 

 $A \longrightarrow X$ <br> $A \longrightarrow Y$ 

 $S_{\text{D/XY}} = \frac{r_{\text{D}}}{r_{\text{X}} + r_{\text{Y}}}$ 

 $r_{\rm U} = \left\{ 0.0018 \exp \left[ 25,000 \left( \frac{1}{300} - \frac{1}{T} \right) \right] \right\} C_{\rm A}^{1.5}$  $(E6-1.2)$ 

Producto no deseado Q:

 $r_{\rm Q} = \left\{ 0.00452 \exp \left[ 5000 \left( \frac{1}{300} - \frac{1}{T} \right) \right] \right\} C_{\rm A}^{0.5}$  $(E6-1.3)$ 

¿Cómo y en qué condiciones (p. ej., tipo de reactor, presión, temperatura, etc.) se deben efectuar las reacciones anteriores a fin de minimizar las concentraciones de los productos no deseados U y Q?

 $A \longrightarrow U$ 

 $A \longrightarrow 0$ 

#### Solución

Puesto que los factores preexponenciales son comparables, pero las energías de activación de las reacciones (E6-1.1) y (E6-1.2) son mucho mayores que la energía de activación de la reacción (E6-1.3), la velocidad de formación de Q será insignificante respecto a las velocidades de formación de D y U, a temperaturas altas:

$$
S_{\text{DQ}} = \frac{r_{\text{D}}}{r_{\text{Q}}} \cong \text{muy grande} \tag{E6-1.4}
$$

Ahora sólo habrá que considerar las velocidades relativas de formación de D y U a altas temperaturas:

$$
S_{\rm DU} = \frac{r_{\rm D}}{r_{\rm U}} = \frac{0.66e^{-1000[(1/300) - 1/T]}}{C_{\rm A}^{0.5}}
$$
(E6-1.5)

Por la ecuación (E6-1.5) se sabe que la cantidad de producto no deseado. U, se puede minimizar efectuando la reacción a concentraciones bajas. Por tanto, si se quiere maximizar la conversión de A en D, hay que operar nuestro reactor a altas temperaturas (para minimizar la formación de Q) y a bajas concentraciones de A (para minimizar la formación de U). Es decir, se efectuará la reacción a:

- 1. Altas temperaturas.
- 2. Bajas concentraciones de A, que se pueden lograr:
	- a. Añadiendo inertes.
	- b. Usando bajas presiones (si es en fase gaseosa).
	- c. Usando un CSTR o un reactor con recirculación.

## 6.1.2 Cómo maximizar el parámetro de selectividad de velocidad S para dos reactivos

Consideremos ahora dos reacciones simultáneas en las que dos reactivos, A y B, se están consumiendo para producir un producto deseado, D, y uno no deseado, U, que es resultado de una reacción colateral. Las leyes de velocidad para las reacciones

$$
A + B \xrightarrow{k_0} D
$$
  

$$
A + B \xrightarrow{k_0} U
$$

son

$$
r_{\rm D} = k_1 C_{\rm A}^{\alpha_1} C_{\rm B}^{\beta_1} \tag{6-9}
$$

$$
r_{\rm U} = k_2 C_{\rm A}^{22} C_{\rm B}^{32} \tag{6-10}
$$

Se debe maximizar el parámetro de selectividad de velocidad

Selectividad instantánea

$$
S_{\rm DU} = \frac{r_{\rm D}}{r_{\rm U}} = \frac{k_1}{k_2} C_{\rm A}^{\alpha_1 - \alpha_2} C_{\rm B}^{\beta_1 - \beta_2} \tag{6-11}
$$

En la figura 6-3 se muestran varios esquemas de reactores y condiciones que se podrían usar para maximizar S<sub>DU</sub>.

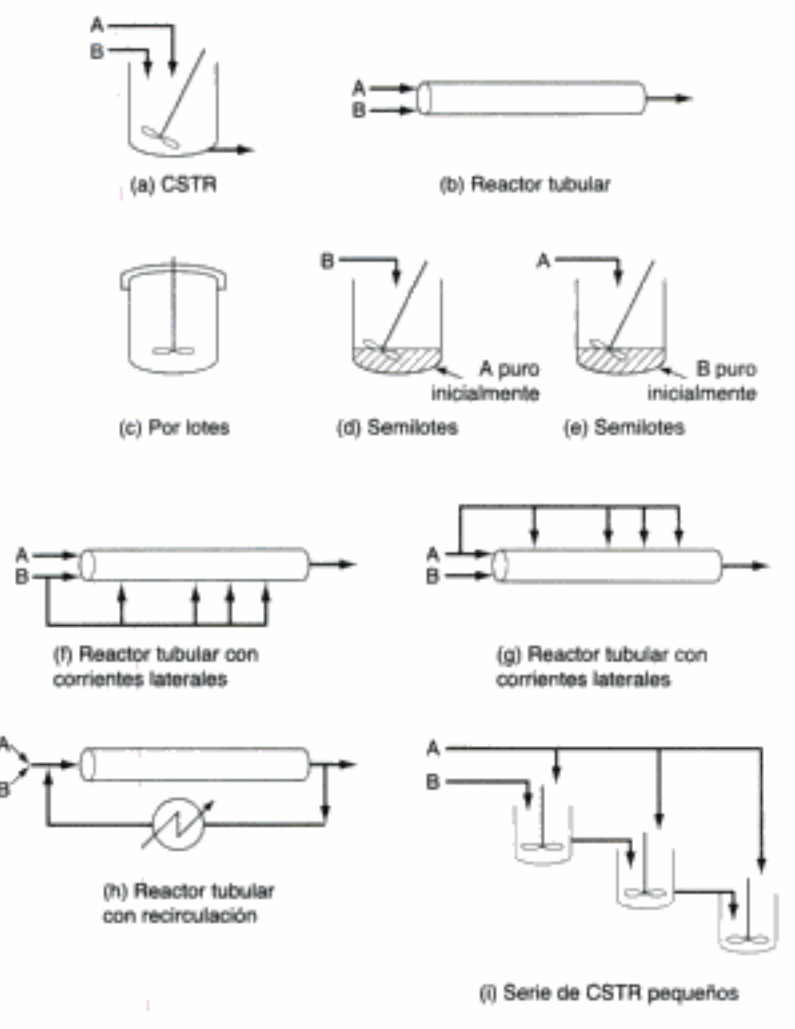

Escoja de entre estos esquemas o de otros similares, para obtener la mayor cantidad del producto deseado y la menor cantidad del producto no deseado

Figura 6-3 Diferentes reactores y esquemas para minimizar el producto no deseado. Copyrighted material

#### Ejemplo 6-2 Cómo minimizar los productos no deseados con dos reactivos

Para las reacciones paralelas

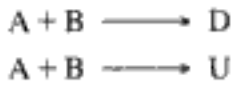

considere todas las posibles combinaciones de órdenes de reacción y escoja el esquema de reacción que maximice  $S_{\text{rot}}$ .

Solución

**Caso I:**  $\alpha_1 > \alpha_2$ ,  $\beta_1 > \beta_2$ . Sea  $a = \alpha_1 - \alpha_2$  y  $b = \beta_1 - \beta_2$ , donde a y b son constantes positivas. Utilizando estas definiciones, podemos escribir la ecuación (6-12) en la forma

$$
S_{\rm DU} = \frac{r_{\rm D}}{r_{\rm U}} = \frac{k_1}{k_2} C_{\rm A}^a C_{\rm B}^b
$$
 (E6-2.1)

Para maximizar el cociente  $r<sub>D</sub>/r<sub>U</sub>$ , mantenemos las concentraciones tanto de A como de B lo más altas que podamos. Para ello usamos:

- · Un reactor tubular.
- Un reactor por lotes.
- Presiones altas (si es en fase gaseosa).

*Caso H*:  $\alpha_1 > \alpha_2$ ,  $\beta_1 < \beta_2$ . Sea  $a = \alpha_1 - \alpha_2$  y  $b = \beta_2 - \beta_1$ , donde a y b son constantes positivas. Utilizando estas definiciones, podemos escribir la ecuación (E6-2.1) en la forma

$$
S_{\rm DU} = \frac{r_{\rm D}}{r_{\rm U}} = \frac{k_1 C_{\rm A}^*}{k_2 C_{\rm B}^b} \tag{E6-2.2}
$$

Para que S<sub>DU</sub> sea lo más grande posible, trataremos de que la concentración de A sea alta, y la de B, baja. Para lograr este resultado usamos:

- Un reactor semilotes en el que B se alimenta lentamente a una cantidad grande de A (figura 6-3d).
- · Un reactor tubular con corrientes laterales de B que se alimentan continuamente al reactor (figura 6-3f).
- Una serie de CSTR pequeños, en la que sólo se alimenta A al primer reactor y se alimentan pequeñas cantidades de B a cada reactor. De esta forma, B se consume casi totalmente antes de que la corriente de salida de un CSTR fluya hacia el siguiente reactor (figura 6-3i).

**Caso III**:  $\alpha_1 < \alpha_2$ ,  $\beta_1 < \beta_2$ . Sea  $a = \alpha_2 - \alpha_1$  y  $b = \beta_2 - \beta_1$ , donde a y b son constantes positivas. Utilizando estas definiciones, podemos escribir la ecuación (E6-2.1) en la forma:

$$
S_{\rm DU} = \frac{r_{\rm D}}{r_{\rm U}} = \frac{k_1}{k_2 C_{\rm A}^2 C_{\rm B}^b} \tag{E6-2.3}
$$

Para que  $S_{\text{DL}}$  sea lo más grande posible, la reacción deberá efectuarse a concentraciones bajas de A y B. Usamos:

- Un CSTR.
- · Un reactor tubular con una proporción de recirculación alta.
- · Una alimentación diluida con inertes.
- Baja presión (si es en fase gaseosa).

*Caso IV*:  $\alpha_1 < \alpha_2$ ,  $\beta_1 > \beta_2$ . Sea  $a = \alpha_2 - \alpha_1$  y  $b = \beta_1 - \beta_2$ , donde a y b son constantes positivas. Utilizando estas definiciones, podemos escribir la ecuación (E6-2.1) en la forma

$$
S_{\rm DU} = \frac{r_{\rm D}}{r_{\rm U}} = \frac{k_1 C_{\rm B}^{\circ}}{k_2 C_{\rm A}^{\circ}} \tag{E6-2.4}
$$

Para maximizar S<sub>DU</sub>, efectuamos la reacción con concentraciones altas de B y concentraciones bajas de A. Usamos:

- Un reactor semilotes en el que A se alimenta lentamente a una cantidad grande de B.
- · Un reactor tubular con corrientes laterales de A.
- · Una serie de CSTR pequeños, en la que se alimenta A nuevo a cada reactor.

Otra definición de selectividad que se emplea en la literatura actual,  $S_{\text{D1}}$ , se da en términos de las velocidades de flujo a la salida del reactor.  $\bar{S}_{\text{D11}}$  es la selectividad global.

velocidad de flujo molar de  
\n
$$
\tilde{S}_{DU} = \text{selectividad} = \frac{F_D}{F_U} = \frac{\text{salida del producto deseado}}{\text{velocidad de flujo molar de\nsalida del producto no deseado}}
$$
\n(6-12)

En el caso de un reactor por lotes, la selectividad global se da en términos del número de moles de D y U al final del tiempo de reacción:

En la literatura encontramos dos definiciones de selectividad y rendimiento

$$
\tilde{S}_{\rm DU} = \frac{N_{\rm D}}{N_{\rm U}}
$$

También encontramos que el rendimiento de la reacción, al igual que la selectividad, tiene dos definiciones: una basada en el cociente de las velocidades de reacción y otra en el cociente de las velocidades de flujo molar. En el primer caso, el Copyrighted material

Selectividad glob

rendimiento en un punto se puede definir como el cociente de la velocidad de reacción de un producto dado entre la velocidad de reacción del reactivo clave A. Esto se conoce como rendimiento instantáneo. $2$ 

Rendimiento basado en velocidades

Rendimiento

instantáneo

$$
Y_{\rm D} = \frac{r_{\rm D}}{-r_{\rm A}} \tag{6-13}
$$

En el caso del rendimiento de una reacción basado en las velocidades de flujo molar, el rendimiento global,  $\tilde{Y}_{D}$ , se define como el cociente de los moles de producto formados al final de la reacción entre el número de moles del reactivo clave, A, que se consumieron.

Para un sistema por lotes:

Rendimiento global

$$
\tilde{Y}_{\rm D} = \frac{N_{\rm D}}{N_{\rm A0} - N_{\rm A}}\tag{6-14}
$$

Rendimiento global

$$
\tilde{Y}_{\rm D} = \frac{F_{\rm D}}{F_{\rm A0} - F_{\rm A}}\tag{6-15}
$$

Dadas las diferentes definiciones de selectividad y rendimiento, cuando lea literatura acerca de reacciones múltiples, asegúrese de entender cuál definición está usando el autor. Desde el punto de vista económico, son las selectividades globa-s les,  $\tilde{S}$ , y rendimientos globales,  $\tilde{Y}$ , los que son importantes para determinar las utilidades. Sin embargo, las selectividades basadas en velocidades ayudan a seleccionar reacciones y esquemas de reactores que maximicen las utilidades. El problema es que en muchos casos hay un conflicto entre selectividad y conversión (rendimiento), porque se desea obtener gran cantidad del producto deseado (D) y al mismo tiempo minimizar el producto no deseado (U). Sin embargo, en muchos casos, cuanto más alta sea la conversión que se logre, más se producirá no sólo de D, sino también de U.

## 6.2 Cómo maximizar el producto deseado en reacciones en serie

En la sección 6.1 vimos que el producto no deseado podría minimizarse ajustando las condiciones de reacción (p. ej., concentración) y escogiendo el reactor correcto. En el caso de reacciones consecutivas en serie, la variable más importante es el tiempo: espacio tiempo en el caso de un reactor de flujo y tiempo real en el de un reactor por lotes. Para ilustrar la importancia del factor tiempo, consideremos la sucesión

<sup>&</sup>lt;sup>2</sup> J. J. Carberry, en Applied Kinetics and Chemical Reaction Engineering, R. L. Gorring y V. W. Weekman, eds. (Washington, D. C.: American Chemical Society, 1967), p. 89 material

$$
A \xrightarrow{k_1} B \xrightarrow{k_2} C
$$

en la que la especie B es el producto deseado.

Si la primera reacción es lenta y la segunda es rápida, será en extremo difícil producir la especie B. Si la primera reacción (formación de B) es rápida y la reacción para formar C es lenta, se podrá lograr un rendimiento alto de B. Sin embargo, si permitimos que la reacción proceda durante mucho tiempo en un reactor por lotes, o si el reactor tubular es demasiado largo, el producto deseado B se convertirá en C. En ningún otro tipo de reacción es más importante la exactitud en el cálculo del tiempo necesario para efectuar la reacción, que en las reacciones consecutivas.

#### Ejemplo 6-3 Cómo maximizar el rendimiento del producto intermedio

La oxidación de etanol para formar acetaldehído se efectúa con un catalizador de 4% en peso de cobre y 2% en peso de cromo sobre Al<sub>2</sub>O<sub>3</sub>.<sup>3</sup> Lo malo es que el acetaldehído también se oxida con este catalizador para formar dióxido de carbono. La reacción se efectúa en un exceso de 300% de oxígeno y en concentraciones diluidas (aprox. 0.1% de etanol, 1% de O<sub>2</sub> y 98.9% de N<sub>2</sub>). Por tanto, el cambio de volumen al avanzar la reacción es insignificante. Determine la concentración de acetaldehído en función del espacio tiempo,

$$
\text{CH}_3\text{CH}_2\text{OH}(g) \xrightarrow{-\frac{1}{2}\text{O}_2} \text{CH}_3\text{CHO} \xrightarrow{-\frac{3}{2}\text{O}_2} 2\text{CO}_2
$$

Las reacciones son irreversibles y de primer orden respecto al etanol y al acetaldehído.

Solución

Puesto que el O<sub>2</sub> está en exceso, podemos escribir la ecuación anterior como

$$
A \xrightarrow{k_1} B \xrightarrow{k_2} C
$$

1. Balance de moles de A:

$$
\frac{dF_A}{dW} = r_A' \tag{E6-3.1}
$$

a. Ley de velocidad:

$$
-r_{\rm A}'=k_1C_j
$$

b. **Estequiometría** ( $\varepsilon \ll 1$ ):

$$
F_{\rm A} = C_{\rm A} v_0
$$

c. Combinando, tenemos

$$
v_0 \frac{dC_A}{dW} = -k_1 C_A \tag{E6-3.2}
$$

Sea  $\tau' = W/v_0 = \rho_b V/v_0 = \rho_b \tau$ , donde  $\rho_b$  es la densidad volumétrica del catalizador.

<sup>&</sup>lt;sup>3</sup> R. W. McCabe y P. J. Mitchell, *Ind. Eng. Chem. Process Res. Devg22; R1*2121(4983)a aterial

d. Integrando con  $C_A = C_{A0}$  en  $W = 0$  obtenemos

$$
C_{\rm A} = C_{\rm A0} e^{-k_1 t'} \tag{E6-3.3}
$$

#### 2. Balance de moles de B:

$$
\frac{dF_{\rm B}}{dW} = r'_{\rm B_{\rm net}} \tag{E6-3.4}
$$

a. Ley de velocidad (neta):

$$
r'_{B_{\text{total}}} = r'_{B_{\text{real}}} + r'_{B_{\text{real}}}
$$
  
\n
$$
r'_{B_{\text{total}}} = k_1 C_A - k_2 C_B
$$
 (E6-3.5)

b. Estequiometría:

$$
F_{\rm B} = v_0 C_{\rm B}
$$

c. Combinando, obtenemos

$$
v_0 \frac{dC_B}{dW} = k_1 C_A - k_2 C_B
$$
 (E6-3.6)

Sustituyendo  $C_A$  y reacomodando nos queda

$$
\frac{dC_{\rm B}}{d\tau} + k_2 C_{\rm B} = k_1 C_{A0} e^{-k_1 \tau}
$$

d. Utilizando el factor de integración tenemos

$$
\frac{d(C_{\rm B}e^{+k_2\tau'})}{d\tau'}=k_1C_{\rm A0}e^{(k_2-k_1)\tau'}
$$

En la entrada del reactor,  $W = 0$ ,  $\tau' = W/v_0 = 0$  y  $C_B = 0$ . La integración da

$$
C_{\rm B} = k_1 C_{\rm A0} \left( \frac{e^{-k_1 \tau'} - e^{-k_2 \tau'}}{k_2 - k_1} \right) \tag{E6-3.7}
$$

Las concentraciones de A, B y C se muestran en la figura E6-3.1.

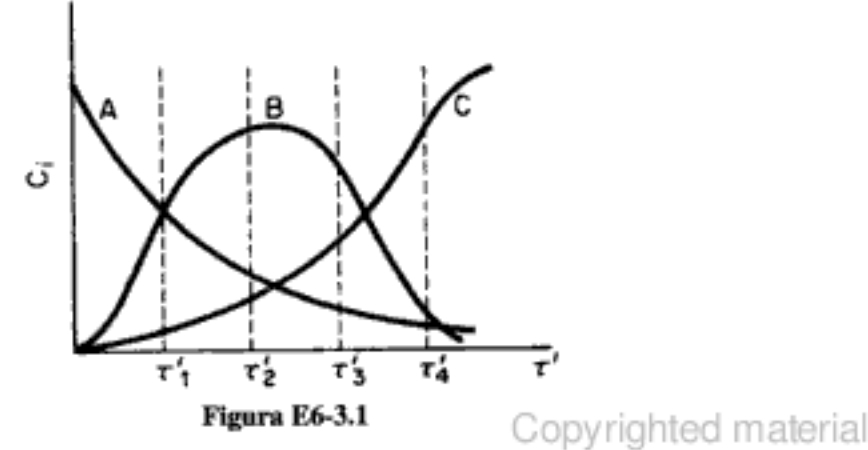

Hay un espacio tiempo en el que B es máximo 3. Rendimiento óptimo. La concentración de B alcanza un máximo en cierto punto a lo largo del reactor. Por tanto, para encontrar la longitud óptima del reactor, necesitamos diferenciar la ecuación (E6-3.7):

$$
\frac{dC_B}{d\tau'} = 0 = \frac{k_1 C_{A0}}{k_2 - k_1} \left( -k_1 e^{-k_1 \tau'} + k_2 e^{-k_2 \tau'} \right)
$$
(E6-3.8)

Si despejamos  $\tau'$ <sub>ópt</sub>, tenemos

$$
\tau'_{\text{opt}} = \frac{1}{k_1 - k_2} \ln \frac{k_1}{k_2}
$$
 (E6-3.9)

$$
W_{\text{opt}} = \frac{v_0}{k_1 - k_2} \ln \frac{k_1}{k_2} \tag{E6-3.10}
$$

La conversión correspondiente de A es

$$
X_{\text{opt}} = \frac{C_{\text{AD}} - C_{\text{A}}}{C_{\text{AD}}} = 1 - e^{-k_1 x^2}
$$
  
= 1 - exp  $\left[ -\ln \left( \frac{k_1}{k_2} \right)^{k_1/(k_1 - k_2)} \right]$  (E6-3.11)  
= 1 -  $\left( \frac{k_1}{k_2} \right)^{k_1/(k_2 - k_1)}$ 

El rendimiento se definió como

 $\tilde{Y}_A$  =  $\frac{\text{moles de acetaldehido en la salida}}{\text{moles de etanol alimentados}}$ 

y se muestra en función de la conversión en la figura E6-3.2.

1.0 datos) B Ō.  $0.8$ Reactor de flujo tapón Moles de acetaldehido (curvas) 쁘 Moles de etanol en  $0.6$ alimentación an la salida  $0.4$  $1.4$  $0.2$ 10 o  $0.2$  $0.4$  $0.6$  $0.8$ ī٥ Conversión fraccionaria de etanol (datos)

Figura E6-3.2 Rendimiento de acetaldehído en función de la conversión de etanol. Los datos se obtuvieron a 518 K. Los puntos datos (en orden de conversión de etanol creciente) se obtuvieron a espacio velocidades de 26,000, 52,000, 104,000 y 208,000  $h^{-1}$ . La curvas se calcularon para una reacción de primer orden en serie en un reactor de flujo tapón y muestran el rendimiento de la especie intermedia B en función de la conversión del reactivo para diversos cocientes de las constantes de velocidad  $k$ , y  $k_1$ . [Reproducción autorizada por Ind. Eng. Chem. Prod. Res. Dev., 22, 212 (1983). Copyright © 1983 American Chemical Society.] Copyrighted material

Con frecuencia se usa otra técnica para seguir el avance de dos reacciones en serie. Las concentraciones de A, B y C se grafican como puntos singulares a diferentes espacio tiempos (p. ej.,  $\tau'_1$ ,  $\tau'_2$ ) en un diagrama triangular (vea la figura 6-4). Los vértices corresponden a A, B y C puros.

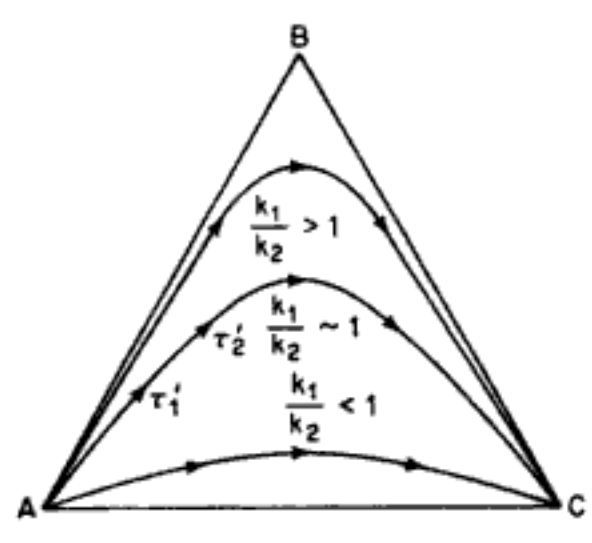

Con  $(k_1/k_2) \ge 1$  se puede obtener una gran cantidad de B

Con  $(k_1/k_2) \ll 1$  sólo se puede obtener muy poco B

Figura 6-4 Caminos de reacción para diferentes valores de las velocidades específicas.

## 6.3 Algoritmo para resolver reacciones complejas

## 6.3.1 Balances de moles

 $T$ ABLA $6-1$ 

En los sistemas de reacción complejos que consisten en combinaciones de reacciones en paralelo y en serie, los paquetes de software (resolvedores de EDO) facilitan mucho la resolución de problemas utilizando moles  $N_i$ , o velocidades de flujo molar  $F_i$  en lugar de conversión. En el caso de sistemas líquidos, la concentración podría ser la variable preferida para las ecuaciones de balance de moles. Las ecuaciones diferenciales acopladas que se obtienen se pueder resolver fácilmente con un resolvedor de EDO. De hecho, diseñamos esta sección a modo de aprovechar el gran número de técnicas de cálculo que ahora están disponibles en macrocomputadoras (p. ej., Simulsolv) y computadoras personales (POLYMATH).

En la tabla 6-1 se dan las formas de los balances de moles que usaremos para reacciones complejas en las que  $r_A$  y  $r_B$  son las velocidades de reacción *netas*.

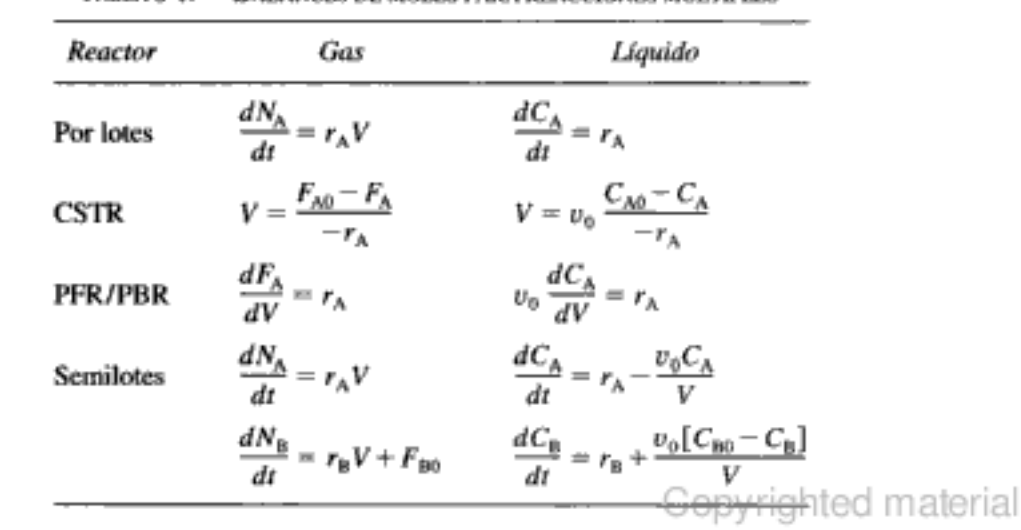

**BALANCES DE MOLES PARA REACCIONES MÚLTIPLES** 

Éstas son las formas de los balances de moles que usaremos para múltiples reacciones

#### 6.3.2 Velocidades de reacción netas

Después de escribir los balances de moles, el punto clave para manejar reacciones múltiples consiste en escribir la velocidad de formación neta de cada especie (p. ej., A, B). Es decir, hay que obtener la suma de las velocidades de formación de cada reacción para obtener la velocidad de formación neta, p. ej.,  $r_A$ . Si se están efectuando  $q$  reacciones:

Reacción 1: 
$$
A + B \xrightarrow{k_{1A}} 3C + D
$$

\nReacción 2:  $A + 2C \xrightarrow{k_{2A}} 3E$ 

\nReacción 3:  $|2B + 3E \xrightarrow{k_{3B}} 4F$ 

\n:.  $R\text{eacción } q$ :  $A + \frac{1}{2}B \xrightarrow{k_{qA}} G$ 

Entonces las velocidades de reacción netas de A y B son

$$
r_{A} = r_{1A} + r_{2A} + r_{3A} + \dots + r_{qA} = \sum_{i=1}^{q} r_{iA}
$$
  

$$
r_{B} = r_{1B} + r_{2B} + r_{3B} + \dots + r_{qB} = \sum_{i=1}^{q} r_{iB}
$$

Velocidades de reacción netas

> Cuando obtenemos la sumatoria de las velocidades de las reacciones individuales para una especie, debemos tener presente que la velocidad de las reacciones en las que la especie no aparece es cero. Para las tres primeras reacciones anteriores,  $r_{3A} = 0$ ,  $r_{2B} = 0$  y  $r_{2D} = 0$ .

> Si queremos escribir las reacciones anteriores con una notación más compacta podríamos hacer que  $A_1 = A$ ,  $A_2 = B$ , etc., para llegar a la sucesión genérica de q reacciones que se muestra en la tabla 6-2. La letra  $A_i$  representa una especie química (p. ej., A<sub>1</sub> = HCl, A<sub>2</sub> = NaOH). El primer subíndice, *i*, del coeficiente estequiométrico  $v_{ij}$  y de la velocidad de reacción  $r_{ij}$  se refiere al número de reacción, mientras que el segundo subíndice, j, se refiere a la especie particular en la reacción. Ahora estamos en condiciones de evaluar la velocidad de formación total de cada especie a partir de todas las reacciones. Es decir, la velocidad neta de reacción de la especie  $A_i$

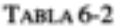

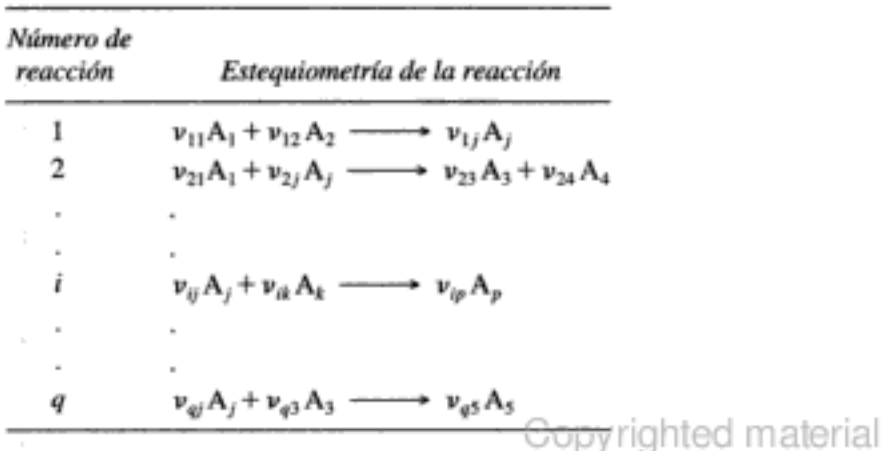

 $r_{ij}$ especie número de reacción
es la sumatoria de las velocidades de todas las reacciones en las que aparece la especie  $A_i$ . Si ocurren  $q$  reacciones,

$$
r_j = \sum_{i=1}^q r_{ij}
$$
 (6-16)

# 6.3.3 Leyes de velocidad

Las leves de velocidad de cada una de las reacciones individuales se expresan en términos de concentraciones,  $C<sub>i</sub>$ , de las especies que reaccionan. Por ejemplo, si la reacción 2 de la sección anterior ( $A + 2C \rightarrow 3E$ ) siguiera una ley de velocidad elemental, la velocidad de desaparición de A podría ser

$$
-r_{2A} = k_{2A} C_A C_C^2
$$

o, en términos de la velocidad de formación de A en la reacción 2,

$$
r_{2A} = -k_{2A}C_A C_C^2
$$

Para el conjunto general de reacciones dado en la tabla 6-2, la ley de velocidad para la velocidad de formación de las especies de reactivos A, en la reacción i podría depender de la concentración de la especie  $A_k$  y de la especie  $A_k$  por ejemplo,

$$
r_{ij} = -k_{ij} C_k^2 C_j^3
$$

Necesitamos determinar la ley de velocidad para al menos una especie en cada reacción.

## 6.3.4 Estequiometría: velocidades de reacción relativas

El siguiente paso es relacionar la ley de velocidad de una reacción y especie en particular con otras especies que participan en esa reacción. Para lograr esta relación simplemente recordamos la reacción genérica de los capítulos 2 y 3,

$$
aA + bB \longrightarrow cC + dD \tag{2-1}
$$

y usamos la ecuación (2-20) para relacionar las velocidades de desaparición de A y B con las velocidades de formación de C y D:

$$
\frac{-r_{\rm A}}{a} = \frac{-r_{\rm B}}{b} = \frac{r_{\rm C}}{c} = \frac{r_{\rm D}}{d} \tag{2-3}
$$

Al trabajar con reacciones múltiples suele ser más provechoso relacionar entre sí las velocidades de formación de cada especie. Esto puede hacerse reescribiendo la ecuación (2-20) en la forma para la reacción i

Velocidades de reacción relativas

$$
\frac{r_{iA}}{-a_i} = \frac{r_{iB}}{-b_i} = \frac{r_{iC}}{c_i} = \frac{r_{iD}}{d_i}
$$
 (6-17)

$$
\begin{bmatrix} \mathbf{p.} \ \mathbf{ej.}, \ \mathbf{para} \ \mathbf{la} \ \mathbf{reacción} \ \mathbf{2:} \quad r_{2C} = \frac{c_2}{-a_2} \ r_{2A} = \frac{c_2}{a_2} \ (-r_{2A}) \\ \text{Copyrighte} \ \mathbf{C} \ \text{opyrigated material} \end{bmatrix}
$$

Si aplicamos la ecuación (6-17) a la reacción 2 anterior [es decir,  $(A + 2C \xrightarrow{k_{2A}} 3E)$ donde  $r_{2A} = -k_{2A} C_A C_C^2$ , la velocidad de formación de la especie E,  $r_{2B}$ , es

$$
r_{2E} = \frac{3}{-1} (r_{2A}) = -3(-k_{2A}C_A C_C^2) = 3k_{2A}C_A C_C^2
$$

y la velocidad de formación de C es

$$
r_{2C} = \frac{-2}{-1} r_{2A} = -2k_{2A} C_A C_C^2
$$

Para relacionar las velocidades de formación relativas utilizando una notación más compacta, supongamos que la ley de velocidad para la formación de la especie A<sub>z</sub> está dada en la reacción *i* como

$$
r_{ik} = k_{ik} C_k^2 C_2
$$

Para determinar la velocidad de formación de la especie A, en la reacción i,  $r_{ip}$  multiplicamos la ley de velocidad para la especie  $A_k$  en la reacción i por el cociente de coeficientes estequiométricos de la especie A<sub>p</sub>  $v_{ii}$ , y de la especie A<sub>k</sub>,  $v_{ik}$ , en la reacción *i*:

$$
\frac{r_{ij}}{v_{ij}} = \frac{r_{ik}}{v_{ik}} \tag{6-18}
$$

Esta relación sólo es válida para velocidades relativas en la misma reacción (es decir, la reacción i). Cuando relacionamos velocidades de formación relativas, los coeficientes estequiométricos,  $v_{ip}$  de los reactivos se consideran negativos, y los de los productos, positivos.

Para analizar las reacciones múltiples de la tabla 6-2 seguimos el procedimiento que se muestra en la tabla 6-3 (no necesariamente en el mismo orden) si conocemos la ley de velocidad de *por lo menos una especie en cada una* de las reacciones individuales.

> ТАВLА 6-3. PASOS PARA ANALIZAR REACCIONES MÚLTIPLES

- 2. Escriba los balances de moles de cada especie.
- 3. Determine las leyes de velocidad de cada especie en cada reacción.
- 4. Relacione la velocidad de reacción de cada especie con la especie para la cual se da la ley de velocidad en cada reacción.
- 5. Determine la velocidad de formación neta de cada especie.
- 6. Exprese las leyes de velocidad en función de la concentración,  $C_j$ , en el caso en que no hay cambio de volumen.
- 7. Exprese las leyes de velocidad en función de los moles,  $N_i$  (por lotes) o las velocidades de flujo molar,  $F_j$  (flujo), si hay un cambio de volumen en la reacción.
- 8. Combine todo lo anterior y resuelva el conjunto de ecuaciones diferenciales (PFR, PBR, por lotes) o algebraicas (CSTR) acopladas que resultan.

 $r_{2E}$ especies número de reacción

> Velocidades de reacción relativas en la reacción i en notación compacta

El algoritmo de reacciones múltiples para reacciones isotérmicas

<sup>1.</sup> Numere cada reacción.

#### Ejemplo 6-4 Esteguiometría y leyes de velocidad para reacciones múltiples

Considere el siguiente conjunto de reacciones:

Reacción 1:  $4NH_3 + 6NO \longrightarrow 5N_2 + 6H_2O -r_{1NO} = k_{1NO}C_{NH}C_{NO}^{1.5}$ Reacción 2: 2NO  $\longrightarrow N_2 + O_2$  $r_{2N_2} = k_{2N_2} C_{NO}^2$  $-r_{3Q_2} = k_{3Q_2} C_{N_2} C_{Q_2}^2$ Reacción 3:  $N_2 + 2O_2 \longrightarrow 2NO_2$ 

Leves de velocidad<sup>4</sup>

Escriba la ley de velocidad para cada especie en cada reacción y luego escriba las velocidades de formación netas de NO, O<sub>2</sub> y N<sub>2</sub>.

#### Solución

Las leyes de velocidad para las reacciones  $1, 2, y$  3 se dan en términos de las especies NO.  $N_2$  y  $O_2$ , respectivamente. Por tanto, si queremos relacionar cada especie que reacciona en cada reacción con su ley de velocidad más claramente, dividimos cada reacción entre el coeficiente estequiométrico de la especie para la que se da la ley de velocidad:

1. NO + 
$$
\frac{2}{3}
$$
NH<sub>3</sub>  $\longrightarrow \frac{5}{6}$ N<sub>2</sub> + H<sub>2</sub>O  $-r_{1N0} = k_{1N0}C_{NH_3}C_{N0}^{1.5}$  (E6-4.1)

2. 2NO 
$$
\longrightarrow N_2 + O_2
$$
  $r_{2N_2} = k_{2N_2} C_{NO}^2$  (E6-4.2)

3. 
$$
O_2 + \frac{1}{2}N_2 \longrightarrow NO_2
$$
  $-r_{3O_2} = k_{3O_2}C_{N_2}C_{O_2}^2$  (E6-4.3)

Las leyes de velocidad correspondientes están relacionadas entre sí por: Recordando la ecuación (6-17),

$$
\frac{r_{iA}}{-a_i} = \frac{r_{iB}}{-b_i} = \frac{r_{iC}}{c_i} = \frac{r_{iD}}{d_i}
$$

Reacción 1: La lev de velocidad respecto a NO es

$$
-r_{1NO} = k_{1NO} C_{NH_3} C_{NO}^{1.5}
$$

Las velocidades relativas son

$$
\frac{r_{1NO}}{(-1)} = \frac{r_{1NH_3}}{(-2/3)} = \frac{r_{1N_2}}{(5/6)} = \frac{r_{1H_2O}}{(1)}
$$

Entonces la velocidad de desaparición de NH<sub>3</sub> es

$$
-r_{1\text{NH}_3} = \frac{2}{3}(-r_{1\text{NO}}) = \frac{2}{3}k_{1\text{NO}}C_{\text{NH}_3}C_{\text{NO}}^{1.5}
$$
 (E6-4.4)

<sup>&</sup>lt;sup>4</sup> De datos de tortuosimetría (11/2/19).

Estequiometría de reacciones múltiples

$$
r_{1N_2} = \frac{5}{6}(-r_{1N0}) = \frac{5}{6}k_{1N0}C_{NH_3}C_{NO}^{1.5}
$$
 (E6-4.5)

$$
r_{1\text{H}_2\text{O}} = -r_{1\text{NO}} \tag{E6-4.6}
$$

Reacción 2:

$$
r_{2N0} = 2r_{2N_2} = 2k_{2N_2}C_{N0}^2
$$
 (E6-4.7)

$$
r_{20_2} = r_{2N_2} \tag{E6-4.8}
$$

Reacción 3:

$$
-r_{3N_2} = \frac{1}{2}(-r_{3O_2}) = \frac{1}{2}k_{3O_2}C_{N_2}C_{O_2}^2
$$
 (E6-4.9)

$$
r_{3N0_2} = -r_{30_2} \tag{E6-4.10}
$$

Ahora, examinemos las velocidades de formación netas. La velocidad neta de formación de NO es:

$$
r_{\rm NO} = \sum_{i=1}^{3} r_{i\rm NO} = r_{\rm INO} + r_{\rm 2NO} + 0
$$
 (E6-4.11)

$$
r_{\rm NO} = -k_{1\rm NO} C_{\rm NH_3} C_{\rm NO}^{1.5} - 2k_{2\rm N_2} C_{\rm NO}^2
$$
 (E6-4.12)

Ahora consideremos N<sub>2</sub>

$$
r_{\rm N_2} = \sum_{i=1}^{3} r_{i\rm N_2} = r_{1\rm N_2} + r_{2\rm N_2} + r_{3\rm N_2}
$$
 (E6-4.13)

$$
r_{\rm N_2} = \frac{5}{6} k_{1\rm NO} C_{\rm NH_3} C_{\rm NO}^{1.5} + k_{2\rm N_2} C_{\rm NO}^2 - \frac{1}{2} k_{3\rm O_2} C_{\rm N_2} C_{\rm O_2}^2
$$
 (E6-4.14)

Y, por último,  $O_2$ 

$$
r_{\text{O}_2} = r_{2\text{O}_2} + r_{3\text{O}_2} = r_{2\text{N}_2} + r_{3\text{O}_2}
$$
 (E6-4.15)

$$
r_{\text{O}_2} = k_{2\text{N}_2} C_{\text{NO}}^2 - k_{3\text{O}_2} C_{\text{N}_2} C_{\text{O}_2}^2
$$
 (E6-4.16)

# 6.3.5 Estequiometría: concentraciones

Si queremos expresar las concentraciones en términos de velocidades de flujo molar recordamos que para los líquidos

$$
C_j = \frac{F_j}{v_0} \tag{6-19}
$$

Fase líquida

$$
C_j = \frac{F_{T0}}{v_0} \left(\frac{F_j}{F_T}\right) \frac{P}{P_0} \frac{T_0}{T} = C_{T0} \left(\frac{F_j}{F_T}\right) \frac{P}{P_0} \frac{T_0}{T}
$$
(3-45)  
Copyrighted material

Fase gaseosa

Algoritmo para resolver reacciones complejas

donde

$$
F_T = \sum_{j=1}^{n} F_j
$$
 (6-20)

у

$$
C_{T0} = \frac{P_0}{RT_0} \tag{6-21}
$$

En sistemas isotérmicos sin caída de presión

$$
C_j = C_{T0} \left( \frac{F_j}{F_T} \right) \tag{6-22}
$$

y podemos expresar las velocidades de desaparición de cada especie en función de las velocidades de flujo molar  $(F_1, ..., F_j)$ :

$$
r_1 = fn_1 \left( C_{T0} \frac{F_1}{F_T}, \ C_{T0} \frac{F_2}{F_T}, \dots, C_{T0} \frac{F_j}{F_T} \right) \tag{6-23}
$$

$$
r_2 = fn_2 \left( C_{T0} \frac{F_1}{F_T}, \dots, C_{T0} \frac{F_j}{F_T} \right) \tag{6-24}
$$

donde fn representa la dependencia funcional, respecto a la concentración, de la velocidad de formación neta, como la que se da en la ecuación (E6-4.12) para el  $N_2$ .

## 6.3.6 Paso de combinación

 $\vdots$ 

Ahora insertemos las leyes de velocidad escritas en términos de velocidades de flujo molar [p. ej., la ecuación (3-45)] en los balances de moles (tabla 6-1). Después de efectuar esta operación para cada especie llegamos a un conjunto acoplado de ecuaciones diferenciales ordinarias de primer orden que podemos resolver para tener las velocidades de flujo molar en función del volumen de reactor (es decir, distancia a lo largo del reactor). En las reacciones en fase líquida no es necesario incorporar y despejar la velocidad de flujo molar total en cada paso a lo largo del camino a la solución, porque el volumen no cambia al avanzar la reacción.

La combinación del balance de moles, leyes de velocidad y estequiometría para las especies de la 1 a la j en fase gaseosa y con operación isotérmica sin caída de presión nos da

$$
\frac{dF_1}{dV} = r_1 = \sum_{i=1}^{m} r_{i1} = \text{fn}_1 \left( C_{T0} \frac{F_1}{F_T}, \dots, C_{T0} \frac{F_j}{F_T} \right) \tag{6-25}
$$

EDOs acopladas

$$
\frac{dF_j}{dV} = r_j = \sum_{i=1}^q r_{ij} = \text{fn}_j \left( C_{T0} \frac{F_1}{F_T}, \dots, C_{T0} \frac{F_j}{F_T} \right) \tag{6-26}
$$
\nConstrained material

Fase gaseosa

En el caso de sistemas por lotes de presión constante, simplemente sustituiríamos  $N_i$  por  $F_i$  en las ecuaciones anteriores. En sistemas por lotes de volumen constante usaríamos concentraciones:

$$
C_i = N_i / V_0 \tag{6-27}
$$

Vemos que tenemos j ecuaciones diferenciales ordinarias acopladas que debemos resolver simultáneamente con un paquete numérico escribiendo en un resolvedor EDO. De hecho, se ha desarrollado este procedimiento a modo de aprovechar el gran número de técnicas de cálculo con que ahora se cuenta en las computadoras mainframe (p. ej., Simusolv) y personales (POLYMATH, Mathematica, MATLAB).

## Ejemplo 6-5 Combinación de balances de moles, leyes de velocidad y estequiometría para reacciones múltiples

Considere otra vez la reacción del ejemplo 6-4. Escriba los balances de moles en un PFR en términos de velocidades de flujo molar para cada especie.

 $NO + \frac{2}{3}NH_3$   $\longrightarrow$   $\frac{5}{6}N_2 + H_2O$ Reacción 1:

- $2NO \longrightarrow N_2 + O_2$ Reacción 2:
- $O_2 + \frac{1}{2}N_2 \longrightarrow NO_2$ Reacción 3:

Solución

En el caso de reacciones en fase gaseosa, la concentración de la especie  $j$  es

$$
C_j = C_{T0} \frac{F_j}{F_T} \frac{P}{P_0} \frac{T_0}{T}
$$

Si no hay caída de presión y la operación es isotérmica,

$$
C_j = C_{70} \frac{F_j}{F_T} \tag{E6-5.1}
$$

Al combinar el balance de moles, las leyes de velocidad y la estequiometría, utilizaremos nuestros resultados del ejemplo 6-4. La velocidad de flujo molar total de todos los gases es

$$
F_T = F_{\text{NO}} + F_{\text{NH}_3} + F_{\text{N}_2} + F_{\text{H}_2\text{O}} + F_{\text{O}_2} + F_{\text{NO}_2}
$$
 (E6-5.2)

Ahora reescribimos los balances de moles para cada especie en la velocidad de flujo molar total.

(1) Balance de moles de NO:

$$
\frac{dF_{\rm NO}}{dV} = r_{\rm NO} = -k_{\rm INO}C_{\rm NH_3}C_{\rm NO}^{1.5} - 2k_{\rm 2N_2}C_{\rm NO}^2
$$
\n(E6-5.3)

$$
\frac{dF_{\rm NO}}{dV} = -k_{1\rm NO}C_{\rm TO}^{2.5}\left(\frac{F_{\rm NH_3}}{F_T}\right)\left(\frac{F_{\rm NO}}{F_T}\right)^{1.5} - 2k_{2\rm N_2}C_{\rm TO}^2\left(\frac{F_{\rm NO}}{F_T}\right)^2
$$

Usamos los resultados del ejemplo 6-4

Copyrighted material

(2) Balance de moles de NH<sub>3</sub>:

$$
\frac{dF_{\text{NH}_3}}{dV} = r_{\text{NH}_3} = r_{\text{1NH}_3} = \frac{2}{3}r_{\text{1NO}} = -\frac{2}{3}k_{\text{1NO}}C_{\text{NH}_3}C_{\text{NO}}^{1.5}
$$
\n
$$
\frac{dF_{\text{NH}_3}}{dV} = -\frac{2}{3}k_{\text{1NO}}C_{70}^{2.5}\left(\frac{F_{\text{NH}_3}}{F_T}\right)\left(\frac{F_{\text{NO}}}{F_T}\right)^{1.5}
$$
\n(E6-5.4)

(3) Balance de moles de  $H_2O$ :

$$
\frac{dF_{\text{H}_2\text{O}}}{dV} = r_{\text{H}_2\text{O}} = r_{1\text{H}_2\text{O}} = -r_{1\text{NO}} = k_{1\text{NO}}C_{\text{NH}_3}C_{\text{NO}}^{1.5}
$$
\n
$$
\frac{dF_{\text{H}_2\text{O}}}{dV} = k_{1\text{NO}}C_{T\text{O}}^{2.5} \left(\frac{F_{\text{NH}_3}}{F_T}\right) \left(\frac{F_{\text{NO}}}{F_T}\right)^{1.5}
$$
\n(E6-5.5)

(4) Balance de moles de  $N_2$ :

**Figure** 

$$
\frac{dF_{\rm N_2}}{dV} = r_{\rm N_2} = \frac{5}{6} k_{1\rm NO} C_{\rm NH_3} C_{\rm NO}^{1.5} + k_{2\rm N_2} C_{\rm NO}^2 - \frac{1}{2} k_{3\rm O_2} C_{\rm N_2} C_{\rm O_2}^2
$$

$$
\frac{dF_{N_2}}{dV} = \frac{5}{6} k_{1N0} C_{T0}^{2.5} \left(\frac{F_{NH_3}}{F_T}\right) \left(\frac{F_{N0}}{F_T}\right)^{1.5} + k_{2N_2} C_{T0}^2 \left(\frac{F_{N0}}{F_T}\right)^2 - \frac{1}{2} k_{3O_2} C_{T0}^3 \left(\frac{F_{N_2}}{F_T}\right) \left(\frac{F_{O_2}}{F_T}\right)^2
$$
\n(E6-5.6)

(5) Balance de moles de  $O_2$ :

$$
\frac{dF_{\text{O}_2}}{dV} = r_{\text{O}_2} = r_{2\text{O}_2} + r_{3\text{O}_2} = r_{2\text{N}_2} + r_{3\text{O}_2}
$$

$$
\frac{dF_{\text{O}_2}}{dV} = k_{2\text{N}_2} C_{\text{TD}}^2 \left(\frac{F_{\text{NO}}}{F_T}\right)^2 - k_{3\text{O}_2} C_{\text{TO}}^3 \left(\frac{F_{\text{N}_2}}{F_T}\right) \left(\frac{F_{\text{O}_2}}{F_T}\right)^2
$$

(6) Balance de moles de NO<sub>2</sub>:

$$
\frac{dF_{\text{NO}_2}}{dV} = r_{\text{NO}_2} = r_{\text{3NO}_2} = -r_{\text{3O}_2} = k_{\text{3O}_2} C_{\text{TO}}^3 \left(\frac{F_{\text{N}_2}}{F_T}\right) \left(\frac{F_{\text{O}_2}}{F_T}\right)^2 \tag{E6-5.8}
$$

Se especifican las velocidades de flujo molar entrantes,  $F_{j0}$ , junto con la temperatura en la entrada,  $T_0$  y la presión en la entrada,  $P_0$  ( $C_{T0} = P_0/RT_0$ ), lo mismo que las velocidades de reacción específicas  $k_{$ con un resolvedor de EDO (p. ej., POLYMATH, MATLAB).

Copyrighted material

 $(E6-5.7)$ 

303

Resumiendo hasta aquí, en la tabla 6-4 mostramos las ecuaciones para las especies  $j$  y reacciones  $i$  que hay que combinar cuando se tienen  $q$  reacciones y  $n$  especies.

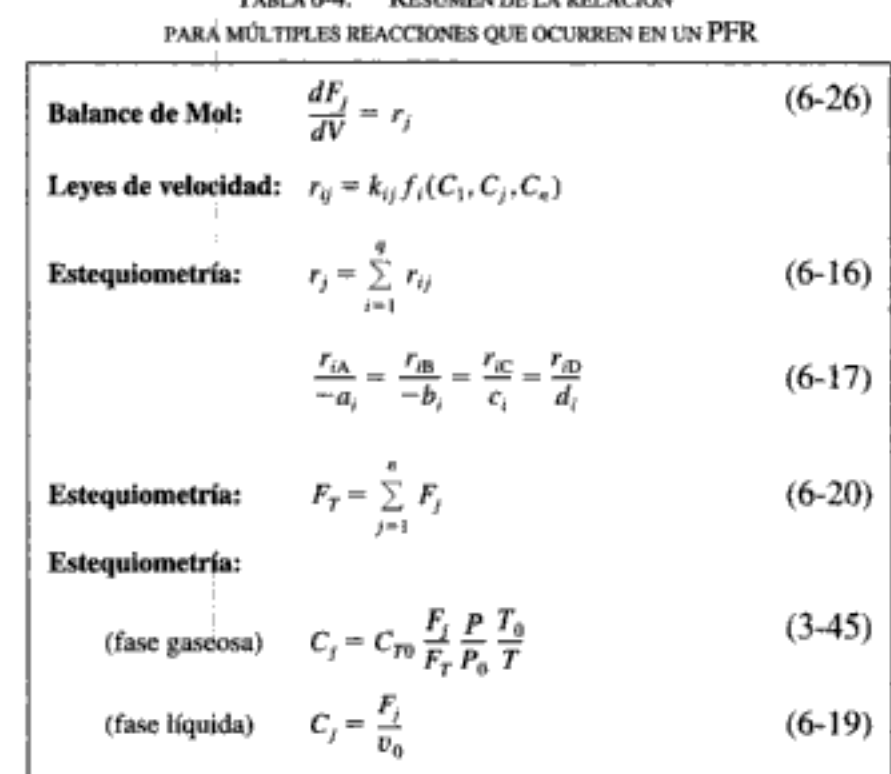

TABLA 6.4 **REGIMENTEL A DEL ACIÓN** 

## Ejemplo 6-6 Hidrodesalquilación de mesitileno en un PFR

La producción de m-xileno por hidrodesalquilación de mesitileno sobre un catalizador Houdry Detrol<sup>5</sup> impliea las siguientes reacciones:

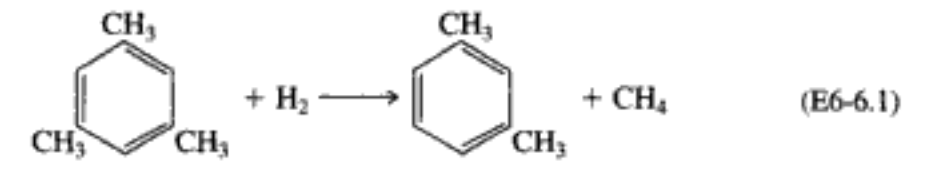

El m-xileno también puede sufrir hidrodesalquilación para formar tolueno:

CH2  $+$  H<sub>2</sub> - $+CH<sub>4</sub>$  $(E6-6.2)$ 

La segunda reacción es indeseable, porque el m-xileno es más caro que el tolueno (11.4 centavos de dólar por libra contra 65 centavos por libra).<sup>6</sup> Por tanto, existe un incentivo importante para maximizar la producción de m-xileno.

Las ecuaciones básicas

Un importante

incentivo económico

<sup>&</sup>lt;sup>5</sup> Ind. Eng. Chem. Process Res. Dev., 4, 92 (1965); 5, 146 (1966).

<sup>&</sup>lt;sup>6</sup> Precios de septiembre de 1996, de Chemical Market Reporter (Schnell Publishing Co.), 252, 29 (7 de julio de 1997). Vea también http://www.chemweek.com/yrighted material

La hidrodesalquilación del mesitileno se efectuará isotérmicamente a 1500°R y 35 atm en un reactor de lecho empacado en el que la alimentación es de 66.7 mol% de hidrógeno y 33.3 mol% de mesitileno. La velocidad de alimentación volumétrica es de 476 ft<sup>3</sup>/h y el volumen del reactor (es decir,  $V = W/\rho_b$ ) es de 238 ft<sup>3</sup>.

Las leyes de velocidad para las reacciones 1 y 2 son, respectivamente,

$$
-r_{1M} = k_1 C_M C_H^{0.5}
$$
 (E6-6.3)

$$
r_{2T} = k_2 C_X C_H^{0.5}
$$
 (E6-6.4)

donde los subíndices son:  $M =$  mesitileno,  $X = m$ -xileno,  $T =$  tolueno,  $Me =$  metano y  $H = hidrógeno (H<sub>2</sub>)$ .

A 1500°R las velocidad de reacción específicas son:

Reacción 1: 
$$
k_1 = 55.20
$$
 (ft<sup>3</sup>/lb mol)<sup>0.5</sup>/h

Reacción 2:  $k_2 = 30.20$  (ft<sup>3</sup>/lb mol)<sup>0.5</sup>/h

La densidad volumétrica del catalizador ya está incluida en la velocidad de reacción específica (es decir,  $k_1 = k'_1 \rho_h$ ).

Grafique las concentraciones del hidrógeno, el mesitileno y el xileno en función del espacio tiempo. Calcule el espacio tiempo en el que la producción de xileno es máxima (es decir,  $\tau_{\text{opt}}$ ).

Solución

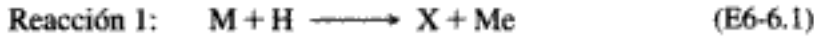

Reacción 2:  $X + H \longrightarrow T + Me$  $(E6-6.2)$ 

1. Balances de moles:

$$
\frac{dF_{\rm H}}{dV} = r_{1\rm H} + r_{2\rm H} \tag{E6-6.5}
$$

 $\frac{dF_{\rm M}}{dt} = r_{\rm 1M}$ Mesitileno:  $(E6-6.6)$ 

Xileno: 
$$
\frac{dF_X}{dV} = r_{1X} + r_{2X}
$$
 (E6-6.7)

 $\frac{dF_{\rm T}}{dV} = r_{\rm 2T}$ Tolueno:  $(E6-6.8)$ 

$$
\frac{dF_{\text{Me}}}{dV} = r_{1\text{Me}} + r_{2\text{Me}} \tag{E6-6.9}
$$

#### 2. Leyes de velocidad:

Reacción 1:  $-r_{\text{H}} = k_{\text{I}} C_{\text{H}}^{1/2} C_{\text{M}}$  $(E6-6.3)$ 

**Reacción 2:**  $r_{2T} = k_2 C_H^{1/2} C_{X_{\text{QCDY}}^{\text{c}}}$ righted r

3. **Estequiometría** (el volumen no cambia durante la reacción,  $v = v_0$ ) a. Velocidades de reacción:

> Reacción 1:  $-r_{1H} = -r_{1M} = r_{1X} = r_{1Me}$  $(E6-6.10)$

$$
Reacción 2: \t-r2H = -r2X = r2T = r2M \t(E6-6.11)
$$

b. Velocidades de flujo:

$$
F_{\rm H} = v_0 C_{\rm H} \tag{E6-6.12}
$$

$$
F_M = v_0 C_M \tag{E6-6.13}
$$

$$
F_X = v_0 C_X \tag{E6-6.14}
$$

$$
F_{\text{Me}} = v_0 C_{\text{Me}} = F_{\text{H0}} - F_{\text{H}} = v_0 (C_{\text{H0}} - C_{\text{H}})
$$
 (E6-6.15)

$$
F_{\rm T} = F_{\rm M0} - F_{\rm M} - F_{\rm X} = v_0 (C_{\rm M0} - C_{\rm M} - C_{\rm X})
$$
 (E6-6.16)

#### 4. Combinando y sustituyendo en términos de espacio tiempo obtenemos

$$
\tau = \frac{V}{v_0}
$$

Si conocemos  $C_M$ ,  $C_H$  y  $C_X$ , entonces podemos calcular  $C_{Me}$  y  $C_T$  a partir de la estequiometría de la reacción. Por tanto, sólo necesitamos resolver estas tres ecuaciones:

$$
\frac{dC_{\rm H}}{d\tau} = -k_1 C_{\rm H}^{1/2} C_{\rm M} - k_2 C_{\rm X} C_{\rm H}^{1/2} \tag{E6-6.17}
$$

$$
\frac{dC_{\rm M}}{d\tau} = -k_1 C_{\rm M} C_{\rm H}^{1/2} \tag{E6-6.18}
$$

$$
\frac{dC_X}{d\tau} = k_1 C_M C_H^{1/2} - k_2 C_X C_H^{1/2}
$$
\n(E6-6.19)

5. Evaluación de parámetros:

$$
C_{\text{HD}} = \frac{y_{\text{HO}} P_0}{RT} = \frac{(0.667)(35)}{(0.73)(1500)} = 0.021 \text{ lb mol/ft}^3
$$
\n
$$
C_{\text{M0}} = \frac{1}{2} C_{\text{H0}} = 0.0105 \text{ lb mol/ft}^3
$$
\n
$$
C_{\text{X0}} = 0
$$
\n
$$
\tau = \frac{V}{v_0} = \frac{238 \text{ ft}^3}{476 \text{ ft}^3/\text{hr}} = 0.5 \text{ h}
$$

Ahora resolvemos estas tres ecuaciones simultáneamente usando POLYMATH. El programa y la salida en forma gráfica se muestran en la tabla E6-6.1 y la figura E6-6.1, respectivamente. Sin embargo, cabe señalar que estas ecuaciones se pueden resolver analíticamente y que la solución se dio en la primera edición de este libro.

La aparición de resolvedores de EDO amables con el usuario, nos lleva a preferir este enfoque sobre la conversión fraccionaria **TABLA E6-6.1.** 

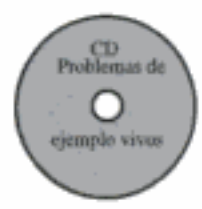

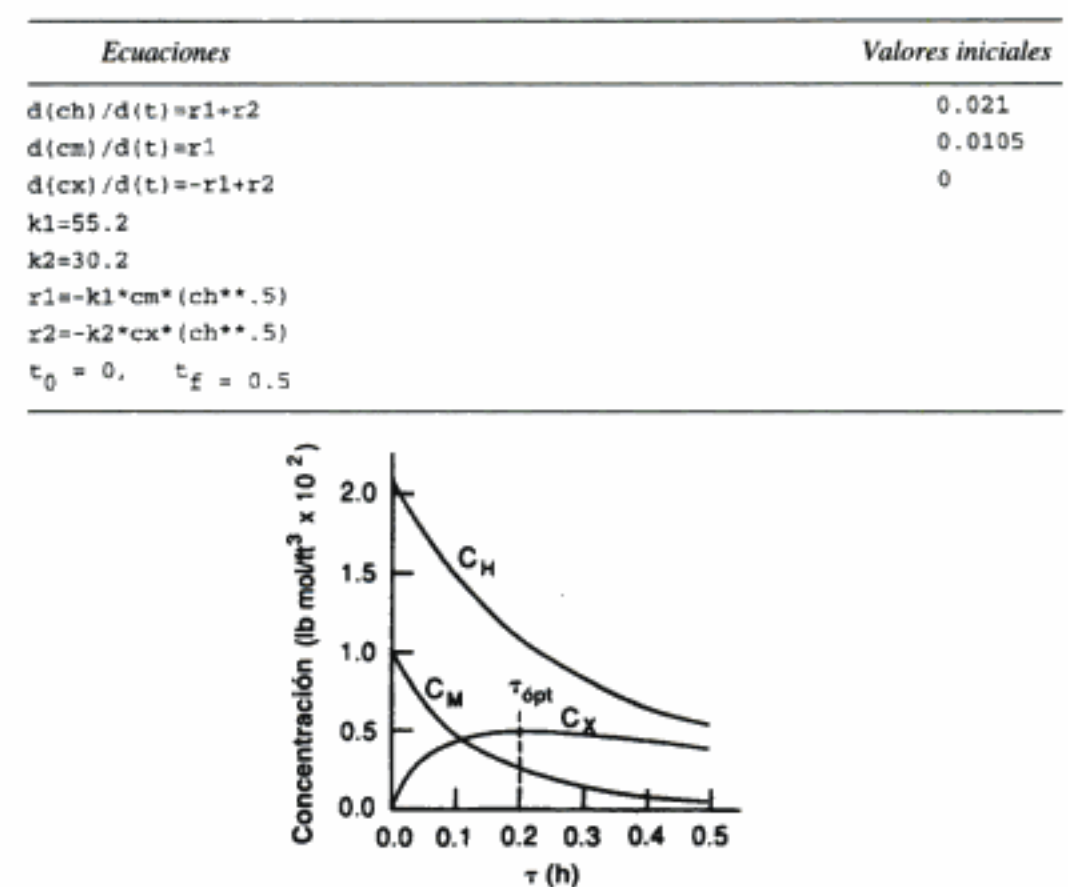

PROGRAMA POLYMATH

Figura E6-6.1 Perfiles de concentración en un PFR.

# 6.3.7 Reacciones múltiples en un CSTR

En el caso de un CSTR, es preciso resolver un conjunto acoplado de ecuaciones algebraicas análogas a las ecuaciones diferenciales de un PFR.

$$
V = \frac{F_{j0} - F_j}{-r_j} \tag{6-28}
$$

Reacomodando,

$$
F_{j0} - F_j = -r_j V \tag{6-29}
$$

Recuerde que  $r_i$  en la ecuación (6-16) es función ( $f_i$ ) de las concentraciones de las especies:

$$
r_j = \sum_{i=1}^{q} r_{ij} = f_j(C_1, C_2, \dots, C_N)
$$
 (6-16)

Después de escribir un balance de moles de cada especie del conjunto de reacciones, sustituimos las concentraciones en las leyes de velocidad respectivas. Si no hay cambio de volumen con la reacción, usamos concentraciones,  $C_p$  como variables.

Si las reacciones son en fase gaseosa y hay un cambio de volumen, usamos velocidades de flujo molar,  $F<sub>i</sub>$ , como variables. La velocidad de flujo molar total para n especies es

$$
F_T = \sum_{j=1}^{n} F_j
$$
 (6-30)

Para q reacciones que se efectúan en fase gaseosa, donde están presentes N especies distintas, tenemos el siguiente conjunto de ecuaciones algebraicas:

$$
F_{10} - F_1 = -r_1 V = V \sum_{i=1}^{q} -r_{i1} = V \cdot f_1 \left( \frac{F_1}{F_T} C_{T0}, \dots, \frac{F_N}{F_T} C_{T0} \right) \tag{6-31}
$$

$$
F_{j0} - F_j = -r_j V = V \cdot f_j \left( \frac{F_1}{F_T} C_{T0}, \dots, \frac{F_N}{F_T} C_{T0} \right) \tag{6-32}
$$

$$
F_{\rm N0} - F_{\rm N} = -r_{\rm N} V = V \cdot f_{\rm N} \left( \frac{F_1}{F_T} C_{T0}, \dots, \frac{F_{\rm N}}{F_T} C_{T0} \right) \tag{6-33}
$$

Podemos usar un resolvedor de ecuaciones de POLYMATH o uno parecido para resolver las ecuaciones (6-31) a (6.33).

## Ejemplo 6-7 Hidrodesalquilación de mesitileno en un CSTR

Para las reacciones múltiples y condiciones que se describen en el ejemplo 6-6, calcule la conversión de hidrógeno y mesitileno en un CSTR, junto con las concentraciones de mesitileno, hidrógeno y xileno a la salida del CSTR.

Solución

#### 1. Balances de moles:

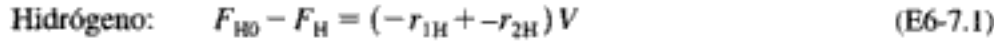

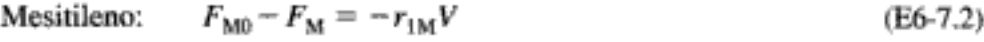

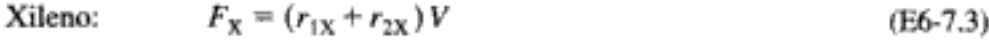

 $F_T = r_{2T}V$ Tolueno:  $(E6-7.4)$ 

 $F_{\text{Me}} = (r_{1\text{Me}} + r_{2\text{Me}}) V$ Metano:  $(E6-7.5)$ 

## 2. Leyes de velocidad:

$$
\text{Reacción 1:} \quad -r_{1H} = -r_{1M} = r_{1X} = r_{1Me} = k_1 C_H^{1/2} C_M \tag{E6-7.6}
$$

 $\sim$  200

Reacción 2:  $-r_{2H} = -r_{2X} = r_{2T} = r_{2Me} = k_2 C_H^{1/2} C_X$  $(E6-7.7)$ Copyrighted material

 $\mathbb{I}$ 

L

3. Estequiometría  $v = v_0$ :

$$
F_{\rm H} = v_0 C_{\rm H} \tag{E6-7.8}
$$

$$
F_{\rm M} = v_0 C_{\rm M} \tag{E6-7.9}
$$

$$
F_X = v_0 C_X \tag{E6-7.10}
$$

$$
F_{\rm T} = v_0 C_{\rm T} = (F_{\rm M0} - F_{\rm M}) - F_{\rm X}
$$
 (E6-7.11)

$$
F_{\text{Me}} = v_0 C_{\text{Me}} = v_0 (C_{\text{H0}} - C_{\text{H}})
$$
\n(E6-7.12)

4. **Combinando** y haciendo  $\tau = V/v_0$  (espacio tiempo) obtenemos:

$$
C_{\rm H0} - C_{\rm H} = (k_1 C_{\rm H}^{1/2} C_{\rm M} + k_2 C_{\rm H}^{1/2} C_{\rm X}) \tau
$$
 (E6-7.13)

$$
C_{\rm M0} - C_{\rm M} = (k_1 C_{\rm H}^{1/2} C_{\rm M}) \tau
$$
 (E6-7.14)

$$
C_{\rm X} = (k_1 C_{\rm H}^{1/2} C_{\rm M} + k_2 C_{\rm H}^{1/2} C_{\rm X}) \tau
$$
 (E6-7.15)

Ahora, expresemos estas ecuaciones en una forma apropiada para resolverse fácilmente con POLYMATH.

$$
f(C_{\rm H}) = 0 = C_{\rm H} - C_{\rm H0} + (k_1 C_{\rm H}^{1/2} C_{\rm M} + k_2 C_{\rm H}^{1/2} C_{\rm X}) \tau
$$
 (E6-7.16)

$$
f(C_{\rm M}) = 0 = C_{\rm M} - C_{\rm M0} + k_1 C_{\rm H}^{1/2} C_{\rm M} \tau
$$
 (E6-7.17)

$$
f(C_X) = 0 = (k_1 C_H^{1/2} C_M - k_2 C_H^{1/2} C_X) \tau - C_X
$$
 (E6-7.18)

El programa POLYMATH y la solución se muestran en la tabla E6-7.1. El problema se resolvió para diferentes valores de v y los resultados se grafican en la figura E6-7.1.

Con un espacio tiempo de  $\tau = 0.5$ , las concentraciones a la salida son  $C_H$  = 0.0089,  $C_M = 0.0029$  y  $C_X = 0.0033$ . La conversión global es

Hidrógeno: 
$$
X_M = \frac{F_{H0} - F_H}{F_{H0}} = \frac{C_{H0} - C_H}{C_{H0}} = \frac{0.021 - 0.0089}{0.021} = 0.58
$$

Mesitileno:  $X_{\rm H} = \frac{F_{\rm M0} - F_{\rm M}}{F_{\rm M0}} = \frac{C_{\rm M0} - C_{\rm M}}{C_{\rm M0}} = \frac{0.0105 - 0.0029}{0.0105} = 0.72$ 

TABLA E6-7.1. PROGRAMA POLYMATH Y SOLUCIÓN

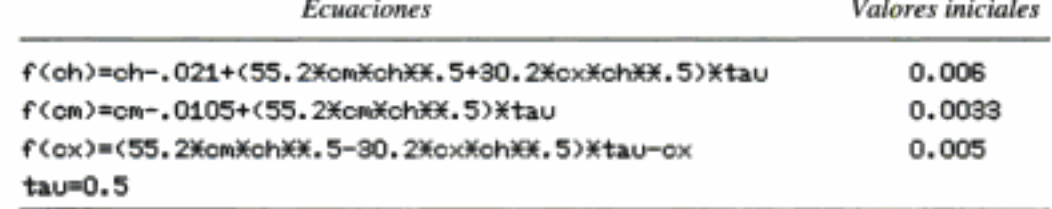

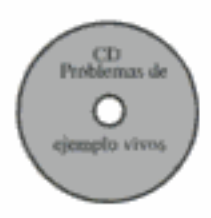

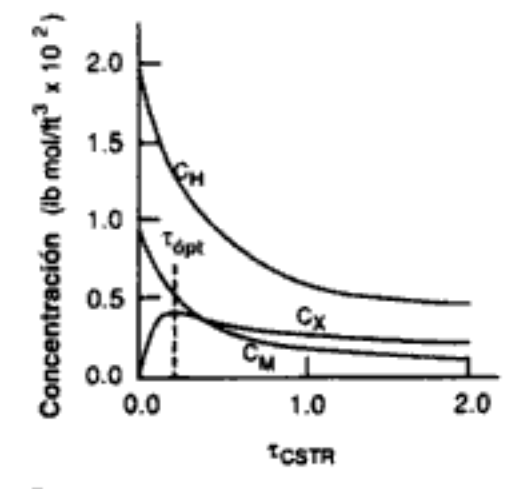

Figura E6-7.1 Concentraciones en función del espacio tiempo.

Resolvemos las ecuaciones (E6-7.17) a (E6-7.19) para diferentes valores de  $\tau$  y obtenemos las figura E6-7.1.

Los moles de hidrógeno consumidos en la reacción 1 son iguales a los moles de mesitileno consumidos. Por tanto, la conversión del hidrógeno en la reacción 1 es

$$
X_{\text{IH}} = \frac{C_{\text{M0}} - C_{\text{M}}}{C_{\text{H0}}} = \frac{0.0105 - 0.0029}{.021} = X_{\text{IH}} = 0.36
$$

La conversión del hidrógeno en la reacción 2 es

$$
X_{2H} = X_H - X_{1H} = 0.58 - 0.36 = 0.22
$$

Ahora determinemos la selectividad y el rendimiento. Primero, consideremos el parámetro de selectividad,  $S_{\text{XT}}$ , en el espacio tiempo óptimo. En  $\tau_{\text{opt}}$  (vea la figura E6-7.1), la concentración de xileno alcanza un máximo. Por tanto,

$$
\frac{dC_X}{d\tau}=0=r_X
$$

Así pues, el parámetro de selectividad de velocidad (es decir, instantánea) del xileno relativo al tolueno es

$$
S_{\text{XT}} = \frac{r_{\text{X}}}{r_{\text{T}}} = \frac{0}{r_{\text{T}}} = 0
$$

De forma similar, el rendimiento de xileno con base en las velocidades de reacción también es cero. Por tanto, vemos que en estas condiciones  $(\tau_{6pt})$  la selectividad instantánea y el rendimiento instantáneo, que se basan en las velocidades de reacción, no son parámetros muy útiles, y es necesario utilizar la selectividad global,  $S_{XT}$ , y el rendimiento global,  $Y_{\rm YT}$ , que se basan en velocidades de flujo molar. El rendimiento de xileno a partir de mesitileno con base en las velocidades de flujo molar a la salida del CSTR para  $\tau = 0.5$ es

$$
\tilde{Y}_{\text{MX}} = \frac{F_X}{F_{\text{M0}} - F_M} = \frac{C_X}{C_{\text{M0}} - C_M} = \frac{0.00313}{0.0105 - 0.0029}
$$

$$
\tilde{Y}_{\text{MX}} = \frac{0.41 \text{ mol de xileno producido}}{\text{mol de mesitileno que reacciona}}
$$

Selectividad global,  $\bar{S}$  y rendimiento,  $\bar{Y}$ 

Copyrighted material

Para variar t<sub>CSTR</sub> podemos variar v<sub>o</sub> para V fijo o variar V para v<sub>o</sub> fijo La selectividad global del xileno, relativa al tolueno, es

$$
\tilde{S}_{XT} = \frac{F_X}{F_T} = \frac{C_X}{C_T} = \frac{C_X}{C_{M0} - C_M - C_X} = \frac{0.00313}{0.0105 - 0.0029 - 0.00313}
$$
  

$$
\tilde{S}_{XT} = \frac{0.7 \text{ mol de xileno producido}}{\text{mol de tolueno producido}}
$$

En los dos ejemplos anteriores no hubo cambio de volumen durante la reacción; por ello, pudimos usar la concentración como variable dependiente. A continuación consideraremos una reacción en fase gaseosa con cambio de volumen en un PFR. En estas condiciones es preciso usar las velocidades de flujo molar como variables dependientes.

## Ejemplo 6-8 Cálculo de las concentraciones en función de la posición para la oxidación de NH<sub>2</sub> en un PFR

Las siguientes reacciones en fase gaseosa se efectúan simultáneamente sobre un catalizador soportado en óxido de metal:

1.  $4NH_1 + 5O_2$   $\longrightarrow$   $4NO + 5H_2O$ 

$$
2. \quad 2NH_3 + 1.5O_2 \longrightarrow N_2 + 3H_2O
$$

3.  $2NO + O_2 \longrightarrow 2NO_2$ 

4.  $4NH_3 + 6NO \longrightarrow 5N_2 + 6H_2O$ 

Si escribimos estas ecuaciones en términos de símbolos tenemos

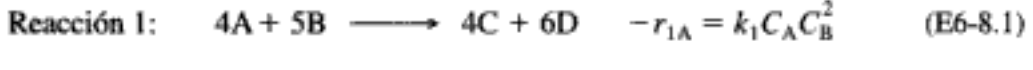

- Reacción 2:  $2A + 1.5B \longrightarrow E + 3D$   $-r_{2A} = k_2 C_A C_B$  (E6-8.2)
- Reacción 3:  $2C + B \longrightarrow 2F \longrightarrow -r_{3B} = k_3 C_C^2 C_B$  (E6-8.3)

Reacción 4:  $4A + 6C \longrightarrow 5E + 6D -r_{4C} = k_4 C_C C_A^{2/3}$  $(E6-8.4)$ 

 $\text{con}^7$ 

$$
k_3 = 10.0
$$
 (m<sup>3</sup>/kmol)<sup>2</sup>/min  $k_4 = 5.0$  (m<sup>3</sup>/kmol)<sup>2/3</sup>/min

 $k_1 = 5.0$  (m<sup>3</sup>/kmol)<sup>2</sup>/min  $k_2 = 2.0$  m<sup>3</sup>/kmol·min

Nota: Hemos convertido las velocidades de reacción específicas para expresarlas por unidad de volumen multiplicando  $k'$ , expresada en términos de masa de catalizador, por la densidad volumétrica del lecho empacado.

Determinar las concentraciones en función de la posición (es decir, volumen) en un PFR.

*Información adicional*: Velocidad de alimentación = 10 dm<sup>3</sup>/min; volumen del reactor =  $10 \text{ dm}^3$ : y

$$
C_{\rm A0} = C_{\rm B0} = 1.0 \text{ mol/dm}^3
$$

 $<sup>7</sup>$  Los órdenes de reacción y las constantes de velocidad se estimaron a partir de mediciones</sup> de periscosidad con una densidad volumétrica del catalizador de 1.2 kg/m<sup>3</sup> de periscosidad con una densidad volumétrica del catalizador de 1.2 kg/m<sup>3</sup>

## Solución

Primero dividimos cada ecuación entre el coeficiente estequiométrico de la especie para la que se da la ley de velocidad:

1: A + 1.25B  $\longrightarrow$  C + 1.5D  $-r_{1A} = k_{1A}C_A C_B^2$  $(E6-8.5)$ 

2: A + 0.75B 
$$
\longrightarrow
$$
 0.5E + 1.5D  $-r_{2A} = k_{2A}C_A C_B$  (E6-8.6)

- 3: **B** + 2C  $\longrightarrow$  2F  $-r_{3B} = k_{3B}C_C^2C_B$  (E6-8.7)
- 4:  $C + \frac{2}{3}A$   $\longrightarrow$   $\frac{5}{6}E + D$   $-r_{4C} = k_{4C}C_{C}C_{A}^{2/3}$  $(E6-8.8)$

Estequiometría. Expresaremos las concentraciones en términos de las velocidades de flujo molar:

$$
C_j = \frac{F_j}{F_T} C_{T0}
$$

y luego sustituiremos la concentración de cada especie de la reacción en las leyes de velocidad. Si escribimos la ley de velocidad de la especie A en la reacción 1 en términos de la velocidad de formación,  $r_{1A}$ , y las velocidades de flujo molar,  $F_A$  y  $F_B$ , obtenemos

$$
r_{1A} = -k_1 C_A C_B^2 = -k_{1A} \left( C_{T0} \frac{F_A}{F_T} \right) \left( C_{T0} \frac{F_B}{F_T} \right)^2
$$

Por tanto

 $r_{1A} = -k_{1A}C_{T0}^3 \frac{F_A F_B^2}{F_T^3}$  $(E6-8.9)$ 

Hacemos lo mismo con las demás reacciones

$$
r_{2\lambda} = -k_{2\lambda} C_{70}^2 \frac{F_A F_B}{F_T^2}
$$
 (E6-8.10)

$$
r_{3B} = -k_{3B} C_{70}^3 \frac{F_C^2 F_B}{F_T^3}
$$
 (E6-8.11)

$$
r_{4C} = -k_{4C} C_{T0}^{5/3} \frac{F_C F_A^{2/3}}{F_T^{5/3}}
$$
 (E6-8.12)

Ahora determinamos las velocidades de reacción netas para cada especie utilizando los coeficientes estequiométricos apropiados y obteniendo la sumatoria de las velocidades de las reacciones individuales.

#### Velocidades de formación netas:

$$
\text{Especies A:} \qquad r_{\text{A}} = r_{1\text{A}} + r_{2\text{A}} + \frac{2}{3}r_{4\text{C}} \tag{E6-8.13}
$$

Copyrighted material

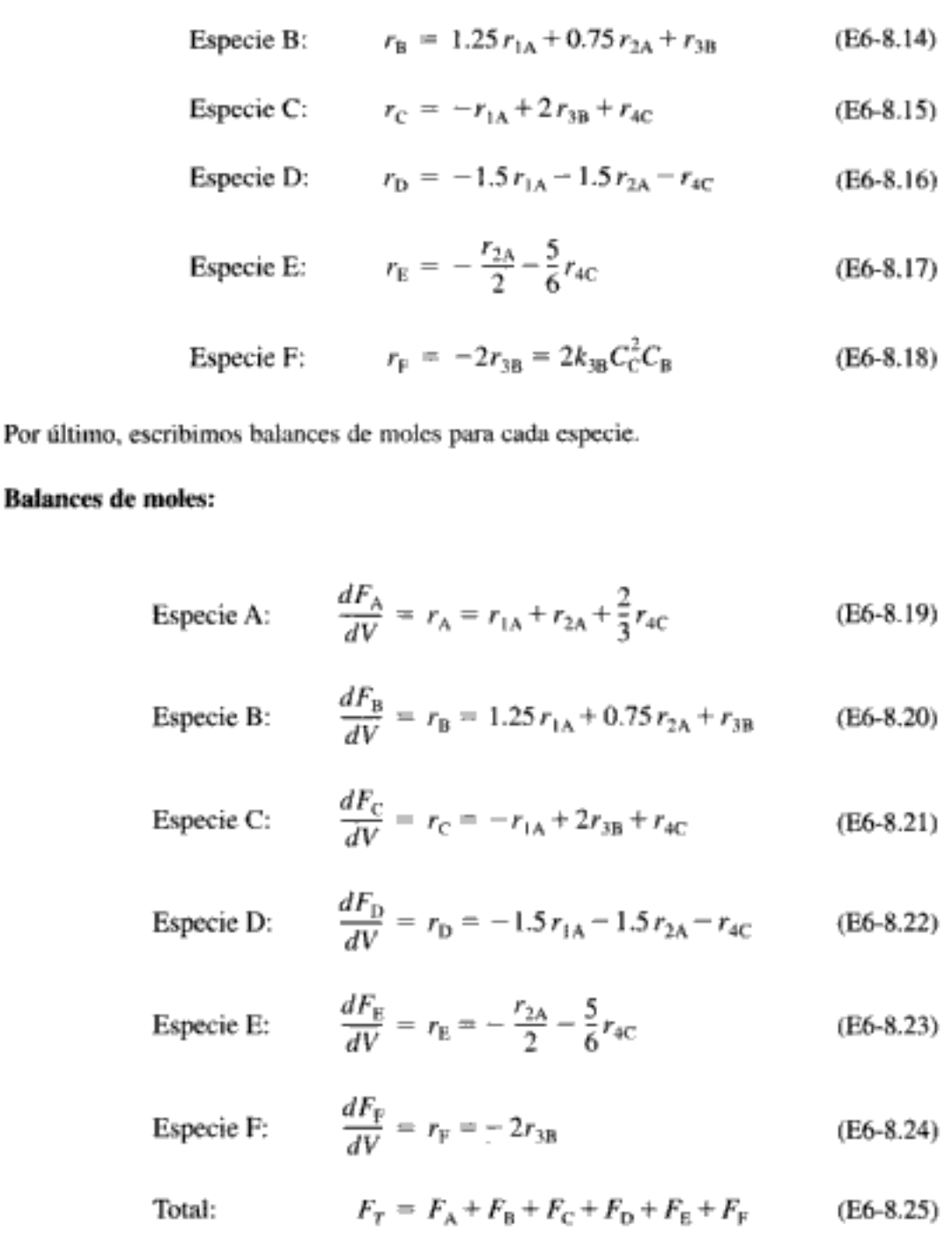

# Combinando

**Balance** 

En lugar de combinar las concentraciones, leyes de velocidad y balances de moles para escribir todo en términos de la velocidad de flujo molar como hicimos anteriormente, en este caso es más ventajoso escribir nuestra solución de computadora (POLYMATH o un programa propio) utilizando ecuaciones para  $r_{1A}$ ,  $F_A$ , etc. Por tanto, escribiremos las ecuaciones (E6-8.9) a (E6-8.12) y (E6-8.19) a (E6-8.25) como líneas individuales y dejaremos que la computadora las combine para obtener una solución.

El programa POLYMATH que se escribió para este problema se muestra en la tabla E6-8.1, y en la figura E6-8.1 se muestra una gráfica de las salidas. Podemos ver que hay un máximo en la concentración de NO (es decir, C) aproximadamente a 1.5 dm<sup>3</sup>.

La forma más fácil de resolver estas ecuaciones es con un resolvedor de EDO 313

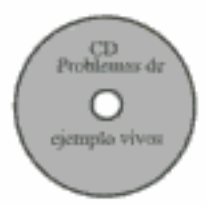

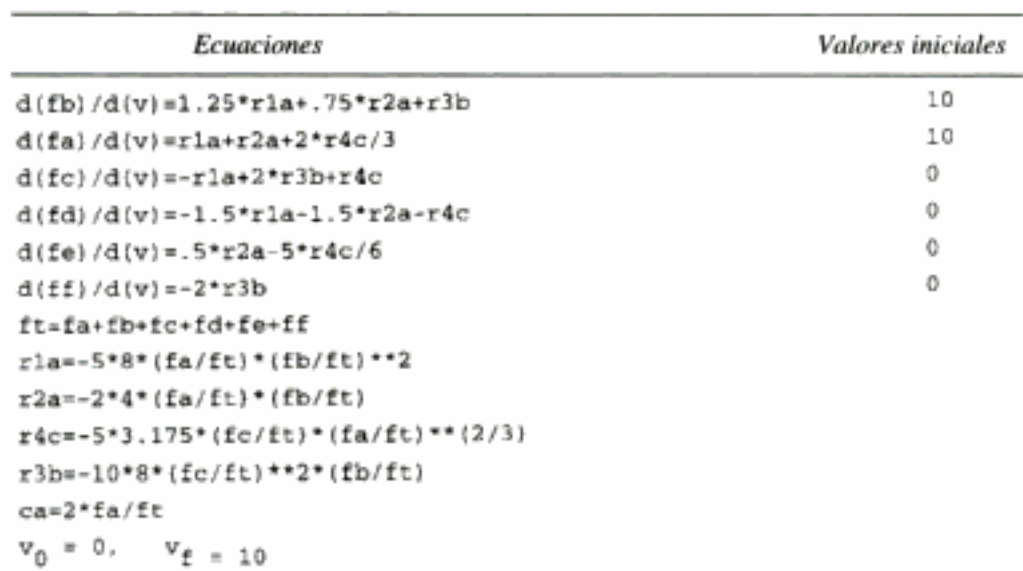

TABLA E6-8.1.

PROGRAMA POLYMATH

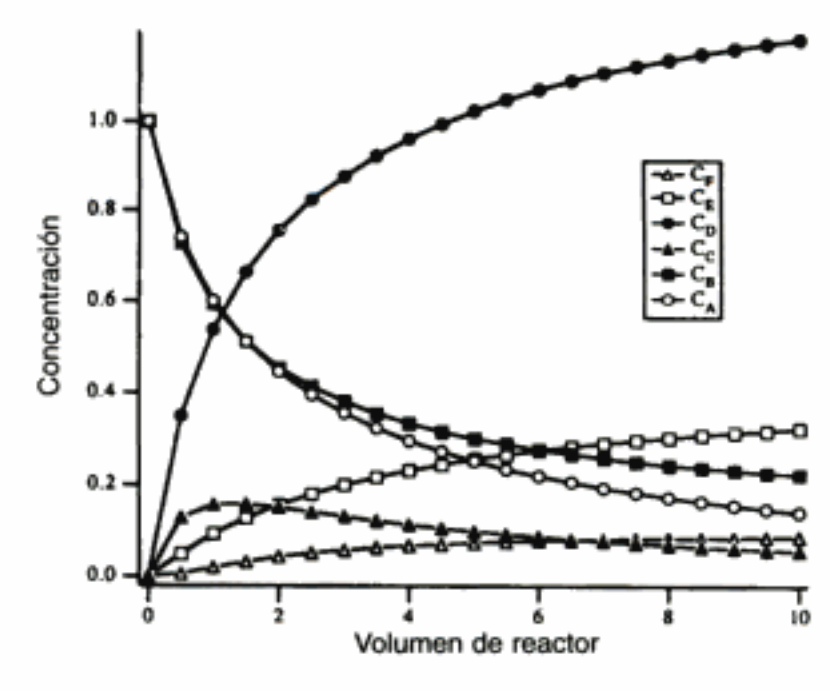

Figura E6-8.1 Perfiles de concentración.

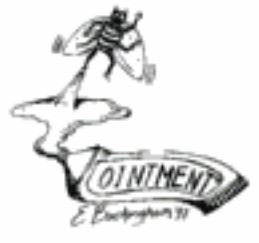

Sin embargo, hay un detalle aquí: podría ser imposible determinar las leyes de velocidad de todas las reacciones. En este caso podría ser necesario trabajar con el número mínimo de reacciones y rezar por que se pueda encontrar una ley de velocidad para cada reacción. Es decir, es preciso encontrar el número de reacciones linealmente independientes en el conjunto de reacciones. En el ejemplo 6-8 que acabamos de ver se dan cuatro reacciones [(E6-8.5) a (E6-8.8)]. Sin embargo, sólo tres de esas reacciones son independientes, ya que la cuarta se puede formar combinando linealmente las otras tres. En Aris<sup>8</sup> se dan técnicas para determinar el número de reacciones independientes.

<sup>&</sup>lt;sup>8</sup> R. Aris, Elementary Chemical Reactor Analysis (Upper Sadle River, NJ; Prentice Hall, 1969).

# 6.4 Cómo poner orden

En el ejemplo 6-8 nos dieron las leyes de velocidad y nos pidieron calcular la distribución de productos. En muchos casos hay que resolver el inverso del problema descrito en ese ejemplo. En términos específicos, a menudo tenemos que determinar las leyes de velocidad a partir de la variación en la distribución de productos que se genera al modificar las concentraciones en la alimentación. En algunos casos esta determinación podría ser imposible sin realizar experimentos independientes con algunas de las reacciones de la secuencia. La mejor estrategia para *poner orden* en todos los parámetros de ley de velocidad varía de una secuencia de reacciones a otra. Por tanto, la estrategia desarrollada para un sistema podría no ser la mejor para otros sistemas de reacciones múltiples. Una regla general es iniciar un análisis buscando especies que se produzcan solamente en una reacción; luego se estudian las especies que intervienen en sólo dos reacciones, luego en tres, etcétera.

Si los productos intermedios (p. ej., la especie C) son radicales libres, podría ser imposible efectuar experimentos independientes para determinar los parámetros de la ley de velocidad. Por consiguiente, deberemos deducir dichos parámetros de los cambios en la distribución de los productos de reacción cuando se modifican las condiciones de alimentación. En estas circunstancias el análisis se convierte en un problema de optimación para estimar los mejores valores de los parámetros que minimicen las sumas de los cuadrados entre las variables calculadas y las variables medidas. Este proceso es básicamente el mismo que describimos en la sección 5.4.2, pero más complejo debido al mayor número de parámetros que hay que determinar. Iniciamos con la estimación de los 12 valores de parámetros utilizando algunos de los métodos que acabamos de estudiar. Luego, usamos nuestras estimaciones para aplicar técnicas de regresión no lineal y determinar las mejores estimaciones de nuestros parámetros a partir de los datos de todos los experimentos.<sup>9</sup> Ya están apareciendo paquetes de software como SimuSolv<sup>10</sup> que pueden realizar un análisis de este tipo.

# 6.5 La parte divertida

No estoy hablando de la diversión que podemos tener en un parque de diversiones, sino de diversión en ingeniería de reacciones químicas. Abora que entendemos cómo calcular las concentraciones en la salida cuando se efectúan reacciones múltiples en un CSTR, y cómo graficar las concentraciones de las especies a lo largo de un PFR o PBR, podemos abordar una de las áreas más importantes y divertidas de la ingeniería de reacciones químicas. Esta área, que tratamos en la sección 6.1, consiste en aprender a maximizar el producto deseado y minimizar el producto no deseado. Es esta área la que puede determinar el éxito o el fracaso financiero de un proceso químico, y también es un área que requiere creatividad al diseñar los esquemas de reactor y condiciones de alimentación que maximicen las utilidades. Aquí podemos combinar reactores, flujos de alimentación y flujos colaterales, y también variar las concentraciones en la alimentación con el fin de maximizar o minimizar la selectividad de una especie dada. Los problemas de este tipo son los que llamo *problemas de la era digital*<sup>11</sup> porque normalmente necesitamos usar resolvedores

Mínimos cuadrados no lineales

Vea, por ejemplo, Y. Bard, Nonlinear Parameter Estimation (San Diego, Calif.: Academic Press, 1974).

<sup>&</sup>lt;sup>10</sup> El programa de computadora SimuSolv es un producto patentado por The Dow Chemical Company que se arrienda con derechos restringidos según las estipulaciones y condiciones de una licencia. SimuSolv es una marca comercial de The Dow Chemical Company.

<sup>&</sup>lt;sup>11</sup> H. Scott Fogler, Teaching Critical Thinking, Creative Thinking, and Problem Solving in the Digital Age, Phillips Lectur (Stillwater, Okla.: OSU Press, 1997) in hted material

de EDO además de habilidades de razonamiento crítico y creativo para encontrar la mejor respuesta. Varios problemas del final de este capítulo permitirán al lector practicar esas habilidades. Los problemas ofrecen la oportunidad de explorar muchas alternativas de solución distintas para mejorar la selectividad y divertirse haciéndolo.

Sin embargo, si queremos llevar la ingeniería de reacciones químicas al siguiente nivel y divertirnos todavía más al resolver problemas de reacciones múltiples, tendremos que tener un poco más de paciencia. La razón es que en este capítulo sólo consideramos reacciones múltiples isotérmicas, y es en las reacciones múltiples no isotérmicas donde las cosas en verdad se ponen interesantes. Por ello, tendremos que estudiar los efectos térmicos en los capítulos 8 y 9 antes de desarrollar esquemas para maximizar el producto deseado en reacciones múltiples no isotérmicas. Después de estudiar esos capítulos añadiremos una nueva dimensión al estudio de las reacciones múltiples, pues tendremos otra variable, la temperatura, que tal yez podamos o no podamos usar para afectar la selectividad y el rendimiento. Un **problema** especialmente interesante (P8-30) que estudiaremos es la producción de estireno a partir de etilbenceno, donde hay que tener en cuenta dos reacciones secundarias: una endotérmica y otra exotérmica. En ese caso podríamos variar toda una pléyade de variables, como temperatura de entrada y tasa de dilución, y observar óptimos en la producción de estireno. Sin embargo, tendremos que posponer el placer de estudiar el estireno hasta haber dominado el capítulo 8.

# 6.6 La región aseguible (CD-ROM)

Una técnica desarrollada por los profesores Glasser y Hildebrandt<sup>12</sup> nos permite encontrar el sistema de reacción óptimo para ciertos tipos de leyes de velocidad. La WWW<sup>12</sup> usa cinética de van de Vusse modificada, es decir,

$$
A \xrightarrow[k_1]{k_1} B \xrightarrow{k_3} C
$$
  

$$
2A \xrightarrow{k_4} D
$$

para ilustrar la combinación de reactores PFR/CSTR que se debe usar para obtener la cantidad máxima de B. La combinación de balance de moles y leyes de velocidad para estas reacciones en fase líquida se puede escribir en términos de espacio tiempo así:

 $\frac{dC_{\rm A}}{d\tau} = -k_1 C_{\rm A} + k_2 C_{\rm B} - k_4 C_{\rm A}^2$ 

 $\frac{dC_{\rm B}}{dt} = k_1 C_{\rm A} - k_2 C_{\rm B} - k_3 C_{\rm B}$ 

 $\frac{dC_{\rm C}}{dx} = k_3 C_{\rm B}$ 

 $\frac{dC_{\rm D}}{dx} = \frac{k_4}{2} C_{\rm A}^2$ 

Cinética de van de Vusse

PFR

$$
^{12}
$$
 Departmento de Ingeniería Química, Witswater, and University, Johannesburgo, Sudáfrica. Vea También D. Glasser, D. Hildebrandt y C. Crowe, *IEC Res.*, 26, 1803 (1987). <http://www.engin.umich.edu/~cre/Chapters/ARpages/Intro/intro.htm> y <http://sun.its.ac.za/wiki/fac/engineering/procmat/ARHomepage/frame.htm> [Copyrighted material](https://c.py/righted)

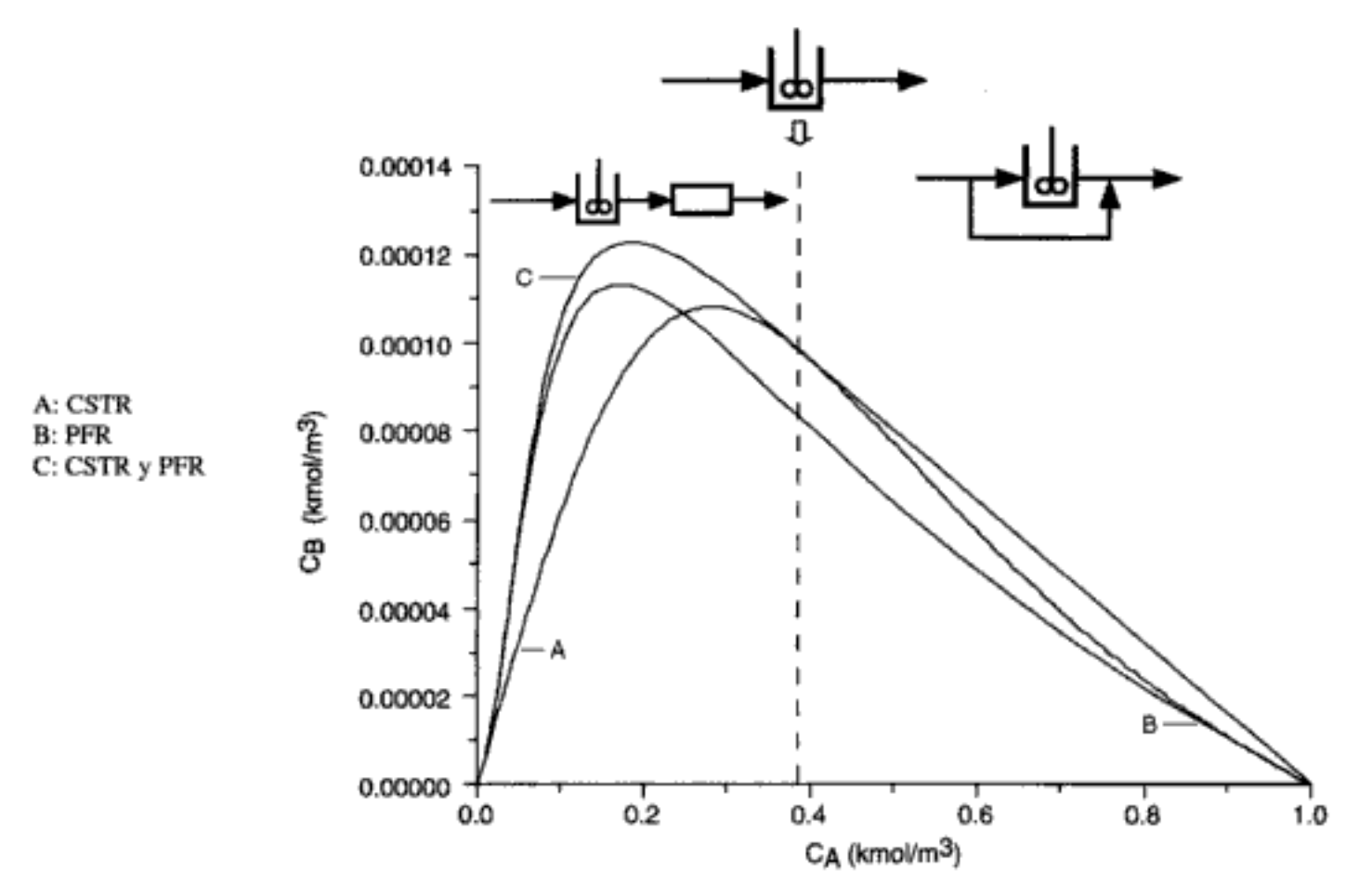

**Figura 6-5** Gráficas de plano de fase de  $C_B$  en función de  $C_A$ .

Podemos resolver este conjunto de EDOs para obtener la curva de  $C<sub>B</sub>$  en función de  $C_A$  que se muestra en la figura 6-5.

De manera similar, podemos resolver la combinación de balances de moles y leyes de velocidad para CSTR, es decir,

> $C_{A0} - C_{A} = \tau [k_1 C_A - k_2 C_B + k_4 C_A^2]$  $C_{\rm R} = \tau [k_1 C_{\rm A} - k_2 C_{\rm R} - k_3 C_{\rm R}]$

Podemos resolver estas ecuaciones para dar  $C_A$  y  $C_B$  en función del espacio tiempo y también  $C_B$  en función de  $C_A$ . Esto último se indica con una línea de guiones en la figura 6-5.

Los valores de las velocidades de reacción específicas son  $k_1 = 0.01$  s<sup>-1</sup>,

$$
k_2 = 5 \text{ s}^{-1}
$$
,  $k_3 = 10 \text{ s}^{-1}$ ,  $k_4 = 100 \frac{\text{m}^3}{\text{kmol} \cdot \text{s}}$ 

La WWW<sup>12</sup> muestra cómo usar estas gráficas junto con la técnica de región asequible para maximizar la cantidad de B producida.

En la figura 6-5 vemos que si el espacio tiempo es tal que la concentración de A en el efluente está entre 0.38 y 1.0 kmol/m<sup>2</sup>, un CSTR con derivación nos dará la concentración máxima de B. Si la concentración de A en el efluente es exactamente 0.38, entonces un solo CSTR es la mejor opción. Por último, si el espacio tiempo total ( $\tau = \tau_{\text{PFR}} + \tau_{\text{CSTR}}$ ) es tal que la concentración en el efluente es menor que 0.38 kmol/m<sup>3</sup>, un CSTR seguido de un PFR dará la cantidad máxima de Bnaterial

**CSTR** 

# **RESUMEN**

Para las reacciones en competencia

$$
Reacción 2: \quad A + B \xrightarrow{\kappa_0} U \quad (S6-2)
$$

1. Las expresiones de velocidad típicas son

$$
r_{\rm D} = A_{\rm D} e^{-E_{\rm D}/RT} C_{\rm A}^{\alpha 1} C_{\rm B}^{\beta 1}
$$
 (S6-3)

$$
r_{\rm U} = A_{\rm U} e^{-E_{\rm U}/RT} C_{\rm A}^{\alpha 2} C_{\rm B}^{\beta 2} \tag{S6-4}
$$

y el parámetro de selectividad instantánea se define como

$$
S_{\rm DU} = \frac{r_{\rm D}}{r_{\rm U}} = \frac{A_{\rm D}}{A_{\rm U}} \exp\left(-\frac{(E_{\rm D} - E_{\rm U})}{RT}\right) C_{\rm A}^{\alpha 1 - \alpha 2} C_{\rm B}^{\beta 1 - \beta 2} \tag{S6-5}
$$

- a. Si  $E_D > E_U$ , el parámetro de selectividad  $S_{DU}$  aumentará al incrementarse la temperatura.
- b. Si  $\alpha_1 > \alpha_2$  y  $\beta_2 > \beta_1$ , la reacción deberá efectuarse a concentraciones altas de A y concentraciones bajas de B para mantener el parámetro de selectividad S<sub>DU</sub> en un valor alto. Utilice un reactor semilotes con A puro inicialmente o un reactor tubular al que B se alimente en diferentes puntos a lo largo del reactor. Otros casos que se analizan en el texto son  $\alpha_1 < \alpha_2$ ,  $\beta_2 > \beta_1$  y  $\alpha_1 > \alpha_2$  y  $\beta_1 > \beta_2$ .
- 2. El rendimiento instantáneo en un punto se define como el cociente de la velocidad de formación de un producto dado D entre la velocidad de agotamiento del reactivo clave A:

$$
Y_{\rm D} = \frac{r_{\rm D}}{-r_{\rm A}} = \frac{r_{\rm D}}{-r_{\rm A1} - r_{\rm A2}} \tag{S6-6}
$$

El rendimiento global es el cociente del número de moles de un producto al final de una reacción entre el número de moles del reactivo clave que se han consumido.

$$
\tilde{Y}_{\rm D} = \frac{N_{\rm D}}{N_{\rm AO} - N_{\rm A}}\tag{S6-7}
$$

En el caso de un sistema de flujo, este rendimiento es

$$
\tilde{Y}_{\rm D} = \frac{F_{\rm D}}{F_{\rm A0} - F_{\rm A}}\tag{S6-8}
$$

Copyrighted material

La selectividad global, basada en las velocidades de flujo molar a la salida del reactor, para las reacciones dadas por las ecuaciones (S6-1) y (S6-2), es:

$$
\tilde{S}_{\rm DU} = \frac{F_{\rm D}}{F_{\rm U}}\tag{S6-9}
$$

3. El algoritmo:

**Balances** de moles:

$$
\frac{dF_j}{dV} = r_j \qquad \qquad \text{PFR} \tag{S6-10}
$$

$$
F_{j0} - F_j = -r_j V \qquad \qquad \text{CSTR} \tag{S6-11}
$$

$$
\frac{dN_j}{dt} = r_j V \qquad \qquad \text{Por lotes} \qquad (S6-12)
$$

$$
\frac{dC_j}{dt} = r_j - \frac{v_0(C_{j0} - C_j)}{V}
$$
 Líquido-semilotes (S6-13)

Leyes de velocidad:

$$
r_{ij} = k_{ij} f_i(C_1, C_j, C_n)
$$
 (S6-14)

Estequiometría:

$$
F_T = \sum_{j=1}^{n} F_j
$$
 (S6-15)

$$
r_j = \sum_{i=1}^{q} r_{ij}
$$
 (S6-16)

$$
\frac{r_{iA}}{-a_i} = \frac{r_{iB}}{-b_i} = \frac{r_{iC}}{c_i} = \frac{r_{iD}}{d_i}
$$
 (S6-17)

En fase gaseosa:

$$
C_j = C_{T0} \frac{F_j}{F_T} \frac{P}{P_0} \frac{T_0}{T}
$$
 (S6-18)

$$
\frac{dP}{dW} = -\frac{\alpha}{2} \left( \frac{T}{T_0} \right) \frac{P_0}{P/P_0} \left( \frac{F_T}{F_{T0}} \right) \tag{4-28}
$$

Sea y =  $P/P_0$ :

$$
\frac{dy}{dW} = -\frac{\alpha}{2y} \left(\frac{F_T}{F_{T0}}\right) \frac{T}{T_0}
$$
 (S6-19)  
Copyrighted material

319

# ALGORITMO PARA RESOLVEDOR DE E.D.O.

REACCIONES ELEMENTALES MÚLTIPLES EN UN PFR

 $HCHO + \frac{1}{2}O_2 \xrightarrow{k_1} HCOOH \xrightarrow{k_2} CO + H_2O$ 2HCHO  $\xrightarrow{k_2}$  HCOOCH,  $HCOOCH_3 + H_2O \xrightarrow{k_1} CH_3OH + HCOOH$ 

Sea A = HCHO, B =  $O_2$ , C = HCOOH, D = HCOOCH<sub>3</sub>, E = CO, W = H<sub>2</sub>O, G = CH<sub>3</sub>OH  $\frac{dF_A}{dV} = -k_1 C_{T0}^{3/2} \left(\frac{F_A}{F_T}\right) \left(\frac{F_B}{F_T}\right)^{1/2} - k_2 C_{T0}^2 \left(\frac{F_A}{F_T}\right)^2$  $\frac{dF_{\rm B}}{dV} = -\frac{k_1}{2} C_{T0}^{3/2} \left(\frac{F_{\rm A}}{F_{\rm T}}\right) \left(\frac{F_{\rm B}}{F_{\rm T}}\right)^{1/2}$  $\frac{dF_{\rm C}}{dV} = k_1 C_{T0}^{3/2} \left(\frac{F_{\rm A}}{F_{\rm T}}\right) \left(\frac{F_{\rm B}}{F_{\rm T}}\right)^{1/2} - k_3 C_{T0} \left(\frac{F_{\rm C}}{F_{\rm T}}\right) + k_4 C_{T0}^2 \left(\frac{F_{\rm W}}{F_{\rm T}}\right) \left(\frac{F_{\rm D}}{F_{\rm T}}\right)$  $\frac{dF_{\rm D}}{dV} = \frac{k_2}{2} C_{\rm TO}^2 \left(\frac{F_{\rm A}}{F_{\rm v}}\right)^2 - k_4 C_{\rm TO}^2 \left(\frac{F_{\rm D}}{F_{\rm v}}\right) \left(\frac{F_{\rm W}}{F_{\rm v}}\right)$  $\frac{dF_E}{dV} = k_3 C_{T0} \left(\frac{F_C}{F_T}\right)$  $\frac{dF_{\rm W}}{dV} = k_3 C_{T0} \left(\frac{F_{\rm C}}{F_{\rm T}}\right) - k_4 C_{T0}^2 \left(\frac{F_{\rm W}}{F_{\rm T}}\right) \left(\frac{F_{\rm D}}{F_{\rm T}}\right)$  $\frac{dF_{\rm G}}{dV} = k_4 C_{70}^2 \left(\frac{F_{\rm W}}{F_{\rm T}}\right) \left(\frac{F_{\rm D}}{F_{\rm T}}\right)$  $F_{\rm T} = F_{\rm A} + F_{\rm B} + F_{\rm C} + F_{\rm D} + F_{\rm E} + F_{\rm W} + F_{\rm G}$  $F_{A0} = 10$ ,  $F_{B0} = 5$ ,  $V_F = 1000$ ,  $k_1 C_{T0}^{3/2} = 0.04$ ,  $k_2 C_{T0}^2 = 0.007$ ,  $k_3 C_{T0} = 0.014$ ,  $k_4 C_{T0}^2 = 0.45$ 

# PREGUNTAS Y PROBLEMAS

El subíndice del número de problema indica el nivel de dificultad: A, menos difícil; D, más difícil.

 $D = 44$ 

Copyrighted material

En cada una de las preguntas y problemas que siguen, en lugar de limitarse a encerrar en un cuadro su respuesta, escriba una oración o dos que describan cómo resolvió el problema, los supuestos que hizo, qué tan razonable es la respuesta, qué aprendió y cualquier otra cosa que desee incluir. Tal yez quiera consultar W. Strunk y E. B. White, The Elements of Style (Nueva York: Macmillan, 1979) y Joseph M. Williams, Style: Ten Lessons in Clarity & Grace (Glenview, Ill.: Scott, Foresman, 1989) para mejorar la calidad de sus oraciones.

- P6-1 Invente y resuelva un problema original que ilustre los principios de este capítulo. Vea las pautas en el problema P4-1.
- P6-2 ¿Qué sucedería si pudiéramos variar la temperatura en el ejemplo 6-1? ¿Qué  $(a)$ temperatura y espacio tiempo de CSTR usaría usted para maximizar  $\tilde{Y}_D$  con una concentración entrante de A de 1 mol/dm<sup>3</sup>? ¿Qué temperatura escogería?
	- ¿Qué sucedería si las reacciones del ejemplo 6-3 se efectuaran en un CSTR (b) en lugar de un PBR? ¿Qué valores tendrían la conversión y el espacio tiempo óptimos,  $\tau_{\text{det}}'$ ?
	- ¿Qué sucedería si variáramos el tamaño de las partículas de catalizador en (c) el ejemplo 6-6? ¿Ello aumentaría o reduciría $S_{\text{XT}}$ ? [Sugerencia: Utilice una forma de la ecuación (S6-18) y grafique  $\bar{S}_{XT}$  contra  $\alpha$ .]
	- $2$ Qué condiciones de alimentación y reactores o combinación de reactores de (d) la figura 6-1 usaría para:
		- (1) maximizar la selectividad global,  $\bar{S}_{\text{CF}}$  en el ejemplo 6-8? Comience por graficar S<sub>CF</sub> en función de  $\Theta_B$  en un PFR de 10 dm<sup>3</sup>.
		- (2) maximizar el rendimiento  $Y_{FA}$ -y la selectividad global  $S_{CF}$ ?
	- (e) ¿Qué sucedería si pudiéramos variar la proporción de hidrógeno a mesitileno en la alimentación (0.2 <  $\Theta_H$  < 5) en el ejemplo 6-6? ¿Qué efecto tiene  $\Theta_H$  sobre  $\tau_{\text{dot}}$ ? Grafique el rendimiento óptimo del xileno en función de  $\Theta_H$ . Suponga que las reacciones se pueden efectuar a diferentes temperaturas. ¿Qué efecto tendría el cociente  $k_1/k_2$  sobre  $\tau_{\text{opt}}$  y sobre la selectividad  $S_{\text{XT}}$  y el rendimiento?
	- Œ. Repita la parte (d) para el ejemplo 6-7.
	- ¿Cómo afectaría una caída de presión los resultados que se dan en la figura  $\left( \mathbf{r} \right)$ E6-8.1?
- $P6-3<sub>R</sub>$ La hidrogenación de  $o$ -cresol (2-metilfenol, MF) se efectúa sobre un catalizador de Ni [Ind. Eng. Chem. Res., 28, 693 (1989)] para formar 2-metilciclohexanona (ON), que entonces reacciona para formar dos estereoisómeros, cís-2-metilciclohexanol (cs-OL) y trans-2-metilciclohexanol (tr-OL). Las composiciones en el equilibrio (con base en la fracción que no es hidrógeno) se muestran en la figura P6-3.
	- Grafique (dibuje) las selectividades de ON respecto a cs-OL y de tr-OL respec- $(a)$ to a cs-OL en función de la temperatura dentro del intervalo de 100 a 300°C.
	- Estime el calor de reacción para la isomerización (b)

$$
tr-OL \xrightarrow{c} cs-OL
$$

- (c) Grafique (dibuje) los rendimientos de MF respecto a tr-OL y de MF respecto a ON en función de la temperatura, suponiendo una alimentación estequiométrica.
- $P6-4_A$  $(a)$ ¿Qué esquemas de reacción y condiciones usaría para maximizar los parámetros de selectividad, S, para las siguientes reacciones paralelas:

$$
A + C \longrightarrow D \qquad r_D = 800e^{(-2000/T)}C_A^{0.5}C_C
$$

$$
A + C \longrightarrow U_1 \qquad r_U = 10e^{(-300/T)}C_AC_C
$$

donde D es el producto deseado y U, es el producto no deseado? opyrighted material

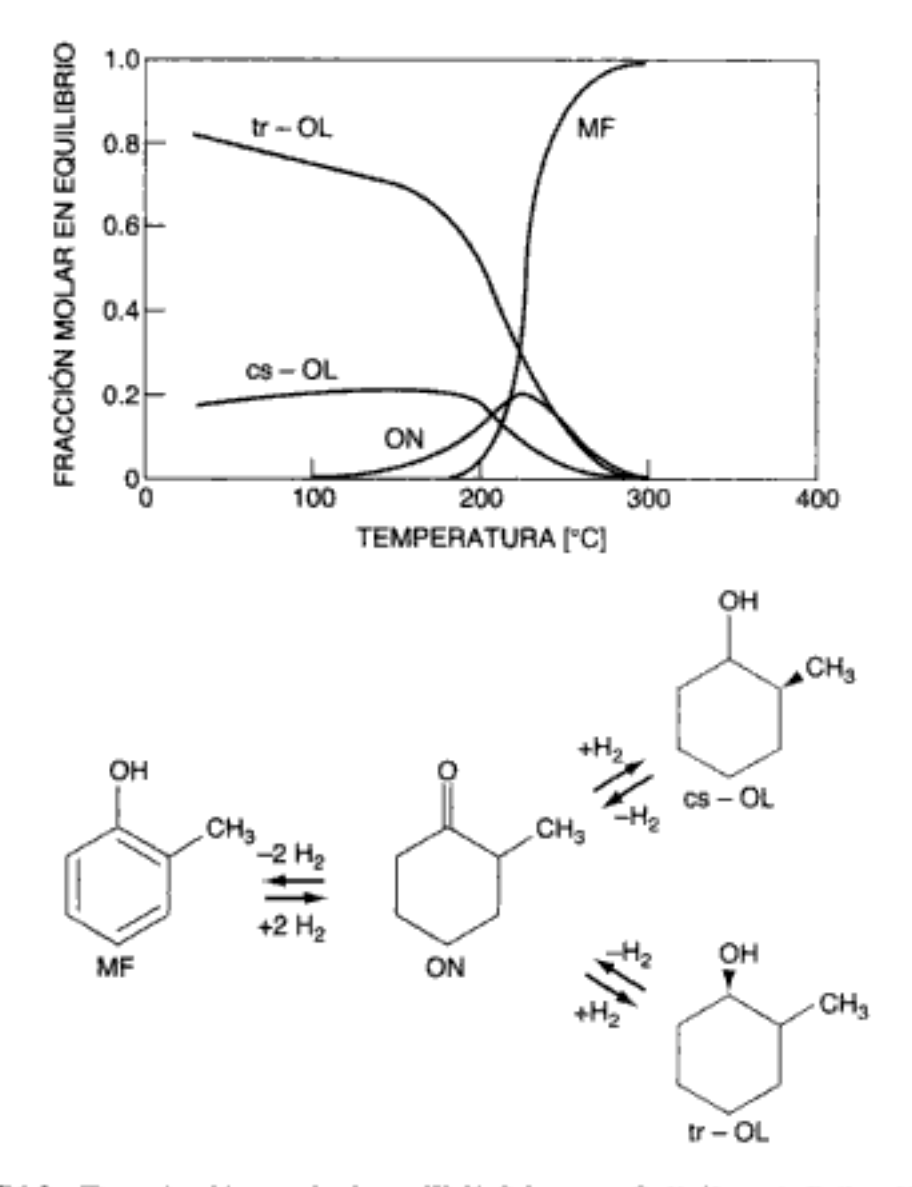

Figura P6-3 [Reproducción autorizada por W. K. Schumann, O. K. Kut y A. Baiker, [Ind. Eng. Chem. Res., 28, 693 (1989). Copyright © 1989, American Chemical Society.]

(b) Explique cómo cambiaría su respuesta a la parte (a) si C reaccionara con D para formar otro producto no deseado,

 $D + C$  ------>  $U_2$   $r_{U_2} = 10^6 e^{(-8000/T)} C_C^2 C_D$ 

¿A qué temperatura se debe operar el reactor si las concentraciones de A y D en el reactor son de 1 mol/dm<sup>3</sup>?

- En un CSTR de laboratorio de 2 dm<sup>3</sup> con  $C_{\text{CO}} = C_{\text{A0}} = 1$  mol/dm<sup>3</sup> y  $v_0$  = (c) 1 dm<sup>3</sup>/min, ¿qué temperatura recomendaría para maximizar  $\tilde{Y}_{D}$ ?
- Se están efectuando dos reacciones en fase gaseosa en un reactor tubular de (d) flujo tapón que opera isotérmicamente a una temperatura de 440°F y una presión de 5 atm. La primera reacción es de primer orden:

$$
A \longrightarrow B \quad -r_A = k_1 C_A \quad k_1 = 10 s^{-1}
$$

y la segunda es de orden cero:

 $C \longrightarrow D+E$   $-r_C = k_2 = 0.03$  lb mol/ft<sup>3</sup> · s

Copyrighted material

La alimentación, que es equimolar en A y C, entra con una velocidad de 10 lb mol/s. ¿Qué volumen de reactor se requiere para una conversión de 50% de A en B? (*Resp.*:  $V = 105$  ft<sup>3</sup>.)

- $P6-5_R$ Una mezcla de 50% A, 50% B se carga en un reactor por lotes de volumen constante en el que se alcanza rápidamente el equilibrio. La concentración inicial total es de 3.0 mol/dm<sup>3</sup>.
	- (a) Calcule las concentraciones en el equilibrio y la conversión de A a 330 K para la secuencia de reacciones

Reacción 1: A + B =  $C + D K_{c1}(330 \text{ K}) = 4.0, K_{c1}(350 \text{ K}) = 2.63$ Reacción 2: C+ B  $\overrightarrow{A}$  X + Y  $K_{c2}(330 \text{ K}) = 1.0$ ,  $K_{c2}(350 \text{ K}) = 1.51$ 

(b) Suponga que ahora la temperatura se aumenta a 350 K. El resultado es que ahora hay que considerar una tercera reacción además de las dos anteriores:

Reacción 3: A + X  $\overrightarrow{X}$  Z  $K_{-1}(350 \text{ K}) = 5.0 \text{ dm}^3/\text{mol}$ 

Calcule las concentraciones en equilibrio, la conversión de A y las selectividades globales  $\tilde{S}_{CX}$ ,  $\tilde{S}_{DZ}$  y  $\tilde{S}_{YZ}$ .

Varíe la temperatura dentro del intervalo de 300 a 500 K para ver qué efecto  $(c)$ tiene la temperatura sobre las selectividades  $\bar{S}_{CX}$ ,  $\bar{S}_{DZ}$  y  $\bar{S}_{YZ}$ .

Información adicional:

 $\Delta H_{R1} = -20,000$  J/mol A  $\Delta H_{R2} = +20,000$  J/mol B  $\Delta H_{R3} = -40,000$  J/mol A

 $P6-6_A$ Considere el siguiente sistema de reacciones en fase gaseosa:

> A  $\xrightarrow{\text{---}}$  X  $r_{\text{X}} = k_1$   $k_1 = 0.002 \text{ mol/dm}^3 \cdot \text{min}$ <br>
> A  $\xrightarrow{\text{---}}$  B  $r_{\text{B}} = k_2 C_{\text{A}}$   $k_2 = 0.06 \text{ min}^{-1}$ A  $\longrightarrow Y$   $r_Y = k_3 C_A^2$   $k_3 = 0.3$  dm<sup>3</sup>/mol·min

B es el producto deseado y X y Y son contaminantes dañinos, cuya eliminación es costosa. Las velocidades de reacción específicas se dan a 27°C. El sistema de reacción se operará a 27°C y 4 atm. A puro ingresa en el sistema con una velocidad de flujo volumétrico de 10 dm<sup>3</sup>/min.

- Dibuje las selectividades instantáneas ( $S_{\rm BX}$ ,  $S_{\rm BY}$  y  $S_{\rm B/XY} = r_{\rm B}/(r_{\rm X} + r_{\rm Y})$ ) en  $(a)$ función de la concentración de  $C_A$ .
- Considere una serie de reactores. ¿Qué volumen debe tener el primer reactor? (b)
- ¿Qué concentración tienen A, B, X y Y en el efluente del primer reactor? (c)
	- $(d)$ ¿Qué conversión de A se alcanza en el primer reactor?
	- Si se desea una conversión de 90% de A, ¿qué esquema de reacción y tama-(e) ño de reactor se debe usar?
	- Suponga que  $E_1 = 10,000$  cal/mol,  $E_2 = 20,000$  cal/mol y  $E_3 = 30,000$  cal/mol. O) ¿Qué temperatura recomendaría para un solo CSTR con un espacio tiempo de 10 min y una concentración entrante de A de 0.1 mol/dm<sup>3</sup>?

 $P6-7<sub>R</sub>$ La farmacocinética se ocupa de la ingestión, distribución, reacción y eliminación de fármacos en el cuerpo. Considere la aplicación de la farmacocinética a uno de los principales problemas de Estados Unidos, los conductores ebrios. Aquí modelaremos el tiempo que hay que esperar para poder conducir un automóvil después de beber un martini grande. En la mayoría de los estados, el nivel de intoxicación que marca la ley es de 1.0 g de etanol por litro de fluido corporal. (En Suecia es de 0.5 g/L,

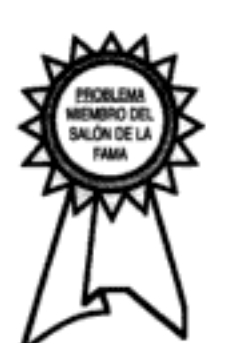

y en Europa Oriental y Rusia es cualquier valor mayor que 0.0 g/L.) La introducción de etanol en el torrente sanguíneo y su subsecuente eliminación se pueden modelar como una reacción en serie. La velocidad de absorción desde el sistema gastrointestinal hacia la sangre y el cuerpo es la de una reacción de primer orden con una constante de velocidad de reacción específica de  $10 h^{-1}$ . La velocidad con que el etanol se descompone en el torrente sanguíneo está limitada por la regeneración de una coenzima. Por tanto, el proceso podría modelarse como una reacción de orden cero con una velocidad de reacción específica de 0.192 g/h · L de fluido corporal. ¿Cuánto tendría que esperar una persona (a) en Estados Unidos; (b) en Suecia; y (c) en Rusia si bebiera dos martinis grandes inmediatamente después de llegar a una fiesta? ¿Cómo cambiaría su respuesta si (d) los tragos se tomaran on un intervalo de media hora entre el primero y el segundo; (e) los dos tragos se consumieran a ritmo uniforme durante la primera hora? (f) Suponga que una persona va a una fiesta, bebe uno y medio martinis grandes de inmediato y entonces recibe una llamada telefónica que le avisa que se ha presentado una emergencia y que es necesario que vaya a su casa de inmediato. ¿De cuántos minutos dispondría esa persona para llegar a su casa antes de estar intoxicado según la ley, suponiendo que la persona no bebe nada más? (g) ¿Cómo diferirían sus respuestas si la persona en cuestión es delgada? ¿Y si es gruesa? En cada caso, grafique la concentración de etanol en función del tiempo. (Sugerencia: Base todas las concentraciones de etanol en el volumen de fluido corporal. Grafique la concentración de etanol en la sangre en función del tiempo.)

Información adicional:

Etanol en un martini grande: 40 g

Volumen de fluido corporal: 40 L

# (Problema SADD-MADD)

(Farmacocinética) Tarzlon es un antibiótico líquido que se toma oralmente para tratar infecciones del bazo, y sólo es eficaz si puede mantener una concentración en el torrente sanguíneo (basada en el volumen de fluido corporal) mayor que 0.4 mg/dm<sup>3</sup>. Idealmente, se preferiría tener una concentración de 1.0 mg/dm<sup>3</sup> en la sangre. Sin embargo, si la concentración en la sangre excede 1.5 mg/dm<sup>3</sup> pueden presentarse efectos secundarios perjudiciales. Una vez que el Tarzlon llega al estómago puede seguir dos caminos: (1) Se puede absorber hacia el torrente sanguíneo a través de las paredes del estómago; (2) puede seguir por el sistema gastrointestinal y salir sin absorberse hacia la sangre. Ambos procesos son de primer orden respecto a la concentración de Tarzlon en el estómago. Una vez que está en la sangre, Tarzlon ataca a las bacterias y subsecuentemente se degrada por un proceso de orden cero. Tarzlon también puede eliminarse de la sangre y excretarse en la orina mediante un proceso de primer orden dentro de los riñones. En el estómago:

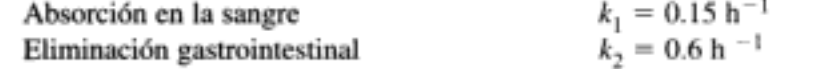

En el torrente sanguíneo:

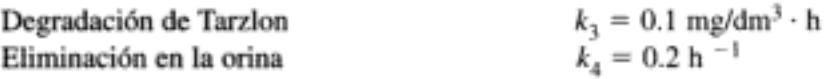

- $(a)$ Grafique la concentración de Tarzlon en la sangre en función del tiempo cuando se toma una dosis (una cápsula con líquido) de Tarzlon.
- ¿Cómo debe administrarse el Tarzlon (dosis y frecuencia) durante un perio-(b) do de 48 h para que su eficacia sea óptima?
- (c) Comente acerca de las concentraciones de la dosis y los riesgos potenciales.
- (d) ¿Cómo cambiarían sus respuestas, si el fármaco se toma con el estómago lleno o vacío?

Una dosis de Tarzlon es de 250 mg en forma líquida; el volumen de fluido corporal es de 40 dm<sup>3</sup>.

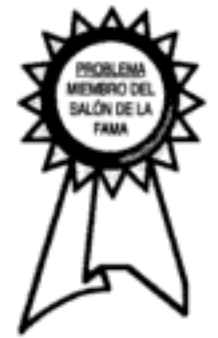

P6-8<sub>R</sub>

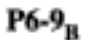

Se efectúa la reacción en serie en fase líquida

$$
A \xrightarrow{k_1} B \xrightarrow{k_2} C
$$

en un reactor por lotes de 500 dm<sup>3</sup>. La concentración inicial de A es de 1.6 mol/dm<sup>3</sup>. El producto deseado es B y la separación del producto no deseado C es muy difícil y costosa. Dado que la reacción se efectúa a una temperatura relativamente alta, la reacción se puede extinguir fácilmente.

#### Información adicional:

Costo del reactivo A puro =  $$10$ /mol de A Precio de venta de B puro =  $$50$ /mol de B Costo de separar A de  $B = $50/mol$  de A

Costo de separar C de B = \$ 30 ( $e^{0.5CC}$ -1)

$$
k_1 = 0.4 \, h^{-1}
$$

 $k_2 = 0.01 h^{-1}$ a 100°C

- Suponiendo que todas las reacciones son irreversibles, grafique las concen- $(a)$ traciones de A, B y C en función del tiempo.
- (b) Calcule el tiempo en que la reacción debe extinguirse para lograr el máximo de utilidades.
- Con un espacio tiempo de CSTR de 0.5 h, ¿qué temperatura recomendaría (c) para maximizar B? ( $E_1 = 10,000$  cal/mol,  $E_2 = 20,000$  cal/mol.)
- Suponga que la primera reacción es reversible con  $k_{-1} = 0.3$  h<sup>-1</sup>. Grafique  $(d)$ las concentraciones de A, B y C en función del tiempo.
- Grafique las concentraciones de A, B y C en función del tiempo para el caso (e) en que ambas reacciones son reversibles con  $k_{-2} = 0.005 \text{ h}^{-1}$ .
- (f) Varíe  $k_1, k_2, k_{-1}$  y  $k_{-2}$ . Explique la consecuencia de  $k_1 > 100$  y  $k_2 < 0.1$ , con  $k_{-1} = k_{-2} = 0$  y con  $k_{-2} = 1$ ,  $k_{-1} = 0$  y  $k_{-2} = 0.25$ .
- Vuelva a considerar la parte (a) para reacciones que se efectúan en un reac- $\left( \mathbf{g} \right)$ tor de lecho empacado con 100 kg de catalizador, para el cual  $k_1 = 0.25 \text{ dm}^3/\text{kg}$ cat · min y  $k_2 = 0.15$  dm<sup>3</sup>/kg cat · min. El flujo es turbulento con  $v_0 =$ 10 dm<sup>3</sup> y  $C_{AD} = 1$  mol/dm<sup>3</sup>. Se ha sugerido variar el tamaño de partícula, manteniendo  $W = 100$  kg, a fin de aumentar  $F_B$ ,  $\tilde{Y}_B$  y  $\tilde{S}_{BC}$ . Si el tamaño de partícula se pudiera variar entre 2 y 0.1 cm, ¿qué tamaño de partícula escogería usted? El parámetro de caída de presión para partículas de 1 cm de diámetro es  $\alpha = 0.00098 \text{ kg}^{-1}$ . ¿Existe una manera más apropiada de mejorar la selectividad?
- $P6-10<sub>R</sub>$  Usted está diseñando un reactor de flujo tapón para la reacción siguiente:

A  $\longrightarrow B$   $r_B = k_1 C_A^2$   $k_1 = 15$  ft<sup>3</sup>/lb mol · s

Lamentablemente, también hay una reacción secundaria:

$$
A \longrightarrow C \quad r_C = k_2 C_A \quad k_2 = 0.015 \text{ s}^{-1}
$$

C es un contaminante y su eliminación cuesta dinero; B es el producto deseado.

- ¿Qué tamaño de reactor proporcionará un flujo de efluente con el mayor va-(a) lor económico? B tiene un precio de \$60/lb mol; cuesta \$15/lb mol eliminar C. A tiene un valor de \$10/lb mol.  $(Resp.: 896 \text{ ft}^3.)$
- (b) Suponga que  $E_1 = 10,000$  Btu/lb mol y  $E_2 = 20,000$  Btu/lb mol. ¿Qué temperatura (400 a 700°F) recomendaría para un CSTR de 400 ft<sup>3</sup>?

Información adicional:

Alimentación: 22.5 SCF/s de A puro

Condiciones de reacción: 460°F, 3 atm de presión

Velocidad de flujo volumétrico: 15 ft<sup>3</sup>/s en las condiciones de reacción

Concentración de A en la alimentación:  $4.47 \times 10^{-3}$  lb mol/ft<sup>3</sup>

Las siguientes reacciones en fase líquida se efectuaron en un CSTR a 325 K. P6-11<sub>n</sub>

3A 
$$
\longrightarrow
$$
 B + C  $-r_{1A} = k_{1A}C_A$   $k_{1A} = 0.7 \text{min}^{-1}$ 

 $2C + A \longrightarrow 3D$   $r_{2D} = k_{2D}C_C^2C_A$   $k_{2D} = 0.3 \frac{dm^6}{mol^2 \cdot min}$ 

$$
4D + 3C \longrightarrow 3E \qquad r_{3E} = k_{3E}C_D C_C \qquad k_{3E} = 0.2 \frac{dm^3}{mol \cdot min}
$$

Las concentraciones medidas *dentro* del reactor fueron  $C_A = 0.10$ ,  $C_B = 0.93$ ,  $C_{\rm C} = 0.51$ , y  $C_{\rm D} = 0.049$ , todas en mol/dm<sup>3</sup>.

- Determine  $r_{1A}$ ,  $r_{2A}$  y  $r_{3A}$ ,  $(r_{1A} = -0.07 \text{ mol/dm}^3 \cdot \text{min})$  $(a)$
- Determine  $r_{1B}$ ,  $r_{2B}$  y  $r_{3B}$ . (b)
- Determine  $r_{1C}$ ,  $r_{2C}$  y  $r_{3C}$ ,  $(r_{1C} = 0.023$  mol/dm<sup>3</sup> min) (c)
- (d) Determine  $r_{1D}$ ,  $r_{2D}$  y  $r_{3D}$ .
- (e) Determine  $r_{\text{IE}}$ ,  $r_{\text{2E}}$  y  $r_{\text{3E}}$ .
- Calcule las velocidades netas de formación de A, B, C, D y E. (f)
- La velocidad de flujo volumétrico entrante es de 100 dm<sup>3</sup>/min y la concen-(g) tración entrante de A es 3 M. ¿Qué volumen tiene el reactor CSTR? ( $Resp$ .:  $4000 \text{ dm}^3$ .)
- P6-12 Cálculo de espacio tiempo con reacciones paralelas. m-xileno reacciona sobre un catalizador de zeolita ZMS-5. Se determinó que ocurrían las siguientes reacciones elementales paralelas [Ind. Eng. Chem. Res., 27, 942 (1988)]:

 $m$ -xileno  $\longrightarrow^k$  benceno + metano  $m$ -xileno  $\xrightarrow{k_2} p$ -xileno

- (a) Calcule el espacio tiempo para alcanzar una conversión de 90% del *m*-xileno en un reactor de lecho empacado. Grafique la selectividad global y los rendimientos en función de  $\tau$ . Las velocidades de reacción específicas son  $k_1 = 0.22$  s<sup>-1</sup> y  $k_2 = 0.71$  s<sup>-1</sup> a 673°C. Una mezcla de 75% de *m*-xileno y 25% de inertes se alimenta a un reactor tubular con una velocidad de flujo volumétrico de 2000 dm<sup>3</sup>/min y una concentración total de 0.05 mol/dm<sup>3</sup>. Como primera aproximación, haga caso omiso de cualesquier otras reacciones, como las reacciones en dirección opuesta y la isomerización a o-xileno.
- Suponga que  $E_1 = 20,000$  cal/mol y  $E_2 = 10,000$  cal/mol. ¿Qué temperatu-(b) ra recomendaría para maximizar la formación de p-xileno en un CSTR que tiene un espacio tiempo de 0.5 s?
- $P6-13_{R}$ Las reacciones en fase líquida que siguen se efectúan isotérmicamente en un PFR de 50 dm<sup>3</sup>:

$$
A + 2B \longrightarrow C + D \qquad r_{D1} = k_{D1} C_A C_B^2
$$
  
\n
$$
2D + 3A \longrightarrow C + E \qquad r_{E2} = k_{E2} C_A C_D
$$
  
\n
$$
B + 2C \longrightarrow D + F \qquad r_{F3} = k_{F3} C_B C_C^2
$$
  
\nCopyrighted material

Información adicional:

$$
k_{\text{D1}} = 0.25 \text{ dm}^6/\text{mol}^2 \cdot \text{min}
$$
  $v_0 = 10 \text{ dm}^3/\text{min}$   
\n $k_{\text{E2}} = 0.1 \text{ dm}^3/\text{mol} \cdot \text{min}$   $C_{\text{A0}} = 1.5 \text{ mol/dm}^3$   
\n $k_{\text{F1}} = 5.0 \text{ dm}^6/\text{mol}^2 \cdot \text{min}$   $C_{\text{R0}} = 2.0 \text{ mol/dm}^3$ 

- (a) Grafique las concentraciones de las especies y la conversión de A en función de la distancia (es decir, volumen) a lo largo del PFR. Tome nota de cualesquier máximos.
- Determine las concentraciones en el efluente y la conversión, si se usa un CSTR (b) de 50 dm<sup>3</sup>. (*Resp.*:  $C_A = 0.61$ ,  $C_B = 0.79$ ,  $C_F = 0.25$  y  $C_D = 0.45$  mol/dm<sup>3</sup>.)
- Grafique las concentraciones de las especies y la conversión de A en función (c) del tiempo, si la reacción se efectúa en un reactor semilotes que inicialmente contiene 40 dm<sup>3</sup> de líquido. Considere dos casos: (1) A se alimenta a B, y (2) B se alimenta a A. ¿Qué diferencias observa en estos dos casos?
- Varíe la proporción de B a A ( $1 < \Theta_R < 10$ ) en la alimentación al PFR y des-(d) criba sus hallazgos.
- P6-14<sub>p</sub> Se estudió recientemente la producción de anhídrido maleico por oxidación en aire de benceno, utilizando un catalizador de pentóxido de vanadio [Chem. Eng. Sci., 43, 1051 (1988)]. Las reacciones que ocurren son:

$$
\text{Reacción 1:} \qquad \text{C}_6\text{H}_6 + \frac{9}{2}\text{O}_2 \qquad \longrightarrow \text{C}_4\text{H}_2\text{O}_3 + 2\text{CO}_2 + 2\text{H}_2\text{O}
$$

 $C_4H_2O_3 + 3O_2 \longrightarrow 4CO_2 + H_2O$ Reacción 2:

 $C_6H_6+\frac{15}{2}O_2$   $\longrightarrow$  6CO<sub>2</sub> + 3H<sub>2</sub>O Reacción 3:

Dado que estas reacciones se efectuaron en exceso de aire, puede hacerse caso ouniso del cambio de volumen al reaccionar, y las reacciones se pueden escribir simbólicamente como una sucesión de reacciones de pseudo-primer orden

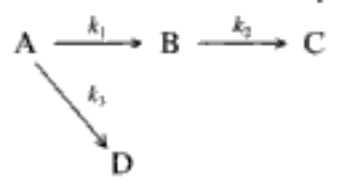

donde A = benceno, B = anhídrido maleico, C = productos (H<sub>2</sub>O, CO<sub>2</sub>), D = productos  $(CO<sub>2</sub>, H<sub>2</sub>O)$ . Las velocidades de reacción pseudoespecíficas correspondientes,  $k_p$  son (en m<sup>3</sup>/kg cat · s):

$$
k_1 = 4280 \exp[-12,660/T(K)] \qquad k_2 = 70,100 \exp[-15,000/T(K)]
$$

$$
k_3 = 26 \exp[-10,800/T(K)]
$$

A 848 K,  $k_1 = 1.4 \times 10^{-3}$ ,  $k_2 = 1.46 \times 10^{-3}$ ,  $k_3 = 7.65 \times 10^{-5}$ . Estas reacciones se efectúan isotérmicamente tanto en un CSTR como en un PBR. El benceno entra en el reactor con una concentración de 0.01 mol/dm<sup>3</sup>. La velocidad de flujo volumétrico total es de  $0.0025$  m $\frac{3}{5}$ s.

(a) ¿Qué reacciones dominarán a bajas temperaturas y cuáles dominarán a altas temperaturas? Para esta comparación, suponga que 848 K es una temperatura moderada.

- (b) Con un peso de catalizador de 50 kg, determine las concentraciones en la salida de un CSTR "fluidizado" a 848 K. (*Resp.*:  $C_B = 0.3$  mol/dm<sup>3</sup>.)
- Determine la selectividad de B respecto a C y respecto a D en el CSTR. (c)
- (d) Grafique las concentraciones de todas las especies en función del peso del catalizador en el PBR (hasta 10 kg) suponiendo operación isotérmica a 848 K.
- (e) ¿Qué condiciones de alimentación y reactor o combinaciones de reactores que se muestran en la figura 6-3 usaría usted para maximizar la producción de anhídrido maleico?
- G) ¿Cómo cambiarían sus resultados de la parte (d), si se tomara en cuenta la caída de presión con  $\alpha = 0.099$  kg cat<sup>-1</sup> en un PBR? Prepare una gráfica similar a la de la parte (d) y describa cualesquier diferencias que observe.
- $P6-15<sub>R</sub>$  $(a)$ Repita los problemas 6-6 y 6-7 para el caso en que el tolueno formado en la reacción (E6-6.2) también puede sufrir hidrodesalquilación para dar benceno. B:

$$
H + T \longrightarrow B + Me \qquad (P6-15.1)
$$

La ley de velocidad es

$$
r_{\rm B} = k_3 C_{\rm T} C_{\rm H}^{1/2} \tag{P6-15.2}
$$

con  $k_3 = 11.2$  (ft<sup>3</sup>/lb mol)<sup>0.5</sup>/h.

Incluya las concentraciones de tolueno y benceno en sus resultados. Las condiciones de alimentación dadas para los ejemplos 6-6 y 6-7 aplican al caso en que están ocurriendo las tres reacciones.

- **(b)** Varíe la proporción de hidrógeno a mesitileno  $(1 < \Theta H < 20)$  y describa sus hallazgos.
- ¿Qué esquemas de reactor y condiciones de alimentación sugiere para maxi- $\left( \mathbf{c} \right)$ mizar  $S_{\text{XT}}$ ?  $\zeta S_{\text{TR}}$ ?
- $(d)$ Suponga que las energías de activación son  $E_1 = 20,000$  cal/mol,  $E_2 = 10,000$  cal/mol y  $E_3 = 30,000$  cal/mol. ¿Qué temperatura recomendaría para el tamaño de CSTR del ejemplo 6-7?
- $P6-16_C$ Las reacciones de hidrodesalquilación siguientes ocurren sobre un catalizador Houdry Detol cerca de 800 K y 3500 kPa:

(1) 
$$
H_2 + C_6 H(CH_3)_5 \longrightarrow C_6 H_2(CH_3)_4 + CH_4
$$
  $r_{C11} = k_1 C_{H_2}^{1/2} C_{11}$ 

(2) 
$$
H_2 + C_6 H_2 (CH_3)_4 \longrightarrow C_6 H_3 (CH_3)_3 + CH_4
$$
  $r_{C10} = k_2 C_{H_2}^{1/2} C_{10}$ 

(3) 
$$
H_2 + C_6 H_3(CH_3)_3 \longrightarrow C_6 H_4(CH_3)_2 + CH_4
$$
  $r_{Cy} = k_3 C_{H_2}^{1/2} C_9$ 

(4) 
$$
H_2 + C_6 H_4 (CH_3)_2 \longrightarrow C_6 H_5 (CH_3) + CH_4
$$
  $r_{CS} = k_4 C_{H_2}^{1/2} C_8$ 

(5) 
$$
H_2 + C_6 H_5 CH_3 \longrightarrow C_6 H_6 + CH_4
$$
  $r_{C7} = k_5 C_{H_2}^{1/2} C_7$ 

 $k_s = 2.1$  (kmol/m<sup>3</sup>)<sup>-1/2</sup>/s

$$
\frac{k_1}{k_5} = 17.6 \qquad \frac{k_2}{k_5} = 10 \qquad \frac{k_3}{k_5} = 4.4 \qquad \frac{k_4}{k_5} = 2.7
$$

La alimentación es equimolar en hidrógeno y pentametilbenceno.

Con una velocidad de flujo volumétrico entrante de 1 m<sup>3</sup>/s, ¿qué proporción de  $(a)$ hidrógeno a pentametilbenceno y qué volumen de reactor. PFR-recomendaría usted para maximizar la formación de  $C_6H_4(CH_3)$ , (es decir,  $C_8$ )? [Sugerencia: Grafique la selectividad global en función del volumen de reactor.]

329

- ¿Cómo cambiaría su respuesta si usted maximizara la selectividad global de (b)  $C_s$  a  $C_o$ , es decir,  $\bar{S}_{g_0}$ ? ¿Y de  $C_g$  a  $C_7$ ?
- ¿Cuál cree usted que sea el objetivo de este problema? (c)

Grafique la fracción molar de cada componente en función de la conversión de pentametilbenceno. Grafique la fracción molar de cada componente en función del volumen de reactor de flujo tapón. Comente cualesquier optimaciones que puedan efectuarse.

- $P6-17<sub>B</sub>$  Repase las reacciones de oxidación de formaldehído a ácido fórmico sobre un catalizador de óxido de vanadio y titanio [Ind. Eng. Chem. Res., 28, 387 (1989)] que se muestran en el algoritmo del resolvedor de EDO del Resumen.
	- $(a)$ Grafique las concentraciones de las especies en función de la distancia a lo largo del PFR para una velocidad de flujo entrante de 100 dm<sup>3</sup>/min a 5 atm y 140°C. La alimentación es 66.7% HCHO y 33.3% O<sub>2</sub>. Tome nota de cualesquier máximos en las concentraciones de las especies.
	- (b) Grafique el rendimiento global de HCOOH y la selectividad global de HCOH a CO, de HCOOCH<sub>3</sub> a CH<sub>3</sub>OH y de HCOOH a HCOOCH<sub>3</sub> en función de  $\Theta_{0}$ ,. Sugiera las condiciones óptimas para producir ácido fórmico. Escriba un párrafo corto que describa sus hallazgos.
	- Compare su gráfica de la parte (a) con una gráfica similar en la que se tome (c) en cuenta la caída de presión, con  $\alpha = 0.002$  dm<sup>-3</sup>.
	- Suponga que  $E_1 = 10,000$  cal/mol,  $E_2 = 30,000$  cal/mol,  $E_3 = 20,000$  cal/mol (d) y  $E_4 = 10,000$  cal/mol. ¿Qué temperatura recomendaría para un PFR de  $1000 \text{ dm}^3$ ?
- P6-18<sub>R</sub> Se efectuó la licuefacción de Hulla de Kentucky Núm. 9 en un reactor de suspensión [D. D. Gertenbach, R. M. Baldwin y R. L. Bain, Ind. Eng. Chem. Process Res. Dev., 21, 490 (1982)]. Las partículas de hulla, que pasan por una malla del 200, se disolvieron en un corte de vacío de aceite de reciclado separado a cerca de ~250°C saturado con hidrógeno a 400°C. Considere la sucesión de reacciones

hulla (C) 
$$
\longrightarrow
$$
 preasfaltinas (P)  
\n $k_1$   $k_2$   $k_3$   $k_4$  asfaltinas (A)  $\xrightarrow{k_1}$  accites (O)

que es una versión modificada de la dada por Gertenbach et al. Todas las reacciones son de primer orden. Calcule la velocidad de flujo molar de cada especie en función del espacio tiempo en

- un reactor de flujo tapón.  $(a)$
- un CSTR de  $3 \text{ m}^3$ . (b).

Información adicional:

Concentración entrante de hulla: 2 kmol/m<sup>3</sup>

Velocidad de flujo entrante: 10 dm<sup>3</sup>/min

A 400°F,  $k_1 = 0.12$  min<sup>-1</sup>,  $k_2 = 0.046$  min<sup>-1</sup>,  $k_3 = 0.020$  min<sup>-1</sup>,  $k_4 = 0.034$  min<sup>-1</sup>  $k_{\rm s} = 0.04 \text{ min}^{-1}$ .

P6-19<sub>p</sub> Una alimentación líquida a un reactor bien mezclado consiste en 0.4 g mol/dm<sup>3</sup> de A y la misma concentración molar de F. Se forma el producto C a partir de A por dos mecanismos de reacción distintos: sea por transformación directa o a través del intermediario B. El intermediario también se forma a partir de F. Junto con C, que permanece en solución, se forma un gas insoluble D, que se separa en el reactor.

Todos los pasos de reacción son irreversibles y de primer orden, excepto la formación de B a partir de F, que es de segundo orden respecto a F. El portador líquido de los reactivos y productos es un disolvente inerte, y no hay cambio de volumen durante la reacción.

> $k_1 = 0.01$  min<sup>-1</sup>  $k_2 = 0.02$  min<sup>-1</sup><br> $k_3 = 0.07$  min<sup>-1</sup>  $k_4 = 0.50$  dm<sup>3</sup>/g mol·min volumen de reactor =  $120 L$

- $(a)$ Determine la concentración molar máxima que puede tener C en el producto.
- Si la velocidad de alimentación es de 2.0 dm<sup>3</sup>/min, calcule el rendimiento de (b) C (expresado como porcentaje del máximo) y la fracción molar de C en el producto libre de disolvente. (Resp.: 0.583.)

#### (Examen Profesional de Ingenieros de California)

 $P6-20<sub>C</sub>$ La sucesión de reacciones que estudiamos en el ejemplo 6-8 se efectuará en un CSTR "fluidizado" en microescala. El peso del catalizador en el CSTR es de 3 g. Todas las condiciones del enunciado del problema son las mismas, excepto que la reacción se efectuará a una temperatura un poco más alta y las constantes de velocidad son:

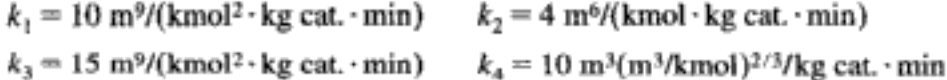

- Calcule las velocidades de flujo molar de cada especie a la salida.  $(a)$
- (b) Calcule el rendimiento global de
	- (1) A respecto a E.
	- $(2)$  B respecto a E.
	- $(3)$  A respecto a C.
- $P6-21_{D}$ (Retardantes de flama) Ahora examinaremos una versión más completa de la combustión de CO que se trata en P7-3. Las reacciones y sus parámetros de ley de velocidad correspondientes se dan en la tabla P6-21. Se supone que todas las reacciones son elementales [Combustion and Flame, 69, 113 (1987)]. Las composiciones antes de la combustión (mol %) son:

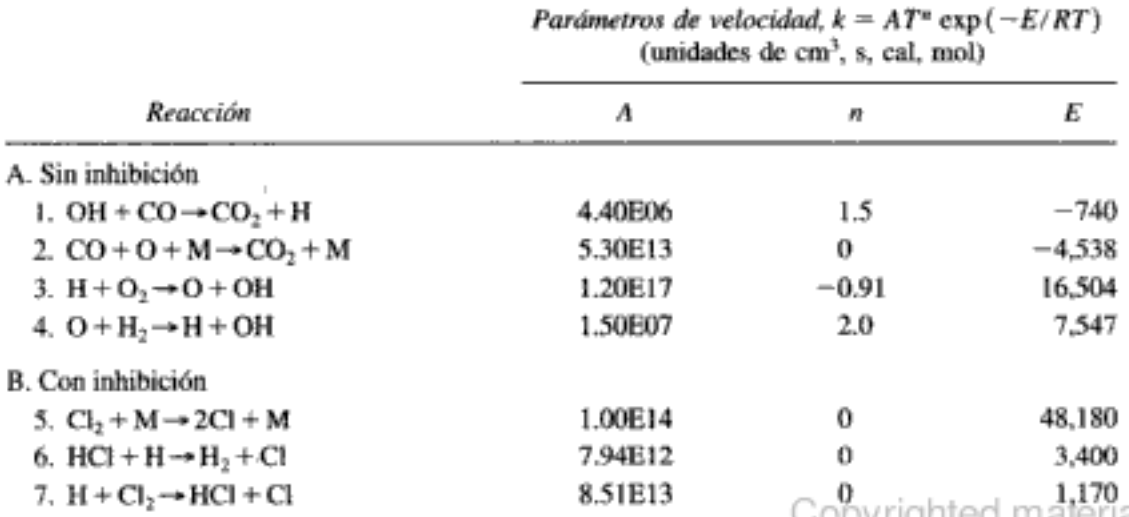

TABLA P6-21. PARÁMETROS DE LEY DE VELOCIDAD

A. Sin HCI:

B. Con HCL:

CO: 20%, O<sub>2</sub>: 10%, H<sub>2</sub>: 1%, N<sub>2</sub>: 67%, HCl: 2%

La combustión se efectúa a 1000 K y 1 atm y la fracción molar inicial del radical hidrógeno es de  $10^{-7}$ . Trate la flama como un reactor por lotes.

- Grafique la fracción molar de cada especie y radical libre en función del  $(a)$ tiempo para las combustiones, tanto inhibida como no inhibida.
- (b) Repita la parte (a) para diferentes temperaturas y presiones.
- (S. Senkan, UCLA)
- $P6-22<sub>u</sub>$ R. W. Wansbaugh [Chem. Eng., 92(16), 95 (1985)] describe la producción de acetileno. Utilizando la reacción y los datos de ese artículo, cree un problema y obtenga la solución.
- $P6-23_{R}$ La hidrogenación de benceno (B) se efectúa en un reactor de suspensión CSTR y el producto deseado es ciclohexeno (C) [Chem. Eng. Sci., 51, 2873 (1996)].

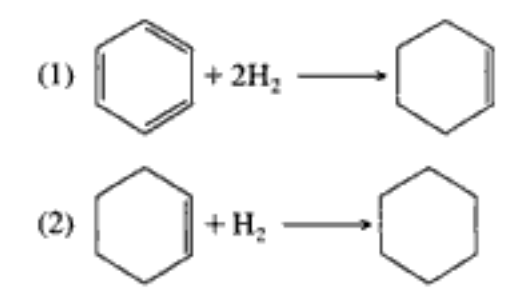

Las leyes de velocidad para las reacciones  $(1)$  y  $(2)$  a 403 K son

$$
-r_{1B} = \frac{k_1 K_1 P_{C_0 H_0} P_{H_2}^{1/2}}{1 + K_1 P_{C_0 H_0}} \qquad K_1 = 0.0264 \text{ kPa}^{-1}
$$
  

$$
k_1 = 2.7 \frac{\text{mol}}{\text{h} \cdot \text{kg} \cdot \text{cat.} \cdot \text{kPa}^{0.5}}
$$
  

$$
r_{2C} = \frac{k_2 K_2 P_{C_0 H_{10}} P_{H_2}}{1 + K_2 P_{C_0 H_{10}}} \qquad k_2 = 0.04 \text{ kPa}^{-1}
$$
  

$$
k_2 = 0.07 \frac{\text{mol}}{\text{h} \cdot \text{kg} \cdot \text{cat.} \cdot \text{kPa}}
$$

con:

130 kPa 
$$
P_{\rm H} < 2
$$
 MPa

30 kPa 
$$
P_{C,H} < 450
$$
 MPa

La velocidad de flujo molar entrante del benceno es de 2 mol/s y es necesario alcanzar una conversión del benceno de por lo menos un 40% a 403 K.

¿En qué condiciones se debe efectuar la reacción si se quiere maximizar el rendimiento de ciclohexeno?

 $P6-24$ (Síntesis de metanol) Se ha propuesto un catalizador nuevo para la síntesis de metanol a partir de monóxido de carbono e hidrógeno gaseoso. Este catalizador tiene una actividad razonable a temperaturas de 330 K a cerca de 430 K. Las reacciones isotérmicas que intervienen en la síntesis incluyen:

$$
CO + 2H_2 \xrightarrow{\bullet} CH_3OH
$$
  
\n
$$
CO + H_2O \xrightarrow{\bullet} CO_2 + H_2
$$
  
\n
$$
CH_3OH \xrightarrow{\bullet} CH_2O + H_2
$$

Las reacciones son elementales y ocurren en fase gaseosa. La síntesis se efectuará de forma isotérmica y como primera aproximación se hará caso omiso de la caída de presión. La alimentación consiste en  $\frac{7}{15}$  de hidrógeno gaseoso,  $\frac{1}{5}$  de monóxido de carbono,  $\frac{1}{5}$  de dióxido de carbono y  $\frac{2}{15}$  de vapor de agua. La velocidad de flujo molar total es de 300 mol/s. Se puede variar la presión en la entrada, entre 1 atm y 160 atm, y la temperatura, entre 300 K y 400 K. Se pueden usar volúmenes de reactor tubular (PFR) entre  $0.1 \text{ m}^3$  y  $2 \text{ m}^3$ .

- $(a)$ Determine las condiciones de temperatura y presión en la entrada, y de volumen de reactor, que optimen la producción de metanol. (Sugerencia: Primero pruebe  $T_0 = 330$  y  $P_0 = 40$  atm, luego pruebe  $T_0 = 380$  y  $P_0 = 1$  atm.)
- Varíe las proporciones entre los reactivos que entran y el CO (es decir,  $\Theta_{H_2}$ (b) y  $\Theta_{H>O}$ ) para maximizar la producción de metanol. Compare sus resultados con los de la parte (a). Describa sus hallazgos.

Información adicional:

$$
V = 40 \text{ dm}^3, T \text{ está en kelvins.} \qquad R = 1.987 \text{ cal/mol}
$$
  
\n
$$
K_1 = \frac{131,667}{\text{exp}\left[\frac{-30,620}{R} \cdot \left(\frac{1}{T} - \frac{1}{298}\right)\right]}{(0.001987T)^2 \left(\frac{\text{dm}^3}{\text{mol}}\right)^2}
$$
  
\n
$$
K_2 = \frac{103,943}{\text{exp}\left[\frac{-9834}{R} \cdot \left(\frac{1}{T} - \frac{1}{298}\right)\right]}
$$
  
\n
$$
k_1 = 0.933 \text{ exp}\left[2.5 \cdot \left(\frac{31,400}{R} \cdot \left(\frac{1}{330} - \frac{1}{T}\right)\right) \left(\frac{\text{dm}^3}{\text{mol}}\right)^2 \text{s}^{-1}
$$
  
\n
$$
k_2 = 0.636 \text{ exp}\left[\frac{18,000}{R} \cdot \left(\frac{1}{300} - \frac{1}{T}\right)\right] \frac{\text{dm}^3}{\text{mol} \cdot \text{s}}
$$
  
\n
$$
k_3 = 0.244 \text{ exp}\left[1.5 \cdot \left(\frac{28,956}{R} \cdot \left(\frac{1}{325} - \frac{1}{T}\right)\right)\right] \text{s}^{-1}
$$

Se produce epóxido de ácido oleálico (E) por epoxidación catalítica de ácido oleá-P6-25<sub>c</sub> lico (OA) [J. Fotopoulos, C. Georgakis y H. Stenger, Chem. Eng. Sci., 51, 1899 (1996)]. Las materias primas son benzaldehído (B) y ácido oleico (OA) puros. Lamentablemente, también se forman productos indeseables, que incluyen los ácidos benzoico (BA) y perbenzoico (PBA). La sucesión de reacciones es

(1)  $O_2 + B \xrightarrow{k_1} PBA$  Copyrighted material

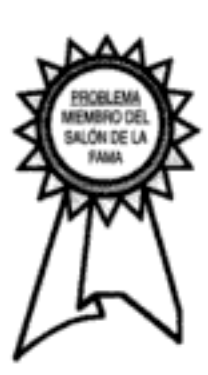
(2)  $\text{PBA} + \text{OA} \xrightarrow{k_2} \text{E} + \text{BA}$ (3)  $B + PBA \xrightarrow{k_1} 2BA$ 

Información adicional: Concentración de B puro =  $9.8 \text{ kmol/m}^3$ Concentración de OA puro =  $3.15$  kmol/m<sup>3</sup> Concentración del catalizador =  $4 \cdot 10^{-5}$  kmol/m<sup>3</sup>

$$
r_1 = \frac{k_1[\text{cat}]^{0.5}[\text{B}]^{1.7}}{(1 + K_1[\text{OA}])^{0.7}}
$$
  
\n
$$
k_1 = 1.745 \left(\frac{\text{dm}^3}{\text{mol}}\right)^{1.2} \text{min}^{-1} \text{ a } 47^{\circ}\text{C} \text{ con } E_1 = 18,500 \text{ cal/mol y}
$$
  
\n
$$
K_1 = 64.03 \text{ m}^3/\text{ kmol}
$$
  
\n
$$
r_2 = k_2[\text{PBA}]^{0.5}[\text{OA}]^{0.6}
$$
  
\n
$$
k_2 = 0.178 \left(\frac{\text{dm}^3}{\text{mol}}\right)^{0.1} \text{min}^{-1} \text{ a } 47^{\circ}\text{C} \text{ con } E_2 = 9177 \text{ cal/mol}
$$

$$
r_3 = \frac{k_3 [\text{PBA}]^{1.0}}{(1 + K_3 [\text{OA}])^{1.0}}
$$
  $k_3 = 0.08 \text{ min}^{-1} \text{ a } 47^{\circ}\text{C} \text{ con } E_3 = 17,132 \text{ cal/mol y}$   

$$
K_3 = 8.064 \text{ m}^3/\text{kmol}
$$

¿Cómo se debe efectuar la reacción (p. ej., tipo de reactor(es), volumen, temperatura, velocidad de alimentación) para producir 100 kmol de epóxido de ácido oleico (E) al día? Habrá un premio para la solución que satisfaga estos criterios y minimice los productos indeseables. Si se cuenta con costos del equipo, deben incluirse.

 $P6-26$ Se ha desarrollado un nuevo camino catalítico para obtener un intermediario importante en la producción del fármaco antiinflamatorio no esteroidal ibuprofeno (Advil) [Chem. Eng. Sci., 51, 10, 1663 (1996)]. Dicho camino implica la hidrogenación de p-isobutilacetofenona (B) en una solución de metanol que contiene un catalizador de zeolita HY saturada con hidrógeno. Los productos intermedios son  $p$ -isobutilfenilitanol (C),  $p$ -isobutilfeniletilmetil éter (E) y  $p$ -isobutiletilbenceno (F). El esquema de reacción se muestra a continuación. Las siguientes leyes de velocidad aplican a la ecuación.

(1) 
$$
A + B \longrightarrow C
$$
  
\n(2)  $C + A \longrightarrow F + H_2O$   
\n(3)  $C + M \longrightarrow E + H_2O$   
\n(4)  $E + A \longrightarrow F + M$   
\n $-r_B = r_B = r_i = \frac{wk_1A*B}{1 + k_AA*} = \frac{wk_{1B}C_AC_B}{1 + K_AC_A}$  (1)

$$
-r_{2C} = r_2 = \frac{wk_2A^*C}{1 + K_AA^*} = \frac{wk_{2C}C_AC_C}{1 + K_AC_A}
$$
(2)

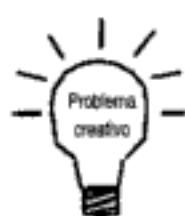

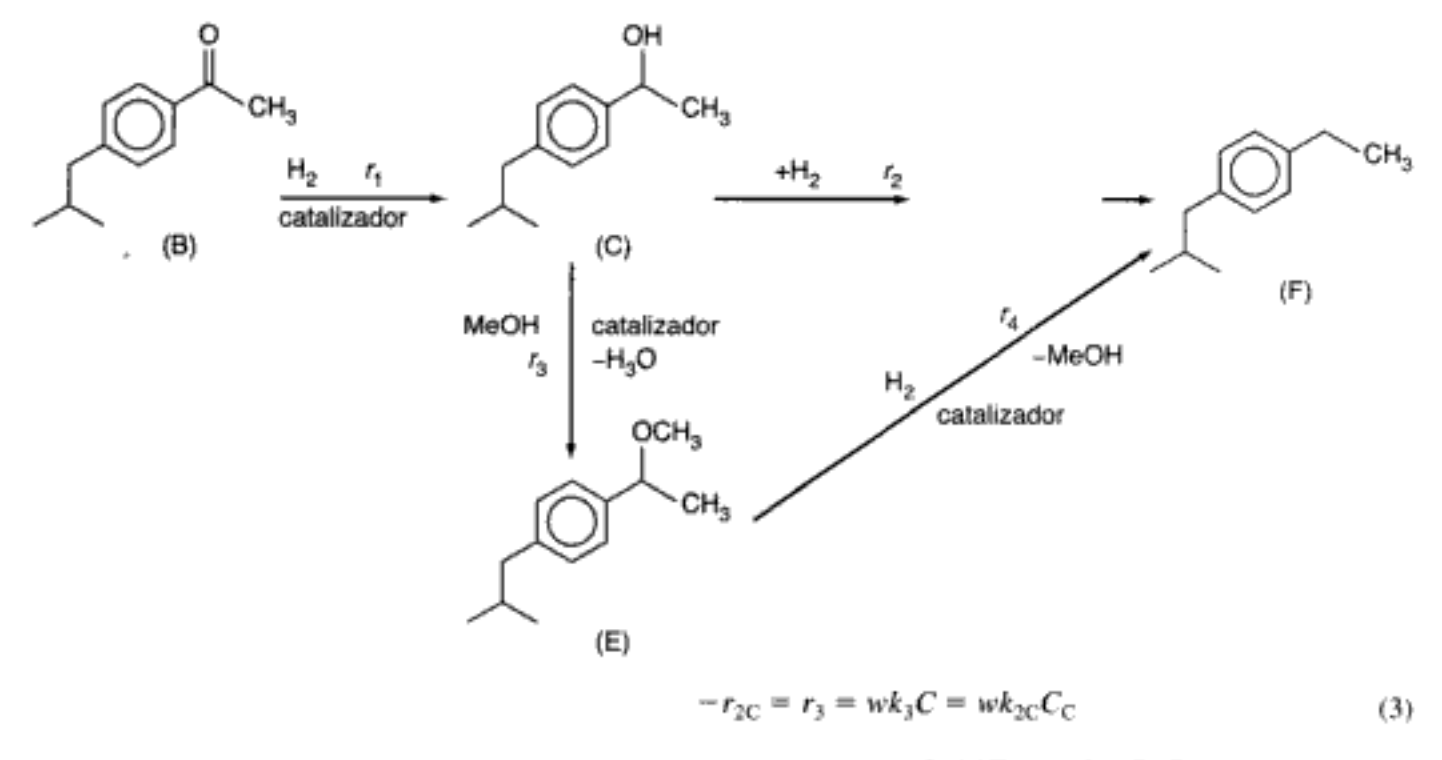

$$
r_{4E} = -r_4 = \frac{wk_4A^*E}{1 + k_AA^*} = \frac{wk_{4E}C_AC_E}{1 + K_AC_A}
$$
(4)

Dado que el metanol, M, está en exceso, no aparece en la ley de velocidad. Las constantes de velocidad y de equilibrio se dan en la tabla P6-26. La carga de catalizador, w, es de 10 kg/m<sup>3</sup> y la concentración inicial de p-isobutilacetofenona (B) es de 0.54 kmol/dm<sup>3</sup>; la presión parcial de hidrógeno es de 5.9 MPa, y la temperatura es de 393 K. Grafique las concentraciones de A, B, C, D y E en función del tiempo.

| Temperatura<br>(K) | Parámetros de [(m <sup>3</sup> /kg)(m <sup>3</sup> /kmol·s) =<br>velocidad, |      |      |      | ຫ້<br>kg kmol·s                                                                    | Constante<br>de la ley<br>de Henry<br>kmol |
|--------------------|-----------------------------------------------------------------------------|------|------|------|------------------------------------------------------------------------------------|--------------------------------------------|
|                    | $k_1 \times 10^4$                                                           |      |      |      | $k_2 \times 10^4$ $k_3 \times 10^4$ $k_4 \times 10^4$ $k_6$ (m <sup>3</sup> /kmol) | m <sup>3</sup> MPa                         |
| 373                | 3.2                                                                         | 1.5  | 9    |      | 26                                                                                 | 0.055                                      |
| 393                | 4.68                                                                        | 2.27 | 28.2 | 14.7 | 22.76                                                                              | 0.058                                      |
| 413                | 8.5                                                                         | 4    | 95.2 | 30.4 | 18.03                                                                              | 0.061                                      |

ТАВІ.А Рб-26. CONSTANTES DE VELOCIDAD Y DE EQUILIBRIO

 $* k_3$  está en  $(m^3/kg \cdot s)$ 

#### P6-27<sub>C</sub> Para las reacciones elementales de van de Vusse

$$
A \xrightarrow[k_2]{k_1 \xrightarrow{k_2}} B \xrightarrow[k_3]{k_1} C
$$

$$
2A \xrightarrow{k_4} D
$$

determine el reactor o combinación de reactores que maximizan la cantidad de B que se forma.

Copyrighted material

334

Información adicional:

$$
k_1 = 0.01 \text{ s}^{-1}
$$
  $k_2 = 0.05 \text{ s}^{-1}$   $k_3 = 10 \text{ s}^{-1}$   $k_4 = 100 \text{ m}^3/\text{kmol}$   
 $C_{A0} = 2 \text{ kmol/m}^3 \text{ y}$   $v_0 = 0.2 \text{ m}^3/\text{s}$ 

Repita para  $k_2 = 0.002$  s<sup>-1</sup>.

P6-28<sub>n</sub> Las siguientes reacciones en fase gaseosa se efectúan isotérmicamente en un reactor de membrana empacado con catalizador. A puro entra en el reactor a 24.6 atm y 500 K y con una velocidad de flujo de 10 mol/min.

$$
A \xrightarrow{\bullet} B + C \qquad r'_{1C} = k_{1C} \left[ C_A - \frac{C_B C_C}{K_{1C}} \right]
$$
  
\n
$$
A \xrightarrow{\bullet} D \qquad r'_{2D} = k_{2D} C_A
$$
  
\n
$$
2C + D \xrightarrow{\bullet} 2E \qquad r'_{3E} = k_{3E} C^2_C C_D
$$

Sólo la especie B sale del reactor por difusión a través de la membrana.

- Grafique las concentraciones a lo largo del reactor.  $(a)$
- Explique por qué las curvas tienen el aspecto que tienen. (b)
- Varíe algunos de los parámetros (p. ej.,  $k_{\rm B}$ ,  $k_{\rm IC}$ ,  $K_{\rm IC}$ ) y escriba un párrafo des-(c) cribiendo lo que sucede.

Información adicional:

Coeficiente global de transferencia de masa  $k_{\rm B} = 1.0$  dm<sup>3</sup>/kg cat • min

 $k_{1C} = 2$  dm<sup>3</sup> / kg cat • min  $K_{1C} = 0.2$  mol / dm<sup>3</sup>  $k_{2D} = 0.4$  dm<sup>3</sup> / kg cat • min  $k_{\rm NE}$  = 5 dm<sup>3</sup> / mol<sup>2</sup> • kg cat • min  $W_f = 100$  kg

# PROBLEMAS DE CRÍTICA DE PUBLICACIONES

- P6C-1 ¿Es posible extrapolar las curvas de la figura 2 {AIChE J., 17, 856 (1971)] para obtener la velocidad de reacción inicial? Utilice el criterio Wiesz-Prater para determinar si esta reacción tiene limitaciones por difusión. Determine la presión parcial de los productos en la superficie, con base en una selectividad para el óxido de etileno que varía entre 51% y 65%, con conversiones entre 2.3% y 3.5%.
- P6C-2 La ecuación 5 [Chem. Eng. Sci., 35, 619 (1980)] expresa la velocidad de formación de C (olefinas). Como se describió en la ecuación 2, no hay cambio en la concentración de C en la tercera reacción de la serie:

$$
\begin{array}{c}\nA \xrightarrow{k_1} B \\
A + B \xrightarrow{k_2} C \\
B + C \xrightarrow{k_3} C \\
C \xrightarrow{k_4} D\n\end{array} \begin{array}{c}\n\text{equación 2} \\
\text{equación 2}\n\end{array}
$$

- Determine si la ley de velocidad dada en la ecuación 5 es correcta.  $(a)$
- Las ecuaciones 8, 9 y 12, ¿se pueden deducir de la ecuación 5? (b)
- $(c)$ ¿Es correcta la ecuación 14?
- ¿Se calcularon correctamente los coeficientes de adsorción  $b_i y b_i$ ?  $(d)$

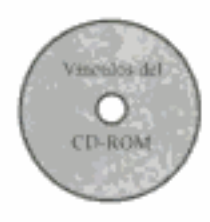

# MATERIAL DEL CD-ROM

#### Recursos de aprendizaje ٠

- 1. Resumen de notas para las clases 11, 12 y 13
- 2. Módulos de Web
	- A. Mordidas de cobra
- 4. Problemas resueltos
	- A. CDP6-B<sub>B</sub> Todo lo que quería saber acerca de cómo hacer anhídrido málico y más.
- 5. Aclaración: PFR con flujos de alimentación a lo largo del reactor.

#### • Problemas de ejemplo vivo

- 1. Ejemplo 6-6 Hidrodesalquilación de mesitileno en un PFR
- 2. Ejemplo 6-7 Hidrodesalquilación de mesitileno en un CSTR
- 3. Ejemplo 6-8 Cálculo de concentraciones en función de la posición para la oxidación de NH<sub>2</sub> en un PFR
- **Preguntas frecuentes (FAQ, por sus siglas en inglés)** En la sección de iconos Updates/ FAO
- Problemas de tarea adicionales
	- $CDP6-A<sub>n</sub>$ Sugiera un sistema de reacción y condiciones para minimizar X y Y para las reacciones paralelas A —  $\rightarrow X$ , A —  $\rightarrow$  B y A —  $\rightarrow$  Y. [2a. ed. P9-5.]  $CDP6-B<sub>B</sub>$ Repetir el problema del anhídrido maleico, P6-14, para el caso en que la
		- reacción 1 es de segundo orden. [2a. ed. P9-8.]
	- $CDP6-C_R$ La sucesión de reacciones  $A \longrightarrow B$ .  $B \longrightarrow C$ ,  $B \longrightarrow D$  se efectúa en un reactor por lotes y en un CSTR. [2a. ed. P9-12.]
	- $CDP6-D<sub>B</sub>$ Isobutileno se oxida a metacrolo, CO y CO<sub>2</sub>, [1a. ed. P9-16.]
	- Dado un reactor por lotes con A  $\xrightarrow{\longrightarrow}$  B  $\xrightarrow{\longrightarrow}$  D, calcule la composi- $CDP6-E_R$ ción después de 6.5 h. [1a. ed. P9-11.]
	- $CDP6-F_R$ Cloración de benceno a monoclorobenceno y diclorobenceno en un CSTR. [1a. ed. P9-14.]
	- $CDP6-G_C$ Determine el número de reacciones independientes en la oxidación del amoniaco. [1a. ed. P9-17.]
	- $CDP6-H<sub>R</sub>$ Oxidación de formaldehído:

HCHO + 
$$
\frac{1}{2}
$$
 O<sub>2</sub> → HCOOH  
2HCHO → <sup>$\frac{h_1}{h_2}$</sup>  + HCOOCH<sub>3</sub> [2a. ed. P9-13<sub>B</sub>]

 $CDP6-I<sub>B</sub>$ Continuación de CDP6-H:

$$
\begin{array}{ccc}\n\text{HCOOH} & \xrightarrow{k_1} & \text{CO}_2 + \text{H}_2 \\
\text{HCOOH} & \xrightarrow{k_4} & \text{CO} + \text{H}_2\text{O} & [2a. \text{ ed. P9-14}_B]\n\end{array}
$$

 $CDP6-J_R$ Continuación de CDP6-H e I:

 $HCOOCH_3 \xrightarrow{k_4} CH_3OH + HCOOH$  [2a. ed. P9-15<sub>C</sub>]

 $CDP6-K_c$ Diseñe un reactor para la alquilación de benceno con propileno para maximizar la selectividad del isopropilbenceno. [Proc. 2nd. Joint China/USA Chem. Eng. Conf. III, 51, (1997).]

cintur in

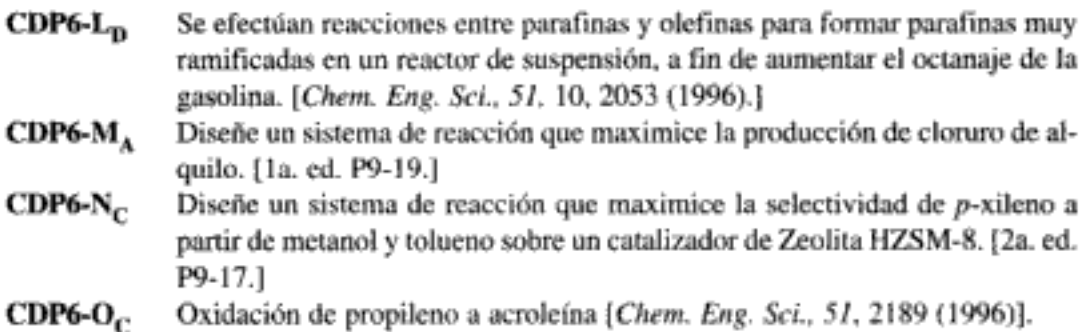

# LECTURAS COMPLEMENTARIAS

- 1. Los temas de selectividad, esquemas de reactor y etapas para múltiples reacciones, junto con la evaluación de las ecuaciones de diseño correspondientes, se presentan en:
	- DENBIGH, K. G. y J. C. R. TURNER, Chemical Reactor Theory, 2a. ed. Cambridge: Cambridge University Press, 1971, Cap. 6.
	- LEVENSPIEL, O., Chemical Reaction Engineering, 2a. ed. Nueva York: Wiley, 1972, Cap. 7.
	- Se presentan algunos ejemplos de problemas de diseño de reactores para reacciones múltiples en:
	- HOUGEN, O. A. y K. M. WATSON, Chemical Process Principles, parte 3: Kinetics and Catalysis. Nueva York: Wiley, 1947, Cap. XVIII.
	- SMITH, J. M., Chemical Engineering Kinetics, 3a. ed. Nueva York: McGraw-Hill, 1980, Cap. 4.
- 2. Los siguientes libros tienen muchas soluciones analíticas para reacciones en paralelo, en serie y combinadas:

CAPELLOS, C. y B. H. J. BIELSKI, Kinetic Systems. Nueva York: Wiley, 1972. WALAS, S. M., Chemical Reaction Engineering Handbook of Solved Problems. Newark, N.J.: Gordon and Breach, 1995.

3. Se hace un breve tratamiento de varias referencias pertinentes sobre reacciones en paralelo y en serie en:

ARIS, R., Elementary Chemical Reactor Analysis. Upper Saddle River, N. J.: Prentice Hall, 1969, Cap. 5.

4. Se da un excelente ejemplo de la determinación de las velocidades de reacción específicas,  $k<sub>i</sub>$ , en reacciones múltiples en:

BOUDART, M. y G. DJEGA-MARIADASSOU, Kinetics of Heterogeneous Catalytic Reactions. Princeton, N.J.: Princeton University Press, 1984.

Copyrighted material

 $\label{eq:2.1} \begin{split} \mathcal{L}_{\text{max}}(\mathcal{L}_{\text{max}}) = \mathcal{L}_{\text{max}}(\mathcal{L}_{\text{max}}) \end{split}$ 

 $\bar{1}$ 

 $\mathcal{L}(\mathcal{L}^{\mathcal{L}})$  and  $\mathcal{L}(\mathcal{L}^{\mathcal{L}})$  . In the  $\mathcal{L}(\mathcal{L}^{\mathcal{L}})$ 

 $\mathcal{L}(\mathcal{L}^{\mathcal{L}})$  and  $\mathcal{L}(\mathcal{L}^{\mathcal{L}})$  and  $\mathcal{L}(\mathcal{L}^{\mathcal{L}})$ 

 $\mathcal{L}(\mathcal{L}^{\mathcal{L}}(\mathcal{L}^{\mathcal{L}}(\mathcal{L}$ 

# Cinética de reacciones no elementales

Si uno no sabe algo, lo mejor es saber dónde encontrarlo. Samuel Johnson (1709-1784)

Hasta aquí hemos estado tratando las leyes de velocidad de reacciones homogéneas en las que la concentración se eleva a alguna potencia n, que es un entero. Es decir, la ley de velocidad (o expresión de cinética) es

$$
-r_{A} = kC_{A}^{n} \tag{7-1}
$$

Hemos dicho que si  $n = 1$ , la reacción es de primer orden respecto a A; si  $n = 2$ la reacción es de segundo orden respecto a A; etcétera. Sin embargo, un gran número de reacciones homogéneas implica la formación y subsecuente reacción de una especie intermedia. En estos casos, es común encontrar un orden de reacción que no es entero. Por ejemplo, la ley de velocidad para la descomposición del acetaldehído.

$$
CH_3CHO \longrightarrow CH_4 + CO
$$

a unos 500°C es

$$
-r_{\text{CH}_3\text{CHO}} = kC_{\text{CH}_3\text{CHO}}^{3/2} \tag{7-2}
$$

Otra forma común de la ley de velocidad que se desprende de reacciones en las que intervienen intermediarios activos, es una en la que la velocidad es directamente proporcional a la concentración del reactivo e inversamente proporcional a la suma de una constante y la concentración del reactivo. Un ejemplo de este tipo de expresión cinética se observa en la formación del yoduro de hidrógeno,

$$
H_2 + I_2 \longrightarrow 2HI
$$

La ley de velocidad para esta reacción es

$$
r_{\rm H1} = \frac{k_1 k_3 C_{12} C_{H_2}}{k_2 + k_3 C_{H_2}}\tag{7-3}
$$

En el caso de expresiones de velocidad similares o equivalentes a las dadas por la ecuación (7-3), no es posible definir un orden de reacción. Es decir, si en una ley de velocidad el denominador es una función polinómica de las concentraciones de las especies, sólo es posible definir órdenes de reacción para valores limitantes de las concentraciones del reactivo y/o el producto. Las reacciones de este tipo son no elementales, en cuanto a que no existe una correspondencia directa entre el orden de reacción y la estequiometría.

En este capítulo trataremos cuatro temas: la hipótesis de estado pseudoestacionario, polimerización, enzimas y biorreactores. La hipótesis de estado pseudoestacionario (PSSH, por usu siglas en inglés) desempeña un papel importante en el desarrollo de leyes de velocidad no elementales. Por tanto, estudiaremos primero los fundamentos de la PSSH, y después la usaremos en reacciones de polimerización y reacciones enzimáticas. Dado que las enzimas son importantes en todos los organismos vivos, concluimos el capítulo con un tratamiento de las biorreacciones y los biorreactores.

## 7.1 Fundamentos

Las leyes de velocidad no elementales similares a las ecuaciones  $(7-2)$  y  $(7-3)$  son resultado de una reacción global que ocurre por un mecanismo que consta de una serie de pasos de reacción. En nuestro análisis supondremos que cada paso del mecanismo de reacción es *elemental*; los órdenes de reacción y coeficientes estequiométricos son idénticos.

Para ilustrar el desarrollo de las leyes de velocidad de este tipo, consideraremos primero la descomposición en fase gaseosa de azometano (AZO) para dar etano y nitrógeno:

$$
(\mathrm{CH}_3)_2\mathrm{N}_2 \xrightarrow{\phantom{aa}} C_2\mathrm{H}_6 + \mathrm{N}_2 \tag{7-4}
$$

Observaciones experimentales muestran que la ley de velocidad para el N<sub>2</sub> es de primer orden respecto a AZO a presiones mayores que 1 atm (concentraciones relativamente altas)

$$
r_{\rm N_2}{\propto}\,C_{\rm AZO}
$$

y de segundo orden a presiones por debajo de 500 mmHg (concentraciones bajas):<sup>1</sup>

$$
r_{\rm N, \alpha} \propto C_{\rm AZO}^2
$$

### 7.1.1 Intermediarios activos

Este cambio aparente en el orden de reacción se puede explicar con la teoría desarrollada por Lindemann.<sup>2</sup> Una molécula activada,  $[(CH_3),N_2]^*$ , es resultado del choque o interacción de moléculas:

PSSH, polímeros, enzimas, bacterias

<sup>&</sup>lt;sup>1</sup> H. C. Ramsperger, *J. Am. Chem. Soc.*, 49, 912 (1927).

<sup>&</sup>lt;sup>2</sup> E.A. Lindemann, *Trans. Faraday Soc., 17*, 598, (1922).

$$
(CH_3)_2N_2 + (CH_3)_2N_2 \xrightarrow{k_1} (CH_3)_2N_2 + [(CH_3)_2N_2]^* \qquad (7-5)
$$

Esta activación puede ocurrir cuando la energía cinética de traslación transferida se almacena como grados de libertad internos, especialmente grados de libertad de vibración.<sup>3</sup> Una molécula inestable (o sea, un intermediario activo) no se forma exclusivamente como consecuencia de que la molécula se esté moviendo a gran velocidad (energía cinética de traslación elevada). La energía se debe absorber en los enlaces químicos, donde oscilaciones de gran amplitud dan pie a ruptura de enlaces, reacomodo molecular y descomposición. En ausencia de efectos fotoquímicos o fenómenos similares, la transformación de energía de traslación en energía de vibración para producir un intermediario activo sólo puede ocurrir como consecuencia de un choque o interacción entre moléculas. Otros tipos de intermediarios activos que se pueden formar son los radicales libres (uno o más electrones no apareados, p. ej., H·), intermediarios iónicos (p. ej., ion carbonio) y complejos enzimasustrato, para mencionar sólo unos cuantos.

En la teoría de intermediarios activos de Lindemann, la descomposición del intermediario no es instantánea después de la activación interna de la molécula; más bien, hay un retraso, aunque sea infinitesimalmente pequeño, en el que la especie permanece activada. En el caso de la reacción de azometano, el intermediario activo se forma por la reacción

$$
(\text{CH}_3)_2\text{N}_2 + (\text{CH}_3)_2\text{N}_2 \xrightarrow{\phantom{0}\mathcal{N}_1} (\text{CH}_3)_2\text{N}_2 + [(\text{CH}_3)_2\text{N}_2]^* \tag{7-5}
$$

Puesto que la reacción es elemental, la velocidad de formación del intermediario activo de la ecuación (7-5) es

$$
r_{\text{AZO}^{+}(7-5)} = k_1 C_{\text{AZO}}^2 \tag{7-6}
$$

donde

$$
\mathsf{A} \mathsf{Z} \mathsf{O} \equiv [(\mathsf{CH}_3)_2 \mathsf{N}_2]
$$

j

Hay dos rutas de reacción que el intermediario activo (complejo activado) puede seguir después de formarse. Por uno de ellos, la molécula activada podría desactivarse al chocar con otra molécula.

$$
[(CH_3)_2N_2]^* + (CH_3)_2N_2 \xrightarrow{k_2} (CH_3)_2N_2 + (CH_3)_2N_2 \qquad (7-7)
$$

con

$$
r_{A Z O^*(7-7)} = -k_2 C_{A Z O} C_{A Z O^*}
$$
 (7-8)

Desde luego, esta reacción es el inverso de la dada por la ecuación (7-5). Por la otra ruta, el intermediario activo se descompone espontáneamente para formar etano y nitrógeno:

$$
[(CH_3)_2N_2]^* \xrightarrow{k_3} C_2H_6 + N_2 \tag{7-9}
$$

$$
r_{A Z O^{*}(7.9)} = -k_3 C_{A Z O^{*}} \tag{7-10}
$$

Propiedades de un intermediario activo A\*

Una reacción no elemental se ve como una sucesión de reacciones elementales

<sup>&</sup>lt;sup>3</sup> W. J. Moore, *Physical Chemistry*, 5a. ed., Prentice Hall, Upper Saddle River, N.J., 1972. Copyrighted material

La reacción global [Ec. (7-4)], cuya expresión de velocidad es no elemental, consiste en la sucesión de reacciones elementales, ecuaciones  $(7-5)$ ,  $(7-7)$  y  $(7-9)$ .

El nitrógeno y el etano sólo se forman en la reacción dada por la ecuación (7-9); por tanto, la velocidad neta de formación de nitrógeno es:

$$
r_{\rm N_2} = k_3 C_{\rm AZO^*} \tag{7-11}
$$

La concentración del intermediario activo, AZO\*, es muy difícil de medir porque es altamente reactivo y de vida muy corta  $(-10^{-9} s)$ . Por tanto, la evaluación de las leves de velocidad de reacción (7-8), (7-10) y (7-11), en sus formas actuales es muy difícil, si no imposible. Para superar esta dificultad, necesitamos expresar la concentración del intermediario activo,  $C_{A Z O 22}$ , en términos de la concentración de azometano,  $C_{\Delta ZO}$ . Como mencionamos en el capítulo 3, la velocidad de formación total o neta de una especie dada que participa en muchas reacciones simultáneas es la suma de las velocidades de formación de cada reacción para esa especie.

Podemos generalizar la velocidad de formación de la especie j que se produce en *n* reacciones distintas como

La velocidad de formación total de la especie j a partir de todas las reacciones

Es difícil medir la

en la lev de

velocidad

concentración de A\* y hay que sustituirla

$$
r_j = \sum_{i=1}^n r_{ji}
$$
 (7-12)

Dado que el intermediario activo, AZO\*, está presente en las tres reacciones del mecanismo de descomposición, la velocidad neta de formación de AZO<sup>\*</sup> es la suma de las velocidades de las ecuaciones de reacción  $(7-5)$ ,  $(7-7)$  y  $(7-9)$ :

velocidad  
neta de  
formación  
de AZO\* en  
de AZO\* en  
r<sub>AZO\*</sub> = 
$$
r_{AZO^*(7-5)}
$$
 +  $r_{AZO^*(7-7)}$  +  $r_{AZO^*(7-9)}$  (7-13)

Si sustituimos las ecuaciones  $(7-6)$ ,  $(7-8)$  y  $(7-10)$  en la ecuación  $(7-13)$ , obtenemos

Velocidad de formación del intermediario activo

$$
r_{A Z O^{s}} = k_{1} C_{A Z O}^{2} - k_{2} C_{A Z O} C_{A Z O^{s}} - k_{3} C_{A Z O^{s}} \tag{7-14}
$$

Para expresar  $C_{A Z O^*}$  en términos de concentraciones medibles, usamos la hipótesis de estado pseudoestacionario (PSSH).

#### 7.1.2 Hipótesis de estado pseudoestacionario (PSSH)

En general, no es posible eliminar la concentración del intermediario activo en las formas diferenciales de las ecuaciones de balance de moles para obtener soluciones con forma cerrada. Sin embargo, se podría obtener una solución aproximada. La molécula de intermediario activo tiene una vida muy corta debido a su elevada reactividad (es decir, velocidades de reacción específicas grandes). También consideraremos que está presente en concentraciones bajas. Estas dos condiciones nos llevan a la aproximación de estado pseudoestacionario, en la que se supone que la velocidad de formación del intermediario activo es igual a su velocidad de desaparición.<sup>4</sup> El resultado es que la velocidad neta de formación del intermediario activo, r\*, es cero:

 $r^* = 0$ 

Ya determinamos que la velocidad de formación del producto, nitrógeno, es

$$
r_{\rm N_2} = k_3 \, C_{\rm AZO^*} \tag{7-11}
$$

y que la velocidad de formación de AZO\* es

$$
r_{AZO^*} = k_1 C_{AZO}^2 - k_2 C_{AZO} C_{AZO^*} - k_3 C_{AZO}
$$
 (7-14)

Utilizando la hipótesis de estado pseudoestacionario, las ecuaciones (7-11) y  $(7-14)$  se pueden combinar para obtener una ley de velocidad para N<sub>2</sub> exclusivamente en términos de la concentración de azometano. Primero despejamos la concentración del intermediario activo AZO\* en términos de la concentración de azometano, AZO. Por la PSSH,

$$
r_{A Z O^*} = 0 \tag{7-15}
$$

$$
r_{AZO^*} = k_1 C_{AZO}^2 - k_2 C_{AZO} C_{AZO^*} - k_3 C_{AZO^*} = 0 \tag{7-16}
$$

podemos resolver la ecuación (7-16) para  $C_{A Z O^*}$  en términos de  $C_{A Z O}$ :

$$
C_{\text{AZO}^*} = \frac{k_1 C_{\text{AZO}}^2}{k_3 + k_2 C_{\text{AZO}}} \tag{7-17}
$$

Si sustituimos la ecuación (7-17) en la ecuación (7-11) obtenemos

Forma final de la ley de velocidad

$$
r_{\rm N_2} = \frac{1}{k_3 + k_2 C_{\rm AZO}}
$$

 $k, k, C^2$ 

A bajas concentraciones

$$
k_2 C_{\rm A2O} \ll k_3
$$

y en este caso, obtenemos la siguiente ley de velocidad de segundo orden:

$$
r_{\rm N_2} = k_1 C_{\rm AZO}^2 \tag{7-19}
$$

A concentraciones altas

$$
k_2 C_{A2O} \ge k_3
$$

1 a PSSH supone que la velocidad neta de forma ión de A\* es cero

 $(7-18)$ 

<sup>&</sup>lt;sup>4</sup> Si desea un tratamiento más detallado de esta sección, vea R. Aris, Am. Sci., 58, 419  $(1970).$ Copyrighted material

344

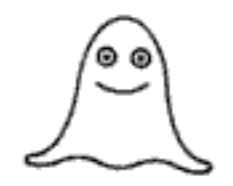

Órdenes de reacción aparentes

y en este caso, la expresión de velocidad sigue una cinética de primer orden,

$$
r_{\rm N_2} = \frac{k_1 k_3}{k_2} C_{\rm AZO} = k C_{\rm AZO} \tag{7-20}
$$

Al describir los órdenes de reacción de esta ecuación, decimos que la reacción es de *primer orden aparente* a concentraciones altas de azometano y de *segun*do orden aparente a concentraciones bajas de azometano.

# 7.2 Búsqueda de un mecanismo

En muchos casos los datos de velocidad se correlacionan antes de encontrarse un mecanismo. Un procedimiento normal es reducir a 1 la constante que se suma en el denominador. Así, dividimos el numerador y el denominador de la ecuación (7-18) entre  $k_1$  para obtener

$$
r_{\rm N_2} = \frac{k_1 C_{\rm AZO}^2}{1 + k' C_{\rm AZO}} \tag{7-21}
$$

#### 7.2.1 Consideraciones generales

Las reglas prácticas que se dan en la tabla 7-1 podrían ser útiles para desarrollar un mecanismo que sea congruente con la ley de velocidad experimental. Al aplicar la tabla 7-1 al ejemplo de azometano que acabamos de analizar, vemos por la ecuación de velocidad (7-18) que:

- 1. El intermediario activo, AZO\*, choca con azometano, AZO [Ec. (7-7)], dando como resultado la aparición de la concentración de AZO en el denominador.
- 2. AZO\* se descompone espontáneamente [Ec. (7-9)], lo que da como resultado una constante en el denominador de la expresión de velocidad.
- 3. La aparición de AZO en el numerador sugiere que el intermediario activo AZO\* se forma a partir de AZO. Remitiéndonos a la ecuación (7-5), vemos que así es.

TABLA 7-1. REGLAS PRÁCTICAS PARA DESARROLLAR UN MECANISMO

1. Las especies cuyas concentraciones aparecen en el denominador de la ley de velocidad probablemente chocan con el intermediario, p. ej.,

 $A + A^* \longrightarrow$  [productos del choque]

2. Si aparece una constante en el denominador, es probable que uno de los pasos de la reacción sea la descomposición espontánea del intermediario activo, p. ej.,

A<sup>\*</sup> ------ [productos de descomposición]

3. Las especies cuyas concentraciones aparecen en el numerador de la ley de velocidad probablemente producen el intermediario activo en uno de los pasos de la reacción, p. ej.,

[reactive]  $\longrightarrow A^* +$  [otros productos]

#### Ejemplo 7-1 La ecuación de Stern-Volmer

Se desprende luz cuando una onda ultrasónica de alta intensidad se aplica a agua.<sup>5</sup> Esta luz es resultado de la formación de microburbujas por la onda, la cual entonces las comprime. Durante la etapa de compresión de la onda, el contenido de la burbuja (o sea, agua y lo que esté disuelto en ella) se comprime adiabáticamente. Esta compresión produce altas temperaturas, que generan intermediarios activos y hacen que ocurran reacciones químicas en la burbuja. La intensidad de la luz emitida, I, es proporcional a la velocidad de reacción de una molécula de agua activada que se formó en la microburbuja.

$$
H_2O^* \xrightarrow{k_3} H_2O + hv
$$
  
intensidad  $\propto (-r_{H_2O^*}) = k_3 C_{H_2O^*}$ 

Se observa un incremento de un orden de magnitud en la intensidad de la sonoluminiscencia cuando se añade disulfuro de carbono o tetracloruro de carbono al agua. La intensidad de luminiscencia, l, para la reacción

$$
CS_2^* \xrightarrow{k_4} CS_2 + hv
$$

es

$$
I \propto (-r_{\text{CS}_{2}^{+}}) = k_{4} C_{\text{CS}_{2}^{+}}
$$

Se observa un resultado similar con CCl<sub>4</sub>.

Sin embargo, cuando se añade un alcohol alifático, X, a la solución, la intensidad disminuye al aumentar la concentración de alcohol. Los datos suelen informarse en términos de una gráfica de Stern-Volmer en la que la intensidad relativa se da en función de la concentración de alcohol. (Vea la figura E7-1.1, donde  $I_0$  es la intensidad de sonoluminiscencia en ausencia de alcohol e  $I$  es la intensidad de sonoluminiscencia en presencia de alcohol.) Sugiera un mecanismo congruente con las observaciones experimentales.

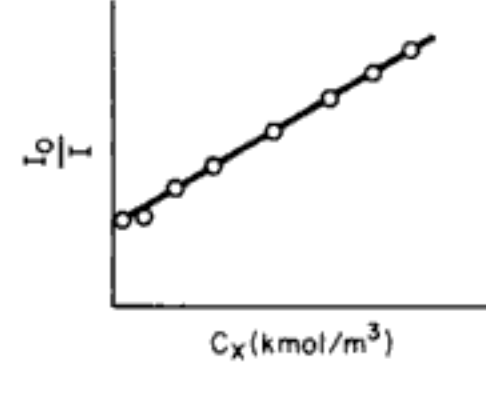

**Figura E7-1.1** 

Gráfica de Stern-Volmer

<sup>&</sup>lt;sup>5</sup> P. K. Chendke y H. S. Fogler, *J. Phys. Chem.*, 87, 1362 (1983).

Solución

Por la gráfica lineal sabemos que

$$
\frac{I_0}{I} = A + BC_X = A + B(X)
$$
 (E7-1.1)

donde  $C_X = (X)$ . Invirtiendo,

$$
\frac{I}{I_0} = \frac{1}{A + B(X)}\tag{E7-1.2}
$$

Por la regla 1 de la tabla 7-1, el denominador sugiere que el alcohol choca con el intermediario activo:

> $X +$  intermediario  $\longrightarrow$  productos de desactivación  $(E7-1.3)$

El alcohol actúa como lo que se conoce como secuestrador para desactivar el intermediario activo. El hecho de que la adición de CCl<sub>4</sub> o CS<sub>2</sub> aumente la intensidad de la luminiscencia.

$$
I \propto (CS_2) \tag{E7-1.4}
$$

nos lieva a postular (regla 3 de la tabla 7-1) que el intermediario activo probablemente se formó a partir de CS<sub>2</sub>:

$$
M + CS_2 \longrightarrow CS_2^* + M \tag{E7-1.5}
$$

donde M es una tercera entidad  $(CS_2, H_2O, etc.).$ 

También sabemos que esta desactivación puede ocurrir por el inverso de la reacción (E7-1.5). Si combinamos esta información, tenemos como mecanismo:

$$
\text{Activación:} \qquad \mathbf{M} + \mathbf{CS}_2 \xrightarrow{e_1} \mathbf{CS}_2^* + \mathbf{M} \tag{E7-1.5}
$$

Desactivación: 
$$
M+CS_2^* \xrightarrow{k_2} CS_2 + M
$$
 (E7-1.6)

El mecanismo

Desactivación: 
$$
X + CS_2^* \xrightarrow{\text{A}_5} CS_2 + X
$$
 (E7-1.3)

Luminiscencia: 
$$
CS_2^* \xrightarrow{\kappa_2} CS_2 + hv
$$
 (E7-1.7)

$$
I = k_4 (CS_2^*)
$$
 (E7-1.8)

Si aplicamos la PSSH a  $CS_2^*$  tenemos

$$
r_{CS_2^*} = 0 = k_1(CS_2)(M) - k_2(CS_2^*)(M) - k_3(X)(CS_2^*) - k_4(CS_2^*)
$$

Despejando CS<sub>2</sub><sup>8</sup> y sustituyéndolo en la ecuación (E7-1.8) obtenemos

$$
I = \frac{k_4 k_1 (CS_2)(M)}{k_2 (M) + k_3 (X) + k_4}
$$
 (E7-1.9)

En ausencia de alcohol,

$$
I_0 = \frac{k_4 k_1 (CS_2)(M)}{k_2(M) + k_4}
$$
 (E7-1.10)  
Copyrighted material

Si las concentraciones de  $CS<sub>2</sub>$  y de la tercera entidad, M, son constantes, podemos dividir la ecuación (E7-1.10) entre la (E7-1.9):

$$
\frac{I_0}{I} = 1 + \frac{k_3}{k_2(M) + k_4}(X) = 1 + k'(X)
$$
 (E7-1.11)

que tiene la misma forma que la sugerida por la figura E7-1.1. La ecuación (E7-1.11) y otras ecuaciones similares en las que intervienen secuestradores se llaman ecuaciones de Stern-Volmer.

Pasemos ahora a algunos ejemplos un poco más complejos en los que intervienen reacciones en cadena. Una reacción en cadena consiste en la siguiente secuencia:

- 1. *Iniciación:* formación de un intermediario activo.
- 2. Propagación o transferencia en cadena: interacción de un intermediario activo y el reactivo o producto para producir otro intermediario activo.
- 3. Terminación: desactivación del intermediario activo.

#### Ejemplo 7-2 PSSH aplicada a la pirólisis del etano

Se cree que la descomposición térmica del etano a etileno, metano, butano e hidrógeno procede así:

Iniciación:

(1) 
$$
C_2H_6 \xrightarrow{k_{C_2H_6}} 2CH_3 \bullet
$$
  $-r_{1C_2H_6} = k_{1C_2H_6}[C_2H_6]$   
Entonces  $k_1 = k_{1C_2H_6}$ 

Propagación:

(2) 
$$
CH_3 \bullet + C_2 H_6 \xrightarrow{k_2} CH_4 + C_2 H_5 \bullet
$$
  $-r_{2C_2H_6} = k_2 [CH_3 \bullet] [C_2 H_6]$   
\n(3)  $CH_3 \bullet -C_2 H_2 \bullet C_2 H_6 + H_2 \bullet$   $r_{2C_2H_6} = k_2 [C_2 H_2]$ 

(4) 
$$
H \cdot + C_2 H_6 \xrightarrow{k_4} C_2 H_5 \cdot + H_2
$$
  $-r_{4C_2H_6} = k_4 [H \cdot][C_2H_6]$ 

Terminación:

(5) 
$$
2C_2H_5 \bullet \xrightarrow{k_5} C_4H_{10} \qquad \qquad -r_{5C_2H_5} = k_{5C_2H_5}[C_2H_5 \bullet 2]
$$
  
Entonces  $k_5 = k_{5C_2H_5}$ .

- (a) Use la PSSH para deducir una ley de velocidad para la velocidad de formación del etileno.
- (b) Compare la solución por PSSH de la parte (a) con la que se obtiene resolviendo el conjunto completo de balances de moles EDO.

#### Solución

#### Parte (a) Desarrollar la ley de velocidad

La velocidad de formación de etileno es

$$
r_{3C_2H_4} = k_3 [C_2H_5\bullet]
$$

 $(E7-2.1)$ Copyrighted material

Pasos de una reacción en cadena Dada la siguiente sucesión de reacciones:

Para los intermediarios activos: CH<sub>3</sub> •, C<sub>2</sub>H<sub>5</sub> •, H • las velocidades de reacción netas son

$$
r_{C_2H_5} = r_{2C_2H_5} + r_{3C_2H_5} + r_{4C_2H_5} + r_{5C_2H_5} = 0
$$
  
= 
$$
-r_{2C_2H_6} - r_{3C_2H_4} - r_{4C_2H_6} + r_{5C_2H_6} = 0
$$
 (E7-2.2)

$$
r_{\rm H} = r_{3\rm C_2H_4} + r_{4\rm C_2H_6} = 0\tag{E7-2.3}
$$

$$
r_{\text{CH}_3^{\bullet}} = -2r_{1\text{C}_2\text{H}_6} + r_{2\text{C}_2\text{H}_6} = 0 \tag{E7-2.4}
$$

Si sustituimos las leyes de velocidad en la ecuación (E7-2.4) tenemos

$$
2k_1[C_2H_6] - k_2[CH_3^{\bullet}] [C_2H_6] = 0
$$
 (E7-2.5)

$$
\left[\mathbf{CH}_3\bullet\right] = \frac{2k_1}{k_2} \tag{E7-2.6}
$$

La suma de las ecuaciones (E7-2.2) y (E7-2.3) da

$$
-r_{2C_2H_6} + r_{5C_2H_5} = 0
$$
  

$$
k_2 \text{[CH}_3^{\bullet} \text{]} [C_2H_6] - k_5 [C_2H_5^{\bullet}]^2 = 0
$$
 (E7-2.7)

Si despejamos  $[C_2H_S^{\bullet}]$  tenemos

$$
\begin{aligned} [\mathbf{C}_2 \mathbf{H}_5 \bullet] &= \left\{ \frac{k_2}{k_5} [\mathbf{C} \mathbf{H}_3 \bullet] [\mathbf{C}_2 \mathbf{H}_6] \right\}^{1/2} = \left\{ \frac{2k_1 k_2}{k_2 k_5} [\mathbf{C}_2 \mathbf{H}_6] \right\}^{1/2} \\ &= \left\{ \frac{2k_1}{k_5} [\mathbf{C}_2 \mathbf{H}_6] \right\}^{1/2} \end{aligned} \tag{E7-2.8}
$$

La sustitución de  $C_2H_5$  • en la ecuación (E7-2.1) da

$$
r_{C_2H_4} = k_3[C_2H_5 \bullet] = k_3 \left(\frac{2k_1}{k_5}\right)^{1/2} [C_2H_6]^{1/2}
$$
 (E7-2.9)

$$
r_{C_2H_6} = -k_1 [C_2H_6] - k_2 [CH_3 \bullet] [C_2H_6] - k_4 [H \bullet] [C_2H_6]
$$
 (E7-2.10)

Sustituyendo las leyes de velocidad en la ecuación (E7-2.3) vemos que

$$
k_3[\mathbf{C}_2\mathbf{H}_5\bullet] - k_4[\mathbf{H}\bullet][\mathbf{C}_2\mathbf{H}_6] = 0
$$

Utilizando la ecuación (E7-2.8) para sustituir  $C_2H_5$   $\bullet$  obtenemos

$$
\left[\ \mathbf{H}^{\bullet}\ \right] = \frac{k_3}{k_4} \left(\frac{2k_1}{k_5}\right)^{1/2} \left[\mathbf{C}_2 \mathbf{H}_6\right]^{-1/2} \tag{E7-2.11}
$$

La velocidad de desaparición del etano se convierte en

$$
-r_{C_2H_6} = (k_1 + 2k_1)(C_2H_6) + k_3 \left(\frac{2k_1}{k_5}\right)^{1/2} C_2H_6^{1/2}
$$
 (E7-2.12)

En el caso de un reactor por lotes de volumen constante, los balances de moles y leyes de velocidad combinados para la desaparición del etano (P1) y la formación de etileno (P5) son

$$
\frac{dC_{P1}}{dt} = -\left[ (3k_1 C_{P1}) + k_3 \left( \frac{2k_1}{k_5} \right)^{1/2} C_{P1}^{1/2} \right] \tag{E7-2.13}
$$

$$
\frac{dC_{PS}}{dt} = k_3 \left(\frac{2k_1}{k_5}\right)^{1/2} C_{P1}^{1/2}
$$
 (E7-2.14)

La P de P1 (es decir,  $C_{p_1}$ ) y P5 (es decir,  $C_{p_5}$ ) es para recordamos que usamos la PSSH para llegar a esos balances.

A 1000 K las velocidades de reacción específicas son  $k_1 = 1.5 \times 10^{-3}$  s<sup>-1</sup>,  $k_2 =$  $2.3 \times 10^6$  dm<sup>3</sup>/mol · s,  $k_3 = 5.71 \times 10^4$  s<sup>-1</sup>,  $k_4 = 9.53 \times 10^8$  dm<sup>3</sup>/mol · s y  $k_5 = 3.98 \times$  $10^9$  dm<sup>3</sup>/mol · s.

Con una concentración de etano en la entrada de 0.1 mol/dm<sup>3</sup> y una temperatura de 1000 K, se resolvieron las ecuaciones (E7-2.13) y (E7-2.14) y las concentraciones de etano,  $C_{p_1}$ , y etileno,  $C_{p_5}$ , se muestran en función del tiempo en las figuras E7-2.1 y  $E7 - 2.2$ 

Al deducir la relación concentración-tiempo anterior usamos la PSSH. Sin embargo, ahora podemos utilizar las técnicas que se describen en el capítulo 6 para resolver el conjunto completo de ecuaciones de la pirólisis del etano y luego comparar estos resultados con las soluciones PSSH, que son mucho más sencillas.

#### Parte (b) Prueba de la PSSH para la pirólisis del etano

Se cree que la pirólisis del etano se efectúa por la sucesión de reacciones que se da en la **Parte (a).** Las velocidades de reacción específicas se dan en función de la temperatura:

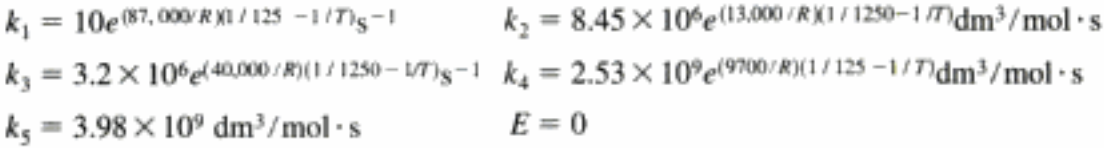

**Parte (b):** Grafique las concentraciones de etano y etileno en función del tiempo y compárelas con las mediciones concentración-tiempo por la PSSH. La concentración inicial del etano es de 0.1 mol/dm<sup>3</sup> y la temperatura es de 1000 K.

#### Solución Parte (b)

Sean 1 = C<sub>2</sub>H<sub>6</sub>, 2 = CH<sub>3</sub> •, 3 = CH<sub>4</sub>, 4 = C<sub>2</sub>H<sub>5</sub> •, 5 = C<sub>2</sub>H<sub>4</sub>, 6 = H •, 7 = H<sub>2</sub> y 8 =  $C_4H_{10}$ . Los balances de moles y leyes de velocidad combinados son entonces

$$
(C_2H_6): \quad \frac{dC_1}{dt} = -k_1C_1 - k_2C_1C_2 - k_4C_1C_6 \quad (E7-2.13)
$$

$$
(\text{CH}_3 \bullet): \quad \frac{dC_2}{dt} = 2k_1 C_1 - k_2 C_2 C_1 \tag{E7-2.14}
$$

$$
(\text{CH}_4): \quad \frac{dC_3}{dt} = k_2 C_1 C_2 \tag{E7-2.15}
$$

$$
(\mathbf{C}_2 \mathbf{H}_5 \bullet) : \quad \frac{dC_4}{dt} = k_2 C_1 C_2 - k_3 C_4 + k_4 C_1 C_6 - k_5 C_4^2 \tag{E7-2.16}
$$

$$
(C_2H_4): \quad \frac{dC_5}{dt} = k_3C_4 \tag{E7-2.17}
$$

$$
(H \bullet): \quad \frac{dC_6}{dt} = k_3 C_4 - k_4 C_1 C_6 \tag{E7-2.18}
$$

$$
(H_2): \quad \frac{dC_7}{dt} = k_4 C_1 C_6 \tag{E7-2.19}
$$

$$
(\mathbf{C}_4 \mathbf{H}_{10}) \colon \quad \frac{dC_8}{dt} = \frac{1}{2} k_5 C_4^2 \tag{E7-2.20}
$$

El programa POLYMATH se da en la tabla E7-2.1.

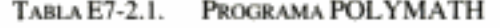

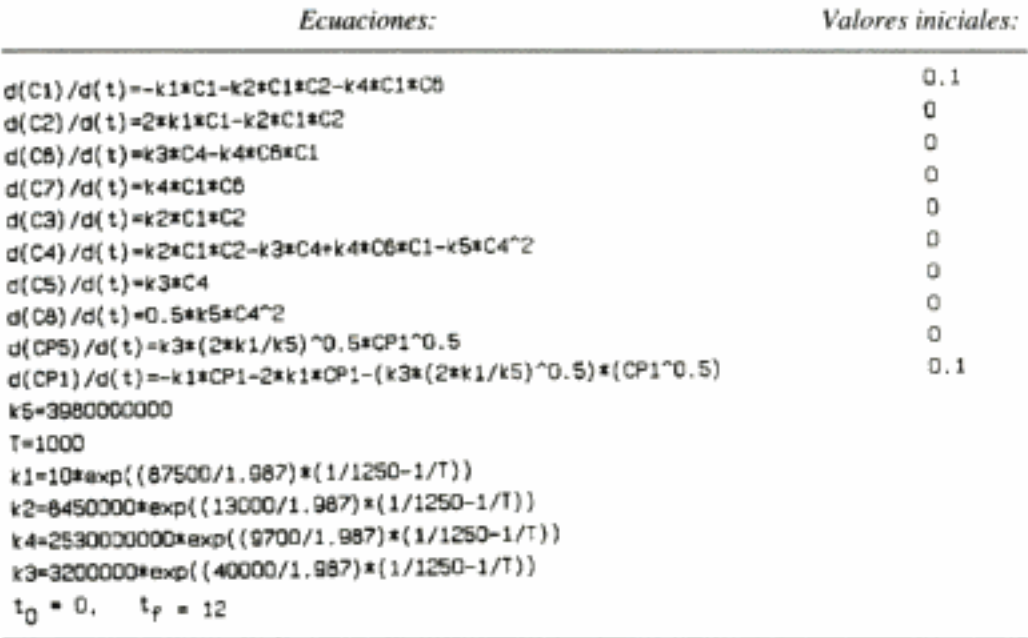

La figura E7-2.1 muestra una comparación de la trayectoria concentración-tiempo para el etano calculada a partir de la PSSH y la trayectoria del etano (C1) calculada resolviendo las ecuaciones de balance de moles (E7-2.14) a (E7-2.20). La figura E7-2.2 muestra una comparación similar para el etileno (CP5) y (C5). Se observa que las curvas son idénticas, lo que indica la validez de la PSSH en estas condiciones. La figura E7-2.3 muestra una comparación de las trayectorias concentración-tiempo del metano (C3) y el butano (C8). El problema P7-2(a) explora la temperatura a la que la PSSH es válida para la pirólisis del etano.

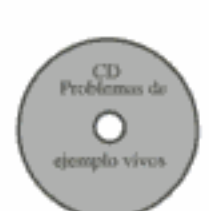

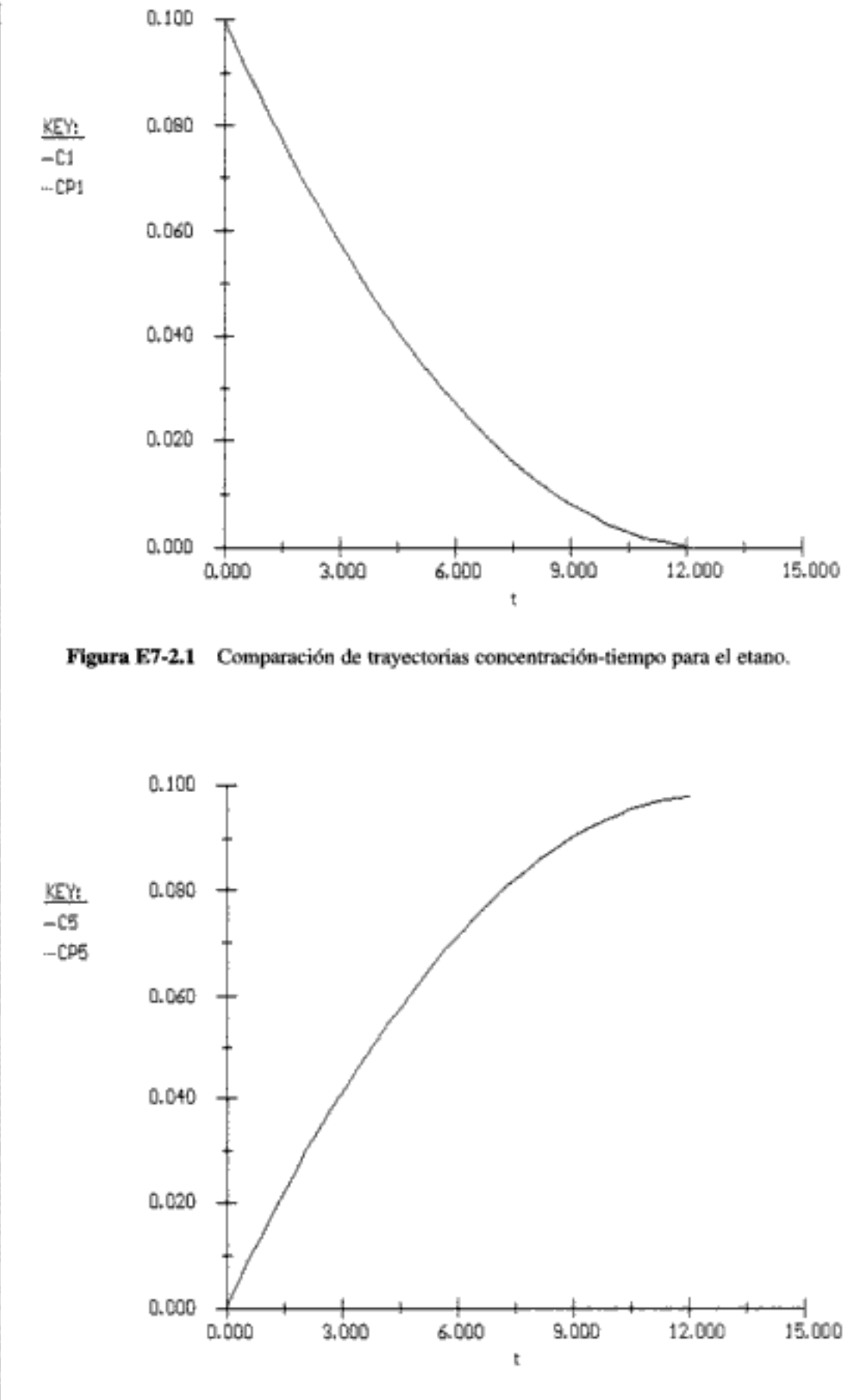

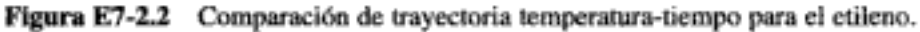

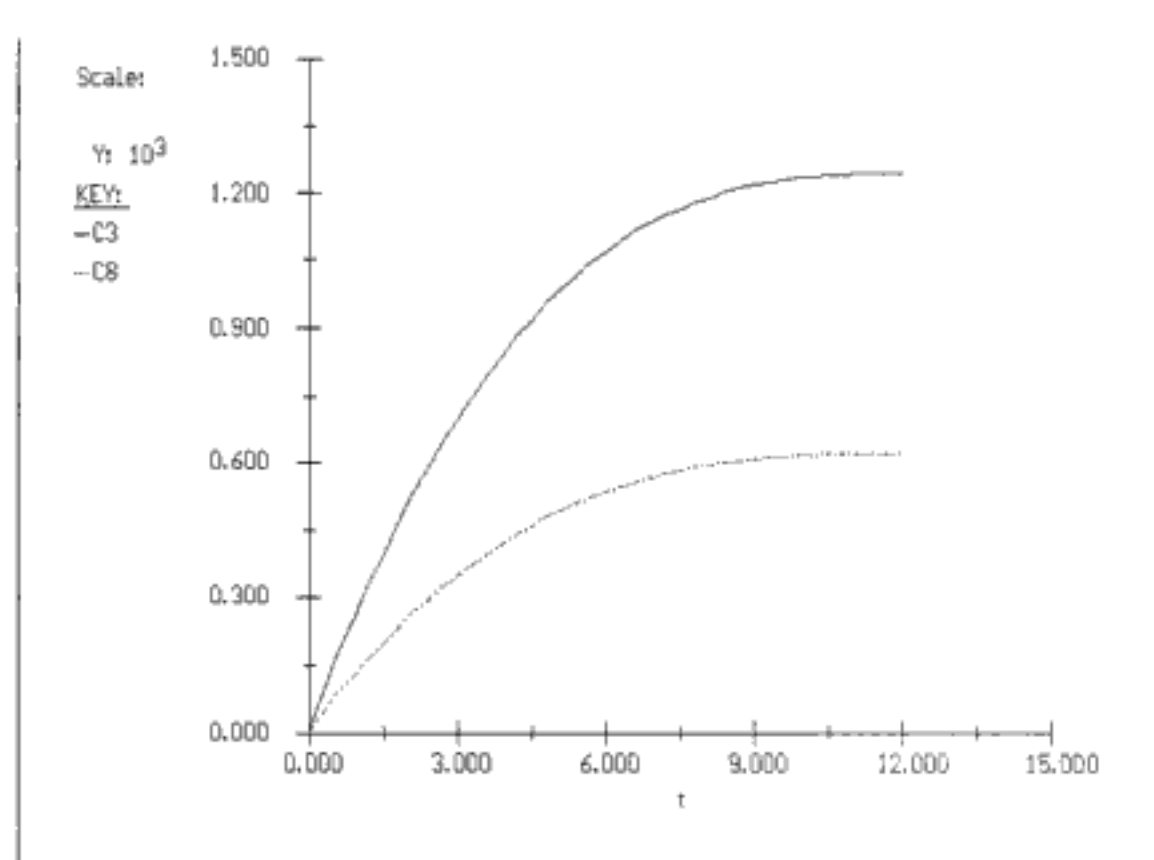

Figura E7-2.3 Comparación de trayectorias concentración-tiempo para metano  $(C3)$  y butano  $(C8)$ .

#### 7.2.2 Rutas de reacción

Pirólisis del etano. Con el aumento en la potencia de cómputo, se están efectuando cada vez más análisis en los que intervienen reacciones de radicales libres como intermediarios, utilizando los conjuntos acoplados de ecuaciones diferenciales (vea el ejemplo 7-2). La clave en cualquier análisis de este tipo es identificar las reacciones de intermediarios que son importantes en la sucesión global para predecir los productos finales. Una vez identificadas las reacciones clave, podemos dibujar las rutas de forma similar a como se hace en la figura 7-1 para la pirólisis del etano del ejemplo 7-2.

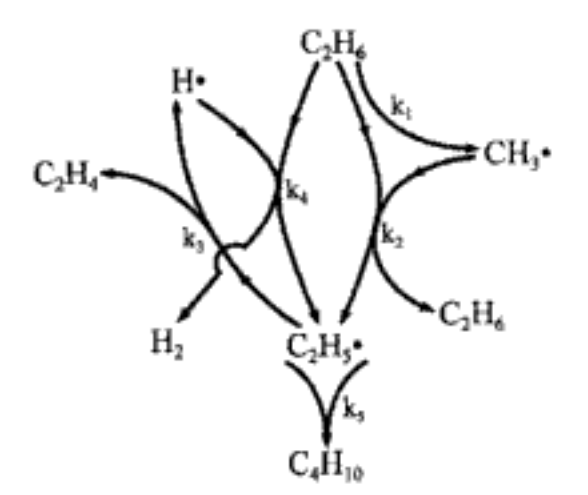

Figura 7-1 Ruta de la pirólisis del etano. Copyrighted material

**Formación de esmog.** El nitrógeno y el oxígeno reaccionan para formar óxido nítrico en los cilindros de los motores de automóviles. El NO del escape de los automóviles se oxida a NO<sub>2</sub> en presencia de radicales peróxido.

$$
ROO + NO \longrightarrow \text{RO} + NO_2 \tag{R1}
$$

El dióxido de nitrógeno se descompone entonces fotoquímicamente para dar oxígeno atómico,

$$
NO_2 + h\nu \xrightarrow{---} NO + O \tag{R2}
$$

que reacciona para formar ozono:

$$
O + O_2 \longrightarrow O_3 \tag{R3}
$$

El ozono interviene posteriormente en muchas reacciones con hidrocarburos en la atmósfera para formar aldehídos, diversos radicales libres y otros intermediarios, que también reaccionan para generar productos indeseables que contaminan el aire:

 $\alpha$ zono + olefina  $\rightarrow$  aldehídos + radicales libres

$$
O_3 + RCH = CHR \longrightarrow RCHO + RO + HCO \tag{R4}
$$

$$
\perp_{hv} \longrightarrow \dot{\mathbf{R}} + \mathbf{H}\dot{\mathbf{C}}\mathbf{O} \tag{R5}
$$

Un ejemplo específico es la reacción del ozono con 1,3-butadieno para formar acroleína y formaldehído, que son fuertes irritantes de los ojos.

$$
\frac{2}{3}O_3 + CH_2=CHCH=CH_2 \xrightarrow{hv} CH_2=CHCHO + HCHO \qquad (R6)
$$

Si se regenera el NO<sub>2</sub>, se puede formar más ozono y el ciclo continúa. Una forma en que podría efectuarse la regeneración es por la reacción de NO con radicales libres de la atmósfera (R1). Por ejemplo, los radicales libres que se forman en la reacción (R4) pueden reaccionar con O<sub>2</sub> para dar el radical libre peroxi,

$$
\dot{R} + O_2 \longrightarrow RO\dot{O} \tag{R7}
$$

El acoplamiento de todas las reacciones anteriores se muestra esquemáticamente en la figura 7-2.

Vemos que el ciclo se completó y que con una cantidad relativamente pequeña de óxidos de nitrógeno se puede producir una gran cantidad de contaminantes. Desde luego, ocurren muchas otras reacciones, muchas más que las que deja entrever nuestra breve explicación; no obstante, sirve para presentar a grandes rasgos el papel de los óxidos de nitrógeno en la contaminación del aire.

Cómo encontrar el mecanismo de reacción. Ahora que hemos sintetizado una ley de velocidad a partir de los datos experimentales, trataremos de proponer un mecanismo que sea congruente con esta ecuación. El método de ataque será el que se da en la tabla 7.2.

Irritantes oculares

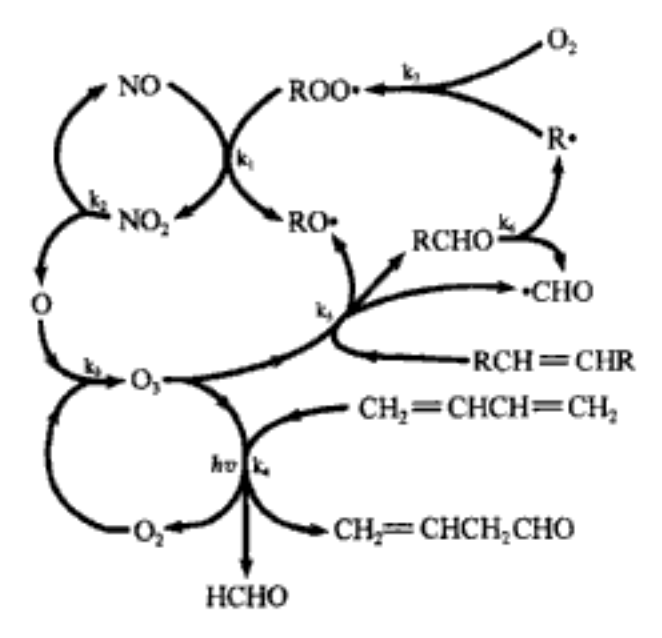

Figura 7-2 Rutas de reacción en la formación de esmog.

TABLA 7-2. PASOS PARA DEDUCIR UNA LEY DE VELOCIDAD

- 1. Suponer un intermediario activo, o más.
- 2. Postular un mecanismo, utilizando si es posible la ley de velocidad obtenida de datos experimentales.
- 3. Modelar cada reacción de la secuencia del mecanismo como reacción elemental.
- 4. Después de escribir leyes de velocidad para la velocidad de formación de producto deseado, escribir las leyes de velocidad para cada uno de los intermediarios activos.
- 5. Usar la PSSH.
	- 6. Eliminar la concentración de las especies intermedias en las leyes de velocidad resolviendo las ecuaciones simultáneas desarrolladas en los pasos 4 y 5.
	- 7. Si la ley de velocidad que se dedujo no concuerda con las observaciones experimentales, suponer un nuevo mecanismo y/o intermediarios e ir al paso 3. Conocimientos sólidos de química orgánica e inorgánica son útiles para predecir los intermediarios activados de la reacción que se considera.

# 7.3 Polimerización

Cada vez encontramos más usos para los polímeros en nuestra sociedad. Cada año se producen más de 100,000 millones de libras de polímeros y se espera que esta cifra se duplique en los próximos años a medida que los plásticos de alta resistencia mecánica y materiales compuestos sustituyan a los metales en automóviles y otros productos. Por ello, el campo de la ingeniería de reacciones de polimerización ocupará un lugar todavía más prominente en la profesión de ingeniería química. Dado que existen libros enteros sobre este campo (vea las Lecturas Complementarias), nuestra intención aquí es dar solamente un bosquejo rudimentario de algunos de los principios de la polimerización.

Un polímero es una molécula formada por unidades estructurales (monómero) que se repiten. Por ejemplo, el polietileno, que se usa en cosas como tubos y aislantes eléctricos, se compone de unidades repetidas de etileno

$$
nCH_2=CH_2 \longrightarrow -[CH_2-CH_2-]
$$

donde *n* podría ser 25,000 o más.

Una vez hallada la ley de velocidad, inicia la búsqueda del mecanismo

10<sup>11</sup> Ib/año

#### Ejemplos cotidianos

Polietileno Vasos para bebidas Bolsas para emparedados Poli(cloruro de vinilo) Tuberías Cortinas para ducha Tubos Tygon Poli(acetato de vinilo) Goma de mascar

> Categorías de copolímeros

La polimerización es el proceso por el cual unidades de monómero se enlazan por reacción química para formar cadenas largas. Son estas cadenas largas las que distinguen a los polímeros de otras especies químicas y les confieren sus singulares propiedades características.

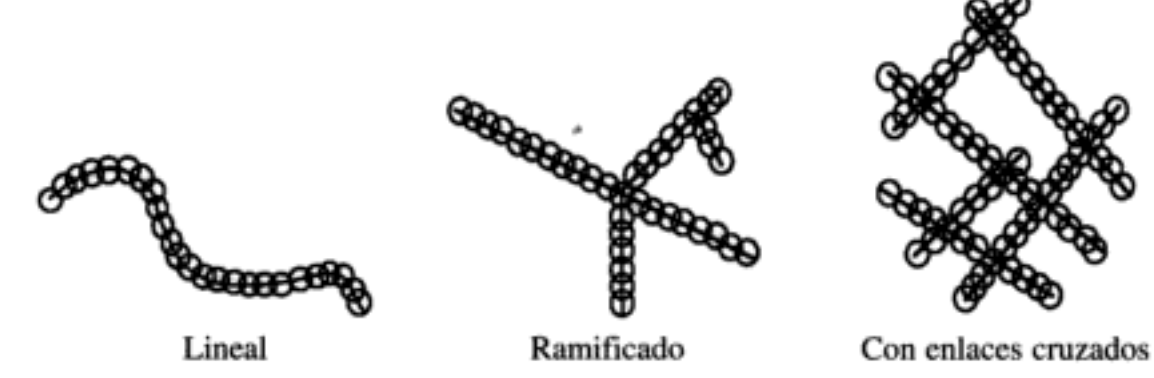

Figura 7-3 Tipos de cadenas de polímeros.

Las cadenas de polímero pueden ser lineales, ramificadas o con enlaces cruzados (figura 7-3). Los homopolímeros son polímeros que contienen una sola unidad repetitiva, como  $[-CH_2 - CH_2 -].$  También es posible crear homopolímeros a partir de dos monómeros distintos cuyas unidades estructurales forman la unidad repetitiva, como en la formación de una poliamida (p. ej., Nylon) a partir de una diamina y un diácido.

Las reacciones de polimerización se dividen en dos grupos conocidos como reacciones por pasos (también llamadas reacciones de condensación) y reacciones en cadena, también conocidas como reacciones de adición. Las reacciones por pasos requieren monómeros bifuncionales o polifuncionales, mientras que las reacciones en cadena requieren la presencia de un iniciador.

Unidad Unidad estructural 1 estructural 2 Monómero Monomero  $n \overline{\text{NH}_2\text{RNH}_2}$  + n HOOCR'COOH - $\rightarrow$  H[ $NHRNH$  $\overline{OCR'CO}$ ]<sub>n</sub> OH + (2n - 1)H<sub>2</sub>O Unidad repetitiva

> Los copolímeros son polímeros que se componen de dos o más unidades repetidas. Existen cinco categorías básicas de copolímeros que tienen dos unidades repetidas diferentes, Q y S. Estas son

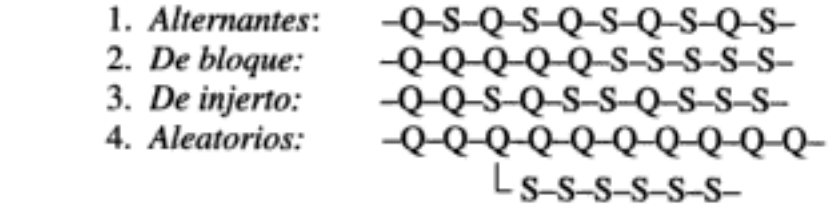

5. Estadísticos (siguen ciertas leyes de adición)

Puede encontrar ejemplos de cada tipo en Young y Lovell.<sup>6</sup>

355

<sup>&</sup>lt;sup>6</sup> R. J. Young y P. A. Lovell, *Introduction to Polymers*, 2a. ed. Chapman & Hall, Nueva York, 1991. Copyrighted material

#### 7.3.1 Polimerización por pasos

La polimerización por pasos requiere que haya al menos un grupo funcional reactivo en cada extremo del monómero, que reaccione con grupos funcionales de otros monómeros. Por ejemplo, el ácido aminocaproico

$$
NH_2
$$
— $(CH_2)_5$ — $COOH$ 

tiene un grupo amiña en un extremo y un grupo carboxilo en el otro. Algunos grupos funcionales comunes son —OH, —COOH, —COCl, —NH,.

En la polimerización por pasos, el peso molecular por lo regular aumenta lentamente

Unidad estructural Unidad repetida 2H  $\overline{(NH - \overline{R} - CO)}$  OH  $\longrightarrow$  H  $\overline{(NH - \overline{R} - CO)}_2$  OH + H<sub>2</sub>O Dímero

En el caso que se muestra aquí, la unidad estructural y la unidad repetida son la misma. Si hacemos  $A = H$ ,  $R = NH$ —R<sub>1</sub>—CO y  $B = OH$ ,  $AB = H<sub>2</sub>O$ , podemos escribir la reacción anterior así:

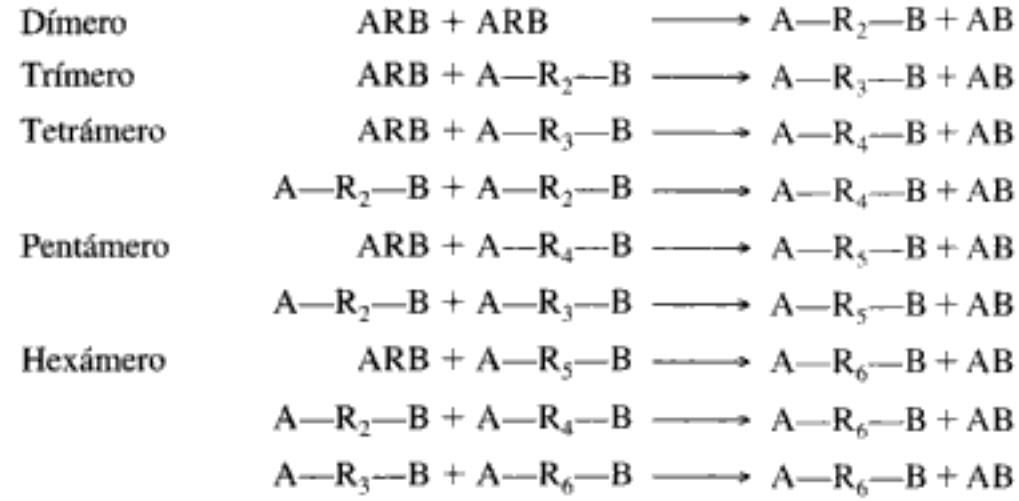

etcétera.

en general: n NH<sub>2</sub>RCOOH  $\longrightarrow$  H(NHRCO)<sub>n</sub> OH + (n - 1)H<sub>2</sub>O

 $n ARB \longrightarrow A-R_n-B + (n-1)AB$ 

Vemos que de los tetrámeros, en adelante el polímero, se puede formar por varias rutas distintas.

Los grupos funcionales A y B también pueden estar en monómeros distintos, como en la reacción de formación del poliéster (usado en camisas) a partir de dioles y ácidos dibásicos.

Unidad 1 Unidad 2 Unidad 1 Unidad 2  $nHO\overline{R_1}OH + nHOOCR_2COOH$   $\longrightarrow$   $HO(\overline{R_1}OOCR_2COO)_n$   $H + (2n-1)H_2O$ Unidad repetida  $nAR_1A + nBR_2B$   $\longrightarrow$   $A(R_1 - R_2)_nB + (2n - 1)AB$ Copyrighted material Si usamos dioles y diácidos podemos formar polímeros con diferentes unidades estructurales que juntas se convierten en la unidad repetida. Un ejemplo de reacción de AR, A más BR<sub>2</sub>B es la que se usa para fabricar botellas de gaseosas: ácido tereftálico más etilenglicol para formar poli(tereftalato de etilenglicol).

Al hablar del avance de una polimerización por pasos no tiene sentido usar la conversión del monómero como medida, porque la reacción continúa aunque se haya consumido todo el monómero. Por ejemplo, si se consumió el monómero A-R-B, la polimerización todavía continúa con:

$$
A-R_2-B+A-R_3-B \xrightarrow{a} A-R_5-B+AB
$$
  

$$
A-R_5-B+A-R_5-B \xrightarrow{a} A-R_{10}-B+AB
$$

porque todavía hay grupos funcionales A y B que pueden reaccionar. Por tanto, medimos el avance con el parámetro  $p$  que es la fracción de grupos funcionales, A, B, que han reaccionado. Sólo consideraremos una reacción con alimentación molar igual de grupos funcionales. En este caso

$$
p = \frac{M_o - M}{M_o} =
$$
fraccicion de grupos funcionales A o B que han  
reaccionado

 $M =$  concentración de grupos funcionales A o B (mol/dm<sup>3</sup>)

Como ejemplo de polimerización por pasos, considere la reacción del poliéster en la que se usa ácido sulfúrico como catalizador en un reactor por lotes. Suponiendo que la velocidad de desaparición es de primer orden respecto a A, B y la concentración del catalizador (que es constante, en el caso de un catalizador de adición externa), el balance de A es

$$
\frac{-d[A]}{dt} = k[A][B] \tag{7-22}
$$

Si la alimentación molar es igual tenemos

$$
[A] = [B] = M
$$
  

$$
\frac{dM}{dt} = -kM^2
$$
  

$$
M = \frac{M_o}{1 + M_k t}
$$
 (7-23)

En términos de la conversión fraccionaria de grupos funcionales,  $p$ ,

$$
\frac{1}{1-p} = M_o kt + 1\tag{7-24}
$$

El grado de polimerización promedio numérico,  $\overline{X}_n$ , es el número promedio de unidades estructurales por cadena

$$
\tilde{\mathbf{X}}_n = \frac{1}{1 - p}
$$
 (7-25) (7-25)

Grado de polimerización El peso molecular promedio numérico,  $M<sub>n</sub>$ , no es más que el peso molecular promedio de una unidad estructural,  $M<sub>s</sub>$ , multiplicado por el número promedio de unidades estructurales por cadena,  $\overline{X}_n$ , más el peso molecular de los grupos del extremo,  $M_{ge}$ 

$$
\overline{M}_n = \overline{X}_n \overline{M}_s + M_{ee}
$$

Puesto que  $M_{ge}$  suele ser pequeño (18 en el caso de la reacción del poliéster), se desprecia y

$$
\overline{M}_n = \overline{X}_n \overline{M}_s \tag{7-26}
$$

Además de la conversión de los grupos funcionales, el grado de polimerización y el peso molecular medio numérico, nos interesa la distribución de longitudes de las cadenas, n (es decir, pesos moleculares  $M<sub>n</sub>$ ).

#### Ejemplo 7-3 Determinación de las concentraciones de polímeros en polimerización por pasos

Determine la concentración y fracción molar de los polímeros con cadena de longitud j en términos de la concentración inicial de ARB,  $M_{\alpha}$  la concentración de grupos funcionales que no han reaccionado,  $M$ , la constante de propagación  $k$  y el tiempo  $t$ .

Solución

I

Sea P<sub>1</sub> = A—R—B, P<sub>2</sub> = A—R<sub>2</sub>—B, . . . P<sub>j</sub> = A—R<sub>j</sub>—B y omitiendo los productos de condensación de agua AB para cada reacción tenemos

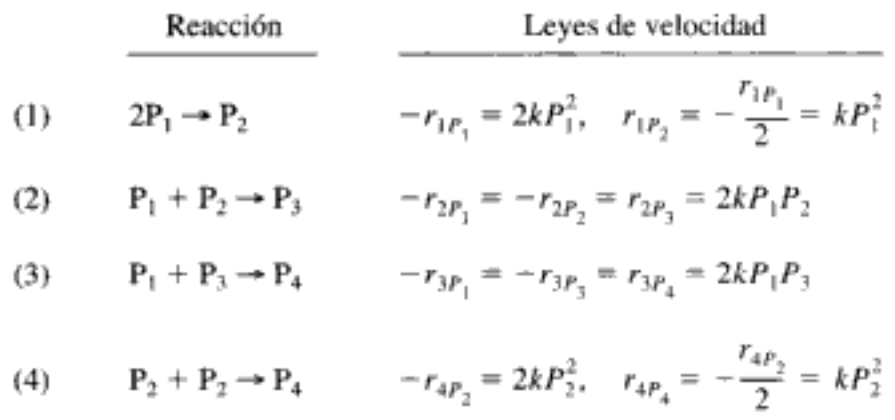

El factor 2 en el término de desaparición (p. ej.,  $-r_{3P_3} = 2kP_1P_3$ ) se debe a que hay dos formas en que A y B pueden reaccionar.

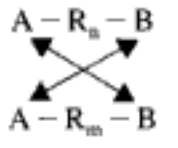

Las velocidades de reacción netas de  $P_1$ ,  $P_2$  y  $P_3$  para las reacciones (1) a (4) son

$$
r_1 = r_{P_1} = -2kP_1^2 - 2kP_1P_2 - 2kP_1P_3 \tag{E7-3.1}
$$

$$
r_2 \equiv r_{P_2} = kP_1^2 - 2kP_1P_2 - 2kP_2^2 \tag{E7-3.2}
$$

$$
r_3 = r_{P_3} = 2kP_1P_2 - 2kP_1P_3 - 2kP_2P_3
$$
 (E7-3.3)  
Copyrighted material

Si continuamos de esta manera comprobaremos que la velocidad de formación neta de  $P_1$  es

$$
r_{P_1} = -2kP_1 \sum_{j=1}^{\infty} P_j
$$
 (E7-3.4)

Sin embargo, cabe señalar que  $\sum P_j$  es sólo la concentración total de grupos funcionales de A o B, que es  $M\left(M = \sum P_j\right)$ .

$$
r_{P_1} = -2kP_1M \tag{E7-3.5}
$$

De forma similar, podemos generalizar las reacciones (1) a (4) para obtener la velocidad de formación neta de *j*-mero, para  $j \ge 2$ .

$$
r_j = k \sum_{i=1}^{j-1} P_i P_{j-1} - 2k P_j M
$$
 (E7-3.6)

En un reactor por lotes, el balance de moles de  $P_1$  [utilizando la ecuación (7-23) para eliminar M da

$$
\frac{dP_1}{dt} = -2kP_1M = -2kP_1\frac{M_o}{1 + M_okt}
$$
 (E7-3.7)

que se despeja así:

$$
P_1 = M_o \left(\frac{1}{1 + M_o kt}\right)^2 \tag{E7-3.8}
$$

Habiendo despejado  $P_1$ , podemos usar  $r_i$  para despejar sucesivamente  $P_i$ 

$$
\frac{dP_2}{dt} = r_2 = kP_1^2 - 2kP_2M\tag{E7-3.9}
$$

$$
= kM_o^2 \left( \frac{1}{1 + M_o kt} \right)^2 - 2M_o k \left( \frac{1}{1 + M_o kt} \right) P_2
$$
 (E7-3.10)

con  $P_2 = 0$  en  $t = 0$ 

$$
P_2 = M_o \left(\frac{1}{1 + M_o kt}\right)^2 \left(\frac{M_o kt}{1 + M_o kt}\right)
$$
 (E7-3.11)

Continuando, vemos que, en general<sup>7</sup>

$$
P_{j} = M_{o} \left( \frac{1}{1 + M_{o}kt} \right)^{2} \left( \frac{M_{o}kt}{1 + M_{o}kt} \right)^{j-1}
$$
 (E7-3.12)

<sup>&</sup>lt;sup>7</sup> N. A. Dotson, R. Galván, R. L. Lawrence y M. Tirrell, Polymerization Process Modeling, VCH Publishers, Nueva York, NY (1996). Copyrighted material

Recordando que 
$$
p = \frac{M_o - M}{M_o}
$$

$$
P_j = M_o (1 - p)^2 p^{j-1}
$$
(E7-3.13)

La fracción molar de polímero con longitud de cadena j es simplemente

$$
y_j = \frac{P_j}{M}
$$

Recordando que  $M = M_0(1 - p)$ , obtenemos

$$
y_j = (1 - p) p^{j-1}
$$
 (7-27)

Ésta es la distribución de Flory-Schulz. Trataremos esta distribución más a fondo después de ver las reacciones en cadena.

#### 7.3.2 Reacciones de polimerización en cadena

La polimerización en cadena (es decir, por adición) requiere un iniciador  $(I)$ y procede por la adición de unidades, una por una.

$$
I + M \longrightarrow R_1
$$
  
\n
$$
M + R_1 \longrightarrow R_2
$$
  
\n
$$
M + R_2 \longrightarrow R_3
$$
  
\n
$$
M + R_3 \longrightarrow R_4
$$
  
\n
$$
M + R_4 \longrightarrow R_5, \text{ etc.}
$$

Aquí el peso molecular de una cadena por lo regular aumenta rápidamente una vez que se inicia una cadena. La formación de poliestireno,

$$
n C_6H_5CH=CH_2 \longrightarrow [-CHCH_2-]
$$
  
\n
$$
C_6H_5
$$

es un ejemplo de polimerización en cadena. En la figura 7-4 se muestra un proceso por lotes para producir poliestireno que se usa en varios objetos moldeados.

Es fácil extender los conceptos que describimos en la sección anterior a las reacciones de polimerización en cadena. En esta sección mostraremos cómo se formulan las leyes de velocidad para poder usar las técnicas de reacciones múltiples que desarrollamos en el capítulo 6 para determinar la distribución de pesos moleculares y otras propiedades. En lo que sigue nos concentraremos en la *polimerización* por radicales libres.

#### 7.3.2.1 Pasos de la polimerización por radicales libres

Los pasos básicos de la polimerización por radicales libres son iniciación, propagación, transferencia de cadena y terminación. Copyrighted material

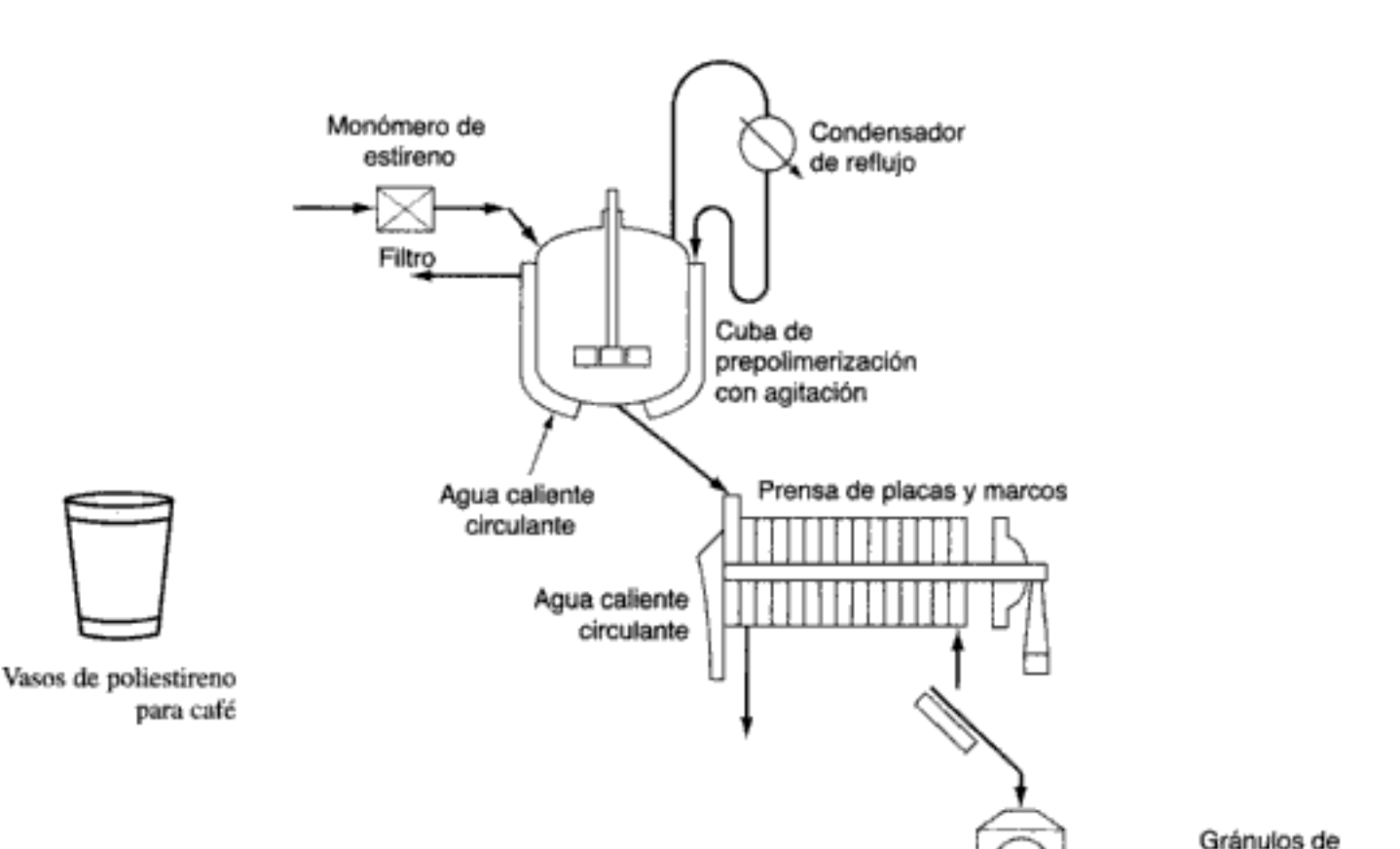

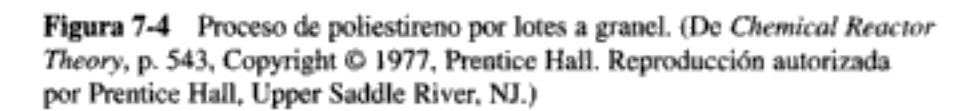

Triturador

Iniciación. Las reacciones de polimerización en cadena son diferentes, porque se requiere un paso de iniciación para que la cadena de polímero comience a crecer. La iniciación puede lograrse añadiendo una cantidad pequeña de una sustancia que se descomponga fácilmente para formar radicales libres. Los iniciadores pueden ser monofuncionales y formar el mismo radical libre:

$$
I_2 \xrightarrow{k_0} 2I
$$

Iniciación

por ejemplo, 2,2-azobisisobutironitrilo:

$$
\begin{array}{ccc}\n\text{CH}_3)_2\text{CN} \text{N} \text{N} & \text{C} \\
\downarrow & \downarrow & \downarrow \\
\text{CN} & \text{CN} & \text{CN}\n\end{array}
$$

o pueden ser multifuncionales y formar diferentes radicales. Los iniciadores multifuncionales contienen más de un grupo lábil<sup>8</sup> [p. ej., 2,5-dimetil-2,5-bis(benzoilperoxi)hexano].

361

poliestireno

Mallas

<sup>&</sup>lt;sup>8</sup> J. J. Kiu y K. Y. Choi, Chem. Eng. Sci., 43, 65 (1988); K. Y. Choi y G. D. Lei, AIChE J., 33, 2067 (1987).

En el caso de iniciadores monofuncionales, la secuencia de reacciones entre el monómero M y el iniciador I es

 $1 + M \xrightarrow{k_1} R_1$ 

por ejemplo,

$$
(\mathbf{CH}_3)_2\mathbf{C} + \mathbf{CH}_2=\mathbf{CHCI} \longrightarrow (\mathbf{CH}_3)_2\mathbf{C} \mathbf{CH}_2\mathbf{C} + \mathbf{CN} \mathbf{CN} \mathbf{CN} \mathbf{CN} \mathbf{C} + \mathbf{CN} \mathbf{CN} \mathbf{C} + \mathbf{CN} \mathbf{CN} \mathbf{C} + \mathbf{CN} \mathbf{CN} \mathbf{C} + \mathbf{CN} \mathbf{CN} \mathbf{C} + \mathbf{CN} \mathbf{CN} \mathbf{C} + \mathbf{CN} \mathbf{CN} \mathbf{C} + \mathbf{CN} \mathbf{CN} \mathbf{C} + \mathbf{CN} \mathbf{CN} \mathbf{CN} \mathbf{C} + \mathbf{CN} \mathbf{CN} \mathbf{CN
$$

**Propagación.** La secuencia de propagación entre un radical libre  $R_1$  con una unidad de monómero es

 $R_1 + M \xrightarrow{k_p} R_2$ <br>  $R_2 + M \xrightarrow{k_p} R_3$ 

 $R_j + M \xrightarrow{k_j} R_{j+1}$ 

En general,

reactividad

Propagación

por ejemplo,

 $(\text{CH}_3)_2 \text{C}(\text{CH}_2\text{CHCl})$ ,  $\text{CH}_2\text{C} \cdot + \text{CH}_2 \rightleftharpoons \text{CHCl} \longrightarrow (\text{CH}_3)_2 \text{C}(\text{CH}_2\text{CHCl})_{j+1} \text{CH}_2\text{C} \cdot \text{C}$ ČΝ

Se supone que las velocidades de reacción específicas  $k_p$  son idénticas para la adición de cada monómero a la cadena en crecimiento. Éste suele ser un supuesto excelente una vez que dos o más monómeros se han añadido a  $R_1$ , y cuando la conversión de monómero es baja. La velocidad de reacción específica  $k_i$  a menudo se toma como igual a  $k_{n}$ .

Transferencia de cadena. La transferencia de un radical desde una cadena de polímero en crecimiento puede ocurrir de las siguientes maneras:

1. Transferencia de monómero:

$$
R_j + M \xrightarrow{k_m} P_j + R_1
$$

Aquí una cadena de polímero viva con j unidades de monómero transfiere su radical libre al monómero para formar el radical  $R_1$  y una cadena de polímero *muerta* de *j* unidades de monómero.

Copyrighted material

Supuesto de igual

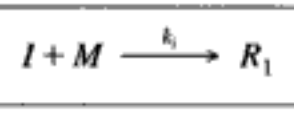

2. Transferencia a otra especie:

Transferencia de cadena

$$
R_j + C \xrightarrow{\quad k_c} P_j + R_1
$$

3. Transferencia del radical al disolvente:

$$
R_j + S \xrightarrow{k_i} P_j + R_1
$$

Se supone que todas las especies que intervienen en las distintas reacciones de transferencia de cadena, como CCl<sub>3</sub>· y C<sub>6</sub>H<sub>5</sub>CH<sub>2</sub>·, tienen la misma reactividad que  $R_1$ . En otras palabras, se supone que todos los  $R_1$ que se producen en reacciones de transferencia de cadena son iguales. No obstante, en algunos casos el agente de transferencia de cadena podría ser demasiado grande o poco reactivo para propagar la cadena. El disolvente en el que se efectúa la polimerización es importante. Por ejemplo, la velocidad de reacción específica de transferencia al disolvente  $k<sub>s</sub>$  es 10,000 veces mayor en CCl<sub>4</sub> que en benceno.

Se supone que todas las velocidades de reacción específicas en la transferencia de cadenas son independientes de la longitud de la cadena. También cabe señalar que si bien los radicales  $R_1$  que se producen en cada uno de los pasos de transferencia de cadena son diferentes, funcionan básicamente de la misma manera que el radical  $R_1$  en el paso de propagación para formar  $R_2$ .

**Terminación.** La terminación para formar polímero muerto ocurre primordialmente por dos mecanismos:

1. Adición (acoplamiento) de dos polímeros en crecimiento:

$$
R_j + R_k \xrightarrow{\quad k_a \quad} P_{j+k}
$$

2. Terminación por desproporción:

$$
R_j + R_k \xrightarrow{k_d} P_j + P_k
$$

por ejemplo,

$$
\begin{array}{cccc}\n & H & H \\
 (CH_3)_2C(CH_2CHCl)_jCH_2C^+ + C^-CH_2(CH_2CHCl)_k(CH_3)_2C^- \\
 & C_N & C1 & C1 & C1 \\
 \text{CH}_3)_2C(CH_2CHCl)_jCH + C=CH(CH_2CHCl)_k(CH_3)_2C \leftarrow \\
 & C_N & C1 & C1\n\end{array}
$$

Terminación

Los pasos de la reacción de polimerización por radicales libres y las leyes de velocidad correspondientes se resumen en la tabla 7-3. En el caso de la polimerización de estireno a 80°C iniciada con 2,2-azobisisobutironitrilo. las constantes de velocidad<sup>9</sup> son:

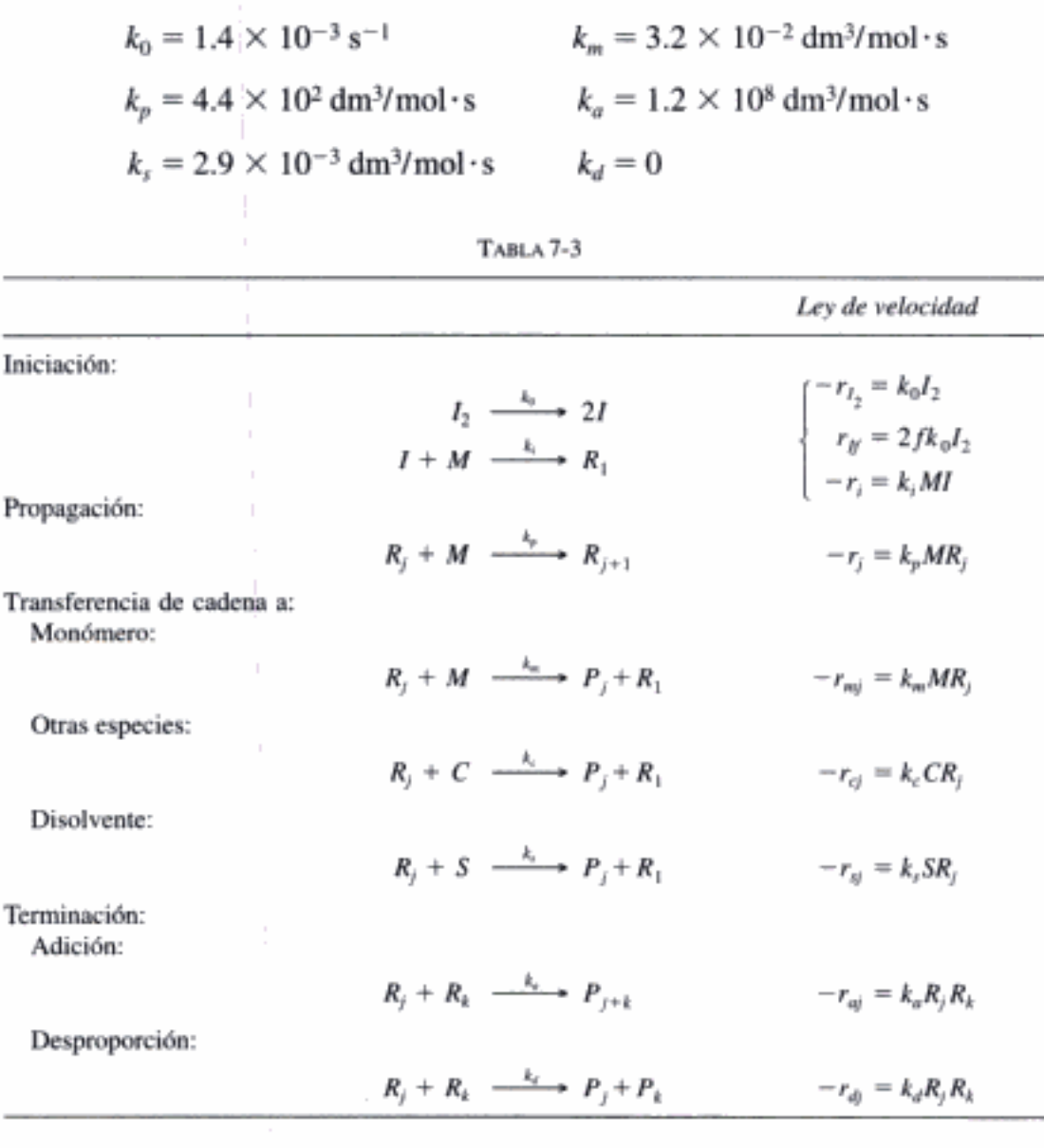

Las concentraciones típicas para la polimerización de estireno en solución son de 0.01 M para el iniciador, 3 M para el monómero y 7 M para el disolvente.

# 7.3.2.2 Desarrollo de las leyes de velocidad para la velocidad de reacción neta

Primero, hay que considerar la velocidad de formación del radical iniciador I. Puesto que siempre hay eliminación o recombinación de los radicales primarios, sólo cierta fracción  $f$  logrará iniciar cadenas de polímero. Puesto que suponemos que

Iniciación Propagación Transferencia Terminación

<sup>&</sup>lt;sup>9</sup> D. C. Timm y J. W. Rachow, ACS Symposium Series 133, H. M. Hulburt, ed., 1974, p. 122

cada paso de la reacción es elemental, la ley de velocidad para la formación de los radicales libres de iniciador,  $r_{\rm ff}$ , es

$$
r_H = 2fk_0(I_2)
$$

donde f es la fracción de radicales libres de iniciador que logran iniciar cadenas, y tiene un valor típico entre 0.2 y 0.7. La ley de velocidad para la formación de  $R_1$  en el paso de iniciación es

$$
r_{R1} = -r_i = k_i(M)(I) \tag{7-28}
$$

Utilizando la PSSH para el radical libre del iniciador, I, tenemos

$$
r_I = 2fk_0(I_2) - k_i(M)(I) = 0
$$
  
(*I*) =  $\frac{2fk_0(I_2)}{(M)k_i}$  (7-29)

Entonces

Velocidad de iniciación

$$
-r_i = 2fk_0(I_2) \tag{7-30}
$$

Antes de escribir la velocidad de desaparición de  $R_1$ , necesitamos dejar en claro un par de cosas. En primer lugar, el radical  $R_1$  puede sufrir la siguiente secuencia de terminación por adición.

$$
R_1 + R_1 \xrightarrow{k_0} P_2
$$
  

$$
R_1 + R_2 \xrightarrow{k_0} P_3
$$

Terminación de R, En general,

$$
R_1 + R_j \xrightarrow{k_a} P_{j+1}
$$

Por tanto, la pérdida total de radicales  $R_1$  en las reacciones anteriores se determina sumando la pérdida de radicales  $R_1$  en cada reacción, de modo que la velocidad de desaparición por adición de terminación está dada por

$$
-r_{1t} = k_a R_1^2 + k_a R_1 R_2 + k_a R_1 R_3 + \dots + k_a R_1 R_j + \dots
$$

$$
-r_{1t} = k_a R_1 \sum_{j=1}^{\infty} R_j
$$

Velocidad neta de desaparición de radicales con longitud de cadena uno

Los radicales libres suelen tener concentraciones del orden de  $10^{-6}$  a  $10^{-8}$  mol/dm<sup>3</sup>. Ahora podemos proceder a escribir la velocidad neta de desaparición del radical libre,  $R_1$ .  $[R_1 = (R_1) = C_{R_1}$ .]

$$
-r_1 = -r_i + k_p R_1 M + k_a R_1 \sum_{j=1}^{\infty} R_j + k_d R_1 \sum_{j=1}^{\infty} R_j
$$
  

$$
- k_m M \sum_{j=2}^{\infty} R_j - k_c C \sum_{j=2}^{\infty} R_j - k_s S \sum_{j=2}^{\infty} R_j
$$
 (7-31)

#### 366

Velocidad neta de desaparición de radicales con longitud de cadena j

En general, la velocidad neta de desaparición de cadenas de polímero vivas que tienen j unidades de monómero (es decir, la especie j) para ( $j \ge 2$ ) es

$$
-r_{j} = k_{p}M(R_{j} - R_{j-1}) + (k_{a} + k_{d})R_{j} \sum_{i=1}^{\infty} R_{i}
$$
  
+  $k_{m}MR_{j} + k_{c}CR_{j} + k_{s}SR_{j}$  (7-32)

En este punto podríamos usar las técnicas que desarrollamos en el capítulo 6 para reacciones multiples, para seguir el proceso de polimerización. Sin embargo, si utilizamos la PSSH podremos manipular la ley de velocidad y expresarla en una forma que permita soluciones de forma cerrada para varias reacciones de polimerización.

Primero, sea  $R^*$  la concentración total de los radicales  $R_i$ :

$$
R^* = \sum_{j=1}^{\infty} R_j \tag{7-33}
$$

y sea k, la constante de terminación,  $k_t = (k_a + k_d)$ . Luego obtenemos la sumatoria de la ecuación (7-32) para todas las longitudes de cadenas con radical libre, de  $j = 2$  $a j = \infty$ , y sumamos el resultado a la ecuación (7-31) para obtener

$$
\sum_{j=1}^{\infty} -r_j = -r_i + k_t (R^*)^2
$$

La velocidad total de terminación es simplemente

$$
r_t = k_t (R^*)^2
$$
 (7-34)

Utilizando la PSSH para todos los radicales libres, es decir,  $\sum_{j=1} -r_j = 0$ , la concentración total de radicales libres da

 $R^* = \sqrt{\frac{-r_i}{k}} = \sqrt{\frac{2k_0(I_2)f}{k}}$  $(7-35)$ 

Concentración total de radicales libres

Abora podemos usar este resultado para escribir la velocidad neta de consu-  
mo de monómero. Como primera aproximación haremos caso omiso del monómero  
consumido por transferencia de cadena de monómero. La velocidad neta de  
consumo de monómero, 
$$
-r_M
$$
, es la velocidad de consumo por el iniciador más la  
velocidad de consumo por todos los radicales  $R_j$  en cada uno de los pasos de pro-  
pagación (r<sub>p</sub>).

$$
-r_M = -r_i + -r_p = -r_i + k_p M \sum_{j=\text{b} \text{opyrighted material}}
$$

Ahora utilizamos la aproximación de cadena larga (LCA, por us siglas en inglés): la velocidad de propagación es mucho mayor que la velocidad de iniciación:

Aproximación de cadena larga (LCA)  $\frac{r_p}{r_i} \geq 1$ 

Sustituyendo  $r_p$  y  $r_p$  obtenemos

$$
\frac{r_p}{r_i} = \frac{-k_pMR^*}{-k_iMI} = \frac{k_p(2k_0f(I_2)/k_i)^{1/2}}{k_i(2k_0f(I_2)/Mk_i)}
$$

$$
= \frac{M}{I_2^{1/2}} \sqrt{\frac{k_p^2}{2k_0fk_i}}
$$

Por tanto, vemos que la LCA es válida cuando tanto el cociente de la concentración del monómero entre la concentración de iniciador, como el de  $k_p^2$  entre  $(k_0, f k_1)$  son altos. Suponiendo la LCA, tenemos

$$
-r_M = k_p M \sum_{j=1}^{\infty} R_j = k_p M R^*
$$
 (7-36)

Utilizando la ecuación (7-35) para sustituir  $R^*$ , la velocidad de desaparición del monómero es

 $\boxed{-r_M = k_p M \sqrt{\frac{2k_0(I_2)f}{k_r}}}$ 

La velocidad de desaparición del monómero,  $-r_M$ , también es igual a la velocidad de propagación,  $r_p$ :

$$
r_p = -r_M
$$

Por último, la velocidad neta de formación de polímero muerto  $P_i$  por adición es

$$
r_{P_j} = 0.5k_a \sum_{k=1}^{k=j-1} R_k R_{j-k}
$$
 (7-38)

La velocidad de formación de todos los polímeros muertos es

$$
r_P = \sum_{j=1}^{\infty} r_{P_j}
$$

$$
r_P = 0.5k_a(R^*)^2
$$

Velocidad de formación de polímeros muertos

Copyrighted material

Velocidad de desaparición del monómero

 $(7-37)$ 

#### 7.3.3 Modelado de un reactor de polimerización por lotes

Para concluir esta sección determinaremos la concentración de monómero en función del tiempo en un reactor por lotes. Un balance del monómero combinado con la LCA da

$$
-\frac{dM}{dt} = k_p M \sum R_j = k_p M R^* = k_p M \sqrt{\frac{2k_0(I_2)f}{k_t}}
$$
(7-39)

Balance de monómero

Un balance del iniciador 
$$
I_2
$$
 da

$$
-\frac{dI_2}{dt} = k_0 I_2
$$

Balance de iniciador

Integrando y utilizando la condición inicial  $I_2 = I_{20}$  en  $t = 0$ , obtenemos la ecuación del perfil de concentración del iniciador:

$$
I_2 = I_{20} \exp(-k_0 t) \tag{7-40}
$$

Sustituyendo la concentración del iniciador en la ecuación (7-39), obtenemos

$$
\frac{dM}{dt} = -k_p M \left( \frac{2k_0 I_{20} f}{k_t} \right)^{1/2} \exp \left( -\frac{k_0}{2} t \right) \tag{7-41}
$$

La integración de la ecuación (7-41) da

$$
\ln \frac{M}{M_0} = \left(\frac{8k_p^2 f I_{20}}{k_0 k_t}\right)^{1/2} \left[\exp\left(-\frac{k_0 t}{2}\right) - 1\right]
$$
 (7-42)

Observamos que cuando  $t \rightarrow \infty$ , todavía queda un poco de monómero sin reaccionar, ¿por qué?

En la figura 7-5 se muestra una gráfica de la concentración del monómero en función del tiempo para diferentes concentraciones del iniciador.

La conversión fraccionaria de un monómero monofuncional es

$$
X = \frac{M_0 - M}{M_0}
$$

Vemos de la figura 7-5 que con una concentración de iniciador de  $0.001 M$ , la concentración de monómero inicia en 3  $M$  y se nivela a una concentración de 0.6  $M$ , lo que corresponde a una conversión máxima de 80%.

Abora que podemos determinar la concentración del monómero en función del tiempo, nos concentraremos en determinar la distribución de polímero muerto,  $P_i$ . Las concentraciones de polímero muerto y las distribuciones de peso molecular sé pueden deducir como sigue.<sup>10</sup> La probabilidad de propagación es:

<sup>&</sup>lt;sup>10</sup> E. J. Schork, P. B. Deshpande, K. W. Leffew, Control of Polymerization Reactor, Nueva York: Marcel Dekker (1993).
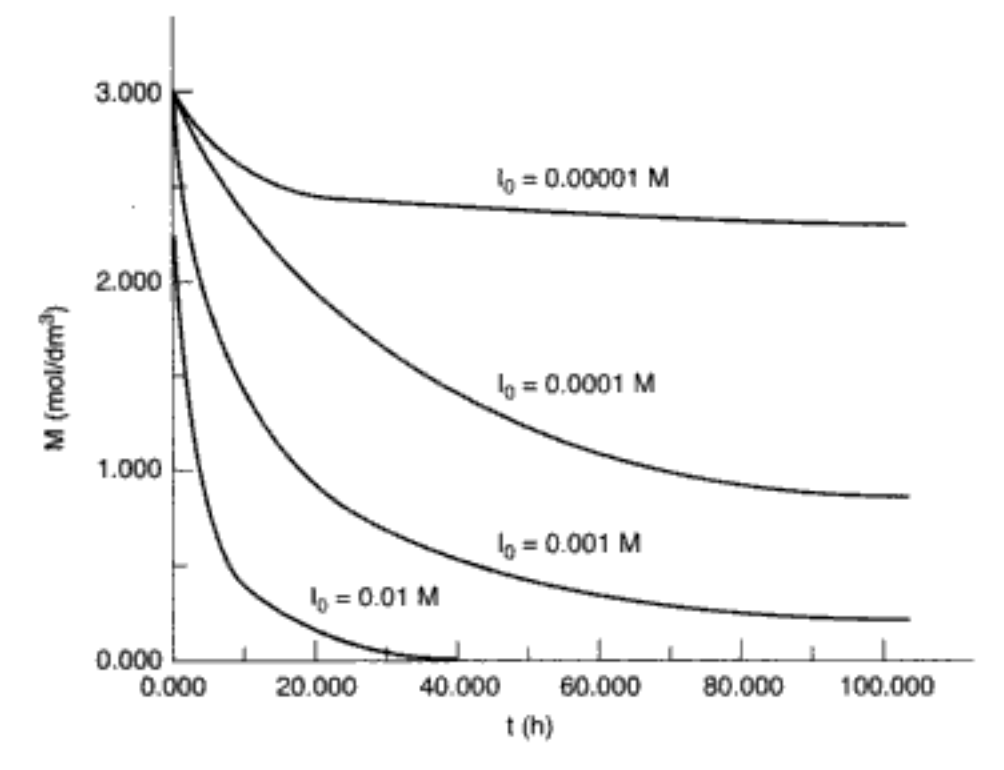

Figura 7-5 Concentración de monómero en función del tiempo.

$$
\beta = \frac{\text{velocidad de propagación}}{\text{vel. de propagación + vel. de terminación}} = \frac{r_p}{r_p + r_t}
$$

$$
\beta = \frac{k_p MR^*}{k_p MR^* + k_s SR^* + k_m MR^* + k_c CR^* + k_t (R^*)^2}
$$

Simplificando,

$$
\beta = \frac{k_p M}{k_p M + k_m M + k_c C + k_s S + \sqrt{2k_i k_o f(I_2)}}
$$
(7-43)

En ausencia de transferencia de cadena, la concentración del monómero, M, se puede determinar a partir de la ecuación (7-43) y la concentración del iniciador,  $I_2$ , de la ecuación (7-40). Por tanto, tenemos  $\beta$  en función del tiempo.

Se puede demostrar que en ausencia de terminación por combinación, las fracciones molares  $y_i$  y las fracciones de peso  $w_i$  son exactamente las mismas que en la polimerización por pasos. Es decir, si hacemos

 $\beta = p$ 

podemos determinar las concentraciones de polímero muerto y la distribución de peso molecular del polímero muerto en la polimerización por radicales libres para las distribuciones de Flory. Por ejemplo, la concentración de polímero muerto con longitud de cadena n es

$$
P_n = y_n \left( \sum_{j=2}^{\infty} P_j \right) = \left( \sum_{j=2}^{\infty} P_j \right) (1-p) p^{n-1}
$$
 Copyrighted material

donde  $\left(\sum P_n\right)$ es la concentración total de polímero muerto y

Muerto

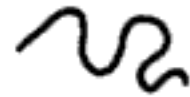

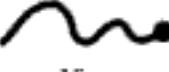

$$
_{\rm ivo}
$$

$$
y_n = (1 - p)p^{n-1}
$$
 (7-27)

que es la misma fracción molar que obtuvimos en la polimerización por pasos, es decir, la ecuación (7-27).

Si la terminación sólo ocurre por desproporción, el polímero muerto  $P_i$ tendrá la misma distribución que el vivo,  $R_{\gamma}$ 

Analizaremos el uso de la ecuación de Flory después de ver las distribuciones de peso molecular.

### 7.3.4 Distribución de pesos moleculares

Aunque tiene interés conocer la concentración del monómero en función del tiempo (figura 7-5), es la concentración de polímero, el peso molecular promedio y la distribución de longitudes de cadena lo que confiere a un polímero sus propiedades únicas. Por tanto, para obtener cosas como la longitud de cadena promedio de un polímero necesitamos determinar la distribución de pesos moleculares de los radicales (polímero vivo),  $R_p$  y también la concentración de polímero muerto  $P_i$  así como su distribución de pesos moleculares. Así pues, necesitamos cuantificar estos parámetros. En la figura 7-6 se muestra una distribución típica de longitudes de cadena para todos los  $P_i$  ( $j = 1$  a  $j = n$ ). Es común usar cromatografía de permeación de gel para determinar la distribución de pesos moleculares. A continuación exploraremos algunas propiedades de estas distribuciones. Si dividimos el eje y entre la concentración total de polímero (es decir,  $\Sigma P_i$ ), ese eje se convierte simplemente en la fracción molar de polímero con j unidades repetidas incorporadas en él (es decir,  $y_i$ ).

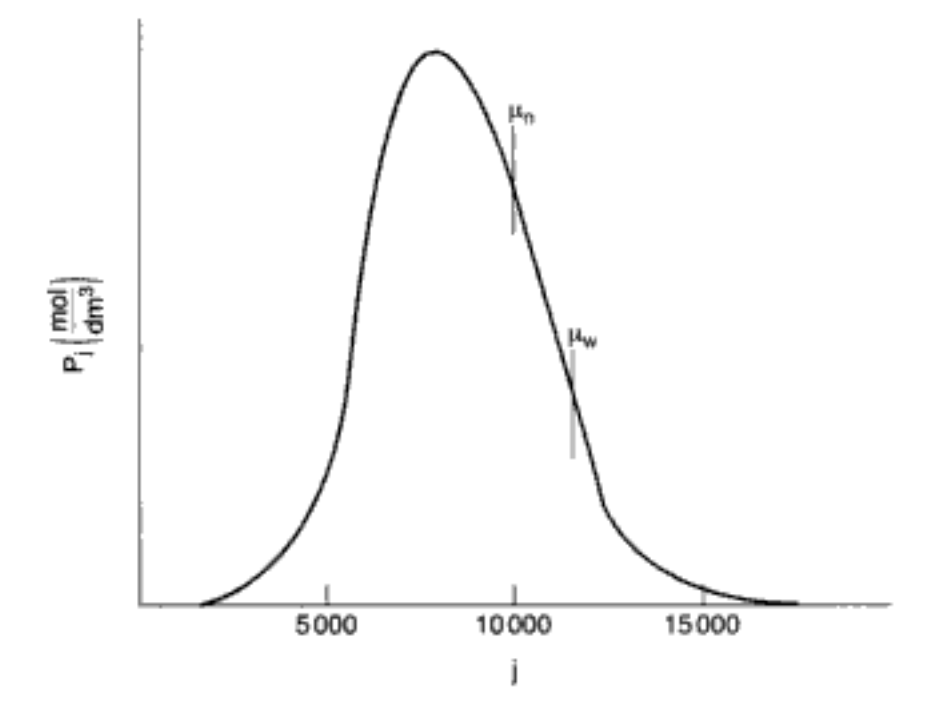

**Figura 7-6** Distribución de la concentración de polímero muerto con longitud  $j$ . ∪opyrighted material

**Propiedades de la distribución.** A continuación presentamos algunos de los parámetros (y las relaciones entre ellos) que se obtienen de la distribución de pesos moleculares de los polímeros y que podemos usar para cuantificar la distribución que se muestra en la figura 7-6.

1. Los momentos de la distribución

$$
\lambda_n = \sum_{n=1}^{\infty} j^n P_j \tag{7-44}
$$

2. El momento cero no es más que la concentración total de polímero:

$$
\lambda_0 = \sum_{j=1}^{\infty} P_j = P \tag{7-45}
$$

3. El primer momento está relacionado con el número total de unidades de monómero (es decir, la masa):

$$
\lambda_1 = \sum_{n=1}^{\infty} jP_j \tag{7-46}
$$

4. El primer momento dividido entre el momento cero da la *longitud de ca*dena media numérica (NACL, number-average chain length), μ<sub>n</sub>:

$$
\text{NACL} = \mu_n = \frac{\lambda_i}{\lambda_0} = \frac{\sum j P_j}{\sum P_j} \tag{7-47}
$$

En el caso de la polimerización por pasos, la NACL también se conoce como grado de polimerización. Es el número promedio de unidades estructurales por cadena y también se puede calcular a partir de

$$
\mu_n = \overline{X}_n = \frac{1}{1-p}
$$

5. El peso molecular promedio numérico,

$$
\widetilde{M}_n = \mu_n \widetilde{M}_n \tag{7-48}
$$

donde  $M<sub>e</sub>$  es el peso molecular medio de las unidades estructurales. En la polimerización en cadena, el peso molecular promedio de las unidades estructurales no es más que el peso molecular del monómero,  $M_M$ .

6. El segundo momento da preponderancia a las cadenas más largas:

$$
\lambda_2 = \sum_{j=1}^{\infty} j^2 P_j \tag{7-49}
$$

7. La masa por unidad de volumen de cada especie polimérica es simplemente  $M_s$  j  $P_i$ . La longitud de cadena promedio por masa es el cociente del momento 2 entre el momento 1:

WACL = 
$$
\frac{\lambda_2}{\lambda_1} = \mu_w = \frac{\sum j^2 P_j}{\sum j P_j}
$$
 (7-50)

8. El peso molecular promedio por peso es

$$
M_w = M_s \mu_w \tag{7-51}
$$

9. La varianza media numérica es

 $\vert$ 

$$
\sigma_{\overline{n}}^2 = \frac{\lambda_2}{\lambda_0} - \left(\frac{\lambda_1}{\lambda_0}\right)^2 \tag{7-52}
$$

10. El índice de polidispersidad  $(D)$  es

$$
D = \frac{\mu_w}{\mu_n} = \frac{\lambda_0 \lambda_2}{\lambda_1^2} \tag{7-53}
$$

Una polidispersidad de 1 implica que todos los polímeros tienen la misma longitud, y una polidispersidad de 3 implica que existe una distribución muy amplia de tamaños de polímero. La polidispersidad de los polímeros típicos varía entre 2 y 10.

### Ejemplo 7-4 Parámetros de distribución de polímeros

 $\mathbb{L}$ 

Se fraccionó un polímero para dar las siguientes seis fracciones:

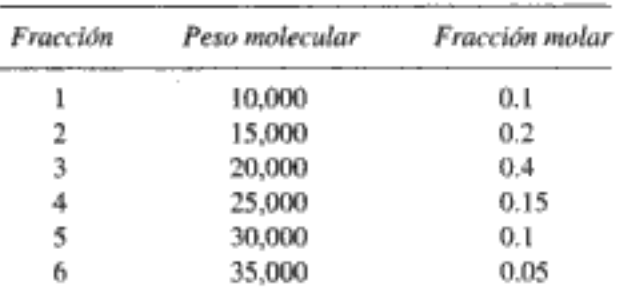

El peso molecular del monómero fue de 25 Daltons. Calcule NACL, WACL, la varianza numérica y la polidispersidad.

Solución

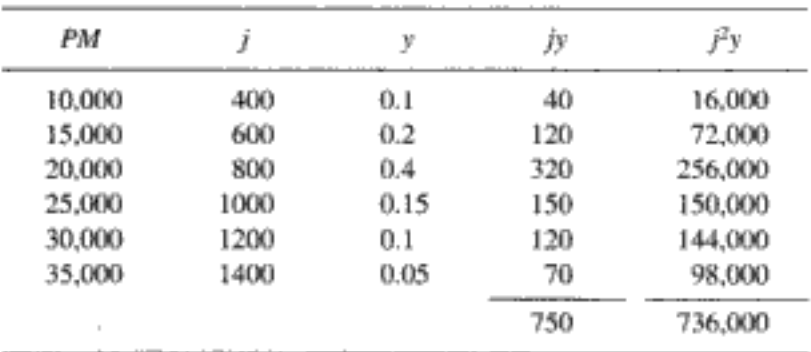

La longitud de cadena promedio numérica, ecuación (7-47), se puede reacomodar así:

$$
\text{NACL} = \frac{\sum j P_j}{\sum P_j} = \sum j \frac{P_j}{\sum P_j} = \sum j y_j \tag{E7-4.1}
$$
\n
$$
= \mu_n = 750 \text{ unidades estructurales (de monómero)}
$$

El peso molecular promedio numérico es

$$
\overline{M}_n = \mu_n M_M = 750 \times 25 = 18,750
$$

Recordando la ecuación (7-50) y reacomodando, tenemos

WACL = 
$$
\mu_w = \frac{\sum j^2 P_j}{\sum j P_j} = \frac{\sum j^2 (P_j / \sum P_j)}{\sum j (P_j / \sum P_j)}
$$
  
=  $\frac{\sum j^2 y}{\sum j y} = \frac{736,000}{750} = 981.3$  unidades de monómero. (E7-4.2)

El peso molecular promedio por masa es

$$
\overline{M}_w = M_M \mu_w = 25 \times 981.33 = 24,533
$$

La varianza es

$$
\sigma_n^2 = \frac{\lambda_2}{\lambda_0} - \left(\frac{\lambda_1}{\lambda_0}\right)^2 = 736,000 - (750)^2
$$
  
= 173,500  

$$
\sigma_n = 416
$$
 (E7-4.3)

El índice de polidispersidad  $D$  es

$$
D = \frac{\overline{M}_{\pi}}{\overline{M}_{n}} = \frac{24,533}{18,750} = 1.31
$$
 (E7-4.4)

Estadísticas de Flory de la distribución de pesos moleculares. La resolución del conjunto completo ( $i = 1$  a  $j = 100,000$ ) de ecuaciones diferenciales ordinarias acopladas no lineales que se necesitan para calcular la distribución es una empresa de titanes, aun con las computadoras más rápidas. Sin embargo, podemos usar la teoría de la probabilidad para estimar la distribución. Esta teoría fue desarrollada por Paul Flory, ganador del premio Nobel. Hemos visto que para la polimerización por pasos y la polimerización por radicales libres donde la terminación es por desproporcionación, la fracción molar de polímero con longitud de cadena j es

Distribución de fracciones molares de Flory

$$
y_j = (1-p)p^{j-1}
$$

$$
P_j = y_j M = M_o (1 - p)^2 p^{j-1}
$$
 (7-54)

El peso molecular promedio numérico es

Copyrighted material

 $(7-27)$ 

$$
\overline{M}_n = \sum_{j=1}^{\infty} y_i M_j = \sum_{j=1}^{\infty} y_j j \overline{M}_s
$$
  
=  $\overline{M}_s (1-p) \sum_{j=1}^{\infty} j p^{j-1} = \overline{M}_s (1-p) \frac{1}{(1-p)^2}$ 

Terminación no por combinación

> y vernos que el peso molecular promedio numérico es idéntico al dado por la ecuación (7-26)

$$
\overline{M}_n = \overline{X}_n \overline{M}_s = \frac{M_s}{1 - p} \tag{7-26}
$$

La fracción por peso de polímero con longitud de cadena j es

$$
w_j = \frac{P_j M_j}{\sum_{j=1}^{\infty} P_j M_j} = \frac{P_j / M_s}{\sum_{j=1}^{\infty} j P_j} = \frac{j P_j}{\sum_{j=1}^{\infty} j P_j}
$$
  

$$
w_j = \frac{j(1-p)^2 p^{j-1}}{(1-p)^2 \sum_{j=1}^{\infty} j p^{j-1}}
$$
  

$$
\frac{1}{(1-p)^2}
$$
  

$$
w_j = j(1-p)^2 p^{j-1}
$$
 (7-56)

Distribución de fracciones de peso de Flory

> En la figura 7-7 se muestra la fracción por peso en función de la longitud de cadena. El peso molecular promedio por peso es

$$
\overline{M}_{w} = \sum_{j=1}^{\infty} w_{j} M_{j} = \overline{M}_{s} \sum_{j=1}^{\infty} j w_{j}
$$

$$
\overline{M}_{w} = \overline{M}_{s} \frac{(1+p)}{(1-p)}
$$

Estas ecuaciones también aplicarán a polímeros  $AR_1A_2$  BR<sub>2</sub>B si los monómeros se alimentan en porciones estequiométricas. Las ecuaciones (7-54) a (7-56) también pueden servir para obtener la distribución de concentraciones y pesos moleculares para las reacciones de radicales libres en las que la terminación es por transferencia de cadena o por desproporcionación si  $p$  está dado por la ecuación (7-43). Sin embargo, esas ecuaciones no se pueden usar si la terminación es por combinación.

En la figura 7-7 se compara la distribución de pesos moleculares para poli(hexametilen adipamida) calculada a partir de la distribución de Flory más probable<sup>11</sup>

374

<sup>&</sup>lt;sup>11</sup> P. J. Flory, Principles of Polymer Chemistry, Cornell University Press, Ithaca, N.Y., 1953, Copyrighted material

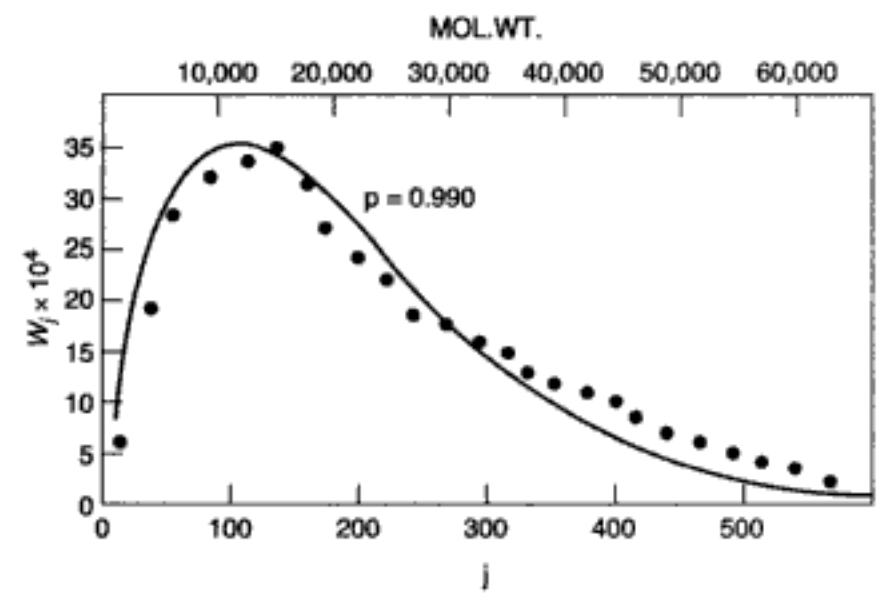

Figura 7-7 Distribución molecular. [Adaptado de G. Tayler, Journal of the American Chemical Society, 69, p. 638, 1947. Reproducción autorizada.}

[Ec. (7-56)] para una conversión de 99%, donde los valores experimentales se obtienen fraccionando. Observamos que la comparación es razonablemente favorable.

Si la terminación es por combinación, la fracción molar de polímeros con j unidades repetidas es

Terminación por combinación

$$
y_j = (j-1)(1-p)^2 p^{j-2}
$$
 (7-57)

mientras que la fracción por peso correspondiente es

$$
w_j = \frac{1}{2}j(1-p)^3(j-1)p^{j-2}
$$
 (7-58)

donde  $p$  está dado por la ecuación  $(7-43)$ .

### 7.3.5 Polimerización aniónica

Para ilustrar el crecimiento de las cadenas de polímero vivas con el tiempo, usaremos la polimerización aniónica. En este tipo de polimerización, la iniciación se efectúa por adición de un anión, que se forma por disociación de bases fuertes como hidróxidos, alquil-litio o alcóxidos, y que reacciona con el monómero para formar un centro activo,  $R_1^-$ . La disociación del iniciador es muy rápida y prácticamente está en el equilibrio. La propagación se efectúa mediante la adición de unidades de monómero al extremo de la cadena que tiene la carga negativa. Puesto que los extremos vivos del polímero tienen una carga negativa, la terminación sólo puede ocurrir por transferencia de carga ya sea al monómero o al disolvente, o por adición de un agente neutralizador a la solución. Si consideramos  $R_i^- = R_i$ ; la sucesión de reacciones de la polimerización aniónica se convierte en

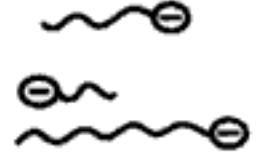

Iniciación:

$$
\begin{array}{ccc}\n\text{AB} & \xrightarrow{k_i} & \text{A}^- + \text{B}^+ \\
\text{A}^- + \text{M} & \xrightarrow{k_p} & R_1\n\end{array}
$$

#### Cinética de reacciones no elementales Cap. 7

Propagación: 
$$
\begin{cases} R_1 + M \xrightarrow{\phantom{m\text{p}}\,} R_2 \\ R_j + M \xrightarrow{\phantom{m\text{p}}\,} R_{j+1} \end{cases}
$$

Transferencia de cadena al disolvente:

 $\mathbb{L}$ 

$$
R_j + S \xrightarrow{k_S} P_j + S^-
$$

k.

Cálculos de reactor por lotes Transferencia a monómero:

$$
R_j + M \xrightarrow{\alpha_{\text{pre}}} P_j + R_1
$$

Los balances de moles y leyes de velocidad combinados correspondientes son: Para el iniciador:

$$
\frac{dA^{-}}{dt} = k_i AB - k_{-i}A^{-}B^{+} - k_p A^{-}M
$$

Para el polímero vivo:

$$
\frac{dR_1}{dt} = k_p A^- M - k_p R_1 M + k_{tm} M \sum_{j=1}^{n} R_j
$$
  

$$
\frac{dR_j}{dt} = k_p (R_{j-1} - R_j) M - k_{ts} S R_j - k_{tm} M R_j
$$

Para el polímero muerto:

$$
f_{\rm{max}}
$$

376

"Houston, tenemos un problema." -Apolo 13 En teoría podríamos resolver el conjunto acoplado de ecuaciones diferenciales. Sin embargo, ese proceso es muy tedioso y casi insuperable si se efectúa para pesos moleculares de decenas de miles de Daltons, incluso con las computadoras más rápidas. Por fortuna, para algunas reacciones de polimerización hay otra forma de salir del dilema.

 $\frac{dP_j}{dt} = k_{IS}SR_j + k_{im}MR_j$ 

Algunas aproximaciones. Para resolver este conjunto de EDOs acoplados necesitamos hacer algunas aproximaciones. Hay varias que podrían hacerse, pero escogeremos las que nos permitan obtener soluciones que ayuden a entender la forma en que crecen las cadenas de polimerización vivas y se forman las cadenas de polímero muertas. Primero hacemos caso omiso de los términos de terminación ( $k_{rs}SR_i$ y  $k_{\mu}R_{\mu}M$ ) con respecto a los términos de propagación en los balances de moles. Este supuesto es muy justificable en tanto la concentración de monómero sea mayor que la de polímero vivo.

Hay varios supuestos que podemos hacer en este punto. Podríamos suponer que el iniciador ( $I = A^{-}$ ) reacciona lentamente para formar  $R_1$  (como sucede en el problema P7-22).

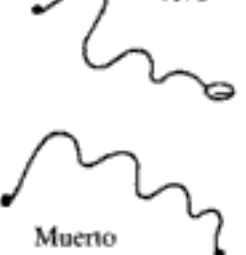

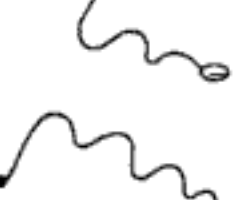

Vivo

 $\frac{dR_1}{dt} = k_0 M I - k_p R_1 M$ Iniciación

Otro supuesto es que la velocidad de formación de  $R_1$  a partir del iniciador es instantánea y que en el tiempo  $t = 0$  la concentración inicial de polímero vivo es  $R_{10} = I_0$ . Este supuesto es muy razonable para este mecanismo de iniciación, y si lo hacemos los balances de moles se convierten en

 $I + M \xrightarrow{k_0} R_1$ 

Propagación 
$$
\frac{dR_1}{dt} = -k_p MR_1 \tag{7-59}
$$

$$
\frac{dR_2}{dt} = k_p M (R_1 - R_2) \tag{7-60}
$$

$$
\frac{dR_j}{dt} = k_p (R_{j-1} - R_j) M \tag{7-61}
$$

Para el polímero vivo con la longitud de cadena más larga que existirá, el balance de moles es

$$
\frac{dR_n}{dt} = k_p M R_{n-1} \tag{7-62}
$$

Si sumamos las ecuaciones  $(7-59)$  a  $(7-62)$ , encontramos que

$$
\sum_{j=1}^n \frac{dR_j}{dt} = \frac{dR^*}{dt} = 0
$$

Por tanto, vernos que la concentración total de polímero vivo libre es una constante con valor  $R^* = R_{10} = I_0$ .

Hay varias técnicas que podemos usar para resolver este conjunto de ecuaciones, como usar transformadas de Laplace, generar funciones, métodos estadísticos y técnicas numéricas y analíticas. Podemos obtener una solución analítica utilizando la siguiente transformación. Sea

$$
d\Theta = k_p M \, dt \tag{7-63}
$$

Entonces la ecuación (7-59) se convierte en

$$
\frac{dR_1}{d\Theta} = -R_1 \tag{7-64}
$$

Utilizando las condiciones iniciales de que cuando  $t = 0$ ,  $\Theta = 0$  y  $R_1 = R_{10} = I_0$ , la ecuación (7-64) da

$$
R_1 = I_0 e^{-\Theta}
$$
 (7-65)   
Copyrighted material

Ahora transformemos la ecuación (7-60) en

$$
\frac{dR_2}{d\Theta} = R_1 - R_2
$$

y luego sustituimos  $R_1$ :

$$
\frac{dR_2}{d\Theta} + R_2 = I_0 e^{-\Theta}
$$

 $\sim$ 

Con la ayuda del factor de integración,  $e^{\Theta}$ , junto con la condición inicial de que en  $t = 0, \Theta = 0, R_2 = 0$ , obtenemos

$$
R_2=I_0(\Theta e^{-\Theta})
$$

De forma similar,

$$
R_3 = I_0 \left( \frac{\Theta^2}{2 \cdot 1} e^{-\Theta} \right)
$$

$$
R_4 = I_0 \left( \frac{\Theta^3}{3 \cdot 2 \cdot 1} e^{-\Theta} \right)
$$

En general,

Concentración de polímero vivo con longitud de cadena j

$$
R_j = I_0 \frac{\Theta^{j-1}}{(j-1)!} e^{-\Theta} \tag{7-66}
$$

Las concentraciones de polímero vivo se muestran en función del tiempo y de la longitud de cadena y del tiempo en las figuras 7-8 y 7-9, respectivamente.

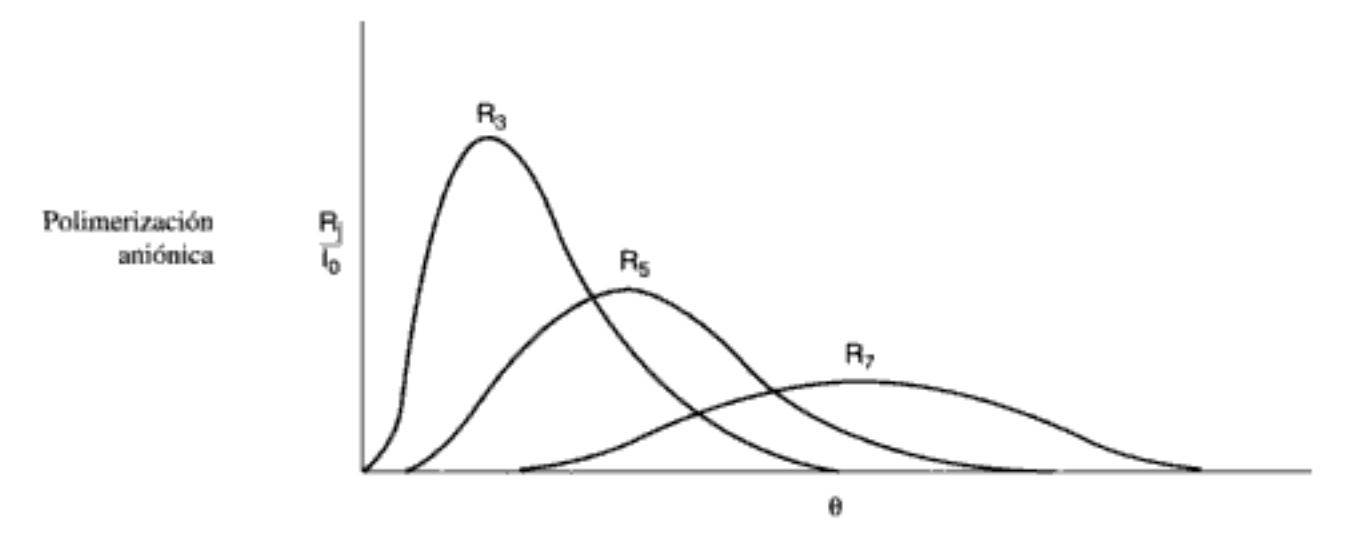

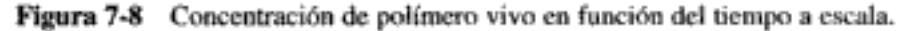

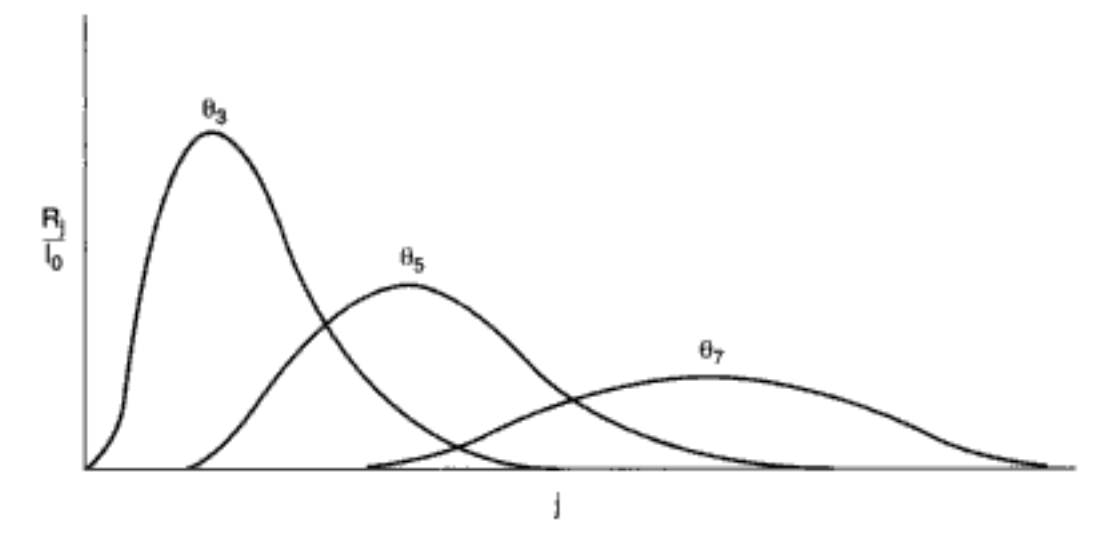

Figura 7-9 Concentración de polímero vivo en función de la longitud de cadena a diferentes tiempos a escala.

Si hacemos caso omiso de la velocidad de transferencia de cadena al monómero respecto a la velocidad de propagación, un balance de moles del monómero da

$$
\frac{dM}{dt} = -k_p M \sum_{j=1}^{n} R_j = -k_p M R_{10} = -k_p M I_0 \qquad (7-67)
$$

Si conocemos la concentración inicial del monómero,  $M_{0}$ , podemos calcular la concentración de monómero en cualquier instante:

$$
M = M_0 e^{-l_0 k_p t}
$$
 (7-68)

Copyrighted material

También podemos evaluar el tiempo a escala Θ:

$$
\Theta = \int_{0}^{t} k_{p} M dt = M_{0} k_{p} \int_{0}^{t} e^{-I_{0} k_{p} t} dt
$$

$$
= + \frac{M_{0} k_{p}}{k_{p} I_{0}} (e^{-I_{0} k_{p} t})|_{t}^{0}
$$

$$
\Theta = \frac{M_{0}}{I_{0}} (1 - e^{-I_{0} k_{p} t})
$$
(7-69)

Relación entre tiempo a escala, Θ, y tiempo real, t

> Ahora podemos sustituir la ecuación (7-69) en la (7-66), para determinar las concentraciones de polímero vivo en cualquier instante t.

> En el caso de la polimerización aniónica, la terminación puede forzarse neutralizando el polímero vivo  $R_i$  a  $P_i$ .

### Ejemplo 7-5 Cálculo de los parámetros de distribución a partir de expresiones analíticas para polimerización aniónica

Calcule  $\mu_n$ ,  $\mu_m$  y D para las cadenas de polímero vivas R<sub>i</sub>.

Solución

$$
R_j = I_0 \frac{\Theta^{j-1}}{(j-1)!} e^{-\Theta} \tag{7-66}
$$

Recordamos que el momento cero no es más que las concentraciones totales de radicales:

$$
\lambda_0 = \sum_{j=1}^{\infty} R_j = I_0
$$
 (E7-5.1)

El primer momento es

$$
\lambda_1 = \sum_{j=1}^{\infty} jR_j = I_0 \sum_{j=1}^{\infty} \frac{j\Theta^{j-1}e^{-\Theta}}{(j-1)!}
$$
 (E7-5.2)

Sea  $k = j - 1$ :

$$
\lambda_1 = I_0 \sum_{k=0}^{\infty} (k+1) \frac{\Theta^k e^{-\Theta}}{k!}
$$
 (E7-5.3)

Si expandimos el término  $(k + 1)$  obtenemos

$$
\lambda_1 = I_0 \bigg( \sum_{k=0}^{\infty} \frac{\Theta^k e^{-\Theta}}{k!} + \sum_{k=0}^{\infty} \frac{k \Theta^k e^{-\Theta}}{k!} \bigg) \tag{E7-5.4}
$$

Recuerde que

$$
\sum_{k=0}^{\infty} \frac{\Theta^k}{k!} = e^{+\Theta} \tag{E7-5.5}
$$

Por tanto,

$$
\lambda_1 = I_0 \left( 1 + e^{-\Theta} \sum_{k=0}^{\infty} \frac{k \Theta^k}{k!} \right) \tag{E7-5.6}
$$

Sea  $l = k - 1$ :

$$
\lambda_1 = I_0 \left( 1 + e^{-\Theta} \Theta \sum_{l=0}^{\infty} \frac{\Theta^l}{l!} \right) = I_0 (1 + e^{-\Theta} \Theta e^{\Theta})
$$
 (E7-5.7)

El primer momento es

$$
\lambda_1 = I_0(1 + \Theta) \tag{E7-5.8}
$$

La longitud promedio numérica de los radicales poliméricos en crecimiento (o sea, polímero vivo) es

$$
\mu_n - \frac{\lambda_1}{\lambda_0} = 1 + \Theta
$$
 (E7-5.9)

$$
\lambda_2 = I_0 \sum_{j=0}^{\infty} j^2 R_j = I_0 \sum_{j=0}^{\infty} j^2 \frac{\Theta^{j-1}}{(j-1)!}
$$
 (E7-5.10)

Si nos damos cuenta de que el término  $j = 0$  de la sumatoria es cero, y cambiamos el índice de la sumatoria y realizamos algunas manipulaciones, obtenemos

$$
\lambda_2 = I_0 (1 + 3\Theta + \Theta^2)
$$
 (E7-5.11)

$$
\mu_w = \frac{\lambda_2}{\lambda_1} = \frac{1 + 3\Theta + \Theta^2}{1 + \Theta} \tag{E7-5.12}
$$

$$
D = \frac{\mu_w}{\mu_n} = \frac{1 + 3\Theta + \Theta^2}{(1 + \Theta)^2}
$$
 (E7-5.13)

En la figura E7-5.1 se muestran gráficas de  $\mu_n$  y  $\mu_{w}$ , junto con la polidispersidad D.

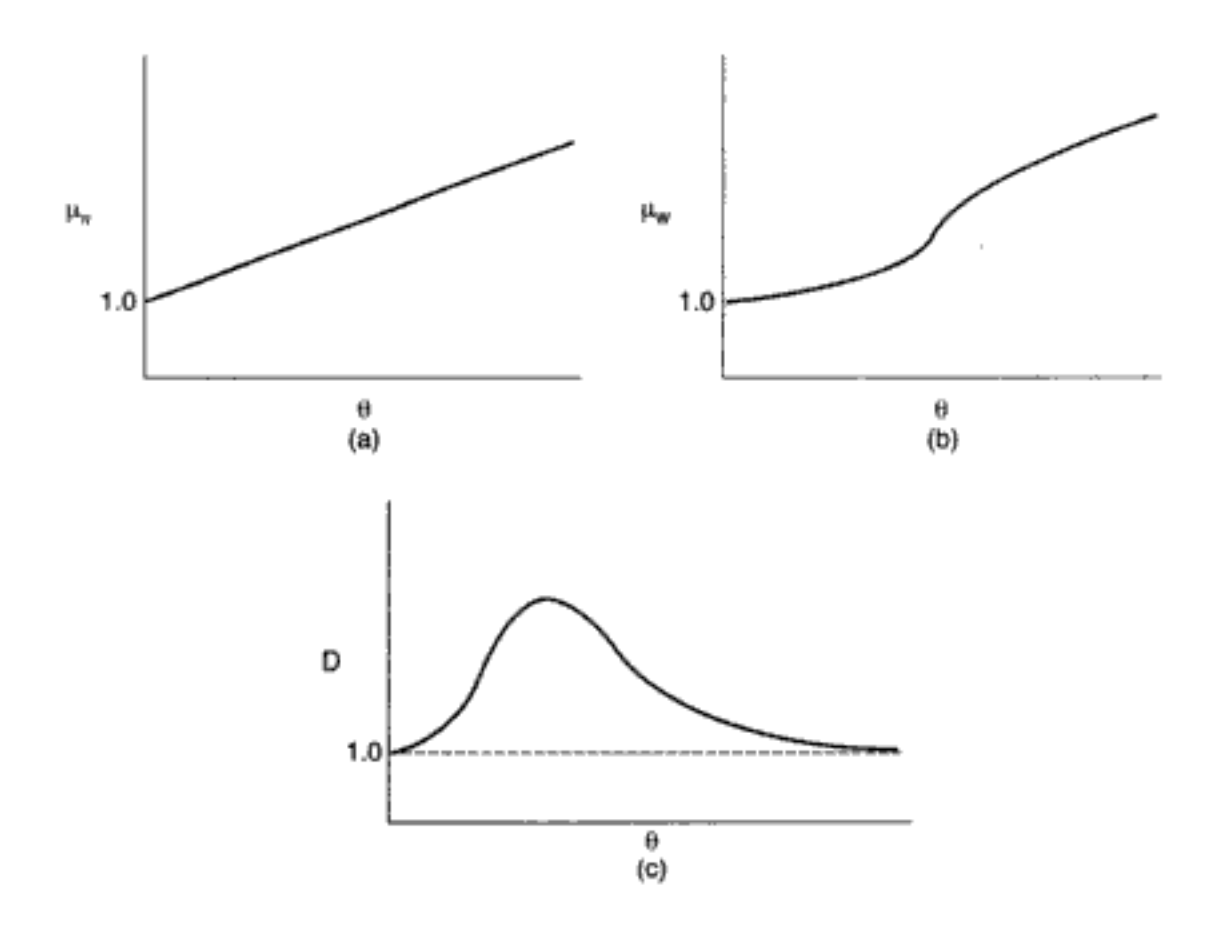

Figura E7-5.1 Momentos de longitudes de cadena de polímero vivo: (a) longitud de cadena promedio numérica; (b) longitud de cadena promedio por peso; (c) polidispersidad.

Observamos por la ecuación (7-69) que después de mucho tiempo se llega al valor máximo de Θ, Θ<sub>M</sub>:

$$
\Theta_M = \frac{M_0}{I_0}
$$

Las distribuciones de las especies de polímero vivo para una polimerización aniónica efectuada en un CSTR se desarrollan en el problema P7-19.

### Ejemplo 7-6 Determinación de la distribución de polímero muerto cuando el principal mecanismo de terminación es la transferencia al monómero

Obtenga una ecuación para la concentración de polímero en función del tiempo a escala. Una vez que tengamos la concentración de polímero vivo en función del tiempo, podremos determinar la concentración de polímero muerto en función del tiempo. Si la transferencia al monómero es el principal mecanismo de terminación,

$$
R_i + M \xrightarrow{k_{\text{tan}}} P_i + R_1
$$

Un balance del polímero muerto con longitud de cadena j es

$$
\frac{dP_j}{dt} = k_{im} R_j M \tag{E7-6.1}
$$

Como primera aproximación, muy burda, hacemos caso omiso de la velocidad de transferencia de polímero vivo a polímero muerto, respecto a la velocidad de propagación:

 $(k_{lm}MR_i \ll k_nMR_i)$ 

para poder usar la solución analítica que obtuvimos en la ecuación (7-65). Entonces

$$
\frac{dP_j}{d\Theta} = \frac{k_{lm}}{k_p} R_j = \frac{k_{lm}}{k_p} \frac{I_0 \Theta^{j-1} e^{-\Theta}}{(j-1)!}
$$
(E7-6.2)

Integrando, obtenemos las concentraciones de polímero muerto en función del tiempo a escala a partir de la integral número 521 de las CRC Mathematical Tables:

$$
P_j = \frac{k_{nn}}{k_p} I_0 \left[ 1 - e^{-\theta} \left[ \sum_{\ell=0}^{j-1} \frac{\theta^{(j-1-\ell)}}{(j-1-\ell)!} \right] \right]
$$
(E7-6.3)

Recordemos que el tiempo a escala  $\Theta$  se puede calcular así:

$$
\Theta = \frac{M_0}{I_0} (1 - e^{-l_0 k_p t})
$$

En muchos casos, la terminación de una polimerización aniónica se fuerza añadiendo una base para neutralizar el extremo de propagación de las cadenas de polímero.

Otras definiciones útiles. La longitud de cadena cinética promedio numérica,  $V_N$ , es el cociente entre la velocidad de propagación y la velocidad de terminación:

$$
V_N = \frac{r_p}{r_t} \tag{7-70}
$$

Es más común que se use la PSSH, según la cual  $r_i = r_i$ :

$$
V_N = \frac{r_p}{r_i}
$$

La aproximación de cadena larga es válida, si  $V_{\nu}$  es grande.

Polimerización aniónica

En el caso de una polimerización por radicales libres en la que la terminación es por transferencia al monómero o a un agente de transferencia de cadena y por adición, la longitud de cadena cinética es

$$
V_N = \frac{r_p}{r_t} = \frac{k_p M R^*}{k_{tm} M R^* + k_t (R^*)^2 + k_{Cr} R^* C} = \frac{k_p M}{k_{tm} M + k_t R^* + k_{cr} C}
$$

$$
V_N = \frac{k_p M}{k_{tm} M + (2k_t k_o I_2 f)^{1/2} + k_{cr} C}
$$
(7-71)

Si la terminación es por combinación,

$$
\overline{M}_n = 2 V_N M_M
$$

y si es por desproporcionación

$$
\overline{M}_n = V_N M_M
$$

En Holland y Anthony<sup>12</sup> puede encontrar excelentes ejemplos que refuerzan y amplían los principios que vimos en esta sección. Recomendamos al lector consultar este texto, como siguiente paso en el estudio de la ingeniería de reacciones de polímeros.

# 7.4 Fundamentos de reacciones enzimáticas

### 7.4.1 Definiciones y mecanismos

Otra clase de reacciones en la que se usa la PSSH es la de las reacciones enzimáticas catalizadas, que son características de la mayoría de las reacciones biológicas. Una enzima, E, es una proteína o sustancia tipo proteína con propiedades catalíticas. Un sustrato, S, es la sustancia que se transforma químicamente a velocidad acelerada gracias a la acción de la enzima sobre ella. Una propiedad importante de las enzimas es que son específicas en cuanto a que una enzima sólo puede catalizar una reacción. Por ejemplo, una proteasa hidroliza únicamente enlaces específicos entre aminoácidos específicos en las proteínas, una amilasa actúa sobre enlaces entre moléculas de glucosa en el almidón, y una lipasa ataca las grasas, degradándolas a ácidos grasos y glicerol. Por tanto, es fácil controlar los productos indescables. Sólo los organismos vivos producen enzimas, y las enzimas comerciales normalmente son producidas por bacterias. Las enzimas casi siempre operan (es decir, catalizan reacciones) en condiciones suaves: pH de 4 a 9 y temperaturas de 24 a 71 °C.

En la figura 7-10 se muestra un esquema de la enzima quimotripsina. En muchos casos. los sitios catalíticos activos de la enzima se encuentran en los puntos donde interactúan los diversos bucles. En el caso de la quimotripsina, los sitios catalíticos se marcaron con los números 57, 102 y 195 en la figura 7-10. En los siguientes sitios de la WWW se pueden encontrar varias estructuras de enzimas o información pertinente:

<sup>&</sup>lt;sup>12</sup> C. D. Holland y R. G. Anthony, Fundamentals of Chemical Reaction Engineering, 2a. ed., Prentice Hall, Upper Saddle River, N.J., 1977, p. 457. Copyrighted material

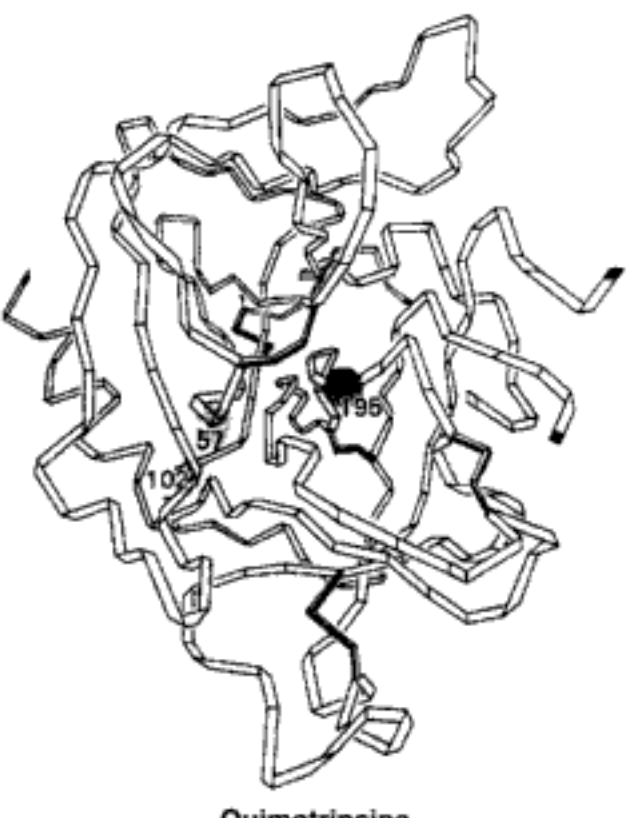

Quimotripsina

Figura 7-10 Enzima ureasa. [De Biochemistry, 3/E por Stryer © 1988 por Lubert Stryer. Utilizado con autorización de W. H. Freeeman and Company.]

http://expasy.hcuge.ch/sprot/enzyme.html http://www.wcslc.edu/pers\_pages/w-pool/chem350/chap6/

Estos sitios también dan información acerca de las reacciones enzimáticas en general.

La mayoría de las enzimas se nombra en términos de la reacción que cataliza. Se acostumbra añadir el sufijo -asa a una parte importante del nombre del sustrato sobre el que la enzima actúa. Por ejemplo, la enzima que cataliza la descomposición de la urea es ureasa y la que ataca la tirosina es la tirosinasa.

Existen tres tipos principales de reacciones enzimáticas:

- I. Enzima soluble-sustrato insoluble
- II. Enzima insoluble-sustrato soluble

III. Enzima soluble-sustrato soluble

Un ejemplo de reacción de tipo I es el uso de enzimas como las proteasas o amilasas en los detergentes para ropa; Sin embargo, esta reacción enzimática ha causado cierta controversia en relación con la contaminación del agua. Una vez en solución, la enzima soluble podría digerir (es decir, descomponer) un sustrato insoluble como una mancha de sangre.

Actualmente se está intensificando la investigación de las reacciones tipo II. Al unir grupos enzimáticos activos a superficies sólidas se pueden crear unidades de procesamiento continuo smilares al reactor de lecho catalítico empacado que veremos en el capítulo 10.

Tipos de reacciones enzimáticas

Es evidente que la más intensa actividad en el estudio de las enzimas ha estado relacionada con las reacciones biológicas, porque se ha demostrado que prácticamente todas las reacciones de síntesis y degradación en las células vivas se controlan y catalizan con enzimas específicas.<sup>13</sup> Muchas de estas reacciones son homogéneas en la fase líquida; es decir, son reacciones tipo III (enzima soluble-sustrato soluble). En la breve presentación que sigue nos limitaremos a las reacciones tipo III, aunque se ha comprobado que las ecuaciones que se obtienen son aplicables a las reacciones tipos I y II, en ciertos casos.

Al desarrollar algunos de los principios elementales de la cinética de las reacciones enzimáticas, estudiaremos una reacción enzimática que Levine y LaCourse han sugerido como parte de un sistema que reduciría el tamaño de un riñón artificial.<sup>14</sup> El resultado deseado es la producción de un riñón artificial que el paciente pueda llevar puesto y que cuente con una unidad reemplazable para eliminar productos de desecho nitrogenados como ácido úrico y creatinina. En el esquema de microencapsulamiento propuesto por Levine y LaCourse, se utilizaría la enzima ureasa para eliminar urea del torrente sanguíneo. Aquí, la acción catalítica de la ureasa haría que la urea se descomponga para dar amoniaco y dióxido de carbono. Se cree que el mecanismo de reacción consiste en la siguiente sucesión de reacciones elementales:

1. La enzima ureasa reacciona con el sustrato urea para formar un complejo enzima-sustrato, E-S:

 $NH_2COMH_2 + \text{ureasa} \xrightarrow{k_1} [NH_2CONH_2 \cdot \text{ureasa}]^*$  $(7-72)$ 

2. Este complejo se puede descomponer para dar otra vez urea y ureasa:

$$
[NH2CONH2·ureasa]* \xrightarrow{k_2}
$$
ureasa + NH<sub>2</sub>CONH<sub>2</sub> (7-73)

3. O puede reaccionar con agua para dar amoniaco, dióxido de carbono y ureasa:

$$
[NH2CONH2·ureasa]* + H2O \xrightarrow{\kappa_3} 2NH3 + CO2 + ureasa (7-74)
$$

Vemos que parte de la enzima añadida a la solución se une a la urea, y parte queda sin unirse. Aunque es fácil medir la concentración total de enzima  $(E_1)$ , es difícil medir la concentración de enzima libre (E).

Si representamos con E, S, W, E  $\cdot$  S y P la enzima, el sustrato, agua, el complejo enzima-sustrato y los productos de reacción, respectivamente, podemos escribir las reacciones  $(7-72)$ ,  $(7-73)$  y  $(7-74)$  simbólicamente así:

$$
E + S \xrightarrow{\kappa_1} E \cdot S \tag{7-75}
$$

$$
E \cdot S \xrightarrow{k_2} E + S \tag{7-76}
$$

$$
E \cdot S + W \xrightarrow{k_1} P + E \tag{7-77}
$$

Aquí,  $P = 2NH_3 + CO_2$ .

- <sup>13</sup> R. G. Denkewalter y R. Hirschmann, Am. Sci., 57(4), 389 (1969).
- <sup>14</sup> N. Levine y W. C. LaCourse, *J. Biomed. Mater. Res.*, *I*, 275 (1967). Copyrighted material

El mecanismo de reacción La velocidad de desaparición del sustrato,  $-r_{\alpha}$  es

$$
-r_s = k_1(E)(S) - k_2(E \cdot S)
$$
 (7-78)

La velocidad neta de formación del complejo enzima-sustrato es

$$
r_{E-S} = k_1(E)(S) - k_2(E \cdot S) - k_3(W)(E \cdot S)
$$
 (7-79)

Vemos por la secuencia de reacciones que la enzima no se consume en la reacción. La concentración total de la enzima en el sistema (E,), es constante e igual a la suma de las concentraciones de la enzima libre, no unida (E), y del complejo enzima sustrato, (E-S):

$$
E_t = (E) + (E \cdot S) \tag{7-80}
$$

Si reacomodamos la ecuación (7-80), la concentración de la enzima se convierte en

$$
(E) = (E_t) - (E \cdot S) \tag{7-81}
$$

La sustitución de la ecuación (7-81) en la (7-79), usando la PSSH para el complejo de enzima, da

$$
r_{E-S} = 0 = k_1[(E_t) - (E \cdot S)](S) - k_2(E \cdot S) - k_3(E \cdot S)(W) \qquad (7-82)
$$

Si despejamos  $(E \cdot S)$  obtenemos

$$
(E \cdot S) = \frac{k_1(E_t)(S)}{k_1(S) + k_2 + k_3(W)}
$$
(7-83)

Ahora, la sustitución de la ecuación (7-81) en la ecuación (7-78) da

$$
-r_s = k_1[(E_t) - (E \cdot S)](S) - k_2(E \cdot S)
$$
\n(7-84)

Si restamos la ecuación (7-82) a la (7-84) obtenemos

$$
-r_s = k_3(\mathbf{W})(\mathbf{E} \cdot \mathbf{S}) \tag{7-85}
$$

Sustituyendo  $(E \cdot S)$ , tendremos:

Forma final de la ley de velocidad

$$
-r_s = \frac{k_1 k_3(\mathbf{W})(\mathbf{E}_t)(\mathbf{S})}{k_1(\mathbf{S}) + k_2 + k_3(\mathbf{W})}
$$
(7-86)

*Nota:* En todo lo anterior,  $E_t = (E_t)$  = concentración total de enzima en unidades típicas de (kmol/m<sup>3</sup>).

# 7.4.2 Ecuación de Michaelis-Menten

Dado que la reacción entre la urea y la ureasa se efectúa en solución acuosa, el agua obviamente está en exceso y podemos considerar constante su concentración. Sea

$$
k_3' = k_3(W)
$$
  $\mathbf{y} = \frac{k_3' + k_2}{\substack{k_3 \\ \text{Comyrightarrow}}}$ 

Necesitamos sustituir la concentración de enzima no unida (E) en la lev de velocidad

Concentración total de enzima. unida  $+$  libre Dividiendo el numerador y el denominador de la ecuación (7-86) entre  $k_1$ , obtenemos una forma de la ecuación de Michaelis-Menten:

$$
-r_s = \frac{k'_3(S)(E_r)}{(S) + K_m}
$$
 (7-87)

donde  $K_m$  es la constante de Michaelis. Si, además, representamos con  $V_{\text{max}}$  la vellocidad de reacción máxima para una concentración total de enzima dada,

$$
V_{\text{max}} = k_3'(\text{E}_t) \tag{7-88}
$$

la ecuación de Michaelis-Menten adopta la conocida forma:

Ecuación de Michaelis-Menten

$$
-r_s = \frac{V_{\text{max}}(S)}{K_m + (S)}
$$
\n
$$
(7-89)
$$

En la figura 7-11 se muestra, para una concentración de enzima dada, una gráfica de la velocidad de desaparición del sustrato en función de la concentración del sustrato. Cuando la concentración de sustrato es baja,

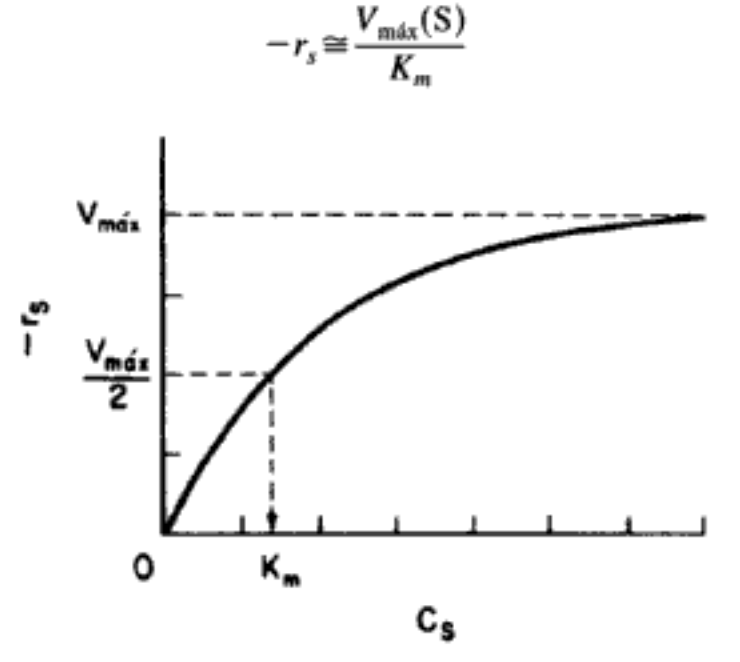

Figura 7-11 Identificación de los parámetros de Michaelis-Menten.

Si la concentración de sustrato es alta,

y

$$
-r_s \cong V_{\text{max}}
$$

 $(S) \geq K_m$ 

Consideremos el caso en que la concentración de sustrato es tal, que la velocidad de reacción es igual a la mitad de la velocidad máxima,

$$
-r_s = \frac{V_{\text{max}}}{2}
$$

Copyrighted material

387

entonces

388

$$
\frac{V_{\text{max}}}{2} = \frac{V_{\text{max}}(S_{1/2})}{K_m + (S_{1/2})}
$$
(7-90)

Si despejamos la constante de Michaelis de la ecuación (7-90) obtenemos

Interpretación de la constante de Michaelis-Menten

$$
K_m = (S_{1/2}) \tag{7-91}
$$

La constante de Michaelis es igual a la concentración del sustrato en la que la velocidad de reacción es igual a la mitad de la velocidad máxima.

Los parámetros  $V_{\text{max}}$  y  $K_m$  caracterizan las reacciones enzimáticas que se describen con la cinética de Michaelis-Menten.  $V_{\text{max}}$  depende de la concentración total de la enzima, pero  $K_m$  no.

# Ejemplo 7-7 Evaluación de los parámetros de Michaelis-Menten  $V_{max}$  y  $K_{m}$

Determine los parámetros de Michaelis-Menten  $V_{\text{max}}$  y  $K_{\text{m}}$  para la reacción

$$
area + ureasa \xrightarrow[k_2]{k_1} [urea - ureasa]^* \xrightarrow{-[k_1]} 2NH_3 + CO_2 + ureasa
$$

La velocidad de reacción se da en la siguiente tabla en función de la concentración de la urea:

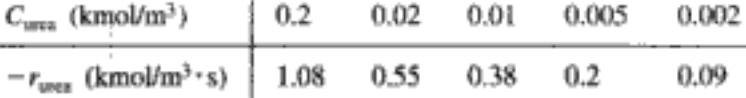

Solución

Si invertimos la ecuación 7-89 obtenemos

$$
\frac{1}{-r_s} = \frac{(S) + K_m}{V_{\text{max}}(S)} = \frac{1}{V_{\text{max}}} + \frac{K_m}{V_{\text{max}}} \frac{1}{(S)}
$$
(E7-7.1)

o sea

$$
\frac{1}{-r_{\text{area}}} = \frac{1}{V_{\text{max}}} + \frac{K_m}{V_{\text{max}}} \left(\frac{1}{C_{\text{area}}}\right) \tag{E7-7.2}
$$

Una gráfica del recíproco de la velocidad de reacción contra el recíproco de la concentración de urea deberá ser una línea recta con ordenada al origen  $1/V_{\text{max}}$  y pendiente  $K_m/V_{\text{max}}$ . Este tipo de gráfica se llama gráfica de Lineweaver-Burk. Los datos de la tabla E7-7.1 se presentan en la figura E7-7.1 en forma de gráfica de Lineweaver-Burk. La ordenada al origen es 0.75, así que

$$
\frac{1}{V_{\text{max}}} = 0.75 \text{ m}^3 \cdot \text{s/kmol}
$$

Por tanto, la velocidad de reacción máxima es

$$
V_{\text{max}} = 1.33 \text{ kmol/m}^3 \cdot \text{s} = 1.33 \text{ mol/dm}^3 \cdot \text{s}
$$

#### Sec. 7.4 Fundamentos de reacciones enzimáticas

TABLA E7-7.1

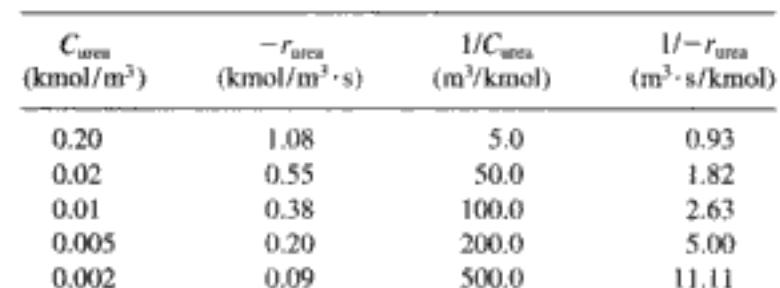

DATOS EN BRUTO Y PROCESADOS

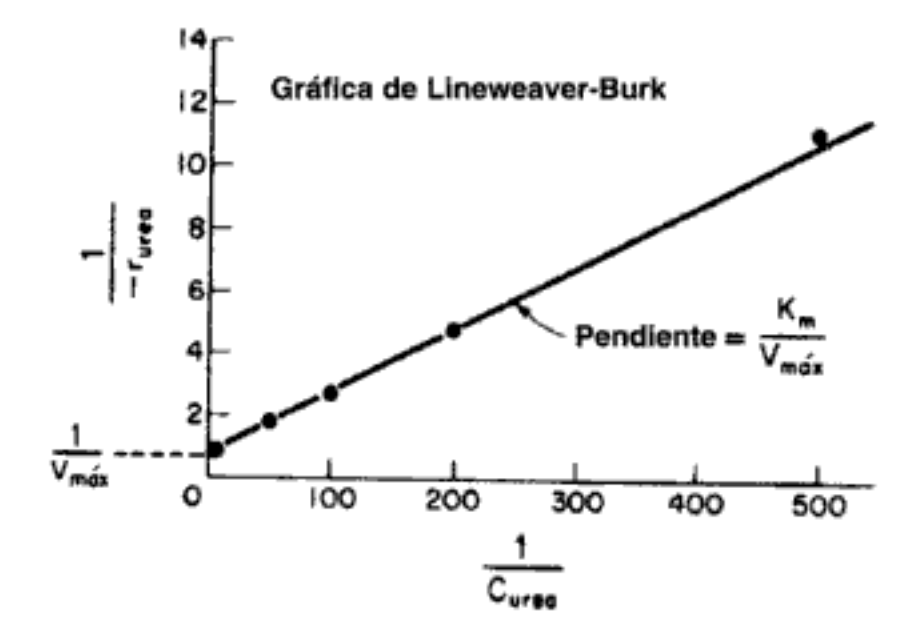

Figura E7-7.1 Gráfica de Lineweaver-Burk

Con la pendiente, que es 0.02 s, podemos calcular la constante de Michaelis  $K_m$ :

$$
\frac{K_m}{V_{\text{max}}} = \text{pendiente} = 0.02 \text{ s}
$$

$$
K_m = 0.0266 \text{ kmol/m}^3
$$

Si sustituimos  $K_m$  y  $V_{\text{max}}$  en la ecuación (7-89) obtenemos

$$
r_s = \frac{1.33 C_{\text{ures}}}{0.0266 + C_{\text{area}}}
$$
(E7-7.3)

Donde  $C_{\text{area}}$  tiene unidades de kmol/m<sup>3</sup> y  $-r_s$  tiene unidades de kmol/m<sup>3</sup> · s. Levine y LaCourse sugieren que la concentración total de ureasa ( $E<sub>j</sub>$ ), que corresponde al valor anterior de  $V_{\text{max}}$  es de aproximadamente 5 g/dm<sup>3</sup>.

# 7.4.3 Cálculos de reactores por lotes

Un balance de moles de la urea en el reactor por lotes da

$$
-\frac{dN_{\text{urea}}}{dt} = -r_{\text{urea}}V
$$

Copyrighted material

Para reacciones enzimáticas, los dos parámetros clave de ley de velocidad son  $V_{\text{max}}$  y  $K_m$ 

Balance de moles

Dado que la reacción se efectúa en fase líquida, el balance de moles se puede expresar en la siguiente forma:

$$
-\frac{dC_{\text{area}}}{dt} = -r_{\text{area}} \tag{7-92}
$$

La ley de velocidad para la descomposición de la urea es:

Ley de velocidad

$$
-r_{\text{area}} = \frac{V_{\text{max}} C_{\text{area}}}{K_{\text{m}} + C_{\text{area}}}
$$
 (7-93)

Si sustituimos la ecuación (7-93) en la (7-92) y luego reacomodamos e integramos, obtenemos

 $\frac{1}{L}I = \int_{C_{\text{core}}}^{C_{\text{tree}}}\frac{dC_{\text{tree}}}{-r_{\text{tree}}} = \int_{C_{\text{tree}}}^{C_{\text{tree}}}\frac{K_{m}+C_{\text{tree}}}{V_{\text{max}}C_{\text{tree}}}dC_{\text{tree}}$ Combinar

 $\begin{array}{c} \hline \end{array}$ 

Integrar

Podemos escribir la ecuación (7-94) en términos de la conversión, así:

 $t = \frac{K_m}{V_{\text{max}}} \, \ln \frac{C_{\text{area0}}}{C_{\text{area}}} + \frac{C_{\text{area0}} - C_{\text{area}}}{V_{\text{max}}}$ 

Tiempo para alcanzar una conversión X en una reacción enzimática por lotes

$$
C_{\text{area}} = C_{\text{area}0}(1 - X)
$$
\n
$$
t = \frac{K_m}{V_{\text{max}}} \ln \frac{1}{1 - X} + \frac{C_{\text{area}0}X}{V_{\text{max}}}
$$
\n(7-95)

Los parámetros  $K_m$  y  $V_{\text{max}}$  se pueden determinar fácilmente a partir de datos de reactor por lotes utilizando el método de análisis integral. Dividiendo ambos lados de la ecuación (7-95) entre  $tK_m/V_{\text{max}}$  y reacomodando obtenemos

$$
\frac{1}{t} \ln \frac{1}{1 - X} = \frac{V_{\text{max}}}{K_m} - \frac{C_{\text{tree30}}X}{K_m t}
$$
 (7-96)

Vemos que  $K_m$  y  $V_{\text{max}}$  se pueden determinar a partir de la pendiente y la ordenada al origen de una gráfica de  $1/t \ln[1/(1 - X)]$  contra X/t. También podríamos expresar la ecuación de Michaelis-Menten en términos de la concentración del sustrato S:

$$
\frac{1}{t} \ln \frac{S_0}{S} = \frac{V_{\text{max}}}{K_m} - \frac{S_0 - S}{K_m t} \tag{7-97}
$$

donde  $S_0$  es la concentración inicial de sustrato. En casos similares al de la ecuación (7-97) en los que no hay posibilidad de confusión, no hay que molestarse en encerrar el sustrato u otras especies entre paréntesis para representar concentración [es decir,  $C<sub>S</sub> = (S) = S$ . La gráfica correspondiente en términos de concentración del sustrato se muestra en la figura 7-12.

Copyrighted material

 $(7-94)$ 

390

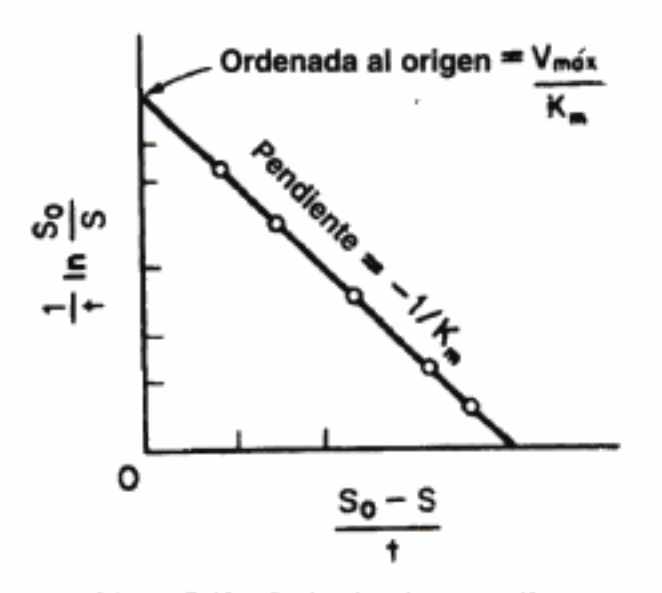

**Figura 7-12** Evaluación de  $V_{\text{max}}$  y  $K_{\text{m}}$ .

### Ejemplo 7-8 Reactores enzimáticos por lotes

Calcule el tiempo requerido para convertir 80% de la urea en amoniaco y dióxido de carbono en un reactor por lotes de 0.5 dm<sup>3</sup>. La concentración inicial de urea es de 0.1 mol/dm<sup>3</sup> y la concentración de ureasa es de 0.001 g/dm<sup>3</sup>. La reacción se efectuará isotérmicamente a la misma temperatura a la que se obtuvieron los datos de la tabla E7-7.1.

#### Solución

Podemos usar la ecuación (7-95),

$$
t = \frac{K_{\text{nt}}}{V_{\text{max}}} \ln \frac{1}{1 - X} + \frac{C_{\text{urea}0}X}{V_{\text{max}}} \tag{7-95}
$$

donde  $K_m = 0.0266$  g mol/dm<sup>3</sup>,  $X = 0.8$  y  $C_{\text{urea0}} = 0.1$  g mol/dm<sup>3</sup>;  $V_{\text{max}}$  fue 1.33 g mol/dm<sup>3</sup>·s. Sin embargo, para las condiciones del reactor por lotes, la concentración de enzima es de sólo 0.001 g/dm<sup>3</sup>. Dado que  $V_{\text{max}} = E_t \cdot k_3$ ,  $V_{\text{max}}$  para la segunda concentración de enzima es

$$
V_{\text{max2}} = \frac{E_{t2}}{E_{t1}} V_{\text{max1}} = \frac{0.001}{5} \times 1.33 = 2.66 \times 10^{-4} \text{ mol/s} \cdot \text{dm}^3
$$
  

$$
X = 0.8
$$
  

$$
t = \frac{0.0266}{0.000266} \ln \frac{1}{0.2} + \frac{(0.8)(0.1)}{0.000266}
$$
  

$$
= 160.9 + 300.8
$$
  

$$
= 461.7 \text{ s}
$$

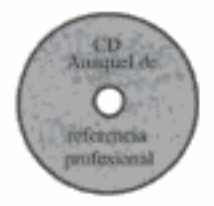

# 7.4.4 Inhibición de reacciones enzimáticas

Otro factor que influye considerablemente en las velocidades de las reacciones catalizadas por enzimas, además del pH, es la presencia de un inhibidor. Las consecuencias más drásticas de la inhibición de enzimas se observan en los organismos vivos, donde la inhibición de cualquier enzima específica que interviene en una secuencia metabólica primaria hace que toda la secuencia deje de funcionar; el resultado es un daño grave o la muerte del organismo. Por ejemplo, la inhibición de una sola enzima, citocromo oxidasa, por el cianuro hace que se detenga el proceso de oxidación aeróbica; la muerte se presenta en cuestión de minutos. También existen inhibidores benéficos como los que se usan en el tratamiento de la leucemia y otras enfermedades neoplásicas.

Los tres tipos más comunes de inhibición reversible que ocurren en las reacciones enzimáticas son la *competitiva*, *anticompetitiva y no competitiva* (vea el problema P7-12<sub>B</sub>.) La molécula de enzima es análoga a la superficie catalítica heterogénea en cuanto a que contiene sitios activos. Cuando ocurre inhibición competitiva, el sustrato y el inhibidor suelen ser moléculas similares que compiten por el mismo sitio de la enzima. Ocurre inhibición anticompetitiva cuando el inhibidor desactiva el complejo enzima-sustrato, por lo regular uniéndose a las moléculas tanto de enzima como de sustrato del complejo. Ocurre inhibición no competitiva en el caso de enzimas que contienen al menos dos tipos de sitios distintos. El inhibidor se une a un solo tipo de sitio, y el sustrato, sólo al otro. En el CD-ROM se muestra la deducción de las leyes de velocidad para estos tres tipos de inhibición.

# 7.4.5 Sistemas de enzimas múltiples y sustratos

En la sección anterior vimos cómo la adición de un segundo sustrato, I, a reacciones catalizadas por enzimas puede desactivar la enzima e inhibir considerablemente la reacción. En esta sección examinaremos no sólo sistemas en los que la adición de un segundo sustrato es necesaria para activar la enzima, sino también otros sistemas de enzimas múltiples y sustratos múltiples en los que ocurre regeneración cíclica de la enzima activada.

**Regeneración de enzimas.** El primer ejemplo que consideramos es la oxidación de glucosa (S<sub>r</sub>) con la ayuda de la enzima glucosa oxidasa [que se representa como G.O. o  $(E_n)$ ] para dar  $\delta$ -gluconolactona (P):

$$
\text{glucosa} + \text{G.O.} \xrightarrow{\text{glucosa} \cdot \text{G.O.}} (\text{glucosa} \cdot \text{G.O.}) \xrightarrow{\text{glucosa} \cdot \text{G} \cdot \text{lactona} \cdot \text{G.O.H}_2} \delta \text{-lactona} + \text{G.O.H}_2
$$

En esta reacción, la forma reducida de la glucosa oxidasa (G.O.H<sub>2</sub>), que representaremos como E, no puede catalizar más reacciones en tanto no se vuelva a oxidar a  $E_{\alpha}$ . Esta oxidación por lo regular se efectúa añadiendo oxígeno molecular al sistema para que se regenere la glucosa oxidasa,  $E_{\rho}$ . También se produce peróxido de hidrógeno en este paso de regeneración por oxidación:

$$
G.O.H_2 + O_2 \longrightarrow G.O. + H_2O_2
$$

Globalmente, la reacción se escribe

glucosa + O<sub>2</sub> 
$$
\xrightarrow[\text{oxidasa}]{\text{glucosa}}
$$
 + H<sub>2</sub>O<sub>2</sub> +  $\delta$ -gluconolactona

En los textos de bioquímica, las reacciones de este tipo en las que hay regeneración suelen escribirse en la forma

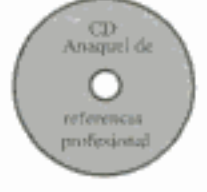

$$
\substack{\text{glucosa}(S_r) \\ \delta\text{-factoria}(P_1)}\bigcirc \left(\substack{G.O.(E_o) \\ G.O.H_2(E_r)}\right)\left(\substack{H_2O_2(P_2) \\ O_2(S_2)}\right.
$$

La deducción de las leyes de velocidad para esta secuencia de reacciones se da en el CD-ROM.

Cofactores de enzimas. En muchas reacciones enzimáticas, y sobre todo en reacciones biológicas, es preciso introducir un segundo sustrato (especie) para activar la enzima. Este sustrato, que se denomina cofactor o coenzima aunque no sea una enzima propiamente dicha, se une a la enzima y por lo regular se reduce o se oxida durante la reacción. El complejo enzima-cofactor se conoce como holoenzima. La forma inactiva del complejo enzima-cofactor para una reacción y dirección de reacción específicas se denomina apoenzima. Un ejemplo del tipo de sistema en el que se usa un cofactor es la formación de etanol a partir de acetaldehído, en presencia de la enzima alcohol deshidrogenasa (ADH) y el cofactor nicotinamida adenina dinucleótido (NAD):

alcohol deshidrogenasa  
acetaldehído (S<sub>1</sub>)  
etanol (P<sub>1</sub>)  

$$
\left.\begin{array}{c}\n\text{NADH (S2)}\n\\
\text{H}^+\n\\
\text{NAD}^+\text{ (S2*)}\n\end{array}\right.
$$

La deducción de las leyes de velocidad para esta secuencia de reacciones se da en el CD-ROM.

# 7.5 Biorreactores

Puesto que en el crecimiento de microorganismos intervienen reacciones enzimáticas, procederemos ahora a estudiar el crecimiento microbiano y los biorreactores. No es sorprendente que la ecuación de Monod, que describe la ley de crecimiento de varias bacterias, sea similar a la ecuación de Michaelis-Menten. Por tanto, aunque los biorreactores no son realmente homogéneos debido a la presencia de células vivas, los incluiremos en este capítulo como una prolongación lógica del tema de las reacciones enzimáticas.

El uso de células vivas para producir productos químicos comerciales está adquiriendo cada vez más importancia. Para el año 2000, el mercado de las sustancias químicas, productos agrícolas y alimentos producidos por biosíntesis habrá aumentado de su nivel de 275 millones de dólares en 1990 a cerca de \$17.000 millones.<sup>15</sup> Se están usando tanto microorganismos como células de mamíferos para elaborar diversos productos, como insulina, la mayor parte de los antibióticos, y polímeros. Se espera que en el futuro varias sustancias químicas orgánicas que actualmente se obtienen del petróleo se producirán con células vivas. Las ventajas de las bioconversiones son las condiciones de reacción moderadas, los altos rendimientos (p. ej., conversión de 100% de glucosa a ácido glucónico con Aspergillus niger), el hecho de que los organismos contienen varias enzimas que pueden catalizar pasos sucesivos de una reacción, y lo más importante: que los organismos actúan como catali-

Crecimiento de la tecnología

<sup>&</sup>lt;sup>15</sup> Frontiers in Chemical Engineering, National Academy Press, Washington, D.C., 1988,erial

zadores estereoespecíficos. Un ejemplo común de especificidad en la producción por bioconversión de un solo isómero deseado, que cuando se produce químicamente produce una mezcla de isómeros, es la conversión de ácido cis-propenilfosfónico al antibiótico ácido  $(-)$ cis-1,2-epoxipropil-fosfónico.

En biosíntesis, las células, a las que también se llama biomasa, consumen nutrimentos para crecer y producir más células y productos importantes. Internamente, una célula utiliza sus nutrimentos para producir energía y más células. La célula logra esta transformación de nutrimentos en energía y bioproductos usando varias enzimas (catalizadores) distintas en una serie de reacciones para elaborar productos metabólicos. Estos productos pueden permanecer en la célula (intracelulares) o ser secretados (extracelulares). En el primer caso las células deben lisarse (romperse) para purificar el producto separándolo del caldo (mezcla de reacción).

En general, el crecimiento de un organismo aeróbico sigue la ecuación

$$
[\text{células}] + [\text{fuente de}] + [\text{fuente de}] + [\text{fuente de}] + [\text{fuente de}] + \cdots
$$
  
\n
$$
[\text{Co}_2] + [\text{H}_2\text{O}] + [\text{productos}] + [\text{más}] + \frac{\text{condiciones del}}{\text{median}} + \cdots
$$
  
\n
$$
[\text{CO}_2] + [\text{H}_2\text{O}] + [\text{productos}] + [\text{más}] + \frac{\text{condiciones del}}{\text{median}} + \cdots
$$
  
\n
$$
[\text{OH, temperature, etc.})
$$

Multiplicaci celu

Fase de Iatencia

Una forma más abreviada de uso general es

$$
sustrato \xrightarrow{Células} \text{ más células} + \text{producto} \tag{7-99}
$$

En la ecuación (7-99), los productos incluyen  $CO<sub>2</sub>$ , agua, proteínas y otras especies específicas para la reacción de que se trate. El lector puede encontrar un excelente tratamiento de la estequiometría (balances de átomos y moles) de la ecuación (7-98) en Wang<sup>16</sup> y en Bailey y Ollis.<sup>17</sup> El medio de cultivo que actúa como sustrato contiene todos los nutrimentos (carbono, nitrógeno, etc.) junto con otras sustancias necesarias para el crecimiento. Dado que, como veremos en breve, la velocidad de esta reacción es porporcional a la concentración de células, la reacción es autocatalítica. En la figura 7-13 se muestra un esquema simplificado de un reactor bioquímico por lotes y del crecimiento de dos tipos de microorganismos, cocos (bacterias esféricas) y levadura.

## 7.5.1 Crecimiento celular

Las etapas del crecimiento celular en un reactor por lotes se muestran de forma esquemática en la figura 7-14. Aquí se muestra el logaritmo del número de células vivas en función del tiempo. Inicialmente, el reactor por lotes que contiene los nutrimentos se inocula con (es decir, se le añade) una pequeña cantidad de células, y el proceso de crecimiento se inicia.

En la fase I, llamada fase de latencia, casi no aumenta la concentración de células. Durante esta fase las células se están ajustando a su nuevo entorno, sintetizando

<sup>&</sup>lt;sup>16</sup> D. C. Wang et al., Fermentation and Enzyme Technology, Wiley, Nueva York, 1979.

<sup>&</sup>lt;sup>17</sup> T. J. Bailey y D. Ollis, *Biochemical Engineering*, 2a. ed., McGraw-Hill, Nueva York, 1987. Copyrighted material

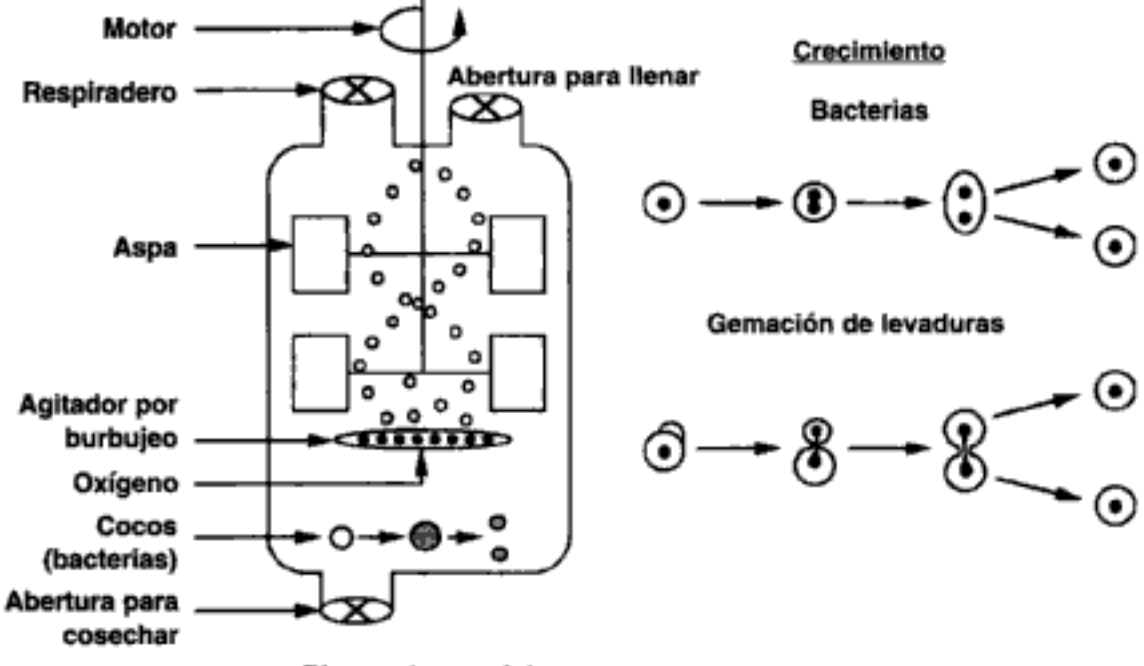

**Biorreactor por lotes** 

Figura 7-13 Biorreactor por lotes.

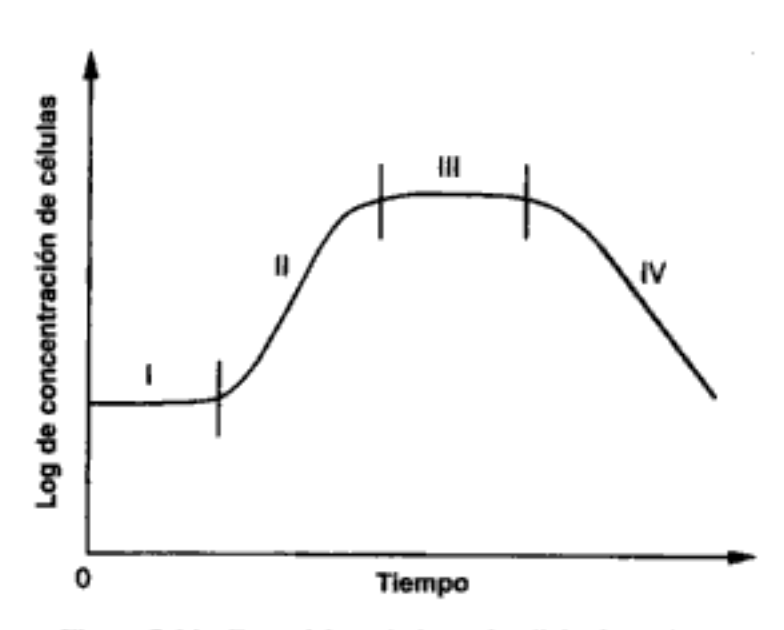

Figura 7-14 Fases del crecimiento de células bacterianas.

enzimas y preparándose para comenzar a reproducirse. Es durante este periodo que las células realizan funciones como sintetizar proteínas de transporte para acarrear el sustrato al interior de la célula, sintetizar enzimas para aprovechar el nuevo sustrato, e iniciar la tarea de copiar el material genético de la célula. La duración de la fase de latencia depende del medio de crecimiento (o sea, el reactor) del cual se tomó el inóculo, relativo al medio de reacción en el que se colocó. Si el inóculo es similar al medio del reactor por lotes, la fase de latencia será casi inexistente. En cambio, si el inóculo se coloca en un medio con diferentes nutrimentos u otros constituyentes, o si el cultivo del inóculo estaba en la fase estacionaria o de muerte, las

células tendrán que reajustar su ruta metabólica para poder consumir los nutrimentos de su nuevo entorno.

La fase II se llama fase de crecimiento exponencial porque la velocidad de crecimiento de la célula es proporcional a la concentración de las células. En esta fase las células se dividen con rapidez máxima porque todas las rutas enzimáticas para metabolizar el medio están operando (como resultado de la fase de latencia) y las células pueden aprovechar los nutrimentos con eficiencia óptima.

La fase III es la fase estacionaria, durante la cual las células alcanzan un espacio biológico mínimo en el que la falta de uno o más nutrimentos limita el crecimiento celular. Durante la fase estacionaria, la tasa de crecimiento es cero como resultado del agotamiento de los nutrientes y de metabolitos indispensables. Muchos productos de fermentación importantes, incluidos la mayoría de los antibióticos, se generan en la fase estacionaria. Por ejemplo, la penicilina que se elabora comercialmente empleando el hongo Penicillium chrysogenum sólo se forma cuando ha cesado el crecimiento celular. Otra cosa que frena el crecimiento celular es la acumulación de ácidos orgánicos y materiales tóxicos que se generan durante la fase de crecimiento.

La fase final, fase IV, es la fase de muerte en la que ocurre una disminución en la concentración de células vivas. Esta baja es resultado de los subproductos tóxicos y/o del agotamiento del abasto de nutrimentos.

### 7.5.2 Leyes de velocidad

Aunque existen muchas leyes para la velocidad de crecimiento de células nuevas, es decir,

la expresión que se usa más comúnmente es la ecuación de *Monod* para el crecimiento exponencial:

Ecuación de Monod

$$
r_e = \mu C_c \tag{7-100}
$$

donde  $r_g$  = velocidad de crecimiento celular, g/dm<sup>3</sup> · s<br>  $C_c$  = concentración de células, g/dm<sup>3</sup><br>  $\mu$  = velocidad de crecimiento específica, s<sup>~1</sup>

La velocidad de crecimiento celular específica se puede expresar como

$$
\mu = \mu_{\text{max}} \frac{C_s}{K_s + C_s} \quad s^{-1} \tag{7-101}
$$

donde  $\mu_{\text{max}} =$  velocidad de reacción de crecimiento específica máxima, s<sup>-1</sup><br>  $K_s =$  constante de *Monod*, g/dm<sup>3</sup><br>  $C_s =$  concentración del sustrato, g/dm<sup>3</sup>

 $K<sub>s</sub>$  es pequeña para varias especies de bacterias y, en ese caso, la ley de velocidad se reduce a:

$$
r_g = \mu_{\text{max}} C_c \tag{7-102}
$$

La velocidad de crecimiento,  $r<sub>p</sub>$ , a menudo depende de la concentración de más de un nutriente; sin embargo, el nutrimento que suele usarse en la ecuación (7-101) es el nutrimento limitante. Si combinamos las ecuaciones (7-100) y (7-101) obtenemos:<br>Copyrighted material

Fase de crecimiento exponencial

Producción de antibióticos durante la fase estacionaria

Fase de muerte

$$
r_g = \mu_{\text{max}} \frac{C_c C_s}{K_s + C_s} \tag{7-103}
$$

En muchos sistemas, el producto inhibe la velocidad de crecimiento. Un ejemplo clásico de esta inhibición se observa en la producción de vino, donde la fermentación de la glucosa para producir etanol es inhibida por el producto etanol. Hay varias ecuaciones distintas que toman en cuenta la inhibición; una de esas leyes de velocidad adopta la forma

$$
r_{g} = k_{\text{obs}} \frac{\mu_{\text{max}} C_{s} C_{c}}{K_{s} + C_{s}}
$$
(7-104)

donde

Inhibición del producto

$$
k_{\rm obs} = \left(1 - \frac{C_p}{C_p^*}\right)^n \tag{7-105}
$$

donde

 $C_p^*$  = concentración del producto en la que cesa todo el metabolismo, g/dm<sup>3</sup>  $n =$ constante empírica

En el caso de la fermentación de glucosa a etanol, los parámetros de inhibición típicos son

$$
n = 0.5 \qquad \text{y} \qquad C_p^* = 93 \text{ g/dm}^3
$$

Además de la ecuación de Monod, es común usar otras dos ecuaciones para describir la velocidad de crecimiento celular. Dichas ecuaciones son la ecuación de Tessier,

$$
r_g = \mu_{\text{max}} \left[ 1 - \exp\left( -\frac{C_s}{k} \right) \right] C_c \tag{7-106}
$$

y la ecuación de Moser,

$$
r_{g} = \frac{\mu_{\text{max}} C_c}{(1 + k C_s^{-\lambda})}
$$
 (7-107)

donde  $\lambda$  y k son constantes empíricas, que se determinan mediante un ajuste óptimo de los datos.

Las leyes de crecimiento de Moser y de Tessier se usan mucho porque se ha comprobado que son las que mejor se ajustan a los datos experimentales al principio o al final de la fermentación. El lector puede encontrar otras ecuaciones de crecimiento en Dean.<sup>18</sup>

La velocidad con que mueren las células está dada por

$$
r_d = (k_d + k_r C_t) C_c \tag{7-108}
$$

donde  $C<sub>t</sub>$  es la concentración de una sustancia que es tóxica para la célula. Las constantes de velocidad de fallecimiento  $k_d$  y  $k_t$  se refieren a la muerte natural y a la muerte

<sup>&</sup>lt;sup>18</sup> A. R. C. Dean, Growth, Function and Regulation in Bacterial Cells, Oxford University Press, Londres, 1964.

debida a una sustancia tóxica, respectivamente. Los valores de  $k_A$  suelen variar entre 0.1  $h^{-1}$  y menos de 0.0005 h<sup>-1</sup>. El valor de k, depende de la naturaleza de la toxina.

Las velocidades de crecimiento microbiano se miden en términos de los tiempos de duplicación. El tiempo de duplicación es el tiempo que tarda en duplicarse una masa de un organismo. Los tiempos de duplicación típicos de las bacterias varían entre 45 minutos y 1 hora, pero pueden llegar a ser de sólo 15 minutos. Los tiempos de duplicación de eucariotas simples, como la levadura, varían entre 1.5 y 2 horas, pero podrían llegar a ser de sólo 45 minutos.

### 7.5.3 Estequiometría

La estequiometría del crecimiento celular es muy compleja y varía con el sistema microorganismo/nutrimentos y con las condiciones del entorno como pH, temperatura y potencial redox. Esta complejidad se incrementa considerablemente cuando más de un nutrimento contribuye al crecimiento celular, como suele suceder. Se concentrará nuestra exposición en una versión simplificada del crecimiento celular, el limitado por un solo nutrimento del medio. En general, tenemos

 $\mathbf{a}$ 

$$
S \xrightarrow{\text{cequas}} Y_{c/s} C + Y_{p/s} P \tag{7-109}
$$

donde los coeficientes de rendimiento son

$$
Y_{c/s} = \frac{\text{masa de células nueva formada}}{\text{masa de sustrato consumida para producir células nuevo}
$$

con:

$$
Y_{c/s} = \frac{1}{Y_{s/c}}
$$

El coeficiente de rendimiento esteguiométrico que relaciona la cantidad de producto formada con la masa de sustrato consumida es

$$
Y_{p/s} = \frac{\text{masa de producto formada}}{\text{masa de sustrato consumida para formar producto}}
$$

Además del sustrato que se consume para producir células nuevas, parte de éste debe utilizarse para mantener las actividades diarias de la célula. El término correspondiente al consumo para mantenimiento es

$$
m = \frac{\text{masa de sustrato consumida para mantenimiento}}{\text{masa de células tiempo}}
$$

Mantenimiento celular

Un valor típico es

$$
m = 0.05 \frac{\text{g de sustrato}}{\text{peso seco (g) h}} = 0.05 \text{ h}^{-1}
$$

La rapidez de consumo de sustrato para mantenímiento, sea que las células estén creciendo o no, es Copyrighted material

Tiempos de duplicación

$$
r_{\rm sm} = mC_c \tag{7-110}
$$

El coeficiente de rendimiento  $Y'_{c/s}$  da cuenta del consumo de sustrato para mantenimiento:

$$
Y'_{c/s} = \frac{\text{masa de células nuevo as formada}}{\text{masa de sustrato consumida}}
$$

La formación de producto puede ocurrir durante diferentes fases del crecimiento celular. Cuando el producto sólo se genera durante la fase de crecimiento, podemos escribir

$$
r_p = Y_{p/c} r_g
$$

Por otra parte, cuando se genera producto durante la fase estacionaria, podemos relacionar la formación de producto con el consumo de sustrato así:

$$
r_p = Y_{p/s}(-r_s)
$$

Ahora enfrentamos la difícil tarea de relacionar la velocidad de consumo de nutrimentos,  $-r_{e}$ , con las velocidades de crecimiento celular, generación de producto y mantenimiento celular. En general, podemos escribir

$$
\text{ción de} \quad \text{de consumo} \quad \text{de constato} = \quad \text{consumo por} \quad \text{de sustrato} = \quad \text{Consumo por} \quad \text{de sustrato} \quad \text{as células} \quad \text{formar producto} \quad \text{mantenimiento} \quad \text{mactenimiento} \quad \text{mactenimiento} \quad \text{mactenimiento} \quad \text{mcten} \quad \text{mcten} \quad \text{
$$

En varios casos se debe prestar atención especial al balance del sustrato. Si el producto se forma durante la fase de crecimiento, podría ser imposible distinguir la cantidad de sustrato que se consume para crecimiento de la que se consume para formar el producto. En estas circunstancias todo el sustrato consumido se incorpora en el coeficiente estequiométrico,  $Y_{\rm s/c}$ , y la velocidad de desaparición del sustrato es

Formación de producto en la fase de crecimiento

Fase estacionaria

$$
-r_s = Y_{s/c} r_p + mC_c \tag{7-112}
$$

La velocidad de formación de producto correspondiente es

$$
r_p = r_g Y_{p/c} \tag{7-113}
$$

Puesto que no hay crecimiento durante la fase estacionaria, es evidente que no podemos usar la ecuación (7-112) para determinar el consumo de sustrato ni podemos relacionar la velocidad de formación de producto con la tasa de crecimiento [p. ej., Ec. (7-113)]. Muchos antibióticos, como la penicilina, se producen en la fase estacionaria. En esta fase, el nutrimento que se consume para el crecimiento prácticamente se ha agotado y se usa un nutrimento distinto, llamado nutrimento secundario, para el mantenimiento celular y la formación de producto deseado. Por lo regular, la ley de velocidad para la formación de producto durante la fase estacionaria tiene una forma similar a la ecuación de Monod, es decigoyrighted material

Contabiliza ×

Formación de producto en la fase estacionaria

$$
r_p = \frac{k_p C_{sn} C_c}{K_{sn} + C_{sn}} \tag{7-114}
$$

donde  $C_{sn}$  = concentración del nutrimento secundario, g/dm<sup>3</sup>

 $k_p$  = constante de velocidad específica con producto, s<sup>-1</sup>

 $\tilde{C}_c$  = concentración de células, g/dm<sup>3</sup>

 $K_{\text{on}}$  = constante, g/dm<sup>3</sup>

 $\mathbf{I}$ 

$$
r_p = Y_{p/m}(-r_m)
$$

La velocidad neta de consumo del sustrato durante la fase estacionaria es:

$$
-r_{sn} = mC_c + Y_{sn/p}r_p
$$

$$
= mC_c + \frac{Y_{sn/p}k_pC_{sn}C_c}{K_{sn} + C_{sn}}
$$
(7-115)

Dado que se puede formar el producto deseado cuando no hay crecimiento celular, siempre es mejor relacionar la concentración del producto con el cambio en la concentración del sustrato. En el caso de un sistema por lotes, la concentración de producto,  $C_p$ , formado después de un tiempo, t, se puede relacionar con la concentración del sustrato,  $C_{st}$  en ese instante.

$$
C_p = Y_{p/s}(C_{s0} - C_s) \tag{7-116}
$$

Hemos considerado dos situaciones limitantes para relacionar el consumo de sustrato con el crecimiento celular y la formación de producto; formación de producto sólo durante la fase de crecimiento y formación de producto sólo durante la fase estacionaria. Un ejemplo en el que no aplica ninguna de estas dos situaciones es la fermentación con lactobacilos, donde se produce ácido láctico tanto durante la fase de crecimiento logarítmico como durante la fase estacionaria.

### 7.5.4 Balances de masa

Hay dos formas de contabilizar el crecimiento de microorganismos. Una es contabilizar el número de células vivas y el otro es contabilizar la masa de células vivas. Usaremos la segunda. Un balance de moles del microorganismo en un CSTR (quimiostato, mostrado en la figura 7-15) de volumen constante es:

velocidad de<br>
acumulación<br>
de células,<br>  $g/s$ <br>  $g/s$ <br>
de generación<br>
de células,<br>  $g/s$ <br>
de generación<br>
de células vivas,<br>  $g/s$ <br>
de generación<br>
de células vivas,<br>  $g/s$ <br>
de células vivas,<br>  $g/s$ <br>
de células vivas,<br>  $g/s$ <br>
de cé  $V \frac{dC_c}{dt} = v_0 C_{c0} - v C_c + (r_g - r_d)V$ 

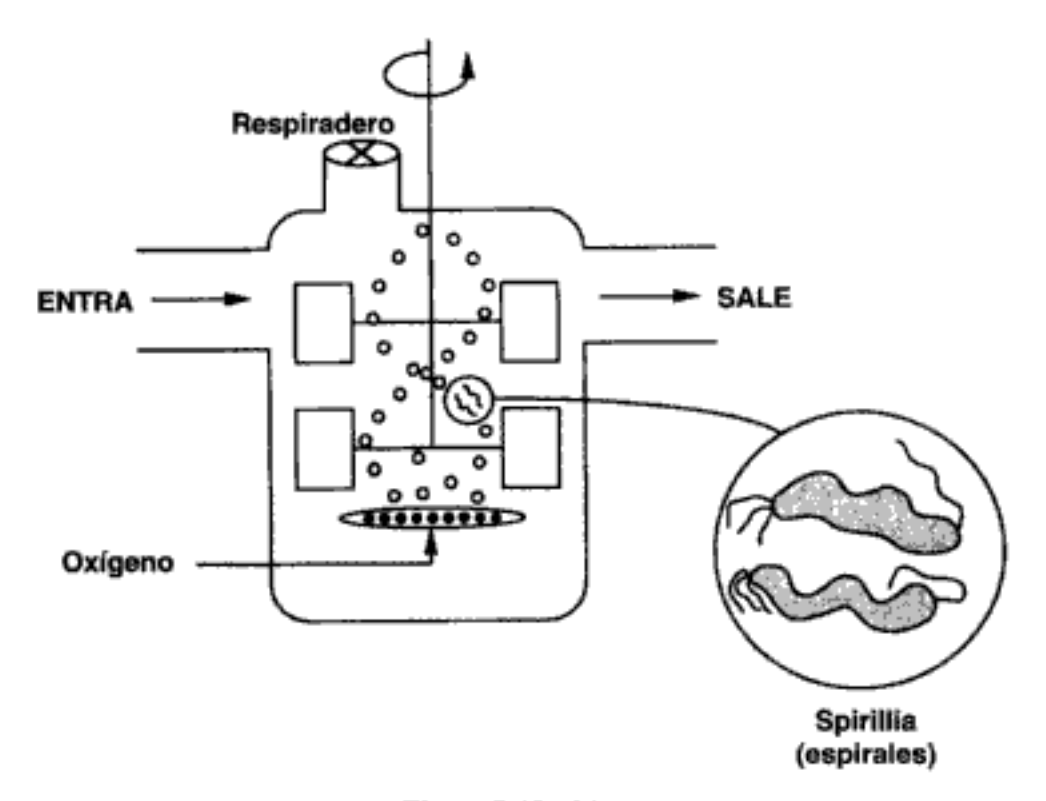

Figura 7-15 Biorreactor.

El balance correspondiente del sustrato es

En la mayoría de los sistemas, la concentración entrante de microorganismos,  $C_{c0}$ es de cero.

En el caso de un sistema por lotes, los balances de masa se desarrollan como sigue:

# **Células**

Por lotes

$$
V\frac{dC_c}{dt} = r_g V - r_d V
$$

Dividiendo entre el volumen del reactor, V, tenemos

$$
\frac{dC_c}{dt} = r_g - r_d \tag{7-119}
$$

### **Sustrato**

La velocidad de desaparición del sustrato,  $-r<sub>s</sub>$ , es resultado del sustrato que se usa para el crecimiento celular y el que se usa para el mantenimiento celular:

Balances de masa

$$
V\frac{dC_s}{dt} = r_s V = Y_{slc}(-r_g)V - mC_cV
$$
 (7-120)

Dividiendo entre V,

Fase de crecimiento

$$
\frac{dC_s}{dt}=Y_{s/c}(-r_g)-mC_c
$$

En el caso de células en la fase estacionaria, donde no hay crecimiento, el mantenimiento celular y la formación de producto son las únicas reacciones que consumen sustrato. En estas condiciones el balance de sustrato, ecuación (7-118), se reduce a

Fase estacionaria

Fase de crecimiento

estacionario por

lotes

$$
V\frac{dC_s}{dt} = -mC_cV + Y_{slp}(-r_p)V
$$
 (7-121)

Por lo regular,  $r_p$  tiene la misma forma de la ley de velocidad que  $r_g$  [p. ej., Ec. (7-114)].

### Producto

La velocidad de formación de producto,  $r_p$ , se puede relacionar con la velocidad de consumo de sustrato mediante el siguiente balance:

$$
V\frac{dC_p}{dt} = r_p V = Y_{p/s}(-r_s)V
$$
 (7-122)

Durante la fase de crecimiento, también podríamos relacionar la velocidad de formación del producto,  $r_p$ , con la velocidad de crecimiento de las células,  $r_e$ . Las ecuaciones diferenciales ordinarias de primer orden acopladas se pueden resolver con diversas técnicas numéricas.

### Ejemplo 7-9 Crecimiento de bacterias en un reactor por lotes

Se fermentará glucosa para dar etanol en un reactor por lotes utilizando un organismo como Saccharomyces cerevisiae. Grafique las concentraciones de células, sustrato y producto, y las velocidades de crecimiento, en función del tiempo. La concentración inicial de células es de 1.0 g/dm<sup>3</sup>, y la de sustrato (glucosa), de 250 g/dm<sup>3</sup>.

Datos adicionales [fuente parcial: R. Miller y M. Melick, Chem. Eng. 16 de feb., p.113  $(1987)$ :

$$
C_p^* = 93 \text{ g/dm}^3
$$

$$
Y_{c/y} = 0.08 \text{ g/g}
$$

$$
n = 0.52
$$

$$
\mu_{max} = 0.33 \text{ h}^{-1}
$$

$$
Y_{p/y} = 5.6 \text{ g/g (est.)}
$$

$$
K_s = 1.7 \text{ g/dm}^3
$$

$$
k_d = 0.01 \text{ h}^{-1}
$$

 $m = 0.03$  (g sustrato)/(g células h)

Copyrighted material

402

Solución

# 1. Balances de masa:

Células:

Sustrato:

$$
V\frac{dC_c}{dt} = (r_g - r_d)V\tag{E7-9.1}
$$

 $V\frac{dC_p}{dt} = Y_{pic}(r_gV)$ 

El algoritmo

$$
V\frac{dC_s}{dt} = Y_{sic}(-r_g)V - r_{sm}V
$$
 (E7-9.2)

Producto:

2. Leyes de velocidad:

$$
r_{g} = \mu_{\text{max}} \left( 1 - \frac{C_{p}}{C_{p}^{*}} \right)^{0.52} \frac{C_{c}C_{s}}{K_{s} + C_{s}}
$$
(E7-9.4)

$$
r_d = k_d C_c \tag{E7-9.5}
$$

$$
r_{sm} = mC_c \tag{7-110}
$$

3. Estequiometría:

$$
r_p = Y_{p/c} r_g \tag{E7-9.6}
$$

4. Combinando tenemos

$$
\frac{dC_c}{dt} = \mu_{\text{mix}} \left( 1 - \frac{C_p}{C_p^*} \right)^{0.52} \frac{C_c C_s}{K_s + C_s} - k_d C_c \tag{E7-9.7}
$$

$$
\frac{dC_s}{dt} = -Y_{slc} \mu_{\text{max}} \left( 1 - \frac{C_p}{C_p^*} \right)^{0.52} \frac{C_c C_s}{K_m + C_s} - mC_c \tag{E7-9.8}
$$

Células Sustrato Producto

$$
\frac{dC_p}{dt} = Y_{p/c}r_g
$$

Estas ecuaciones se resolvieron con un resolvedor de EDO (vea la tabla E7-9.1). Los resultados se muestran en la figura E7-9.1 para los valores de parámetros que se dieron en el enunciado del problema.

> TABLA E7-9.1. PROGRAMA POLYMATH

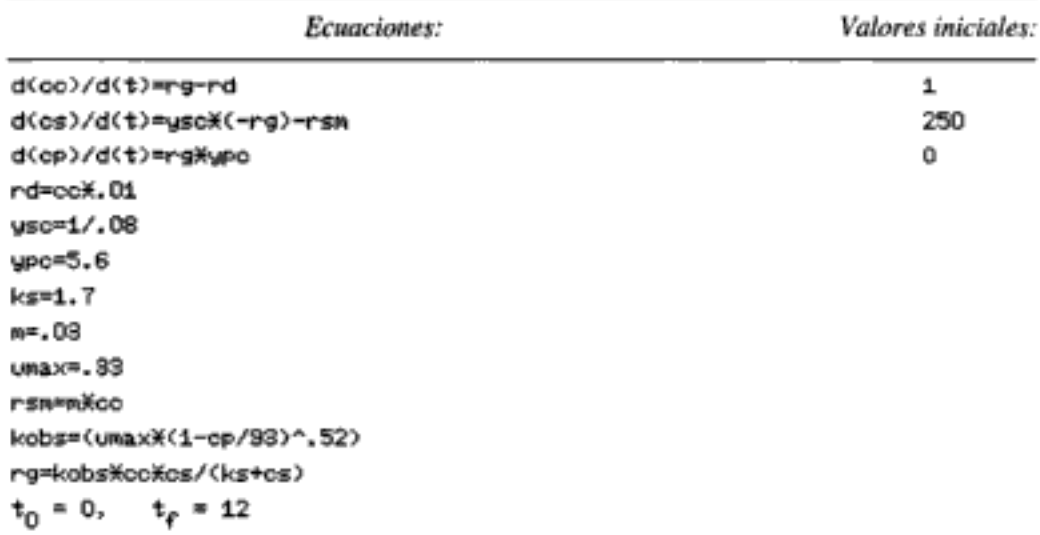

 $(E7-9.3)$ 

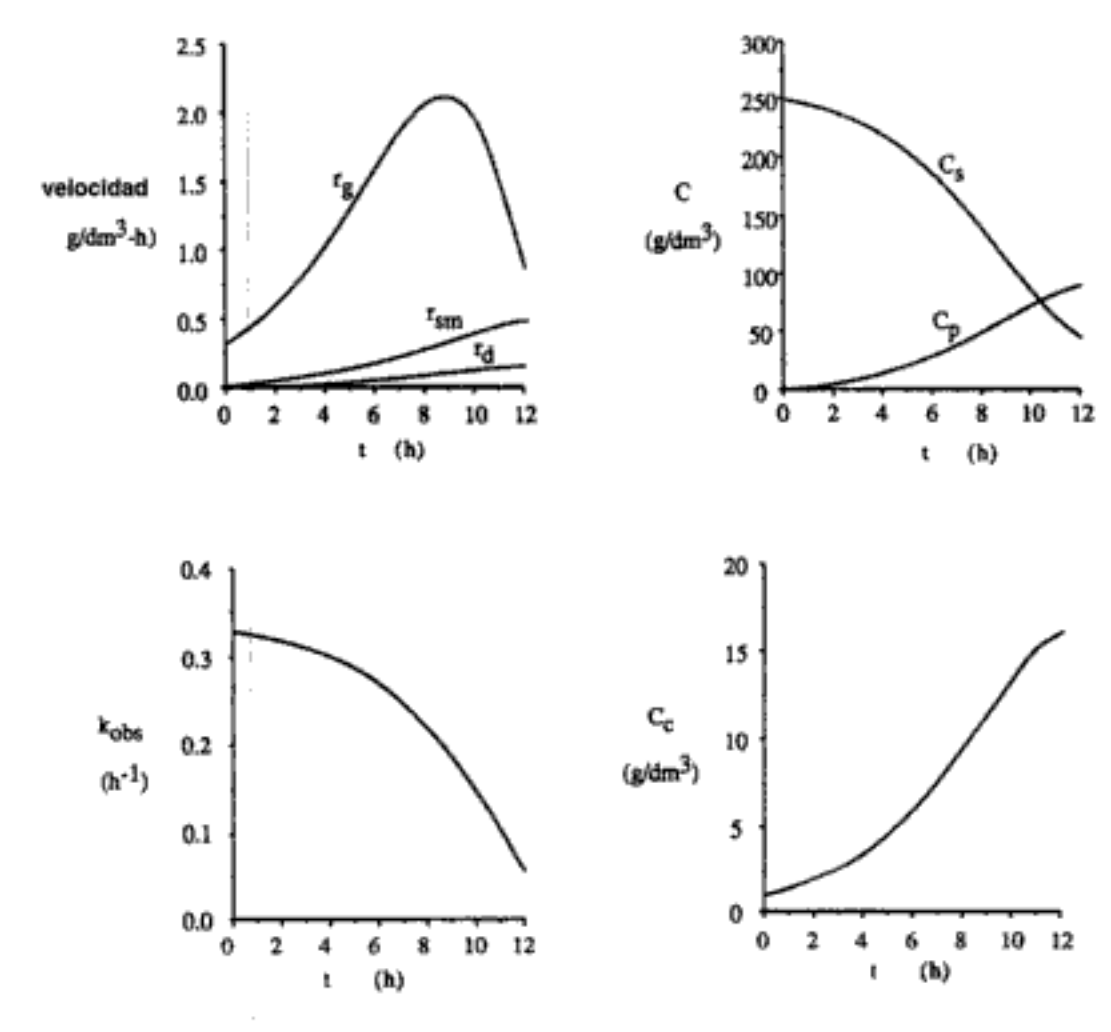

Figura E7-9.1 Concentraciones y velocidades en función del tiempo.

# 7.5.5 Quimiostatos

Los quimiostatos son básicamente CSTRs que contienen microorganismos. En la figura 7-16 se muestra un quimiostato típico, junto con el equipo de monitoreo y controlador de pH asociado. Una de las características más importantes del quimiostato es que permite al operador controlar la velocidad de crecimiento de las células. Este control se logra ajustando la velocidad de alimentación volumétrica (tasa de dilución).

# 7.5.6 Ecuaciones de diseño

**CSTR** 

En esta sección volveremos a las ecuaciones de masa de las células (Ec. (7-117)] y el sustrato [Ec. (7-118)] y consideraremos el caso en que las velocidades de flujo volumétrico en la entrada y la salida son iguales y ninguna célula viva (es decir, víable) entra en el quimiostato. A continuación definimos un parámetro común a todos los biorreactores llamado tasa de dilución, D. La tasa de dilución es

$$
D=\frac{v_0}{V}
$$

Copyrighted material

404

 $\overline{1}$
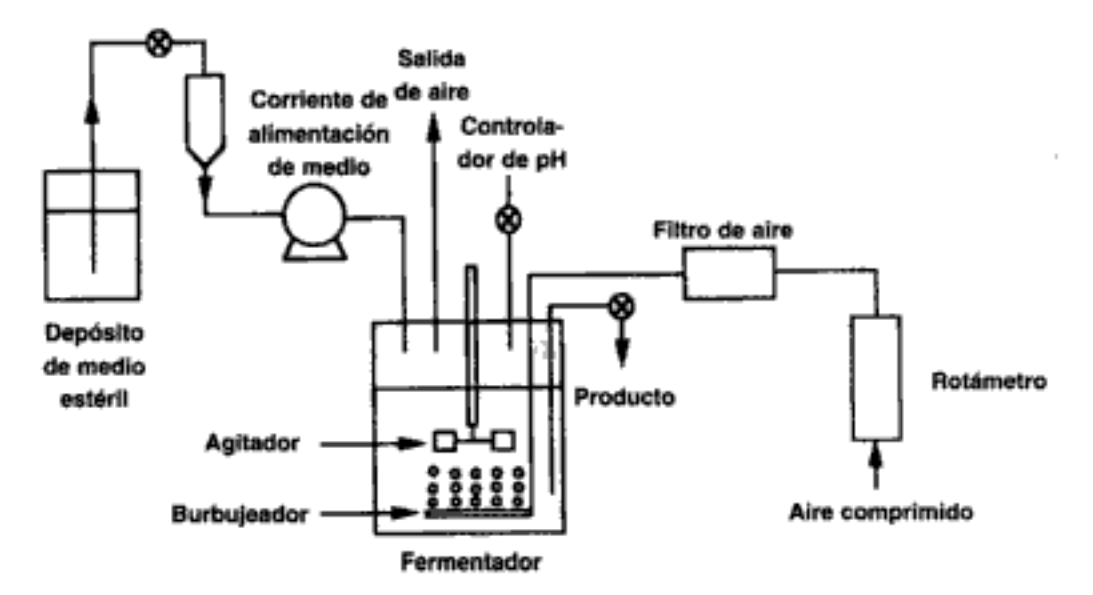

Figura 7-16 Sistema de quimiostato.

y no es más que el recíproco del espacio tiempo,  $\tau$ . Si dividimos las ecuaciones  $(7-117)$  y  $(7-118)$  entre V y usamos la definición de la tasa de dilución, tenemos

 $acumulación = entrada - salida + generación$ 

Células: 
$$
\frac{dC_c}{dt} = 0 \qquad -DC_c + (r_g - r_d) \tag{7-123}
$$

Balances de masa de **CSTR** 

> $\frac{dC_s}{dt} = DC_{s0} - DC_s + r_s$ Sustrato:  $(7-124)$

Utilizando la ecuación de Monod, determinamos que la velocidad de crecimiento es

$$
r_{\rm g} = \mu C_{\rm c} \tag{7-100}
$$

donde

$$
\mu = \frac{\mu_{\text{max}} C_s}{K_s + C_s} \tag{7-101}
$$

Si la operación es en estado estacionario, tenemos

j

$$
DC_c = r_g - r_d \tag{7-125}
$$

y

$$
D(C_{s0} - C_s) = r_s \tag{7-126}
$$

Ahora hacemos caso omiso de la velocidad de fallecimiento,  $r_a$ , y combinamos las ecuaciones (7-100) y (7-125) para operación en estado estacionario para obtener la velocidad de flujo másico de células hacia afuera del sistema,  $\dot{m}_{\rho}$ .

$$
\dot{n}_c = C_c v_0 = r_g V = \mu C_c V \tag{7-127}
$$

Después de dividir entre  $C_cV$ ,

$$
D = \mu
$$
 (7-128)  
Copyrighted material

Velocidad de dilución Si examinamos la ecuación (7-128), comprobaremos que el operador *puede controlar* la velocidad de crecimiento específica de las células controlando la tasa de dilución  $D$ . Si usamos la ecuación (7-101) para sustituir  $\mu$  en términos de la concentración de sustrato y luego despejamos la concentración de sustrato en estado estacionario, obtenemos

$$
C_s = \frac{DK_s}{\mu_{\text{max}} - D} \tag{7-129}
$$

Suponiendo que sólo un nutrimento es limitante, que el crecimiento celular es el único proceso que contribuye al consumo de sustrato, y que puede hacerse caso omiso del mantenimiento celular, la estequiometría es

$$
-r_s = r_g Y_{stc} \tag{7-130}
$$

$$
C_c = Y_{c/s}(C_{s0} - C_s) \tag{7-131}
$$

Sustituyendo  $C<sub>s</sub>$  de la ecuación (7-129), obtenemos

$$
C_c = \frac{Y_{c/s}(C_{s0} + K_s)}{\mu_{\text{max}} - D} \left( \frac{\mu_{\text{max}} C_{s0}}{K_s + C_{s0}} - D \right)
$$
(7-132)

## 7.5.7 Enjuagado

Para conocer el efecto de un aumento en la tasa de dilución, combinamos las ecuaciones (7-123) y (7-100) y hacemos  $r_d = 0$ , para obtener

$$
\frac{dC_c}{dt} = (\mu - D)C_c \tag{7-133}
$$

Vemos que si  $D > \mu$ , entonces  $dC_l/dt$  es negativo y la concentración de células sigue disminuyendo hasta llegar a un punto en el que todas las células se habrán enjuagado:

 $C_c = 0$ 

La tasa de dilución en la que hay enjuagado se obtiene de la ecuación (7-132) haciendo que  $C_c = 0$ .

Velocidad de flujo en la que ocurre enjuagado

$$
D_{\text{max}} = \frac{\mu_{\text{max}} C_{s0}}{K_s + C_{s0}} \tag{7-134}
$$

Ahora lo que nos interesa determinar es el otro extremo para la tasa de dilución, que es la tasa a la que la producción de células es máxima. La velocidad de producción de células por unidad de volumen de reactor es la velocidad de flujo másico de células hacia afuera del reactor (es decir,  $m_c = C_c v_0$ ) dividida entre el volumen V, o sea

$$
\frac{v_0 C_c}{V} = D C_c
$$

Si sustituimos  $C_{e}$ , obtendremos:

$$
DC_c = DY_{c/s} \left( C_{s0} - \frac{DK_s}{\mu_{\text{max}} - D} \right) \tag{7-135}
$$

En la figura 7-17 se muestra la velocidad de producción, la concentración de células y la concentración de sustrato en función de la tasa de dilución. Observamos un máximo en la velocidad de producción, el cual podemos precisar diferenciando la producción respecto a la tasa de dilución, D:

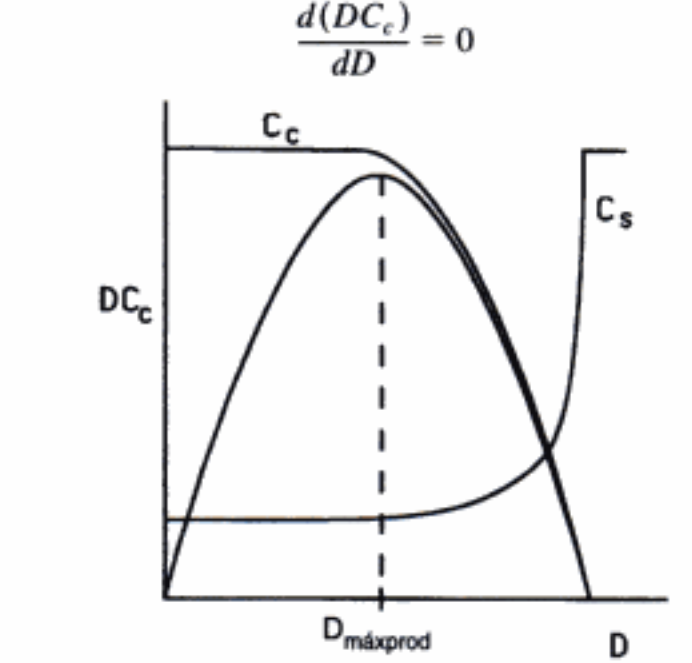

Figura 7-17 Concentración de células y velocidad de producción en función de

la tasa de dilución.

**Entonces:** 

Velocidad máxima de producción de células

Velocidad máxima de producción de células (DC\_)

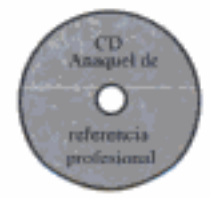

$$
D_{\text{maxprod}} = \mu_{\text{max}} \left( 1 - \sqrt{\frac{K_s}{K_s + C_{s0}}} \right) \tag{7-136}
$$

# 7.5.8 Fermentación limitada por oxígeno

El oxígeno es necesario para todas las fermentaciones aeróbicas (por definición). Mantener la concentración apropiada de oxígeno disuelto en la fermentación es importante para que un fermentador opere de forma eficiente. En el caso de los sistemas limitados por oxígeno, es necesario diseñar un fermentador que maximice la transferencia de oxígeno entre la burbuja de aire inyectada y la célula. Por lo regular, un fermentador contiene un burbujeador de gas, superficies de transferencia de calor y un impulsor, en el caso de un reactor por lotes. Un quimiostato tiene una configuración similar con la adición de flujos de entrada y de salida. En el CD-ROM se exponen los pasos del transporte desde el grueso del líquido hacia y dentro del microorganismo. También se da una serie de correlaciones entre el área y la transferencia de masa.

# 7.5.9 Aumento de escala

El aumento de escala en el caso del crecimiento de microorganismos suele basarse en mantener una concentración de oxígeno disuelto constante en el líquido (caldo), con independencia del tamaño del reactor. En el CD-ROM se dan pautas para aumentar la escala, desde un biorreactor de planta piloto hasta un reactor de planta comercial. Una clave para el aumento de escala es hacer que la velocidad del extremo (punta) del impulsor sea igual a la velocidad, tanto en el reactor piloto de laboratorio como en el reactor de planta industrial. Si la velocidad del impulsor es demasiado alta, puede romper las bacterias; si es demasiado baja, el contenido del reactor no se mezclará bien. Las velocidades de punta típicas varían entre 5 y 7 m/s.

# **RESUMEN**

1. El mecanismo de descomposición del azometano (AZO) es

$$
2AZO \xrightarrow{k_1} AZO + AZO^*
$$
  
\n
$$
AZO^* \xrightarrow{k_2} N_2 + \text{etano}
$$
 (S7-1)

La expresión de velocidad para el mecanismo de esta descomposición,

$$
r_{N_2} = \frac{k(AZO)^2}{1 + k'(AZO)}\tag{S7-2}
$$

exhibe dependencia de primer orden respecto a AZO, cuando la concentración de AZO es alta, y dependencia de segundo orden respecto a AZO cuando la concentración de AZO es baja.

2. En la PSSH, igualamos a cero la velocidad de formación de los intermediarios activos. Si el intermediario activo A\* interviene en m reacciones distintas, lo hacemos igual a

$$
r_{A^*,\text{net}} = \sum_{i=1}^{m} r_{A^*i} = 0
$$
 (S7-3)

Esta aproximación se justifica cuando el intermediario activo es muy reactivo y está presente en concentraciones bajas.

- 3. Polimerización: (reacciones de pasos y reacciones en cadena).
	- (a) Pasos: iniciación, propagación, transferencia, terminación.
	- (b) La fracción de grupos funcionales que han reaccionado es

$$
p = \frac{M_o - M}{M_o}
$$

(c) El grado de polimerización es

 $\mathbf{I}$ 

$$
\overline{X}_n = \frac{1}{1 - p} \tag{S7-4}
$$

(d) La distribución de Flory para la fracción molar es

$$
y_j = (1 - p)p^{j-1}
$$
 (S7-5)

y para la fracción por peso es

$$
w_j = j(1-p)^2 p^{j-1}
$$
 (S7-6)

4. La reacción enzimática para la descomposición de la urea, S, catalizada por ureasa, E, es

$$
E + S \xrightarrow[k_2]{k_1} E \cdot S
$$
  
W + E \cdot S \xrightarrow[k\_3]{k\_2} P + E \t\t\t(S7-7)

La reacción sigue la cinética de Michaelis-Menten y la expresión de velocidad es

$$
r_s = \frac{V_{\text{max}} S}{S + K_m} \tag{S7-8}
$$

donde  $V_{\text{max}}$  es la velocidad de reacción máxima para una concentración de enzima dada y  $K_m$  es la constante de Michaelis.

5. La cantidad total de una enzima dada en el sistema es la suma de la enzima libre, E, y la enzima unida, E · S:

$$
E_r = E \cdot S + E \tag{S7-9}
$$

Para llegar a la ecuación (S7-8) tratamos cada reacción como elemental, aplicamos la PSSH al complejo y usamos la ecuación (S7-9).

# 6. Biorreactores:

 $células + sustrato \longrightarrow más células + producto$ 

(a) Fases del crecimiento bacteriano:

I. Latencia II. Exponencial III. Estacionaria IV. Muerte (b) Ley de velocidad de crecimiento de Monod:

$$
r_g = \mu_{\text{max}} \frac{C_r C_s}{K_s + C_s} \tag{S7-10}
$$

(c) Estequiometría:

$$
Y_{\rm r/s}
$$
 =  $\frac{\text{masa de células nevas formadas}}{\text{sustrato consumido para producir células nevas}}$ 

(d) Balance de masa de estado no estacionario en un quimiostato:

$$
\frac{dC_c}{dt} = \frac{C_{c0} - C_c}{\tau} + r_g - r_d \tag{S7-11}
$$

$$
\frac{dC_s}{dt} = \frac{C_{s0} - C_s}{\tau} + r_s \tag{S7-12}
$$

 $\begin{array}{l} -r_s = Y_{stc} r_g + Y_{stp} r_p + m C_c \qquad \qquad \text{(S7-13)} \\ \text{Copyrighted material} \end{array}$ 

# PREGUNTAS Y PROBLEMAS

El subíndice del número de problema indica el nivel de dificultad: A, menos difícil; D, más difícil.

#### $B = 11 C = 0$

En cada una de las preguntas y problemas que siguen, en lugar de limitarse a encerrar en un cuadro su respuesta, escriba una oración o dos que describan cómo resolvió el problema, los supuestos que hizo, qué tan razonable es la respuesta, qué aprendió y cualquier otra cosa que desee incluir. Tal vez quiera consultar W. Strunk y E. B. White, The Elements of Style (Nueva York: Macmillan, 1979) y Joseph M. Williams, Style: Ten Lessons in Clarity & Grace (Glenview, Ill.: Scott, Foresman, 1989) para mejorar la calidad de sus oraciones. Vea en el prefacio las partes genéricas adicionales (x), (y) y (z) para los problemas de tarea.

- $P7-1_C$ Lea todos los problemas de este capítulo. Invente un problema original que use los conceptos presentados en este capítulo. Para obtener una solución:
	- Invente sus datos y su reacción. (a)
	- Use una reacción real con datos reales. (b)

Vea R. M. Felder, Chem. Eng. Educ., 19(4), 176 (1985).

#### $P7-2_A$ ¿Qué sucedería si…

se efectuara la reacción del etano del ejemplo 7-2 a 1500 K o 2000 K? ¿La (a) PSSH seguiría siendo válida? ¿Puede encontrar una temperatura a la que la PSSH no sea una buena aproximación? Explique.

[Sugerencia: Calcule diferentes cocientes de radicales (p. ej., CH<sub>3</sub> · /H · , CH<sub>3</sub> · /  $C_2H_5$ <sup>o</sup>, etc.).]

- (b) se pudiera escoger entre varios iniciadores distintos  $I_2 \xrightarrow{k_0} 2I$ : de rápido<br>a lento.  $k_0 = 0.01$  s<sup>-1</sup>,  $k_0 = 0.0001$  s<sup>-1</sup> y  $k_0 = 0.00001$  s<sup>-1</sup>, y concentracio-<br>nes de iniciador,  $10^{-1}$  a  $10^{-5}$  m? ¿Qué guia Grafique  $M$  contra  $t$ .)
- la reacción enzimática del ejemplo 7-7 fuera exotérmica? ¿Qué efecto tendría (c) subir o bajar la temperatura sobre los parámetros de la ley de velocidad y sobre la velocidad global?
- (d) la reacción enzimática del ejemplo 7-8 se efectuara en un CSTR con un espacio tiempo de 400 s? ¿Qué conversión se alcanzaría? ¿Cómo cambiaría su respuesta si se usaran dos CSTR en serie, con  $\tau = 200$  s para cada uno?  $\chi Y$ si la concentración total tanto de enzima como de sustrato se incrementara en un factor de 4 en el CSTR que tiene  $\tau = 400$  s?
- si le pidieran efectuar la biorreacción del ejemplo 7-9 a temperaturas más al-(e) tas y más bajas? ¿Qué valores cree que tendrían las concentraciones de sustrato, células y producto? Dibuje cada concentración en función del tiempo para diferentes temperaturas. Comente qué tan razonables son los supuestos que hizo para llegar a sus curvas. ¿Qué relación hay entre C<sup>\*</sup> y Y<sub>P/S</sub> para las cuales no varía la concentración final de células? ¿Se puede deducir una ecuación para la tasa de dilución de enjuagado a partir de la ecuación de Tessier? Si se puede, ¿cuál es?

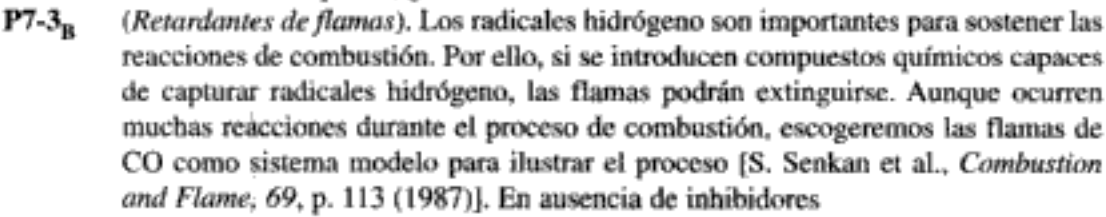

 $0, \longrightarrow 0.000$ 

$$
H_2O + O \cdot \longrightarrow 2OH \cdot \tag{P7-3.2}
$$

$$
CO + OH· \longrightarrow CO_2 + H· \tag{P7-3.3}
$$

$$
H \cdot + O_2 \longrightarrow OH \cdot + O \cdot (P7-3.4)
$$

Las últimas dos reacciones son rápidas en comparación con las primeras dos. Cuando se introduce HCl en la flama, ocurren las siguientes reacciones adicionales:

$$
H \cdot + HCI \longrightarrow H_2 + Cl
$$

$$
H \cdot + Cl \cdot \longrightarrow HCI
$$

Suponga que todas las reacciones son elementales y que se cumple la PSSH para los radicales O., OH y Cl .

- Deduzca una ley de velocidad para el consumo de CO cuando no hay retar- $(a)$ dante presente.
- (b) Deduzca una ecuación para la concentración de H· en función del tiempo suponiendo una concentración constante de  $O_2$ , CO y  $H_2O$  tanto para la combustión no inhibida como para la combustión con HCI presente. Dibuje una curva de H- contra el tiempo en ambos casos.
- Dibuje un diagrama de ruta de reacción para esta reacción. (c)

Se pueden encontrar formas más detalladas de este problema en el capítulo 6, donde no se invoca la PSSH.

 $P7-4_A$ Se cree que la pirólisis de acetaldehído ocurre según la siguiente sucesión:

CH<sub>3</sub>CHO 
$$
\xrightarrow{k_1}
$$
 CH<sub>3</sub> + CHO  
CH<sub>3</sub> + CH<sub>3</sub>CHO  $\xrightarrow{k_2}$  CH<sub>3</sub> + CO + CH<sub>4</sub>  
CHO + CH<sub>3</sub>CHO  $\xrightarrow{k_3}$  CH<sub>3</sub> + 2CO + H<sub>2</sub>  
2CH<sub>3</sub>  $\xrightarrow{k_4}$  C<sub>2</sub>H<sub>6</sub>

- Deduzca la expresión de velocidad para la desaparición del acetaldehído, (a)  $-r_{Ac}$
- ¿En qué condiciones se reduce a la ecuación  $(7-2)$ ? (b)
- Dibuje un diagrama de ruta de reacción para esta reacción. (c)
- $P7-5_R$ Se sabe que la oxidación homogénea en fase gaseosa de monóxido de nitrógeno (NO) a dióxido (NO<sub>2</sub>),

$$
2NO + O_2 \xrightarrow{k} 2NO_2
$$

tiene una forma de cinética de tercer orden que sugiere que la reacción es elemental tal como está escrita, al menos para presiones parciales bajas de los óxidos de nitrógeno. Sin embargo, la constante de velocidad k en realidad *disminuye* al aumentar la temperatura absoluta, lo que indica una energía de activación aparentemente negativa. Dado que la energía de activación de cualquier reacción elemental debe ser positiva, se requiere alguna explicación.

Dé una explicación, partiendo del hecho de que un intermediario activo, NO<sub>3</sub>, participa en algunas otras reacciones conocidas en las que intervienen óxidos de nitrógeno. La expresión de velocidad para la descomposición del ozono en un gas inerte M es

$$
-r_{O_3} = \frac{k(O_3)^2(M)}{(O_2)(M) + k'(O_3)}
$$

Sugiera un mecanismo.

 $P7 - 6_R$ 

 $P7-7<sub>C</sub>$ (Tribioliogía). Una de las principales causas de la degradación de los aceites para motores es la oxidación del aceite. Para retardar el proceso de degradación, la mayoría de los aceites contiene un antioxidante [vea Ind. Eng. Chem., 26, 902 (1987)]. Si no está presente un inhibidor de la oxidación, el mecanismo sugerido a bajas temperaturas es:

$$
I_2 \xrightarrow{k_0} 2I
$$
\n
$$
I \rightharpoonup \text{R} \text{H} \xrightarrow{k_1} \text{R} \rightharpoonup \text{H} \text{H}
$$
\n
$$
\text{R} \rightharpoonup \text{O}_2 \xrightarrow{k_1} \text{R} \text{O}_2
$$
\n
$$
\text{R} \text{O}_2 + \text{R} \text{H} \xrightarrow{k_2} \text{R} \text{O} \text{O} \text{H} + \text{R}
$$
\n
$$
2\text{R} \text{O}_2 \xrightarrow{k_1} \text{inactive}
$$

donde  $I_2$  es un iniciador y RH es el hidrocarburo del aceite. Cuando la temperatura aumenta a 100°C, ocurre la siguiente reacción adicional como resultado de la descomposición del ROOH inestable:

> ROOH  $\frac{k_0}{k_0}$  RO $\cdot$  +  $\cdot$ OH  $RO \cdot + RH \xrightarrow{k_{pr}} ROH + R$  $\cdot$ OH + RH  $\xrightarrow{\ell_{\text{pl}}}$  H<sub>2</sub>O + R·

Cuando se añade un antioxidante para retardar la degradación a bajas temperaturas, ocurren los siguientes pasos de terminación adicionales:

> $RO_2$  + AH  $\xrightarrow{k_{\text{st}}}$  ROOH + A.  $A \cdot + RO_2 \xrightarrow{k_{ab}}$  inactivo

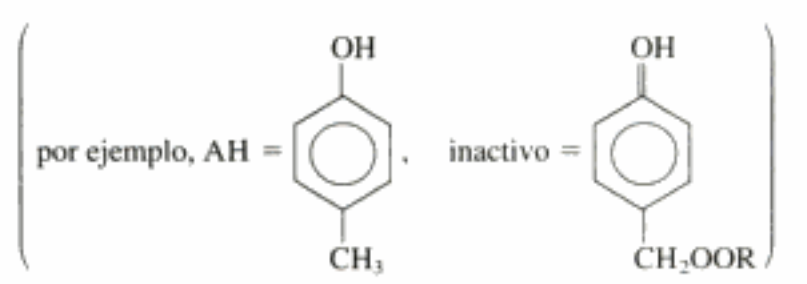

Deduzca una ley de velocidad para la degradación del aceite para motores en ausencia de un antioxidante a:

- Bajas temperaturas.  $(a)$
- (b) Altas temperaturas.

Deduzca una ley de velocidad para la degradación del aceite para motores en presencia de un antioxidante a:

- Bajas temperaturas. (c)
- $(d)$ Altas temperaturas. Aquí suponga que los productos inactivos que se forman con el antioxidante no se descomponen (aunque tal supuesto probablemente no es correcto).
- ¿Cómo cambiaría su respuesta a la parte (a) si se produjeran los radicales  $(e)$ I - a velocidad constante en el motor y luego fueran a dar al accite?
- (f) Dibuje un diagrama de ruta de reacción para temperaturas altas y bajas, con y sin antioxidante. Copyrighted material

| Aceite para |
|-------------|
| otores Gabi |
|             |
|             |

Diseño eficaz de lubricantes

 $P7-8_A$ Considere la aplicación de la PSSH a la epidemiología. Trataremos cada uno de los siguientes pasos como elementales en cuanto a que la velocidad es proporcional al número de personas que están en un estado de salud dado. Una persona saludable, S, puede volverse una persona enferma, E, espontáneamente,

$$
\delta \xrightarrow{k_1} E \qquad (P7-8.1)
$$

o bien podría enfermarse al entrar en contacto con otra persona enferma:

Ī

$$
E + S \xrightarrow{k_2} 2E \qquad (P7-8.2)
$$

La persona enferma podría sanar:

$$
E \xrightarrow{k_2} S \qquad (P7-8.3)
$$

o podría morir:

$$
E \xrightarrow{k_4} M \tag{P7-8.4}
$$

La reacción dada en la ecuación (P7-8.4) normalmente se considera totalmente irreversible, aunque hay informes de casos de la reacción inversa.

- Deduzca una ecuación para la tasa de decesos.  $(a)$
- ¿A qué concentración de personas saludables se vuelve crítica la tasa de de- $(b)$ cesos? [*Resp.*: Cuando [S] =  $(k_1 + k_4)/k_2$ .]
- Comente acerca de la validez de la PSSH en las condiciones de la parte (b).  $\left($ c $\right)$
- Si  $k_1 = 10^{-5}$  h<sup>-1</sup>,  $k_2 = 10^{-7}$  (personas · h)<sup>-1</sup>,  $k_3 = 5 \times 10^{-6}$  h,  $k_4 = 10^{-7}$  h (d) y S<sub>o</sub> = 10<sup>9</sup> personas, grafique S, E y M contra el tiempo. Varíe k<sub>i</sub> y describa sus hallazgos. Consulte con su centro de control de enferemedades local o busque en la WWW para modificar el modelo y/o sustituir valores apropiados de  $k<sub>r</sub>$ .
- $P7-9<sub>C</sub>$ (Postacidificación en el yogurt). El yogurt se produce añadiendo dos cepas de bacterias (Lactobacillus bulgaricus y Streptococcus thermophilus) a leche pasteurizada. A temperaturas de 110°F, las bacterias crecen y producen ácido láctico. El ácido aporta sabor y hace que las proteínas se coagulen, produciendo las propiedades características del yogurt. Una vez que se ha producido suficiente ácido (cerca de 0.90%), el yogurt se enfría y se almacena hasta que los consumidores lo comen. El límite de aceptabilidad es un nivel de ácido láctico de 1.10%. Un límite para la duración del yogurt en almacenamiento es la "postacidificación" o producción continuada de ácido por los cultivos del yogurt durante el almacenamiento. La tabla que sigue muestra la producción de ácido (% de ácido láctico) en yogurt contra el tiempo a cuatro temperaturas distintas.

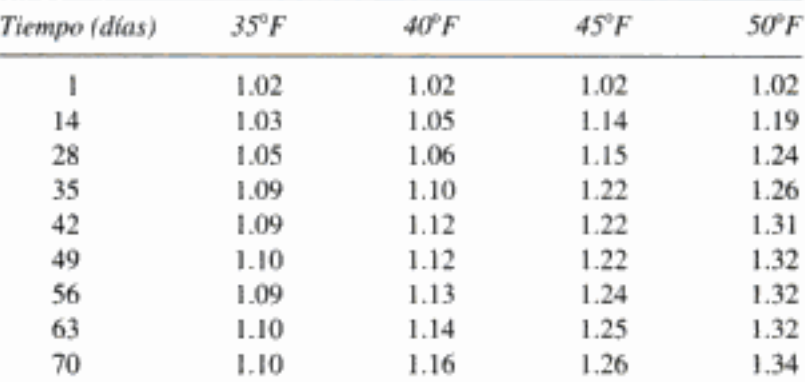

La producción de ácido por los cultivos del yogurt es un complejo proceso bioquímico. Para los fines de este problema, suponga que la producción de ácido sigue una cinética de primer orden respecto al consumo de lactosa en el yogurt para producir ácido láctico. Al principio de la producción de ácido la concentración

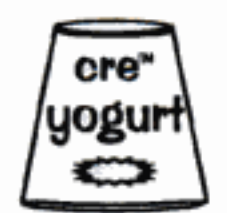

Ingeniería química en la industria alimentaria

de lactosa es de cerca de 1.5%, la concentración de bacterias es de  $10^{11}$  células/dm<sup>3</sup> y la concentración de ácido en la que cesa toda actividad metabólica es 1.4% de ácido láctico.

- (a) Determine la energía de activación para la reacción.
- (b) ¿Cuánto tiempo toma llegar a 1.10% de ácido a 38°F?
- Si dejamos yogurt a temperatura ambiente, 77°F, ¿cuánto tardará en llegar a (c) 1.10% de ácido láctico?
- (d) Suponiendo que el ácido láctico se produce en la fase estacionaria, ¿los datos se ajustan a cualquiera de los módulos que desarrollamos en este capítulo?

[Problema desarrollado por General Mills, Minneapolis, Minnesota.]

 $P7-10<sub>C</sub>$ La hidrolización enzimática del aceite de pescado extraído de aceite crudo de anguila se ha efectuado empleando lipasa L (Proc. 2nd. Joint China/USA Chemical Engineering Conference, vol. III, p. 1082, 1997). Uno de los productos deseados es el ácido docosahexaénico, que se usa como medicina en China. Con 40 mg de enzima la constante de Michaelis es 6.2  $\times$  10<sup>-2</sup> (mL/mL) y  $V_{\text{max}}$  es 5.6 umol/mL · min. Calcule el tiempo necesario para reducir la concentración de aceite de pescado de 1.4% a 0.2% por volumen. Nota: Podría haber una inconsistencia en el artículo. Se indica que la vida media de un volumen inicial de aceite de pescado al 25% es de 4.5 días. Sin embargo, esto da una concentración inicial de aceite de pescado distinta de la que se encuentra buscando en la literatura. Busque en la Web fish oil (aceite de pescado). Sugiera una forma de resolver esta controversia.

 $P7-11_{R}$ Se ha utilizado la catalasa de carne de res para acelerar la descomposición del peróxido de hidrógeno en agua y oxígeno [Chem. Eng. Educ., 5, 141 (1971)]. La concentración de peróxido de hidrógeno se da en función del tiempo para una mezcla de reacción con un pH de 6.76 mantenido a 30°C.

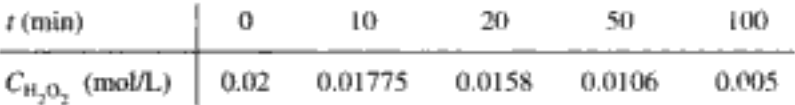

- $(a)$ Determine los parámetros de Michaelis-Menten  $V_{\text{max}}$  y  $K_{m}$ .
- (b) Si se triplica la concentración total de enzima, ¿qué concentración de sustrato habrá después de 20 min?
- ¿Cómo podría hacerse más difícil este problema?  $\left( \mathbf{c} \right)$

I

- P7-12B En este problema se exploran tres tipos de reacción distintos:
	- $(a)$ En la inhibición competitiva, un inhibidor se adsorbe en el mismo tipo de sitio que el sustrato. El complejo inhibidor-enzima resultante es inactivo. Demuestre que la ley de velocidad para la inhibición competitiva

$$
E + S \xrightarrow{\text{E-S}} E \cdot S
$$
  

$$
E + I \xrightarrow{\text{E-S}} E \cdot I
$$
  

$$
E \cdot S \xrightarrow{\text{E} + P}
$$

es

$$
r_p = \frac{V_{\text{max}}S}{S + K_m(1 + 1/K_i)}
$$

(b) En la inhibición anticompetitiva, el inhibidor se une al complejo enzima-sustrato y lo vuelve inactivo. Demuestre que para la inhibición anticompetitiva,

$$
E + S \xrightarrow{E-S} E-S
$$
  
+
$$
E \cdot S \xrightarrow{P + E} \text{Conventional material}
$$

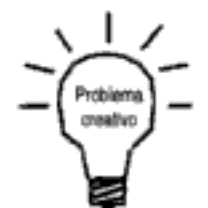

#### Cap. 7 Preguntas y problemas

la ley de velocidad es

$$
r_p = \frac{V_{\text{max}} S}{K_m + S(1 + 1/K_i)}
$$

 $(c)$ En la inhibición no competitiva el inhibidor se adsorbe a un tipo de sitio distinto de donde se adsorbe el sustrato, y vuelve inactivo al complejo enzimasustrato. Suponiendo que todas las concentraciones de las especies se pueden expresar con sus concentraciones en equilibrio, demuestre que para la inhibición no competitiva

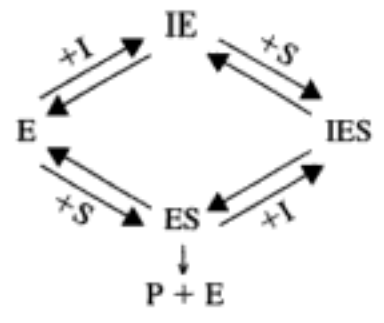

la ley de velocidad es

$$
r_p = \frac{V_{\text{max}} S}{(S + K_m)(1 + 1/K_i)}
$$

- Dibuje tres inhibiciones diferentes en una gráfica de Lineweaver-Burk.  $(d)$
- $P7-13_{R}$ Se ha observado que ocurre inhibición del sustrato en la siguiente reacción enzimática:
	- $E + S \rightleftharpoons E-S$  $E-S \longrightarrow P+E$  $E-S+S$   $\longrightarrow$   $S-E-S$
	- Demuestre que la ley de velocidad para la secuencia anterior es congruente  $(a)$ con la gráfica de  $-r<sub>s</sub>$  (mmol/L·min) contra la concentración de sustrato S (mmol/L) de la figura P7-13. (Remítase al problema P7-12.)

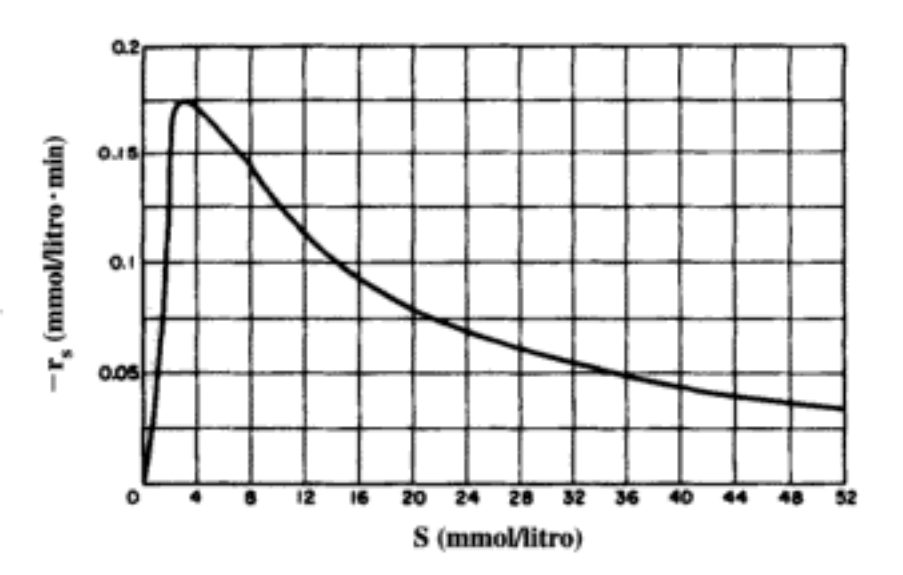

Figura P7-13

- Si esta reacción se efectúa en un CSTR con un volumen de 1000 L en el que (b) la velocidad de flujo volumétrico es de 3.2 L/min, determine los tres estados estacionarios posibles, indicando, si puede, cuáles son estables. La concentración de sustrato en la entrada es de 50 mmol/L.
- $(c)$ ¿Qué conversión máxima se puede alcanzar en este CSTR si se opera en las condiciones arriba especificadas?
- $P7-14_{B}$ Se obtuvieron los siguientes datos acerca de la levadura de panificación en un medio dado a 23.4°C y distintas presiones parciales de oxígeno:

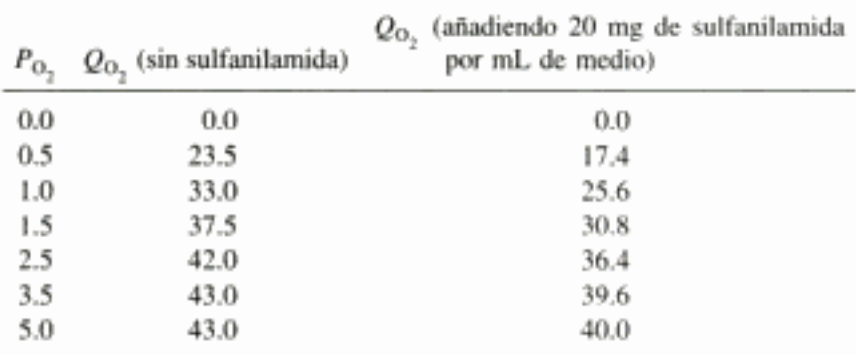

 $P_{O_2}$  = presión parcial del oxígeno, mmHg;  $Q_{O_2}$  = velocidad de absorción de oxígeno,  $\mu$ L de O<sub>2</sub> por hora por mg de células

- Calcule la  $Q_{O_2}$  máxima ( $V_{\text{max}}$ ) y la constante de Michaelis-Menten  $K_{m}$ .  $(a)$ (Resp.:  $V_{\text{max}} = 52.63 \text{ }\mu\text{L}$  de  $O_2/\text{h} \cdot \text{mg}$  de células.)
- Utilizando la gráfica de Lineweaver-Burk, determine si la sulfanilamida es  $\mathbf{b}$ un inhibidor competitivo o no competitivo de la absorción de  $O<sub>2</sub>$ . (Consulte el Problema P7-12.)

(University of Pennsylvania)

- P7-15 Use las lecturas complementarias para dar tres ejemplos de polímeros forma-(a) dos por polimerización por pasos, y tres formados por polimerización en cadena. Describa los monómeros, unidad(es) estructural(es) y unidad repetitiva en cada caso.
	- Grafique  $y_i$  y  $w_i$  en función de j para grados de polimerización de 5, 10 y 20.  $(b)$ Grafique  $P_{10}$  en función de la conversión de grupos funcionales, P.
	- Grafique  $y_i$  y  $w_i$  en función de *j* para la terminación con radicales libres por  $(c)$ combinación para  $P = 0.8$ ,  $p = 0.9$  y  $p = 0.95$ .
	- Determine la distribución de pesos moleculares para la formación de polies-(d) tireno con una concentración de iniciador de  $10^{-3}$  M y una concentración de monómero de 3 M. Calcule  $\overline{M}_n$ ,  $\overline{M}_w$  y la polidispersidad, D, después de 40 horas. ¿Cómo cambiaría  $M_n$ si se hiciera caso omiso de la transferencia de cadenas?
	- La polimerización de estireno se efectúa en un reactor por lotes. Grafique la (e) fracción molar de poliestireno con longitud de cadena 10 en función del tiempo para una concentración inicial de 3M y 0.01M de monómero e iniciador, respectivamente. La concentración del disolvente es 10 M.
- $P7-16_{R}$ El grado de polimerización promedio numérico instantáneo,  $X_{N}$ , se puede expresar como

$$
\overline{X}_N = \frac{\text{moles de monómero consumidos/dm}^3 \cdot \text{s}}{\text{moléculas de polímero muerto producidas/dm}^3 \cdot \text{s}} = \frac{-r_M}{\sum r_j} \quad (P7-16.1)
$$

Considere un paso de terminación adicional resultado de la combinación de  $\left( a\right)$ la molécula de iniciador y un radical libre  $R<sub>z</sub>$ :

416

$$
R_j + I \xrightarrow{k_i} P_j \qquad (P7-16.2)
$$

(b) Demuestre que

$$
\overline{X}_N = \left[ \left( \frac{f k_0 k_j}{k_p^2} \right)^{1/2} \frac{(I_2)^{1/2}}{(M)} + \frac{k_m}{k_p} + \frac{k_s(S)}{k_p(M)} + \frac{k_n}{k_p} \frac{(I)}{(M)} \right]^{-1} \tag{P7-16.3}
$$

donde

$$
k_i = k_a + k_d + k_{ii}
$$

 $(c)$ Haciendo caso omiso de la transferencia al disolvente, demuestre que

$$
\frac{1}{X_N} = \frac{k_t(-r_M)}{k_p^2(M)^2} + \frac{k_m}{k_p} + \frac{k_H}{k_p} \frac{(I)}{(M)}
$$

- (d) Explique cómo se pueden determinar los parámetros de ley de velocidad a partir de datos experimentales obtenidos en un CSTR. Use dibujos para hacer más clara su explicación.
- Las energías de activación típicas para los pasos de iniciación, propagación  $(e)$ y terminación son: 20 kJ/mol, 20 kJ/mol y 9 kJ/mol. Analice el efecto de la temperatura sobre la polimerización por radicales libres.
- $P7-17_R$ La reacción de polimerización por radicales libres que vimos en la sección 7.3.3 para un reactor por lotes se efectuará en un CSTR y un PFR.
	- Grafique las concentraciones de iniciador y monómero en el efluente en fun- $(a)$ ción del espacio tiempo, t.
	- Compare sus resultados para dos CSTR de igual tamaño en serie y un solo (b) CSTR. El volumen total es el mismo en ambos casos.
	- Varíe los valores de los parámetros (es decir,  $k_0, k_n$ ) y analice sus resultados.  $(e)$ Información adicional:

$$
M_0 = 3 \text{ mol/dm}^3
$$
  
\n
$$
I_{20} = 0.01 \text{ mol/dm}^3
$$
  
\n
$$
k_0 = 10^{-3} \text{ s}^{-1}
$$
  
\n
$$
k_p = 10 \text{ dm}^3/\text{mol} \cdot \text{s}
$$
  
\n
$$
k_r = 5 \times 10^7 \text{ dm}^3/\text{mol} \cdot \text{s}
$$

#### P7-18, (Polimerización aniónica)

- $(a)$ Determine las longitudes de cadena y pesos moleculares promedios numéricos y promedios por peso finales, junto con el grado de polimerización y la polidispersidad en una polimerización aniónica, con una concentración inicial de monómero de 2 M y concentraciones de iniciador de 1, 0.01 y 0.0001 M.
- $(b)$ Calcule la concentración de radicales y la concentración de polímero en función del tiempo para  $j = 3, 7, 10$ , con las mismas concentraciones de monómero e iniciador.  $k_i = \infty$ ,  $k_p = 100$  dm<sup>3</sup>/mol·s.
- (c) Repita (b) para el caso

$$
r_i = k_i [A^-] M
$$

y

$$
K_i = \frac{[A^-][B^+]}{[AB]}
$$

con  $k_i = 10$  dm<sup>3</sup>/mol·s y  $K_i = 10^{-8}$  mol/dm<sup>3</sup>.

 $P7-19_A$ Se efectuará una polimerización aniónica en un CSTR. Los pasos de la reacción son

$$
I + M \xrightarrow{k_i} R_1
$$
  

$$
R_j + M \xrightarrow{k_p} R_{j+1}
$$
 Copyrighted material

La concentración de monómero y de iniciador en la entrada son  $M_0$  e  $I_0$ , respectivamente.

- $(a)$ Deduzca una ecuación en la que intervenga la concentración de monómero y únicamente las variables  $k_p$ ,  $k_1$ ,  $I_0$ ,  $\tau$  (es decir,  $\tau = V/v$ ) y  $M_0$ .
- Deduzca una ecuación para la concentración de radicales en función del tiempo. (b)

(Resp. 
$$
R_j = \frac{I_0}{(1 + tk_iM)} \frac{k_i}{k_p} \left( \frac{k_pMt}{1 + k_pMt} \right)^j
$$
).

- $\left( \mathbf{c} \right)$ Escoja valores representativos de  $k_i$  (0.015 dm<sup>3</sup>/mol·s) y  $k_n$  (10<sup>3</sup> dm<sup>3</sup>/mol·s) para graficar *I* y *M* en función de t. ¿Qué sucede si  $k_i \gg k_p$  y  $R_1 = I_0$ ?
- Deduzca ecuaciones para los momentos primero y segundo y  $\mu_n$ ,  $\mu_w$  y D. (d)
- P7-20 Los poliésteres (usados en la elaboración de camisas) se pueden formar por la reacción de diácidos y dioles

$$
nHOR_1OH + nHOOCR_2COOH \xrightarrow{\text{CH}} HO(R_1OOCR_2COO)_n H + 2(n-1)H_2O
$$

Representemos con [COOH] la concentración de grupos funcionales carboxilo y con [-OH] la concentración de grupos hidroxilo. La alimentación es equimolar en [OH] y [COOH].

El balance de moles y ley de velocidad combinados es

$$
-\frac{d[COOH]}{dt} = k[COOH][OH][cat]
$$

- $(a)$ Suponga que la polimerización se autocataliza [cat] = [COOH]. Grafique la función apropiada de la fracción de grupos funcionales que ha reaccionado, p, en función del tiempo para obtener una gráfica lineal. Grafique los datos experimentales en la misma gráfica. ¿En qué regiones coinciden la teoría y los experimentos, y en cuáles no coinciden?
- (b) Suponga que la reacción se cataliza con el ion  $(H<sup>+</sup>)$  y que este ion proviene de la disociación del ácido débil [COOH]. Demuestre que la velocidad de reacción global es de orden  $5/2$ . Grafique la función apropiada de  $p$  contra tiempo, de modo que la gráfica sea lineal. ¿En qué regiones coinciden la teoría y los experimentos, y en cuáles no coinciden?

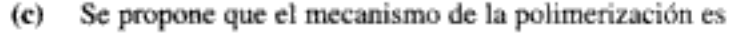

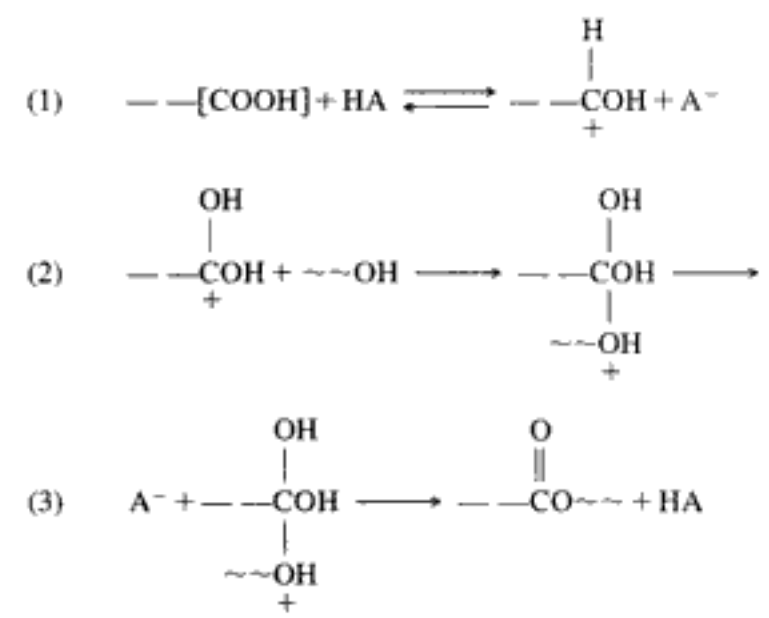

¿Se puede hacer que este mecanismo sea congruente con ambas leyes de velocidad? Copyrighted material

Información adicional:

Datos experimentales

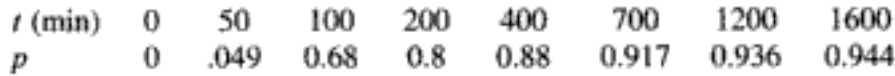

- P7-21<sub>B</sub> Grafique la concentración de polímero,  $P<sub>p</sub>$  la fracción molar de polímero con j unidades monoméricas,  $y_i$ , y la fracción por peso correspondiente,  $w_p$  para  $j = 2$ , 10, 20, en función de la conversión del monómero en la polimerización de estireno con:
	- Terminación por un mecanismo que no sea combinación.  $(a)$
	- Terminación por combinación. El peso molecular del monómero es de 25, su  $(b)$ concentración inicial es 3 M, y la concentración de iniciador es 0.01 M.
	- $<sub>L</sub>$ Cómo cambiarían sus respuestas a las partes (a) y (b) si la concentración de</sub>  $(c)$ iniciador fuera 0.0001 M?
	- Calcule los pesos moleculares promedios correspondientes a  $X = 0.2$ , 0.8 y (d) 0.999.
- $P7-22_{R}$ Resuelva otra vez el ejemplo 7-5 para el caso en que el iniciador no reacciona inmediatamente con monómero para formar el radical  $R_1^-$ (es decir,  $R_1$ ), sino que reacciona con velocidad de reacción finita específica  $k_0$ :

$$
I + M \xrightarrow{k_0} R_1
$$

La ley de velocidad es:

$$
-r_i = k_0 I M
$$

La concentración de iniciador en el tiempo  $t = 0$  es  $I_0$ .

- Deduzca una ecuación para  $R_i$  en función de  $\Theta$ .  $(a)$
- Para  $M_a = 3$  mol/dm<sup>3</sup>,  $I_a = 10^{-3}$  mol/dm<sup>3</sup>  $k_a = 0.1$  dm<sup>3</sup>/mol·s,  $k_a =$ (b) 10 dm<sup>3</sup>/mol·s, grafique  $R_s$  y  $P_s$  en función del tiempo real t.
- Repita el problema P7-22 para el caso en que la reacción se efectúa en un CSTR.  $P7-23<sub>n</sub>$ Deduzca una ecuación para  $R_i$  en función del espacio tiempo  $\tau$ .
- $P7-24<sub>B</sub>$ El crecimiento de la bactería Pisapopoccus se puede describir con la ley de crecimiento logística

$$
r_g = \mu_m \left( 1 - \frac{C_c}{C_m} \right) C_c
$$

con  $\mu_m = 0.5$  h<sup>-1</sup> y  $C_m = 20$  g/dm<sup>3</sup>. El sustrato está en exceso.

- (a) El crecimiento celular se efectuará en un reactor por lotes de 2 dm<sup>3</sup>. Grafique la velocidad de crecimiento y la concentración de células (g/dm<sup>3</sup>) en función del tiempo después de la inoculación de 0.4 g de células en el reactor (haga caso omiso del periodo de latencia).
- (b) El reactor por lotes de la parte (a) se convertirá en un CSTR. Deduzca una ecuación para la velocidad de enjuagado. Escoja valores para la velocidad de flujo volumétrico del sustrato que entra y grafique la concentración de células en función del tiempo, después de la inoculación.
- $P7.25<sub>n</sub>$ Se obtuvieron los siguientes datos para *Pyrodictium occultum* a 98°C. La prueba 1 se efectuó en ausencia de un extracto de levadura y la prueba 2 se efectuó con extracto de levadura. En ambos casos había Na<sub>2</sub>S presente inicialmente. El porcentaje en volumen del producto de crecimiento H<sub>2</sub>S recolectado arriba del caldo, en función del tiempo, se reportó en [Ann. N. Y. Acad. Sci., 506, 51 (1987)].

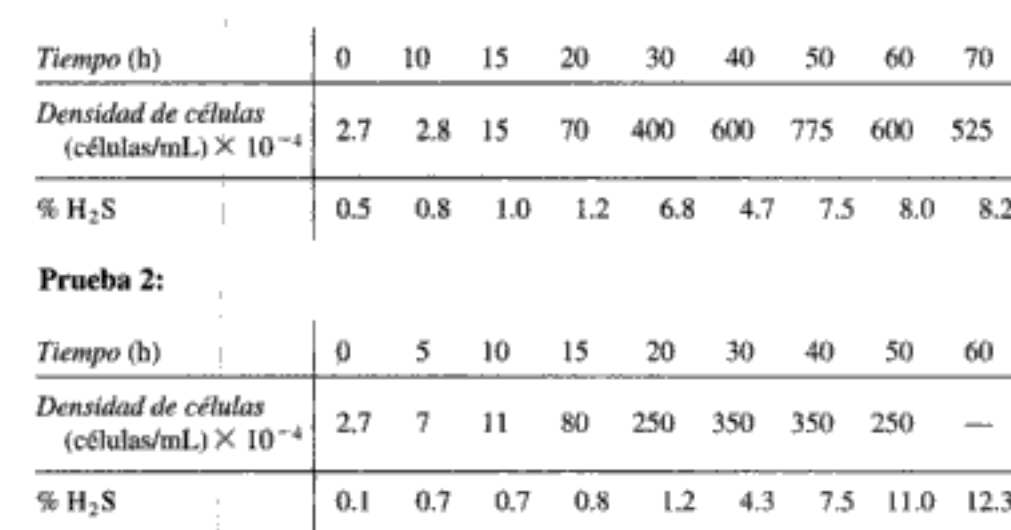

Prueba 1:

- $(a)$ Calcule el tiempo de latencia con y sin el extracto de levadura.
- Calcule la diferencia en las velocidades de crecimiento específicas,  $\mu_{\text{max}}$ , de (b) las bacterias con y sin el extracto de levadura.
- (e) ¿Cuánto dura la fase estacionaria?
- ¿En qué fase tiene lugar la mayor parte de la producción de H<sub>2</sub>S? (d)
- El volumen de líquido en el que se efectuaron estos experimentos por lotes  $(e)$ fue de 0.2 dm<sup>3</sup>. Si este reactor se convirtiera en uno de flujo continuo, ¿cuál sería la velocidad de enjuagado correspondiente?
- $P7-26C$ Está ocurriendo crecimiento celular con inhibición anticompetitiva del sustrato en un CSTR. La ley de velocidad del crecimiento celular en este sistema es

$$
r_{g} = \frac{\mu_{\text{max}} C_{s} C_{c}}{K_{s} + C_{s} \left(1 + C_{s} / K_{t}\right)}
$$

con  $\mu_{\text{max}} = 1.5 \text{ h}^{-1}$ ,  $K_s = 1 \text{ g/dm}^3$ ,  $K_l = 50 \text{ g/dm}^3$ ,  $C_{s0} = 30 \text{ g/dm}_3$ ,  $Y_{cls} = 0.08$ ,  $C_{c0} = 0.5$  g/dm<sup>3</sup> y D = 0.75 h<sup>-1</sup>.

- Grafique la concentración de células en estado estacionario  $C<sub>c</sub>$  en función de  $D$ . (a)
- Grafique la concentración de sustrato  $C<sub>s</sub>$  en función de D en la misma gráfi-(b) ca que se usó en la parte (a).
- Al inicio se colocó 0.5 g/dm<sup>3</sup> de bacterias en el tanque que contenía el sus- $\left( \mathbf{c} \right)$ trato y se alimentó el flujo hacia el tanque. Grafique la concentración de bacterias y la de sustrato en función del tiempo.
- P7-27<sub>b</sub> Una solución que contiene bacterias con una concentración de 0.001 g/dm<sup>3</sup> se alimenta a un reactor semilotes. El nutrimento está en exceso y la ley de velocidad de crecimiento es de primer orden respecto a la concentración de células. El reactor estaba vacío al principio del experimento. Si la concentración de bacterias en el reactor al término de 2 h es de 0.025 g/dm<sup>3</sup>, calcule la velocidad de crecimiento específica k en min<sup>-1</sup>.
- P7-28, Entender el transporte de bacterias en medios porosos es crucial para la operación eficiente de la inundación con agua de depósitos de petróleo. Las bacterias pueden tener efectos tanto benéficos como perjudiciales sobre el depósito. En la recuperación microbiana mejorada de petróleo, EMOR, por sus siglas en inglés, se inyectan bacterias que secretan tensoactivos para reducir la tensión en la interfaz agua-petróleo y que el petróleo fluya hacia afuera con mayor facilidad. Sin embargo, en ciertas circunstancias las bacterias pueden ser dañinas, porque taponan los poros y así bloquean el flujo de agua y petróleo. Una bacteria que se ha estudiado, Leuconostoc mesentroides, tiene un comportamiento desusado en cuanto a que si se invecta opyrignted material

en un medio poroso y se le alimenta sacarosa, reduce considerablemente el flujo (es decir, daña la formación y reduce la permeabilidad). Cuando se alimenta fructosa o glucosa a las bacterias, el medio poroso no se daña. [R. Lappan y H. S. Fogler, SPE Prod. Eng., 7(2), 167-171 (1992)]. A continuación se da la concentración de células, Cc, en función del tiempo para diferentes concentraciones iniciales de sacarosa.

- Con los datos que se dan, determine el tiempo de latencia, el tiempo que to- $(a)$ ma llegar a la fase estacionaria, la constante de Michaelis, K., y la velocidad de reacción, µ, en función de la concentración de sacarosa.
- (b) ¿Un modelo de inhibición de la forma:

$$
r_g = \mu C_C \left( 1 - \frac{C_c - C_{c0}}{C_p^*} \right)^n
$$

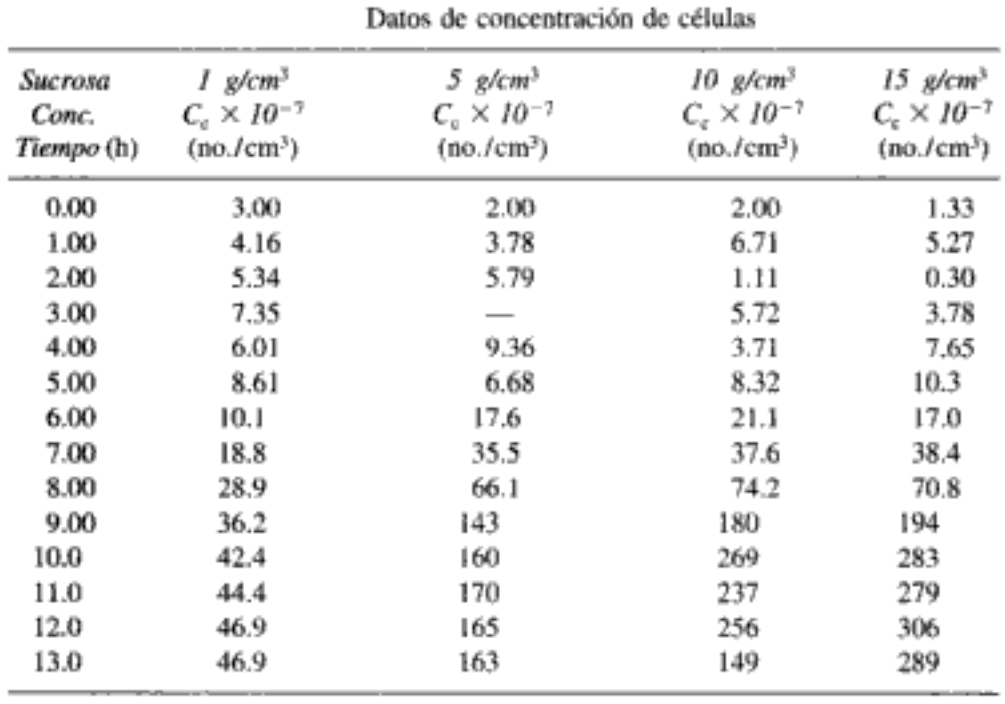

donde n y  $C_p^*$  son parámetros, se ajusta a los datos?

 $P7-29_A$ Se está operando un CSTR en estado estacionario. El crecimiento celular sigue la ley de crecimiento de Monod sin inhibición. Las concentraciones de sustrato y células a la salida se miden en función de la velocidad de flujo volumétrico (representada como tasa de dilución) con los resultados que se muestran en seguida. Desde luego, no se hacen mediciones sino hasta que se alcanza el estado estacionario después de cada cambio en la velocidad de flujo. Haga caso omiso del consumo de sustrato para mantenimiento y de la tasa de decesos, y suponga que  $Y_{abc}$  es cero. En la prueba 4, la concentración de sustrato en la entrada fue de 2 dm<sup>3</sup>/s.

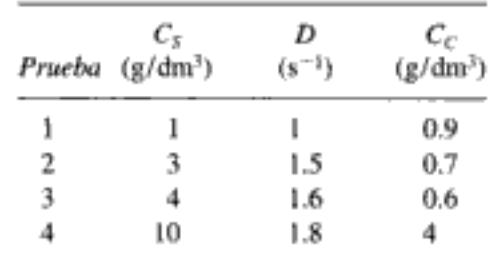

- Determine los parámetros de crecimiento de Monod  $\mu_{mix}$  y  $K_S$ .  $(a)$
- **(b)** Estime los coeficientes estequiométricos  $Y_{cls}$  y  $Y_{sic}$
- $P7-30_R$ Se va a producir glicerol a partir de amilo/asilo de maíz por fermentación con células de levadura (Proc. 2nd. Joint China/USA Chemical Engineering Conference, Beijing, China, vol. III, p. 1094, 1997). La ley de crecimiento es

$$
r_s = \mu C_0
$$

con

$$
\mu = \mu_0 \frac{C_S}{K_S + C_S + C_S^2/K_{SI}} \left( 1 - \frac{C_P}{C_P^*} \right) \exp \left( -K_{PI} C_P \right)
$$

 $\mu_0 = 0.25$  L mg/mL·s  $K_s = 0.018$  mg/mL  $K_{SI}$  = 11.8 mg/mL  $C_P^* = 32.4$  mg/mL  $K_{PI} = 0.06$  mL/mg

$$
\frac{dP}{dt} = (\alpha \mu + \beta)X \qquad \alpha = 34.5 \quad \beta = -0.147
$$

$$
\frac{dS}{dt} = \frac{1}{Y_{P/S}} \frac{dP}{dt} \qquad Y_{P/S} = 1.33
$$

Grafique la concentración de células, sustrato y producto en función del tiempo para una concentración inicial de células de  $10^{-8}$  g/dm<sup>3</sup> y una concentración de sustrato de 50  $g/dm<sup>3</sup>$ .

 $P7-31_R$ Aguas de desecho que contienen ácido tereftálico (TA) se tratan utilizando dos tanques de lodos aeróbicos en serie (Proc. 2nd. Joint China/USA Chemical Engineering Conference, Beijing, China, vol. III, p. 970, 1997). El primer tanque es de  $12 \text{ dm}^3$ , y el segundo, de  $24 \text{ dm}^3$ . Se decide reducir la concentración de TA (informada en demanda química de oxígeno, COD, mg/dm<sup>3</sup>) de 5000 mg/dm<sup>3</sup> a menos de 100 mg/dm<sup>3</sup>. Los resultados de los experimentos se informaron así:

Tanque 1: 
$$
\frac{C_C V}{v_0 (C_{S0} - C_S)} = 0.16 \frac{1}{C_S} + 0.62
$$

con  $\mu_0 = 1.61$  día<sup>-1</sup> (g de sustrato/g de células) y  $K_s = 0.25$  g/dm<sup>3</sup> para la ecuación de Monod.

Tanque 2: 
$$
\frac{C_C V}{v_0 (C_{S0} - C_S)} = 0.3 \frac{1}{C_S} + 5.4
$$

donde  $C_c$  es la concentración de biomasa en el tanque y  $C_{g_0}$  y  $C_s$  representan la concentración de TA en la corriente de desecho, en la entrada y en la salida.

Diseñe un sistema de lodos CSTR que maneje una corriente de aguas de desecho de 1000 m<sup>3</sup>/día:

$$
carga = 5-6 \frac{\text{kg COD}}{\text{m}^3 \cdot \text{h}}
$$

 $P7-32_{\rm B}$ Se produjo ácido L-málico (empleado en medicinas y aditivos para alimentos) sobre células inmovilizadas de Bacillus flavum MA-3 [Proc. 2nd. Joint China/USA Chemical Engineering Conference, Beijing, China, vol. III, p. 1033, 1997].

$$
HOOCCH = CHCOOH + H2O \xrightarrow{\text{fumarasa}} HOOCH3 CHCOOH
$$
  
OH

Se obtuvo la siguiente ley de velocidad para la formación del producto:

$$
r_p = \frac{V_{\text{max}} C_S}{K_m + C_S} \left( 1 - \frac{C_P}{C_P^*} \right) C_C
$$

donde  $V_{\text{max}} = 76$ ,  $K_m = 0.048 \text{ mol/dm}^3$  y  $C_P^* = 1.69 \text{ mol/dm}^3$ . Diseñe un reactor que procese 10 m<sup>3</sup>/día de ácido fumárico con una concentración de 2 mol/dm<sup>3</sup>.

# MATERIAL DEL CD-ROM

# • Recursos de aprendizaje

- 1. Resumen de notas para las clases 25, 26, 36, 37, 38 y 39
- 4. Problemas resueltos
	- A. Bromuro de hidrógeno Ejemplo CD7-1 Deducción de la ley de velocidad Ejemplo CD7-2 Encontrar un mecanismo
- Problemas de ejemplo vivo
	- 1. Ejemplo 7-2 PSSH aplicada a la pirólisis del etano
- Anaquel de referencia profesional
	- 1. Inhibición de enzimas
		- A. Competitiva Ejemplo CD7-3 Deducir una ley de velocidad para inhibición competitiva
		- B. Anticompetitiva
		- C. No competitiva

Ejemplo CD7-4 Deducir una ley de velocidad para inhibición no competitiva Ejemplo CD7-5 Relacionar gráficas de Eadie con los diferentes tipos de inhibición

- 2. Sistemas con múltiples enzimas y sustratos
	- A. Regeneración de enzimas Ejemplo CD7-6 Construir una gráfica de Lineweaver-Burk para diferentes concentraciones de oxígeno
	- B. Cofactores de enzimas Ejemplo CD7-7 Deducir una ley de velocidad inicial para deshidrogenados de alcohol
	- C. Sistemas de múltiples sustratos

Ejemplo CD7-8 Deducir una ley de velocidad para un sistema de múltiples sustratos

Ejemplo CD7-9 Calcular la velocidad de formación inicial de etanol en presencia de propanodiol

- D. Sistemas de múltiples enzimas
- 3. Fermentación limitada por oxidación
- Aumento de escala de la fermentación 4.
- Problemas de tarea adicionales

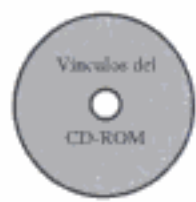

CDP7-A, Determinar la ley de velocidad y el mecanismo de la reacción

 $2GCH_3 \longrightarrow 2G = CH_2 + H_2$ 

[2a. ed. P.7-6<sub>A</sub>]  $CDP7-B$ Sugerir un mecanismo para la reacción

 $I^-$  + OCl<sup>-</sup>  $\longrightarrow$  Ol<sup>-</sup> + Cl<sup>-</sup>

[2a. ed. P.7- $8_{R}$ .]

 $CDP7-C<sub>A</sub>$ Desarrollar una ley de velocidad para la inhibición del sustrato en una reacción enzimática. [2a. ed. P.7-16<sub>A</sub>.]

- $CDP7-D_R$ Usar POLYMATH para analizar una reacción enzimática. [2a. ed. P.7-19<sub>8</sub>.]  $CDP7-E_R$ Repetir el problema P7-17 incluyendo transferencia de cadena. [2a. ed.  $P.7-23<sub>n</sub>$ ]
- CDP7-F<sub>B</sub> Determinar la velocidad de difusión de oxígeno a células. {2a, ed. P.12-12<sub>B</sub>.}  $CDP7-G_p$ Determinar la velocidad de crecimiento de una ameba depredadora de bacterias. [2a. ed. P.12-15...]
- $CDP7-H_C$ Planear el aumento de escala de un fermentador con oxígeno. [2a. ed. P.12-16<sub>n</sub>.]  $CDP7-I<sub>R</sub>$ Evaluar la eficacia de bacterias empleadas para desnitrificación en un reactor por lotes. {2a. ed. P.12-18<sub>B</sub>.}
- $CDP7-J_A$ Determinar parámetros de ley de velocidad para la ecuación de Monod. [2a. ed. P.12-19,.]

# PROBLEMAS DE CRÍTICA DE PUBLICACIONES

- P7C-1 Compare la curva teórica con los puntos datos actuales de la figura 5b [Biotechnol. Bioeng., 24, 329 (1982)], una curva normalizada de tiempo de residencia. Observe que las dos curvas no coinciden a las conversiones más altas. Primero, vuelva a deducir la ecuación de velocidad y las ecuaciones normalizadas de tiempo de residencia empleadas por los autores, y luego, utilizando los valores para las constantes cinéticas y la concentración de lactasa citada por los autores, vea si puede duplicar la curva teórica. Linealice la ecuación normalizada de tiempo de residencia y vuelva a graficar los datos, la curva teórica de la figura 5b y una curva teórica que se obtiene usando las constantes dadas en el artículo. ¿Cuál es la explicación más simple para los resultados observados?
- P7C-2 En la figura 3 [Biotechnol. Bioeng., 23, 361 (1981)] se graficó 1/V contra (1/S)(1/PGM) a tres concentraciones constantes de 7-ADCA, intentando deducir  $V_{\text{max}}$ para la reacción. ${}_{\hat{c}}\text{El}$ valor de  $V_{\text{max}}$ que se obtiene de esta forma es cercano al valor verdadero? ¿Cómo afecta al  $V_{\text{max}}$  experimental el nivel de PGM en el medio?
- P7C-3 En J. Catal., 79, 132 (1983) se propone un mecanismo para la hidrogenación catalizada de piridina en reactores de suspensión. Examine los datos y modele utilizando un mecanismo de adsorción Eley-Rideal, comentando qué tan apropiado es este nuevo análisis.

# LECTURAS COMPLEMENTARIAS

- l. Se presenta un tratamiento de reacciones complejas en las que participan intermediarios activos en:
	- FROST, A. A. y R. G. PEARSON, Kinetics and Mechanism, 2a. ed. Nueva York: Wiley, 1961, Cap. 10.

424

LAIDLER, K. J., Chemical Kinetics, 3a. ed. Nueva York: HarperCollins, 1987.

- PILLING, M. J., Reaction Kinetics, Nueva York: Oxford University Press, 1995.
- SEINFELD, J. H. y S. N. PANDIS, Atmospheric Chemistry and Physics, Nueva York: Wilev. 1998.
- TEMKIN, O.N., Chemical Reaction Networks: A Graph-Theoretical Approach, Boca Raton, Florida: CRC Press, 1996.
- 2. Se presenta un tratamiento más a fondo de las reacciones enzimáticas en:
	- CORNISH-BOWDEN, A., Analysis of Enzyme Kinetic Data, Nueva York: Oxford University Press, 1995.
	- VAN SANTEN, R. A. y J. W. NIEMANTSVERDRIET, Chemical Kinetics and Catalysis, Nueva York: Plenum Press, 1995.
	- WARSHEL, A., Computer Modeling of Chemical Reactions in Enzymes and Solutions, Nueva York: Wiley, 1991.
	- WINGARD, L. B., Enzyme Engineering. Nueva York: Wiley-Interscience, 1972.
- 3. Las siguientes referencias tratan la ingeniería de reacciones de polimerización:

BILLMEYER, F. W., Textbook of Polymer Science, 3a. ed. Nueva York: Wiley, 1984. DOTSON, N. A., R. GALVÁN, R. L. LAWRENCE y M. TIRRELL, Polymerization Process Modeling, Nueva York: VCH Publishers, 1996.

- HOLLAND, C. D. y R. G. ANTHONY, Fundamentals of Chemical Reaction Engineering, 2a. ed. Upper Saddle River, N.J: Prentice Hall, 1989 Cap. 10.
- ODIAN, G., Principles of Polymerization, 3a. ed. Nueva York: Wiley, 1983.
- SCHORK, F. J., P. B. DEEHPANDE y K. W. LEFFEW, Control of Polymerization Reactors, Nueva York: Marcel Dekker, 1993.
- YOUNG, R. J. y P. A. LOWELL, Introduction to Polymers, 2a. ed., Nueva York: Chapman & Hall, 1991.
- 4. Puede encontrar material sobre biorreactores en:
	- AIBA, S., A. E. HUMPHREY, N. F. MILLIE, Biochemical Engineering, 2a. ed. San Diego, Calif. Academic Press, 1973.
	- BAILEY, T. J. y D. OLLIE, Biochemical Engineering, 2a. ed. Nueva York: McGraw-Hill, 1987.
	- CRUEGER, W. y A. CRUEGER, Biotechnology: A Textbook of Industrial Microbiology. Madison, Wisc.: Science Tech., 1982.
	- SCRAGG, A. H., ed., Biotechnology for Engineers. Nueva York: Wiley, 1988.

Diseño de Reactores **Isotérmicos** 

Efectos térmicos

 $\overline{\phantom{a}}$ 

# Diseño de reactores no isotérmicos en estado estacionario

Si no aguantas el calor, salte de la cocina.

Harry S. Truman

Ahora concentraremos nuestra atención en los efectos térmicos en reactores químicos. Las ecuaciones de diseño básicas, leyes de velocidad y relaciones estequiométricas que dedujimos y usamos en el capítulo 4 para el diseño de reactores isotérmicos siguen siendo válidas para el diseño de reactores no isotérmicos. La diferencia principal radica en la manera de evaluar la ecuación de diseño cuando la temperatura varía a lo largo de un PFR o cuando se elimina calor de un CSTR. En la sección 8.1 mostramos por qué necesitamos el balance de energía y cómo lo usaremos para resolver problemas de diseño de reactores. La sección 8.2 se ocupa de la deducción y manipulación del balance de energía para aplicarlo a diversos tipos de reactores. En las secciones 8.3 y 8.4, el balance de energía se acopla con el balance de moles, las leyes de velocidad y la esteguiometría para diseñar reactores no isotérmicos. En la sección 8.5 se analiza con detalle una reacción industrial no isotérmica representativa, la oxidación de SO<sub>2</sub>. Abordaremos la multiplicidad de estados estacionarios en la sección 8.6 y concluiremos el capítulo con la sección 8.7, que tratará las reacciones múltiples no isotérmicas.

# 8.1 Justificación

A fin de identificar la información adicional que necesitamos para diseñar reactores no isotérmicos, consideraremos el siguiente ejemplo, en el que se efectúa una reacción muy exotérmica adiabáticamente en un reactor de flujo tapón.

Ejemplo 8-1 ¿Qué información adicional se requiere?

Calcule el volumen de reactor necesario para una conversión de 70%.

$$
\mathbf{A} \longrightarrow \mathbf{B}
$$

La reacción es exotérmica y el reactor opera adiabáticamente. Por ello, la temperatura aumenta con la conversión a lo largo del reactor.

Solución

1. Ecuación de diseño:

$$
\frac{dX}{dV} = \frac{-r_A}{F_{AD}} \tag{E8-1.1}
$$

- $-r_A = kC_A$ 2. Ley de velocidad:  $(E8-1.2)$
- 3. Estequiometría (fase líquida):

$$
v = v_0
$$
  
\n
$$
F_A = C_A v_0
$$
  
\n
$$
F_{A0} = C_{A0} v_0
$$
  
\n
$$
C_A = C_{A0} (1 - X)
$$
 (E8-1.3)

4. Combinando y cancelando la concentración de entrada,  $C_{AB}$ , obtenemos

$$
\frac{dX}{dV} = \frac{k(1-X)}{v_0} \tag{E8-1.4}
$$

Recordando la ecuación de Arrhenius,

$$
k = k_1 \exp\left[\frac{E}{R}\left(\frac{1}{T_1} - \frac{1}{T}\right)\right]
$$
 (E8-1.5)

sabemos que  $k$  es función de la temperatura,  $T$ . Por tanto, dado que  $T$  varía a lo largo del reactor, k también variará; esto es algo que no sucedía en los reactores de flujo tapón isotérmicos. La combinación de las ecuaciones (E8-1.4) y E8-1.5) nos da

$$
\frac{dX}{dV} = k_1 \exp\left[\frac{E}{R}\left(\frac{1}{T_1} - \frac{1}{T}\right)\right] \frac{1 - X}{v_0}
$$
 (E8-1.6)

Vemos que necesitamos otra relación que vincule  $X \, y \, T \, o \, T \, y \, V$  para resolver esta ecuación. El balance de energía nos proporcionará esa relación.

# 8.2 El balance de energía

### 8.2.1 Primera ley de la termodinámica

Iniciamos con la aplicación de la primera ley de la termodinámica, primero a un sistema cerrado y luego a uno abierto. Un sistema es cualquier porción delimitada del universo, en movimiento o estacionaria, que se escoge para aplicar las diversas ecuaciones de termodinámica. En el caso de un sistema cerrado, en el que ninguna masa Copyrighted material

Por qué necesitamos el balance de energía atraviesa las fronteras del sistema, el cambio en la energía total del sistema, dE, es igual al flujo de calor hacia el sistema, δQ, menos el trabajo efectuado *por* el sistema sobre el entorno,  $\delta W$ . Para un *sistema cerrado*, el balance de energía es

$$
d\ddot{E} = \delta Q - \delta W \tag{8-1}
$$

Las  $\delta$  indican que  $\delta Q$  y  $\delta W$  no son diferenciales exactos de una función de estado.

Los reactores de flujo continuo que hemos estado viendo, se consideran sistemas abiertos porque hay masa que cruza las fronteras del sistema. Realizaremos un balance de energía del sistema abierto como se muestra en la figura 8-1. En el caso de un sistema abierto en el que parte del intercambio de energía se debe al flujo de masa a través de las fronteras del sistema, el balance de energía cuando sólo una especie entra y sale es:

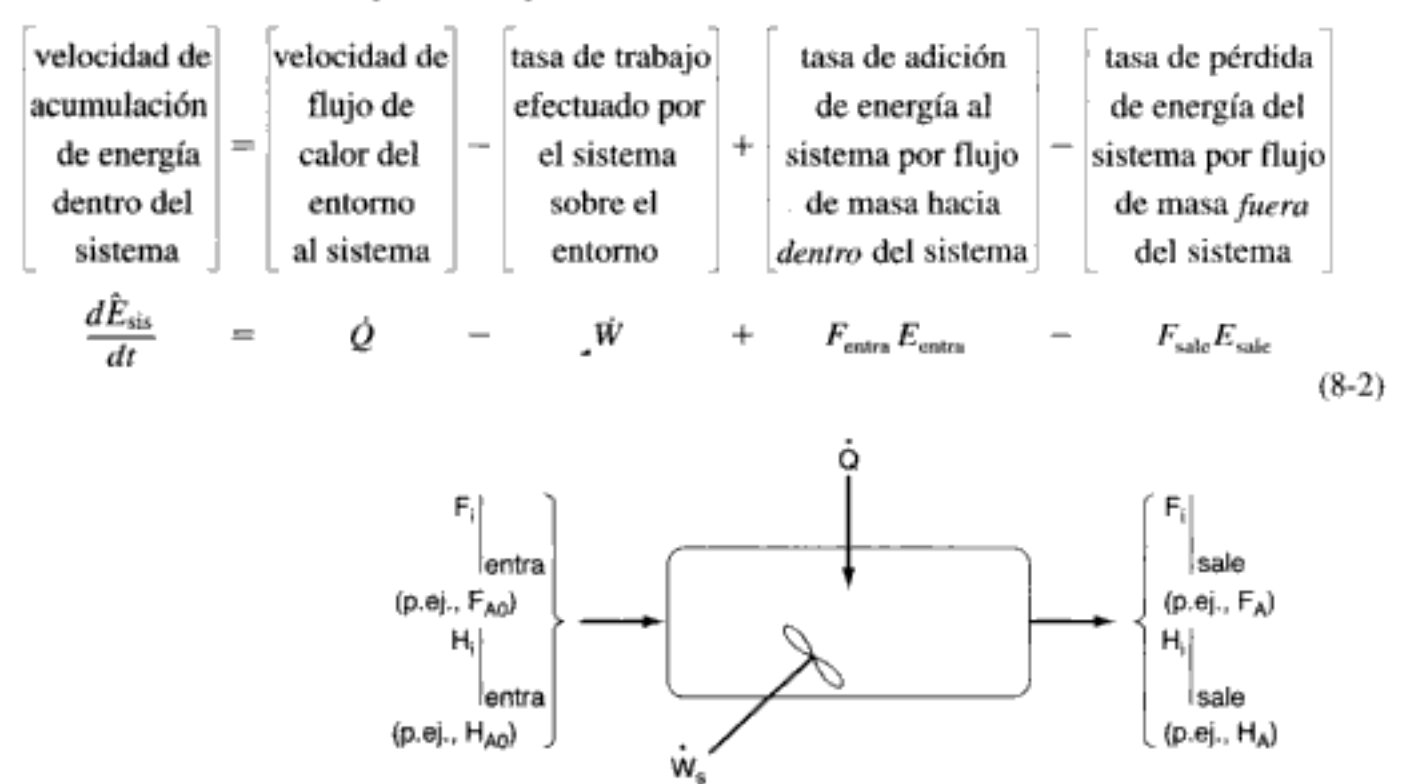

Balance de energía en un sistema abierto: diagrama. Figura 8-1

El balance en estado no estacionario para un sistema abierto con  $n$  especies, todas las cuales entran y salen del sistema con sus respectivas velocidades de flujo molar  $F_i$  (moles de *i* por tiempo) y con sus respectivas energías  $E_i$  (joules por mol  $de$  i),  $es$ 

$$
\frac{d\hat{E}_{\text{sis}}}{dt} = \hat{Q} - \hat{W} + \sum_{i=1}^{n} E_{i} F_{i} \Big|_{\text{entra}} - \sum_{i=1}^{n} E_{i} F_{i} \Big|_{\text{safe}} \tag{8-3}
$$

El punto de partida

A continuación analizaremos cada uno de los términos de la ecuación (8-3). Copyrighted material

## 8.2.2 Evaluación del término de trabajo

Se acostumbra separar el término de trabajo, W, en trabajo de flujo y otro trabajo, W El trabajo de flujo es trabajo que se necesita para introducir la masa en el sistema y sacarla de él. Por ejemplo, si no hay esfuerzos cortantes, escribimos

[tasa de flujo de trabajo]

Trabajo de flujo y trabajo de flecha

$$
\dot{\mathbf{W}} = -\sum_{i=1}^{n} \mathbf{F}_{i} \mathbf{P} \mathbf{V}_{i} \Big|_{\text{extra}} + \sum_{i=1}^{n} \mathbf{F}_{i} \mathbf{P} \mathbf{V}_{i} \Big|_{\text{safe}} + \dot{\mathbf{W}}_{s}
$$
(8-4)

donde P es la presión (Pa) y  $V_i$  es el volumen específico (m<sup>3</sup>/mol de *i*).

El término  $W_{\alpha}$  que también se conoce como trabajo de flecha, podría ser producto de un agitador en un CSTR o una turbina en un PFR. En la mayoría de los casos, el término de trabajo de flujo se combina con los términos del balance de energía que representan el intercambio de energía por flujo de masa a través de las fronteras del sistema. Sustituyendo la ecuación (8-4) en la (8-3) y agrupando términos, tenemos

$$
\frac{d\hat{E}_{\text{sis}}}{dt} = \dot{Q} - \dot{W}_s + \sum_{i=1}^n F_i (E_i + P \mathbf{V}_i) \Big|_{\text{extra}} - \sum_{i=1}^n F_i (E_i + P \mathbf{V}_i) \Big|_{\text{safe}} \tag{8-5}
$$

La energía  $E_i$  es la suma de la energía interna  $(U_i)$ , la energía cinética  $(u_i^2/2)$ , la energía potencial (gz<sub>i</sub>) y cualesquier otras energías, como eléctrica, magnética o luminosa:

$$
E_i = U_i + \frac{u_i^2}{2} + gz_i + \text{otras}
$$
 (8-6)

En casi todas las situaciones de reactor químico, los términos de energía cinética, potencial y "otras" son insignificantes en comparación con los términos de entalpía, transferencia de calor y trabajo, por lo que los omitiremos; es decir,

$$
E_i = U_i \tag{8-7}
$$

Recordamos que la entalpía,  $H_i$  (J/mol), se define en términos de la energía interna  $U_i$  (J/mol) y el producto  $PV_i$  (1 Pa · m<sup>3</sup>/mol = 1 J/mol · ):

$$
H_i = U_i + P\mathbf{V}_i \tag{8-8}
$$

Las unidades típicas de  $H_i$  son

$$
(H_i) = \frac{J}{\text{mol }i} \text{ o } \frac{\text{Btu}}{\text{lb mol }i} \text{ o } \frac{\text{cal}}{\text{mol }i}
$$

La entalpía que entra en el sistema (o sale de él) se puede expresar como la suma de la energía interna neta introducida en el sistema (o sacada de él) por los flujos de masa más el trabajo de flujo:

$$
F_i H_i = F_i (U_i + P V_i)
$$

Copyrighted material

Entalpía

Si combinamos las ecuaciones (8-5), (8-7) y (8-8), podremos escribir el balance de energía en la forma

$$
\frac{d\hat{E}_{\text{sis}}}{dt} = \hat{Q} - \hat{W}_s + \sum_{i=1}^n F_i H_i \bigg|_{\text{entra}} - \sum_{i=1}^n F_i H_i \bigg|_{\text{safe}}
$$

La energía del sistema en cualquier instante,  $\hat{E}_{\rm sis}$ , es la suma de los productos del número de moles de cada especie del sistema, multiplicado por sus respectivas energías. Estudiaremos este término con mayor detalle cuando examinemos la operación de reactores en estado no estacionario en el capítulo 9.

Usaremos el subíndice 0 para indicar las condiciones en la entrada. Las variables sin subíndice representan las condiciones en la salida del volumen del sistema escogido.

$$
\dot{Q} - \dot{W}_s + \sum_{i=1}^{n} F_{i0} H_{i0} - \sum_{i=1}^{n} F_i H_i = \frac{d\hat{E}_{\text{sis}}}{dt}
$$
 (8-9)

Para expresar esta ecuación en una forma más aplicable, *necesitamos disectar dos* elementos:

- 1. Las velocidades de flujo molar,  $F_i$  y  $F_{i0}$
- 2. Las entalpías molares,  $H_i$ ,  $H_{i0}$  [ $H_i = H_i(T)$  y  $H_{i0} = H_i(T_0)$ ]

Animación de CD-ROM

En los módulos de ingeniería de reacciones "Efectos térmicos 1" (Heat Effects I) y "Efectos térmicos 2" del CD-ROM, el lector encontrará una versión animada de la siguiente deducción del balance de energía.

# 8.2.3 Disección de las velocidades de flujo molar en estado estacionario para obtener el calor de reacción

Ahora consideraremos sistemas de flujo que operan en estado estacionario. El balance de energía en estado estacionario se obtiene igualando ( $d\hat{E}_{\text{vis}}/dt$ ) a cero en la ecuación (8-9) para obtener

Balance de energía en estado estacionario

$$
\dot{Q} - \dot{W}_s + \sum_{i=1}^n F_{i0} H_{i0} - \sum_{i=1}^n F_i H_i = 0
$$
 (8-10)

A fin de efectuar las manipulaciones que nos permitirán escribir la ecuación (8-10) en términos del calor de reacción, usaremos la reacción generalizada

$$
A + \frac{b}{a}B \longrightarrow \frac{c}{a}C + \frac{d}{a}D \tag{2-2}
$$

Los términos de entrada y salida de la ecuación (8-10) se expanden, respectivamente, a:

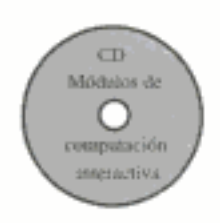

Entra:

$$
\sum H_{i0} F_{i0} = H_{A0} F_{A0} + H_{B0} F_{B0} + H_{C0} F_{C0} + H_{D0} F_{D0} + H_{10} F_{10}
$$
(8-11)

y

 $\sum H_i F_i = H_A F_A + H_B F_B + H_C F_C + H_D F_D + H_I F_I$ Sale:  $(8-12)$ 

Primero expresamos las velocidades de flujo molar en términos de conversión.

En general, la velocidad de flujo molar de la especie *i*, para el caso en que no hay acumulación y el coeficiente estequiométrico es  $v_i$ , es

$$
F_i = F_{\text{A0}}(\Theta_i + \nu_i X)
$$

Específicamente, para la reacción (2-2) tenemos

 $F_{A} = F_{A0}(1-X)$  $F_{\rm B} = F_{\rm A0} \left( \Theta_{\rm B} - \frac{b}{a} X \right)$  $F_{\rm C} = F_{\rm A0} \left( \Theta_{\rm C} + \frac{c}{a} X \right)$  $F_{\rm D} = F_{\rm A0} \left( \Theta_{\rm D} + \frac{d}{a} X \right)$  $F_I = \Theta_1 F_{\text{A0}}$ 

Podemos sustituir estos valores en las ecuaciones  $(8-11)$  y  $(8-12)$  y luego restar la ecuación (8-12) a la (8-11), para obtener

$$
\sum_{i=1}^{n} H_{i0} F_{i0} - \sum_{i=1}^{n} F_{i} H_{i} = F_{A0} [(H_{A0} - H_{A}) + (H_{B0} - H_{B}) \Theta_{B}
$$
  
+ 
$$
[(H_{C0} - H_{C}) \Theta_{C} + (H_{D0} - H_{D}) \Theta_{D} + (H_{10} - H_{1}) \Theta_{1}]]
$$
  
- 
$$
\left(\frac{d}{a} H_{D} + \frac{c}{a} H_{C} - \frac{b}{a} H_{B} - H_{A}\right) F_{A0} X
$$
(8-13)

El término entre paréntesis que se multiplica por  $F_{AO}X$  se llama calor de **reacción** a la temperatura T y se denota con  $\Delta H_{\text{Rx}}$ .

 $\Delta H_{\rm Rx}$ 

$$
\Delta H_{\text{Rx}}(T) = \frac{d}{a} H_{\text{D}}(T) + \frac{c}{a} H_{\text{C}}(T) - \frac{b}{a} H_{\text{B}}(T) - H_{\text{A}}(T) \tag{8-14}
$$

Calor de reacción a la temperatura T

> Todas las entalpías (p. ej.,  $H_A$ ,  $H_B$ ) se evalúan a la temperatura de salida del volumen del sistema, así que  $[\Delta H_{\text{Rx}}(T)]$  es el calor de reacción a la temperatura Copyrighted material

Operación en estado estacionario específica T. El calor de reacción siempre se da por mol de la especie que es la base del cálculo [es decir, la especie A (joules por mol de A que reaccionó)].

Si sustituimos la ecuación (8-14) en la (8-13) y usamos notación de sumatoria para las especies, la ecuación (8-13) se convierte en

$$
\sum_{i=1}^{n} F_{i0} H_{i0} - \sum_{i=1}^{n} F_i H_i = F_{A0} \sum_{i=1}^{n} \Theta_i (H_{i0} - H_i) - \Delta H_{Rx} (T) F_{A0} X \qquad (8-15)
$$

Combinando las ecuaciones (8-10) y (8-15), ya podemos escribir el balance de energía en *estado estacionario* [es decir ( $d\hat{E}_{\rm sig}/dt = 0$ )] en una forma más útil:

$$
\dot{Q} - W_s + F_{A0} \sum_{i=1}^n \Theta_i (H_{i0} - H_i) - \Delta H_{Rx}(T) F_{A0} X = 0
$$
 (8-16)

Podemos usar esta forma del balance de energía en estado estacionario, si contamos con las entalpías

Si ocurre un *cambio de fase* durante el curso de una reacción, se debe usar esta forma del balance de energía [es decir, la Ec. (8-16)], como en el problema 8-3.

# 8.2.4 Disección de las entalpías

Estamos despreciando cualquier cambio de entalpía al mezclar, de modo que las entalpías molales parciales son iguales a las entalpías molales de los componentes puros. La entalpía molal de la especie i a una temperatura y presión dadas,  $H_i$ , suele expresarse en términos de una entalpía de formación de la especie i a alguna temperatura de referencia  $T_R$ ,  $H_i^{\circ}(T_R)$ , más el cambio de entalpía que ocurre cuando la temperatura se eleva de la temperatura de referencia a alguna temperatura T,  $\Delta H_{Oi}$ :

$$
H_i = H_i^{\circ}(T_R) + \Delta H_{O_i} \tag{8-17}
$$

La temperatura de referencia a la que se da  $H_i^{\circ}$  suele ser 25°C. Para cualquier sustancia i que se calienta de  $T_1$  a  $T_2$  en *ausencia* de cambio de fase, es

$$
\Delta H_{Qi} = \int_{T_1}^{T_2} C_{pi} dT \qquad (8.18)
$$

Las unidades típicas de la capacidad calorífica,  $C_{pi}$ , son

$$
(C_{pi}) = \frac{J}{(\text{mol de } i)(K)} \text{ o } \frac{\text{Btu}}{(\text{lb mol de } i)(R)} \text{ o } \frac{\text{cal}}{(\text{mol de } i)(K)}
$$

#### Ejemplo 8-2 - Cómo relacionar  $H_A(T)$  con  $H_A^\circ(T_R)$

La especie A es un sólido a 25°C. Su entalpía de formación es  $H_A^{\circ}$  (298 K). Escriba una expresión para la entalpía de la sustancia A en el estado gaseoso a la temperatura T.

#### Solución

Cálculo de la entalpía cuando hay cambios de fase

Aquí, además del aumento en la entalpía del sólido, líquido y gas por el aumento de temperatura, hay que incluir el calor de fusión en el punto de fusión,  $\Delta H_{m\Delta}(T_m)$ , y el calor de vaporización en el punto de ebullición,  $\Delta H_{\nu A}(T_b)$ .

$$
\begin{bmatrix}\n\text{entalpía de} \\
\text{la especie} \\
\text{A a } T\n\end{bmatrix} = \begin{bmatrix}\n\text{entalpía de} \\
\text{formación} \\
\text{de la especie} \\
\text{A a } T_R\n\end{bmatrix} + \begin{bmatrix}\nH_Q \text{ al calentar} \\
\text{ el sóhido de} \\
T_R \text{ a } T_m\n\end{bmatrix} + \begin{bmatrix}\n\text{calor de} \\
\text{u Tr } T_R\n\end{bmatrix} + \begin{bmatrix}\n\text{trisión} \\
\text{ a } T_m\n\end{bmatrix} \\
+ \begin{bmatrix}\n\Delta H_Q \text{ al calentar} \\
\text{ el líquido de} \\
T_m \text{ a } T_b\n\end{bmatrix} + \begin{bmatrix}\n\text{calor de} \\
\text{vaporización} \\
\text{ a } T_b\n\end{bmatrix} + \begin{bmatrix}\n\Delta H_Q \text{ al calentar} \\
\text{ el gas de} \\
T_b \text{ a } T\n\end{bmatrix} \\
H_A(T) = H_A^{\circ}(T_R) + \int_{T_R}^{T_m} C_{psA} dT + \Delta H_{mA}(T_m) \\
+ \int_{T_n}^{T_b} C_{p(A} dT + \Delta H_{vA}(T_b) + \int_{T_b}^{T} C_{p vA} dT\n\end{bmatrix} \tag{E8-2.2}
$$

(Vea los problemas P8-3 y P9-4.)

En un gran número de reacciones químicas que se efectúan en la industria no hay cambios de fase. Por ello, refinaremos aún más nuestro balance de energía, de modo que aplique a reacciones químicas en una sola fase. En estas condiciones, la entalpía de la especie  $i$  a la temperatura  $T$  se relaciona con la entalpía de formación a la temperatura de referencia  $T_R$  por

$$
H_i = H_i^{\circ}(T_R) + \int_{T_R}^{T} C_{pi} dT
$$
 (8-19)

Si ocurren cambios de fase al pasar de la temperatura para la que se da la entalpía de formación y la temperatura de reacción  $T$ , se deberá usar la ecuación (E8-2.2) en lugar de la ecuación (8-19).

La capacidad calorífica a la temperatura  $T$ , a menudo se expresa como una función cuadrática de la temperatura, es decir,

$$
C_{pi} = \alpha_i + \beta_i T + \gamma_i T^2 \tag{8-20}
$$

Si queremos calcular el cambio de entalpía  $(H_i - H_{i0})$  cuando el fluido que reacciona se calienta sin cambio de fase desde su temperatura en la entrada  $T_{\rm m}$  hasta una temperatura T, usamos la ecuación (8-19) para escribir

$$
H_{i} - H_{i0} = \left[ H_{i}^{\circ}(T_{R}) + \int_{T_{R}}^{T} C_{pi} dT \right] - \left[ H_{i}^{\circ}(T_{R}) + \int_{T_{R}}^{T_{i0}} C_{pi} dT \right]
$$
  
= 
$$
\int_{T_{i0}}^{T} C_{pi} dT
$$
 (8-21)

Sustituyendo  $H_i$  y  $H_{i0}$  en la ecuación (8-16), obtenemos

Resultado de la disección de las entalpías

$$
\dot{Q} - \dot{W}_s - F_{A0} \sum_{i=1}^n \int_{T_{j0}}^T \Theta_i C_{pi} dT - \Delta H_{\text{Rx}}(T) F_{A0} X = 0
$$
 (8-22)

Diseño de reactores no isotérmicos en estado estacionario Cap. 8

8.2.5 Relations entre 
$$
\Delta H_{\text{Rx}}
$$
 (7),  $\Delta H_{\text{Rx}}^{\circ}$  (T<sub>R</sub>), y  $\Delta C_c$ 

El calor de reacción a la temperatura  $T$  se da en términos de la entalpía de cada especie a la temperatura T, es decir,

$$
\Delta H_{\text{Rx}}(T) = \frac{d}{a} H_{\text{D}}(T) + \frac{c}{a} H_{\text{C}}(T) - \frac{b}{a} H_{\text{B}}(T) - H_{\text{A}}(T) \tag{8-14}
$$

donde la entalpía de cada especie está dada por

$$
H_i = H_i^{\circ}(T_R) + \int_{T_R}^{T} C_{pi} dT
$$
 (8-19)

Si ahora sustituimos la entalpía de cada especie tenemos

$$
\Delta H_{\text{Rx}}(T) = \left[ \frac{d}{a} H_{\text{D}}^{\circ}(T_R) + \frac{c}{a} H_{\text{C}}^{\circ}(T_R) - \frac{b}{a} H_{\text{B}}^{\circ}(T_R) - H_{\text{A}}^{\circ}(T_R) \right] + \int_{T_R}^{T} \left[ \frac{d}{a} C_{p_{\text{D}}} + \frac{c}{a} C_{p_{\text{C}}} - \frac{b}{a} C_{p_{\text{B}}} - C_{p_{\text{A}}} \right] dT \qquad (8-23)
$$

El primer conjunto de términos del miembro derecho de la ecuación (8-23) es el calor de reacción a la temperatura de referencia  $T<sub>R</sub>$ .

$$
\Delta H_{\rm Rx}^{\circ}(T_R) = \frac{d}{a} H_{\rm D}^{\circ}(T_R) + \frac{c}{a} H_{\rm C}^{\circ}(T_R) - \frac{b}{a} H_{\rm B}^{\circ}(T_R) - H_{\rm A}^{\circ}(T_R) \tag{8-24}
$$

Podemos buscar en las tablas de algunos manuales los calores de formación a  $T_R$  y luego calcular el calor de reacción a esta temperatura de referencia

Calor de reacción a

la temperatura T

Las entalpías de formación de muchos compuestos,  $H_i^{\circ}(T_p)$ , por lo regular se tabulan a 25<sup>o</sup>C y se pueden encontrar en el *Handbook of Chemistry and Physics*<sup>1</sup> y manuales similares. En el caso de otras sustancias se puede usar el calor de combustión (que también se da en esos manuales) para determinar la entalpía de formación. El método de cálculo se describe en los manuales. A partir de estos valores de calor de formación estándar,  $H_i^{\circ}(T_R)$ , podemos calcular el calor de reacción a la temperatura de referencia usando la ecuación (8-24).

El segundo término en corchetes del miembro derecho de la ecuación (8-23) es el cambio global en la capacidad calorífica por mol de A que reaccionó,  $\Delta C_{p}$ ,

$$
\Delta C_p = \frac{d}{a} C_{p_0} + \frac{c}{a} C_{p_0} - \frac{b}{a} C_{p_0} - C_{p_A}
$$
 (8-25)

Si combinamos las ecuaciones  $(8-25)$ ,  $(8-24)$  y  $(8-23)$  obtenemos

 $\Delta H_{\text{Rx}}(T) = \Delta H_{\text{Rx}}^{\diamond}(T_{\text{R}}) + \int_{T_{\text{R}}}^{T} \Delta C_{p} \; dT$  $(8-26)$ 

<sup>1</sup> CRC Handbook of Chemistry and Physics (Boca Raton, Fla: CRC Press, 1996). http: //webbook.nist.gov. Copyrighted material

La ecuación (8-26) da el calor de reacción a cualquier temperatura  $T$  en términos del calor de reacción a una temperatura de referencia (por lo regular 298 K) y una integral en la que interviene el término en  $\Delta C_p$ . El lector puede encontrar técnicas para determinar el calor de reacción a presiones mayores que la atmosférica en Chen.<sup>2</sup> Se demostró que para la reacción de hidrógeno y nitrógeno a 400°C el calor de reacción aumenta en sólo un 6% cuando la presión se eleva de 1 a 200 atm.

### 8.2.6 Capacidades caloríficas medias o constantes

Si lo que tenemos son capacidades caloríficas medias o constantes, la ecuación (8-26) se convierte en

$$
\Delta H_{\text{Rx}}(T) = \Delta H_{\text{Rx}}^{\circ}(T_R) + \Delta \tilde{C}_P(T - T_R) \tag{8-27}
$$

El acento circunflejo denota que las capacidades caloríficas se evalúan a cierto valor medio de temperatura entre  $T_R$  y T.

$$
T_R \xrightarrow{\Delta \hat{C}_p} T \qquad \Delta \hat{C}_p = \frac{\int_{T_R}^T \Delta C_p \, dT}{T - T_R} \qquad (8-28)
$$

De forma similar, podemos escribir la integral en la que intervienen  $\Theta_i$  y  $C_{pi}$  de la ecuación (8-22), así

$$
\sum \Theta_i \int_{T_{j0}}^T C_{pi} dT = \sum \Theta_i \tilde{C}_{pi} (T - T_{i0})
$$

 $\tilde{\mathbf{C}}_{pi}$  es la capacidad calorífica media de la especie *i* entre  $T_{i0}$  y T:

$$
\tilde{C}_{pi} = \frac{\int_{T_{j0}}^{T} C_{pi} dT}{T - T_{i0}}
$$
\n(8-29)

Si sustituimos las capacidades caloríficas medias en la ecuación (8-22), el balance de energía en estado estacionario se convierte en

$$
\underline{\dot{Q}} - \dot{W}_s - F_{\text{A}0} \sum \Theta_i \ddot{C}_{pi} (T - T_{i0}) - F_{\text{A}0} X [\Delta H_{\text{Rx}}^{\circ} (T_R) + \Delta \hat{C}_p (T - T_R)] = 0
$$
\n(8-30)

En casi todos los sistemas que estudiaremos, los reactivos entran en el sistema a la misma temperatura, así que  $T_{i0} = T_0$ .

 $T_a \xrightarrow{\tilde{C}_{pl}} T$ 

Balance de energía en términos de capacidades caloríficas medias o constantes

<sup>&</sup>lt;sup>2</sup> N. H. Chen, *Process Reactor Design* (Needham Heights, Mass.: Allyn and Bacon, 1983), p. 26.

# 8.2.7 Capacidades caloríficas variables

Ahora, queremos deducir una forma del balance de energía para el caso en que las capacidades caloríficas varían marcadamente con la temperatura dentro de un intervalo de temperaturas amplio. En estas condiciones, los valores promedio que se usaron en la ecuación (8-30) podrían no ser apropiados para la relación entre conversión y temperatura. Si combinamos la ecuación (8-23) con la forma cuadrática de la capacidad calorífica, ecuación (8-20),

$$
C_{pi} = \alpha_i + \beta_i T + \gamma_i T^2 \tag{8-20}
$$

vemos que

$$
\Delta H_{\text{Rx}}(T) = \Delta H_{\text{Rx}}^{\circ}(T_R) + \int_{T_R}^{T} (\Delta \alpha + \Delta \beta T + \Delta \gamma T^2) dT
$$

La integración nos da

Capacidad calorífica en función de la temperatura

$$
\Delta H_{\text{Rx}}(T) = \Delta H_{\text{Rx}}^{\circ}(T_R) + \Delta \alpha (T - T_R) + \frac{\Delta \beta}{2} (T^2 - T_R^2) + \frac{\Delta \gamma}{3} (T^3 - T_R^3)
$$
\n(8-31)

donde

$$
\Delta \alpha = \frac{d}{a} \alpha_{D} + \frac{c}{a} \alpha_{C} - \frac{b}{a} \alpha_{B} - \alpha_{A}
$$

$$
\Delta \beta = \frac{d}{a} \beta_{D} + \frac{c}{a} \beta_{C} - \frac{b}{a} \beta_{B} - \beta_{A}
$$

$$
\Delta \gamma = \frac{d}{a} \gamma_{D} + \frac{c}{a} \gamma_{C} - \frac{b}{a} \gamma_{B} - \gamma_{A}
$$

De forma similar, podemos evaluar el término de capacidad calorífica de la ecuación (8-22):

$$
\sum_{i=1}^{n} \Theta_i \int_{T_0}^{T} C_{pi} dT = \int_{T_0}^{T} \left( \sum \alpha_i \Theta_i + \sum \beta_i \Theta_i T + \sum \gamma_i \Theta_i T^2 \right) dT
$$
  
= 
$$
\sum \alpha_i \Theta_i (T - T_0) + \frac{\sum \beta_i \Theta_i}{2} (T^2 - T_0^2) + \frac{\sum \gamma_i \Theta_i}{3} (T^3 - T_0^3) \quad (8-32)
$$

Si sustituimos las ecuaciones (8-31) y (8-32) en la ecuación (8-22), la forma del balance de energía es

Balance de energía en el caso en que las capacidades caloríficas son muy sensibles a la temperatura

$$
\dot{Q} - \dot{W}_s - F_{A0} \left[ \sum \alpha_i \Theta_i (T - T_0) + \frac{\sum \beta_i \Theta_i}{2} (T^2 - T_0^2) + \frac{\sum \gamma_i \Theta_i}{3} (T^3 - T_0^3) \right]
$$

$$
- F_{A0} X \left[ \Delta H_{Rx}^o(T_R) + \Delta \alpha (T - T_R) + \frac{\Delta \beta}{2} (T^2 - T_R^2) + \frac{\Delta \gamma}{3} (T^3 - T_R^3) \right] = 0
$$

 $(8-33)$ Copyrighted material

#### Ejemplo 8-3 Calor de reacción

Calcule el calor de reacción para la síntesis de amoniaco a partir de hidrógeno y nitrógeno a 150°C, en kcal/mol de N<sub>2</sub> que reaccionó y en kJ/mol de H<sub>2</sub> que reaccionó.

Solución

 $N_2 + 3H_2 \longrightarrow 2NH_3$ 

Calculamos el calor de reacción a la temperatura de referencia utilizando los calores de formación de las especies que reaccionan, mismos que obtuvimos del *Perry's Handbook*<sup>3</sup> o del Handbook of Chemistry and Physics.

$$
\Delta H_{\text{Rx}}^{\circ}(T_R) = 2H_{\text{NH}_3}^{\circ}(T_R) - 3H_{\text{H}_2}^{\circ}(T_R) - H_{\text{N}_2}^{\circ}(T_R) \tag{E8-3.1}
$$

Los calores de formación de los elementos  $(H_2, N_2)$ , son cero a 25<sup>°</sup>C.

$$
\Delta H_{\text{Rx}}^{\circ}(T_R) = 2H_{\text{NH}_3}^{\circ}(T_R) - 3(0) - 0 = 2H_{\text{NH}_3}^{\circ}
$$

$$
= 2(-11.020) \frac{\text{cal}}{\text{mol N}_2}
$$

$$
= -22.040 \text{ cal/mol N}_2 \text{ que reacciónó}
$$

o bien

 $\Delta H_{\text{Rx}}^{\circ}$ (298 K) = -22.04 kcal/mol N<sub>2</sub> que reaccionó  $= -92.22$  kJ/mol N<sub>2</sub> que reaccionó

Reacción exotérmica

El signo menos indica que la reacción es exotérmica. Si las capacidades caloríficas son constantes o si se puede conseguir fácilmente las capacidades caloríficas medias dentro del intervalo de 25 a 150°C, la determinación de  $\Delta H_{Rx}$  a 150°C es muy sencilla.

$$
\hat{C}_{P_{\text{N}_2}} = 6.992 \text{ cal/mol H}_2 \cdot \text{K}
$$
\n
$$
\hat{C}_{P_{\text{N}_2}} = 6.984 \text{ cal/mol N}_2 \cdot \text{K}
$$
\n
$$
\hat{C}_{P_{\text{NII}_3}} = 8.92 \text{ cal/mol NH}_3 \cdot \text{K}
$$
\n
$$
\Delta \hat{C}_p = 2 \hat{C}_{P_{\text{NII}_3}} - 3 \hat{C}_{P_{\text{R}_2}} - \hat{C}_{P_{\text{N}_2}}
$$
\n
$$
= 2(8.92) - 3(6.992) - 6.984
$$
\n
$$
= -10.12 \text{ cal/g mol N}_2 \text{ que reacción} \cdot \text{K}
$$
\n
$$
\Delta H_{\text{Rx}}(T) = \Delta H_{\text{Rx}}^{\circ}(T_R) + \Delta \hat{C}_p(T - T_R)
$$
\n
$$
\Delta H_{\text{Rx}}(423 \text{ K}) = -22,040 + (-10.12)(423 - 298)
$$
\n
$$
= -23,310 \text{ cal/mol N}_2 = -23.31 \text{ kcal/mol N}_2
$$
\n
$$
= -97,530 \text{ J/mol N}_2
$$
\n
$$
\text{Conversely, } \Delta H = 4.104 \text{ N}
$$

(Recuerde: 1 cal = 4.184 J)

<sup>3</sup> R. H. Perry, D. W. Green y J. O. Maloney, eds., Perry's Chemical Engineers' Handbook, 6a. ed. (Nueva York: McGraw-Hill, 1984), pp. 3-147. Copyrighted material

El calor de reacción con base en los moles de H<sub>2</sub> que reaccionaron, es

$$
\Delta H_{\text{Rx}}(423 \text{ K}) = \frac{1 \text{ g mol N}_2}{3 \text{ g mol H}_2} \left( -97.53 \frac{\text{kJ}}{\text{mol N}_2} \right)
$$

$$
= -32.51 \frac{\text{kJ}}{\text{mol H}_2} \text{ a } 423 \text{ K}
$$

# 8.2.8 Calor añadido al reactor, Q

El flujo de calor *hacia* el reactor,  $Q$  se da en muchos casos en términos del coeficiente global de transferencia de calor, U, el área de intercambio de calor, A, y la diferencia entre la temperatura ambiente,  $T_a$ , y la temperatura de reacción, T.

**CSTR.** En la figura 8-2 se muestra un diagrama de un CSTR con intercambiador de calor. El refrigerante entra en el intercambiador con una velocidad de flujo másico  $\dot{m}_C$  a una temperatura  $T_{a1}$  y sale a una temperatura  $T_{a2}$ . La tasa de transferencia de calor *del* intercambiador *al* reactor es<sup>4</sup>:

$$
\dot{Q} = \frac{UA(T_{a1} - T_{a2})}{\ln[(T - T_{a1})/(T - T_{a2})]}
$$
(8-34)

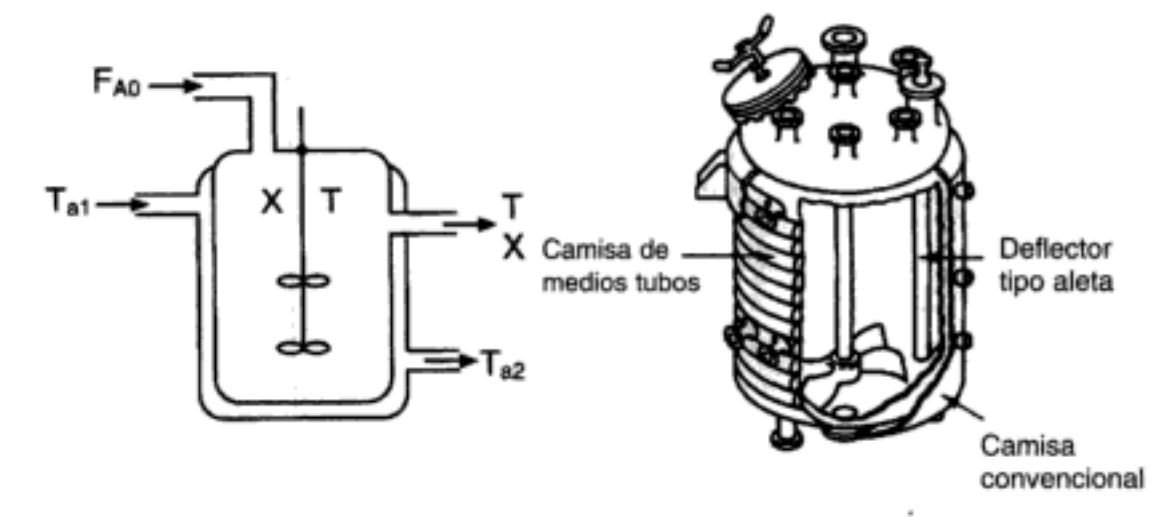

**Figura 8-2** Reactor CSTR con intercambiador de calor. [(b) Cortesía de Pfaudler, Inc.]

Como primera aproximación, suponemos un estado cuasiestacionario para el flujo de refrigerante y despreciamos el término de acumulación (o sea,  $dT/dt = 0$ ). El siguiente es un balance de energía del fluido refrigerante que entra y sale del intercambiador:

Se puede encontrar información acerca del coeficiente global de transferencia de calor en C. O. Bennett y J. E. Myers, Momentum, Heat and Mass Transfer, 2a. ed. (Nueva York: McGraw Hill, 1974), p. 316. Copyrighted material

Balance de energía en un intercambiador de calor

$$
\dot{m}_C C_{p_C} (T_{a1} - T_R) - \dot{m}_C C_{p_C} (T_{a2} - T_R) - \frac{U A (T_{a1} - T_{a2})}{\ln (T - T_{a1}) / (T - T_{a2})} = 0 \quad (8-36)
$$

donde  $C_{p_C}$  es la capacidad calorífica del fluido refrigerante y  $T_R$  es la temperatura de referencia. Simplificando, tenemos

$$
Q = \dot{m}_C C_{p_C} (T_{a1} - T_{a2}) = \frac{UA (T_{a1} - T_{a2})}{\ln (T - T_{a1}) / (T - T_{a2})}
$$
(8-37)

Si despejamos la temperatura del refrigerante a la salida en la ecuación (8-37),

$$
T_{a2} = T - (T - T_{a1}) \exp\left(\frac{-UA}{\dot{m}_C C_{p_C}}\right)
$$
 (8-38)

**TEACHER** 

res in

De la ecuación (8-37),

$$
Q = \dot{m}_C C_{\rho_C} (T_{at} - T_{a2})
$$
\n(8-39)

Si sustituimos  $T_{a2}$  en la ecuación (8-39), obtenemos

$$
\dot{Q} = \dot{m}_C C_{p_C} \left\{ (T_{a1} - T) \left[ 1 - \exp\left( \frac{-UA}{\dot{m}_C C_{p_C}} \right) \right] \right\}
$$
(8-40)

Si la velocidad de flujo del refrigerante es elevada, el exponente se puede expandir en una serie de Taylor en la que se desprecian los términos de segundo orden para dar

Transferencia de calor a un CSTR

$$
\dot{Q} = \dot{m}_C C_{\rho_C} (T_{a1} - T) \left[ 1 - \left( 1 - \frac{UA}{\dot{m}_C C_{\rho_C}} \right) \right]
$$
 (8-41)

Entonces

$$
\dot{Q} = UA(T_a - T) \tag{8-42}
$$

donde  $T_{a1} \approx T_{a2} = T_a$ .

Reactores tubulares (PFR/PBR). Si el flujo de calor varía a lo largo del reactor, como sucedería en un reactor de flujo tubular, es preciso integrar la ecuación de transporte de calor a lo largo del reactor para obtener el calor total añadido al reactor,

$$
\dot{Q} = \int^A U(T_a - T) \, dA = \int^V U a(T_a - T) \, dV \tag{8-43}
$$

donde a es el área de intercambio de calor por unidad de volumen del reactor. La variación en el calor añadido a lo largo del reactor (es decir, por volumen) se obtiene diferenciado  $\dot{Q}$  respecto a V.

Transferencia de calor a un PFR

$$
\frac{d\dot{Q}}{dV} = Ua(T_a - T) \tag{8-44}
$$

En el caso de un reactor tubular de diámetro D,

$$
a=\frac{4}{D}
$$

En el caso de un reactor de lecho empacado, podemos escribir la ecuación (8-44) en términos del peso de catalizador con tan sólo dividir entre la densidad volumétrica del catalizador

$$
\frac{1}{p_b} \frac{d\dot{Q}}{dV} = \frac{Ua}{p_b} (T_a - T) \tag{8-45}
$$

Si recordamos que  $dW = \rho_h dV$ , entonces:

Transferencia de calor a un PBR

$$
\frac{d\dot{Q}}{dW} = \frac{Ua}{\rho_b} (T_a - T) \tag{8-46}
$$

# 8.3 Reactores de flujo continuo no isotérmicos

En esta sección aplicaremos el balance general de energía [ecuación (8-22)] al CSTR y al reactor tubular operados en estado estacionario. Luego presentaremos problemas en ejemplos que ilustran la manera de combinar los balances de moles y de energía para dimensionar reactores que operan adiabáticamente.

Si sustituimos la ecuación (8-26) en la ecuación (8-22), el balance de energía en estado estacionario se convierte en

$$
\mathbf{Q} - \mathbf{W}_s - F_{A0} \sum_{i=1}^n \int_{T_{i0}}^T \Theta_i C_{pi} dT - \left[ \Delta H_{Rx}^{\circ}(T_R) + \int_{T_R}^T \Delta C_p dT \right] F_{A0} X = 0
$$

 $(8-47)$ 

Éstas son las formas del balance en estado estacionario que usaremos

[Nota: En muchos cálculos se usará el balance de moles de CSTR ( $F_{A0}X = -r_A V$ ) para sustituir el término que sigue a los corchetes en la ecuación (8-47); es decir, se sustituirá ( $F_{AO}X$ ) por  $(-r_AV)$ .] Un reacomodo da el balance en estado estacionario para el caso de *capacidades caloríficas constantes o medias* en la forma

$$
\hat{Q} - \hat{W}_s - [\Delta H_{Rx}^{\circ}(T_R) + \Delta \hat{C}_p(T - T_R)]F_{A0}X = F_{A0} \sum_{i=1}^{n} \Theta_i \tilde{C}_{pi}(T - T_{i0})
$$
(8-48)
¿Cómo podemos usar esta información? Detengámonos un momento para considerar un sistema con las siguientes condiciones especiales: no se efectúa trabajo,  $\dot{W}_s = 0$ , y la operación es adiabática,  $\dot{Q} = 0$ . Entonces, reacomodamos (8-48) en la forma

$$
X = \frac{\sum \Theta_i \overline{C}_{pi}(T - T_{io})}{-\left[\Delta H_{\text{Rx}}^{\circ}(T_R) + \Delta \widehat{C}_p(T - T_R)\right]}
$$
(8-49)

En muchos casos, el término  $\Delta \hat{C}_p(T - T_R)$  del denominador de la ecuación (8-49) es insignificante en comparación con el término  $\Delta H_{\text{Rx}}^{\circ}$ , por lo que una gráfica de X contra T normalmente es lineal, como se muestra en la figura 8-3. Para no olvidar que la conversión para esta curva se obtuvo del balance de energía, no del balance de moles, usamos el subíndice BE (o sea,  $X_{\text{BE}}$ ) en la figura 8-3. La ecuación (8-49) aplica a un CSTR, PFR, PBR y también un reactor por lotes (como veremos en el capítulo 9). Si  $\dot{Q} = 0$  y  $\dot{W}_c = 0$ , la ecuación (8-49) nos da la relación explícita entre  $X \times T$  que necesitamos usar junto con el balance de moles para resolver problemas de ingeniería de reacciones como se explicó en la sección 8.1.

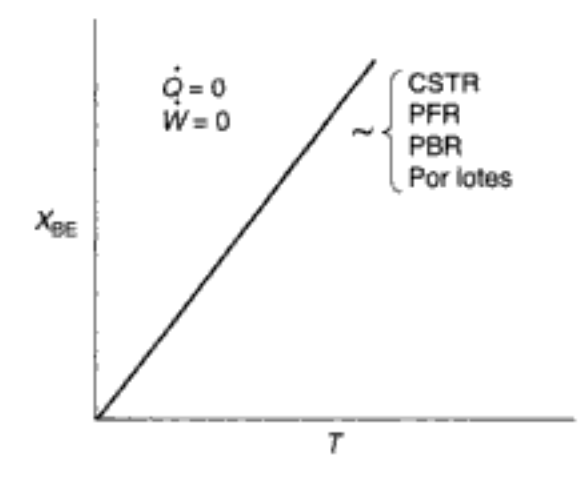

Figura 8-3 Relación temperatura adiabática-conversión.

# 8.3.1 Aplicación al CSTR

Aunque el CSTR está bien mezclado y la temperatura es uniforme en todo el recipiente de reacción, estas condiciones no implican que la reacción se efectúe isotérmicamente. Hay operación isotérmica cuando la temperatura de la alimentación es idéntica a la del fluido dentro del CSTR. La ecuación de diseño para un CSTR en el que no hay variación espacial en la velocidad de reacción es

$$
V = \frac{F_{A0}X}{-r_A} \tag{2-13}
$$

La ecuación (2-13) se acopla con la ecuación (8-48), después de un pequeño reacomodo:

$$
\frac{\dot{Q} - \dot{W}_s}{F_{A0}} - X[\Delta H_{Rx}^{\circ}(T_R) + \Delta \hat{C}_p(T - T_R)] = \sum \Theta_i \tilde{C}_{pi}(T - T_{i0})
$$
 (8-50)  
Copyrighted material

Relación entre  $X \times T$ para reacciones exotérmicas adiabáticas

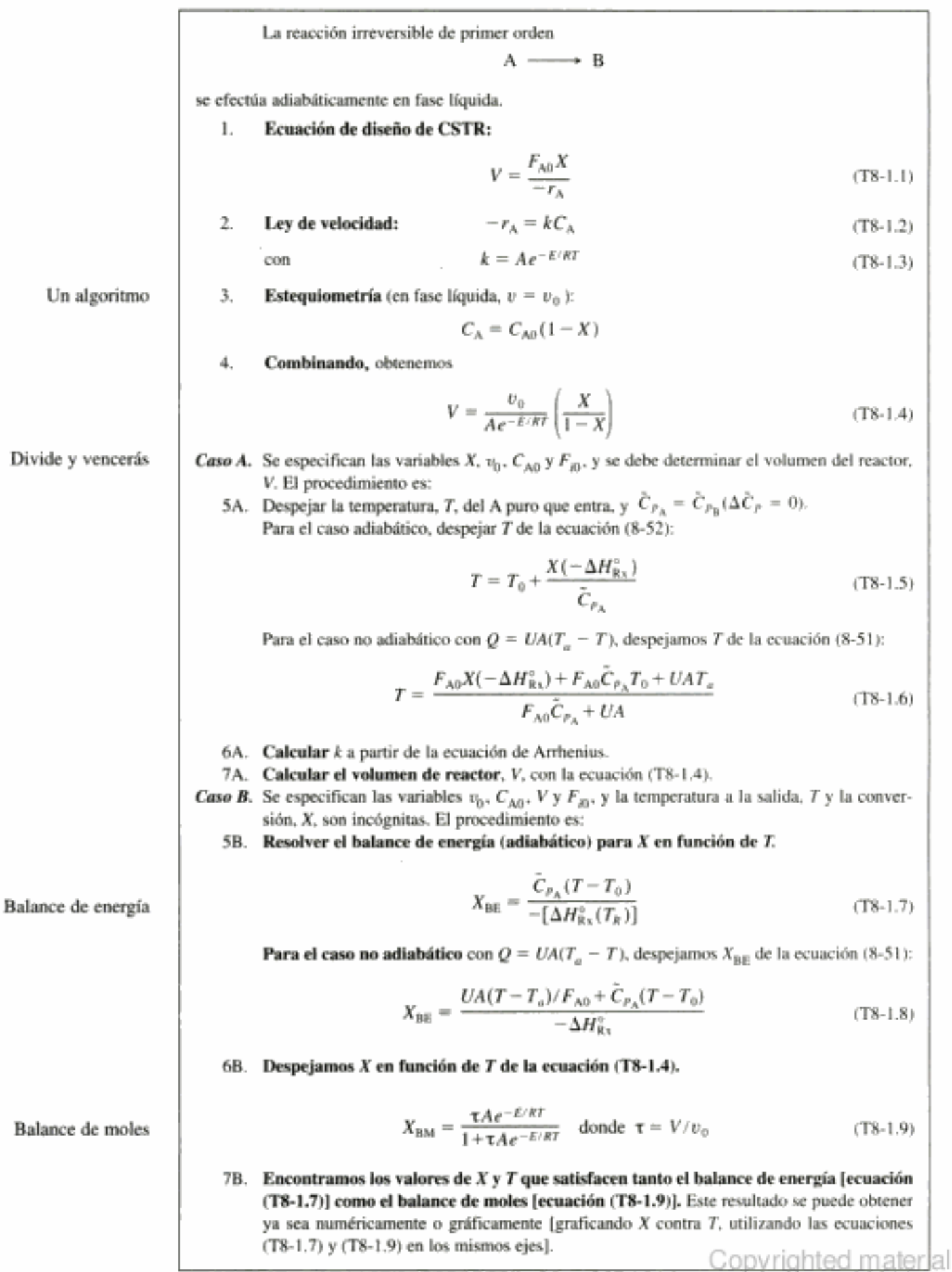

442

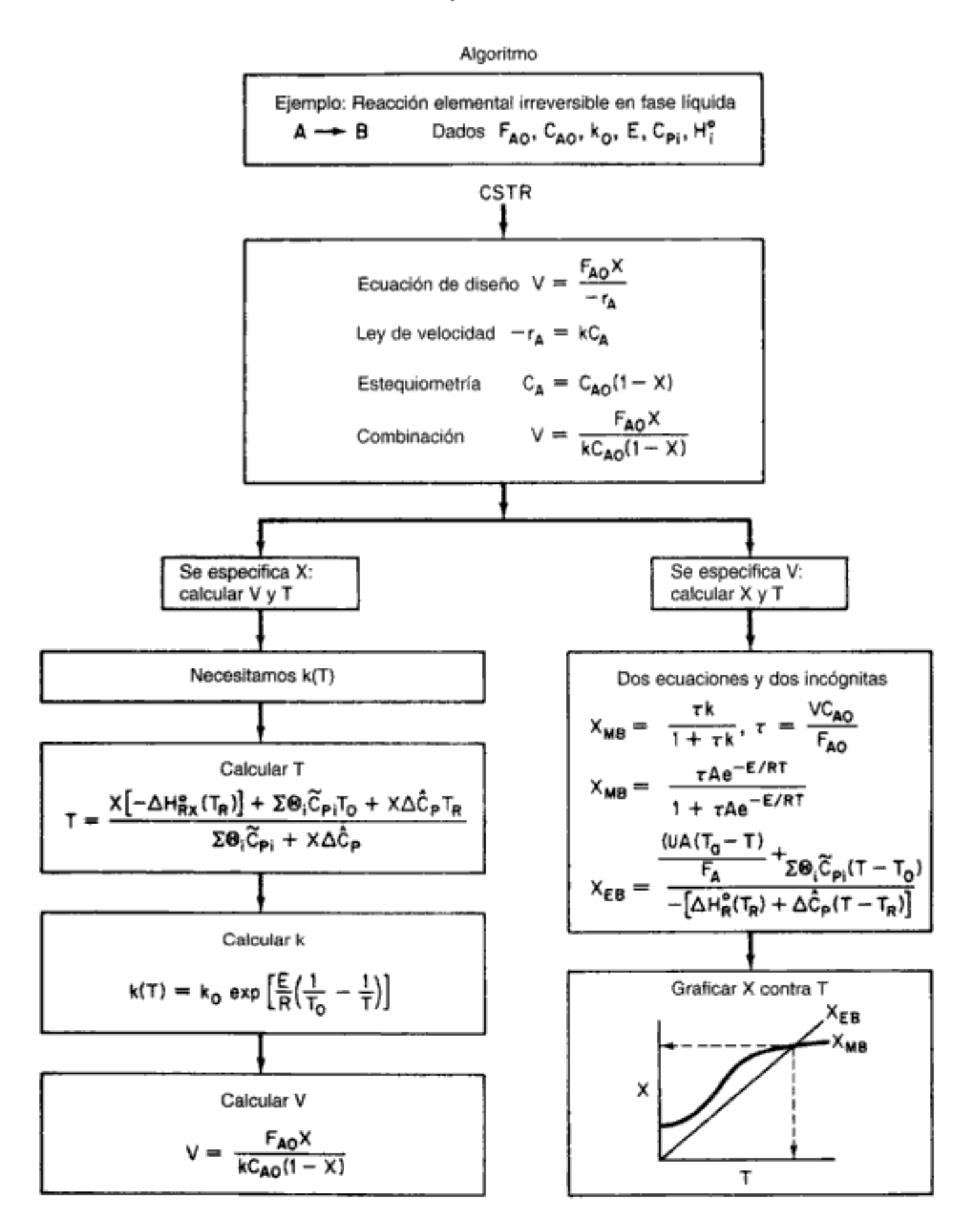

Figura 8-4 Algoritmo para diseñar un CSTR adiabático.

y la usamos para diseñar CSTRs (es decir, para obtener el volumen del reactor o la temperatura de operación). Si es necesario, el CSTR se calienta o enfría con una camisa de calentamiento o refrigeración, como se muestra en la figura 8-2, o con un elemento espiral colocado dentro del reactor.

Es común que las reacciones se efectúen adiabáticamente, y que la calefacción o el enfriamiento se efectúe corriente arriba o corriente abajo del recipiente de reacción. Con la excepción de procesos en los que intervienen materiales altamente viscosos, como en el problema P8-4, normalmente puede despreciarse el trabajo efectuado por el agitador. Después de sustituir  $\dot{\mathcal{Q}}$ , en la ecuación (8-42), podemos escribir el balance de energía así:

$$
\frac{UA(T_a - T)}{F_{A0}} - X[\Delta H_{Rx}^{\circ}(T_R) + \Delta \hat{C}_p(T - T_R)] = \sum_{i=1}^n \Theta_i \tilde{C}_{P_i}(T - T_{i0})
$$
 (8-51)

En condiciones de operación adiabática y trabajo de agitación insignificante, tanto  $\dot{Q}$ , como  $W<sub>c</sub>$  son cero, y el balance de energía se convierte en

Operación adiabática de un CSTR

intercambio de calor

CSTR con

$$
-X[\Delta H_{\text{Rx}}^{\circ}(T_R) + \Delta \hat{C}_p(T - T_R)] = \sum_{i=1}^n \Theta_i \tilde{C}_{pi}(T - T_{i0})
$$
 (8-52)  
El procedimiento para diseñar un reactor no isotérmico puede ilustrarse con-

siderando la reacción irreversible, en fase líquida, de primer orden que se muestra en la tabla 8-1. El algoritmo para resolver el caso A o bien el B se resume en la figura 8-4. Su aplicación se ilustra en el siguiente ejemplo.

A partir de este punto, en aras de la brevedad, usaremos

$$
\sum_{i=1}^{n} = \sum_{i=1}^{n}
$$

a menos que se especifique otra cosa.

### Ejemplo 8-4 Producción de propilenglicol en un CSTR adiabático

Se produce propilenglicol hidrolizando óxido de propileno:

$$
\begin{array}{c}\n\text{CH}_2\text{--CH}\text{--CH}_3 + \text{H}_2\text{O} \xrightarrow{\text{H}_2\text{SO}_4} \text{CH}_2\text{--CH}\text{--CH}_3 \\
\text{OH} \xrightarrow{\text{OH}} \text{OH}\n\end{array}
$$

En 1997 se produjeron más de 800 millones de libras de propilenglicol, y el precio de venta fue de aproximadamente 0.67 dólares por libra. El propilenglicol constituye cerca de 25% de los principales derivados del óxido de propileno. La reacción se efectúa fácilmente a temperatura ambiente, si se cataliza con ácido sulfúrico.

Usted es el ingeniero a cargo de un CSTR adiabático que produce propilenglicol con este método. Desafortunadamente, el reactor está comenzando a tener fugas, y es preciso sustituirlo. (Usted le dijo a su jefe varias veces que el ácido sulfúrico era corrosivo y que el acero dulce no era un buen material de construcción.) Hay un bonito CSTR de desborde con una capacidad de 300 gal que no se está usando; está recubierto internamente con vidrio y a usted le gustaría usarlo.

Producción, usos v aspectos económicos  $(8-52)$ 

Se alimentan 2500 lb/h (43.04 lb mol/h) de óxido de propileno (O.P.) al reactor. La corriente de alimentación consiste en: (1) una mezcla equivolumétrica de óxido de propileno (46.62 ft<sup>3</sup>/h) y metanol (46.62 ft<sup>3</sup>/h) y (2) agua que contiene 0.1% en peso de H<sub>2</sub>SO<sub>4</sub>. La velocidad de flujo volumétrico del agua es de 233.1 ft<sup>3</sup>/h, que es 2.5 veces la velocidad de flujo del metanol/O.P. Las velocidades de alimentación molar correspondientes de metanol y agua son 71.87 y 802.8 lb mol/h, respectivamente. La mezcla agua-óxido de propileno-metanol sufre una ligera reducción en volumen al mezclarse (aproximadamente 3%), pero esta reducción se despreciará en los cálculos. La temperatura de ambas corrientes de alimentación es de 58°F antes del mezclado, pero hay un aumento en la temperatura de 17°F inmediatamente después debido al calor de mezclado. Por tanto, tomamos como temperatura de entrada de todas las corrientes de alimentación 75°F (figura E8-4.1).

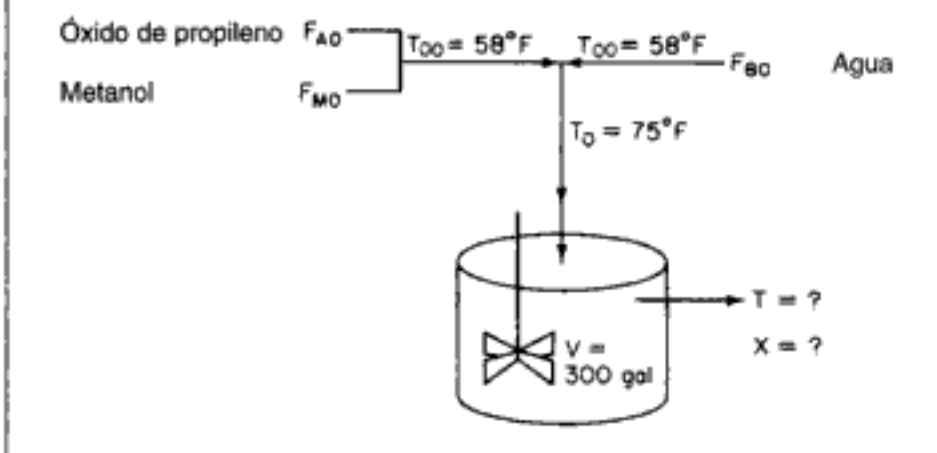

Figura E8-4.1

Furosawa et al.<sup>5</sup> informan que en condiciones similares a las de este ejemplo la reacción es de primer orden respecto a la concentración de óxido de propileno y de orden cero aparente respecto al agua en exceso, con la velocidad de reacción específica

$$
k = Ae^{-E/RT} = 16.96 \times 10^{12} (e^{-32.400/RT}) \text{ h}^{-1}
$$

Las unidades de  $E$  son Btu/lb mol.

La operación tiene una restricción importante. El óxido de propileno es una sustancia con punto de ebullición más bien bajo (93.7°F a 1 atm). Con la mezcla que usted está usando siente que no puede exceder una temperatura operativa de 125°F, pues se perdería demasiado óxido por vaporización a través del sistema de respiraderos.

¿Puede usar el CSTR desocupado como sustituto del que tiene fugas si lo opera adiabáticamente? Si puede, ¿cuál será la conversión de óxido a glicol?

### Solución

(Todos los datos que se usan en este problema se obtuvieron del Handbook of Chemistry and Physics, a menos que se indique otra cosa.) Representemos la reacción con

$$
A + B \longrightarrow C
$$

donde:

<sup>&</sup>lt;sup>5</sup> T. Furosawa, H. Nishimura y T. Miyauchi, J. Chem. Eng. Jpn., 2, 95 (1969). Copyrighted material

A es óxido de propileno ( $C_{p_A}$  = 35 Btu/lb mol·°F)<sup>6</sup> B es agua ( $C_{p_B} = 18$  Btu/lb mol· °F) C es propilenglicol ( $C_{p_{\text{C}}}$  = 46 Btu/lb mol · °F) M es metanol ( $C_{p_M}$  = 19.5 Btu/lb mol·<sup>o</sup>F)

En este problema no se dan ni la conversión a la salida ni la temperatura del reactor adiabático. Si aplicamos los balances de material y energía podremos resolver dos ecuaciones con dos incógnitas  $(X \times Y)$ . Resolviendo estas ecuaciones acopladas determinamos la conversión y la temperatura a la salida para el reactor recubierto de vidrio, para ver si se puede usar como sustituto del reactor actual.

### 1. Balance de moles y ecuación de diseño:

$$
F_{\rm AD} - F_{\rm A} + r_{\rm A} V = 0
$$

La ecuación de diseño en términos de  $X$  es

$$
V = \frac{F_{A0}X}{-r_A} \tag{E8-4.1}
$$

2. Ley de velocidad:

$$
-r_{\rm A} = kC_{\rm A} \tag{E8-4.2}
$$

3. **Estequiometría** (en fase líquida,  $v = v_0$ ):

$$
C_{\rm A} = C_{\rm A0} (1 - X) \tag{E8-4.3}
$$

4. La combinación da

$$
V = \frac{F_{AD}X}{kC_{AD}(1-X)} = \frac{v_0X}{k(1-X)}
$$
(E8-4.4)

5. Si despejamos X en función de T y recordamos que  $\tau = V/v_0$ , tenemos

$$
X_{BM} = \frac{\tau k}{1 + \tau k} = \frac{\tau A e^{-E/RT}}{1 + \tau A e^{-E/RT}}
$$
(E8-4.5)

Esta ecuación relaciona la temperatura y la conversión a través del balance de moles. 6. El **balance de energía** para esta reacción adiabática en la que el aporte de energía por parte del agitador es insignificante es

$$
-X\left[\Delta H_{\mathsf{Rx}}^{\circ}(T_{\mathsf{R}})+\Delta \hat{C}_{\mathsf{P}}(T-T_{\mathsf{R}})\right]=\sum \Theta_{i}C_{\mathsf{P}^{i}}(T-T_{i0})\tag{8-52}
$$

Despejando  $X$ , obtenemos

$$
X_{\text{BE}} = \frac{\sum \Theta_i \overline{C}_{pi}(T - T_{i0})}{-\left[\Delta H_{\text{RA}}^{\circ}(T_R) + \Delta \hat{C}_{\rho}(T - T_R)\right]}
$$
(E8-4.6)

<sup>&</sup>lt;sup>6</sup>  $C_{p_A}$  y  $C_{p_C}$  se estiman a partir de la observación de que casí todos los líquidos orgánicos de bajo peso molecular que contienen oxígeno tienen una capacidad calorífica por masa de 0.6 cal/g  $\cdot$  °C  $\pm$  15%.

Esta ecuación relaciona  $X \, y \, T$  a través del balance de energía. Vemos que hay dos ecuaciones [ecuaciones (E8-4.5) y (E8-4.6)] que se deben resolver para las dos incógnitas,  $X \vee T$ .

7. Cálculos:

a. Calor de reacción a la temperatura  $T<sup>7</sup>$ 

$$
\Delta H_{\text{Rx}}(T) = \Delta H_{\text{Rx}}^{\circ}(T_R) + \Delta \hat{C}_p(T - T_R)
$$
(8-27)  
\n
$$
H_A^{\circ}(68^{\circ}F) : -66,600 \text{ Btu/lb mol}
$$
  
\n
$$
H_B^{\circ}(68^{\circ}F) : -123,000 \text{ Btu/lb mol}
$$
  
\n
$$
H_C^{\circ}(68^{\circ}F) : -226,000 \text{ Btu/lb mol}
$$
  
\n
$$
H_{\text{Rx}}^{\circ}(68^{\circ}F) = -226,000 - (-123,000) - (-66,600)
$$
  
\n
$$
= -36,400 \text{ Btu/lb mol de óxido de propileno}
$$
  
\n
$$
\Delta \hat{C}_p = \hat{C}_{p_C} - \hat{C}_{p_B} - \hat{C}_{p_A}
$$
  
\n
$$
= 46 - 18 - 35 = -7 \text{ Btu/lb mol} \cdot {}^{\circ}\text{F}
$$
  
\n
$$
\Delta H_{\text{Rx}}^{\circ}(T) = -36,400 - (7)(T - 528)
$$
 (58-4.7)

b. Estequiometría $(C_{A0},\Theta_{1},\tau)$ : La velocidad de flujo volumétrico total del líquido que entra en el reactor es

$$
v_0 = v_{A0} + v_{M0} + v_{B0}
$$
  
= 46.62 + 46.62 + 233.1 = 326.3 ft<sup>3</sup>/h  

$$
V = 300 \text{ gal} = 40.1 \text{ ft}^3
$$
  

$$
\tau = \frac{V}{R} = \frac{40.1 \text{ ft}^3}{40.1 \text{ ft}^3} = 0.1229 \text{ h}
$$
 (E8-4.8)

$$
v_0 = 326.3 \text{ ft}^3/\text{h}
$$
  
\n
$$
C_{A0} = \frac{F_{A0}}{v_0} = \frac{43.04 \text{ lb mol/h}}{326.3 \text{ ft}^3/\text{h}}
$$
  
\n= 0.132 lb mol/ft<sup>3</sup> (E8-4.9)

Para el metanol:  $\Theta_M = \frac{F_{M0}}{F_{A0}} = \frac{71.87 \text{ lb mol/h}}{43.04 \text{ lb mol/h}} = 1.67$ 

Para el agua: 
$$
\Theta_B = \frac{F_{B0}}{F_{A0}} = \frac{802.8 \text{ lb mol/h}}{43.04 \text{ lb mol/h}} = 18.65
$$

c. Términos de balance de energía:

$$
\Sigma \Theta_i C_{pi} = \bar{C}_{\rho_A} + \Theta_B \tilde{C}_{\rho_B} + \Theta_M \tilde{C}_{\rho_M}
$$
  
= 35 + (18.65)(18) + (1.67)(19.5)  
= 403.3 Btu/lb mol·°F (E8-4.10)

Copyrighted material

Cálculo de valores de parámetros

> $\Delta H_{\rm{Rz}}$  $\Delta \tilde{C}_p$  $\frac{v_v}{\tau}$  $C_{A0}$  $\theta_{\rm M}$  $\begin{array}{l} \overset{\bullet M}{\theta_B} \\ \overset{s}{\underset{i=1}{\sum}} \ C_{\rho_i} \theta_i \end{array}$

<sup>7</sup>  $H_{\rm A}^{\rm o}$  y  $H_{\rm C}^{\rm o}$  se calculan a partir de datos de calor de combustión.

$$
T_0 = T_{00} + \Delta T_{\text{meas}} = 58^{\circ}F + 17^{\circ}F = 75^{\circ}F
$$
  
= 535^{\circ}R \t\t\t (E8-4.11)  

$$
T_B = 68^{\circ}F = 528^{\circ}R
$$

La conversión calculada a partir del balance de energía,  $X_{\text{RF}}$ , para una reacción adiabática se obtiene reacomodando la ecuación (8-52):

$$
X_{BE} = -\frac{\sum \Theta_i \overline{C}_{pi} (T - T_{i0})}{\Delta H_{Rx}^{\circ} (T_R) + \Delta \tilde{C}_p (T - T_R)}
$$
(E8-4.6)

Si sustituimos todas las cantidades conocidas en los balances de moles y de energía obtenemos

$$
X_{BE} = \frac{(403.3 \text{ Btu/lb mol} \cdot {}^{6}\text{F})(T - 535){}^{6}\text{F}}{-[-36,400 - 7(T - 528)] \text{ Btu/lb mol}}
$$
  
= 
$$
\frac{403.3(T - 535)}{36.400 + 7(T - 528)}
$$
(E8-4.12)

La conversión calculada a partir del balance de moles,  $X_{BM}$ , se obtiene de la ecuación (E8.4.5)

 $-$ 

$$
X_{BM} = \frac{(16.96 \times 10^{12} \text{ h}^{-1})(0.1229 \text{ h}) \exp(-32,400/1.987T)}{1 + (16.96 \times 10^{12} \text{ h}^{-1})(0.1229 \text{ h}) \exp(-32,400/1.987T)}
$$
  
= 
$$
\frac{(2.084 \times 10^{12}) \exp(-16,306/T)}{1 + (2.084 \times 10^{12}) \exp(-16,306/T)}
$$
(E8-4.13)

8. Solución. Hay varias formas de resolver estas dos ecuaciones simultáneas [p. ej., sustituyendo la ecuación (E8-4.12) en la (E8-4.13)]. A fin de entender mejor la relación funcional entre  $X \, y \, T$  para los balances de moles y de energía, obtendremos una solución gráfica. Graficaremos  $X$  en función de  $T$  para los balances de moles y de energía, y la intersección de las dos curvas dará la solución que satisface ambos balances. Además, si graficamos estas dos curvas podremos ver si hay más de una intersección (es decir, múltiples estados estacionarios) en los que se satisfagan tanto el balance de moles como el de energía. Si se usaran técnicas numéricas para encontrar raíces, para determinar  $X \, y \, T$ , sería muy posible obtener sólo una raíz cuando en realidad hay más de una. Trataremos los estados estacionarios múltiples con mayor detalle en la sección 8.6. Escogemos  $T$  y luego calculamos  $X$  (Tabla E8-4.1). Los cálculos se grafican en la figura E8-4.2. La línea prácticamente recta

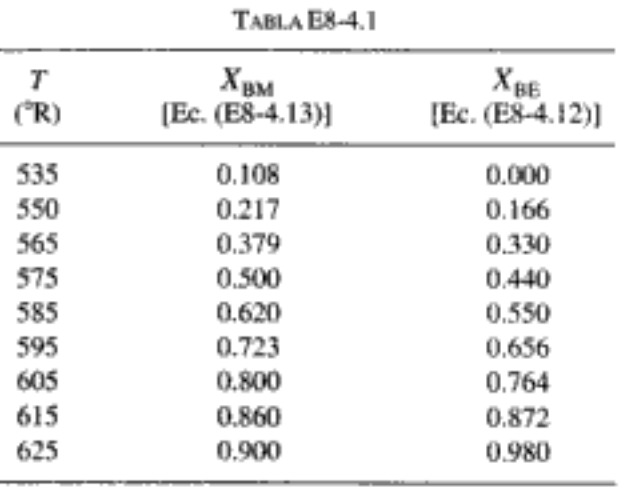

Grafique  $X_{EB}$  en función de la temperatura

> Grafique X<sub>MB</sub> en función de la temperatura

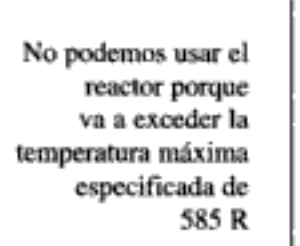

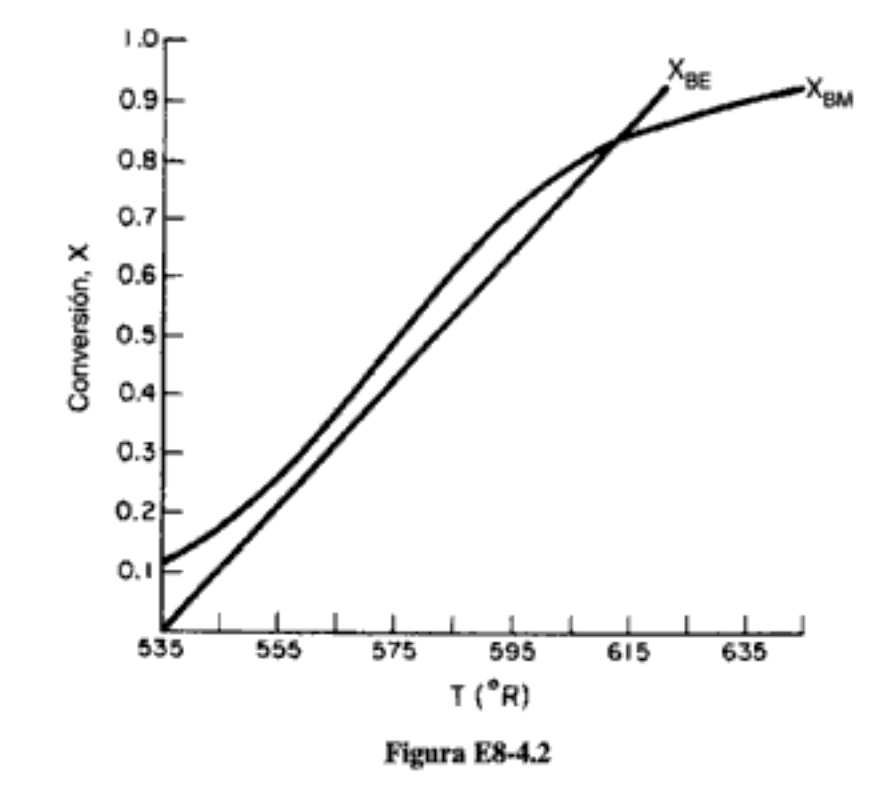

corresponde al balance de energía [ecuación (E8-4.12)] y la línea curva corresponde al balance de moles [ecuación (E8-4.13)]. En esta gráfica observamos que el único punto de intersección es con una conversión de  $85\%$  y 613°R. En este punto se satisfacen tanto el balance de energía como el balance de moles. Dado que la temperatura debe permanecer por debajo de 125°F (585 R), no podemos usar el reactor de 300 gal en su estado actual.

# Ejemplo 8-5 CSTR con serpentín de enfriamiento

Se encontró un serpentín de enfriamiento para usarse en la hidratación del óxido de propileno que vimos en el ejemplo 8-4. El serpentín tiene 40 ft<sup>2</sup> de superficie de enfriamiento y la velocidad de flujo del agua de enfriamiento dentro del serpentín es lo bastante alta como para que pueda mantenerse una temperatura constante del refrigerante de 85°F. Un coeficiente global de transferencia de calor típico para un serpentín de este tipo es 100 Btu/h  $\cdot$  ft<sup>2</sup> · °F. <sub>*i*</sub>El reactor satisfará la restricción anterior de una temperatura máxima de 125°F si se usa el serpentín de enfriamiento?

# Solución

Si suponemos que el serpentín de enfriamiento ocupa un volumen insignificante en el reactor, la conversión calculada en función de la temperatura a partir del balance de moles es la misma que en el ejemplo 8-4 [ecuación (E8-4.13)].

# 1. Combinando el balance de moles, la estequiometría y la ley de velocidad tenemos

$$
X_{\text{BM}} = \frac{(2.084 \times 10^{12}) \exp(-16,306/T)}{1 + (2.084 \times 10^{12}) \exp(-16,306/T)}
$$

 $(E8-4.13)$ 

2. Balance de energía. Si hacemos caso omiso del trabajo efectuado por el agitador, combinamos las ecuaciones (8-42) y (8-50) para obtener

$$
\frac{UA(T_a - T)}{F_{A0}} = X[\Delta H_{\text{Rx}}^{\circ}(T_R) + \Delta \hat{C}_P(T - T_R)] = \sum \Theta_i \tilde{C}_{P^i}(T - T_0) \quad (E8-5.1)
$$

Si resolvemos el balance de energía para XBE obtenemos

$$
X_{\rm BE} = \frac{\sum \Theta_i C_{pi} (T - T_0) + [UA(T - T_a)/F_{AO}]}{-[\Delta H_{\rm Rx}^{\circ}(T_R) + \Delta \hat{C}_p (T - T_R)]}
$$
(E8-5.2)

El término del serpentín de enfriamiento en la ecuación (E8-5.2), es

$$
\frac{UA}{F_{A0}} = 100 \frac{\text{Btu}}{\text{h} \cdot \text{ft}^2 \cdot {}^{\circ}\text{F}} \left( \frac{40 \text{ ft}^2}{43.04 \text{ lb mol/h}} \right) = \frac{92.9 \text{ Btu}}{\text{lb mol} \cdot {}^{\circ}\text{F}}
$$
(E8-5.3)

Recuerde que la temperatura de enfriamiento es

 $T_a = 85^{\circ}$ F = 545 R

Los valores numéricos de todos los demás términos de la ecuación (E8-5.2) son idénticos a los dados en la ecuación (E8-4.12):

$$
X_{\text{BE}} = \frac{403.3(T - 535) + 92.9(T - 545)}{36,400 + 7(T - 528)}
$$
 (E8-5.4)

Ahora tenemos dos ecuaciones [(E8-4.13) y (E8-5.4)] y dos incógnitas,  $X \, y \, T$ .

#### TABLA E8-5.1. POLYMATH: CSTR CON INTERCAMBIO DE CALOR

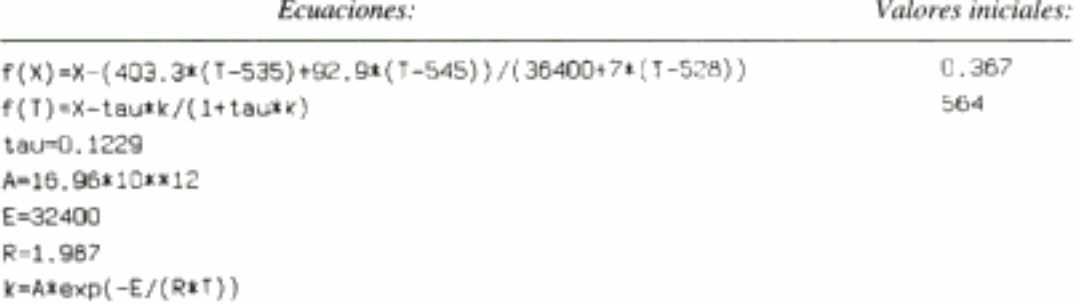

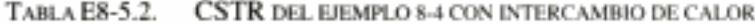

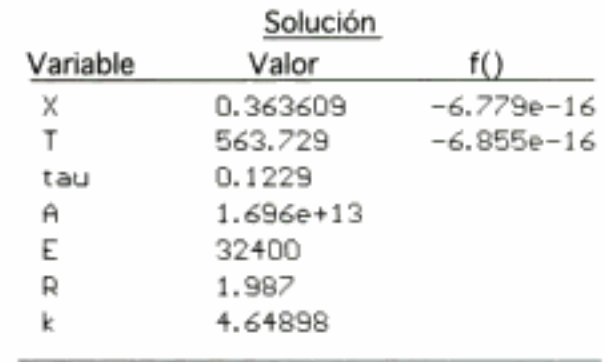

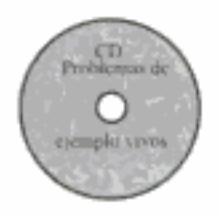

Ahora podemos usar el reactor recubierto con vidrio

El programa POLYMATH y la solución de las ecuaciones (E8-4.13).  $X_{\text{BM}}$ , y (E8-5.4),  $X_{\text{BE}}$ , se dan en la tabla E8-5.1. La temperatura y la conversión a la salida son 103.7°F  $(563.7 \,\mathrm{R})$  y 36.4%, respectivamente.

# 8.3.2 Reactor tubular adiabático

El balance de energía dado por la ecuación (8-48) relaciona la conversión en cualquier punto del reactor con la temperatura de la mezcla de reacción en ese mismo punto (es decir, da X en función de T). Por lo regular se efectúa una cantidad de trabajo insignificante sobre la mezcla de reacción, o ésta lo efectúa, así que normalmente podemos hacer caso omiso del término de trabajo en el diseño de un reactor tubular. Sin embargo, a menos que la reacción se efectúe adiabáticamente, la ecuación (8-48) sigue siendo difícil de evaluar, porque en los reactores no adiabáticos el calor que se añade al sistema o se elimina de él varía a lo largo del reactor. Este problema no se presenta en los reactores adiabáticos, que son comunes en la industria. Por tanto, analizaremos primero el reactor tubular adiabático.

Puesto que  $\dot{Q}$ , y  $\dot{W}$ , son iguales a cero por las razones arriba citadas, la ecuación (8-47) se reduce a

Balance de energía para la operación adiabática del PFR

$$
F_{A0}\frac{dX}{dV} = -r_A(X,T)
$$

para obtener los perfiles de temperatura, conversión y concentración a lo largo del reactor. Una forma de efectuar tal combinación es usar la ecuación (8-53) para construir una tabla de  $T$  en función de  $X$ . Una vez que tengamos  $T$  en función de  $X$ , podremos obtener  $k(T)$  en función de X y de ahí  $-r_A$  en función exclusivamente de X. Luego usaremos los procedimientos detallados en el capítulo 2 para dimensionar los diferentes tipos de reactores.

El algoritmo para resolver PFRs y PBRs operados adiabáticamente se muestra en la tabla 8-2.

$$
X[-\Delta H_{\text{Rx}}(T)] = \int_{T_{j0}}^{T} \sum \Theta_i C_{pi} dT
$$
 (8-53)

**TABLA 8-2A.** ALGORITMO PARA PRE/PBR ADIABÁTICO

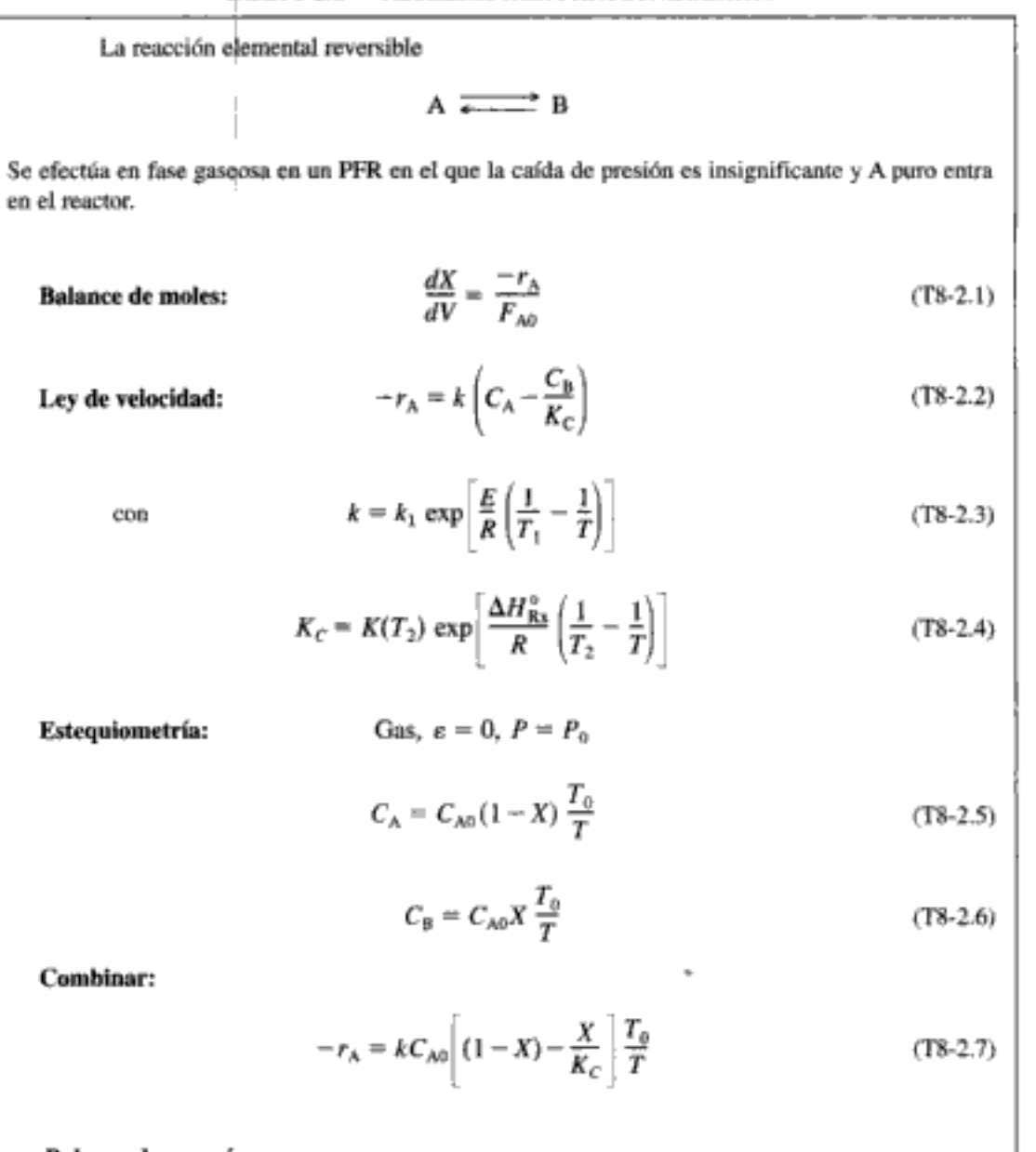

### Balance de energía:

Para relacionar la temperatura y la conversión aplicamos el balance de energía a un PFR adiabático. Si todas las especies entran a la misma temperatura,  $T_{i0} = T_{0}$ , Si resolvemos la ecuación (8-50) para obtener la función de conversión nos queda

$$
T = \frac{X[-\Delta H_{\text{Rx}}^{\circ}(T_R)] + \sum \Theta_i \tilde{C}_{pi} T_0 + X \Delta \tilde{C}_p T_R}{\sum \Theta_i \tilde{C}_{pi} + X \Delta \tilde{C}_p}
$$
(T8-2.8)

Si entra A puro y  $\Delta \hat{C}_p = 0$ , entonces

$$
T = T_0 + \frac{X[-\Delta H_{\text{Rx}}^{\circ}(T_R)]}{\tilde{C}_{P_{\text{A}}}}
$$
(T8-2.9)

Las ecuaciones (T8-2.1) a (T8-2.9) se pueden resolver fácilmente empleando la regla de Simpson o un resolvedor de EDO.

PROCEDIMIENTOS DE RESOLUCIÓN PARA UN REACTOR PFR/PBR ADIABÁTICO ТАВLА 8-2в.

## A. Técnica numérica

Integrando el balance de moles del PFR,

$$
V = F_{A0} \int_0^{x_3} \frac{dX}{-r_A} = F_{A0} \int_0^{r_1} \left( \frac{1}{-r_A} \right) dX
$$
 (T8-2.10)

- 1. Hacer  $X = 0$ .
- 2. Calcular T usando la ecuación (T8-2.9).
- 3. Calcular  $k$  usando la ecuación (T8-2.3).
- 4. Calcular  $K_C$  usando la ecuación (T8-2.4).
- 5. Calcular  $T_0/T$  (fase gaseosa)
- 6. Calcular  $-r_A$  usando la ecuación (T8-2.7).
- 7. Calcular  $(1-r_A)$ .
- 8. Si X es menor que la  $X_3$  especificada, incrementar X (es decir,  $X_{i+1} = X_i + \Delta X$ ) y volver al paso 2.
- 9. Preparar una tabla de X contra  $(1/-r_A)$ .
- 10. Usar fórmulas de integración numérica, por ejemplo,

$$
V = F_{A0} \int_0^{r_3} \left( \frac{1}{-r_A} \right) dX = \frac{3}{8} h \left[ \frac{1}{-r_A(x=0)} + \frac{3}{-r_A(X_1)} + \frac{3}{-r_A(X_2)} + \frac{1}{-r_A(X_3)} \right]
$$
(T8-2.11)

con

$$
h=\frac{X_3}{3}
$$

### B. Resolvedor de ecuaciones diferenciales ordinarias (EDO)

1. 
$$
\frac{dX}{dV} = kC_{A0} \left[ (1-X) - \frac{X}{K_C} \right] \frac{T_0}{T}
$$
 (T8-2.12)

2. 
$$
k = k_1(T_1) \exp \left[ \frac{E}{R} \left( \frac{1}{T_1} - \frac{1}{T} \right) \right]
$$
 (T8-2.13)

3. 
$$
K_C = K_{C2}(T_2) \exp\left[\frac{\Delta H_{Rs}}{R} \left(\frac{1}{T_2} - \frac{1}{T}\right)\right]
$$
 (78-2.14)

4. 
$$
T = T_0 + \frac{X[-\Delta H_{\text{Rx}}(T_R)]}{\tilde{C}_{P_{\text{A}}}}
$$
 (T8-2.15)

Introduzca los valores de los parámetros  $k_1$ , E, R,  $K_{C2}$ ,  $\Delta H_{\text{Rx}}$  ( $T_R$ ),  $\tilde{C}_{p_A}$ ,  $C_{\text{AIP}}$ ,  $T_0$ ,  $T_1$ ,  $T_2$ . 5.

Introduzca los valores iniciales  $X = 0$ ,  $V = 0$  y finales  $X = X<sub>g</sub>$  y  $V = V<sub>g</sub>$ . 6.

### Ejemplo 8-6 Isomerización en fase líquida de butano normal

El butano normal,  $C_4H_{10}$ , se puede isomerizar a isobutano en un reactor de flujo tapón. El isobutano es un producto valioso que se usa en la fabricación de aditivos para gasolina. Por ejemplo, el isobutano puede participar en una reacción ulterior para formar isooctano. El precio de venta del n-butano en 1996 era de 37.2 centavos de dólar el galón, mientras que el de isobutano era de 48.5 centavos por galón.

La reacción se efectuará adiabáticamente en fase líquida a alta presión utilizando cantidades prácticamente traza de un catalizador líquido que produce una velocidad de reacción específica de 31.1 h<sup>-1</sup> a 360 K. Calcule el volumen de PFR necesario para procesar 100,000 gal/día (163 kg mol/h) de una mezcla de 90% en moles de *n*-butano y 10% en moles de *i-pentano*, que se considera un inerte. La alimentación ingresa a 330 K.

Información adicional:

 $\Delta H_{\text{B}} = -6900 \text{ J/mol} \cdot \text{butano}$ 

El incentivo económico  $$ = 48.5$  e/lb vs. 37.2 e/lb

Butano *i*-Pentano  $C_{p_{n,k}} = 141$  J/mol·K  $C_{n,n} = 161$  J/mol·K  $C_{p_{iR}} = 141$  J/mol·K Energía de activación =  $65.7$  kJ/mol  $K_c = 3.03$  a 60°C

Solución

 $A \longrightarrow B$ **Balance de moles:**  $F_{A0} \frac{dX}{dV} = -r_A$ Ley de velocidad:  $-r_A = k \left( C_A - \frac{C_B}{K_B} \right)$ 

 $n - C_4H_{10}$   $\overline{\bullet}$   $i - C_4H_{10}$ 

El algoritmo

ł

$$
k = k(T_1)e^{\left[\frac{E}{R}\left(\frac{1}{T_1}-\frac{1}{T}\right)\right]}
$$
(E8-6.3)

$$
K_C = K_C(T_2) e^{\left[\frac{\Delta H}{R} \left(\frac{1}{T_2} - \frac{1}{T}\right)\right]}
$$
 (E8-6.4)

**Estequiometría** (en fase líquida,  $v = v_0$ ):

$$
C_{\rm A} = C_{\rm A0} (1 - X) \tag{E8-6.5}
$$

 $C_{A0} = 9.3$  g mol/dm<sup>3</sup> = 9.3 kg mol/m<sup>3</sup>

 $(E8-6.1)$ 

 $(E8-6.2)$ 

 $(E8-6.3)$ 

$$
C_{\rm B} = C_{\rm A0} X \tag{E8-6.6}
$$

Combinar:

$$
-r_{A} = kC_{AD} \left[ 1 - \left( 1 + \frac{1}{K_C} \right) X \right]
$$
 (E8-6.7)

La integración de la ecuación (E8-6.1) da

$$
V = \int_0^X \frac{F_{A0}}{-r_A} dX
$$
 (E8-6.8)

Balance de energía. Recordando la ecuación (8-30), tenemos

 $\overline{a}$ 

$$
\dot{Q} - W_s - F_{A0} \sum (\Theta_i \tilde{C}_{pi} (T - T_0)) - F_{A0} X [\Delta H_{\text{Rx}}^{\circ} (T_R) + \Delta \hat{C}_{\rho} (T - T_R)] = 0 \quad (8.30)
$$

Del enunciado del problema

Adiabático: 
$$
\dot{Q} = 0
$$
  
\nSin trabajo:  $\dot{W} = 0$   
\n $\Delta \hat{C}_p = \tilde{C}_{p_0} - \tilde{C}_{p_A} = 141 - 141 = 0$ 

Si aplicamos las condiciones anteriores a la ecuación (8-30) y reacomodamos nos da

$$
T = T_0 + \frac{(-\Delta H_{\text{Rx}})X}{\sum \Theta_i C_{pi}} \tag{E8-6.9}
$$

$$
\sum \Theta_i C_{pi} = \tilde{C}_{P_A} + \Theta_1 \tilde{C}_{P_1} = \left( 141 + \frac{0.1}{0.9} 161 \right) \text{ J/mol} \cdot \text{K}
$$
  
= 159.5 J/mol·K  

$$
T = 330 + \frac{-(-6900)}{159.5} X
$$

$$
T = 330 + 43.3 X
$$
(E8-6.10)

Sustituyendo la energía de activación,  $T_1$  y  $k_1$  en la ecuación (E8-6.3), obtenemos

$$
k = 31.1 \exp\left[\frac{65,700}{8.31} \left(\frac{1}{360} - \frac{1}{T}\right)\right]
$$
  

$$
k = 31.1 \exp\left[7906 \left(\frac{T - 360}{360T}\right)\right]
$$
 (E8-6.11)

Sustituyendo  $\Delta H_{\text{Rx}}$ ,  $T_2$  y  $K_C(T_2)$  en la ecuación (E8-6.4), tenemos

$$
K_C = 3.03 \exp\left[\frac{-6900}{8.31} \left(\frac{1}{133} - \frac{1}{T}\right)\right]
$$
  

$$
K_C = 3.03 \exp\left[-830.3 \left(\frac{T - 333}{333T}\right)\right]
$$
 (E8-6.12)

Si recordamos la ley de velocidad, nos da

$$
-r_{A} = kC_{A0} \left[ 1 - \left( 1 + \frac{1}{K_{C}} \right) X \right]
$$
 (E8-6.7)

En el equilibrio

$$
-r_{\rm A}=0
$$

Copyrighted material

 $(E8-6.10)$ 

Y, por tanto, podemos despejar la conversión de equilibrio de la ecuación (E8-6.7):

$$
X_e = \frac{K_C}{1 + K_C} \tag{E8-6.13}
$$

Solución por cálculo a mano (probablemente esto ya no aparecerá en la 4a. edición)

Ahora integraremos la ecuación (E8-6.8) usando la regla de Simpson después de construir una tabla (la E8-6.1) para calcular  $(F_{AG} - r_A)$  en función de X. Este procedimiento es similar al que se describió en el capítulo 2. Ahora efectuaremos un cálculo sencillo para mostrar cómo se construyó la tabla E8-6.1, por ejemplo, a  $X = 0.2$ .

(a) 
$$
T = 330 + 43.33(0.2) = 338.6
$$
 K

**(b)** 
$$
k = 31.1 \exp \left[ 7906 \left( \frac{338.6 - 360}{(360)(338.6)} \right) \right] = 31.1 \exp(-1.388) = 7.76 \text{ h}^{-1}
$$

(c) 
$$
K_C = 3.03 \exp \left[ -830.3 \left( \frac{338.6 - 333}{(333)(338.6)} \right) \right] = 3.03e^{-0.0412} = 2.9
$$

(d) 
$$
X_e = \frac{2.9}{1 + 2.9} = 0.74
$$

(e) 
$$
-r_A = \left(\frac{7.76}{h}\right)(9.3) \frac{mol}{dm^3} \left[1 - \left(1 + \frac{1}{2.9}\right)(0.2)\right] = 52.8 \frac{mol}{dm^3 \cdot h} = 52.8 \frac{kmol}{m^3 \cdot h}
$$

(f) 
$$
\frac{r_{A0}}{-r_A} = \frac{(0.9 \text{ mol butano/mol total})(163. \text{ kmol total/h})}{52.8 \frac{\text{kmol}}{\text{m}^3 \cdot \text{h}}} = 2.778 \text{ m}^3
$$

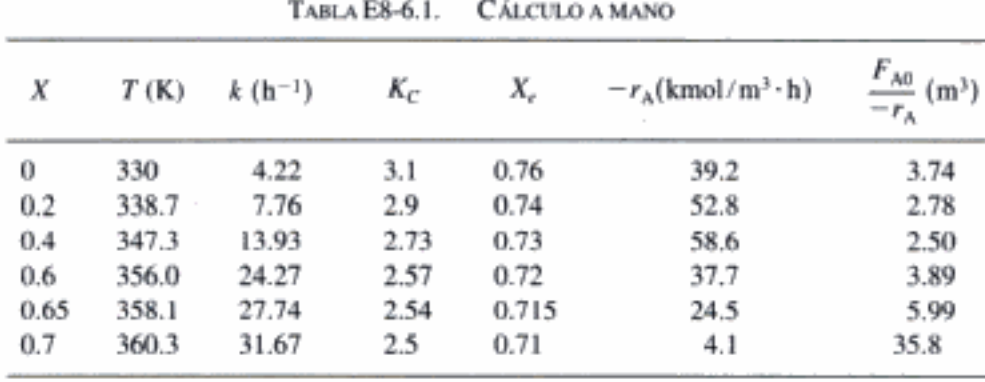

$$
V = \int_0^{0.6} \frac{F_{A0}}{-r_A} dX + \int_{0.6}^{0.7} \frac{F_{A0}}{-r_A} dX
$$
 (E8-6.14)

Utilizando las ecuaciones (A-24) y (A-22) obtenemos

$$
V = \frac{3}{8}(0.15)[3.74 + 3(2.78) + 3(2.5) + 3.89] \text{ m}^3 + \frac{0.1}{3}[3.89 + 4(5.99) + 35.8] \text{ m}^3
$$
  
= 1.32 m<sup>3</sup> + 2.12 m<sup>3</sup>  

$$
V = 3.4 \text{ m}^3
$$

Ejemplo de cálculo para la tabla E8-6.1

456

Solución por computadora

También podríamos haber resuelto este problema utilizando POLYMATH o algún otro resolvedor de EDO. El programa POLYMATH empleando las ecuaciones (E8-6.1), (E8-6.10), (E8-6.7), (E8-6.11), (E8-6.12) y (E8-6.13) se muestra en la tabla E8-6.2. La salida

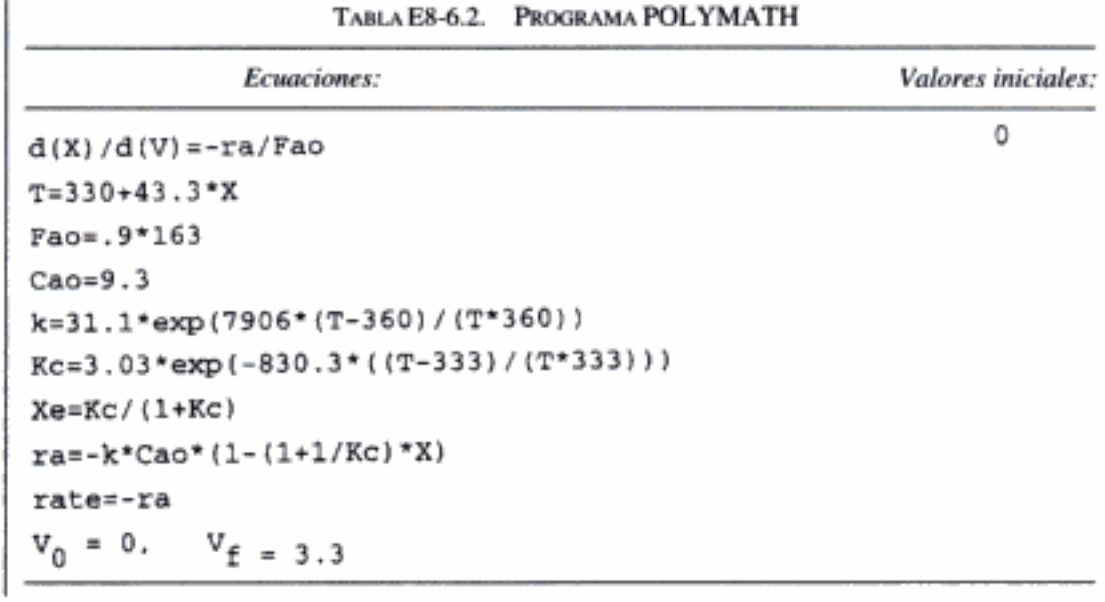

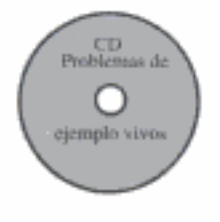

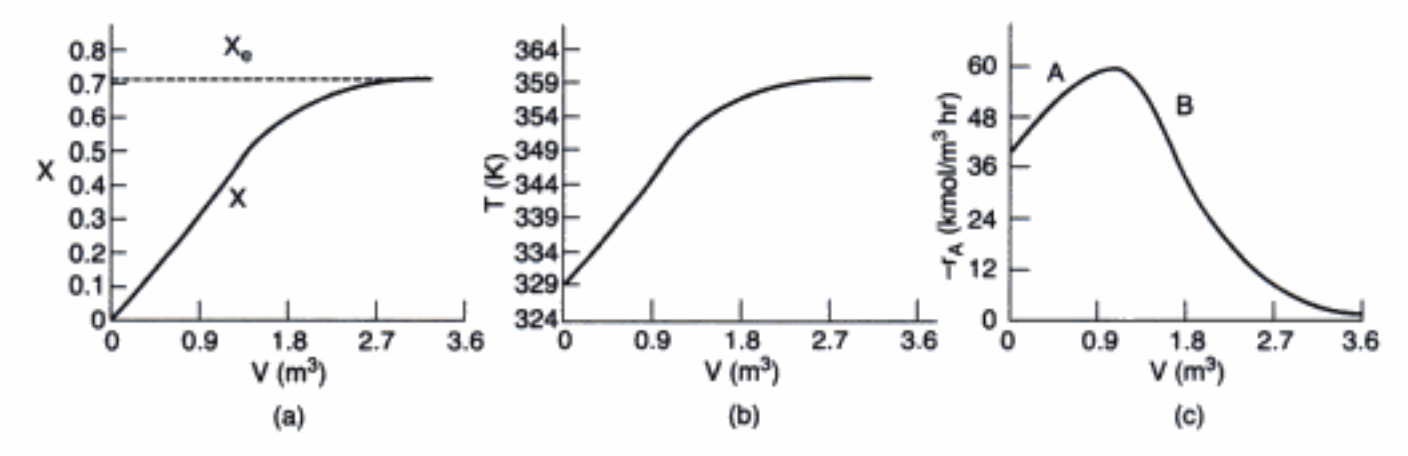

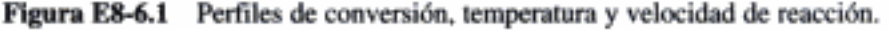

gráfica se muestra en la figura E8-6.1. Vemos en la figura E8-6.1 a que se requieren 1.15 m<sup>3</sup> para lograr una conversión de 40%. En la figura se muestran los perfiles de conversión, temperatura y velocidad de reacción. Observamos que la velocidad de reacción

$$
-r_{A} = kC_{AD} \underbrace{\left[1 - \left(1 + \frac{1}{K_{C}}\right)X\right]}_{B}
$$
 (E8-6.15)

pasa por un máximo. Cerca de la entrada del reactor, el término A crece más rápidamente que lo que disminuye el término B y, por tanto, la velocidad aumenta. Cerca de la salida del reactor, el término B está disminuyendo más rápidamente que lo que el término A está aumentando. Por tanto, debido a estos dos efectos opuestos, tenemos un máximo en la velocidad de reacción.

Calculemos el volumen de CSTR necesario para alcanzar una conversión de 40%. El balance de moles es

$$
V = \frac{F_{A0}X}{-r_A}
$$

Utilizando la ecuación (E8-6.2) en el balance de moles obtenemos

$$
V = \frac{F_{AO}X}{kC_{AO}\left[1 - \left(1 + \frac{1}{K_C}\right)\right]X}
$$
 (E8-6.16)

Del balance de energía tenemos la ecuación (E8-6.10):

$$
T = 330 + 43.3X
$$

$$
= 330 + 43.3(0.4) = 347.3
$$

Utilizando las ecuaciones (E8-6.11) y (E8-6.12), o de la tabla E8-6.1,

$$
k = 13.93 \text{ h}^{-1}
$$

$$
K_C = 2.73
$$

Entonces:

$$
-r_A = 58.6 \text{ kmol/m}^3 \cdot \text{h}
$$
  

$$
V = \frac{(146.7 \text{ kmol butano/h})(0.4)}{58.6 \text{ kmol/m}^3 \cdot \text{h}}
$$
  

$$
V = 1.0 \text{ m}^3
$$

Vemos que el volumen de CSTR (1 m<sup>3</sup>) necesario para alcanzar una conversión de 40% en esta reacción adiabática es menor que el volumen de PFR (1.15 m<sup>3</sup>).

# 8.3.3 Reactor tubular de estado estacionario con intercambio de calor

En esta sección consideraremos un reactor tubular en el que se añade o elimina calor a través de las paredes cilíndricas del reactor (figura 8-5). Al modelar el reactor supondremos que no hay gradiente radial en el reactor y que el transporte de calor a través de la pared por unidad de volumen del reactor es como se muestra en la figura 8-5.

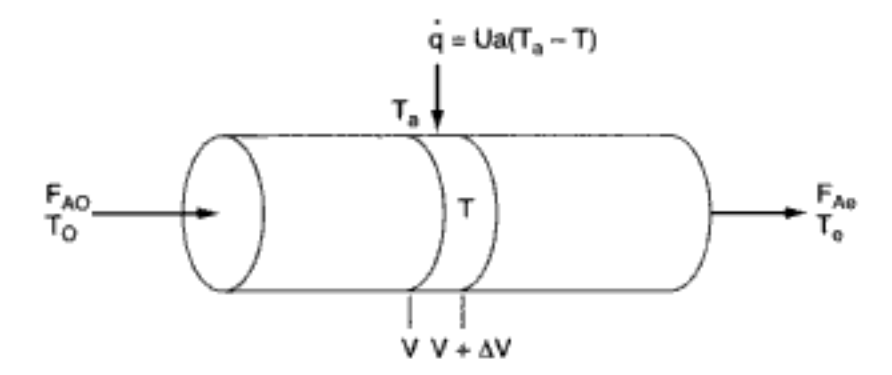

Figura 8-5 Reactor tubular con ganancia o pérdida de calor.

El volumen adiabático del CSTR es menor que el del PFR

Recordando la ecuación (8-47) e ignorando cualquier trabajo efectuado sobre el fluido de reacción, obtenemos

$$
\dot{Q} - F_{A0} \int_{T_0}^T \Sigma \Theta_i C_{pi} dT - \left[ \Delta H_{Rx}^{\circ}(T_R) + \int_{T_R}^T \Delta C_p dT \right] F_{A0} X = 0 \quad (8-54)
$$

Diferenciamos respecto al volumen  $V$  y reunimos términos para llegar a

$$
\frac{d\dot{Q}}{dV} - \left[F_{A0}(\sum \Theta_i C_{pi} + X \Delta C_p)\right] \frac{dT}{dV} \n- \left[\Delta H_{Rx}^{\circ}(T_R) + \int_{T_R}^T \Delta C_p \, dT\right] F_{A0} \frac{dX}{dV} = 0
$$
\n(8-55)

Recordando que  $-r_A = F_{AG}(dX/dV)$ , y sustituyendo la ecuación (8-44) por  $(d\dot{Q})/dV$ , podemos reacomodar la ecuación (8-55) para obtener

$$
\frac{dT}{dV} = \frac{Ua(T_a - T) + (-r_A)\left[-\Delta H_{Rx}(T)\right]}{F_{A0}(\sum \Theta_i C_{pi} + X \Delta C_p)}
$$
\n(8-56)

La ecuación diferencial que describe el cambio de temperatura con el volumen de reactor (es decir, distancia reactor abajo),

$$
\frac{dT}{dV}=g(X,T)
$$

se debe acoplar con el balance de moles,

$$
\frac{dX}{dV} = \frac{-r_A}{F_{A0}} = f(X, T)
$$

y resolver simultáneamente. Podemos usar diversos esquemas de integración numérica para resolver estas dos ecuaciones simultáneamente.

Balance de energía según medidas distintas de la conversión. Si trabajamos en términos distintos de la conversión, deducimos una ecuación similar a la (8-56) diferenciando primero la ecuación (8-10),

$$
\dot{Q} - \dot{W}_s + \sum_{i=1}^n F_{i0} H_{i0} - \sum_{i=1}^n F_i H_i = 0 \qquad (8-10)
$$

respecto al volumen, V:

$$
\frac{d\dot{Q}}{dV} - \frac{d\dot{W}_s}{dV} + 0 - \sum \frac{dF_i}{dV}H_i - \sum F_i \frac{dH_i}{dV} = 0
$$
 (8-57)  
Computighted material

transferencia de calor Balance de energía

Balance de energía del PFR con

Se requiere integración numérica de dos ecuaciones diferenciales acopladas

Balance de moles

A partir de un balance de moles de la especie i tenemos

$$
\frac{dF_i}{dV} = r_i = v_i(-r_A) \tag{8-58}
$$

y de (8-44),

$$
\frac{dQ}{dV} = Ua(T_a - T)
$$

Diferenciando la ecuación (8-19) respecto al volumen V:

$$
\frac{dH_i}{dV} = C_{pi} \frac{dT}{dV} \tag{8-59}
$$

Si hacemos caso omiso del término de trabajo y sustituimos las ecuaciones (8-58),  $(8-59)$  y  $(8-44)$  en la ecuación  $(8-57)$  obtenemos

$$
Ua(T_a - T) - \sum v_i H_i(-r_A) - \sum F_i C_{pi} \frac{dT}{dV} = 0
$$

Reacomodando, tenemos

$$
\frac{dT}{dV} = \frac{Ua(T_a - T) + (-\Delta H_{Rx})(-r_A)}{\sum F_i C_{pi}} \tag{8-60}
$$

Esta ecuación se acopla con los balances de moles de cada especie [ecuación (8-58)]. Luego, expressamos 
$$
r_A
$$
 en función de las concentraciones, en el caso de sistemas líquidos, o bien de las velocidades de flujo molar, en el caso de sistemas gasesosos, como se describe en la sección 3.4.

Podemos escribir el balance de energía para un CSTR así:

$$
UA(T_a - T) - \sum F_{i0} C_{pi} (T - T_0) + (-\Delta H_{Rx})(-r_A V) = 0 \qquad (8-61)
$$

Reacomodando,

CSTR

$$
T = \frac{UAT_a + \sum F_{i0}C_{pi}T_0 + (-\Delta H_{Rx})(-r_AV)}{UA + \sum F_{i0}C_{pi}} \tag{8-62}
$$

En la tabla 8-3 se da el algoritmo para diseñar PFRs y PBRs con intercambio de calor, para el caso A: conversión como variable de reacción, y el caso B: velocidades de flujo molar como variable de reacción. Es preciso usar el procedimiento del caso B cuando están presentes múltiples reacciones.

Habiendo considerado la reacción exotérmica en fase líquida con capacidades caloríficas constantes, pasamos a considerar una reacción endotérmica en fase gaseosa con capacidades caloríficas variables.

**PFR/PBR** 

Estas formas del balance de energía se aplicarán a múltiples reacciones

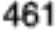

#### ALGORITMO PARA EFECTOS TÉRMICOS EN PFR/PBR TABLA 8-3.

- A. Conversión como variable de reacción  $A + B$   $\overline{\phantom{0}}$  2C 1. Balance de moles:  $\frac{dX}{dV} = \frac{-r_{\lambda}}{F_{\lambda 0}}$  $(T8-3.1)$ 2. Ley de velocidad:
	-

$$
-r_{\rm A} = k_{\rm A} \left( C_{\rm A} C_{\rm B} - \frac{C_{\rm C}^2}{K_{\rm C}} \right) \tag{T8-3.2}
$$

$$
k = k_1(T_1) \exp\left[\frac{E}{R}\left(\frac{1}{T_1} - \frac{1}{T}\right)\right]
$$
 (T8-3.3)

para  $\Delta \hat{C}_{\rho} \cong 0$ .

$$
K_C = K_{C2}(T_2) \exp\left[\frac{\Delta H_{Rx}^{\circ}}{R} \left(\frac{1}{T_2} - \frac{1}{T}\right)\right]
$$
 (T8-3.4)

3. Estequiometría (fase gaseosa, sin  $\Delta P$ ):

$$
C_A = C_{A0} (1 - X) \frac{T_0}{T}
$$
 (T8-3.5)

$$
C_{\rm B} = C_{\rm A0} (\Theta_{\rm B} - X) \frac{T_0}{T}
$$
 (T8-3.6)

$$
C_{\rm C} = C_{\rm AE} X \frac{T_0}{T} \tag{T8-3.7}
$$

4. Balance de energía:

$$
\frac{dT}{dV} = \frac{Ua(T_a - T) + (-r_A)(-\Delta H_{Rx})}{F_{A0}[C_{p_A} + \Theta_B C_{p_B} + X \Delta C_p]} \tag{T8-3.8}
$$

## B. Velocidades de flujo molar como variable de reacción

1. Balances de moles:

$$
\frac{dF_A}{dV} = r_A \tag{T8-3.9}
$$

$$
\frac{dF_{\mathbf{B}}}{dV} = r_{\mathbf{B}} \tag{T8-3.10}
$$

$$
\frac{dF_{\rm C}}{dV} = r_{\rm C} \tag{T8-3.11}
$$

2. Ley de velocidad:

$$
-r_{\rm A} = k_{\rm A} \left( C_{\rm A} C_{\rm B} - \frac{C_{\rm C}^2}{K_{\rm C}} \right) \tag{T8-3.2}
$$

$$
k = k_1(T_1) \exp\left[\frac{E}{R}\left(\frac{1}{T_1} - \frac{1}{T}\right)\right]
$$
 (T8-3.6)

para  $\Delta \hat{C}_{\rho} \cong 0$ .

$$
K_C = K_{C2}(T_2) \exp\left[\frac{\Delta H_{Rx}^a}{R} \left(\frac{1}{T_2} - \frac{1}{T}\right)\right]
$$
 (T8-3.7)

**TABLA 8-3.** (CONTINUACIÓN) ALGORITMO PARA EFECTOS TÉRMICOS EN PFR/PBR

**3. Estequiometría** (fase gaseosa, sin  $\Delta P$ ):

$$
r_{\rm B} = r_{\rm A} \tag{T8-3.12}
$$

$$
C_{\rm C} = 2r_{\rm A} \tag{T8-3.13}
$$

$$
C_{\rm A} = C_{T0} \frac{F_{\rm A}}{F_T} \frac{T_0}{T}
$$
 (T8-3.14)

$$
C_{\rm B} = C_{70} \frac{F_{\rm B}}{F_T} \frac{T_0}{T}
$$
 (T8-3.15)

$$
C_{\rm C} = C_{\rm To} \frac{F_{\rm C}}{F_{\rm T}} \frac{T_0}{T}
$$
 (T8-3.16)

### 4. Balance de energía:

$$
\frac{dT}{dV} = \frac{Ua(T_e - T) + (-r_A)(-\Delta H_{\text{R1}})}{F_A C_{P_A} + F_B C_{P_B} + F_C C_{P_C}}
$$
(T8-3.17)

Introducir valores de parámetros:

 $k_1, E, R, C_{T0}, T_a, T_0, T_1, T_2, K_{C2}, \Theta_B, \Delta H_{Rx}^{\circ}, C_{\rho_A}, C_{\rho_B}, C_{\rho_C}, Ua$ 

Usar resolvedor de EDO.

### Ejemplo 8-7 Producción de anhídrido acético

Jeffreys,<sup>8</sup> en un tratamiento del diseño de una planta para fabricar anhídrido acético, indica que uno de los pasos clave es la pirólisis en fase de vapor de acetona para dar ceteno y metano:

$$
CH_3COCH_3 \rightarrow CH_2CO + CH_4
$$

Además, Jeffreys afirma que esta reacción es de primer orden respecto a la acetona y que la velocidad de reacción específica se puede expresar como

$$
\ln k = 34.34 - \frac{34,222}{T}
$$
 (E8-7.1)

donde  $k$  se da en  $T$  se da en kelvins. En este diseño se desea alimentar  $8000$  kg de acetona por hora a un reactor tubular. El reactor consiste en un banco de 1000 tubos cédula 40 de 1 pulgada. Consideraremos dos casos:

- 1. El reactor opera adiabáticamente.
- 2. El reactor está rodeado por un intercambiador de calor con un coeficiente de transferencia de calor de 110 J/m<sup>2</sup> · s · K, y la temperatura ambiente es de 1150 K.

La temperatura y la presión en la entrada son las mismas en ambos casos: 1035 K y 162 kPa (1.6 atm), respectivamente. Grafique la conversión y la temperatura a lo largo del reactor.

<sup>&</sup>lt;sup>8</sup> G. V. Jeffreys, A Problem in Chemical Engineering Design: The Manufacture of Acetic Anhydride, 2a. ed. (Londres: Institution of Chemical Engineers, 1964).

Solución

Sea A = CH<sub>3</sub>COCH<sub>3</sub>, B = CH<sub>2</sub>CO y C = CH<sub>4</sub>. Si reescribimos la reacción simbólicamente tenemos

$$
A \rightarrow B + C
$$

1. Balance de moles:

$$
\frac{dX}{dV} = -r_A/F_{A0} \tag{E8-7.2}
$$

2. Ley de velocidad:

$$
-r_A = kC_A \tag{E8-7.3}
$$

3. Estequiometría (reacción en fase gaseosa sin caída de presión):

$$
C_{\rm A} = \frac{C_{\rm A0}(1 - X)T_0}{(1 + \varepsilon X)T}
$$
  
\n
$$
\varepsilon = y_{\rm A0}\delta = 1(1 + 1 - 1) = 1
$$
 (E8-7.4)

4. Combinando, se obtiene

$$
-r_A = \frac{kC_{A0}(1-X)}{1+X} \frac{T_0}{T}
$$
 (E8-7.5)

$$
\frac{dX}{dV} = \frac{-r_A}{F_{A0}} = \frac{k}{v_0} \left(\frac{1-X}{1+X}\right) \frac{T_0}{T}
$$
\n(E8-7.6)

Para resolver esta ecuación diferencial, primero es necesario usar el balance de energía para determinar  $T$  en función de  $X$ .

### 5. Balance de energía:

# CASO I. OPERACIÓN ADIABÁTICA

Si no se efectúa trabajo sobre el sistema,  $\dot{W}_s = 0$ , y la operación es adiabática,  $\dot{Q} = 0$  (es decir,  $U = 0$ ), la ecuación (8-56) se convierte en

$$
\frac{dT}{dV} = \frac{(-r_A)\left\{-\left[\Delta H_{\text{Rx}}^{\circ}(T_R) + \int_{T_R}^T (\Delta \alpha + \Delta \beta T + \Delta \gamma T^2) dT\right]\right\}}{F_{A0}(\sum \Theta_i C_{pi} + X \Delta C_p)}
$$
(E8-7.7)

donde, en general,

$$
\Delta \alpha = \frac{d}{a} \alpha_{\rm D} + \frac{c}{a} \alpha_{\rm C} - \frac{b}{a} \alpha_{\rm B} - \alpha_{\rm A}
$$

Para la descomposición de acetona

$$
\Delta \alpha = \alpha_B + \alpha_C - \alpha_A
$$

Existen expresiones equivalentes para  $\Delta\beta$  y  $\Delta\gamma$ .

Dado que sólo entra A,

$$
\sum \Theta_i C_{pi} = C_{p_j}
$$

y la ecuación (E8-7.7) se convierte en

$$
\frac{dT}{dV} = \frac{(-r_A)\left\{-\left[\Delta H_{\text{Rx}}^{\circ}(T_R) + \int_{T_R}^T (\Delta \alpha + \Delta \beta T + \Delta \gamma T^2) dT\right]\right\}}{F_{\text{AO}}(C_{p_A} + X \Delta C_p)}
$$

La integración nos da:

$$
\frac{dT}{dV} = \frac{(-r_A)\left\{-\left[\Delta H_{Rs}^{\circ} + \Delta \alpha (T - T_R) + \frac{\Delta \beta}{2} (T^2 - T_R^2) + \frac{\Delta \gamma}{3} (T^3 - T_R^3)\right]\right\}}{F_{A0}(\alpha_A + \beta_A T + \gamma_A T^2 + X \Delta C_p)}
$$
(E8-7.8)

6. Cálculo de parámetros del balance de moles:

$$
F_{A0} = \frac{8000 \text{ kg/h}}{58 \text{ g/mol}} = 137.9 \text{ kmol/h} = 38.3 \text{ mol/s}
$$
  

$$
C_{A0} = \frac{P_{A0}}{RT} = \frac{162 \text{ kPa}}{8.31 \frac{\text{ kPa} \cdot \text{m}^3}{\text{kmol} \cdot \text{K}} (1035 \text{ K})} = 0.0188 \frac{\text{ kmol}}{\text{m}^3} = 18.8 \text{ mol/m}^3
$$
  

$$
v_0 = \frac{F_{A0}}{C_{A0}} = 2.037 \text{ m}^3\text{/s}
$$

7. Cálculo de parámetros del balance de energía: a.  $\Delta H_{\rm rx}^{\circ}(T_p)$ : A 298 K, los calores estándar de formación son

$$
H_{\text{Rx}}^{\circ}(T_R)_{\text{acitons}} = -216.67 \text{ kJ/mol}
$$
  
\n
$$
H_{\text{Rx}}^{\circ}(T_R)_{\text{ceteno}} = -61.09 \text{ kJ/mol}
$$
  
\n
$$
H_{\text{Rx}}^{\circ}(T_R)_{\text{metano}} = -74.81 \text{ kJ/mol}
$$
  
\n
$$
\Delta H_{\text{Rx}}^{\circ}(T_R) = (-61.09) + (-74.81) - (-216.67)
$$
  
\n= 80.77 kJ/mol

b.  $\Delta C_p$ : Las capacidades caloríficas son:

CH<sub>3</sub>COCH<sub>3</sub>:  $C_{pA} = 26.63 + 0.183T - 45.86 \times 10^{-6} T^2$  J/mol·K CH<sub>2</sub>CO:  $C_{pB} = 20.04 + 0.0945T - 30.95 \times 10^{-6} T^2$  J/mol·K  $C_{\text{aC}} = 13.39 + 0.077T - 18.71 \times 10^{-6} T^2$  J/mol·K  $CH_4$ :

$$
\Delta \alpha = \alpha_C + \alpha_B - \alpha_A = 13.39 + 20.04 - 26.63
$$
  
= 6.8 J/mol·K  

$$
\Delta \beta = \beta_C + \beta_B - \beta_A = 0.077 + 0.0945 - 0.183
$$
  
= -0.0115 J/mol·K<sup>2</sup>  

$$
\Delta \gamma = \gamma_C + \gamma_B - \gamma_A = (-18.71 \times 10^{-6}) + (-30.95 \times 10^{-6}) - (-45.86 \times 10^{-6})
$$
  
= -3.8 × 10<sup>-6</sup> J/mol·K<sup>3</sup> *Copyrighted material*

PFR adiabático con capacidades caloríficas variables

$$
\frac{\Delta \beta}{2} = -5.75 \times 10^{-3} \qquad \frac{\Delta \gamma}{3} = -1.27 \times 10^{-6}
$$

En la tabla E8-7.1 se da un resumen de los cálculos. En la tabla E8-7.2 y en la figura E8-7.1 se muestran el programa POLYMATH y su salida gráfica.

> TABLA E8-7.1. **RESUMEN**

PFR adiabático con capacidades caloríficas variables

$$
\frac{dX}{dV} = \frac{-r_A}{F_{A0}} \qquad (E8-7.2)
$$
\n
$$
-r_A = -\frac{kC_{A0}(1-X)}{(1+X)} \frac{T_0}{T} \qquad (E8-7.5)
$$
\n
$$
\frac{dT}{dV} = \frac{(-r_A) \left\{-\left[\Delta H_{Rx}^{\circ}(T_R) + \Delta \alpha (T - T_R) + \frac{\Delta \beta}{2} (T^2 - T_R^2) + \frac{\Delta \gamma}{3} (T^3 - T_R^3)\right]\right\}}{F_{A0}(\alpha_A + \beta_A T + \gamma_A T^2 + X \Delta C_p)} \qquad (E8-7.8)
$$
\n
$$
\Delta C_p = 6.8 - 11.5 \times 10^{-3} T - 3.81 \times 10^{-6} T^2
$$
\n
$$
\Delta H_{Rx}^{\circ}(T_R) = 80,770
$$
\n
$$
\alpha_A = 26.63 \qquad \Delta \alpha = 6.8
$$
\n
$$
\beta_A = 0.183 \qquad \frac{\Delta \beta}{2} = -5.75 \times 10^{-3}
$$
\n
$$
\gamma_A = -45.86 \times 10^{-6} \qquad \frac{\Delta \gamma}{3} = -1.27 \times 10^{-6}
$$
\n
$$
C_{A0} = 18.8
$$
\n
$$
F_{A0} = 38.3
$$
\n
$$
k = 8.2 \times 10^{14} \exp\left(\frac{-34,222}{T}\right) \qquad (E8-7.12)
$$

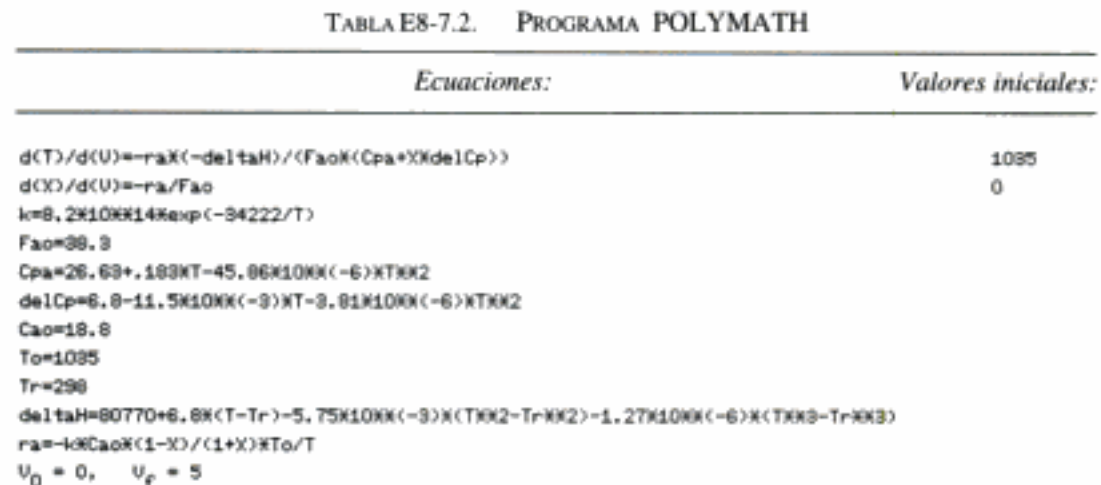

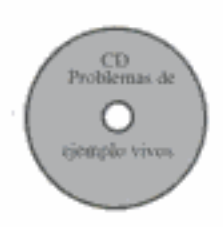

Reacción endotérmica adiabática en un PFR

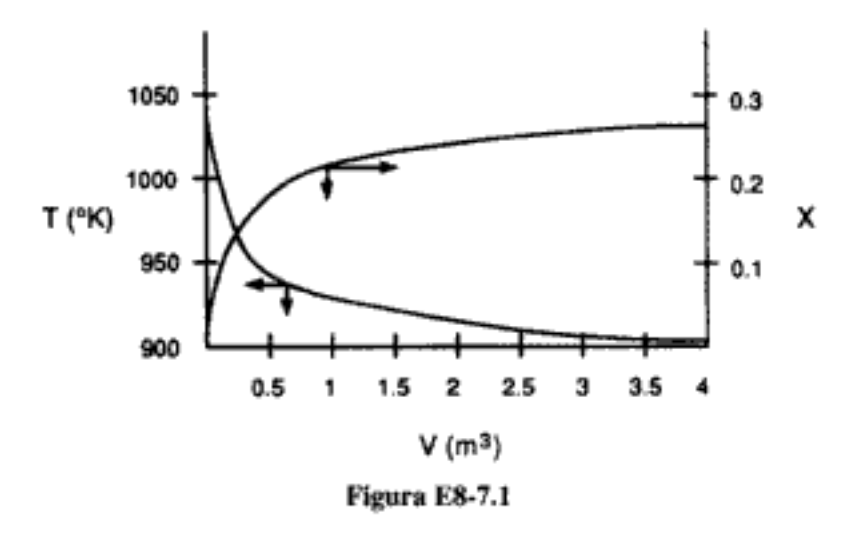

Muerte de una reacción

Observe que en el caso de esta reacción endotérmica adiabática, la reacción prácticamente *deja de ocurrir* después de 2.5 m<sup>3</sup>, debido a la considerable baja en la temperatura, y casi no se logra conversión más allá de este punto. Una forma de aumentar la conversión sería añadir un diluyente como N<sub>2</sub>, que podría suministrar el calor sensible para esta reacción endotérmica. Sin embargo, si se agrega demasiado diluyente, la concentración y la velocidad serán muy bajas. Por otra parte, si se agrega demasiado poco diluyente, la temperatura caerá y la reacción prácticamente se extinguirá. La determinación de la cantidad de diluyente correcto se deja como ejercicio (vea el problema P8-2).

Un banco de 1000 tubos cédula 40 de 1 pulgada y 2.28 m de longitud corresponde a 1.27 m<sup>3</sup> y da una conversión de 20%. El ceteno es inestable y tiende a hacer explosión, lo cual es una buena razón para mantener baja la conversión. Sin embargo, hay que verificar que el material de los tubos y el grosor de sus paredes sean apropiados para estas temperaturas y presiones.

# CASO IL OPERACIÓN DE UN PFR CON INTERCAMBIO DE CALOR

Vea la figura E8-7.2.

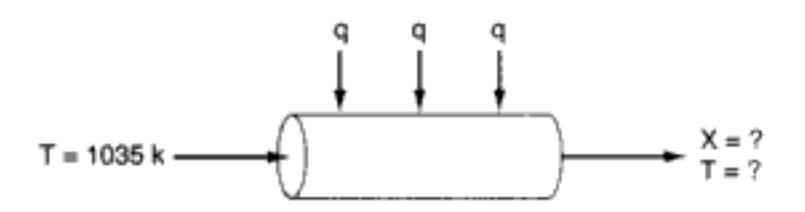

Figura E8-7.2 PFR con intercambio de calor.

1. Balance de moles:

$$
\frac{dX}{dV} = \frac{-r_A}{F_{A0}}\tag{E8-7.2}
$$

Utilizando (2) la ley de velocidad (E8-7.3) y (3) la estequiometría (E8-7.4) para el caso adiabático que vimos antes, (4) las combinamos para obtener la velocidad de reacción como:

(4) 
$$
-r_{A} = kC_{A0} \left(\frac{1-X}{1+X}\right) \frac{T_0}{T}
$$
 (E8-7.5)

5. Balance de energía. Ecuación (8-56):

$$
\frac{dT}{dV} = \frac{Ua(T_a - T) + (-r_A)\left[-\Delta H_{\text{Rx}}(T)\right]}{F_{A0}(\sum \Theta_i C_{pi} + X \Delta C_p)}
$$
(E8-7.9)

Para el sistema de reacción de la acetona,

$$
\frac{dT}{dV} = \frac{Ua(T_a - T) + (r_A)[\Delta H_{Rx}(T)]}{F_{A0}(C_{p_A} + X \Delta C_p)}
$$
(E8-7.10)

# 6. Evaluación de parámetros:

a. Balance de moles. Con base en un tubo,  $v_0 = 0.002$  m<sup>3</sup>/s. La concentración de acetona es de 18.8 mol/m<sup>3</sup>, así que la velocidad de flujo molar entrante es

$$
F_{A0} = C_{A0} v_0 = \left(18.8 \frac{\text{mol}}{\text{m}^3}\right) \left(2 \times 10^{-3} \frac{\text{m}^3}{\text{s}}\right) = 0.0376 \frac{\text{mol}}{\text{s}}
$$

El valor de  $k$  a 1035 K es de 3.58 s<sup>-1</sup>; por tanto, tenemos

$$
k(T) = 3.58 \exp\left[34,222\left(\frac{1}{1035} - \frac{1}{T}\right)\right]
$$
 (E8-7.11)

b. Balance de energía. Del caso adiabático anterior ya tenemos  $\Delta C_p$ ,  $C_{p_A}$ ,  $\alpha_A$ ,  $\beta_A$ ,  $\gamma_A$ , Δα, Δβ y Δγ. El área de transferencia de calor por volumen unitario de tubo es

$$
a = \frac{\pi DL}{(\pi D^2/4)L} = \frac{4}{D} = \frac{4}{0.0266 \text{ m}} = 150 \text{ m}^{-1}
$$

$$
U = 110 \text{ J/m}^2 \cdot \text{s} \cdot \text{K}
$$

Combinando el coeficiente de transferencia de calor global con el área obtenemos

$$
Ua = 16,500 \text{ J/m}^3 \cdot \text{s} \cdot \text{K}
$$

Ahora usamos las ecuaciones (E8-7.1) a (E8-7.6) y las ecuaciones (E8-7.10) y (E8-7.11) junto con el programa POLYMATH (tabla E8-7.3), para determinar los perfiles de temperatura y conversión que se muestran en la figura E8-7.3.

Las variables correspondientes en el programa POLYMATH son

$$
t1 = T
$$
, dh =  $\Delta H_{Rx}(T)$ , dcp =  $\Delta C_p$ , cpa =  $C_{p_x}$ , ua = Ua

TABLA E8-7.3. PROGRAMA POLYMATH PARA UN PFR CON INTERCAMBIO DE CALOR

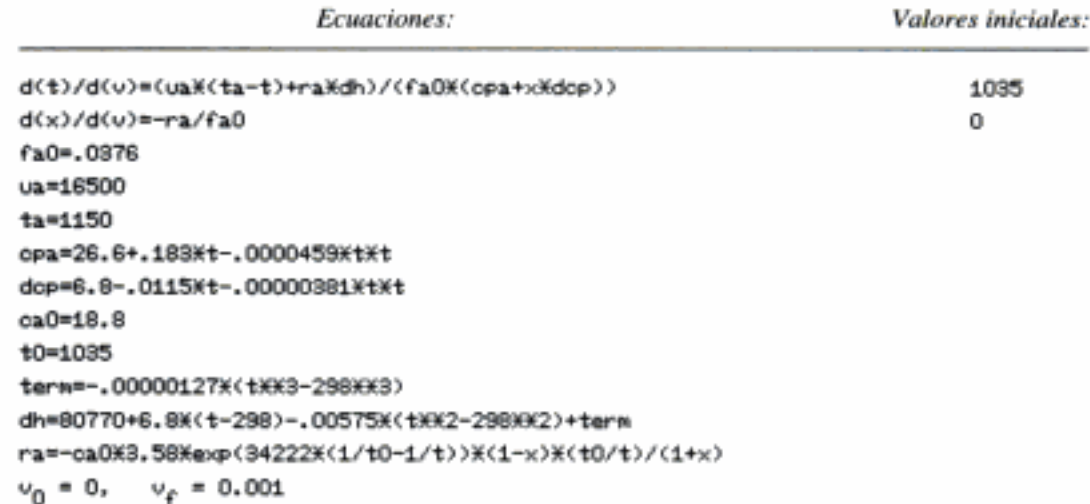

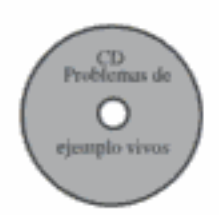

PFR con intercambio de calor

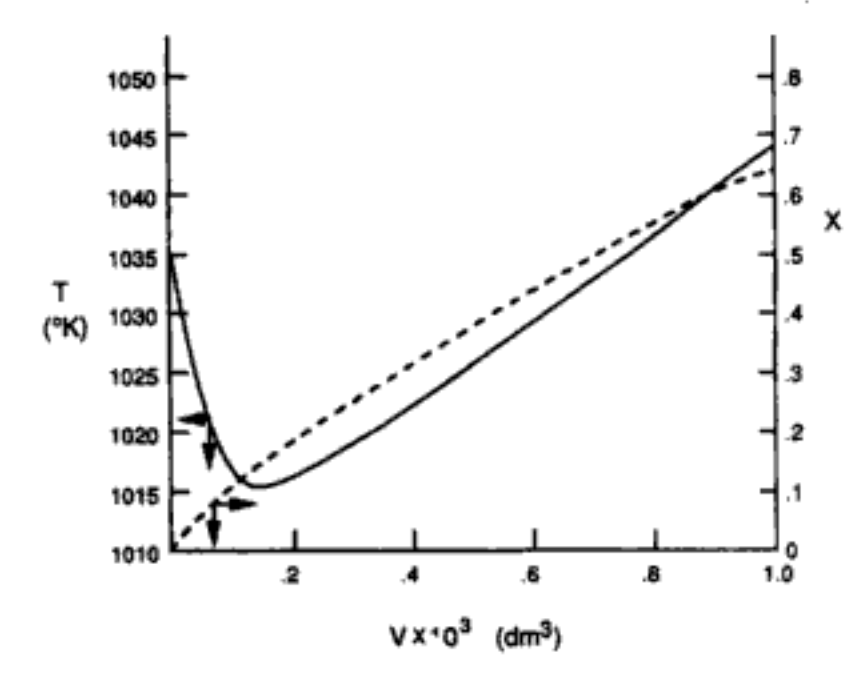

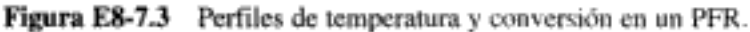

Observamos que la temperatura del reactor pasa por un mínimo a lo largo del reactor. En la parte delantera del reactor, la reacción ocurre con gran rapidez, absorbiendo energía del calor sensible del gas y haciendo que la temperatura del gas baje porque el intercambiador de calor no puede aportar energía a la misma velocidad o a una velocidad mayor. Esta caída en la temperatura, aunada al consumo de reactivos, hace que baje la velocidad de reacción al avanzar reactor abajo. Debido a esta velocidad de reacción más lenta, el intercambiador de calor proporciona energía con mayor rapidez que el ritmo con que la reacción absorbe energía de los gases, por lo cual la temperatura aumenta.

# 8.4 Conversión de equilibrio

La conversión más alta que puede alcanzarse en las reacciones reversibles es la conversión de equilibrio. En el caso de reacciones endotérmicas, la conversión de equilibrio aumenta al aumentar la temperatura, hasta un máximo de 1.0. En el caso de reacciones endotérmicas, la conversión de equilibrio baja al aumentar la temperatura.

### 8.4.1 Temperatura adiabática y conversión de equilibrio

**Reacciones exotérmicas.** En las figuras 8-6 y 8-7 se muestran gráficas típicas de la conversión de equilibrio en función de la temperatura para una reacción exotérmica. Si queremos determinar la conversión máxima que se puede alcanzar en una reacción exotérmica efectuada adiabáticamente, encontramos la intersección de la curva de conversión de equilibrio en función de la temperatura y las relaciones temperatura-conversión obtenidas del balance de energía (Fig. 8-7). Para  $T_{40} = T_0$ ,

$$
X_{\text{BE}} = \frac{\sum \Theta_i \tilde{C}_{pi} (T - T_0)}{-\Delta H_{\text{Rx}} (T)}
$$
(E8-4.6)

Copyrighted material

En el caso de reacciones reversibles, la conversión de equilibrio,  $X_{\mu}$ . normalmente se calcula primero

PFR con intercambio

de calor

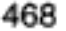

En el caso de reacciones exotérmicas, la conversión de equilibrio disminuye al aumentar la temperatura

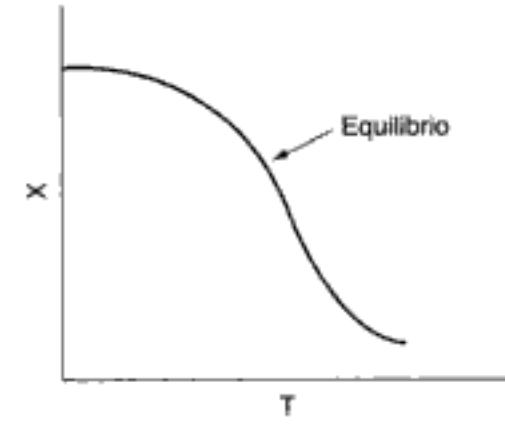

Figura 8-6 Variación de la constante de equilibrio y la conversión con la temperatura, en el caso de una reacción exotérmica.

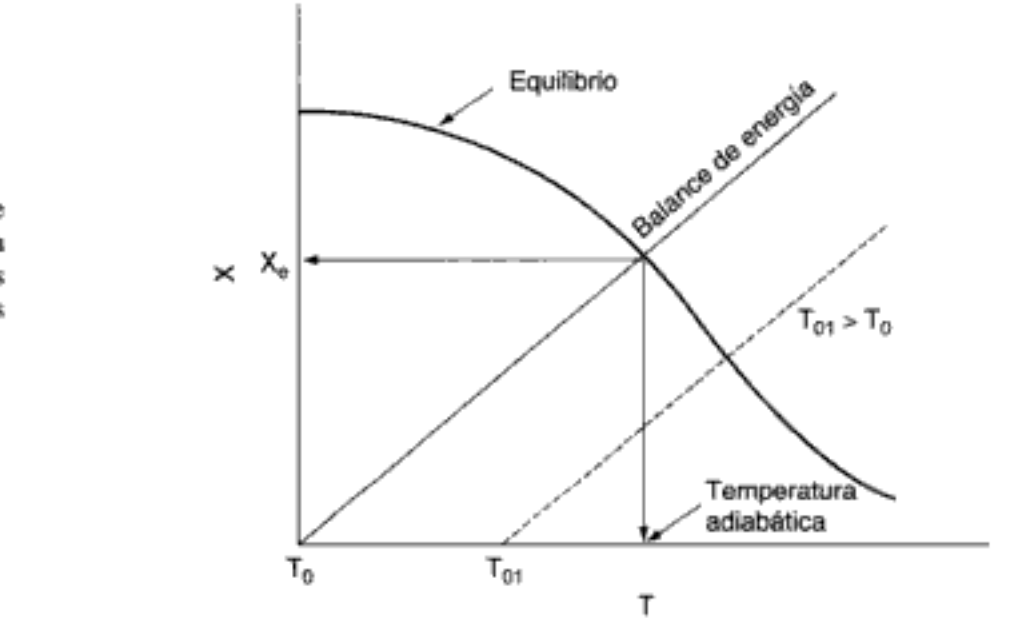

Conversión de equilibrio adiabática para reacciones exotérmicas

Figura 8-7 Solución gráfica del equilibrio y las ecuaciones de balance de energía para obtener la temperatura adiabática y la conversión de equilibrio.

Si incrementamos la temperatura en la entrada, de  $T_0$  a  $T_{01}$ , la línea del balance de energía se desplazará hacia la derecha y será paralela a la línea original, como muestra la línea punteada. Observe que a medida que la temperatura en la entrada aumenta, la conversión adiabática en el equilibrio disminuye.

## Ejemplo 8-8 Cálculo de la temperatura adiabática de equilibrio

Para la reacción elemental en fase líquida catalizada con sólido

 $A \rightleftarrows B$ 

grafique la conversión de equilibrio en función de la temperatura. Determine la temperatura adiabática de equilibrio y la conversión cuando A puro se alimenta al reactor a una temperatura de 300 K.

Información adicional:

$$
H_A^{\circ}(298 \text{ K}) = -40,000 \text{ cal/mol} \qquad H_B^{\circ}(298 \text{ K}) = -60,000 \text{ cal/mol}
$$

$$
C_{p_A} = 50 \text{ cal/mol} \cdot \text{K} \qquad C_{p_B} = 50 \text{ cal/mol} \cdot \text{K}
$$

$$
K_e = 100,000 \text{ a } 298 \text{ K}
$$

Solución

1. Ley de velocidad:

$$
-r_{\rm A} = k \left( C_{\rm A} - \frac{C_{\rm B}}{K_e} \right) \tag{E8-8.1}
$$

2. **Equilibrio**,  $-r_A = 0$ ; así que

$$
C_{Ae} = \frac{C_{Be}}{K_e}
$$

3. **Estequiometría** ( $v = v_0$ ), da

$$
C_{A0}(1 - X_e) = \frac{C_{A0}X_e}{K_e}
$$

Despejando  $X_e$ , resulta

$$
X_e = \frac{K_e(T)}{1 + K_e(T)}
$$
 (E8-8.2)

4. Constante de equilíbrio. Calcular  $\Delta C_p$  y luego  $K_e(T)$ :

$$
\Delta C_p = C_{p_B} - C_{p_A} = 50 - 50 = 0 \text{ cal/mol} \cdot \text{K}
$$

Para $\Delta C_p=0,$ la constante de equilibrio varía con la temperatura según la relación

$$
K_{e}(T) = K_{e}(T_{1}) \exp\left[\frac{\Delta H_{\text{Rx}}^{\circ}}{R} \left(\frac{1}{T_{1}} - \frac{1}{T}\right)\right]
$$
(E8-8.3)  

$$
\Delta H_{\text{Rx}}^{\circ} = H_{\text{B}}^{\circ} - H_{\text{A}}^{\circ} = -20,000 \text{ cal/mol}
$$
  

$$
K_{e}(T) = 100,000 \exp\left[\frac{-20,000}{1.987} \left(\frac{1}{298} - \frac{1}{T}\right)\right]
$$

$$
K_e = 100,000 \exp\left[-33.78 \left(\frac{T - 298}{T}\right)\right]
$$
 (E8-8.4)

Si sustituimos la ecuación (E8-8.4) en la (E8-8.2), podremos calcular la conversión de equilibrio en función de la temperatura:

$$
X_e = \frac{100,000 \exp[-33.78(T - 298)/T]}{1 + 100,000 \exp[-33.78(T - 298)/T]}
$$
 (E8-8.5)

Conversión calculada a partir de la relación de equilibrio Los cálculos se muestran en la tabla E8-8.1.

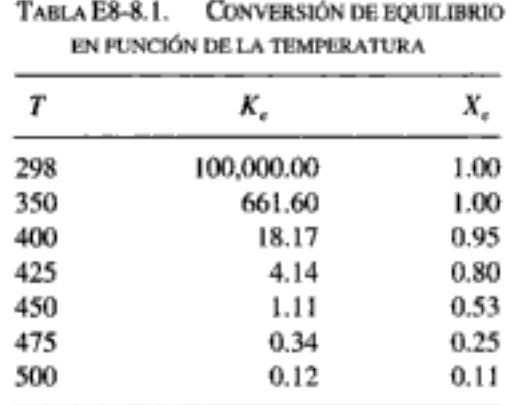

En el caso de una reacción que se efectúa adiabáticamente, el balance de energía se reduce a

$$
X_{\text{BE}} = \frac{\sum \Theta_i \tilde{C}_{pi} (T - T_0)}{-\Delta H_{\text{Rx}}} = \frac{C_{p_A} (T - T_0)}{-\Delta H_{\text{Rx}}}
$$
(E8-8.6)

$$
X_{BE} = \frac{50(T - 300)}{20,000} = 2.5 \times 10^{-3} (T - 300)
$$
 (E8-8.7)

Los datos de la tabla E8-8.1 se grafican en la figura E8-8.1, junto con los datos que siguen:

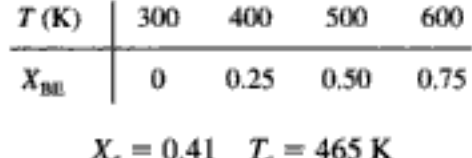

Con una temperatura de alimentación de 300 K, la temperatura adiabática de equilibrio es 465 K y la conversión adiabática de equilibrio correspondiente es de 0.41.

 $1.0$  $X_0 = \frac{K_0 (1)}{1 + K_0 (1)}$  $0.8$  $0.6$ ×  $C_{p}$ – T<sub>o</sub>)  $X_{BE} =$  $0.4$  $0.2$ 0 400 500 600 300 Т

**Figura E8-8.1** Determinación de la temperatura adiabática de equilibrio  $(T_a)$  y la conversión de equilibrio  $(X_e)$ .

Conversión calculada a partir del balance de energía

Se pueden alcanzar conversiones más altas que las que se muestran en la figura E8-8.1 para operación adiabática, si se conectan reactores en series con enfriamiento entre las etapas:

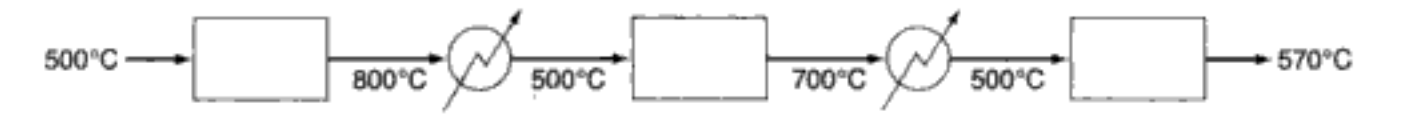

La curva conversión-temperatura para este esquema se muestra en la figura 8-8.

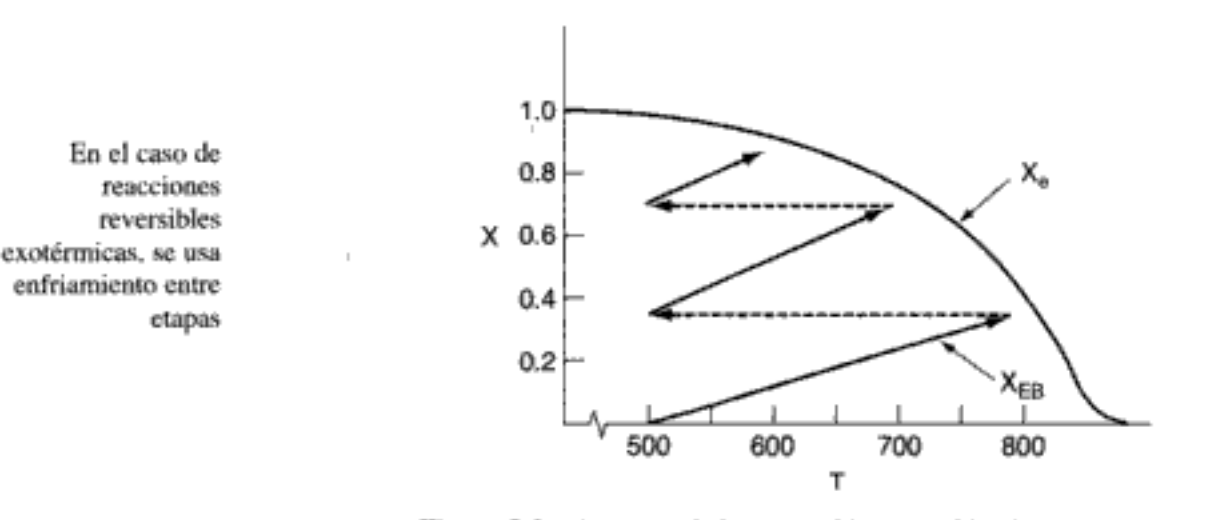

Figura 8-8 Aumento de la conversión por enfriamiento entre etapas.

Reacciones endotérmicas. Otro ejemplo de la necesidad de transferencia de calor entre etapas en una serie de reactores, lo ofrece la elevación del índice de octano de una gasolina. Cuanto más compacta sea la molécula de hidrocarburo para un número dado de átomos de carbono, más alto será el índice de octano. Por tanto, es deseable convertir hidrocarburos de cadena lineal en isómeros ramificados, naftenos y aromáticos. La sucesión de reacciones es

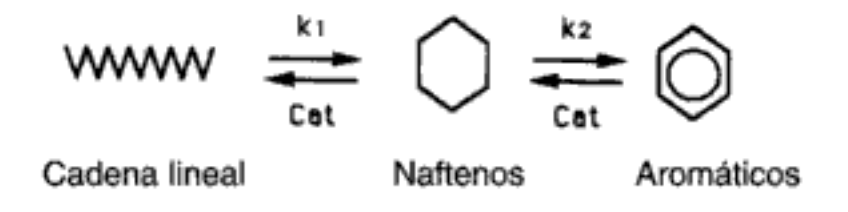

El primer paso de reacción  $(k_1)$  es lento en comparación con el segundo, y los dos pasos son ligeramente endotérmicos. El intervalo de temperatura en el que esta reacción se puede efectuar es muy angosto: por arriba de los 530°C ocurren reacciones secundarias indeseables, y por debajo de los 430°C la reacción prácticamente no se efectúa. Una mezcla de alimentación típica podría consistir en 75% de cadenas lineales, 15% de naftenos y 10% de aromáticos.

Un sistema que se usa actualmente para llevar a cabo estas reacciones se muestra en la figura 8-9. Observe que no todos los reactores tienen el mismo tamaño. Los tamaños típicos son del orden de 10 a 20 m de altura y 1 a 5 m de diáme-Copyrighted material

472

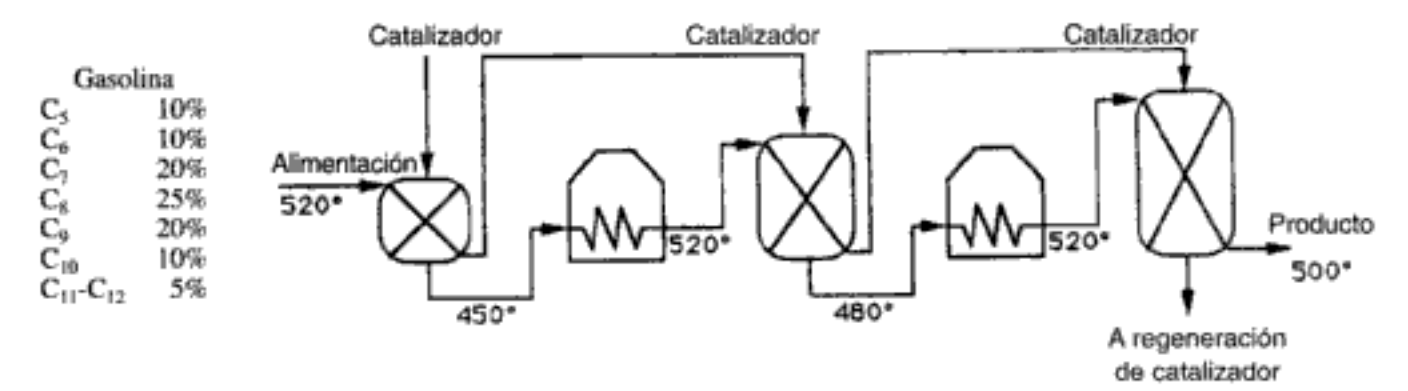

Figura 8-9 Calentamiento entre etapas para la producción de gasolina en reactores de lecho móvil.

Valores típicos para la producción de gasolina

tro. Una velocidad de alimentación de gasolina típica es de aproximadamente 200 m<sup>3</sup>/h a 2 atm. Por lo regular se separa hidrógeno de la corriente producto y se recicla. Dado que la reacción es endotérmica, la conversión de equilibrio aumenta al aumentar la temperatura. En la figura 8-10 se muestra una curva de equilibrio y trayectoria conversión-temperatura típicas para esta sucesión de reactores.

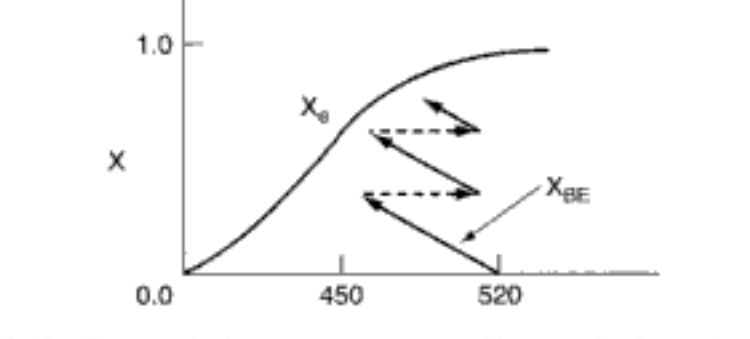

Calentamiento entre etapas

Figura 8-10 Trayectoria de temperatura-conversión para el calentamiento entre etapas de una reacción endotérmica que corresponde a la figura 8-9.

# Ejemplo 8-9 Enfriamiento entre etapas

¿Qué conversión podría alcanzarse en el ejemplo 8-8 si se contara con dos enfriadores entre etapas con capacidad para enfriar la corriente de salida a 350 K? Determine también la capacidad de transferencia de calor de cada intercambiador con una velocidad de alimentación molar de A de 40 mol/s. Suponga que se logra un 95% de la conversión de equilibrio en cada reactor. La temperatura de alimentación del primer reactor es de 300 K.

Ya vimos en el ejemplo 8-8 que con una temperatura de 300 K en la entrada, la conversión adiabática de equilíbrio es de 0.41. Con 95% de la conversión de equilibrio, la conversión a la salida del primer reactor es de 0.4. La temperatura a la salida se obtiene reacomodando la ecuación (E8-8.7):

$$
T = 300 + 400X = 300 + (400)(0.4)
$$

$$
r_1 = 460 \text{ K}
$$

Ahora enfriamos la corriente de gas que sale del reactor, de 460 K a 350 K en un intercambiador de calor (Fig. E8-9.1).

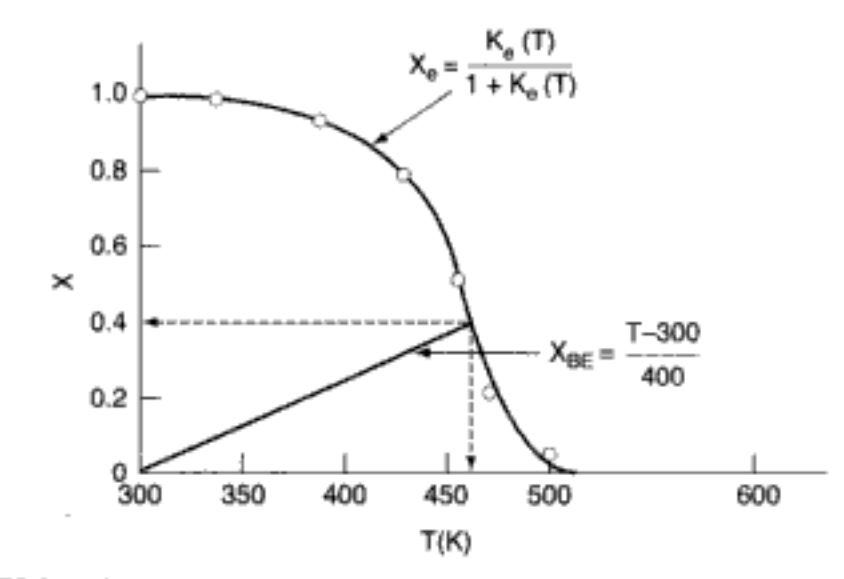

Figura E8-9.1 Determinación de la conversión y la temperatura a la salida de la primera etapa.

No se efectúa trabajo sobre la mezcla de reacción gaseosa en el intercambiador, y no ocurre reacción en el intercambiador. En estas condiciones ( $F_{\text{electra}} = F_{\text{flasle}}$ ), el balance de energía dado por la ecuación (8-10),

$$
Q - W_s + \sum F_{i0} H_i - \sum F_i H_i = 0 \tag{8-10}
$$

se convierte en

$$
\dot{Q} = \sum F_i H_i - \sum F_{i0} H_{i0} = \sum F_{i0} (H_i - H_{i0})
$$
\n(E8-9.1)

$$
= \sum F_i \hat{C}_{p_i} (T_2 - T_1) = (F_A \hat{C}_{p_A} + F_B \hat{C}_p)(T_2 - T_1)
$$
(E8-9.2)

Pero  $\hat{C}_{P_{\mathbf{A}}} = \hat{C}_{P_{\mathbf{B}}},$ 

$$
\dot{Q} = (F_A + F_B)(\tilde{C}_{P_A})(T_2 - T_1)
$$
\n(E8-9.3)

También,  $F_{AO} = F_A + F_B$ ,

$$
\dot{Q} = F_{A0} \tilde{C}_{P_A} (T_2 - T_1)
$$
  
=  $\frac{40 \text{ mol}}{\text{s}} \cdot \frac{50 \text{ mol}}{\text{mol} \cdot \text{K}} (350 - 460)$   
=  $-220 \frac{\text{kcal}}{\text{s}}$  (E8-9.4)

Vemos que se eliminan 220 kcal/s de la mezcla del sistema de reacción. La rapidez con que la corriente de refrigerante debe absorber energía en el intercambiador es

$$
Q = m_c \hat{C}_{P_C} (T_{\text{side}} - T_{\text{entra}}) \tag{E8-9.5}
$$

Consideramos el caso en que se dispone de refrigerante a 270 K, pero no puede calentarse a más de 400 K, y calculamos la velocidad de flujo de refrigerante necesaria para eliminar 220 kcal/s de la mezcla de reacción. Reacomodando la ecuación (E8-9.5) y tomando nota de que la capacidad calorífica del refrigerante es de 18 cal/mol - K tenemos que; Copyrighted material

Balance de energía de la mezcla de reacción gaseosa en el intercambiador de calor

Dimensionamiento del intercambiador de calor entre etapas y de la tasa de flujo de refrigerante

Unión con operaciones unitarias

> Diménsionamiento del intercambiador de calor

$$
\dot{m}_C = \frac{Q}{\hat{C}_{P_C}(T_{\text{sub}} - T_{\text{entra}})} = \frac{220,000 \text{ cal/s}}{18 \frac{\text{cal}}{\text{mol} \cdot \text{K}} (400 - 270)} \tag{E8-9.6}
$$

 $= 94$  mol/s = 1692 g/s = 1.69 kg/s

La velocidad de flujo de refrigerante que se necesita es de 1.69 kg/s.

Determinemos ahora el área del intercambiador de calor de contracorriente. Las temperaturas de entrada y salida del intercambiador se muestran en la figura E8-9.2. La tasa de transferencia de calor en un intercambiador de calor a contracorriente está dada por la ecuación<sup>9</sup>:

$$
\dot{Q} = UA \frac{[(T_{h2} - T_{c2}) - (T_{h1} - T_{c1})]}{\ln \left(\frac{T_{h2} - T_{c2}}{T_{h1} - T_{c1}}\right)}
$$
(E8-9.7)

$$
T_{h2} \neq 60K
$$
  
Intercambiador de  
Tr<sub>1</sub> 350K Mezcla de reacción  
Tr<sub>2</sub> 400K  
Hericarabular

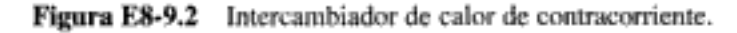

Si reacomodamos la ecuación (E8-9.7) suponiendo un valor de  $U$  de 1000 cal/s  $\cdot$  m<sup>2</sup>  $\cdot$  K, y después sustituimos los valores apropiados obtenemos

$$
A = \frac{Q \ln\left(\frac{T_{h2} - T_{c2}}{T_{h1} - T_{c1}}\right)}{U[(T_{h2} - T_{c2}) - (T_{h1} - T_{c1})]} = \frac{200,000 \frac{\text{cal}}{\text{s}} \ln\left(\frac{460 - 400}{350 - 270}\right)}{1000 \frac{\text{cal}}{\text{s} \cdot \text{m}^2 \cdot \text{K}} [(460 - 400) - (350 - 270)] \text{K}}
$$
  
=  $\frac{220 \ln(0.75)}{-20} \text{ m}^2$   
= 3.16 m<sup>2</sup>  
El área superficial de intercambador de calor necesaria para alcanzar esta tasa de trans-

i superficial d ador de cafor nece ferencia de calor es de 3.16 m<sup>2</sup>.

Determinemos ahora la conversión en el segundo reactor. Las condiciones a la entrada del segundo reactor son  $T = 350$  K y  $X = 0.4$ . El balance de energía a partir de este punto se muestra en la figura E8-9.3. La conversión adiabática de equilibrio correspondiente es de 0.63. Un 95% de la conversión de equilibrio es 60% y la temperatura correspondiente a la salida es  $T = 350 + (0.6 - 0.4)400 = 430$  K.

La capacidad de intercambio de calor requerida para enfriar la mezcla de reacción de 430 K a 350 K se puede calcular con la ecuación (E8-9.4):

$$
\dot{Q} = F_{A0} \hat{C}_{P_A}(350 - 430) = \left(\frac{40 \text{ mol}}{\text{s}}\right) \left(\frac{50 \text{ cal}}{\text{mol} \cdot \text{K}}\right) (-80)
$$

$$
= -160 \frac{\text{kcal}}{\text{s}}
$$

Vea la página 271 de C. J. Geankoplis, Transport Processes and Unit Operations (Upper Saddle River, N.J.; Prentice Hall, 1993).

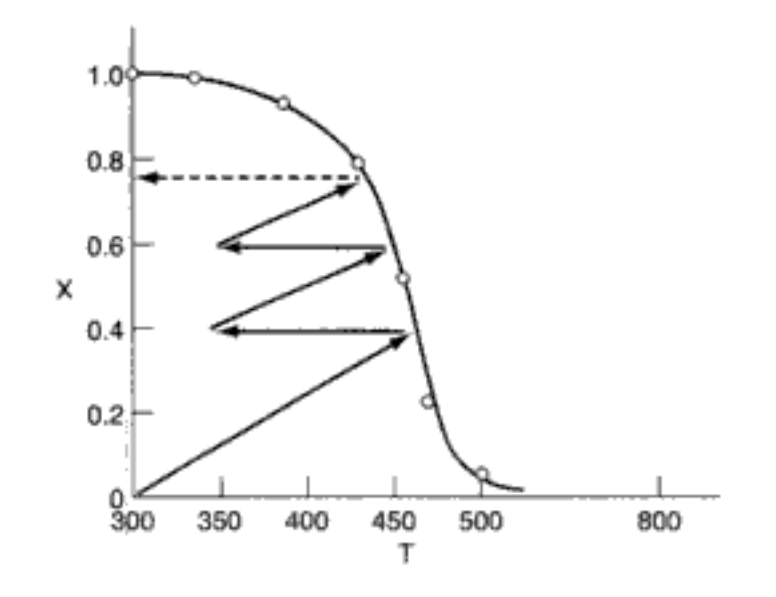

Figura E8-9.3 Tres reactores en serie con enfriamiento entre las etapas.

Para el reactor final partimos de  $T_0 = 350$  K y  $X = 0.6$  y seguimos la línea que representa la ecuación del balance de energía hasta el punto de intersección con la conversión de equilibrio, que es  $X = 0.8$ . Por tanto, la conversión final que se logra con tres reactores y dos enfriadores entre etapas es  $(0.95)(0.8) = 0.76$ .

# 8.4.2 Temperatura de alimentación óptima

Ahora consideraremos un reactor adiabático con tamaño o peso de catalizador fijo e investigaremos qué sucede cuando se varía la temperatura de la alimentación. La reacción es reversible y exotérmica. En un extremo de temperatura, utilizando una temperatura de alimentación muy alta, la velocidad de reacción específica será grande y la reacción procederá con rapidez, pero la conversión de equilibrio será cercana a cero. Por tanto, se formará muy poco producto. En la figura 8-11 se muestra una gráfica de la conversión de equilibrio y la conversión calculada a partir del balance de energía adiabático,

$$
T = T_0 - \frac{\Delta H_{\text{Rx}}}{\hat{C}_{\rho_A} + \hat{C}_{\rho_B}} X = T_0 + 400X
$$

vemos que con una temperatura de 600 K en la entrada, la conversión adiabática de equilibrio es de 0.15. El perfil de conversión correspondiente a lo largo del reactor se muestra en la figura 8-12. Se observa que a causa de la elevada temperatura en la entrada la velocidad es muy alta y se llega al equilibrio muy cerca de la entrada del reactor.

Observe que la conversión y la temperatura aumentan muy rápidamente en una distancia muy corta (o sea, una cantidad pequeña de catalizador). Este marcado incremento se conoce como el punto o la temperatura donde la reacción se enciende. Si la temperatura en la entrada se bajara a 500 K, la conversión de equilibrio correspondiente aumentaría a 0.33; sin embargo, la velocidad de reacción es menor a esta temperatura más baja, y esta conversión no se alcanza sino hasta cerca del Copyrighted material

 $\frac{1}{2}$
478

Temperatura óptima en la entrada

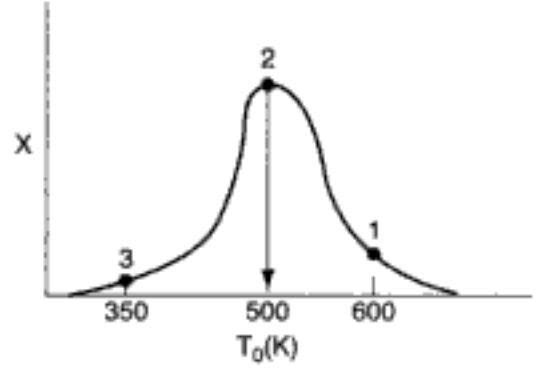

Figura 8-13 Determinación de la temperatura de alimentación óptima.

# 8.5 Operación no adiabática de reactores: ejemplo de oxidación de dióxido de azufre

### 8.5.1 Fabricación de ácido sulfúrico

En la fabricación de ácido sulfúrico a partir de azufre, el primer paso es quemar el azufre en un horno para formar dióxido de azufre:

$$
S + O_2 \rightarrow SO_2
$$

Después de este paso, el dióxido de azufre se convierte en trióxido de azufre empleando un catalizador:

$$
SO_2 + \frac{1}{2}O_2 \xrightarrow{V_2O_5} SO_3
$$

En la figura 8-14 se muestra un diagrama de flujo de una planta típica para fabricar ácido sulfúrico. Lo que trataremos en esta sección es el convertidor.

Aunque otrora se utilizaron catalizadores de platino en la fabricación de ácido sulfúrico, los únicos catalizadores actualmente en uso emplean óxido de vanadio sobre un soporte.<sup>10</sup> Para nuestro problema usaremos un catalizador estudiado por Eklund, de cuyo trabajo Donovan<sup>11</sup> hizo eco ampliamente en su descripción de la cinética de la oxidación de SO<sub>2</sub>. El catalizador estudiado por Eklund fue un Reymersholm de  $V_2O_5$  depositado en un portador de piedra pómez. La granalla cilíndrica tenía un diámetro de 8 mm y una longitud de 8 mm, con una densidad volumétrica de 33.8 lb/ft<sup>3</sup>. Entre 818 y 1029°F, la ley de velocidad para la oxidación de SO<sub>2</sub> sobre este catalizador en particular es:

$$
-r'_{\text{SO}_2} = k \sqrt{\frac{P_{\text{SO}_2}}{P_{\text{SO}_3}}} \left[ P_{\text{O}_2} - \left( \frac{P_{\text{SO}_3}}{K_p P_{\text{SO}_2}} \right)^2 \right]
$$
(8-63)

<sup>&</sup>lt;sup>10</sup> G. M. Cameron, *Chem. Eng. Prog.*, 78(2), 71 (1982).

<sup>&</sup>lt;sup>11</sup> R. B. Eklund, Disertación, Instituto Tecnológico Real, Estocolmo, 1956, citado por J. R. Donovan en The Manufacture of Sulfuric Acid, ACS Monograph Series 144, W. W. Duecker y J. R. West, eds. (Nueva York: Reinhold, 1959), pp. 166-168.

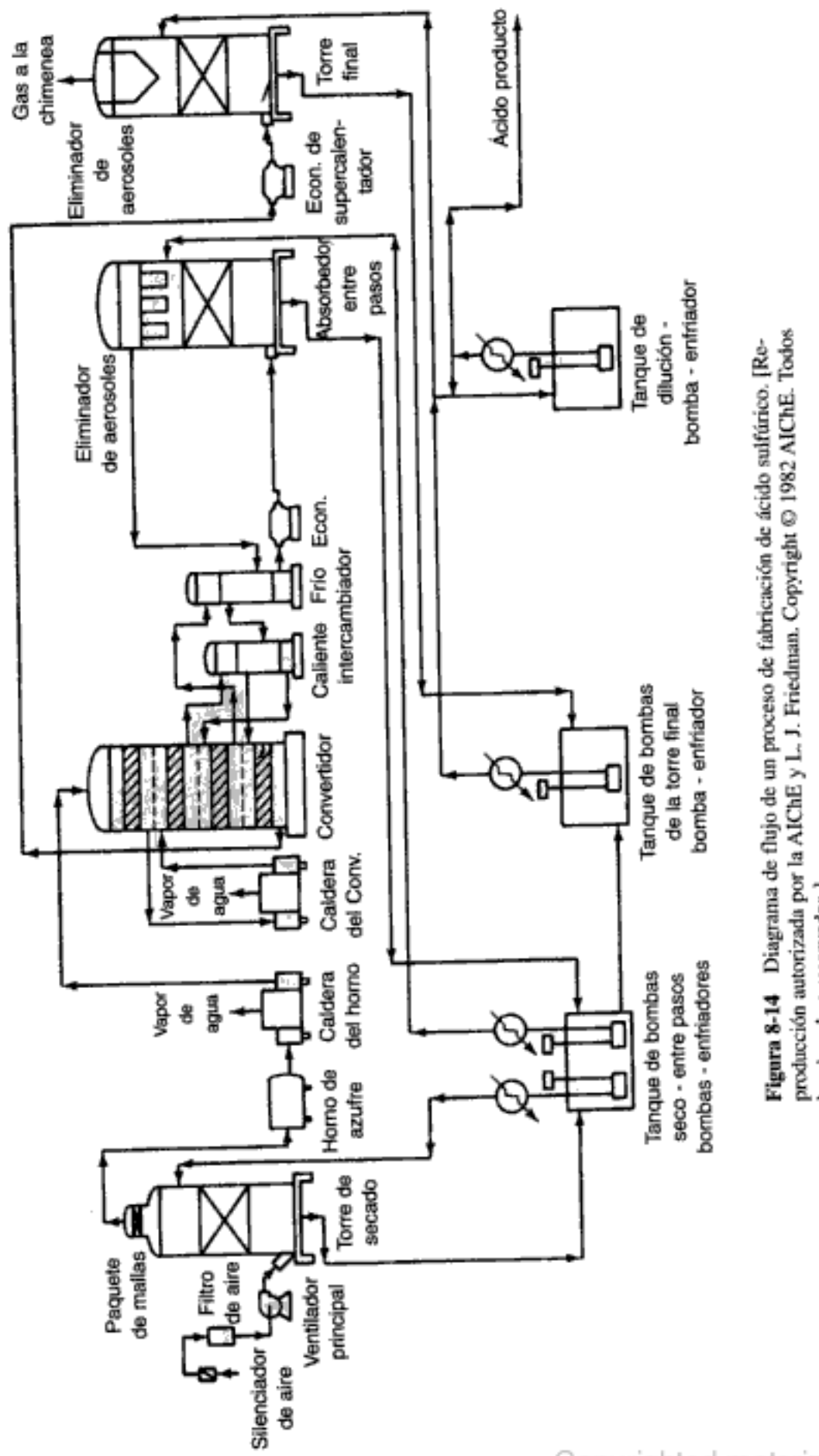

los derechos reservados.]

donde  $P_i$  es la presión parcial de la especie i. Esta ecuación puede usarse cuando la conversión es mayor que un 5%. En todas las conversiones menores al 5%, la velocidad es prácticamente la misma que con una conversión de 5%.

En los procesos de fabricación de ácido sulfúrico se emplean diferentes tipos de reactores. Tal vez el tipo más común tenga el reactor dividido en secciones adiabáticas con enfriamiento entre las secciones (recuerde la figura 8-8). En la figura 8-15 se muestra un diseño de este tipo. En el proceso de la figura 8-15, se saca gas del convertidor para enfriarlo entre etapas, utilizando la mezcla de reacción caliente del convertidor para precalentar el agua de alimentación de las calderas, producir vapor de agua, supercalentar vapor de agua y recalentar el gas frío, todo con el fin de aumentar la eficiencia energética del proceso. Otro tipo de reactor tiene tubos de enfriamiento inmersos en la mezcla de reacción. El que se ilustra en la figura 8-16 utiliza el gas de entrada para enfriar la mezcla de reacción.

Una planta de ácido sulfúrico típica construida en los años setenta produce entre 1000 y 2400 toneladas de ácido al día.<sup>12</sup> Utilizando las cifras de Kastens y Hutchinson,<sup>13</sup> una planta de 1000 ton/día de ácido sulfúrico podría tener una

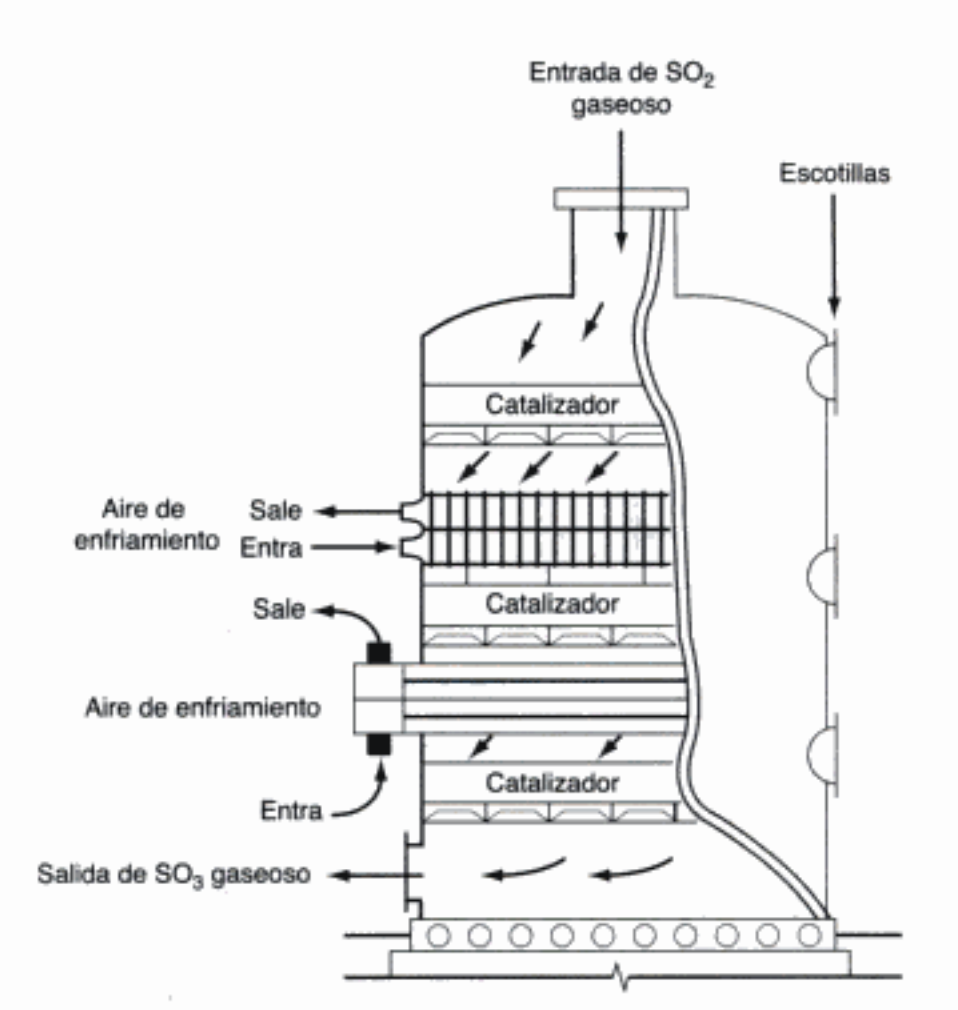

Figura 8-15 Convertidor de dióxido de azufre con enfriamiento interno entre capas de catalizador. [Reproducción autorizada por Barnes & Noble Books.]

Un flujo de SO<sub>2</sub> de 0.241 mol/s sobre 132.158 lb de catalizador puede producir 1000 toneladas de ácido al día

<sup>&</sup>lt;sup>12</sup> L. F. Friedman, Chem. Eng. Prog., 78(2), 51 (1982).

<sup>&</sup>lt;sup>13</sup> M. L. Kastens v J. C. Hutchinson, *Ind. Eng. Chem.*, 40, 1340 (1948).

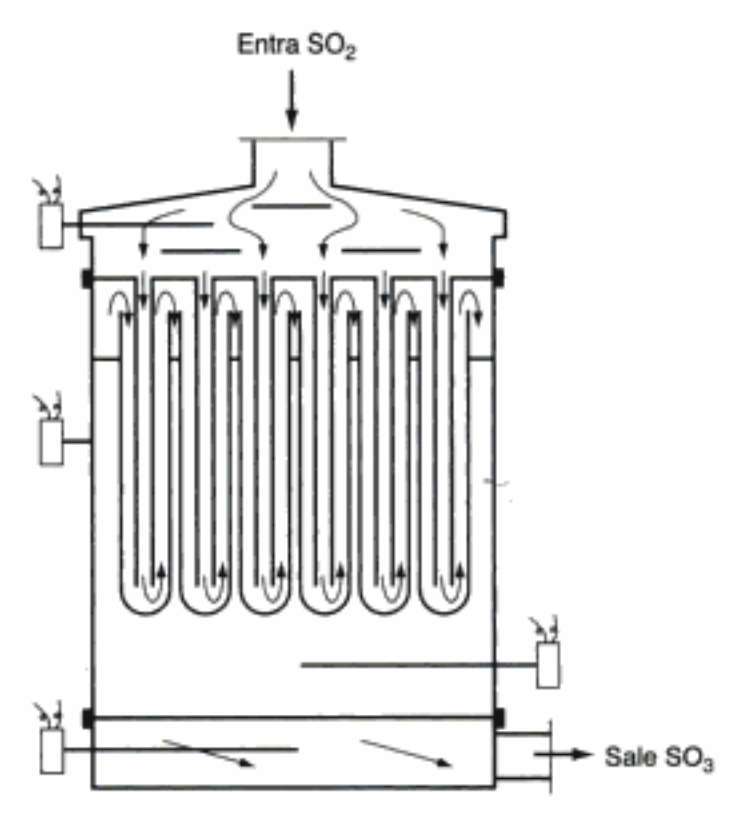

Figura 8-16 Convertidor de dióxido de azufre con el catalizador enfriado por la mezcla de reacción entrante. [Reproducción autorizada por Barnes & Noble Books.]

alimentación al convertidor de  $SO_2$  de 7900 lb mol/h, consistente en 11% de  $SO_2$ , 10% de O<sub>2</sub> y 79% de inertes (principalmente N<sub>2</sub>). Usaremos estos valores.

Para los fines de un diseño preliminar, calcularemos las conversiones en dos situaciones y compararemos los resultados. Sólo presentaremos una de las situaciones con detalle en este ejemplo. La otra se da como problema en el CD-ROM, pero usaremos la respuesta en la comparación.

- 1. La primera situación se refiere a dos etapas de un reactor adiabático comercial típico. Los principios del cálculo de la conversión en un reactor adiabático ya se explicaron antes y se ilustran en la sección 8.3, así que no los presentaremos aquí y los dejaremos como problema al final del capítulo.
- 2. El segundo caso se refiere a un reactor con el catalizador en tubos, cuyas paredes se enfrían con un líquido en ebullición a temperatura constante. Los cálculos para este sistema se presentan con detalle a continuación.

# 8.5.2 Cantidades de catalizador

Harrer<sup>14</sup> indica que la velocidad de flujo volumétrico en un convertidor de SO<sub>2</sub> adiabático, medida a temperatura y presión normales, suele tener un valor de entre 75 y 100 ft<sup>3</sup>/min  $\cdot$  ft<sup>2</sup> de área del convertidor. Harrer también indica que los lechos de catalizador en el convertidor podrían tener una profundidad de 20 a 50 pulgadas.

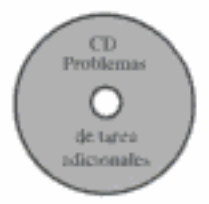

<sup>&</sup>lt;sup>14</sup> T. S. Harrer, en Kirk-Othmer Encyclopedia of Chemical Technology, 2a. ed., Vol. 19 (Nueva York: Wiley-Interscience, 1969), p. 470.

Para constantes de velocidad, los datos de Eklund<sup>21</sup> se pueden correlacionar muy bien con la ecuación

$$
k = \exp\left[\frac{-176,008}{T} - (110.1 \ln T) + 912.8\right]
$$
 (E8-10.2)

donde k está en lb mol de SO./lb de cat. s atm y T está en R.

En este catalizador a estas temperaturas se presentan efectos de difusión, y la ecuación (E8-10.2) debe considerarse como una ecuación empírica que predice la constante de velocidad de reacción efectiva dentro del intervalo de temperaturas dado por Donovan (814 a 1138°F). Usamos las tablas de JANAF para obtener lo siguiente:

$$
\Delta H_{\text{P}}(800^{\circ}\text{F}) = -42,471 \text{ Btu/lb mol SO}, \tag{E8-10.3}
$$

$$
C_{p'_{\text{SO}_2}} = 7.208 + 5.633 \times 10^{-3} T - 1.343 \times 10^{-6} T^2 \tag{E8-10.4}
$$

$$
C_{p_{\text{O}_2}} = 5.731 + 2.323 \times 10^{-3} T - 4.886 \times 10^{-7} T^2
$$
 (E8-10.5)

$$
C_{\rho_{50_3}} = 8.511 + 9.517 \times 10^{-3} T - 2.325 \times 10^{-6} T^2
$$
 (E8-10.6)

$$
C_{p_{N_2}} = 6.248 + 8.778 \times 10^{-4} T - 2.13 \times 10^{-8} T^2
$$
 (E8-10.7)

donde  $C_n$  está en Btu/lb mol·ºR y T está en ºR.

Solución

#### 1. Procedimiento general:

- a. Aplicar la ecuación de diseño para flujo tapón que relaciona el peso de catalizador con la velocidad de reacción y la conversión. Usar relaciones estequiométricas y especificaciones de alimentación para expresar la ley de velocidad en función de la conversión.
- b. Aplicar el balance de energía que relaciona el peso de catalizador con la temperatura.
- c. Usar la ecuación de Ergun para la caída de presión, determinar la presión en función del peso de catalizador.
- d. Plantear valores de propiedades [p. ej., k,  $K_p$ ,  $\Delta H_{Rx}^{\circ}$  (T<sub>R</sub>),  $C_{pi}$ ] y sus dependencias respecto a la temperatura, necesarias para efectuar los cálculos.
- e. *Integrar numéricamente* la ecuación de diseño, el balance de energía y la ecuación de Ergun simultáneamente para determinar la conversión en la salida y los perfiles de temperatura y concentración.
- 2. Ecuaciones de diseño. Las ecuaciones generales de balance de moles (ecuaciones de diseño) basadas en el peso de catalizador están dadas en sus formas diferencial e integral por

$$
F_{\text{A0}}\,\frac{dX}{dW} = -r_{\text{A}}'
$$

3. Ley de velocidad:

$$
-r'_{\rm SO_2} = k \sqrt{\frac{P_{\rm SO_2}}{P_{\rm SO_3}}} \left[ P_{\rm O_2} - \left( \frac{P_{\rm SO_3}}{K_p P_{\rm SO_2}} \right)^2 \right]
$$

Propiedades cinéticas v termodinámicas

<sup>&</sup>lt;sup>21</sup> R. B. Eklund, citado por J. R. Donovan, W. W. Duecker y J. R. West en *The Manufactu*re of Sulfuric Acid (Nueva York: Reinhold, 1959).

# 4. Relaciones estequiométricas y expresión de  $-r'_{SO_2}$  en función de X:

$$
SO_2 + \frac{1}{2}O_2 \xrightarrow{\bullet} SO_2
$$
  
A + \frac{1}{2}B \xrightarrow{\bullet} C

Representamos con A el SO<sub>2</sub> y con  $v_i$  el coeficiente estequiométrico para la especie *i*:

$$
P_i = C_i(RT) = C_{A0} \frac{(\Theta_i + v_i X)(RT)P}{(1 + \varepsilon X)(T/T_0)P_0} = P_{A0} \frac{(\Theta_i + v_i X)P}{(1 + \varepsilon X)P_0}
$$
(E8-10.8)

Si sustituimos las presiones parciales en la ley de velocidad y combinamos obtenemos

$$
\frac{dX}{dW} = \frac{-r_A'}{F_{A0}} = \frac{k}{F_{A0}} \sqrt{\frac{1-X}{\Theta_{\text{SO}_3}+X}} \left[ \frac{P}{P_0} P_{A0} \frac{\Theta_{\text{O}_2} - \frac{1}{2}X}{1+\epsilon X} - \left( \frac{\Theta_{\text{SO}_3} - X}{1+X} \right)^2 \frac{1}{K_p^2} \right] \tag{E8-10.9}
$$

donde  $\varepsilon = -0.055$ ,  $P_{A0} = 0.22$  atm,  $\Theta_{SO_2} = 1.0$ ,  $\Theta_{O_2} = 0.91$ ,  $\Theta_{SO_3} = 0.0$ , y  $\Theta_{\text{N}_2} = 7.17$ ;  $F_{T0} = 7900$  lb mol/h, and  $F_{A0} = 869$  lb mol/h.

Por tubo:

Peso de catalizador en un tubo =  $W = \rho_h \pi D^2/4L = 28.54$  lb de cat./tubo.

$$
F_{A0} = \frac{869}{4631} = 0.188
$$
 lb mol/h-tubo

La sustitución de los valores anteriores nos da

$$
\frac{dX}{dW} = \frac{-r'_A}{F_{A0}} = 5.32k \sqrt{\frac{1-X}{X}} \left\{ \left( \frac{0.2 - 0.11X}{1 - 0.055X} \right) \frac{P}{P_0} - \left[ \frac{X}{(1 - X)K_p} \right]^2 \right\}
$$
 (E8-10.10)

es decir.

$$
\frac{dX}{dW} = f_1(X, T, P) \tag{E8-10.11}
$$

Los límites de integración son de cero hasta el peso de catalizador en un tubo, 28.54 lb.

5. Balance de energía. Si la operación es en estado estacionario y no hay trabajo de flecha, podemos reescribir la ecuación (8-56) en términos del peso de catalizador como variable espacial, es decir,

$$
\frac{dT}{dW} = \frac{(4U/p_b D)(T_a - T) + (-r_A')[-\Delta H_{\rm Rx}(T)]}{F_{\rm AD}(\sum \Theta_i C_{pi} + X \Delta C_p)}
$$
(E8-10.12)

6. Evaluación de parámetros del balance de energía:

Calor de reacción:

$$
\Delta H_{\text{Rx}}(T) = \Delta H_{\text{Rx}}^{\text{o}}(T_R) + \Delta \alpha (T - T_R) + \frac{\Delta \beta}{2} (T^2 - T_R^2) + \frac{\Delta \gamma}{3} (T^3 - T_R^3) \tag{E8-10.13}
$$

Copyrighted material

Balance de moles, ley de velocidad y estequiometría combinados

Para la oxidación de SO<sub>2</sub>, SO<sub>2</sub> +  $\frac{1}{2}$ O<sub>2</sub> → SO<sub>3</sub>,  $\Delta \alpha = \alpha_{SO_3} - \frac{1}{2} \alpha_{O_2} - \alpha_{SO_2} = 8.511 - (0.5)(5.731) - 7.208 = -1.563$ Y, de forma similar,  $\Delta \beta = 0.00262$  y  $\Delta \gamma = -0.738 \times 10^{-6}$ Sustituyendo en la ecuación (E8-10.13) con  $T_R = 1260$ °R, tenemos  $\Delta H_{\text{Rx}}(T) = \frac{1}{4} 42{,}471 - (1.563)(T - 1260) + (1.36 \times 10^{-3})(T^2 - 1260^2)$ <br>  $\frac{1}{(2.459 \times 10^{-7})(T^3 - 1260^3)}$  $(E8-10.14)$  $\sum \Theta_i C_{pi} = 57.23 + 0.014 T - 1.94 \times 10^{-6} T^2$  $(E8-10.15)$ Término de coeficiente de transferencia de calor:  $\frac{U\pi D}{\rho_b A_c} = \frac{4U}{\rho_b D} = \frac{4(10 \text{ Btu/h}\cdot\text{ft}^2\cdot{}^{\circ}\text{R})}{(33.8 \text{ lb/ft}^3)[(2.78/12) \text{ ft}]}$ 

 $= 5.11$  Btu/h · lb cat · R

$$
\frac{dT}{dW} = \frac{5.11(T_a - T) + (-r_A')[-\Delta H_{\text{Rx}}(T)]}{0.188(\Sigma \Theta_i C_{pi} + X \Delta C_p)}
$$
(E8-10.16)

Balance de energía

Balance de cantidad de movimiento

es decir.

$$
\frac{dT}{dW} = f_2(T, P, X) \tag{E8-10.17}
$$

7. Caída de presión: Después de reacomodar la ecuación (4-23), la caída de presión está dada por

$$
\frac{dP}{dz} = -\frac{(1-\phi)G(1+\epsilon X)}{\rho_0(P/P_0)(T_0/T)g_c D_p\phi^3} \left[ \frac{150\mu(1-\phi)}{D_p} + 1.75G \right]
$$

donde

$$
G = \frac{\sum F_{i0} M_i}{A_c} \quad (M_i = \text{peso molecular de } i)
$$

$$
= 1307.6 \text{ lb/ft}^2 \cdot \text{h}
$$

 $A_r$  = área de sección transversal  $\pi D^2/4$ 

Recordando que  $W = \rho_b A_c z$ , tenemos

$$
\frac{dP}{dW} = -\frac{GTP_0(1-\phi)(1+\epsilon X)}{p_bA_c\rho_0T_0PD_p g_c\phi^3} \left[ \frac{150(1-\phi)\mu}{D_p} + 1.75G \right] \quad (E8-10.18)
$$

#### 8. Evaluación de los parámetros de caída de presión:

$$
f_3(X,T,P) = -\frac{GTP_0(1-\phi)(1+\epsilon X)}{\rho_b A_c \rho_0 T_0 \phi^3 D_p g_c P} \left[ \frac{150(1-\phi)\mu}{D_p} + 1.75G \right]
$$
(E8-10.19)  
Copyrighted material

El programa POLYMATH se da en la tabla E8-10.1.

TABLA E8-10.1. PROGRAMA POLYMATH PARA OXIDACIÓN DE SO<sub>3</sub>

| Ecuaciones:                                                                                        | Valores iniciales: |
|----------------------------------------------------------------------------------------------------|--------------------|
| $d(P)/d(w) = (-1.12*10**(-8)*(1-.055*x)*T) * (5500*visc+2288)/P$                                   | 2                  |
| $d(x)/d(w) = - (ra)/fa$                                                                            | O                  |
| $d(T)/d(w) = (5.11*(Ta-T)*(-ra)*(-deltah))/(fao*(sum+x*dcp))$                                      | 1400               |
| $fao = .188$<br>$visc = .090$<br>$Ta = 1264.67$                                                    |                    |
| deltah = - 42471-1.563* (T-1260) *. 00136* {T** 2-1260** 2) - 2.459* 10*<br>$*(-7)*(T**3-1260**3)$ |                    |
| sum=57.23+.014*T-1.94*10**(-6)*T**2                                                                |                    |
| dcp=-1.5625+2.72*10**(-3)*T-7.38*10**(-7)*T**2                                                     |                    |
| k=3600*exp(-176008/T-(110.1*ln(T))+912.8)                                                          |                    |
| thetaso=0                                                                                          |                    |
| $Po = 2$                                                                                           |                    |
| $Pao = .22$                                                                                        |                    |
| thetao=.91                                                                                         |                    |
| $eps = -055$                                                                                       |                    |
| $R = 1.987$                                                                                        |                    |
| Kp=exp(42311/R/T-11.24)                                                                            |                    |
| ra=if(x <= . 05) then(-k*(.848 - . 012/(Kp**2)) ) else(-k*((1-x)/(the                              |                    |
| taso+x))**.5*(P/Po*Pao*((thetao-.5*x)/                                                             |                    |
| $(1+eps*x)$ } - { $(thetas-s+xt) / (1-x)$ } **2/ $(Kp**2)$ } }                                     |                    |
| $= 0,$<br>w <sub>n</sub><br>$W_f = 28.54$                                                          |                    |

11. Análisis de resultados. La figura E8-10.1 muestra los perfiles con temperaturas de entrada de 1200°R y 1400°R, respectivamente. Sólo se logra una conversión de 68.5% con  $T_0 = 1200^\circ R$ , aunque  $X_e = 0.99$ . Con una temperatura en la entrada de 1400°R, la mayor parte de la reacción ocurre en los primeros 6 ft del reactor. En este punto, la conversión es de 0.81, y sólo se alcanza otro 0.06 de conversión en los 14 ft restantes, como se muestra en la figura E8-10.1b. La causa de esta conversión tan baja en los 14 ft finales es la baja constante en la temperatura del reactor. Más allá de los 6 ft, la temperatura es demasiado baja para que la reacción proceda a una velocidad apreciable, lo que implica que el reactor se enfría demasiado.

Esta situación desfavorable, indica que la temperatura del refrigerante es demasiado baja para obtener un máximo de conversión. Así pues, ni siquiera Dowtherm A en ebullición a su temperatura de operación más alta posible es un refrigerante adecuado. Tal vez un gas tendría un mejor desempeño como refrigerante en este sistema de reacción. Dos problemas al final del capítulo investigan este aspecto. Uno de ellos busca la temperatura de refrigerante óptima para un sistema con temperatura de refrigerante constante, y el otro usa gas de entrada como refrigerante.

CD blemas de complete version

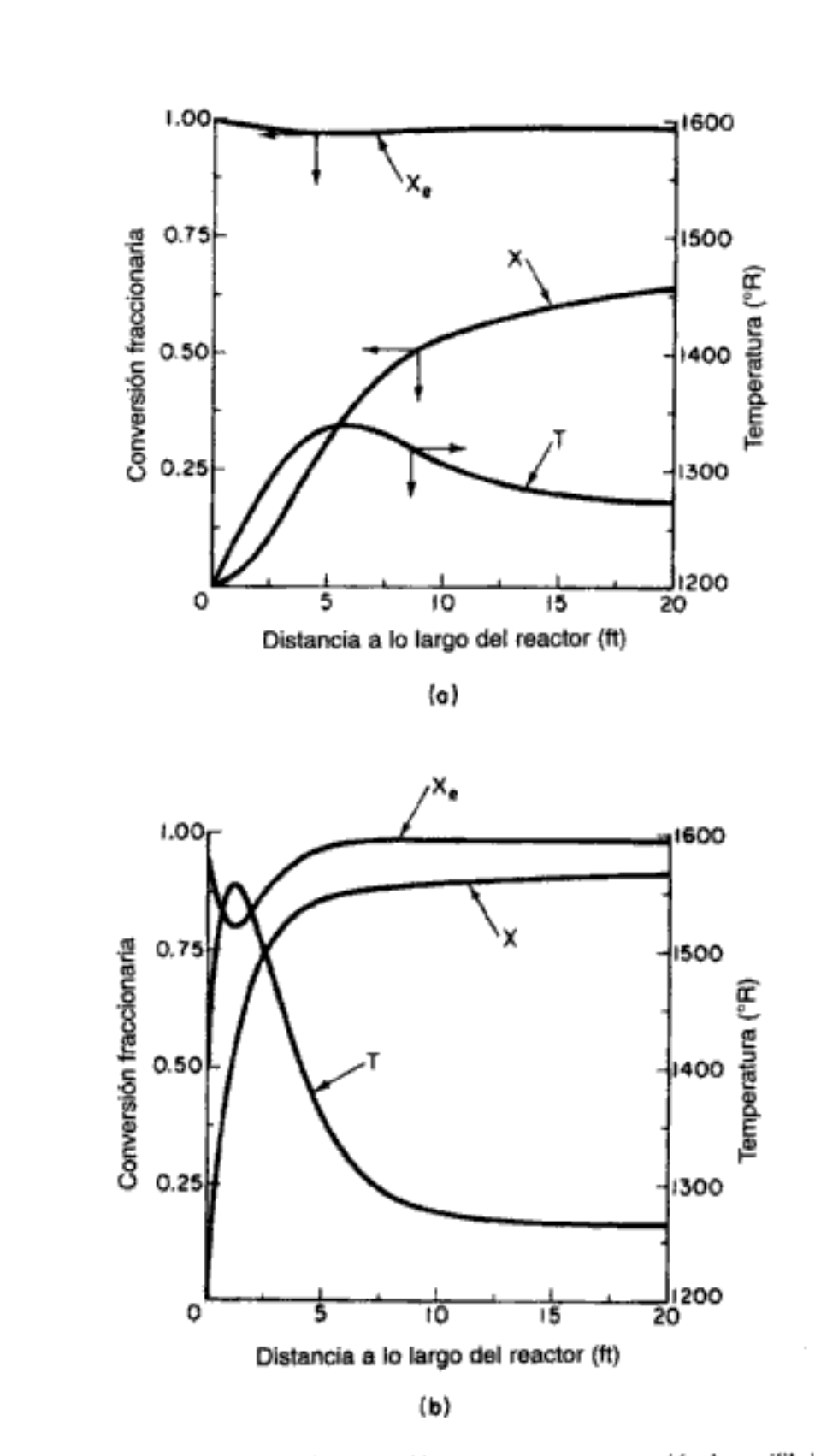

Figura E8-10.1 Perfiles de conversión, temperatura y conversión de equilibrio dentro del reactor: (a) temperatura en la entrada de 1200°R; (b) temperatura en la entrada de 1400°R.

en la ecuación (8-64) obtenemos

$$
(-r_A V)(-\Delta H_{Rx}) = F_{A0} C_{p0} (T - T_0) + UA(T - T_a)
$$
 (8-65)

donde

$$
C_{p0} = \sum \Theta_i \tilde{C}_{pi}
$$

Si hacemos

$$
\kappa = \frac{UA}{C_{p0}F_{A0}}
$$

y

$$
T_c = \frac{T_0 F_{A0} C_{p0} + UAT_a}{UA + C_{p0} F_{A0}} = \frac{\kappa T_a + T_0}{1 + \kappa}
$$
 (8-66)

La ecuación (8-65) se puede simplificar a

$$
(-r_A V/F_{A0})(-\Delta H_{Rx}^{\circ}) = C_{p0}(1+\kappa)(T-T_c)
$$
 (8-67)

El miembro derecho se denomina término de calor generado:

 $G(T)$  = término de calor generado

$$
G(T) = (-\Delta H_{\text{Rx}}^{\circ})(-r_{A}V/F_{A0})
$$
 (8-68)

El miembro derecho de la ecuación (8-67) se denomina *término de calor elimina* $do$  (por flujo e intercambio de calor)  $R(T)$ :

Término de calor eliminado

$$
\begin{bmatrix} R(T) = C_{\rho 0} (1 + \kappa)(T - T_c) \end{bmatrix}
$$
 (8-69)

Para estudiar la multiplicidad de estados estacionarios, graficaremos tanto  $R(T)$  como  $G(T)$  en función de la temperatura en los mismos ejes y analizaremos las circunstancias en las que obtendremos múltiples intersecciones.

8.6.1 Término de calor eliminado, R (T)

Por la ecuación (8-69) vemos que  $R(T)$  aumenta linealmente con la temperatura, con pendiente  $C_{p0}(1 + \kappa)$ . A medida que se incrementa la temperatura en la entrada,  $T_0$ , la línea se desplaza a la derecha manteniendo la misma pendiente, como se aprecia en la figura 8-18.

Si incrementamos  $\kappa$ , sea reduciendo la velocidad de flujo molar  $F_{A0}$ o aumentando el área de intercambio de calor, la pendiente aumentará y la ordenada al origen se desplazará hacia la izquierda, como se muestra en la figura 8-19, para condiciones de  $T_a \leq T_0$ :

$$
\kappa = 0 \quad T_c = T_0
$$
  

$$
\kappa = \infty \quad T_c = T_a
$$

Si  $T_a > T_0$ , la ordenada al origen se desplazará hacia la derecha al aumentar  $\kappa$ . Copyrighted material

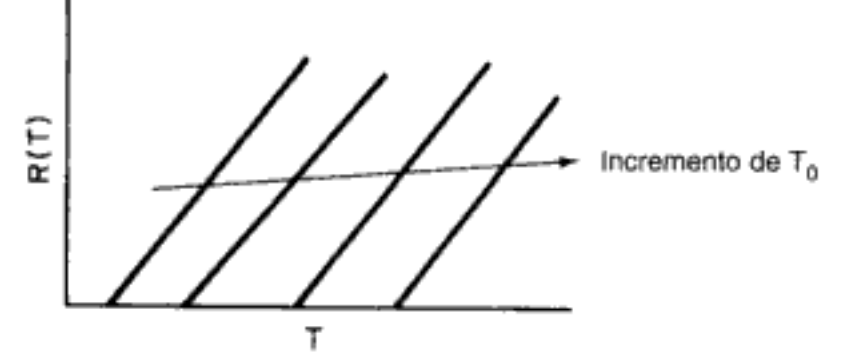

Curva de calor eliminado, R(T)

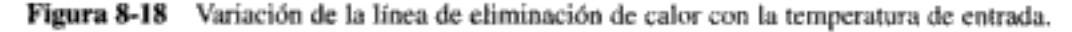

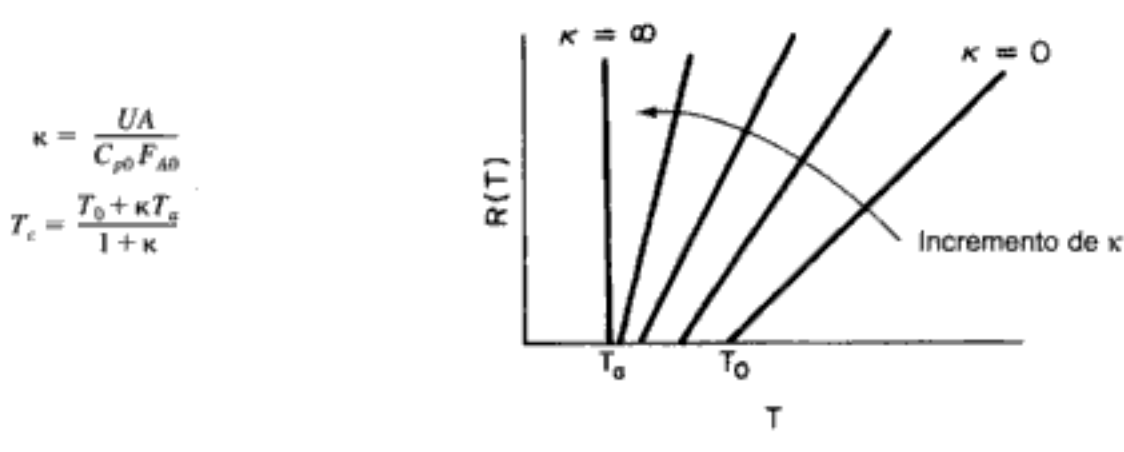

**Figura 8-19** Variación de la línea de eliminación de calor con  $\kappa$  ( $\kappa = \frac{U A}{C_{p0}F_{A0}}$ ).

8.6.2 Calor de generación, G(T)

El término de calor generado, ecuación (8-68), se puede escribir en términos de la conversión (recuerde que  $X = -r_A V/F_{A0}$ )

$$
G(T) = (-\Delta H_{\text{Rx}})X\tag{8-70}
$$

Para obtener una curva de calor generado,  $G(T)$ , en función de la temperatura, deberemos despejar  $X$  en función de  $T$  utilizando el balance de moles, la ley de velocidad y la estequiometría del CSTR. Por ejemplo, en el caso de una reacción de primer orden en fase líquida, el balance de moles del CSTR se convierte en

$$
V = \frac{F_{A0}X}{kC_A} = \frac{v_0C_{A0}X}{kC_{A0}(1-X)}
$$

 $X = \frac{\tau k}{1 + \tau k}$ 

Despejando  $X$ , da

Sustituyendo  $X$  en la ecuación (8-70), obtenemos

$$
G(T) = \frac{-\Delta H_{\text{Rx}}^{\circ} \tau k}{1 + \tau k}
$$
 (8-71)  
Copyrighted material

492

Por último, sustituyendo  $k$  en términos de la ecuación de Arrhenius, obtenemos

$$
G(T) = \frac{-\Delta H_{\text{Rx}}^{\circ}\pi A e^{-E/RT}}{1 + \pi A e^{-E/RT}} \tag{8-72}
$$

Tome nota de que es posible deducir ecuaciones análogas a la ecuación (8-71) para  $G(T)$ , para otros órdenes de reacción y para reacciones reversibles con sólo resolver el balance de moles de CSTR para X. Por ejemplo, para la reacción de segundo orden en fase líquida

 $X = \frac{(2\pi k C_{A0} + 1) - \sqrt{4\pi k C_{A0} + 1}}{2\pi k C_{A0}}$ 

Reacción de segundo orden

$$
G(T) = \frac{-\Delta H_{\text{Rx}}^{\circ}[(2\tau C_{\text{A}0}Ae^{-E/RT} + 1) - \sqrt{4\tau C_{\text{A}0}Ae^{-E/RT} + 1}]}{2\tau C_{\text{A}0}Ae^{-E/RT}} \quad (8-73)
$$

A temperaturas muy bajas, podemos despreciar el segundo término del denominador de la ecuación (8-72), de modo que  $G(T)$  varía según

$$
B_{\text{aja }T} \qquad G(T) = -\Delta H_{\text{Rx}} \mathcal{A} e^{-E/RT}
$$

A temperaturas muy altas, el segundo término del denominador domina, y  $G(T)$  se reduce a

$$
G(T) = -\Delta H_{\rm Bx}^{\circ}
$$

En la figura 8-20 se muestra  $G(T)$  en función de  $T$  para dos energías de activación,  $E_A$ , distintas. Si reducimos la velocidad de flujo o aumentamos el volumen del reactor de modo que  $\tau$  aumente, el término de generación de calor,  $G(T)$  cambiará como se muestra en la figura 8-21.

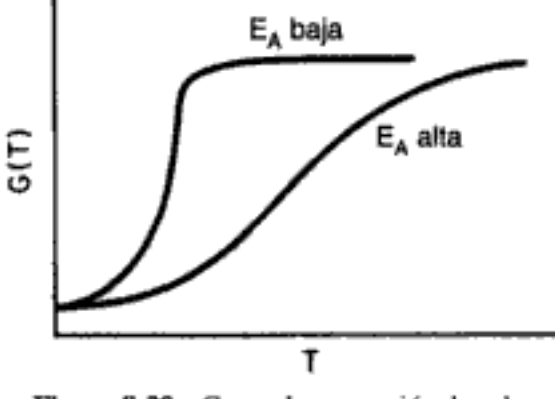

Figura 8-20 Curva de generación de calor.

#### 8.6.3 Curva de ignición-extinción

Los puntos de intersección de  $R(T)$  y  $G(T)$  nos dan la temperatura a la que el reactor puede operar en estado estacionario. Supongamos que iniciamos la alimentación de nuestro reactor a una temperatura relativamente baja  $T_{01}$ . Si construimos

Alta T

494

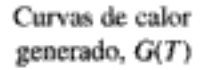

Tanto el balance de

de energía se satisfacen en los puntos de intersección o tangencia

moles como el

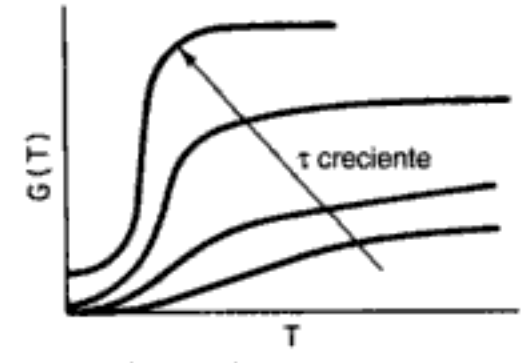

Figura 8-21 Variación de la curva de generación de calor con el espacio tiempo.

nuestras curvas de  $G(T)$  y  $R(T)$ , que se ilustran con las curvas y y a, respectivamente, en la figura 8-22, vemos que sólo hay un punto de intersección, el punto 1. A partir de este punto podemos encontrar la temperatura de estado estacionario en el reactor,  $T_{s1}$ , siguiendo una línea vertical hasta el eje T y leyendo la temperatura como se muestra en la figura 8-22.

Si abora incrementamos la temperatura en la entrada a  $T_{02}$ , la curva de  $G(T)$ no cambiará, pero la de  $R(T)$  se desplazará hacia la derecha, como muestra la línea b en la figura 8-22, y ahora cortará la curva de  $G(T)$  en el punto 2 y será tangente en el punto 3. Por tanto, vemos en la figura 8-22 que hay dos temperaturas de estado estacionario,  $T_{s2}$  y  $T_{s3}$ , que se pueden alcanzar en el CSTR con una temperatura de  $T_{02}$  en la entrada. Si aumentamos a  $T_{03}$  la temperatura en la entrada, la curva de  $R(T)$ , línea c (Fig. 8-23), intersecará la curva de  $G(T)$  tres veces y habrá tres temperaturas de estado estacionario. Si continuamos incrementando  $T_0$ , llegaremos finalmente a la línea  $e$ , en la que sólo hay dos temperaturas de estado estacionario. Si incrementamos todavía más  $T_0$ , llegaremos a la línea f, que corresponde a  $T_{06}$ , donde sólo hay una temperatura que satisface tanto el balance de moles como el balance de energía. Podemos construir la tabla 8-4 para las seis temperaturas en la entrada.

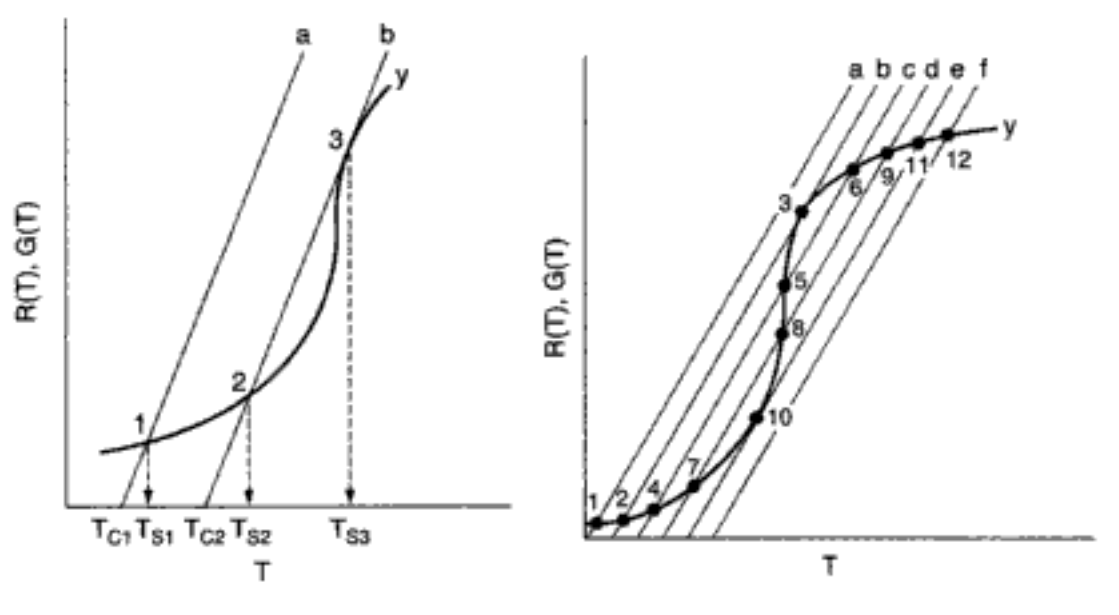

Figura 8-22 Cómo encontrar múltiples estados estacionarios variando  $T_{0}$ .

Figura 8-23 Cómo encontrar múltiples estados estacionarios variando  $T_{0}$ .

corresponde a conversión y temperatura altas) al estado estacionario inferior (que corresponde a conversión y temperatura bajas). Examinaremos este caso con mayor detalle en la sección 9-4 y en el problema P9-15.

Una excelente investigación experimental que pone de manifiesto la multiplicidad de estado estacionario es la que efectuaron Vejtasa y Schmitz (figura 8-25).<sup>22</sup> Ellos estudiaron la reacción entre el tiosulfato de sodio y el peróxido de hidrógeno:

$$
2Na_2S_2O_3 + 4H_2O_2 \rightarrow Na_2S_3O_6 + Na_2SO_4 + 4H_2O
$$

en un CSTR operado adiabáticamente. Las múltiples temperaturas de estado estacionario se examinaron variando la velocidad de flujo dentro de un intervalo de espacios tiempo, τ, como se muestra en la figura 8-26. En esta figura se observa que a un espacio tiempo de 12 s es posible tener temperaturas de reacción de estado estacionario de 4, 33 y 80°C. Si estuviéramos operando en la línea de temperatura del estado estacionario superior e incrementáramos continuamente las velocidades de flujo volumétrico (es decir, si redujéramos el espacio tiempo), es evidente que si el espacio velocidad cae por debajo de unos 7 s, la temperatura de reacción bajará de 70 °C a 2 °C. La velocidad de flujo en la que ocurre esta caída se conoce como velocidad de ponchadura (blowout).

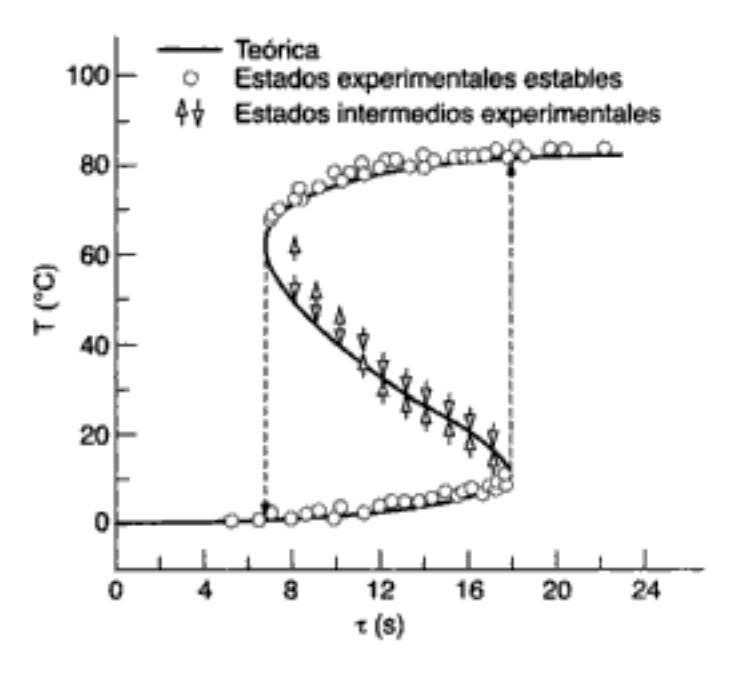

Figura 8-26 Múltiples estados estacionarios.

### 8.6.4 Reacciones desbocadas

En muchos sistemas de reacción, la temperatura del estado estacionario podría ser lo bastante alta como para que sea indeseable o incluso peligroso operar en esas condiciones. En la figura 8-24 vimos que una vez que se excede la temperatura de ignición se procede al estado estacionario superior. La temperatura de ignición ocurre en el punto 10 en la figura 8-23, que es un punto de tangencia de la curva de calor eliminado y

<sup>&</sup>lt;sup>22</sup> S. A. Vejtasa y R. A. Schmitz, AIChE J., 16, 410 (1970).

la curva de calor generado. En este punto de tangencia, las pendientes de las curvas de  $R(T)$  y  $G(T)$  son iguales. Es decir, para la curva de eliminación de calor tenemos

$$
\frac{dR(T)}{dT} = C_{p0}(1+\kappa) \tag{8-74}
$$

y para la curva de calor generado

$$
\frac{dG(T)}{dT} = \frac{d\left[(-\Delta H_{\text{Rx}})\frac{-r_A V}{F_{A0}}\right]}{dT} = \frac{(-\Delta H_{\text{Rx}})V}{F_{A0}}\frac{d(-r_A)}{dT}
$$

Suponiendo que la reacción es irreversible, que sigue un modelo de ley de potencias y que las concentraciones de las especies que reaccionan son funciones débiles de la temperatura,

$$
-r_{A} = (Ae^{-E/RT}) \text{ fn}(C_i)
$$

entonces

$$
\frac{d(-r_{A})}{dT} = \frac{E}{RT^{2}} A e^{-E/RT} \text{fn}(C_{i}) = \frac{E}{RT^{2}} (-r_{A})
$$
 (8-75)

Si igualamos las ecuaciones  $(8-74)$  y  $(8-75)$  obtenemos,

$$
C_{p0}(1+\kappa) = \frac{E}{RT^2}(-r_A) \frac{-\Delta H_{\text{Rx}}}{F_{A0}}V
$$
 (8-76)

Por último, dividimos la ecuación (8-67) entre la (8-76), para obtener el siguiente valor de  $\Delta T$  en un CSTR que opera a  $T = T_{\nu}$ .

$$
\Delta T_{rc} = T_r - T_c = \frac{RT_r^2}{E}
$$
 (8-77)

Si se excede este  $\Delta T_{\kappa}$ , ocurrirá la transición al estado estacionario superior. En muchas reacciones industriales E/RT suele valer entre 16 y 24, y las temperaturas de reacción podrían estar entre 300 y 500 K. Por consiguiente, esta diferencia de temperatura crítica  $\Delta T_{\nu}$  anda entre los 15 y los 30°C.

# Amapel de referencia motesional

# 8.6.5 Análisis de bifurcación de estado estacionario

En la dinámica de reactores es muy importante averiguar si existen múltiples puntos estacionarios o si pueden surgir oscilaciones sostenidas. El análisis de bifurcación busca el conjunto de valores de parámetros con los que ocurren múltiples estados estacionarios.<sup>23</sup> Aplicaremos este análisis para averiguar si puede o no haber múltiples estados estacionarios. A continuación presentamos un bosquejo del contenido del CD-ROM.

<sup>&</sup>lt;sup>23</sup> V. Balakotaiah y D. Luss, en Chemical Reaction Engineering, Boston ACS Symposium Series 196 (Washington, D. C.: American Chemical Society, 1982), p. 65; M. Golubitsky y B. L. Keyfitz, Siam. J. Math. Anal., 11, 316 (1980); A. Uppal, W. H. Ray y A. B. Poore, Chem. Eng. Sci., 29, 967 (1974).

Se aplicará análisis de bifurcación a los balances de moles y de energía del CSTR. Primero, combinamos las ecuaciones (8-68) y (8-69) y escribimos el balance de energía así:

$$
F(T) = C_{p_0}(1 + \kappa)T - C_{p_0}(1 + \kappa)T_c - G(T)
$$
\n(8-78)

que tiene la forma

$$
F(T) = \alpha T - \beta - G(T) \tag{8-79}
$$

Asimismo, el balance de moles del CSTR se puede escribir como

$$
\frac{C_{\rm A}}{\tau} - \frac{C_{\rm A0}}{\tau} - r_{\rm A}(C_{\rm A}) = 0 \tag{8-80}
$$

cuya naturaleza es similar a la del balance de energía,

$$
F(C_A) = \alpha C_A - \beta - G(C_A) \tag{8-81}
$$

Ambos balances del CSTR, de moles y de energía, tienen la forma

$$
F(y) = \alpha y - \beta - G(y) \tag{8-82}
$$

Así pues, es evidente que las condiciones de unicidad son las que satisfacen la relación

$$
\max\left(\frac{\partial G}{\partial y}\right) < \alpha \tag{8-83}
$$

Por ejemplo, si usamos el balance de energía en la forma dada por la ecuación  $(8-78)$  y usamos las ecuaciones  $(8-75)$  y  $(8-76)$ , comprobaremos que los criterios de unicidad (es decir, ausencia de múltiples estados estacionarios (MSS)) es

$$
\left(\frac{E}{RT^2}\left(r_{\rm A}\Delta H_{\rm Rx}\right)\frac{V}{F_{\rm A0}}\right)_{\rm max} < C_{p_0}(1+\kappa)
$$

Criterios para que no haya MSS

No obstante, si

$$
\max\left(\frac{\partial G}{\partial y}\right) > \alpha \tag{8-84}
$$

no sabremos si existen múltiples estados estacionarios y tendremos que llevar el análisis más lejos. Específicamente, las condiciones en las que existen múltiples estados estacionarios deben satisfacer el siguiente conjunto de ecuaciones:

(1) 
$$
\left. \frac{dF}{dy} \right|_{y^*} = 0 = \alpha - \left. \frac{dG}{dy} \right|_{y^*}
$$
 (8-85)

(2) 
$$
F(y^*) = 0 = \alpha y^* - \beta - G(y^*)
$$
 (8-86)  
Copyrighted material

En el CD-ROM se da un ejemplo que delimita las regiones en las que puede y no puede haber múltiples estados estacionarios para la reacción

$$
CO + \frac{1}{2}O_2 \xrightarrow{\text{Pt}} CO_2
$$

con ley de velocidad es

$$
-G(C_A) = -r_A = \frac{kC_A}{(1+KC_A)^2}
$$

Mostramos aquí una porción de la solución del problema de ejemplo (figura CDE8-1.1), indicando las regiones donde no puede haber múltiples estados estacionarios.

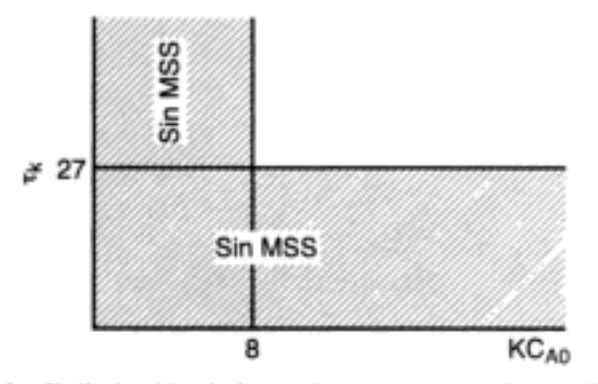

Figura CDE8-1.1 Delimitación de las regiones en que no hay múltiples estados estacionarios.

# 8.7 Múltiples reacciones químicas no isotérmicas

#### 8.7.1 Reactores de flujo tapón

En esta sección presentaremos el balance de energía para reacciones múltiples que se efectúan en paralelo y/o en serie. El balance de energía para una sola reacción que se efectúa en un PFR está dado por la ecuación (8-60)

$$
\frac{dT}{dV} = \frac{Ua(T_a - T) + (-r_A)[-\Delta H_{Rx}(T)]}{\sum_{i=1}^{m} F_i C_{pi}}
$$
(8-60)

Cuando se están efectuando múltiples reacciones y hay *m* especies, es fácil demostrar que la ecuación (8-60) se puede generalizar a

$$
\frac{dT}{dV} = \frac{Ua(T_a - T) + \sum_{i=1}^{q} (-r_{ij})[-\Delta H_{Rxij}(T)]}{\sum_{j=1}^{m} F_j C_{pj}}
$$
(8-87)

Balance de energía para reacciones múltiples

500

Solución

El balance de energía del PFR se convierte en [vea ecuación (8-87)]

$$
\frac{dT}{dV} = \frac{Ua(T_a - T) + (-r_{1A})(- \Delta H_{Rs1A}) + (-r_{2A})(- \Delta H_{Rs2A})}{F_A C_{pA} + F_B C_{pB} + F_C C_{pC}}
$$
(E8-11.3)

**Balances de moles:** 

$$
\frac{dF_A}{dV} = r_{1A} + r_{2A}
$$
 (E8-11.4)

$$
\frac{dF_{\rm B}}{dV} = -r_{\rm IA} \tag{E8-11.5}
$$

$$
\frac{dF_C}{dV} = -\frac{1}{2} r_{2A}
$$
 (E8-11.6)

Leyes de velocidad:

$$
C_{\rm A} = C_{T0} \left( \frac{F_{\rm A}}{F_T} \right) \left( \frac{T_0}{T} \right) \tag{E8-11.7}
$$

$$
C_{\rm B} = C_{T0} \left( \frac{F_{\rm B}}{F_T} \right) \left( \frac{T_0}{T} \right) \tag{E8-11.8}
$$

$$
C_{\rm C} = C_{\rm TO} \left( \frac{F_{\rm C}}{F_T} \right) \left( \frac{T_0}{T} \right) \tag{E8-11.9}
$$

$$
F_T = F_A + F_B + F_C \tag{E8-11.10}
$$

$$
k_{1A} = 0.07 \exp\left[3000\left(\frac{1}{300} - \frac{1}{T}\right)\right]
$$
  

$$
k_{2A} = 5.0 \exp\left[9000\left(\frac{1}{300} - \frac{1}{T}\right)\right]
$$
  

$$
\frac{dT}{dV} = \frac{4000(375 - T) + (-r_{1A})(20,000) + (-r_{2A})(60,000)}{90F_A + 90F_B + 180F_C}
$$
 (E8-11.11)

**Estequiometría** (fase gaseosa),  $\Delta P = 0$ :

 $r_{1A} = -k_{1A}C_A$  $r_{2A} = -k_{2A}C_A^2$ 

Algoritmo para reacciones múltiples con efectos térmicos

> El programa POLYMATH y sus salidas gráficas se muestran en la tabla E8-11.1 y las figuras E8-11.1 y E8-11.2.

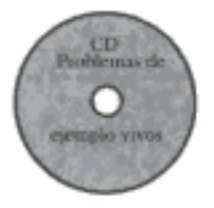

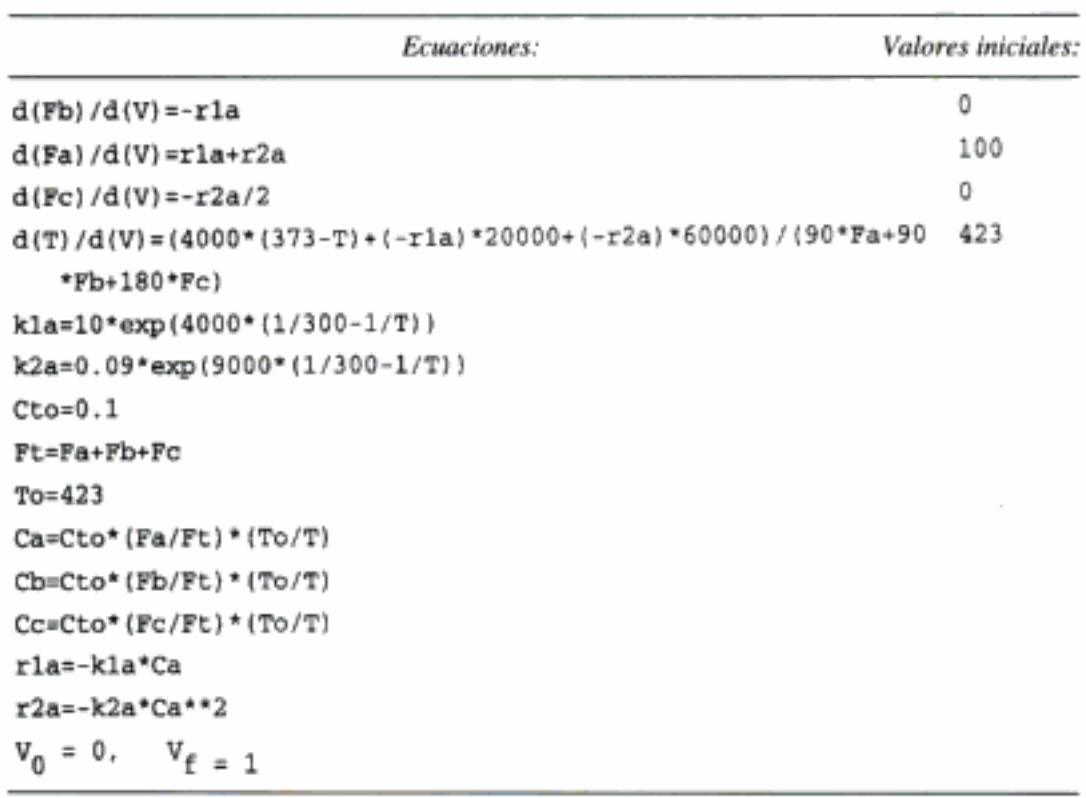

TABLA E8-11.1. PROGRAMA POLYMATH

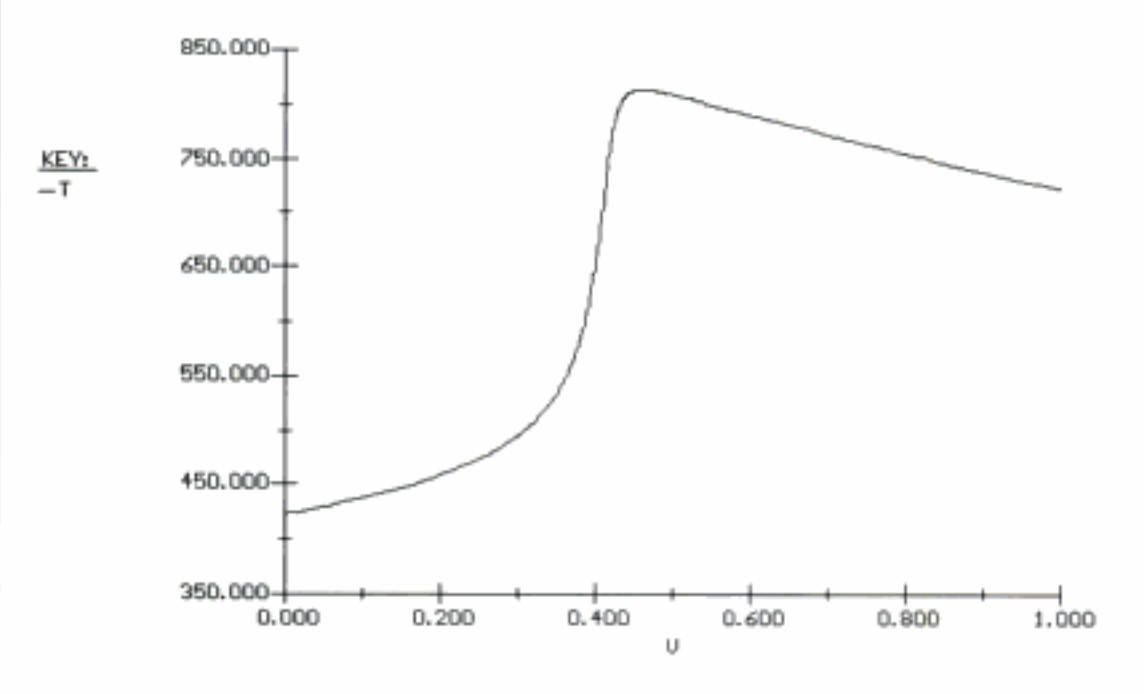

 $\zeta$ Por qué tiene un máximo la temperatura?

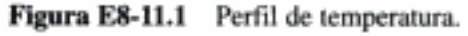

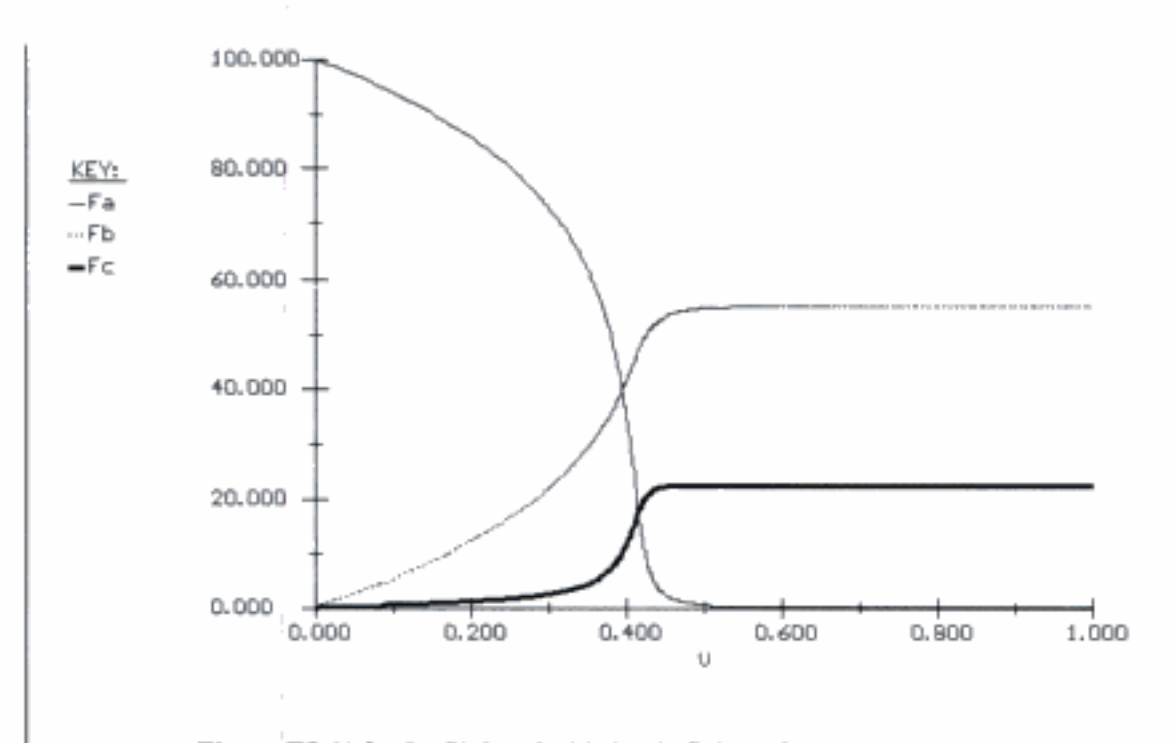

**Figura E8-11.2** Perfil de velocidades de flujo molar  $F_A$ ,  $F_B$  y  $F_C$ .

# 8.7.2 CSTR

504

Para un CSTR, recuerde que  $-F_{AO}X = r_A V$  y, por tanto, el balance de energía para una sola reacción es

$$
\dot{Q} - \dot{W}_s - F_{A0} \int_{T_0}^{T} \sum \Theta_i C_{pi} dT + \left[ \Delta H_{Rx}^{\circ}(T_R) + \int_{T_R}^{T} \Delta C_p dT \right] [r_A V] = 0 \quad (8-48)
$$

Con q reacciones y m especies, el balance de energía del CSTR se convierte en

$$
\dot{Q} - \dot{W}_s - F_{A0} \int_{T_0}^T \Sigma \Theta_i C_{pi} dT + V \sum_{i=1}^q r_{ij} \Delta H_{Rxij}(T) = 0
$$
 (8-91)

Si sustituimos la ecuación (8-42) por  $\dot{Q}$ , despreciamos el término de trabajo y suponemos capacidades caloríficas constantes, la ecuación (8-91) se convierte en

$$
UA(T_a - T) - F_{A0} \sum C_{pi} \Theta_i (T - T_0) + V \sum_{i=1}^{q} r_{ij} \Delta H_{Rxij}(T) = 0
$$
 (8-92)

Para las dos reacciones paralelas que describimos en el ejemplo 8-11, el balance de energía del CSTR es:

Balance de energía para reacciones múltiples en un **CSTR** 

$$
UA(T_a - T) - F_{A0} \sum_{i=1}^{m} \Theta_i C_{pi} (T - T_0) + V r_{1A} \Delta H_{Rx1A} (T) + V r_{2A} \Delta H_{Rx2A} (T) = 0
$$
\n(8-93)

Una de las principales metas de este texto es que el lector aprenda a resolver problemas en los que intervienen múltiples reacciones con efectos térmicos (vea P8-30).

#### Ejemplo 8-12 Múltiples reacciones en un CSTR

Las reacciones elementales en fase líquida

$$
A \xrightarrow{k_1} B \xrightarrow{k_2} C
$$

se efectúan en un CSTR de 10 dm<sup>3</sup>. Calcule las concentraciones en el efluente, si la velocidad de alimentación volumétrica es de 10 dm<sup>3</sup>/min con una concentración de A de 0.3 mol/dm<sup>3</sup>.

La temperatura en la entrada es de 283 K.

Información adicional:

$$
C_{p_A} = C_{p_B} = C_{p_C} = 200 \text{ J/mol} \cdot \text{K}
$$
  
\n $k_1 = 3.03 \text{ min}^{-1} \text{ a } 300 \text{ K, con } E_1 = 9900 \text{ cal/mol}$   
\n $k_2 = 4.58 \text{ min}^{-1} \text{ a } 500 \text{ K, con } E_2 = 27,000 \text{ cal/mol}$   
\n $\Delta H_{\text{RxIA}} = -55,000 \text{ J/mol A}$   $UA = 40,000 \text{ J/min} \cdot \text{K con } T_a = 57^{\circ}\text{C}$   
\n $\Delta H_{\text{RxIA}} = -71,500 \text{ J/mol B}$ 

### Solución

A: Balance de moles y ley de velocidad combinados para A:

$$
V = \frac{v_0 (C_{A0} - C_A)}{k_1 C_A}
$$
 (E8-12.1)

Despejando  $C_A$ , tenemos

$$
C_{\rm A} = \frac{C_{\rm A0}}{1 + \tau k_1}
$$
 (E8-12.2)

B: Balance de moles y ley de velocidad combinados para B:

$$
V = \frac{0 - C_B v_0}{-r_B} = \frac{C_B v_0}{(r_{1B} + r_{2B})} = \frac{C_B v_0}{k_1 C_A - k_2 C_B}
$$
(E8-12.3)

Despejando  $C_{B}$ , tenemos

$$
C_{\rm B} = \frac{\tau k_1 C_{\rm A}}{1 + \tau k_2} = \frac{\tau k_1 C_{\rm A0}}{(1 + \tau k_1)(1 + \tau k_2)}
$$
(E8-12.4)

Leyes de velocidad:

$$
-r_{1A} = k_1 C_A = \frac{k_1 C_{A0}}{1 + \tau k_1}
$$
 (E8-12.5)

$$
-r_{2B} = k_2 C_B = \frac{k_2 \tau k_1 C_{A0}}{(1 + \tau k_1)(1 + \tau k_2)}
$$
(E8-12.6)

Si aplicamos la ecuación (8-92) a este sistema obtenemos

 $UA(T_a-T) + F_{A0} \tilde{C}_{P_A}(T-T_0) + V[r_{1A} \Delta H_{Rx1A} + r_{2B} \Delta H_{Rx2B}] = 0$  $(E8-12.7)$ Si sustituimos  $r_{1A}$  y  $r_{2B}$  y reacomodamos, tenemos

$$
\frac{G(T)}{1 + \tau k_1} - \frac{\tau k_1 \tau k_2 \Delta H_{Rx2B}}{(1 + \tau k_1)(1 + \tau k_2)} = \frac{R(T)}{C_p(1 + \kappa)[T - T_c]}
$$
(E8-12.8)

$$
\kappa = \frac{UA}{F_{A0}C_{p_A}} = \frac{40,000 \text{ J/min} \cdot \text{K}}{(0.3 \text{ mol/dm}^3)(1000 \text{ dm}^3/\text{min}) 200 \text{ J/mol} \cdot \text{K}} = 0.667
$$

$$
T_c = \frac{T_0 + \kappa T_a}{1 + \kappa} = \frac{283 + (0.666)(330)}{1 + 0.667} = 301.8 \text{ K}
$$
 (E8-12.9)

$$
G(T) = \left[ -\frac{\Delta H_{Rx1A}\tau k_1}{1 + \tau k_1} - \frac{\tau k_1 \tau k_2 \Delta H_{Rx2B}}{(1 + \tau k_1)(1 + \tau k_2)} \right]
$$
(E8-12.10)

$$
R(T) = C_p (1 + \kappa)[T - T_c]
$$
 (E8-12.11)

El programa POLYMATH para graficar  $R(T)$  y  $G(T)$  contra T se muestra en la tabla E8-12.1, y la gráfica resultante se muestra en la figura E8-12.1.

TABLA E8-12.1. PROGRAMA POLYMATH

| Ecuaciones:                                                  | Valores iniciales: |
|--------------------------------------------------------------|--------------------|
| $d(T)/d(t)=2$                                                | 273                |
| $Cp=200$                                                     |                    |
| $CaO = 0.3$                                                  |                    |
| $To = 2.83$                                                  |                    |
| tau=.01                                                      |                    |
| $DH1 - -55000$                                               |                    |
| $D12 = -71500$                                               |                    |
| $vo = 1000$                                                  |                    |
| E2=27000                                                     |                    |
| $E1 - 9900$                                                  |                    |
| $UA = 40000$                                                 |                    |
| $Ta = 330$                                                   |                    |
| k2=4.58*exp((E2/1.987)*{1/500-1/T))                          |                    |
| ki=3.3*exp((E1/1.987)*(1/300-1/T))                           |                    |
| Ca-Cao/(l+tau*kl)                                            |                    |
| kappa=UA/(vo*Cao)/Cp                                         |                    |
| G=-tau*k1/(1+k1*tau)*DN1-k1*tau*k2*tau*DH2/((1+tau*k1)*(1+ta |                    |
| u*k211                                                       |                    |
| Tc=(To+kappa*Ta)/{l+kappa)                                   |                    |
| Chetau*kl*Ca/(l+k2*tau)                                      |                    |
| R=Cp*(1+kappa)*(T-Tc)                                        |                    |
| Cc=Cao-Ca-Cb                                                 |                    |
| $P*G-R$                                                      |                    |
| $t_0 = 0$ , $t_{\text{f}} = 225$                             |                    |

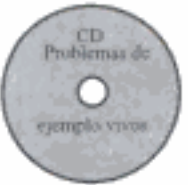

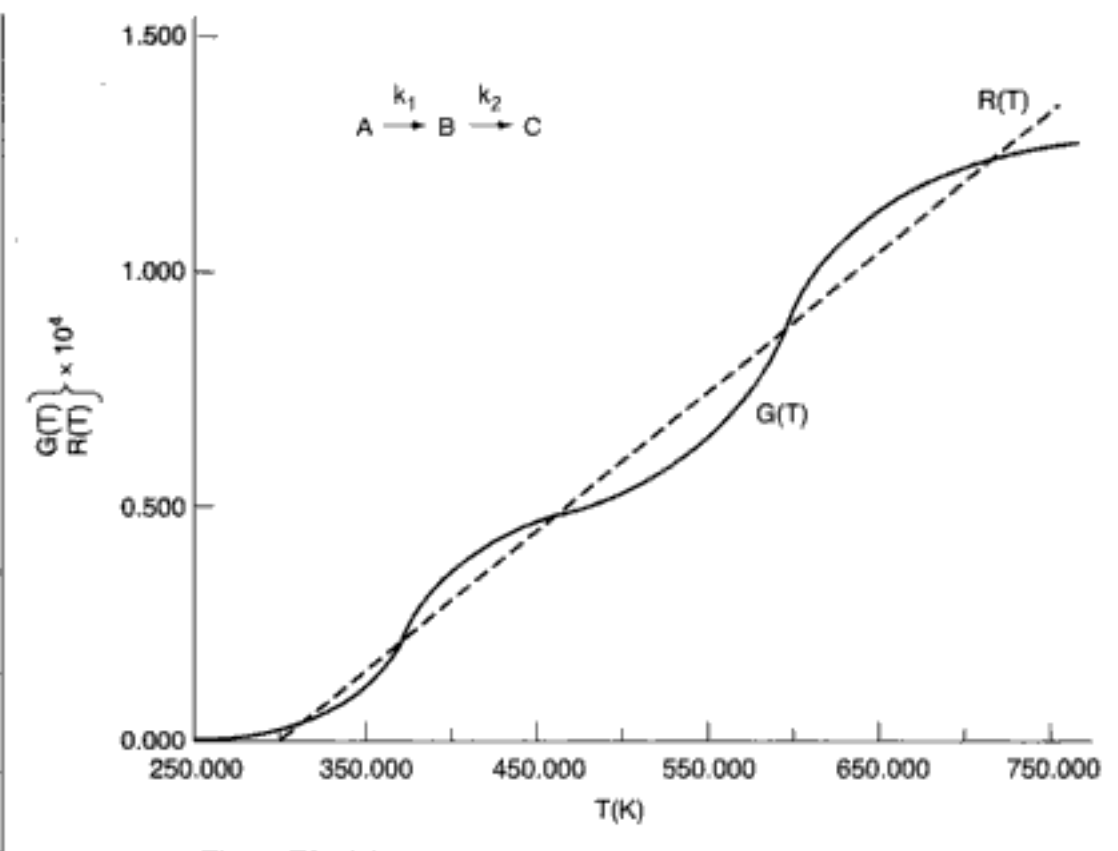

Figura E8-12.1 Curvas de calor eliminado y calor generado.

Vemos que existen cinco estados estacionarios (SS). Las concentraciones y temperaturas a la salida que se dan en la tabla E8-12.2 se interpretaron a partir de la salida tabular del programa POLYMATH.

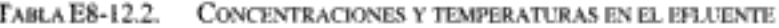

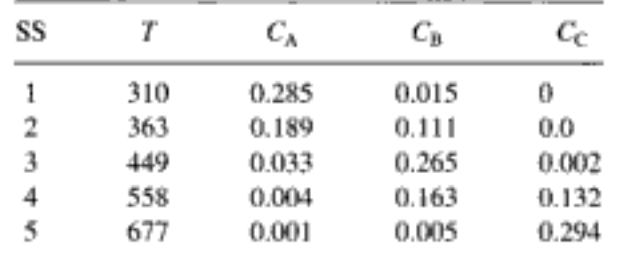

# **RESUMEN**

Para la reacción

×

$$
A + \frac{b}{a}B \rightarrow \frac{c}{a}C + \frac{d}{a}D
$$

#### 1. El calor de reacción a la temperatura  $T$ , por mol de A, es

$$
\Delta H_{\text{Rx}}(T) = \frac{c}{a} H_{\text{C}}(T) + \frac{d}{a} H_{\text{D}}(T) - \frac{b}{a} H_{\text{B}}(T) - H_{\text{A}}(T) \tag{S8-1}
$$

7. El balance de energía del CSTR es

$$
\frac{UA}{F_{A0}}(T_a - T) - X[\Delta H_{Rx}^{\circ}(T_R) + \Delta \hat{C}_p(T - T_R)] = \sum \Theta_i(T - T_{i0})
$$
 (S8-9)

8. La dependencia, respecto a la temperatura, de la velocidad de reacción específica se da en la forma

$$
k(T) = k_1(T_1) \exp\left[\frac{E}{R} \left(\frac{T - T_1}{TT_1}\right)\right]
$$
 (S8-10)

9. La dependencia, respecto a la temperatura, de la constante de equilibrio está dada por la ecuación de van't Hoff:

$$
\frac{d \ln K_p}{dT} = \frac{\Delta H_{\text{Rx}}(T)}{RT^2}
$$

Si  $\Delta C_p = 0$ ,

$$
K_p(T) = K_p(T_1) \exp\left[\frac{\Delta H_{\text{Rx}}}{R} \left(\frac{1}{T_1} - \frac{1}{T}\right)\right]
$$
 (S8-11)

10. Múltiples estados estacionarios:

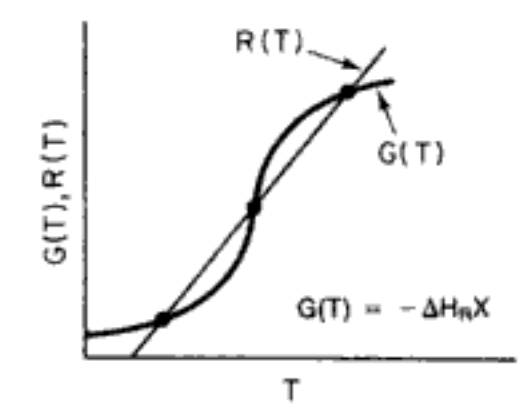

$$
G(T) = (-\Delta H_{\text{Rx}}) \left( \frac{-r_A V}{F_{A0}} \right) = (-\Delta H_{\text{Rx}})(X) \quad (S8-12)
$$

$$
R(T) = C_{p0}(1+\kappa)(T-T_c)
$$
 (S8-13)

Para una reacción irreversible de primer orden,

$$
G(T) = -\Delta H_{\text{Rx}} \frac{\text{tA } \exp(-E/RT)}{1 + \text{tA } \exp(-E/RT)}
$$

11. El criterio para considerar una reacción desbocada es que  $(T_r - T_c)$  $RT<sub>r</sub><sup>2</sup>/E$ , donde  $T<sub>r</sub>$  es la temperatura del reactor y  $T<sub>c</sub> = (T<sub>o</sub> + \kappa T<sub>a</sub>)/(1 + \kappa)$ .

$$
\mathcal{L}_{\mathcal{A}}(x)
$$

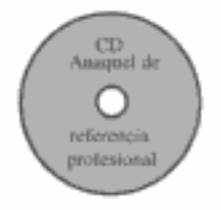

12. Usamos análisis de bifurcación (CD-ROM) para encontrar múltiples estados estacionarios. En el punto de bifurcación, y\*,

$$
F(y^*) = 0 = \alpha y^* - \beta - G(y^*)
$$
 (S8-14)

$$
\left(\frac{dF}{dy}\right)_{y*} = 0 = \alpha - \frac{dG}{dy}\Big|_{y*} \tag{S8-15}
$$

No existirán múltiples estados estacionarios si

$$
\max\left(\frac{dG}{dy}\right) < \alpha \tag{S8-16}
$$

13. Cuando están ocurriendo  $q$  reacciones y hay  $m$  especies,

$$
\frac{dT}{dV} = \frac{Ua(T_a - T) + \sum_{i=1}^{q} (-r_{ij})[-\Delta H_{Rxij}(T)]}{\sum_{j=1}^{m} F_j C_{pj}}
$$
(S8-17)

# ALGORITMO RESOLVEDOR DE EDO

Reactor de lecho empacado con intercambio de calor y caída de presión

$$
2A \longrightarrow C
$$

Entra A puro a 5 mol/min y 450 K.

$$
\frac{dX}{dW} = \frac{-r_A'}{F_{A0}}
$$
\n
$$
\frac{dT}{dW} = \frac{UA/p_c(T_a - T) + (r_A)(\Delta H_{Rx}^{\circ})}{C_{p_A}F_{A0}}
$$
\n
$$
\frac{dy}{dW} = -\frac{\alpha}{2y} (1 - 0.5X)(T/T_0)
$$
\n
$$
r_A' = -k[C_A^2 - C_C/K_C]
$$
\n
$$
C_A = C_{A0}[(1 - X)/(1 - 0.5X)](T_0/T)(y)
$$
\n
$$
C_C = \frac{1}{2}C_{A0}X(T_0/T)y/(1 - 0.5X)
$$
\n
$$
K = 0.5 \exp[5032((1/450) - (1/T))]
$$
\n
$$
K_C = 25,000 \exp[-10,065] \left(\frac{1}{450}\right) - \left(\frac{1}{T}\right)]
$$
\n
$$
\begin{aligned}\n\text{W}_1 &= 90 \text{ kg cat.} \\
\text{W}_2 &= 90 \text{ kg cat.} \\
\text{W}_3 &= 90 \text{ kg cat.} \\
\text{W}_4 &= 90 \text{ kg cat.}\n\end{aligned}
$$

# PREGUNTAS Y PROBLEMAS

El subíndice del número de problema indica el nivel de dificultad: A, menos difícil; D, más difícil.

#### $B = 1 \quad C = 4$  $D = 44$  $\triangle = \triangle$

En cada una de las preguntas y problemas que siguen, en lugar de limitarse a encerrar en un cuadro su respuesta, escriba una oración o dos que describan cómo resolvió el problema, los supuestos que hizo, qué tan razonable es la respuesta, qué aprendió y cualquier otra cosa que desee incluir. Tal yez quiera consultar W. Strunk y E. B. White, *The Elements of Sty*le (Nueva York: Macmillan, 1979) y Joseph M. Williams, Style: Ten Lessons in Clarity & Grace (Glenview, Ill.: Scott, Foresman, 1989) para mejorar la calidad de sus oraciones. Vea en el prefacio las partes genéricas adicionales  $(x)$ ,  $(y)$   $y$   $(z)$  para los problemas de tarea.

P8-1, Lea todos los problemas al final de este capítulo. Invente un problema original que use los conceptos presentados en este capítulo. Para obtener una solución:

- $(a)$ Invente sus datos y su reacción.
- Use una reacción real con datos reales (b)
- Vea las pautas en el problema P4-1.
- Prepare una lista de consideraciones de seguridad para diseñar y operar reac-(c) tores químicos. (Vea http://www.siri.org/graphics)

Vea R. M. Felder, Chem. Eng. Educ., 19(4), 176 (1985). El número de agosto de 1985 de Chemical Engineering Progress podría ser útil para la parte (c).

Utilice los programas POLYMATH/MATHLAB que están en el CD-ROM.

#### P8-2, ¿Qué tal si...

- le pidieran preparar una lista de consideraciones de seguridad para rediseñar  $(a)$ y operar un reactor químico? ¿Cuáles serían las cuatro primeras cosas de su lista?
- (b) le pidieran dar un ejemplo de la vida diaria que ilustre los principios que tratamos en este capítulo? (¿Serviría como ejemplo tomar una cucharadita de salsa picante?)
- (c) la reacción de isomerización de butano (Ejemplo 8-6) se efectuara adiabáticamente en un CSTR de 1.0 m<sup>3</sup> a presión? ¿Qué temperatura de entrada entre 300 y 600 K recomendaría usted?
- (d) pudiera variar la temperatura de entrada entre 300 y 600 K para la isomerización de butano del ejemplo 8-6. ¿Qué temperatura de entrada recomendaría? Grafique la conversión en la salida en función de la fracción molar entrante de isopentano, manteniendo constante la velocidad de alimentación molar total. Describa sus hallazgos en cada caso, tomando nota de cualquier máximo en la conversión.
- (e) reconsiderara la producción de anhídrido acético del ejemplo 8-7? Para el caso adiabático, considere alimentar nitrógeno ( $C_{p_{\rm N}} = 6.25 + 8.78 \times 10^{-3}$  T – 2.1 × 10.<sup>-8</sup>T<sup>2</sup>) junto con acetona. Grafique la conversión en función de la fracción molar de nitrógeno para la misma velocidad de alimentación molar total. Explique por qué la curva tiene el aspecto que tiene.
- (f) reconsiderara el ejemplo 8-5 y luego graficara la conversión a la salida en función de  $F_{A0}$ ? ¿Qué sucedería si el área de intercambio de calor se redujera a 4 ft<sup>2</sup> y la temperatura de entrada se redujera a 531°R?
- $\left( \mathbf{q}\right)$ para la operación no adiabática de la pirólisis de acetona del ejemplo 8-7, para el mismo volumen de reactor, usted graficara los perfiles de conversión a la salida y temperatura en función del diámetro del reactor. D (recuerde que

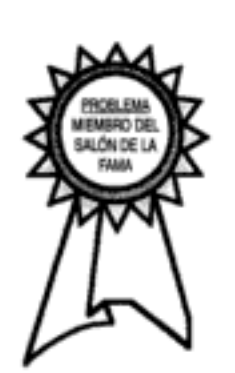

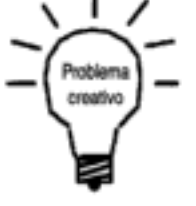
(e) Explore este problema y describa sus hallazgos. (Por ejemplo, ¿puede graficar una forma de  $R(T)$  contra  $G(T)$ ? (f) ¿Cuál cree usted que sea el objetivo del problema? La idea para este problema se originó en un artículo por Ben Horowitz. La reacción elemental endotérmica en fase líquida

$$
A + B \rightarrow 2C
$$

es prácticamente total en un solo reactor con camisa de vapor y agitación continua (tabla P8-4). Con los siguientes datos, calcule la temperatura de estado estacionario del reactor:

Volumen del reactor: 125 gal

Área de la camisa de vapor:  $10 \text{ ft}^2$ 

Camisa de vapor: 150 psig (temperatura de saturación de 365.9°F)

Coeficiente global de transferencia de calor de la camisa,  $U$ : 150 Btu/h  $\cdot$  ft<sup>2</sup> ·  $\rm{P}$ F Potencia de flecha del agitador: 25 hp

Calor de reacción,  $\Delta H_{Bx}^{\circ} = +20,000$  Btu / lb mol de A (independiente de la temperatura)

TABLA P8-4

|                                               | Componente |      |      |
|-----------------------------------------------|------------|------|------|
|                                               |            | B    | с    |
| Alimentación (mol/h)                          | 10.0       | 10.0 | 0    |
| Temperatura de alimentación (°F)              | 80         | 80   |      |
| Calor específico (Btu/lb mol· <sup>0</sup> F) | 51.0       | 44.0 | 47.5 |
| Peso molecular                                | 128        | 94   |      |
| Densidad (lb/ft)3                             | 63.0       | 67.2 | 65.0 |

\*Independiente de la temperatura.

 $(Resp: T = 199^{\circ}F)$ 

(Cortesía de la California Board of Registration for Professiosional & Land Surveyors.)

P8-5, La reacción orgánica elemental irreversible en fase líquida

$$
A + B \rightarrow C
$$

se efectúa adiabáticamente en un reactor de flujo. Una alimentación equimolar en A y B entra a 27°C, y la velocidad de flujo volumétrico es de 2 dm<sup>3</sup>/s.

- Calcule los volúmenes de PFR y CSTR necesarios para lograr una conver- $(a)$ sión de 85%.
- (b) ¿Cuál es la temperatura de entrada máxima que podría tenerse sin que se exceda el punto de ebullición del líquido (550 K) aunque la conversión sea completa?
- Grafique la conversión y la temperatura en función del volumen del PFR (es  $(c)$ decir, distancia reactor abajo).
- Calcule la conversión que puede alcanzarse en un CSTR de 500 dm<sup>3</sup> y en dos (d) — CSTR de  $250 \text{ dm}^3$  en serie.
- Varíe la energía de activación  $1000 \le E \le 30,000$  (cal/mol) y el calor de (e) reacción 2000 <  $|\Delta H_{Rx}|$  < 25,000 (cal/mol) para determinar su efecto sobre el perfil de conversión del PFR.
- (f) Analice la aplicación de los criterios de reacción desbocada. ¿Qué valor de T, usaría para evitar que se desboque si  $\kappa = 3$  a  $T_a = 300$  K?

P8-4<sub>R</sub>

- ¿Cuál cree que sea el objetivo de este problema? (g)
- (h) Haga otra pregunta o sugiera otro cálculo para esta reacción.

Información adicional:

$$
H_{A}^{\circ}(273) = -20 \text{ kcal/mol}
$$
  
\n
$$
H_{B}^{\circ}(273) = -15 \text{ kcal/mol}
$$
  
\n
$$
H_{C}^{\circ}(273) = -41 \text{ kcal/mol}
$$
  
\n
$$
C_{A0} = 0.1 \text{ kmol/m}^3
$$
  
\n
$$
C_{p_{A}} = C_{p_{B}} = 15 \text{ cal/mol} \cdot \text{K}
$$
  
\n
$$
C_{p_{C}} = 30 \text{ cal/mol} \cdot \text{K}
$$
  
\n
$$
k = 0.01 \frac{\text{dm}^3}{\text{mol} \cdot \text{s}} \text{ a } 300 \text{ K}
$$
  
\n
$$
E = 10,000 \text{ cal/mol}
$$

P8-6 Se efectúa la reacción elemental irreversible en fase gaseosa

$$
A \rightarrow B + C
$$

adiabáticamente en un PFR empacado con catalizador. Entra A puro en el reactor con una velocidad de flujo volumétrico de 20 dm<sup>3</sup>/s a una presión de 10 atm y una temperatura de 450 K.

- Grafique la conversión y la temperatura a lo largo del reactor de flujo tapón has-(a) ta que se alcance una conversión de 80% (si es posible). (El peso máximo de catalizador que puede empacarse en el PFR es de 50 kg.) Suponga  $\Delta P = 0.0$ .
- (b) ¿Qué peso de catalizador se necesita para alcanzar una conversión de 80% en un CSTR?
- ¿Qué objetivo cree que tenga este problema? (c)

Información adicional:

$$
C_{p_A} = 40 \text{ J/mol} \cdot \text{K}
$$
  $C_{p_B} = 25 \text{ J/mol} \cdot \text{K}$   $C_{p_C} = 15 \text{ J/mol} \cdot \text{K}$   
 $H_A^{\circ} = -70 \text{ kJ/mol}$   $H_B^{\circ} = -50 \text{ kJ/mol}$   $H_C^{\circ} = -40 \text{ kJ/mol}$ 

Todos los calores de formación se remiten a 273 K.

$$
k = 0.133 \exp\left[\frac{E}{R}\left(\frac{1}{450} - \frac{1}{T}\right)\right] \frac{dm^3}{kg \cdot cat \cdot s} \text{ with } E = 31.4 \text{ kJ/mol}
$$

Repita el problema P8-6 tomando en cuenta la caída de presión en el PFR. El coe- $P8-7_R$ ficiente de caída de presión es

$$
\frac{dP}{dW} = -\frac{\alpha}{2} \left( \frac{T}{T_0} \right) \frac{P_0}{(P/P_0)} (1 + \varepsilon X)
$$

El reactor se puede empacar con partículas de uno de dos tamaños. Escoja uno,

 $\alpha = 0.019$ /kg cat. con partículas de diámetro D,

 $\alpha$  = 0.0075/kg cat. con partículas de diámetro D<sub>2</sub>

- Grafique la temperatura, la conversión y la presión a lo largo del reactor. (a)
- Varíe los parámetros  $\alpha$  y  $P_0$  para determinar los intervalos de valores en los (b) que afectan drásticamente la conversión.

Copyrighted material

- P8-8<sub>R</sub> Repita el problema P8-6 para el caso en que un intercambiador de calor que rodea al reactor elimina calor. La velocidad de flujo de refrigerante a través de la camisa es lo bastante alta como para que la temperatura del intercambiador se mantenga constante a 50°C.
	- Para el PBR:  $(a)$

$$
\frac{Ua}{\rho_b} = 0.8 \frac{J}{\text{s} \cdot \text{kg cat.} \cdot \text{K}}
$$

515

donde

 $\rho b =$  densidad volumétrica del catalizador (kg/m<sup>3</sup>)

 $a = \text{area}$  de intercambio de calor por unidad de volumen del reactor (m<sup>2</sup>/m<sup>3</sup>)

 $U =$  coeficiente global de transferencia de calor (J/s · m<sup>2</sup> · K)

- (b) Estime la temperatura de entrada mínima a la que la reacción "se encenderá" (es decir, alcanzará una conversión razonable con una cantidad razonable de catalizador).
- Para el CSTR: (c)

sigue una ley de velocidad elemental:

P8-9<sub>թ</sub>

$$
UA = 500 \frac{J}{s \cdot K}, \qquad \rho_b = 1 \text{ kg/m}^3
$$

Repita la parte (a) para  $W = 80.0$  kg suponiendo una reacción reversible con (d) velocidad de reacción específica inversa de

$$
k_r = 0.2 \exp\left[\frac{E_r}{R}\left(\frac{1}{450} - \frac{1}{T}\right)\right] \left(\frac{dm^6}{\text{kg cat. mol·s}}\right); \qquad E_r = 51.4 \text{ kJ/mol}
$$

- (e) Efectúe una serie de experimentos por computadora en los que varía  $(Ua/\rho_k)$ entre los valores de 0.1 y 20 (J/s · kg cat. · K). Además, estudie el efecto de la temperatura ambiente (operación en invierno/verano septentrional) sobre los resultados. Escriba un párrafo que describa sus hallazgos.
- ¿Qué problemas podría enfrentar si incluyera la caída de presión? (Vea el (f) problema P8-7.)
- $\left( \mathbf{p} \right)$ Use o modifique los datos de este problema para sugerir otra pregunta o cálculo. La formación de estireno a partir de vinilacetileno es prácticamente irreversible y

2 vinilacetileno  $\rightarrow$  estireno

$$
2A \rightarrow B
$$

- $(a)$ Determine la conversión que se alcanza en un PFR de 10 dm<sup>3</sup>, si la temperatura en la entrada es de 675 K. Grafique la temperatura y la conversión a lo largo del reactor (volumen).
- (b) Varíe la temperatura en la entrada y grafique la conversión en función de esa temperatura.
- (c) Varíe la temperatura ambiente en el intercambiador de calor y encuentre la temperatura ambiente máxima a la que no se desbocará la reacción.
- $(d)$ Compare sus respuestas con el caso en que la reacción se efectúa adiabáticamente.
- Repita la parte (b) suponiendo que la reacción es reversible,  $K_c = 100,000$ (e) a 675 K. Además, entra en el reactor una corriente de inertes ( $C_{p_1}$  =

Hidden page

- P8-11<sub>c</sub> Deduzca el balance de energía de un reactor de membrana con lecho empacado. Aplique el balance a la reacción del problema P8-6 para el caso en que es reversible, como se describe en el problema P8-8(d). La especie C sale por difusión a través de la membrana.
	- $(a)$ Grafique los perfiles de concentración con diferentes valores de  $k_a$ , si la reacción se efectúa adiabáticamente.
	- Repita la parte (a) suponiendo que el coeficiente de transferencia de calor es (b) el mismo que se dio en P8-8(a). Todas las demás condiciones son las mismas que en el problema P8-6.
- P8-12. Se efectúa la reacción elemental, irreversible, exotérmica, en fase gaseosa

 $A \rightarrow 2B$ 

en un reactor de lecho empacado. Hay una caída de presión en el reactor y el coeficiente de caída de presión [vea la ecuación (4-32)] es de 0.007 kg<sup>-1</sup>. Entra A puro en el reactor con una velocidad de flujo de 5 mol/s, una concentración de 0.25 mol/dm<sup>3</sup>, una temperatura de 450 K y una presión de 9.22 atm. Se elimina calor envolviendo el reactor con un intercambiador de calor. La velocidad de flujo de refrigerante en la camisa es suficiente para mantener la temperatura ambiente del intercambiador en 27°C. El término que da el producto del coeficiente de transferencia de calor y el área por unidad de volumen dividido entre la densidad volumétrica del catalizador es

$$
\frac{Ua}{\rho_b} = \frac{5 \text{ J}}{\text{kg cat.} \cdot \text{s} \cdot \text{K}}
$$

donde

 $\rho b =$  densidad volumétrica del catalizador (kg/m<sup>3</sup>)

 $a = 4$  area de intercambio de calor por unidad de volumen del reactor (m<sup>2</sup>/m<sup>3</sup>)

 $U =$  coeficiente global de transferencia de calor  $\left(\frac{J}{m^2 \cdot s \cdot K}\right)$ 

El peso máximo de catalizador que se puede empacar en este reactor es de 50 kg.

- $(a)$ Grafique la temperatura, la conversión  $(X)$  y el cociente de presiones (y =  $P/P_0$ ) en función del peso de catalizador.
- (b) ¿Con qué peso de catalizador (distancia reactor abajo) alcanza su valor máximo la velocidad de reacción  $(-r'_A)$ ?
- (c) ¿Con qué peso de catalizador (distancia reactor abajo) alcanza su valor máximo la temperatura?
- $(d)$ ¿Qué sucede cuando se duplica el coeficiente de transferencia de calor? ¿Qué sucede si se reduce a la mitad ese coeficiente? Comente acerca de los efectos que ello tiene sobre el desempeño del reactor (es decir, conversión, temperatura y caída de presión).

Información adicional:

$$
\Delta H_{\text{Rx}} = -20,000 \text{ J/mol A at } 273 \text{ K}
$$
  
\n
$$
C_{\text{P}_{\text{A}}} = 40 \text{ J/mol} \cdot \text{K} \qquad C_{\text{P}_{\text{B}}} = 20 \text{ J/mol} \cdot \text{K}
$$
  
\n
$$
k = \exp\left[\frac{E}{R} \left(\frac{1}{450} - \frac{1}{T}\right)\right] \frac{\text{dm}^3}{\text{kg} \cdot \text{cat} \cdot \text{s}}
$$

con

$$
E = 31.4 \frac{\text{kJ}}{\text{mol}}
$$
  $R = 8.314 \frac{\text{J}}{\text{mol} \cdot \text{K}}$ 

Por tanto,  $E/R = 3776.76$  K.

Copyrighted material

#### P8-13<sub>A</sub> La reacción

$$
A + B \xrightarrow{\bullet} C + D
$$

se efectúa de manera adicional en una serie de reactores de lecho empacado en serie con enfriamiento entre las etapas. La temperatura más baja a la que puede enfriarse la corriente de reactivos es 27°C. La alimentación es equimolar en A y B y el peso de catalizador en cada reactor es suficiente para alcanzar un 99.9% de la conversión de equilibrio. La alimentación está a 27°C y la reacción se efectúa adiabáticamente. Si se cuenta con cuatro reactores y tres enfriadores, ¿qué conversión puede alcanzarse?

Información adicional:

$$
\Delta H_{\text{Rx}} = -30,000 \text{ cal/mol A} \qquad C_{p_A} = C_{p_B} = C_{p_C} = C_{p_D} = 25 \text{ cal/g mol} \cdot \text{K}
$$

$$
K_e(50^\circ\text{C}) = 500,000 \qquad F_{A0} = 10 \text{ mol A/min}
$$

Primero grafique la conversión de equilibrio en función de la temperatura. [Resp. parcial:  $T = 360$  K,  $X_e = 0.984$ ;  $T = 520$  K,  $X_e = 0.09$ ;  $T = 540$  K,  $X_e = 0.057$ .]

P8-14, La figura 8-8 muestra la trayectoria temperatura-conversión para una serie de reactores con calentamiento entre etapas. Considere ahora la sustitución del calentamiento entre etapas por la inyección de la corriente de alimentación en tres porciones iguales como se muestra aquí:

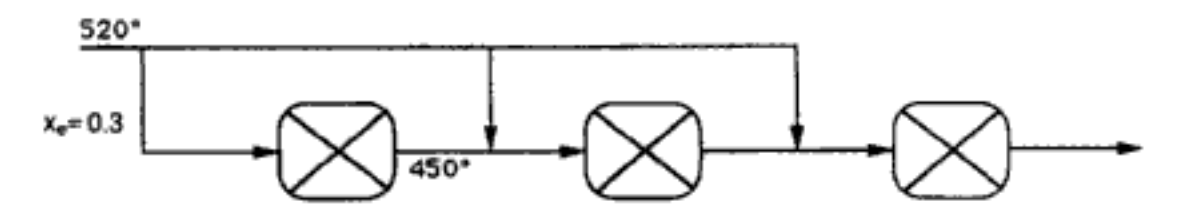

Dibuje las trayectorias temperatura-conversión para (a) una reacción endotérmica con las temperaturas de entrada que se muestran, y (b) una reacción exotérmica invirtiendo las temperaturas de entrada y salida del primer reactor.

P8-15<sub>n</sub> La reacción elemental reversible en fase gaseosa

 $A + B$   $\overrightarrow{2C}$ 

se efectuará en un PFR y un CSTR. La alimentación sólo contiene A y B en proporciones estequiométricas a 580.5 kPa y 77°C. La velocidad de alimentación molar de A es de 20 mol/s. La reacción se efectúa adiabáticamente.

- Determine el volumen de reactor de flujo tapón necesario para alcanzar un  $(a)$ 85% de la conversión adiabática de equilibrio.
- Grafique  $-r_A$ , X y T en función de la longitud del reactor si el área de corte (b) transversal es de 0.01 m<sup>2</sup>. ¿Qué sugieren las curvas respecto a cambiar las condiciones de alimentación?
- $\left( \mathbf{c} \right)$ Determine la conversión que puede alcanzarse en un CSTR que tiene un intercambiador de calor instalado en su interior.
- (d) Repita las partes (a) y (c) para el caso de una reacción endotérmica con un  $\Delta H_{\rm RX}^{\circ}$  de la misma magnitud absoluta, pero con una temperatura en la entrada de 277°C.
- $(e)$ Comente acerca de las magnitudes de  $\Delta H_{\rm RX}^{\circ}$ , E, K<sub>c</sub> y U, ¿Cuándo (o en qué condiciones) se podría "desbocar" la reacción?
- GD. Utilice un paquete de software para estudiar el efecto de la temperatura ambiente  $T_a$  (invierno-verano) sobre la parte (c).

518

Hidden page

- $(b)$ Grafique la temperatura del reactor en función de la temperatura de alimentación.
- $(c)$ ¿A qué temperatura se debe precalentar el fluido de entrada para que el reactor opere con una conversión elevada? Determine la temperatura y la conversión en el CSTR correspondientes a esa temperatura de entrada.
- $(d)$ Suponga que abora el fluido se calienta 5°C más que la temperatura de la parte (c) y luego se enfría  $20^{\circ}$ C, permaneciendo en ese nivel. ¿Cuál será la conversión?
- $(e)$ Calcule la temperatura de entrada de extinción para este sistema de reacción. (*Resp.*:  $T_0 = 87^{\circ}$ C.)

Información adicional:

Capacidad calorífica del inerte: 30 cal/g mol· °C Capacidad calorífica de A y B: 20 cal/g mol · °C  $UA$ : 8000 cal/min  $°C$ Temperatura ambiente,  $T_a$ : 300 K

> $\tau = 100$  min  $\Delta H_{\text{Rx}} = -7500 \text{ cal/mol}$  $k = 6.6 \times 10^{-3}$  min<sup>-1</sup> at 350 K  $E = 40,000$  cal/mol·K

P8-18<sub>A</sub> Los reactores de flujo radial sirven para eliminar puntos calientes en reacciones muy exotérmicas. La velocidad es máxima en la entrada y luego disminuye según 1/r a medida que el fluido se aleja de la entrada. El coeficiente de transferencia de calor global varía según la raíz cuadrada de la velocidad radial:

$$
U = U(r = r_0) \left( \frac{\text{velocidad en } r_0}{\text{velocidad en } r} \right)^{1/2}
$$

y en la entrada  $U = U(r = r_0) = 100$  Btu/h · ft<sup>2</sup> · °F.

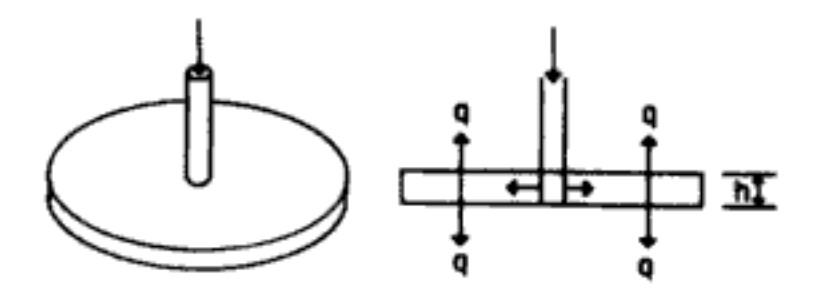

Figura P8-18 Reactor de flujo radial.

- Repita el problema P8-6 para un reactor radial.  $(a)$
- (b) Repita el problema P8-12 para un reactor radial.
- Considere las condiciones de flujo a uno de los tubos para la oxidación de (c) SO<sub>2</sub> que se describió en el ejemplo 8-10. Sustituya el tubo por un reactor de flujo radial de 1 cm de altura con un diámetro de entrada de 0.5 cm. El reactor se sumerge en el mismo líquido en ebullición que se usó en el ejemplo 8-10. Grafique la temperatura y la conversión en función del radio y del peso del catalizador para tres temperaturas de entrada distintas. Estudie el comportamiento de este reactor variando algunos parámetros, como velocidad de flujo y composición del gas. Copyrighted material

520

- La reacción que vimos en el problema P8-15 se efectuará en un solo reactor (d) de flujo tapón sumergido en un refrigerante, y en un reactor de flujo radial sumergido en el mismo refrigerante. El reactor de flujo tubular tiene 2 ft de diámetro. La altura del reactor de flujo radial es de 0.5 pulgadas y el diámetro de la entrada es de 1 pulgada. En ambos casos la temperatura del refrigerante es de 100°C y el coeficiente global de transferencia de calor es de  $2000$  J/m2  $\cdot$  h  $\cdot$  °C. Grafique la conversión y las temperaturas en función del radio del reactor.
- P8-19. La reacción exotérmica de orden cero

 $A \rightarrow B$ 

se efectúa en fase líquida a 85°C en un CSTR de 0.2 m<sup>3</sup> provisto de camisa de enfriamiento. La temperatura del refrigerante en el reactor es de 32°F. El coeficiente de transferencia de calor es de 120 W/m<sup>2</sup> · K. Determine el valor crítico del área de transferencia de calor por debajo de la cual el reactor se desbocará y hará explosión. [*Chem. Eng., 91*(10, 54 (1984).]

Información adicional:

Velocidad de reacción específica:

 $k = 1.127$  kmol/m<sup>3</sup> min a 40°C

 $k = 1.421$  kmol/m<sup>3</sup> min a 50°C

La capacidad calorífica de la solución es de 4 J/g. La densidad de la solución es de 0.90 kg/dm<sup>3</sup>. El calor de reacción es de -500 J/g. La temperatura de alimentación es de 40°C y la velocidad de alimentación es de 90 kg/min. Peso molecular de A = 90 g/mol.

 $P8-20_{12}$ La reacción elemental reversible en fase líquida

 $A \overrightarrow{B}$ 

se efectúa en un CSTR con intercambiador de calor. La alimentación del reactor es A puro.

- Deduzca una expresión (o conjunto de expresiones) para calcular  $G(T)$  en  $(a)$ función del calor de reacción, la constante de equilibrio, la temperatura, etc. Muestre un ejemplo de cálculo de  $G(T)$  a  $T = 400$  K.
- Determine las temperaturas de estado estacionario. (Resp.: 310, 377, 418 K.)  $\mathbf{b}$
- ¿Cuáles estados estacionarios son localmente estables? (c)
- ¿Qué conversión corresponde al estado estacionario superior? (d)
- Varíe la temperatura ambiente  $T_a$  y grafique la temperatura del reactor en (e) función de  $T_{a}$ , identificando las temperaturas de ignición y extinción.
- Ф. Si el intercambiador de calor del reactor falla repentinamente (es decir,  $UA = 0$ ), ¿cuál será la conversión y la temperatura del reactor cuando se llegue al nuevo estado estacionario superior? (Resp.: 431 K).
- Determine la velocidad de flujo de estallido adiabática,  $v<sub>0</sub>$ .  $\left( \mathbf{g} \right)$
- (h) Suponga que quiere operar en el estado estacionario inferior. ¿Qué valores de parámetros sugeriría para evitar un desbocamiento?

Información adicional:

 $UA = 3600 \text{ cal/min} \cdot \text{K}$  $E/R = 20,000 \text{ K}$  $C_{p_A} = C_{p_B} = 40 \text{ cal/mol} \cdot \text{K}$  $V = 10$  dm<sup>3</sup>  $\Delta H_{\text{Rx}} = -80,000 \text{ cal/mol A}$  $v_0 = 1$  dm<sup>3</sup>/min  $K_{eq} = 100$  a 400 K  $F_{A0} = 10$  mol/min  $k = 1$  min<sup>-1</sup> a 400 K

Temperatura ambiente,  $T_a = 37^{\circ}\text{C}$ 

Temperatura de afimentación, F. El 37% ial

Hidden page

- ¿Cuántos estados estacionarios hay? (a)
- (b)  $LQ$ ué efecto tienen sobre los múltiples estados estacionarios los cambios en la temperatura del aire,  $T_a$  (invierno-verano)?

Información adicional:

$$
\Delta H_{Rx}^{\circ} = -80 \text{ kJ/mol A} \quad F_{AD} = 10 \text{ mol/s} \quad C_{A0} = 2 \text{ mol/dm}^3
$$
  
\n
$$
UA = 2000 \frac{\text{J}}{\text{K} \cdot \text{s}} \qquad V = 500 \text{ dm}^3
$$
  
\n
$$
T_a = 40^{\circ}\text{C} \qquad k = 0.001 \text{ s}^{-1} \text{ at } 373 \text{ K}
$$
  
\n
$$
C_{p_A} = C_{p_B} = 40 \text{ J/mol} \cdot \text{K} \qquad E = 150 \text{ kJ/mol}
$$
  
\n
$$
K_s = 100 \text{ a } 350 \text{ K} \qquad T_a = 27^{\circ}\text{C}
$$

- Grafique la temperatura del reactor  $T$  en función de la temperatura a la entra-(c) da,  $T_0$ . Determine las temperaturas de ignición y extinción.
- Repita las partes (a), (b) y (c) para el caso en que la reacción es irreversible (d) con  $K_z = \infty$ ,
- $P8-23_R$ La pirólisis en fase de vapor de acetona se efectuará adiabáticamente en un banco de 1000 tubos plan 40 de 1 pulgada de diámetro y 10 m de largo. La velocidad de alimentación molar de la acetona es de 6000 kg/h a una presión de 500 kPa. La temperatura de alimentación máxima es de 1050 K. Se alimentará nitrógeno junto con la acetona para que aporte el calor sensible de reacción. Determine la conversión en función de la velocidad de alimentación de nitrógeno (en términos de  $\Theta_{N_{\star}}$ ) para
	- $(a)$ Velocidad de flujo molar total fija.
	- Velocidad de flujo molar que aumenta al incrementarse  $\Theta_{N_2}$ . (b)
- $P8-24_C$ En este capítulo hicimos caso omiso de las variaciones radiales en la temperatura y la concentración.
	- Utilice un balance de capa del segmento que se muestra en la figura P8-24a  $(a)$ para obtener los balances de energía y moles estacionarios que tomen en cuenta las variaciones axiales en la concentración y las variaciones tanto radiales como axiales en la temperatura.

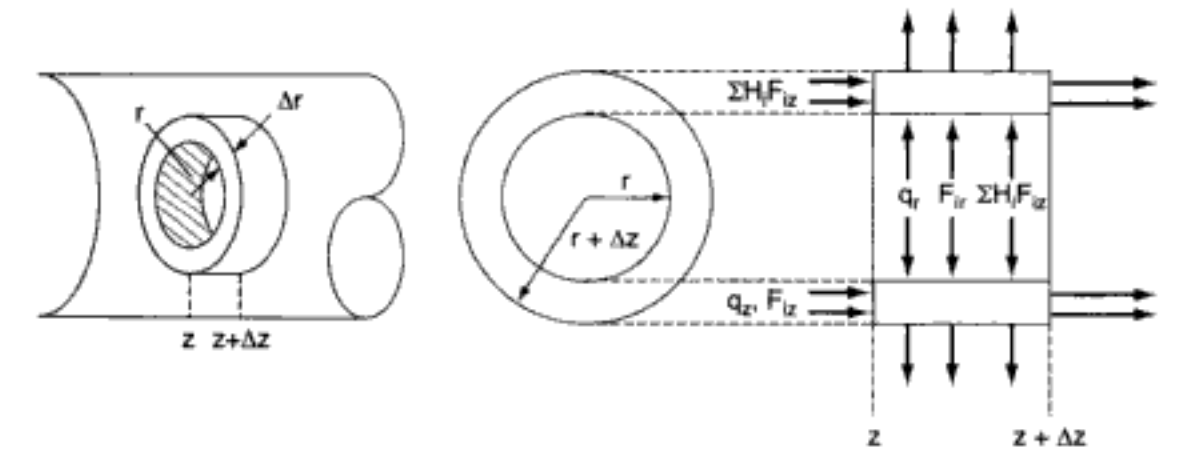

Figura P8-24a Balance de envolvente.

Demuestre que

$$
-\frac{\partial q_z}{\partial z} - \frac{1}{r} \frac{\partial (rq_r)}{\partial r} - \sum_{i=1}^{m} uC_i C_{pi} \frac{\partial T}{\partial z} + r_A \Delta H_{Rx} = 0 \qquad (P8-24.1)
$$

donde *u* es la velocidad superficial (m/s) y *q* es el flujo de calor (J/m<sup>2</sup> · s). Copyrighted material Hidden page

Información adicional:

$$
k_e = 0.4 \frac{\text{cal}}{\text{cm} \cdot \text{min} \cdot \text{K}}
$$

Diámetro del reactor =  $3$  cm

Grafique la temperatura de reacción en función del radio en puntos específicos a lo largo del reactor. Grafique la temperatura del centro del reactor en función de la conversión.

¿Qué opina acerca de despreciar las variaciones radiales en la concentración?  $\left( \mathbf{g} \right)$ Lea el capítulo 11 y luego demuestre que

$$
k_e \frac{\partial^2 T}{\partial z^2} + k_e \frac{\partial^2 T}{\partial r^2} + \frac{k_e}{r} \frac{\partial T}{\partial r} - u \sum_{j=1}^m C_j C_{pj} \frac{\partial T}{\partial z}
$$
  
+ 
$$
\left( \sum_{j=1}^m C_j D_e \frac{\partial C_j}{\partial r} \right) \frac{\partial T}{\partial r} + r_A (C_j, T) \Delta H_{Rx} = 0 \quad (P8-24.7)
$$

donde  $D_e$  es la difusividad efectiva. (Sólo expertos.)

Se efectuará una reacción en el reactor de lecho empacado que se muestra en la fi- $P8-25C$ gura P8-25.

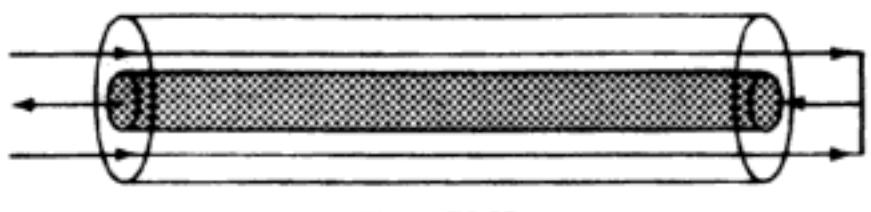

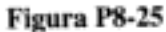

Los reactivos entran por el espacio anular entre el tubo exterior aislado y un tubo interior que contiene el catalizador. No ocurre reacción en la región anular. Hay transferencia de calor a lo largo del reactor entre el gas del interior del reactor de lecho empacado y el gas que fluye a contracorriente por el espacio anular. El coeficiente global de transferencia de calor es de 5 W/m2 · K. Grafique la conversión y la temperatura en función de la longitud del reactor para los datos que se dan en

- el Problema P8-5.  $(a)$
- el Problema P8-6. ሔነ
- el Problema P8-15.  $\left( \mathbf{c} \right)$
- (Posición del frente de reacción.) Utilizando el programa de computadora (o algu- $P8-26_B$ na variación similar) que se dio en el ejemplo 8-10, determine el efecto que tiene sobre los perfiles de temperatura y conversión variar la temperatura de entrada, cuando la reacción se efectúa adiabáticamente. En particular, estudie el efecto de la temperatura de entrada sobre la posición del frente de reacción (es decir, la posición en la que la temperatura aumenta abruptamente).
- (Temperatura de entrada óptima para la oxidación de dióxido de azufre.) Utilizan-P8-27<sub>C</sub> do los mismos datos, velocidad de flujo de alimentación y composición que se dieron en el ejemplo 8-10, determine la temperatura de entrada que produzca la conversión máxima de SO<sub>2</sub> en un reactor tubular existente que contiene 2500 lb de V<sub>2</sub>O<sub>5</sub> y opera adiabáticamente. (Sugerencia: Sólo se requiere una pequeña modificación del programa para computadora que se mostró en la sección 8.10, para encontrar esta  $T_0$  óptima.)
- Usted es un ingeniero que debe diseñar un CSTR para las reacciones elementales P8-28<sub>p</sub> consecutivas en fase gaseosa Copyrighted material

Solicitud pendiente para el salón de la fama de problemas

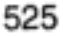

Hidden page

La alimentación del reactor es equimolar tanto en m-xileno como o-xileno (especies A y B). Para una velocidad de alimentación total de 2 mol/min y las condiciones de reacción que se dan más adelante, grafique la temperatura y las velocidades de flujo molar de cada especie en función del peso de catalizador hasta un peso de 100 kg.

- (a) Determine la concentración más baja de o-xileno que se alcanza en el reactor.
- Determine la concentración más alta de *m*-xileno que se alcanza en el reactor. (b)
- (e) Determine la concentración máxima de o-xileno en el reactor.
- (d) Repita las partes (a) a (d) para una alimentación de o-xileno puro.
- (e) Varíe algunos de los parámetros del sistema y describa sus hallazgos.
- O) ¿Cuál cree que sea el objetivo de este problema?

Información adicional:<sup>24</sup>

Todas las capacidades caloríficas son prácticamente iguales: 100 J/mol · K.

$$
C_{T0} = 2 \text{ mol/dm}^3
$$
  
\n
$$
\Delta H_{Rx10} = -1800 \text{ J/mol } o \text{-xylene}^{24}
$$
  
\n
$$
\Delta H_{Rx30} = -1100 \text{ J/mol } o \text{-xylene}^{24}
$$
  
\n
$$
k_1 = 0.5 \exp[2(1 - 320/T)] \text{ dm}^3/\text{kg cat.} \cdot \text{min}
$$
  
\n
$$
k_2 = k_1/K_c
$$
  
\n
$$
k_3 = 0.005 \exp\{[4.6(1 - (460/T))] \} \text{ dm}^3/\text{kg cat.} \cdot \text{min}
$$
  
\n
$$
K_C = 10 \exp[4.8(430/T - 1.5)]
$$
  
\n
$$
T_0 = 330 \text{ K}
$$
  
\n
$$
T_a = 500 \text{ K}
$$
  
\n
$$
Ua/\rho_b = 16 \text{ J/kg cat.} \cdot \text{min} \cdot {}^{\circ}\text{C}
$$
  
\n
$$
W = 100 \text{ kg}
$$

P8-30<sub>c</sub> (Múltiples reacciones con efectos térmicos.) El estireno se puede producir a partir de etilbenceno por la siguiente reacción:

> etilbenceno  $\longleftrightarrow$  estireno + H<sub>2</sub>  $(1)$

Sin embargo, también ocurren varias reacciones secundarias irreversibles: etilbenceno → benceno + etileno  $(2)$ 

$$
etilbenceno + H2 \longrightarrow tolueno + metano \tag{3}
$$

[J. Snyder y B. Subramaniam, Chem. Eng. Sci., 49, 5585 (1994).] Se alimenta etilbenceno a razón de 0.00344 kmol/s a un reactor PFR de 10.0 m<sup>3</sup> junto con vapor de agua inerte a una presión total de 2.4 atm. La proporción molar vapor de agua /etilbenceno es inicialmente [es decir, partes (a) a (c)] 14.5:1, pero puede variarse. Dados los datos siguientes, determine las velocidades de flujo molar de estireno, benceno y tolueno a la salida, para las siguientes temperaturas de entrada cuando el reactor se opera adiabáticamente.

(a) 
$$
T_0 = 800 \text{ K}
$$

**(b)** 
$$
T_0 = 930 \text{ K}
$$

(c) 
$$
T_0 = 1100 \text{ K}
$$

<sup>24</sup> Obtenida de mediciones de pericosidad no viscosa.

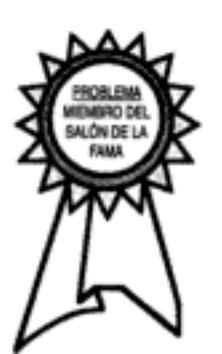

- Encuentre la temperatura de entrada ideal para la producción de estireno con (d) una proporción vapor de agua/etilbenceno de 58:1. (Sugerencia: Grafique la velocidad de flujo molar de estireno contra  $T_0$ . Explique por qué la curva tiene el aspecto que tiene.)
- Determine la proporción vapor de agua/etilbenceno ideal para la producción (e) de estireno a 900 K. [Sugerenica: Vea la parte (d).]
- ¿Cuál considera que sea el objetivo de este problema? (f)
- (g) Haga otra pregunta o sugiera otro cálculo que pueda hacerse en este problema. Información adicional:

Capacidades caloríficas

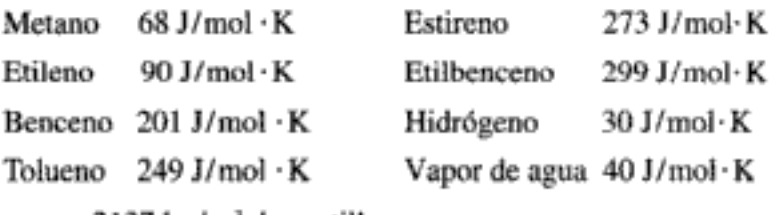

 $\rho = 2137 \text{ kg/m}^3$  de pastilla

$$
\Phi = 0.4
$$

 $\Delta H_{\text{Rx1E}} = 118,000 \text{ kJ/kmol}$  de etilbenceno

 $\Delta H_{\text{Rx2E}}$  = 105,200 kJ/kmol de etilbenceno

 $\Delta H_{\text{Rx3E}} = -53,900 \text{ kJ/kmol}$  de etilbenceno

$$
K_{p1} = \exp\left\{b_1 + \frac{b_2}{T} + b_3 \ln(T) + \left[\left(b_4T + b_5\right)T + b_6\right]T\right\} \text{ atm}
$$
\n
$$
b_1 = -17.34 \qquad b_4 = -2.314 \times 10^{-10}
$$
\n
$$
b_2 = -1.302 \times 10^4 \qquad b_5 = 1.302 \times 10^{-6}
$$
\n
$$
b_3 = 5.051 \qquad b_6 = -4.931 \times 10^{-3}
$$

Las leyes de velocidad para la formación de estireno (St), benceno (B) y tolueno (T), respectivamente, son las siguientes.  $\binom{F}{FB}$  = etilbenceno.)

$$
r_{1S} = \rho (1 - \phi) \exp \left( 0.08539 - \frac{10,925}{T} \right) \left( P_{EB} - \frac{P_{st} P_{H_2}}{K_{p1}} \right) \quad (\text{kmol/m}^3 \cdot \text{s})
$$
  

$$
r_{2B} = \rho (1 - \phi) \exp \left( 13.2392 - \frac{25,000}{T} \right) (P_{EB}) \quad (\text{kmol/m}^3 \cdot \text{s})
$$
  

$$
r_{3T} = \rho (1 - \phi) \exp \left( 0.2961 - \frac{11,000}{T} \right) (P_{EB} P_{H_2}) \quad (\text{kmol/m}^3 \cdot \text{s})
$$

La temperatura T está en kelvins.

 $P8-31<sub>B</sub>$  Las reacciones en fase líquida

 $A + B \xrightarrow{k_1} D$  $(1)$ (reacción deseada) (2)  $A + B \xrightarrow{k_2} U$ (reacción no deseada)

Copyrighted material

528

se efectúan en un CSTR perfectamente aislado. La reacción deseada es de primer orden respecto a A y de orden cero respecto a B, mientras que la reacción no deseada es de orden cero respecto a A y de primer orden respecto a B. La especie A entra en el reactor a una temperatura de 100°C y la especie B lo hace a 50°C. La temperatura de operación del reactor es de 400 K. La velocidad de flujo molar de A en la entrada del reactor es de 60 mol/min:  $C_{p_A} = 20$  cal/mol·K,  $C_{p_B} =$ 

30 cal/mol · K,  $C_{p_{\text{D}}}$  = 50 cal/mol · K, y  $C_{p_{\text{U}}}$  = 40 cal/mol · K.

Para la reacción 1:  $\Delta H_{Rx} = -3000$  cal/mol de A a 300 K Para la reacción 2:  $\Delta H_{\text{Rx}} = -5000$  cal/mol de A a 300 K

$$
k_1 = 1000 \exp\left(-\frac{2000}{T}\right) \quad \text{min}^{-1}
$$

(T está en kelvins)

$$
k_2 = 2000 \exp\left(-\frac{3000}{T}\right) \text{ min}^{-1}
$$

 $C_{A0} = 0.01$  mol/dm<sup>3</sup> 0.001  $\frac{\text{mol}}{\text{dm}^3} < C_{B0} < 2$  mol/dm<sup>3</sup>

- Determine las velocidades de flujo molar de U y D a la salida del reactor.  $(a)$
- (b) ¿Qué volumen de reactor debe tener el CSTR para las condiciones que se especifican?
- ¿Hay alguna forma más eficaz de minimizar D? Explique.  $(c)$

(Sugerencia: Inicie con un balance de moles de A. Bosqueje su método antes de iniciar cualquier cálculo.)

Las reacciones en fase líquida P8-32.

$$
A \xrightarrow{k_{1A}} B \xrightarrow{k_{3B}} C
$$

$$
B \xrightarrow{k_{3B}} D
$$

se pueden efectuar en diversos CSTR. Actualmente se dispone de los siguientes tamaños:  $4 \text{ dm}^3$ ,  $40 \text{ dm}^3$ ,  $400 \text{ dm}^3$ ,  $4000 \text{ dm}^3$ . Se pueden usar hasta cuatro CSTR de cualquier tamaño individual. El flujo de calor hacia cada reactor se controla ajustando el área funcional  $f(0 \le f < 1.0)$ .

 $Q_r = 100 f(T - T_a)$  (cal/min), donde la temperatura ambiente se puede variar entre 0°C y 100°C.

$$
k_{1A} = 0.3 e^{-7000 \left(\frac{1}{300} - \frac{1}{T}\right)} \text{min}^{-1}
$$
  

$$
k_{2B} = 0.03 e^{-7000 \left(\frac{1}{300} - \frac{1}{T}\right)} \text{min}^{-1}
$$
  

$$
k_{3B} = 0.1 e^{-4000 \left(\frac{1}{300} - \frac{1}{T}\right)} \text{dm}^3/\text{mol} \cdot \text{min}
$$

La concentración de A puro es 5 M. A se puede diluir con disolvente. La alimentación se puede enfriar a 0°C o calentar a 100°C.

$$
\Delta H_{\text{Rx1A}} = +10,000 \text{ cal/mol A}
$$
  
\n
$$
\Delta H_{\text{Rx2B}} = -10,000 \text{ cal/mol B}
$$
  
\n
$$
\Delta H_{\text{Rx3B}} = -100,000 \text{ cal/mol B}
$$
  
\nCopy righted material

Analice la forma en que debe efectuarse la reacción (es decir, a qué  $v_0$ , a qué  $T_0$ , etc.) para producir 100 mol de B al día. [No se da respuesta a este problema modificado en el manual de soluciones.]

# PROBLEMAS DE CRÍTICA DE PUBLICACIONES

- **P8C-1** La ecuación (8) de un artículo en J. Chem. Technol. Biotechnol., 31, 273 (1981) es el modelo cinético del sistema que los autores proponen. Partiendo de la ecuación (2), deduzca la ecuación que describe el sistema. ¿Concuerda con la ecuación (8)? Utilizando los datos de la figura 1, determine el nuevo orden de reacción. Los datos de la tabla 2 muestran el efecto de la temperatura. La figura 2 ilustra este efecto. Utilice la ecuación (8) y la tabla 2 para obtener la figura 2. ¿Concuerda ésta con los resultados del artículo? Ahora use la tabla 2 y su ecuación. ¿Qué diferencia hay entre la figura obtenida y la figura 2? ¿Cuál es su nueva  $E_{\omega}$ ?
- **P8C-2** La cinética de la reacción entre hipoclorito de sodio y sulfato de sodio se estudió por el método de flujo térmico de *Ind. Eng. Chem. Fundam.* 19, 207 (1980). ¿En qué consiste el método de flujo térmico? El balance de energía desarrollado en este artículo se puede aplicar a un reactor de flujo tapón y, si no, ¿cuál sería el balance de energía correcto? ¿En qué condiciones son válidas las ecuaciones del autor?
- **P8C-3** En un artículo sobre la cinética de la inversión de sacarosa con invertasa, que tiene varios estados estacionarios en un CSTR [Chem. Eng. Commun., 6, 151 (1980)], considere los siguientes retos: ¿Son correctas las ecuaciones para  $K_i$  y  $K_n$ ? Si no lo son, ¿cuáles son las ecuaciones correctas para estas variables? ¿Se puede aplicar un análisis a este sistema para deducir en qué regiones hay múltiples estados estacionarios?
- **P8C-4** Revise el artículo de AIChE J., 16, 415 (1970). ¿Cómo se generó la curva de  $G(T)$ ? ¿Es válida para un CSTR? ¿Debe cambiar  $G(T)$  cuando cambia el espacio-tiempo? Critique el artículo a la luz de estas preguntas.

# MATERIAL DEL CD-ROM

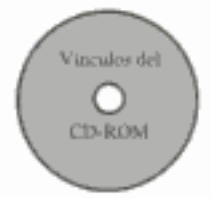

### Recursos de aprendizaje

- 1. Resumen de notas para las clases 13, 14, 15, 16, 17 y 35A
- 3. Módulos de computadora interactivos
	- A. Efectos térmicos I
	- **B.** Efectos térmicos II
- 4. Problemas resueltos
	- A. Ejemplo CD8-1  $\Delta H_{\text{Rx}}(T)$  para capacidades caloríficas expresadas como funciones cuadráticas de la temperatura.
	- B. Ejemplo CD-8-2 Reacción de segundo orden efectuada adiabáticamente en un CSTR.
- 5. Procedimiento de resolución de PFR/PBR para una reacción reversible en fase gaseosa

#### • Problemas de ejemplo vivo

- 1. Ejemplo 8-5 CSTR con espiral de enfriamiento
- 2. Ejemplo 8-6 Isomerización de butano normal en fase líquida
- 3. Ejemplo 8-7 Producción de anhídrido acético
- 4. Ejemplo 8-10 Oxidación de SO<sub>2</sub>
- 5. Ejemplo 8-11 Reacción en paralelo en un PFR con efectos térmicos
- 6. Ejemplo 8-12 Múltiples reacciones en un CSTR

# • Anaquel de referencia profesional

- I. Análisis de bifurcación en estado estacionario
	- A. Fundamentos
	- B. Ejemplo CD8-3 Determinar los parámetros que dan múltiples estados estacionarios (MSS)

# Problemas de tarea adicionales

 $CDP8-A<sub>R</sub>$ Se efectúa la reacción exotérmica

 $A \rightleftarrows 2B$ 

tanto en un reactor de flujo tapón como en un CSTR con intercambio de calor. Se le pide graficar la conversión en función de la longitud del reactor para operación tanto adiabática como no adiabática, y también dimensionar un CSTR. [2a. ed. P8-16.]

 $CDP8-B<sub>R</sub>$ Use la teoría de bifurcación (Sección 8.6.5 en el CD-ROM) para determinar las posibles regiones de múltiples estados estacionarios de la reacción en fase gaseosa que tiene la ley de velocidad

$$
r_A'' = \frac{k_1 C_A}{(k_2 + k_3 C_A)^2}
$$

[2a. ed. P8-26.]

 $CDP8-C_R$ En este problema se usa la teoría de bifurcación (Sección 8.6.5 del CD-ROM) para determinar si puede haber múltiples estados estacionarios con cada uno de tres tipos de catalizador. [2a. ed. P8-27<sub>B</sub>.]

En este problema se usa la teoría de bifurcación (Sección 8.6.5 del CD- $CDP8-D<sub>B</sub>$ ROM) para determinar las regiones de múltiples estados estacionarios para la reacción autocatalítica

$$
A + B \longrightarrow 2B
$$

[2a. ed.  $P8-28_{\text{B}}$ .]

- $CDP8-E_C$ Este problema se refiere a la reacción del SO<sub>2</sub> con pérdidas de calor. [2a. ed. P8-33.1
- $CDP8-F_C$ Este problema se refiere al uso de enfriamiento entre etapas en la oxidación de SO<sub>2</sub>. [2a. ed. P8-34a.]
- Este problema es una continuación del ejemplo de oxidación de SO<sub>2</sub>. Los  $\bf CP8\text{-}G_n$ costos del reactor se consideran en el análisis de enfriamiento. [2a. ed. P8-34(b y c).]
- $CDP8-H<sub>R</sub>$ Ocurren reacciones en paralelo en un CSTR con efectos térmicos. [1a. ed. P9-21.]
- $CDP8-I_R$ Este problema se relaciona con múltiples estados estacionarios para la reacción reversible de segundo orden en fase líquida. [Viejo problema de examen.]

 $CDP8-J_R$ Ocurren reacciones en serie en un CSTR con efectos térmicos. [la. ed. P9-23.1

 $\bf CP8\hbox{-} K_{\bf R}$ Se produce un intermediario de un fármaco en un reactor por lotes con efectos térmicos. La sucesión de reacciones es

$$
2A + B \longrightarrow C + D
$$
  
C + A + B  $\longrightarrow E + D$ 

El producto deseado es C.

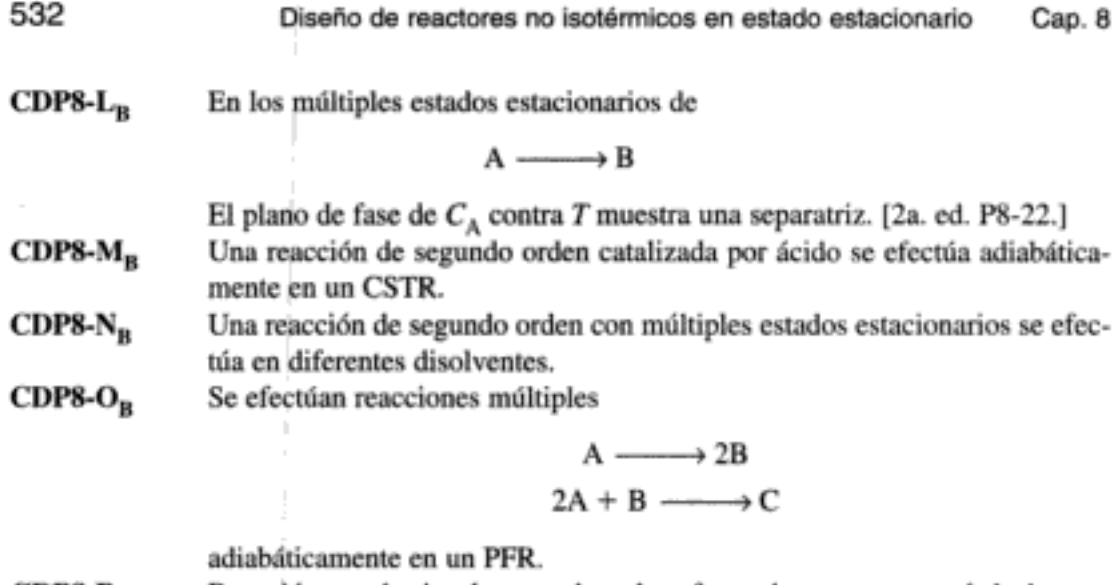

 $CDP8-P<sub>R</sub>$ Reacción exotérmica de segundo orden efectuada en un reactor de lecho empacado.

# LECTURAS COMPLEMENTARIAS

1. Se presenta un excelente desarrollo del balance de energía en

- ARIE, R., Elementary Chemical Reactor Analysis. Upper Saddle River, N.J: Prentice Hall, 1969, Caps. 3 y 6.
- HIMMELBLAU, D. M., Basic Principles and Calculations in Chemical Engineering, 4a. ed. Upper Saddle River, N.J.: Prentice Hall, 1982, Caps. 4 y 6.
- WEETERWERP, K. R., W. P. M. VAN SWAAU y A. A. C. M. BEENACKERS, Chemical Reactor Design and Operation. Nueva York: Wiley, 1984.

Se pueden encontrar varios problemas de ejemplo que se ocupan de reactores no isotérmicos en

- SMITH, J. M., Chemical Engineering Kinetics, 3a. ed. Nueva York: McGraw-Hill, 1981, Cap. 5.
- WALAS, S. M., Reaction Kinetics for Chemical Engineers. Nueva York: McGraw-Hill, 1959, Cap. 3.
- WALAS, S. M., Chemical Reaction Engineering Handbook of Solved Problems. Amsterdam: Gordon and Breach, 1995. Vea los siguientes problemas resueltos: Problema 4.10.1, página 444; Problema 4.10.08, página 450; Problema 4.10.09, página 451; Problema 4.10.13, página 454; Problema 4.11.02, página 456; Problema 4.11.09, página 462; Problema 4.11.03, página 459; Problema 4.10.11, página 463.

Si desea un análisis exhaustivo del calor de reacción y la constante de equilibrio, podría consultar

DENBIGH, K. G., Principles of Chemical Equilibrium, 4a. ed. Cambridge: Cambridge University Press, 1981.

- 2. Hay un repaso de la multiplicidad del estado estacionario en
	- LUSS, D y V BALAKOTAIAH, en Chemical Reaction Engineering-Boston, J. Wei y C. Georgakis, eds., ACS Symposium Series 196. Washington, D.C.: American Chemical Society.
- PERLMUTTTER, D. D., Stability of Chemical Reactors. Upper Saddle River, N.J.: Prentice Hall, 1972.
- SCHMITZ, R. A., en Chemical Reaction Engineering Reviews, H. M. Hulburt, ed., Advances in Chemistry Series 148. Washington, D.C.: American Chemical Society, 1975, p. 156.
- 3. Se desarrollan ecuaciones diferenciales parciales que describen variaciones axiales y radiales en la temperatura y la concentración en reactores químicos en

WALAS, S. M., Reaction Kinetics for Chemical Engineers. Nueva York: McGraw-Hill, 1959, Cap. 8.

- 4. Los calores de formación,  $H(T)$ , energías libres de Gibbs,  $G(TR)$ , y las capacidades caloríficas de los distintos compuestos se pueden encontrar en
	- PERRY, R. H., D. W. GREEN, y J. O. MALONEY, eds., Chemical Engineers' Handbook, 6a. ed. Nueva York: McGraw-Hill, 1984.
	- REID, R. C., J. M. PRAUSNITZ, y T. K. SHERWOOD, The Properties of Gases and Liquids, 3a. ed. Nueva York: McGraw-Hill, 1977.
	- WEAST, R. C., ed., CRC Handbook of Chemistry and Physics, 66a. ed. Boca Raton, Fla.: CRC Press, 1985.

# Diseño de reactores no isotérmicos en estado no estacionario

Los ingenieros químicos no son gente dulce y amable: les gustan las altas temperaturas y las altas presiones. Steve LeBlanc

ů

Hasta ahora nos hemos concentrado en la operación de reactores no isotérmicos en estado estacionario. En esta sección desarrollaremos el balance de energía en estado no estacionario y luego lo aplicaremos a CSTRs, reactores de flujo tapón y reactor por lotes y semilotes bien mezclados.

Posteriormente trataremos el arranque de reactores, la salida del estado estacionario superior, el control de reactores químicos y reacciones múltiples con efectos térmicos.

# 9.1 La ecuación general

Iniciaremos recordando la forma del balance de energía para estado no estacionario que desarrollamos en el capítulo 8.

$$
\dot{Q} - \dot{W}_s + \sum_{i=1}^n F_i H_i \big|_{\text{entra}} - \sum_{i=1}^n F_i H_i \big|_{\text{safe}} = \left(\frac{\partial \hat{E}_{\text{sis}}}{\partial t}\right) \tag{8-9}
$$

La energía total del sistema es la suma de los productos de las energías específicas,  $E<sub>i</sub>$ , de las diversas especies que están en el volumen del sistema, por el número de moles de esa especie:

$$
\hat{E}_{\text{sis}} = \sum_{i=1}^{n} N_i E_i \tag{9-1}
$$

Al evaluar  $\hat{E}_{\rm sis}$ , haremos caso omiso de los cambios en las energías potencial y cinética, y sustituiremos la energía interna  $U_i$  en términos de la entalpía  $H_i$ :

$$
\hat{E}_{\text{sis}} = \sum_{i=1}^{n} N_i E_i = \sum_{i=1}^{n} N_i U_i = \left[ \sum_{i=1}^{n} N_i (H_i - PV_i) \right]_{\text{sis}}
$$
(9-2)

Si diferenciamos la ecuación (9-2) respecto al tiempo y la sustituimos en la ecuación (8-9) obtenemos

Balance de energía transitorio

$$
\dot{Q} - \dot{W}_s + \sum_{i=1}^{n} F_i H_i \big|_{\text{entra}} - \sum_{i=1}^{n} F_i H_i \big|_{\text{sale}}
$$

$$
= \left[\sum_{i=1}^{n} N_i \frac{\partial H_i}{\partial t} + \sum_{i=1}^{n} H_i \frac{\partial N_i}{\partial t} - \frac{\partial \left(P \sum_{i=1}^{n} \frac{V}{N_i V_i}\right)}{\partial t}\right]_{\text{sis}}
$$
(9-3)

Para ahorrar espacio, escribiremos estas sumas así:

$$
\sum_{i=1}^{n} \frac{1}{n}
$$

a menos que se especifique otra cosa.

# 9.2 Operación en estado no estacionario de CSTRs y reactores semilotes

Si no hay variaciones espaciales presentes en el volumen del sistema, y se desprecian las variaciones en la presión total y el volumen, el balance de energía, ecuación (9-3), se reduce a

$$
\dot{Q} - \dot{W}_s + \sum F_{i0} H_{i0} - \sum F_i H_i = \sum N_i \frac{dH_i}{dt} + \sum H_i \frac{dN_i}{dt}
$$
(9-4)

Recordando la ecuación (8-19),

$$
H_i = H^o(T_R) + \int_{T_R}^T C_{pi} dT
$$
 (8-19)

y diferenciando respecto al tiempo obtenemos

$$
\frac{dH_i}{dt} = C_{pi} \frac{dT}{dt} \tag{9-5}
$$

Luego, la sustitución de la ecuación (9-5) en la (9-4), da

$$
\dot{Q} - \dot{W}_s + \sum F_{i0} H_{i0} - \sum F_i H_i = \sum N_i C_{pi} \frac{dT}{dt} + \sum H_i \frac{dN_i}{dt}
$$
 (9-6)

El balance de moles de la especie i es:

Copyrighted material

 $\sim$ 

$$
\frac{dN_i}{dt} = -\nu_i r_A V + F_{i0} - F_i \tag{9-7}
$$

Utilizando la ecuación (9-7) para sustituir  $dNi/dt$ , la ecuación (9-6) se convierte en:

$$
\dot{Q} - \dot{W}_s + \sum F_{i0} H_{i0} - \sum F_i H_i
$$
  
=  $\sum N_i C_{pi} \frac{dT}{dt} + \sum v_i H_i (-r_A V) + \sum F_{i0} H_i - \sum F_i H_i$ 

Reacomodando, obtenemos

Esta forma del balance de energía se debe usar cuando hay un cambio de fase

$$
\frac{dT}{dt} = \frac{\dot{Q} - \dot{W}_s - \sum F_{i0}(H_i - H_{i0}) + (-\Delta H_{Rx})(-r_A V)}{\sum N_i C_{pi}} \tag{9-8}
$$

La sustitución de  $H_i$  y  $F_{i0}$  para el caso en que no hay cambio de fase nos da

$$
\frac{dT}{dt} = \frac{\dot{Q} - \dot{W}_s - \sum_{i=1}^n F_{i0} \tilde{C}_{pi} (T - T_{i0}) + [-\Delta H_{Rx}(T)](-r_A V)}{\sum_{i=1}^n N_i C_{pi}}
$$
\n(9-9)

La ecuación (9-9) aplica a un reactor semilotes y también a la operación en estado no estacionario de un CSTR.

En el caso de reacciones en fase líquida, en las que  $\Delta C_p$  es pequeño y se puede despreciar, es común hacer la siguiente aproximación:

$$
\sum N_i C_{pi} \cong \sum N_{i0} C_{pi} = N_{A0} \sum \Theta_i C_{pi} = N_{A0} C_{ps}
$$

donde  $C_{ps}$  es la capacidad calorífica de la solución. Las unidades de  $N_{A0}C_{ps}$  son  $(cal/K)$ , o  $(Btu \wedge R)$ , y

$$
\sum F_{i0}C_{pi}=F_{A0}C_{ps}
$$

donde las unidades de  $F_{A0}C_{px}$  son (cal/s · K) o (Btu/h · R).<sup>1</sup> Con esta aproximación, y suponiendo que cada especie entra en el reactor a una temperatura  $T_0$ , tenemos

$$
\frac{dT}{dt} = \frac{Q - W_s - F_{A0}C_{ps}(T - T_0) + [-\Delta H_{Rx}(T)](-r_A V)}{N_{A0}C_{ps}} \tag{9-10}
$$

<sup>1</sup> Vemos que si la capacidad calorífica se diera en términos de masa (es decir,  $C_{\text{parm}} = \text{cal/g} \cdot \text{K}$ ) entonces habría que convertir a masa tanto  $F_{A0}$  como  $N_{A0}$ :

$$
m_{A0}C_{pm} = N_{A0}C_{\mu}
$$

у

$$
m_{A0}C_{\mu\mu\nu} = F_{A0}C_{\mu\nu}
$$

pero las unidades de los productos seguirían siendo las mismas (cal/K) y (cal/s  $\cdot$  K), respectivamente. Copyrighted material

Balance de energía en un CSTR o

reactor semilotes transitorio

# 9.2.1 Reactores por lotes

Los reactores por lotes generalmente están bien mezclados, así que podemos despreciar las variaciones espaciales en la temperatura y la concentración de las especies. El balance de energía para este reactor se obtiene haciendo  $F_{A0}$  igual a cero en la ecuación (9-9), lo que da

$$
\frac{dT}{dt} = \frac{\dot{Q} - W_s + (-\Delta H_{Rx})(-r_A V)}{\sum N_i C_{pi}} \tag{9-11}
$$

La ecuación (9-11) es la forma preferida del balance de energía cuando se usa el número de moles,  $N_i$ , en el balance de moles en lugar de la conversión,  $X$ . El número de moles de la especie  $i$  con cualquier  $X$ , es

$$
N_i = N_{\text{A}0}(\Theta_i + \nu_i X)
$$

Por tanto, en términos de conversión, el balance de energía queda

$$
\frac{dT}{dt} = \frac{\dot{Q} - \dot{W}_s + (-\Delta H_{Rx})(-r_A V)}{N_{A0}(\sum \Theta_i C_{pi} + \Delta C_p X)}
$$
\n(9-12)

La ecuación (9-12) se debe acoplar con el balance de moles

Balances de energía y moles de un reactor por lotes

$$
N_{\text{A0}}\,\frac{dX}{dt} = -\,r_{\text{A}}V\tag{2-6}
$$

y la ley de velocidad, y luego resolverse numéricamente.

# 9.2.2 Operación adiabática de un reactor por lotes

En el caso de operación adiabática ( $\dot{Q} = 0$ ) de un reactor por lotes ( $F_{i0} = 0$ ) y cuando se puede despreciar el trabajo realizado por el agitador ( $\dot{W}_s \approx 0$ ), la ecuación (9-12) se puede escribir así:

$$
-\Delta H_{\text{Rx}}(T)(-r_{A}V) = N_{\text{A0}}(C_{ps} + \Delta C_{p}X) \frac{dT}{dt}
$$
 (9-13)

donde, igual que antes,

$$
C_{ps} = \sum \Theta_i C_{pi} \tag{9-14}
$$

Del balance de moles de un reactor por lotes tenemos

$$
N_{\text{A}0} \frac{dX}{dt} = -r_{\text{A}} V \tag{2-6}
$$

Combinamos las ecuaciones  $(9-13)$  y  $(2-6)$  para obtener

$$
-[\Delta H_{\text{Rx}} + \Delta C_p (T - T_R)] \frac{dX}{dt} = [C_{ps} + \Delta C_p X] \frac{dT}{dt}
$$
 (9-15)

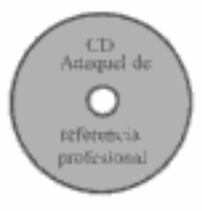

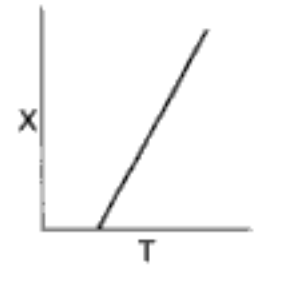

Relación de conversión de temperatura para un reactor por lotes adiabático

$$
X = \frac{C_{\rho s}(T - T_0)}{-\Delta H_{\text{Rx}}(T)} = \frac{\sum \Theta_i \tilde{C}_{\rho i}(T - T_0)}{-\Delta H_{\text{Rx}}(T)}
$$
(9-16)

$$
T = T_0 + \frac{\left[-\Delta H_{Rx}(T_0)\right]X}{C_{ps} + X \Delta \hat{C}_p} = T_0 + \frac{\left[-\Delta H_{Rx}(T_0)\right]X}{\sum_{i=1}^n \Theta_i \tilde{C}_{pi} + X \Delta \hat{C}_p}
$$
(9-17)

Cabe señalar que en condiciones adiabáticas, la relación entre temperatura y conversión es la misma para los reactores por lotes, CSTRs, PFRs y PBRs. Una vez que tenemos  $T$  en función de  $X$  para un reactor por lotes, podemos construir una tabla similar a la E8-5.1 y usar técnicas análogas a las que vimos en la sección 8.3.2 para evaluar la ecuación de diseño y determinar el tiempo necesario para alcanzar una conversión dada.

$$
t = N_{A0} \int_0^x \frac{dX}{-r_A V} \tag{2-9}
$$

#### Ejemplo 9-1 Reactor por lotes adiabático

Aunque usted tenía esperanzas de que lo transfirieran a las Bahamas, todavía es el ingeniero del CSTR del ejemplo 8-4, encargado de la producción de propilenglicol. Usted está considerando la instalación de un nuevo CSTR de 175 gal recubierto con vidrio y decide hacer una verificación rápida de la cinética de la reacción. Cuenta con un reactor por lotes de 10 gal con agitación, aislado y con instrumentos, así que carga este reactor con l gal de metanol y 5 gal de agua que contiene  $0.1\%$  de  $H$ , SO<sub>4</sub> por peso. La temperatura inicial de todos estos materiales es de 58°F.

¿Cuántos minutos deberá tardar la mezcla del interior del reactor en alcanzar una conversión de 51.5%, si la lev de velocidad que se dio en el ejemplo 8-4 es correcta? ¿Cuál sería la temperatura? Use los datos que se presentaron en el ejemplo 8-4.

Solución

1. Ecuación de diseño:

$$
N_{\text{A0}} \frac{dX}{dt} = -r_{\text{A}} V \tag{2-6}
$$

Puesto que el cambio de densidad durante el curso de esta reacción es insignificante, suponemos que el volumen  $V$  es constante.

2. Ley de velocidad:

$$
-r_{\mathsf{A}} = kC_{\mathsf{A}} \tag{E9-L1}
$$

3. Estequiometría:

$$
C_{\rm A} = \left(\frac{N_{\rm A0}}{V}\right)(1 - X) \tag{E9-1.2}
$$

Copyrighted material

538

Hidden page

## Cálculo a mano

La integración de la ecuación (E9-1.3) da

$$
t = \int_0^{0.515} \frac{dX}{k(1-X)} \tag{E9-1.7}
$$

Una vez más, usamos la variación de la regla de Simpson que empleamos en el ejemplo 8-6. Ahora escogemos X, calculamos T con la ecuación (E9-1.6), calculamos k y luego calculamos  $(1/[k(1 - X)])$  y lo tabulamos en la tabla E9-1.1.

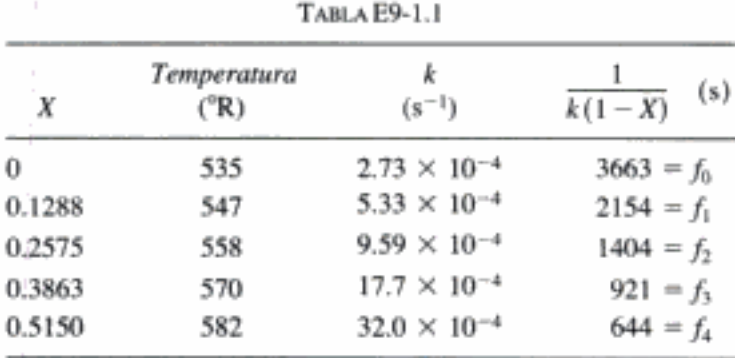

Al evaluar la ecuación (E9-1.7) numéricamente, se decidió usar cuatro intervalos iguales. Por tanto,  $\Delta X = h = 0.515/4 = 0.12875$ . Utilizando la regla de Simpson, tenemos

$$
t = \frac{h}{3} [f(x_0) + 4f(x_1) + 2f(x_2) + 4f(x_3) + f(x_4)]
$$
  
=  $\frac{1}{3} (0.12875)[3663 + (4)(2154) + (2)(1404) + (4)(921) + 644]$   
= 833 s.o 13.9 min  
 $T = 582 \text{ R} o 122^\circ \text{F}$ 

# Solución por computadora

También se usó un paquete de software (es decir, POLYMATH) para combinar las ecuaciones (E9-1.3), (E9-1.4) y (E9-1.6) para determinar la conversión y la temperatura en función del tiempo. La tabla E9-1.2 muestra el programa, y las figuras E9-1.1 y E9-1.2 muestran los resultados.

TABLA E9-1.2. PROGRAMA POLYMATH

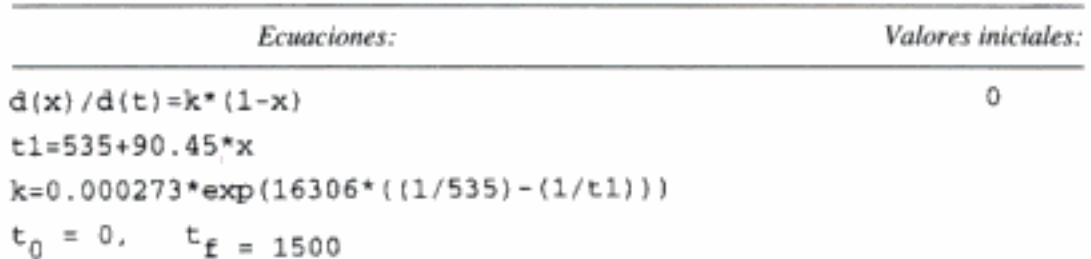

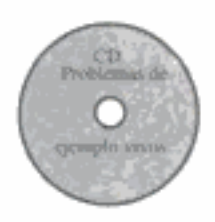

540

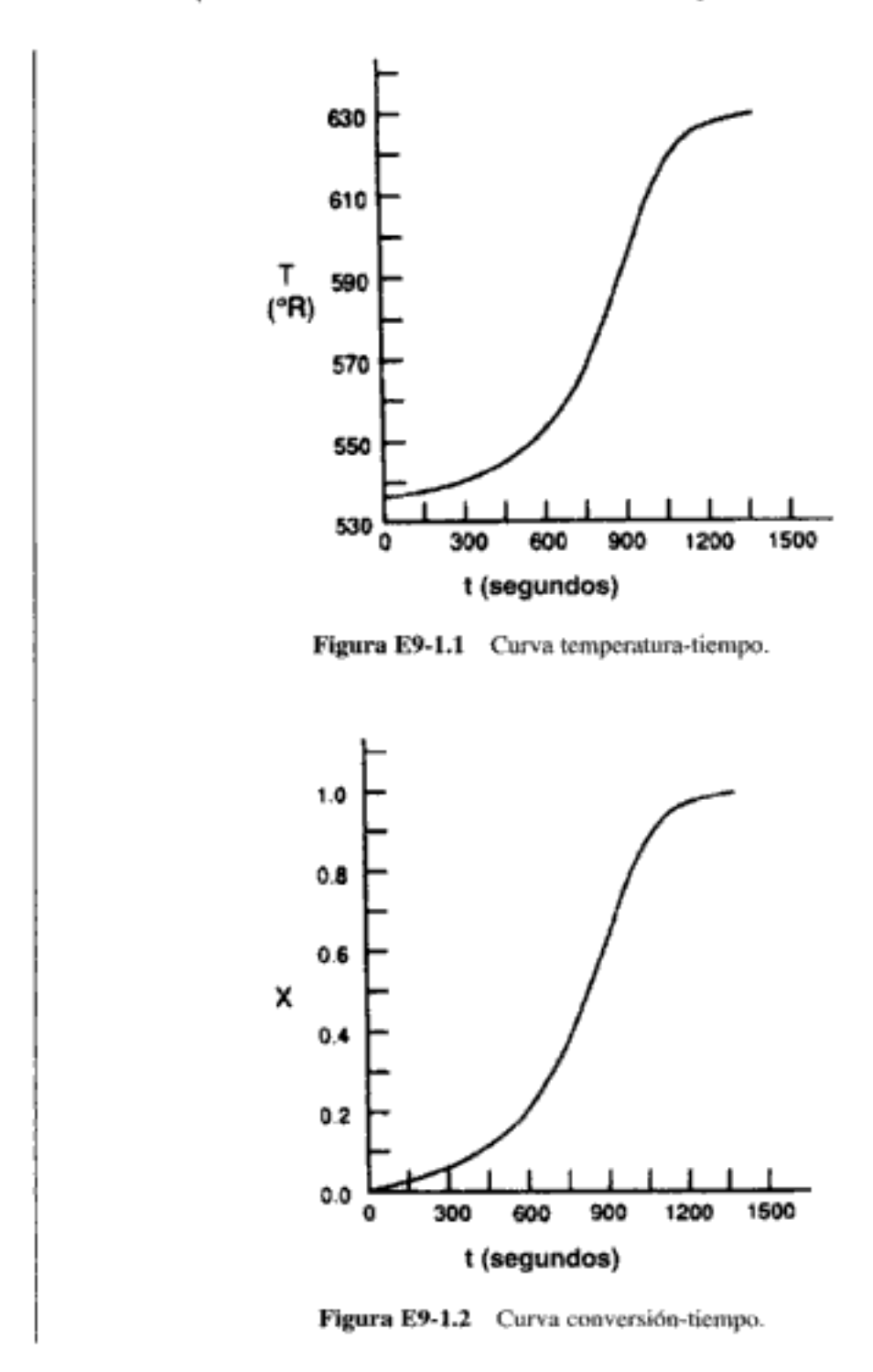

Resulta interesante comparar este tiempo de residencia con el tiempo de residencia en el CSTR de 175 gal, necesario para obtener la misma conversión:

$$
\tau = \frac{V}{v_0} = \frac{X}{k(1-X)} = \frac{0.515}{(0.0032)(0.485)} = 332 \text{ s}
$$

Éste es uno de los casos en que el incremento en la constante de velocidad de reacción causada por el incremento de temperatura, compensa con creces la disminución en la velocidad causada por la disminución en la concentración, así que el tiempo de residencia en el CSTR para esta conversión es menor que el que sería en un reactor por lotes o de flujo tapón tubular.

Copyrighted material

#### Ejemplo 9-2 Seguridad en plantas químicas con reacciones exotérmicas<sup>2</sup>

Ocurrió un accidente grave en una planta de Monsanto en Sauget, Illinois, el 8 de agosto a las 00:18 horas (vea la figura E9-2.1). El estallido se oyó hasta 10 millas de distancia en Belleville, Illinois, donde despertó a la gente. La explosión ocurrió en un reactor por lotes que se usaba para producir nitroanilina a partir de amoniaco y o-nitroclorobenceno (ONCB):

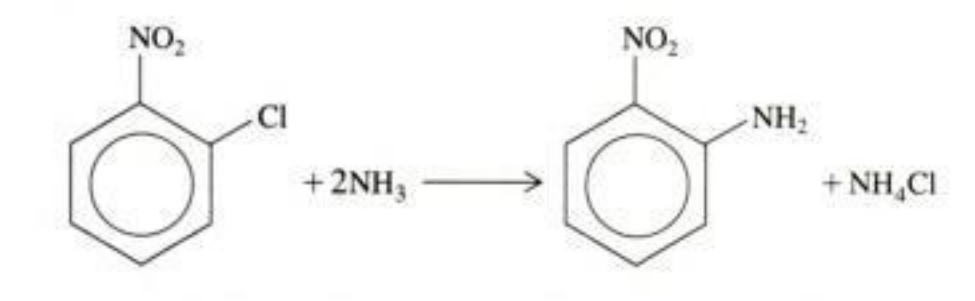

Copyrighted image

¿Se efectuó un análisis de problemas potenciales? Figura E9-2.1 Secuelas de la explosión. (Fotografía por Roy Cook para el St. Louis Globe Democrat. Cortesía de St. Louis Mercantile Library.)

Esta reacción normalmente se efectúa isotérmicamente a 175°C y unas 500 psi. La temperatura ambiente del agua de enfriamiento en el intercambiador de calor es de 25°C. Si se ajusta la velocidad del refrigerante, la temperatura del reactor se puede mantener en 175°C. Con la velocidad de refrigerante máxima, la temperatura ambiente es de 25°C durante todo el intercambio de calor.

El día del accidente, ocurrieron dos cambios en la operación normal.

1. El reactor se cargó con 9.044 kmol de ONCB, 33.0 kmol de NH<sub>3</sub> y 103.7 kmol de H<sub>2</sub>O. Normalmente, el reactor se carga con 3.17 kmol de ONCB, 103.6 kmol de  $H_2O$  y 43 kmol de N $H_3$ .

<sup>2</sup> Adaptado del problema de Ronald Willey, Seminar on a Nitroanaline Reactor Rupture. Preparado para SACHE, Center for Chemical Process Safety, American Institute of Chemical Engineers, Nueva York (1994). Los valores de  $\Delta H_{\text{Rx}}$  y UA se estimaron en los datos de planta de la trayectoria temperatura-tiempo que aparece en el artículo por G. C. Vincent. Loss Prevention, Vol. 5, pp. 46-52, AIChE, Nueva York, N.Y.

Se tomó la decisión gerencial de triplicar la producción 2. La reacción normalmente se efectúa isotérmicamente a 175°C durante un periodo de 24 h. Aproximadamente 45 min después de que se inició la reacción, se detuvo el enfriamiento del reactor, pero sólo durante 10 min. Es posible que el enfriamiento se haya detenido durante unos 10 min en ocasiones anteriores en que se usó la carga normal de 3.17 kmol de ONCB, sin que se presentaran efectos adversos.

El reactor tenía una válvula de alivio de seguridad cuyo disco se rompería si la presión excedía aproximadamente 700 psi. Una vez roto el disco, el agua se vaporiza y la reacción se enfría (extingue) por la liberación del calor latente de vaporización.

Grafique la trayectoria temperatura-tiempo hasta un punto 120 min después de que los reactivos se mezclaron y se llevaron a 175<sup>o</sup>C. Demuestre que tuvieron que estar presentes las siguientes tres condiciones para que ocurriera la explosión: (1) mayor carga de ONCB, (2) reactor detenido durante 10 min y (3) fallo del sistema de alivio.

Información adicional: La ley de velocidad es

$$
-r_{\text{ONCB}} = kC_{\text{ONCB}}C_{\text{NH}_3} \quad \text{con} \quad k = 0.00017 \, \frac{\text{m}^3}{\text{kmol} \cdot \text{min}} \text{ a } 188^{\circ}\text{C}
$$

El volumen de reacción para la carga de 9.044 kmol de ONCB es:

 $V = 3.265$  m<sup>3</sup> ONCB/NH<sub>3</sub> + 1.854 m<sup>3</sup> H<sub>2</sub>O = 5.119 m<sup>3</sup>

El volumen de reacción para la carga de 3.17 kmol de ONCB es:

$$
V = 3.26 \text{ m}^3
$$
  
\n
$$
\Delta H_{\text{Rx}} = -5.9 \times 10^5 \text{ kcal/kg mol}
$$
  
\n
$$
E = 11,273 \text{ cal/mol}
$$
  
\n
$$
C_{p0NCB} = C_{pA} = 40 \text{ cal/mol} \cdot \text{K}
$$
  
\n
$$
C_{pH_2O} = C_{pW} = 18 \text{ cal/mol} \cdot \text{K}
$$
  
\n
$$
C_{pH_3O} = C_{pW} = 18 \text{ cal/mol} \cdot \text{K}
$$
  
\n
$$
C_{pH_4O} = C_{pW} = 18 \text{ cal/mol} \cdot \text{K}
$$

Suponga que  $\Delta \hat{C}_n \approx 0$ :

$$
UA = \frac{35.85 \text{ kcal}}{\text{min} \text{°C}} \text{ con } T_a = 298 \text{ K}
$$

Solución

$$
A + 2B \longrightarrow C + D
$$

**Balance de moles:** 

$$
\frac{dX}{dt} = -r_A \frac{V}{N_{AO}} \tag{E9-2.1}
$$

Ley de velocidad:

$$
-r_{\rm A} = kC_{\rm A}C_{\rm B} \tag{E9-2.2}
$$

Estequiometría (fase líquida):

$$
C_{\rm A} = C_{\rm A0} (1 - X)
$$
 (E9-2.3)

Gopyrighted material

Hidden page

Sustituyendo los valores de parámetros,

$$
45 \text{ min} = \left[\frac{5.119 \text{ m}^3}{0.0001167 \text{ m}^3/\text{kmol} \cdot \text{min}\left(9.044 \text{ kmol}\right)}\right] \times \left(\frac{1}{1.64}\right) \text{ ln } \frac{3.64 - 2X}{3.64(1 - X)}
$$

Despejando X, vemos que a  $t = 45$  min,  $X = 0.033$ .

Calcularemos la tasa de generación  $Q_{g}$  a esta temperatura y conversión y la compararemos con la tasa máxima de eliminación de calor  $Q_{R}$ . La tasa de generación  $Q_{p}$  es

$$
Q_{g} = r_{A}V \Delta H_{Rx} = k \frac{N_{A0}(1 - X)N_{A0}[(N_{B0}/N_{A0}) - 2X]V(-\Delta H_{Rx})}{V^{2}}
$$
 (E9-2.11)

En este momento (es decir,  $t = 45$  min,  $X = 0.033$ ,  $T = 175$ °C) calculamos k, luego Q, y  $Q_{\rm g}$ . A 175°C,  $k = 0.0001167$  m<sup>3</sup>/min · kmol.

$$
Q_g = (0.0001167) \frac{(9.0448)^2 (1 - 0.033)}{5.119} \left[ \frac{33}{(9.0448)} - 2(0.033) \right] 5.9 \times 10^5
$$
  
= 3830 kcal/min

La tasa de enfriamiento máxima correspondiente es:

$$
Q_r = UA(T - 298)
$$
  
= 35.85 (448 - 298)  
= 5378 kcal/min (E9-2.12)

Por tanto,

Todo está bien

$$
Q_t > Q_g \tag{E9-2.13}
$$

La reacción se puede controlar. No habría habido explosión si el enfriamiento no se hubiera detenido.

#### B. Operación adiabática durante 10 minutos

El enfriamiento se detuvo de los 45 a los 55 min. Ahora usaremos las condiciones al final del período de operación isotérmica como condiciones iniciales para un período de operación adiabática entre los 44 y los 45 minutos:

$$
t = 45 \text{ min}
$$
  $X = 0.033$   $T = 448$ 

Entre  $t = 45$  min y  $t = 55$  min,  $UA = 0$ . El programa POLYMATH para operación adiabática es el mismo que el de la tabla E9-2.1 excepto que  $Q_r = UA(T - 298)^*(0)$ , que es lo mismo que hacer  $UA = 0$ .

Durante el periodo de 45 a 55 min sin enfriamiento, la temperatura subió de 448 K a 468 K, y la conversión, de 0.033 a 0.0424. Utilizando esta temperatura y conversión en la ecuación (E9-2.11), calculamos la siguiente tasa de generación  $Q<sub>x</sub>$  a los 55 min:

$$
Q_{\rm r} = 6591 \text{ kcal/min}
$$

La velocidad de enfriamiento máxima a esta temperatura de reactor se calcula con la ecuación (E9-2.12), y es

$$
Q_r = 6093 \text{ kcal/min}
$$

Aquí vemos que

El punto de no retorno

$$
Q_g > Q_r \tag{E9-2.14}
$$

y la temperatura seguirá aumentando. Por tanto, se ha pasado el punto de no retorno y la temperatura continuará en aumento, lo mismo que la velocidad de reacción, hasta que ocurra la explosión.

# C. Operación por lotes con intercambio de calor

A los 55 min vuelve a haber enfriamiento. Los valores al final del periodo de operación adiabática ( $T = 468$  K,  $X = 0.0423$ ) se convierten en las condiciones iniciales del periodo de operación con intercambio de calor. El enfriamiento se activa a su máxima capacidad,  $Q = UA(298 - T)$ , a los 55 min. La tabla E9-2.1 la da el programa POLYMATH con que se determina la trayectoria temperatura-tiempo.

### TABLA E9-2.1. PROGRAMA POLYMATH

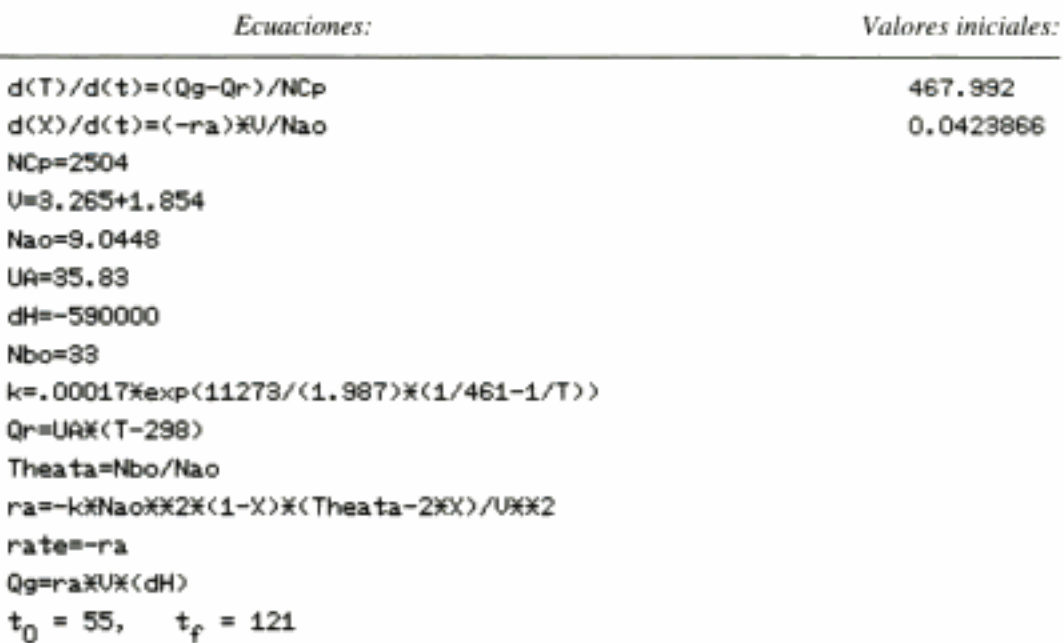

Ya habían ocurriodo interrupciones del sistema de enfriamiento sin efectos adversos Observe que se puede cambiar  $N_{A0}$  y  $N_{B0}$  a 3.17 y 43 kmol en el programa y demostrar que si el enfriamiento se detiene 10 min, al final de esos 10 min  $Q_r$ , seguirá siendo mayor que  $Q<sub>g</sub>$  y no habrá explosión.

La trayectoria temperatura-tiempo completa se muestra en la figura E9-2.2. Se observa la larga meseta después de que se vuelve a aplicar enfriamiento. Utilizando los valores de  $Q<sub>e</sub>$  y  $Q<sub>r</sub>$  a los 55 min y sustituyendo en la ecuación (E9-2.8), vemos que

$$
\frac{dT}{dt} = \frac{(6591 \text{ kcal/min}) - (6093 \text{ kcal/min})}{2504 \text{ kcal}/^{\circ}\text{C}} = 0.2^{\circ}\text{C/min}
$$

Por tanto, aunque  $dT/dt$  es positiva, la temperatura aumenta muy lentamente al principio, a 0.2 $^{\circ}$ C/min. Para las 23:45 horas, la temperatura ha llegado a los 240 $^{\circ}$ C y está comenzando a aumentar con mucha mayor rapidez. Observamos que 119 min después de iniciado el

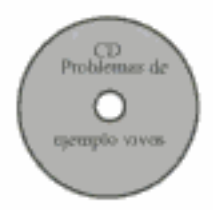

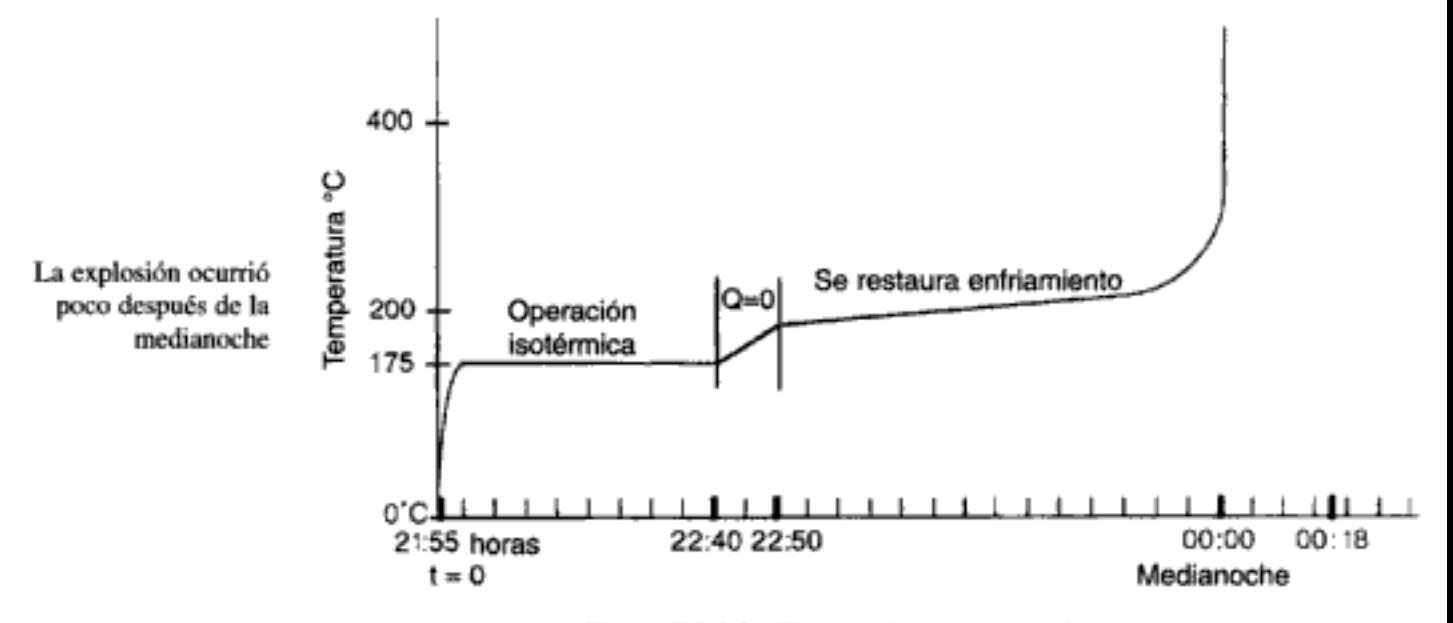

Figura E9-2.2 Trayectoria temperatura-tiempo.

lote, la temperatura aumenta abruptamente y el reactor hace explosión aproximadamente a la medianoche. Si hubiéramos incluido la masa y la capacidad calorífica del agitador y del recipiente de reacción, el término  $NC<sub>n</sub>$  habría aumentado en un 5% y habría extendido el tiempo hasta la explosión en unos 15 min, lo que predeciría la hora real en que ocurrió la explosión, a las 00:18 horas.

Cuando la temperatura llegó a 300°C, ocurrió una reacción secundaria, la descomposición de nitroanilina para dar gases no condensables como CO, N<sub>2</sub> NO<sub>2</sub>, lo que liberó todavía más energía. Se estimó que la energía total liberada fue 6.8  $\times$  10<sup>9</sup> J, que es suficiente para levantar todo el edificio de 2500 toneladas 300 m (la longitud de tres campos de fútbol) verticalmente.

#### D. Ruptura del disco

Observamos que el disco de alivio de la presión se debería haber roto cuando la temperatura llegó a 265°C (aprox. 700 psi), pero no lo hizo y la temperatura siguió aumentando. Si el disco se hubiera roto y toda el agua se hubiera evaporado, se habrían extraído 10<sup>°</sup> kcal de la solución de reacción, bajando su temperatura y extinguiéndola.

Si el disco se hubiera roto a los 265°C (700 psi), la velocidad de flujo másico máxima, m, a través del orificio de 2 pulgadas hacia la atmósfera (1 atm) habría sido de 830 kg/min en el momento de la ruptura.

$$
Q = \dot{m}_{\text{vap}} \Delta H_{\text{vap}} + UA(T - T_a)
$$
  
= 830  $\frac{\text{kg}}{\text{min}} \times 540 \frac{\text{kcal}}{\text{kg}} + 35.83 \frac{\text{kcal}}{\text{K}} (538 - 298) \text{K}$   
= 4.48 × 10<sup>5</sup>  $\frac{\text{kcal}}{\text{min}} + 8604 \frac{\text{kcal}}{\text{min}}$   
= 4.49 × 10<sup>5</sup>  $\frac{\text{kcal}}{\text{min}}$ 

Este valor de  $Q_r$  es mucho mayor que  $Q_g$  ( $Q_g = 27,460$  kcal/min), de modo que la reacción fácilmente podría haberse extinguido.

# 9.2.3 Reactores CSTR, por lotes y semilotes transitorios con intercambiador de calor ---temperatura ambiente no uniforme en el espacio

En nuestros análisis anteriores de reactores con intercambio de calor, supusimos que la temperatura ambiente  $T_a$  era espacialmente uniforme en todo el intercambiador. Este supuesto es válido si el sistema es un reactor tubular en el que la superficie externa del tubo está expuesta a la atmósfera o si el sistema es un CSTR o reactor por lotes en el que la velocidad de flujo del refrigerante, a través del intercambiador, es tan rápida que las temperaturas del refrigerante a la entrada y a la salida son prácticamente iguales.

Ahora consideraremos el caso en que la temperatura del refrigerante varía a lo largo del intercambiador, mientras que la temperatura en el reactor es espacialmente uniforme. El refrigerante entra en el intercambiador con una velocidad de flujo másico  $m_C$  y una temperatura  $T_{a1}$ , y sale a una temperatura  $T_{a2}$  (vea la figura 9-1). Como primera aproximación, suponemos un estado cuasiestacionario para el flujo de refrigerante y despreciamos el término de acumulación (es decir,  $dT/dt =$ 0). El resultado es que la ecuación (8-40) da la tasa de transferencia de calor *desde* el intercambiador hacia el reactor:

$$
Q = \dot{m}C_{pc}(T_{a1} - T)[1 - \exp(-UA/\dot{m}C_{pc})]
$$
 (8-40)

Utilizando la ecuación (8-40) para sustituir  $Q$  en la ecuación (9-9), obtenemos

$$
\frac{dT}{dt} = \frac{\dot{m}_C C_{pc} (T_{a1} - T)[1 - \exp(-UA/\dot{m}_C C_{pc})] + (r_A V)(\Delta H_{Rx}) - \sum F_{i0} \tilde{C}_{pi} (T - T_0)}{\sum N_i C_{pi}}
$$

$$
(9-18)
$$

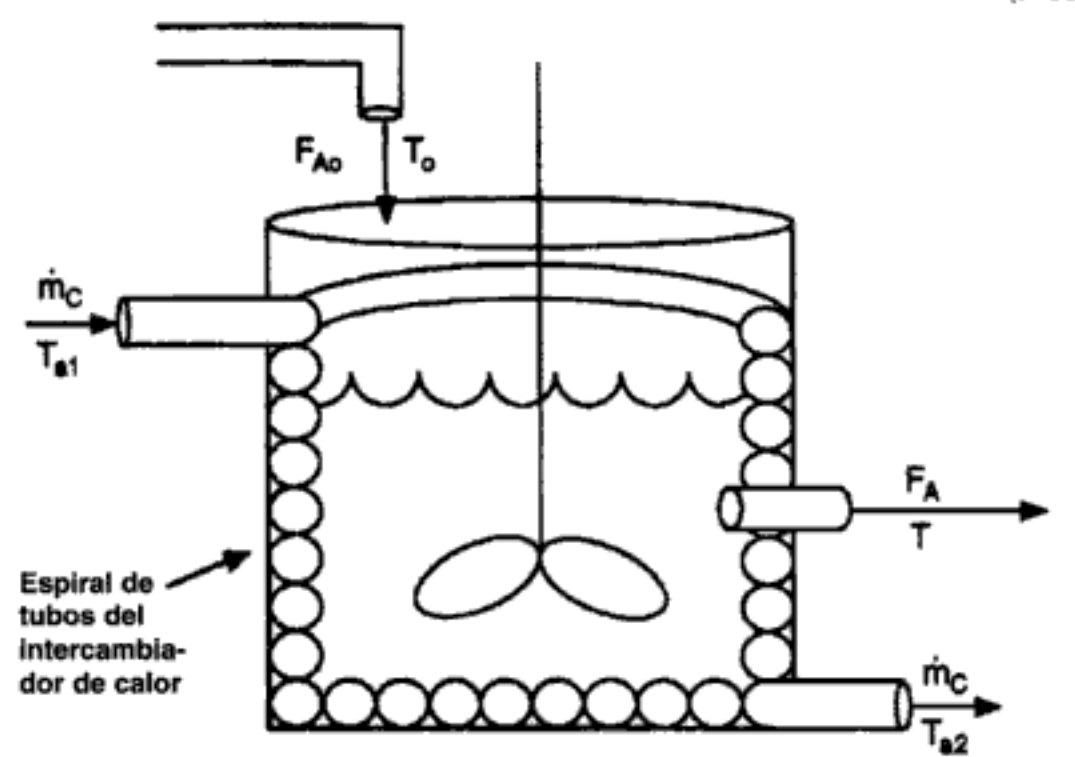

Figura 9-1 Reactor de tanque con intercambiador de calocighted material
En el estado estacionario ( $dT/dt = 0$ ), la ecuación (9-18) se puede resolver para obtener la conversión  $X$  en función de la temperatura de reacción, recordando que

 $F_{AD}X = -r_AV$ 

y

$$
\sum F_{i0} C_{pi} (T - T_0) = F_{A0} \sum \Theta_i C_{pi} (T - T_0)
$$

y luego se reacomoda la ecuación (9-18) para obtener

Balance de energía en estado estacionario

$$
X = \frac{\dot{m}_C C_{pc} (T_{a1} - T) [1 - \exp(-UA/m_C C_{pc})] - F_{A0} \sum \Theta_i C_{pi} (T - T_0)}{F_{A0} (-\Delta H_{Rx})}
$$

 $(9-19)$ 

## Ejemplo 9-3 Efectos térmicos en un reactor semilotes

La saponificación de segundo orden de acetato de etilo se efectuará en un reactor semilotes.

$$
C_2H_5(CH_3COO)(ac) + NaOH(ac) \longleftrightarrow Na(CH_3COO)(ac) + C_2H_5OH(ac)
$$
  
A  
B  
C  
D

Se alimentará hidróxido de sodio acuoso con una concentración de 1 kmol/m<sup>3</sup>, una temperatura de 300 K y una velocidad de  $0.004 \text{ m}^3$ /s a  $0.2 \text{ m}^3$  de una solución de agua y acetato de etilo. Las concentraciones iniciales de acetato de etilo y agua son 5 kmol/m<sup>3</sup> y 30.7 kmol/m<sup>3</sup>, respectivamente. La reacción es exotérmica y es necesario añadir un intercambiador de calor para mantener su temperatura por debajo de 315 K. Se dispone de un intercambiador de calor con  $UA = 3000$  J/s  $\cdot$  K y una velocidad de refrigerante lo bastante alta como para que la temperatura ambiente del refrigerante se mantenga prácticamente constante a 290 K. ¿Es suficiente este intercambio para mantener la temperatura del reactor por debajo de 315 K? Grafique la temperatura,  $C_A$ ,  $C_B$  y  $C_C$  en función del tiempo.

Información adicional:<sup>3</sup>

$$
k = 0.39175 \exp \left[ 5472.7 \left( \frac{1}{273} - \frac{1}{T} \right) \right] \text{ m}^3/\text{kmol} \cdot \text{s}
$$

 $K_c = 10^{3885.44/T}$ 

 $\Delta H_{\text{Rx}} = -79,076 \text{ kJ/kmol}$ 

 $C_{p_4} = 170.7$  J/mol/K

$$
C_{p_B} = C_{p_C} = C_{p_D} \cong C_{p_W} = C_p = 75.24 \text{ J/mol} \cdot \text{K}
$$

Alimentación:  $C_{\text{WO}} = 55 \text{ kmol/m}^3$   $C_{\text{B0}} = 1.0 \text{ kmol/m}^3$ Inicialmente:  $C_{Wf} = 30.7 \text{ km} \cdot 0/m^3$   $C_{Af} = 5 \text{ km} \cdot 0/m^3$   $C_{Bf} = 0$ 

<sup>&</sup>lt;sup>3</sup> k de J. M. Smith, Chemical Engineering Kinetics, 3a. ed. (Nueva York: McGraw-Hill, 1981), p. 205.  $\Delta H_{Rx}$  y  $K_C$  se calcularon a partir de valores dados en Perry's Chemical Engineer's Handbook, 6a. ed. (Nueva York: McGraw-Hill, 1984), pp. 3-147.

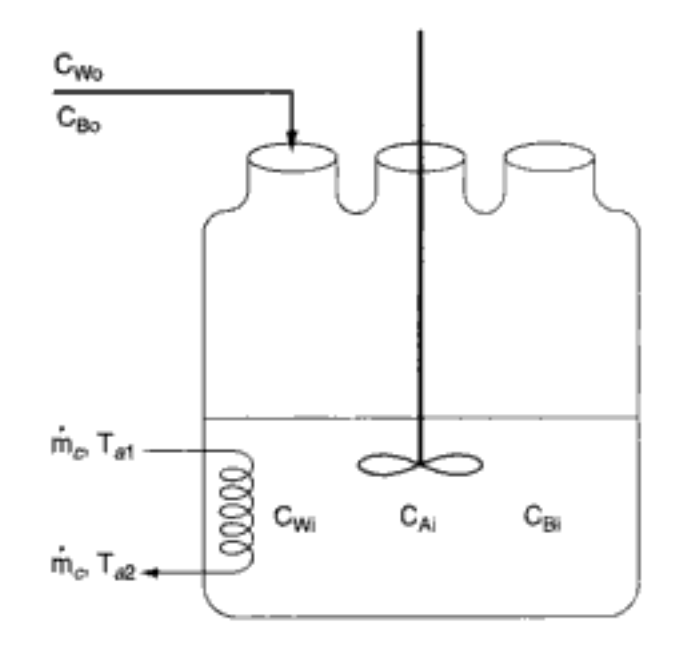

Solución

**Balances de moles:** 

$$
\frac{dC_A}{dt} = r_A - \frac{v_0 C_A}{V}
$$
 (E9-3.1)

$$
\frac{dC_{\rm B}}{dt} = r_{\rm B} + \frac{v_0 (C_{\rm B0} - C_{\rm B})}{V} \tag{E9-3.2}
$$

$$
\frac{dC_C}{dt} = r_C - \frac{C_C v_0}{V}
$$
 (E9-3.3)

$$
C_{\rm D} = C_{\rm C}
$$
  

$$
\frac{dN_{\rm W}}{dt} = C_{\rm W10} v_0
$$
 (E9-3.4)

Inicialmente,

$$
N_{\text{Wi}} = V_i C_{\text{Wi}} = (0.2)(30.7) = 6.14 \text{ kmol}
$$

đt

Ley de velocidad:

$$
r_{\rm A} = k \left( C_{\rm A} C_{\rm B} - \frac{C_{\rm C} C_{\rm D}}{K_{\rm C}} \right) \tag{E9-3.5}
$$

Estequiometría:

$$
-r_{A} = -r_{B} = r_{C} = r_{D} \tag{E9-3.6}
$$

$$
N_A = C_A V \tag{E9-3.7}
$$

$$
V = V_0 + v_0 t \tag{E9-3.8}
$$

**Balance de energía:** A continuación sustituimos  $\sum_{i=1}^{n} F_{i0} \tilde{C}_{pi}$  de la ecuación (9-9). Da-<br>do que sólo B y agua fluven continuamente hacia el contexe do que sólo B y agua fluyen continuamente hacia el reactor,

$$
\sum_{i=1}^{n} F_{i0} \tilde{C}_{pi} = F_{B0} \tilde{C}_{pB} + F_{W0} \tilde{C}_{W} = F_{B0} \left( \tilde{C}_{pB} + \frac{F_{W0}}{F_{B0}} \tilde{C}_{pw} \right)
$$
  
Copyrigitted material

550

# 9.3 Acercamiento al estado estacionario

Al poner en marcha un reactor a menudo es muy importante la *forma* en que la temperatura y las concentraciones se acercan a sus valores de estado estacionario. Por ejemplo, si la temperatura se acerca con gran rapidez y rebasa significativamente ese valor, un reactivo o producto podría degradarse, o podría haber peligro. En cualquier caso, diríamos que el sistema excedió su límite de estabilidad práctico. Aunque podemos resolver numéricamente las ecuaciones de temperatura-tiempo y concentración-tiempo en estado no estacionario para ver si se excede tal límite, a menudo es más provechoso estudiar el acercamiento al estado estacionario utilizando el *plano de fase temperatura-concentración*. Para ilustrar estos conceptos, limitaremos nuestro análisis a una reacción en fase líquida que se efectúa en un CSTR.

En el CD-ROM se presenta una explicación cualitativa de cómo un CSTR se aproxima al estado estacionario. Este análisis, que se resume en la figura S-1 del Resumen, muestra las cuatro diferentes regiones en las que se divide el plano de fase y cómo nos permiten dibujar el acercamiento al estado estacionario.

# Ejemplo 9-4 Arranque de un CSTR

Consideraremos una vez más la producción de propilenglicol (C) en un CSTR con intercambiador de calor del ejemplo 8-4. Inicialmente sólo hay agua a  $75^{\circ}$ F y 0.1% en peso de  $H_2SO_4$  en el reactor de 500 gal. La corriente de alimentación consiste en 80 lb mol/h de óxido de propileno (A), 1000 lb mol/h de agua (B) que contiene  $0.1\%$  en peso de  $H_2SO_4$ , y 100 lb mol/h de metanol (M). Grafique la temperatura y la concentración de óxido de propileno en función del tiempo, y la concentración contra la temperatura para diferentes temperaturas de entrada y concentraciones iniciales de A en el reactor.

El refrigerante (agua) fluye a través del intercambiador de calor con una velocidad de 5 lb/s (1000 lb mol/h). Las densidades molares del óxido de propileno puro (A), el agua (B) y el metanol (M) son  $\rho_{A0} = 0.932$  lb mol/ft<sup>3</sup>,  $\rho_{B0} = 3.45$  lb mol/ft<sup>3</sup>,  $\rho_{M0} =$ 1.54 lb mol/ $ft<sup>3</sup>$ , respectivamente.

$$
UA = 16,000 \frac{\text{Btu}}{\text{h} \cdot {}^{\circ}\text{F}} \qquad \text{con} \quad T_{a1} = 60 {}^{\circ}\text{F}
$$

con  $C_{p_C} = \frac{18 \text{ Btu}}{1 \text{ b mol} \cdot {}^{\circ}\text{F}}$  $\dot{m}_c = 1000$  lb mol/h

$$
C_{p_A} = \frac{35 \text{ Btu}}{\text{lb mol} \cdot {}^{\circ}\text{F}}, \quad C_{p_B} = \frac{18 \text{ Btu}}{\text{lb mol} \cdot {}^{\circ}\text{F}}, \quad C_{p_C} = \frac{46 \text{ Btu}}{\text{lb mol} \cdot {}^{\circ}\text{F}}, \quad C_{p_M} = \frac{19.5 \text{ Btu}}{\text{lb mol} \cdot {}^{\circ}\text{F}}
$$

Solución

$$
A + B \longrightarrow C
$$

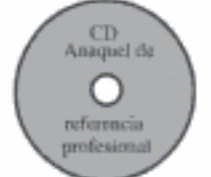

Si despreciamos  $\Delta \tilde{C}_p$  porque altera el calor de reacción de forma insignificante dentro del intervalo de temperátura de la reacción, suponemos que el calor de reacción es constante y vale:

$$
\Delta H_{\text{Rx}} = -36,000 \frac{\text{Btu}}{\text{lb mol A}}
$$

El programa POLYMATH se muestra en la tabla E9-4.1.

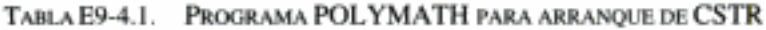

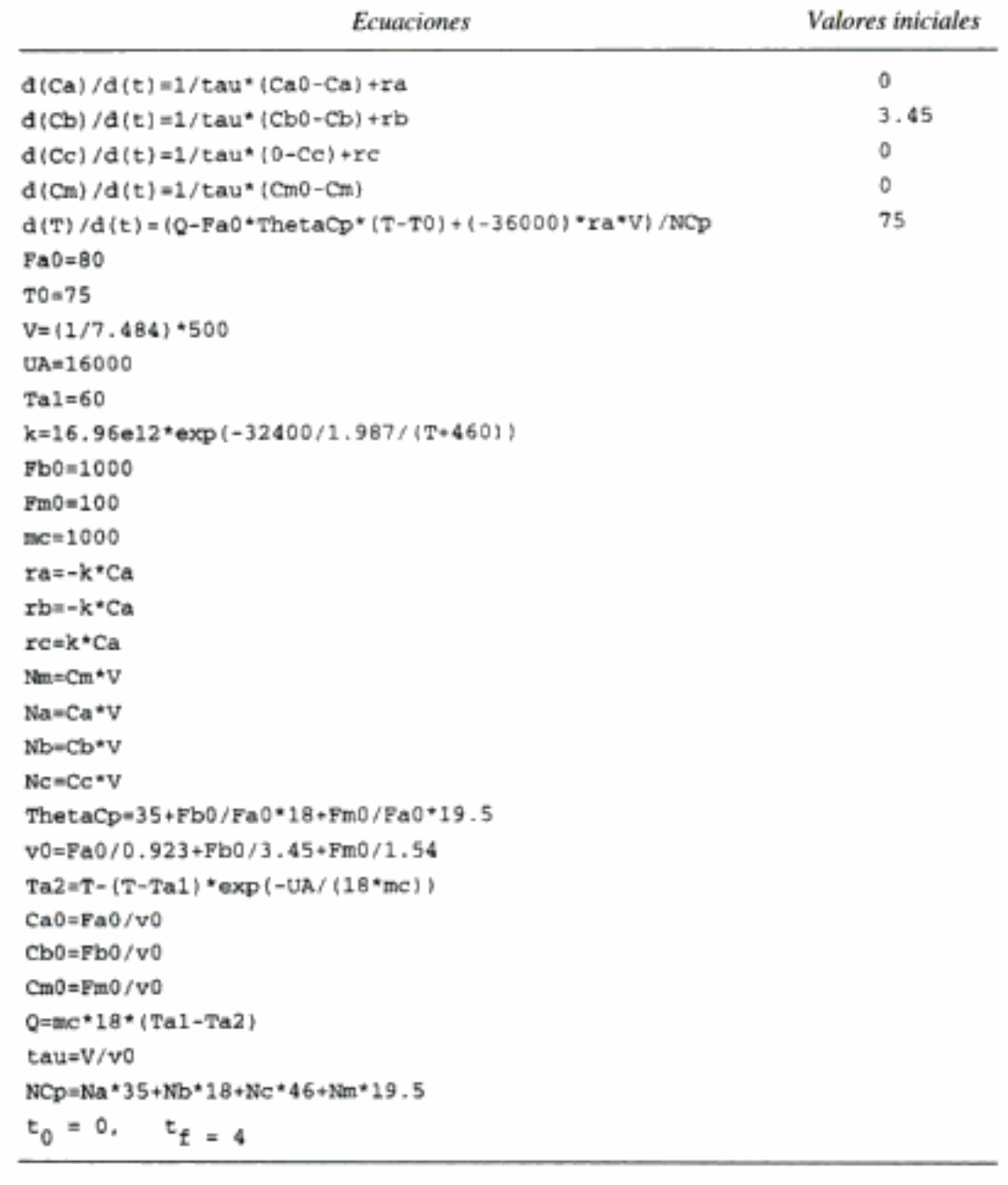

Las figuras E9-4.1 y E9-4.2 muestran la concentración del óxido de propileno en el reactor y la temperatura en función del tiempo, respectivamente, para una temperatura inicial de 75°F y sólo agua en el tanque (es decir,  $C_{Ai} = 0$ ). Observamos que tanto la temperatura como la concentración oscilan alrededor de sus valores de estado estacionario  $(T = 138^{\circ}F, C_A = 0.039$  lb mol/ft<sup>3</sup>). La figura E9-4.3 muestra el plano de fase de la temperatura y la concentración de óxido de propileno para tres conjuntos distintos de condiciones iniciales ( $T_i = 75$ ,  $C_{Ai} = 0$ ;  $T_i = 150$ ,  $C_{Ai} = 0$ ; y  $T_i = 150$ ,  $C_{Ai} = 0.14$ ).

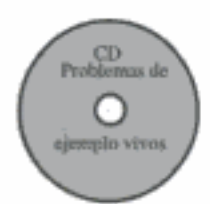

Puesto que el sistema no está en estado estacionario no podemos definir rigurosamente una conversión en términos del número de moles que reaccionaron, debido a la acumulación dentro del reactor. Sin embargo, podemos aproximar la conversión con la ecuación  $X = (1 - C_A/C_{A0})$ . Esta ecuación es válida una vez que se alcanza el estado estacionario. En las figuras E9-5.2 y E9-5.3 se muestran gráficas de la temperatura y la conversión en función del tiempo, respectivamente. La nueva temperatura de estado estacionario y conversión son  $T = 83.6$ °F y  $X = 0.19$ .

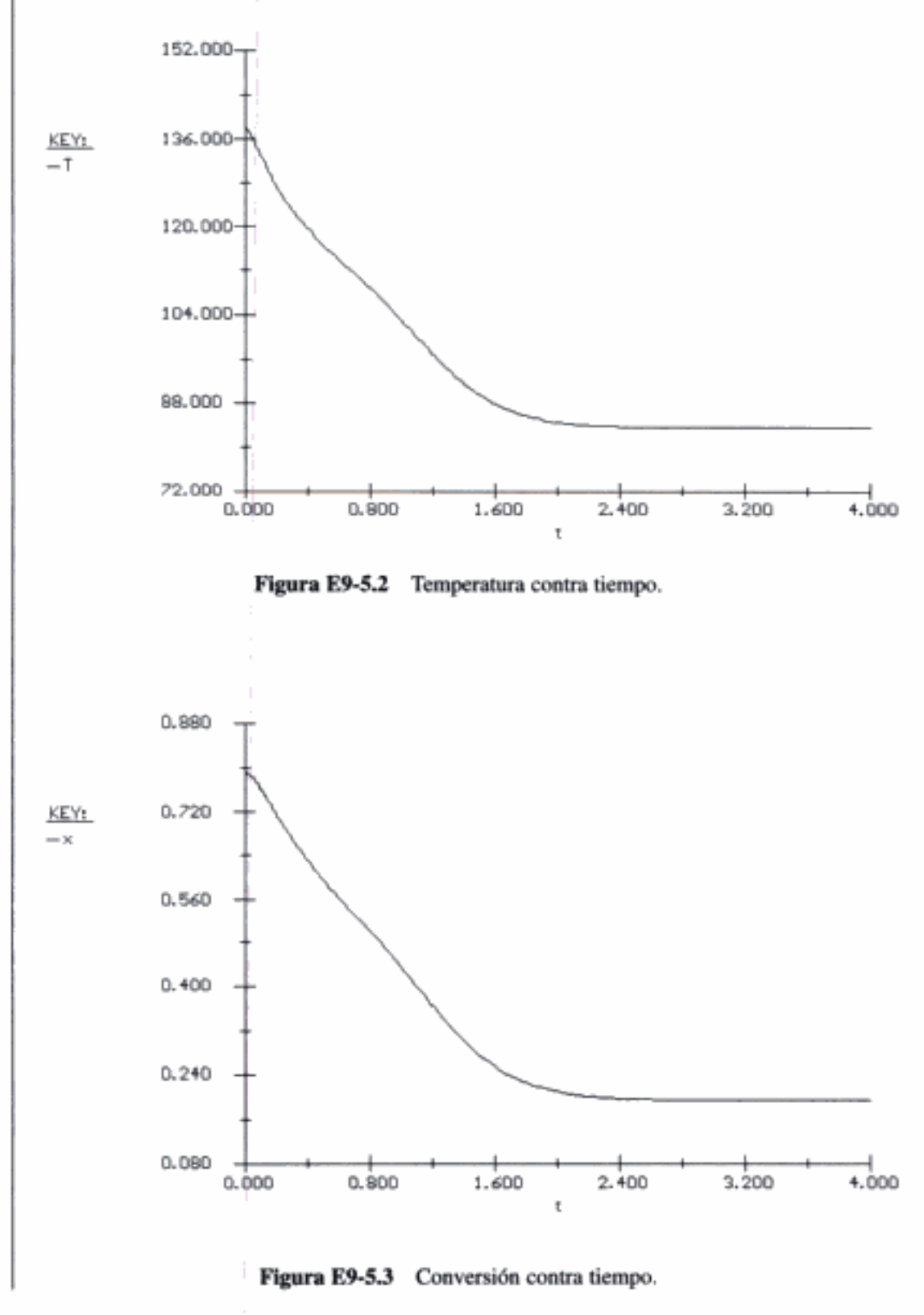

Copyrighted material

Ahora veremos cómo podemos hacer ajustes cuando ocurren perturbaciones en las condiciones de operación del reactor (como acabamos de ver con la caída en la temperatura de entrada), de modo que no caigamos en los valores del estado estacionario inferior. Podemos evitar esta caída en la conversión añadiendo un controlador al reactor.

# 9.4.2 Adición de un controlador a un CSTR

La figura 9-2 muestra un diagrama genérico para el control de un proceso químico. El controlador minimiza o corrige cualesquiera perturbaciones inesperadas que pudieran alterar el proceso. Un sistema de control mide una de las variables de salida que deben controlarse, Y (es decir temperatura, concentración), y la compara con un valor deseado,  $Y_{\text{SD}}$ , llamado punto fijo (set point). La diferencia entre el valor real, Y, y el valor deseado,  $Y_{\rm env}$ , se denomina señal de error, e. Esto es,

$$
e = Y - Y_{\rm sp} \tag{9-20}
$$

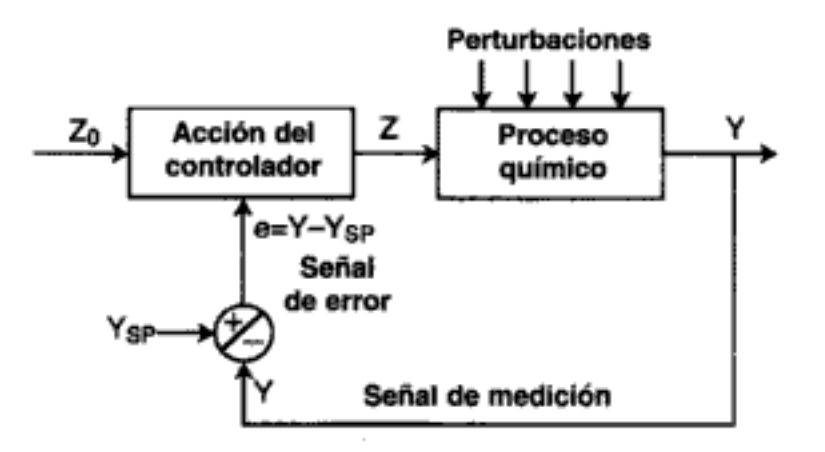

Figura 9-2 Control de un proceso químico.

Si la señal de error no es igual a cero, un controlador hará los cambios apropiados a una de las entradas que el sistema manipula, Z (p. ej., velocidad de flujo, temperatura de la camisa) para tratar de que la variable de salida, Y, vuelva a su punto fijo, *Y* 

Por ejemplo, en el CSTR que acabamos de ver, escojamos la temperatura del efluente del reactor como la variable de salida que se va a controlar (es decir,  $Y =$  $T$ ). Ahora definimos  $Y_{so}$  como la temperatura que queremos que tenga el efluente del reactor. Si la temperatura deseada es  $T_{\rm sp} = 180^{\circ}\text{C}$  y la temperatura real en el reactor por alguna razón sube a 200°C (es decir,  $T = 200$ °C), entonces el error, e, sería

$$
e = T - T_{\text{m}} = 200 - 180 = 20
$$

Puesto que el error, e, es distinto de cero, el controlador reaccionará para reducir el error a cero. El controlador enviará una señal que manipulará una de las variables de entrada, Z, que podría ser la temperatura de entrada,  $T_0$ , la velocidad de flujo del refrigerante,  $\dot{m}_C$ , o la temperatura de la camisa,  $T_a$ . Por ejemplo, supongamos que escogemos la velocidad de flujo del refrigerante,  $\ddot{m}_C$ , como la variable manipulada que se modificará; entonces el controlador incrementaría,  $\dot{m}_c$  en un intento por reducir Y (o sea, T) hasta que coincida con el valor de punto fijo,  $Y_{sp} = T_{sp} = 180$ °C. En la figura 9-3 se muestra un esquema de este proceso. Aquí vemos que una fluctuación

(p. ej., un aumento) en la temperatura de entrada actúa como perturbación que hace que la temperatura del reactor rebase la temperatura de punto fijo, produciendo una señal de error. El controlador actúa en respuesta a esa señal abriendo la válvula para incrementar la velocidad de flujo del refrigerante y hacer que la temperatura del reactor disminuya y regrese a su valor de punto fijo.

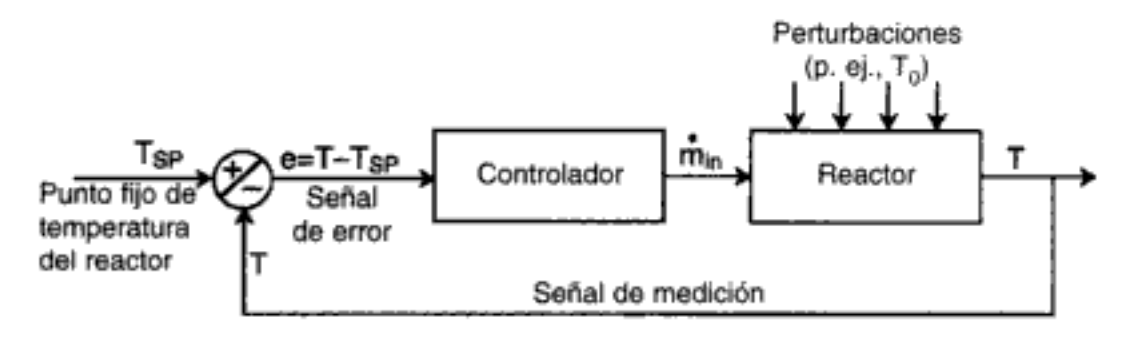

Figura 9-3 Control de un reactor químico.

Hay diferentes tipos de acciones de controlador que ajustan la entrada, Z, con base en el error entre la salida y el punto fijo. Consideraremos cuatro tipos de acciones: proporcional, integral, de derivada y proporcional-integral.

• Acción proporcional (P): El ajuste de la variable de entrada manipulada, Z, es proporcional al error,  $e = Y_{\rm SD} - Y$ ,

$$
Z = Z_0 + k_C e \tag{9-21}
$$

El parámetro  $Z_0$  se llama predisposición (bias) del controlador y es el valor de la entrada manipulada en el momento en que se enciende el controlador. La constante de proporcionalidad  $k_c$  se llama ganancia del controlador. El valor óptimo de  $k_c$  depende del proceso. Con una acción proporcional, la variable manipulada seguirá cambiando para corregir la diferencia en tanto la variable medida siga cambiando. Una vez que la variable medida deje de cambiar, la variable manipulada dejará de cambiar, sea que la variable medida esté o no en su punto fijo. Puesto que este tipo de controlador usa el valor del error para ajustar la entrada al proceso, nunca puede hacer que la variable de salida regrese a su punto fijo exacto. Esta es una desventaja de la acción proporcional, la cual pocas veces se usa sola para controlar un proceso.

• Acción integral (I): El ajuste de la variable de entrada es proporcional a la integral del error,  $e = Y - Y_{\text{sp}}$ :

$$
Z = Z_0 + \frac{k_C}{\tau_I} \int_0^T e \, dt \tag{9-22}
$$

El parámetro  $\tau_i$  se llama constante de tiempo integral. En el caso de un reactor se trata del orden de magnitud en el espacio tiempo. La acción de control integral también puede expresarse con el conjunto acoplado de ecuaciones; ovrighted material

$$
\frac{dI}{dt} = e \tag{9-23}
$$

y

$$
Z = Z_0 + \frac{k_C}{\tau_i} I \tag{9-24}
$$

El valor óptimo de las constantes de proporcionalidad,  $k_c$  y  $\tau<sub>r</sub>$ , depende del proceso. Cuando se ejerce control integral, las variables manipuladas siguen cambiando para corregir la perturbación en tanto la integral del error sea distinta de cero. Es decir, el controlador sigue manipulando la variable de entrada hasta que el error es cero. La ventaja principal de la acción integral es que a largo plazo la variable medida siempre regresa al punto fijo. La desventaja es que con este controlador la respuesta se puede volver muy oscilatoria. Al igual que la acción proporcional, la acción integral pocas veces se usa sola.

• Acción de derivada (D): La tasa de ajuste de la variable de entrada es proporcional a la rapidez de cambio del error (es decir, *de/dt*).

$$
Z = Z_0 + \tau_D \frac{de}{dt} \tag{9-25}
$$

donde  $\tau_D$  es una constante de proporcional llamada tiempo de derivada. El problema principal con este tipo de acción es que puede ser muy sensible al ruido y el error normalmente se filtra antes de entrar en el controlador. Al igual que las acciones proporcional e integral, la acción de derivada casi nunca se usa sola.

• Acciones proporcional-integral (PI): El ajuste de la variable de entrada se efectúa utilizando tanto una acción proporcional como una integral.

$$
Z = Z_0 + k_C e + \frac{k_C}{\tau_I} \int_0^t e \ dt
$$
 (9-26)

La ventaja de este controlador es que tiene una respuesta rápida cuando los errores son grandes y no tiene una diferencia respecto al punto fijo. La variable medida se puede regresar al punto fijo sin una oscilación excesiva. Los métodos para afinar el controlador y obtener el mejor valor de τ, se explican en Seborg, Edgar y Mellichamp.<sup>4</sup> Además, se puede usar el CD-ROM que acompaña a este libro para variar estos parámetros en los problemas de ejemplo E9-6 y E9-7 y ver sus efectos.

• Acciones proporcional-integral de derivada (PID): El ajuste de la variable de entrada se logra utilizando los tres métodos ---proporcional, integral y de derivada— como sigue:

$$
Z = Z_0 + k_C \left( e + \frac{1}{\tau_I} \int_0^t e \, dt + \tau_D \, \frac{de}{dt} \right) \tag{9-27}
$$

<sup>&</sup>lt;sup>4</sup> D. E. Seborg, T. F. Edgar y D. A. Mellichamp, Process Dynamics and Control (Nueva York: Wiley, 1989). Copyrighted material

La ventaja de la acción PID es que produce una respuesta rápida. La desventaja es que es preciso afinar tres parámetros

$$
k_C, \tau_j \quad y \quad \tau_D.
$$

Apliquemos ahora la explicación anterior al control de la temperatura de salida de un CSTR. La variable manipulada, Z, que usaremos para controlar la temperatura será la velocidad de flujo del refrigerante,  $\dot{m}_C$ , a través del intercambiador de calor interno. En la figura 9-4 se muestra un diagrama esquemático de este proceso. Para ilustrar la respuesta a un controlador, escogeremos un controlador con acción integral para manipular el flujo del refrigerante. Con una acción integral, el controlador activaría la válvula para alterar la velocidad de flujo utilizando el siguiente conjunto de ecuaciones:

$$
\dot{m}_C = \dot{m}_{C0} + \frac{k_C}{\tau_I} I \tag{9-28}
$$

$$
\frac{dI}{dt} = T - T_{sp} \tag{9-29}
$$

El valor  $\dot{m}_{CO}$  es la velocidad del refrigerante en el momento en que se enciende el controlador.

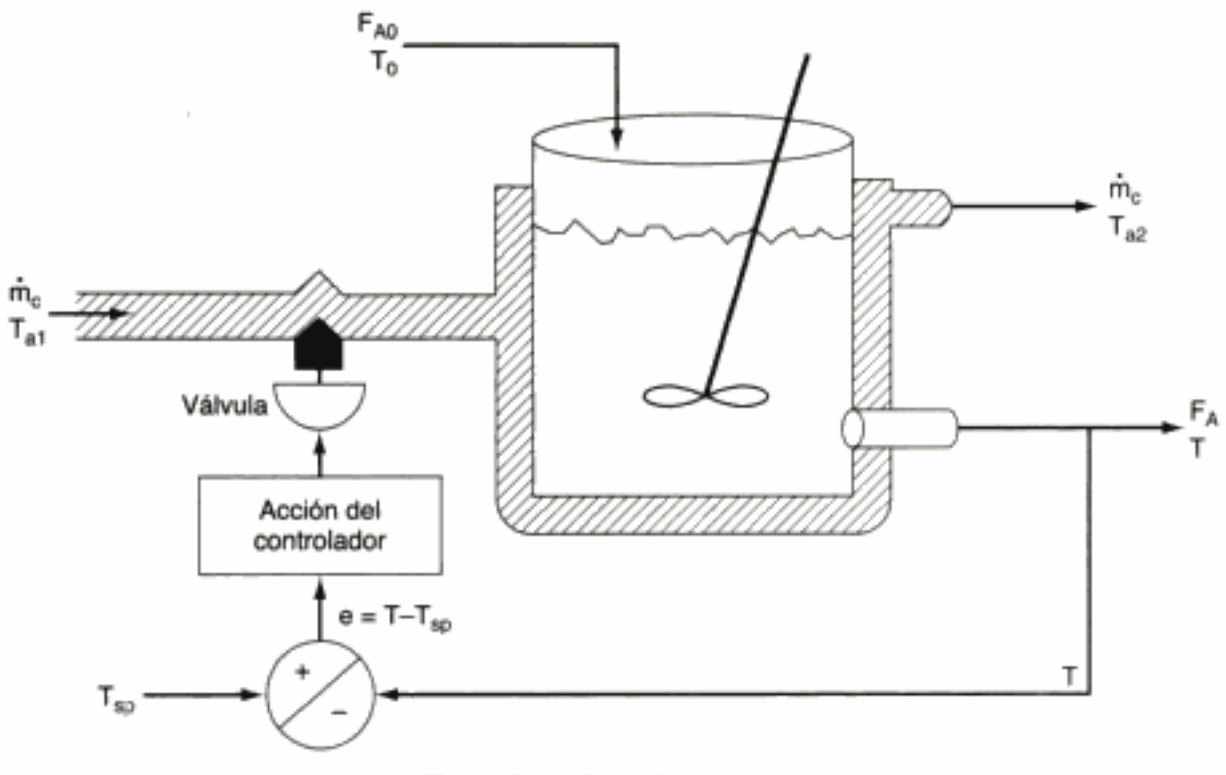

Figura 9-4 Control de un reactor químico.

## Ejemplo 9-6 Control integral

Consideremos otra vez el ejemplo 9-5 en el que una baja en la temperatura de entrada hizo que el reactor operara en el estado estacionario inferior. Ahora, empero, añadiremos un controlador integral al sistema de reacción para ver qué sucede cuando la temperatura de entrada baja de 75°F a 70°F. Las condiciones iniciales en el momento en que cambia la temperatura de entrada son  $C_A = 0.03789$ ,  $C_B = 2.12$ ,  $C_C = 0.143$ ,  $C_M = 0.2266$  y  $T = 138.5$ °F. Copyrighted material

564

### Solución

Cuando el control es integral, es preciso añadir dos ecuaciones a nuestro algoritmo para obtener una relación entre T y  $\dot{m}_C$ . En el sistema de reactor CSTR en cuestión,  $Z = \dot{m}_{CO}$ .  $Y = T$  y las ecuaciones (9-23) y (9-24) se convierten en

$$
\frac{dI}{dt} = T - T_{sp} \tag{E9-6.1}
$$

$$
\dot{m}_C = \dot{m}_{CO} + \frac{k_C}{\tau_I} (I) \tag{E9-6.2}
$$

El ajuste que se aplicará a la velocidad del refrigerante se calcula a partir de la integral del error, e. Escogemos el valor de las constantes de proporcionalidad,  $\tau_i$  y  $k_c$ , a modo de maximizar el desempeño del sistema sin sacrificar la estabilidad. La velocidad del refrigerante tendrá que aumentar para reducir la temperatura de salida T, y viceversa. En este ejemplo escogeremos una ganancia del controlador de  $k<sub>C</sub>$  = 8.5 y un tiempo integral de  $\tau_I = V/v_0 = 0.165$  h. Los métodos para obtener los mejores valores de  $k_C$  y  $\tau_I$  se pueden encontrar en libros de texto sobre control de procesos químicos. Las ecuaciones (E9-6.1) y (E9-6.2) se añaden al programa POLYMATH para representar un controlador integral junto con las condiciones iniciales. (Cabe señalar que todas las ecuaciones son iguales a las de los ejemplos 9-4 y 9-5, con excepción de la variable perturbada,  $T_0$ , y la variable que se está controlando, que es la velocidad del refrigerante,  $\dot{m}_c$ ). La figura E9-6.1 muestra la temperatura del reactor en función del tiempo después de que la temperatura de entrada bajó a 70°F. El plano de fase de temperatura de reacción y concentración se muestra en la figura E9-6.2 en el momento en que regresan a sus valores originales después del cambio en la temperatura de entrada. En el problema P9-2(e) se hace un análisis más a fondo de este ejemplo. (Vea el CD-ROM.)

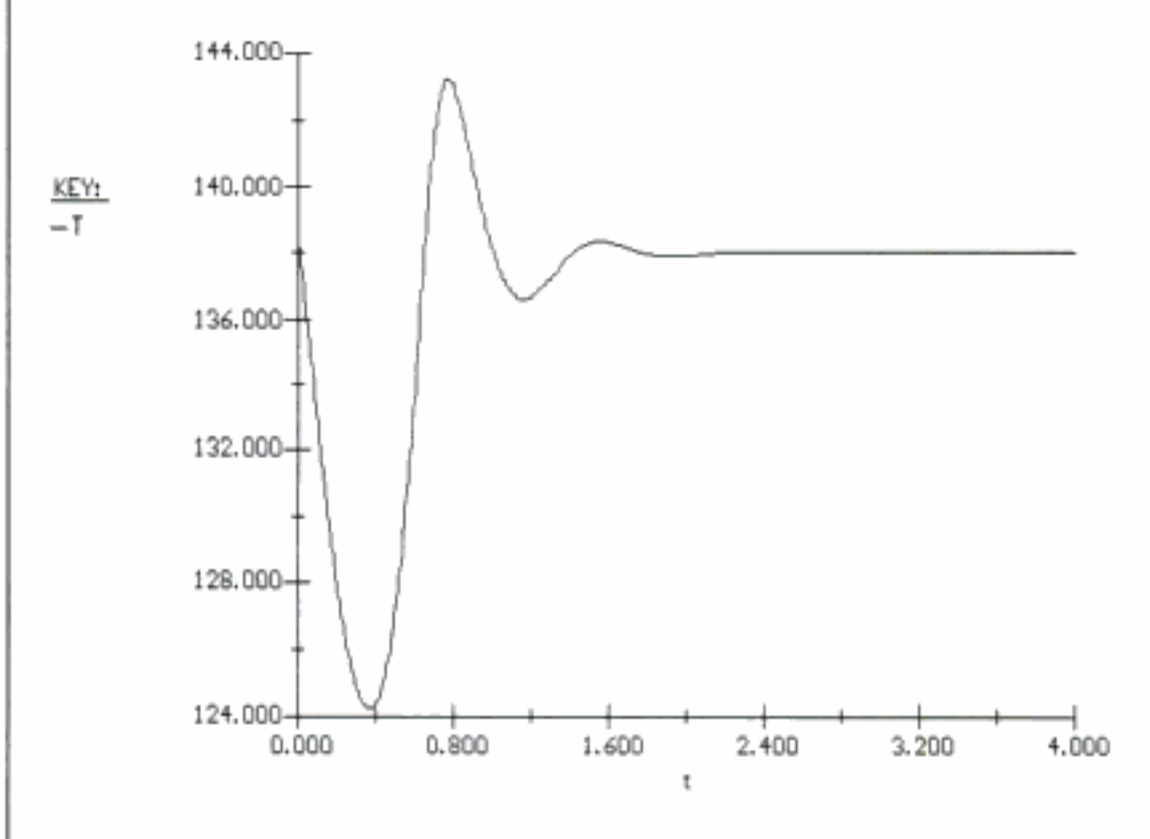

Figura E9-6.1 Trayectoria temperatura-tiempo.

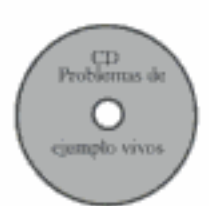

$$
\frac{dT}{dt} = \frac{\dot{m}_C C_{pc} (T_{a1} - T)[1 - \exp(-UA/\dot{m}_C C_{pc})] + \sum_{i=1}^q r_{ij} V \Delta H_{Rxij}(T) - \sum F_{i0} \tilde{C}_{pi} (T - T_0)}{\sum N_i C_{pi}}
$$

Si la velocidad del refrigerante es alta, la ecuación (9-30) se convierte en

$$
\frac{dT}{dt} = \frac{UA(T_a - T) - \sum F_{i0} \tilde{C}_{pi} (T - T_0) + V \sum_{i=1}^{q} r_{ij} \Delta H_{Rxij}}{\sum_{i=1}^{n} N_i C_{pi}} \tag{9-31}
$$

## Ejemplo 9-8

Las reacciones en serie

$$
2A \xrightarrow{\cdot k_{1a}} B \xrightarrow{\cdot k_{2b}} 3C
$$

se catalizan con  $H_2SO_4$ . Todas las reacciones son de primer orden respecto a la concentración de reactivo. La reacción se efectuará en un reactor semilotes que tiene un intercambiador de calor interno para el cual  $UA = 35,000$  cal/h  $\cdot$  K y una temperatura ambiente de 298 K. Entra A puro con una concentración de 4 mol/dm<sup>3</sup>, una velocidad de flujo volumétrico de 240 dm<sup>3</sup>/h y una temperatura de 305 K. Inicialmente hay un total de 100 dm<sup>3</sup> en el reactor, que contiene 1.0 mol/dm<sup>3</sup> de A y 1.0 mol/dm<sup>3</sup> del catalizador H<sub>2</sub>SO<sub>4</sub>. La velocidad de reacción es independiente de la concentración del catalizador. La temperatura inicial del reactor es de 290 K.

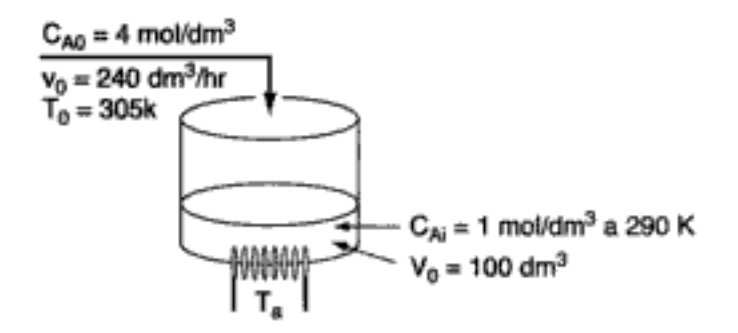

Información adicional:

 $k_{1A} = 1.25/h^{-1}$  a 320 K con  $E_{1A} = 9500$  cal/mol  $C_{pA} = 30 \text{ cal/mol} \cdot \text{K}$  $k_{2B} = 0.08/h^{-1}$  a 300 K con  $E_{2B} = 7000$  cal/mol  $C_{\rho B} = 60 \text{ cal/mol} \cdot \text{K}$  $\Delta H_{\text{Rx1A}} = -6500 \text{ cal/mol A}$  $C_{pC}$  = 20 cal/mol·K  $C_{\rho\text{R}}$ , so<sub>4</sub> = 35 cal/mol·K  $\Delta H_{\text{Rx2B}}$  = +8000 cal/mol B Copyrighted material

 $(9-30)$ 

Solución

**Balances de moles:** 

$$
\frac{dC_A}{dt} = r_A + \frac{(C_{A0} - C_A)}{V} V_0
$$
 (E9-8.1)

$$
\frac{dC_B}{dt} = r_B - \frac{C_B}{V} V_0
$$
 (E9-8.2)

$$
\frac{dC_C}{dt} = r_C - \frac{C_C}{V} V_0
$$
 (E9-8.3)

Leyes de velocidad:

$$
-r_{1A} = k_{1A} C_A \tag{E9-8.4}
$$

$$
-r_{2B} = k_{2B}C_B
$$
 (E9-8.5)

Estequiometría (fase líquida): Use $C_{\rm A},\,C_{\rm B},\,C_{\rm C}$ 

Velocidades relativas:

$$
-r_{2B} = \frac{r_{2C}}{3} \tag{E9-8.6}
$$

$$
r_{2C} = -3 r_{2B} \tag{E9-8.7}
$$

Velocidades netas:

$$
r_{A} = r_{1A} = -k_{1A}C_{A}
$$
 (E9-8.8)

$$
r_{B} = r_{1B} + r_{2B} = \frac{-r_{1A}}{2} + r_{2B} = \frac{k_{1A}C_{A}}{2} - k_{2B}C_{B}
$$
 (E9-8.9)

$$
r_{\rm C} = 3 k_{2B} C_{\rm B} \tag{E9-8.10}
$$

$$
N_i = C_i V \tag{E9-8.11}
$$

$$
V = V_0 + v_0 t \tag{E9-8.12}
$$

$$
N_{\text{H}_2\text{SO}_2} = (C_{\text{H}_2\text{SO}_{4,0}}) V_0 = \frac{1 \text{ mol}}{\text{dm}^3} \times 100 \text{ dm}^3 = 100 \text{ mol}
$$

$$
F_{A0} = \frac{4 \text{ mol}}{\text{dm}^3} \times 240 \frac{\text{dm}^3}{\text{h}} = 960 \frac{\text{mol}}{\text{h}}
$$

Balance de energía:

 $\bar{z}$ 

$$
\frac{dT}{dt} = \frac{UA(T_a - T) - \sum F_{i0}C_{pi}(T - T_0) + \sum_{i=1}^{q} \Delta H_{Rxij}r_{ij}V}{\sum N_i C_{pi}} \qquad (6-39)
$$
\n
$$
\frac{dT}{dt} = \frac{UA(T_a - T) - F_{A0}C_{pA}(T - T_0) + [(\Delta H_{Rx1A})(r_{1A}) + (\Delta H_{Rx2B})(r_{2B})]V}{[C_AC_{pA} + C_BC_{pB} + C_CC_{pC}]V + N_{H_2SO_4}V_0C_{pH_2SO_4}}
$$

(E9-8.13)<br>Copyrighted material

$$
\frac{dT}{dt} = \frac{35,000(298 - T) - (4)(240)(30)(T - 300) + [(-6500)(-k_{1A}C_A) + (+8000)(-k_{2B}C_B)]V}{(30C_A + 60C_B + 20C_C)(100 + 240t) + (100)(35)}
$$
\n(E9-8.14)

Las ecuaciones (E9-8.1) a (E9-8.3) y (E9-8.8) a (E9-8.12) se pueden resolver simultáneamente con la ecuación (E9-8.14) utilizando un resolvedor de EDO. El programa POLY-MATH se muestra en la tabla E9-8.1 y el programa MATLAB está en el CD-ROM. Las gráficas de tiempo se muestran en las figuras E9-8.1 y E9-8.2.

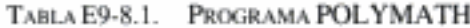

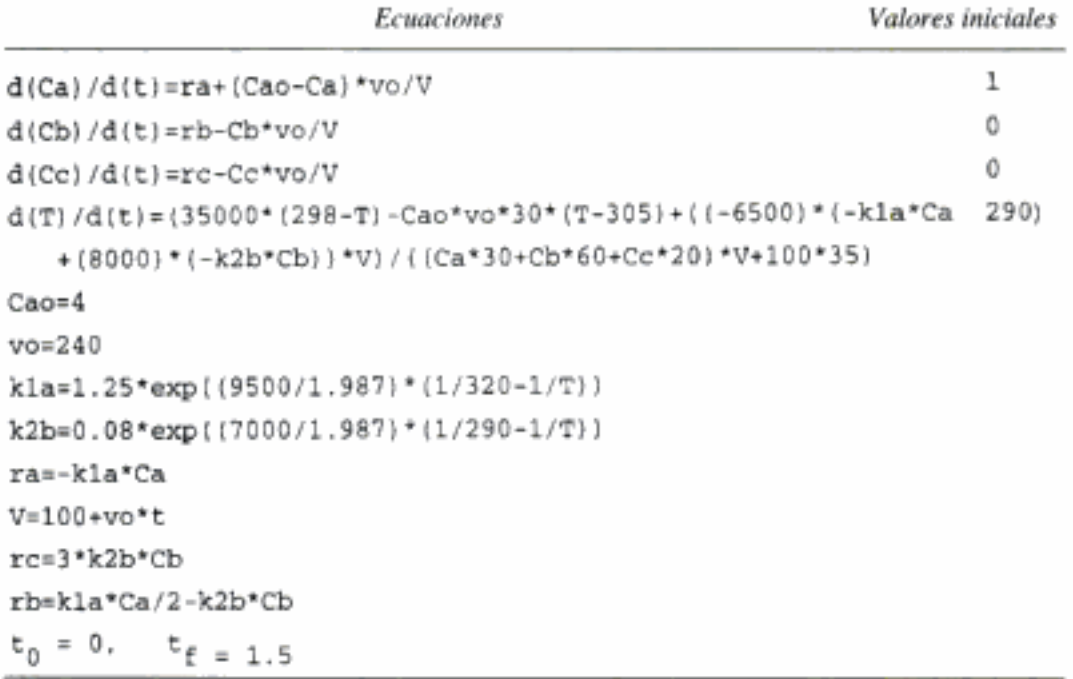

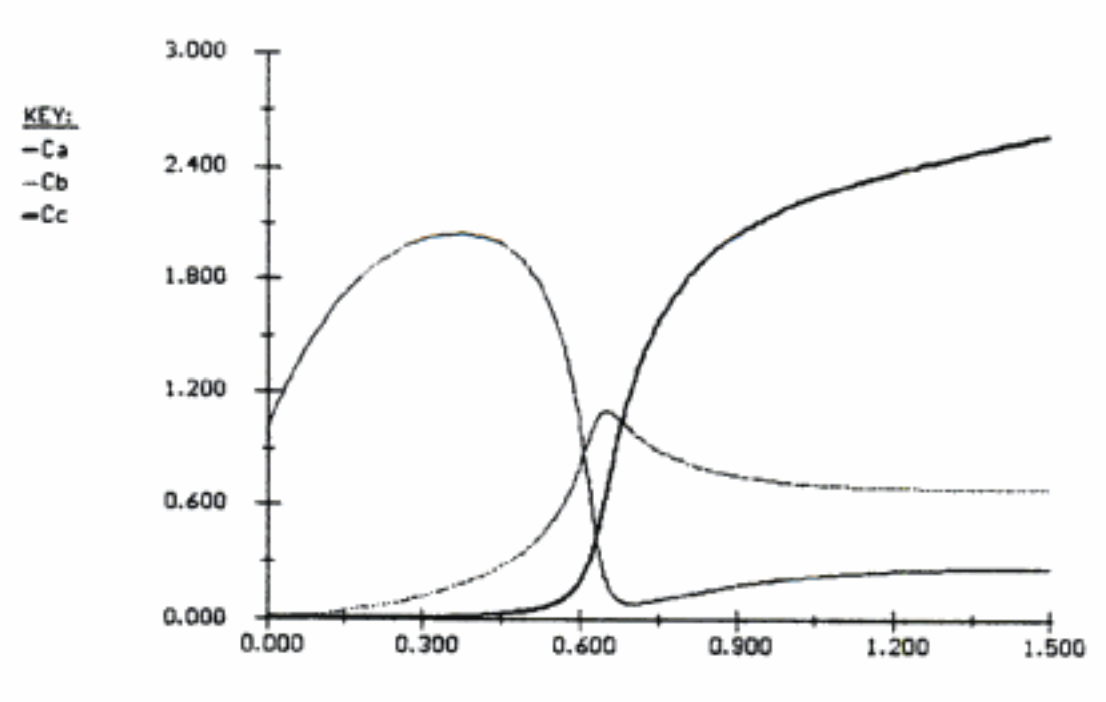

Figura E9-8.1 Concentración-tiempo.

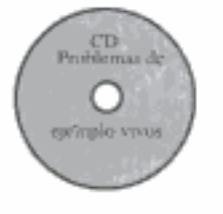

# **RESUMEN**

1. Operación no estacionaria de CSTRs y reactores semilotes

$$
\frac{dT}{dt} = \frac{Q - \dot{W}_{S} - \sum_{i=1}^{n} F_{i0} \tilde{C}_{P_{i}} (T - T_{i0}) + [-\Delta H_{Rx}(T)](-r_{A}V)}{\sum_{i=1}^{n} N_{i} C_{P_{i}}}
$$
(S9-1)

Si la velocidad del refrigerante para intercambio de calor es alta ( $T_{a1} = T_{a2}$ )

$$
\dot{Q} = UA(T_a - T) \tag{S9-2}
$$

Si la velocidad del refrigerante es moderada o baja,

$$
\dot{Q} = \dot{m}_C C_{pC} (T - T_{a1}) \left[ 1 - \exp\left( - \frac{UA}{\dot{m}_C C_p} \right) \right]
$$
(S9-3)

2. Reactores por lotes

a. No adiabáticos

$$
\frac{dT}{dt} = \frac{Q - W_s + (-\Delta H_{\text{Rx}})(-r_A V)}{N_{\text{A0}}(\sum \Theta_i C_{pi} + \Delta C_p X)}
$$
(S9-4)

$$
\frac{dT}{dt} = \frac{\dot{m}_C C_{pc} (T_{a1} - T)[1 - \exp(-UA/m_C C_{pc})] + (r_A V)(\Delta H_{Rx}) - \sum F_{i0} C_{pt} (T - T_0)}{\sum N_i C_{pi}}
$$

$$
X = \frac{C_{ps}(T - T_0)}{-\Delta H_{\text{Rx}}(T)} = \frac{\sum \Theta_i \bar{C}_{pi}(T - T_0)}{-\Delta H_{\text{Rx}}(T)}
$$
(S9-6)

$$
T = T_0 + \frac{\left[-\Delta H_{\text{Rx}}(T_0)\right]X}{C_{ps} + X \Delta \hat{C}_p} = T_0 + \frac{\left[-\Delta H_{\text{Rx}}(T_0)\right]X}{\sum_{i=1}^n \Theta_i \tilde{C}_{pi} + X \Delta \hat{C}_p}
$$
(S9-7)

3. Puesta en marcha de un CSTR (figura S-1) y aproximación al estado estacionario (CD-ROM). Si detallamos regiones del plano de fase concentración-temperatura podremos ver cómo el sistema se acerca al estado estacionario y determinar si se excede o no el límite de estabilidad práctico.

Copyrighted material

 $(S9-5)$ 

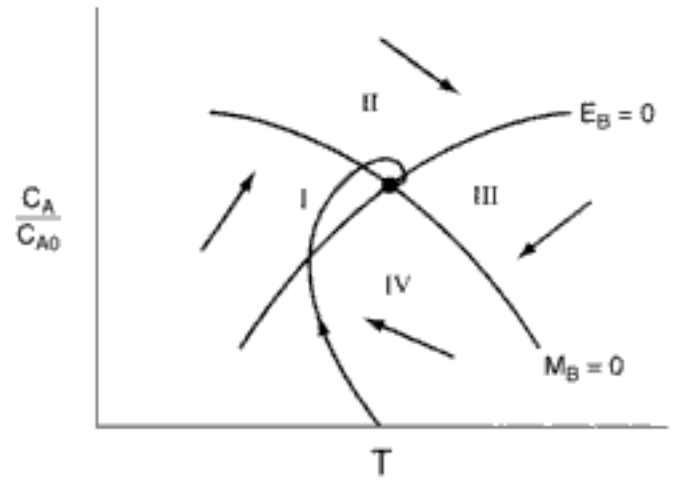

Figura S-1 Puesta en marcha de un CSTR.

- 4. Control de reactores químicos
	- Acción proporcional ( $e = Y_{sp} Y$ ):

$$
Z = Z_0 + k_C e \tag{S9-8}
$$

• Acción integral:

$$
Z = Z_0 + \frac{k_C}{\tau_t} \int_0^t e \, dt \tag{S9-9}
$$

Acciones proporcional-integral

$$
Z = Z_0 + k_C e + \frac{k_c}{\tau_I} \int_0^t e \, dt \tag{S9-10}
$$

5. Reacciones múltiples ( $q$  reacciones  $y$  *n* especies)

$$
\frac{dT}{dt} = \frac{\dot{m}_C C_{pc} (T_{a1} - T)[1 - \exp(-UA/\dot{m}_C C_{pc})] + \sum_{i=1}^{V} r_{ij} V \Delta H_{Rxij}(T) - \sum F_{i0} \tilde{C}_{pi} (T - T_0)}{\sum N_i C_{pi}}
$$
\n(S9-11)

# PREGUNTAS Y PROBLEMAS

El subíndice del número de problema indica el nivel de dificultad: A, menos difícil; D, más difícil.

#### $\mathbf{R} = \mathbf{I}$  $C = \bullet$  $D = ++$

En cada una de las preguntas y problemas que siguen, en lugar de limitarse a encerrar en un cuadro su respuesta, escriba una oración o dos que describan cómo resolvió el problema, los supuestos que hizo, qué tan razonable es la respuesta, qué aprendió y cualquier otra cosa que desee incluir. Tal vez quiera consultar W. Strunk y E. B. White, The Elements of Style (Nueva York: Macmillan, 1979) y Joseph M. Williams, Style: Ten Lessons in Clarity & Grace (Glenview, Ill.: Scott, Foresman, 1989) para mejorar la calidad de Sus oracionesed material

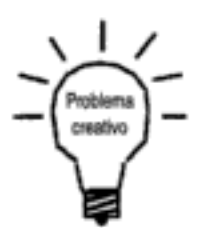

- $P9-1_A$ Lea todos los problemas del final de este capítulo. Remítase a las pautas que se dan en el problema 4-1 e invente un problema original que use los conceptos presentados en este capítulo. Para obtener una solución:
	- $(a)$ Invente sus datos y su reacción.
	- Use una reacción real con datos reales. (b)
	- También,

dad de parámetros.

Prepare una lista de consideraciones de seguridad para diseñar y operar reac- $(c)$ tores químicos.

Vea R. M. Felder, Chem. Eng. Educ., 19(4), 176 (1985). El ejemplar de agosto de 1985 de Chemical Engineering Progress podría ser útil para la parte (c). Repase los problemas de ejemplo de este capítulo, escoja uno y utilice un paquete

de software como POLYMATH o MATLAB para realizar un análisis de sensibili-

P9-2,

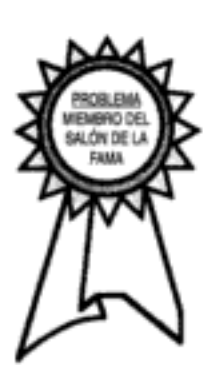

- ¿Qué tal si...? Explore la explosión de ONCB descrita en el ejemplo 9-2. Demuestre que no (a) habría ocurrido una explosión si el enfriamiento no se hubiera interrumpido con la carga de 9.04 kmol de ONCB o si el enfriamiento se hubiera interrumpido durante 10 min después de 45 min de operación, pero la carga hubiera sido de 3.17 kmol de ONCB. Demuestre que si el enfriamiento se hubiera interrumpido después de 12 h de operación, no habría ocurrido explosión con la carga de 9.04 kmol. Desarrolle un conjunto de pautas respecto a cuándo se debe extinguir la reacción si hay una falla en el enfriamiento. Tal vez podría analizarse la operación segura utilizando una gráfica del tiempo después de iniciada la reacción en el que el enfriamiento falló,  $t_0$ , contra la duración del periodo de interrupción del enfriamiento, t,, para las diferentes cargas de ONCB. Los valores de parámetros empleados en este ejemplo predicen que el reactor hará explosión a la medianoche. ¿Qué valores de parámetros predecirían que el reactor hará explosión a la hora real de 18 min después de la medianoche? Encuentre un conjunto de valores de parámetros que hagan que la explosión ocurra exactamente a las 00:18 horas. Por ejemplo, incluya la capacidad calorífica del reactor metálico y/o estime nuevamente  $UA$ . Por último, ¿qué tal si se hubiera instalado un disco de ruptura de 1/2 pulg con calificación de 800 psi y se hubiera roto realmente a 800 psi (270°C)? La explosión habría ocurrido de todos modos. (Nota: La velocidad de flujo másico m varía con el área de sección transversal del disco. Por tanto, para las condiciones de la reacción se puede determinar la velocidad máxima de salida de masa por el disco de 1/2 pulg comparándola con la velocidad de flujo másico de 830 lb/min del disco de 2 pulg.)
- Repita el ejemplo 9-4, Puesta en marcha de un CSTR, con una temperatura  $(b)$ de entrada de 70°F, una temperatura inicial del reactor de 160°F y una concentración inicial de óxido de propileno de 0.1 M. Pruebe otras combinaciones de  $T_0$ ,  $T_i$  y  $C_{Ai}$  e informe sus resultados en términos de trayectorias temperatura-tiempo y planos de fase temperatura-concentración.
- Repita el ejemplo 9-5, Caída del estado estacionario superior. Pruebe a va- $\left( \mathbf{c} \right)$ riar la temperatura de entrada,  $T_0$ , entre 80°F y 68°F y grafique la conversión en estado estacionario en función de  $T_0$ . Varíe la velocidad del refrigerante entre 10,000 y 400 mol/h. Grafique la conversión y la temperatura del reactor en función de la velocidad del refrigerante.
- $(d)$ Repita el ejemplo 9-6 que trata el control integral del CSTR y varíe la ganancia,  $k_C$ , entre 0.1 y 500. ¿Hay un valor inferior de  $k_C$  que haga que el reactor caiga al estado estacionario inferior o un valor superior que haga que el reactor se vuelva inestable? ¿Qué sucedería si  $T_0$  bajara a 65°F o 60°F?
- (e) Repita el ejemplo 9-7 que se refiere a un CSTR con un controlador PI, para determinar los efectos de los parámetros  $k_C$  y  $\mathcal{F}_2$  (Qué combinación de ja

Temperatura del refrigerante: 80°F Capacidad calorífica de todos los componentes: 0.5 Btu/lb · °F Densidad de todos los componentes: 50 lb/ft<sup>3</sup>  $\Delta H_{\text{Rx}}^{\circ}$ : - 25,000 Btu/lb mol Inicialmente: El recipiente sólo contiene A (no hay B ni C presentes)  $C_{\text{AP}}$ : 0.5 lb mol/ft<sup>3</sup> Volumen inicial: 50 ft<sup>3</sup>

 $P9-7_R$ Se efectúa la reacción

$$
A + B \longrightarrow C
$$

adiabáticamente en un reactor por lotes de volumen constante. La ley de velocidad es:

$$
-r_{A} = k_{1}C_{A}^{1/2}C_{B}^{1/2} - k_{2}C_{C}
$$

Grafique la conversión y las concentraciones de las especies que reaccionan en función del tiempo.

Información adicional:

Temperaturea de entrada = 
$$
100^{\circ}\text{C}
$$
  
\n $k_1 (373 \text{ K}) = 2 \times 10^{-3} \text{ s}^{-1}$   
\n $k_2 (373 \text{ K}) = 3 \times 10^{-5} \text{ s}^{-1}$   
\n $C_{A0} = 0.1 \text{ mol/dm}^3$   
\n $C_{pA} = 25 \text{ J/mol} \cdot \text{K}$   
\n $C_{B0} = 0.125 \text{ mol/dm}^3$   
\n $C_{pB} = 25 \text{ J/mol} \cdot \text{K}$   
\n $\Delta H_{Bx}^{\circ}(298 \text{ K}) = -40,000 \text{ J/mol A}$   
\n $C_{pC} = 40 \text{ J/mol} \cdot \text{K}$ 

- P9-8<sub>B</sub> Calcule el tiempo necesario para lograr una conversión adiabática de equilibrio de 90% de A en la reacción descrita en el problema CDP8-A cuando dicha reacción se efectúa adiabáticamente en un reactor por lotes. El reactor de 50 ft<sup>3</sup> se carga (lleno) con 900 lb mol de una mezcla que es 66.67% de A y 33.33% de inertes.
- P9-9<sub>p</sub> Se efectúa la reacción exotérmica de primer orden en fase líquida

 $A \longrightarrow B$ 

a 85°C en un CSTR de 0.2 m<sup>3</sup> con camisa. La temperatura del refrigerante en el reactor es de 32°F. El coeficiente de transferencia de calor es de 120  $W/m^2$  · K. Determine el valor crítico del área de transferencia de calor por debajo del cual la reacción se desbocará y el reactor hará explosión [Chem. Eng., 91(10), 54 (1984)].

Información adicional:

Velocidad de reacción específica:  $k = 1.1$  min<sup>-1</sup> a 40°C  $k = 3.4$  min<sup>-1</sup> a 50°C

La capacidad calorífica de la solución es de 2 J/g · K. La densidad de la solución es de 0.90 kg/dm<sup>3</sup>. El calor de reacción es de -250 J/g. La temperatura de la alimentación es de 40°C y la velocidad de alimentación es de 90 kg/min. Peso molecular de A = 90 g/mol.  $C_{A0} = 2 M$ .

P9-10<sub>A</sub> Estudie la puesta en marcha de un CSTR que inicialmente no contiene reactivo. Grafique la concentración y la temperatura en función del tiempo usando los datos y reacciones de los siguientes problemas:

(a) 
$$
PS-12 \cos \tau = 500 \text{ s.}
$$

(**b**) P8-5 con  $\tau = 50$  s.

Copyrighted material

#### $P9-11_R$ Se efectuará la reacción elemental irreversible en fase líquida

$$
A + 2B \longrightarrow C
$$

en un reactor semilotes en el que B alimenta a A. El volumen de A en el reactor es de 10 dm<sup>3</sup>, la concentración inicial de A en el reactor es de 5 mol/dm<sup>3</sup>, y la temperatura inicial en el reactor es de 27°C. La especie B se alimenta a una temperatura de 52°C y una concentración de 4 M. Se desea obtener una conversión de por lo menos 80% de A en el tiempo más corto posible, pero al mismo tiempo la temperatura del reactor no debe rebasar los 130°C. Trate de obtener aproximadamente 120 mol de C en un día de 24 h, contemplando 30 min para vaciar y llenar el reactor entre cada lote. La velocidad de flujo del refrigerante a través del reactor es de 2000 mol/min. Hay un intercambiador de calor en el reactor.

- ¿Qué velocidad de alimentación volumétrica (dm<sup>3</sup>/min) recomienda?  $(a)$
- (b) ¿Cómo cambiaría su respuesta o su estrategia si la velocidad máxima del refrigerante bajara a 200 mol/min?

Información adicional:

$$
\Delta H_{\text{Rx}}^{\circ} = -55,000 \text{ cal/mol A}
$$
  
\n
$$
C_{pA} = 35 \text{ cal/mol} \cdot \text{K}, \quad C_{pB} = 20 \text{ cal/mol} \cdot \text{K}, \quad C_{pC} = 75 \text{ cal/mol} \cdot \text{K}
$$
  
\n
$$
k = 0.0005 \frac{\text{dm}^6}{\text{mol}^2 \cdot \text{min}} \text{ at } 27^{\circ}\text{C} \text{ con } E = 8000 \text{ cal/mol}
$$
  
\n
$$
UA = 250 \frac{\text{cal}}{\text{min} \cdot \text{K}} \text{ con } T_a = 17^{\circ}\text{C}
$$
  
\n
$$
C_p(\text{refrigerante}) = 18 \text{ cal/mol} \cdot \text{K}
$$
 [Examen viejo]

## $P9-12<sub>B</sub>$  Repita el ejemplo 9-6 usando

- Sólo un controlador proporcional. (a)
- (b) Sólo un controlador integral.
- Un controlador proporcional e integral combinado. (c)
- P9-13<sub>B</sub> Aplique los diferentes tipos de controladores a las reacciones del problema P9-10.
- P9-14<sub>B</sub>  $(a)$ Repita el ejemplo 9-6 para el caso en que hay una baja de 5°F en la temperatura de salida, cuando la variable de entrada controlada es la velocidad de alimentación del reactivo.
	- (b) Considere una baja de 5°F en la temperatura ambiente,  $T_a$ , cuando la variable controlada es la temperatura de entrada,  $T_{\rm e}$ .
	- Use cada uno de los controladores (P con  $k_c = 10$ , I con  $y_f = 1$ , D con  $\tau_D =$ (c) 0.1) para mantener la temperatura del reactor en el estado estacionario inestable (es decir,  $T = 112.5^{\circ}$ F y  $X = 0.3$ ).
- P9-15<sub>R</sub> Repita el problema P9-3 para el caso en que se añaden un intercambiador de calor con  $UA = 10,000$  Btu/h  $\cdot$  ft<sup>2</sup> y un sistema de control, y la velocidad de flujo másico se incrementa a 310 lb de solución por hora.
	- Grafique la temperatura y la masa de nitrato de amonio en el tanque en fun- $(a)$ ción del tiempo cuando no hay sistema de control en el reactor. Suponga que todo el nitrato de amonio reacciona y demuestre que el balance de masa es

$$
\frac{dM_A}{dt} = \dot{m}_{A0} - kM_A
$$

Hay 500 lb de A en el CSTR y la temperatura del reactor, T, es de 516°F en tiempo  $t = 0$ .

- (b) Grafique T y  $M_A$  en función del tiempo cuando se añade un controlador proporcional para controlar  $T_a$  a fin de mantener la temperatura del reactor en 516°F. La ganancia del controlador,  $k_C$  es de -5 con  $T_{a0}$  fijo en 975°R.
- Grafique T y  $M_A$  contra el tiempo cuando se añade un controlador PI con  $\tau_i = 1$ .  $(c)$
- $(d)$ Grafique  $T y M_A$  contra el tiempo cuando se añaden dos controladores PI al reactor: uno para controlar  $T$  y otro para controlar  $M$  manipulando la velocidad de alimentación  $\dot{m}_{AO}$ .

$$
\dot{m}_{A0} = \dot{m}_{A00} + \frac{k_{C2}}{\tau_{I2}} I_M + k_{C2}(M - M_{sp})
$$

con:

$$
M_{sp} = 500 \text{ lb}
$$
  

$$
k_{C2} = 25 \text{ h}^{-1}
$$
  

$$
\tau_{12} = 1 \text{ h}
$$

P9-16<sub>R</sub> La reacción elemental en fase líquida

$$
A \xrightarrow{\hspace{25mm}} B
$$

se efectúa en un CSTR. Se alimenta A puro con una velocidad de 200 lb mol/h a 530°R y con una concentración de 0.5 lb mol/ft<sup>3</sup>. [M. Shacham, N. Brauner y M. B. Cutlip. Chem. Engr. Edu., 28, núm. 1, p. 30, invierno de 1994.] La densidad de masa de la solución es constante e igual a 50 lb/ft<sup>3</sup>.

- Grafique  $G(T)$  y  $R(T)$  en función de la temperatura.  $(a)$
- Determine las concentraciones y temperaturas en estado estacionario. [Una (b) respuesta:  $T = 628.645$ °R,  $C_A = 0.06843$  lb mol/ft<sup>3</sup>.] ¿Cuáles son estables? Calcule la temperatura de extinción.
- Aplique los balances de moles y de energía en estado no estacionario a este  $(c)$ sistema. Considere el estado estacionario superior. Utilice los valores que obtuvo en la parte (b) como valores iniciales para graficar  $C_A$  y T contra el tiempo hasta las 6 horas y luego para graficar  $C_A$  contra T. ¿Qué averiguó? ¿Quiere cambiar alguna de sus respuestas a la parte (b)?
- Expanda sus resultados de la parte (c) variando  $T_o$  y  $T_o$ . [Sugerencia: Pruebe  $(d)$  $T<sub>o</sub>$  = 590°R.] Describa sus hallazgos.
- (e) Determine los parámetros para los otros estados estacionarios en la parte (d). Grafique T y  $C_A$  en función del tiempo utilizando los valores de estado estacionario como condiciones iniciales en el estado estacionario inferior con valores de  $T_a = 550^{\circ}R$  y  $T_a = 560^{\circ}R$ . Compare sus trayectorias de concentración y temperatura contra tiempo con las de x1 y y1 determinadas a partir de la teoría de estabilidad linealizada. Varíe  $T_{o}$ .
- $\bf{f}$ Explore este problema. Escriba un párrafo que describa sus resultados y lo que aprendió en este problema.
- Realice un análisis de estabilidad linealizada. ¿Qué valores obtiene para  $\tau$ , J,  $<sup>(g)</sup>$ </sup> L, M y N? ¿Qué son las raíces  $m_1$  y  $m_2$ ? Vea en el CD-ROM las notas de conferencia sobre estabilidad linealizada.
- (h) Normalice x y y según los valores en estado estacionario,  $x1 = x/C_{As}$  y y l =  $y/T_s$ , y grafique x1 y y1 en función del tiempo y tanto x1 en función de y1. [Sugerencia: Pruebe primero valores iniciales de x y y de 0.02 y 2, respectivamente.] Use las ecuaciones 14 y 15 de las notas para la conferencia 35 del CD-ROM. Copyrighted material

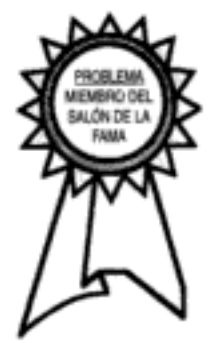

# 10 Catálisis y reactores catalíticos

No es que no puedan ver la solución. Es que no pueden ver el problema.

G. K. Chesterton

Los objetivos de este capítulo son entender los catalizadores, sus mecanismos de reacción y el diseño de reactores catalíticos. Específicamente, después de leer este capítulo, el lector deberá poder: (1) definir un catalizador y describir sus propiedades; (2) describir los pasos de una reacción catalítica y aplicar el concepto de paso limitante de la velocidad para deducir una ley de velocidad; (3) desarrollar una ley de velocidad y determinar los parámetros de dicha ley, a partir de un conjunto de datos de velocidad de reacción gas-sólido; (4) describir los diferentes tipos de desactivación de catalizadores, determinar una ecuación para la actividad catalítica a partir de datos de concentración-tiempo, definir trayectorias de temperatura-tiempo para mantener una velocidad de reacción constante, y (5) calcular la conversión o peso de catalizador para reactores de lecho empacado (fijo), lecho móvil, bien mezclados (CSTR) y de lecho fluidizado con flujo a través (STTR) en los que se usan catalizadores que se descomponen y que no se descomponen. Las distintas secciones del capítulo corresponden aproximadamente a cada uno de estos objetivos.

# 10.1 Catalizadores

La humanidad ha usado catalizadores desde hace más de 2000 años.<sup>1</sup> Los primeros catalizadores de que se tiene conocimiento se usaron en la elaboración de vino, queso y pan. Se observó que siempre era necesario añadir pequeñas cantidades del lote anterior para elaborar un nuevo lote. Sin embargo, no fue sino hasta 1835 que Berzelius comenzó a atar los cabos de las observaciones de químicos anteriores, sugiriendo que pequeñas cantidades de una sustancia ajena podían afectar considerablemente

<sup>&</sup>lt;sup>1</sup> S. T. Oyama y G. A. Somorjai, J. Chem. Educ., 65, 765 (1986).

el curso de las reacciones químicas. Esta misteriosa fuerza atribuida a la sustancia se llamó "catalítica". En 1894, Ostwald expandió la explicación de Berzelius diciendo que los catalizadores eran sustancias que aceleran las reacciones químicas sin consumirse. En los más de 150 años transcurridos desde los trabajos de Berzelius, los catalizadores han llegado a desempeñar un papel económico muy importante en el mercado mundial. Sólo en Estados Unidos, las ventas de catalizadores de procesos en 1996 ascendieron a más de mil millones de dólares, con aplicaciones principalmente en la refinación de petróleo y la producción de sustancias químicas.

# 10.1.1 Definiciones

Un *catalizador* es una sustancia que afecta la velocidad de una reacción, pero sale del proceso sin sufrir cambios. Un catalizador por lo regular altera la velocidad de una reacción promoviendo un diferente camino molecular ("mecanismo") para la reacción. Por ejemplo, el hidrógeno y el oxígeno gaseosos son prácticamente inertes a temperatura ambiente, pero reaccionan rápidamente si entran en contacto con platino. La coordenada de reacción que se muestra en la figura 10-1 es una medida del avance a lo largo del camino de reacción cuando  $H_2$  y  $O_2$  se acercan uno al otro y superan la barrera de energía de activación para formar H<sub>2</sub>O. La *catálisis* es la ocurrencia, estudio y uso de catalizadores y procesos catalíticos. Los catalizadores químicos comerciales tienen una importancia enorme. Cerca de la tercera parte del producto bruto nacional material de Estados Unidos implica un proceso catalítico en algún punto entre la materia prima y el producto terminado.<sup>2</sup> El desarrollo y uso de catalizadores es una parte importante de la constante búsqueda de nuevas formas de incrementar el rendimiento del producto y la selectividad de las reacciones químicas. Puesto que un catalizador hace posible obtener un producto final por un camino distinto (p. ej., uno que tiene una barrera energética más baja), puede afectar tanto el rendimiento como la selectividad.

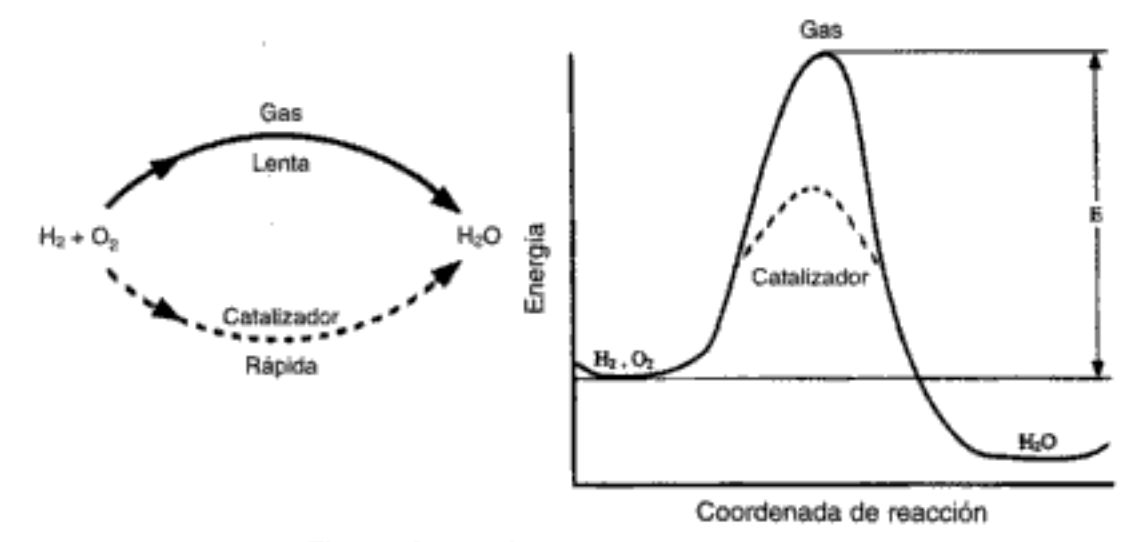

Figura 10-1 Diferentes caminos de reacción.

Normalmente, cuando hablamos de un catalizador nos referimos a uno que acelera una reacción, aunque en términos estrictos un catalizador puede acelerar o frenar la formación de una especie en particular. Un catalizador modifica sólo la velocidad de una reacción; no afecta el equilibrio.

<sup>&</sup>lt;sup>2</sup> V. Haensel y R. L. Burwell, Jr., Sci. Am., 225(10), 46.

La catálisis homogénea se refiere a procesos en los que el catalizador está en solución con por lo menos uno de los reactivos. Un ejemplo de catálisis homogénea es el proceso Oxo industrial para fabricar isobutilaldehído normal. Los reactivos son propileno, monóxido de carbono e hidrógeno, y un complejo de cobalto en fase líquida como catalizador.

$$
CH_3-CH=CH_2+CO + H_2
$$
  
\n $CH_3-CH_3-CH_3$   
\n $CH_3-CH_2-CH_2-CHO$   
\n $CH_3-CH_2-CH_2-CHO$ 

En un *proceso catalítico heterogéneo* interviene más de una fase; por lo regular el catalizador es un sólido y los reactivos y productos están en forma líquida o gaseosa. Gran parte del benceno que se produce actualmente en Estados Unidos se elabora por deshidrogenación de ciclohexano (que se obtiene de la destilación de petróleo crudo), utilizando platino sobre alúmina como catalizador:

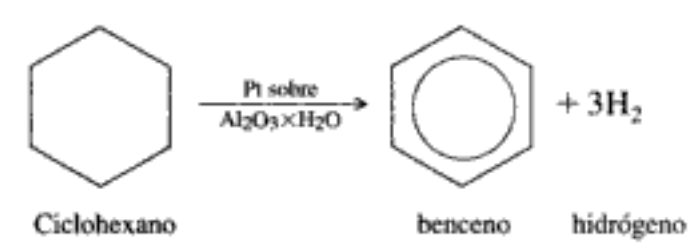

A veces la mezcla de reacción está en ambos estados, líquido y gaseoso, como en la hidrodesulfurización de las fracciones pesadas del petróleo. De estos dos tipos de catálisis, la heterogénea es la más común. La sencillez y lo completo de la separación de la mezcla de productos fluidos, del catalizador sólido, hace que la catálisis heterogénea sea económicamente atractiva, sobre todo porque muchos catalizadores son muy valiosos y es imperativo reutilizarlos. Sólo consideraremos en este capítulo catalizadores heterogéneos.

Una reacción catalítica heterogénea ocurre en la interfase fluido-sólido, o muy cerca de ella. Los principios que gobiernan las reacciones catalíticas heterogéneas se pueden aplicar a las reacciones fluido-sólido, tanto catalíticas como no catalíticas. Estos otros dos tipos de reacciones heterogéneas implican sistemas gas-líquido y gas-líquido-sólido. Las reacciones entre gases y líquidos por lo regular están limitadas por la transferencia de masa.

# 10.1.2 Propiedades de catalizadores

Puesto que una reacción catalítica ocurre en la interfase fluido-sólido, un área de interfase extensa puede ser útil o incluso indispensable para alcanzar una velocidad de reacción significativa. En el caso de muchos catalizadores, esta área se debe a una estructura porosa; el sólido contiene muchos poros finos, y la superficie de esos poros proporciona el área que se necesita para tener una velocidad de reacción elevada. El área que tienen algunos materiales porosos es sorprendentemente grande. Un catalizador de sílice-aluminio típico para pirólisis tiene un volumen de poros de 0.6 cm<sup>3</sup>/g y un radio medio de los poros de 4 nm. El área superficial correspondiente es de 300 m<sup>2</sup>/g.

Ejemplos de reacciones catalíticas heterogéneas

Diez gramos de este catalizador tienen un área superficial mayor que la de un campo de fútbol americano

Un catalizador que tiene un área extensa gracias a sus poros se denomina catalizador poroso. Como ejemplos podemos citar el níquel Raney que se emplea en la hidrogenación de aceites vegetales y animales, el platino sobre alúmina que se usa en la reformación de naftas del petróleo para obtener octanajes más altos, y el hierro promovido que se emplea en la síntesis de amoniaco. A veces los poros son tan pequeños que dejan entrar moléculas pequeñas, pero bloquean el paso de las grandes. Los materiales con este tipo de poros se llaman mallas moleculares y se pueden derivar de sustancias naturales como ciertas arcillas y zeolitas, o ser totalmente sintéticas como algunos aluminosilicatos cristalinos (véase la figura 10-2).

- Tipos de catalizador:
- $\bullet$  Poroso
- Malla molecular
- · Monolítico
- · Soportado
- No soportado

Catalizador de zeolita representativo

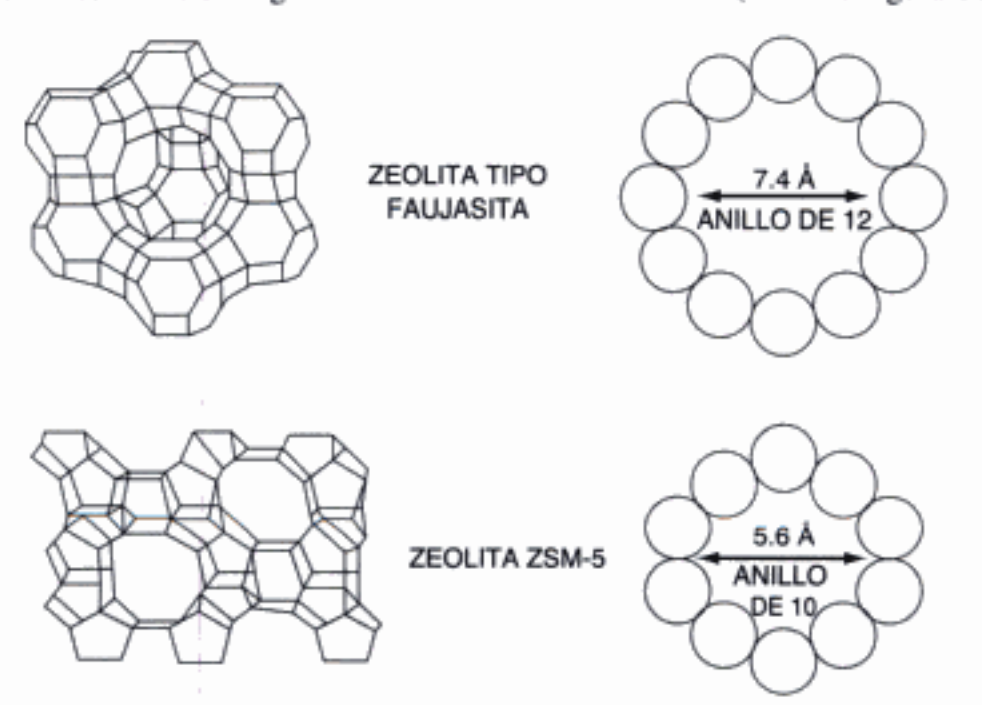

Figura 10-2 Estructuras de red y secciones transversales de los poros de dos tipos de zeolitas. (Arriba.) La zeolita tipo faujasita tiene un sistema tridimensional de canales con poros de por lo menos 7.4 Å de diámetro. Cada poro lo forman 12 átomos de oxígeno en un anillo. (Abajo.) La zeolita ZSM-5 tiene canales interconectados que corren en una dirección, con poros de 5.6 Å de diámetro. los poros de la ZSM-5 están formados por 10 átomos de oxígeno en un anillo. [De N.Y. Chen y T.F. Degnan, Chem. Eng. Prog., 84(2), 33 (1988). Reproducción autorizada por el American Institute of Chemical Engineers. Copyright © 1988 por AIChE. Todos los derechos reservados.]

Estas mallas pueden ser la base de catalizadores muy selectivos; los poros pueden controlar el tiempo de residencia de diversas moléculas cerca de la superficie catalíticamente activa a tal grado que prácticamente sólo se permita reaccionar a las moléculas deseadas. Por ejemplo, una vez que las moléculas que van a reaccionar están dentro de la zeolita, su configuración podría controlarse colocando los átomos del catalizador en sitios específicos de la zeolita. Esta colocación facilitaría las reacciones de formación de ciclos, como la orientación de moléculas de etano en un anillo en la superficie del catalizador para que puedan formar benceno:

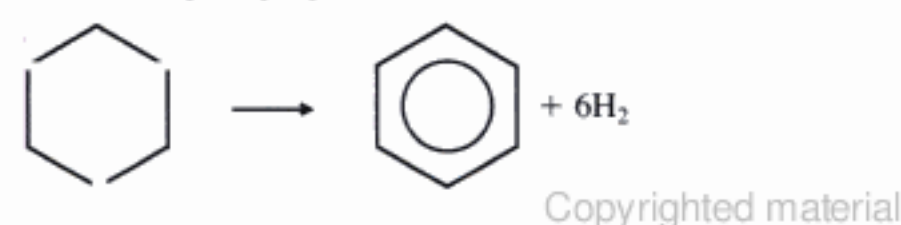
La quimisorción en los sitios activos es lo que cataliza la reacción

En una contribución notable a la teoría catalítica, Taylor<sup>3</sup> sugirió que una reacción no se cataliza en toda la superficie del sólido sino sólo en ciertos centros o sitios activos. El visualizó esos sitios como átomos insaturados del sólido que son resultado de irregularidades de la superficie, dislocaciones, aristas de cristales y grietas a lo largo de fronteras del grano. Otros investigadores han objetado a esta definición, señalando que también son importantes otras propiedades de la superficie del sólido. Los sitios activos también pueden verse como lugares en los que intermediarios muy reactivos (es decir, especies quimisorbidas) se estabilizan el tiempo suficiente para reaccionar. Sin embargo, para nuestros fines definiremos un sitio activo como un punto en la superficie del catalizador que puede formar enlaces químicos fuertes con un átomo o molécula adsorbido.

Un parámetro que se usa para cuantificar la actividad de un catalizador es la frecuencia de recambio (turnover frequency) N, que es el número de moléculas que reaccionan por sitio activo por segundo en las condiciones del experimento. Cuando un catalizador metálico como el platino se deposita en un soporte, los átomos del metal se consideran sitios activos. La *dispersión*, D, del catalizador es la fracción de los átomos de metal depositados que están en la superficie.

#### Ejemplo 10-1 Frecuencia de recambio en la síntesis Fischer-Tropsch

$$
CO + 3H_2 \longrightarrow CH_4 + H_2O
$$

La síntesis de Fischer-Tropsch se estudió empleando un catalizador comercial de 0.5% en peso de Ru sobre  $\gamma$ -Al<sub>2</sub>O<sub>3</sub>.<sup>4</sup> La dispersión del catalizador (porcentaje de átomos expuestos) determinada mediante quimisorción de hidrógeno es de 49%. A una presión de 988 kPa y una temperatura de 475 K, se informa una frecuencia de recambio de 0.044 s<sup>-1</sup> para el metano. Calcule la velocidad de formación de metano en mol/s - g de catalizador (metal más soporte).

Solución

$$
-r'_{A} = N_{CH_{4}}D \left(\frac{1}{MW_{Ru}}\right) \frac{\% Ru}{100}
$$
  
= 
$$
\frac{0.044 \text{ moléculas}}{(46000 \text{ superficial de Ru}) \cdot s} \times \frac{1 \text{ mol CH}_{4}}{6.02 \times 10^{23} \text{ moléculas}}
$$
  

$$
\times \frac{0.49 \text{ atoms superficiales}}{\text{total de atoms de Ru}} \times \frac{6.02 \times 10^{23} \text{ atoms de Ru}}{g \text{ atoms (mol) de Ru}}
$$
  

$$
\times \frac{g \text{ atoms de Ru}}{101.1 g Ru} \times \frac{0.005 g Ru}{g \text{ total}}
$$
  
= 1.07 × 10<sup>-6</sup> mol/s·g de catalizador (E10-1.1)

<sup>&</sup>lt;sup>3</sup> H. S. Taylor, *Proc. R. Soc. London, A108*, 105 (1928).

<sup>&</sup>lt;sup>4</sup> R. S. Dixit y L. L. Tavlarides, *Ind. Eng. Chem. Process Des. Dey.*, 22, 1 (1983). Copýrighted material

La figura 10-4 muestra el intervalo de las frecuencias de recambio (moléculas/sitio · s) en función de la temperatura y el tipo de reacción. Observamos que la frecuencia de recambio del ejemplo 10-1 está en el intervalo que abarca el rectángulo de la hidrogenación.

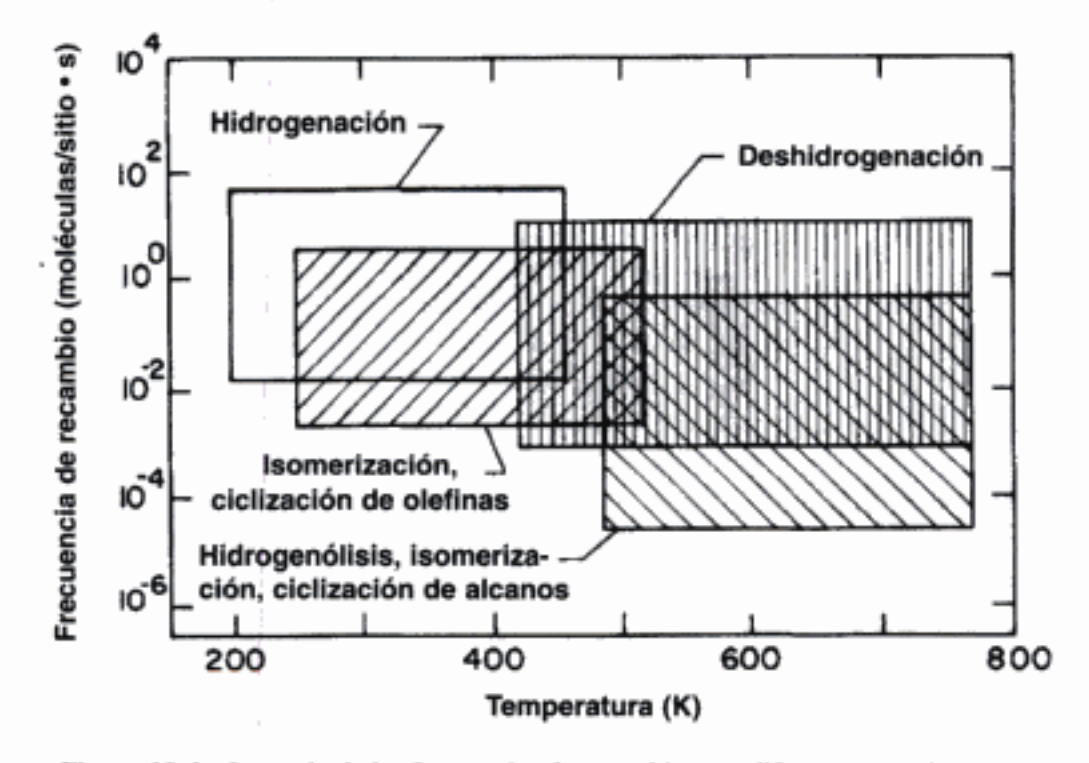

Figura 10-4 Intervalo de las frecuencias de recambio para diferentes reacciones en función de la temperatura. (Adaptado de G. A. Somorjai, Introduction to Surface Chemistry and Catalysis, Wiley, Nueva York, 1994.)

## 10.1.3 Clasificación de catalizadores

Aunque podemos usar platino para las reacciones que se muestran en la figura 10-4, comentaremos brevemente varias clases de reacciones y los catalizadores que se utilizan en cada clase.<sup>5</sup>

Reacciones de alquilación y desalquilación. La alquilación es la adición de un grupo alquilo a una compuesto orgánico. Este tipo de reacción suele efectuarse en presencia del catalizador de Friedel-Crafts, AlCl<sub>3</sub>, junto con una traza de HCl. Una reacción de este tipo es

$$
C_4H_8 + i - C_4H_{10} \xrightarrow{\text{AICl}_3} i - C_8H_{18}
$$

Una alquilación similar es la formación de etilbenceno a partir de benceno y etileno:

$$
C_6H_6 + C_2H_4 \longrightarrow C_6H_5C_2H_5
$$

<sup>&</sup>lt;sup>5</sup> J. H. Sinfelt, *Ind. Eng. Chem., 62(2)*, 23 (1970); 62(10), 66 (1970). También, W. B. Innes, en P. H. Emmertt, ed., Catalysis, Vol. 2, Reinhold, Nueva York, 1955, p. 1.

La pirólisis de productos del petróleo tal vez sea la reacción de desalquilación más común. Sílice alúmina, sílice-magnesia y una arcilla (montmorillonita) son catalizadores de desalquilación comunes.

Reacciones de isomerización. En la producción de petróleo, la conversión de cadenas de hidrocarburos normales en cadenas ramificadas es importante, puesto que estas últimas tienen un índice de octano más alto. Al<sub>2</sub>O<sub>3</sub> promovido con ácido es un catalizador que se usa en tales reacciones de isomerización. Aunque éste y otros catalizadores ácidos se emplean en reacciones de isomerización, se ha comprobado que la conversión de parafinas normales en isoparafinas es más fácil cuando están presentes tanto sitios ácidos como sitios de hidrogenación, como en el catalizador de Pt sobre  $Al_2O_3$ .

Reacciones de hidrogenación y deshidrogenación. La fuerza de los enlaces entre el hidrógeno y las superficies metálicas aumenta al incrementar el número de orbitales d vacíos. No se obtiene una actividad catalítica máxima si los enlaces son demasiado fuertes y los productos no se liberan fácilmente. Por tanto, el máximo de actividad catalítica se presenta cuando hay aproximadamente un orbital  $d$  vacante por átomo. Los metales más activos para reacciones en las que interviene el hidrógeno suelen ser Co, Ni, Rh, Ru, Os, Pd, Ir y Pt. Por otra parte, V, Cr, Cb, Mo, Ta y W, que tienen un gran número de orbitales d vacíos, son relativamente inactivos como resultado de la fuerte adsorción de los reactivos o los productos o ambas cosas. Sin embargo, los óxidos de Mo (MoO<sub>2</sub>) y Cr (Cr<sub>2</sub>O<sub>2</sub>) son muy activos en casi todas las reacciones en que interviene oxígeno. Las reacciones de deshidrogenación se favorecen a altas temperaturas (al menos 600°C) y las de hidrogenación se favorecen a temperaturas más bajas. El butadieno industrial, que se ha usado para producir caucho sintético, se puede obtener por deshidrogenación de los butenos:

$$
CH3CH = CHCH3 \xrightarrow{catalitzator} CH3 = CHCH = CH3 + H3
$$

(posibles catalizadores: fosfato de calcio y níquel, Cr<sub>2</sub>O<sub>3</sub>, etc.)

También podrían usarse los mismos catalizadores en la deshidrogenación de etilbenceno para formar estireno:

$$
\phi
$$
CH<sub>2</sub>CH<sub>3</sub>  $\xrightarrow{\text{entabilzador}}$  H<sub>2</sub> +  $\phi$ CH = CH<sub>2</sub>

Un ejemplo de ciclización, que podría considerarse como un tipo especial de deshidrogenación, es la formación de ciclohexano a partir de *n*-hexano.

**Reacciones de oxidación.** Los elementos del grupo de transición (grupo VIII) y del subgrupo I se usan ampliamente en reacciones de oxidación. Ag, Cu, Pt, Fe, Ni y sus óxidos suelen ser buenos catalizadores de oxidación. Además,  $V_2O_5$  y MnO<sub>2</sub> se usan comúnmente en reacciones de oxidación. Unos cuantos de los principales tipos de reacciones de oxidación catalítica son:

1. Adición de oxígeno:

$$
2C_2H_4 + O_2 \xrightarrow{Ag} 2C_2H_4O
$$
  
\n
$$
2SO_2 + O_2 \xrightarrow{V_2O_3} 2SO_3
$$
  
\n
$$
2CO + O_2 \xrightarrow{Cu} 2CO_2
$$
  
\nCopyrighted material

# 10.2 Pasos de una reacción catalítica

En la figura 10-5a se muestra un diagrama esquemático de un reactor tubular empacado con partículas de catalizador. El proceso global por el cual proceden las reacciones catalíticas heterogéneas se puede desglosar para dar la sucesión de pasos individuales que se muestran en la tabla 10-2 y se muestran en la figura 10-6 para el caso de una isomerización.

La velocidad de reacción global es igual a la velocidad del paso más lento del mecanismo. Si los pasos de difusión (1, 2, 6 y 7 en la tabla 10-2) son muy rápidos en comparación con los pasos de reacción (3, 4 y 5), las concentraciones en las inmediaciones de los sitios activos no se pueden distinguir de las concentraciones en el seno del fluido. En esta situación, los pasos de transporte o difusión no afectan la velocidad de reacción global. En otras situaciones, si los pasos de reacción son muy rápidos en comparación con los pasos de difusión, el transporte de masa sí afecta la

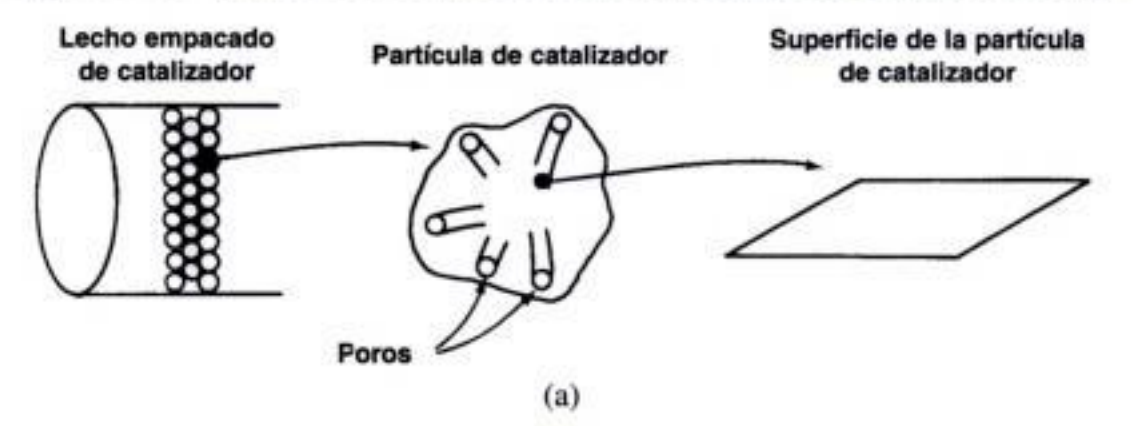

Copyrighted image

Figura 10-5 (a) Reactor catalítico de lecho empacado: diagrama; (b) diferentes formas y tamaños de catalizador. (Cortesía de Engelhard Corporation.)

Copyrighted material

los pasos de adsorción, reacción de superficie y desorción [es decir, suponemos que los pasos de difusión (1, 2, 6 y 7) son muy rápidos, de modo que la velocidad de reacción global no es afectada por la transferencia de masa en ningún sentido]. En los capítulos 11 y 12 se tratarán más a fondo los efectos que tienen que ver con las limitaciones de difusión.

¿Hacia dónde vamos? Como vimos en el capítulo 5, una de las tareas de un ingeniero de reacciones químicas es analizar los datos de velocidad y desarrollar una ley de velocidad que se pueda usar para diseñar reactores. Las leyes de velocidad en catálisis heterogénea en pocas ocasiones siguen modelos de ley de potencia y, por tanto, son inherentemente más difíciles de formular a partir de los datos. Para entender mejor el desarrollo de leyes de velocidad a partir de datos de catálisis heterogénea, vamos a proceder en cierta forma al revés de como se hace normalmente en la industria cuando se pide desarrollar una ley de velocidad. Es decir, postularemos mecanismos catalíticos y luego deduciremos leyes de velocidad para los diversos mecanismos. El mecanismo por lo regular tendrá un paso de adsorción, un paso de reacción de superficie y un paso de desorción, y uno de estos tres pasos normalmente limita la velocidad. Sugerir mecanismos y pasos limitantes de la velocidad no es lo primero que normalmente se hace después de obtener los datos. Sin embargo, deduciendo ecuaciones para diferentes mecanismos observaremos las diversas formas de ley de velocidad que podemos tener en catálisis heterogénea. Una vez que conozcamos las distintas formas que pueden asumir las ecuaciones de velocidad catalíticas, será más fácil detectar las tendencias en los datos y deducir la ley de velocidad apropiada. Esta deducción es lo que suele hacerse primero en la industria antes de proponer un mecanismo. Si conocemos la forma de la ley de velocidad, podemos evaluar numéricamente los parámetros de la ley y postular un mecanismo de reacción y un paso limitante de la velocidad que sean congruentes con los datos de velocidad. Por último, usaremos la ley de velocidad para diseñar reactores catalíticos. Este procedimiento se muestra en la figura 10-7. Las líneas punteadas representan retroalimentación para obtener nuevos datos en regiones específicas (p. ej., concentraciones, temperatura) para evaluar los parámetros de ley de velocidad con mayor precisión o para distinguir entre mecanismos de reacción.

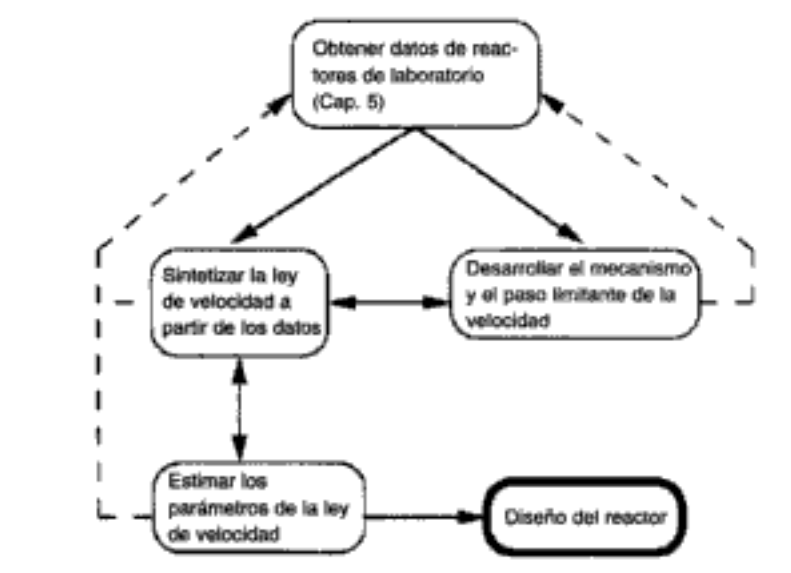

Un algoritmo

Figura 10-7 Obtención de información para el diseño de un reactor catalítico. ∪opyrighted material

Si la curva predicha no concuerda con la que se obtiene experimentalmente, el modelo no es congruente con la situación física en por lo menos una característica importante, y tal vez en más.

Postularemos dos modelos para la adsorción de monóxido de carbono en metal: uno en el que el CO se adsorbe como moléculas, CO,

$$
CO + S \xrightarrow{\longrightarrow} CO \cdot S
$$

y otro en el que el monóxido de carbono se adsorbe como átomos de oxígeno y de carbono, en lugar de moléculas:

$$
CO + 2S \xrightarrow{\sim} C \cdot S + O \cdot S
$$

El primero se llama *adsorción molecular* o no disociada (p. ej., CO), y el segundo se llama *adsorción disociativa*. El que una molécula se adsorba de forma disociativa o no disociativa depende de la superficie. Por ejemplo, el CO sufre adsorción disociativa en hierro y adsorción molecular en níquel.<sup>6</sup>

Dos modelos:

1. Adsorción como CO

2. Adsorción como CyO

$$
\begin{array}{ccc}\nC & C & C \\
C & \downarrow & \downarrow \\
-M-M-M & \Rightarrow & -Fe-Fe-Fe- & -Ni-Ni-Ni-\n\end{array}
$$

Consideraremos primero la adsorción de moléculas de monóxido de carbono. Puesto que el monóxido de carbono no reacciona más después de adsorberse, sólo necesitamos considerar el proceso de adsorción:

$$
CO + S \xrightarrow{cO-S} CO-S \qquad (10-2)
$$

Al obtener una ley de velocidad para la adsorción, la reacción de la ecuación (10-2) se puede tratar como *reacción elemental*. La velocidad de adsorción de las moléculas de monóxido de carbono a la superfície es proporcional al número de choques entre esas moléculas y la superfície que ocurren cada segundo. En otras palabras, una fracción específica de las moléculas que chocan con la superficie se adsorbe. A su vez, la frecuencia de choques es directamente proporcional a la presión parcial del monóxido de carbono,  $P_{CO}$ . Puesto que las moléculas de monóxido de carbono sólo se adsorben en sitios vacantes y no en los ocupados por otras moléculas de monóxido de carbono, la velocidad de adsorción también es directamente proporcional a la concentración de sitios vacantes,  $C_{\mu}$ . Combinando estos dos hechos significa que la velocidad o adsorción de las moléculas de monóxido de carbono a la superficie, es directamente proporcional al producto de la presión parcial de CO y la concentración de sitios vacantes; es decir,

velocidad de adsorción =  $k_A P_{CO}C_p$ 

La velocidad de separación o de adsorción de moléculas de la superficie puede ser un proceso de primer orden; es decir, la separación de moléculas de monóxido de carbono de la superficie suele ser directamente proporcional a la concentración de sitios ocupados por las moléculas, p. ej.,  $C_{CO-S}$ :

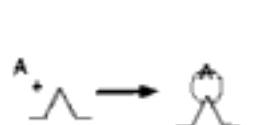

 $P_{CO} = C_{CO}RT$ 

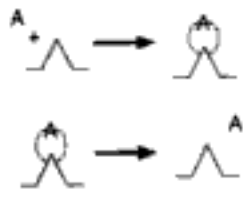

<sup>6</sup> R. L. Masel, Principles of Adsorption and Reaction on Solid Surfaces, Wiley, Nueva York, 1996. http://www.uiuc.edu/ph/www/r-masel/

velocidad de desorción =  $k_A C_{CQ_1S}$ 

La velocidad neta de adsorción es igual a la velocidad de adsorción molecular a la superficie menos la velocidad de desorción de la superficie. Si  $k_A y k_{-A}$  son las constantes de proporcionalidad para los procesos de adsorción y desorción, entonces

$$
r_{AD} = k_A P_{CO} C_v - k_{-A} C_{CO \cdot S} \tag{10-3}
$$

El cociente  $K_A = k_A/k_{-A}$  es la constante de equilibrio de adsorción. Si la usamos para reacomodar la ecuación (10-3), obtenemos

$$
r_{AD} = k_A \left( P_{CO} C_v - \frac{C_{CO \cdot S}}{K_A} \right) \tag{10-4}
$$

La constante de velocidad de adsorción  $k_A$  para la adsorción molecular es prácticamente independiente de la temperatura, mientras que la constante de desorción  $k_{-A}$  aumenta exponencialmente al aumentar la temperatura, y la constante de adsorción  $K_A$  disminuye exponencialmente al aumentar la temperatura. A una sola temperatura, en este caso 25°C, son, por supuesto, constantes en ausencia de desactivación del catalizador.

Puesto que el monóxido de carbono es el único material que se adsorbe en el catalizador, el balance de sitios da

$$
C_t = C_v + C_{CO \cdot S} \tag{10-5}
$$

En el equilibrio, la velocidad neta de adsorción es igual a cero. Si hacemos el miembro derecho de la ecuación (10-4) igual a cero y despejamos la concentración de CO adsorbida en la superficie, obtenemos

$$
C_{\rm CO-S} = K_{\rm A} C_v P_{\rm CO} \tag{10-6}
$$

Utilizando la ecuación (10-5) para tener  $C_v$  en términos de  $C_{CO-S}$ , y el número total de sitios  $C_r$ , podemos despejar  $C_{CO-S}$  en términos de constantes y la presión del monóxido de carbono:

$$
C_{\rm CO-S} = K_{\rm A} C_v P_{\rm CO} = K_{\rm A} P_{\rm CO} (C_t - C_{\rm CO-S})
$$

Si reacomodamos obtenemos

$$
C_{\rm CO-S} = \frac{K_{\rm A} P_{\rm CO} C_t}{1 + K_{\rm A} P_{\rm CO}}
$$
 (10-7)

Esta ecuación da  $C_{CO-S}$  en función de la presión parcial de monóxido de carbono, y es una ecuación para la isoterma de adsorción. Este tipo específico de ecuación de isoterma se denomina *isoterma de Langmuir*.<sup>7</sup> En la figura 10-8 se muestra

Adsorción  $A+S$   $\overrightarrow{A-S}$  $r_{AD} =$  $k_{\rm A}\times \Bigl(P_{\rm A}C_v-\frac{C_{\rm A\cdot S}}{K_{\rm A}}\Bigr)$ 

$$
C_V = \left(\frac{\text{mol}}{\text{gcat}}\right)
$$

$$
K_{\rm A} = \left(\frac{1}{\rm atm}\right)
$$

$$
C_{A \cdot S} = \left(\frac{\text{mol}}{\text{gcat}}\right)
$$

 $\frac{7}{1}$  Recibe su nombre de Irving Langmuir (1881-1957), quien fue el primero en proponerla. Él recibió el premio Nobel en 1932 por sus descubrimientos en el área de la química de superficies.

$$
r_{AD} = k_A P_{CO} C_v^2 - k_{-A} C_{O \cdot S} C_{C \cdot S} \tag{10-9}
$$

Si sacamos  $k_A$  por factorización, la ecuación para la *adsorción disociativa* queda como

Velocidad de adsorción disociativa

$$
r_{AD} = k_A \left( P_{CO} C_v^2 - \frac{C_{C \cdot S} C_{O \cdot S}}{K_A} \right)
$$

donde

$$
K_{\rm A} = \frac{k_{\rm A}}{k_{\rm -A}}
$$

En la adsorción disociativa tanto  $k_A$  como  $k_{-A}$  aumentan exponencialmente al aumentar la temperatura, mientras que  $K_A$  disminuye al aumentar la temperatura. En el equilibrio,  $r_{AD} = 0$ , y

$$
k_{\rm A}P_{\rm CO}C_v^2 = k_{\rm A}C_{\rm C\cdot S}C_{\rm O\cdot S}
$$

Si 
$$
C_{\text{C-S}} = C_{\text{O-S}}
$$
,

$$
(K_{A}P_{CO})^{1/2}C_{v} = C_{O \cdot S}
$$
 (10-10)

De la ecuación (10-1),

$$
C_v = C_t - C_{C \cdot S} - C_{O \cdot S} = C_t - 2C_{O \cdot S}
$$

Este valor puede sustituirse en la ecuación (10-10), para dar una expresión de la que se pueda despejar  $C_{O-S}$ . La ecuación de isoterma resultante es

Isoterma de Langmuir para la adsorción como monóxido de carbono atómico

$$
C_{\text{O-S}} = \frac{(K_{\text{A}} P_{\text{CO}})^{1/2} C_I}{1 + 2(K_{\text{A}} P_{\text{CO}})^{1/2}}
$$
(10-11)

Si obtenemos el recíproco de ambos miembros de la ecuación y luego multiplicamos toda la ecuación por  $(P_{CO})^{1/2}$  nos da como resultado

$$
\frac{(P_{\rm CO})^{1/2}}{C_{\rm O-S}} = \frac{1}{C_t (K_A)^{1/2}} + \frac{2(P_{\rm CO})^{1/2}}{C_t} \tag{10-12}
$$

Si la adsorción disociativa es el modelo correcto, una gráfica de  $P_{\text{CO}}^{1/2}/C_{\text{O-S}}$ contra  $P_{\rm CO}^{1/2}$  deberá ser lineal.

Si están presentes dos o más sustancias, las ecuaciones de la isoterma de adsorción son un poco más complejas. Sin embargo, los principios son los mismos, y es fácil deducir las ecuaciones de la isoterma. Se deja como ejercicio demostrar que la isoterma de adsorción de A en presencia del adsorbente B está dada por la relación

$$
C_{A \cdot S} = \frac{K_A P_A C_r}{1 + K_A P_A + K_B P_B}
$$
 (10-13)

Cuando la adsorción de A y la de B son procesos de primer orden, las desorciones también son de primer orden, y tanto A como B se adsorben como moléculas. Las deducciones de otras isotermas de Langmuir se dejan como ejercicios.

Copyrighted material

Tome nota de los supuestos del modelo y verifique su validez

Al obtener las ecuaciones de la isoterma de Langmuir se supusieron varios aspectos del sistema de adsorción. El más importante de estos supuestos, y el que se ha puesto más en duda, es el de una superficie *uniforme*. En otras palabras, cualquier sitio activo tiene la misma atracción por una molécula incidente que cualquier otro sitio. Es posible deducir isotermas distintas de las de Langmuir con base en diversos supuestos acerca del sistema de adsorción, incluidos diferentes tipos de superficies no uniformes.

10.2.2 Reacción de superficie

La velocidad de adsorción de la especie A en una superficie sólida,

 $A + S = 4 \cdot S$ 

está dada por

$$
r_{AD} = k_A \left( P_A C_v - \frac{C_{A \cdot S}}{K_A} \right) \tag{10-14}
$$

Una vez que un reactivo se ha adsorbido en la superficie, puede reaccionar de va-Modelos de reacción de superficie rias maneras para formar el producto de la reacción. Tres de esas maneras son:

> 1. La reacción de superficie podría ser un mecanismo de sitio único en el que sólo interviene en la reacción el sitio en el que el reactivo está adsorbido. Por ejemplo, una molécula de A adsorbida podría isomerizarse (o tal vez descomponerse) directamente en el sitio al que está unido:

$$
A \cdot S \leftarrow \quad B \cdot S
$$

Puesto que cada uno de los pasos del mecanismo de reacción es elemental, la ley de velocidad es

$$
r_{\rm S} = k_{\rm S} \left( C_{\rm A \cdot S} - \frac{C_{\rm B \cdot S}}{K_{\rm S}} \right) \tag{10-15}
$$

donde  $K_S$  es la constante de equilibrio de la reacción de superficie,  $K_S$  =  $k_{\rm s}/k_{\rm -s}$ .

2. La reacción de superficie podría tener un mecanismo de sitio dual en el que el reactivo adsorbido interactúa con otro sitio (desocupado u ocupado) para formar el producto. Por ejemplo, una molécula de A adsorbida podría reaccionar con un sitio vacante adyacente para dar un sitio vacante y un sitio en el que está adsorbido el producto:

 $A-S+S$   $\longrightarrow$   $B-S+S$ 

Copyrighted material

Sitio único

 $k_{\rm s} = \left(\frac{1}{\rm s}\right)$ 

600

Sitio dual

$$
r_{\rm S} = \left(\frac{\text{mol}}{\text{gcat} \cdot \text{s}}\right)
$$

$$
k_{\rm S} = \left(\frac{\text{gcat}}{\text{mol} \cdot \text{s}}\right)
$$

 $K_{S} = (adimensional)$ 

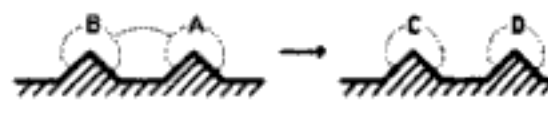

La ley de velocidad correspondiente es

$$
r_{\rm S} = k_{\rm S} \left( C_{\rm A \cdot S} C_v - \frac{C_{\rm B \cdot S} C_v}{K_{\rm S}} \right) \tag{10-16}
$$

Otro ejempio de mecanismo de sitio dual es la reacción entre dos especies adsorbidas:

 $A \cdot S + B \cdot S$   $\longrightarrow$   $C \cdot S + D \cdot S$ 

Sitio dual

cuya ley de velocidad es

 $r_{\rm S} = k_{\rm S} \left( C_{\rm A \cdot S} C_{\rm B \cdot S} - \frac{C_{\rm C \cdot S} C_{\rm D \cdot S}}{K_{\rm S}} \right)$  $(10-17)$ 

Un tercer mecanismo de sitio dual es la reacción de dos especies adsorbidas en diferentes tipos de sitios, S y S':

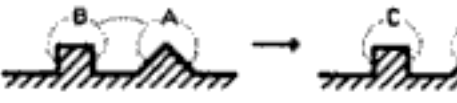

 $A \cdot S + B \cdot S'$   $\overrightarrow{C \cdot S'} + D \cdot S$ 

cuya ley de velocidad es

cuya ley de velocidad es

 $r_{\rm S} = k_{\rm S} \left( C_{\rm A \cdot S} C_{\rm B \cdot S'} - \frac{C_{\rm C \cdot S'} C_{\rm D \cdot S}}{K_{\rm S}} \right)$  $(10-18)$ 

Cinética de Langmuir-Hinshelwood

Mecanismo de Eley-Rideal

Decimos que las reacciones en las que intervienen mecanismos de un solo sitio o de sitio dual, como las que describimos, siguen una *cinética de* Langmuir-Hinshelwood.

3. Un tercer mecanismo es la reacción entre una molécula adsorbida y una molécula en fase gaseosa:

$$
A \cdot S + B(g) \xrightarrow{\bullet} C \cdot S + D(g)
$$

Mecanismo de

Eley-Rideal

$$
r_{\rm S} = k_{\rm S} \left( C_{\rm A \cdot S} P_{\rm B} - \frac{C_{\rm C \cdot S} P_{\rm D}}{K_{\rm S}} \right) \tag{10-19}
$$

Este tipo de mecanismo se denomina mecanismo Eley-Rideal. Copyrighted material

Sitio dual

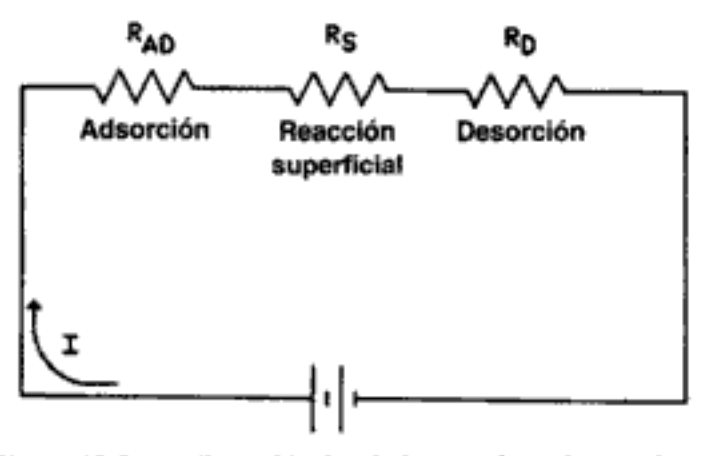

Figura 10-9 Análogo eléctrico de las reacciones heterogéneas.

 $(0.1 \Omega)$ . Por tanto, si pudiéramos reducir la resistencia más grande, la corriente I (es decir,  $-r'_{A}$ ), sería mayor para un voltaje dado, E. De forma análoga, queremos saber cuál paso de la serie adsorción-reacción-desorción está limitando la velocidad de reacción global.

La estrategia para determinar los mecanismos catalíticos y heterogéneos se conoce como enfoque Langmuir-Hinshelwood, porque se deriva de ideas propuestas por Hinshelwood<sup>8</sup> con base en los principios de adsorción de Langmuir. El enfoque Langmuir-Hinshelwood fue popularizado por Hougen y Watson<sup>9</sup> y a veces incluye sus nombres. El enfoque consiste en suponer primero una sucesión de pasos en la reacción. Al escribir esta sucesión se debe escoger entre mecanismos como adsorción molecular o atómica, y sitio de reacción único o doble. Luego, se escriben leyes de velocidad para los pasos individuales como se mostró en la sección anterior, suponiendo que todos los pasos son reversibles. Por último, se postula un paso limitante de la velocidad y se usan los pasos no limitantes para eliminar todos los términos que dependen de la cobertura. El supuesto más dudoso al usar esta técnica para obtener una ley de velocidad es la hipótesis de que la actividad de la superficie hacia la adsorción, desorción o reacción de superficie es independiente de la cobertura; es decir, que la superficie es esencialmente uniforme en lo que toca a los distintos pasos de la reacción.

Un ejemplo de reacción limitada por la adsorción es la síntesis de amoniaco; la reacción de monóxido de carbono y óxido nítrico es un ejemplo de reacción limitada por la superficie. La síntesis de amoniaco a partir de hidrógeno y nitrógeno,

$$
3H_2 + N_2 \longrightarrow 2NH_3
$$

sobre un catalizador de hierro procede por el siguiente mecanismo.<sup>10</sup>

Algoritmo para determinar el paso limitante de la velocidad de reacción

<sup>&</sup>lt;sup>8</sup> C. N. Hinshelwood, The Kinetics of Chemical Change, Clarendon Press, Oxford, 1940.

<sup>&</sup>lt;sup>9</sup> O. A. Hougen y K. M. Watson, Ind. Eng. Chem., 35, 529 (1943).

<sup>&</sup>lt;sup>10</sup>De la literatura citada en G. A. Somorjai, *Introduction to Surface Chemistry and Catalysis*, Wiley, Nueva York, 1994, p. 482.

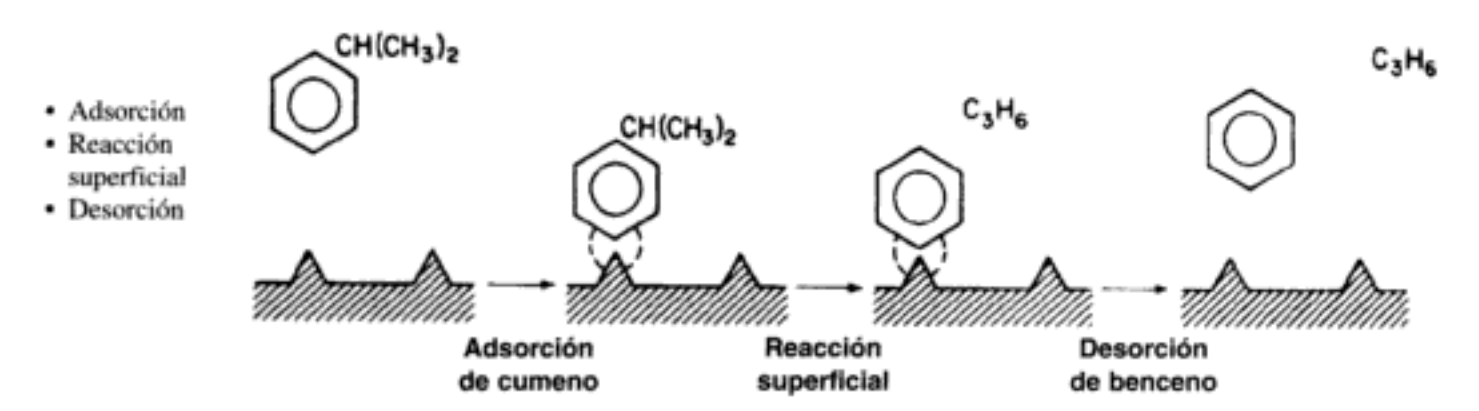

604

Figura 10-10 Sucesión de pasos de una reacción catalítica limitada por reacción.

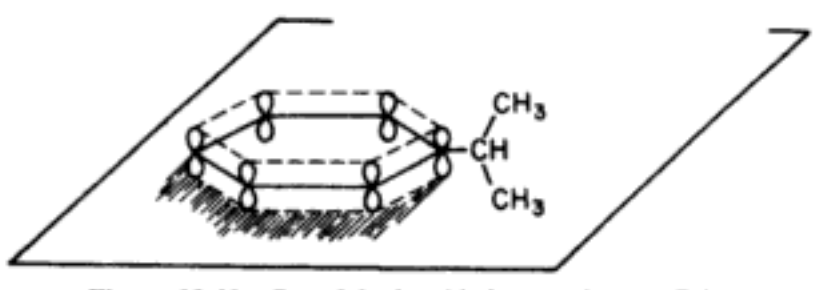

**Figura 10-11** Complejo de orbitales  $\pi$  en la superficie.

Usaremos la siguiente nomenclatura para denotar las distintas especies de esta reacción:  $C =$  cumeno,  $B =$  benceno,  $P =$  propileno e I = inhibidor. La sucesión de reacciones para esta descomposición es

$$
C + S \xrightarrow{k_A \rightarrow 0} C \cdot S
$$
 Adsorción de cumeno en la superficie (10-22)  
\n
$$
C \cdot S \xrightarrow{k_S \rightarrow 0} B \cdot S + P
$$
Reacción de superficie para formar  
\nbenceno adsorbido y propileno en  
\nla fase gaseosa  
\n
$$
B \cdot S \xrightarrow{k_D \rightarrow 0} B + S
$$
 Desorción del benceno de la superficie (10-24)

Las ecuaciones (10-22) a (10-24) representan el mecanismo propuesto para esta reacción.

Al escribir leyes de velocidad para estos pasos, tratamos cada paso como una reacción elemental; la única diferencia es que las concentraciones de las especies en la fase gaseosa se sustituyen por sus respectivas presiones parciales:

$$
C_{\rm C} \longrightarrow P_{\rm C}
$$

La expresión de velocidad para la adsorción de cumeno, dada por la ecuación  $(10-22)$  es

$$
r_{AD} = k_A P_C C_v - k_{-A} C_{C \cdot S}
$$
 Copyrighted material

Estos tres pasos representan el mecanismo de la descomposición del cumeno

$$
C+S \xrightarrow[k_A]{k_A} C\cdot S
$$

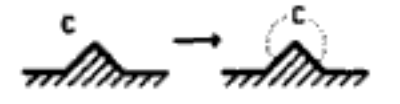

Adsorción: 
$$
r_{AD} = k_A \left( P_C C_v - \frac{C_{C \cdot S}}{K_C} \right)
$$
 (10-25)

Si  $r_{AD}$  tiene unidades de (mol/g cat. · s) y  $C_{C-S}$  tiene unidades de (mol de cumeno adsorbido/g cat.), las unidades típicas de  $k_A$ ,  $k_{-A}$  y  $K_C$  serían

$$
[k_A] \equiv (\mathbf{k} \mathbf{P} \mathbf{a} \cdot \mathbf{s})^{-1} \mathbf{o} (\mathbf{a} \mathbf{t} \mathbf{m} \cdot \mathbf{h})^{-1}
$$

$$
[k_{\text{-A}}] \equiv \mathbf{h}^{-1} \mathbf{o} \mathbf{s}^{-1}
$$

$$
[K_C] \equiv \left[\frac{k_A}{k_{\text{-A}}}\right] = \mathbf{k} \mathbf{P} \mathbf{a}^{-1}
$$

La ley de velocidad para el paso de reacción de superficie que produce benceno adsorbido y propileno en la fase gaseosa,

$$
\mathbf{C} \cdot \mathbf{S} \xrightarrow[k_{-8}]{k_8} \mathbf{B} \cdot \mathbf{S} + \mathbf{P}(g) \tag{10-23}
$$

es

$$
r_{\rm S} = k_{\rm S} C_{\rm C-S} - k_{-\rm S} P_{\rm P} C_{\rm B-S}
$$

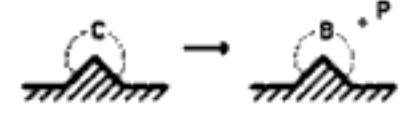

$$
\left| \text{Reacción de superficie:} \quad r_{\text{S}} = k_{\text{S}} \left( C_{\text{C-S}} - \frac{P_{\text{p}} C_{\text{B-S}}}{K_{\text{S}}} \right) \right| \tag{10-26}
$$

y la constante de equilibrio de la reacción de superficie es

$$
K_{\rm S}=\frac{k_{\rm S}}{k_{-\rm S}}
$$

Las unidades típicas de  $k_S y K_S$  son s<sup>-1</sup> y atm, respectivamente.

El propileno no se adsorbe en la superficie; por tanto, su concentración en la superficie es cero.

$$
C_{\mathbf{P} \cdot \mathbf{S}} = 0
$$

La velocidad de desorción de benceno [véase la ecuación (10-24)] es

$$
r_{\rm D} = k_{\rm D} C_{\rm B \cdot S} - k_{\rm -D} P_{\rm B} C_{\nu} \tag{10-27}
$$

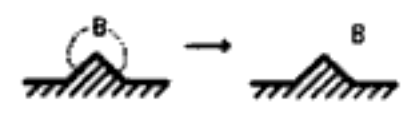

Desorción: 
$$
r_{\text{D}} = k_{\text{D}} \left( C_{\text{B-S}} - \frac{P_{\text{B}} C_{\text{v}}}{K_{\text{DB}}} \right)
$$
 (10-28)

Las unidades típicas de  $k_D$  y  $K_{DB}$  son s<sup>-1</sup> y kPa, respectivamente. Si examinamos la desorción del benceno,

$$
\mathbf{B} \cdot \mathbf{S} \xrightarrow{\sim} \mathbf{B} + \mathbf{S}
$$

Copyrighted material

Ahora podemos eliminar la concentración de sitios vacantes,  $C_{\mu}$ , de la ecuación (10-37) utilizando el balance de sitios para obtener la concentración total de sitios,  $C<sub>r</sub>$ , que suponemos constante:  $\frac{11}{1}$ 

total de sitios = sitios vacantes + sitios ocupados

Puesto que el cumeno y el benceno se adsorben en la superficie, la concentración de sitios ocupados es  $(C_{C \cdot S} + C_{B \cdot S})$ , y la concentración total de sitios es

Balance de sítios

$$
C_t = C_v + C_{C \cdot S} + C_{B \cdot S} \tag{10-40}
$$

Si sustituimos las ecuaciones  $(10-35)$  y  $(10-36)$  en la ecuación  $(10-40)$ , tenemos

$$
C_r = C_v + \frac{K_B}{K_S} P_B P_P C_v + K_B P_B C_v
$$

Si despejamos 
$$
C_{\omega}
$$
, tenemos

$$
C_v = \frac{C_t}{1 + P_B P_P K_B / K_S + K_B P_B}
$$
(10-41)

Al combinar las ecuaciones  $(10-41)$  y  $(10-37)$  versos que la ley de velocidad para la descomposición catalítica del cumeno, suponiendo que la adsorción de cumeno es el paso que limita la velocidad, es

Ley de velocidad de la reacción del cumeno, si la adsorción fuera el paso limitante

$$
-r'_{\rm C} = r_{\rm AD} = \frac{C_r k_{\rm A} (P_{\rm C} - P_{\rm P} P_{\rm B} / K_{\rm P})}{1 + K_{\rm B} P_{\rm P} P_{\rm B} / K_{\rm S} + K_{\rm B} P_{\rm B}}
$$
(10-42)

Ahora queremos trazar una gráfica de la velocidad inicial en función de la presión parcial del cumeno,  $P_{C0}$ . Inicialmente no hay productos presentes; por tanto,  $P_{\rm p} = P_{\rm R} = 0$ . La velocidad inicial está dada por

$$
-r'_{\rm C0} = C_r k_{\rm A} P_{\rm C0} = k P_{\rm C0} \tag{10-43}
$$

Si la descomposición del cumeno está limitada por la adsorción, la velocidad inicial será lineal respecto a la presión parcial inicial del cumeno, como se muestra en la figura  $10-12$ .

Antes de verificar si la figura 10-12 es congruente con las observaciones experimentales, deduciremos las leyes de velocidad correspondientes y las gráficas de velocidad inicial cuando la reacción de superficie es la que limita la velocidad y cuando la desorción de benceno es la que limita la velocidad.

<sup>&</sup>lt;sup>11</sup> Algunos prefieren escribir la velocidad de reacción superficial en términos de la fracción de los sitios de superficie cubiertos (es decir,  $f_A$ ) en lugar del número de sitios  $C_{A \cdot S}$  cubiertos; la diferencia es el factor de multiplicación de la concentración total de sitios,  $C_r$ . En cualquier caso, la forma final de la ley de velocidad es la misma porque  $C_t$ ,  $K_A$ ,  $k_S$ , etc., se agrupan en la velocidad de reacción específica, k.

Si la adsorción limitara la velocidad. los datos mostrarían que  $-r'_0$  aumenta linealmente con  $P_{CD}$ 

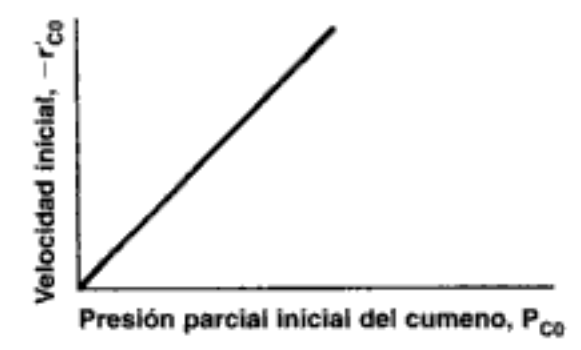

Figura 10-12 Reacción limitada por adsorción sin inhibición.

## 10.3.2 ¿La reacción de superficie limita la velocidad?

La velocidad de la reacción de superficie es

Mecanismo de un solo sitio

$$
r_{\rm S} = k_{\rm S} \left( C_{\rm C-S} - \frac{P_{\rm P} C_{\rm B-S}}{K_{\rm S}} \right) \tag{10-26}
$$

Puesto que no podemos medir fácilmente las concentraciones de las especies adsorbidas, deberemos utilizar los pasos de adsorción y desorción para eliminar  $C_{C \times S}$  y  $C_{\rm R, s}$  de esta ecuación.

A partir de la expresión de la velocidad de adsorción [ecuación 10-25] y la condición de que  $k_A$  es comparativamente grande cuando la reacción de superficie es el paso que controla (es decir,  $r_{AD}/k_A \approx 0$ ), obtenemos una relación para la concentración de cumeno adsorbido en la superficie:

$$
C_{\rm C-S} = K_{\rm C} P_{\rm C} C
$$

De forma similar, podemos evaluar la concentración de benceno adsorbido en la superficie a partir de la expresión para la velocidad de desorción [ecuación 10-29] y la aproximación:

cuando 
$$
\frac{r_{\rm D}}{k_{\rm D}} \cong 0
$$
 entonces  $C_{\rm B-S} = K_{\rm B} P_{\rm B} C_{\rm C}$ 

Si sustituimos  $C_{B-S}$  y  $C_{C-S}$  en la ecuación (10-26) obtenemos

$$
r_{\rm S} = k_{\rm S} \left( P_{\rm C} K_{\rm C} - \frac{K_{\rm B} P_{\rm B} P_{\rm P}}{K_{\rm S}} \right) C_v = k_{\rm S} K_{\rm C} \left( P_{\rm C} - \frac{P_{\rm B} P_{\rm P}}{K_{P}} \right) C_v
$$

La única variable que falta por eliminar es  $C$ .

$$
C_t = C_v + C_{\mathsf{B}\cdot\mathsf{S}} + C_{\mathsf{C}\cdot\mathsf{S}}
$$

Balance de sitios

Si sustituimos las concentraciones de las especies adsorbidas,  $C_{B-S}$  y  $C_{C-S}$ , nos queda

C

$$
C_{v} = \frac{C_{t}}{1 + K_{B}P_{B} + K_{C}P_{C}}
$$
\n
$$
r_{C}' = r_{S} = \frac{\frac{k}{K_{S}C_{t}K_{C}}(P_{C} - P_{P}P_{B}/K_{P})}{1 + P_{B}K_{B} + K_{C}P_{C}}
$$

Ley de velocidad de la reacción del cumeno, si la reacción superficial es limitante

$$
^{609}
$$

<del>Jopyri</del>ghted material

 $(10-44)$ 

Use the equation 
$$
log\theta
$$
.

\n $\frac{r_{AD}}{k_A} \approx 0 \approx \frac{r_D}{k_D}$ 

\npara obtener  $C_B$ .  
\n $S$ 

\nY  $C_C$ .  
\n $S$  en términos de las presiones parciales

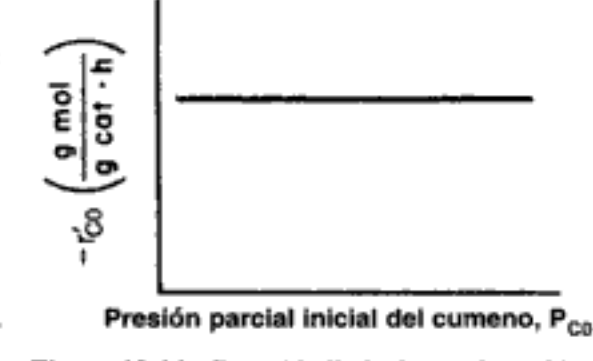

Figura 10-14 Reacción limitada por desorción.

#### 10.3.4 Resumen de la descomposición de cumeno

Las observaciones experimentales de  $-r'_{\rm CO}$  en función de  $P_{\rm CO}$  se muestran en la figura 10-15. Esa curva indica claramente que ni la adsorción ni la desorción limitan la velocidad. Para la reacción y el mecanismo dados por

$$
C + S \xrightarrow{\bullet} C \cdot S \tag{10-22}
$$

$$
C \cdot S \xrightarrow{[10-23]}
$$
  $B \cdot S + P$  (10-23)

$$
B \cdot S \xrightarrow{(10-24)}
$$

la ley de velocidad que se deduce, suponiendo que la reacción de superficie limita la velocidad, concuerda con los datos.

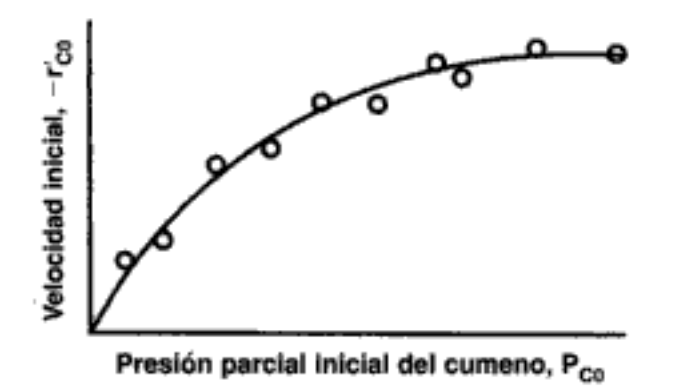

Figura 10-15 Velocidad inicial real en función de la presión parcial del cumeno.

La ley de velocidad para el caso en que ningún inerte se adsorbe en la superficie es

$$
-r'_{\rm C} = \frac{k(P_{\rm C} - P_{\rm B}P_{\rm P}/K_P)}{1 + K_{\rm B}P_{\rm B} + K_{\rm C}P_{\rm C}}
$$
 (10-44)

La reacción hacia adelante de descomposición del cumeno es un mecanismo de un solo sitio en el que sólo interviene el cumeno adsorbido, mientras que la reacción inversa por la cual el propileno en fase gaseosa reacciona con benceno adsorbido es un mecanismo de Eley-Rideal.

La descomposición del cumeno está limitada por la reacción superficial

| Sitio único                                   |                                                                                                    |
|-----------------------------------------------|----------------------------------------------------------------------------------------------------|
| $A-S \longrightarrow B \cdot S$               | $-r'_{A} = \frac{kP_{A}}{1 + K_{A}P_{A} + K_{B}P_{B}}$                                                        |
| Sitio dual                                    |                                                                                                    |
| $A \cdot S + S \longrightarrow B \cdot S + S$ | $-r'_{A} = \frac{kP_{A}}{(1 + K_{A}P_{A} + K_{B}P_{B})^{2}}$                                                  |
| $A-S + B-S$ $\longrightarrow$ $C-S + S$       | $-r_{\rm A}^* = \frac{k P_{\rm A} P_{\rm B}}{(1+K_{\rm A}P_{\rm A}+K_{\rm B}P_{\rm B}+K_{\rm C}P_{\rm C})^2}$ |
| Eley-Rideal                                   |                                                                                                    |
| $A-S + B(g) \longrightarrow C-S$              | $-r'_A = \frac{\kappa r_A r_B}{1 + K_A P_A + K_B P_B}$                                                        |

TABLA 10-4. LEYES DE VELOCIDAD LIMITADAS POR REACCIÓN SUPERFICIAL IRREVERSIBLE

# 10.3.5 Leyes de velocidad deducidas de la hipótesis de estado pseudoestacionario (PSSH)

En la sección 7.1 vimos la PSSH, para la que se supone que la velocidad neta de formación de los intermediarios reactivos es cero. Otra forma de deducir una ley de velocidad catalítica que no implique hacer

$$
\frac{r_{AD}}{k_A} \cong 0
$$

es suponer que cada especie adsorbida en la superficie es un intermediario reactivo. Por tanto, la velocidad neta de formación de la especie i adsorbida en la superficie será cero:

$$
r_{i \cdot S}^* = 0 \tag{10-54}
$$

Si bien este método funciona bien en el caso de un solo paso limitante de la velocidad, también funciona satisfactoriamente cuando dos o más pasos limitan la velocidad (p. ej., adsorción y reacción de superficie). Para ilustrar la forma en que se deducen las leyes de velocidad utilizando la PSSH, consideraremos la isomerización de penteno normal a iso-penteno por el siguiente mecanismo, que se muestra como apartado 6 en la tabla 10-3:

$$
N + S \xrightarrow{k_{N}} N \cdot S
$$
\n
$$
N \cdot S \xrightarrow{k_{S}} I \cdot S
$$
\n
$$
I \cdot S \xrightarrow{k_{1}} I + S
$$

La ley de velocidad para la reacción de superficie es

$$
-r_{\rm N}'=r_{\rm S}=k_{\rm S}C_{\rm N-S}
$$

 $(10-55)$ Copyrighted material La velocidad neta de las especies adsorbidas (es decir, intermediarios activos) es cero Las velocidades netas de generación de sitios  $N \cdot S$  y sitios  $I \cdot S$  son:

$$
r_{N \cdot S}^* = k_N P_N C_v - k_{-N} C_{N \cdot S} - k_S C_{N \cdot S} = 0 \tag{10-56}
$$

$$
r_{\rm I-S}^* = k_{\rm S} C_{\rm N-S} - k_{\rm I} C_{\rm I-S} + k_{-\rm I} P_{\rm I} C_{\rm v} = 0 \tag{10-57}
$$

Si despejamos 
$$
C_{\text{N-S}}
$$
y  $C_{\text{I-S}}$  obtendremos:

$$
C_{N-S} = \frac{k_N P_N C_v}{k_{-N} + k_S}
$$
 (10-58)

$$
C_{\rm I \cdot S} = \frac{k_{\rm S} C_{\rm N \cdot S} + k_{-1} P_{\rm I} C_{\rm U}}{k_{\rm I}} = \left( \frac{k_{\rm S} k_{\rm N} P_{\rm N}}{k_{\rm I} (k_{-\rm N} + k_{\rm S})} + \frac{k_{-1}}{k_{\rm I}} P_{\rm I} \right) C_{\rm U} \tag{10-59}
$$

La sustitución de  $C_{N-S}$  en la ley de velocidad de la reacción de superficie da

$$
-r'_{N} = \frac{k_{N}k_{S}}{k_{-N} + k_{S}} P_{N} C_{v}
$$
 (10-60)

De un balance de sitios obtenemos

$$
C_t = C_{N \cdot S} + C_{t \cdot S} + C_v \tag{10-61}
$$

Después de sustituir  $C_{N-S}$  y  $C_{1-S}$  y de despejar  $C_v$ , que entonces sustituimos en la ley de velocidad, vemos que

Utilice este método cuando

- Algunos pasos sean irreversibles
- · Dos o más pasos limiten la velocidad

$$
-r'_{N} = \left(\frac{k_{N}k_{S}C_{t}}{k_{-N}+k_{S}}\right) \frac{P_{N}}{1 + \frac{k_{N}}{k_{-N}+k_{S}} \left(1 + \frac{k_{S}}{k_{I}}\right) P_{N} + \frac{k_{-1}}{k_{I}} P_{I}}
$$
(10-62)

Las constantes de adsorción son sólo los cocientes de sus respectivas constantes de velocidad:

$$
K_{\rm I} = \frac{k_{-1}}{k_{\rm I}} \qquad \text{y} \qquad K_{\rm N} = \frac{k_{\rm N}}{k_{-\rm N}}
$$

$$
-r_{\rm N}' = \left(\frac{\frac{k}{K_{\rm N}k_{\rm S}C_{\rm r}}}{1 + k_{\rm S}/k_{-\rm N}}\right) \frac{P_{\rm N}}{1 + \frac{1}{1 + k_{\rm S}/k_{-\rm N}} K_{\rm N}P_{\rm N} + K_{\rm I}P_{\rm I}
$$

Hemos supuesto que el paso de reacción de superficie limita la velocidad; por tanto, la constante de velocidad específica de la reacción de superficie,  $k_s$ , es mucho más pequeña que la constante de velocidad de la desorción del penteno normal,  $k_{-N}$ ; es decir,

$$
1 \ge \frac{k_{\rm S}}{k_{-\rm N}}
$$

Copyrighted material

y la ley de velocidad dada por la ecuación (10-62) se convierte en

$$
-r'_{A} = \frac{kP_{N}}{1 + K_{N}P_{N} + K_{1}P_{I}}
$$
 (10-63)

Esta ley de velocidad (ecuación 10-63) es idéntica a la que se deduce suponiendo que  $r_{AD}/k \approx 0$  y  $r_D/k_{AD} \approx 0$ . Sin embargo, se prefiere esta técnica si dos o más pasos limitan la velocidad o si algunos de los pasos son irreversibles o si ninguno de los pasos limita la velocidad.

#### 10.3.6 Dependencia de la temperatura de la ley de velocidad

La velocidad de reacción específica, k, suele exhibir una dependencia de la temperatura de tipo Arrhenius y aumenta exponencialmente con la temperatura. Sin embargo, la adsorción de todas las especies en la superficie es exotérmica. Por tanto, cuanto más alta sea la temperatura, menor será el valor de la constante de equilibrio de adsorción. Por consiguiente, a alta temperatura el denominador de las leyes de velocidad con catalítica se acerca a 1. Por ejemplo, en el caso de una isomerización irreversible limitada por reacción de superficie

$$
A \longrightarrow B
$$

en los que tanto A como B están adsorbidos en la superficie, la ley de velocidad es

$$
-r'_{\rm A} = \frac{k P_{\rm A}}{1 + K_{\rm A} P_{\rm A} + K_{\rm B} P_{\rm B}}
$$

A temperaturas altas (baja cobertura)

$$
1 \geq (P_A K_A + P_B K_B)
$$

 $-r'_{\rm A} \simeq k P_{\rm A}$ 

La ley de velocidad podría aproximarse entonces con

Si hacemos caso omiso de las especies adsorbidas a altas temperaturas

$$
\ldots \ldots \ldots \ldots
$$

aunque en el caso de una isomerización reversible tendríamos

$$
-r'_{A} \simeq k \left( P_{A} - \frac{P_{B}}{K_{P}} \right) \tag{10-64}
$$

El algoritmo que podemos usar como punto de partida para postular un mecanismo de reacción y un paso limitante de la velocidad se muestra en la tabla 10-3. Nunca podemos demostrar realmente un mecanismo comparando la ley de velocidad deducida con los datos experimentales. Por lo regular se requieren experimentos independientes de espectroscopia o con trazadores para confirmar el mecanismo. Lo que sí podemos hacer es demostrar que un mecanismo propuesto no es congruente con los datos experimentales, siguiendo el algoritmo de la tabla 10-3. En lugar de tomar todos los datos experimentales y luego tratar de construir un modelo a partir de los datos, Box et al.<sup>13</sup> describen técnicas de obtención secuencial de datos y construcción de modelos.

<sup>&</sup>lt;sup>13</sup> G. E. P. Box, W. G. Hunter y J. S. Hunter, Statistics for Engineers, Wiley, Nueva York, 1978.

# 10.4 Diseño de reactores para reacciones gas-sólido

## 10.4.1 Pautas básicas

El diseño y análisis de un reactor en el que una reacción de fluidos se promueve con un catalizador sólido no son muy diferentes del diseño y análisis de reactores para reacciones homogéneas. Los principios que presentamos en los primeros cuatro capítulos de este libro siguen siendo válidos. La ley de velocidad cinética suele ser más compleja en el caso de una reacción catalítica que en el de una homogénea, y esta complejidad puede dificultar la resolución analítica de la ecuación de diseño fundamental. Por ello, es más común encontrar soluciones numéricas de la ecuación de diseño de un reactor cuando se diseñan reactores para reacciones catalíticas.

### 10.4.2 Las ecuaciones de diseño

Todas las ecuaciones de diseño para reactores ideales catalíticos o de fluidosólido se pueden obtener a partir de sus análogos para reactor homogéneo con sólo sustituir el peso del catalizador o del sólido, W, por el volumen del reactor, V. El volumen del reactor no es más que el peso del catalizador W dividido entre la densidad volumétrica del catalizador  $\rho_{b}$ . Desde luego, en las ecuaciones de diseño de reactores catalíticos o de fluido-sólido se debe usar  $r'_{A}$ , basada en la masa de catalizador.

En el caso de un reactor por lotes ideal, la forma diferencial de la ecuación de diseño para una reacción heterogénea es

Ecuación de diseño para reactor por lotes

Use la forma diferencial de la ecuación de diseño. si hav desactivación del catalizador y caída de presión

$$
N_{\text{A0}}\,\frac{dX}{dt} = -r_{\text{A}}'W\tag{10-65}
$$

Para un reactor de lecho empacado, la forma diferencial de la ecuación de diseño para una reacción heterogénea es

$$
F_{\text{A0}}\,\frac{dX}{dW} = -r_{\text{A}}'\tag{2-17}
$$

La ecuación de diseño para un reactor catalítico "fluidizado" con mezclado perfecto se puede sustituir por la de un CSTR.

Los reactores de tanque para reacciones gaseosas o líquidas catalizadas con sólidos son menos comunes que los reactores tubulares, debido a la dificultad para separar las fases y agitar una fase fluida en presencia de partículas sólidas. Un tipo de CSTR que se emplea para estudiar reacciones catalíticas es el de reactor de canasta giratoria, que tiene el catalizador incrustado en las aspas del agitador giratorio.<sup>14</sup> Otro es el reactor Berty, que usa un flujo de reciclado interno para lograr un comportamiento perfectamente mezclado.<sup>15</sup> Estos reactores (véase el capítulo 5) son de uso frecuente en la industria cuando se quiere evaluar mecanismos de reacción y determinar la cinética de las reacciones.

<sup>&</sup>lt;sup>14</sup> J. J. Carberry, *Ind. Eng. Chem.*, 56(11), 39 (1964).

<sup>&</sup>lt;sup>15</sup> J. Berty, Chem. Eng. Prog., 70(5), 78 (1974).
la velocidad congruentes con los datos experimentales, y (4) diseñar un reactor catalítico que alcance una conversión dada. Usaremos la hidrodesmetilación del tolueno para ilustrar estas cuatro operaciones.

Hidrógeno y tolueno se hacen reaccionar sobre un catalizador mineral sólido que contiene clinoptilolita (una sílice-alúmina cristalina) para producir metano y benceno: $17$ 

$$
C_6H_3CH_3 + H_2 \longrightarrow C_6H_6 + CH_4
$$

Queremos diseñar un reactor de lecho empacado y un CSTR fluidizado para procesar una alimentación que consiste en 30% de tolueno, 45% de hidrógeno y 25% de inertes. El tolueno se alimenta a razón de 50 mol/min a una temperatura de 640 °C y una presión de 40 atm (4052 kPa). Para diseñar el PBR, primero debemos determinar la ley de velocidad a partir de los datos de reactor diferencial que se presentan en la tabla 10-5. En esta tabla encontramos la velocidad de reacción del tolueno en función de las presiones parciales del hidrógeno (H), el tolueno (T), el benceno (B) y el metano (M). En las primeras dos series, se introdujo metano en la alimentación junto con hidrógeno y tolueno, mientras que el otro producto, benceno, se alimentó al reactor junto con los reactivos sólo en las series 3, 4 y 6. En las series 5 y 16 se introdujeron tanto metano como benceno en la alimentación. En el resto de las series ninguno de los productos estaba presente en el flujo de alimentación; por tanto, puesto que la conversión fue menor que el 1% en el reactor diferen-

|                       | Serie      | $r'_T \times 10^{10}$<br>g mol tolueno\<br>g cat. - s | Presión Parcial (atm)   |                                                            |                        |                         |
|-----------------------|------------|-------------------------------------------------------|-------------------------|------------------------------------------------------------|------------------------|-------------------------|
|                       |            |                                                       | Tolueno,<br>$P_{\rm T}$ | Hidrógeno (H <sub>2</sub> ), <sup>a</sup><br>$P_{\rm H_2}$ | Metano,<br>$P_{\rm M}$ | Вепсепо,<br>$P_{\rm B}$ |
|                       | Conjunto A |                                                       |                         |                                                            |                        |                         |
|                       |            | 71.0                                                  |                         |                                                            |                        |                         |
|                       |            | 71.3                                                  |                         |                                                            |                        |                         |
|                       | Conjunto B |                                                       |                         |                                                            |                        |                         |
|                       |            | 41.6                                                  |                         |                                                            |                        |                         |
|                       |            | 19.7                                                  |                         |                                                            |                        |                         |
|                       |            | 42,0                                                  |                         |                                                            |                        |                         |
|                       |            | 17.1                                                  |                         |                                                            | o                      |                         |
|                       | Conjunto C |                                                       |                         |                                                            |                        |                         |
| Acomode los datos     |            | 71.8                                                  |                         |                                                            | 0                      | Ð                       |
| para encontrar la ley |            | 142.0                                                 |                         |                                                            | 0                      | 0                       |
| de velocidad          |            | 284.0                                                 |                         |                                                            | 0                      | 0                       |
|                       | Conjunto D |                                                       |                         |                                                            |                        |                         |
|                       | 10         | 47.0                                                  | 0.5                     |                                                            | 0                      | 0                       |
|                       | Ħ          | 71.3                                                  |                         |                                                            | 0                      | о                       |
|                       | 12         | 117.0                                                 |                         |                                                            | 0                      |                         |
|                       | 13         | 127.0                                                 | 10                      |                                                            |                        |                         |
|                       | 14         | 131.0                                                 | 15                      |                                                            |                        |                         |
|                       | 15         | 133.0                                                 | 20                      |                                                            |                        |                         |
|                       | 16         | 41.8                                                  |                         |                                                            |                        |                         |

TABLA 10-5. DATOS DE UN REACTOR DIFERENCIAL

 ${}^{\rm a}P_{\rm H} = P_{\rm H_2}$ .

<sup>17</sup> J. Papp, D. Kallo y G. Schay, J. Catal., 23, 168 (1971).

vemos que necesitamos sustituir  $C_{\text{T-S}}$  y  $C_{\text{B-S}}$  en la ecuación (10-73) por cantidades que podamos medir.

En el caso de mecanismos limitados por reacción de superficie, usamos la ecuación de velocidad de adsorción (10-72), para obtener  $C_{\text{T-S}}$ :

$$
\frac{r_{AD}}{k_A} \approx 0
$$

Entonces

Entonces

$$
C_{\text{T-S}} = K_{\text{T}} P_{\text{T}} C_v \tag{10-75}
$$

y usamos la ecuación de velocidad de desorción (10-74) para obtener  $C_{\mathbf{B}+\mathbf{S}}$ :

$$
\frac{r_{\rm D}}{k_{\rm D}} \approx 0
$$

$$
C_{\mathbf{R}\cdot\mathbf{S}} = K_{\mathbf{R}} P_{\mathbf{R}} C_{\nu} \tag{10-76}
$$

La concentración total de sitios es:

Realice un balance de sitios para obtener  $C_n$ 

$$
C_t = C_0 + C_{\text{T-S}} + C_{\text{B-S}} \tag{10-77}
$$

Si sustituimos las ecuaciones (10-75) y (10-76) en la ecuación (10-77) y reacomodamos, obtenemos

$$
C_v = \frac{C_t}{1 + K_{\rm T} P_{\rm T} + K_{\rm B} P_{\rm B}}
$$
 (10-78)

Ahora sustituímos  $C_{\text{T-S}}$  y  $C_{\text{B-S}}$  y luego sustituímos  $C_{v}$  en la ecuación (10-73) para obtener la ley de velocidad para el caso en que la reacción de superficie controla:

$$
-r_{\rm T}^{\prime} = \frac{\overbrace{C_{\rm r}k_{\rm s}K_{\rm T}}^{\rm s} (P_{\rm H_2}P_{\rm T} - P_{\rm B}P_{\rm M}/K_{P})}{1 + K_{\rm T}P_{\rm T} + K_{\rm B}P_{\rm B}}
$$
(10-79)

Si hacemos caso omiso de la reacción inversa, tenemos

$$
-r'_{\rm T} = \frac{k P_{\rm H_2} P_{\rm T}}{1 + K_{\rm B} P_{\rm B} + K_{\rm T} P_{\rm T}}
$$
 (10-80)

Observamos una vez más que la constante de equilibrio de adsorción de una especie dada es exactamente el recíproco de la constante de equilibrio de desorción de

## 10.5.3 Evaluación de los parámetros de ley de velocidad

En el trabajo original de Papp et al. sobre esta reacción, <sup>18</sup> se probaron más de 25 modelos contra los datos experimentales, y se llegó a la conclusión de que el me-

esa especie.

Copyrighted material

Ley de velocidad para el mecanismo limitado por la reacción superficial

caída de presión en el reactor. Para la velocidad de alimentación dada, la eliminación o minimización de la caída de presión aumentaría la producción de benceno en hasta 61 millones de libras al año.

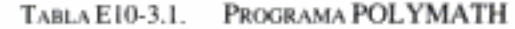

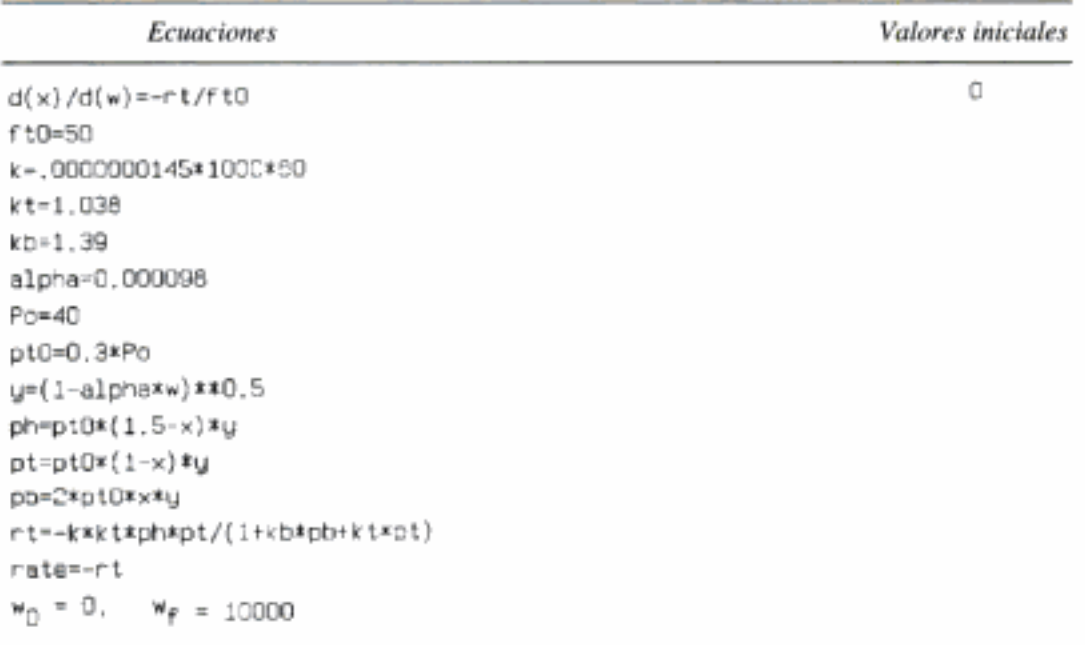

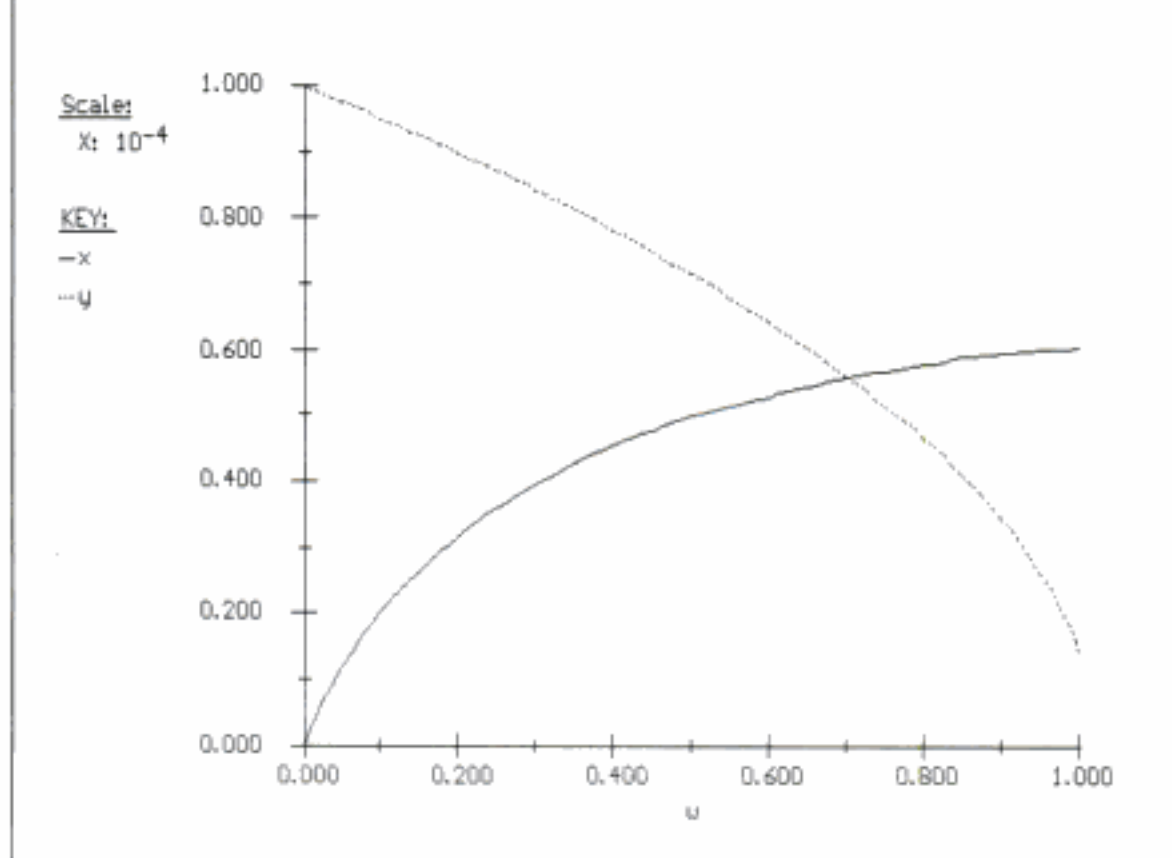

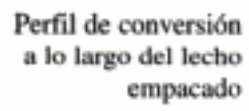

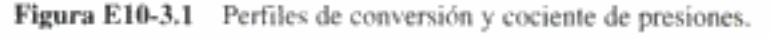

$$
K_p = \frac{P_{\text{GeCl}_2} P_{\text{Cl}_2}}{P_{\text{GeCl}_4}} = \frac{P_{\text{GeCl}_2}^2}{P_{\text{GeCl}_4}}
$$

$$
P_{\text{GeCl}_2} \sim P_{\text{GeCl}_4}^{1/2}
$$

y si el hidrógeno se adsorbe débilmente obtenemos la siguiente velocidad de depositación:

$$
r''_{\text{Dep}} = \frac{k P_{\text{GeCl}_4}^{1/2} P_{\text{H}_2}}{\left(1 + K_1 P_{\text{GeCl}_4}^{1/2}\right)^3} \tag{10-91}
$$

Cabe señalar también que es posible que se forme GeCl, por la reacción entre  $GeCl<sub>4</sub>$  y un átomo de Ge de la superficie, en cuyo caso se obtendría una ley de velocidad distinta.

# 10.7 Desactivación de catalizadores

Hasta ahora, al diseñar reactores catalíticos de lecho fijo y lecho fluidizado ideal, hemos supuesto que la actividad del catalizador se mantiene constante durante toda la vida del catalizador. Es decir, la concentración total de sitios activos,  $C_n$  accesibles a la reacción no cambia con el tiempo. Lamentablemente, la Madre Naturaleza no es tan bondadosa como para permitir este comportamiento en la mayoría de las reacciones catalíticas de importancia industrial. Uno de los problemas más insidiosos de la catálisis es la pérdida de actividad catalítica que tiene lugar a medida que se efectúa la reacción sobre el catalizador. Butt y Petersen<sup>21</sup> han propuesto una amplia variedad de mecanismos para explicar y modelar la desactivación de los catalizadores.

La desactivación catalítica añade otro nivel de complejidad a la deducción de los parámetros de la ley de velocidad y los caminos de reacción. Además, necesitamos hacer ajustes al diseño de los reactores catalíticos para tomar en cuenta la desactivación de los catalizadores. Por lo regular, el ajuste se efectúa especificando cuantitativamente la actividad del catalizador,  $a(t)$ . Al analizar reacciones sobre catalizadores que se deterioran, dividimos las reacciones en dos categorías: de cinética separable y de cinética inseparable. En el primer caso, separamos la ley de velocidad y la actividad:<sup>21</sup>

Cinética separable:  $-r'_{\Lambda} = a$  (anteriormente)  $\times -r'_{\Lambda}$  (catalizador nuevo).

Si la cinética y la actividad se pueden separar, es posible estudiar la desactivación del catalizador y la cinética de la reacción de manera independiente. En cambio, si no se pueden separar:

Cinética no separable:  $-r_A' = -r_A'$  (anteriormente, catalizador nuevo)

es necesario suponer la existencia de una superficie ideal o describir la desactivación empleando un mecanismo integrado por varios pasos elementales.<sup>22</sup>

<sup>&</sup>lt;sup>21</sup> J. B. Butt y E. E. Petersen, Activation, Deactivation and Poisoning of Catalysts, Academic Press, Nueva York, 1988. Véase también S. Szépe y O. Levenspiel, Chem. Eng. Sci., 23, 881-894 (1968).

<sup>&</sup>lt;sup>22</sup> D. T. Lynch y G. Emig. *Chem. Eng. Sci., 44*(6), 1275-1280 (1989).<br>Copyrighted material

# mage not available

$$
r_d = k_d a^2 = -\frac{da}{dt} \tag{10-97}
$$

Si integramos con  $a = 1$  en el tiempo  $t = 0$  obtenemos

Sinterización: desactivación de segundo orden

$$
a(t) = \frac{1}{1 + k_d t}
$$
 (10-98)

La cantidad de sinterización suele medirse en términos del área superficial activa del catalizador,  $S_a$ :

$$
S_a = \frac{S_{a0}}{1 + k_d t}
$$
 (10-99)

La constante de desactivación por sinterización sigue la ecuación de Arrhenius

$$
k_d = k_d(T_0) \exp\left[\frac{E_d}{R} \left(\frac{1}{T_0} - \frac{1}{T}\right)\right]
$$
 (10-100)

La energía de activación para la desactivación,  $E_d$ , para la reformación del heptano sobre Pt/Al<sub>2</sub>O<sub>3</sub> es del orden de 70 kcal/mol, un valor más bien alto. La sinterización puede reducirse manteniendo la temperatura entre 0.3 y 0.5 veces el punto de fusión del metal.

Ahora haremos una pausa para considerar el diseño de un reactor para un sistema fluido-sólido con un catalizador que se deteriora. Para analizar estos reactores sólo tenemos que añadir un paso a nuestro algoritmo, a saber, determinar la ley de desactivación del catalizador. La secuencia es:

El algoritmo

Cómo minimizar la sinterización

$$
balance de moles \longrightarrow \text{ley de velocidad} \longrightarrow \text{ley de velocidad} \longrightarrow \text{de reacción} \quad \text{de desactivación} \quad \text{estequiometría} \longrightarrow \text{combinar y resolver} \longrightarrow \text{técnicas numéricas}
$$

### Ejemplo 10-4 Cálculo de conversión con desactivación del catalizador en reactores por lotes

Se está efectuando la isomerización de primer orden

 $A \longrightarrow B$ 

en un reactor por lotes sobre un catalizador que se está desactivando por envejecimiento. Deduzca una ecuación para la conversión en función del tiempo.

Solución

1. Ecuación de diseño:

$$
N_{\rm A0} \frac{dX}{dt} = -r'_{\rm A} W
$$

 $(10-65)$ Copyrighted material 2. Ley de velocidad de reacción:

$$
-r'_{A} = k'a(t)C_{A}
$$
 (E10-4.1)

3. Ley de desactivación. Si la desactivación es de segundo orden por sinterización:

$$
a(t) = \frac{1}{1 + k_d t} \tag{10-98}
$$

### 4. Estequiometría:

$$
C_{\rm A} = C_{\rm A0}(1 - X) = \frac{N_{\rm A0}}{V} (1 - X) \tag{E10-4.2}
$$

5. La combinación nos da

$$
\frac{dX}{dt} = \frac{W}{V} k'a(t)(1-X) \tag{E10-4.3}
$$

Sea  $k = k'W/V$ . Entonces, separando variables, tenemos

$$
\frac{dX}{1 - X} = ka(t) dt
$$
 (E10-4.4)

Si sustituimos a e integramos obtenemos

ł

$$
\int_{0}^{X} \frac{dX}{1 - X} = k \int_{0}^{t} \frac{dt}{1 + k_{d}t}
$$
 (E10-4.5)

$$
\ln \frac{1}{1 - X} = \frac{k}{k_d} \ln (1 + k_d t)
$$
 (E10-4.6)

6. Despejando la conversión  $X$  en cualquier instante  $t$ , encontramos

$$
X = 1 - \frac{1}{\left(1 + k_d t\right)^{k/k_d}}\tag{E10-4.7}
$$

Esta es la conversión que se alcanzará en un reactor por lotes con una reacción de primer orden si la ley de desactivación del catalizador es de segundo orden. El propósito de este ejemplo fue ilustrar el algoritmo de diseño de reactores catalíticos isotérmicos en los que el catalizador se desactiva.

Desactivación por coquificación o ensuciamiento. Este mecanismo de desactivación (véase la figura 10-21) es común en reacciones en las que intervienen hidrocarburos, y es resultado de la depositación de un material carbonoso (coque) en la superficie de un catalizador.

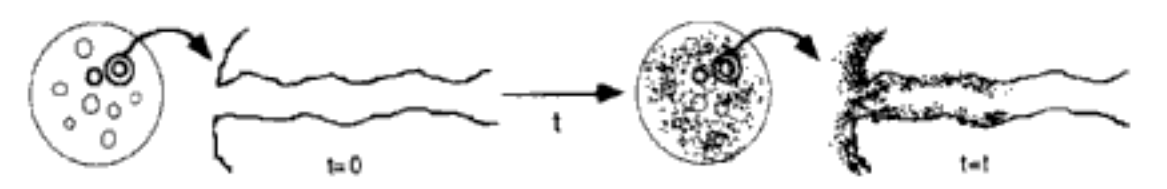

Figura 10-21 Diagrama de desactivación por coquificación, Copyrighted material

Se añade otro paso (número 3) al algoritmo

Actividad para la desactivación por coquificación

Cómo minimizar la coquificación Otras formas de uso común son

$$
\overline{y}
$$

$$
a = e^{-\alpha_1 c}c \tag{10-105}
$$

$$
a = \frac{1}{1 + \alpha_2 C_C} \tag{10-106}
$$

Pacheco y Petersen<sup>27</sup> han desarrollado una correlación de ensuciamiento adimensional.

Siempre que es posible, la coquificación puede reducirse operando a presiones elevadas (2000 a 3000 kPa) y con corrientes ricas en hidrógeno. Bartholomew<sup>28</sup> analiza varias técnicas más para minimizar el ensuciamiento. Los catalizadores desactivados por coquificación generalmente pueden regenerarse eliminando el carbono por combustión. El uso del modelo de centro que se encoge para describir la regeneración se trata en la sección 11.4.

Desactivación por envenenamiento. Ocurre desactivación por este mecanismo cuando las moléculas que envenenan se quimisorben irreversiblemente en los sitios activos, reduciendo así el número de sitios disponibles para la reacción principal. La molécula envenenadora, P, podría ser un reactivo y/o un producto de la reacción principal, o podría ser una impureza de la corriente de alimentación.

Uno de los casos más importantes de envenenamiento de catalizador ocurrió en las estaciones de gasolina. Durante muchos años se usó plomo como componente antidetonante de la gasolina. Aunque el plomo es eficaz para elevar el octanaje, también envenena el postquemador catalítico que reduce el NO<sub>v</sub> el CO y los hidrocarburos en el escape. Por ello, fue necesario eliminar el plomo de la gasolina.

**Veneno en la alimentación.** Muchas corrientes de alimentación de petróleo contienen trazas de impurezas como azufre, plomo y otros componentes cuya eliminación es demasiado costosa, pero que envenenan el catalizador lentamente. Por ejemplo, si hay una impureza P, digamos azufre, en la corriente de alimentación, en la sucesión de reacciones

Reacción principal:

$$
+ \begin{cases} A + S \Leftrightarrow A \cdot S \\ A \cdot S \Leftrightarrow B \cdot S + C(g) \\ B \cdot S \Leftrightarrow B + S \end{cases} + r'_A = a(t) \frac{kC_A}{1 + K_A C_A + K_B C_B}
$$

Reacción de Reacción de<br>envenenmiento:  $P + S$   $\longrightarrow P \cdot S$   $r_D = -\frac{da}{dt} = k_d' C_p^m a^q$  (10-107)

los sitios en la superficie cambiarían con el tiempo como se muestra en la figura  $10-23.$ 

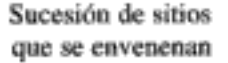

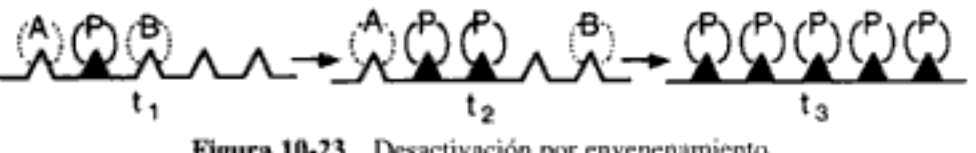

Figura 10-23 Desactivación por envenenamiento.

<sup>27</sup> M. A. Pacheco y E. E. Petersen, *J. Catal.*, 86, 75 (1984).

 $28$  C. Bartholomew, *Chem. Eng.*, 12 de sept. de 1984, p. 96.

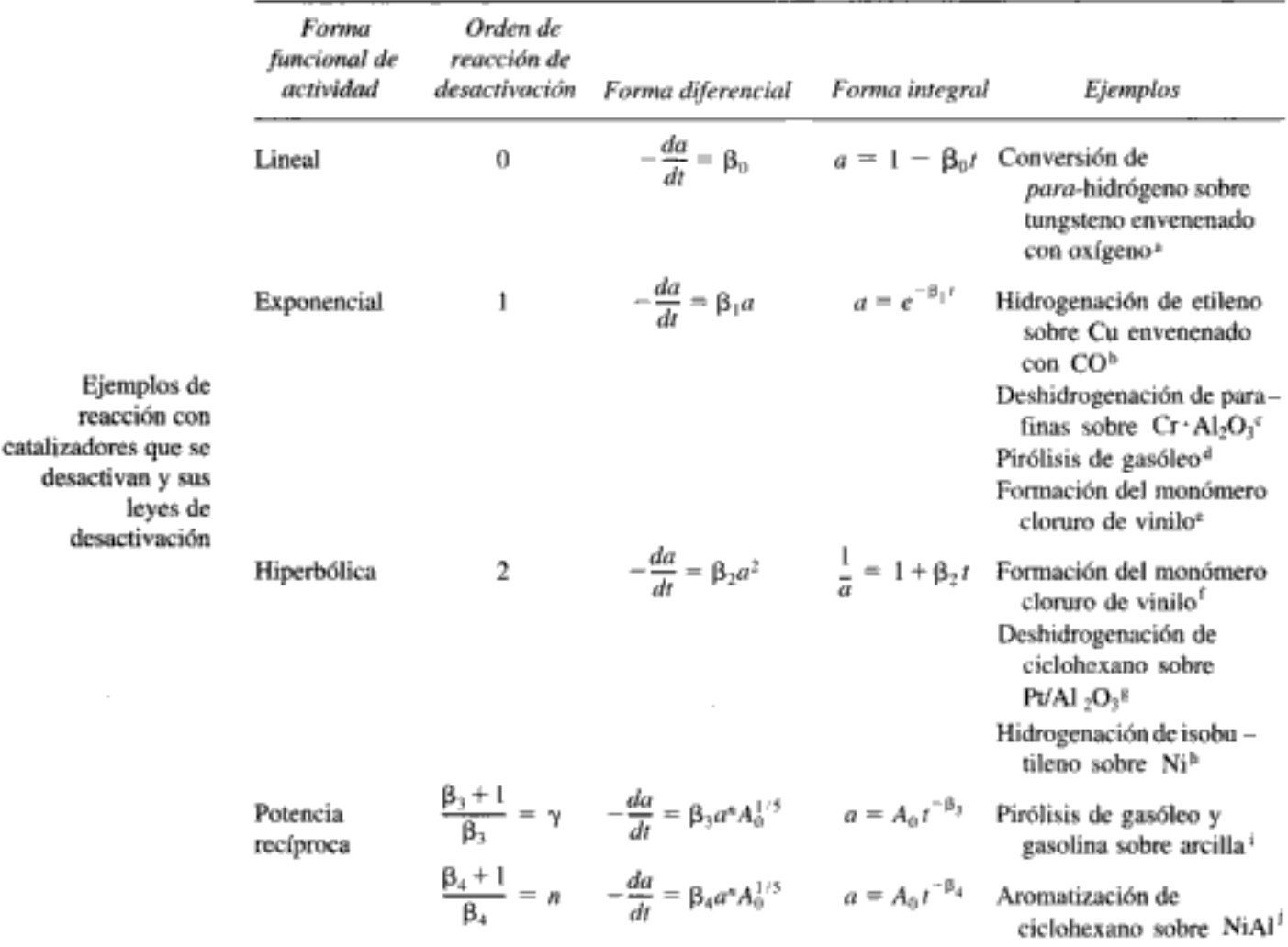

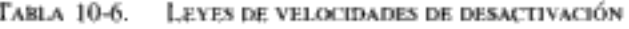

<sup>a</sup>D. D. Eley y E. J. Rideal, Proc. R. Soc. London, A178, 429 (1941).

<sup>h</sup>R. N. Pease y L. Y. Steward, J. Am. Chem. Soc., 47, 1235 (1925).

<sup>c</sup>E. F. K. Herington y E. J. Rideal, Proc. R. Soc. London, A184, 434 (1945).

<sup>4</sup>V. W. Weekman, Ind. Eng. Chem. Process Des. Dev., 7, 90 (1968).

<sup>e</sup>A. F. Ogunye y W. H. Ray, Ind. Eng. Chem. Process Des. Dev., 9, 619 (1970).

<sup>F</sup>A. F. Ogunye y W. H. Ray, Ind. Eng. Chem. Process Des. Dev., 10, 410 (1971).

<sup>8</sup>H. V. Maat y L. Moscou, Proc. 3rd lnt. Congr. Catal., North-Holland, Amsterdam, 1965, p. 1277.

<sup>h</sup>A. L. Pozzi y H. F. Rasc, Ind. Eng. Chem., 50, 1075 (1958).

<sup>1</sup>A. Voorhies, Jr., Ind. Eng. Chem., 37, 318 (1945); E. B. Maxted, Adv. Catal., 3, 129 (1951).

<sup>3</sup>C. G. Ruderhausen y C. C. Watson, *Chem. Eng. Sci.*, 3, 110 (1954).

Fuente: J. B. Butt, Chemical Reactor Engineering-Washington, Advances in Chemistry Series 109 American Chemical Society, Washington, D.C., 1972, p. 259.

También conviene ver "Fundamentals of Industrial Catalytic Processes", por Farrauto y Bartholomew, que contiene leyes de velocidad similares a las de la tabla 10-6 y también ofrece un tratamiento muy completo de la desactivación de catalizadores.

### Ejemplo 10-5 Desactivación del catalizador en un lecho fluidizado modelado como CSTR

La reacción de pirólisis en fase gaseosa

petróleo crudo  $(g)$  -----> productos  $(g)$  $A \longrightarrow B + C$ 

se efectúa en un CSTR fluídizado. La alimentación contiene 80% de crudo (A) y 20% de inerte (I). El crudo contiene compuestos de azufre que envenenan el catalizador. Como primera aproximación supondremos que la reacción de pirólisis es de primer orden en la concentración de petróleo crudo. La velocidad de desactivación del catalizador es de primer orden en la actividad actual y de primer orden en la concentración del reactivo. Suponiendo que el lecho se puede modelar como un CSTR bien mezclado, determine la concentración del reactivo, la actividad y la conversión en función del tiempo. La velocidad de alimentación volumétrica al reactor es de 5000 m<sup>3</sup>/h. Hay 50,000 kg de catalizador en el reactor y la densidad volumétrica es de 500 kg/m<sup>3</sup>.

Información adicional:

$$
C_{A0} = 0.8 \text{ mol/dm}^3 \qquad k = p_B k' = 45 \text{ h}^{-1}
$$

$$
C_{\text{TO}} \approx 1.0 \text{ mol/dm}^3 \qquad k_d = 9 \text{ dm}^3/\text{mol} \cdot \text{h}
$$

Solución

۱

1. Balance de moles del reactivo:

$$
v_0 C_{A0} - v C_A + r_A' W = \frac{dN_A}{dt}
$$
 (E10-5.1)

Recordando que  $N_A = C_A V$  y  $r_A V = r_A W$ , entonces para volumen constante tenemos

$$
v_0 C_{A0} - v C_A + r_A V = V \frac{dC_A}{dt}
$$
 (E10-5.2)

2. Ley de velocidad:

$$
-r_{A} = kaC_{A} \tag{E10-5.3}
$$

3. Ley de desactivación:

$$
-\frac{da}{dt} = k_d a C_A
$$
 (E10-5.4)

4. **Estequiometría** (fase gaseosa,  $P = P_0$ ,  $T = T_0$ ). Por la ecuación (3-41) tenemos

$$
v = v_0 \frac{F_T}{F_{T0}} = \frac{v_0 (F_A + F_B + F_C + F_{10})}{F_{A0} + F_{10}}
$$
(E10-5.5)

Por cada moi de A que reacciona, se forma 1 mol de C y 1 moi de B:

$$
F_{\rm B}=F_{\rm C}=F_{\rm A0}-F_{\rm A}
$$

Sustituyendo en la ecuación (E10-5.5) tenemos:

Copyrighted material

Valores iniciales

PROGRAMA POLYMATH

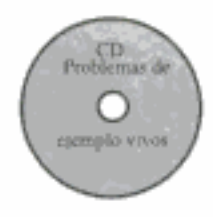

d(a)/d(t)=-kd\*a\*Ca 1 d(Ca)/d(t)=CaD/tau-((1+yao)/(1+Ca/CtD)+tau=a=k)=Ca/tau O. 8 kd=9  $CaO-0.8$ tau-.02  $5 - 45$ CtD=1. yao=Ca0/Ct0 X=1-(1+yao) / (1+Ca/CtD) \*Ca/Ca0  $t_n - 0$ ,  $t_f - 0.5$ 1.000 0.800 KEY: -à  $-Ca$  $\mathbf{-x}$  $0.600$  $0.400$  $0.200$ 0.000  $0.200$ 0.000  $0.100$ 0.300  $0.400$ 0.500

TABLA E10-5.1.

Ecuaciones

**Figura E10-5.1** Variación de  $C_A$ , a y X con el tiempo en un CSTR.

Ahora consideraremos tres sistemas de reacción que pueden servir para manejar sistemas con desactivación del catalizador. Clasificaremos estos sistemas según la rapidez del desactivación de la actividad catalítica: lenta, moderada y rápida. Para compensar la baja en la reactividad química de los catalizadores que se desactivan en reactores de flujo continuo, es común usar los siguientes métodos:

- Desactivación lenta Trayectorias temperatura-tiempo (10.7.2)
- · Desactivación moderada Reactores de lecho móvil (10.7.3)
- Desactivación rápida Reactores de transporte a través (10.7.4)

Trayectorias de  $C_A$ ,  $X$  y  $a$  en el tiempo en un CSTR que no está en estado estacionario

Congruencia del tipo de reactor con la velocidad de desactivación del catalizador

### 10.7.2 Trayectorias temperatura-tiempo

En muchos reactores a gran escala, como los que se usan en el hidrotratamiento, y en los sistemas de reacción en los que hay desactivación por envenenamiento, la desactivación del catalizador es relativamente lenta. En estos sistemas de flujo continuo suele ser necesario tener una conversión constante para no perturbar los pasos subsecuentes del procesamiento (p. ej., separación). Una forma de mantener una conversión constante con un catalizador que se desactiva en un lecho empacado o fluidizado es elevar la velocidad de reacción, aumentando continuamente la temperatura de alimentación del reactor (véase la figura 10-26).

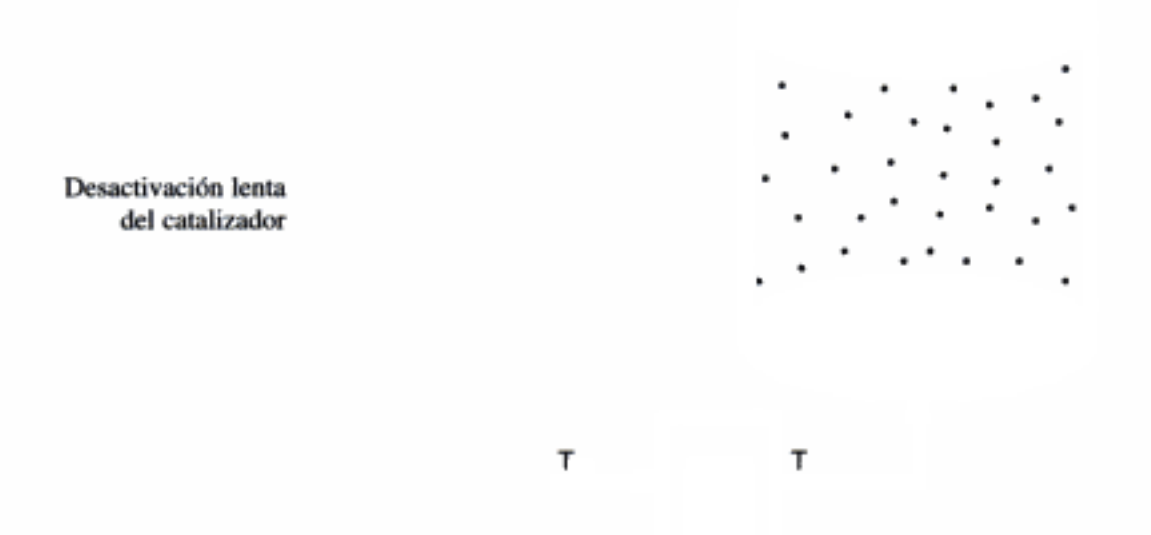

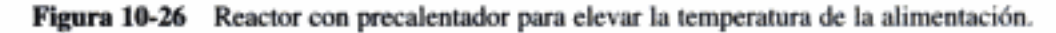

Vamos a aumentar la temperatura de la alimentación de tal modo que la velocidad de reacción no varíe con el tiempo:

$$
-r'_{A}(t=0, T_{0}) = -r'_{A}(t, T) = a(t, T)[-r'_{A}(t=0, T)]
$$

En el caso de una reacción de primer orden tenemos que:

$$
k_{\rm R}(T_0)C_{\rm A}=a(T, t)k(T)C_{\rm A}
$$

Haremos caso omiso de cualesquier variaciones en la concentración, de modo que el producto de la actividad,  $a$ , y de la velocidad de reacción específica,  $k$ , sea constante e igual a la velocidad de reacción específica,  $k_0$ :

> $k(T)a(T, t) = k_0$  $(10-113)$

La meta es determinar *cómo* se debe aumentar la temperatura con el tiempo (es decir, la trayectoria temperatura-tiempo) para mantener una conversión constante. Si sustituimos k en términos de  $E_A$  obtenemos:

Un aumento gradual de la temperatura puede ayudar a compensar los efectos de desactivación del catalizador

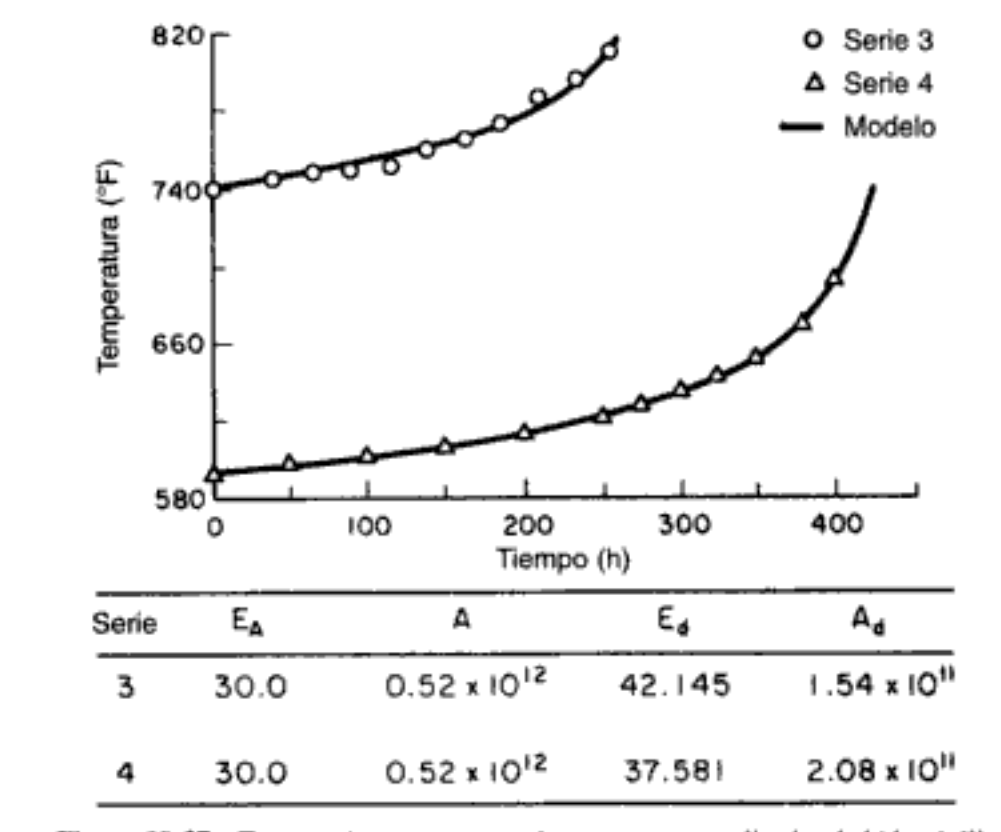

Comparación de teoría y experimento

> Figura 10-27 Travectorias temperatura-tiempo con un catalizador de hidropirólisis que se desactiva, series 3 y 4. [Reproducción autorizada por S. Krishnaswamy y J. R. Kittrell, Ind. Eng. Chem. Process Des. Dev., 18, 399 (1979). Copyright © 1979 American Chemical Society.]

### 10.7.3 Reactores de lecho móvil

Los sistemas de reacción en los que hay una desactivación apreciable del catalizador requieren de la regeneración y/o reemplazo continuo del catalizador. Dos tipos de reactores que se usan comercialmente y hacen posible la producción con catalizadores que se desactivan son el de lecho móvil y el de transporte a través. En la figura 10-28 se muestra un diagrama esquemático de un reactor de lecho móvil (empleado para pirólisis catalítica).

El catalizador recién regenerado entra por la parte alta del reactor y avanza por éste en forma de lecho empacado compacto. El catalizador se coquifica continuamente a medida que avanza por el reactor, hasta salir de éste y caer en el horno, donde se usa aire para quemar el carbono. El catalizador regenerado se levanta del horno con una corriente de aire y luego se alimenta a un separador antes de devolverse al reactor. Los gránulos de catalizador suelen tener diámetros entre  $\frac{1}{8}$  y  $\frac{1}{4}$  de pulgada.

La corriente de alimentación de reactivos ingresa por la parte alta del reactor y fluye a través de éste a una velocidad alta relativa al flujo de catalizador a través del reactor (figura 10-29). Si las velocidades de alimentación del catalizador y de los reactivos no varían con el tiempo, el reactor opera en estado estacionario; es decir, las condiciones en cualquier punto del reactor no cambian con el tiempo. El balance de moles del reactivo A dentro de  $\Delta W$  es

velocidad de de entrada  $\begin{bmatrix} 1 & 0 & 0 \\ 0 & 0 & 0 \\ 0 & 0 & 1 \end{bmatrix}$  +  $\begin{bmatrix} 1 & 0 & 0 \\ 0 & 0 & 0 \\ 0 & 0 & 1 \end{bmatrix}$  =  $\begin{bmatrix} 1 & 0 & 0 \\ 0 & 0 & 0 \\ 0 & 0 & 1 \end{bmatrix}$  (10-121)  $F_A(W)$  -  $F_A(W + \Delta W)$  +  $r'_A \Delta W$ Copyrighted material

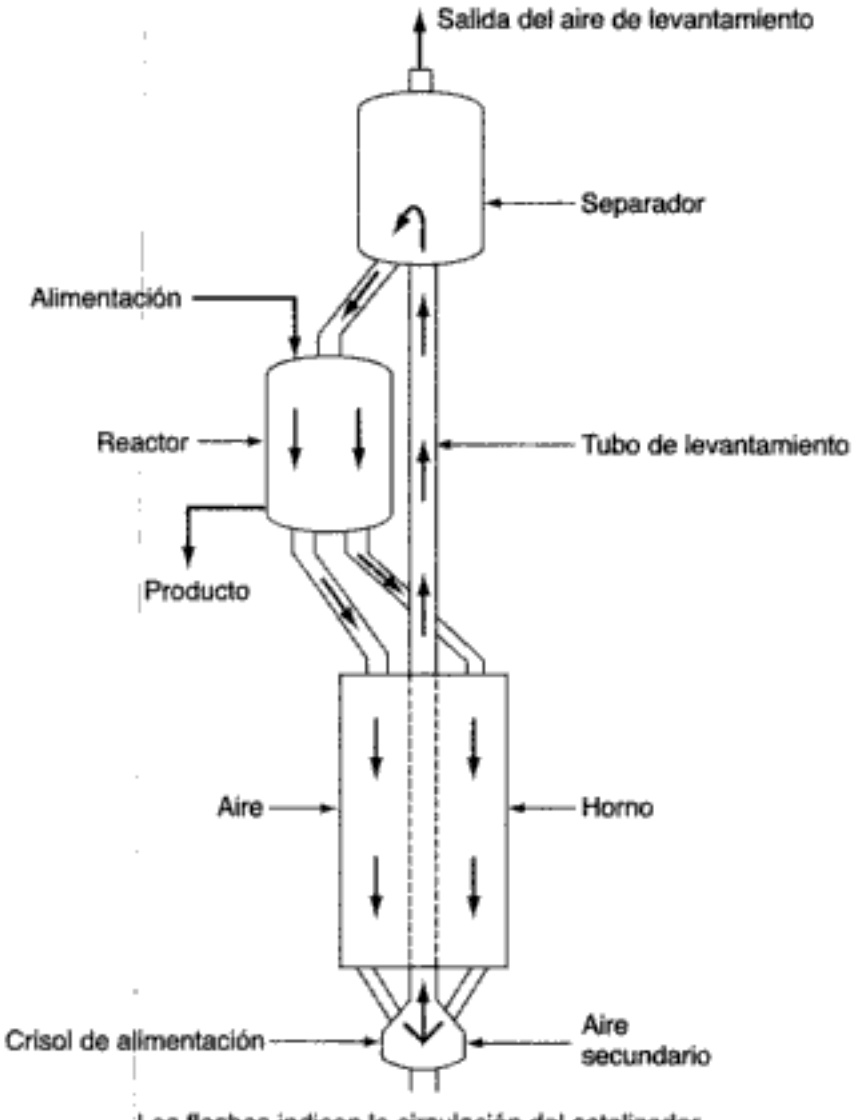

Las flechas indican la circulación del catalizador

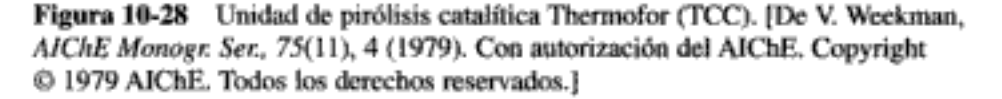

Si dividimos entre  $\Delta W$ , permitimos que  $\Delta W$  se acerque a cero, y expresamos la velocidad de flujo en términos de conversión obtenemos

$$
F_{\text{A0}}\,\frac{dX}{dW} = -r_{\text{A}}'\tag{2-17}
$$

La velocidad de reacción en cualquier instante t es

$$
-r'_{A} = a(t)[-r'_{A}(t=0)] = a(t)[k \ln(C_{A}, C_{B}, ..., C_{P})]
$$
 (10-91)

La actividad, igual que antes, es función del tiempo que el catalizador ha estado en contacto con la corriente de gas que reacciona. La ley de velocidad de la desactivación es

$$
-\frac{da}{dt} = k_d a^n \tag{10-110}
$$

Copyrighted material

Se usa para reacciones en las que la velocidad de desactivación del catalizador es moderada.

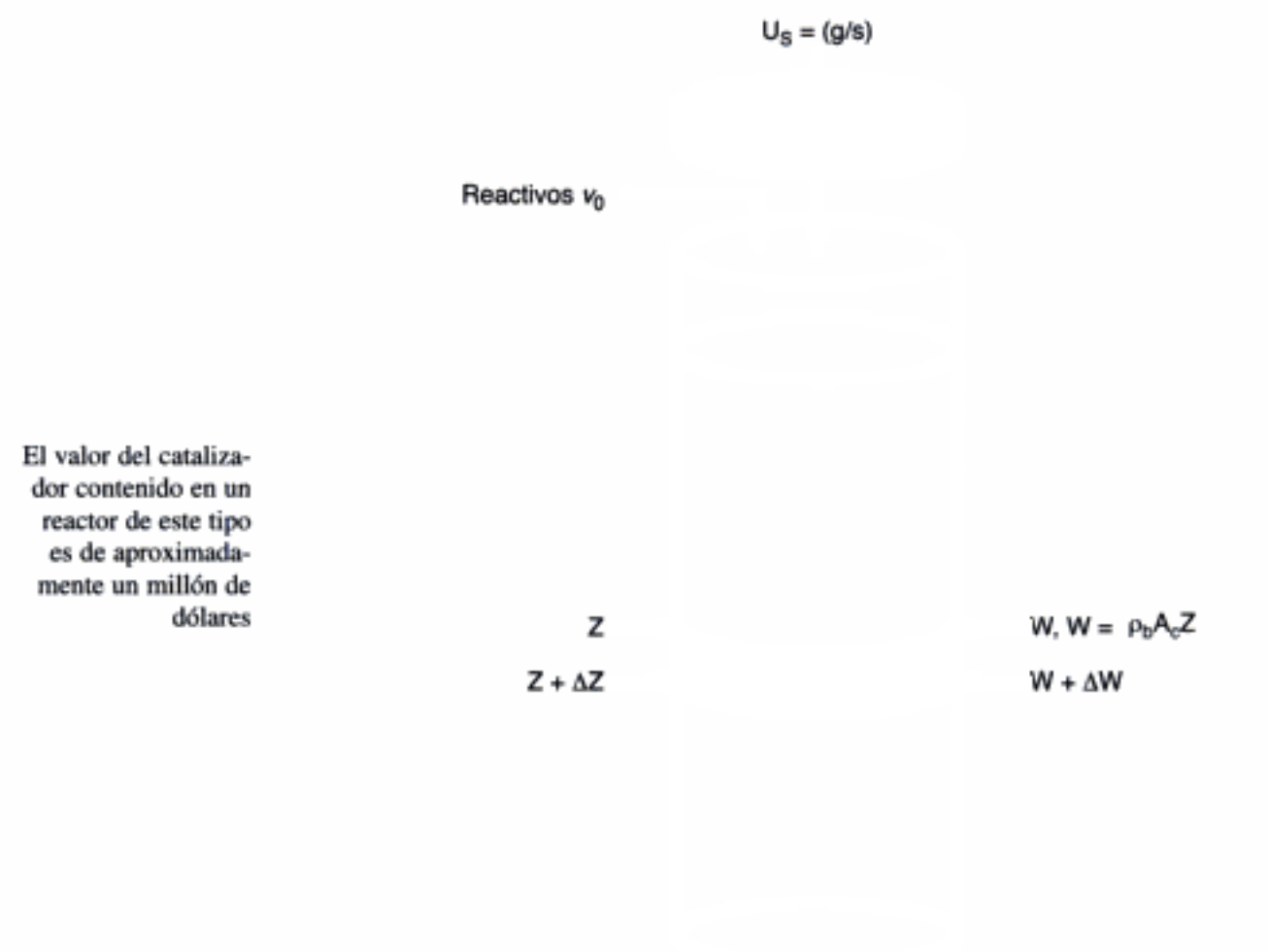

Figura 10-29 Reactor de lecho móvil - esquema.

Ahora necesitamos relacionar el tiempo de contacto con el peso del catalizador. Consideremos un punto  $z$  en el reactor, donde el reactivo gaseoso ha pasado en la misma dirección a través de un peso de catalizador W. Puesto que el catalizador sólido se está desplazando a través del lecho con una velocidad  $U<sub>x</sub>$  (masa por unidad de tiempo), el tiempo t que el catalizador ha estado en contacto con el gas cuando el catalizador llega a un punto  $z$  es

$$
t = \frac{W}{U_s} \tag{10-122}
$$

Si ahora diferenciamos la ecuación (10-122),

$$
dt = \frac{dW}{U_s} \tag{10-123}
$$

y la combinamos con la ley de velocidad de desactivación obtenemos

$$
-\frac{da}{dW} = \frac{k_d}{U_s} a^n \tag{10-124}
$$

Utilizando la ecuación (10-124) obtenemos

$$
-\frac{da}{dW} = \frac{k_d}{U_s} a \tag{E10-6.3}
$$

$$
a = e^{-(k_{d}/U_{s})W}
$$
 (E10-6.4)

4. Estequiometría. Si  $v \approx v_0$  (véase el problema P10-2g) entonces

$$
C_{\rm A} = C_{\rm A0}(1 - X) \tag{E10-6.5}
$$

5. Combinamos, tenemos

$$
F_{AO} \frac{dX}{dW} = e^{-(k_{d}/U_{r})W} kC_{AO}^{2} (1 - X)^{2}
$$
 (E10-6.6)

6. Separando e integrando queda

$$
\frac{F_{A0}}{kC_{A0}^2} \int_0^X \frac{dX}{(1-X)^2} = \int_0^W e^{-(k_d/U_x)W} dW
$$
 (E10-6.7)

$$
\frac{X}{1-X} = \frac{kC_{A0}^2 U_s}{F_{A0} k_d} (1 - e^{-k_d W/L_s})
$$
 (E10-6.8)

7. Evaluación numérica:

$$
\frac{X}{1-X} = \frac{0.6 \text{ dm}^6}{\text{mol} \cdot \text{g cat.} \cdot \text{min}} \times \frac{(0.075 \text{ mol/dm}^3)^2}{30 \text{ mol/min}} \frac{10,000 \text{ g cat.}}{0.72 \text{ min}^{-1}}
$$

$$
\times \left(1 - \exp\left[\frac{(-0.72 \text{ min}^{-1})(22 \text{ kg})}{10 \text{ kg/min}}\right]\right)
$$

$$
= 1.24
$$

$$
X = 55\%
$$

Ahora reacomodaremos la ecuación (E10-6.8) en una forma que se encuentra más comúnmente en la literatura. Sea  $\lambda$  un tiempo de desactivación adimensional:

$$
\lambda = k_d t = \frac{k_d W}{U_s} \tag{10-126}
$$

y sea Da<sub>2</sub> el número de Damköhler para una reacción de segundo orden (una velocidad de reacción dividida entre una velocidad de transporte) para un reactor de lecho empacado:

$$
Da_2 = \frac{(kC_{A0}^2)(W)}{F_{A0}} = \frac{kC_{A0}W}{v_0}
$$
 (10-127)

Después de una serie de manipulaciones llegamos a la ecuación que da la conversión en un *lecho móvil* cuando la reacción es de segundo orden:<sup>31</sup>

Lechos móviles: velocidad de desactivación del catalizador moderada

 $31$  [bid.

### 10.7.4 Reactores de transporte a través (STTR)

Este reactor se usa en sistemas de reacción en los que el catalizador se desactiva con gran rapidez. Comercialmente, el STTR se emplea en la producción de gasolina por pirólisis de fracciones más pesadas del petróleo, en la que la coquificación de los gránulos de catalizador es muy rápida. En el STTR, los gránulos de catalizador y la alimentación de reactivo entran juntos y se transportan con gran rapidez a través del reactor. La densidad volumétrica de las partículas del catalizador en el STTR es considerablemente menor que en los reactores de lecho móvil, y es común que las partículas sean acarreadas a la misma velocidad que tiene el gas. En algunos lugares, el STTR también se conoce como lecho fluidizado circulante (CFB). En la figura 10-30 se muestra un diagrama esquemático.

Un balance de moles del reactivo A dentro del volumen de reactor diferencial

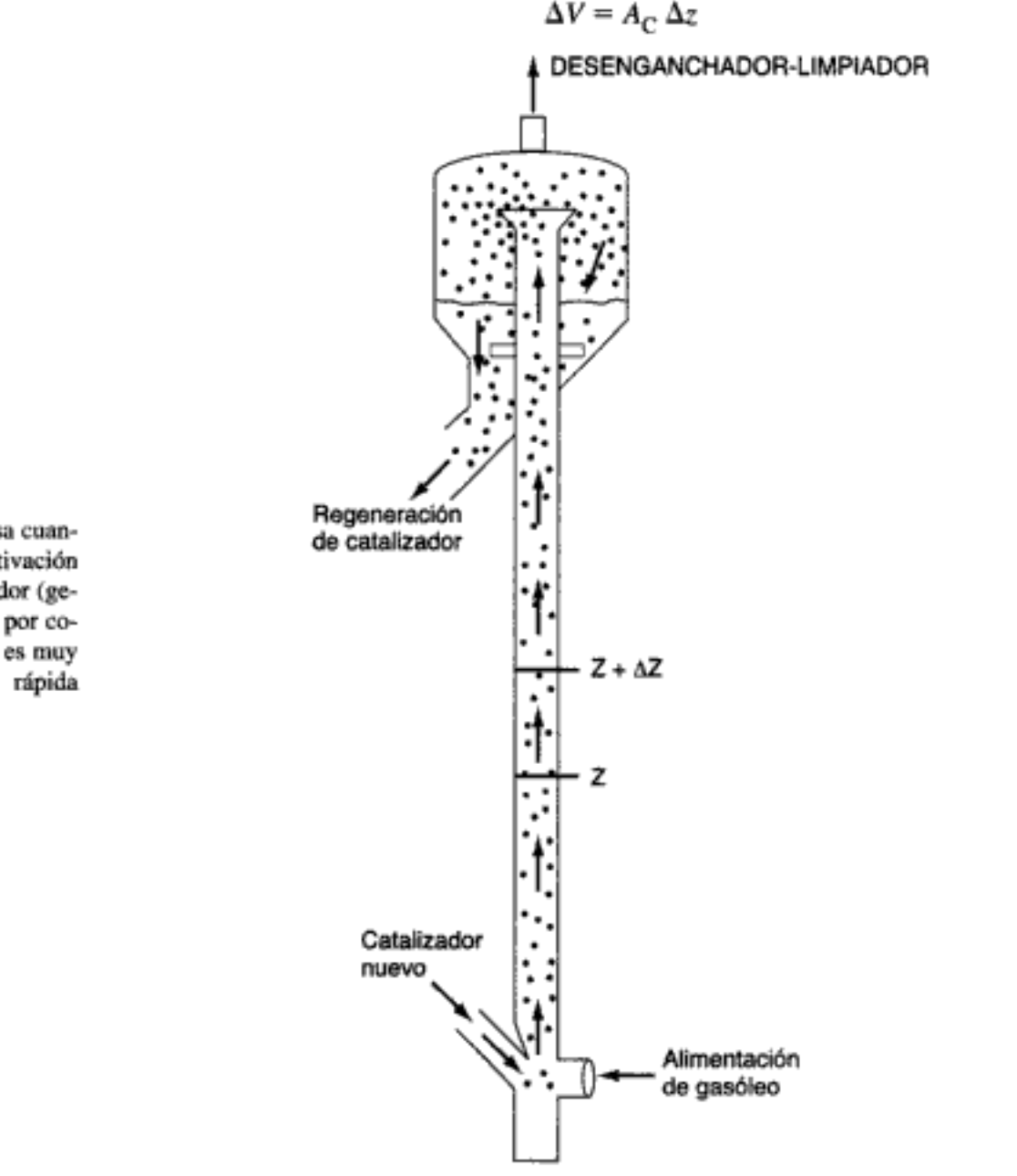

STTR: Se usa cuando la desactivación del catalizador (generalmente por coquificación) es muy

Figura 10-30 Reactor de transporte a través. Copyrighted material

és.

$$
F_{\mathbf{A}\big|_z} - F_{\mathbf{A}\big|_{z + \Delta z}} + r_{\mathbf{A}} A_{\mathbf{C}} \Delta z = 0
$$

Si dividimos entre  $\Delta z$ , tomamos el límite cuando  $\Delta z \rightarrow 0$  y recordamos que  $r_A$  =  $\rho_{B}r'_{A}$ , obtenemos

$$
\frac{dF_A}{dz} = r_A A_C = r_A' \rho_B A_C \tag{10-135}
$$

En términos de conversión y actividad del catalizador,

$$
\frac{dX}{dz} = \left(\frac{\rho_B A_C}{F_{A0}}\right) \left[ -r_A'(t=0) \right] a(t) \tag{10-136}
$$

Considerando una partícula de catalizador que viaja por el reactor con una velocidad  $U_p$ , el tiempo que la partícula ha estado en el reactor cuando llega a una altura  $z$  es simplemente

$$
t = \frac{z}{U_{\rm p}} \qquad . \tag{10-137}
$$

Si sustituimos el tiempo t en términos de la distancia z [es decir,  $a(t) = a(z/U_p)$ ], el balance de moles se convierte en

$$
\frac{dX}{dz} = \frac{\rho_B A_C[-r_A'(t=0)]a(z/U_P)}{F_{A0}}
$$

La velocidad de flujo molar,  $F_{A0}$ , se puede expresar en términos de la velocidad del gas  $U_{\sigma}$ ,  $C_{A0}$  y  $A_C$ :

$$
F_{\rm A0}=U_gA_{\rm C}C_{\rm A0}
$$

Sustituyendo  $F_{A0}$ , tenemos

$$
\frac{dX}{dz} = \frac{\rho_B a (z/U_P) [-r_A'(t=0)]}{C_{A0} U_g}
$$
 (10-138)

### Ejemplo 10-7 Desactivación en un reactor de transporte a través

La pirólisis en fase gaseosa del gasóleo se efectuará en un reactor de transporte a través (STTR) de 10 m de altura y 1.5 m de diámetro. El gasóleo es una mezcla de parafinas normales y ramificadas ( $C_{12}-C_{40}$ ), naftenos y aromáticos, todos los cuales se considerarán como una sola especie, A. Agruparemos los hidrocarburos productos primarios según la temperatura de destilación en dos grupos, gas seco (C-C<sub>4</sub>) B y gasolina (C<sub>5</sub>-C<sub>14</sub>) C. La reacción

gasóleo (g)  $\longrightarrow$  productos (g) + coque

se puede escribir simbólicamente como

 $A \longrightarrow B + C + \text{coque}$ 

El costo típico del catalizador en este sistema es de un millón de dólares 656
#### 10.7.5 Determinación del orden de desactivación

**Método integral** Si las concentraciones de los reactivos y productos en fase gaseosa cambian muy lentamente con el tiempo, se pueden usar las formas de estado pseudoestacionario de los balances de moles. En el caso de la reacción irreversible de orden n efectuada en un CSTR o en un reactor diferencial con peso de catalizador W.

$$
A \longrightarrow B
$$

el balance de moles es

$$
F_{A0} - F_A = -r_A' a(t)W \tag{10-139}
$$

Si despejamos la actividad,  $a(t)$ , tenemos

 $\int_{0}^{1} f(x) dx$ 

Uso de la hipótesis de estado pseudoestacionario

Determinación del

desactivación, si

de la reacción, n

se conoce el orden

orden de

$$
a(t) = \frac{v_0 C_{A0} - v_0 C_A}{W(-r_A')} = \frac{v_0}{W} \left( \frac{C_{A0} - C_A}{k C_A''} \right)
$$
 (10-140)

donde  $C_A$  es la concentración de reactivo en el efluente en el tiempo t.

En nuestro intento por determinar el orden de desactivación, suponemos que se conoce el orden de la reacción principal. Si no es así, se requiere una solución de ensayo y error de modelo dual. La idea es encontrar el modelo más simple que se *ajuste a los datos*. Si suponemos un desactivación de primer orden,

$$
a(t) = e^{-k_d t} = \frac{v_0}{Wk} \left( \frac{C_{A0} - C_A}{C_A^*} \right)
$$
 (10-141)

Sustituyendo en  $k = W k/v_0$  y sacando el logaritmo de ambos miembros obtenemos

$$
k_d t = \ln k_R + \ln \frac{C_A^n}{C_{A0} - C_A}
$$
 (10-142)

pendiente =

La curva de  $\ln [C_A^n/(C_{A0} = C_A)]$  contra t deberá ser una línea recta cuya pendiente es la constante de velocidad de desactivación (figura 10-31). La constante de velocidad de reacción específica  $k$  se puede calcular a partir de la ordenada al origen.

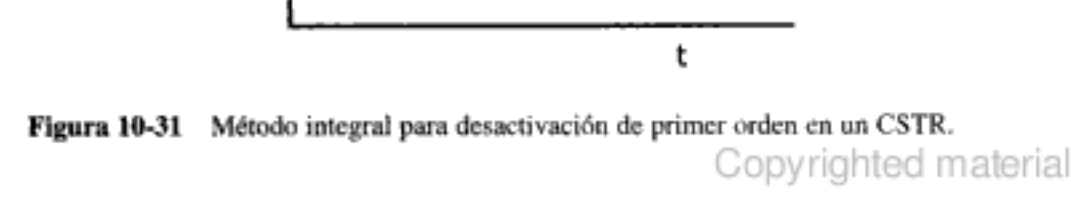

Desactivación de primer orden en un CSTR

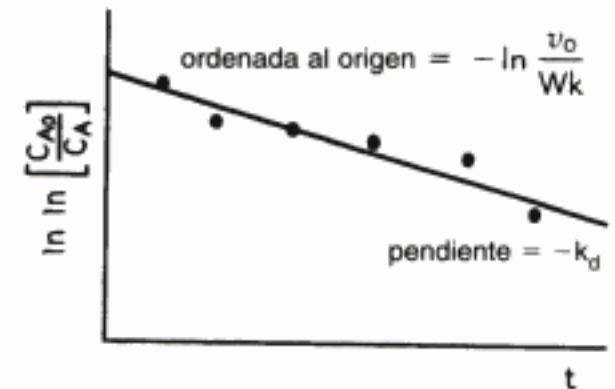

Figura 10-33 Método integral para desactivación de primer orden en un reactor de lecho empacado.

La idea general de los tres casos anteriores (es decir, las figuras 10-31 a 10-33) es acomodar los datos de manera tal que se obtengan agrupamientos funcionales de variables medidas que sean lineales respecto al tiempo. Los grupos funcionales específicos variarán dependiendo de: (1) el tipo de reactor empleado para obtener los datos; (2) el orden de la reacción principal; y (3) el orden de reacción de desactivación. Si consideramos los tres tipos principales de reactores, tres leyes de velocidad de reacción principales y tres velocidades de desactivación, se podrían obtener 27 tipos distintos de curvas. Dejamos la deducción de la ecuación para cada una de estas curvas al lector, señalando que sólo se requiere un paso adicional en nuestro algoritmo de solución. Ese paso es la ley de velocidad de desactivación:

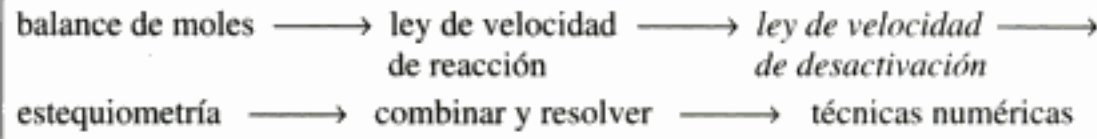

## 10.8 Ingeniería de reacciones en la fabricación de dispositivos microelectrónicos

Las reacciones de superficie desempeñan un papel importante en la fabricación de dispositivos microelectrónicos. Uno de los avances más importantes de este siglo fue la invención del circuito integrado. Los adelantos en el desarrollo de esos circuitos han dado pie a la producción de circuitos que se pueden colocar en un trocito de semiconductor del tamaño de una cabeza de alfiler y son capaces de realizar muy diversas tareas controlando el flujo de electrones a través de una compleja red de canales. Estos canales, que se elaboran con semiconductores como silicio, arseniuro de galio, fosfuro de indio y germanio, han dado pie al desarrollo de una multitud de novedosos dispositivos microelectrónicos. Los ingenieros de reacciones químicas desempeñan papeles importantes en la producción de dispositivos microelectrónicos y fotónicos, y materiales de grabación.

La fabricación de un circuito integrado requiere la creación de una red de caminos para los electrones. Los principales pasos de ingeniería de reacciones del proceso de fabricación incluyen depositar material en la superficie de otro material llamado sustrato (digamos por depositación química de vapores, CVD), modificar la conductividad de regiones de la superficie (p. ej., por dopaje con boro o por implantación de iones) y eliminar material no deseado (p. ej., por grabado). Si se aplican estos pasos sistemáticamente, es posible producir circuitos electrónicos

Desactivación de primer orden, reacción de primer orden en un lecho empacado

El tipo de gráfica que se usa para determinar  $k_A y k_B$ depende de:

- Tipo de reactor
- Ley de desactivación • Ley de velocidad

Otra vez: el algoritmo 662

miniatura en trocitos de semiconductor muy pequeños. La fabricación de dispositivos microelectrónicos puede incluir entre 30 y 200 pasos individuales para producir chips con hasta  $10<sup>9</sup>$  elementos por chip.

En la figura 10-34 se muestra un diagrama abreviado de los pasos que intervienen en la producción de un dispositivo MOSFET típico. Comenzando arriba a la izquierda, vemos que se crecen lingotes de silicio de un solo cristal en un cristalizador Czochralski y se rebanan para producir obleas, las cuales se pulen química y físicamente. Estas obleas pulidas sirven como material base para diversos dispositivos microelectrónicos. Se muestra una sucesión de pasos típica para procesar la oblea, comenzando por la formación de una capa de SiO<sub>2</sub> sobre el silicio. La capa

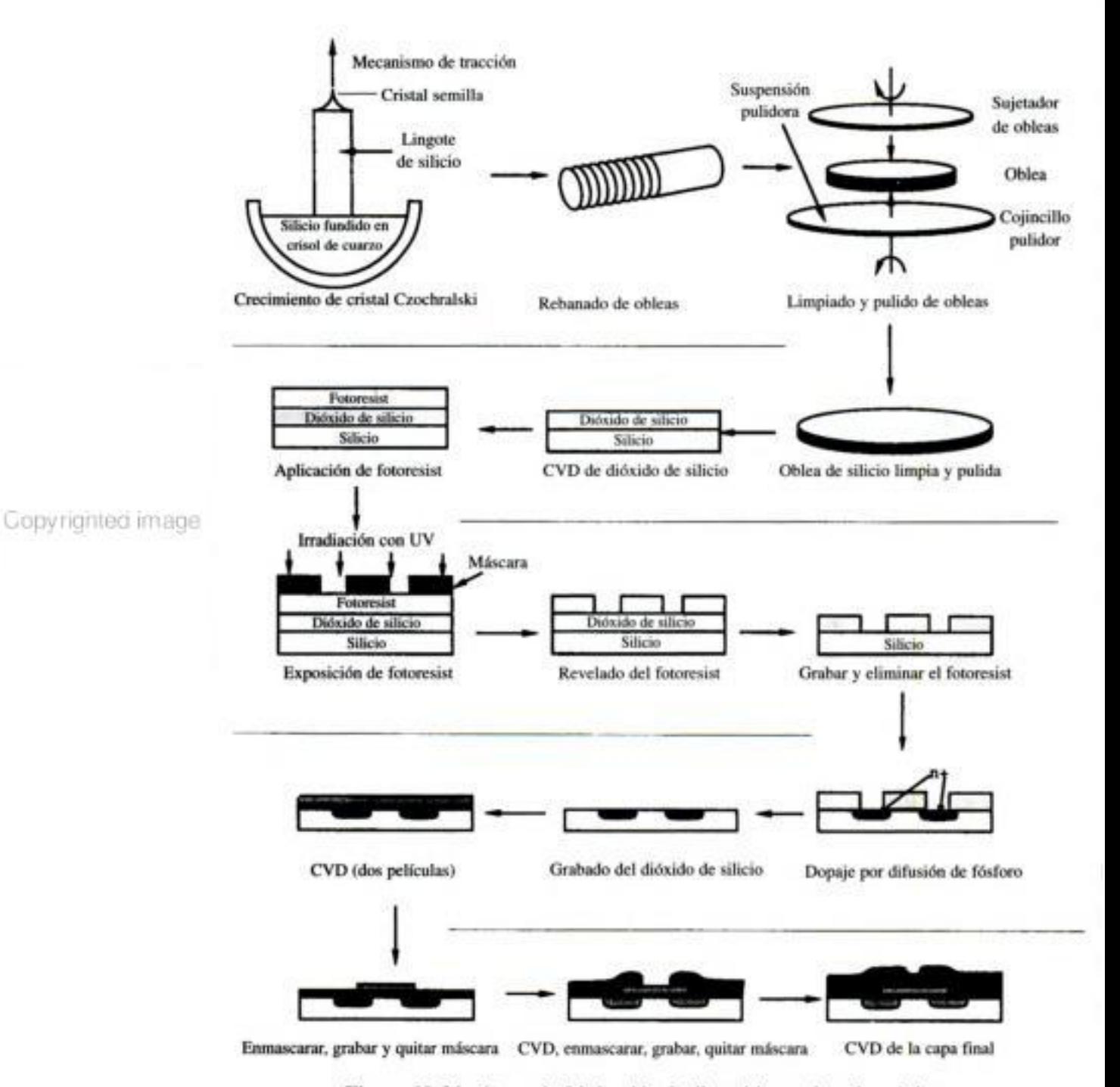

Figura 10-34 Pasos de fabricación de dispositivos microelectrónicos. Copyrighted material

de SiO, se puede formar oxidando una capa de silicio o depositando una capa de SiO, por depositación química de vapores (CVD). Luego, la oblea se cubre con una máscara de fotoresist polimérico, se coloca sobre el fotoresist una plantilla con el patrón que se desea grabar en la capa de SiO<sub>2</sub>, y la oblea se expone a radiación ultravioleta. Si la máscara es un fotoresist positivo, la luz hará que las áreas expuestas del polímero se disuelvan cuando la oblea se coloque en el revelador. Por otra parte, si una máscara de fotoresist negativo se expone a radiación ultravioleta, se forman enlaces cruzados entre las cadenas poliméricas y las áreas no expuestas se disuelven en el revelador. La porcion no revelada del fotoresist (en ambos casos) protegerá las áreas cubiertas durante la grabación.

Una vez que se graban las áreas expuestas del SiO, para formar surcos [sea por grabado húmedo (véase el problema P5-12) o por grabado con plasma], se elimina el fotoresist restante. Luego, la oblea se coloca en un horno que contiene moléculas en estado gaseoso del dopante deseado, que se difunden hacia el silicio expuesto. Una vez que el dopante se ha difundido hasta la profundidad deseada en la oblea, ésta se saca y se cubre con  $SiO<sub>2</sub>$  por CVD. La sucesión de enmascaramiento, grabado, CVD y metalización continúa hasta formarse el dispositivo deseado. En la esquina inferior derecha de la figura 10-34 se muestra un diagrama de un chip final. En la sección 10.6 vimos uno de los pasos clave del procesamiento, la CVD.

#### 10.8.1 Grabado

Vimos en la figura 10-34 que el grabado (es decir, la disolución o eliminación física o química de material) es otro paso importante del proceso de fabricación. El grabado es prioritario en la fabricación de dispositivos microelectrónicos, porque es necesario crear estructuras bien definidas a partir de un material prácticamente homogéneo. En los circuitos integrados, el grabado es necesario para eliminar material no deseado que podría formar caminos alternativos para los electrones y así perturbar el funcionamiento del circuito. El grabado también es crucial en la fabricación de dispositivos micromecánicos y optoelectrónicos. Mediante un grabado selectivo de superficies semiconductoras es posible crear motores y válvulas, diafragmas ultrapequeños que pueden detectar diferencias de presión, o vigas voladizas que pueden detectar una aceleración. En todas estas aplicaciones, un grabado correcto es indispensable para eliminar material que produciría un cortocircuito o impediría el movimiento del dispositivo micromecánico.

Hay dos tipos básicos de grabado: húmedo y en seco. El proceso de grabado húmedo, que se describe en el problema P5-12, utiliza líquidos como HF o KOH para disolver el material de una capa que no está protegido por la máscara de fotoresist. El grabado húmedo se usa primordialmente en la fabricación de dispositivos micromecánicos. El grabado en seco implica reacciones en fase gaseosa, que forman especies muy reactivas, generalmente en plasmas, que inciden sobre la superficie sea para reaccionar con ella, erosionarla o ambas cosas. El grabado en seco se usa casi exclusivamente para la fabricación de dispositivos optoelectrónicos. Estos dispositivos difieren de los microelectrónicos en que usan luz y electrones para desempeñar su función específica. Esa función podría ser detectar luz, transmitir luz o emitir luz. El grabado sirve para crear los camínos o regiones por las que la luz puede viajar e interactuar para producir los efectos deseados. Entre los aparatos que utilizan tales dispositivos están los controles remotos de televisores, las carátulas de LED de relojes y hornos de microondas, las impresoras láser y los reproductores Copyrighted material

La velocidad de desactivación del catalizador es

$$
r_d = -\frac{da}{dt} = p\left[a(t)\right]k_d'(T)g(C_A, C_B, ..., C_p) \qquad (S10-15)
$$

Si la desactivación es de primer orden:

$$
p(a) = a \tag{S10-16}
$$

Si la desactivación es de segundo orden:

$$
p(a) = a^2 \tag{S10-17}
$$

- 8. Si el catalizador se desactiva lentamente, lo que se busca con una trayectoria temperatura-tiempo es elevar la temperatura de tal manera que la velocidad de reacción sea constante.
- 9. Las ecuaciones diferenciales acopladas que deben resolverse para un reactor de lecho móvil son

$$
\frac{dX}{dW} = a(W)(-r_A')\tag{S10-18}
$$

Para un desactivación de la actividad de orden  $n$ , y de orden  $m$ , respecto a la concentración en fase gaseosa de la especie i:

$$
-\frac{da}{dW} = \frac{k_{\rm D}a^nC_i^m}{U_s} \tag{S10-19}
$$

$$
t = \frac{W}{U_s} \tag{S10-20}
$$

Si la desactivación es de segundo orden ( $n = 2$ ) y  $m = 0$ , la conversión para una reacción de segundo orden en un reactor de lecho móvil con  $v = v_0$  es

$$
X = \frac{\text{Da}_2(1 - e^{-\lambda})}{\lambda + \text{Da}_2(1 - e^{-\lambda})}
$$
 (S10-21)

10. Las ecuaciones diferenciales acopladas a resolver en un reactor de transporte a través (STTR) para el caso en que las velocidades de las partículas y del gas  $(U)$  son idénticas son

$$
\frac{dX}{dz} = \frac{a(t)[-r_A(t=0)]}{U}
$$
 (S10-22)

$$
t = \frac{z}{U} \tag{S10-23}
$$

Para la coquificación

$$
a(t) = \frac{1}{1 + A't^{1/2}}
$$
 (S10-24)

Copyrighted material

# **ALGORITMO** RESOLVEDOR DE EDO La isomerización  $A \rightarrow B$  se efectúa sobre un catalizador que se desactiva en un *reactor de lecho móvil*. A puro entra en el reactor y el catalizador fluye por el reactor a razón de 2.0 kg/s.  $\frac{dX}{dW} = \frac{-r_A'}{F_{A0}}$  $k = 0.1$  mol/(kg cat.  $\cdot$  s $\cdot$  atm)  $r'_{A} = \frac{-akP_{A}}{1 + K.P}.$  $K_A = 1.5$  atm<sup>-1</sup>  $\frac{da}{dW} = \frac{-k_d a^2 P_B}{U}$  $k_d = \frac{0.75}{\text{s} \cdot \text{atm}}$  $P_{A} = P_{A0}(1 - X)y$  $F_{A0} = 10$  mol/s  $P_{\rm B} = P_{\rm AO} X y$  $P_{\text{AO}} = 2$  atm  $\frac{dy}{dW} = -\frac{\alpha}{2v}$  $U_s = 2.0$  kg cat./s  $\alpha = 0.004 \text{ kg}^{-1}$  $W_f = 500$  kg cat.

#### PREGUNTAS Y PROBLEMAS

El subíndice del número de problema indica el nivel de dificultad: A, menos difícil; D, más difícil.

#### $B = 1 C = 0$

En cada una de las preguntas y problemas que siguen, en lugar de limitarse a encerrar en un cuadro su respuesta, escriba una oración o dos que describan cómo resolvió el problema, los supuestos que hizo, qué tan razonable es la respuesta, qué aprendió y cualquier otra cosa que desee incluir. Tal vez quiera consultar W. Strunk y E. B. White, The Elements of Style (Nueva York: Macmillan, 1979) y Joseph M. Williams, Style: Ten Lessons in Clarity & Grace (Glenview, Ill.: Scott, Foresman, 1989) para mejorar la calidad de sus oraciones.

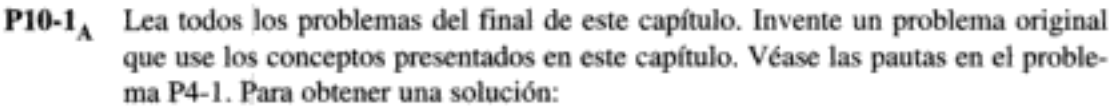

- Invente sus datos y su reacción. (a)
- (b) Use una reacción real con datos reales.

Las publicaciones que se enumeran al final del Capítulo 1 podrían ser útiles para la parte (b).

#### $P10-2_A$ ¿Qué sucedería si...

la presión de entrada en el ejemplo 10-3 se aumentara a 80 atm o se reduje- $(a)$ ra a 2 atm? Copyrighted material

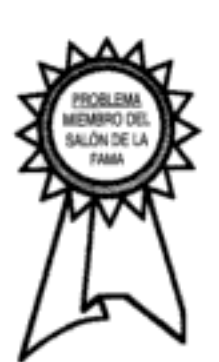

- La deshidratación de alcohol n-butílico (butanol) sobre un catalizador de alúmina- $P10-5_R$ sílice fue investigada por J. F. Maurer (tesis de doctorado, University of Michigan). Los datos de la figura P10-5 se obtuvieron a 750°F en un reactor diferencial modificado. La alimentación consistió en butanol puro.
	- Sugiera un mecanismo y un paso controlante de la velocidad congruentes con  $(a)$ los datos experimentales.
	- Evalúe los parámetros de la ley de velocidad. (b)
	- En el punto en que la velocidad inicial es un máximo, ¿qué fracción de sitios va-(c) cantes hay? Determine la fracción de sitios ocupados tanto por A como por B.
	- (d) ¿Qué generalizaciones puede hacer después de estudiar este problema?

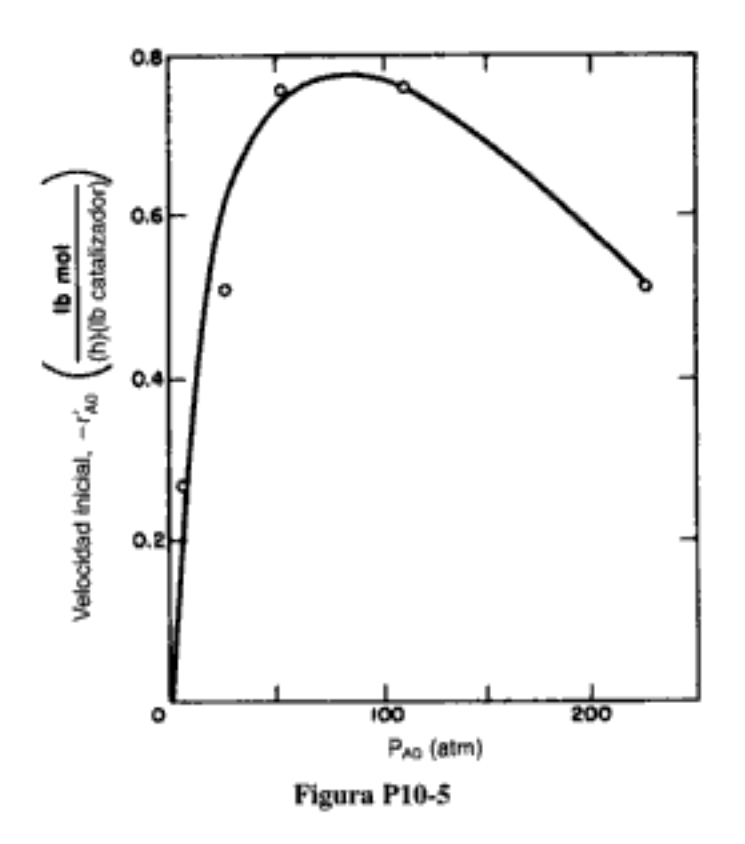

 $P10-6<sub>B</sub>$ La deshidratación catalítica de metanol (ME) para formar éter dimetílico (DME) y agua se efectuó sobre un catalizador de intercambio iónico [K. Klusacek, Collection Czech. Chem. Commun., 49, 170 (1984)]. El lecho empacado se llenó inicialmente con nitrógeno y en  $t = 0$  una alimentación de metanol puro entró en el reactor a 413 K, 100 kPa y 0.2 cm<sup>3</sup>/s. Se registraron las siguientes presiones parciales a la salida del reactor diferencial que contenía 1.0 g. de catalizador en 4.5 cm<sup>3</sup> de volumen de reactor.

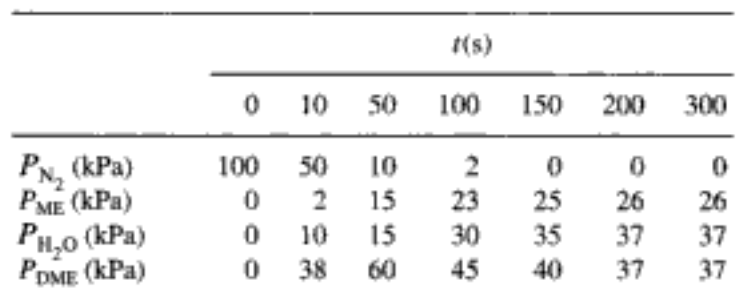

Comente las implicaciones de estos datos.

Copyrighted material

 $P10-7<sub>R</sub>$ En 1981, el gobierno estadounidense propuso el siguiente plan para que los fabricantes de automóviles redujeran las emisiones de los coches durante los siguientes  $23$  años.

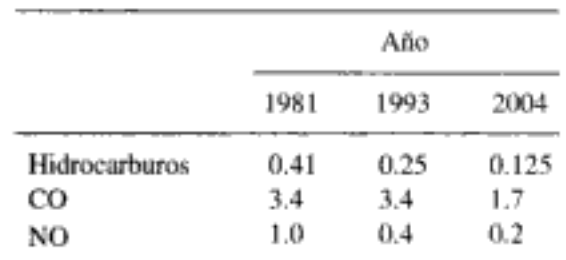

Todos los valores están en gramos por milla. Un automóvil que emite 7.5 lb de CO y 2.2 Ib de NO en un viaje de 1000 millas cumpliría con los requisitos actuales del gobierno.

Para eliminar óxidos de nitrógeno (que se supone son NO) del escape de los automóviles, se ha propuesto un esquema que usa el monóxido de carbono no quemado (CO) del escape para reducir el NO sobre un catalizador sólido, según la reacción

$$
CO + NO \longrightarrow \text{producto } (N_2, CO_2)
$$

Los datos experimentales para cierto catalizador sólido indican que la velocidad de reacción se puede representar bien dentro de un intervalo amplio de temperaturas por

$$
-r'_{\rm N} = \frac{k P_{\rm N} P_{\rm C}}{(1 + K_1 P_{\rm N} + K_2 P_{\rm C})^2}
$$

donde

 $P_{\rm N}$  = presión parcial de NO en la fase gaseosa

 $P_C$  = presión parcial de CO en la fase gaseosa

- k,  $K_1, K_2$  = coeficientes que sólo dependen de la temperatura
- $(a)$ Con base en su experiencia con otros sistemas similares, se le pide a usted proponer un mecanismo de adsorción-reacción de superficie-desorción que explique la cinética que se observa experimentalmente.
- Cierto ingeniero piensa que sería deseable operar con un exceso estequiomé-(b) trico grande de CO a fin de minimizar el volumen del reactor catalítico. ¿Está usted de acuerdo? Explique.
- Cuando esta reacción se efectúa sobre un catalizador de Rh sostenido [J. (c) Phys. Chem., 92, 389 (1988)], se cree que el mecanismo de reacción es

$$
CO + S \xrightarrow{\text{CO} \cdot S} \text{CO} \cdot S
$$
  
\n
$$
NO + S \xrightarrow{\text{CO} \cdot S} \text{NO} \cdot S
$$
  
\n
$$
NO \cdot S + S \xrightarrow{\text{CO} \cdot S} \text{N} \cdot S + O \cdot S
$$
  
\n
$$
CO \cdot S + O \cdot S \xrightarrow{\text{CO} \cdot S} \text{CO}_2 + 2S
$$
  
\n
$$
N \cdot S + N \cdot S \xrightarrow{\text{CO} \cdot S} \text{N}_2 + 2S
$$

Si el cociente  $P_{CO}/P_{NO}$  es pequeño, la ley de velocidad que es congruente con los datos experimentales es

$$
-r'_{\rm CO} = \frac{kP_{\rm CO}}{(1 + K_{\rm CO}P_{\rm CO})^2}
$$

¿En qué condiciones son congruentes la ley de velocidad y el mecanismo el al

Hay un paso limitante de la velocidad para el cual la ley de velocidad sea congruente con el mecanismo?

 $P10-12<sub>n</sub>$  Un estudio reciente de la *depositación química de vapores* de sílice a partir de silano (SiH<sub>4</sub>) sugiere el siguiente mecanismo irreversible de dos pasos  $[J. Electro$ chem. Soc., 139(9), 2659 (1992)]:

$$
SiH_4 + S \xrightarrow{k_1} SiH_2 \cdot S + H_2 \tag{1}
$$

$$
SiH_2 \cdot S \xrightarrow{k_2} Si + H_2 \tag{2}
$$

Este mecanismo es un tanto diferente en cuanto a que el SiH<sub>2</sub>, a pesar de adsorberse irreversiblemente, es muy reactivo. De hecho el  $SH<sub>2</sub>$  adsorbido reacciona tan rápidamente como se forma [es decir,  $r_{\text{SiH}_{2}S}^{*} = 0$ , o sea, PSSH (Cap. 7)], de modo que puede suponerse que se comporta como intermediario activo.

(a) Determine si este mecanismo es congruente con los siguientes datos:

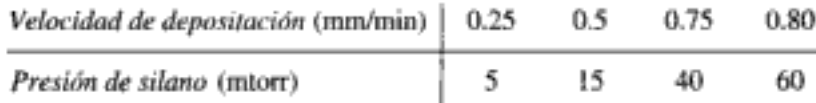

- (b) /A qué presiones parciales del silano tomaría usted de los siguientes dos puntos datos?
- $P10-13<sub>A</sub>$  Los óxidos de vanadio tienen interés en varias aplicaciones de sensores, en virtud de las abruptas transiciones metal-aislante que sufren en función de la temperatura, la presión o el esfuerzo. Se usó triisopropóxido de vanadio (VTIPO) para hacer crecer películas de óxido de vanadio por *depositación química de vapores* [*J. Elec*trochem. Soc., 136, 897 (1989)]. A continuación se da la velocidad de depositación en función de la presión de VTIPO a dos temperaturas distintas:

$$
T = 120^{\circ}\mathrm{C}
$$

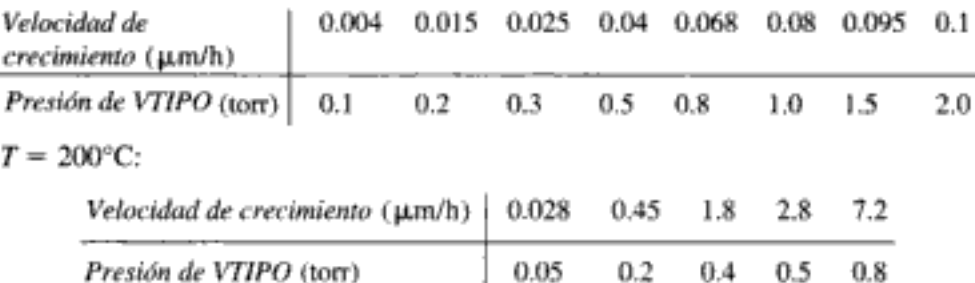

A la luz del material presentado en este capítulo, analice los datos y describa sus resultados. Especifique dónde deben tomarse datos adicionales.

P10-14, El dióxido de titanio es un semiconductor con separación de banda (bandgap) ancha que promete mucho como dieléctrico aislante en condensadores VLSI y en celdas solares. Se prepararán películas delgadas de TiO<sub>2</sub> por depositación química de vapores a partir de tetraisopropóxido de titanio (TTIP). La reacción global es

$$
\text{Ti}(\text{OC}_3\text{H}_7)_4 \longrightarrow \text{TiO}_2 + 4\text{C}_3\text{H}_6 + 2\text{H}_2\text{O}
$$

Se cree que el mecanismo de reacción en un reactor CVD es [K. L. Siefering y G. L. Griffin, J. Electrochem. Soc., 137, 814 (1990)]:

**TTIP**(*g*) + **TTIP**(*g*) 
$$
\overrightarrow{ }
$$
 **I** + **P**<sub>1</sub>  
\n**I** + **S**  $\overrightarrow{ }$  **I** · **S**  
\n**I** · **S**  $\longrightarrow$  **T**i**O**<sub>2</sub> + **P**<sub>2</sub>  
\nCopyrighted material

y la lev de velocidad cuando la conversión es baja es

$$
-r'_T = k_T P_T a
$$

con  $k_T$  = 20 g mol/h · kg cat. · atm y  $k_d$  = 1.6 h<sup>-1</sup> a 735°K.

- (a) Compare las curvas conversión-tiempo en un reactor por lotes que contiene 5 kg cat. a diferentes presiones parciales iniciales (1 atm, 10 atm, etc.). El volumen de reacción que inicialmente contiene tolueno puro es de 1 dm<sup>3</sup> y la temperatura es de 735°K.
- (b) ¿Qué conversión se puede alcanzar en un reactor de lecho móvil que contiene;50 kg de catalizador con una velocidad de alimentación de 2 kg cat./h? El tolueno se alimenta a una presión de 2 atm y una velocidad de 10 mol/min.
- Explore el efecto de la velocidad de alimentación de catalizador sobre la con-(c) versión.
- Suponga que  $E_T = 25$  kcal/mol y  $E_d = 10$  kcal/mol. ¿Qué aspecto tendría la  $(d)$ trayectoria temperatura-tiempo en un CSTR? ¿Y si  $E_T = 10$  kcal/mol y  $E_d =$ 25 kcal/mol?
- (e) La ley de velocidad sigue más de cerca la ecuación

$$
r_d = k_d P_{\rm T}^2 a^2
$$

con  $k_d = 0.2$  atm<sup>-2</sup>h<sup>-1</sup>. Repita las partes (b) y (c) para estas condiciones.

 $P10-20<sub>n</sub>$  La reformación catalítica se efectúa para hacer a los hidrocarburos más ramificados y en algunos casos cíclicos, a fin de aumentar el índice de octano de la gasolina (Recent Developments in Chemical Process and Plant Design, Y. A. Liu, A. A. McGee y W. R. Epperly, Eds., Wiley, Nueva York, 1987, p. 33). Una corriente de alimentación de hidrocarburos se hace pasar por un reactor catalítico reformador que contiene un catalizador de platino sobre alúmina. Se obtuvieron los siguientes datos por mediciones efectuadas en la corriente de salida del reactor en diferentes momentos después de colocarse catalizador nuevo en el reactor.

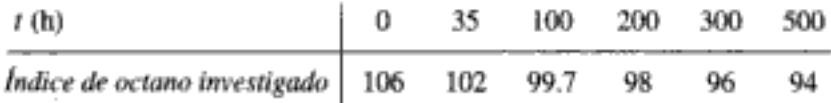

Modele el reactor como CSTR de lecho fluidizado. Se implementó la siguiente trayectoria temperatura-tiempo para compensar la desactivación.

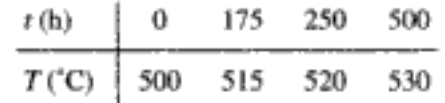

- (a) Si es posible, determine una ley de desactivación y una constante de desactivación.
- (b) ¿Qué parámetros, si acaso, se pueden estimar de la trayectoria temperaturatiempo?
- ¿Por qué cree que los datos se informaron en términos del índice de octano (c) investigado (RON)?
- $P10-21<sub>A</sub>$  La pirólisis en fase de vapor de gasóleo del ejemplo 10-7 se efectúa sobre un catalizador distinto, para el cual la ley de velocidad es

$$
-r'_{A} = k'P_{A}^{2}
$$
 con  $k' = 5 \times 10^{-5} \frac{kmol}{kgcat.·s·atm^{2}}$ 

- Suponiendo que puede variar la presión y la velocidad del gas en la entrada,  $(a)$ zqué condiciones de operación recomendaría?
- ¿Qué problema podría haber con las condiciones que escogió?  $(b)$ nted material

Ahora suponga que la ley de desactivación es

$$
-\frac{da}{dt} = k_D a C_{\text{coque}} \quad \text{con} \quad k_D = 100 \frac{\text{dm}^3}{\text{mol} \cdot \text{s}} \text{ a } 400^{\circ}\text{C}
$$

donde la concentración,  $C_{\text{coone}}$ , en mol/dm<sup>3</sup> se puede determinar a partir de una tabla estequiométrica.

- Para una temperatura de 400°C y una altura del reactor de 15 m, ¿qué velo-(c) cidad del gas recomienda? Explique. Determine la conversión correspondiente.
- (d) La reacción se efectuará ahora en un STTR de 15 m de altura y 1.5 m de diámetro. La velocidad del gas es de 2.5 m/s. Se puede operar entre 100 y 500°C. ¿Qué temperatura escogería? Determine la conversión correspondiente.
- ¿Qué aspecto tendría la trayectoria temperatura-tiempo en un CSTR? (e)

Información adicional:

 $E_R = 3000$  cal/mol  $E_D = 15,000 \text{ cal/mol}$ 

P10-22. Cuando la impureza hidroperóxido de cumeno está presente en cantidades traza en una corriente de alimentación de cumeno, puede desactivar el catalizador de sílicealúmina sobre el que se está sometiendo el cumeno a pirólisis para formar benceno y propileno. Se obtuvieron los datos siguientes a 1 atm y 420°C en un reactor diferencial. La alimentación consiste en cumeno y trazas (0.08 mol %) de hidroperóxido de cumeno (CHP).

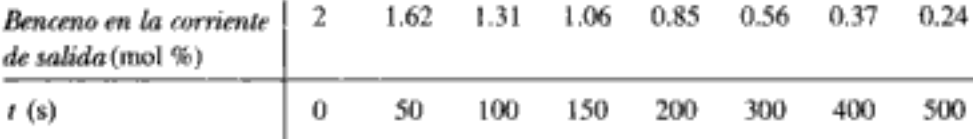

- Determine el orden de desactivación y la constante de desactivación. (Resp.: (a)  $k_A = 4.27 \times 10^{-3} \text{ s}^{-1}$ .)
- (b) Como primera aproximación (que no es nada mala), haremos caso omiso del denominador de la ley de velocidad catalítica y consideraremos que la reacción es de primer orden en el cumeno. Dado que la velocidad de reacción específica respecto al cumeno es  $k = 3.8 \times 10^3$  mol/kg cat. nuevo-s · atm, la velocidad de flujo molar del cumeno (99.92% cumeno, 0.08% CHP) es de 200 mol/min, la concentración en la entrada es de 0.06 kmol/m<sup>3</sup>, el peso del catalizador es de 100 kg y la velocidad de los sólidos es de 1.0 kg/min, ¿qué conversión de cumeno se alcanzará en un reactor de lecho móvil?
- $P10-23<sub>n</sub>$ . Se producen benceno y propileno por pirólisis de cumeno sobre un catalizador de sílice-alúmina. El problema es que una cantidad traza de hidroperóxido de cumeno puede desactivar el catalizador. La reacción se efectúa en un reactor por lotes a una temperatura lo bastante alta como para que las constantes de adsorción de los reactivos y productos sean muy pequeñas. El reactor se carga con  $0.1\%$  de hidroperóxido de cumeno, 90% de N<sub>2</sub> y 9.9% de cumeno a una presión de 20 atm. Se obtuvieron los siguientes datos en un reactor por lotes bien mezclado con una concentración de catalizador de 1 kg/m<sup>3</sup>.

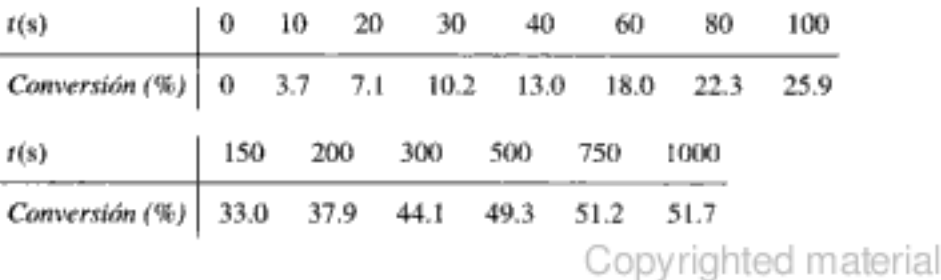

 $P10-26<sub>n</sub>$  La hidrogenación de etilbenceno a etilciclohexano sobre un catalizador de níquelmordenita es de orden cero en ambos reactivos hasta una conversión de 75% del etilbenceno [*Ind. Eng. Chem. Res., 28*(3), 260 (1989)]. A 553°K,  $k = 5.8$  mol etilbenceno/(dm<sup>3</sup> de catalizador  $\cdot$  h). Cuando en el sistema ingresó tiofeno con una concentración de 100 ppm, la conversión de etilbenceno comenzó a bajar.

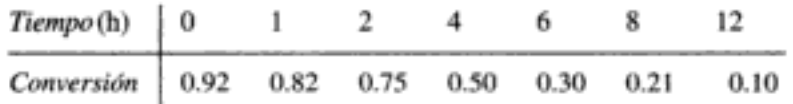

La reacción se efectuó a 3 MPa y una relación molar  $H_2/ETB = 10$ . Analice la desactivación del catalizador. Sea cuantitativo en la medida de lo posible.

P10-27 (P8-8 modificado.) La reacción elemental exotérmica en fase gaseosa

$$
A \xrightarrow{k} B + C
$$

se efectúa en un reactor de lecho móvil.

$$
k = 0.33 \exp \left[\frac{E_r}{R} \left(\frac{1}{450} - \frac{1}{T}\right)\right] \mathrm{s}^{-1}
$$

con

$$
\frac{E_r}{R} = 3777 \text{ K}
$$

Se elimina calor al reactor, mediante una camisa de intercambio de calor.

$$
\frac{Ua}{\rho_b} = \frac{0.8 \text{ J}}{\text{s} \cdot \text{kg cat.} \cdot \text{K}}
$$

La velocidad de flujo del refrigerante en el intercambiador es lo bastante alta como para que la temperatura ambiente sea constante a 50°C. A puro entra en el reactor a una velocidad de 5.42 mol/s y una concentración de 0.27 mol/dm<sup>3</sup>. Tanto el catalizador sólido como el reactivo entran en el reactor a una temperatura de 450°K y el coeficiente de transferencia de calor entre el catalizador y el gas es prácticamente infinito. La capacidad calorífica del catalizador sólido es de 100 J/kg cat./K.

La desactivación del catalizador es de primer orden en la actividad con:

$$
k_d = 0.01 \exp \left[ \frac{E_d}{R} \left( \frac{1}{450} - \frac{1}{T} \right) \right] s^{-1}
$$

con:

$$
\left(\frac{E_d}{R}\right) = 7000 \text{ K}
$$

Hay 50 kg de catalizador en el lecho.

- (a) ¿Qué velocidad de carga de catalizador (kg/s) produce la conversión más alta?
- Determine la conversión correspondiente. (b)
- (c) Repita las partes (a) y (b) para el caso 1 ( $T \neq T_g$ ) de efectos térmicos en lechos móviles. Use valores realistas de los parámetros h,  $\tilde{a}_p$  y  $\tilde{a}_{w}$ . Varíe las temperaturas de entrada  $T_s$  y T.

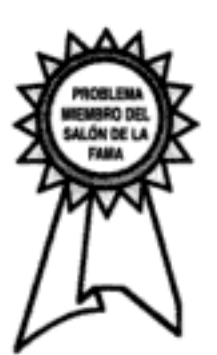

GATES, BRUCE C., Catalytic Chemistry. Nueva York: Wiley, 1992.

- GATES, B. C., J. R. KATZER, y G. C. A. SCHUIT, Chemistry of Catalytic Processes. Nueva York: McGraw-Hill, 1979.
- VAN SANTEN, R. A., y J. W. NIEMANTSVERDRIET, Chemical Kinetics and Catalysis. Nueva York: Plenum Press, 1995.
- 4. Se habla de catálisis heterogénea y reactores catalíticos en
	- SATERFIELD, C. N., Heterogeneous Catalysis in Industrial Practice, 2a. Ed. Nueva York: McGraw-Hill, 1991.
	- WHITE, M. G., *Heterogeneous Catalysis*. Upper Saddle River, N.J.: Prentice Hall, 1990.

5. Puede hallar técnicas para discriminar entre mecanismos y modelos en

ATKINSON, A. C., y D. R. Cox, "Planning experiments for discriminating between models", *J. R. Stat. Soc. Ser. B. 36*, 321 (1974).

- FROMENT, G. F., y K. B. BISCHOFF, Chemical Reactor Analysis and Design. Nuevi York: Wiley, 1979, Sec. 2.3.
- 6. Se presentan estrategias para construir modelos en

BOX, G. E. P., W. G. HUNTER, y J. S. HUNTER, Statistics for Experimenters. Nueve York: Wiley, 1978.

- 7. Se da una lista razonablemente completa de las diferentes leyes de desactivación junto con diversos tipos de reactores en
	- BUTT, J. B., y E. E. PETERSEN, Activation, Deactivation, and Poisoning of Catalysts. San Diego, Calif.: Academic Press, 1988.
	- FARRAUTO, R. J. y C. H. BARTHOLOMEW, "Fundamentals of Industrial Catalytic Processes", Blackie Academic and Professional, Nueva York 1997.
	- HEGEDOUS, L. L., y R. MCCABE, Catalyst Poisoning. Nueva York: Marcel Dekker, 1984.

HUGHES, R., Deactivation of Catalysts. San Diego, Calif.: Academic Press, 1984.

- 8. Se dan ejemplos de aplicaciones de los principios catalíticos a la fabricación de dispositivos microelectrónicos en
	- HESS, D. W., y K. F. JENSEN, Microelectronics Processing. Washington, D.C.: American Chemical Society, 1989.
	- JENSEN, K. F., "Modeling of chemical vapor deposition reactors for the fabrication of microelectronic devices", en Chemical and Catalytic Reactor Modeling. Washington, D.C.: American Chemical Society, 1984.

LARRABEE, G. B., "Microelectronics", Chem. Eng., 92(12), 51 (1985).

LEE, H. H., Fundamentals of Microelectronics Processing. Nueva York: McGraw-Hill 1990.

y en las siguientes revistas: Advances in Catalysis, Journal of Catalysis, y Catalysis Reviews.

# Efectos de difusión externos sobre reacciones heterogéneas

Darse por vencido es la tragedia definitiva.

Robert J. Donovan

El juego no se acaba hasta que se acaba

ō

Yogi Berra

En muchas reacciones industriales, la velocidad de reacción global está limitada por la velocidad de transferencia de masa de reactivos y productos entre el seno del fluido y la superficie catalítica. En las leves de velocidad y pasos de reacción catalítica (es decir, difusión, adsorción, reacción superficial, desorción y difusión) que presentamos en el capítulo 10, hicimos caso omiso de los efectos de la transferencia de masa sobre la velocidad de reacción global. En este capítulo y el que sigue trataremos los efectos de la *resistencia* a la difusión (transferencia de masa) sobre la velocidad de reacción global en procesos que incluyen tanto reacción química como transferencia de masa. Los dos tipos de resistencia a la difusión en los que concentraremos nuestra atención son (1) resistencia externa: difusión de los reactivos o productos entre el seno del fluido y la superficie externa del catalizador, y (2) resistencia interna: difusión de los reactivos o productos desde la superficie exterior del gránulo (boca del poro) al interior del gránulo. En este capítulo nos concentraremos en la resistencia externa, y en el capítulo 12 describiremos modelos para la resistencia a la difusión interna con reacción química. Después de una breve presentación de los fundamentos de la difusión, incluida la primera ley de Fick, trataremos las correlaciones representativas de las velocidades de transferencia de masa en términos de coeficientes de transferencia de masa para lechos de catalizador en los que la resistencia externa es limitante. Se harán observaciones cualitativas acerca de los efectos de la velocidad de flux del fluido, el tamaño de los gránulos y la caída de presión sobre el desempeño de los reactores.

Resistencia externa e interna a la transferencia de masa

### 11.1 Fundamentos de transferencia de masa

#### 11.1.1 Definiciones

La transferencia de masa por lo regular se refiere a cualquier proceso en el que la difusión desempeña un papel. La *difusión* es el mezclado espontáneo de átomos o moléculas por su movimiento térmico aleatorio, y da pie a un movimiento de la especie *relativo* al movimiento de la mezcla. En ausencia de otros gradientes (como temperatura, potencial eléctrico o potencial gravitacional), las moléculas de una especie dada dentro de una sola fase siempre se difunden de las regiones de concentración alta a las regiones de concentración más baja. Este gradiente produce un flux molar de las especies (p. ej., A), W<sub>A</sub> (moles/área-tiempo), en la dirección del gradiente de concentración. El flux de A,  $W_A$ , es relativo a una coordenada fija (p. ej., la mesa de laboratorio) y es una cantidad vectorial con unidades típicas de  $mol/m<sup>2</sup> \cdot s$ . En coordenadas rectangulares

$$
\mathbf{W}_{\mathbf{A}} = iW_{\mathbf{A}\mathbf{x}} + jW_{\mathbf{A}\mathbf{y}} + kW_{\mathbf{A}\mathbf{z}} \tag{11-1}
$$

### 11.1.2 Flux molar

El flux molar de A,  $W_A$ , es el resultado de dos aportaciones:  $J_A$ , el flux por difusión molecular relativo al movimiento de volumen del fluido producido por un gradiente de concentración, y  $B_A$ , el flux que es resultado del movimiento de volumen del fluido:

$$
\mathbf{W}_{\mathbf{A}} = \mathbf{J}_{\mathbf{A}} + \mathbf{B}_{\mathbf{A}} \tag{11-2}
$$

El término de flux de volumen para la especie A es el flux total de todas las moléculas relativo a una coordenada fija multiplicado por la fracción molar de A,  $y_A$ :  $\mathbf{B}_{\rm A} = y_{\rm A} \Sigma \mathbf{W}_{\rm F}$ 

El término de flux de volumen  $B<sub>A</sub>$  también se puede expresar en términos de la concentración de A y la velocidad molar media V:

$$
\mathbf{B}_{A} = C_{A}\mathbf{V}
$$
 (11-3)  

$$
\frac{\text{mol}}{\text{m}^{2} \cdot \text{s}} = \frac{\text{mol}}{\text{m}^{3}} \cdot \frac{\text{m}}{\text{s}}
$$

donde la velocidad molar media es

Velocidad media molar

$$
\mathbf{V} = \sum y_i \mathbf{V}_i
$$

Aquí  $V_i$  es la velocidad de las partículas de la especie i y  $y_i$  es la fracción molar de la especie i. Al hablar de velocidades de partículas nos referimos a las velocidades vectoriales medias de millones de moléculas de A en un punto. En el caso de una mezcla binaria de las especies A y B,  $V_A$  y  $V_B$  son las velocidades de las partículas de las especies A y B, respectivamente. El flux de A respecto a un sistema de coordenadas fijo (p. ej., la mesa de laboratorio),  $W_A$ , no es más que el producto de la concentración de A y la velocidad de las partículas de A:

$$
\mathbf{W}_{\mathbf{A}} = C_{\mathbf{A}} \mathbf{V}_{\mathbf{A}} \tag{11-4}
$$

$$
\left(\frac{\text{mol}}{\text{dm}^2 \cdot \text{s}}\right) = \left(\frac{\text{mol}}{\text{dm}^3}\right) \left(\frac{\text{dm}}{\text{s}}\right)
$$
\nCopyrighted material

Flux total  $=$  difusión + movimiento de volumen La velocidad molar media de un sistema binario es

$$
\mathbf{V} = y_A \mathbf{V}_A + y_B \mathbf{V}_B \tag{11-5}
$$

El flux molar total de A está dado por la ecuación (11-1).  $B<sub>A</sub>$  se puede expresar en términos de la concentración de A, en cuyo caso

$$
\mathbf{W}_{\mathbf{A}} = \mathbf{J}_{\mathbf{A}} + C_{\mathbf{A}} \mathbf{V} \tag{11-6}
$$

o bien en términos de la fracción molar de A:

 $W_A = J_A + y_A(W_A + W_B)$  $(11-7)$ 

#### 11.1.3 Primera ley de Fick

Nuestro tratamiento de la difusión se limitará primordialmente a los sistemas binarios que sólo contienen las especies A y B. Ahora queremos determinar *cómo* se relaciona el flux difusivo molar de una especie (es decir,  $\mathbf{J}_{\Delta}$ ) con su gradiente de concentración. Para entender mejor la ley de transporte que suele usarse para describir la difusión, recuerde leyes similares de otros procesos de transporte. Por ejemplo, en la transferencia de calor por conducción, la ecuación constitutiva que relaciona el flux de calor q con el gradiente de temperatura es la ley de Fourier:

$$
\mathbf{q} = -k_t \nabla T \tag{11-8}
$$

donde k, es la conductividad térmica.

En coordenadas rectangulares, el gradiente adopta la forma

Ecuaciones constitutivas en transferencia de calor, cantidad de movimiento y masa

Sistema binario de

 $A y B$ 

$$
\nabla = i \frac{\partial}{\partial x} + j \frac{\partial}{\partial y} + k \frac{\partial}{\partial z}
$$
 (11-9)

La forma unidimensional de la ecuación (11-8) es

$$
q_z = -k_t \frac{dT}{dz} \tag{11-10}
$$

En la transferencia de cantidad de movimiento, la relación constitutiva entre el esfuerzo de corte, t, y la velocidad de corte en el caso de un flux de corte plano simple está dada por la ley de viscosidad de Newton:

$$
\tau = -\mu \frac{du}{dx} \tag{11-11}
$$

La ley de flux por transferencia de masa es análoga a las leyes para el transporte de calor y de cantidad de movimiento. La ecuación constitutiva para  $J_A$ , el flux por difusión de A que se debe a una diferencia de concentración, se relaciona con el gradiente de concentración mediante la primera ley de Fick:

$$
\mathbf{J}_{\mathbf{A}} = -cD_{\mathbf{A}\mathbf{B}}\nabla y_{\mathbf{A}} \tag{11-12}
$$

donde c es la concentración total (mol/dm<sup>3</sup>),  $D_{AB}$  es la difusividad de A en B (dm<sup>2</sup>/s) y y<sub>A</sub> es la fracción molar de A. Si combinamos las ecuaciones (11-7) y (11-12), obtenemos una expresión para el flux molar de A:

$$
\mathbf{W}_{\mathbf{A}} = -cD_{\mathbf{A}\mathbf{B}}\nabla y_{\mathbf{A}} + y_{\mathbf{A}}(\mathbf{W}_{\mathbf{A}} + \mathbf{W}_{\mathbf{B}})
$$
 (11-13)

Copyrighted material

Ecuación de flux molar

## 11.2 Difusión binaria

Aunque en muchos sistemas intervienen más de dos componentes, la difusión de cada especie se puede tratar como si se efectuara a través de otra especie individual y no a través de una mezcla si definimos una difusividad efectiva. Puede encontrar métodos y ejemplos para calcular esta difusividad efectiva en Hill.<sup>1</sup>

11.2.1 Evaluación del flux molar

Ahora consideraremos cuatro condiciones típicas que se presentan en problemas de transferencia de masa y mostraremos cómo se evalúa el flux molar en cada caso.

**Contradifusión equimolar.** En la contradifusión equimolar (EMCD), por cada mol de A que se difunde en una dirección dada, un mol de B se difunde en la dirección opuesta. Por ejemplo, consideremos una especie A que se está difundiendo en estado estacionario desde el seno del fluido hacia una superficie catalítica, donde se isomeriza para formar B. Entonces la especie B se difunde de vuelta hacia el seno del fluido (véase la figura 11-1). Por cada mol de A que se difunde hacia la superficie, 1 mol del isómero B se difunde alejándose de la superficie. Los fluxes de A y de B tienen la misma magnitud, pero dirección opuesta. En términos matemáticos,

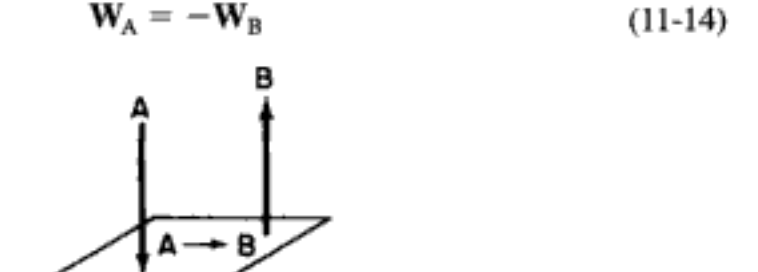

Figura 11-1 EMCD en una reacción de isomerización.

Podemos obtener una expresión de  $W_A$  en términos de la concentración de A,  $C_A$ , para el caso de EMCD si sustituimos primero la ecuación (11-14) en la (11-7):

$$
\mathbf{W}_{A} = \mathbf{J}_{A} + y_{A} [\mathbf{W}_{A} + (-\mathbf{W}_{A})] = \mathbf{J}_{A} + 0
$$
  
=  $\mathbf{J}_{A} = -cD_{AB} \nabla y_{A}$  (11-15)

Si la concentración total es constante,

Ecuación de flux **EMCD** 

$$
\mathbf{W}_{\mathbf{A}} = \mathbf{J}_{\mathbf{A}} = -D_{\mathbf{A}\mathbf{B}} \nabla C_{\mathbf{A}} \tag{11-16}
$$

Concentraciones diluidas. Si la fracción molar del soluto que se difunde y el movimiento de volumen en la dirección de la difusión son pequeños, el segundo término del miembro derecho de la ecuación (11-13) [es decir,  $y_A(\mathbf{W}_A + \mathbf{W}_B)$ ] casi

Ahora lo que hay que hacer es evaluar el término de flux de volumen

<sup>&</sup>lt;sup>1</sup> C. G. Hill, Chemical Engineering Kinetics and Reactor Design, Wiley, Nueva York, 1977, p. 480.

#### Al reacomodar obtenemos

$$
\mathbf{W}_{\mathsf{A}} = \frac{-1}{1 - y_{\mathsf{A}}} c D_{\mathsf{A} \mathsf{B}} \nabla y_{\mathsf{A}}
$$

o sea

Flux a través de un gas estancado

$$
\mathbf{W}_{\mathbf{A}} = cD_{\mathbf{AB}} \nabla \ln(1 - y_{\mathbf{A}}) = cD_{\mathbf{AB}} \nabla \ln y_{\mathbf{B}}
$$
 (11-19)

**Convección forzada.** En los sistemas en los que el flux de A se debe primordialmente a una convección forzada, suponemos que la difusión en la dirección del flux (p. ej., dirección axial Z),  $J_{Az}$ , es pequeña en comparación con la contribución del *flux de volumen* en esa dirección,  $B_{A_z}$  ( $V_z = U$ ),

$$
J_{\mathrm{A}z}=0
$$

$$
W_{Az} \simeq B_{Az} = C_A V_z \equiv C_A U = \frac{v}{A_c} C_A \tag{11-20}
$$

Flux molar de la especie A cuando los efectos de difusión axial son insignificantes donde  $A_c$  es el área de sección transversal y  $v$  es la velocidad de flux volumétrico. Aunque despreciamos el componente del vector de flux por difusión de A en la dirección del flux,  $J_{A_{z}}$ , el componente del flux de A en la dirección x,  $J_{A_{x}}$ , que es normal a la dirección del flux, no necesariamente podría despreciarse (véase la figura 11-2).

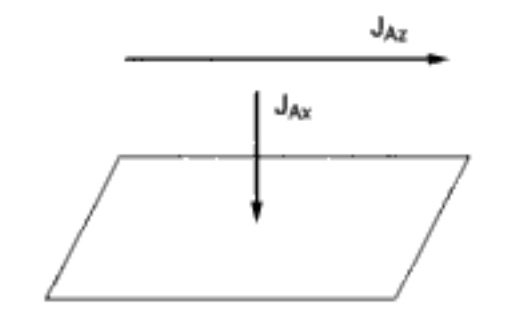

Figura 11-2 Convección axial forzada con difusión a la superficie.

En el material anterior acerca de la velocidad de flux molar,  $F_A$ , hicimos caso omiso de los efectos de difusión, y escribimos  $F_A$  como el producto de la velocidad de flux volumétrico y la concentración:

Flux tapón

$$
F_{\rm A}=vC_{\rm A}
$$

Sin embargo, si tomamos en cuenta los efectos de difusión, la velocidad de flux molar de la especie A,  $F_A$ , en una dirección específica z es el producto del flux molar en esa dirección,  $W_{A,r}$ , y el área de sección transversal normal a la dirección del flux, A<sub>c</sub>:

$$
F_{Az} = W_{Az}A_c = \left[ -cD_{AB} \frac{dy_A}{dz} + y_A(W_z) \right] A_c
$$
 (11-21)

Copyrighted material

donde  $W<sub>r</sub>$  es el flux molar promedio en la dirección  $z$  de todas las  $m$  especies, es decir,

$$
W_z = \sum_{i=1}^{m} W_{iz}
$$
 (11-22)

#### 11.2.2 Condiciones de frontera

Las condiciones de frontera más comunes se presentan en la tabla 11-1.

#### TABLA 11-1. **TIPOS DE CONDICIONES DE FRONTERA**

- 1. Especifique una concentración en una frontera (p. ej.,  $z = 0$ ,  $C_A = C_{AD}$ ). En el caso de una reacción instantánea en una frontera, tomamos como cero la concentración de los reactivos en la frontera (p. ej.,  $C_{A1} = 0$ ).
- 2. Especifique un flux en una frontera.

692

a. No hay transferencia de masa a una frontera.

$$
W_A = 0 \tag{11-23}
$$

Por ejemplo, en la pared de un tubo que no reacciona

$$
\frac{dC_A}{dr} = 0 \qquad \text{en } r = R
$$

Es decir, puesto que la difusividad es finita, la única forma en que el flux puede ser cero es si el gradiente de concentración es cero.

b. Hacemos el flux molar hacia la superficie igual a la velocidad de reacción en la superficie,

 $W_A$ (superficie) = -  $r_A^{\prime\prime}$  (superficie)  $(11-24)$ 

c. Hacemos el flux molar hacia la frontera igual al transporte por convección a través de una capa límite.

$$
W_A \text{(frontera)} = k_c \left( C_{Ab} - C_{As} \right) \tag{11-25}
$$

donde  $k_c$  es el coeficiente de transferencia de masa y  $C_{As}$  y  $C_{Ab}$  son las concentraciones en la superficie y en el seno del fluido, respectivamente.

3. Planos de simetría. Si el perfil de concentración es simétrico alrededor de un plano, el gradiente de concentración es de cero en ese plano de simetría. Por ejemplo, en el caso de una difusión radial en un tubo, en el centro del tubo

$$
\frac{dC_A}{dr} = 0 \qquad \text{en } r = 0
$$

#### 11.2.3 Modelado de difusión sin reacción

Al desarrollar modelos matemáticos para sistemas que reaccionan químicamente y en los que los efectos de difusión son importantes, los primeros pasos son:

*Paso 1:* Efectuar un balance de moles diferencial de una especie A en particular.

- *Paso 2:* Sustituir  $F_{A_2}$  en términos de  $W_{A_2}$ .
- *Paso 3:* Sustituir  $\hat{W_{Az}}$  por la expresión apropiada para el gradiente de concentración.
- Paso 4: Establezca las condiciones de frontera.
- Paso 5: Resolver para el perfil de concentraciones.
- Paso 6: Resolver para el flux molar.

Pasos para modelar la transferencia de masa
## Ejemplo 11-1 Difusión a través de una película a una partícula de catalizador

La especie A, que está presente en concentraciones diluidas, se está difundiendo en estado estacionario desde el seno del fluido, a través de una película estacionaria de B con espesor δ, hacia la superficie externa del catalizador (figura E11-1.1). La concentración de A en la frontera externa es  $C_{\text{Ab}}$ , y en la superficie exterior del catalizador es  $C_{\text{As}}$ , con  $C_{\text{Ab}}$  $>C_{Ax}$ . Puesto que el espesor de la "película estacionaria hipotética" adyacente a la superfície es pequeño en comparación con el diámetro de la partícula, podemos hacer caso omiso de la curvatura y representar la difusión en coordenadas rectilíneas como se muestra en la figura E11-1.2. Determine el perfil de concentración y el flux de A hacia la superficie.

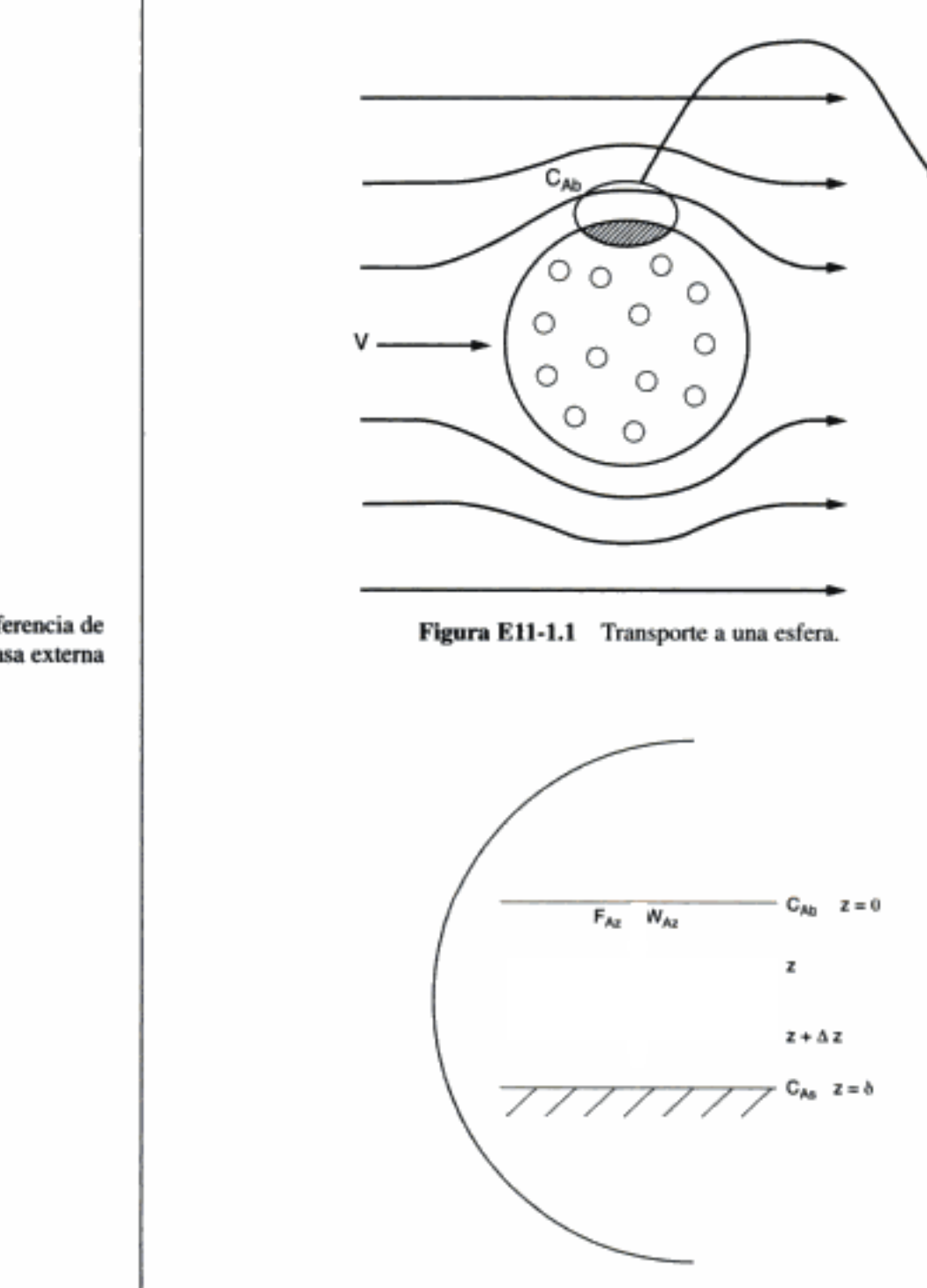

Figura E11-1.2 Capa límite.

Transferencia de masa externa

Paso 6: El siguiente paso consiste en determinar el flux molar de A al difundirse a través de la película estacionaria. Si las concentraciones de soluto son diluidas y la concentración total es constante,

$$
W_{Az} = -D_{AB} \left[ \frac{dC_A}{dz} \right] \tag{E11-1.4}
$$

Para determinar el flux, diferenciamos la ecuación (E11-1.8) respecto a z y luego la multiplicamos por  $-D_{AB}$ :

$$
W_{Az} = (-D_{AB}) \frac{d}{dz} \left[ C_{Ab} + (C_{As} - C_{Ab}) \frac{z}{\delta} \right]
$$
  

$$
W_{Az} = -D_{AB} \left( \frac{C_{As} - C_{Ab}}{\delta} \right)
$$
  

$$
W_{Az} = \frac{D_{AB}}{\delta} (C_{Ab} - C_{As})
$$
 (E11-1.9)

En términos de fracciones molares

$$
W_{Az} = \frac{D_{AB} C_{T0}}{\delta} (y_{Ab} - y_{A\delta})
$$
 (E11-1.10)

Si  $D_{AB} = 10^{-6}$  m<sup>2</sup>/s,  $C_{T0} = 0.1$  mol/m<sup>3</sup> y  $\delta = 10^{-6}$  m,  $y_{Ab} = 0.9$  y  $y_{A\delta} = 0.2$ , entonces

$$
W_{Az} = \frac{(10^{-6} \text{ m}^2/\text{s})(0.1 \text{ kmol/m}^3)(0.9 - 0.2)}{10^{-6} \text{ m}}
$$
  
= 0.07 kmol/m<sup>2</sup>·s

#### Película estacionaria

Si hubiéramos supuesto difusión a través de una película estacionaria ( $W_{bc} = 0$  y  $B_{\Lambda z} = y_A W_A$ ) en lugar de concentración diluida o contradifusión equimolar ( $B_{\Lambda z} = 0$ ), podríamos usar el procedimiento de resolución que vimos antes (véase el CD-ROM), comenzando con

$$
W_{Az} = -cD_{AB}\frac{dy_A}{dz} + y_A W_A
$$
 (E11-1.11)

para llegar a

$$
W_{Az} = \frac{cD_{AB}}{\delta} \ln \frac{1 - y_{A\delta}}{1 - y_{Ab}}
$$
 (E11-1.12)

Los pasos intermedios se dan en el CD-ROM. Para los mismos valores de parámetros de antes.

$$
W_{Az} = \frac{(0.1 \text{ kmol/m}^3)(10^{-6} \text{ m}^2/\text{s})}{10^{-6} \text{ m}} \text{ En } \frac{1 - 0.02}{1 - 0.9}
$$
  
= 0.208 kmol/m<sup>2</sup>·s

EMCD o concentración diluida

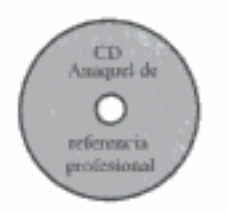

Película estacionaria

la presión. Cabe señalar que las difusividades de Knudsen, líquida y sólida son independientes de la presión total.

Orden de Magnitud  $cm<sup>2</sup>/s$  $m^2/s$ Fase Dependencias de la temperature y presión<sup>a</sup> Gaseosa  $D_{AB}(T_2, P_2) = D_{AB}(T_1, P_1) \frac{P_1}{P_2} \left(\frac{T_2}{T_1}\right)^{1.7}$ De volumen  $10^{-1}$  $10^{-5}$  $D_{\rm A}(T_2) = D_{\rm A}(T_1) \left(\frac{T_2}{T_1}\right)^{1/2}$ Knudsen  $10^{-2}$  $10^{-6}$  $D_{AB}(T_2) = D_{AB}(T_1) \frac{\mu_1}{\mu_2} \left(\frac{T_2}{T_1}\right)$  $10^{-5}$  $10^{-9}$ Líquida  $D_{AB}(T_2) = D_{AB}(T_1) \exp \left[ \frac{E_D}{R} \left( \frac{T_2 - T_1}{T_1 T_2} \right) \right]$ Sólida  $10^{-9}$  $10^{-13}$ 

TABLA 11-2. RELACIONES DE DIFUSIVIDAD PARA GASES, LÍQUIDOS, Y SÓLIDOS

<sup>4</sup>μ<sub>1</sub>, μ<sub>2</sub>, viscosidades de líquido a las temperaturas  $T_1$  y  $T_2$ , respectivamente;  $E_1$ , energía de activación de difusión.

#### 11.2.5 Modelado de la difusión con reacción química

En la tabla 11-3 se muestra el método que se usa para resolver problemas de difusión similares al ejemplo 11-3. Véase también Cussler.<sup>7</sup>

TABLA 11-3. PASOS PARA MODELAR SISTEMAS QUÍMICOS CON DIFUSIÓN Y REACCIÓN

- 1. Defina el problema y plantee los supuestos. (Véase Resolución de Problemas en el CD.)
- 2. Defina el sistema en el que se harán los balances.
- 3. Realice un balance de moles diferencial de una especie dada.
- 4. Obtenga una ecuación diferencial en  $W_A$ , reacomodando debidamente su ecuación de balance y obteniendo el límite cuando el volumen del elemento se acerca a cero.
- 5. Sustituya la expresión apropiada que contiene el gradiente de concentración  $W_A$  de la sección 10.2 para obtener una ecuación diferencial de segundo orden para la concentración de A.<sup>2</sup>
- 6. Exprese la velocidad de reacción  $r_A$  (si la hay) en términos de la concentración y sustitúyala en la ecuación diferencial.
- 7. Exprese las condiciones de frontera e iniciales apropiadas.
- 7a. Exprese las ecuaciones diferenciales y las condiciones de frontera en forma adimensional.
- 8. Resuelva la ecuación diferencial resultante para obtener el perfil de concentración.
- 9. Diferencie este perfil de concentración para obtener una expresión del flux molar de A.
- 10. Sustituya los símbolos por valores numéricos.

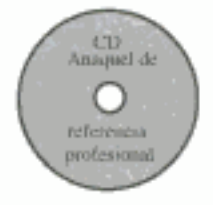

Es importante conocer las

magnitudes y la

dependencia de T y P respecto a  $D_{AB}$ 

Una pequeña expansión de los seis pasos de modelado anteriores.

a En algunos casos podría ser más fácil integrar la ecuación diferencial que se obtiene en el paso 4 antes de sustituir  $W_A$ .

E. L. Cussler, Diffusion Mass Transfer in Fluid Systems, 2a. Ed., Cambridge University Press, Nueva York, 1997.

Los números de Nusselt, Prandtl y Reynolds se usan en correlaciones de transferencia de calor por convección forzada

$$
Pr = \frac{\mu C_p}{k_t} = \frac{\mu}{\rho} \left( \frac{\rho C_p}{k_t} \right) = \frac{\nu}{\alpha_t}
$$
 (11-32)

donde  $\alpha$ , = difusividad térmica, m<sup>2</sup>/s

 $v = \frac{\mu}{\alpha}$  = viscosidad térmica, m<sup>2</sup>/s  $d_p$  = diámetro del gránulo, m  $\dot{U}$  = velocidad de corriente libre, m/s  $k =$  conductividad térmica,  $J/K \cdot m \cdot s$  $p =$  densidad del fluido, kg/m<sup>3</sup>

Los demás símbolos ya se definieron antes.

La correlación de transferencia de calor que relaciona el número de Nusselt con los números de Prandtl y de Reynolds para el flux alrededor de una esfera es<sup>8</sup>

$$
Nu = 2 + 0.6 Re^{1/2} Pr^{1/3}
$$
 (11-33)

Aunque esta correlación se puede usar para un intervalo amplio de números de Reynolds, se puede demostrar teóricamente que si una esfera se sumerge en un fluido estancado

$$
Nu = 2 \tag{11-34}
$$

y que en el caso de números de Reynolds más altos cuando la capa límite sigue siendo laminar, el número de Nusselt se convierte en

$$
Nu = 0.6Re^{1/2}Pr^{1/3}
$$
 (11-35)

Aunque sin duda vale la pena analizar más a fondo las correlaciones de transferencia de calor, no nos ayudará a determinar el coeficiente de transferencia de masa y el flux de masa desde el seno del fluido hacia la superficie exterior del gránulo. Sin embargo, la explicación anterior sobre transferencia de calor no fue totalmente en vano porque, en el caso de geometrías similares, las correlaciones de transferencia de calor y de masa son análogas. Si existe una correlación de transferencia de calor para el número de Nusselt, se puede estimar el coeficiente de transferencia de masa sustituyendo los números de Nusselt y de Prandtl en esa correlación por los números de Sherwood y de Schmidt, respectivamente:

> $Sh \longrightarrow Nu$  $Sc \longrightarrow Pr$

Los coeficientes de transferencia de calor y de masa son análogos. Los fluxes correspondientes son

$$
q_z = h(T - T_s) \tag{11-36}
$$

$$
W_{A_2} = k_c (C_A - C_{A_2})
$$
 (11-37)

Las formas diferenciales unidimensionales del flux de masa para EMCD y el flux de calor son, respectivamente,

Conversión de una correlación de transferencia de calor en una correlación de transferencia de masa

<sup>&</sup>lt;sup>8</sup> W. E. Ranz y W. R. Marshall, Jr., Chem. Eng. Prog., 48, 141-146, 173-180 (1952). opyrighted material

Para EMCD, las ecuaciones de flux de calor v molar son análogas

$$
W_{\text{A}z} = -D_{\text{AB}} \frac{dC_{\text{A}}}{dz} \tag{E11-1.4}
$$

$$
q_z = -k_t \frac{dT}{dz} \tag{11-10}
$$

Si sustituimos h por k, y k, por  $D_{AB}$  en la ecuación (11-30), obtenemos

$$
\begin{array}{ccc}\nh & \longrightarrow & k_c \\
k_t & \longrightarrow & D_{AB} \\
\end{array}\n\Bigg\} Nu \longrightarrow Sh
$$

el número de Nusselt de transferencia de masa (es decir, el número de Sherwood):

$$
Sh = \frac{k_c d_p}{D_{AB}} = \frac{(m/s)(m)}{m^2/s} \text{ adimensional}
$$
 (11-38)

El número de Prandtl es el cociente de la viscosidad cinemática (es decir, la difusividad de cantidad de movimiento) entre la difusividad térmica. Dado que el número de Schmidt es análogo al número de Prandtl, cabría esperar que Sc sea el cociente de la difusividad de cantidad de movimiento (es decir, la viscosidad cinemática), v, entre la difusividad de masa,  $D_{AB}$ . Efectivamente, así es:

$$
\alpha_t \longrightarrow D_{\text{Al}}
$$

El número de Schmidt es

Número de Schmidt

$$
\text{Sc} = \frac{v}{D_{\text{AB}}} = \frac{\text{m}^2/\text{s}}{\text{m}^2/\text{s}} \text{ adimensional} \tag{11-39}
$$

Por tanto, la correlación para la transferencia de masa en el caso de flux alrededor de un gránulo esférico es análoga a la dada para la transferencia de calor [ecuación 11-331, es decir.

$$
Sh = 2 + 0.6 \text{Re}^{1/2} \text{Sc}^{1/3} \tag{11-40}
$$

Esta relación se conoce como *correlación de Frössling*.<sup>9</sup>

## 11.3.2 Transferencia de masa a una sola partícula

Los números de Sherwood, Reynolds y Schmidt se usan en correlaciones de transferencia de masa por convección forzada

En esta sección consideraremos dos casos limitantes de difusión y reacción en una partícula de catalizador.<sup>10</sup> En el primer caso la reacción es tan rápida que la velocidad de difusión del reactivo a la superficie limita la velocidad de reacción. En el segundo caso la reacción es tan lenta que prácticamente no existe gradiente de concentración en la fase gaseosa (es decir, difusión rápida respecto a reacción superficial).

<sup>&</sup>lt;sup>9</sup> N. Frössling, Gerlands Beitr. Geophys., 52, 170 (1938).

<sup>&</sup>lt;sup>10</sup>Se da una lista exhaustiva de correlaciones para la transferencia de masa a partículas en G. A. Hugmark, Ind. Eng. Chem. Fund., 19(2), 198 (1980).

cidad de reacción específica es mucho mayor que el coeficiente de transferencia de masa

 $k_r \ge k_c$ 

 $\frac{k_c}{k_{-}} \ll 1$ 

 $-r''_{\rm A} = \frac{k_c C_{\rm A}}{1 + k_c / k_{\rm A}} \approx k_c C_{\rm A}$ 

y

Si queremos aumentar la velocidad de reacción por unidad de superficie de la esfera sólida, necesitamos aumentar  $C_A$  y/o  $k_c$ . En este ejemplo de reacción catalítica en fase gaseosa, y para la mayor parte de los líquidos, el número de Schmidt es tan grande que el número 2 en la ecuación (11-40) es insignificante en comparación con el segundo término para números de Reynolds mayores que 25. El resultado es que la ecuación (11-40) da

$$
k_c = 0.6 \left(\frac{D_{AB}}{d_p}\right) \text{Re}^{1/2} \text{Sc}^{1/3}
$$
  
= 0.6  $\left(\frac{D_{AB}}{d_p}\right) \left(\frac{U d_p}{\nu}\right)^{1/2} \left(\frac{\nu}{D_{AB}}\right)^{1/3}$   

$$
k_c = 0.6 \times \frac{D_{AB}^{2/3}}{\nu^{1/6}} \times \frac{U^{1/2}}{d_p^{1/2}}
$$
 (11-49)

(término 1)  $\times$  (término 2)

El término 1 es función únicamente de la temperatura y la presión. La difusividad siempre aumenta al incrementar la temperatura para sistemas tanto gaseosos como líquidos. Sin embargo, la viscosidad cinemática, v, aumenta con la temperatura (v  $\infty$   $T^{3/2}$ ) en el caso de los gases y disminuye exponencialmente con la temperatura en el caso de los líquidos. El término 2 es función de las condiciones de flux y del tamaño de las partículas. Por tanto, si queremos aumentar  $k_z$  y por tanto la velocidad de reacción global por unidad de área superficial, podríamos reducir el tamaño de partícula o aumentar la velocidad del fluido que pasa por la partícula. En este caso en particular de flux por una sola esfera, vemos que si la velocidad se duplica el coeficiente de transferencia de masa y por tanto la velocidad de reacción aumenta en un factor de

$$
(U_2/U_1)^{0.5} = 2^{0.5} = 1.41
$$
 o 41%

Aquí la constante de velocidad de reacción específica es peque-Reacción lenta. ña respecto al coeficiente de transferencia de masa:

 $k_{r} \ll k_{r}$ 

 $-r''_{\text{As}} = \frac{k_r C_{\text{A}}}{1 + k_r/k_c} \approx k_r C_{\text{A}}$  $(11-50)$ Copyrighted material

Es importante saber cómo varía el coeficiente de transferencia de masa con la velocidad del fluido. el tamaño de las partículas y las propiedades físicas

Los efectos de transferencia de masa no son importantes cuando la velocidad de reacción es limitante

$$
^{705}
$$

 $(11-48)$ 

La velocidad de reacción específica es independiente de la velocidad del fluido, y en el caso de la esfera sólida que consideramos aquí es independiente del tamaño de partícula. Sin embargo, en el caso de gránulos de catalizador porosos k podría depender del tamaño de partícula en ciertas situaciones, como se muestra en el capítulo 12.

En el caso que nos ocupa, la figura 11-6 muestra la variación en la velocidad de reacción con el tamaño de partícula y la velocidad sobre la partícula. Si la velocidad es baja, el espesor de la capa límite de transferencia de masa es grande y la difusión limita la reacción. A medida que se incrementa la velocidad sobre la esfera, el espesor de la capa límite disminuye y la transferencia de masa a través de la capa de frontera y ya no limita la velocidad de reacción. También cabe señalar que para una velocidad dada se pueden alcanzar condiciones limitantes de la reacción utilizando partículas muy pequeñas. Sin embargo, cuanto menor sea el tamaño de partícula, mayor será la caída de presión en un lecho empacado. Véase el problema P4-21. Cuando se están obteniendo datos de velocidad de reacción en el laboratorio es preciso operar a velocidades lo bastante alta o tamaños de partícula lo bastante pequeños como para asegurar que la reacción no esté limitada por transferencia de masa.

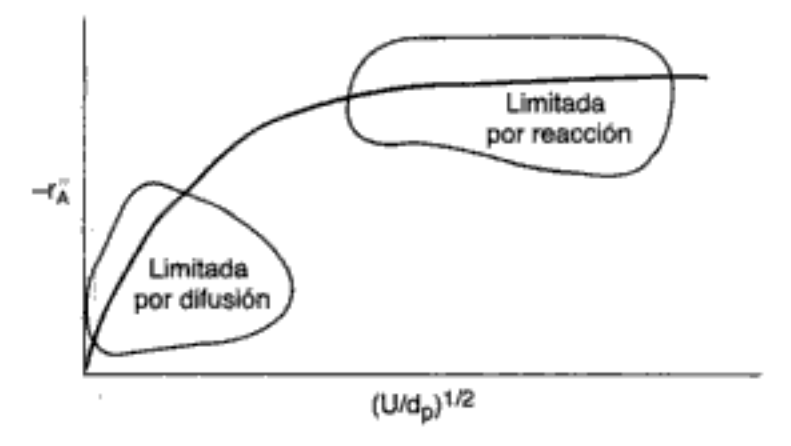

ley de velocidad. opere en la región limitada por reacción

Al obtener datos de

Figura 11-6 Regiones de reacciones limitadas por transferencia de masa y limitadas por reacción.

## 11.3.3 Reacciones limitadas por transferencia de masa en lechos empacados

Varias reacciones industriales podrían estar limitadas por transferencia de masa, porque podrían efectuarse a altas temperaturas sin que haya reacciones secundarias indeseables. En las reacciones dominadas por la transferencia de masa, la reacción superficial es tan rápida que la velocidad de transferencia del reactivo del seno de la fase gaseosa o líquida a la superficie limita la velocidad de reacción global. Por tanto, las reacciones limitadas por transferencia de masa responden de forma muy diferente a cambios en la temperatura y las condiciones de flux que las reacciones limitadas por la velocidad que vimos en capítulos anteriores. En esta sección desarrollaremos las ecuaciones básicas que describen la variación de la conversión con los distintos parámetros de diseño del reactor (peso de catalizador, condiciones de flux). Para lograr esto, comenzaremos por efectuar un balance de moles de la siguiente reacción limitada por transferencia de masa:

$$
\mathbf{A} + \frac{b}{a} \mathbf{B} \longrightarrow \frac{c}{a} \mathbf{C} + \frac{d}{a} \mathbf{D}
$$
 (2-2)  
Copyrighted material

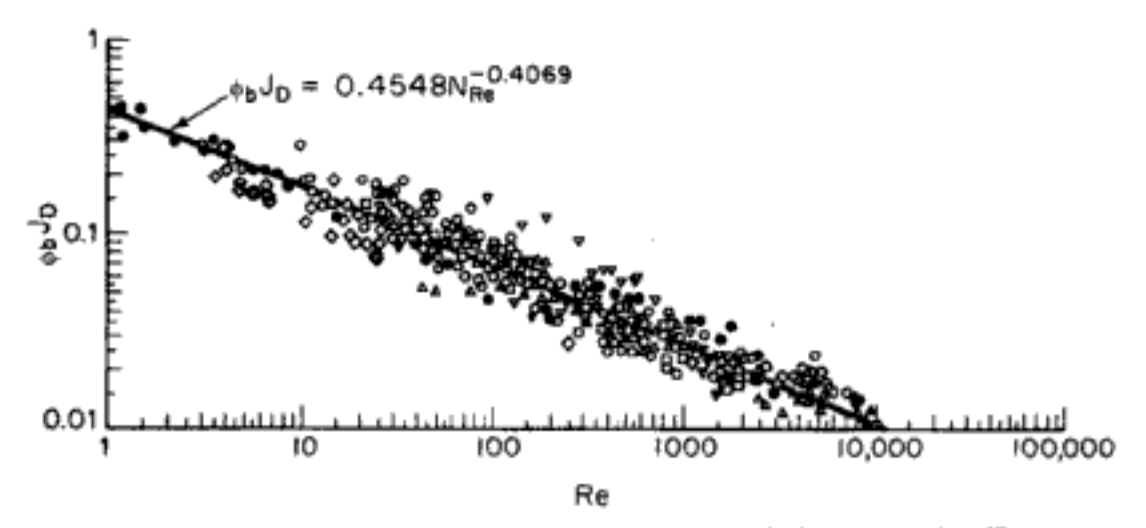

Figura 11-10 Correlación de transferencia de masa para lechos empacados. [Reproducción autorizada por P. N. Dwidevi y S. S. Upadhyay, Ind. Eng. Chem. Process Des. Dev., 16, 157 (1977). Derechos reservados © 1977 American Chemical Society.]

Si quiere obtener correlaciones de coeficientes de transferencia de masa para diversos sistemas y geometrías, véase D. Kunii y O. Levenspiel, Fluidization Engineering (Huntington, N. Y.: Krieger, 1977), Cap. 7, o bien W. L. McCabe y J. C. Smith, Unit Operations in Chemical Engineering, 3a. Ed. (Nueva York: McGraw-Hill, 1976.) Puede encontrar otras correlaciones para lechos empacados con diferentes acomodos en I. Colquhoun-Lee y J. Stepanek, Chemical Engineer, febrero de 1974, p. 108.

#### Ejemplo 11-3 Maniobras de un satélite espacial

Se ha estudiado extensamente la hidracina para usarse en cohetes impulsores de un solo propelente en vuelos espaciales de larga duración. Los impulsores se utilizan para controlar la altura de los satélites de comunicación. Lo que nos interesa aquí es la descomposición de hidracina sobre un lecho empacado de catalizador de iridio soportado en alúmina.<sup>14</sup> En un estudio propuesto, una mezcla de 2% de hidracina y 98% de helio se hará pasar por un lecho empacado de partículas cilíndricas con un diámetro de 0.25 cm y una longitud de 0.5 cm a una velocidad de fase gaseosa de 15 m/s y una temperatura de 750 K. La viscosidad cinemática del belio a esta temperatura es de  $4.5 \times 10^{-4}$  m<sup>2</sup>/s. Se cree que la reacción de descomposición de la hidracina está limitada por la transferencia de masa externa en estas condiciones. Si el lecho empacado tiene 0.05 m de largo, ¿qué conversión cabe esperar? Suponga operación isotérmica.

Información adicional:

 $D_{AB} = 0.69 \times 10^{-4}$  m<sup>2</sup>/s a 298 K Porosidad del lecho: 30% Fluidicidad del lecho: 97.5%

Solución

Si reacomodamos la ecuación (11-64), obtenemos

$$
X = 1 - e^{-(k_c a_c/U)L}
$$
 (E11-3.1)

<sup>14</sup> O. I. Smith y W. C. Solomon, *Ind. Eng. Chem. Fund.*, 21, 374 (1982). Copvrighted material

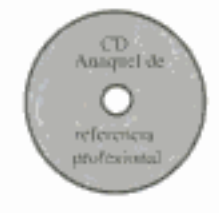

# 11.3.4 Reacción limitada por transferencia de masa en superficies metálicas

En esta sección desarrollaremos las ecuaciones de diseño y daremos las correlaciones de transferencia de masa de dos tipos comunes de reactores catalíticos: el reactor de malla de alambre o tela de catalizador y el reactor monolítico.

**Monolito catalizador.** La exposición anterior de este capítulo se concentró primordialmente en reacciones químicas que ocurren en reactores de lecho empacado. Sin embargo, cuando una corriente de alimentación gaseosa contiene cantidades significativas de materia en partículas, el polvo tiende a taponar el lecho del catalizador. Para procesar corrientes de alimentación de este tipo es común usar reactores de placas paralelas (monolitos). En la figura 11-11 se muestra un diagrama esquemático de un reactor monolítico. La mezcla de gases de reacción fluye entre las placas paralelas, y la reacción ocurre en la superficie de las placas.

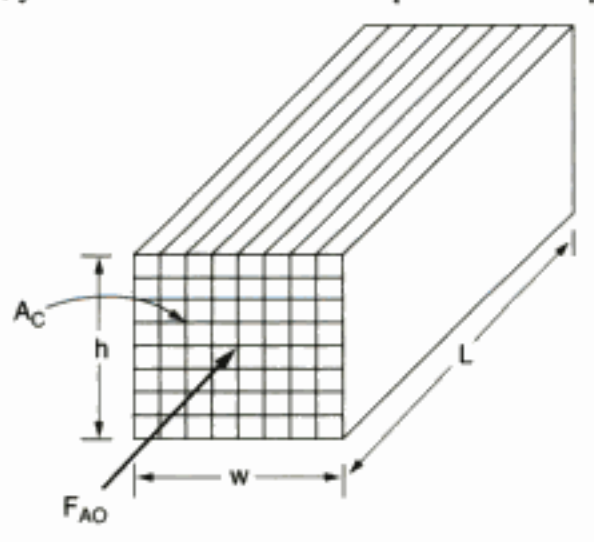

Figura 11-11 Monolito catalizador.

La velocidad de la reacción superficial es igual al flux de masa hacia la superficie. Si suponemos que en las reacciones limitadas por transferencia de masa la concentración en la superficie es igual a cero, tenemos

$$
-r''_{\rm A} = k_c (C_{\rm A} - 0) \tag{11-70}
$$

Combinando esto con el balance de moles, nos da

$$
\frac{dF_A}{dV} = r_A^n a_m = -k_c a_m C_A \tag{11-71}
$$

donde a<sub>m</sub> es el área superficial catalítica por unidad de volumen. En el CD-ROM se pueden encontrar correlaciones para  $a_m$  y el coeficiente de transferencia de masa,  $k_{c}$ , para monolitos. Una vez que se conocen estos valores, se puede resolver la ecuación (11-71) con un procedimiento similar al del ejemplo 10-3. Luego se puede calcular el volumen de reactor necesario para lograr una conversión dada.

**Mallas de alambre.** Las mallas de alambre son de uso común en la oxidación de amoniaco e hidrocarburos. Una malla es una serie de cribas de alambre colocadas una sobre la otra (figura 11-12). El alambre suele ser platino o una aleación platino-rodio. El diámetro del alambre varía entre 0.004 y 0.01 cm.

Los monolitos se usan como convertidores catalíticos de automóviles

Por las condiciones del enunciado del problema sabemos que

$$
L_2 = \frac{1}{2}L_1
$$
  
\n
$$
U_2 = \frac{1}{2}U_1
$$
  
\n
$$
X_1 = 0.865
$$
  
\n
$$
X_2 = ?
$$

 $\ddot{\phantom{1}}$ 

Sin embargo, también debemos considerar el efecto de la división sobre el coeficiente de transferencia de masa. Por la ecuación (11-73) sabemos que

$$
k_\circ \propto U^{1/2}
$$

Entonces

$$
\frac{k_{c2}}{k_{c1}} = \left(\frac{U_2}{U_1}\right)^{1/2} \tag{E11-4.4}
$$

Si multiplicamos esto por el cociente de las velocidades de superficie, nos da

$$
\frac{U_1}{U_2} \left(\frac{k_{c2}}{k_{c1}}\right) = \left(\frac{U_1}{U_2}\right)^{1/2} \tag{E11-4.5}
$$

$$
\ln \frac{1}{1 - X_2} = \left( \ln \frac{1}{1 - X_1} \right) \frac{L_2}{L_1} \left( \frac{U_1}{U_2} \right)^{1/2}
$$
(E11-4.6)  

$$
= \left( \ln \frac{1}{1 - 0.865} \right) \left[ \frac{\frac{1}{2} L_1}{L_1} \left( \frac{U_1}{\frac{1}{2} U_1} \right)^{1/2} \right]
$$

$$
= 2.00 \left( \frac{1}{2} \right) \sqrt{2} = 1.414
$$

Si despejamos  $X_2$ , tenemos

$$
X_2 = 0.76
$$

Por tanto, vemos que si bien el sistema dividido tiene la ventaja de una menor caída de presión en el lecho, no es recomendable en términos del rendimiento del producto. Recuerde que si la reacción estuviera limitada por la velocidad de reacción ambos acomodos producirían la misma conversión.

#### Ejemplo 11-5 El caso de los ingenieros excesivamente entusiastas

Se está efectuando la misma reacción del ejemplo 11-4 en los mismos dos reactores en serie. Un ingeniero nuevo sugiere que la velocidad de reacción se podría incrementar en un factor de 2<sup>10</sup> aumentando la temperatura de reacción de 400°C a 500°C, razonardo que la velocidad de reacción se duplica por cada incremento de 10°C en la temperatura. En ese momento llega otro ingeniero y regaña al ingeniero nuevo, citándole lo dicho en el capítulo 3 acerca de esta regla práctica. El señala que la regla sólo es válida para una energía de activación específica dentro de un intervalo de temperatura dado. Luego, él sugiere que el ingeniero nuevo ponga en práctica el aumento de temperatura propuesto, pero le advierte que el incremento sólo será del orden de  $2<sup>3</sup>$  o  $2<sup>4</sup>$ . ¿Qué cree usted? ¿Quién tiene razón? Copyrighted material

## Solución

Puesto que casi todas las velocidades de reacción superficiales aumentan más rápidamente con la temperatura que las velocidades de difusión, elevar la temperatura sólo aumentará el grado en que la reacción está limitada por la transferencia de masa.

A continuación consideraremos los dos casos siguientes:

Caso 1:  $T = 400^{\circ}$ C  $X = 0.865$  $X = ?$ Caso 2:  $T = 500^{\circ}$ C

Si obtenemos el cociente del caso 2 entre el caso 1 y observamos que la longitud del reactor es la misma para ambos casos ( $L_1 = L_2$ ), tenemos

$$
\frac{\ln\frac{1}{1-X_2}}{\ln\frac{1}{1-X_1}} = \frac{k_{c2}}{k_{c1}} \left(\frac{L_2}{L_1}\right) \frac{U_1}{U_2} = \frac{k_{c2}}{k_{c1}} \left(\frac{U_1}{U_2}\right)
$$
(E11-5.1)

La velocidad de alimentación molar  $F_{70}$  no cambia:

$$
F_{T0} = v_{01} \left( \frac{P_{01}}{RT_{01}} \right) = v_{02} \left( \frac{P_{02}}{RT_{02}} \right) \tag{E11-5.2}
$$

Puesto que  $v = A_c U$ , la velocidad superficial a la temperatura  $T_2$ , es

$$
U_2 = \frac{T_2}{T_1} U_1
$$
 (E11-5.3)

Ahora nos interesa determinar la dependencia del coeficiente de transferencia de masa respecto a la temperatura:

$$
k_c \propto \frac{U^{1/2}}{d_p^{1/2}} \left( \frac{D_{AB}^{2/3}}{\nu^{1/6}} \right) \tag{E11-5.4}
$$

Si obtenemos el cociente del caso 2 entre el caso 1 y tomamos en cuenta que el diámetro de partícula es el mismo en ambos casos, nos queda

$$
\frac{k_{c2}}{k_{c1}} = \left(\frac{U_2}{U_1}\right)^{1/2} \left(\frac{D_{\text{AB2}}}{D_{\text{AB1}}}\right)^{2/3} \left(\frac{v_1}{v_2}\right)^{1/6} \tag{E11-5.5}
$$

La dependencia respecto a la temperatura de la difusividad en fase gaseosa es (de la tabla 11-2):

$$
D_{\rm AB} \propto T^{1.75} \tag{E11-5.6}
$$

La viscosidad de casi todos los gases aumenta al incrementar la temperatura según la relación.

 $\mu \propto T^{1/2}$ 

De la ley de los gases ideales,

$$
p \propto T^{-1}
$$

Entonces

$$
\mathbf{v} = \frac{\mathbf{\mu}}{\mathbf{p}} \propto T^{3/2}
$$
 (E11-5.7)  
Copyrighted material

#### 11.5.1 Regeneración de catalizador

Surgen muchas situaciones en reacciones heterogéneas en las que un reactivo en fase gaseosa reacciona con una especie contenida en una matriz sólida inerte. Uno de los ejemplos más comunes es la eliminación de carbón de partículas de catalizador que se han desactivado por ensuciamiento (véase la sección 10.7.1). En las figuras 11-13 y 11-4 se muestran unidades de regeneración de catalizador empleadas para reactivar el catalizador quemando el carbón. La figura 11-13 muestra un diagrama esquemático de la eliminación de carbón de un solo gránulo de catalizador poroso en función del tiempo. Primero se elimina tapón del borde exterior del gránulo y luego, en las etapas finales de la regeneración, del centro del gránulo.

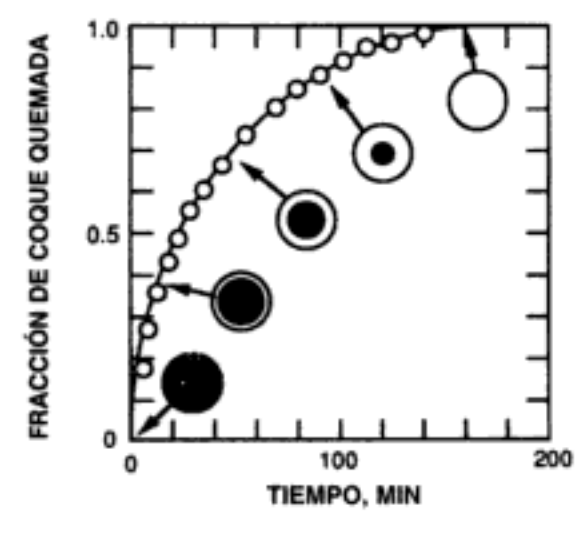

Regeneración progresiva de gránulo ensuciado

Figura 11-13 Regeneración progresiva de envolvente de un gránulo ensuciado. [Reproducción autorizada de J. T. Richardson, Ind. Eng. Chem. Process. Des. Dev., 11(1), 8 (1972); derechos reservados por American Chemical Society.]

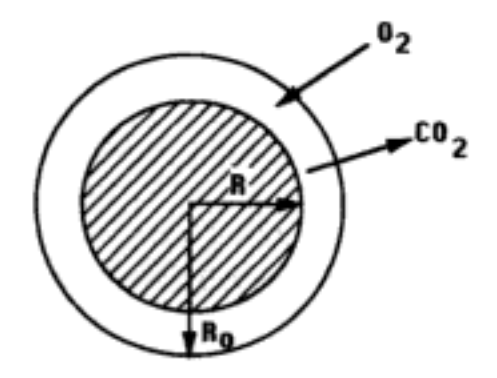

Figura 11-14 Gránulo de catalizador parcialmente regenerado.

A medida que el carbón se elimina del gránulo de catalizador poroso, el gas reactivo se debe difundir a mayor profundidad en el material conforme la reacción avanza para llegar a la fase sólida que no ha reaccionado. Observe que se requirieron cerca de 3 horas para eliminar todo el carbón de los gránulos en estas condiciones. El tiempo de regeneración se puede reducir incrementando la concentración de oxígeno y la temperatura de la fase gaseosa.

Con el fin de ilustrar los principios del modelo de núcleo en contracción, consideraremos la eliminación de carbón de la partícula de catalizador que acabamos de describir. En la figura 11-5 un centro de carbón no reaccionado está contenido entre  $r = 0$  y  $r = R$ . Se ha eliminado tapón de la matriz porosa entre  $r = R$  y  $r =$  $R_0$ . El oxígeno se difunde desde el radio exterior  $R_0$  hasta el radio R, donde reacciona con el carbón formar dióxido, que luego sale por difusión de la matriz porosa. La reacción

Use perfiles de estado estacionario, QSSA

 $C + O_2 \longrightarrow CO_2$ 

en la superficie sólida es muy rápida, de modo que la velocidad de difusión del oxígeno a la superficie controla la velocidad de eliminación de carbón del centro. Aunque el centro de carbón se está contrayendo al paso del tiempo (proceso en estado no estacionario), suponemos que los perfiles de concentración en un instante dado son los perfiles de estado estacionario sobre la distancia  $(R_o - R)$ . Llamamos a esto el supuesto de estado cuasiestacionario (QSSA).

El oxígeno se debe difundir a través de la matriz de los gránulos porosos hasta llegar al núcleo de carbón que no ha reaccionado

**Figura 11-15** Esfera con centro de carbón no reaccionado de radio R.

Para estudiar la forma en que el radio del carbón que no ha reaccionado cambia con el tiempo, necesitamos determinar primero la velocidad de difusión del oxígeno hacia la superficie de carbón. Luego, realizaremos un balance de moles del tapón elemental y haremos la velocidad de consumo de tapón igual a la velocidad de difusión de oxígeno hacia la interfase gas-carbón.

Al aplicar un balance de moles diferencial de oxígeno al incremento  $\Delta r$  situado en algún punto entre  $R_0$  y R, reconocemos que el  $O_2$  no reacciona en esta región, y reacciona únicamente cuando llega a la interfase con el carbón sólido situada en  $r = R$ . Representaremos el O<sub>2</sub> como especie A.

*Paso 1:* El balance de moles del  $O_2$  (o sea, A) entre  $r y r + \Delta r$  es

 $\begin{bmatrix} 1 & 0 & 0 \\ 0 & 1 & 0 \\ 0 & 0 & 0 \end{bmatrix}$  =  $\begin{bmatrix} 1 & 0 & 0 \\ 0 & 1 & 0 \\ 0 & 0 & 0 \end{bmatrix}$  +  $\begin{bmatrix} 1 & 0 & 0 \\ 0 & 0 & 0 \\ 0 & 0 & 0 \end{bmatrix}$  =  $\begin{bmatrix} 1 & 0 & 0 \\ 0 & 1 & 0 \\ 0 & 0 & 0 \end{bmatrix}$  =  $\begin{bmatrix} 1 & 0 & 0 \\ 0 & 1 & 0 \\ 0 & 0 & 1 \end{bmatrix}$  $W_{A,r}4\pi r^2$ ,  $-W_{A,r}4\pi r^2$ ,  $+$ 0  $=$   $-$ Copyrighted material

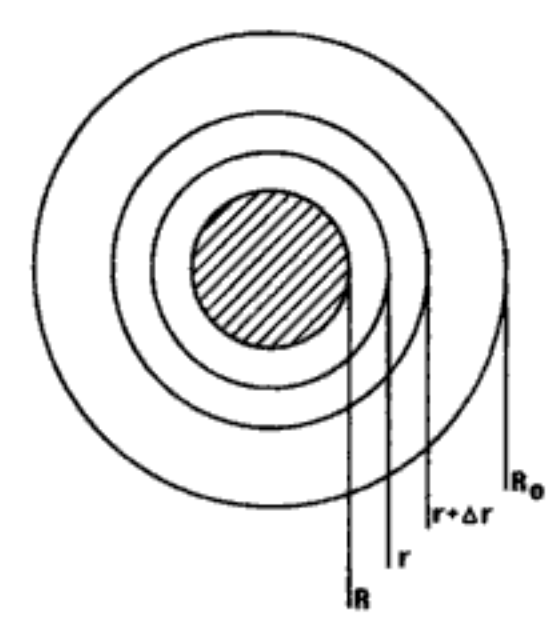

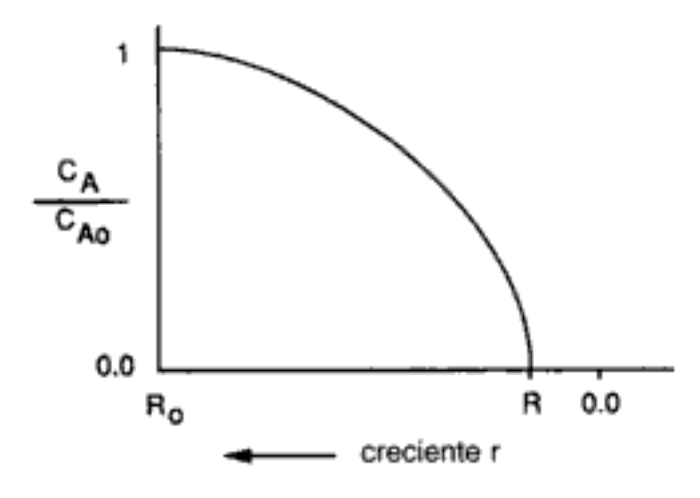

**Figura 11-16** Perfil de concentración de oxígeno, desde el radio externo del gránulo  $(R_0)$  hasta el centro del gránulo. La interfase gas-carbón está situada en R.

*Paso 6*: El flux molar de  $O_2$  a la interfase gas-carbón es

$$
W_{Ar} = -D_e \frac{dC_A}{dr} = \frac{-D_e C_{Ao}}{(1/R - 1/R_o)r^2}
$$
(11-80)

Paso 7: Ahora efectuamos un balance general del carbón elemental. No entra ni sale carbón elemental de la partícula.

$$
\begin{bmatrix}\n\text{velocidad} \\
\text{de entrada}\n\end{bmatrix} = \begin{bmatrix}\n\text{velocidad} \\
\text{dec} \\
\text{cylinder}\n\end{bmatrix} + \begin{bmatrix}\n\text{velocidad de} \\
\text{generación}\n\end{bmatrix} = \begin{bmatrix}\n\text{velocidad de} \\
\text{acumulación}\n\end{bmatrix}
$$

$$
0 - 0 + r''_{C} 4\pi R^{2} = \frac{d(\frac{4}{3}\pi R^{3} \rho_{C} \Phi_{C})}{dt}
$$

Balance de moles del núcleo en contracción

> donde  $\rho_c$  es la densidad molar del carbón y  $\phi_c$  es la fracción de volumen del carbón en el catalizador poroso. Simplificamos para obtener

$$
\frac{dR}{dt} = \frac{r_{\rm C}^{\prime\prime}}{\Phi_{\rm C} \rho_{\rm C}}\tag{11-81}
$$

La velocidad de desaparición del carbón es igual al flux de  $O_2$  a la Paso 8: interfase gas-carbón:

$$
-r''_{\rm C} = -W_{\rm Ar} \bigg|_{r=R} = \frac{D_e C_{\rm Ao}}{R - R^2/R_o} \tag{11-82}
$$

El signo menos antes de  $W_{Ar}$  en la ecuación (11-82) se debe a que el  $O_2$  se está difundiendo en la dirección hacia adentro [es decir, opuesta a como aumenta la coordenada (r)]:

$$
-\frac{dR}{dt} = \frac{D_e C_{Ao}}{\Phi_C \rho_C} \left( \frac{1}{R - R^2/R_o} \right)
$$

Copyrighted material

Integrando con límites  $R = R_0$  en  $t = 0$ , el tiempo necesario para Paso 9: que la interfase de carbón sólido se retraiga hasta un radio R es

$$
t = \frac{\rho_{\rm C} R_{\rm o}^2 \Phi_{\rm C}}{6 D_e C_{\rm Ao}} \left[ 1 - 3 \left( \frac{R}{R_{\rm o}} \right)^2 + 2 \left( \frac{R}{R_{\rm o}} \right)^3 \right] \tag{11-83}
$$

Vemos que, a medida que la reacción avanza, la reacción entre el gas y el sólido se acerca al centro de la esfera. En la figura 11-17 se muestran los perfiles de concentración de oxígeno correspondientes en tres instantes distintos.

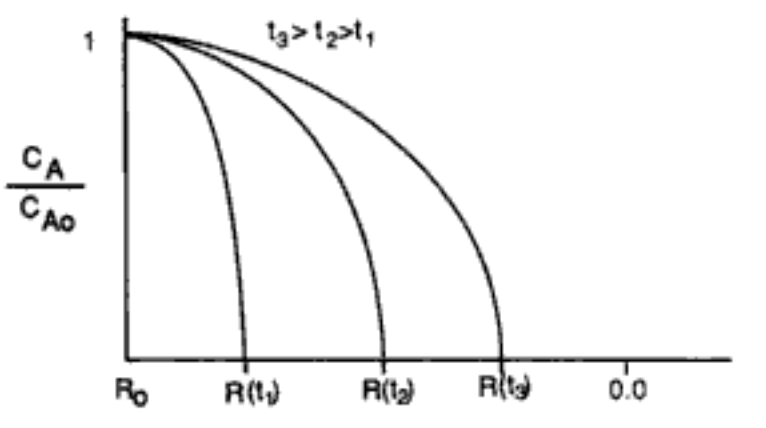

**Figura 11-17** Perfil de concentración de oxígeno en diversos instantes. En  $t_1$ , la interfase gas-carbón está en  $R(t_1)$ ; en  $t_2$ , está en  $R(t_2)$ .

El tiempo necesario para consumir todo el carbón en el gránulo de catalizador es

$$
t_c = \frac{\rho_C R_o^2 \Phi_C}{6 D_e C_{A\alpha}}
$$
 (11-84)

En el caso de un gránulo de 1 cm de diámetro con una fracción de volumen de carbón de 0.04, el tiempo de regeneración es del orden de 10 s.

Puede encontrar variaciones del sencillo sistema que escogimos aquí en la página 360 de Levenspiel<sup>15</sup> y en los problemas al final de este capítulo.

## 11.5.2 Disolución de partículas sólidas monodispersas

Ahora consideraremos el caso en el que toda la partícula se está consumiendo. Escogeremos como ejemplo el caso en que la especie A se debe difundir hasta la superficie para reaccionar con el sólido B en la interfase líquido-sólido. Las reacciones de este tipo suelen ser de orden cero en B y de primer orden en A. La velocidad de transferencia de masa hacia la superficie es igual a la velocidad de la reacción superficial.

$$
W_{Ar} = k_c (C_A - C_{As}) = -r''_{As} = k_r C_{As}
$$
  
(diffusion) (reacción de  
superficial)

concentración en diferentes instantes en los radios del núcleo interno

Perfiles de

Tiempo para que la regeneración de la partícula sea completa Si eliminamos  $C_{\text{As}}$ , nos queda una ecuación idéntica a la ecuación (11-46):

$$
W_{Ar} = -r_{As}'' = \frac{k_c k_r}{k_c + k_r} C_A
$$
 (11-46)

En el caso de partículas pequeñas y esfuerzo cortante insignificante en la frontera del fluido, la ecuación de Frössling [ecuación 11-40] se puede aproximar con

$$
\mathrm{Sh}=2
$$

o bien

$$
k_c = \frac{2D_e}{D} \tag{11-85}
$$

donde D es el diámetro de la partícula en disolución. Si sustituimos la ecuación  $(11-85)$  en la  $(11-46)$  y reacomodamos, nos queda

$$
-r''_{As} = \frac{k_r C_A}{1 + k_r / k_c} = \frac{k_r C_A}{1 + k_r D / 2D_c} = \frac{k_r C_A}{1 + D / D^*}
$$
(11-86)

donde  $D^* = 2D/k$ , es el diámetro en el que las resistencias a la transferencia de masa y la velocidad de reacción son iguales.

$$
D > D^*
$$
 la transferencia de masa controla  
\n $D < D^*$  la velocidad de reacción controla

Un balance de moles de la partícula sólida da

entra - sale + generación = acumulación

$$
0 - 0 + r''_{\text{Bx}} \pi D^2 = \frac{d(\rho \pi D^3/6)}{dt}
$$

donde p es la densidad molar de la especie B. Si 1 mol de A disuelve 1 mol de B, entonces  $-r''_{As} = -r''_{Bs}$  y después d diferenciar y reacomodar obtenemos

$$
\frac{dD}{dt} = -\left[\frac{2(-r''_{As})}{\rho}\right] = -\frac{2k_rC_A}{\rho}\left(\frac{1}{1+D/D^*}\right)
$$

$$
\frac{dD}{dt} = -\frac{\alpha}{1+D/D^*}
$$
(11-87)

donde

$$
\alpha = \frac{2k_r C_A}{\rho}
$$

En el tiempo  $t = 0$ , el diámetro inicial es  $D = D_i$ . Si integramos la ecuación (11-87) para el caso de concentración en exceso del reactivo A, obtenemos la siguiente relación diámetro-tiempo:

Copyrighted material

El diámetro en el que las resistencias de transferencia de masa y velocidad de reacción son iguales es  $D^*$ 

Balance del sólido B que se disuelve A en exceso

$$
D_i - D + \frac{1}{2D^*} (D_i^2 - D^2) = \alpha t
$$
 (1t-88)

El tiempo hasta la disolución completa de la partícula sólida es

$$
t_c = \frac{1}{\alpha} \left( D_i + \frac{D_i^2}{2D^*} \right) \tag{11-89}
$$

## 11.5.3 Flux y disolución en medios porosos

Los conceptos del modelo de núcleo en contracción también se pueden aplicar a situaciones en las que hay crecimiento en vez de contracción. Un ejemplo de este crecimiento es la disolución de poros en depósitos petrolíferos a fin de incrementar el flux de petróleo hacia fuera del depósito (recuerde el ejemplo 5-3). Para modelar y entender este proceso, se efectúan experimentos de laboratorio inyectando HCl a través de núcleos de carbonato de calcio (es decir, piedra caliza). El núcleo de carbonato, la red de poros y los poros indivíduales se muestran en la figura 11-18. A medida que el ácido fluye a través y disuelve el espacio de poros de carbonato, el radio de los poros aumenta y la resistencia al flux disminuye, de modo que más ácido fluye al interior del poro. Puesto que existe una distribución de tamaños de poro, algunos poros recibirán más ácido que otros. El resultado de esta distribución desigual es una velocidad de disolución aún mayor de los poros que reciben más ácido. Esta velocidad de crecimiento "tipo autocatálisis" tiene como resultado la aparición de un canal dominante, llamado gusanera (wormhole) que se formará en el medio poroso.

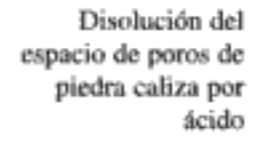

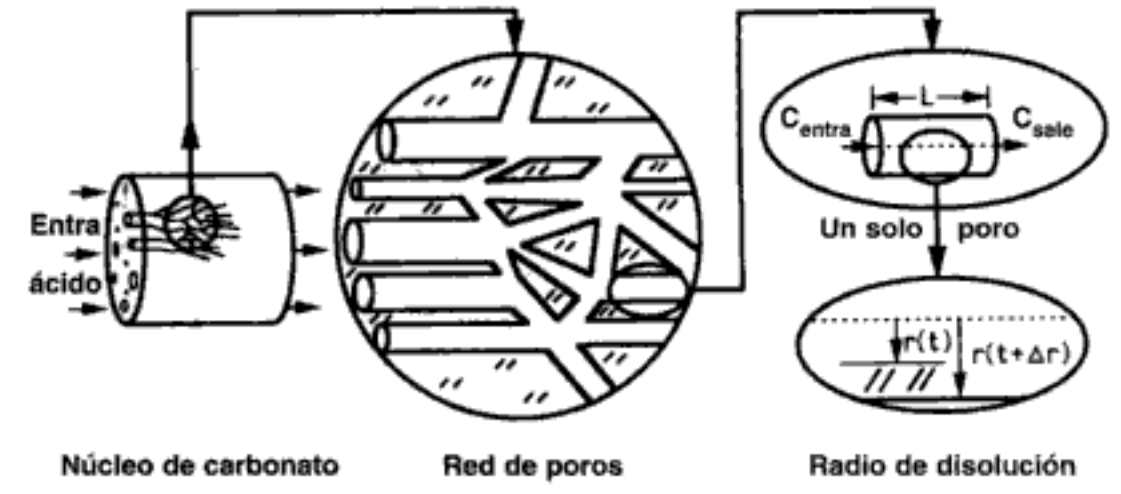

Figura 11-18 Modelo de red de poros de un núcleo de carbonato que se disuelve.

El coeficiente estequiométrico,  $\vartheta_{clq}$ , multiplicado por los moles de ácido consumidos en el poro en un tiempo  $\Delta t$ , es igual a los moles de material disuelto:

$$
\vartheta_{c/a}[U\pi r^2(C_{A\text{extra}} - C_{A\text{side}})\Delta t] = \rho_m 2\pi r L \Delta r \tag{11-90}
$$

donde  $\theta_{ela}$  es los moles de carbonato disueltos por mol de ácido consumido,  $\rho_m$  es la densidad molar del carbonato y  $U$  es la velocidad del fluido.

Copyrighted material

La relación entre las concentraciones de entrada y de salida del poro es análoga a la ecuación (11-61):

$$
\frac{C_{\text{Asalida}}}{C_{\text{Aentrada}}} = \exp\left(-\frac{2k_c}{rU}L\right) \tag{11-91}
$$

Ahora combinamos las ecuaciones (11-90) y (11-91) con un balance de moles del ácido para obtener el radio del poro en función del tiempo.

La aplicación del balance de moles a un poro específico de la red da el radio del poro en función del tiempo en incrementos de  $\Delta t$ :

$$
r_i(t + \Delta t) = r_i(t) + \frac{\vartheta_{c/a} Q_i C_{\text{Aentrada}}}{2\pi r_i L_i \rho_m} \left\{ 1 - \exp\left[ -a \left( \frac{D_e L}{Q_i} \right)^{2/3} \right] \right\} \Delta t \quad (11-92)
$$

donde el subíndice i se refiere al *i*-ésimo poro,  $D<sub>e</sub>$  es la difusividad efectiva,  $a = 1.75\pi$  y  $Q_i$ , es la velocidad de flux volumétrico a través del *i*-ésimo poro.

Estas ecuaciones se pueden acoplar con la distribución del flux a través de los medios porosos para dar la velocidad y el trayecto de la formación de canales a través de los medios porosos. Este canal se puede visualizar llenando el espacio de poros en carbonato acidificado con metal de Wood fundido, dejando que solidifique, y obteniendo una imagen del canal grabado por radiografía de neutrones.<sup>16</sup> Dicho canal se llama gusanera. En la figura 11-19a se muestra una gusanera típica, y en la 11-19b, la simulación de red correspondiente.

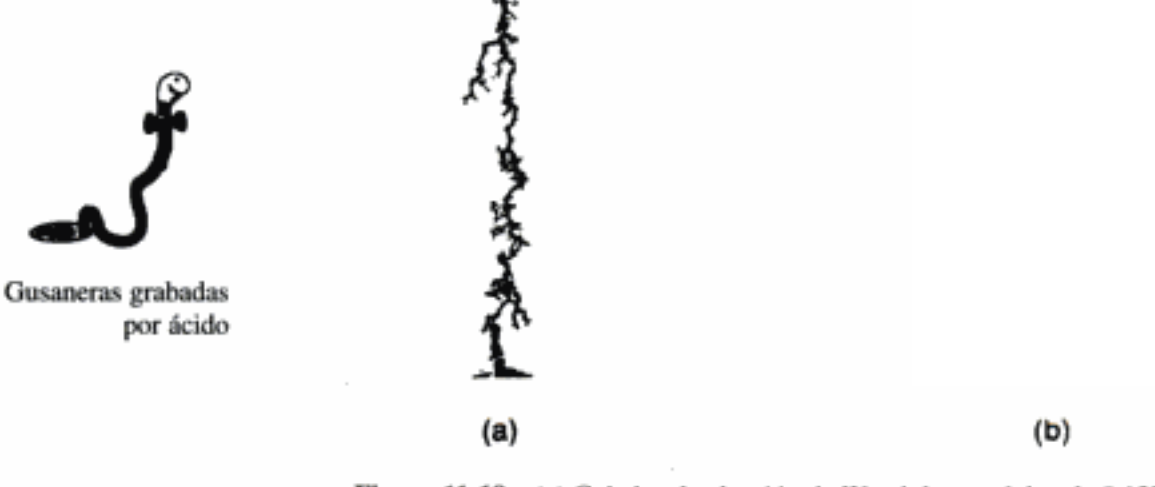

Figura 11-19 (a) Colados de aleación de Wood de un núcleo de 0.127 m de longitud que muestran el camino que el ácido grabó a través del centro. (b) Resultados de simulación que muestran canales en la red para el caso limitado por transporte.

Aumento en el radio de los poros

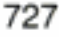

<sup>&</sup>lt;sup>16</sup> H. S. Fogler y J. Jasti, *AIChE J.*, 36(6), 827 (1990). Véase también M. L. Hoefner y H. S. Fogler, AIChE J., 3r, 45 (1988) y S. D. Rege y H. S. Fogler, AIChE J., 35, 1177 (1989). C. Fredd y H. S. Fogler, Soc. Petr. Engrg. J., 13, p. 33 (1998). C. Fredd y H. S. Fogler, AIChE J., 44, p. 1933 (1998).

# **RESUMEN**

1. El flux molar de A en una mezcla binaria de A y B es

$$
\mathbf{W}_{\mathbf{A}} = -cD_{\mathbf{A}\mathbf{B}}\nabla y_{\mathbf{A}} + y_{\mathbf{A}}(\mathbf{W}_{\mathbf{A}} + \mathbf{W}_{\mathbf{B}})
$$
 (S11-1)

a. En el caso de contradifusión equimolar (EMCD) o para concentración diluida del soluto,

$$
\mathbf{W}_{\mathbf{A}} = -cD_{\mathbf{A}\mathbf{B}}\nabla y_{\mathbf{A}} \tag{S11-2}
$$

b. En el caso de difusión a través de un gas estancado,

$$
\mathbf{W}_{\mathbf{A}} = cD_{\mathbf{A}\mathbf{B}} \nabla \ln(1 - y_{\mathbf{A}}) \tag{S11-3}
$$

c. Si la difusión es insignificante,

$$
\mathbf{W}_{\mathbf{A}} = \mathbf{y}_{\mathbf{A}} \mathbf{W} = C_{\mathbf{A}} \mathbf{V} \tag{S11-4}
$$

2. La velocidad de transferencia de masa del seno del fluido hasta una frontera en la que la concentración es  $C_{A<sub>x</sub>}$ , es:

$$
W_{A} = k_{c}(C_{Ab} - C_{As})
$$
 (S11-5)

donde  $k_c$  es el coeficiente de transferencia de masa.

3. Los números de Sherwood y Schmidt son, respectivamente,

$$
Sh = \frac{k_c d_p}{D_{AB}} \tag{S11-6}
$$

$$
Sc = \frac{\nu}{D_{AB}}\tag{S11-7}
$$

- 4. Si existe una correlación de transferencia de calor para un sistema y una geometría dados, la correlación de transferencia de masa se puede obtener sustituyendo el número de Nusselt por el número de Sherwood y el número de Prandtl por el número de Schmidt en la correlación de transferencia de calor correspondiente.
- 5. Un incremento de la velocidad de la fase gaseosa y una reducción del tamaño de partícula aumenta la velocidad de reacción global en el caso de reacciones limitadas por la transferencia de masa externa.

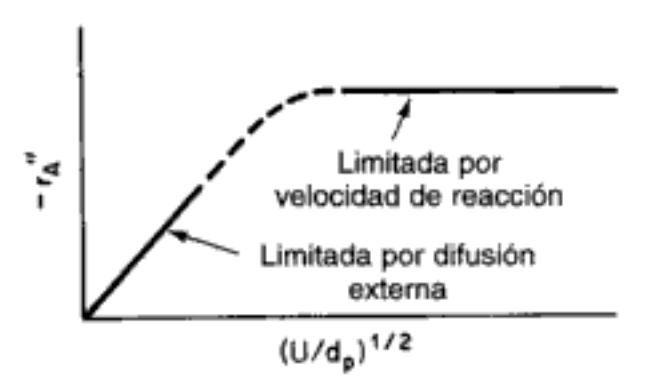

Copyrighted material

Valores Representativos Fase Líquida  $Re \sim 5000$  $Sc - 4000$  $Sh - 500$  $k_r = 10^{-2}$  m/s Fase Gaseosa  $Re \sim 500$  $Sc - 1$  $Sh \sim 10$  $k_c = 5$  m/s
- (e) le pidieran dar valores representativos de Re, Sc, Sh y  $k$ , para sistemas en fase tanto líquida como gaseosa, para una velocidad de 10 cm/s y un diámetro de tubo de 5 cm (o un diámetro de lecho empacado de 0.2 cm? ¿Qué números daría?
- Xileno está absorbieno oxígeno puro en una reacción catalizada en el aparato ex- $P11-3<sub>B</sub>$ perimental que se muestra en la figura P11-3. Se obtuvieron los siguientes datos en condiciones constantes de temperatura y composición del líquido:

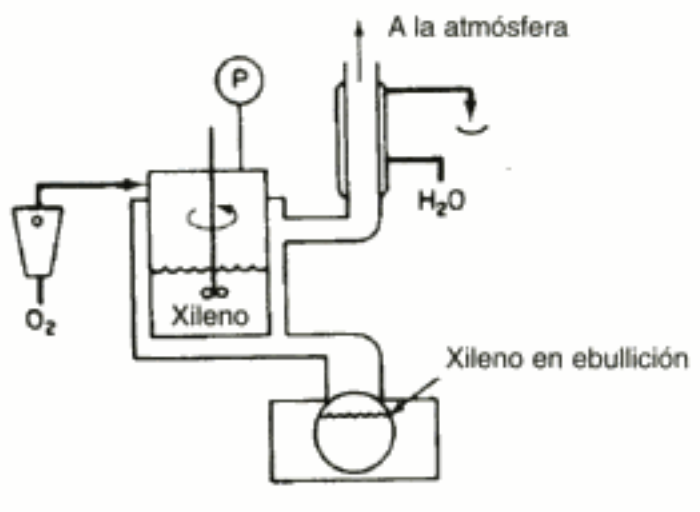

Figura P11-3

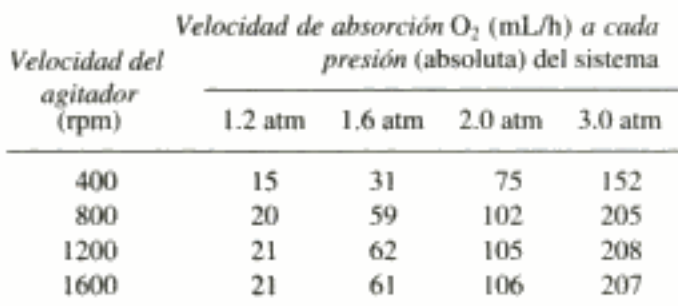

La reacción química no forma productos gaseosos. ¿Qué concluiría acerca de la importancia relativa de la difusión en fase líquida y acerca del orden de la cinética de esta reacción? (Examen Profesional de Ingenieros de California.)

 $P11-4_R$ 

La descomposición de ciclohexano a benceno e hidrógeno está limitada por la transferencia de masa a altas temperaturas. La reacción se efectúa en un tubo con diámetro interior de 5 cm y 20 m de largo empacado con gránulos cilíndricos de 0.5 cm de diámetro y 0.5 cm de largo. Los gránulos sólo están recubiertos externamente con el catalizador. La porosidad del lecho es de 40%. La velocidad de flux volumétrico entrante es de 60 dm<sup>3</sup>/min.

- Calcule el número de tubos que se necesitan para alcanzar una conversión de  $(a)$ 99.9% del ciclohexano con una corriente de gas entrante que es 5% ciclohexano y 95% H<sub>2</sub> a 2 atm y 500°C.
- Grafique la conversión en función de la longitud. (b)
- (c) ¿Qué tanto variaría su respuesta si se redujeran a la mitad tanto el diámetro como la longitud de los gránulos?
- (d) ¿Cómo cambiaría su respuesta a la parte (a) si la alimentación fuera ciclohexano puro?
- (e) ¿Qué objeto cree que tenga este problema? Copyrighted material

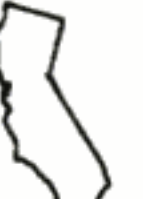

- Comente cómo mantendría un nivel constante del fármaco en la sangre utili-(c) zando píldoras de diferente tamaño.
- ¿Cómo distribuiría varios tamaños de píldora de modo que la concentración  $(d)$ del fármaco en la sangre sea constante durante cierto tiempo, digamos 3 h?

Información adicional:

Cantidad de fármaco en el centro de la píldora = 500 mg Solubilidad de la capa exterior en las condiciones del estómago =  $1.0 \text{ kg/cm}^3$ Solubilidad de la capa interior en las condiciones del estómago =  $0.4 \text{ kg/cm}^3$ Volumen de fluido en el estómago = 1.2 L Peso corporal típico = 75 kg

Sh = 2.,  $D_{AB} = 6 \times 10^{-4}$  cm<sup>2</sup>/min

- P11-13<sub>R</sub> (Sargento Ambercromby) El capitán Apolo es piloto de un transbordador que se dirige a la estación espacial Klingon. Cuando él está a punto de maniobrar para atracar su nave utilizando el sistema de hidracina que vimos en el ejemplo 11-3, los cohetes impulsores del transbordador fallan y la nave choca contra la estación, matando al capitán Apolo. Una investigación reveló que el teniente Ladoscuro preparó los lechos empacados que se usaban para maniobrar el transbordador y el teniente Data preparó la mezcla gaseosa de hidracina-helio. Se sospecha un crimen y el sargento Ambercromby llega para investigar.
	- ¿Qué preguntas hace primero el sargento?  $(a)$
	- (b) Haga una lista de posibles explicaciones del accidente, apoyando cada una con una ecuación o una razón.
- P11-14<sub>B</sub> Para que la disposición de desechos industriales líquidos por incineración sea factible, es importante que las sustancias tóxicas se descompongan totalmente para dar sustancias inocuas. Un estudio efectuado recientemente examinó la atomización y combustión de un chorro líquido de constituyentes orgánicos "principales" peligrosos (POHC, por sus siglas en inglés) [Environ. Prog., 8, 152 (1989)]. Los siguientes datos dan el diámetro de las gotitas en combustión en función del tiempo (tanto el diámetro como el tiempo se dan en unidades arbitrarias):

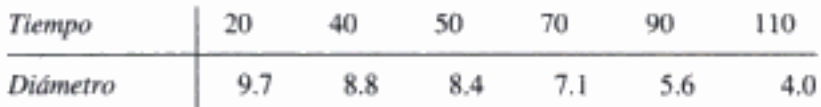

¿Qué puede deducir de estos datos?

 $P11-15<sub>n</sub>$  (*Estimación de eras glaciales*) Los siguientes datos de oxígeno-18 se obtuvieron de muestras de suelos tomadas a diferentes profundidades en Ontario, Canadá. Suponiendo que todo el <sup>18</sup>O se depositó durante la última glaciación y que el transporte de <sup>18</sup>O hacia la superficie se efectúa por difusión molecular, estime el número de años transcurridos desde la última glaciación a partir de los datos que se dan. Mediciones independientes dan una difusividad de  $^{18}$ O en el suelo de 2.64  $\times$  $10^{-10}$  m<sup>2</sup>/s.

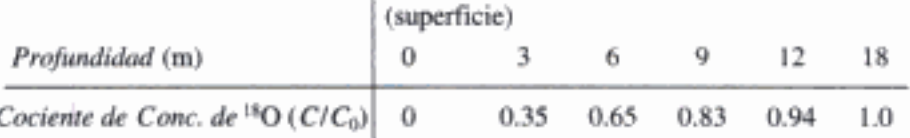

 $C_0$  es la concentración de <sup>18</sup>O a 25 m.

Copyrighted material

#### 736

#### Anaquel de referencia profesional

- 1. Reacciones limitadas por transferencia de masa en superficies metálicas
	- A. Monolitos de catalizador (convertidor catalítico de automóvil)
	- B. Mallas de alambre
- Problemas de tarea adicionales
	- $CDP11-A<sub>A</sub>$ Una reacción de isomerización que sigue una cinética de Langmuir-Hinshelwood se efectúa sobre catalizador monolítico. [2a. Ed. P10-11.]
	- $CDP11-B<sub>B</sub>$ Se requiere un análisis de sensibilidad de parámetros para este problema en el que se efectúa una isomerízación sobre una criba de malla de trama 20. [2a. Ed. P10-12.]
	- $\textbf{CDP11-C}_\textbf{C}$ Este problema examina el efecto de la temperatura sobre un monolito de catalizador. [2a. Ed. P10-13.]
	- $CDP11-D_D$ Se efectúa una reacción catalítica de segundo orden sobre un monolito de catalizador. [2a. Ed. P10-14.]
	- $\mathbf{CDP11}\text{-}\mathbf{E}_{\mathbf{C}}$ La acidificación de fracturas es una técnica para aumentar la productividad de los pozos petroleros. Aquí se inyecta ácido a altas presiones para fracturar la roca y formar un canal que se extiende a partir de su origen en el barreno del pozo. A medida que el ácido fluye por el canal corroe los costados del canal para agrandarlo y así hacerlo menos resistente al flux de petróleo. Deduzca una ecuación para el perfil de concentración del ácido y la anchura del canal en función de la distancia respecto al barreno del pozo.
	- CDP11-F<sub>c</sub> La reacción sólido-gas del silicio para formar SiO, es un proceso importante en la fabricación de dispositivos microelectrónicos. La oxidación ocurre en la interfase Si-SiO<sub>2</sub>. Deduzca una ecuación para el espesor de la capa de SiO, en función del tiempo. [2a. Ed. P10-17.]
	- $CPP11-G<sub>n</sub>$ Limitaciones por transferencia de masa en un proceso de CVD para producir un material con propiedades ferroeléctricas y piezoeléctricas. [2a. Ed. P10-17.1
	- $CDP11-H<sub>n</sub>$ Calcular difusividades de multicomponentes. [2a. Ed. P10-9.]
	- $CDPI1-I<sub>B</sub>$ Aplicación del modelo de núcleo en contracción a muestras de rocas de FeS, en los escurrimientos de minas ácidas. [2a. Ed. P10-18.]

### LECTURAS COMPLEMENTARIAS

- 1. Los fundamentos de la transferencia de masa por difusión se pueden encontrar en:
	- BIRD, R. B., W. E. STEWART y E. N. LIGHTFOOT, Transport Phenomena. Nueva York: Wiley, 1960, Caps. 16 y 17.
	- CUSSLER, E. L., Diffusion Mass Transfer in Fluid Systems, 2a. Ed. Nueva York: Cambridge University Press, 1997.
	- FAHIEN, R. W., Fundamentals of Transport Phenomena. Nueva York: McGraw-Hill, 1983, Cap. 7.
	- GEANKOPLIS, C. J., Mass Transport Phenomena. Nueva York: Holt, Rinehart and Winston, 1972, Caps. 1 y 2.
	- HINES, A. L. y R. N. MADDOX, Mass Transfer: Fundamentals and Applications. Upper Sadle River, NJ: Prentice Hall, 1984.
	- LEVICH, V. G., Physiochemical Hydrodynamics. Upper Saddle River, N. J.: Prentice Hall, 1962, Caps. 1 y 4.

Copyrighted material

- 2. En el apéndice D se dan ecuaciones para predecir las difusividades de los gases. Puede encontrar valores de difusividad experimentales en varias fuentes, dos de las cuales son:
	- PERRY, R. H., D. W. GREEN y J. O. MALONEY, Chemical Engineer's Handbook, 6a. Ed., Nueva York: McGraw-Hill, 1984.
	- SHERWOOD, T. K., R. L. PIGFORD y C. R. WILKE, Mass Transfer, Nueva York; McGraw-Hill, 1975.
- 3. Puede hallar varias correlaciones para el coeficiente de transferencia de masa en:
	- LYDERSEN, A. L., Mass Transfer in Engineering Practice, Nueva York: Wiley-Interscience, 1983, Cap. 1.
	- MCCABE, W. L., J. C. SMITH y P. HARRIOTT, Unit Operations of Chemical Engineering. Nueva York: McGraw-Hill, 1985, Cap. 21.
	- TREYBAL, R. E., Mass Transfer Operations, 3a. Ed. Nueva York: McGraw-Hill, 1980.

# 12 Difusión y reacción en catalizadores porosos

Investigación es ver lo que todo mundo ve, y pensar lo que nadie antes ha pensado.

Albert Szent-Gyorgyi

En nuestra exposición de las reacciones superficiales en el capítulo 11, supusimos que cada punto de toda la superficie interior del catalizador es accesible para la misma concentración de reactivo. Sin embargo, en los casos en que los reactivos se difunden hacia el interior de los poros del gránulo de catalizador, la concentración en la boca del poro es más alta que en el interior del poro, y es evidente que no toda la superficie catalítica es accesible para la misma concentración. A fin de considerar las variaciones en la concentración dentro del gránulo, introducimos un parámetro que se conoce como factor de efectividad. En este capítulo desarrollaremos modelos de difusión y reacción en sistemas de dos fases, que incluyen gránulos de catalizador y reactores CVD. Los tipos de reactores que veremos en este capítulo incluirán lechos empacados, lechos fluidizados burbujeantes, reactores de suspensión y lechos de goteo o escurridos. Después de estudiar este capítulo, el lector podrá describir la difusión y la reacción en sistemas de dos y tres fases, determinar cuándo la difusión interna en los poros limita la velocidad de reacción global, describir cómo se puede eliminar tal limitación y crear modelos de sistemas en los que tanto la difusión como la reacción desempeñan un papel importante (p. ej., CVD).

En una sucesión de reacciones heterogéneas, la transferencia de masa de los reactivos ocurre primero desde el seno del fluido hacia la superficie externa del gránulo. Luego los reactivos se difunden desde la superficie externa hacia el interior de los poros del gránulo, y sólo hay reacción en la superficie catalítica de los poros. En las figuras 10-3 y 12-1 se muestra una representación esquemática de este proceso de difusión de dos pasos.

La concentración en la superficie interna del gránulo es menor que en la superficie externa

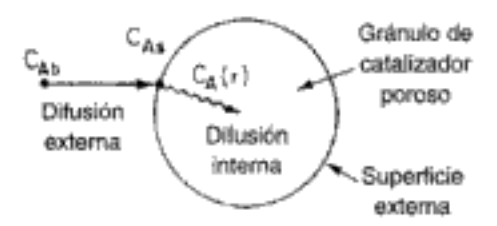

**Figura 12-1** Pasos de transferencia de masa y de reacción para un gránulo de catalizador.

## 12.1 Difusión y reacción en gránulos de catalizador esféricos

En esta sección deduciremos el factor de efectividad interno para gránulos de catalizador esféricos. En los problemas al final del capítulo se desarrollarán modelos que tratan poros individuales y gránulos no esféricos. Primero examinaremos la resistencia interna a la transferencia de masa, sea ésta de productos o de reactivos que se presenta entre la superficie externa del gránulo y el interior del mismo. A fin de ilustrar los principios básicos de este modelo, consideraremos la isomerización irreversible

 $A \longrightarrow B$ 

que se efectúa en la superficie de las paredes de los poros dentro de un gránulo esférico de radio R.

#### 12.1.1 Difusividad efectiva

Los poros del gránulo no son rectos ni cilíndricos; más bien, son una serie de trayectos tortuosos, con interconexiones, que consisten en cuerpos de poro y gargantas de poro con área de sección transversal variable. No sería provechoso describir la difusión individualmente dentro de todos y cada uno de los tortuosos caminos; por ello, definiremos un coeficiente de difusión efectiva para describir la difusión promedio que ocurre en cualquier posición  $r$  dentro del gránulo. Consideraremos sólo variaciones radiales en la concentración; el flux radial  $W_{A_r}$  se basará en el área total (huecos y sólido) normal al transporte por difusión (es decir,  $4\pi r^2$ ), no en el área de huecos únicamente. Podemos usar esta base para  $W_{A,r}$  si definimos correctamente la difusividad efectiva, D.

La difusividad efectiva toma en cuenta el hecho de que:

- 1. No toda el área normal a la dirección del flux está disponible para la difusión de las moléculas (es decir, no toda es huecos).
- 2. Los caminos son tortuosos.
- 3. Los poros tienen área de sección transversal variable.

Una ecuación que relaciona  $D<sub>e</sub>$  con la difusividad de volumen o la de Knudsen es

La difusividad efectiva

$$
D_e = \frac{D_A \Phi_p \sigma}{\tilde{\tau}} \tag{12-1}
$$

Copyrighted material

donde:

$$
\tilde{\tau} = \text{tortuosidad}^1 = \frac{\text{distanceia real que una molécula viaja entre dos puntos}}{\text{distanceia más corta entre esos dos puntos}}
$$

$$
\phi_p = \text{porosidad del gránulo} = \frac{\text{volumeo de espacio hueco}}{\text{volumeo total (huecos y sólidos)}}
$$

 $\sigma$  = factor de constricción

El factor de constricción toma en cuenta la variación en el área de sección transversal que es normal a la difusión, $2$  y es función del cociente entre el área de poro máxima y mínima (figura 12-2a). Si las dos áreas,  $A_1$  y  $A_2$ , son iguales, el factor de constricción es la unidad, y si  $\beta = 10$ , el factor de constricción es de aproximadamente 0.5.

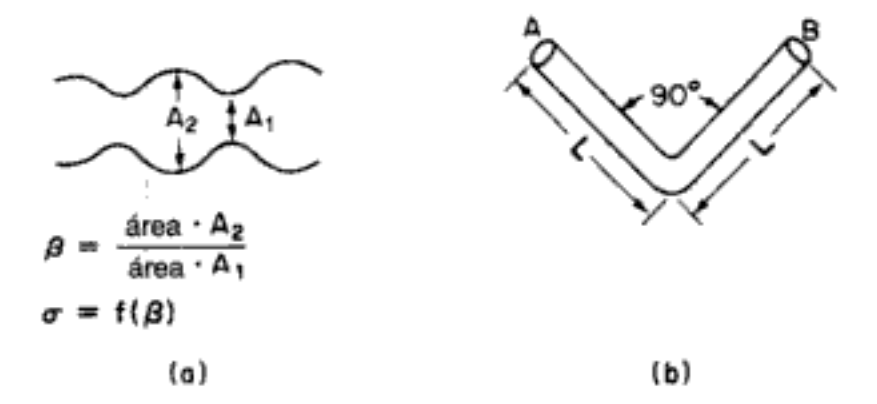

Figura 12-2 (a) Constricción de poros; (b) tortuosidad de poros.

#### Ejemplo 12-1 Cálculo de la tortuosidad

Calcule la tortuosidad de un poro hipotético de longitud  $L$  (figura 12-2b) a partir de la definición de t.

Solución

$$
\tilde{\tau} = \frac{\text{distanceial real quelian.}}{\text{distanceial mass.}} \text{a
$$

La distancia más corta entre los puntos A y B es  $2L/\sqrt{2}$ . La distancia real que la molécula recorre entre  $A \, y \, B$  es  $2L$ .

Algunos investigadores juntan la constricción y la tortuosidad en un solo factor, llamado factor de tortuosidad, y lo hacen igual a t/o. C. N. Satterfield, Mass Transfer in Heterogeneous Catalysis (Cambridge, Mass.: MIT Press, 1970), pp. 33-47, contiene un excelente tratamiento de este punto.

<sup>&</sup>lt;sup>2</sup> Véase E. E. Petersen, Chemical Reaction Analysis, Prentice Hall, Upper Saddle River, N. J., 1965, Cap. 3; C. N. Satterfield y T. K. Sherwood, The Role of Diffusion in Catalysis, Addison-Wesley, Reading, Mass., 1963, Cap. 1. Copyrighted material

$$
\tilde{\tau} = \frac{2L}{2L/\sqrt{2}} = \sqrt{2} = 1.414
$$

Aunque este valor es razonable para  $\tilde{\tau}$ , se conocen valores de  $\tilde{\tau} = 6$  a 10 que no son desconocidos. Los valores típicos del factor de constricción, de la tortuosidad y de la porosidad del gránulo son, respectivamente,  $\sigma = 0.8$ ,  $\bar{\tau} = 3.0$  y  $\phi_p = 0.40$ .

## 12.1.2 Deducción de la ecuación diferencial que describe la difusión y reacción

Ahora realizaremos un balance de moles en estado estacionario de la especie A cuando entra en, sale del y reacciona en una capa esférica de radio r y radio exterior  $r + \Delta r$  del gránulo (figura 12-3). Observe que aunque A se está difundiendo hacia el centro del gránulo, la convención de nuestro balance de capa dicta que el flux sea en la dirección en que r aumenta (es decir, hacia afuera). Puesto que A en realidad se está difundiendo hacia adentro, el flux de A tendrá algún valor negativo, digamos  $-10$  mol/m<sup>2</sup> · s, lo que indica que el flux en realidad es en la dirección en que r decrece.

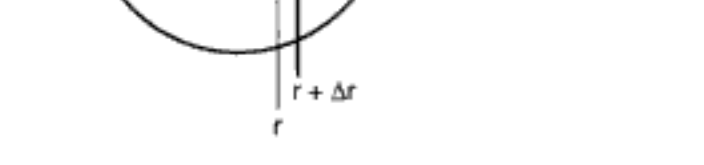

Figura 12-3 Balance de capa en un gránulo de catalizador.

Ahora procedemos a realizar nuestro balance de capa para A. El área que aparece en la ecuación de balance es el área total (huecos y sólidos) normal a la dirección del flux molar:

velocidad de entrada de A en 
$$
r = W_{Ar}
$$
área =  $W_{Ar} \times 4\pi r^2$ , (12-2)

velocidad de salida de A en  $(r + \Delta r) = W_{A_r}$  área =  $W_{A_r} \times 4\pi r^2|_{r + \Delta r}$  (12-3)

velocidad de  
\ngeneración de una  
\ncapa de espesor

\n
$$
\begin{bmatrix}\n\text{velocidad} \\
\text{de reacción} \\
\text{caatalizado} \\
\text{catalizado} \\
\hline\n\end{bmatrix}\n\times\n\begin{bmatrix}\n\text{masa de} \\
\text{catalizado} \\
\text{volume}\n\end{bmatrix}\n\times\n\begin{bmatrix}\n\text{volumen de la capa} \\
\text{volume }\mathbf{r} \\
\hline\n\end{bmatrix}
$$
\n
$$
= r_A' \times p_c \times 4\pi r_m^2 \Delta r
$$
\nCopyrighted n<sup>12</sup> and n<sup>2</sup> and n<sup>3</sup> are

Primero deduciremos el perfil de concentración del reactivo A en el gránulo

C

La ley de velocidad

Como ya mencionamos antes, a temperaturas elevadas el denominador de la ley de velocidad catalítica se acerca a 1. Por tanto, es razonable suponer por el momento que la reacción superficial es de orden  $n$  con respecto a la concentración de A en fase gaseosa dentro del gránulo.

$$
-r''_{\mathcal{A}} = k_n C_{\mathcal{A}}^n \tag{12-9}
$$

donde

$$
-r''_{\mathbf{A}}: \qquad k_n \left[ \frac{m^3}{\mathbf{k} \bmod p} \right]^{n-1} \frac{m}{s}
$$

De forma similar.

$$
-r'_{A}: S_{a}k_{n} = \left[\frac{m^{3}}{kmol}\right]^{n-1} \frac{m^{3}}{kg \cdot s}
$$

$$
-r_{A}: \rho_{c}S_{a}k_{n} = \left[\frac{m^{3}}{kmol}\right]^{n-1} \frac{1}{s}
$$

Si sustituimos la ecuación de la ley de velocidad (12-9) en la ecuación (12-8) obtenemos

$$
\frac{d[r^{2}(-D_{e}dC_{A}/dr)]}{dr} + r^{2}k_{n}\rho_{c}S_{a}C_{A}^{n} = 0
$$
 (12-10)

Si diferenciamos el primer término y dividimos toda la ecuación entre  $-r^2D_r$ , la ecuación (12-10) se convierte en:

$$
\frac{d^2C_A}{dr^2} + \frac{2}{r} \left( \frac{dC_A}{dr} \right) - \frac{k_n \rho_c S_a}{D_e} C_A^n = 0
$$
 (12-11)

Las condiciones de frontera son:

1. La concentración sigue siendo finita en el centro del gránulo:

$$
C_{\rm A} \hbox{ es finita} \quad \ \ {\rm en} \ r = 0
$$

2. En la superficie externa del gránulo de catalizador, la concentración es  $C_{A<sub>s</sub>$ :

$$
C_A = C_{As} \qquad \text{en } r = R
$$

## 12.1.3 Cómo escribir la ecuación en forma adimensional

Ahora presentaremos las variables adimensionales  $\varphi$  y  $\lambda$  que nos permitirán desarrollar un parámetro que se menciona a menudo al hablar de reacciones catalíticas, el módulo de Thiele. Sea:

Ecuación diferencial y condiciones de frontera que describen la difusión y la reacción en un gránulo de catalizador

la reacción superficial limitara la velocidad respecto a la adsorción de A y la desorción de B, y si las especies A y B se adsorbieran débilmente (es decir, tuvieran baja cobertura) y estuvieran presentes en concentraciones muy diluidas, podríamos escribir la ley de velocidad de primer orden aparente

$$
-r''_{\mathbf{A}} \simeq k_1 C_{\mathbf{A}} \tag{12-21}
$$

Las unidades de  $k_1$  son  $m^3/m^2 \cdot s$  (= m/s).

Si la reacción es de primer orden, la ecuación (12-19), se convierte en

$$
\frac{d^2\varphi}{d\lambda^2} + \frac{2}{\lambda}\frac{d\varphi}{d\lambda} - \varphi_1^2\varphi = 0
$$
 (12-22)

donde

$$
\Phi_1 = R \sqrt{\frac{k_1 \rho_c S_a}{D_e}}
$$
  
\n
$$
[k_1 \rho_c S_a] = \left(\frac{\text{m}}{\text{s}} \cdot \frac{\text{g}}{\text{m}^3} \cdot \frac{\text{m}^2}{\text{g}}\right) = 1/s
$$
  
\n
$$
\frac{k_1 \rho_c S_a}{D_e} = \left(\frac{1/s}{\text{m}^2/s}\right) = \frac{1}{\text{m}^2}
$$
  
\n
$$
\Phi_1 = R \sqrt{\frac{k_1 \rho_c S_a}{D_e}} = \text{m} \left(\frac{1}{\text{m}^2}\right)^{1/2} = \frac{1}{1}
$$
 (Adimensional)

Las condiciones de frontera son:

C.F 1:  $\varphi = 1$  en  $\lambda = 1$  $(12-23)$ 

C.F. 2:  $\varphi$  es finita en  $\lambda = 0$  $(12-24)$ 

## 12.1.4 Solución de la ecuación diferencial para una reacción de primer orden

La ecuación diferencial (12-22) se resuelve fácilmente con ayuda de la transformación  $y = \phi \lambda$ :

$$
\frac{d\varphi}{d\lambda} = \frac{1}{\lambda} \left( \frac{dy}{d\lambda} \right) - \frac{y}{\lambda^2}
$$

$$
\frac{d^2\varphi}{d\lambda^2} = \frac{1}{\lambda} \left( \frac{d^2y}{d\lambda^2} \right) - \frac{2}{\lambda^2} \left( \frac{dy}{d\lambda} \right) + \frac{2y}{\lambda^3}
$$

Con estas transformaciones, la ecuación (12-22) se reduce a

$$
\frac{d^2y}{d\lambda^2} - \phi_1^2 y = 0
$$
 (12-25)   
 Copyrighted material

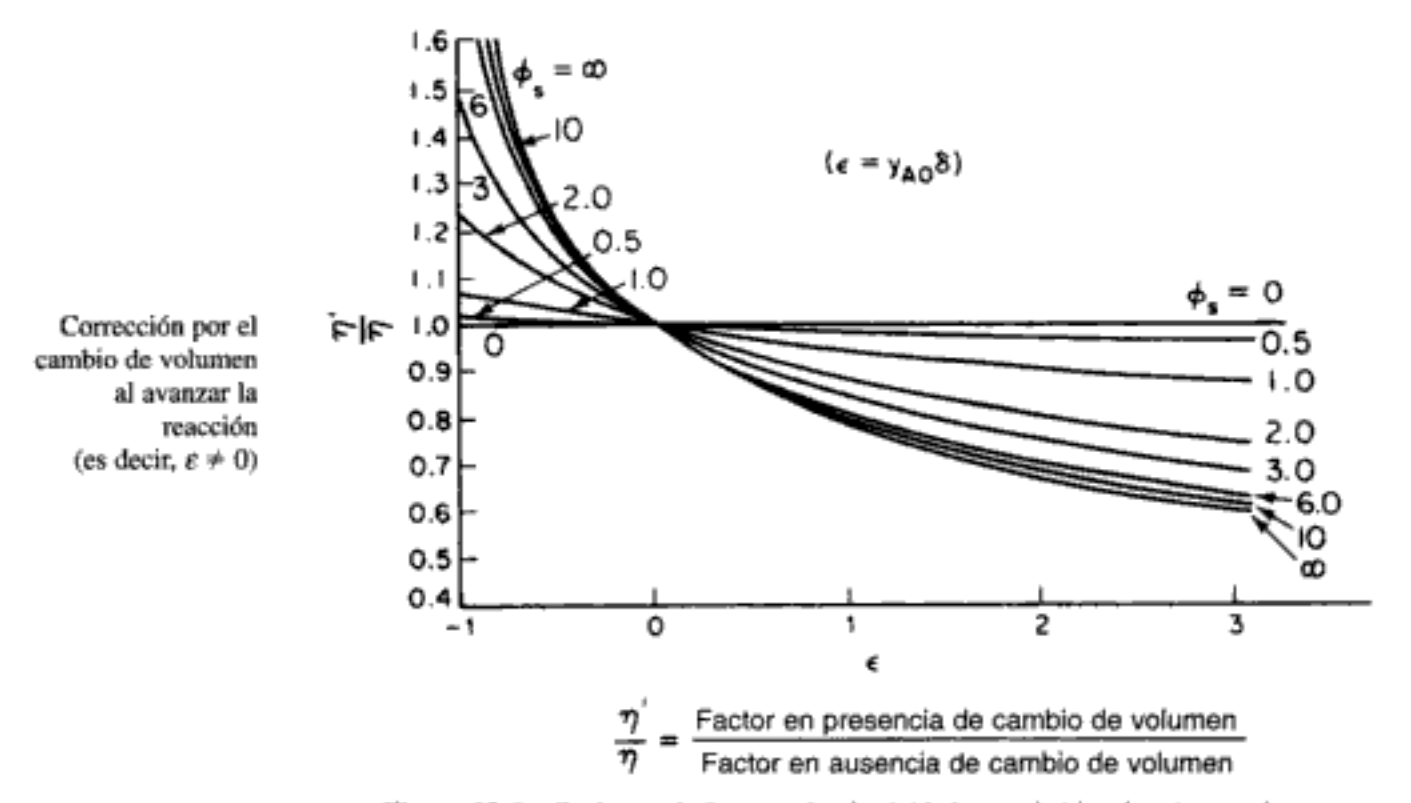

Figura 12-6 Cocientes de factores de efectividad para cinética de primer orden en gránulos de catalizador esféricos para diferentes valores del módulo de Thiele, p., para una esfera. [De V. W. Weekman y R. L. Goring, J. Catal., 4, 260 (1965).]

¿Cómo puede aumentarse la velocidad de reacción?

Por tanto, si queremos aumentar la velocidad de reacción global,  $-r'_{A}$ : (1) disminuimos el radio  $R$  (usamos gránulos más pequeños); (2) aumentamos la temperatura; (3) aumentamos la concentración; y (4) incrementamos el área superficial interna. Para reacciones de orden n tenemos, de la ecuación (12-20),

$$
\phi_n^2 = \frac{k_n R^2 S_a \rho_c C_{As}^{n-1}}{D_a} \tag{12-20}
$$

Con valores grandes del módulo de Thiele, el factor de efectividad es

$$
\eta = \left(\frac{2}{n+1}\right)^{1/2} \frac{3}{\Phi_n} = \left(\frac{2}{n+1}\right)^{1/2} \frac{3}{R} \sqrt{\frac{D_c}{k_n S_a \rho_c}} C_{As}^{(1-n)/2} \qquad (12-35)
$$

Por consiguiente, si el orden de reacción es mayor que 1, el factor de efectividad disminuye al aumentar la concentración en la superficie externa del gránulo.

La exposición anterior de los factores de efectividad sólo es válida en condiciones isotérmicas. Si una reacción es exotérmica y no isotérmica, el factor de efectividad puede ser mucho mayor que 1, como se muestra en la figura 12-7. Hay valores de η mayores que 1, porque la temperatura de la superficie externa del gránulo es menor que la temperatura dentro del gránulo, donde está ocurriendo la reacción exotérmica. Por tanto, la velocidad de reacción dentro del gránulo es mayor que en la superficie. Así pues, dado que el factor de efectividad es el cociente de la velocidad de reacción real entre la velocidad en las condiciones de la superficie, el Copyrighted material

Igualamos la velocidad de reacción verdadera [ecuación 12-39] con la velocidad de reacción medida (ecuación 12-37) para obtener

$$
-r'_{A} = \sqrt{\frac{2}{n+1}} \left( \frac{3}{R} \sqrt{\frac{D_e S_a}{\rho_c}} k_n^{1/2} C_{As}^{(n+1)/2} = k'_n C_{As}^{n'} \right) \tag{12-40}
$$

Puesto que el exponente global de la concentración,  $C_{As}$ , debe ser el mismo para ambas velocidades de reacción, analítica y medida, el orden de reacción aparente,  $n'$ , se relaciona con el verdadero orden de reacción  $n$  según

El orden de reacción verdadero y el aparente

$$
n' = \frac{1+n}{2} \tag{12-41}
$$

Además de un orden de reacción aparente, también hay una energía de activación aparente,  $E_{\text{ao}}$ . Este valor es la energía de activación que calcularíamos usando los datos experimentales, a partir de la pendiente de una gráfica de  $(-r_A)$  en función de 1/T a una concentración fija de A. Si sustituimos las velocidades de reacción específicas medida y verdadera en términos de la energía de activación,

$$
\underbrace{k'_n = A_{ap}e^{-E_{ap}/RT}}_{\text{medida}} \qquad \underbrace{k_n = A_{\mathcal{T}}e^{-E_{\mathcal{T}}/RT}}_{\text{verdadera}}
$$

en la ecuación (12-40) vemos que

$$
-r'_{A} = \frac{3}{R} \sqrt{\frac{2}{n+1} \frac{S_a D_e}{\rho_c}} A_T^{1/2} \left[ \exp\left(\frac{-E_T}{RT}\right) \right]^{1/2} C_{As}^{(n+1)/2} = A_{ap} \left[ \exp\left(\frac{-E_{Ap}}{RT}\right) \right] C_{As}^{n'}
$$

Si obtenemos el logaritmo natural de ambos miembros, nos queda

$$
\ln\left[\left(\frac{3}{R}\sqrt{\frac{2}{n+1}}\frac{S_a D_e}{\rho_c}\right)A_T^{1/2}C_{As}^{(n+1)/2}\right] - \frac{E_T}{2RT} = \ln\left(A_{ap}C_{As}^{n'}\right) - \frac{E_{ap}}{RT} \tag{12-42}
$$

donde  $E_T$  es la energía de activación verdadera.

Si comparamos los términos que dependen de la temperatura de los miembros derecho e izquierdo de la ecuación (12-42), vemos que la energía de activación verdadera es igual a dos veces la energía de activación aparente.

La verdadera energía de activación

$$
E_T = 2E_{\rm ap} \tag{12-43}
$$

Esta medición del orden de reacción y la energía de activación aparentes se efectúa principalmente cuando están presentes limitaciones por difusión interna, y se conoce como *cinética disfrazada* o *falsificada*. Si los datos de laboratorio se tomaron bajo un régimen disfrazado, y el reactor se opera bajo un régimen distinto, podría haber consecuencias graves. Por ejemplo, ¿qué pasaría si el tamaño de partícula se reduce de modo que las limitaciones por difusión interna se vuelven insignificantes? El aumento en la energía de activación  $E<sub>T</sub>$  haría que la reacción fuera mucho más sensible a la temperatura, y existe la posibilidad de que se den condiciones de reacción desbocada.

## 12.4 Factor de efectividad global

En las reacciones de primer orden podemos usar un factor de efectividad global que nos ayude a analizar la difusión, el flux y la reacción en lechos empacados. A continuación consideraremos una situación en la que la resistencia externa e interna a la transferencia de masa hacia el gránulo y dentro de él tienen el mismo orden de magnitud (figura 12-9). En el estado estacionario, el transporte de el o los reactivos desde el seno del fluido hasta la superficie externa del catalizador es igual a la velocidad de reacción neta del reactivo dentro del gránulo y en su superficie.

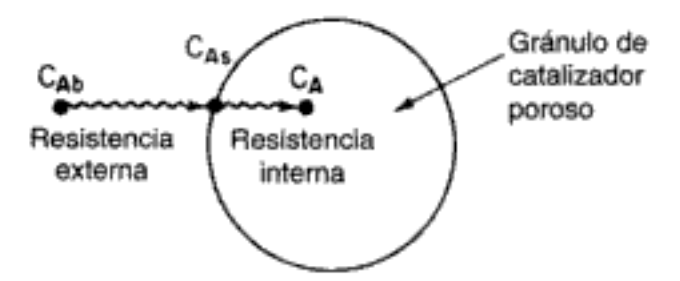

Figura 12-9 Pasos de transferencia de masa y de reacción.

La velocidad molar de transferencia de masa desde el seno del fluido hasta la superficie externa es igual a:

velocidad molar = (flux molar)  $\cdot$  (área superficial externa)

 $M_A = W_{A_r}$  (área superficial/volumen) (volumen del reactor)

$$
= W_{\mathbf{A}r} \cdot a_c \Delta V \tag{12-44}
$$

donde  $a_c$  es el área superficial externa por unidad de volumen de reactor (véase el capítulo 11) y  $\Delta V$  es el volumen.

Esta velocidad molar de transferencia de masa a la superficie,  $M_A$ , es igual a la velocidad de reacción neta (total) sobre y dentro del gránulo:

$$
M_A = -r_A'' \cdot (\text{área externa} + \text{área interna})
$$

Área externa  $=\frac{\text{área externa}}{\text{volume of } \text{del} \text{ reactor}} \times \text{volume of } \text{del} \text{ reactor}$  $= a_r \Delta V$ masa de volumen de

Área interna = 
$$
\frac{\text{área interna}}{\text{masa de}}
$$
 ×  $\frac{\text{catalizador}}{\text{volume of de}}$  ×  $\frac{\text{catalizador}}{\text{volume of de}}$  ×  $\frac{\text{volume of the center}}{\text{velocity of the center}}$  ×  $\frac{\text{volume of the center}}{\text{velocity of the center}}$  ×  $\frac{\text{volume of the center}}{\text{velocity of the center}}$  ×  $\frac{\text{volume of the center}}{\text{velocity of the center}}$  ×  $\frac{\text{volume of the center}}{\text{volume of the center}}$  ×  $\frac{\text{volume of the center}}{\text{volume of the center}}$  ×  $\frac{\text{volume of the center}}{\text{volume of the center}}$  ×  $\frac{\text{volume of the center}}{\text{volume of the center}}$  ×  $\frac{\text{volume of the center}}{\text{volume of the center}}$  ×  $\frac{\text{volume of the center}}{\text{volume of the center}}$  ×  $\frac{\text{volume of the center}}{\text{volume of the center}}$  ×  $\frac{\text{volume of the center}}{\text{volume of the center}}$  ×  $\frac{\text{volume of the center}}{\text{volume of the center}}$  ×  $\frac{\text{volume of the center}}{\text{volume of the center}}$  ×  $\frac{\text{volume of the center}}{\text{volume of the center}}$  ×  $\frac{\text{volume of the center}}{\text{volume of the center}}$  ×  $\frac{\text{volume of the center}}{\text{value of the center}}$ 

Si combinamos las ecuaciones  $(12-44)$  y  $(12-45)$  y cancelamos el volumen  $\Delta V$ , obtenemos

$$
W_A a_c = -r''_A \cdot (a_c + S_a \rho_b)
$$
 Copyrighted material

Aquí son importantes tanto la difusión interna como la externa

El área superficial interna de la mayor parte de los catalizadores es mucho mayor que la externa (es decir,  $S_a \rho_b \ge a_c$ ), y en ese caso tenemos

$$
W_{A}a_{c} = -r_{A}''S_{a}\rho_{b}
$$
 (12-46)

donde  $-r''_A$  es la velocidad de reacción global dentro del gránulo y sobre él, por unidad de área superficial. La relación para la velocidad de transporte de masa es

$$
M_A = W_{A\sigma} a_c \Delta V = k_c (C_{Ab} - C_{As}) a_c \Delta V \tag{12-47}
$$

Puesto que la resistencia a la difusión interna también es significativa, no toda la superficie interior del gránulo está accesible para la concentración que prevalece en la superficie exterior del tránulo,  $C_{As}$ . Ya vimos que el factor de efectividad es una medida de esta accesibilidad de la superficie [véase la ecuación 12-38]:

$$
(-r''_{\mathrm{A}} = -r''_{\mathrm{A}} \eta)
$$

Suponiendo que la reacción superficial es de primer orden respecto a A, podemos utilizar el factor de efectividad interna para escribir

$$
-r''_{\rm A} = \eta k_{\rm I} C_{\rm As} \tag{12-48}
$$

Ahora podemos usar las ecuaciones (12-45) a (12-48) para eliminar  $C_{A_2}$  de la ecuación (12-47), de modo que el transporte molar total de A desde el seno del fluido hasta la superficie externa del gránulo se pueda expresar únicamente en términos de la concentración volumétrica y otros parámetros del sistema (como el coeficiente de transferencia de masa,  $k_{c}$ , y la velocidad de reacción específica,  $k_1$ ).

La velocidad de reacción neta dada por la ecuación (12-46) es igual a la velocidad de transferencia de masa de A desde el seno del fluido hasta la superfície externa del gránulo [ecuación 12-47]. Necesitamos eliminar la concentración en la superficie de todas las ecuaciones en las que intervengan la velocidad de reacción o la velocidad de transferencia de masa, porque  $C_{A_5}$  no se puede medir empleando técnicas estándar. Para efectuar tal eliminación, primero sustituimos la ecuación (12-48) en la ecuación (12-46):

$$
W_{A r} a_c \Delta V = \eta k_1 S_a C_{A s} \rho_b \Delta V
$$

Al cancelar  $\Delta V$  nos queda

$$
k_c a_c (C_{Ab} - C_{As}) = \eta k_1 S_a p_b C_{As}
$$
 (12-49)

Si despejamos  $C_{As}$ , obtenemos

$$
C_{As} = \frac{k_c a_c C_{Ab}}{k_c a_c + \eta k_1 S_a \rho_b}
$$
(12-50)

gránulo como función de la concentración volumétrica del gas

La concentración en la superficie del

La sustitución de  $C_{Ax}$  en la ecuación (12-48), nos da

$$
-r_A'' = \frac{\eta k_1 k_c a_c C_{Ab}}{k_c a_c + \eta k_1 S_a \rho_b}
$$
 (12-51)

Copyrighted material

Al hablar de la accesibilidad de la superficie, definimos el factor de efectividad interno  $\eta$  respecto a la concentración en la superficie exterior del gránulo,  $C_{\text{A}z}$ :

$$
η = \frac{\text{velocidad global real}}{\text{velocidad que se observaría si toda la superficie estuviera}}
$$
 (12-28)  
expuesta a la concentración superficial externa C<sub>As</sub>

Ahora definimos un factor de efectividad global que se basa en la concentración volumétrica:

velocidad global real  
velocidad que se observaría si toda la superficie  
estuviera expuesta a la concentración volumétrica, 
$$
C_{Ab}
$$
 (12-52)

Si dividimos el numerador y el denominador de la ecuación (12-51) entre  $k_{a}a_{c}$ , obtenemos la velocidad de reacción neta (flux molar total de A hacia la superficie en términos de la concentración volumétrica del fluido), que es una cantidad medible.

$$
-r''_{A} = \frac{\eta}{1 + \eta k_{1} S_{a} \rho_{b} / k_{c} a_{c}} k C_{Ab}
$$
 (12-53)

Por consiguiente, la velocidad de reacción global en términos de la concentración volumétrica  $C_{Ab}$  es

$$
-r_{\rm A}^{\prime\prime} = \Omega \left( -r_{\rm Ab}^{\prime\prime} \right) = \Omega k_1 C_{\rm Ab} \tag{12-54}
$$

donde

Factor de efectividad global para una reacción de primer orden

$$
\Omega = \frac{\eta}{1 + \eta k_1 S_a \rho_b / k_c a_c}
$$
 (12-55)

Las velocidades de reacción basadas en las concentraciones en la superficie y volumétrica se relacionan mediante

$$
-r''_{\rm A} = \Omega \, (-r''_{\rm Ab}) = \eta \, (-r''_{\rm As}) \tag{12-56}
$$

donde

$$
-r''_{As} = k_1 C_{As}
$$

$$
-r''_{Ab} = k_1 C_{Ab}
$$

La velocidad de reacción real está relacionada con la velocidad de reacción que se evalúa a las concentraciones volumétricas. La velocidad real se puede expresar en términos de la velocidad por unidad de volumen,  $-r_A$ , la velocidad por unidad de masa,  $-r_A$ , y la velocidad por unidad de área superficial,  $-r_A^{\prime\prime}$ , que están relacionadas por la ecuación

$$
-r_{A} = -r'_{A}\rho_{b} = -r''_{A}S_{a}\rho_{b}
$$
 Copyrighted material

Dos factores de efectividad distintos
Solución

Se desea reducir la concentración de NO de 2.0% a 0.004%. Si hacemos caso omiso de cualquier cambio de volumen a estas concentraciones tan bajas, tenemos

$$
X = \frac{C_{A\dot{b}0} - C_{A\dot{b}}}{C_{A\dot{b}0}} = \frac{2 - 0.004}{2} = 0.998
$$

donde A representa al NO.

La variación de NO a lo largo del reactor es

$$
\frac{dC_{Ab}}{dz} = -\frac{\Omega k S_a \rho_b C_{Ab}}{U} \tag{12-69}
$$

Si multiplicamos el numerador y el denominador del miembro derecho de la ecuación  $(12-69)$  por el área de sección transversal Ac, y tenemos en cuenta que el peso de los sólidos hasta el punto z del lecho es

$$
W = \rho_k A_c z
$$

la variación de la concentración de NO en términos de los sólidos es

$$
\frac{dC_{Ab}}{dW} = -\frac{\Omega k S_a C_{Ab}}{v} \tag{E12-3.1}
$$

Puesto que el NO está presente en concentraciones difuidas, supondremos  $\varepsilon \ll 1$  y haremos  $v = v_0$ . Integramos la ecuación (E12-3.1) utilizando la condición de frontera de que cuando  $W = 0$ ,  $C_{Ab} = C_{Ab0}$ :

$$
X = 1 - \frac{C_{Ab}}{C_{Ab0}} = 1 - \exp\left(-\frac{\Omega k S_a W}{v_0}\right)
$$
 (E12-3.2)

donde

$$
\Omega = \frac{\eta}{1 + \eta k S_a \rho_c / k_c a_c} \tag{12-55}
$$

Reacomodando, tenemos

$$
W = \frac{v_0}{\Omega k S_u} \ln \frac{1}{1 - X}
$$
 (E12-3.3)

1. Calculando el factor de efectividad interno para gránulos esféricos en los que está ocurriendo una reacción de primer orden, obtenemos

$$
\eta = \frac{3}{\phi_1^2} \left( \phi_1 \coth \phi_1 - 1 \right) \tag{12-32}
$$

Como primera aproximación, haremos caso omiso de cualesquier cambios que ocurran en el gránulo como resultado de las reacciones entre el NO y el carbón poroso. El módulo de Thiele para este sistema es:<sup>7</sup>

 $\frac{7}{7}$  L. K. Chan, A. F. Sarofim y J. M. Beer, Combust. Flame, 52, 37 (1983). Copyrighted material

$$
\Phi_1 = R \sqrt{\frac{k_1 p_c S_a}{D_e}} \tag{E12-3.4}
$$

donde

 $R =$  radio del gránulo =  $3 \times 10^{-3}$  m  $D_e$  = difusividad efectiva = 1.89 × 10<sup>-8</sup> m<sup>2</sup>/s  $\rho_c = 2.8$  g/cm<sup>3</sup> = 2.8 × 10<sup>6</sup> g/m<sup>3</sup>  $k$  = velocidad de reacción específica = 4.42 × 10<sup>-10</sup> m<sup>3</sup>/m<sup>2</sup>·s

$$
\phi_1 = 0.003 \text{ m} \sqrt{\frac{(4.42 \times 10^{-10} \text{ m/s})(530 \text{ m}^2/\text{g})(2.8 \times 10^6 \text{ g/m}^3)}{1.82 \times 10^{-8} \text{ m}^2/\text{s}}}
$$

$$
\Phi_1 = 18
$$

Dado que  $\phi_1$  es grande,

$$
\eta = \frac{3}{18} = 0.167
$$

2. Para calcular el coeficiente de transferencia de masa externo usamos la relación de Thoenes-Kramers.

$$
Sh' = (Re')^{1/2} Sc^{1/3}
$$
 (11-65)

Para un tubo con diámetro interior de 2 pulgadas,  $A_c = 2.03 \times 10^{-3}$  m<sup>2</sup>. La velocidad superficial es

$$
U = \frac{v_0}{A_c} = \frac{10^{-6} \text{ m}^3/\text{s}}{2.03 \times 10^{-3} \text{ m}^2} = 4.93 \times 10^{-4} \text{ m/s}
$$

$$
\text{Re}' = \frac{Ud_p}{(1-\phi)\nu} = \frac{(4.93 \times 10^{-4} \text{ m/s})(6 \times 10^{-3} \text{ m})}{(1-0.5)(1.53 \times 10^{-8} \text{ m}^2/\text{s})} = 386.7
$$

Nota de nomenclatura:  $\phi$  con subíndice 1,  $\phi_1$  = módulo de Thiele  $\phi$  sin subíndice,  $\phi$  = porosidad

$$
Sc = \frac{v}{D_{AB}} = \frac{1.53 \times 10^{-8} \text{ m}^2/\text{s}}{2.0 \times 10^{-8} \text{ m}^2/\text{s}} = 0.765
$$
  
\n
$$
Sh' = (386.7)^{1/2} (0.765)^{1/3} = (19.7)(0.915) = 18.0
$$
  
\n
$$
k_c = \frac{1 - \phi}{\phi} \left(\frac{D_{AB}}{d_p}\right) Sh' = \frac{0.5}{0.5} \left(\frac{2.0 \times 10^{-8} \text{ m}^2/\text{s}}{6.0 \times 10^{-3} \text{ m}}\right) (18.0)
$$
  
\n
$$
k_c = 6 \times 10^{-5} \text{ m/s}
$$

3. Calculando el área externa por masa de sólidos, obtenemos

$$
a_c = \frac{6(1 - \phi)}{d_p} = \frac{6(1 - 0.5)}{6 \times 10^{-3} \text{ m}}
$$

$$
= 500 \text{ m}^2/\text{m}^3
$$

4. Evaluación del factor de efectividad global. Sustituyendo en la ecuación (12-55), tenemos:

Calcule Re' Sc Luego  $Sh'$ Luego  $k_{c}$ 

$$
\Omega = \frac{\eta}{1 + \eta k_1 S_a \rho_b / k_c a_c}
$$
\n
$$
\Omega = \frac{0.167}{1 + \frac{(0.167)(4.4 \times 10^{-10} \text{ m}^3/\text{m}^2 \cdot \text{s})(530 \text{ m}^2/\text{g})(1.4 \times 10^6 \text{ g/m}^3)}{(6 \times 10^{-5} \text{ m/s})(500 \text{ m}^2/\text{m}^3)}}
$$
\n
$$
= \frac{0.167}{1 + 1.83} = 0.059
$$

En este ejemplo vemos que las resistencias a la transferencia de masa, tanto externa como interna, son significativas.

5. Cálculo del peso de sólido necesario para lograr una conversión de 99.8%. Sustituyendo en la ecuación (E12-3.3), obtenemos

$$
W = \frac{1 \times 10^{-6} \text{ m}^3/\text{s}}{(0.059)(4.42 \times 10^{-10} \text{ m}^3/\text{m}^2 \cdot \text{s})(530 \text{ m}^2/\text{g})} \ln \frac{1}{1 - 0.998}
$$
  
= 450 g

6. La longitud del reactor es

$$
L = \frac{W}{A_c \rho_b} = \frac{450 \text{ g}}{(2.03 \times 10^{-3} \text{ m}^2)(1.4 \times 10^6 \text{ g/cm}^3)}
$$
  
= 0.16 m

# 12.7 Determinación de situaciones limitantes a partir de datos de reacción

En el caso de reacciones limitadas por la transferencia de masa externa en lechos empacados, la velocidad de reacción en un punto del lecho es

$$
-r'_{\mathbf{A}} = k_c a_c C_{\mathbf{A}} \tag{12-72}
$$

La correlación para el coeficiente de transferencia de masa, ecuación (11-66), muestra que  $k_e$  es directamente proporcional a la raíz cuadrada de la velocidad e inversamente proporcional a la raíz cuadrada del diámetro de la partícula:

$$
k_c \propto \frac{U^{1/2}}{d_n^{1/2}}\tag{12-73}
$$

Recordamos de la ecuación (12-55) que la variación del área superficial externa con el tamaño de partícula del catalizador es

$$
a_c \propto \frac{1}{d_p}
$$

Por consiguiente, en el caso de reacciones limitadas por transferencia de masa, la velocidad es inversamente proporcional al diámetro de la partícula elevado a la potencia tres medios:

$$
-r'_{\rm A} \propto \frac{1}{d_p^{3/2}}\tag{12-74}
$$

Copyrighted material

Variación de la velocidad de reacción con las variables del sistema

El hidrógeno se absorbe en linoleato de metilo líquido, se difunde hacia la superficie externa del gránulo de catalizador y luego se difunde hacia su interior, donde reacciona con linoleato de metilo, L, para formar oleato de metilo, O. Luego el oleato de metilo se difunde hacia afuera del gránulo, para llegar al seno del líquido.

Velocidad de absorción del gas La velocidad de absorción de  $H<sub>2</sub>$  por unidad de volumen de aceite de linoleato es

$$
R_{A} = k_{b} a_{b} (C_{i} - C_{b})
$$
 (12-76)

donde  $k_b$  = coeficiente de transferencia de masa para la absorción del gas<sup>8</sup> dm/s

- $a<sub>b</sub> =$  área superficial de las burbujas, dm<sup>2</sup>/(dm<sup>3</sup> de solución)
- $C_i$  = concentración de H<sub>2</sub> en el aceite en la interfase aceite-burbuja de  $H_2$ , mol/dm<sup>3</sup>

 $C_b$  = concentración volumétrica de H<sub>2</sub> en la solución, mol/dm<sup>3</sup>

$$
R_A = \frac{dm}{s} \left( \frac{dm^2}{dm^3} \right) \frac{mol}{de solution} = \frac{mol}{(dm^3 de solution) \cdot s}
$$

La ecuación (12-76) da la velocidad de transporte del  $H<sub>2</sub>$  desde la interfase gas-líquido hasta el seno del líquido.

**Transporte al gránulo de catalizador** La velocidad de transferencia de masa del H<sub>2</sub> desde el seno de la solución hasta la superficie externa de las partículas de catalizador es

$$
R_{A} = k_{c} a_{p} m (C_{b} - C_{s})
$$
 (12-77)

donde  $k_c$  = coeficiente de transferencia de masa de las partículas, dm/s

 $a_p$  = área superficial externa de las partículas, dm<sup>2</sup>/g de catalizador

 $m =$  concentración másica de catalizador (g de catalizador/dm<sup>3</sup> de solución); el parámetro m también se conoce como carga de catalizador

 $C<sub>s</sub>$  = concentración de H<sub>2</sub> en la superficie externa del gránulo de catalizador, mol/dm<sup>3</sup>

$$
R_A[{}^{=\underline{1}}\left(\frac{dm}{s}\right)\frac{dm^2}{g}\left(\frac{g}{dm^3 \text{ de solución}}\right)\frac{mol}{dm^3}
$$

$$
= \frac{mol}{(dm^3 \text{ de solución}) \cdot s}
$$

**Difusión y reacción en el gránulo de catalizador** En la sección 12.2 mostramos que el factor de efectividad interno es el cociente de la velocidad de reacción real,  $-r'_{A}$ , entre la velocidad  $r'_{A}$ , que habría si todo el interior del gránulo estuviera expuesto a la concentración de reactivo que prevalece en la superficie externa,  $C_{A,r}$ Por consiguiente, la velocidad de reacción real por unidad de masa de catalizador se puede escribir así:

Carga de catalizador

<sup>&</sup>lt;sup>8</sup> Puede encontrar correlaciones para  $k_b a_b$  para una amplia variedad de situaciones en el artículo de reseña "Design parameter estimations for bubble column reactors", por Y. T. Shah et al., AIChE J., 28, 353 (1982).

Reacomodando, tenemos

Ecuación de velocidad para una reacción de primer orden en un reactor de suspensión

$$
\frac{C_i}{R_A} = \frac{1}{k_b a_b} + \frac{1}{m} \left( \frac{1}{k_c a_p} + \frac{1}{k \eta} \right)
$$
(12-82)

Cada uno de los términos del miembro derecho se puede ver como una resistencia para la velocidad de reacción global, tal que

$$
\frac{C_i}{R_A} = r_b + \frac{1}{m} (r_c + r_r)
$$
 (12-83)

o bien

$$
\frac{C_i}{R_A} = r_b + \frac{1}{m}r_{cr} \tag{12-84}
$$

donde

$$
r_b = \frac{1}{k_b a_b} = \text{resistencia a la absorción del gas, s}
$$
 (12-85)

$$
r_c = \frac{1}{k_c a_p}
$$
 = resistencia especifica al transporte a la superficie (12-86)  
del gránulo de catalizado, g cat. · s/dm<sup>3</sup>

$$
r_r = \frac{1}{\eta k} = \text{resistencia específica a la difusión y a la reacción} \tag{12-87}
$$
  
dentro de los gránulos de catalizador, g cat. s/dm<sup>3</sup>

 $r_{cr} = r_r + r_c$  = resistencia combinada específica a la difusión interna, (12-88) reacción y difusión externa, g cat.  $\cdot$  s/dm<sup>3</sup>

En el caso de reacciones que no son de primer orden,

$$
r_r = \frac{C_s}{\eta(-r'_{As})}
$$
 (12-89)

Vemos por la ecuación (12-84) que una gráfica de  $C_i/R_A$  en función del recíproco de la carga de catalizador (1/m) debe ser una línea recta. La pendiente será igual a la resistencia combinada específica  $r_{cr}$  y la ordenada al origen será igual a la resistencia a la absorción del gas,  $r<sub>b</sub>$ . Por tanto, si queremos determinar la magnitud de las resistencias variamos la concentración del catalizador (es decir, la carga de catalizador,  $m$ ) y medimos la velocidad de reacción global correspondiente (figura 12-13). El cociente de la resistencia a la absorción del gas entre la resistencia a la difusión hacia el gránulo y dentro de él con una carga de catalizador dada m es

resistencia a la absorción 
$$
=
$$
  $\frac{r_b}{r_{cr}(1/m)} = \frac{\text{ordenada} \times m}{\text{pendiente}}$   
Conyrighted material

Vemos que la difusión interna limita la reacción si una gráfica de  $r_{cr}$ contra  $d_n$  es lineal. En estas condiciones, la velocidad de reacción global se puede aumentar disminuyendo el tamaño de partícula. Sin embargo, la velocidad global no se verá afectada por las condiciones de mezclado en el seno del líquido, que alterarían el espesor de la capa límite de transferencia de masa adyacente a la superficie del gránulo.

c. Partículas de moderadas a grandes. La resistencia externa a la difusión estaba dada por la ecuación

$$
r_c = \frac{1}{k_c a_p} \tag{12-92}
$$

El área superficial externa por unidad de masa de catalizador es

$$
a_p = \frac{\text{área externa}}{\text{masa del gránulo}} = \frac{\pi d_p^2}{(\pi/6) d_p^3 \rho_c} = \frac{6}{d_p \rho_c} \tag{12-93}
$$

Ahora necesitamos conocer la variación del coeficiente de transferencia de masa con el tamaño de partícula.

Caso 1: No hay esfuerzo de corte entre las partículas y el fluido Si las partículas son lo bastante pequeñas, se moverán con el fluido y no habrá cizallamiento entre la partícula y el fluido. Esta situación es equivalente a la difusión hacia una partícula en un fluido estancado. En estas condiciones, el número de Sherwood es 2:

$$
Sh = \frac{k_c d_p}{D_{AB}} = 2 \tag{12-94}
$$

Entonces

$$
k_c = 2 \frac{D_{AB}}{d_p}
$$

y

$$
r_c = \frac{\rho_c d_p^2}{12D_{AB}} = \alpha_2 d_p^2
$$
 (12-95)

Por tanto, si la difusión externa está controlando y no hay cizallamiento entre la partícula y el fluido, la pendiente de la gráfica de ln  $r_{cr}$  contra ln  $d_p$  deberá ser 2. Puesto que la partícula se mueve junto con el fluido, aumentar la agitación no aumentará la velocidad de reacción global.

Caso 2: Cizallamiento entre las partículas y el fluido Si el movimiento del fluido aplica un esfuerzo de corte a las partículas, podemos hacer caso omiso del 2 en la correlación de Frössling entre el número de Sherwood y el número de Reynolds, y

$$
Sh = 2 + 0.6 \text{Re}^{1/2} \text{Sc}^{1/3} \tag{12-96}
$$

se convierte en

$$
Sh \propto Re^{1/2}
$$

Dado un conjunto de datos de velocidad de reacción, podemos efectuar el procedimiento siguiente para determinar cuál paso de la reacción es el limitante:

- 1. Construir una serie de gráficas de  $C_i/R$  en función de  $1/m$  para diferentes diámetros de gránulo.
- 2. Determinar la resistencia combinada a partir de las pendientes de estas gráficas para cada diámetro de partícula correspondiente.
- 3. Graficar  $r_{cr}$  en función de  $d_p$  en papel log-log. Determinar, a partir de la pendiente de esta gráfica, cuál paso está controlando. La pendiente deberá ser 0, 1, 1.5, 1.7 o 2.
- 4. Si la pendiente está entre cualquiera de esos valores, digamos 0.5, ello sugiere que más de una resistencia es limitante.

En la tabla 12-3 se muestran las variables que influyen en la operación de los reactores en cada una de las condiciones limitantes que acabamos de describir.

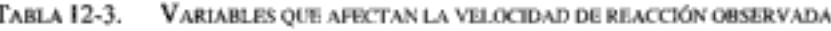

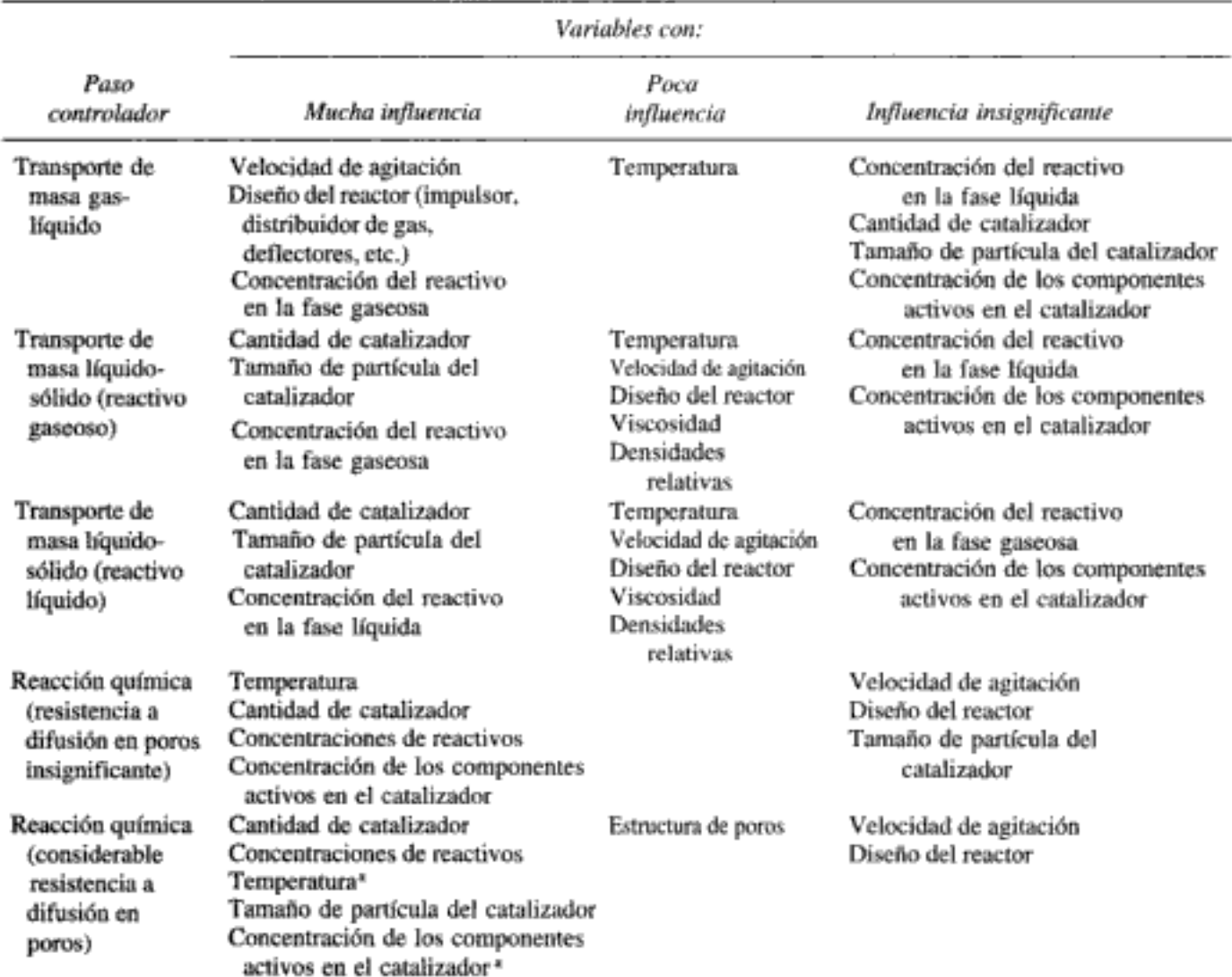

»Estas variables no ejercen una influencia tan fuerte como cuando la resistencia a la difusión en los poros es insignificante. Fuente: G. Roberts, en Catalysis in Organic Synthesis, P. N. Rylander y H. Greenfield, Eds., San Diego, California, Academic Press, 1976. Reproducción autorizada por Academic Press and Engelhard Industries, Edison, N.J.

Algoritmo para determinar el paso limtante de la reacción

Copyrighted material

## Ejemplo 12-5 Determinación de la resistencia controlante

La hidrogenación catalítica de linoleato de metilo<sup>10</sup> se efectuó en un reactor de suspensión a escala de laboratorio en el que se burbujeó hidrógeno gaseoso a través del líquido y el catalizador. Lamentablemente, el reactor de la planta piloto no estuvo a la altura de las expectativas creadas por el reactor de laboratorio. El diámetro de partícula de catalizador que se usa normalmente está entre 10 y 100 μm. En un esfuerzo por deducir la causa del problema, se efectuaron los experimentos que se describen en la tabla E12-5.1 en el reactor de suspensión de la planta piloto a 121<sup>o</sup>C.

| Ртеба | Presión<br>parcial<br>deH <sub>2</sub><br>(atm) | Solubilidad <sup>*</sup><br>de H,<br>(kmol/m <sup>3</sup> ) | Tamaño de<br>partícula del<br>catalizador<br>$(\mu m)$ | Carga de<br>catalizador<br>(kg/m <sup>3</sup> ) | Velocidad<br>de reacción<br>$del - r_{H_2}$<br>(kmol/m <sup>3</sup> ·min) |
|-------|-------------------------------------------------|-------------------------------------------------------------|--------------------------------------------------------|-------------------------------------------------|---------------------------------------------------------------------------|
|       |                                                 | 0.007                                                       | 40.0                                                   | 5.0                                             | 0.0625                                                                    |
| 2     | 6                                               | 0.014                                                       | 40.0                                                   | 0.2                                             | 0.0178                                                                    |
| 3     | 6                                               | 0.014                                                       | 80.0                                                   | 0.16                                            | 0.0073                                                                    |

TABLA E12-5.1. DATOS SIN PROCESAR

<sup>a</sup>Ley de Henry:  $H'P_{\text{H}_2} = C_{\text{H}_2}$  con  $H' = 0.00233$  mol H<sub>2</sub>/atm · dm<sup>3</sup>.

- (a) ¿Cuál parece ser el problema (es decir, la resistencia más importante) del reactor de la planta piloto, y qué medidas deberían tomarse para corregirlo? Apoye cualquier recomendación con cálculos.
- (b) Para el tamaño de partícula de 80 µm, determine las diversas resistencias porcentuales a la absorción, difusión, etc., si la carga del catalizador es de 0.40 kg/m<sup>3</sup>.

#### Solución

Para determinar cuál es la resistencia más importante necesitamos graficar  $C_i/(-r_{H_2})$  en función de 1/m. Primero, comparamos la pendiente y la ordenada al origen del experimento con partículas de 40.0 µm de diámetro para ver si la absorción del gas es la principal resistencia. De los datos de la tabla E12-5.1 obtenemos la tabla E12-5.2. Estos datos se grafican en la figura E12-5.1. Con cargas de catalizador menores que 2.0 kg/m<sup>3</sup> la difusión es la principal resistencia para la reacción global cuando se usan partículas de 80 µm.

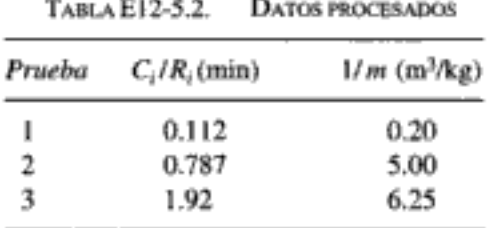

(a) A partir de la pendiente de la línea que corresponde al tamaño de partícula de 40 µm, calculamos la resistencia combinada por difusión externa e interna y reacción, que es:

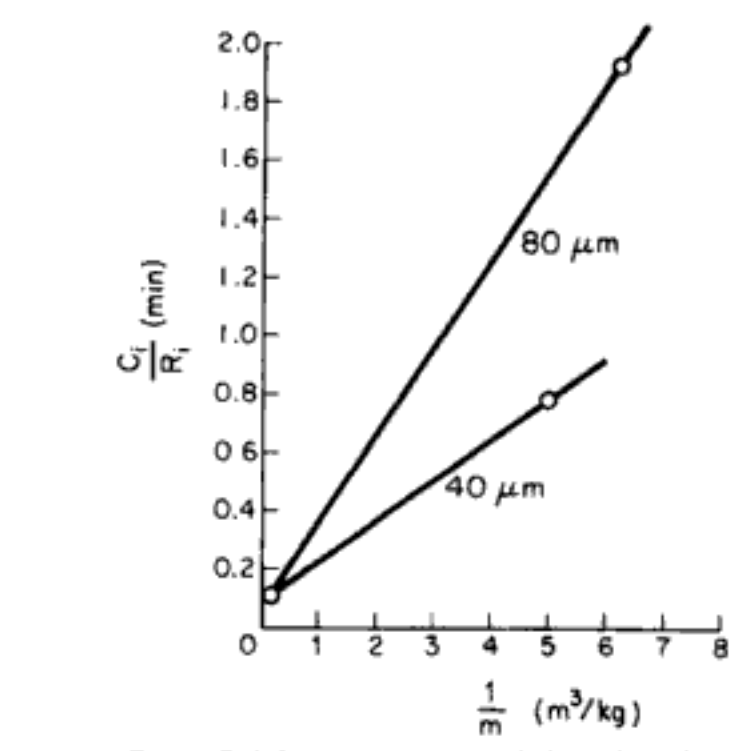

Figura E12-5.1 Determinación de las resistencias.

$$
r_{\text{crit}40.0\,\mu\text{m}} = \frac{0.787 - 0.112}{5.00 - 0.2} = 0.14 \,\frac{\text{min} \cdot \text{kg}}{\text{m}^3} \tag{E12-5.1}
$$

Para el tamaño de partícula de 80.0 µm, obtenemos

$$
r_{cr(80.0\,\mu\text{m})} = \frac{1.92 - 1.00}{6.25 - 3.00} = 0.28 \,\frac{\text{min} \cdot \text{kg}}{\text{m}^3} \tag{E12-5.2}
$$

La comparación de las ecuaciones (E12-5.2) y (E12-5.1), nos da

$$
\frac{r_{cr(80)}}{r_{cr(40)}} = \frac{0.28}{0.14} = 2.0
$$

Vemos que cuando se duplica el tamaño de partícula la resistencia también se duplica.

 $r_{cv} \propto d_p$ 

Puesto que la resistencia combinada es proporcional al diámetro de partícula elevado a la primera potencia, la difusión interna es la resistencia controlante de entre las tres. Si queremos reducir esta resistencia, deberemos usar partículas de catalizador más pequeñas.

(b) Para el tamaño de partícula de 80.0 µm y una carga de catalizador de 0.4 kg/m<sup>3</sup> la resistencia global con  $1/m = 2.5$  es de 0.84 min (figura E12-5.2).

resistencia porcentual a la absorción de gas  $=$   $\frac{0.08}{0.84} \times 100 = 9.5\%$ 

resistencia porcentual a la difusión interna = 
$$
\frac{0.84 - 0.08}{0.84} \times 100 = 90.5\%
$$

Copyrighted material

Si suponemos una reacción de primer orden respecto al gas disuelto A y al líquido B, podemos combinar los cinco pasos como se muestra en el CD-ROM para llegar a

Ecuación de velocidad global para A

$$
-r'_{A} = \frac{1/H}{\frac{(1-\phi)\rho_c}{Hk_g a_i} + \frac{(1-\phi)\rho_c}{k_i a_i} + \frac{1}{k_c a_p} + \frac{1}{\eta k C_{\text{B}s}}} C_A(g) \frac{\text{mol}}{g \text{ cat.} \cdot s} \qquad (12\text{-}101)
$$

es decir.

$$
-r'_{A} = k_{\nu g} C_{A}(g) \tag{12-102}
$$

donde  $k_{i\phi}$  es el coeficiente de transferencia global del gas al interior del gránulo (m<sup>3</sup> de gas/g cat.  $\cdot$  s). H es la constante de la ley de Henry,  $k_e$  y  $k_l$  son los coeficientes de transferencia de masa de la fase gaseosa y la fase líquida, y  $a_i$  es el área de interfacial entre el gas y el líquido por volumen del lecho; los demás términos tienen las definiciones que ya dimos.

Un balance de moles de la especie A da

$$
\frac{dF_A}{dW} = r'_A = -k_{\nu g} C_A(g)
$$
 (12-103)

Ahora consideraremos el transporte y la reacción del **reactivo B** en fase líquida.

- 6. Transporte de B del seno del líquido a la interfase con el catalizador sólido.
- 7. Difusión y reacción de B dentro del gránulo de catalizador.

Ecuación de velocidad global para B

$$
-r'_{\rm B} = \frac{1}{\frac{1}{k_c a_p} + \frac{1}{\eta k C_{\rm As}} C_{\rm B}} \qquad \frac{\text{mol}}{\text{g cat} \cdot \text{s}}
$$
 (12-104)

$$
-r_{\rm B} = k_{vl} C_{\rm B} \tag{12-105}
$$

$$
\frac{dF_{\rm B}}{dW} = v_l \frac{dC_{\rm B}}{dW} = -r'_{\rm B} = -k_{vl} C_{\rm B}
$$
 (12-106)

Cabe señalar que las concentraciones de A y B en la superficie,  $C_{A_x}$  y  $C_{B_y}$ , aparecen en el denominador de los coeficientes de transporte globales  $k_{x0}$  y  $k_{x1}$ . Por tanto, es precíso resolver simultáneamente las ecuaciones (12-101), (12-102) y (12-103). En algunos casos se cuenta con soluciones analíticas, pero si la ley de velocidad es compleja hay que recurrir a soluciones numéricas.<sup>12</sup> Sin embargo, consideraremos algunas situaciones limitantes en el CD-ROM, junto con un problema de ejemplo.

Balance de moles de A

Balance de moles de B

<sup>&</sup>lt;sup>12</sup> Puede hallar varios problemas de ejemplo resueltos para reactores de tres fases en un artículo de P. A. Ramachandran y R. Chaudhari, Chem. Eng., 87(24), 74 (1980). Jopyrighted material

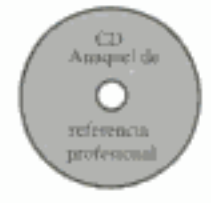

# 12.9 Reactores de lecho fluidizado

El reactor de lecho fluidizado (FBR) puede procesar grandes volúmenes de fluido. Por ejemplo, en la pirólisis catalítica de naftas de petróleo para formar mezclas de gasolinas, las ventajas del reactor de lecho fluidizado sacaron del mercado a sus competidores. A continuación se bosqueja el material sobre FBR que se encuentra en el CD-ROM.

Ocurre fluidización cuando pequeñas partículas sólidas se suspenden en una corriente de fluido que fluye hacia arriba, como se muestra en la figura 12-18.

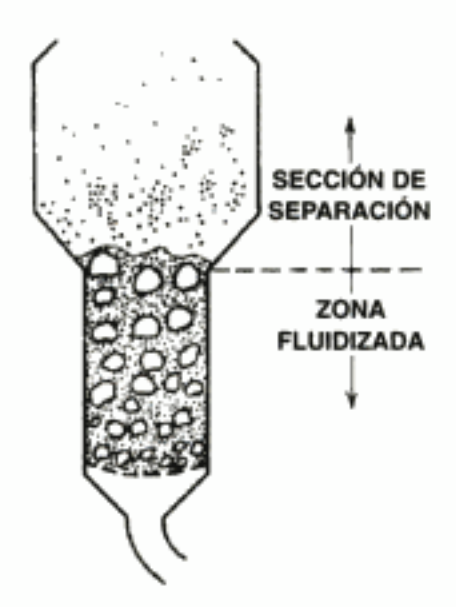

Figura 12-18 De Kunii y Levenspiel, Fluidization Engineering, copyright © 1969, Robert E. Krieger Pub. Co. Reproducción autorizada por la casa editorial.

La velocidad del fluido es suficiente para suspender las partículas, pero no para sacarlas del recipiente. Las partículas sólidas se revuelven en el lecho rápidamente, dando pie a un excelente mezclado. El material que se "fluidiza" es casi siempre un sólido. El "medio fluidizante" es un líquido o un gas, y las características y comportamiento de un lecho fluidizado dependen en buena parte de él. Casi todas las aplicaciones comerciales importantes de la tecnología de lechos fluidizados son sistemas gas-sólido, así que ésos serán los que trataremos en este capítulo.

Como se muestra en la figura 12-18, el recipiente suele ser cilíndrico, aunque esto no es forzoso. En la base del lecho hay una "placa distribuidora" -- porosa, perforada o tal vez con burbujeadores— que actúa como soporte del lecho y distribuye el gas de forma uniforme por toda la sección transversal del recipiente. Arriba del lecho hay un espacio, llamado sección de separación, que permite a los sólidos atrapados en la corriente de gas caer otra vez al lecho.

El material que sigue se basa en el que muchos consideran el mejor modelo de reactor de lecho fluidizado desarrollado hasta la fecha: el modelo de lecho burbujeante de Kunii y Levenspiel.<sup>13</sup>

<sup>&</sup>lt;sup>13</sup> Kunii, D. y O. Levenspiel, *Fluidization Engineering*, 2a. Ed. (Boston: Butterworth, 1991).

$$
d_{bm} = 0.652 [A_c (u_o - u_{fm})]^{0.4}
$$
  
cm cm cm<sup>2</sup> cm/s (12-110)

## Transporte de masa

Para calcular los *coeficientes de transferencia de masa* primero debemos calcular

1) La porosidad cuando la fluidización es mínima,  $\varepsilon_{lm}$ 

2) La velocidad de fluidización mínima,  $u_{fm}$ 

3) La velocidad de ascenso de las burbujas,  $u<sub>b</sub>$ 

$$
u_b = u_o - u_{fm} + (0.71)(gd_b)^{1/2}
$$
 (12-111)

- 4) El tamaño de burbuja,  $d<sub>b</sub>$
- 5) Los coeficientes de transporte  $K_{bc}$  y  $K_{ce}$

$$
K_{bc} = 4.5 \left( \frac{u_{fm}}{d_b} \right) + 5.85 \left( \frac{D^{1/2} g^{1/4}}{d_b^{5/4}} \right) , \qquad (12-112)
$$

$$
K_{ce} = 6.78 \left( \frac{\varepsilon_{\hat{p}n} D u_b}{d_b^3} \right)^{1/2}
$$
 (12-113)

donde  $A_c$  = área de sección transversal,  $D_{AB}$  = difusividad,  $d_p$  = diámetro de las partículas de catalizador,  $g =$  constante gravitacional,  $\mu =$  viscosidad,  $\rho_c =$  densidad de las partículas de catalizador,  $\rho_g$  = densidad del gas,  $\eta = g(\rho_c - \rho_g)$ .

## Velocidades de reacción

Para determinar los parámetros de velocidad de reacción en el lecho necesitamos calcular primero

1) La fracción del lecho ocupada por burbujas,  $\delta$  es:

$$
\delta = \frac{u_o - u_{fm}}{u_b - u_{fm}(1 + \alpha)}
$$
 (12-114)

- 2) La fracción del lecho que consiste en estelas:  $\alpha\delta$ .  $\alpha$  es función del tamaño de las partículas.
- 3) El volumen de catalizador en las burbujas,  $\gamma_b$ , nubes,  $\gamma_n$ , y emulsión,  $\gamma_e$ .

$$
\gamma_n = (1 - \varepsilon_{fm}) \left[ \frac{3(u_{fm}/\varepsilon_{fm})}{u_b - (u_{fm}/\varepsilon_{fm})} + \alpha \right]
$$
 (12-115)

Copyrighted material

Transporte y reacción: Calcular ß. γ, Yn  $\tilde{\vec{K}}_h$  $= 0.01$ 

$$
\gamma_e = (1 - \varepsilon_{fm}) \left( \frac{1 - \delta}{\delta} \right) - \gamma_c \qquad (12-116)
$$

 $y \gamma_k = 0.01$  a 0.001.

Una vez determinados todos estos parámetros, podremos calcular el peso de catalizador necesario para lograr una conversión dada empleando la ecuación

$$
W = \frac{\rho_c A_c u_b (1 - \varepsilon_{fm}) (1 - \delta)}{k_{cat} K_R} \ln \frac{1}{1 - X}
$$
 (12-117)

donde

$$
K_R = \gamma_b + \frac{1}{\frac{k_{cat}}{K_{bc}} + \frac{1}{\gamma_n + \frac{1}{\frac{1}{\gamma_e} + \frac{k_{cat}}{K_{ce}}}}}
$$
(12-118)

y  $k_{\text{cat}}$  es la velocidad de reacción específica determinada a partir de experimentos de laboratorio (p. ej., reactor diferencial).

En el CD-ROM se presenta la deducción de estas ecuaciones junto con dos problemas de ejemplo.

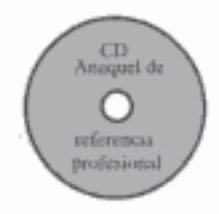

# 12.11 Reactores para depositación química de vapores

Como vimos en la sección 10.6, la depositación química de vapores (CVD) es un proceso muy importante en la industria microelectrónica. La fabricación de dispositivos microelectrónicos podría incluir entre 30 y 200 pasos individuales para producir chips que contienen hasta  $10<sup>6</sup>$  transistores por chip. En la figura 10-32 se muestra un diagrama abreviado de los pasos que intervienen en la producción de un chip de computadora típico (MOSFET).

Uno de los pasos clave del proceso de producción de chips es la depositación de diferentes semiconductores y metales en la superficie del chip. Este paso se puede efectuar por CVD. Ya vimos los mecanismos de la CVD en el capítulo 10; por tanto, en esta sección nos concentraremos en los reactores de CVD. Se han usado varios tipos de reactores de CVD, como los de barril, los de lancha y los reactores horizontales y verticales. Jensen ofrece una descripción de estos reactores y da sus ecuaciones de modelado.<sup>14</sup>

Uno de los reactores de CVD más comunes es el reactor horizontal de CVD a baja presión (LPCVD). Este reactor opera a presiones de unos 100 Pa. La principal ventaja del LPCVD es que puede procesar un gran número de obleas sin que ello perjudique la uniformidad de las películas. Debido a los incrementos sustancia-

<sup>&</sup>lt;sup>14</sup> K. F. Jensen, *Chem. Eng. Sci.*, 42, 923 (1987).

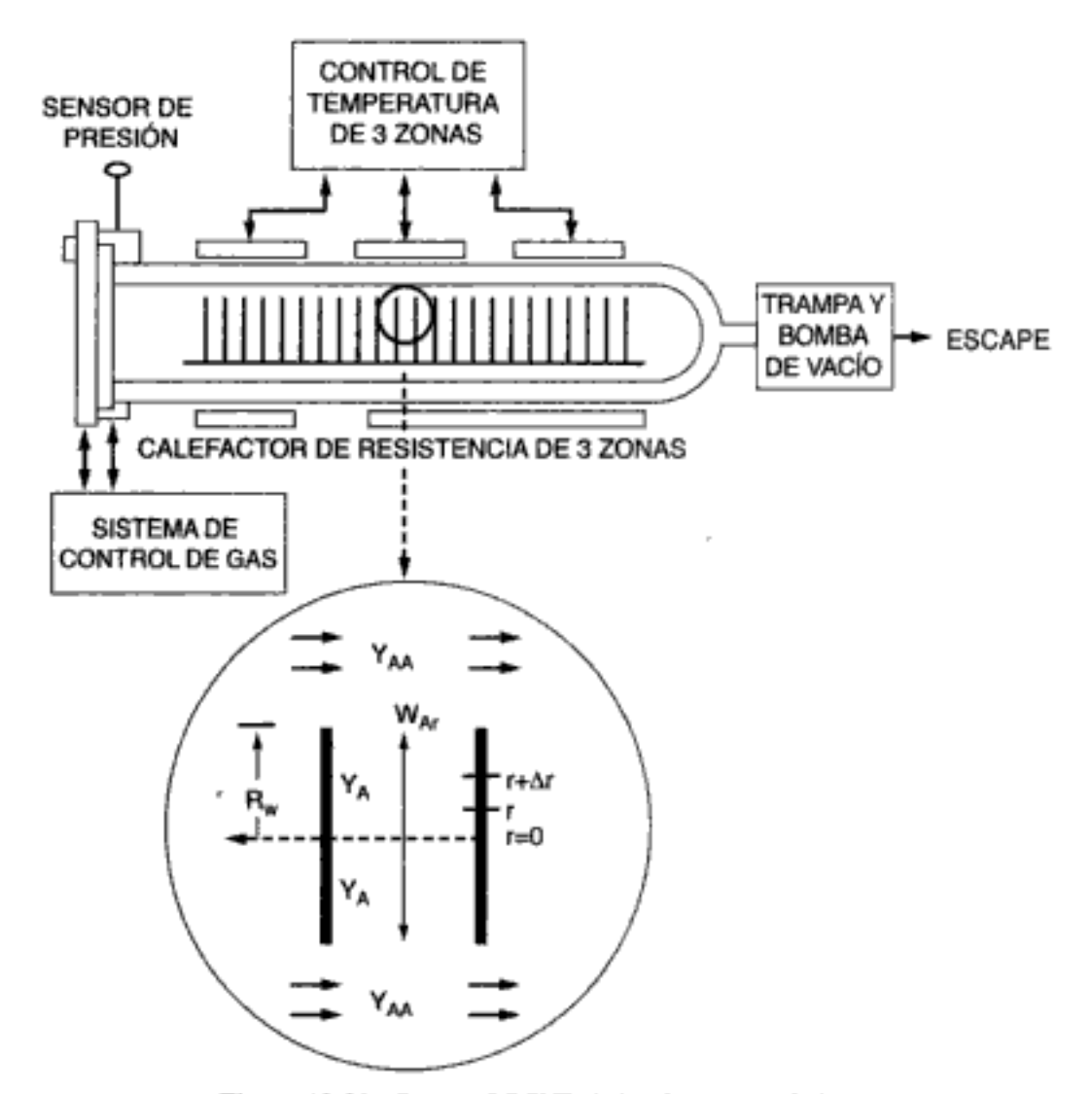

Figura 12-21 Reactor LPCVD de lancha con periféricos.

Como se muestra en el CD-ROM, podemos resolver las ecuaciones combinadas de balance de moles y ley de velocidad para obtener el perfil de concentración entre las obleas:

$$
\frac{y_A}{y_{AA}} = \frac{I_o(\phi_1 \lambda)}{I_o(\phi_1)}
$$
 (CDE12-7.9)

donde  $I_o$  es la función de Bessel modificada,  $\lambda = r/R_w y \phi_1 =$  módulo de Thiele =  $(2kR_{\rm w}^2/D_{\rm AB} \ell)^{1/2}$ .

Ahora podemos calcular el factor de efectividad:

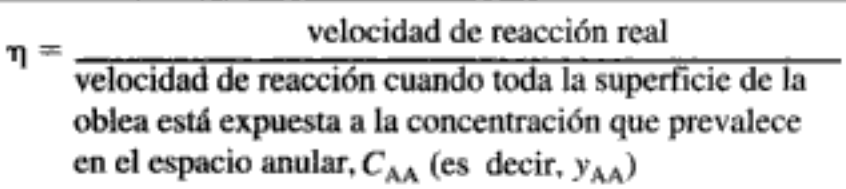

$$
\eta = \frac{-W_{Ar}|_{r=R_w}(2\pi R_w \ell)}{2\pi R_w^2(-r_{AA}^{\prime})}
$$
 (CDE12-7.10)  
Copyrighted material

# 8. Reactores de lecho fluidizado

$$
W = \frac{\rho_c A_c u_b (1 - \varepsilon_{fm}) (1 - \delta)}{k_{cat} K_R} \ln \frac{1}{1 - X}
$$
 (12-117)

$$
K_R = \gamma_b + \frac{1}{\frac{k_{cat}}{K_{bc}} + \frac{1}{\gamma_n + \frac{1}{\frac{1}{\gamma_e} + \frac{k_{cat}}{K_{ce}}}}}
$$
 (12-118)

9. El espesor del depósito sobre obleas en un reactor de lancha a una distancia z reactor abajo y en un radio r de la oblea es

$$
T = \frac{kC_{A0}I_o(\phi_1 \cdot r/R_w)}{\rho I_o(\phi_1)} \left\{ \exp[-\text{Da}(z/L)] \right\} t \qquad (S12-8)
$$

# PREGUNTAS Y PROBLEMAS

El subíndice del número de problema indica el nivel de dificultad: A, menos difícil; D, más difícil.

#### $= 1$  $C = \bullet$  $D = 44$

En cada una de las preguntas y problemas que siguen, en lugar de limitarse a encerrar en un cuadro su respuesta, escriba una oración o dos que describan cómo resolvió el problema, los supuestos que hizo, qué tan razonable es la respuesta, qué aprendió y cualquier otra cosa que desee incluir. Tal vez quiera consultar W. Strunk y E. B. White, The Elements of Style (Nueva York: Macmillan, 1979) y Joseph M. Williams, Style: Ten Lessons in Clarity & Grace (Glenview, Ill.: Scott, Foresman, 1989) para mejorar la calidad de sus oraciones.

P12-1<sub>C</sub> Invente un problema original utilizando los conceptos presentados en la sección (su profesor especificará la sección). Se dará crédito extra si se obtienen y usan datos reales de la literatura. (Véanse las pautas en el problema P4-1.)

$$
P12-2_B \quad \text{L}.\newline
$$
 *Qué sucedería si* ...

- $(a)$ el área superficial interna disminuyera con el tiempo debido a sinterización? ¿Cómo cambiaría el factor de efectividad y la velocidad de reacción con el tiempo si  $k_d = 0.01$  h<sup>-1</sup> y η = 0.01 en t = 0? Explique.
- alguien usara la cinética falsa (es decir, E errónea,  $n$  erróneo)? ¿El peso de (b) catalizador diseñado sería excesivo o insuficiente? ¿Qué otros efectos positivos o negativos se presentan?
- se aumentara la velocidad del gas en el ejemplo 12-3? ¿Cómo cambiaría la  $\left( \mathbf{c} \right)$ longitud de reactor calculada? Explique qué otros efectos (p. ej., temperatura) harían que aumentara y qué efectos harían que disminuyera.
- (d) le pidieran comparar las condiciones (p. ej., carga de catalizador, conversiones) y tamaños de los reactores de los ejemplos 12-4 y 12-6? ¿Qué diferen-

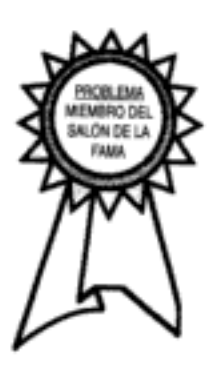

cias encontraría? ¿Hay discrepancias fundamentales entre los dos? Si las hay, ¿cuáles son y a qué se deben?

 $(e)$ se supusiera que la resistencia a la absorción de gas en el ejemplo 12-4 es la misma que en el ejemplo 12-6 y que el volumen de fase líquida del reactor del ejemplo 12-4 fuera el 50% del total? ¿Podría estimarse la resistencia controlante? En tal caso, ¿cuál sería? ¿Qué otras cosas podría calcular en el ejemplo 12-4 (p. ej., selectividad, conversión, velocidades de flux molar de entrada y de salida)? Sugerencia: Entre las otras reacciones que ocurren están

$$
CO + 3H_2 \longrightarrow CH_4 + H_2O
$$
  
H<sub>2</sub>O + CO  $\longrightarrow$  CO<sub>2</sub> + H<sub>2</sub>

- (f) si aplicara los criterios de Mears y de Weisz-Prater a los ejemplos 11-4 y 12-3? ¿Qué encontraría? ¿Qué averiguaría si  $\Delta H_{\text{Rx}} = -25$  kcal/mol,  $h =$ 100 Btu/h  $\cdot$  ft<sup>2</sup>  $\cdot$  °F y  $E = 20$  kcal/mol?
- se aumentara la temperatura en el ejemplo 12-5? ¿Cómo cambiarían las re- $\left( 2\right)$ sistencias relativas en el reactor de suspensión?
- $(h)$ saliera mucho menos líquido de un reactor de lecho escurrido? ¿Cuáles serían las tres primeras preguntas que haría?
- $\bf{a}$ le pidieran citar todas las cosas que pueden salir mal en la operación de un reactor de suspensión? ¿Qué diría?
- G) le pidieran mencionar tres reacciones industriales importantes (aparte de las que se muestran en el texto)? ¿Cómo investigaría la respuesta, y qué reacciones mencionaría?

(k) 
$$
γ = 30
$$
,  $β = 0.4 y φ = 0.4 en la figura 12-7?  $l$ Qué causaría un movimiento del estado estacionario superior al inferior y viceversa?$ 

 $P12-3<sub>n</sub>$ La reacción catalítica

$$
A \xrightarrow{\quad} B
$$

se efectúa dentro de un lecho fijo que contiene catalizador X22 en gránulos esféricos porosos. La figura P12-3 muestra las velocidades de reacción globales en un punto del reactor en función de la temperatura para distintas velocidades de flux molar totales en la entrada,  $F_{\text{m}}$ .

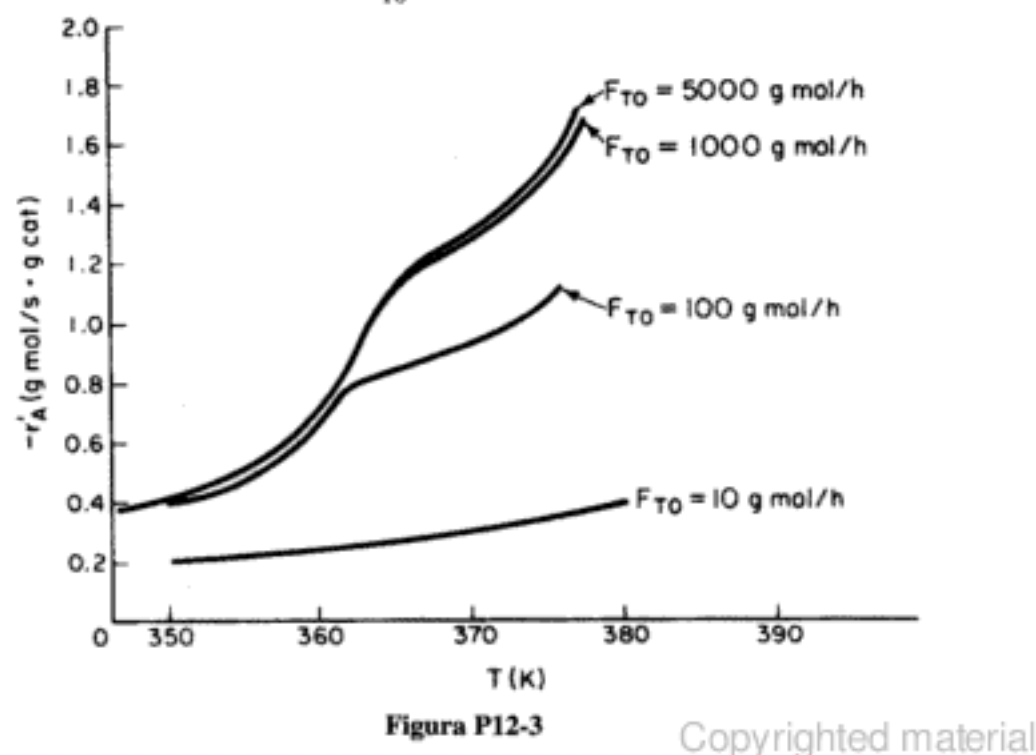

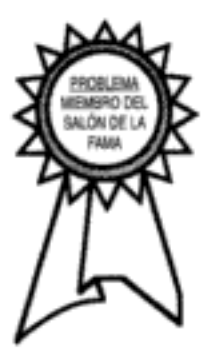

- $(a)$ ¿La reacción está limitada por la difusión externa?
- (b) Si su respuesta a la parte (a) fue afirmativa, ¿en qué condiciones [de las que se muestran (es decir, T,  $F_{T0}$ )] la reacción está limitada por la difusión externa?
- ¿La reacción está "limitada por la velocidad de reacción"? (c)
- (d) Si su respuesta a la parte (c) fue afirmativa, ¿en qué condiciones [de las que se muestran (es decir, T,  $F_{T<sub>1</sub>}$ )] la reacción está limitada por la velocidad de las reacciones superficiales?
- $(e)$ ¿La reacción está limitada por la difusión interna?
- (f) Si su respuesta a la parte (e) fue afirmativa, ¿en qué condiciones [de las que se muestran (es decir, T,  $F_{T<sub>0</sub>}$ )] la reacción está limitada por la velocidad de la difusión interna?
- $\left( \mathbf{g} \right)$ Si la velocidad de flux es de 10 g mol/h, determine (si es posible) el factor de efectividad global,  $\Omega$ , a 360 K.
- (h) Estime (si es posible) el factor de efectividad interno, η, a 367 K.
- (i) Si la concentración en la superficie externa del catalizador es de 1 g mol/dm<sup>3</sup>, calcule (si es posible) la concentración en  $r = R/2$  dentro del catalizador poroso a 367 K. (Suponga una reacción de primer orden.)

Información adicional:

# Propiedades del gas:

## Propiedades del lecho:

Difusividad: 0.1 cm<sup>2</sup>/s Densidad: 0.001 g/cm<sup>3</sup> Viscosidad: 0.0001 g/cm · s

Tortuosidad del gránulo: 1.414 Permeabilidad del lecho: 1 milidarcy Porosidad =  $0.3$ 

 $P12-4<sub>n</sub>$ Se efectuó la reacción

 $\rightarrow$  B

en un reactor de lecho empacado diferencial con diferentes temperaturas, velocidades de flux y tamaños de partícula. Se obtuvieron los resultados que se muestran en la figura P12-4.

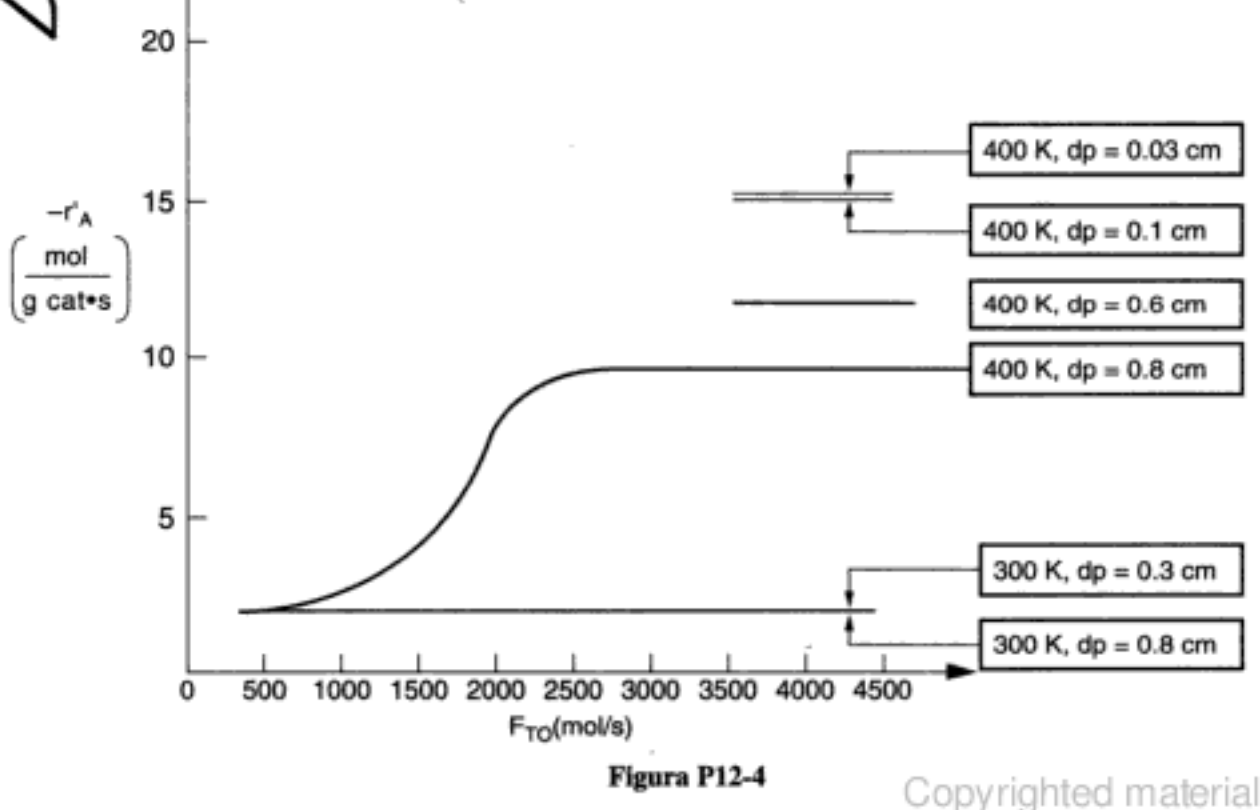

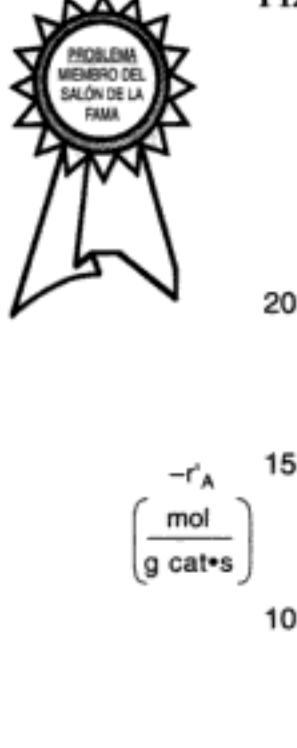

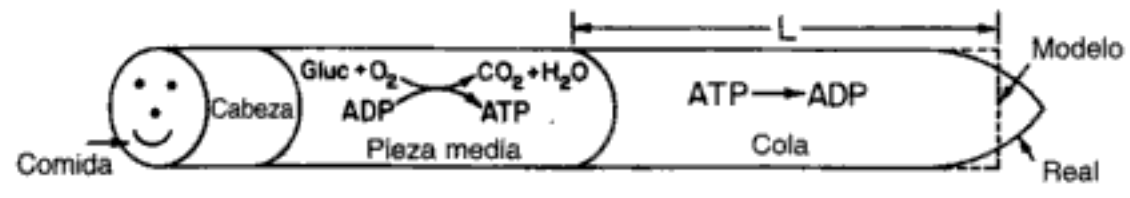

## Figura P12-7

- Suponiendo que la reacción en la cola es de orden cero, calcule la longitud (c) de la cola. La velocidad de reacción en la cola es de  $23 \times 10^{-8}$  mol/s.
- Compare su respuesta con la longitud media de la cola de 41 um. ¿Qué po-(d) sibles fuentes de error hay?
- $P12-8<sub>n</sub>$ Se está efectuando una reacción irreversible, heterogénea, de primer orden dentro de un poro de catalizador chapeado con platino en toda su longitud (figura P12-8). La concentración de reactivo en el plano de simetría (es decir, equidistante de las bocas del poro) es igual a un décimo de la concentración en la boca del poro. La concentración en la boca del poro es de 0.001 g mol/dm<sup>3</sup>, la longitud del poro  $(2L)$ es de  $2 \times 10^{-3}$  cm y el coeficiente de difusión es de 0.1 cm<sup>2</sup>/s.

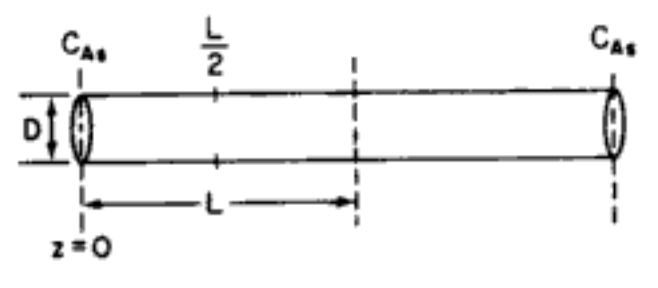

Figura P12-8

- (a) Deduzca una ecuación para el factor de efectividad.
- (b) ¿Qué concentración tiene el reactivo en L/2?
- (c) ¿A qué longitud deberá reducirse la longitud del poro si se quiere que el factor de efectividad sea 0.8?
- Si el soporte del catalizador todavía no está chapeado con platino, ¿cómo su-(d) geriría chapearlo *después* de haber reducido la longitud del poro, L, por trituración?
- P12-9 Se está efectuando una reacción de primer orden dentro de un catalizador poroso. Suponga concentraciones diluidas y haga caso omiso de cualesquier variaciones en la dirección axial (x).
	- Deduzca una ecuación para los factores de efectividad tanto interno como  $(a)$ global para la plancha rectangular porosa que se muestra en la figura P12-9.
	- Repita la parte (a) para un gránulo de catalizador cilíndrico en el que los reac-(b) tivos se difunden hacia adentro en la dirección axial.

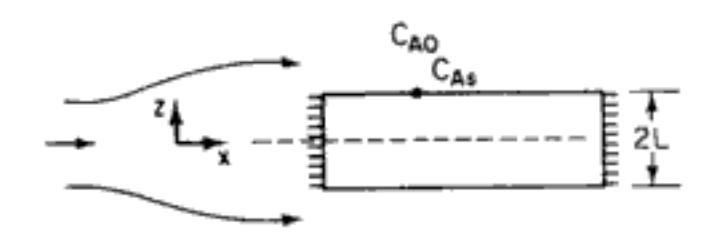

Figura P12-9

 $P12-10_R$  Se está efectuando la reacción irreversible

 $A \longrightarrow B$ 

en el disco de catalizador poroso que se muestra en la figura P12-9. La reacción es de orden cero en A.

(a) Demuestre que el perfil de concentración es

$$
\frac{C_{\rm A}}{C_{\rm As}} = 1 + \frac{\Phi_0^2}{2} \left[ \left( \frac{z}{L} \right)^2 - 1 \right] \tag{P12-10.1}
$$

donde

$$
\phi_0 = \frac{kL^2}{D_e C_{\text{At}}}
$$

- Si el módulo de Thiele es de 1.414, ¿en qué punto del disco la concentración (b) es cero? ¿Y con  $\phi_0 = 4$ ?
- El factor de efectividad se puede escribir como (c)

$$
\eta = \frac{\int_0^L -r_A A_c dz}{-r_{As} A_c L} = \frac{\int_0^{zL} -r_A A_c dz + \int_{zL}^{L} -r_A A_c dz}{-r_{As} A_c L}
$$
(P12-10.2)

donde  $A_c$ es el área de sección transversal del disco. Demuestre que para una reacción de orden cero

$$
\eta = \begin{cases} 1 & \text{para } \phi_0 \le 1.414 \\ 1 - \left(1 - \frac{2}{\phi_0^2}\right)^{1/2} & \text{para } \phi_0 \ge 1.414 \end{cases}
$$

- (d) Dibuje una gráfica de  $\eta$  contra  $\phi_0$  similar a la que se muestra en la figura 12-5.
- Repita las partes (a) a (d) suponiendo un gránulo de catalizador esférico. (e)
- O) Repita las partes (a) a (d) suponiendo un gránulo de catalizador cilíndrico.
- ¿Qué objetivo cree que tenga este problema? (g)

 $P12-11<sub>C</sub>$ . La reacción de descomposición de segundo orden

$$
A \longrightarrow B + 2C
$$

se efectúa en un reactor tubular empacado con gránulos de catalizador con diámetro de 0.4 cm. La reacción está limitada por la difusión interna. El compuesto A puro ingresa en el reactor con una velocidad superficial de 3 m/s, una temperatura de 250°C y una presión de 500 kPa. Experimentos efectuados con gránulos más pequeños en los que la reacción superficial es limitante dieron una velocidad de reacción específica de 0.05 m<sup>6</sup>/mol · g cat. · s. Calcule la longitud que debe tener el lecho para lograr una conversión de 80%.

#### Información adicional:

 $\begin{array}{c} \hline \end{array}$ 

Difusividad efectiva:  $2.66 \times 10^{-8}$  m<sup>2</sup>/s Difusividad no efectiva: 0.00 m<sup>2</sup>/s Porosidad del lecho: 0.4 Densidad del gránulo:  $2 \times 10^6$  g/m<sup>3</sup> Area superficial interna:  $400 \text{ m}^2/\text{g}$ 

Copyrighted material
- P12-12<sub>C</sub> Deduzca el perfil de concentración y el factor de efectividad para gránulos cilíndricos con un diámetro de 0.2 cm y 1.5 cm de largo. Haga caso omiso de la difusión a través de los extremos del gránulo.
	- Suponga que la reacción es una isomerización de primer orden. (Sugerencia: (a) Busque una función de Bessel.)
	- (b) Repita el problema P12-11 para estos gránulos.
- $P12-13<sub>n</sub>$  Si usáramos la ecuación (12-35) para el factor de efectividad, ¿todas las asíntotas de las líneas de la figura 12-5a se juntarían en una sola?
- $P12-14<sub>B</sub>$  La reacción

 $A \longrightarrow 3B$ 

se efectúa isotérmicamente en un gránulo de catalizador esférico. Utilizando los datos del problema P12-11, grafique el perfil de concentración en función del radio del gránulo. Compare este perfil con el que se obtiene cuando hay contradifusión equimolar. Determine el factor de efectividad en cada caso.

P12-15. Reconsidere la difusión y la reacción en un gránulo de catalizador esférico para el caso en que la reacción no es isotérmica. Demuestre que el balance de energía se puede escribir así:

$$
\frac{1}{r^2}\frac{d}{dr}\left(r^2k_t\frac{dT}{dr}\right) + (-\Delta H_R)(-r_A) = 0
$$
 (P12-15.1)

donde k, es la conductividad térmica efectiva, cal/s  $\cdot$  cm  $\cdot$  K del gránulo, con  $dT/dr =$ 0 en  $r = 0$  y  $T = T$ , en  $r = R$ .

Evalúe la ecuación (12-11) para una reacción de primer orden y combínela (a) con la ecuación (P12-15.1) para obtener una ecuación que dé la temperatura máxima dentro del gránulo.

$$
T_{\text{max}} = T_s + \frac{(-\Delta H_R)(D_e C_{As})}{k_r \bar{T}_s}
$$
 (P12-15.2)

*Nota:* En  $T_{\text{max}}$ ,  $C_A = 0$ .

- (b) Escoja valores representativos de los parámetros y use un paquete de software para resolver las ecuaciones (12-11) y (P12-15.1) simultáneamente para  $T(r)$  y  $C_{\Lambda}(r)$  cuando la reacción se efectúa adiabáticamente. Demuestre que la solución obtenida concuerda cualitativamente con la figura 12-7.
- P12-16<sub>C</sub> Determine el factor de efectividad para un gránulo de catalizador esférico no isotérmico en el que se está efectuando una isomerización de primer orden.

Información adicional:

 $A_i = 100$  m<sup>2</sup>/m<sup>3</sup>  $\Delta H_R = -800,000$  J/mol  $D_e = 8.0 \times 10^{-8}$  m<sup>2</sup>/s  $C_{As} = 0.01$  kmol/m<sup>3</sup>

Temperatura de la superficie externa del gránulo,  $T<sub>z</sub> = 400$  K  $E = 120,000$  J/mol

Conductividad térmica del gránulo =  $0.004$  J/m · s · K

 $d_p = 0.005 \text{ m}$ 

Velocidad de reacción específica =  $10^{-1}$  m/s a 400 K Densidad del hígado de ternera = 1.1 g/dm<sup>3</sup>

¿Cómo cambiaría su respuesta si los gránulos tuvieran un diámetro de  $10^{-2}$ ,  $10^{-4}$  y 10<sup>-5</sup> m? ¿Qué gradientes de temperatura son típicos de los gránulos de catalizador? copyrighted material  $P12-17<sub>m</sub>$  Se está efectuando la reacción de isomerización elemental

 $A \longrightarrow B$ 

en las paredes de un poro de catalizador cilíndrico. En una prueba un veneno del catalizador V entró en el reactor junto con el reactivo A. Para estimar el efecto de envenenamiento, suponemos que el veneno hace que las paredes del poro cercanas a la boca del poro pierdan su efectividad hasta una distancia  $z<sub>1</sub>$ , de modo que no hay reacción en las paredes de esta región de la entrada.

Demuestre que antes de envenenarse el poro, el factor de efectividad estaba (aa) – dado por

$$
\eta = \frac{1}{\phi} \tanh \phi
$$

donde

$$
\phi = L \sqrt{\frac{2k''}{rD_{AB}}}
$$

con  $k'' =$  constante de velocidad de reacción (longitud/tiempo)

 $r =$  radio del poro (longitud)

 $D_{AB}$  = difusividad molecular efectiva (área/tiempo)

Deduzca una expresión para el perfil de concentración y también para el flux (b) molar de A en la región no efectiva  $0 \le z \le z_1$ , en términos de  $z_1$ ,  $D_{AB}$ ,  $C_{A1}$ y  $C_{A,r}$ . Sin resolver más ecuaciones diferenciales, obtenga el nuevo factor de efectividad η' para el poro envenenado.

P12-18<sub>B</sub> (Cinética falsificada) Se efectúa la dimerización irreversible en fase gaseosa

$$
2A \longrightarrow A_2
$$

a 8.2 atm en un reactor de sólidos contenidos con agitación al que sólo se alimenta A puro. Hay 40 g de catalizador en cada una de las cuatro canastas giratorias. Se efectuaron las siguientes pruebas a 227°C:

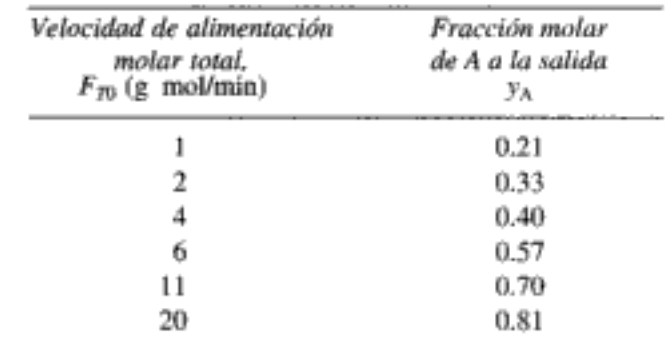

El siguiente experimento se efectuó a 237°C:

$$
F_{T0} = 9
$$
 g mol/min  $y_A = 0.097$ 

- (a) Determine el orden de reacción aparente y la energía de activación aparente.
- Determine el orden de reacción, velocidad de reacción específica y energía (b) de activación verdaderos.
- Calcule el módulo de Thiele y el factor de efectividad. (c)
- (d) ¿Qué diámetro deberán tener los gránulos para que el catalizador sea más efectivo?

- (b) Dibuje los perfiles de concentración para la absorción de gas con:
	- (1) Una reacción instantánea
	- (2) Una reacción muy lenta
	- (3) Una reacción de velocidad intermedia
- **P12J-2** Después de leer la reseña de publicaciones de Y. T. Shah et al. [AIChE J., 28, 353] (1982)], diseñe el siguiente reactor de columna de burbujas. Se quiere eliminar 1% de dióxido de carbón del aire haciéndolo burbujear a través de una solución de hidróxido de sodio. La reacción está limitada por la transferencia de masa. Calcule el tamaño del reactor (longitud y diámetro) que se necesita para eliminar un 99.9% del CO<sub>2</sub>. Especifique también un tipo de burbujeador. El reactor debe operar en el régimen de flux con burbujas y aun así procesar  $0.5 \text{ m}^3$ /s de gas. La velocidad de flux del líquido a través de la columna es de  $10^{-3}$  m $\frac{3}{5}$ .

# PROBLEMAS DE CRÍTICA DE PUBLICACIONES

- **P12C-1** Use el criterio de Weisz-Prater para determinar si la reacción que se analiza en AI-ChE J., 10, 568 (1964) está limitada por la difusión.
- P12C-2 Utilice las referencias que se dan en Ind. Eng. Chem. Prod. Res. Dev., 14, 226 (1975) para definir el índice de yodo, número de saponificación, número de ácido y configuración experimental. Use el análisis del reactor de suspensión para evaluar los efectos de la transferencia de masa y determine si hay limitaciones por transferencia de masa.

# MATERIAL DEL CD-ROM

### • Recursos de aprendizaje

- I. Resumen de notas para las clases 27, 28, 29 y 30
- Anaquel de referencia profesional
	- 1. Reactores de lecho escurrido
		- A. Fundamentos
		- **B.** Situaciones limitantes
		- C. Evaluación de los coeficientes de transporte
	- 2. Reactores de lecho fluidizado
		- A. Generalidades
		- B. Mecánica de los lechos fluidizados
		- C. Comportamiento descriptivo del modelo de lecho burbujeante de Kunii-Levenspiel
		- D. Transferencia de masa en lechos fluidizados
		- E. Reacción en un lecho fluidizado
		- F. Balances de moles en: (1) la burbuja, (2) la nube, (3) la emulsión
		- G. Solución de las ecuaciones de balance de moles para una reacción de primer orden
		- H. Situaciones limitantes
			- Ejemplo CD12-4 Cálculo de resistencias

Ejemplo CD12-5 Efecto del tamaño de partícula y del peso del catalizador en el caso de una reacción lenta

Ejemplo CD12-5 Efecto del peso de catalizador en el caso de una reacción rápida I. Resumen

- 3. Reactores de lancha para CVD
	- A. Fundamentos
	- **B.** Ejemplos
- Problemas de tarea adicionales

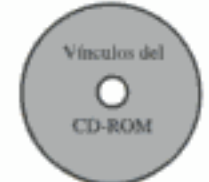

Los siguientes volúmenes de Advances in Chemistry Series tratan varios reactores multifásicos:

- FOGLER, H. S., ed., Chemical Reactors, ACS Symp. Ser. 168. Washington, D.C.: American Chemical Society, 1981, pp. 3-255.
- WEI, J., y G. GEORGAKIS, eds., Chemical Reactor Engineering-Boston, ACS Symp. Ser. 196. Washington, D.C.: American Chemical Society, 1982, pp. 377-458.
- 5. Fluidización

Además del libro de Kunii y Levenspiel, se pueden encontrar muchas correlaciones en

- DAVIDSON, J. F., R. CLIFF, y D. HARRISON, Fluidization, 2a. Ed., Academic Press, Orlando, 1985.
- Se puede encontrar un tratamiento de los distintos modelos en
	- YATES, J. C., Fundamentals of Fluidization, Butterworth, Londres, 1983. Véase también GELDART, D. ed., Gas Fluidization Technology, Wiley-Interscience, Chichester, 1986.

# 13 Distribuciones de tiempos de residencia en reactores químicos

No hay que temer a nada en la vida. Sólo hay que entenderlo.

Marie Curie

## 13.1 Características generales

Los reactores que hemos tratado en este libro hasta ahora -el reactor por lotes perfectamente mezclado, el reactor tubular con flujo tapón y el reactor de tanque continuo perfectamente mezclado- se han modelado como reactores ideales. El problema es que en el mundo real es común observar comportamientos muy distintos de los que cabría esperar según la teoría; esto se cumple en el caso de los estudiantes, ingenieros, profesores universitarios y reactores químicos. Así como debemos aprender a trabajar con personas que no son perfectas, el analista de reactores también debe aprender a diagnosticar y manejar reactores químicos cuyo comportamiento se desvíe de lo ideal. Los reactores no ideales y los principios en que se basa su análisis son el tema de este capítulo y del siguiente.

Después de estudiar este capítulo, el lector podrá describir las funciones de distribución de tiempo de residencia acumulativa  $F(t)$ , de edad externa  $E(t)$  y de edad interna  $I(t)$  y reconocer esas funciones en el caso de reacciones en PFR, CSTR y flujo laminar. El lector también podrá aplicar esas funciones al cálculo de la conversión y de las concentraciones a la salida de un reactor, utilizando el modelo de segregación y el de mezclado máximo para reacciones, tanto individuales como múltiples.

Las ideas o conceptos básicos que se usan para caracterizar y modelar reactores no ideales son en realidad pocos. Antes de continuar, presentaremos unos cuantos ejemplos selectos de mezclado no ideal y modelado tomados de las experiencias del autor.

Sistema 1 En un reactor continuo de tanque gas-líquido con agitación continua (figura 13-1), el reactivo gaseoso se burbujeó en el reactor mientras el reactivo líquido se alimentaba a través de un tubo en el costado del reactor. La reacción se

Queremos analizar y caracterizar el comportamiento de reactores no ideales

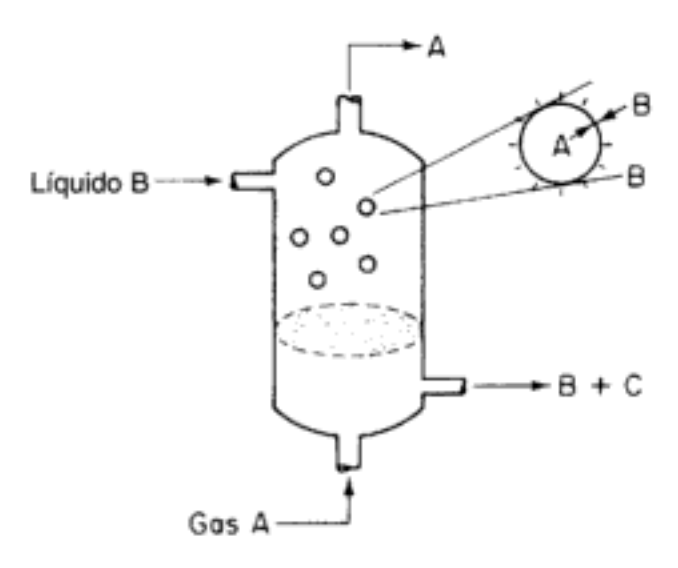

Figura 13-1 Reactor gas-líquido.

efectuó en la interfase gas-líquido de las burbujas, y el producto fue un líquido. La fase líquida continua se podría considerar como perfectamente mezclada, y la velocidad de reacción fue proporcional al área superficial total de las burbujas. El área superficial de una burbuja dada dependió del tiempo que había pasado en el reactor. Debido a sus diferentes tamaños, algunas burbujas de gas escaparon del reactor casi de inmediato, mientras que otras pasaron suficiente tiempo en el reactor como para consumirse casi por completo. El tiempo que la burbuja pasa en el reactor se denomina tiempo de residencia de burbuja. Lo que fue importante en el análisis de este reactor no fue el tiempo de residencia medio de las burbujas, sino más bien el tiempo de residencia de cada burbuja, es decir, la distribución de tiempos de residencia. La velocidad de reacción total se obtuvo realizando una sumatoria para todas las burbujas en el reactor. Para calcular dicha sumatoria, fue necesario conocer la distribución de tiempos de residencia de las burbujas que salen del reactor. Por tanto, entender las distribuciones de tiempos de residencia (DTR), y sus efectos sobre el desempeño de un reactor químico, es indispensable para un analista de reactores que se considere técnicamente competente.

No todas las moléculas pasan el mismo tiempo en el reactor

> Sistema 2 En la figura 13-2 se muestra un reactor de lecho empacado. Cuando un reactor se empaca con catalizador, el fluido que reacciona casi nunca fluye de manera uniforme a través del reactor. Más bien, suele haber secciones del lecho empacado que ofrecen poca resistencia al flujo, y una porción importante del fluido podría tomar ese camino. Por tanto, las moléculas que sigan ese camino no pasarán tanto tiempo en el reactor como las que fluyan a través de las regiones que ofrecen más resistencia al flujo. Vemos que hay una distribución del tiempo que las moléculas pasan en el reactor, en contacto con el catalizador.

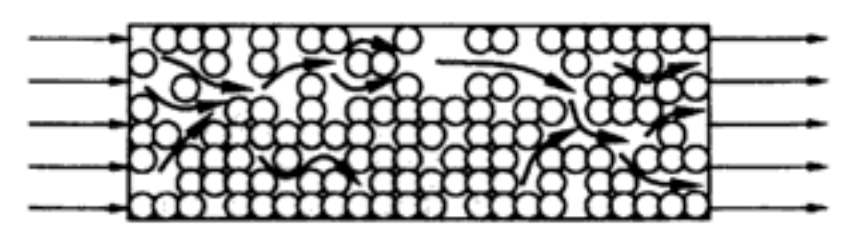

Figura 13-2 Reactor de lecho empacado, opyrighted material

Sistema 3 En muchos reactores de tanque con agitación continua, los tubos de entrada y de salida están muy cercanos (figura 13-3). En una operación se deseaba aumentar la escala de los resultados de una planta piloto para adaptarlos a un sistema mucho más grande. Era evidente que habría cierto cortocircuito, así que los tanques se modelaron como CSTRs perfectamente mezclados con una corriente en derivación (bypass). Además de cortocircuitos, es común encontrar regiones estancadas (zonas muertas). En estas regiones hay poco o ningún intercambio de material con las regiones bien mezcladas, y por tanto casi no hay reacción ahí. Se realizaron experimentos para determinar qué tanto del material "pasaba por alto" (bypassed) efectivamente el reactor y qué volumen tenía la zona muerta. Una sencilla modificación del reactor ideal modeló satisfactoriamente las características físicas básicas del sistema, y no fue difícil resolver las ecuaciones.

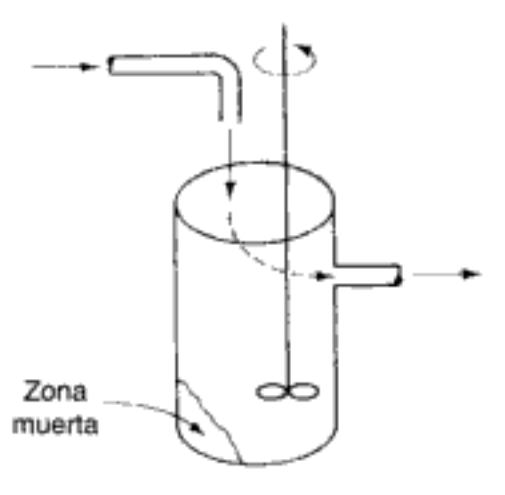

Queremos encontrar formas de determinar el volumen muerto y el grado de cortocircuito

Figura 13-3 CSTR.

En los ejemplos anteriores aparecen tres conceptos que sirven para describir reactores no ideales: la distribución de tiempos de residencia en el sistema, la calidad del mezclado y el modelo empleado para describir el sistema. Hay que considerar estos tres conceptos al describir desviaciones respecto a los patrones de mezclado supuestos en los reactores ideales. Los tres conceptos se pueden considerar como características del mezclado en reactores no ideales.

Una forma de poner en orden nuestras ideas acerca de los reactores no ideales, es considerar el modelado de los patrones de flujo en nuestros reactores ya sea como CSTRs o como PFRs, como *primera* aproximación. Sin embargo, en los reactores reales existen patrones de flujo no ideales, que dan pie a contactos poco eficaces y conversiones más bajas que las que se obtendrían en reactores ideales. Necesitamos un método para tomar en cuenta esta falta de idealidad, y para lograr este objetivo utilizamos el siguiente nivel más alto de aproximación, que implica el uso de información de macromezclado (DTR) (secciones 13.1 a 13.4). El siguiente nivel usa información de microescala (micromezclado) para hacer predicciones acerca de la conversión en reactores no ideales. Trataremos este tercer nivel de aproximación en las secciones 13.5 a 13.8 y en el capítulo 14.

#### 13.1.1 Función de distribución del tiempo de residencia

Al parecer, la idea de usar la distribución de tiempos de residencia en el análisis del desempeño de reactores químicos se propuso por primera vez en un trabajo Copyrighted material pionero de MacMullin y Weber.<sup>1</sup> Sin embargo, parece ser que el concepto no se aplicó ampliamente antes de principios de la década de 1950, cuando Danckwerts<sup>2</sup> estructuró y organizó el tema definiendo la mayor parte de las distribuciones de interés. El cada vez más amplio acervo de trabajos sobre el tema que se ha acumulado desde entonces se ha ajustado en general a la nomenclatura de Danckwerts, y aquí haremos lo propio.

En un reactor de flujo tapón ideal, todos los átomos de material que salen del reactor han estado en su interior exactamente el mismo tiempo. De forma similar, en un reactor por lotes ideal, todos los átomos de materiales dentro del reactor han estado dentro de él un lapso de tiempo idéntico. El tiempo que los átomos han pasado en el reactor es el tiempo de residencia de los átomos en el reactor.

Los reactores de flujo tapón y por lotes idealizados son sólo dos clases de reactores en las que todos los átomos dentro del reactor tienen el mismo tiempo de residencia. En todos los demás tipos de reactores, los diversos átomos de la alimentación pasan tiempos variables dentro del reactor; es decir, existe una distribución de tiempos de residencia del material dentro del reactor. Por ejemplo, consideremos el CSTR; la alimentación que se introduce en un CSTR en cualquier instante dado se mezcla totalmente con el material que ya está en el reactor. En otras palabras, algunos de los átomos que ingresan en el CSTR salen de él casi de inmediato, porque se está retirando continuamente material del reactor; otros átomos permanecen en el reactor casi eternamente porque en ningún momento se saca todo el material del reactor junto. Desde luego, muchos de los átomos salen del reactor después de pasar en él un tiempo cercano al tiempo de residencia medio. En cualquier reactor, la distribución de tiempos de residencia puede afectar considerablemente su desempeño.

La distribución de tiempos de residencia (DTR) de un reactor es una característica del mezclado que ocurre en el reactor químico. En un reactor de flujo tapón no hay mezclado axial, y esta omisión se refleja en la DTR que exhibe este tipo de reactores. El CSTR está muy bien mezclado y tiene una DTR muy diferente de la del reactor de flujo tapón. Como veremos más adelante, no todas las DTR son exclusivas de un tipo de reactor dado; reactores muy distintos pueden exhibir DTRs idénticas. No obstante, la DTR de un reactor dado ofrece pistas importantes para averiguar qué tipo de mezclado hay en su interior, y es una de las caracterizaciones más informativas de un reactor.

## 13.2 Medición de la DTR

La DTR se determina experimentalmente inyectando una sustancia, molécula o átomo inerte, llamada *trazador*, en el reactor en algún instante  $t = 0$  y midiendo después la concentración del trazador, C, en la corriente del efluente en función del tiempo. Además de ser una especie no reactiva fácil de detectar, el trazador debe tener propiedades físicas similares a las de la mezcla de reacción y debe ser totalmente soluble en la mezcla. Además, el trazador no debe adsorberse en las paredes ni otras superficies del reactor. Estos últimos requisitos son necesarios para que el comportamiento del trazador refleje fielmente el del material que fluye a través

La "DTR": algunas moléculas salen rápidamente, otras se quedan más de lo debido

812

Usaremos la DTR para caracterizar reactores no ideales

<sup>&</sup>lt;sup>1</sup> R. B. MacMullin y M. Weber, Jr., Trans. Am. Inst. Chem. Eng., 31, 409 (1935).

<sup>&</sup>lt;sup>2</sup> P. V. Danckwerts, *Chem. Eng. Sci.*, 2, 1 (1953).

Uso de trazadores para determinar la DTR

La curva  $C$ 

del reactor. Los materiales coloridos y radiactivos son los dos tipos de trazador más comunes. Los dos métodos de inyección más utilizados son el de entrada por pulso y el de entrada por escalón.

#### 13.2.1 Inyección por pulso

En una entrada por pulso, cierta cantidad de trazador  $N_0$  se inyecta repentinamente y en una sola ocasión en la corriente de alimentación que ingresa en el reactor, tardando lo menos posible en hacerlo. Luego se mide la concentración a la salida en función del tiempo. En la figura 13-4 se muestran curvas concentración-tiempo típicas en la entrada y la salida de un reactor arbitrario. La curva de concentración en el efluente contra tiempo se conoce como curva  $C$  en el análisis de la DTR. Analizaremos la inyección de un pulso de trazador en un sistema de una sola entrada y una sola salida en el que *únicamente el flujo* (es decir, no la dispersión) transporta el material trazador a través de las fronteras del sistema. Primero escogemos un incremento de tiempo  $\Delta t$  lo bastante pequeño como para que la concentración de trazador,  $C(t)$ , que sale entre el tiempo t y  $t + \Delta t$  sea prácticamente constante. La cantidad de material trazador,  $\Delta N$ , que sale del reactor entre el tiempo t y  $t + \Delta t$  es entonces

$$
\Delta N = C(t)v\Delta t \tag{13-1}
$$

donde  $v$  es la velocidad de flujo volumétrico del efluente. En otras palabras,  $\Delta N$  es la cantidad de material que ha pasado un tiempo entre  $t y t + \Delta t$  dentro del reactor.

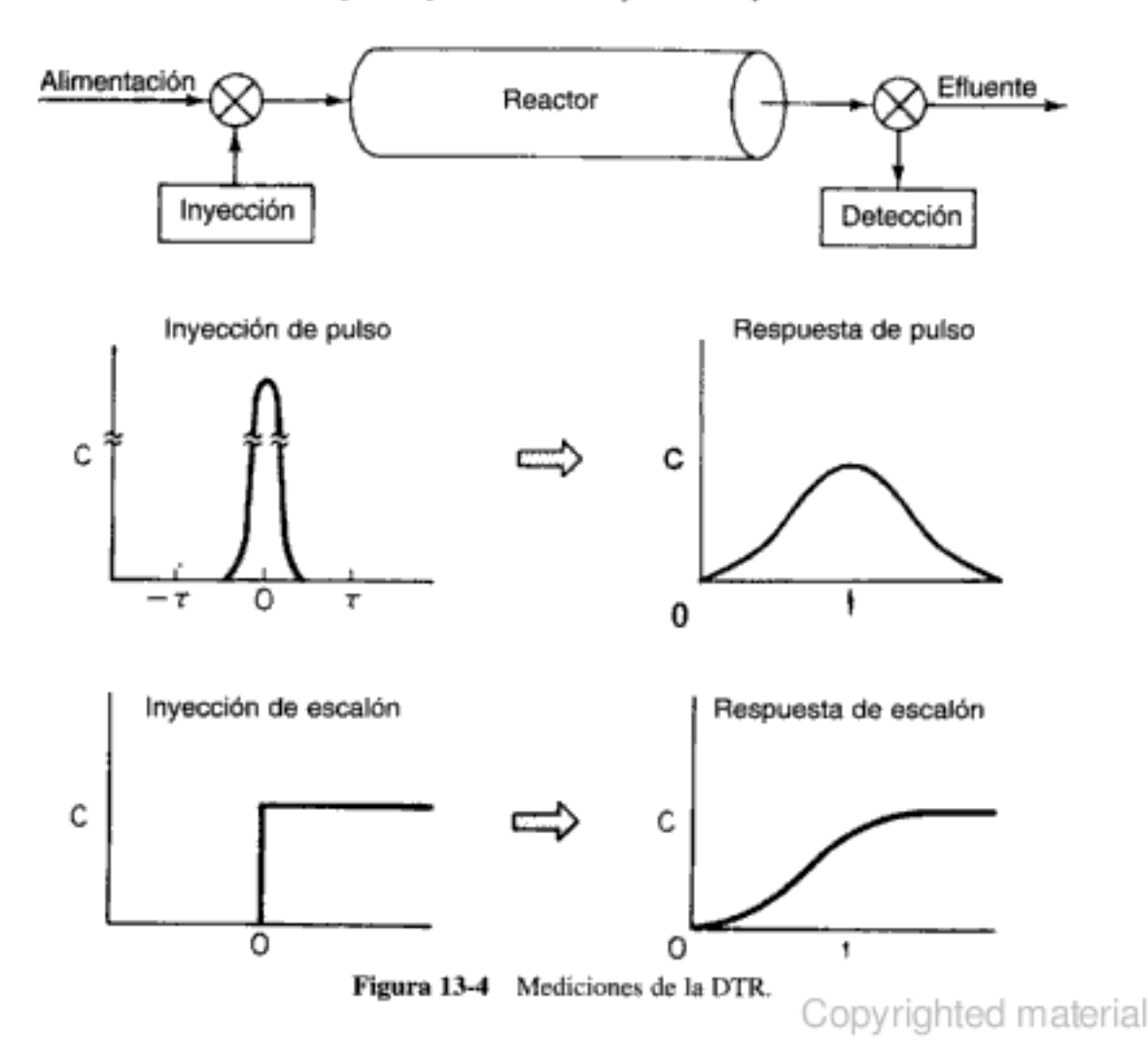

Al evaluar esta área vemos que 51% del material que sale del reactor pasa entre 3 y 6 min en el reactor.

Puesto que el tiempo entre los 7.75 y los 8.25 min es muy pequeño en comparación con una escala de tiempo de 14 min, usaremos una técnica alternativa para determinar esta fracción y así reforzar la interpretación de la cantidad  $E(t)dt$ . El valor medio de  $E(t)$  entre estos tiempos es de 0.06 min<sup>-1</sup>:

$$
E(t) dt = (0.06 \text{ min}^{-1})(0.5 \text{ min}) = 0.03
$$

Por tanto, 3.0% del fluido que sale del reactor ha estado en su interior entre 7.75 y 8.25 min. La porción de tiempos largos de la curva  $E(t)$  se conoce como la cola. En este ejemplo la cola es la porción de la curva que está, *digamos*, entre los 10 y los 14 min.

(c) Por último, consideraremos la fracción del material que ha estado en el reactor durante un tiempo  $t$  o menos, es decir, la fracción que ha pasado entre  $0y t$  minutos dentro del reactor. Esa fracción es el área sombreada bajo la curva hasta  $t = t$  minutos. Esto se muestra en la figura E13-1.3 para  $t = 3$  min. Calculando el área bajo la curva, vemos que 20% del material ha pasado 3 min o menos en el reactor.

Las principales dificultades que presenta la técnica de pulso radican en los problemas para obtener una pulso razonable en la entrada del reactor. La invección no debe tardar más de un periodo muy corto en comparación con los tiempos de residencia en los distintos segmentos del reactor o sistema de reactores, y debe haber una dispersión insignificante entre el punto de inyección y la entrada del sistema de reactor. Si se pueden satisfacer estas condiciones, esta técnica representa una forma sencilla y directa de obtener la DTR.

Surgen problemas cuando la curva de concentración-tiempo tiene una cola larga, porque el análisis puede estar sujeto a inexactitudes considerables. Este problema afecta principalmente el denominador del miembro derecho de la ecuación  $(13-7)$  [es decir, la integración de la curva  $C(t)$ ]. Es recomendable extrapolar la cola y continuar analíticamente el cálculo. En algunos casos, la cola de la curva se puede aproximar como un decaimiento exponencial (véase el problema 14-10). Es muy probable que las inexactitudes que este supuesto introduce sean mucho menores que las que produce un truncado o la imprecisión numérica en esta región.

Desventajas de la inyección de pulso para obtener la DTR

La cola

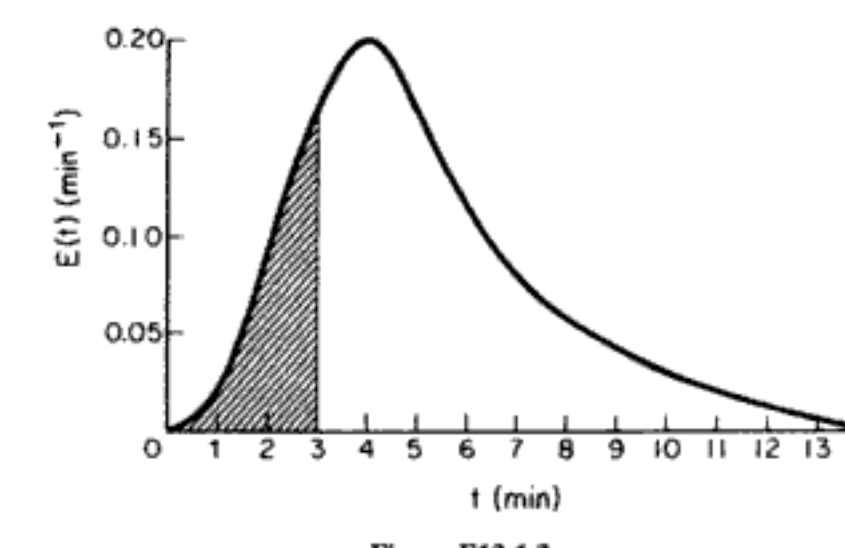

**Figura E13-1.3** 

#### 13.2.2 Experimento de escalón con trazador

Ahora que entendemos el significado de la curva de la DTR que se obtiene con una entrada de pulso, formularemos una relación más general entre una inyección de trazador que varía con el tiempo y la concentración correspondiente en el efluente. Postularemos sin mayor desarrollo que la concentración a la salida de un recipiente está relacionado con la concentración en la entrada por la integral convolucional:<sup>3</sup>

$$
C_{\text{value}}(t) = \int_{0}^{t} C_{\text{enura}}(t - t') E(t') dt
$$
 (13-9)

La concentración en la entrada casi siempre adopta la forma de una entrada de pulso perfecto (función delta de Dirac), una inyección de pulso imperfecta (véase la figura 13-4) o una entrada de escalón.

Ahora analizaremos una *entrada de escalón* en la concentración del trazador para un sistema que tiene una velocidad de flujo volumétrico constante. Consideremos un trazador que se añade a velocidad constante a una alimentación, iniciando la inyección en el tiempo  $t = 0$ . Antes de este instante no se ha añadido trazador a la alimentación. En símbolos,

$$
C_0(t) = \begin{cases} 0 & t < 0\\ (C_0) \text{ constant} & t \ge 0 \end{cases}
$$

La concentración de trazador en la alimentación al reactor se mantiene en este nivel hasta que la concentración en el efluente no puede distinguirse de la concentración típica en la alimentación; en ese momento puede suspenderse la prueba. En la figura 13-4 se muestra una curva de concentración a la salida típica para este tipo de entrada.

Puesto que la concentración en la entrada es constante con el tiempo,  $C_0$ , podemos sacarla de la integral; es decir,

$$
C_{\text{safe}} = C_0 \int_0^t E(t') dt'
$$

Si dividimos entre  $C_0$ , obtenemos

$$
\left[\frac{C_{\text{safe}}}{C_0}\right]_{\text{escalón}} = \int_0^t E(t') dt' = F(t) \tag{13-10}
$$

Diferenciamos esta expresión para obtener la función de la DTR  $E(t)$ :

$$
E(t) = \frac{d}{dt} \left[ \frac{C(t)}{C_0} \right]_{\text{escalón}} \tag{13-11}
$$

Es probable que el escalón positivo sea más fácil de ejecutar experimentalmente que la prueba de pulso, y tiene la ventaja adicional de que no es preciso conocer la cantidad total de trazador en la alimentación durante el periodo de la

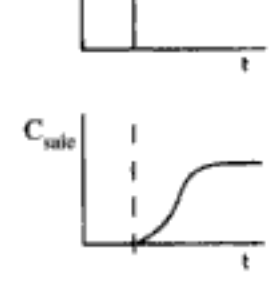

<sup>&</sup>lt;sup>3</sup> Se puede encontrar un desarrollo en O. Levenspiel, Chemical Reaction Engineering, 2a. Copyrighted material Ed., Wiley, Nueva York, 1972, p. 263.

prueba, mientras que en la prueba de pulso sí necesitamos ese dato. Una posible desventaja de esta técnica es que a veces es difícil mantener una concentración constante del trazador en la alimentación. Además, para obtener la DTR con esta prueba es necesario diferenciar los datos. Esto representa una desventaja adicional y probablemente la más grave de la técnica, porque la diferenciación de datos a veces puede dar pie a errores considerables. Un tercer problema es la gran cantidad de trazador que se requiere para esta prueba. Si el trazador es muy costoso, casi siempre se usa una prueba de pulso para minimizar el costo.

Existen otras técnicas de trazador, como la de escalón negativo (es decir, elución), métodos de frecuencia-respuesta y métodos que usan otras entradas distintas de escalones y pulsaciones. Estos métodos suelen ser mucho más difíciles de implementar que los que presentamos aquí, y no son tan comunes. Por esas razones, no los presentaremos aquí, y el lector tendrá que consultar la literatura si quiere conocer sus virtudes, defectos, los detalles de su implementación y la forma de analizar sus resultados. Una buena fuente de esta información es Wen y Fan.<sup>4</sup>

## 13.3 Características de la DTR

Otro nombre para E(t) es función de distribución de edades a la salida. Si tomamos la "edad" de un átomo como el tiempo que ha residido en el entorno de reacción,  $E(t)$  describirá la distribución de edades en la corriente de efluente. Ésta es la más utilizada de las funciones de distribución relacionadas con el análisis de reactores, porque caracteriza los tiempos que diversos átomos pasan en las condiciones de la reacción.

La figura 13-5 ilustra las DTR típicas que se observan en diferentes situaciones en los reactores. Las figuras 13-5(a) y (b) corresponden a PFRs y CSTRs casi ideales, respectivamente. En la figura 13-5(c) observamos que hay un pico principal en un tiempo menor que el espacio tiempo ( $\tau = V/v$ ) (es decir, salida temprana de fluido) y también que sale fluido en un tiempo mayor que el espacio tiempo  $\tau$ . Esta curva es representativa de la DTR en un reactor de lecho empacado con canalización y zonas muertas. Un caso en el que se podría presentar esta situación, se muestra en la figura 13-5(d). La figura 13-5(e) muestra la DTR del CSTR de la figura 13-5(f), que tiene zonas muertas y cortocircuito. La zona muerta reduce el volumen eficaz del reactor, e indica que el volumen de reactor activo es menor que el esperado.

#### 13.3.1 Relaciones integrales

La fracción de la corriente de salida que ha residido en el reactor durante un tiempo más corto que un valor t dado es igual a la sumatoria de  $E(t)\Delta t$  para todos los tiempos menores que t. Expresando esto de manera continua,

$$
\int_0^t E(t) dt = \begin{cases} \text{frac of a 1} \\ \text{que ha estado en el reactor} \\ \text{un tiempo menor que } t \end{cases} = F(t) \tag{13-12}
$$

Ventajas y desventajas de la inyección de escalón

A partir de  $E(t)$ podemos determinar cuánto tiempo han estado las ciferentes moléculas en el reactor

> La función de la DTR acumulativa

> > $F(t)$

<sup>&</sup>lt;sup>4</sup> C. Y. Wen y L. T. Fan, Models for Flow Systems and Chemical Reactors, Marcel Dekker, Nueva York, 1975. Copyrighted material

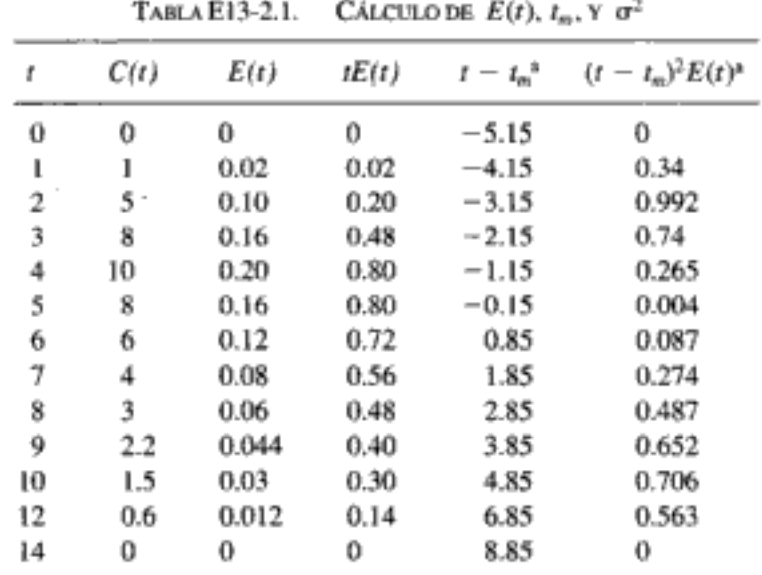

<sup>a</sup> Estas dos columnas se llenan después de obtenerse el tiempo de residencia medio  $(t_m)$ .

Una vez más, utilizando las fórmulas de integración numérica del apéndice A.4, tenemos que:

$$
t_m = \frac{h_1}{3} (f_1 + 4f_2 + 2f_3 + 4f_4 + \dots + 4f_{n-1} + f_n)
$$
  
+ 
$$
\frac{h_2}{3} (f_{n+1} + 4f_{n+2} + f_{n+3})
$$
  

$$
t_m = \frac{1}{3} [1(0) + 4(0.02) + 2(0.2) + 4(0.48) + 2(0.8) + 4(0.8)
$$
  
+ 2(0.72) + 4(0.56) + 2(0.48) + 4(0.40) + 1(0.3)]  
+ 
$$
\frac{2}{3} [0.3 + 4(0.14) + 0]
$$
  
= 4.58 + 0.573 = 5.15 min

Nota: También podríamos usar las hojas de cálculo de POLYMATH o Excel para formular la tabla E13-2.1 y calcular el tiempo de residencia medio  $t_m$  y la varianza  $\sigma$ .

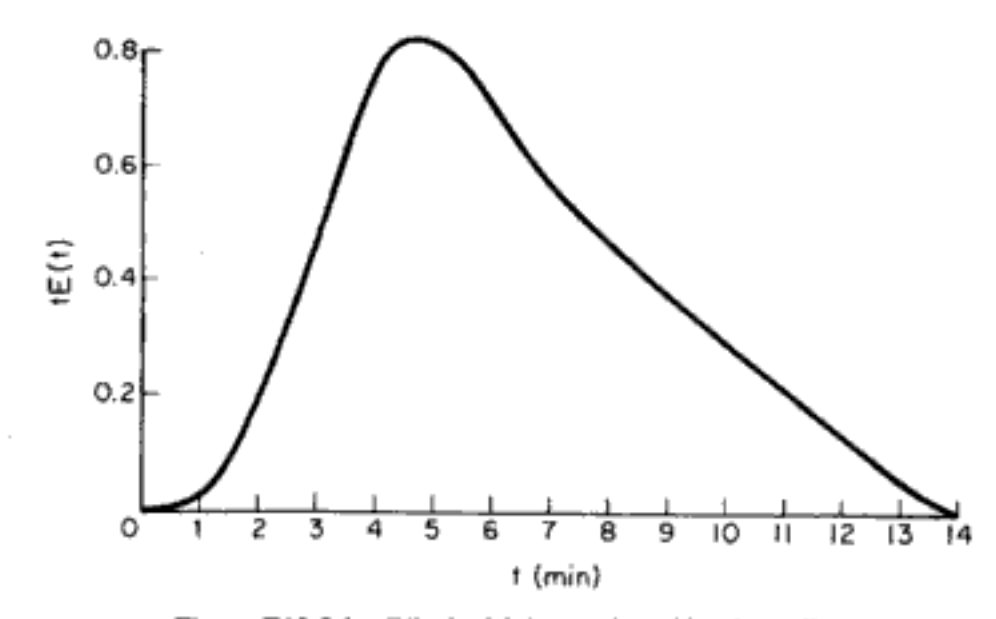

Integración numérica para determinar el tiempo de residencia medio,  $t_m$ 

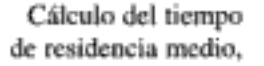

$$
\tau = t_m = \int_0^\infty tE(t) dt
$$

Figura E13-2.1 Cálculo del tiempo de residencia medio.ighted material

podremos definir una función adimensional  $E(\Theta)$  como

$$
E(\Theta) = \tau E(t) \tag{13-26}
$$

y graficarla en función de  $\Theta$ . La cantidad  $\Theta$  representa el número de volúmenes de reactor de fluido (con base en las condiciones de entrada) que han pasado a través del reactor en un tiempo t.

El propósito de crear esta función de distribución normalizada es poder comparar directamente el desempeño de flujo dentro de reactores de diferentes tamaños. Por ejemplo, si se usa la función normalizada  $E(\Theta)$ , todos los CSTR con mezclado perfecto tienen la misma DTR numéricamente. Si se usa la función simple  $E(t)$ , los valores numéricos de  $E(t)$  podrían diferir sustancialmente entre CSTRs distintos. Como se demostrará más adelante, para un CSTR perfectamente mezclado,

 $E(t)$  para un CSTR

$$
E(t) = \frac{1}{\tau} e^{-t/\tau}
$$
 (13-27)

y por consiguiente

$$
E(\Theta) = \tau E(t) = e^{-\Theta} \tag{13-28}
$$

Estas ecuaciones dejan entrever que el valor de  $E(t)$  en tiempos idénticos puede ser muy diferente para dos reactores que tengan tiempos de residencia medios distintos. En cambio si el valor de  $\Theta$  es el mismo, el valor de  $E(\Theta)$  será el mismo sin importar qué tamaño tenga un CSTR perfectamente mezclado.

Es un ejercicio relativamente fácil demostrar que:

$$
E(\Theta) d\Theta = 1 \tag{13-29}
$$

y se recomienda como diversión.

13.3.5 Distribución de edad interna /( $\alpha$ )

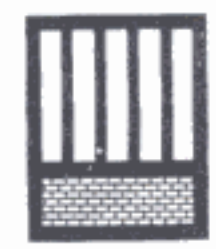

Cárcel de Tombstone

¿Cuánto tiempo ha estado aquí?  $I(\alpha)$ ¿Cuándo espera salir?

Aunque esta sección no es necesaria para entender las secciones que siguen, presentaremos aquí la distribución de edades internas debido a su estrecha analogía con la distribución de edades externas. Representaremos con  $\alpha$  la edad de una molécula dentro del reactor. La función de distribución de edades internas  $I(\alpha)$  es una función tal que  $I(\alpha)\Delta\alpha$  es la fracción de material *dentro del reactor* que ha estado dentro del reactor durante un periodo entre α y  $\alpha + \Delta \alpha$ . Esto puede contrastarse con  $E(\alpha)\Delta\alpha$ , que se usa para representar el material que sale del reactor y que pasó un tiempo entre α y α +  $\Delta$ α en la zona de reacción;  $I(\alpha)$  caracteriza el tiempo que el material ha estado (y sigue estando) en el reactor en un instante dado. La función  $E(\alpha)$  se estudia fuera del reactor, mientras que  $I(\alpha)$  se estudia dentro del reactor. En problemas de estado no estacionario puede ser importante saber en qué estado específico está una mezcla de reacción, e  $I(\alpha)$  proporciona esa información. Por ejemplo, en una reacción catalítica empleando un catalizador cuya actividad se desactiva con el tiempo, la distribución de edades del catalizador en el reactor es importante, y la distribución de edades internas puede servir para modelar el reactor.

Por qué usamos una DTR normalizada

La relación entre la distribución de edades internas y la de edades externas se puede demostrar analizando un reactor continuo que opera en estado estacionario y está llenado con un volumen V de material. Pensemos otra vez que el volumen del reactor está lleno con moléculas amarillas, y que en el instante  $t = 0$  comenzamos a invectar moléculas azules para sustituir a las moléculas amarillas. Por la definición de  $I(\alpha)$ , el volumen de moléculas dentro del reactor que han estado ahí entre el tiempo  $\alpha$  y  $\alpha + d\alpha$  es

$$
dV = V[I(\alpha)]\,d\alpha\tag{13-30}
$$

En  $t = 0$  haremos que  $(v_0, d\alpha)$  sea el primer volumen de moléculas azules que entre en el reactor. Queremos considerar qué ha sucedido con las moléculas de este volumen en un tiempo o después de que se inyectaron. Algunas de las moléculas ya habrán salido del sistema en el tiempo α, mientras que otras permanecerán. La fracción de moléculas que sigue en el sistema es  $[1 - F(\alpha)]$ . Por tanto, el volumen de moléculas que entraron en el sistema entre  $t = 0$  y  $t = d\alpha$  y todavía están en el sistema en un instante posterior  $\alpha$  es

$$
dV = v_0 \, d\alpha \left[ 1 - F(\alpha) \right] \tag{13-31}
$$

Este es el volumen de moléculas que tienen edades entre  $\alpha$  y ( $\alpha + d\alpha$ ). Si igualamos las ecuaciones (13-30) y (13-31) y dividimos entre V y entre  $d\alpha$  obtendremos

$$
I(\alpha) = \frac{v}{V} [1 - F(\alpha)]
$$

Entonces,

$$
I(\alpha) = \frac{1}{\tau} [1 - F(\alpha)] = \frac{1}{\tau} \left[ 1 - \int_0^{\alpha} E(\alpha) d\alpha \right]
$$
 (13-32)

Relación entre  $I(\alpha)$  y  $F(\alpha)$  y  $E(\alpha)$ 

Encontrar una relación entre  $E(\alpha)$  e

 $I(\alpha)$ 

Diferenciando la ecuación (13-32) y observando que

$$
\frac{d[1-F(\alpha)]}{d\alpha}=-E(\alpha)
$$

obtenemos

$$
E(\alpha) = -\frac{d}{d\alpha} \left[ \tau I(\alpha) \right] \tag{13-33}
$$

Como ejercicio corto, calcularemos la distribución de edades internas de un CSTR perfectamente mezclado. La ecuación (13-27) da la DTR del reactor, que al sustituirse en la ecuación (13-32) da

$$
I(\alpha) = \frac{1}{\tau} \left( 1 - \int_0^\alpha \frac{1}{t} e^{-\alpha/\tau} d\alpha \right)
$$
  
=  $\frac{1}{\tau} \left( 1 + e^{-\alpha/\tau} \Big|_0^\alpha \right)$   
=  $\frac{1}{\tau} e^{-\alpha/\tau}$  (13-34)  
Copyrighted material

827

Sólo es verdad en el caso de un CSTR bien mezclado Así pues, la distribución de edades internas de un CSTR perfectamente mezclado es idéntica a la distribución de edades a la salida, o DTR, porque la composición del efluente es idéntica a la del material en cualquier punto del CSTR cuando el mezclado es perfecto.

#### Ejemplo 13-3 CSTR con alimentación de catalizador nuevo

Cuando un catalizador se desactiva, es necesario alimentar catalizador nuevo al reactor para mantener un nivel de actividad constante. La relación entre el peso de catalizador, la conversión y la actividad del catalizador es

$$
W = \frac{F_{\text{A}0}X}{-r_{\text{A}}'} = \frac{F_{\text{A}0}X}{\bar{a}k_0 C_{\text{A}}''}
$$
(E13-3.1)

donde  $\overline{a}$  es la actividad media en el reactor. Determine la actividad media en un CSTR en el que la desactivación del catalizador es de primer orden.

#### Solución

Puesto que habrá una distribución de los tiempos que las diversas partículas de catalizador han pasado en el reactor, habrá una distribución de actividades. La actividad media es la integral del producto de la fracción de las partículas que han estado en el reactor (es decir, que tienen edades) entre el tiempo α y el tiempo  $\alpha + \Delta \alpha$ ,  $I(\alpha) d\alpha$ , y la actividad en el tiempo o:

$$
\bar{a} = \int_0^\infty a(\alpha) I(\alpha) \, d\alpha \tag{E13-3.2}
$$

Si la desactivación es de primer orden,

$$
a = e^{-k\alpha} \tag{E13-3.3}
$$

En un CSTR bien mezclado,

$$
I(\alpha) = \frac{1}{\tau} e^{-\alpha/\tau} \tag{13-34}
$$

$$
\bar{a} = \int_0^\infty \frac{e^{-k_d \alpha} e^{-\alpha A_c}}{\tau_c} d\alpha \tag{E13-3.4}
$$

donde  $k_d$  es la constante de desactivación y  $\tau_c$  es el tiempo de contacto medio, tal que

$$
t_r = \frac{W}{F_c} = \frac{\text{peso de catalizador (kg)}}{\text{velocidad de alimentación del catalizador (kg/s)}}
$$
 (E13-3.5)

La integración da

$$
\bar{a} = \frac{1}{\tau_c k_d + 1}
$$
 (E13-3.6)

Vemos que en el caso de una distribución de actividades, cada una de las cuales se ajusta a una desactivación de primer orden en un CSTR ideal, la forma de la actividad media es idéntica a la forma integrada para desactivación del catalizador de segundo orden. Véase el problema 13-2(a). Copyrighted material

Uso de  $I(\alpha)$  y  $a(\alpha)$ para calcular la actividad media del catalizador

## 13.4 DTR en reactores ideales

#### 13.4.1 DTRs en reactores por lotes y de flujo tapón

Las DTRs en los reactores de flujo tapón y reactores por lotes ideales son las más sencillas de estudiar. Todos los átomos que salen de tales reactores han pasado exactamente el mismo tiempo dentro de los reactores. La función de distribución en un caso así es un pico de altura infinita y anchura cero, cuya área es igual a 1; el pico ocurre en  $t = V/v = \tau$ , o sea  $\Theta = 1$ . Matemáticamente, este pico se representa con la función delta de Dirac:

 $E(t)$  para un reactor de flujo tapón

$$
E(t) = \delta(t - \tau) \tag{13-35}
$$

La función delta de Dirac tiene las siguientes propiedades:

$$
\delta(x) = \begin{cases} 0 & \text{cuando } x \neq 0 \\ \infty & \text{cuando } x = 0 \end{cases}
$$
 (13-36)

$$
\int_{-\infty}^{\infty} \delta(x) dx = 1
$$
  

$$
\int_{-\infty}^{\infty} g(x) \delta(x-\tau) dx = g(t)
$$
 (13-37)

Esta función se ilustra en la figura 13-7.

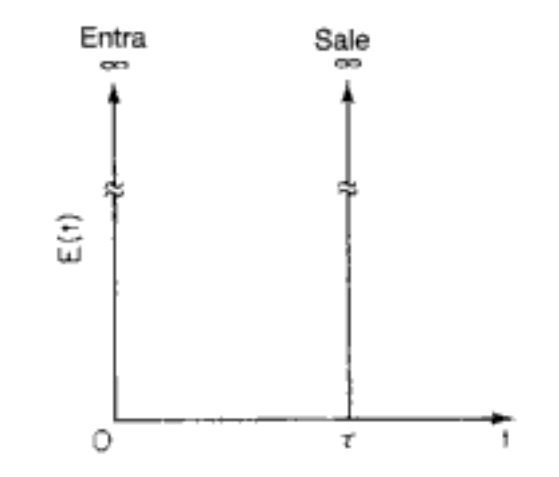

Figura 13-7 Respuesta de flujo tapón ideal a una entrada de trazador por pulso.

#### 13.4.2 DTR en un solo CSTR

Podemos determinar  $E(t)$  a partir de un balance del trazador

En un CSTR ideal, la concentración de cualquier sustancia en la corriente de efluente es idéntica a la concentración en todos los puntos del reactor. Por consiguiente, es posible obtener la DTR a partir de consideraciones conceptuales de manera relativamente directa. Un balance de material para un trazador inerte que se inyectó en forma de pulso en el instante  $t = 0$  en un CSTR da, para  $t > 0$ ,

El segundo momento alrededor de la media es una medida de la amplitud de la distribución alrededor de la media. La varianza de los tiempos de residencia en un reactor de tanque perfectamente mezclado es (sea  $x = t/\tau$ )

En un CSTR perfectamente mezclado,  $\sigma = \tau$ 

$$
\sigma^2 = \int_0^\infty \frac{(t-\tau)^2}{\tau} e^{-t/\tau} dt = \tau^2 \int_0^\infty (x-1)^2 e^{-x} dx = \tau^2 \qquad (13.42)
$$

Entonces,  $\sigma = \tau$ . La desviación estándar es la raíz cuadrada de la varianza. En el caso de un CSTR, la desviación estándar de la distribución de tiempos de residencia es tan grande como la media misma.

#### 13.4.3 Reactor de flujo laminar

Antes de proceder a demostrar cómo podemos usar la DTR para estimar la conversión en un reactor, deduciremos  $E(t)$  para un reactor de flujo laminar. En el caso de flujo laminar en un reactor tubular, el perfil de velocidad es parabólico, de modo que el fluido que está en el centro del tubo es el que menos tiempo pasa en el reactor. En la figura 13-9 se muestra un diagrama esquemático del movimiento del fluido después de un tiempo t. La figura de la izquierda muestra qué distancia reactor abajo ha viajado cada elemento de fluido después de un tiempo t.

Las moléculas cercanas al centro pasan menos tiempo en el reactor que las cercanas a la pared

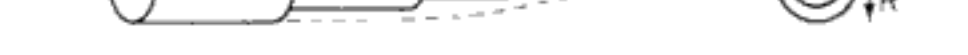

Figura 13-9 Diagrama esquemático de elementos de fluido en un reactor de flujo laminar.

El perfil de velocidad en un tubo con radio exterior  $R$  es

$$
U = U_{\text{max}} \left[ 1 - \left( \frac{r}{R} \right)^2 \right] = 2U_{\text{med}} \left[ 1 - \left( \frac{r}{R} \right)^2 \right] = \frac{2v_0}{\pi R^2} \left[ 1 - \left( \frac{r}{R} \right)^2 \right] \tag{13-43}
$$

Donde  $U_{\text{max}}$  es la velocidad de la línea central y  $U_{\text{med}}$  es la velocidad media a través del tubo.

El tiempo que tarda en pasar un elemento de fluido que está en el radio  $r$  es

$$
t(r) = \frac{L}{U(r)} = \frac{\pi R^2 L}{v_0} \frac{1}{2[1 - (r/R)^2]}
$$
  
= 
$$
\frac{\tau}{2[1 - (r/R)^2]}
$$
 (13-44)

La fracción del fluido total que pasa entre r y  $(r + dr)$  es  $dv/v_0$ :

$$
\frac{dv}{v_0} = \frac{U(r)2\pi r \, dr}{v_0} \tag{13-45}
$$

;opyrighted material

La forma adimensional de la función de la DTR es

$$
E(\Theta) = \begin{cases} 0 & \Theta < 0.5 \\ \frac{1}{2\Theta^3} & \Theta \ge 0.5 \end{cases}
$$
 (13-49)

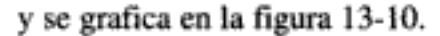

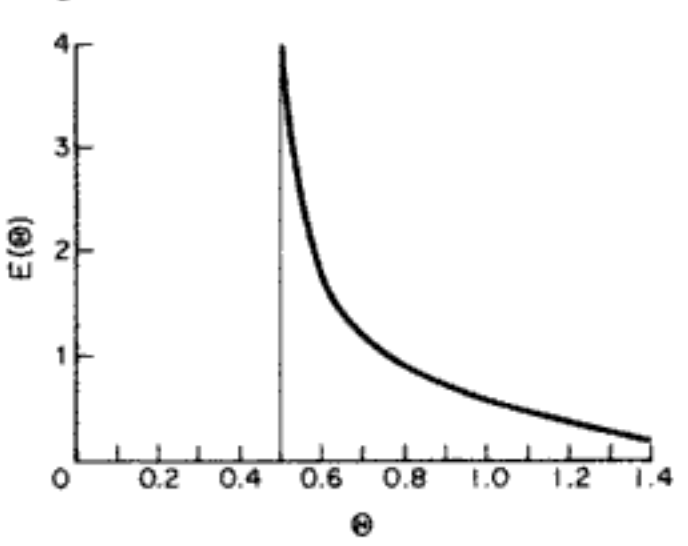

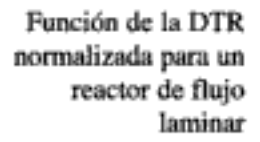

Figura 13-10 Curva de la DTR para un reactor de flujo laminar.

#### 13.4.4 DTR de PFR/CSTR en serie

Modelado del reactor real como un CSTR y un PFR en serie

En algunos reactores de tanque con agitación existe una zona muy bien mezclada en las inmediaciones del agitador que se puede modelar como un CSTR perfectamente mezclado. Dependiendo de la ubicación de los tubos de entrada y de salida, la mezcla de reacción podría seguir un camino relativamente tortuoso ya sea antes de ingresar en la zona perfectamente mezclada o después de salir de ella, o incluso en ambas situaciones. Este camino tortuoso se puede modelar como un reactor de flujo tapón (PFR). Por tanto, este tipo se reactor se podría modelar como un CSTR en serie con un reactor de flujo tapón, y el PFR podría preceder o seguir al CSTR. En esta sección desarrollaremos la DTR para este tipo de reactor de tanque.

Consideremos primero el CSTR seguido del PFR (figura 13-11). Denotaremos el tiempo de residencia en el CSTR con  $\tau_{s}$ , y en el PFR, con  $\tau_{p}$ . Si inyectamos

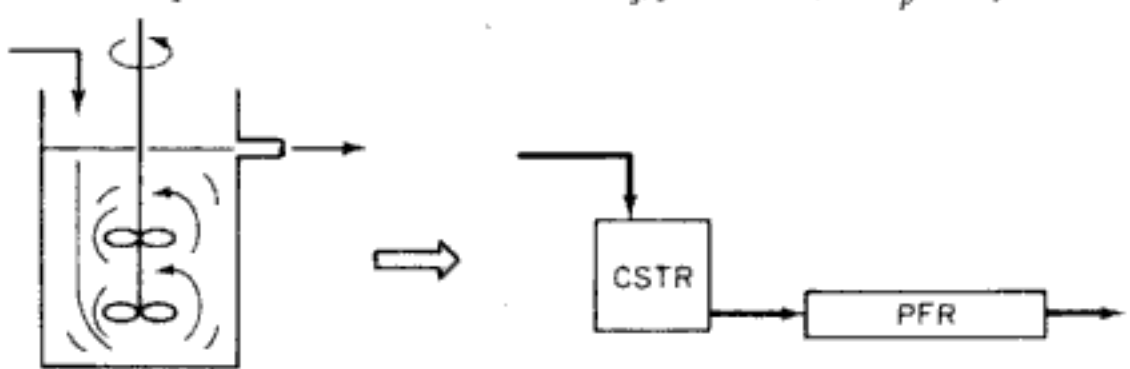

Figura 13-11 Reactor real modelado como un CSTR y un PFR en serie. Copyrighted material

a 1 min cada uno, sea la constante de velocidad de reacción igual a 1.0 m<sup>3</sup>/kmol · min y sea la concentración inicial de reactivo líquido,  $C_{\text{A0}}$  igual a 1 kmol/m<sup>3</sup>. Determine la conversión en cada sistema.

#### Solución

Una vez más, consideramos primero el CSTR seguido de la sección de flujo tapón (figura E13-4.1). Un balance de moles en la sección de CSTR da:

$$
v_0(C_{\lambda 0} - C_{\lambda i}) = kC_{\lambda i}^2 V
$$
 (E13-4.1)

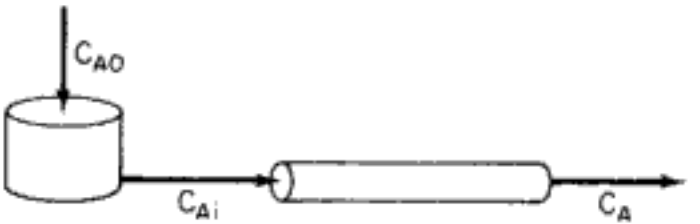

Figura E13-4.1 Esquema de mezclado temprano.

Reacomodando, tenemos

$$
\tau k C_{Ai}^2 + C_{Ai} - C_{Ai} = 0
$$

Entonces

$$
C_{Ai} = \frac{\sqrt{1 + 4\tau_x k C_{A0} - 1}}{2\tau k}
$$
 (E13-4.2)

Si despejamos  $C_{Ai}$  tenemos

$$
C_{Ai} = \frac{-1 + \sqrt{1 + 4}}{2} = 0.618 \text{ kmol/m}^3
$$
 (E13-4.3)

y si alimentamos esta concentración a la sección de fujo tapón nos queda

$$
\frac{dF_A}{dV} = v_0 \frac{dC_A}{dV} = \frac{dC_A}{d\tau} = r_A = -kC_A^2 \tag{E13-4.4}
$$

$$
\frac{1}{C_A} - \frac{1}{C_{Ai}} = \tau_p k \tag{E13-4.5}
$$

Sustituyendo  $C_{Ai} = 0.618$ ,  $\tau = 1$  y  $k = 1$  en la ecuación E13-4.5 obtenemos

$$
\frac{1}{C_A} - \frac{1}{0.618} = (1)(1)
$$

Despejando  $C_A$  tenemos

$$
C_{\rm A} = 0.382 \text{ kmol/m}^3
$$

como concentración del reactivo en el efluente del sistema de reacción. Por tanto, la conversión es de 61.8%. (Es decir,  $X = ((1 - 0.382)/1) = 0.618$ .)

Copyrighted material
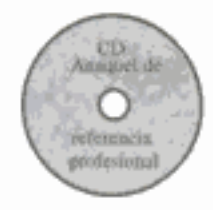

superior e inferior de la conversión en un reactor no ideal. Sin embargo, hay una excepción no muy común a esta última afirmación, la cual se trata en el CD-ROM. Si el orden de reacción es mayor que 1, el modelo de segregación produce la conversión más alta, mientras que si el orden de reacción es menor que 1, el modelo de mezclado total da la conversión más alta. Un fluido en el que los glóbulos de cierta edad no se mezclan con otros glóbulos se denomina macrofluido, mientras que un fluido en el que las moléculas están en libertad de moverse a cualquier lugar se denomina microfluido.<sup>8</sup> Estos dos extremos de mezclado tardío y temprano se muestran en las figuras 13-13(a) y (b), respectivamente. También pueden verse dichos extremos comparando las figuras  $13-15(a)$  y  $13-16(a)$ . Los extremos de mezclado tardío y temprano reciben los nombres de segregación total y mezclado máximo, respectivamente.

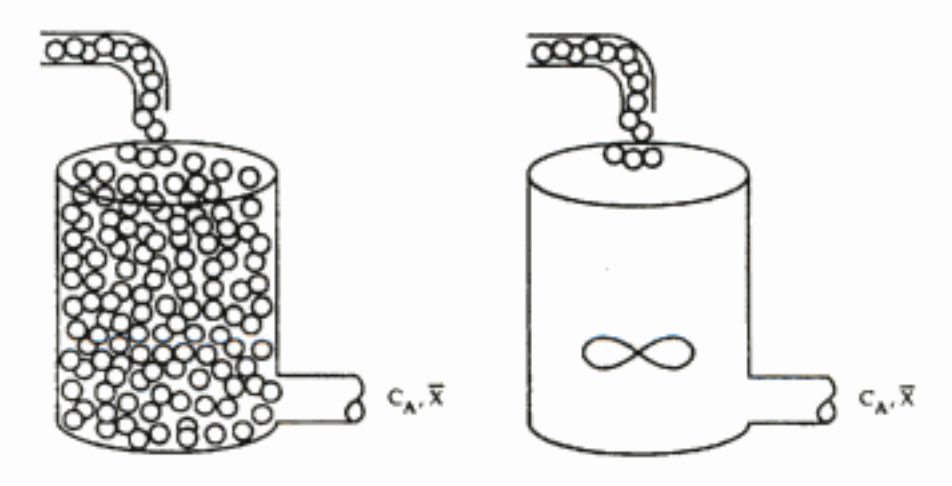

**Figura 13-13** (a) Macrofluido y (b) microfluido.

## 13.6 Modelos con cero parámetros

13.6.1 Modelo de segregación

En un CSTR "perfectamente mezclado", se supone que el fluido que entra se distribuye inmediatamente de manera uniforme en toda la mezcla de reacción. Suponemos que este mezclado ocurre incluso en la microescala, y que elementos de diferentes edades se mezclan perfectamente para formar un fluido totalmente micromezclado. Si los elementos de fluido de diferentes edades no se mezclan en absoluto, dichos elementos se mantendrán segregados unos de otros y se considerará que el fluido está totalmente segregado. Los extremos de micromezclado total y segregación total son los límites del micromezclado de una mezcla de reacción.

Al desarrollar el modelo de mezclado segregado, primero consideraremos un CSTR porque es más fácil ilustrar la aplicación de los conceptos de calidad de mezclado usando este tipo de reactor. En el modelo de flujo segregado visualizamos el flujo a través del reactor como una serie continua de glóbulos (figura 13-14).

Para una DTR dada. los límites de conversión son: Más alto Segregación Más bajo Mezclado máximo

<sup>&</sup>lt;sup>8</sup> J. Villermaux, Chemical Reactor Design and Technology, Martinus Nijhoff, Boston, 1986.

En el modelo de segregación, los góbulos se comportan como reactores por lotes operados durante tiempos distintos

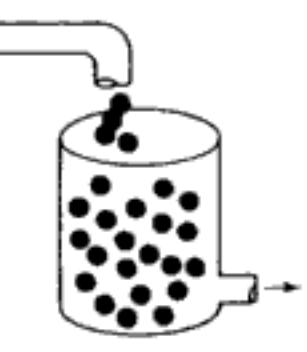

Figura 13-14 Pequeños reactores por lotes (glóbulos) dentro de un CSTR.

Estos glóbulos conservan su identidad; es decir, no intercambian material con otros glóbulos del fluido durante su periodo de residencia en el entorno del reactor. Además, cada glóbulo pasa una cantidad de tiempo distinta en el reactor. En esencia, lo que estamos haciendo es agrupar en un mismo glóbulo todas las moléculas que tienen el mismo tiempo de residencia en el reactor. Los principios de desempeño de un reactor en presencia de mezclado totalmente segregado fueron descritos inicialmente por Danckwerts<sup>9</sup> y Zwietering.<sup>10</sup>

Otra forma de ver el modelo de segregación de un sistema de flujo continuo es el PFR que se muestra en las figuras  $13-15(a)$  y (b). Puesto que el fluido se desplaza reactor abajo en flujo tapón, cada corriente de salida corresponde a un tiempo de residencia específico en el reactor. Lotes de moléculas son extraídos de diferentes puntos a lo largo del reactor de tal manera que se imite la función de la DTR,  $E(t)$ . Las moléculas extraídas cerca de la entrada del reactor corresponden a las que tienen

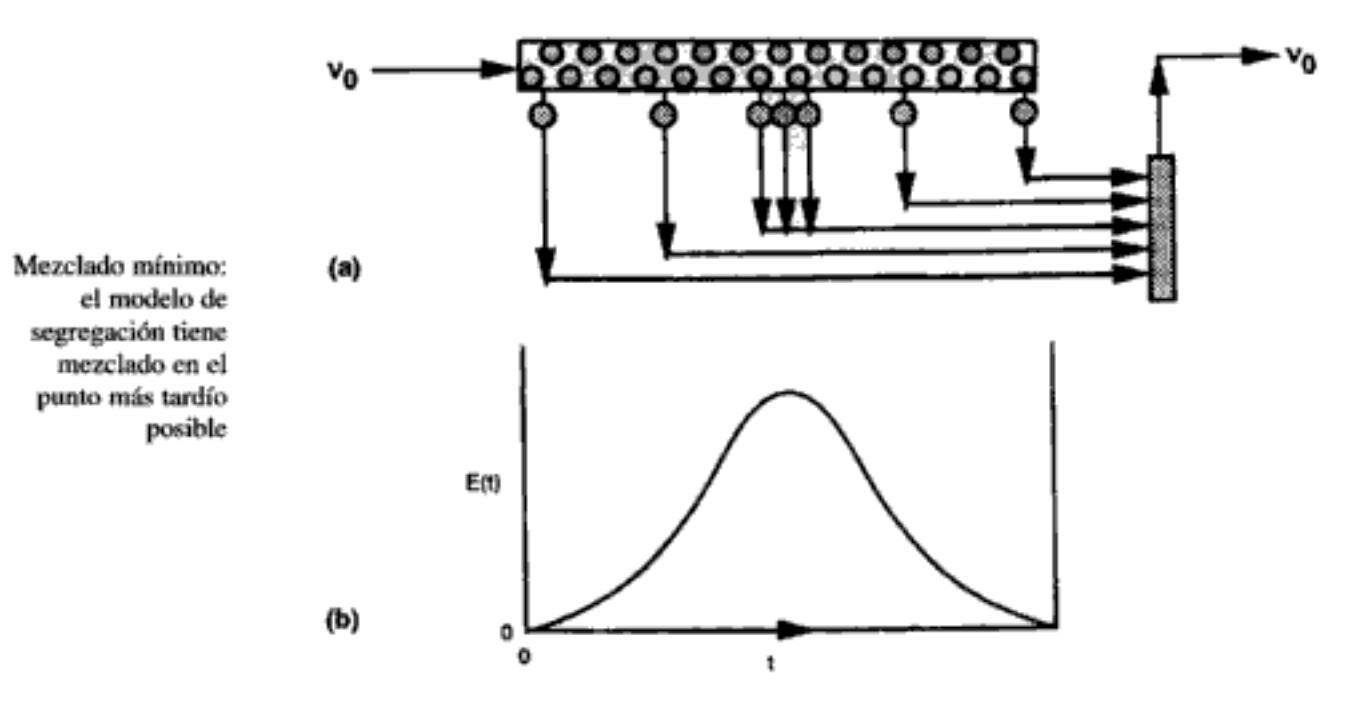

Figura 13-15 Mezclado en el último punto posible.

<sup>&</sup>lt;sup>9</sup> P. V. Danckwerts, *Chem. Eng. Sci.*, 8, 93 (1958).

<sup>&</sup>lt;sup>10</sup> T. N. Zwietering, Chem. Eng. Sci., 11, 1 (1959).

Recordando la ecuación 13-56, la conversión media para una reacción de primer orden es

$$
\overline{X} = 1 - \int_0^\infty e^{-kt} E(t) dt
$$
\n(13-56)  
\n
$$
\overline{X} = 1 - \int_0^\infty \frac{e^{-(1/\tau + k)t}}{\tau} dt
$$
\n
$$
\overline{X} = 1 + \frac{1}{k + 1/\tau} \frac{1}{\tau} e^{-(k + 1/\tau)t} \Big|_0^\infty
$$
\n
$$
\overline{X} = \frac{\tau k}{1 + \tau k}
$$
\n(B13-5.5)

Combinando el balance de moles, la ley de velocidad y la estequiometría del CSTR, tenemos

$$
F_{A0}X = -r_A V
$$
  

$$
v_0 C_{A0}X = kC_{A0}(1 - X)V
$$
  

$$
X = \frac{\tau k}{1 + \tau k}
$$
 (E13-5.6)

que es idéntica a la conversión predicha por el modelo de segregación.

Acabamos de demostrar para el caso de una reacción de primer orden que, sea que supongamos micromezclado total [ecuación E13-5.6] o segregación total [ecuación E13-5.5] en un CSTR, se obtiene la misma conversión. Este fenómeno se debe a que la rapidez de cambio de la conversión en el caso de una reacción de primer orden no depende de la concentración de las moléculas que reaccionan [ecuación 13-54]; no importa qué tipo de molécula esté adyacente a una molécula dada o chocando con ella. Así pues, el grado de micromezclado no afecta a una reacción de primer orden, y podemos usar el modelo de flujo segregado para calcular la conversión. El resultado es que sólo se necesita la DTR para calcular la conversión de una reacción de primer orden en cualquier tipo de reactor (véase el problema P13-3). No es necesario conocer ni el grado de micromezclado ni el patrón de flujo en el reactor. Ahora procedemos a calcular la conversión en un reactor real utilizando datos de la DTR.

#### Ejemplo 13-6 Cálculos de conversión media en un reactor real

Calcule la conversión media en el reactor que hemos caracterizado con mediciones de la DTR en los ejemplos 13-1 y 13-2 para una reacción irreversible de primer orden en fase líquida en un fluido totalmente segregado:

 $A \longrightarrow$  productos

La velocidad de reacción específica es de 0.1 min<sup>-1</sup> a 320 K.

#### Solución

Puesto que cada glóbulo actúa como reactor por lotes de volumen constante, usamos la ecuación de diseño del reactor por lotes para obtener las ecuaciones que dan la conversión en función del tiempo:

Como se esperaba, el uso de la  $E(t)$  para PFRs y CSTRs ideales con el modelo de segregación da una media de la conversión  $\bar{X}$ idéntica a la que se obtiene utilizando el algoritmo del capítulo 4

> En el caso de una reacción de primer orden basta con conocer  $E(t)$

Para calcular la conversión media necesitamos evaluar la integral

$$
\overline{X} = \int_0^\infty X(t)E(t) dt
$$
 (13-53)

Ya determinamos antes la función de la DTR para este reactor, y la dimos en la tabla E13-2.1. Repetimos esa función en la tabla E13-6.1. Para evaluar la integral graficamos  $X(t)E(t)$  en función de t como se muestra en la figura E13-6.1 y determinamos el área bajo la curva.

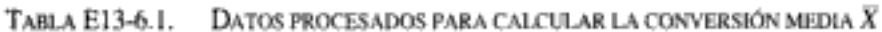

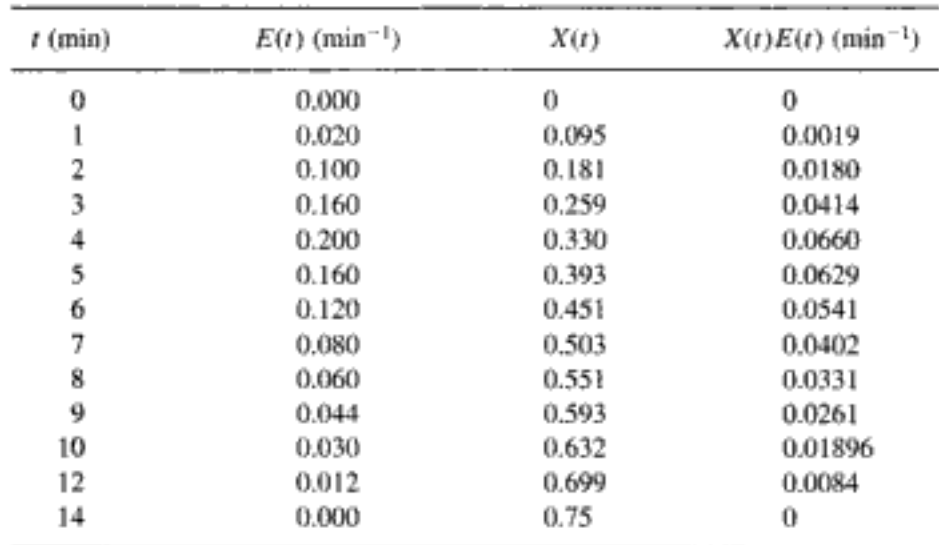

 $007$  $0.06$  $0.05$  $x(t) \in (t)$  $0.04$  $003$  $002$  $0.01$ PÖ łŻ 14 ō 8 4 6 ×

Estos cálculos se efectúan fácilmente con la ayuda de una hoja de cálculo como Excel o **POLYMATH** 

Para una DTR dada, el modelo de segregación da el límite superior para la conversión

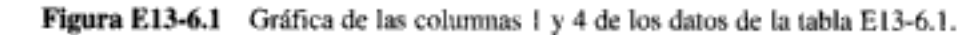

$$
\int_0^\infty X(t)E(t) dt = \int_0^{10} X(t)E(t) dt + \int_{10}^{14} X(t)E(t) dt
$$
  
=  $\frac{1}{3}[0 + 4(0.0019) + 2(0.018) + 4(0.0414) + 2(0.066)$   
+  $4(0.0629) + 2(0.0541) + 4(0.0402) + 2(0.0331)$   
+  $4(0.0261) + 0.01896] + \frac{2}{3}[0.01896 + 4(0.0084) + 0]$   
=  $(0.350) + (0.035) = 0.385$   
 $\bar{X} = \text{area} = 0.385$ 

Copyrighted material

el reactor con aberturas laterales el mezclado ocurre en el momento más temprano posible que es congruente con la DTR. Así pues, el efecto del mezclado es el mayor posible en todos los puntos del reactor, y esta situación se describe como condición de *mezclado máximo*.<sup>11</sup> A continuación desarrollaremos la estrategia para calcular la conversión en un reactor en el que prevalece la condición de mezclado máximo. En un reactor con aberturas laterales, sea  $\lambda$  el tiempo que el fluido tarda en desplazarse desde un punto dado hasta el final del reactor. En otras palabras,  $\lambda$ es la esperanza de vida del fluido en el reactor en ese punto (figura 13-17).

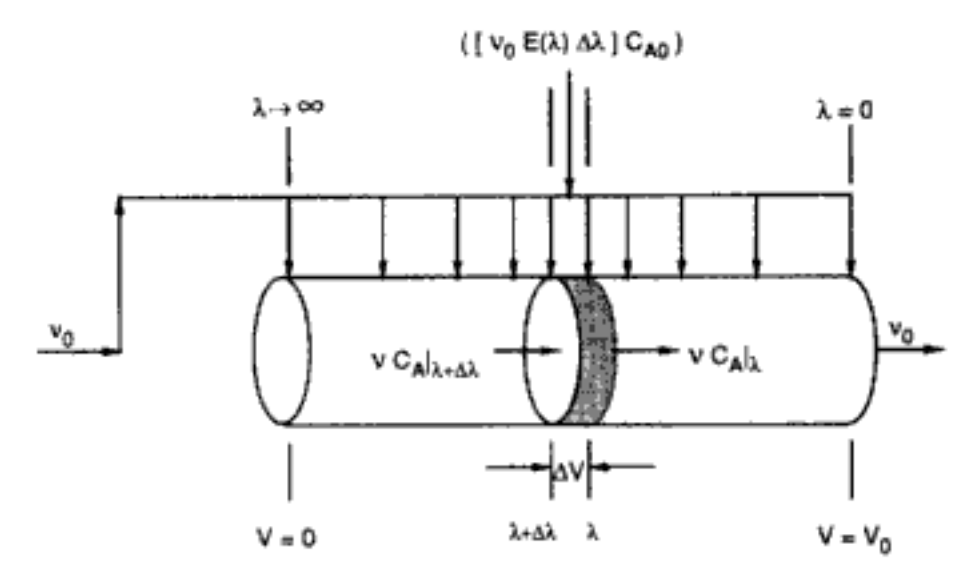

Figura 13-17 Modelado del mezclado máximo con un reactor de flujo tapón que tiene aberturas en los costados.

Avanzando por el reactor de izquierda a derecha, λ disminuye y llega a cero en la salida. En el extremo izquierdo del reactor,  $\lambda$  se acerca al infinito o al tiempo de residencia máximo si es distinto del infinito. La velocidad de flujo volumétrico del fluido que se alimenta por los costados del reactor en el intervalo que corresponde al que hay entre  $\lambda + \Delta \lambda$  y  $\lambda$  es  $v_0 E(\lambda) \Delta \lambda$ . Puesto que la velocidad de formación es cero en el extremo izquierdo del reactor, la integración del fluido que entra en el reactor desde el punto que corresponde a  $\lambda$ , hasta el extremo izquierdo del reactor dará la velocidad de flujo volumétrico en el reactor en el punto correspondiente a  $\lambda$ . Es decir, la velocidad de flujo volumétrico dentro del reactor en  $\lambda$  es

$$
v(\lambda) = v_0 \int_{\lambda}^{\infty} E(\lambda) d\lambda = v_0 [1 - F(\lambda)]
$$

El volumen de fluido que tiene una esperanza de vida entre  $\lambda$  y  $\lambda + \Delta \lambda$  es

$$
\Delta V = v_0 \left[ 1 - F(\lambda) \right] \Delta \lambda \tag{13-57}
$$

La rapidez de generación de la sustancia A en este volumen es

$$
r_A \Delta V = r_A v_0 [1 - F(\lambda)] \Delta \lambda \tag{13-58}
$$

Copyrighted material

<sup>&</sup>lt;sup>11</sup> T. N. Zwietering, Chem. Eng. Sci., 11, 1 (1959).

Ahora podemos realizar un balance de la sustancia A entre  $\lambda$  y  $\lambda + \Delta \lambda$ :

$$
\begin{bmatrix} \text{entra} \\ \text{en}\lambda + \Delta\lambda \end{bmatrix} + \begin{bmatrix} \text{entra por} \\ \text{el costado} \end{bmatrix} - \begin{bmatrix} \text{ sale} \\ \text{en }\lambda \end{bmatrix} + \begin{bmatrix} \text{generation} \\ \text{por reacción} \end{bmatrix} = 0
$$
  

$$
v_0 [1 - F(\lambda)] C_A |_{\lambda + \Delta\lambda} + v_0 C_{A0} E(\lambda) \Delta\lambda
$$
  

$$
-v_0 [1 - F(\lambda)] C_A |_{\lambda} + r_A v_0 [1 - F(\lambda)] \Delta\lambda = 0 \quad (13.59)
$$

Dividiendo entre  $v_0 \Delta \lambda$  y obteniendo el límite cuando  $\Delta \lambda \rightarrow 0$  llegamos a

$$
E(\lambda)C_{\Lambda 0} + \frac{d\{[1 - F(\lambda)]C_{\Lambda}(\lambda)\}}{d\lambda} + r_{\Lambda}[1 - F(\lambda)] = 0 \qquad (13-60)
$$

o bien

$$
C_{\text{AD}}E(\lambda) + [1 - F(\lambda)] \frac{dC_A}{d\lambda} - C_A E(\lambda) + r_A [1 - F(\lambda)] = 0 \quad (13-61)
$$

o bien

$$
\frac{dC_{\rm A}}{d\lambda} = -r_{\rm A} + (C_{\rm A} - C_{\rm A0}) \frac{E(\lambda)}{1 - F(\lambda)}
$$
(13-62)

Podemos reescribir la ecuación (13-62) en términos de la conversión así:

$$
-C_{A0} \frac{dX}{d\lambda} = -r_A - C_{A0}X \frac{E(\lambda)}{1 - F(\lambda)}
$$
 (13-63)

o bien

$$
\frac{dX}{d\lambda} = \frac{r_A}{C_{A0}} + \frac{E(\lambda)}{1 - F(\lambda)} (X)
$$
\n(13-64)

La condición de frontera es  $\lambda \rightarrow \infty$ , entonces  $C_A = C_{A0}$  para la ecuación (13-62) [o  $X = 0$  para la ecuación 13-64]. Para obener la solución, integramos la ecuación numéricamente hacia atrás, comenzando con un valor muy grande de  $\lambda$  y terminando con  $\lambda = 0$ . Para una DTR dada y órdenes de reacción mayores que 1, el modelo de mezclado máximo da el límite inferior de la conversión.

MM da el límite inferior de  $X$ 

#### Ejemplo 13-7 Límites de conversión para un reactor no ideal

La dimerización de segundo orden en fase líquida

2A — B  $r_A = -kC_A^2$ 

para la cual  $k = 0.01$  dm<sup>3</sup>/mol · min se efectúa a una temperatura de 320 K. La alimentación es A puro con  $C_{A0} = 8$  mol/dm<sup>3</sup>. El reactor es no ideal y tal vez podría modelarse como dos CSTR con intercambio. El volumen del reactor es de 1000 dm<sup>3</sup>, y la velocidad de alimentación para esta dimerización va a ser de 25 dm<sup>3</sup>/min. Hemos efectuado una prueba con trazador en este reactor y los resultados se dan en las columnas 1 y 2 de la Copyrighted material tabla E13-7.1. Queremos conocer los límites de la conversión con diferentes grados posibles de micromezclado para la DTR de este reactor. Calcule los límites.

Prueba con trazador en el reactor de tanque:  $N_0 = 100$  g,  $v = 25$  dm<sup>3</sup>/min.

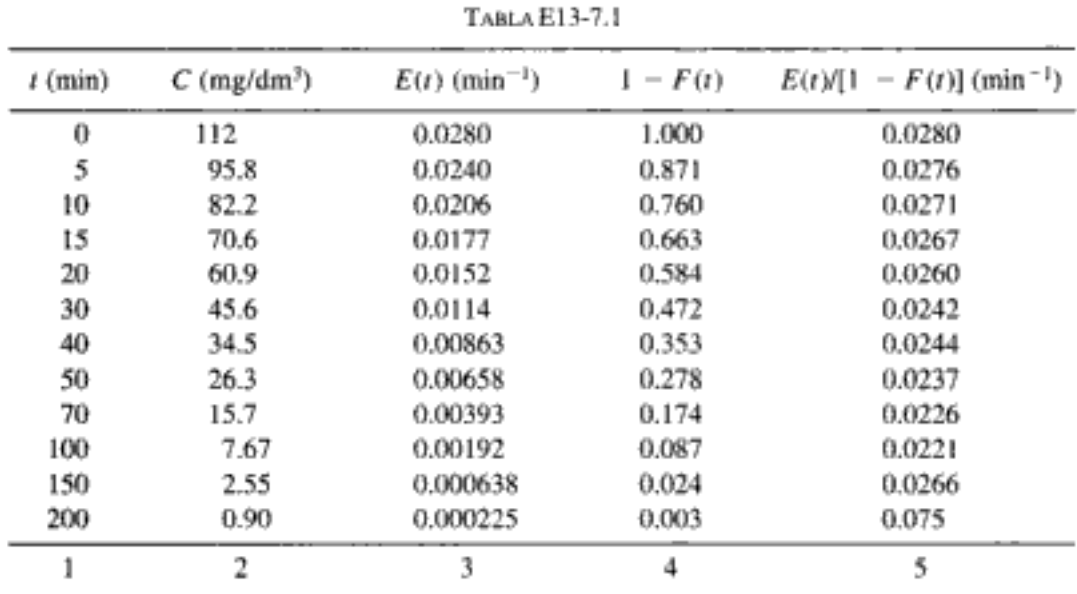

Las columnas 3 a 5 se calculan a partir de las columnas

 $1y2$ 

## Solución

Obtenemos los límites de la conversión calculando conversiones en condiciones de segregación total y de mezclado máximo.

Conversión si el fluido está totalmente segregado. La ecuación de reactor por lotes para una reacción de segundo orden de este tipo es

$$
X = \frac{k C_{\text{A0}} t}{1 + k C_{\text{A0}} t}
$$

La conversión para un fluido totalmente segregado en un reactor es

$$
\overline{X} = \int_0^\infty X(t) E(t) dt
$$

Los cálculos para esta integración se efectúan en la tabla E13-7.2. La integración numérica utiliza la regla simple del trapezoide. La conversión para este sistema suponiendo un fluido totalmente segregado es de 0.61, o sea 61%.

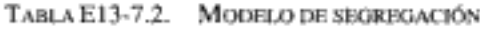

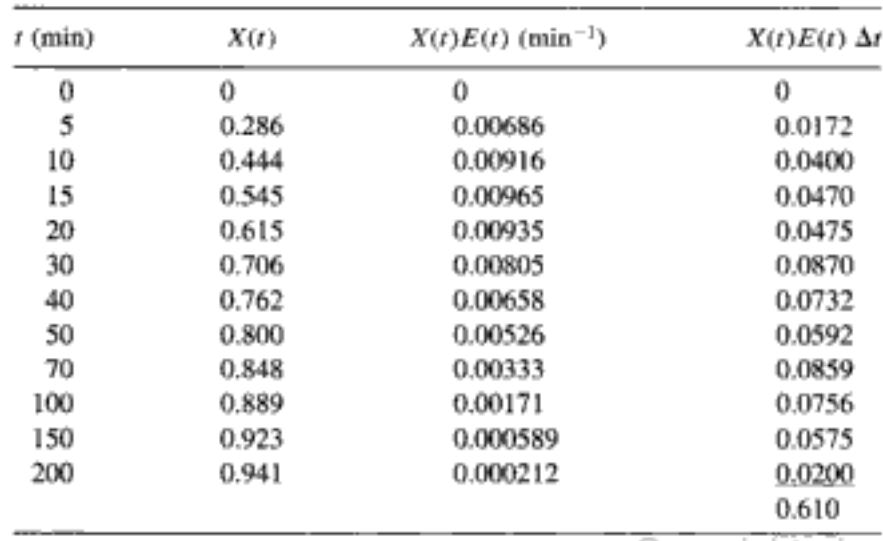

Las hojas de cálculo funcionan muy bien aquí

Conversión con mezclado máximo. Usaremos el método de Euler para la integración numérica:

$$
X_{i+1} = X_i + (\Delta \lambda) \left[ \frac{E(\lambda_i)}{1 - F(\lambda_i)} \, X_i - k \, C_{A0} (1 - X_i)^2 \right]
$$

La integración de esta ecuación produce resultados interesantes. Si la ecuación se integra desde el lado de la salida de la reacción, comenzando con  $\lambda = 0$ , la solución es inestable y no tarda mucho en acercarse a valores negativos o positivos grandes, dependiendo el valor inicial de X. Si la integración se efectúa desde el punto en el que  $\lambda$  —— $\rightarrow \infty$ , ocurren oscilaciones que, sin embargo, se amortiguan y la ecuación se aproxima al mismo valor final, sin importar qué valor inicial de  $X$  entre  $0 \, y \, 1$  se use. Iniciaremos la integración en  $\lambda = 200$  y supondremos que  $X = 0$  en este punto. Si hacemos a  $\Delta\lambda$  demasiado grande, la solución estallará, así que comenzaremos con  $\Delta\lambda = -25$  y usaremos el promedio de los valores medidos de  $E(t)/[1 - F(t)]$  donde sea necesario.

$$
λ = 175:
$$
\n
$$
X = 0 + (-25)[(0.075)(0) - (0.01)(8)(1)^{2}] = 2
$$
\n
$$
λ = 150:
$$
\n
$$
X = 2 + (-25) \left[ \frac{(0.076 + 0.0266)}{2} (2) - (0.01)(8)(1 - 2)^{2} \right] = 1.46
$$
\n
$$
λ = 125:
$$
\n
$$
X = 1.46 + (-25)[(0.0266)(1.46) - (0.01)(8)(1 - 1.46)^{2}] = 0.912
$$
\n
$$
λ = 100:
$$
\n
$$
X = 0.912 + (-25) \left[ \frac{0.0266 + 0.0221}{2} \right] (0.912) - (0.01)(8)(1 - 0.912)^{2}
$$
\n
$$
= 0.372
$$
\n
$$
λ = 70:
$$
\n
$$
X = 0.372 + (-30)[(0.0221)(0.372) - (0.01)(8)(1 - 0.372)^{2}] = 1.071
$$
\n
$$
λ = 50:
$$
\n
$$
X = 1.071 + (-20)[(0.0226)(1.071) - (0.01)(8)(1 - 1.071)^{2}] = 0.595
$$
\n
$$
λ = 40:
$$
\n
$$
X = 0.595 + (-10)[(0.0237)(0.595) - (0.01)(8)(1 - 0.595)^{2}] = 0.585
$$

Si examinamos los valores de X que aparecen en el miembro derecho de la ecuación anterior vemos que las oscilaciones ya se amortiguaron. Ahora efectuamos el resto de los cálculos hasta el final del reactor para terminar de llenar la tabla E13.7.3. La conversión para una condición de mezclado máximo en este reactor es de 0.56 o 56%. Es interesante señalar que no hay mucha diferencia entre las conversiones para las condiciones de segregación total (61%) y mezclado máximo (56%). Con límites tan angostos, no tendría mucho caso modelar el reactor para hacer más predecible la conversión.

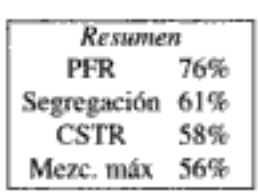

848

También observamos que la edad a la salida, t, no es más que la suma de la edad interna,  $\alpha$ , y la esperanza de vida,  $\lambda$ :

$$
t = \alpha + \lambda \tag{13-68}
$$

Además de definir el *mezclado máximo* que acabamos de ver, Zwietering<sup>13</sup> generalizó una medida del micromezclado propuesta por Dankwerts<sup>14</sup> y definió el grado de segregación, J. como

$$
I = \frac{\text{varianza de edades entre "puntos" del fluido}}{\text{varianza de edades de todas las moléculas del sistema}} \quad (13-69)
$$

Un "punto" de fluido contiene muchas moléculas, pero es pequeño en comparación con la escala del mezclado. Los dos extremos del grado de segregación son

$$
J = 1
$$
: segregation total  
 $J = 0$ : mezclado máxima

Se pueden encontrar ecuaciones para la varianza y  $J$ , para los casos intermedios, en Himmelblau y Bischoff y en Zwietering.

Advertencias El modelo de segregación y el de mezclado máximo no dan los límites correctos de la conversión para ciertas leyes de velocidad y cuando la operación no es isotérmica. Estas simulaciones se presentan, por ejemplo, si la velocidad de reacción pasa tanto por un máximo como por un mínimo cuando se grafica en función de la conversión y la velocidad inicial es más alta que el máximo (figura 13-18).

Un ejemplo de reacción cuya ley de velocidad tiene esta funcionalidad es la síntesis de amoniaco a bajas temperaturas. En estas situaciones, es preciso usar el análi-

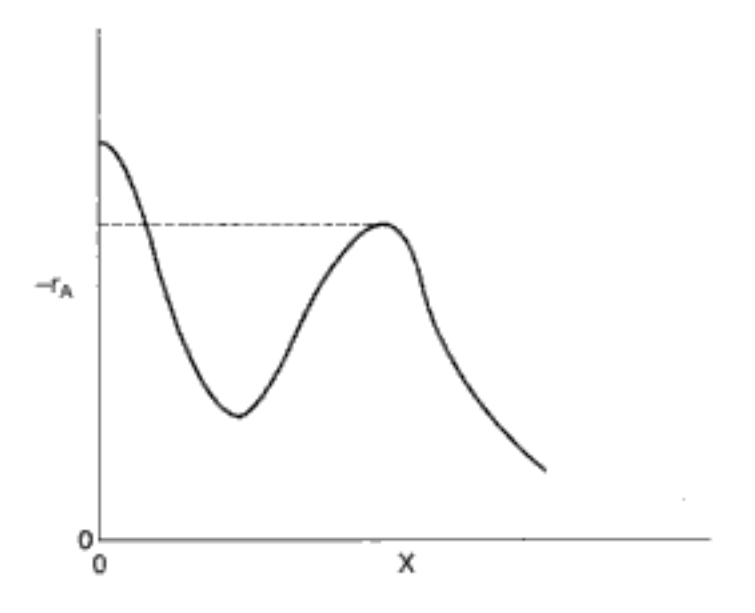

Figura 13-18 Funcionalidad de las leyes de velocidad que producen excepciones a los límites de segregación/mezclado máximo.

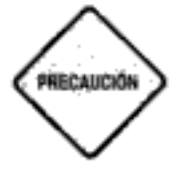

Copyrighted material

<sup>&</sup>lt;sup>13</sup> T. N. Zwietering, Chem. Eng. Sci., 11, 1 (1959).

<sup>&</sup>lt;sup>14</sup> P. V. Danckwerts, Chem. Eng. Sci., 8, 93 (1958).

$$
\frac{dX}{dt} = \frac{r_{\text{A}}}{C_{\text{A0}}} \tag{13-71}
$$

La velocidad de reacción se expresa en función de la conversión: por ejemplo,

$$
-r_{\rm A} = k_{\rm A} C_{\rm A0}^2 \frac{(1 - X)^2}{(1 + X)^2}
$$

y luego las ecuaciones se resuelven numéricamente con un resolvedor de EDO.

#### b. El modelo de mezclado máximo

Puesto que casi ningún paquete de software integra hacia atrás, necesitamos modificar la variable de modo que la integración se efectúe hacia adelante mientras  $\lambda$  varía desde algún valor grande hasta cero. Hacemos esto formando una variable nueva, z, que es la diferencia entre el tiempo más largo medido en la curva de  $E(t)$ ,  $\overline{T}$  y  $\lambda$ . En el caso del ejemplo 13-7, el tiempo más largo en el que se midió la concentración de trazador fue de 200 minutos (tabla E13-7.1). Por tanto, haremos  $T = 200$ .

$$
z = T - \lambda = 200 - \lambda
$$

$$
\lambda = \overline{T} - z = 200 - z
$$

Entonces.

$$
\frac{dX}{dz} = -\frac{r_A}{C_{AB}} - \frac{E(T - z)}{1 - F(\bar{T} - z)}X
$$
\n(13-72)

Ahora se integra entre el límite  $z = 0$  y  $z = 200$  para obtener la conversión de salida en  $z = 200$ , que corresponde a  $\lambda = 0$ .

Al ajustar  $E(t)$  a un polinomio, hay que asegurarse de que el polinomio no se vuelva negativo cuando los tiempos son grandes. Otra cosa que hay que cuidar al efectuar cálculos de mezclado máximo es que el término  $1 - F(\lambda)$  no llegue a cero. Si fijamos el valor máximo de  $F(t)$  en 0.999 en lugar de 1.0 se eliminará este problema. Otra solución es integrar el polinomio de  $E(t)$  para obtener  $F(t)$  y luego fijar como valor máximo de  $F(t)$ , 0.999.

#### Ejemplo 13-8 Uso de software para efectuar cálculos del modelo de mezclado máximo

Use un resolvedor de EDO para determinar la conversión predicha por el modelo de mezclado máximo para la curva de  $E(t)$  que se da en el ejemplo E13-7.

#### Solución

Dada la naturaleza de la curva de  $E(t)$ , es necesario usar dos polinomios, uno de tercer orden y uno de cuarto orden, para diferentes partes de la curva a fin de expresar la Copyrighted material

852

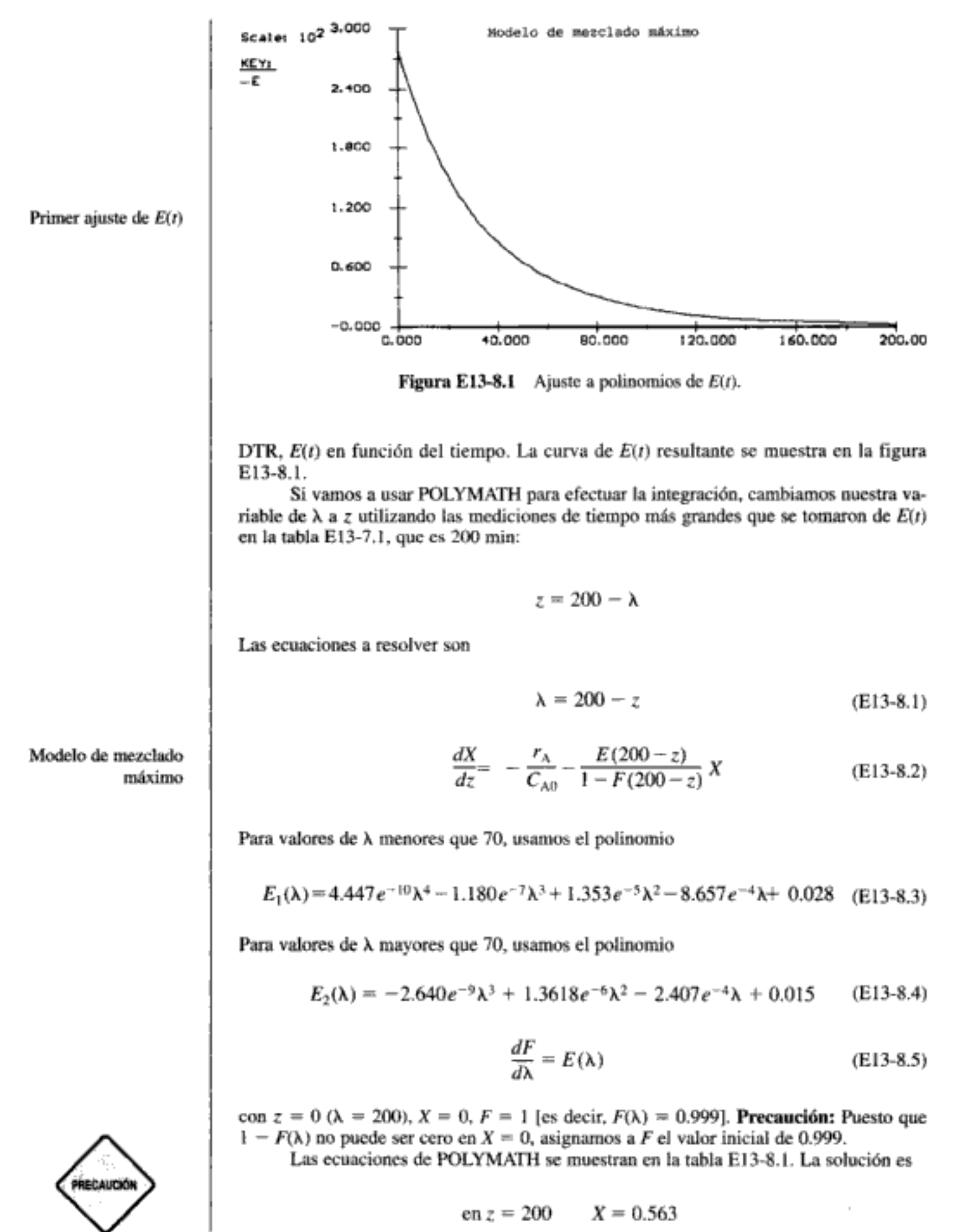

Copyrighted material

853

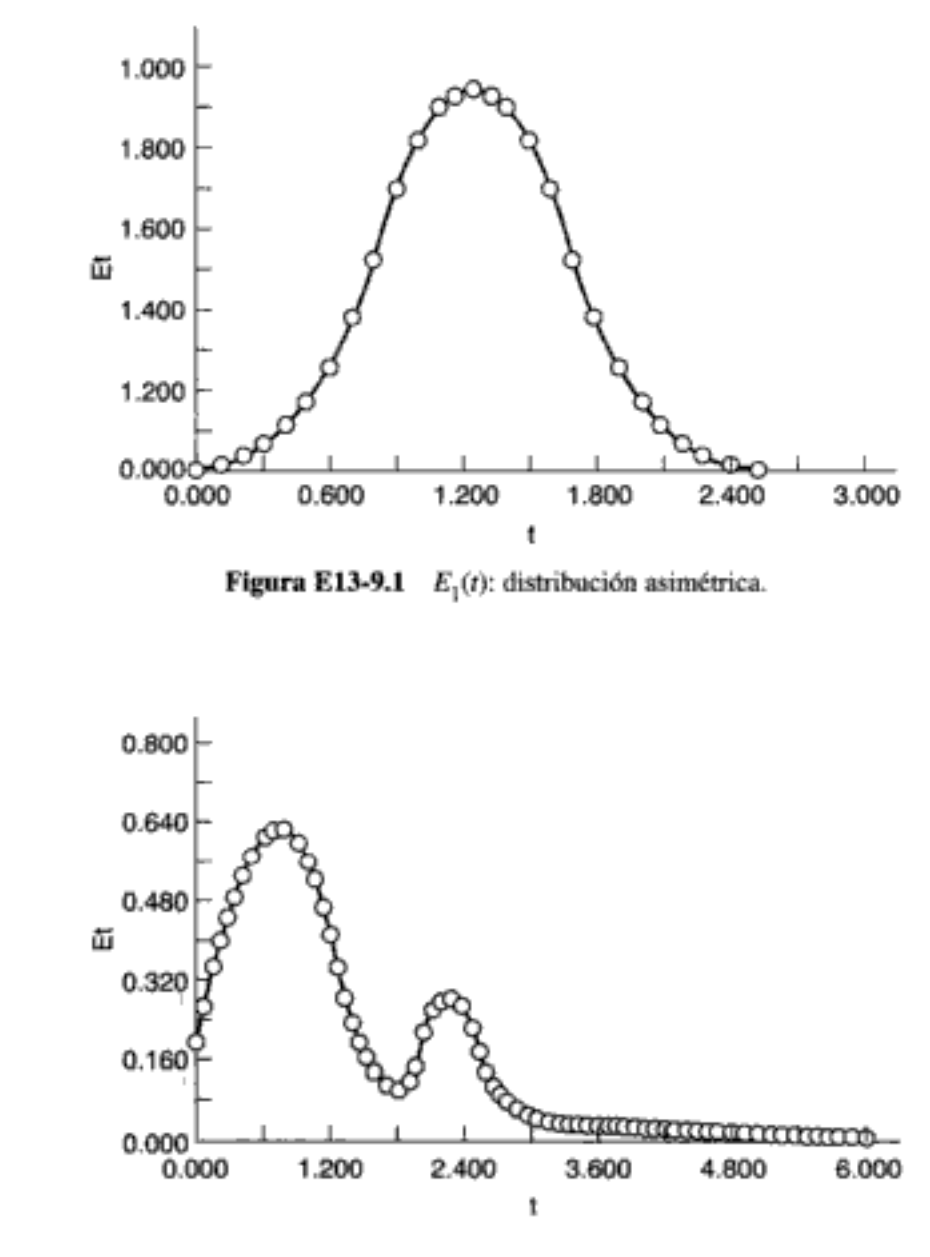

**Figura E13-9.2**  $E_2(t)$ : distribución bimodal.

Solución

#### Modelo de segregación

Si combinamos el balance de moles y las leyes de velocidad para un reactor por lotes de volumen constante (es decir, un glóbulo), tenemos

$$
\frac{dC_A}{dt} = r_A = r_{1A} + r_{2A} = -k_1 C_A C_B - k_2 C_A \tag{E13-9.1}
$$

$$
\frac{dC_{\rm B}}{dt} = r_{\rm B} = r_{\rm iB} + r_{\rm 3B} = -k_{\rm i}C_{\rm A}C_{\rm B} - k_{\rm 3}C_{\rm B}C_{\rm D} \tag{E13-9.2}
$$

$$
\frac{dC_C}{dt} = r_C = r_{1C} = k_1 C_A C_B \tag{E13-9.3}
$$

Copyrighted material

Con excepción del polinomio para  $E_2(t)$ , en el CD-ROM se presenta un programa idéntico al de la tabla E13-9.1 para la distribución bimodal. La tabla E13-9.2 muestra una comparación de la concentración a la salida y la selectividad de las dos curvas de la DTR.

TABLA E13-9.2. RESULTADOS DEL MODELO DE SEGREGACIÓN

| Distribución asimétrica<br>La solución de $E_1(t)$ es: |                                | Distribución bimodal<br>La solución de $E_2(t)$ es: |                                |
|--------------------------------------------------------|--------------------------------|-----------------------------------------------------|--------------------------------|
| $\overline{C_A}$ = 0.151                               | $\overline{C_{\rm E}}$ = 0.178 | $\overline{C_{A}}$ = 0.245                          | $\overline{C}_{\rm F}$ = 0.162 |
| $\overline{C_{\rm R}}$ = 0.434                         | $\bar{X} = 84.9\%$             | $\overline{C_{\text{B}}}$ = 0.510                   | $\bar{X} = 75.5\%$             |
| $\overline{C_C} = 0.357$                               | $S_{CD} = 1.18$                | $\overline{C_{C}} = 0.321$                          | $S_{CD} = 1.21$                |
| $\overline{C_{\rm D}}$ = 0.303                         | $S_{DE} = 1.70$                | $\overline{C_{\rm D}} = 0.265$                      | $S_{DE} = 1.63$                |

#### Modelo de mezclado máximo

Las ecuaciones para cada especie son

$$
\frac{dC_A}{d\lambda} = -k_1 C_A C_B - k_2 C_A + (C_A - C_{A0}) \frac{E(\lambda)}{1 - F(\lambda)}
$$
(E13-9.7)

$$
\frac{dC_{\rm B}}{d\lambda} = -k_1 C_{\rm A} C_{\rm B} - k_3 C_{\rm B} C_{\rm D} + (C_{\rm B} - C_{\rm B0}) \frac{E(\lambda)}{1 - F(\lambda)}\tag{E13-9.8}
$$

$$
\frac{dC_{C}}{d\lambda} = k_{1} C_{A} C_{B} + (C_{C} - C_{C0}) \frac{E(\lambda)}{1 - F(\lambda)}
$$
(E13-9.9)

$$
\frac{dC_{\rm D}}{d\lambda} = k_2 C_{\rm A} - k_3 C_{\rm B} C_{\rm D} + (C_{\rm D} - C_{\rm D0}) \frac{E(\lambda)}{1 - F(\lambda)}\tag{E13-9.10}
$$

$$
\frac{dC_{\rm E}}{d\lambda} = k_3 C_{\rm B} C_{\rm D} + (C_{\rm E} - C_{\rm E0}) \frac{E(\lambda)}{1 - F(\lambda)}\tag{E13-9.11}
$$

El programa POLYMATH para la distribución bimodal,  $E_2(t)$  se muestra en la tabla E13-9.3. El programa POLYMATH para la distribución asimétrica es idéntico, con excepción del ajuste de polinomio a  $E_1(t)$ , y se da en el CD-ROM. En la tabla E13-9.4 se presenta una comparación de la concentración a la salida y la selectividad de las dos distribuciones de la DTR.

Se dan cálculos similares a los del ejemplo 13-9 en un ejemplo del CD-ROM para la reacción

$$
A \xrightarrow{k_1} B \xrightarrow{k_2} C
$$

También se muestra en el CD-ROM, el efecto de la varianza de la DTR sobre las reacciones paralelas del ejemplo 13-9 y sobre la reacción en serie anterior.

### **RESUMEN**

- 1. La cantidad  $E(t)dt$  es la fracción de material que ha pasado un tiempo entre  $t \, y \, t + dt$  en el reactor.
- 2. El tiempo de residencia medio

$$
t_m = \int_0^\infty tE(t) \, dt = \tau \tag{S13-1}
$$

es igual al espacio tiempo t.

3. La varianza alrededor del tiempo de residencia medio es

$$
\sigma^2 = \int_0^\infty (t - t_m)^2 E(t) \, dt \tag{S13-2}
$$

4. La función de distribución acumulativa  $F(t)$  da la fracción del material en el efluente que ha estado en el reactor un tiempo t o menos:

$$
F(t) = \int_0^t E(t) dt
$$

 $1 - F(t)$  = fracción del material en el efluente que ha estado en (S13-3) el reactor un tiempo t o más

## 5. Las funciones de la DTR para un reactor ideal son

$$
Flujo tapón: \tE(t) = \delta(t - \tau) \t(S13-4)
$$

$$
\text{CSTR:} \qquad E(t) = \frac{e^{-t/2}}{\tau} \qquad (S13-5)
$$

Flujo laminar: 
$$
E(t) = 0
$$
  $t < \frac{1}{2}$  (S13-6)

$$
E(t) = \frac{\tau^2}{2t^3} \qquad t \ge \frac{\tau}{2} \tag{S13-7}
$$

6. El tiempo de residencia adimensional es

$$
\Theta = \frac{I}{\tau} \tag{S13-8}
$$

$$
E(\Theta) = \tau E(t) \tag{S13-9}
$$

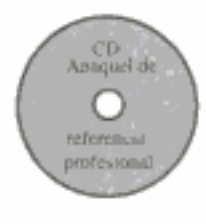

I

- 7. La distribución de edades internas  $[A\alpha]$  d $\alpha$ , da la fracción de material del interior del reactor que ha estado ahí un tiempo entre  $\alpha$  y  $(\alpha + d\alpha)$ .
- 8. Modelo de segregación: La conversión es

$$
\overline{X} = \int_0^\infty X(t)E(t) dt
$$
 (S13-10)

y para reacciones múltiples

$$
\overline{C}_{\rm A} = \int_0^\infty C_{\rm A}(t) E(t) \, dt
$$

9. Mezclado máximo: La conversión se puede calcular resolviendo las siguientes ecuaciones:

$$
\frac{dX}{d\lambda} = \frac{r_A}{C_{A0}} + \frac{E(\lambda)}{1 - F(\lambda)}(X) \tag{S13-11}
$$

y para reacciones múltiples.

$$
\frac{dC_{\rm A}}{d\lambda} = -r_{\rm A_{\rm neta}} + (C_{\rm A} - C_{\rm A0}) \frac{E(\lambda)}{1 - F(\lambda)} \tag{S13-12}
$$

$$
\frac{dC_{\rm B}}{d\lambda} = -r_{\rm B_{\rm net}} + (C_{\rm B} - C_{\rm B0}) \frac{E(\lambda)}{1 - F(\lambda)} \tag{S13-13}
$$

desde  $\lambda_{\text{max}}$  hasta  $\lambda = 0$ . Si va a usar un resolvedor de EDO, haga  $z = \lambda_{\text{max}}$  $-\lambda$ .

## PREGUNTAS Y PROBLEMAS

El subíndice del número de problema indica el nivel de dificultad: A, menos difícil; D, más difícil.

#### A = ● B = ■ C = ◆ D = ◆◆

En cada una de las preguntas y problemas que siguen, en lugar de limitarse a encerrar en un cuadro su respuesta, escriba una oración o dos que describan cómo resolvió el problema, los supuestos que hizo, qué tan razonable es la respuesta, qué aprendió y cualquier otra cosa que desee incluir. Tal vez quiera consultar W. Strunk y E. B. White, The Elements of Style (Nueva York: Macmillan, 1979) y Joseph M. Williams, Style: Ten Lessons in Clarity & Grace (Glenview, Ill.: Scott, Foresman, 1989) para mejorar la calidad de sus oraciones.

 $P13-1_A$  Lea otra vez los problemas de este capítulo. Invente un problema original que use los conceptos que se presentaron en el capítulo. Las pautas se dan en el problema P4-1. Puede encontrar las DTRs de reactores reales en *Ind. Eng. Chem.*, 49, 1000 (1957); Ind. Eng. Chem. Process Des. Dev., 3, 381 (1964); Can. J. Chem. Eng., 37, 107 (1959); Ind. Eng. Chem., 44, 218 (1952); Chem. Eng. Sci., 3, 26 (1954); Ind. Eng. Chem., 53, 381 (1961).

#### ¿Qué sucedería si... P13-2,

- la ley de desactivación del catalizador del ejemplo 13-6 fuera de segundo or- $(a)$ den? ¿De tercer orden? ¿Y si la ley de desactivación del catalizador siguiera la del crudo West Texas del ejemplo 10-7 con  $t_m = 10$  s? ¿Qué generalizaciones puede hacer?
- (b) la DTR acumulativa para dos reactores de lecho empacado diferentes (A y B) tuviera las formas que se muestran en la figura P13-2? ¿Qué podría decir acerca de cada reactor?

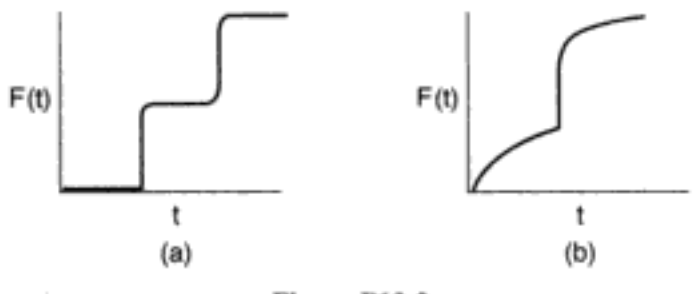

Figura P13-2

- $\left( \mathbf{c} \right)$ le pidieran comparar los resultados para las distribuciones asimétrica y bimodal de las tablas E13-9.2 y E13-9.4? ¿Qué símilitudes y diferencias observaría? ¿Qué generalizaciones podría hacer?
- la reacción de los ejemplos 13-7 y 13-8 fuera de tercer orden con  $kC_{\text{AO}}^2$  = (d) 0.08 min<sup>-1</sup>? ¿Cómo cambiarían sus respuestas?
- la reacción de los ejemplos 13-7 y 13-8 fuera de medio orden con  $kC'/\frac{2}{40}$  = (e) 0.08 mol/dm<sup>3</sup> · min? ¿Cómo cambiarían sus respuestas?
- le pidieran variar las velocidades de reacción específicas  $k_1$  y  $k_2$  de la reac- $\bf{f}$ ción en serie A  $\xrightarrow{k_1}$  B  $\xrightarrow{k_2}$  C dada en el CD-ROM? ¿Oué observaría?
- le pidieran variar la temperatura del ejemplo 13-9 de 300 K, para la cual se  $\left( \mathbf{g} \right)$ dan las constantes de velocidad, a 500 K? Las energías de activación en cal/mol son  $E_1 = 5000$ ,  $E_2 = 7000$  y  $E_3 = 9000$ . ¿Cómo cambiaría la selectividad para cada curva de la DTR?
- la reacción del ejemplo 13-6 fuera exotérmica y se efectuara adiabáticamente, (h) la relación entre temperatura y conversión [véase la ecuación T8-1.5] fuera

$$
T(K) = T_0 + \left(\frac{-\Delta H_{\text{Rx}}}{C_{P_{\text{A}}}}\right)X = 320 + 150X
$$
 [P13-2(h).1]

y la energía de activación fuera de 30,000 J/mol? ¿Cuál sería la conversión? ¿Qué generalizaciones puede hacer acerca del efecto de la temperatura sobre los resultados (p. ej., conversión) predichos con base en la DTR?

- la reacción del ejemplo 13-7 se efectuara adiabáticamente con los mismos (i) parámetros que los de la ecuación [P13-2(h).1]? ¿Cómo cambiarían sus respuestas?
- la reacción de los ejemplos 13-8 y 13-6 fuera exotérmica y se efectuara adia-G) báticamente con

$$
T(K) = 320 - 100X
$$
 y  $E = 45$  kJ/mol? [P13-2(j).1]

¿Cómo cambiarían sus respuestas? ¿Qué generalizaciones puede hacer acerca del efecto de la temperatura sobre los resultados (p. ej., conversión) predichos con base en la DTR?

Copyrighted material

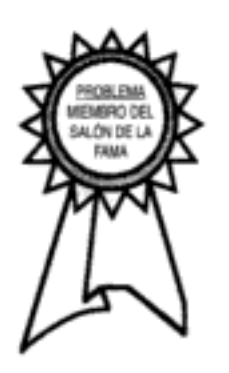

Efectos térmicos

- ¿Cómo contestaría las partes (a) y (c), si se usara el reactor del problema 13-6?  $(d)$
- P13-16<sub>B</sub> Se van a efectuar las reacciones descritas en el ejemplo 6-8 en el reactor cuya DTR se describe en el ejemplo 13-7, con  $C_{A0} = C_{B0} = 0.05$  mol/dm<sup>3</sup>. Determine las selectividades a la salida
	- $(a)$ Usando el modelo de segregación.
	- Usando el modelo de mezclado máximo. (b)
	- Compare las selectividades de las partes (a) y (b) con las que se observarían (c) en un PFR ideal y un CSTR ideal, en los que el espacio tiempo es igual al tiempo de residencia medio.
	- ¿Cómo contestaría las partes (a) y (c), si la curva de la DTR subiera desde (d) cero en  $t = 0$  hasta un máximo de 50 mg/dm<sup>3</sup> después de 10 min, y luego bajara linealmente hasta cero al término de 20 min?
- $P13-17<sub>R</sub>$  Se van a efectuar las reacciones descritas en el problema 6-13 en el reactor cuya DTR se describe en el ejemplo 13-9. Determine las selectividades a la salida
	- Usando el modelo de segregación. (a)
	- (b) Usando el modelo de mezclado máximo.
	- $\left( \mathbf{c} \right)$ Compare las selectividades de las partes (a) y (b) con las que se observarían en un PFR ideal y un CSTR ideal, en los que el espacio tiempo es igual al tiempo de residencia medio.
- $P13-18<sub>c</sub>$ . Se van a efectuar las reacciones descritas en el problema 6-11 en el reactor cuya DTR se describe en el problema 13-5, con  $C_{A0} = 0.8$  mol/dm<sup>3</sup> y  $C_{B0} = 0.6$ mol/dm<sup>3</sup>. Determine las selectividades a la salida
	- Usando el modelo de segregación. (a)
	- (b) Usando el modelo de mezclado máximo.
	- (c) Compare las selectividades de las partes (a) y (b) con las que se observarían en un PFR ideal y un CSTR ideal, en los que el espacio tiempo es igual al tiempo de residencia medio.
	- (d) ¿Cómo cambiaría su respuesta a las partes (a) y (b), si se usara el reactor del problema 13-14?
- $P13-19<sub>R</sub>$  La reacción de tercer orden en fase líquida

$$
A \xrightarrow{k_1} B
$$

se efectuó en un reactor que tiene la siguiente DTR

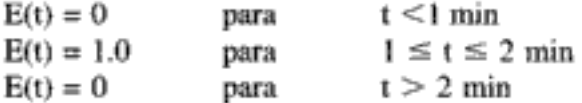

La concentración de A a la entrada es de 2 mol/dm<sup>3.</sup>

- Si la operación es isotérmica, calcule la conversión predicha por (a)
	- 1) el modelo de segregación, X<sub>seg</sub>
	- 2) el modelo de mezclado máximo,  $X_{MM}$ . Grafique X contra z (o  $\lambda$ ) y explique por qué la curva tiene el aspecto que tiene.
- (b) En operación isotérmica, ¿a qué temperatura es máxima la discrepancia entre  $X_{\text{set}}$  y  $X_{\text{MM}}$  dentro del intervalo 300 < T < 500?
- Suponga que la reacción se efectúa adiabáticamente con una temperatura a la  $(c)$ entrada de 305 K.
	- 1) Calcule  $X_{\text{min}}$

Información adicional:

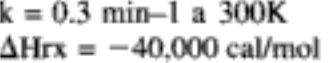

 $E/R = 20.000$  $C_{Pa} = C_{Pa} = 25$  cal/mol/K Copyrighted material

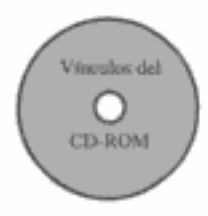

## MATERIAL DEL CD-ROM

#### • Recursos de aprendizaje

- 1. Resumen de notas para las clases 31 y 32
- 2. Módulos de Web
	- A. El análisis de región asequible (http://www.engin.umich.edu/~cre/Chapters/ARpages/Intro/intro.htm y http://www.wits.ac.za/fac/engineering/promat/aregion)
- 4. Problemas resueltos
	- A. Ejemplo CD13-1 Calcular las concentraciones a la salida, reacción en serie

 $A \longrightarrow B \longrightarrow C$ 

utilizando el modelo de segregación y el modelo de mezclado máximo.

B. Ejemplo CD13-2 Determinación del efecto de la varianza sobre las concentraciones a la salida para la reacción en serie

 $A \longrightarrow B \longrightarrow C$ 

## • Problemas de ejemplo vivo

- 1. Ejemplo 13-8 Uso de software para realizar cálculos del modelo de mezclado máximo
- 2. Ejemplo 13-9 DTR y reacciones complejas

## • Anaquel de referencia profesional

- I. Análisis de región asequible
- 2. Comparación de la conversión usando el modelo de segregación y el de mezclado máximo para órdenes de reacción entre 0 y 1
- Problemas de tarea adicionales
	- $\mathbf{CDP13\text{-}A}_{C}$ Después de demostrar que  $E(t)$  para dos CSTR en serie que tienen diferentes valores es

$$
E(t) = \frac{1}{\tau(2m-1)} \left\{ \exp\left(\frac{-t}{\tau - m}\right) - \exp\left[\frac{-t}{(\tau - m)\tau} \right] \right\}
$$

se le pide realizar diversos cálculos. [2a. Ed. P13-11.]

- $CDP13-B<sub>n</sub>$ Determine  $E(t)$  a partir de datos tomados de una prueba de pulso en la que el pulso no es perfecto y la concentración en la entrada varía con el tiempo. [2a. Ed. P13-15.]
- $CDP13-C_R$ Deducir la curva  $E(t)$  para un plástico Bingham que fluye en un tubo cilíndrico. [2a. Ed. P13-16.]
- Se investiga el orden de un CSTR y un PFR en serie para una reacción de  $CDP13-D_R$ tercer orden. [2a. Ed. P13-10.]
- $CDP13-E_{\rm R}$ Reseña de los datos de una planta piloto Murphree cuando se efectúa una reacción de segundo orden en el reactor. [1a. Ed. P13-15.]
- CDP13-F Calcular el tiempo de espera medio para comprar gasolina en una estación de servicio y en una cochera de estacionamiento. [2a. Ed. P13-J.]
- $CDP13-G_R$ Aplicar la DTR dada por:

# 14 Modelos para reactores no ideales\*

El éxito es un viaje, no un destino. **Ben Sweetland** 

Copyrighted material

## 14.1 Algunas pautas

No todos los reactores de tanque están perfectamente mezclados, y no todos los reactores tubulares exhiben un comportamiento de flujo tapón. En esas situaciones se necesita alguna forma de tomar en cuenta las desviaciones respecto al comportamiento ideal. En el capítulo 13 mostramos cómo la DTR es suficiente si la reacción es de primer orden o si el fluido está en un estado de segregación total o bien de mezclado máximo. Utilizamos los modelos de segregación total y de mezclado máximo para acotar la conversión cuando no se usan parámetros ajustables. En el caso de reacciones que no son de primer orden en un fluído con buen micromezclado, necesitamos algo más que la DTR. Estas situaciones comprenden la gran mayoría de los problemas de análisis de reactores y no podemos hacer caso omiso de ellas. Para predecir las conversiones y la distribución de productos en tales sistemas necesitamos un modelo de los patrones de flujo en el reactor. Para modelar esos patrones usamos combinaciones o modificaciones, o ambas cosas, de reactores ideales para representar reactores reales. Cuando usamos esta técnica, clasificamos los modelos como de un solo parámetro (p. ej., modelo de tanques en serie o modelo de dispersión) o de dos parámetros (p. ej., reactor con cortocircuito y volumen muerto). Luego usamos la DTR para evaluar el o los parámetros del modelo. Después de terminar este capítulo, el lector podrá aplicar el modelo de tanques en serie y el modelo de dispersión a reactores tubulares; además, podrá sugerir combinaciones de reactores ideales para modelar un reactor real.

La selección del modelo que se usará depende en gran medida del criterio de ingeniería de la persona que está efectuando el análisis. Es responsabilidad de esa persona escoger el modelo que mejor combine las metas contradictorias de sencillez matemática y realismo físico. En ciertos aspectos, el desarrollo de un modelo para un reactor dado es un arte, y lo ejemplos que presentaremos a continuación sólo señalan una dirección que podría seguir el razonamiento de un ingeniero.

Use la DTR para evaluar parámetros

Metas en conflicto

<sup>\*</sup> El doctor Lee F. Brown de Los Alamos Scientific Laboratory contribuyó a este capítulo.

Para un reactor real dado, no es inaudito usar todos los modelos que hemos mencionado para predecir una conversión, y luego hacer una comparación. Por lo regular, la conversión real estará acotada por los cálculos con los modelos.

Sugerimos las siguientes pautas para desarrollar modelos de reactores no ideales:

Un modelo debe:

- Ajustarse a los datos
- · Poder extrapolar la teoría y los experimentos
- · Tener parámetros realistas

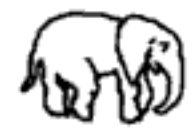

1. El modelo debe ser matemáticamente tratable. Las ecuaciones que se usen para describir un reactor químico deben ser susceptibles de solución sin que para ello se requiera una cantidad excesiva de tiempo humano o de computadora.

- 2. El modelo debe describir de forma realista las características del reactor no ideal. Los fenómenos que ocurren en el reactor no ideal se deben describir de manera razonable física, química y matemáticamente.
- 3. El modelo no debe tener más de dos parámetros ajustables. Se usa esta restricción porque una expresión con más de dos parámetros ajustables se puede ajustar a una gran variedad de datos experimentales, y en tales circunstancias el proceso de modelado se reduce a un ejercicio de ajuste de curvas. Tal vez el lector hava oído la frase "Denme cuatro parámetros ajustables y podré ajustar un elefante; dénme cinco y podré incluir su cola." A menos que uno sea aficionado al arte moderno, se requiere un número sustancialmente mayor de parámetros ajustables para dibujar un elefante de aspecto razonable.<sup>1</sup> Desde luego, un modelo de un parámetro es mejor que uno de dos parámetros, si el primero es lo bastante realista. Sin embargo, en sistemas complejos (p. ej., limitaciones por difusión interna y conducción, y por transferencia de masa) en los que se podrían medir otros parámetros de forma independiente, es perfectamente aceptable usar más de dos parámetros.

## 14.2 Modelos de un parámetro

Aquí usaremos un solo parámetro para explicar la falta de idealidad de nuestro reactor. Casi siempre evaluamos ese parámetro analizando la DTR que se determina con una prueba de trazador. Como ejemplos de modelos de un parámetro para un CSTR no ideal podemos mencionar el volumen muerto del reactor,  $V_{D}$ , donde no hay reacción, o la fracción f de fluido que pasa por alto el reactor (cortocircuito) y sale de él sin haber reaccionado. Los ejemplos de modelos de un parámetro para reactores tubulares incluyen el modelo de tanques en serie y el modelo de dispersión. En el primer modelo, el parámetro es el número de tanques,  $n$ , y en el modelo de dispersión es el coeficiente de dispersión  $D_a$ . Si conocemos los valores de los parámetros, podemos proceder a determinar la conversión o las concentraciones en el efluente, o ambas cosas, para el reactor.

Reactores tubulares no ideales

Primero consideraremos reactores tubulares no ideales. Los reactores tubulares podrían estar vacíos o empacados con algún material que actúe como catalizador, medio de transferencia de calor o mecanismo para promover el contacto entre las fases. Hasta ahora, cuando hemos analizado reactores tubulares ideales, generalmente hemos supuesto que el fluido se desplaza por el reactor en un flujo tipo pistón (flujo tapón, PFR), y que todos los átomos pasan el mismo tiempo en el entorno

<sup>&</sup>lt;sup>1</sup> J. Wei, Chem. Technol., 5, 128 (1975).
del reactor. En ese caso, el perfil de velocidad es plano y no hay mezclado axial. Ambos supuestos son falsos en mayor o menor grado en todos los reactores tubulares, y es común que sean lo bastante falsos como para justificar que se haga alguna modificación. Casi todos los modelos de reactores tubulares que se usan comúnmente necesitan alguna forma de considerar la falta de validez de los supuestos de flujo tapón y mezclado axial insignificante; como ejemplos podemos citar el reactor tubular no empacado con flujo laminar, el reactor no empacado con flujo turbulento y los reactores de lecho empacado. Generalmente se adopta uno de los dos enfoques para compensar la falta de validez de uno de los supuestos ideales, o de los dos. Una estrategia implica modelar el reactor tubular no ideal como una serie de CSTRs de tamaño idéntico. La otra estrategia (el modelo de dispersión) implica modificar el reactor ideal imponiendo una dispersión axial al flujo tapón.

#### 14.2.1 Modelo de tanques en serie

En esta sección, trataremos el uso del modelo de tanques en serie para describir reactores no ideales y calcular conversiones. Analizaremos la distribución de tiempos de residencia (DTR) para determinar el número de tanques ideales en serie que dan aproximadamente la misma DTR que el reactor no ideal. Luego aplicaremos el análisis de ingeniería de reacciones que desarrollamos en los capítulos 1 a 4, para calcular la conversión. Primero, vamos a deducir la ecuación de la DTR para tres tanques en serie (figura  $14.1$ ) y luego la generalizaremos a  $n$  reactores en serie para deducir una ecuación que dé el número de tanques en serie que mejor se ajusta a los datos de la DTR.

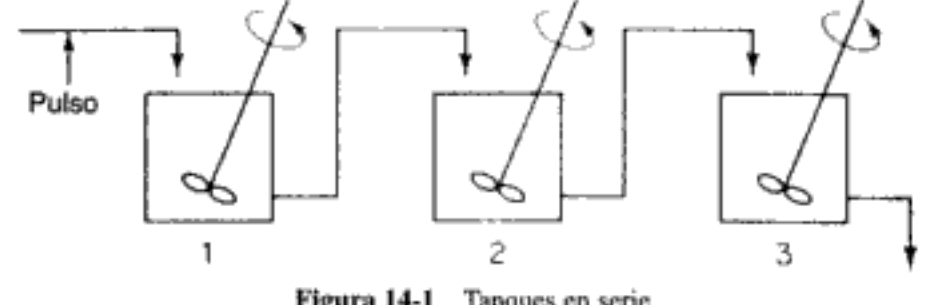

Figura 14-1 Tanques en serie.

Analizaremos la DTR obtenida a partir de un pulso de trazador inyectado en el primero de tres CSTRs de igual tamaño en serie. Utilizando la definición de la DTR que presentamos en la sección 13.2, la fracción de material que sale del sistema de tres reactores (es decir, que sale del tercer reactor) y que ha estado en el sistema un tiempo entre  $t y t + \Delta t$  es

$$
E(t) \Delta t = \frac{vC_3(t) \Delta t}{N_0} = \frac{C_3(t)}{\int_0^\infty C_3(t) dt} \Delta t
$$

**Entonces** 

$$
E(t) = \frac{C_3(t)}{\int_0^\infty C_3(t) dt}
$$
 (14-1)  
Copyrighted materi

En la figura 2-9 vimos cómo tanques en serie podrían aproximarse a un PFR

En esta expresión,  $C_3(t)$  es la concentración de trazador en el efluente del tercer reactor, y los demás términos se definen como se hizo anteriormente.

Ahora necesitamos obtener la concentración de trazador en la salida,  $C_3(t)$ , en función del tiempo. Al igual que en un solo CSTR, un balance de materiales del primer reactor da

$$
V_1 \frac{dC_1}{dt} = -vC_1 \tag{14-2}
$$

La integración da la expresión para la concentración de trazador en el efluente del primer reactor:

$$
C_1 = C_0 e^{-vt/V_1} = C_0 e^{-t/\eta}
$$
\n
$$
C_0 = N_0/V_1 = \frac{v_0 \int_0^\infty C_3(t) dt}{V_1}
$$
\n(14-3)

La velocidad de flujo volumétrico es constante ( $v = v_0$ ) y todos los volúmenes de reactor son idénticos ( $V_1 = V_2 = V_i$ ); por tanto, todos los espacios tiempo de los reactores individuales son idénticos  $(\tau_1 = \tau_2 = \tau_i)$ . Puesto que  $V_i$  es el volumen de un solo reactor de la serie, t, aquí es el tiempo de residencia en uno de los reactores, no en todo el sistema de reacción.

Un balance de materia del trazador en el segundo reactor da

$$
V_i \frac{dC_2}{dt} = vC_1 - vC_2
$$

Si usamos la ecuación (14-3) para sustituir  $C_1$ , obtenemos la ecuación diferencial ordinaría de primer orden

$$
\frac{dC_2}{dt} + \frac{C_2}{\tau_i} = \frac{C_0}{\tau_i} e^{-t/\tau_i}
$$

Esta ecuación se resuelve fácilmente utilizando un factor de integración  $e^{i\theta t_i}$  junto con la condición inicial  $C_2 = 0$  en  $t = 0$  para dar

$$
C_2 = \frac{C_0 t}{\tau_i} e^{-t/\tau_i}
$$
 (14-4)

Si usamos el mismo procedimiento para el tercer reactor, obtendremos la expresión para la concentración de trazador en el efluente del tercer reactor (y por tanto en el del sistema de reacción).

$$
C_3 = \frac{C_0 t^2}{2\tau_i^2} e^{-t/\tau_i}
$$
 (14-5)

Sustituyendo la ecuación (14-5) en la (14-1), vemos que:

Copyrighted material

Realizamos un balance de trazador en cada reactor para obtener  $C_3(t)$ 

$$
E(t) = \frac{C_3(t)}{\int_0^\infty C_3(t) dt}
$$

$$
= \frac{t^2}{2\tau_i^3} e^{-t/\tau_i}
$$
(14-6)

Si generalizamos este método a una serie de n CSTRs, obtendremos la DTR para  $n$  CSTRs en serie,  $E(t)$ :

DTR para tanques de igual tamaño en serie

$$
E(t) = \frac{t^{n-1}}{(n-1)!\tau_i^n} e^{-t/\tau_i}
$$
 (14-7)

Puesto que el volumen de reactor total es  $nV_i$ , entonces  $\tau_i = \tau/n$ , donde  $\tau$  representa el volumen total del reactor dividido entre la velocidad de flujo, v:

$$
E(\Theta) = \frac{n(n\Theta)^{n-1}}{(n-1)!} e^{-n\Theta} \tag{14-8}
$$

donde  $\Theta = t/\tau$ .

La figura 14-2 ilustra las DTRs de diversos números de CSTRs en serie en una gráfica bidimensional (a) y en una gráfica tridimensional (b). A medida que aumenta el número de tanques, la conducta del sistema se acerca a la de un reactor de flujo tapón.

Podemos determinar el número de tanques en serie calculando la varianza adimensional  $\sigma_{\Theta}^2$  a partir de un experimento con trazador.

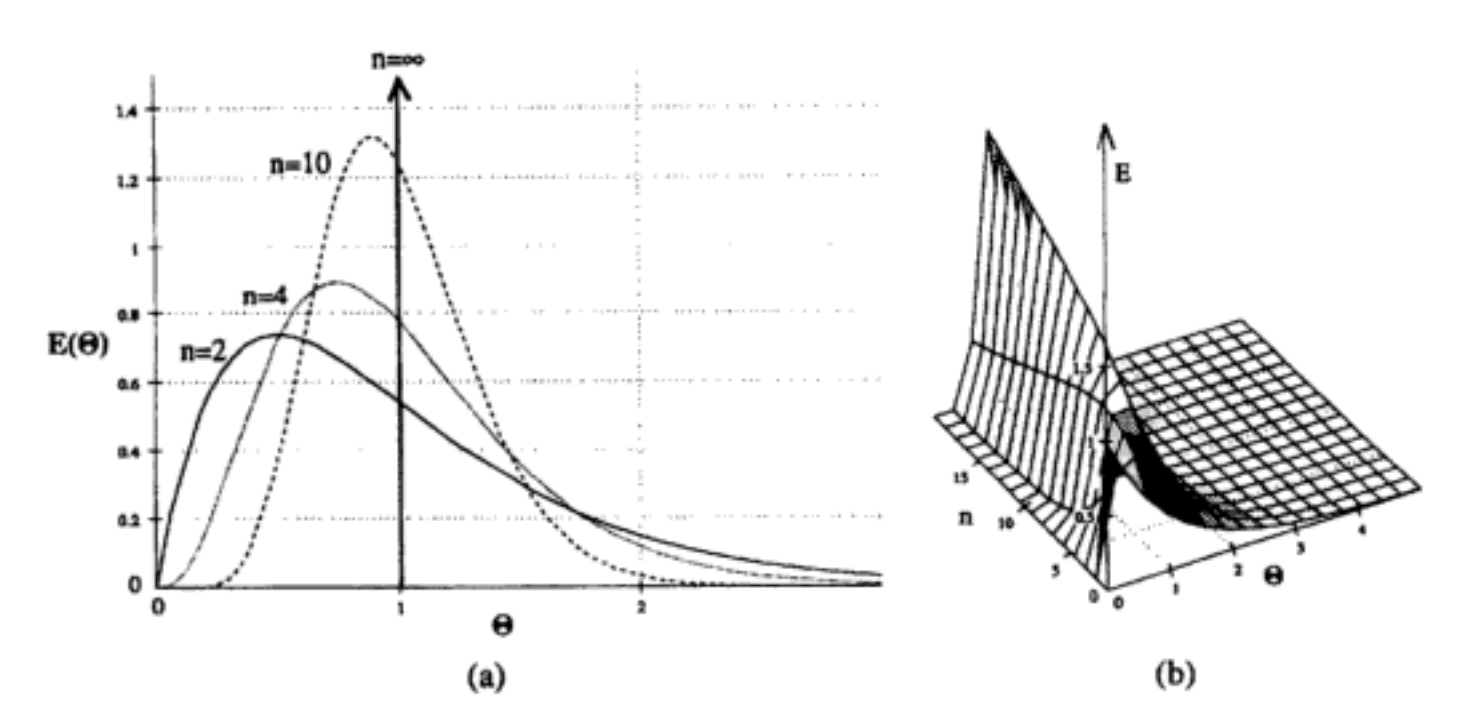

Figura 14-2 Respuesta de tanques en serie a una entrada de trazador de pulso, para diferentes números de tanques.

$$
\sigma_{\Theta}^{2} = \frac{\sigma^{2}}{\tau^{2}} = \int_{0}^{\infty} (\Theta - 1)^{2} E(\Theta) d\Theta
$$
  
\n
$$
= \int_{0}^{\infty} \Theta^{2} E(\Theta) d\Theta - 2 \int_{0}^{\infty} \Theta E(\Theta) d\Theta + \int_{0}^{\infty} E(\Theta) d\Theta \qquad (14-9)
$$
  
\n
$$
\sigma_{\Theta}^{2} = \int_{0}^{\infty} \Theta^{2} E(\Theta) d\Theta - 1
$$
  
\n
$$
= \int_{0}^{\infty} \Theta^{2} \frac{n(n\Theta)^{n-1}}{(n-1)!} e^{-n\Theta} d\Theta - 1
$$
  
\n
$$
\sigma_{\Theta}^{2} = \frac{n^{n}}{(n-1)!} \int_{0}^{\infty} \Theta^{n+1} e^{-n\Theta} d\Theta - 1
$$
  
\n
$$
= \frac{n^{n}}{(n-1)!} \left[ \frac{(n+1)!}{n^{n+2}} \right] - 1
$$
  
\n
$$
= \frac{1}{n}
$$
  
\n(14-11)

A medida que el número de tanques aumenta, la varianza disminuye

El número de tanques en serie es

$$
n = \frac{1}{\sigma_{\Theta}^2} = \frac{\tau^2}{\sigma^2}
$$
 (14-12)

Esta expresión representa el número de tanques que se necesitan para modelar el reactor real como  $n$  tanques ideales en serie.

Si la reacción es de primer orden, podemos usar la ecuación (4-11) para calcular la conversión

$$
X = 1 - \frac{1}{(1 + \tau_j k)^n} \tag{14-11}
$$

donde

$$
\tau_i = \frac{V}{v_0 n}
$$

Resulta aceptable (y común) que el valor de n calculado con la ecuación (14-12) y empleado en la ecuación (4-11) para calcular la conversión no sea un entero. En el caso de reacciones que no son de primer orden, se debe usar un número entero de reactores y efectuar balances de moles secuenciales en cada reactor. Por ejemplo, si  $\tau^2/\sigma^2$  = 2.8, entonces redondearíamos hacia arriba, a tres tanques. La conversión y las concentraciones en el efluente se resolverían de forma secuencial utilizando el algoritmo que desarrollamos en el capítulo 4. Es decir, después de hacer el cálculo para el efluente del primer tanque, se usan esos resultados como entrada para el segundo tanque, y así sucesivamente.

A primera vista, este sencillo modelo parece ser capaz de explicar únicamente los efectos de mezclado axial. No obstante, se demostrará que este enfoque puede compensar no sólo los problemas causados por el mezclado axial, sino también los causados por mezclado radial y otros perfiles de velocidad no planos.<sup>3</sup> Estas fluctuaciones de concentración pueden ser resultado de diferentes velocidades y caminos de flujo y de la difusión molecular y turbulenta.

Ahora que tenemos una idea intuitiva de cómo la dispersión afecta el transporte de moléculas en un reactor tubular, consideraremos dos tipos de dispersión, laminar y turbulenta.

Dispersión en un reactor tubular con flujo laminar. En un reactor con flujo laminar sabemos que la velocidad axial varía en la dirección radial, según la ecuación de Hagen-Poiseuille:

$$
u(r) = 2U\left[1 - \left(\frac{r}{R}\right)^2\right]
$$

donde  $U$  es la velocidad media. Ya vimos que en el caso de flujo laminar, la función de la DTR  $E(t)$  está dada por

$$
E(t) = \begin{cases} 0 & \text{para } t < \frac{\tau}{2} \left( \tau = \frac{L}{U} \right) \\ \frac{\tau^2}{2t^3} & \text{para } t \ge \frac{\tau}{2} \end{cases}
$$
 (13-47)

Al deducir esta  $E(t)$  de distribución, supusimos que no había transferencia de moléculas en la dirección radial entre líneas de corriente. Por tanto, con la ayuda de la ecuación (13-44) sabemos que las moléculas de la línea de corriente central  $(r = 0)$  salen del reactor en un tiempo  $t = \tau/2$ , y que las moléculas que viajan en la línea de corriente que está en  $r = 3R/4$  salen del reactor en un tiempo

$$
t = \frac{L}{u} = \frac{L}{2U[1 - (r/R)^2]} = \frac{\tau}{2[1 - (3/4)^2]}
$$
  
=  $\frac{8}{7} \cdot \tau$  (13-44)

Ahora surge la pregunta: ¿qué sucedería si algunas de las moléculas que viajan en la línea de corriente que está en  $r = 3R/4$  saltaran (es decir, se difundieran) a la línea de corriente que está en  $r = 0$ ? La respuesta es que saldrían antes de lo que saldrían si se hubieran quedado en la línea de corriente en  $r = 3R/4$ . De forma análoga, si algunas de las moléculas de la línea de corriente más rápida en  $r = 0$  saltaran (es decir, se difundieran) a la línea de corriente que está en  $r = 3R/4$ , tardarían más en salir (figura 14-4). Además de que las moléculas se pueden difundir entre líneas de corriente, se pueden mover hacia adelante o hacia atrás en relación con la velocidad media del fluido, por difusión molecular (ley de Fick). Si ocurre difusión

<sup>&</sup>lt;sup>3</sup> R. Aris, Proc. R. Soc. (London), A235, 67 (1956).

Moléculas que se difunden entre líneas de corriente y hacia adelante y hacia atrás a lo largo de una línea de corriente

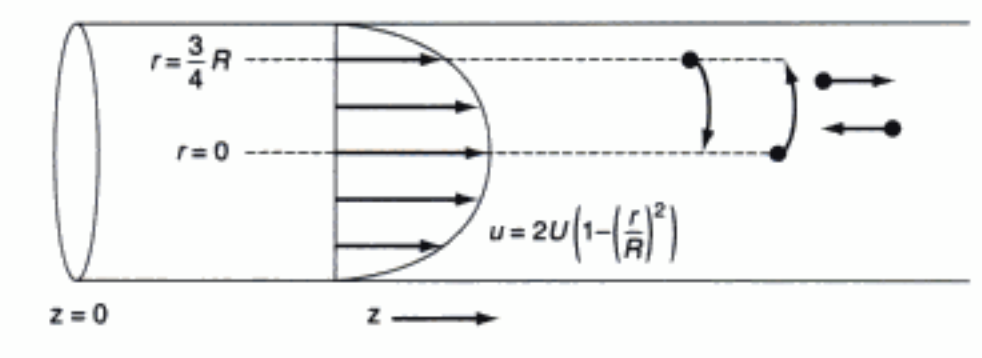

Figura 14-4 Difusión radial en flujo laminar.

tanto axial como radial, surge la pregunta de cuál será la distribución de tiempos de residencia cuando hay transporte de moléculas entre y a lo largo de las líneas de corriente por difusión. Para contestar esta pregunta, deduciremos una ecuación para el coeficiente de dispersión axial,  $D_a$ , que tome en cuenta los mecanismos de difusión axial y radial. Al deducir  $D_{a}$ , que se conoce como coeficiente de dispersión Aris-Taylor, seguiremos de cerca el desarrollo dado por Brenner y Edwards.<sup>4</sup>

La ecuación de difusión convectiva para el transporte de un soluto (p. ej., el trazador) en la dirección tanto axial como radial es

$$
\frac{\partial c}{\partial t} + u(r) \frac{\partial c}{\partial z} = D_{AB} \left\{ \frac{1}{r} \frac{\partial \left[ r(\partial c/\partial r) \right]}{\partial r} + \frac{\partial^2 c}{\partial z^2} \right\} \tag{14-14}
$$

donde  $c$  es la concentración de soluto a un  $r$ ,  $z$  y t dados.

Vamos a cambiar la variable en la dirección axial,  $z$ , a  $z^*$ , que corresponde a un observador que se mueve junto con el fluido

$$
z^* = z - Ut \tag{14-15}
$$

Un valor de  $z^* = 0$  corresponde a un observador que se mueve con el fluido en la línea de corriente central. Utilizando la regla de la cadena, obtenemos

$$
\left(\frac{\partial c}{\partial t}\right)_{z^*} + \left[u\left(r\right) - U\right] \frac{\partial c}{\partial z^*} = D_{AB} \left[\frac{1}{r} \frac{\partial}{\partial r} \left(r \frac{\partial c}{\partial r}\right) + \frac{\partial^2 c}{\partial z^*^2}\right] \tag{14-16}
$$

Puesto que queremos conocer las concentraciones y conversiones en la salida del reactor, lo único que nos interesa realmente es la concentración axial media, C, que está dada por

$$
\overline{C}\left(z,t\right) = \frac{1}{\pi R^2} \int_0^R c(r,z,t) 2\pi r \, dr \tag{14-17}
$$

Por tanto, vamos a resolver la ecuación (14-16) para la concentración en la solución en función de r y luego sustituir la solución  $c(r, z, t)$  en la ecuación (14-17) para determinar  $\overline{C}(z, t)$ . Todos los pasos intermedios se dan en el CD-ROM, y la ecuación

<sup>&</sup>lt;sup>4</sup> H. Brenner y D. A. Edwards, Macrotransport Processes, Butterworth-Heinemann, Boston, 1993.

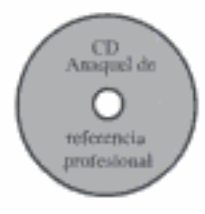

diferencial parcial que describe la variación de la concentración axial media con el tiempo y la distancia es

$$
\frac{\partial C}{\partial t} + U \frac{\partial C}{\partial z} = D^* \frac{\partial^2 C}{\partial z^{*2}} \tag{14-18}
$$

donde  $D^*$  es el coeficiente de dispersión Aris-Taylor:

Coeficiente de dispersión Aris-Taylor

$$
D^* = D_{AB} + \frac{U^2 R^2}{48 D_{AB}}
$$
 (14-19)

Es decir, para flujo laminar en un tubo,

$$
D_a = D^*
$$

La figura 14-5 muestra el coeficiente de dispersión  $D^*$  en términos del cociente  $D^*U(2R) = D^*Ud_1$  en función del producto de los números de Reynolds y de Schmidt.

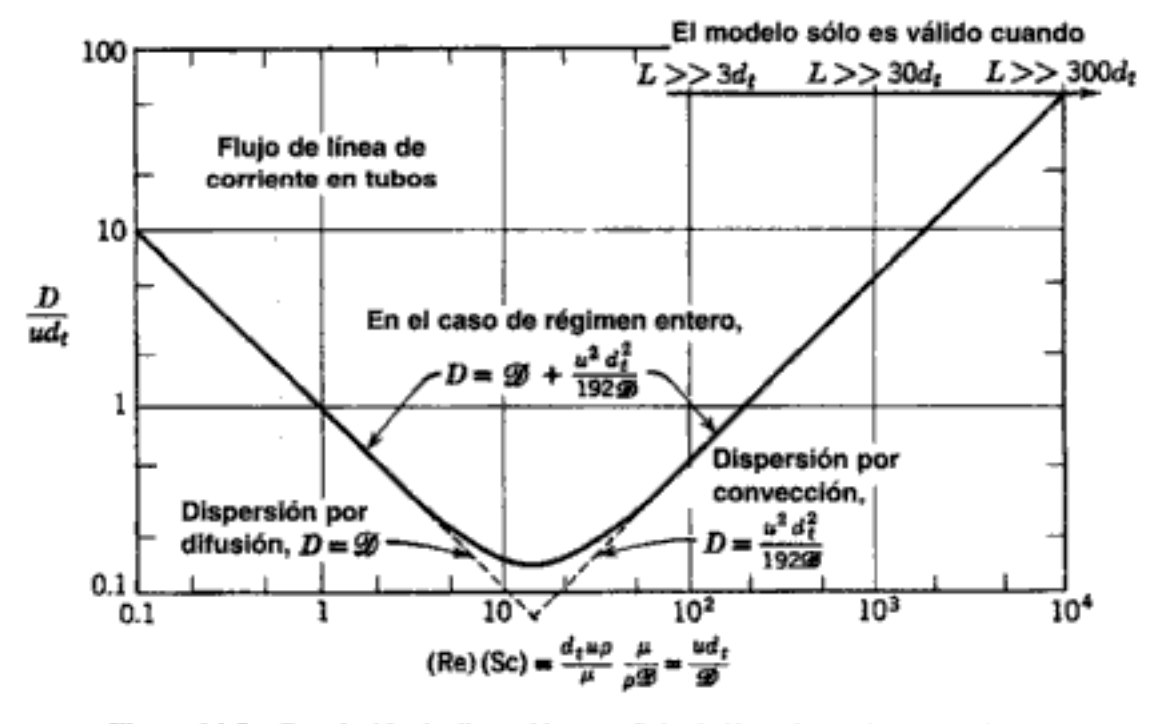

Figura 14-5 Correlación de dispersión para flujo de línea de corriente en tubos. (De O. Levenspiel, Chemical Reaction Engineering, 2a. Ed. Copyright © 1972 por John Wiley & Sons, Inc. Reproducción autorizada por John Wiley & Sons, Inc. Todos los derechos reservados.) [*Nota:*  $D = D_{a'}$ ]

Dispersión en flujo turbulento. Si el flujo es turbulento, se puede estimar el coeficiente de dispersión  $D_a$  a partir de la figura 14-6.

Dispersión en lechos empacados. En el caso de reacciones catalíticas que ocurren en reactores de lecho empacado, el coeficiente de dispersión  $D<sub>a</sub>$  se puede estimar usando la figura 14-7. Aquí  $d_p$  es el diámetro de las partículas y  $\epsilon$  es la porosidad.

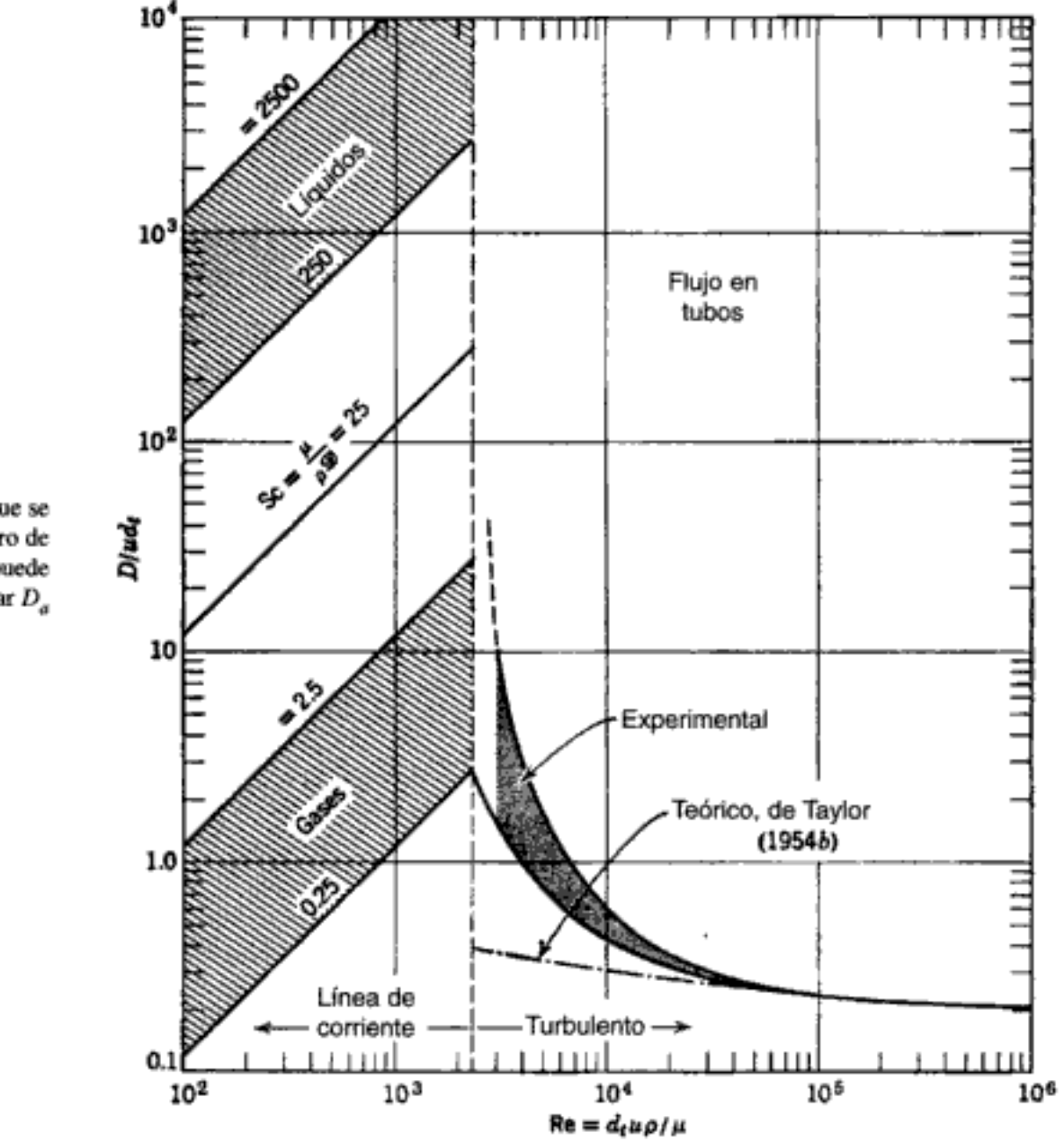

Figura 14-6 Correlación de dispersión para fluidos que fluyen en tubos. (De O. Levenspiel, Chemical Reaction Engineering, 2a. Ed. Copyright © 1972 por John Wiley & Sons, Inc. Reproducción autorizada por John Wiley & Sons, Inc. Todos los derechos reservados.) [*Nota:*  $D = D_{\rho}$ .]

**Determinación experimental de**  $D_a$ **.** El coeficiente de dispersión se puede determinar efectuando un experimento de pulso de trazador. Aquí se mide la concentración en el efluente del reactor en función del tiempo. Con base en los datos de concentración en el efluente, se calculan el tiempo de residencia medio y la varianza, y luego se usan estos valores para determinar  $D_a$ . Para mostrar cómo se hace esto, escribiremos la ecuación (14-13),

$$
D_a \frac{\partial^2 C_T}{\partial z^2} - \frac{\partial (UC_T)}{\partial z} = \frac{\partial C_T}{\partial t}
$$
 (14-13) (14-13)

Una vez que se calcula el número de Reynolds, se puede determinar  $D_a$ 

La sustitución de  $F<sub>T</sub>$  da:

$$
UA_cC_T(0^-, t) = -A_cD_a \left(\frac{\partial C_T}{\partial z}\right)_{z=0^+} + UA_cC_T(0^+, t)
$$

Si despejamos la concentración entrante  $C_T(0^-, t) = C_{T0}$ :

Condiciones de frontera de concentración en la entrada

$$
C_{T0} = \frac{-D_a}{U} \left( \frac{\partial C_T}{\partial z} \right)_{z=0^+} + C_T(0^+, t) \tag{14-22}
$$

En la salida de la sección de reacción, la concentración es continua y no hay gradiente en la concentración de trazador:

Conficiones

\nEndiciones

\n
$$
\text{En } z = L;
$$
\nConduence, the frontier of the image is a list of the image.

\n
$$
\text{Concentration}
$$
\n
$$
\text{En } z = L;
$$
\n
$$
C_T(L^-) = C_T(L^+)
$$
\n
$$
\frac{\partial C_T}{\partial z} = 0
$$
\n(14-23)

Estas dos condiciones de frontera, ecuaciones (14-22) y (14-23), que planteó por primera vez Danckwerts,<sup>5</sup> ahora se conocen como las famosas condiciones de Condiciones de frontera de Danckwerts. Bischoff<sup>6</sup> presentó una deducción rigurosa de esas ecuafrontera de **Danckwerts** ciones, resolviendo las ecuaciones diferenciales que rigen la dispersión del componente A en las secciones de entrada y de salida, y tomando el límite cuando  $D_a$  en las secciones de entrada y salida se acerca a cero. A partir de las soluciones, él obtuvo condiciones de frontera para la sección de reacción idénticas a las propuestas por Danckwerts. La condición inicial es

Condición inicial

$$
\text{En } t = 0, \quad z > 0, \quad C_T(0^+, 0) = 0 \tag{14-24}
$$

La masa de trazador inyectada, M, es

$$
M = UA_c \int_0^\infty C_T(0^-, t) dt
$$

En forma adimensional, las condiciones de frontera de Danckwerts son:

$$
\operatorname{En}\lambda = 0: \qquad -\frac{1}{\operatorname{Pe}_r} \frac{\partial \Psi}{\partial \lambda} + \Psi = \frac{C_T(0^-, t)}{C_{T0}} = 1
$$

$$
\tan \lambda = 1: \qquad \qquad \frac{\partial \Psi}{\partial \lambda} = 0 \tag{14-25}
$$

La ecuación (14-21) se ha resuelto numéricamente para una inyección de pulso, y en la figura 14-9 se muestra la concentración adimensional de trazador en el efluente resultante,  $\Psi$ , en función del tiempo adimensional  $\theta$  para diversos números de Peclet.

<sup>&</sup>lt;sup>5</sup> P. V. Danckwerts, Chem. Eng. Sci., 2, 1 (1953).

<sup>&</sup>lt;sup>6</sup> K. B. Bischoff, Chem. Eng. Sci., 16 131 (1961).

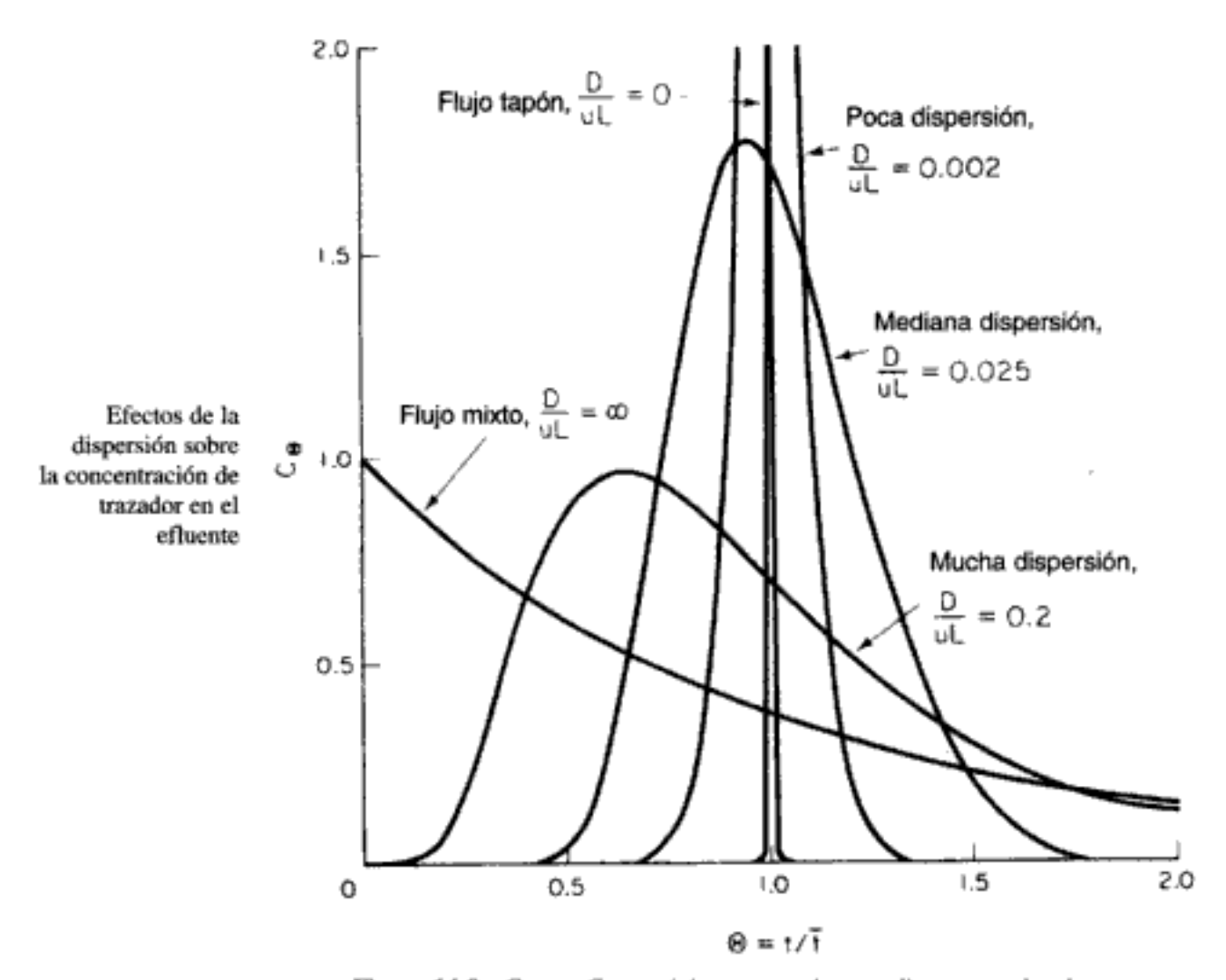

Figura 14-9 Curvas C en recipientes cerrados con diversos grados de retromezclado, según las predicciones del modelo de dispersión. (De O. Levenspiel, Chemical Reaction Engineering, 2a. Ed. Copyright C 1972 por John Wiley & Sons, Inc. Reproducción autorizada por John Wiley & Sons, Inc. Todos los derechos reservados.) [*Nota: D* =  $D_{\alpha}$ .]

Aunque es posible obtener soluciones analíticas de  $\psi$ , el resultado es una serie infinita; las ecuaciones correspondientes para el tiempo de residencia medio,  $t<sub>m</sub>$ , y la varianza,  $\sigma^2$ , son<sup>7</sup>

$$
t_m = \tau \tag{14-26}
$$

y

Cálculo de Pe, utilizando  $t_m$  y  $\sigma^2$  determinados a partir de datos de la DTR

$$
\frac{\frac{\sigma^2}{t_m^2} = \frac{1}{\tau^2} \Big|_0^2} (t - \tau)^2 E(t) dt
$$
\n
$$
\frac{\sigma^2}{t_m^2} = \frac{2}{\text{Pe}_r} - \frac{2}{\text{Pe}_r^2} (1 - e^{-\text{Pe}_r})
$$
\n(14-27)

<sup>7</sup> Vea K. Bischoff y O. Levenspiel, Adv. Chem. Eng., 4, 95 (1963).

885

Copyrighted material

**donde τ se basa en el volumen entre z = 0 y z = L** (es decir, el volumen de reactor medido con una vara de metro). Observamos que el tiempo de residencia medio para un sistema abierto es mayor que para un sistema cerrado. La varianza en el caso de un sistema abierto es

Talcular Pe, para un sistema abierto-abierto

$$
\frac{\sigma^2}{t_m^2} = \frac{2}{\text{Pe}_r} + \frac{8}{\text{Pe}_r^2}
$$
 (14-32)

Ahora consideraremos dos casos en los que podemos usar las ecuaciones (14-31) y (14-32) para determinar los parámetros del sistema:

- *Caso 1. Se conoce* el espacio tiempo  $\tau$ . Es decir, se miden  $V y v_0$  de forma independiente. Aquí podemos determinar el número de Peclet determinando  $t_m$  y  $\sigma^2$  a partir de los datos de concentración-tiempo y usando luego la ecuación (14-32) para calcular Pe,. También podemos calcular  $t_m$  y luego usar la ecuación (14-31) como verificación, pero esto suele ser menos exacto.
- Caso 2. Se desconoce el espacio tiempo v. Esta situación se presenta cuando hay bolsas muertas o estancadas en el reactor, junto con los efectos de dispersión. Para analizar esta situación primero calculamos  $t_m$  y  $\sigma^2$  a partir de los datos, igual que en el caso 1. Luego resolvemos la ecuación (14-32) para obtener Pe. Por último, resolvemos la ecuación (14-31) para obtener  $\tau$  y de ahí V. El volumen muerto es la diferencia entre el volumen medido (es decir, con una vara de metro) y el volumen calculado a partir de la DTR.

**Entradas de trazador deficientes** No siempre es posible inyectar un pulso de trazador limpiamente como entrada del sistema, debido al hecho de que la inyección tarda un tiempo finito. Si la inyección no se aproxima a una entrada de pulso perfecto (figura 14-10), usamos las diferencias entre las varianzas de las mediciones de trazador en la entrada y en la salida para calcular el número de Peclet:

$$
\Delta \sigma^2 = \sigma_{\text{extra}}^2 - \sigma_{\text{sal}}^2
$$

donde  $\sigma_{\text{entra}}^2$  es la varianza del trazador medida en algún punto corriente arriba (cerca de la entrada) y  $\sigma_{\text{ sale}}^2$  es la varianza medida en algún punto corriente abajo (cerca de la salida).

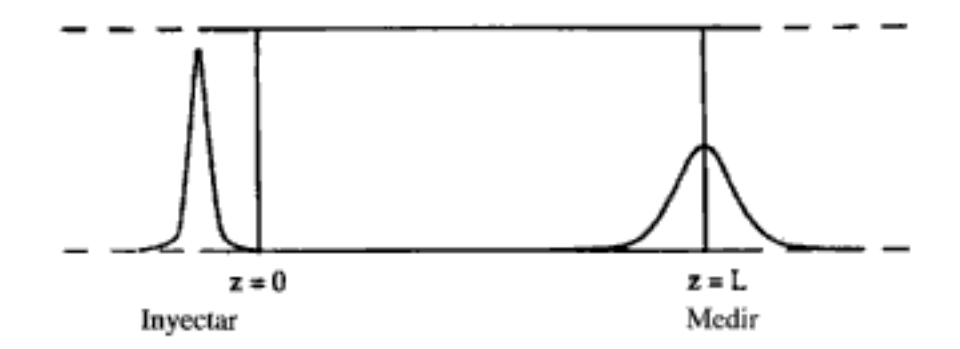

**Figura 14-10** Entrada de trazador imperfecta. Copyrighted material

Se ha demostrado<sup>9</sup> que, para un sistema abierto-abierto, el número de Peclet se puede calcular con la ecuación

$$
\frac{\Delta \sigma^2}{t_m^2} = \frac{2}{\text{Pe}_r} \tag{14-33}
$$

Flujo, reacción y dispersión Ahora que explicamos cómo se determina el coeficiente de dispersión, volvemos al caso en que tenemos tanto reacción como dispersión en un reactor tubular. Se efectúa un balance de moles de un componente dado de la mezcla (digamos, la especie A) en un tramo corto  $\Delta z$  de un reactor tubular de forma idéntica a como se hizo en el capítulo 1, para llegar a

$$
-\frac{1}{A_c}\frac{dF_A}{dz} + r_A = 0\tag{14-34}
$$

La combinación de la ecuación (14-34) y la ecuación del flujo molar  $F_A$  da

$$
\frac{D_a}{U}\frac{d^2C_A}{dz^2} - \frac{dC_A}{dz} + \frac{r_A}{U} = 0\tag{14-35}
$$

Esta ecuación es una ecuación diferencial ordinaria de segundo orden; es no lineal cuando  $r_A$  es de otro orden que no sea cero o uno.

Si la velocidad de reacción  $r_A$  es de primer orden, la ecuación es lineal:

Flujo, reacción y dispersión

$$
\frac{D_a}{U} \frac{d^2 C_A}{dz^2} - \frac{dC_A}{dz} + \frac{kC_A}{U} = 0
$$
 (14-36)

y susceptible de resolverse analíticamente. Sin embargo, antes de obtener una solución expresamos en forma adimensional la ecuación (14-36) que describe la dispersión y la reacción, haciendo que  $\psi = C_A/C_{A0}$  y  $\lambda = z/L$ :

$$
\frac{1}{\text{Pe}_r} \frac{d^2 \Psi}{d\lambda^2} - \frac{d\Psi}{d\lambda} - \text{Da} \cdot \Psi = 0 \tag{14-37}
$$

La cantidad kL/U que aparece en la ecuación (14-37) se denomina número de Damköhler para convección, Da, y representa físicamente el cociente

velocidad de consumo Da =  $\frac{\text{de A por reacción}}{\text{velocidad de transporte}} = \frac{kC_{\text{A0}}^{n-1}L}{U} = kC_{\text{A0}}^{n-1}\tau$  $(14-38)$ de A por convección

[En el caso de una reacción de primer orden, como en la ecuación (14-36), Da = kL/U.] Consideraremos el caso de un sistema cerrado-cerrado en el que usaremos las condiciones de frontera de Danckwerts

$$
-\frac{1}{\text{Pe}_r}\frac{d\Psi}{d\lambda} + \Psi = 1 \qquad \text{en } \lambda = 0
$$

Copyrighted material

Número de Damköhler

<sup>&</sup>lt;sup>9</sup> R. Aris, Chem. Eng. Sci., 9, 266 (1959).

y

Sistema cerrado-cerrado

$$
\frac{d\Psi}{d\lambda} = 0 \qquad \text{en } \lambda = 1
$$

Al final del reactor, donde  $\lambda = 1$ , la solución es

$$
\psi_L = \frac{C_{AL}}{C_{A0}} = 1 - X
$$
  
= 
$$
\frac{4q \exp(\text{Pe}_r/2)}{(1+q)^2 \exp(\text{Pe}_r q/2) - (1-q)^2 \exp(-\text{Pe}_r q/2)}
$$
  
londe  $q = \sqrt{1+4\text{Da/Pe}_r}$ . (14-39)

El primero que obtuvo esta solución fue Danckwerts,<sup>10</sup> y se ha publicado en muchos lugares (como en Levenspiel<sup>11</sup>). Mediante un pequeño reacomodo de la ecuación (14-39), obtenemos la conversión en función de Da y Pe<sub>r</sub>.

$$
X = 1 - \frac{4q \exp(\text{Pe}_r/2)}{(1+q)^2 \exp(\text{Pe}_r q/2) - (1-q)^2 \exp(-\text{Pe}_r q/2)} \qquad (14-40)
$$

Fuera del caso limitado de una reacción de primer orden, se requiere una solución numérica de la ecuación y, dado que se trata de un problema de valor de frontera dividido, hay que usar una técnica iterativa.

#### Ejemplo 14-1 Conversión empleando los modelos de dispersión y de tanques en serie

Se efectúa la reacción de primer orden

$$
\mathbf{A} \longrightarrow \mathbf{B}
$$

en un reactor tubular de 10 cm de diámetro y 6.36 m de longitud. La velocidad de reacción específica es de  $0.25$  min<sup> $-1$ </sup>. Los resultados de una prueba con trazador efectuada en este reactor se muestran en la tabla E14-1.1.

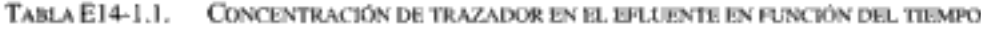

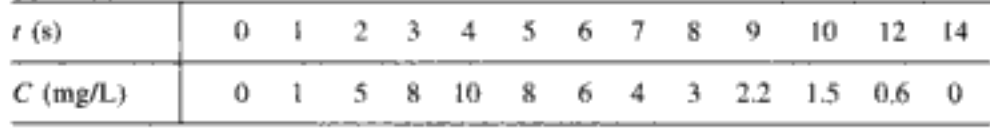

Calcule la conversión empleando: (a) el modelo de dispersión en recipiente cerrado; (b) PFR; (c) el modelo de tanques en serie y (d) un solo CSTR.

Copyrighted material

889

Conversión para una reacción de primer orden en un reactor tubular o de lecho empacado con dispersión

<sup>&</sup>lt;sup>10</sup> P. V. Danckwerts, Chem. Eng. Sci., 2, 1 (1953).

<sup>&</sup>lt;sup>11</sup> Levenspiel, Chemical Reaction Engineering, 2a. Ed.

y la práctica. Exploraremos estas situaciones con combinaciones de reactores ideales en la sección sobre modelos de dos parámetros.

# 14.3 Modelos de dos parámetros. Modelado de reactores reales con combinaciones de reactores ideales

Se requiere creatividad y criterio de ingeniería para formular modelos

Se realiza un experimento con trazador para evaluar los parámetros del modelo

Es posible demostrar que un reactor real se puede modelar con una de dos combinaciones distintas de reactores ideales. Éstas son sólo dos de un número casi ilimitado de combinaciones que pueden hacerse. Sin embargo, si limitamos el número de parámetros ajustables a dos (p. ej., volumen del reactor de intercambio y velocidad de flujo de intercambio), la situación se vuelve mucho más dócil. Una vez que se ha escogido un modelo, lo único que falta es verificar si se trata o no de un modelo razonable y determinar los valores de los parámetros del modelo. Por lo regular, la forma más sencilla de obtener los datos necesarios es efectuando algún tipo de prueba con trazador. Ya describimos esas pruebas en el capítulo 13, junto con sus usos para determinar la DTR de un sistema de reactor. Podemos usar pruebas con trazador para determinar la DTR, que después podemos utilizar de forma similar para determinar la idoneidad del modelo y los valores de sus parámetros.

Al determinar la idoneidad de un modelo de reactor dado y los valores de los parámetros con base en pruebas de trazador, generalmente no es necesario calcular la función de la DTR  $E(t)$ . La información necesaria se puede adquirir directamente de mediciones de la concentración en el efluente durante una prueba con trazador. La predicción teórica de la prueba con trazador específica en el sistema modelo escogido se compara con las mediciones de trazador del reactor real. Los parámetros del modelo se escogen a modo de obtener la concordancia más exacta posible entre el modelo y el experimento. Así pues, si la concordancia es lo bastante buena, el modelo se considera razonable. Si no, es preciso escoger otro modelo.

La calidad de la concordancia necesaria para cumplir con el criterio de "bastante buena" depende, una vez más, del desarrollo creativo del modelo y del criterio de ingeniería. Las demandas más extremas son que el error máximo de la predicción no exceda el error estimado de la prueba con trazador, y que no se observen tendencias con el tiempo en la diferencia entre la predicción (el modelo) y la observación (el reactor real). Por lo regular se pueden permitir demandas un poco menos exigentes y obtener de todos modos un modelo razonable. A fin de ilustrar la forma de efectuar el modelado, consideraremos dos modelos diferentes para un CSTR.

## 14.3.1 CSTR real modelado empleando cortocircuito y espacio muerto

Se cree que un CSTR real se modela como una combinación de CSTR ideal con volumen  $V<sub>s</sub>$ , una zona muerta de volumen  $V<sub>d</sub>$  y un cortocircuito con una velocidad de flujo volumétrico  $v<sub>k</sub>$  (figura 14-11). Hemos usado un experimento con trazador para evaluar los parámetros  $V$ , y  $v$ , del modelo. Dado que se conocen el volumen total y la velocidad de flujo volumétrico, una vez que se obtienen  $V_s$  y  $v_s$ es fácil calcular  $v_b$  y  $V_{d}$ .

1. Balance en el volumen de reactor  $V<sub>e</sub>$ :

entra – sale + generación = acumulación  

$$
v_s C_{A0} - v_s C_{As} + r_{As} V_s = 0
$$
 (E14-2.1)

2. Ley de velocidad:

Alimentación equimolar,  $C_{As} = C_{Bs}$ 

$$
-r_{As} = kC_{As}C_{Bs} = kC_{As}^2
$$
 (E14-2.2)

3. Combinando las ecuaciones (E14-2.1) y (E14-2.2), obtenemos

 $-r_A = kC_{As}^2$ 

$$
v_s C_{A0} - v_s C_{As} - k C_{As}^2 V_s = 0
$$
 (E14-2.3)

Un reacomodo nos da

$$
\tau_s k C_{As}^2 + C_{As} - C_{A0} = 0 \tag{E14-2.4}
$$

Ahora despejamos  $C_{As}$ :

$$
C_{As} = \frac{-1 + \sqrt{1 + 4t_s k C_{A0}}}{2t_s k}
$$
 (E14-2.5)

#### 4. Balance alrededor del punto de unión 2:

$$
v_b C_{A0} + v_s C_{Az} = v_0 C_A
$$
 (E14-2.6)

Un reacomodo de la ecuación (E14-2.6) nos da

$$
C_A = \frac{v_0 - v_s}{v_0} C_{A0} + \frac{v_s}{v_0} C_{As}
$$
 (E14-2.7)

#### 5. Evaluación de parámetros:

$$
v_s = 0.8 v_0 = (0.8)(0.1 \text{ m}^3/\text{min}) = 0.08 \text{ m}^3/\text{min}
$$
  
\n
$$
V_s = (\alpha t) v_0 = (7.0 \text{ min})(0.1 \text{ m}^3/\text{min}) = 0.7 \text{ m}^3
$$
  
\n
$$
\tau_s = \frac{V_s}{v_s} = 8.7 \text{ min}
$$
  
\n
$$
C_{As} = \frac{\sqrt{1 + 4\tau_s k C_{A0} - 1}}{2\tau_s k}
$$
  
\n
$$
= \frac{\sqrt{1 + (4)(8.7 \text{ min})(0.28 \text{ m}^3/\text{kmol} \cdot \text{min})(2 \text{ kmol/m}^3) - 1}{(2)(8.7 \text{ min})(0.28 \text{ m}^3/\text{kmol} \cdot \text{min})}
$$
  
\n= 0.724 kmol/m<sup>3</sup>

La sustitución en la ecuación (E14-2.7) da

 $\sim$   $-$ 

**All All An** 

$$
C_{\rm A} = \frac{0.1 - 0.08}{0.1} (2) + (0.8)(0.724) = 0.979
$$
  

$$
X = 1 - \frac{0.979}{2.0} = 0.51
$$

Cálculo de la conversión

899

Si el reactor real estuviera actuando como CSTR ideal, la conversión sería

 $(1 + 4/10)/0.29/23 = 1$ 

$$
C_{\rm A} = \frac{\sqrt{1 + 4\tau k C_{\rm A0} - 1}}{2\tau k}
$$
 (E14-2.9)  

$$
\tau = \frac{V}{v_0} = \frac{1 \text{ m}^3}{0.1 \text{ m}^3/\text{min}} = 10 \text{ min}
$$

$$
C_A = \frac{\sqrt{1 + 4(10)(0.26)(2)^{-1}}}{2(10)(0.28)} = 0.685
$$
  

$$
X = 1 - \frac{C_A}{C_{A0}} = 1 - \frac{0.685}{2.0} = 0.66
$$
 (E14-2.10)

Otros modelos. En la sección 14-3.1 vimos cómo se formula un modelo que consiste en reactores ideales, a fin de representar un reactor real. Primero despejamos la concentración a la salida y la conversión de nuestro sistema modelo en términos de dos parámetros,  $\alpha$  y  $\beta$ . Luego evaluamos estos parámetros a partir de datos de concentración de trazador en función del tiempo. Por último, sustituimos los valores de esos parámetros en las ecuaciones del balance de moles, la ley de velocidad y la estequiometría para predecir la conversión de nuestro reactor real.

A fin de reforzar este concepto, presentaremos un ejemplo más.

### 14.3.2 CSTR real modelado como dos CSTR con intercambio

En este modelo existe una región muy agitada en las inmediaciones del agitador; fuera de esa región hay otra con menor agitación (figura 14-13). Existe una transferencia de material considerable entre las dos regiones. Canales de flujo, tanto de entrada como de salida, tienen comunicación con la región muy agitada. Modelaremos la región muy agitada como un CSTR, y la más tranquila, como otro CSTR, con transferencia de material entre los dos.

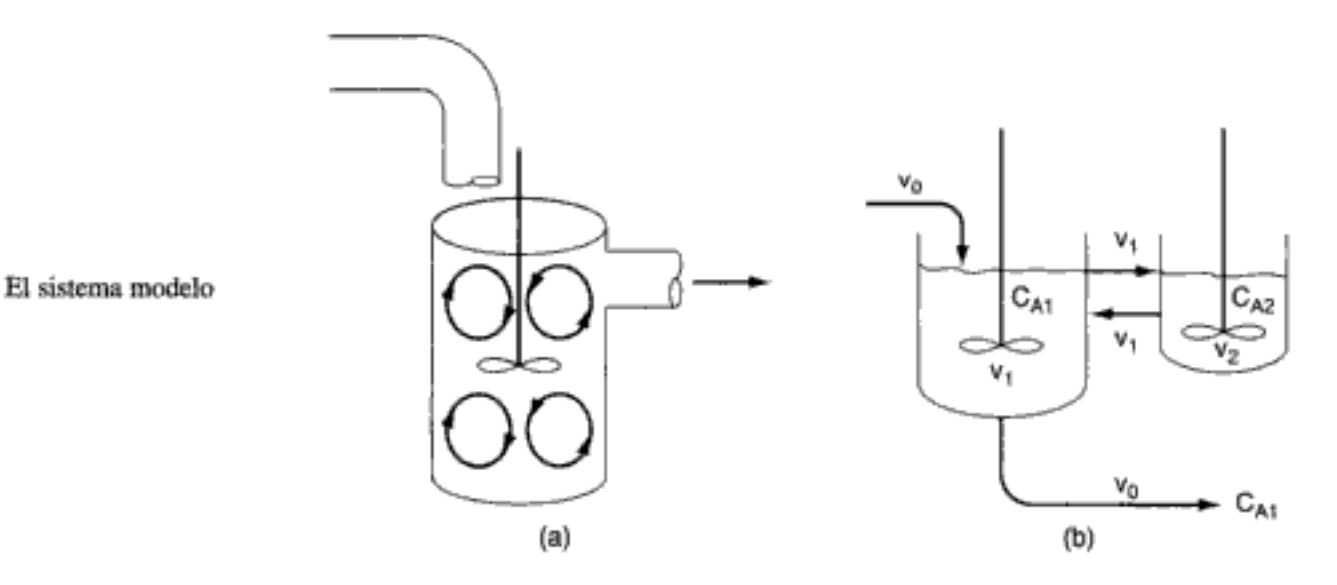

Figura 14-13 (a) Sistema de reacción real; (b) sistema de reacción modelo.

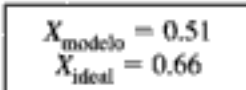

#### 14.3.2A Resolución del sistema modelo para obtener  $C_{\rm A}$  y X

Representaremos con  $\beta$  la fracción del flujo total que se intercambia entre los reactores 1 y 2, es decir,

$$
v_1 = \beta v_0 \tag{14-53}
$$

 $(14-54)$ 

y representaremos con  $\alpha$  la fracción del volumen total  $V$  ocupada por la región muy agitada:

 $V_1 = \alpha V$ 

Dos parámetros:  $\alpha y \beta$ 

Entonces

El espacio tiempo es

900

$$
V_2 = (1 - \alpha)V \tag{14-55}
$$

$$
\left(\begin{array}{c} \text{CD} \\ \text{Answere} \\ \text{reference} \\ \text{preferional} \end{array}\right)
$$

Como se muestra en el CD-ROM, en el caso de una reacción de primer orden la concentración a la salida y la conversión son

$$
C_{A1} = \frac{C_{A0}}{1 + \beta + \alpha \tau k - \{\beta^2 / [\beta + (1 - \alpha)\tau k]\}} \tag{14-56}
$$

y

Conversión en un modelo de dos **CSTR** 

$$
X = 1 - \frac{C_{A1}}{C_{A0}} = \frac{(\beta + \alpha \tau k)[\beta + (1 - \alpha)\tau k] - \beta^2}{(1 + \beta + \alpha \tau k)[\beta + (1 - \alpha)\tau k] - \beta^2}
$$
 (14-57)

donde  $C_{A1}$  es la concentración en el reactor a la salida del primer reactor y es análoga a  $C_{A1}$  en la figura 14-13(b).

### 14.3.2B Uso de un trazador para determinar los parámetros del modelo en un CSTR con volumen de intercambio

El problema ahora es evaluar los parámetros  $\alpha$  y  $\beta$  utilizando los datos de la DTR. He aquí un balance de moles de un pulso de trazador inyectado en  $t = 0$  para cada uno de los tanques:

 $acumulación = velocidad de entrada - velocidad de salida$ 

$$
\text{Reactor 1:} \qquad V_1 \frac{dC_{T1}}{dt} = v_1 C_{T2} - (v_0 C_{T1} + v_1 C_{T1}) \qquad (14-58)
$$

Reactor 2:

$$
V_2 \frac{aC_{T2}}{dt} = v_1 C_{T1} - v_1 C_{T2}
$$
 (14-59)

 $C_{T1}$  y  $C_{T2}$  son las concentraciones del trazador en los reactores 1 y 2, respectivamente, con  $C_{T10} = N_{T0}/V_1$  y  $C_{T20} = 0$ .

$$
\tau = \frac{V}{v_c}
$$

Si sustituimos en términos de  $\alpha$ ,  $\beta$  y  $\tau$ , llegamos a dos ecuaciones diferenciales acopladas que describen el comportamiento no estacionario del trazador, las cuales deben resolverse simultáneamente.

$$
\tau_{\alpha} \frac{dC_{T1}}{dt} = \beta C_{T2} - (1 + \beta) C_{T1}
$$
 (14-60)

$$
\tau(1-\alpha)\frac{dC_{T2}}{dt} = \beta C_{T1} - \beta C_{T2}
$$
 (14-61)

Balance de masa del

trazador

En el CD-ROM se dan soluciones analíticas de las ecuaciones  $(14-60)$  y  $(14-61)$ . Sin embargo, en el caso de sistemas más complicados podría ser imposible encontrar soluciones analíticas para evaluar los parámetros del sistema.

$$
\left(\frac{C_{T1}}{C_{T10}}\right)_{\text{pulso}} = \frac{(\alpha m_1 + \beta + 1)e^{m_2 t/\tau} - (\alpha m_2 + \beta + 1)e^{m_1 t/\tau}}{\alpha (m_1 - m_2)}
$$
(14-60)

donde

$$
m_1, m_2 = \left[\frac{1-\alpha+\beta}{2\alpha(1-\alpha)}\right] \left[-1 \pm \sqrt{1-\frac{4\alpha\beta(1-\alpha)}{(1-\alpha+\beta^2)}}\right]
$$

Con una gráfica semilogarítmica apropiada de  $C_{T_1}/C_{T_0}$  contra tiempo, es posible evaluar los parámetros del modelo  $\alpha$  y  $\beta$ .

# 14.4 Uso de paquetes de software para determinar los parámetros del modelo

Si no se cuenta con soluciones analíticas para determinar los parámetros del modelo a partir de los datos de la DTR, se puede usar un resolvedor de EDO. En este caso, el primer paso sería ajustar los datos de la DTR a un polinomio (datos de concentración en el efluente contra tiempo).

#### Ejemplo 14-3

(a) Determine los parámetros  $\alpha$  y  $\beta$  que se pueden usar para modelar dos CSTR con intercambio empleando los datos de concentración de trazador que se dan en la tabla  $E14-3.1.$ 

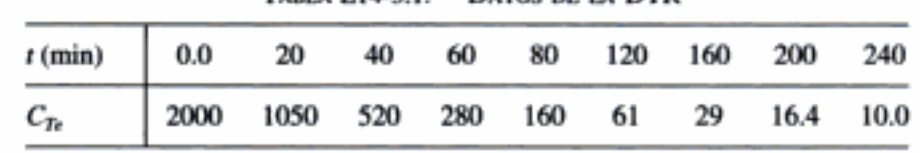

(b) Determine la conversión de una reacción de primer orden con  $k = 0.03$  min<sup>-1</sup> y  $\tau = 40$  min.

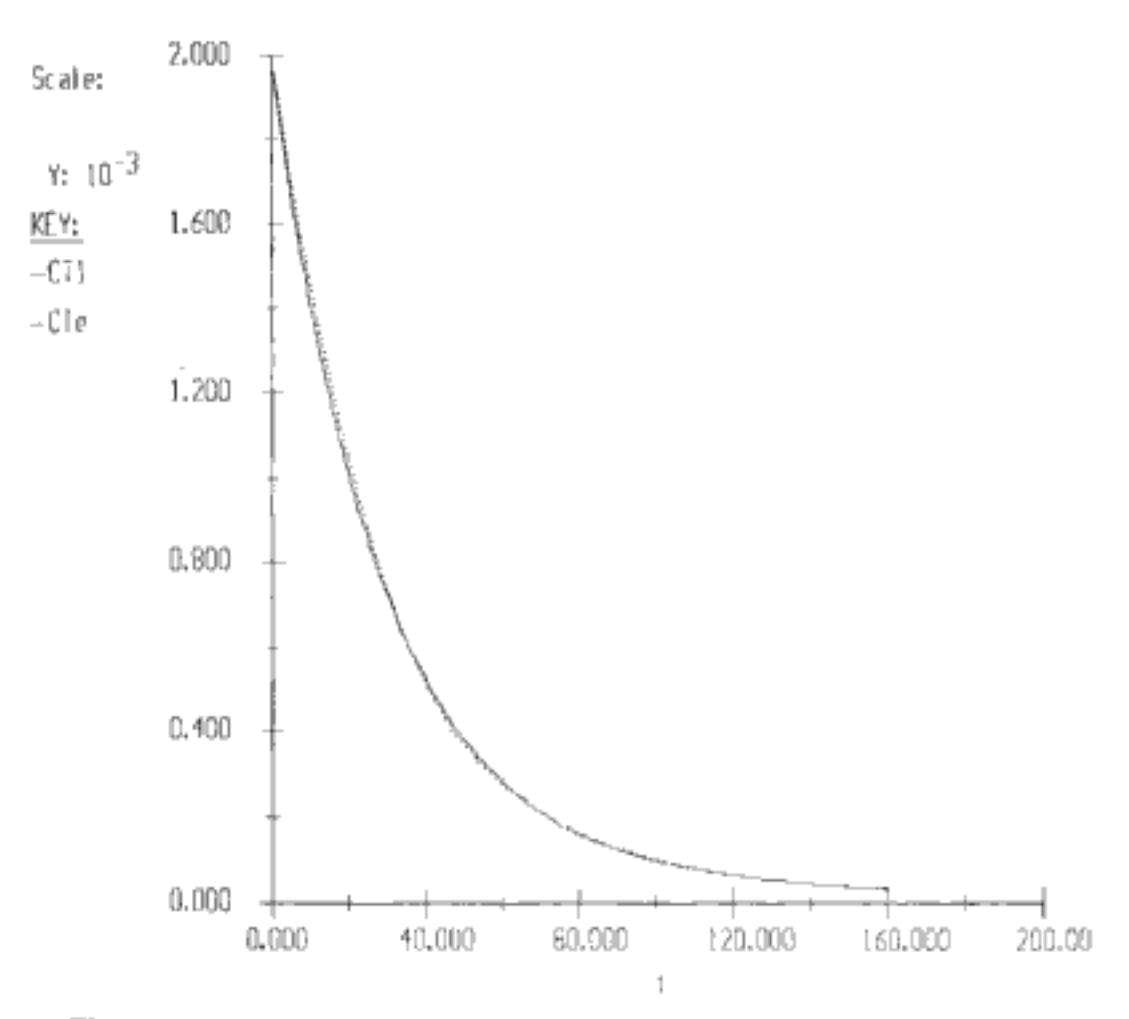

Figura E14-3.1 Comparación de concentraciones de trazador a la salida, según el modelo y según los experimentos.

TABLA E14-3.3.

DOS CSTRS CON INTERCAMBIO

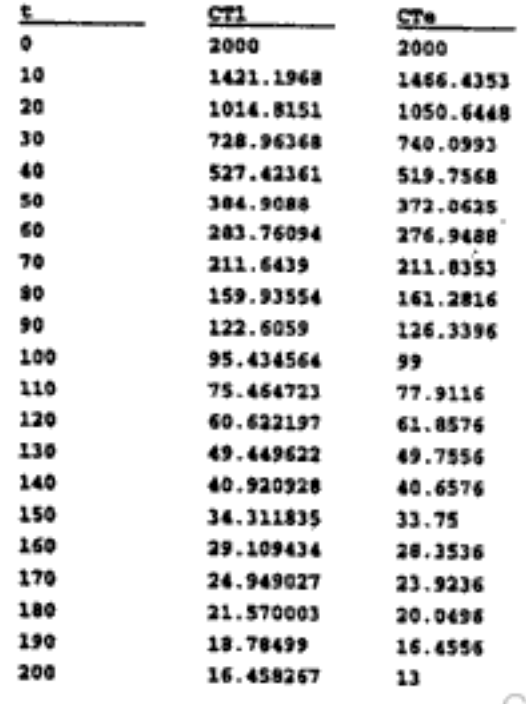

Concordancia entre el experimento y el sistema modelo

Resumen Si la reacción no es de primer orden y se requiere una estimación más precisa de la conversión del reactor que la que se puede obtener de las cotas, es necesario suponer un modelo. La selección de un modelo apropiado es casi un arte, que requiere creatividad y juicio de ingeniería. El patrón de flujo del modelo debe poseer las características más importantes del que existe en el reactor real. Hay modelos estándar que se han utilizado con cierto éxito, y se pueden usar ésos como punto de partida. Los modelos de reactores de tanque por lo regular consisten en combinaciones de PFRs, CSTRs perfectamente mezclados y espacios muertos en una configuración que corresponde de la forma más exacta posible con el patrón de flujo en el reactor. En el caso de los reactores tubulares, el modelo de dispersión simple ha resultado ser el más popular.

Los parámetros del modelo, que con pocas excepciones no deben ser más de dos, se obtienen de la DTR. Una vez que se evalúan los parámetros, se puede calcular la conversión en el modelo y, por tanto, en el reactor real. En los modelos de reactor de tanque típicos, ésta es la conversión en un sistema de reactores en serie o en paralelo. En el caso del modelo de dispersión, es preciso resolver la ecuación diferencial de segundo orden, casi siempre numéricamente. Existen soluciones analíticas para la situación de primer orden pero, como ya se señaló, no es necesario suponer un modelo para un sistema de primer orden si se tiene la DTR.

Existen correlaciones para la cantidad de dispersión que cabría esperar en reactores de lecho empacado comunes, así que estos sistemas se pueden diseñar utilizando el modelo de dispersión sin obtener ni estimar la DTR. Esta situación tal vez sea la única en que no se necesite una DTR para diseñar un reactor no ideal.

### **RESUMEN**

- 1. Los modelos para predecir la conversión a partir de datos de la DTR son: a. Cero parámetros ajustables
	- (1) Modelo de segregación
	- (2) Modelo de mezclado máximo
	- b. Un parámetro ajustable
		- (1) Modelo de tanques en serie
		- (2) Modelo de dispersión
	- c. Dos parámetros ajustables: reactor real modelado como combinaciones de reactores ideales
- 2. Modelo de tanques en serie: Use datos de la DTR para estimar el número de tanques en serie.

$$
n = \frac{\tau^2}{\sigma^2} \tag{S14-1}
$$

Para una reacción de primer orden

$$
X = 1 - \frac{1}{(1+\tau/k)^n}
$$

3. Modelo de dispersión: Para una reacción de primer orden, use las condiciones de frontera de Danckwerts
#### PREGUNTAS Y PROBLEMAS

El subíndice del número de problema indica el nivel de dificultad: A, menos difícil; D, más diffcil.

#### R = 8  $C = \bullet$  $D = 44$

En cada una de las preguntas y problemas que siguen, en lugar de limitarse a encerrar en un cuadro su respuesta, escriba una oración o dos que describan cómo resolvió el problema, los supuestos que hizo, qué tan razonable es la respuesta, qué aprendió y cualquier otra cosa que desee incluir. Tal vez quiera consultar W. Strunk y E. B. White, The Elements of Style (Nueva York: Macmillan, 1979) y Joseph M. Williams, Style: Ten Lessons in Clarity & Grace (Glenview, Ill.: Scott, Foresman, 1989) para mejorar la calidad de sus oraciones.

P14-1<sub>R</sub> Invente y resuelva un problema original. Las pautas se dan en el problema P4-1. Sin embargo, en este caso invente el problema al revés escogiendo primero un sistema modelo como un CSTR en paralelo con un CSTR y un PFR [modelando el PFR como cuatro CSTR pequeños en serie: figura P14-1(a)] o un CSTR con reciclado y cortocircuito [figura P14-1(b)]. Escriba balances de masa del trazador y use un resolvedor de EDO para predecir las concentraciones en el efluente. De hecho, podría crear un arsenal de curvas de trazador para diferentes sistemas modelo a fin de compararlas con datos de la DTR de reactores reales. De esta forma, usted podría deducir cuál modelo describe mejor el reactor real.

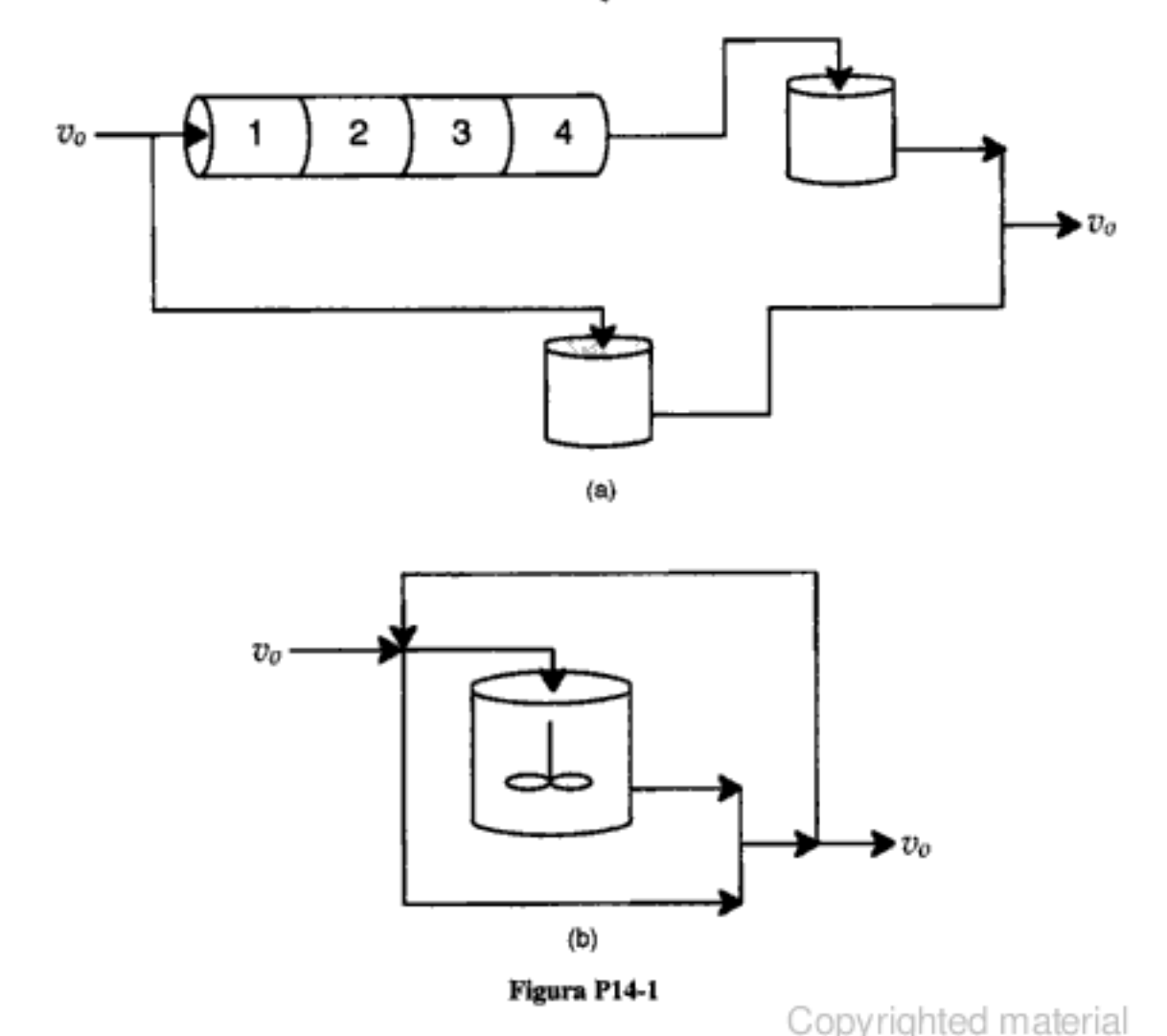

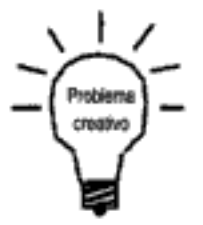

- Usted puede gastar \$50,000. ¿Cuál es la conversión máxima que puede lo- $(a)$ grar con el dinero y los reactores de que dispone?
- $<sub>L</sub>$ Cómo cambiaría su respuesta a (a) si tuviera \$75,000 para gastar?</sub> tЫ
- $(c)$  *;De qué ciudades cree que provinieron los distintos reactores que se utiliza*ron?
- Se efectúa la reacción elemental en fase líquida P14-4<sub>p</sub>

A  $\xrightarrow{k_i}$  B,  $k_i = 1.0 \text{ min}^{-1}$ 

en un reactor de lecho empacado en el que hay dispersión. Calcule la conversión.

Información adicional:

Porosidad =  $50%$ Tamaño de partícula =  $0.1$  cm Viscosidad cinemática = .01 cm<sup>2</sup>/s

Longitud del reactor  $= 0.1$  m. Velocidad media  $= 1$  cm/s

- P<sub>14-5</sub> Se está efectuando una reacción en fase gaseosa en un reactor tubular de 5 cm de diámetro y 2 m de longitud. La velocidad dentro del tubo es de 2 cm/s. Como aproximación muy burda, podemos suponer que las propiedades del gas son las del aire (viscosidad cinemática =  $0.01$  cm<sup>2</sup>/s) y las difusividades de las especies que reaccionan son de aproximadamente 0.005 cm<sup>2</sup>/s.
	- ¿Cuántos tanques en serie sugeriría para modelar este reactor?  $(a)$
	- (b) Si se efectúa la reacción de segundo orden  $A + B \longrightarrow C + D$  con alimentación equimolar y  $C_{\text{A}0} = 0.01 \text{ mol/dm}^3$ , ¿qué conversión cabe esperar a una temperatura a la que  $k = 25$  dm<sup>3</sup>/mol · s?
	- ¿Cómo cambiarían sus respuestas a las partes (a) y (c) si la velocidad del flui- $\left( \mathbf{c} \right)$ do se redujera a 0.1 cm/s?  $\angle$ Y si se aumentara a 1 m/s?
	- ¿Cómo cambiarían sus respuestas a las partes (a) y (c) si la velocidad super-(d) ficial fuera de 4 cm/s a través de un lecho empacado de esferas de 0.2 cm de diámetro?
	- $(e)$ ¿Cómo cambiarían sus respuestas a las partes (a) a (d) si el fluido fuera un líquido con propiedades similares a las del agua en lugar de un gas, y la difusividad fuera de  $5 \times 10^{-6}$  cm<sup>2</sup>/s?
- P14-6 Use los datos del ejemplo 13-2 para efectuar las siguientes determinaciones. (La velocidad de alimentación volumétrica a esta reacción fue de 60 dm<sup>3</sup>/min.)
	- Calcule los números de Peclet para sistemas tanto abiertos como cerrados.  $\bf(a)$
	- (b) Para un sistema abierto, determine el espacio tiempo  $\tau$  y luego calcule el porcentaje de volumen muerto en un reactor para el cual las especificaciones del fabricante citan un volumen de 420 dm<sup>3</sup>.
	- Utilizando los modelos de dispersión y de tanques en serie, calcule la con-(c) versión en un recipiente cerrado en el que se efectúa la isomerización de primer orden

 $A \longrightarrow B$ 

con  $k = 0.18$  min<sup>-1</sup>.

- (d) Compare sus resultados de la parte (c) con la conversión calculada a partir del modelo de tanques en serie, un PFR y un CSTR.
- Se dimensionó un reactor tubular a modo de obtener una conversión de 98% y pro-P14-7, cesar 0.03 m<sup>3</sup>/s. La reacción es una isomerización irreversible de primer orden. El reactor tiene 3 m de largo, con un área de sección transversal de 25 cm<sup>2</sup>. Recién construido el reactor, una prueba de pulso de trazador dio los siguientes datos:  $t_m = 10$  s y  $\sigma^2 = 65$  s<sup>2</sup>. ¿Qué conversión cabe esperar en el reactor real?

Propiedades del río Mississippi (promedios):

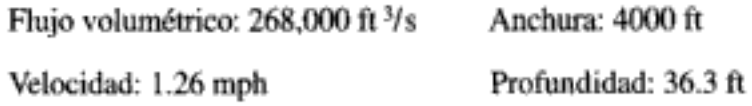

(Sugerencia: Se dan datos sólo hasta las 52 horas. ¡No olvide la cola!)

- (a) Calcule el tiempo medio que una molécula pasa en tránsito entre el derrame y el lugar donde se monitorea la concentración. (Resp.: 216 h.)
- (b) Con base en la velocidad de flujo, ¿en qué tiempo mínimo esperaría detectar moléculas corriente abajo?
- (c) [La parte (c) es un problema nivel D.] Desarrolle un modelo que se ajuste a los datos. Evalúe los parámetros del modelo.

P14-11<sub>B</sub> Ocurre una reacción irreversible de segundo orden en un CSTR isotérmico, pero no ideal. El volumen del reactor es de 1000 dm<sup>3</sup> y la velocidad de flujo de la corriente de reactivo es de 1 dm<sup>3</sup>/s. A la temperatura del reactor,  $k = 0.005$  dm<sup>3</sup>/mol·s. La concentración de A en la corriente de alimentación es de 10 mol/dm<sup>3</sup>. Se obtiene la DTR mediante una prueba con trazador en este reactor a la velocidad de alimentación y temperatura de reacción deseadas. A partir de la DTR en cuestión:

- Estime (1) las conversiones de segregación máxima y (2) segregación míni-(a) ma (mezclado máximo) que se pueden obtener en este reactor debido a las diferentes condiciones de micromezclado que puede haber.
- (b)  $\angle$  Qué conversiones se pueden obtener con el modelo de tanques en serie?
- ¿Qué conversiones se puede obtener modelando este sistema como dos (c) CSTR en paralelo?
- (d) Compare estas conversiones con las de un CSTR perfectamente mezclado y un PFR del mismo volumen.

A continuación se dan los datos de la DTR del reactor no ideal:

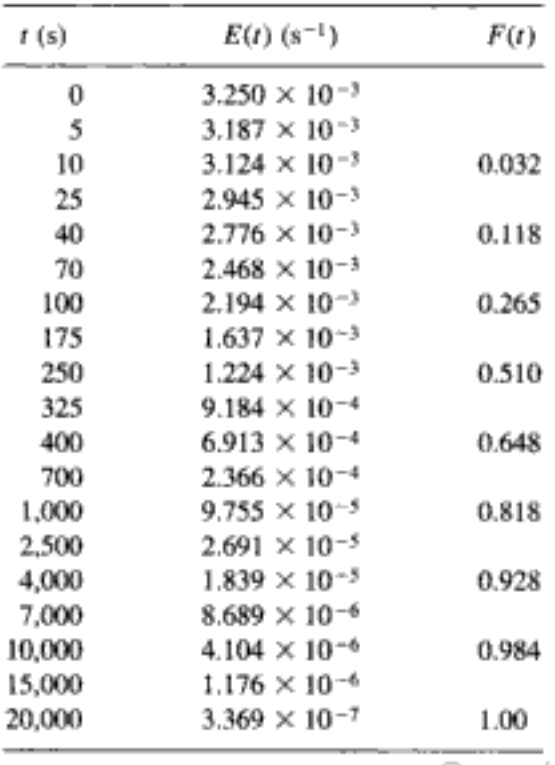

Copyrighted material

- $P14-12<sub>C</sub>$  Considere un reactor tubular real en el que está habiendo dispersión.
	- En el caso de desviaciones pequeñas respecto al flujo tapón, demuestre que  $(a)$ la conversión para una reacción de primer orden está dada aproximadamente por

$$
X = 1 - \exp\left[-\tau k + \frac{(\tau k)^2}{\text{Pe}_r}\right]
$$
 (P14-12.1)

 $(b)$ Demuestre que para lograr la misma conversión, la relación entre el volumen de un reactor de flujo tapón  $V_p$  y el volumen de un reactor real en el que hay dispersión es

$$
\frac{V}{V_p} = 1 + \frac{kD_e}{U^2}
$$
 (P14-12.2)

- (c) Para un número de Peclet de 0.1 basado en la longitud de un PFR, ¿qué tanto más grande que un PFR debe ser el reactor real para lograr la conversión de 99% que se predice para el PFR?
- Para una reacción de orden n, se ha sugerido que el cociente de las concen- $(d)$ traciones a la salida de reactores de la misma longitud es

$$
\frac{C_{\rm A}}{C_{\rm A_{\rm PFR}}} = 1 + \frac{n}{\rm Pe} \left( \tau k C_{\rm A0}^{n-1} \right) \ln \frac{C_{\rm A0}}{C_{\rm A_{\rm PFR}}} \tag{P14-12.3}
$$

¿Qué le parece esta sugerencia?

¿Qué efecto tiene la dispersión sobre reacciones de orden cero? (e)

**P14-13<sub>n</sub>** El flujo a través de un reactor es de 10 dm<sup>3</sup>/min. Una prueba de pulso dio las siguientes mediciones de concentración a la salida:

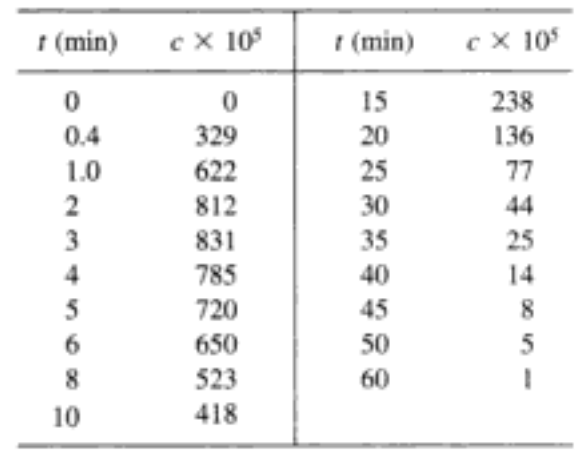

- Grafique la distribución de edades externas  $E(t)$  en función del tiempo. (a)
- (b) Grafique la distribución acumulativa de edades externas  $F(t)$  en función del tiempo.
- Calcule el tiempo de residencia medio  $t_{\rm sc}$ . (c)
- ¿Qué fracción del material pasa entre 2 y 4 min en el reactor? (d)
- ¿Qué fracción del material pasa más de 6 min en el reactor? (e)
- ¿Qué fracción del material pasa menos de 3 min en el reactor? O)
- $\left( \mathbf{p}\right)$ Grafique las distribuciones normalizadas  $E(\Theta)$  y  $F(\Theta)$  en función de  $\Theta$ .
- (h) Calcule el volumen del reactor.
- Grafique la distribución de edades internas  $I(t)$  en función del tiempo. (i)
- Calcule la edad interna media  $\alpha_m$ . G)
- Grafique la función de intensidad,  $\Lambda(t)$ , en función del tiemponte d material (k)

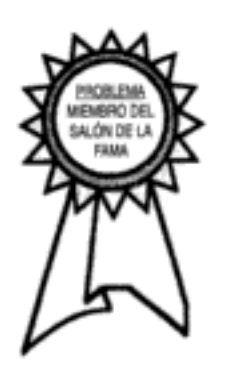

- NAUMAN, E. B., "Residence time distributions and micromixing", Chem. Eng. Commun., 8, 53 (1981).
- NAUMAN, E. B. y B. A. BUFFHAM, Mixing in Continuous Flow Systems. Nueva York: Wiley, 1983.
- PATTERSON, G. K., "Applications of turbulence fundamentals to reactor modeling and scaleup", Chem. Eng. Commun., 8, 25 (1981).
- 4. Vea también
	- CARBERRY, J. y A. VARMA, Chemical Reaction and Reactor Engineering. Nueva York: Marcel Dekker, 1987.
	- DUDUKOVIC, M. y R. FELDER, en CHEMI Modules on Chemical Reaction Engineering, Vol. 4, ed. B. Crynes y H. S. Fogler. Nueva York: AIChE, 1985.
- 5. Dispersión. Se puede encontrar un tratamiento de las condiciones de frontera para recipientes cerrados-cerrados, abiertos-abiertos, cerrados-abiertos y abiertos-cerrados en

ARIS, R., Chem. Eng. Sci., 9, 266 (1959).

DRANOFF, J. S. y HSU, J. T., Chem. Eng. Sci., 41, 1930 (1986).

LEVENSPIEL, O. y BISCHOFF, K. B., Adv. in Chem. Eng., 4, 95 (1963).

NAUMAN, E. B., Chem. Eng. Commun., 8, 53 (1981).

VANDERLAAN, E. TH., Chem. Eng. Sci., 7, 187 (1958).

WEHNER, J. F. y WILHELM, R. H., Chem. Eng. Sci., 6, 89 (1956).

# Apéndice  $CD$ -ROM

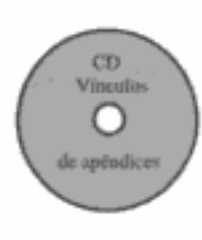

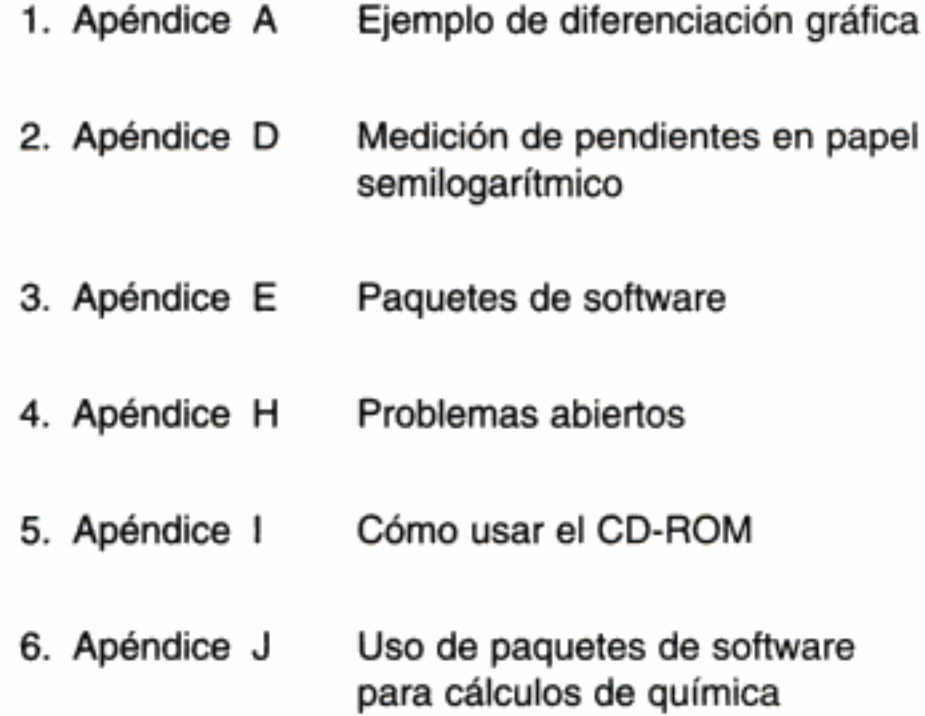

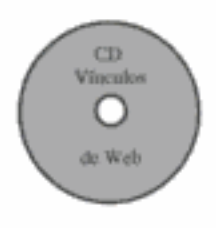

Los siguientes vínculos proporcionan datos termoquímicos. (Calores de formación,  $C_{\rm p}$ , etc.).

- 1) http://www.uic.edu:80/~mansoori/Thermodynamic.Data.and.Property\_html
- 2) http://webbook.nist.gov

Anóndico A

1

3) http://funnelweb.utcc.utk.edu/~athas/databank/intro.html

Véase también Chem. Tech. 28 núm. 3 (marzo) p. 19 (1998).

Apéndice A: Técnicas numéricas

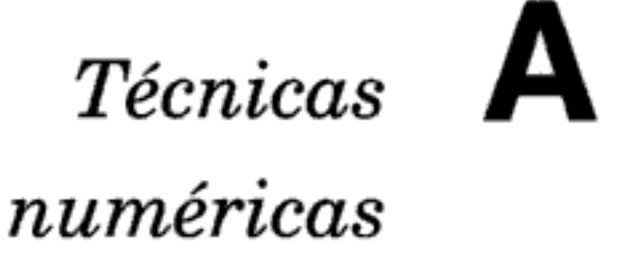

### A.1 Integrales útiles para diseño de reactores

Véase también http://www.integrals.com

$$
\int_0^x \frac{dx}{1-x} = \ln \frac{1}{1-x}
$$
 (A-1)

$$
\int_0^x \frac{dx}{(1-x)^2} = \frac{x}{1-x}
$$
 (A-2)

$$
\int_0^x \frac{dx}{1 + \varepsilon x} = \frac{1}{\varepsilon} \ln(1 + \varepsilon x) \tag{A-3}
$$

$$
\int_{0}^{x} \frac{1 + \varepsilon x}{1 - x} dx = (1 + \varepsilon) \ln \frac{1}{1 - x} - \varepsilon x
$$
 (A-4)

$$
\int_0^x \frac{1 + \varepsilon x}{(1 - x)^2} dx = \frac{(1 - \varepsilon)x}{1 - x} - \varepsilon \ln \frac{1}{1 - x}
$$
 (A-5)

$$
\int_0^x \frac{(1+\varepsilon x)^2}{(1-x)^2} dx = 2\varepsilon (1+\varepsilon) \ln(1-x) + \varepsilon^2 x + \frac{(1+\varepsilon)^2 x}{1-x}
$$
 (A-6)

$$
\int_{0}^{x} \frac{dx}{(1-x)(\Theta_{B}-x)} = \frac{1}{\Theta_{B}-1} \ln \frac{\Theta_{B}-x}{\Theta_{B}(1-x)} \qquad \Theta_{B} \neq 1 \tag{A-7}
$$

$$
\int_0^x \frac{dx}{ax^2 + bx + c} = \frac{-2}{2ax + b} + \frac{2}{b} \quad \text{para } b^2 = 4ac \tag{A-8}
$$

$$
\int_0^x \frac{dx}{ax^2 + bx + c} = \frac{1}{a(p-q)} \ln \left( \frac{q}{p} \cdot \frac{x-p}{x-q} \right) \quad \text{para } b^2 > 4ac \quad \text{(A-9)}
$$

$$
\int_0^W (1 - \alpha W)^{1/2} dW = \frac{2}{3\alpha} \left[ 1 - (1 - \alpha W)^{3/2} \right]
$$
 (A-10)

Copyrighted material

donde  $p \, y \, q$  son las raíces de la ecuación.

$$
ax^{2} + bx + c = 0
$$
 es decir,  $p, q = \frac{-b \pm \sqrt{b^{2} - 4ac}}{2a}$   

$$
\int_{0}^{x} \frac{a + bx}{c + gx} dx = \frac{bx}{g} + \frac{ag - bc}{g^{2}} ln \frac{c + gx}{c}
$$
 (A-11)

#### A.2 Diferenciación gráfica por áreas iguales

Hay muchas formas de diferenciar datos numéricos y gráficos. Limitaremos nuestra exposición a la técnica de diferenciación por áreas iguales. En el procedimiento que bosquejamos a continuación, queremos obtener la derivada de y con respecto a x.

- 1. Tabule las observaciones  $(y_i, x_j)$  como se muestra en la tabla A-1.
- 2. Para cada *intervalo*, calcule  $\Delta x_n = x_n x_{n-1}$  y  $\Delta y_n = y_n y_{n-1}$ .

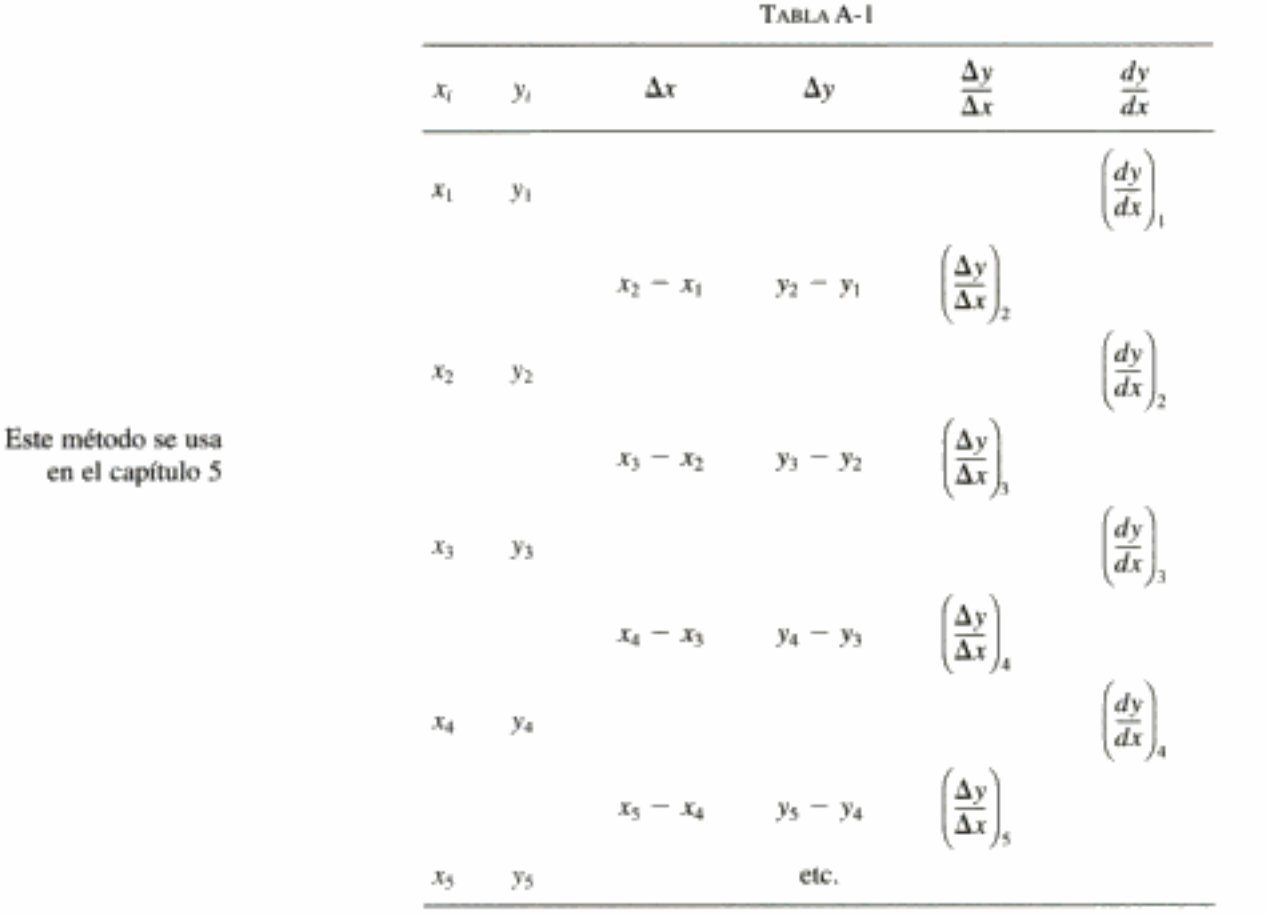

- 3. Calcule  $\Delta y_n / \Delta x_n$  como estimación de la pendiente promedio dentro de un intervalo  $x_{n-1}$  a  $x_n$ .
- 4. Grafique estos valores en forma de histograma contra  $x_i$ . Por ejemplo, el valor que está entre  $x_2$  y  $x_3$  es  $(y_3 - y_2)/(x_3 - x_2)$ . Véase la figura A-1.

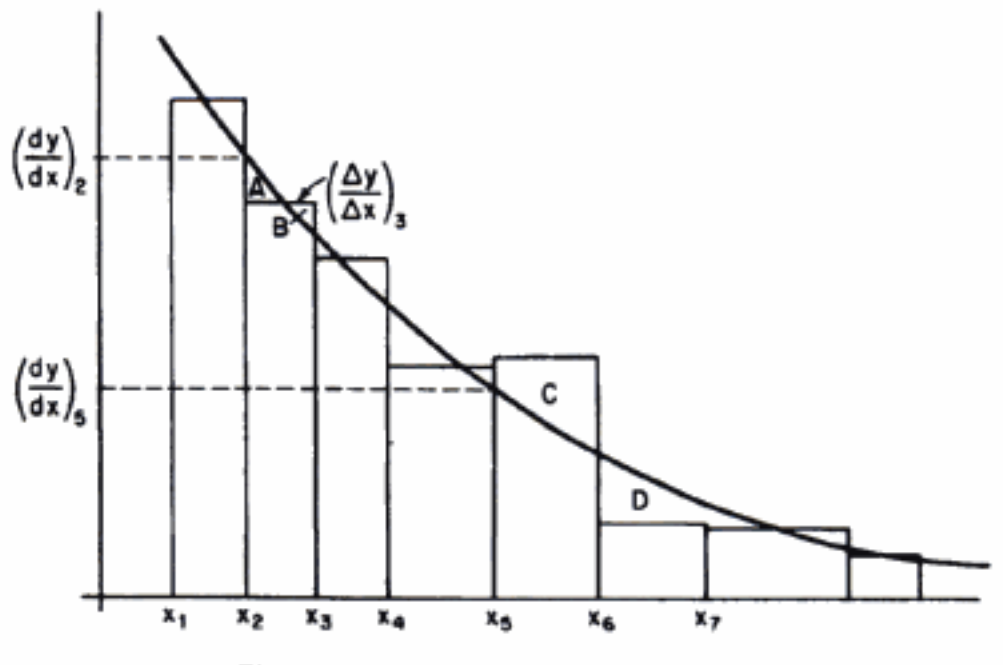

Figura A-1 Diferenciación por áreas iguales.

5. Ahora trace la *curva continua* que sea la mejor aproximación del *área* bajo el histograma. Es decir, en cada intervalo trate de equilibrar áreas como las rotuladas  $A \, y \, B$ ; sin embargo, cuando tal aproximación no sea posible trate de equilibrarlas en varios intervalos (como las áreas rotuladas  $C \vee D$ ). Por nuestras definiciones de  $\Delta x$  y  $\Delta y$ , sabemos que:

$$
y_n - y_1 = \sum_{i=2}^{n} \frac{\Delta y}{\Delta x_i} \Delta x_i
$$
 (A-12)

El método de áreas iguales intenta estimar  $dy/dx$ , de modo que:

$$
y_n - y_1 = \int_{x_1}^{x_n} \frac{dy}{dx} dx
$$
 (A-13)

es decir, de modo que el área bajo  $\Delta y/\Delta x$  sea la misma que el área bajo dyldx en todos los puntos posibles.

6. Lea estimaciones de  $dy/dx$  de esta curva en los puntos datos  $x_1, x_2, \ldots$  y llene la tabla.

En el CD-ROM se da un ejemplo que ilustra esta técnica.

La diferenciación es, en el mejor de los casos, menos exacta que la integración. Además, este método indica claramente datos deficientes y permite compensar tales datos. Sin embargo, la diferenciación sólo es válida cuando se supone que los datos se diferencian continuamente, como en el análisis de datos de velocidad y la interpretación de datos de difusión transitoria.

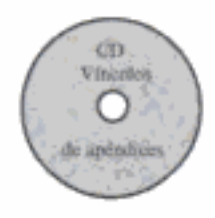

#### A.3 Soluciones de ecuaciones diferenciales

Puede encontrar métodos para resolver ecuaciones diferenciales del tipo

$$
\frac{d^2y}{dx^2} - \beta y = 0\tag{A-14}
$$

en textos como Applied Differential Equations de M. R. Spiegel (Upper Saddle River, N.J.; Prentice Hall, 1958, Cap. 4; un excelente libro aunque ya es viejo) o en Differential Equations por F. Ayres (Schaum Outline Series, McGraw-Hill, Nueva York, 1952). Un método de resolución es determinar las raíces características de

$$
\left(\frac{d^2}{dx^2} - \beta\right)y = (m^2 - \beta)y\tag{A-15}
$$

que son

$$
m = \pm \sqrt{\beta} \tag{A-16}
$$

La solución de la ecuación diferencial es

$$
y = A_1 e^{-\sqrt{\beta}x} + B_1 e^{+\sqrt{\beta}x}
$$
 (A-17)

donde  $A_1$  y  $B_1$  son constantes de integración arbitrarias. Se puede verificar que la ecuación (A-17) se puede acomodar de la forma

$$
y = A \, \text{senh} \, \sqrt{\beta x + B \cosh \sqrt{\beta x}} \tag{A-18}
$$

La ecuación (A-18) es la forma más útil de la solución cuando se trata de evaluar las constantes A y B, porque senh(0) = 0 y cosh(0) = 1.0. Como ejercicio, el lector podría verificar que la ecuación (A-18) es realmente una solución de la ecuación (A-14).

#### A.4 Evaluación numérica de integrales

En esta sección trataremos técnicas para evaluar numéricamente integrales y resolver ecuaciones diferenciales de primer orden.

1. Regla trapezoidal (de dos puntos) (figura A-2). Este método es uno de los más sencillos y más aproximados, ya que usa el integrando evaluado en los límites de integración para evaluar la integral:

$$
\int_{X_0}^{X_1} f(X) \, dX = \frac{h}{2} [f(X_0) + f(X_1)] \tag{A-19}
$$

cuando  $h = X_1 - X_0$ .

Copyrighted material

Se requieren soluciones de este tipo en el capítulo 12

2. Regla de Simpson de un tercio (tres puntos) (figura A-3). Se puede obtener una evaluación más exacta de la integral aplicando la regla de Simpson:

$$
\int_{X_0}^{X_2} f(X) \, dX = \frac{h}{3} [f(X_0) + 4f(X_1) + f(X_2)] \tag{A-20}
$$

donde

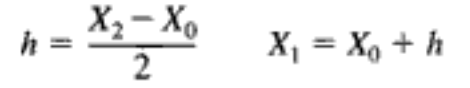

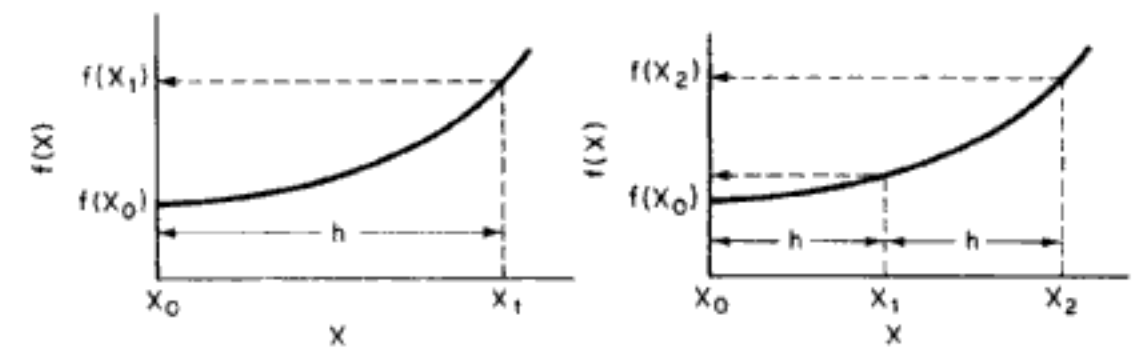

**Figura A-2** Ilustración de la regla trapezoidal.

Figura A-3 Ilustración de la regla de tres puntos de Simpson.

3. Regla de Simpson de tres octavos (cuatro puntos) (figura A-4). Se puede obtener una versión mejorada de la regla de un tercio de Simpson, aplicando la segunda regla de Simpson:

$$
\int_{X_0}^{X_3} f(X) \, dX = \frac{3}{8} h \left[ f(X_0) + 3f(X_1) + 3f(X_2) + f(X_3) \right] \tag{A-21}
$$

donde

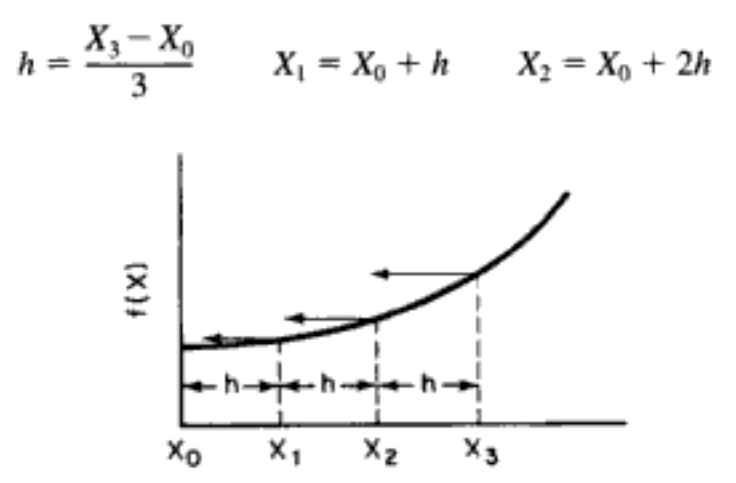

Figura A-4 Ilustración de la regla de cuatro puntos de Simpson.

4. Fórmula de cuadratura de cinco puntos:

$$
\int_{x_0}^{x_4} f(X) \, dX = \frac{h}{3} (f_0 + 4f_1 + 2f_2 + 4f_3 + f_4) \tag{A-22}
$$
\nCopyrighted material

# B

## Constante de los gases ideales y factores de conversión

Constante de los gases ideales

$$
R = \frac{8.314 \text{ kPa} \cdot \text{dm}^3}{\text{mol} \cdot \text{K}}
$$
  
\n
$$
R = \frac{0.73 \text{ ft}^3 \cdot \text{atm}}{\text{lb mol} \cdot {}^{\circ}\text{R}}
$$
  
\n
$$
R = \frac{8.3144 \text{ J}}{\text{lb mol} \cdot {}^{\circ}\text{R}}
$$
  
\n
$$
R = \frac{8.3144 \text{ J}}{\text{mol} \cdot \text{K}}
$$
  
\n
$$
R = \frac{8.3144 \text{ J}}{\text{mol} \cdot \text{K}}
$$
  
\n
$$
R = \frac{8.3144 \text{ J}}{\text{mol} \cdot \text{K}}
$$
  
\n
$$
R = \frac{1.987 \text{ gal}}{\text{mol} \cdot \text{K}}
$$

#### Volumen de un gas ideal

1 lb mol de un gas ideal a  $32^{\circ}$ F y 1 atm ocupa 359 ft<sup>3</sup>.

1 g mol de un gas ideal a  $0^{\circ}$ C y 1 atm ocupa 22.4 dm<sup>3</sup>.

$$
C_A = \frac{P_A}{RT} = \frac{y_A P}{RT}
$$

Longitud

 $C_A$  = concentración de A, mol/dm<sup>3</sup> donde

 $\overline{R}$  = constante de los gases ideales, kPa · dm<sup>3</sup>/mol · K

- $T =$  temperatura, K
- $P =$  presión, kPa

 $y_A$  = fracción molar de A

#### Volumen

#### $1 \text{ cm}^3$  $1 \text{ Å} = 10^{-8} \text{ cm}$  $= 0.001$  dm<sup>3</sup>  $1 in<sup>3</sup>$  $= 0.0164$  dm  $1 dm = 10 cm$  $1 \mu m = 10^{-4}$  cm 1 onza de fluido =  $0.0296$  dm<sup>3</sup>  $1 \text{ ft}^3$  $= 28.32$  dm<sup>3</sup>  $1 \text{ in.} = 2.54 \text{ cm}$  $1 \text{ m}^3$ 1 ft  $= 1000$  dm<sup>3</sup>  $= 30.48$  cm 1 galón de E.U.A. =  $3.785$  dm<sup>3</sup>  $1 m = 100 cm$  $\left(1 \text{ ft}^3 = 28.32 \text{ dm}^3 \times \frac{1 \text{ gal}}{3.785 \text{ dm}^3} = 7.482 \text{ gal}\right)$

Presión

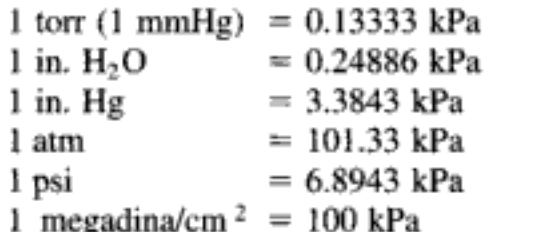

#### **Temperatura**

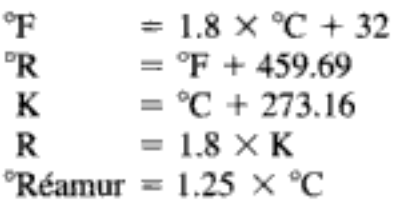

#### Energía (trabajo)

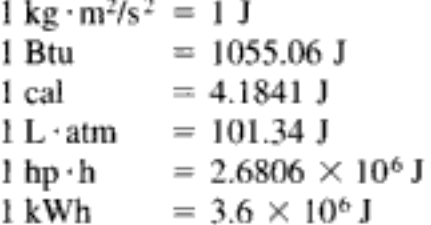

#### Masa

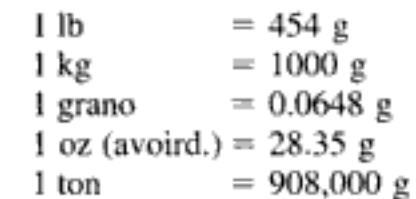

#### **Viscosidad**

 $1 \text{ poise} = 1 \text{ g/cm} \cdot \text{s}$ 

#### Rapidez de cambio de la energía con el tiempo

 $1$  watt =  $1$  J/s  $1 bp = 746 J/s$ 

**Fuerza** 

1 dina =  $1 g \cdot cm/s^2$ 1 Newton =  $1 \text{ kg} \cdot \text{m/s}^2$ 1 Newton/ $m^2 = 1$  Pa

Trabajo

Trabajo = Fuerza · Distancia 1 Joule = 1 Newton · metro = 1 kg m<sup>2</sup>/s<sup>2</sup> = 1 Pa · m<sup>3</sup>

#### Factor de conversión gravitacional

Constante gravitacional

$$
g = 32.2 \text{ ft/s}^2
$$

Sistema de Ingeniería Estadounidense

$$
g_c = 32.174 \frac{\text{(ft)}\text{(lb)}_{m}}{\text{(s}^2\text{)(lb)}_{f}}
$$

Sistema Internacional/cgs

$$
g_c = 1
$$
 (adimensional)

# Relaciones termodinámicas en las que interviene la constante de equilibrio<sup>1</sup>

Para la reacción en fase gaseosa

$$
A + \frac{b}{a} B \xrightarrow{c} \frac{c}{a} C + \frac{d}{a} D \tag{2-2}
$$

C

1. La verdadera constante de equilibrio (adimensional)

RT ln K = 
$$
-\Delta G
$$
  
\n
$$
K = \frac{a_{\rm C}^{e/a} a_{\rm D}^{d/a}}{a_{\rm A} a_{\rm B}^{b/a}}
$$

donde  $a_i$  es la actividad de la especie i

$$
a_i = \frac{f_i}{f_i^o}
$$

donde  $f_i$  = fugacidad de la especie *i*<br> $f_i^o$  = fugacidad del estado estándar. En el caso de los gases, el es-

tado estándar es a 1 atm.

$$
a_i = \frac{f_i}{f_i^o} = \gamma_i P_i
$$

<sup>&</sup>lt;sup>1</sup> Las limitaciones de estas relaciones, así como explicaciones más detalladas, se pueden encontrar en, por ejemplo, K. Denbigh, The Principles of Chemical Equilibrium, 3a. Ed., Cambridge University Press, Cambridge, 1971, p. 138.

donde  $\gamma$ <sub>i</sub> es el coeficiente de actividad

$$
K = \frac{\gamma_{\rm C}^{\epsilon/a} \gamma_{\rm D}^{d/a}}{\frac{\gamma_{\rm A} \gamma_{\rm B}^{b/a}}{\kappa_{\gamma}}} \cdot \frac{P_{\rm C}^{\epsilon/a} P_{\rm D}^{d/a}}{\frac{P_{\rm A} P_{\rm B}^{b/a}}{\kappa_{p}}} = K_{\gamma} K_{p}
$$

 $K_{\gamma}$  tiene unidades de [atm]<sup>-(d/a+c/a- $\frac{b}{a}$ -1)</sup> = [atm]<sup>-b</sup>  $K_p$ tiene unidades de [atm] $\binom{d/a+c/a-\frac{b}{a}-1}{m}$  = [atm]<sup>8</sup>

Para los gases ideales,  $K_y = 1.0$ 

2. La constante de equilibrio en términos de presión  $K_p$  es

$$
K_P = \frac{P_{\rm C}^{e/a} P_{\rm D}^{d/a}}{P_{\rm A} P_{\rm B}^{b/a}}
$$
  
\n
$$
P_{\rm i} = \text{presión parcial de la especie } i, \text{ atm}, kPa.
$$
 (C-1)

$$
P_i = C_i RT
$$

3. La constante de equilibrio en términos de concentración  $K_c$  es

$$
K_C = \frac{C_C^{e/a} C_D^{d/a}}{C_A C_B^{b/a}}
$$
 (C-2)

4. En el caso de los gases ideales,  $K_C$  y  $K_P$  están relacionados por

$$
K_P = K_C (RT)^5 \tag{C-3}
$$

$$
\delta = \frac{c}{a} + \frac{d}{a} - \frac{b}{a} - 1\tag{C-4}
$$

5.  $K_p$  es función sólo de la temperatura, y esa dependencia está dada por la ecuación de van't Hoff:

$$
\frac{d \ln K_P}{dT} = \frac{\Delta H_{\text{Rx}}(T)}{RT^2} \tag{C-5}
$$

$$
\frac{d \ln K_P}{dT} = \frac{\Delta H_{\text{Rx}}^{\circ} (T_R) + \Delta \hat{C}_P (T - T_R)}{RT^2} \tag{C-6}
$$

6. Integrando, tenemos

$$
\ln \frac{K_P(T)}{K_P(T_1)} = \frac{\Delta H_{Rx}^{\circ}(T_R) - T_R \Delta C_P}{R} \left( \frac{1}{T_1} - \frac{1}{T} \right) + \frac{\Delta \hat{C}_P}{R} \ln \frac{T}{T_1}
$$
 (C-7)

 $K_P$  y  $K_C$  están relacionadas por

$$
K_C = \frac{K_P}{(RT)^5}
$$
 (C-8)

Copyrighted material

Es importante poder relacionar K,  $K_c$  y  $K_p$ 

De la figura EC-1.1 leemos que, a 1000 K, log  $K_p = 0.15$ ; por tanto,  $K_p = 1.41$ , que es cercano al valor calculado. Observamos que no hay cambio neto en el número de moles en esta reacción, así que,

$$
K = K_p = K_c
$$
 (adimensional)

Si sacamos la raíz cuadrada de la ecuación (EC-1.7) tenemos

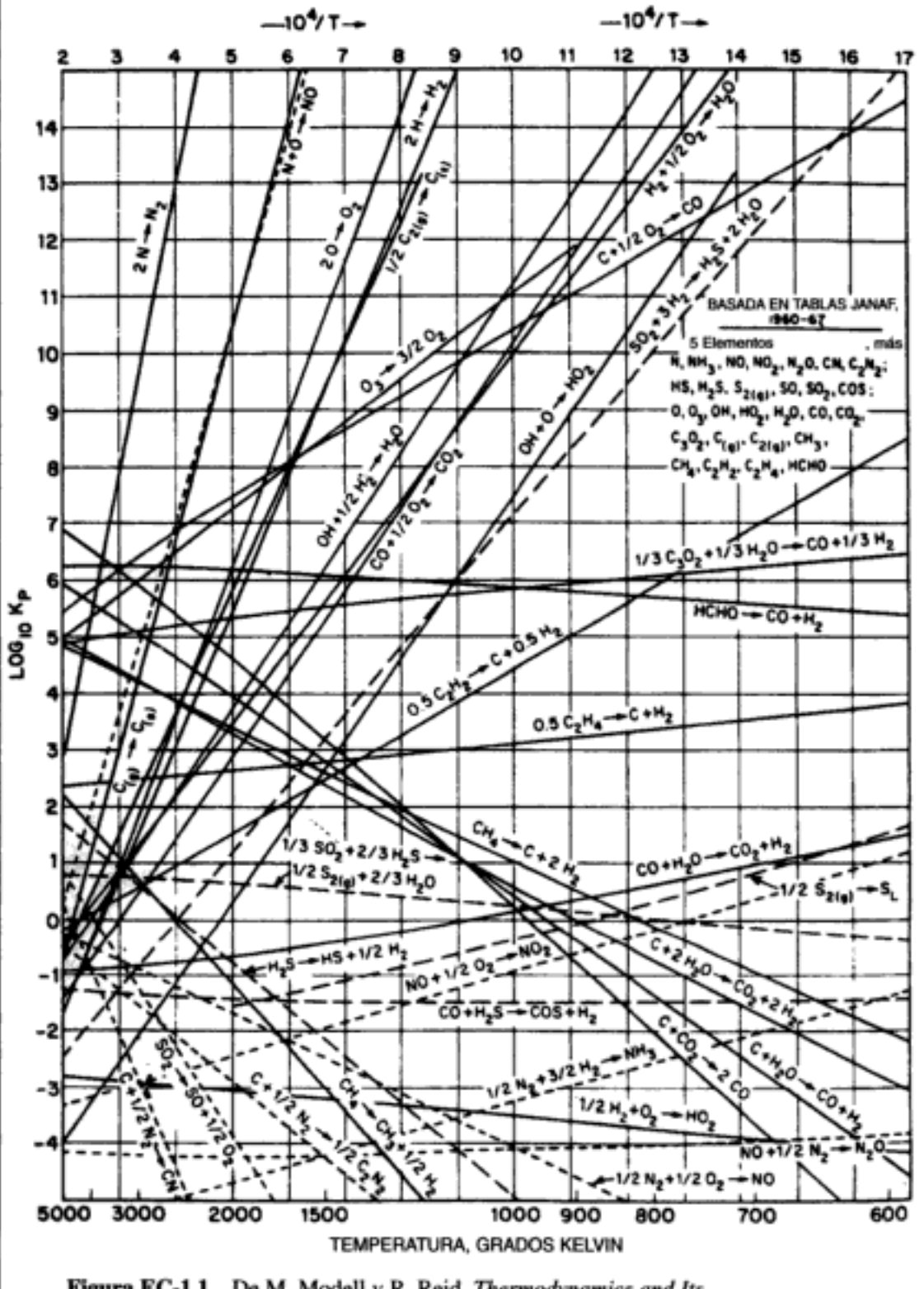

Figura EC-1.1 De M. Modell y R. Reid, Thermodynamics and Its Applications, © 1983. Reproducción autorizada por Prentice Hall, Inc., Upper Saddle River, N.J.

Copyrighted material

# Medición de pendientes en papel semilogarítmico

D

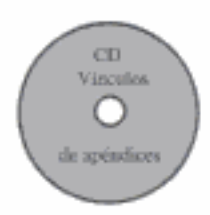

Si graficamos datos directamente en el papel de graficación log-log o semilog apropiado, podremos ahorrar mucho tiempo en comparación con lo que tardaríamos al calcular los logaritmos de los datos y graficarlos en papel milimétrico. En el CD-ROM se reseñan las diversas técnicas para graficar datos y medir pendientes en papel semilogarítmico.

## Paquetes de software

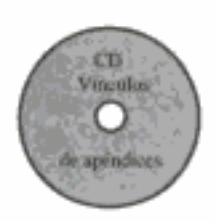

El CD-ROM contiene una explicación detallada sobre la manera de cómo usar cada uno de los siguientes paquetes de software, junto con ejemplos.

Е

### **E.1 POLYMATH**

POLYMATH es el paquete más "amable con el usuario" y lo usamos en todo el texto. Se usan los siguientes programas de POLYMATH:

- Ajuste de curvas
- · Resolvedor de ecuaciones diferenciales ordinarias (EDO)
- Resolvedor de ecuaciones algebraicas no lineales
- Regresión no lineal

La versión más reciente de POLYMATH tiene un resolvedor de EDO normal y también uno rígido, junto con una biblioteca para guardar los problemas de tarea resueltos con POLYMATH. Los problemas de ejemplo del texto que usan POLYMATH están en la biblioteca POLYMATH del CD-ROM.

### E.2 MATLAB

Varias escuelas usan MATLAB como paquete se software básico. La desventaja del resolvedor de EDO MATLAB es que no es muy "amable con el usuario" cuando se trata de determinar la variación de los valores de parámetros secundarios. Se usará MATLAB para los mismos cuatro tipos de programas en que se usa POLYMATH.

#### E.3 ASPEN

ASPEN es un simulador de procesos que se usa principalmente en cursos de diseño avanzados. Su curva de aprendizaje es la más "empinada" de los paquetes de

### F  $Nomenclatura$

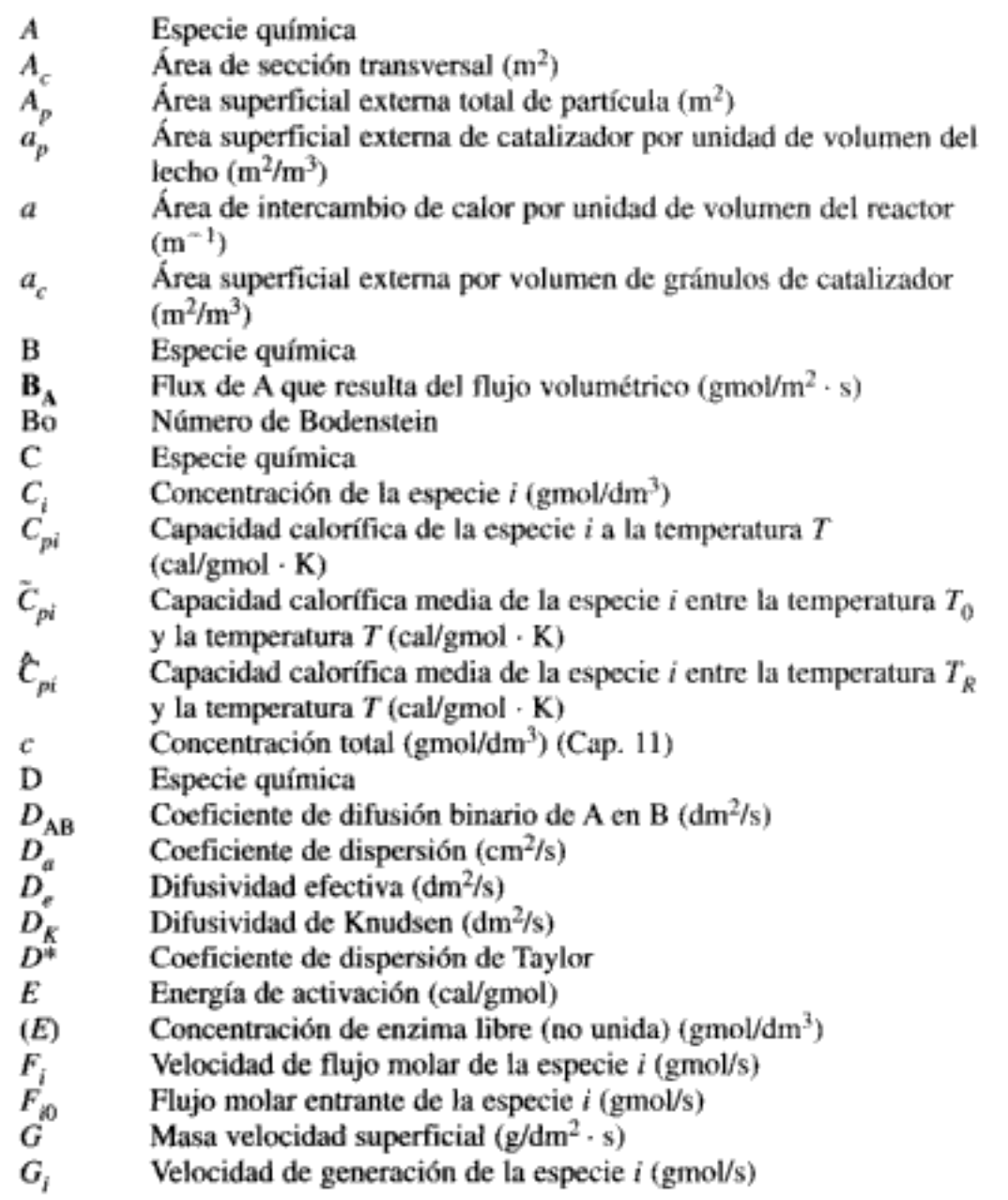

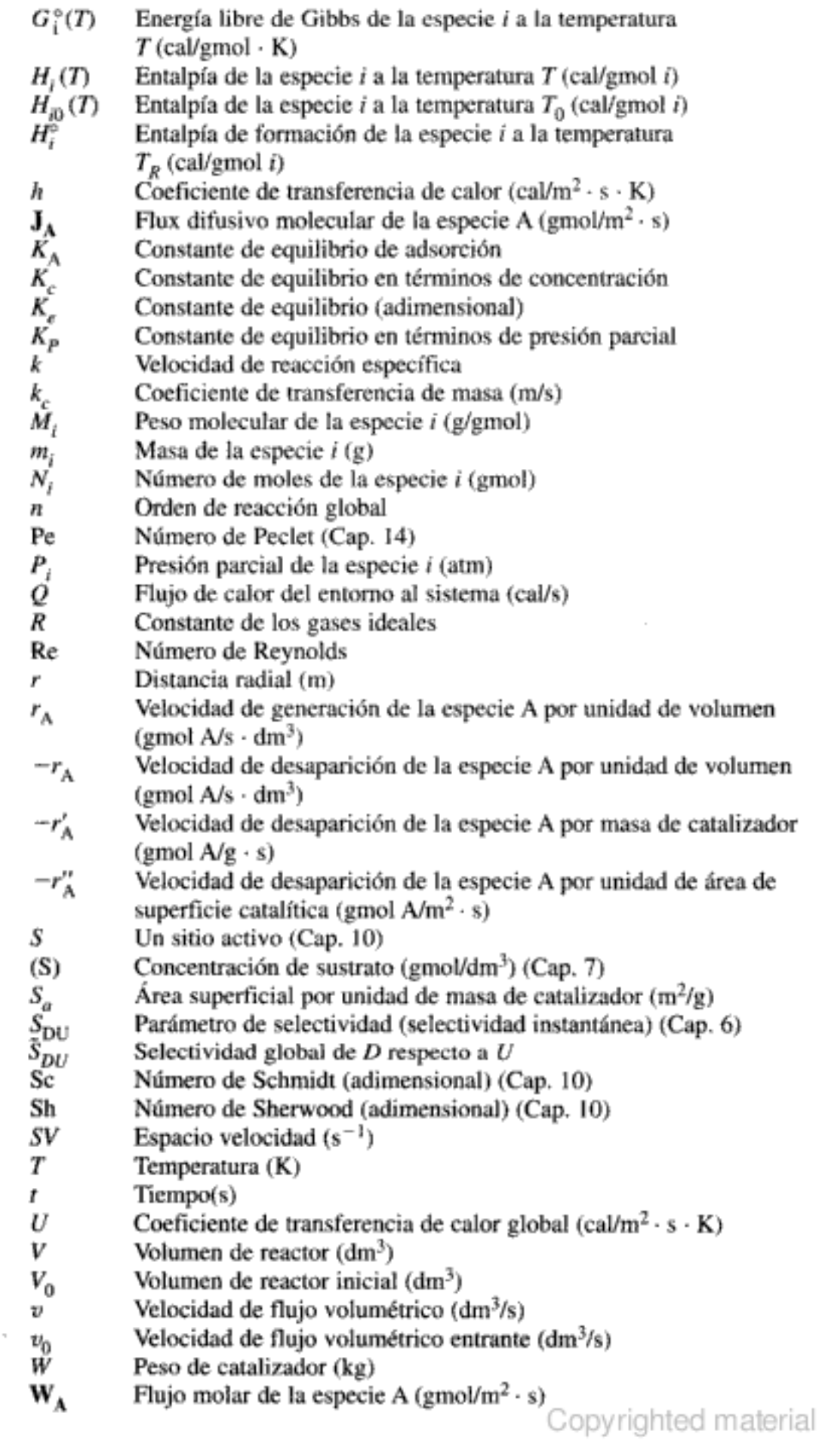

 $\mathbf{w}_{\mathbf{A}}$ 

## G Dinámica molecular de reacciones químicas

En el pasado, las teorías que intentaban predecir la velocidad de reacción entre dos especies A y B

$$
A + B \longrightarrow C + D
$$

se concentraban en los resultados del promedio de varias colisiones. Sin embargo, las teorías actuales que buscan explicar la cinética de las reacciones, se concentran en estudiar la cinética de una sola colisión entre moléculas

$$
A(i, U_A) + B(j, U_B) \longrightarrow C(k, U_C) + D(l, U_D)
$$

donde la molécula A tiene una velocidad  $U_A$  y está en el estado interno i, la molécula B tiene una velocidad  $U_R$  y está en el estado interno j, y C y D están definidas de una manera similar. Una parte del ímpetu que ha recibido el estudio de reacciones de este tipo ha sido resultado del desarrollo de haces moleculares monoenergéticos que pueden producir pares de moléculas con energías y direcciones definidas con exactitud. Mediante este enfoque, no sólo será posible estudiar los mecanismos de reacción con mayor detalle, sino también usar la información obtenida de tales estudios monoenergéticos para calcular la velocidad de reacción en mezclas de gases con una distribución de energías, obteniendo un promedio ponderado de todas las colisiones que ocurren. En este apéndice tratamos tres métodos que se están usando e investigando para predecir la velocidad de reacción específica a partir de principios fundamentales: teoría de colisiones, teoría del estado de transición y dinámica molecular.

#### G.1 Teoría de colisiones

Los orígenes de la teoría de colisiones para predecir la velocidad de reacción específica están en la teoría cinética de los gases. La velocidad de reacción se calcula a partir del producto de la frecuencia de colisiones por la fracción de las colisiones que tienen suficiente energía para reaccionar. En el caso de la reacción en que las especies A y B forman las especies C y D,

941

$$
A + B \longrightarrow C + D
$$

basamos la frecuencia de las colisiones (número por unidad de tiempo), Z, en la velocidad relativa media de la molécula A hacia la molécula B,  $U_R$ . Con base en esto, podemos usar la teoría de colisiones para predecir la ley de velocidad así:

$$
-r_{A} = Ae^{-E/RT}C_{A}C_{B} \tag{G-1}
$$

Tanto A como E podrían depender también de la temperatura. Podemos estimar la energía de activación a partir de las superficies de energía potencial o bien con diversas relaciones empíricas, y el factor de frecuencia, de la teoría de colisiones, de la teoría del estado de transición o bien con software de química computacional (véase el apéndice J).

En la colisión entre las moléculas A y B, se supone clásicamente que dichas moléculas se comportan como esferas rígidas con radios  $\sigma_A$  y  $\sigma_B$ , respectivamente. Por tanto, siempre que la molécula A "toca" la molécula B, se supone que hubo una colisión (figura G-1). Con base en esto, la sección transversal de colisión, S, es

$$
S = \pi (\sigma_{\rm A} + \sigma_{\rm B})^2 = \pi \sigma_{\rm AB}^2
$$

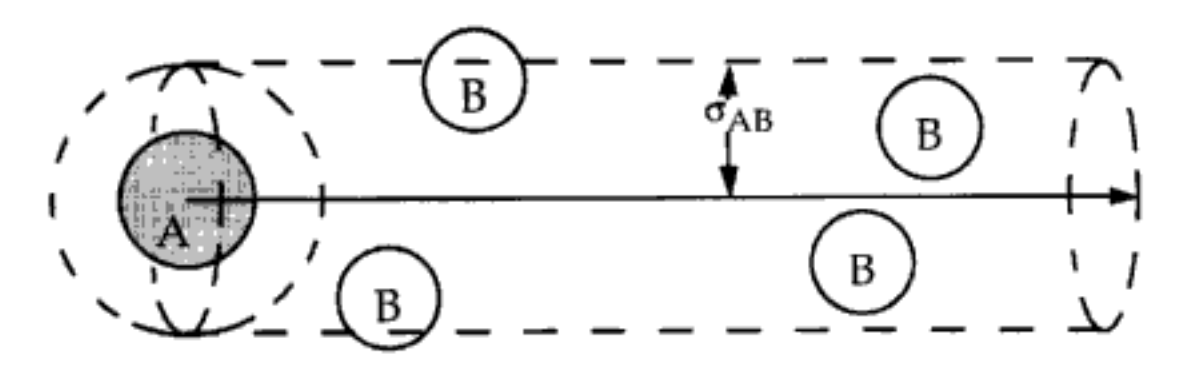

Figura G-1 Espacio de colisión cilíndrico barrido por la molécula A. Las moléculas de B cuyo centro esté dentro del origen sufrirán una colisión.

Definiendo una velocidad relativa de A respecto a B, analizamos las moléculas de B como si fueran estacionarias.

La distancia que la molécula A viaja respecto a la molécula B es

$$
distanceia = U_R \Delta t \tag{G-2}
$$

En un tiempo  $\Delta t$ , la molécula A barre un volumen

$$
\Delta V = \pi (\sigma_A + \sigma_B)^2 U_R \Delta t = \pi \sigma_{AB}^2 U_R \Delta t \tag{G-3}
$$

Mientras barre este volumen, la molécula de A sufrirá colisiones con las moléculas de B que estén dentro de este volumen. El número de colisiones que ocurren en un tiempo  $\Delta t$  será igual al número de moléculas de B que hay en este volumen,  $\Delta V$ . Es decir, el número de colisiones por una sola molécula de A por unidad de tiempo es

$$
Z_{1A \cdot B} = \pi \sigma_{AB}^2 U_R \tilde{C}_B
$$
 (G-4)  
Conventional materia

Entonces, la frecuencia de colisión,  $Z_{AB}$ , de todas las moléculas de A por unidad de tiempo por unidad de volumen se obtiene multiplicando la frecuencia de colisión de una molécula de A con todas las moléculas de B, es decir,  $Z_{1A}$ , por la concentración de A,  $\tilde{C}_A$  (moléculas/dm<sup>3</sup>), para dar

$$
Z_{AB} = \pi \sigma_{AB}^2 U_R \tilde{C}_A \tilde{C}_B \qquad (G-5)
$$

El lector tal vez recuerde, de la teoría cinética, que la velocidad media de una sola molécula de masa m que corresponde a un peso molecular M está dada por

$$
U_R = \left(\frac{8kT}{\pi m}\right)^{1/2} = \left(\frac{8RT}{\pi M}\right)^{1/2} \tag{G-6}
$$

En el caso de dos moléculas de agua a temperatura ambiente, la velocidad relativa media es

$$
U_R = \left[\frac{(8)(8314 \text{ g} \cdot \text{m}^2/\text{s}^2 \cdot \text{K})}{\pi \cdot 18 \text{ g}}(300) \text{ K}\right]^{1/2} = 594 \text{ m/s} = 2139 \text{ km/h}
$$

Si las moléculas tienen diferentes pesos moleculares, la velocidad relativa se puede obtener sustituyendo M por la masa reducida:

$$
U_R = \left(\frac{8RT}{\pi \mu_{AB}}\right)^{1/2} \qquad \mu_{AB} = \frac{M_A M_B}{M_A + M_B}
$$
  

$$
Z_{AB} = \left(\frac{8\pi RT}{\mu_{AB}}\right)^{1/2} \sigma_{AB}^2 \tilde{C}_A \tilde{C}_B
$$
 (G-7)

En la teoría de colisiones, postulamos que no todas las colisiones son reactivas; sólo las colisiones que tienen una energía  $E$  o mayor producirán reacción. Supongamos que la fracción de colisiones que tienen suficiente energía como para producir reacción está dada por la función de distribución de Maxwell.

$$
f = \exp\left(-\frac{E}{RT}\right) \tag{G-8}
$$

La energía de activación que aparece en la ecuación (G-8), es

$$
E = \begin{bmatrix} \text{energía media} \\ \text{de las moléculas} \\ \text{que sí reaccionan} \end{bmatrix} - \begin{bmatrix} \text{energía promedio de} \\ \text{las moléculas que} \\ \text{pueden reaccionar (es decir, los reactivos)} \end{bmatrix}
$$

El número de moléculas que reaccionan por unidad de volumen por unidad de tiempo es

$$
-\tilde{r}_{A} = \left(\frac{8\pi RT}{\mu_{AB}}\right)^{1/2} \sigma_{AB}^{2} e^{-E/RT} \tilde{C}_{A} \tilde{C}_{B}
$$
 (G-9)  
Copyrighted material

Multiplicando y dividiendo entre el número de Avogadro,  $N_{A,v}$ , para convertir las concentraciones de número de moléculas,  $\tilde{C}_A$ , a número de moles,  $C_A$ , obtenemos

$$
-r_{\rm A} = \left[ \left( \frac{8 \pi R T}{\mu_{\rm AB}} \right)^{1/2} \sigma_{\rm AB}^2 N_{\rm Av} \right] e^{-E/RT} C_{\rm A} C_{\rm B}
$$
 (G-10)

$$
-r_{A} = Ae^{-E/RT}C_{A}C_{B}
$$
 (G-1)

Si 
$$
\sigma_{AB}
$$
 vale aproximadamente 5 Å, a 400 K, el factor de frecuencia A es

$$
A = \left[ \frac{(8\pi)(8314 \text{ g} \cdot \text{m}^2/\text{s}^2 \cdot \text{K})}{18 \text{ g}} (400 \text{ K}) \right]^{1/2} \left( \frac{0.5 \times 10^{-9} \text{ m}}{\text{molecular}} \right)^2 \left( 6.023 \times 10^{23} \frac{\text{molecular}}{\text{mol}} \right)
$$
  
= 3.2 × 10<sup>8</sup> m<sup>3</sup>/mol·s

El factor de frecuencia calculado a partir de la teoría de colisiones suele ser la cota superior y normalmente se multiplica por un factor estérico. Dado que esta cifra es una cota superior para la velocidad de reacción real, se usa un factor estérico de multiplicación para ajustar  $Z_{AB}$  empíricamente.

Extensiones de la teoría de colisiones. También podríamos considerar el caso en que las velocidades de A y B están dadas por una distribución de Boltzmann y los diámetros de las esferas duras son función de la energía de acercamiento. Ahora escribimos la ecuación (G-10) en una forma un poco más general,

$$
-\tilde{r}_{A} = P_{r}\tilde{Z}_{AB} = \underbrace{P_{r}\pi(\sigma_{A} + \sigma_{B})^{2}}_{S_{r}} U\tilde{C}_{A}\tilde{C}_{B}
$$
(G-11)

definiendo la sección transversal de reacción,  $S_{r}$  como

$$
S_r = P_r \pi_{AB}^2 \tag{G-12}
$$

donde  $P_r$  es la probabilidad de reacción y  $\pi_{AB}^2$  es la sección transversal de esfera dura que está disponible para chocar. La sección transversal de reacción es función de la velocidad relativa  $(U)$ , los estados de energía rotacional  $(J)$  y vibracional  $(v)$ de la molécula, y el parámetro de impacto (b).

#### G.2 Teoría de estado de transición

En la teoría del estado de transición los reactivos,  $(A)$  y  $(B, C)$ , forman una geometría transitoria durante su conversión en productos. Primero, las moléculas A y BC reaccionan para formar un intermediario llamado complejo activado (ABC)<sup>†</sup>

$$
A + BC \longrightarrow (ABC)^{\dagger}
$$

Copyrighted material
de traslación de un lado a otro de la barrera energética. La otra es deducir la velocidad a partir de la vibración de las moléculas (ABC)<sup>2</sup>, que produce la separación de AB de  $(ABC)^{\ddagger}$ . Escogeremos la segunda estrategia, en la que la frecuencia de cruce de la barrera no es sino la frecuencia de vibración de la molécula, v, a medida que la frecuencia se acerca a cero [es decir, el complejo  $(ABC)^{\ddagger}$  se separa durante la vibración y por tanto deja de vibrar].

Tomando el límite de la función de partición vibracional cuando la frecuencia se acerca a cero, obtenemos

$$
\lim_{v \to 0} \left( \frac{1}{1 - e^{-h\nu/kT}} \right) = \frac{1}{1 - (1 - h\nu/kT)} = \frac{kT}{h\nu}
$$
 (G-18)

Denotamos con  $Q_{ABC}$  el producto de todas las funciones de partición de ABC<sup>‡</sup> con excepción de la de vibración. Entonces

$$
\frac{[\text{ABC}]^*}{[\text{A}][\text{B}]} = \frac{kT}{hv} \frac{Q_{\text{ABC}}}{Q_{\text{A}}Q_{\text{B}}} e^{-E_0/RT} \tag{G-19}
$$

Reacomodando, tenemos

[ABC]<sup>3</sup> 
$$
\nu = [A][B] \left[ \left( \frac{kT}{h} \right) \frac{Q_{ABC}^{\dagger}}{Q_A Q_B} e^{-E_0/RT} \right]
$$
 (G-20)

El producto de la frecuencia de cruce de la barrera energética, v, y la concentración del complejo activado es precisamente la velocidad de reacción  $[(\text{mol/dm}^3) \times (1/\text{s})]$ 

$$
-r_{AB} = v(ABC)^{\ddagger} = kC_A C_B \tag{G-21}
$$

donde

$$
k = \left(\frac{kT}{h}\right) \frac{Q_{ABC^2}}{Q_A Q_B} e^{-E_0/kT}
$$
 (G-22)

El término kT/h es el orden de magnitud que suele obtenerse para el factor de frecuencia A. A 300 K,  $kT/h = 6.25 \times 10^{12}$  s<sup>-1</sup>. Lo que falta ahora es evaluar las funciones de partición. Las técnicas para hacerlo se pueden encontrar en Laidler<sup>2</sup> y rebasan el alcance de esta exposición.

#### G.3 Dinámica molecular

La teoría anterior no toma en cuenta cabalmente los estados energéticos de las moléculas que reaccionan y el desplazamiento lateral de la colisión que se mide con el parámetro de impacto. Con el fin de incluir estos parámetros, Karplus<sup>3</sup> efectuó varias simulaciones dinámicas para calcular trayectorias de colisión.

<sup>&</sup>lt;sup>2</sup> Laidler, Chemical Kinetics, p. 109.

<sup>&</sup>lt;sup>3</sup> M. Karplus, R. N. Porter y R. D. Sharma, *J. Chem. Phys.*,  $43(9)$ ;  $3259/(1965)$ ed material

La figura G-4 muestra de forma esquemática la posición de las moléculas al principio y al fin del cálculo. Observamos que en este cálculo de trayectoria no hubo reacción.

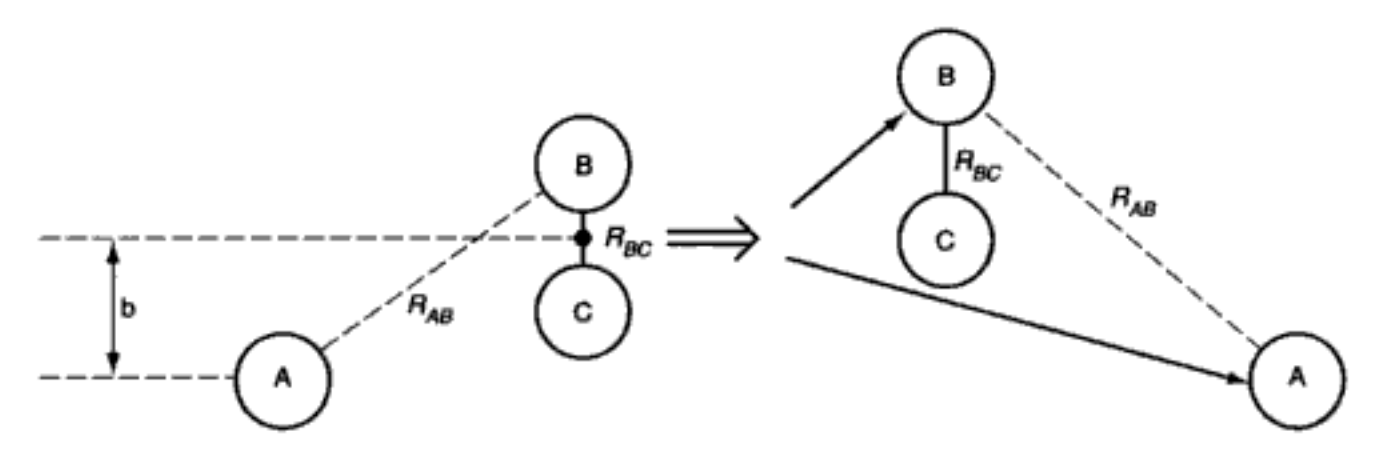

Figura G-4 Trayectoria no reactiva.

En la figura G-5 se muestran las distancias de separación  $R_{AB}$ ,  $R_{AC}$  y  $R_{BC}$  en función del tiempo a medida que A y BC se acercan y luego se separan (p. ej.,  $R_{AB}$ es la distancia de separación entre la especie A y la especie B). En la figura también se muestra la vibración de la molécula B-C.

Figura G-5 Distancias de separación en función del tiempo para una trayectoria no reactiva. [Cortesía de K. J. Laidler, Chemical Kinetics, 3a. Ed., HarperCollins, Nueva York, 1987. Redibujado de M. Karplus, R. N. Porter y R. D. Sherma, J. Chem. Phys., 43(9), 3259 (1965).]

En la figura G-6 se muestra esquemáticamente la posición de las moléculas al principio y al final del cálculo. La figura G-7 muestra otro cálculo de trayectoria, sólo que en este caso el resultado es una reacción. Vemos en la figura que al alcan-Copyrighted material

### Н Problemas abiertos

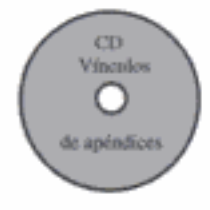

A continuación describimos los problemas abiertos que vienen en el CD-ROM.

#### H.1 Diseño de un experimento de ingeniería de reacciones

Este experimento se usará en el laboratorio de licenciatura y su construcción deberá costar menos de \$500 dólares. Los criterios a seguir son los de la National AI-ChE Student Chapter Competition. El diseño se debe exhibir en un cartel y explicarse a un panel de jueces. Las pautas de Jack Fishman para preparar el cartel vienen en el CD-ROM.

#### H.2 Diseño de lubricantes eficaces

Los lubricantes empleados en los motores de automóviles se formulan mezclando un aceite base con aditivos para dar una mezcla que posea los atributos físicos deseados. En este problema, los estudiantes examinan la degradación de los lubricantes por oxidación y diseñan un sistema de lubricantes mejorado. El diseño debe incluir las características físicas y químicas del sistema de lubricantes, así como una explicación de cómo se aplica a los automóviles. Enfoque: industria automovilística, industria del petróleo.

#### H.3 Reactor nuclear con base de durazno

Se debe hacer que la corriente radiactiva del efluente de una planta nuclear recién construida se ajuste a las normas de la Nuclear Regulatory Commission. Los estudiantes utilizan ingeniería de reacciones químicas y resolución creativa de problemas para proponer soluciones en cuanto al tratamiento del efluente del reactor. Enfoque: análisis de problemas, seguridad, ética.

Nos concentraremos en una especialidad, el quingombó de mariscos cajún. Desarrolle un sistema de reactor de flujo continuo que produzca 5 gal/h de un quingombó de mariscos con calidad "gourmet". Prepare un diagrama de flujo de toda la operación. Bosqueje ciertos experimentos y áreas de investigación que serían necesarios para asegurar el éxito del proyecto. Analice cómo iniciaría la investigación de estos problemas. Prepare un plan para los experimentos que sea necesario efectuar (véase la sección 5.7.2).

He aquí una vieja receta familiar para preparar quingombó de mariscos cajún en un reactor por lotes (10 litros, para 40 personas):

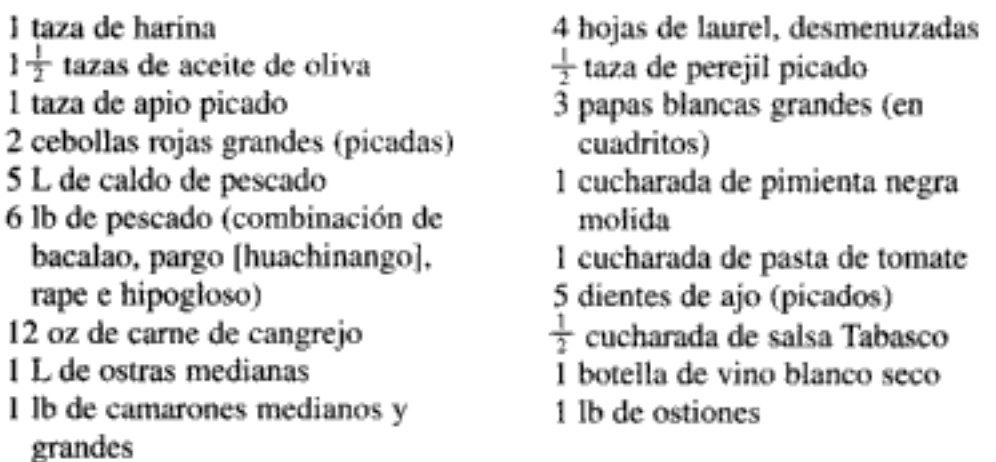

- 1. Haga un roux (es decir, añada 1 taza de harina a 1 taza de aceite de oliva hirviente). Cocine hasta que adquiera un color pardo oscuro. Añada el roux al caldo de pescado.
- 2. Fría el apio y la cebolla picados en aceite de oliva hasta que la cebolla se vea translúcida. Escurra y añada al caldo de pescado.
- 3. Añada  $\frac{1}{3}$  del pescado (2 lb) y  $\frac{1}{3}$  de la carne de cangrejo, el jugo de las ostras, las hojas de laurel, el perejil, las papas, la pimienta negra, la pasta de tomate, el ajo, la salsa Tabasco y  $\frac{1}{4}$  de taza del aceite de oliva. Caliente hasta que comience a hervir y cocine a fuego lento 4 h, agitando de forma intermitente.
- 4. Añada 1 L de agua fría, retire de la estufa y refrigere (al menos 12 h) hasta 2  $\frac{1}{2}$  h antes de servir.
- 5. Saque del refrigerador, añada  $\frac{1}{4}$  de taza del aceite de oliva, el vino y los ostiones. Caliente hasta que empiece a hervir y mantenga a fuego muy bajo durante 2 h. Añada el resto del pescado (cortado en trozos apropiados para un bocado), carne de cangrejo y agua hasta que el volumen total sea de 10 L. Hierva a fuego muy lento durante 2 h, añada los camarones; 10 minutos después añada las ostras y sirva inmediatamente.

# Cómo usar el  $CD$ - $ROM$

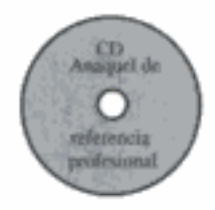

El propósito primario del CD-ROM es servir como recurso de enriquecimiento. Los beneficios de usar el CD son cuatro: (1) ofrecer la opción/oportunidad de profundizar o aclarar un concepto o tema específico mediante Notas Resumidas, ejemplos adicionales, Módulos de Computadora Interactivos y Módulos de Web; (2) ofrecer la oportunidad de practicar las habilidades de razonamiento crítico, razonamiento creativo y resolución de problemas con la ayuda de preguntas tipo "¿Qué pasaría si...?" y "problemas de ejemplo vivo"; (3) proporcionar material técnico adicional para el librero profesional en el CD-ROM; (4) proporcionar otra información didáctica, como problemas de tarea adicionales, sugerencias para resolver problemas, información sobre el uso del software computacional en ingeniería de reacciones químicas, y una estructura de curso representativa.

#### 1.1 Componentes del CD-ROM

Los siguientes componentes se enumeran al final de la mayor parte de los capítulos y se puede acceder a ellos por capítulo en el CD.

- Recursos de aprendizaje
	- 1. Notas resumidas
	- 2. Módulos de Web
	- 3. Módulos de computadora interactivos
	- 4. Problemas resueltos
- Problemas de ejemplo vivo
- Anaquel de referencia profesional
- Preguntas frecuentes (FAQ, Frequently Asked Questions)
- Problemas de tarea adicionales

En la tabla I-1 se muestran los diversos recursos de enríquecimiento con que cuenta cada capítulo.

 $12$ 1  $\overline{2}$ 3 \$ 7 8 9 10  $11$ 13  $14$ Capítulo 4 6 Recursos de aprendizaje Notas resumidas . ■ m ٠ ■ . Módulo de Web Módulos de computadora ۳ ■ ■ interactiva Problemas resueltos . ■ Problemas de ejemplo vivo ■ Anaquel de referencia profesional ■ Problemas de tareas adicionales ■ ▬ ▬ ■ ▪ Preguntas frecuentes ■ в

TABLA I-1. RECURSOS DE ENRIQUECIMIENTO DEL CD-ROM

#### • Otro material del CD-ROM

Caja de herramientas de software Planes de estudios representativos para un curso de 3 créditos-hora v uno de 4 créditos-hora Módulo de realidad virtual Créditos

Nota. Los Módulos de Computadora Interactivos (ICM, Interactive Computer Modules) hacen uso intensivo de la memoria de la computadora. Esto ha causado problemas intermitentes ocasionales  $(10-15\%)$  de los usuarios) con los módulos correspondientes a los capítulos 2 y 10, a saber. Staging y Hetcat, respectivamente. El problema a veces se resuelve probando el CD en otra computadora. En el ICM Heatfx 2 sólo es posible hacer los primeros 3 reactores, y no es posible continuar con la parte 2.

#### I.2 Forma de uso

Hay varias formas de usar el CD-ROM junto con el texto. El CD ofrece recursos de *enriquecimiento*. En las figuras  $P-3$  y  $P-4$  se muestran caminos a seguir para usar los materiales en el aprendizaje de ingeniería de reacciones químicas.

Aunque el autor recomienda usar los ejemplos vivos antes de resolver los problemas de tarea, pueden pasarse por alto, como puede hacerse con todos los recursos de enriquecimiento si no se dispone del tiempo necesario. Sin embargo, estos recursos ayudan a aprender el material y también podrían motivar al estudiante gracias al novedoso uso de los principios de ingeniería de reacciones químicas.

#### **I.3 POLYMATH**

Esta versión de POLYMATH puede ejecutarse directamente desde el CD-ROM CRE99 que acompaña al texto intitulado Elementos de Ingeniería de Reacciones Químicas por H. Scott Fogler. Sólo puede imprimirse si se instala POLYMATH en la computadora personal.

# Índice

#### A

Acidificación, 240, 726, 736 Actividad de catalizador, 634 Adsorción, 594-98 disociativa, 597 ecuaciones para, 596-98 física, 595 isoterma de Langmuir, 596 quimiosorción, 586 rapidez de, 596 Alambre, reactores de tela de, 714 Algoritmos: CSTR con efectos térmicos, 442-43 de reacciones múltiples, 304 descomposición del catalizador, 637 difusión con reacción, 498, 692 general para reacciones isotérmicas, 126-28 PFR/PBR adiabático, 452 PFR/PBR con efectos térmicos, 461 Ann Arbor, Michigan, 207 Aparente: energía de activación, 734 orden de reacción, 74, 234 Áreas iguales, diferenciación de, 226 Arranque de un CSTR, 189 Arrhenius, ecuación de, 69

#### B

Bacteria: fases de crecimiento celular, 395 leyes de crecimiento, 396-97 Balance diferencial de moles, 8, 171, 185, 190 Balance general de moles, ecuación de, 6 Base de cálculo, 33 Bifurcación, análisis de, 498 Biorreactores: aumento de escala, 407 coeficiente de mantenimiento. 398 coeficiente de rendimiento, 398 ecuación de Monod, 396-97 ecuación de Moser, 397 ecuación de Tessier, 397 estequiometría, 398 fases de crecimiento, 395 fermentador, 405 inhibidores, 397 lavado, 406 levaduras, 407 mantenimiento celular: para crecimiento celular, 394 por lotes, 402 quimiostatos (CSTR), 405 Bodenstein, número de, 882 Boulder, Colorado, 207

#### C

Cadena larga, aproximación de, 367 Caída de presión: en reactores de lecho empacado, 153-61 en tuberías, 173 problemas de ejemplo resueltos, 165, 170 Calentamiento y enfriamiento entre etapas, 472 California Professional Engineers, **Chemical Engineering** Examination Questions (PECEE), 210, 211, 272, 329, 513, 676 Calor: algoritmo de diseño para CSTR, 442-43 algoritmo de diseño para PFR, 452 área de intercambio: capacidad calorífica, 432 capacidad media: coeficiente de transferencia de, 439 **CSTR. 439** de formación. 432 de reacción: definición, 434 efectos: en función de la temperatura. 434

#### 962

en función de la temperatura, 439-40 entre  $T \vee T$ , 435 entre  $T y T_R$ , 435 espiral de enfriamiento, 438 múltiples reacciones, 500 PFR, 440 transferencia de, al reactor, 438  $\Delta C_p$ ,  $434$ Caminos de reacción, 352 Catálisis (véase también catalizador y catalizador heterogéneo): adsorción, 594-98 desorción, 605 heterogénea, 583 homogénea, 583 mecanismo de, 604 paso limitante de la velocidad. 601 pasos de, 604 reacciones de superficie, 599-600 Catalizador (véase también catálisis y catalizador heterogéneo): actividad de, 634 desactivación de, 634 algoritmo para el diseño de reactores, 637 coquificación (incrustación). 638 CSTR. 644, 828 determinación del orden de la descomposición, 660 ecuaciones de velocidad para, 635 efectos térmicos, 654 envejecimiento de, 636 envenenamiento de, 640 incrustación, 638 ley de descomposición, 635 método integral, 660 orden de descomposición, 635 reactores de lecho móvil. 649 reactores de transporte a través, 655 sinterización (envejecimiento), 636 promotor, 585 propiedades, 583 PSSH, <u>616</u>

regeneración, 720 trayectorias temperaturatiempo, 647 zeolitas, 584 Catalizador heterogéneo (véase también Catálisis: Catalizador): difusión a la pastilla, 741 difusión en poros, 740 factor de eficacia. 748 paso limitante de la velocidad. 601 CD-ROM, cómo usar, 956 Cero, reacción de orden. 75 Cinética disfrazada, 753 Clasificación de catalizadores, 590 Coeficiente estequiométrico. 33 Cofactores de enzimas, 393 Colisión, teoría de, 941 Comparación de tamaños CSTR y PFR, 47 Complejo activado, 340, 958 Compresibilidad, 93 Concentración: como una función de conversión. 89.96 de equilibrio, 101 de sitios activos, 594 ecuaciones de sistema de gases de volumen variable, 95 flujo de, 95 perfil en un PFR, 152 por lote, 86-88 Conejos, 30 Constante de equilibrio: adsorción, 596 cálculo de, 931 definición de, 929 desorción, 78 ejemplos resueltos, 101 reacción en superficie, 599 Contaminación del aire, 27, 353 Control de CSTR, 561 Control integral, 562 Control proporcional, 562 Conversión: definición, 34 equilibrio, 101 factores, 927 flujo, 37 media, 840

perfiles, 46 por lotes, 34 Curva C en la distribución de tiempos de residencia. 813 Cuzco, Perú, 207

#### D

Damköhler, número de, 138, 888 Danckwerts, condiciones de frontera de, 884 Datos, análisis de: gráficos, 229 método diferencial, 224 método integral, 235, 660 mínimos cuadrados, 250-61 lineales, 250, 625 no lineales, 252, 626 numéricos, 226 POLYMATH, 626 ponderados, 261 Delta (cambio en el número total de moles), 86 Depositación química de vapor (CVD), 631 espesor de la oblea. 793 forma de la oblea, 792 mecanismos, 631, 666 reactores de bote, 790 Derivación, 893 Desactivación, 634 Desorción, 601 Destilación reactiva, 197 Desviaciones respecto al flujo ideal, 809, 871 Difusión interfases, reactores de (véase Suspensión, reactores de; lecho de goteo, reactores de) Difusión por volumen, 687 Difusión: a través de película estacionaria. 693, 696 coeficiente de, 688 con reacción, 698 contradifusión equimolar, 689 en pastillas de catalizador, 741 externa, 699 flujo por volumen, 687 interna, 479 Copyrighted material

#### Índice

Difusividad, eficaz, 739 Dinámica molecular, 948 Diseño experimental, 262 Diseño, algoritmos de: CSTR. 442-43 descomposición del catalizador, 637 efectos térmicos: isotérmico, 126, 128 mecanismos, 344, 592, 615 reacciones múltiples, 295. 298, 304 PFR. 453, 461 transferencia de masa, 692 Diseño, ecuaciones de (véanse también los diversos tipos de reactores): resumen de, 25, 60, 295 Dispersión: Aris-Taylor, 877 coeficiente de, 877 de catalizador. 587 en lechos empacados, 880, 882 en tuberías, 881 experimental, 881 flujo laminar, 880 flujo turbulento, 880 índice de, 882 modelo de, 877 número de, 882 número de Bodenstein, 882 número de Peclet, 882 Distribución acumulativa, 820 Distribución de tiempos de residencia (DTR): acumulativa, 820 características de, 809, 819 **CSTR. 829** edad interna, 826 función de. 814 media, 821 medición de, 813 mezclado máximo, 844 modelos para (véase también Reactores no ideales): momentos, 823 para reactores industriales, 820 **PFR. 829** problemas de ejemplo resueltos, 815, 823, 828, 834, 841, 842, 846, 852, 855

reactor de flujolaminar, 831 segregación, 838 series PFR/CSTR, 834 varianza, 823 Distribución, función de, para DTR, 814

#### Е

E(t), curva para la distribución de tiempos de residencia, 819-20 Edades a la salida, distribución de. 819 Edades, distribución interna de. 827 Eficacia global, factor de, 755 Eficacia, factor de: interna, 749-50 obtención del, 747-48 total, 755 Elemental: lev de velocidad, 75 reacción. 75 Encendido, curva de, 495 Energía de activación, 69-70 aparente, 734 Energía libre de Gibbs, 607 Energía, balance de: aplicado a: **CSTR, 444** múltiples reacciones, 500 obtención del, 428 PFR. 459-460 reactor por lotes, 436-37 semilotes, 449 Entalpía: cambio de, 432 de formación, 432 definición de, 429 en función de la temperatura, 432 Enzimas, reacciones de, 383 cinética Michaelis-Menten, 387 inhibición de. 391 múltiples enzimas/sustratos, 392 Enzimas, regeneración de, 392 Epsilon (cambio de volumen con la reacción), 93 Equilibrio, conversión de, 101 Ergun, ecuación de, 154 Esmog. 353 Espacio tiempo, 57

Estabilidad (véase también Multiplicidad de estados estacionarios): desbocada, 497 límite práctico, 558 Estado de transición, teoría de, 944 Estado no estacionario (véase también Reactores por lotes; reactores semilotes): balance de energía, 535-36 operación del reactor, 189 Estado pseudoestacionario, hipótesis de, 342, 616 Estiércol. 123 Explosiones, 512, 542, 574 Expresión de velocidad cinética (véase también Ley de velocidad), 69, 73 Extinción, curva de, 495

#### F

 $F(t)$ , curva para distribución de tiempos de residencia, 821 Factor preexponencial, 69 Fase, cambio de: cálculos de entalpía, 832 durante la reacción. 107 Fick, ley de, 688 Flory, distribución de, 373 Fluidización: conversión. 789 modelo Kunii-Levenspiel, 786 tamaño de burbuja, 787 velocidad mínima, 787 Flujo continuo, reactores de (véase reactores de tanque con agitación continua; lecho móvil, reactores de; lecho empacado, reactores de; transporte a través, reactores de; reactores tubulares) Flujo laminar, reactor de, 831, 878 Flujo taponado, reactores de (véase Reactores tubulares) Fotorresistor, 273 Frecuencia, factor de, 69

#### G

Gas ideal, 38, 927 Gas-líquido-sólido, reacciones (véase suspensión, reactores de)

Copyrighted material

Gas-sólido, reacciones (véase catalizador heterogéneo) Gas-sólido, reactores catalíticos (véase lecho móvil, reactores de; lecho empacado, reactores de) Grabado de semiconductores, 273 Grillos, 115

#### I

Inhibidores: enzimáticos, 391 heterogéneos, 613 Integración (véase Técnicas numéricas) Intensidad, función de, 849 Intermediario activo, 340-341 Isomerización del butano, 451

#### K

Knudsen, difusividad de, 690

#### L

Langmuir, isoterma de, 596 Langmuir-Hinshelwood, cinética, 600 Lecho de goteo, reactores de, 783 Lecho empacado, reactores de (véase también Reactores tubulares): caída de presión, 156-60 canalización en, 820 ecuación de diseño, 15, 60 dispersión, 880 problemas de ejemplo resueltos, 158, 165, 170, 483, 711 transferencia de masa, 707 Lecho fijo (véase lecho empacado, reactores de) Lecho fluidizado, 786 Lecho móvil, reactores de, 649 Ley de velocidad: para la desactivación de catalizador, 635 definición de, 69 como función de conversión. 41 de desaparición, 3, 4 de formación. 3.4

determinación a partir de cálculos, 957 determinación a partir de experimentos, 660 determinación a partir de la literatura, 75 para múltiples reacciones, 296 reacciones con cambio de fase, 110 Lineweaver-Burk, gráfica, 389 Los Ángeles, California, 27

#### м

Macromezclado, 837 Mariscos, gumbo cajún de, 954 Masa, transferencia de: coeficiente de, 700 correlaciones de: difusión por poros de partículas individuales, 741 en superficies metálicas, 703 fermentadores, 407 lechos empacados, 706, 709-10 monolitos, 714 partículas individuales, 702 reacciones limitadas: reactores de tela metálica, 714 residencia externa, 699 resistencia interna, 758 Mear, criterio de, para difusión externa, 761 Membrana catalítica Membrana, reactores de: catalíticos, 182-83 inertes, 182-83 Método de análisis diferencial, 224 Método integral de análisis, 235 Mezclado máximo, modelo de, 844 Microelectrónica, fabricación, 663 Micromezclado, 837 Michaelis-Menten, cinética, 387 Modelado: **CSTR. 10** difusión con reacción, 698 difusión sin reacción, 692 distribución de tiempos de residencia (DTR), 836 lotes, 8 reacción múltiple, 298

reactores de lecho empacado (PBR), 14 reactores no ideales, 809, 871 reactores tubulares (PFR), 11, 128 Modelo de Centro en Contracción, 719 disolución de esferas sólidas, 724 regeneración de catalizador, 720 Múltiples reacciones isotérmicas, 282 modelos DTR, 854 no isotérmicas. 500 Multiplicidad de estados estacionarios, 490, 507

#### N

Nusselt, número de, 700

#### 0

O.D.E. Solver: algoritmos: ejemplos, 165, 170, 179, 307, 311, 347, 403, 449, 462, 488, 501, 538, 542, 549, 553, 558, 564, 567, 644, 652, 656, 852, 855, 902 lecho móvil, 668 MatLab, cómo usar, 936 oxidación de formaldehído en un PFR, 320 PFR isotérmico, 204 POLYMATH, cómo usar, 936 semilotes isotérmico, 204 Optimación: de productos deseados, 289 en secuencia de reactores, 289 Orden de las reacciones, 73

#### P

Paso limitante de la velocidad, 601 Peclet, número de, 882 Pendientes, medición de, 935 Peso molecular: distribución de, 370 Flory, estadísticas de, 374 medio, 371 Planos de fase, 557 Plantas químicas, 175<br>Copyrighted material

#### Índice

Polimerización por pasos, 356 Polimerización: aniónica, 375 balance de monómero, 368, 382 distribución de peso molecular, 370 estadísticas de Flory, 374 grado de, 357 iniciación de, 361, 375 leyes de velocidad, 357, 364 por radicales libres, 360 propagación, 362 reacciones de pasos, 356 reacciones en cadena, 360 terminación, 363 transferencia en cadena, 362 unidad estructural, 355 unidad repetida, 355 POLYMATH, ejemplos, 101, 165, 170, 179, 183, 191, 255, 304, 308, 311, 346, 402, 449, 451, 462, 483, 501, 506, 538, 542, 549, 553, 558, 564, 567, 625, 627, 644, 656, 852, 855, 901 Prandt, número de, 700 Primer orden, reacción de, 73 Problemas abiertos, 953 Procesos, control de, 561 Pulsación, entrada de rastreador (véase también Rastreador), 813

#### о

Ouímica computacional, 958 Quimiosorción (véase Adsorción)

#### R

Radicales libres, reacciones de, 346, 360 Rastreador: balance. 881 delta de Dirac, 829 paso, 818 pulsación, 813 Reacción: bimolecular, 76 calor de, 434

caminos de, 352 constante de velocidad de, 69 coordinada, 582, 946 de adición, 355 de condensación, 107 de orden cero, 75 de polimerización, 354 de primer orden, 75 de segundo orden. 75 desbocada, 497 elemental, 75 en cadena, 355 enzimática. 383 heterogénea, 603, 615 heterogénea, 68 homogénea, 339, 345-46 homogénea, 68 irreversible, 41 ley de velocidad de, 73 mecanismo de: molecularidad, 76 no elemental, 74, 81 orden de, 73 paso de, 355 reversible, 41, 77 unimolecular, 76 Reacciones concurrentes (véase reacciones paralelas) Reacciones consecutivas (véase reacciones en serie) Reacciones desbocadas, 497 Reacciones en serie, 283, 291 Reacciones paralelas, 282 Reacciones: aceite para motor, degradación de. 412 acetaldehído, descomposición de, 411 acetato de etilo, saponificación de, 216, 549 acetato de metilo, producción de, 197 acetona, pirólisis de, 462 alcohol butílico. deshidrogenación de, 671 amoniaco y óxido nitroso, 277, 603 amoniaco, oxidación del, 311 amoniaco, síntesis de, 277, 503 anhídrido maleico, producción de. 327

anhídridos acéticos, producción de. 462 azometano, descomposición de, 340 benceno, hidrogenación del, 331 benzoquinolina, hidrogenación de. 221 bromación de p-clorofenil isopropil éter, 221 bromuro de hidrógeno, producción de, 81, 122, 423 bromuro de metilo e hydróxido de sodio, 76 bromuro de metilo, producción de, 191 butano, isomerización de, 454 butanol y acetato de etilo, 672 cloruro de benceno-diazonio. descomposición de, 70 condensación con, 108 cresol, hidrogenación de, 214, 321 cumeno, descomposición de, 213, 604 de dióxido de silicón, 273, 663 de óxido de manganeso, 251 de van de Vusse, 316, 334 depositación química de vapores, 634, 675 diazonio, descomposición de, 70 difenilo, producción de, 78 dióxido de azufre, oxidación de. 92 dolomita, disolución de, 240 elementales, 75 en pantanos, 211 en serie, 283 epóxido de ácido oleálico. 332 esmog, formación de, 27, 353 estearato de glicerol. saponificación de, 88 estireno, producción de, 515, 527 etano y bromo, 122 etano, pirólisis del, 149, 347 etanol, oxidación de, 292 etil benceno, deshidrogenación de, 683 etilcetona, producción de, 673 etilenglicol, producción de, 132, 142, 125 etileno, hidrogenación de, 255 Copyrighted material etileno, oxidación de, 117, 161 fabricación de anhídrido ftálico. 118 Fischer-Tropsch, 22, 246, 770 formaldehído, oxidación de, 320, 336 ftalato de dibutilo, producción de. 208 gasóleo, pirólisis de, 652, 656 germanio, películas de, producción de, 631 grabado: hidroceno, descomposición  $de. 711$ hulla, 329 isocianato de isopropilo, descomposición de, 275 linoleato de metilo, hidrogenación de, 780 mesitileno, hidrodesalquilación de. 304 metano y cloro, 123 metano, síntesis de, 246 metanol síntesis de, 332 metanol, deshidratación de, 216 metaxileno, descomposición de, 304, 326 metaxileno, isomerización de. 526 metilciclohexano, deshidrogenación de, 277 monóxido de carbono, oxidación de, 500 nitración del. 19 nitrato de amonio, 512, 594 nitroanilina, producción de, 542 oxidación del. 323 óxido de etileno, hidrólisis de. 132, 142 ozono, 273, 353 parafinas, deshidrogenación de, 168 paralelas, 282 películas de dióxido de titanio, producción de, 675 películas de óxido de vanadio, producción de, 675 películas de silicio, producción de, 123, 666 pentano, isome ización de, 614

perciorato de metilo, producción de, 221 peróxido de butilo. descomposición de, 209, 228 peróxido de di-terbutilo, 228 propano, deshidrogenación de. 184 propilenglicol, producción de, 444, 538 propileno, oxidación de, 224 sonoquímicas, 345 tetróxido de nitrógeno, descomposición de, 101 tolueno, hidrodesmetilación de. 621 trióxido de azufre. fabricación de. 478 urea, descomposición de, 285 Reactivo limitante, 84, 89 Reactor adiabático, operación de: calentamiento y enfriamiento entre etapas, 472 conversión de equilibrio, 468 CSTR. 441-42 PFR. 441, 452 por lotes, 537-38 Reactores de tanque con agitación continua (CSTR): arranque, 189 con derivación y espacio muerto, 893, 896 con intercambio, 899 distribución de tiempos de residencia, 829 ecuación de diseño, 11, 39 en serie con PFR, 48 en serie, 49 operación adiabática, 441-42 problemas de ejemplo resueltos, 42, 50, 142, 308, 444, 644 ventajas, desventajas y usos, 18 Reactores de, 182-83 Reactores esféricos, 168 Reactores monolíticos, 714 Reactores no ideales, 871 dispersión, 877 modelo de mezclado máximo, 844 modelo de segregación, 838 modelos de cero parámetros, 837

modelos de dos parámetros, 893 modelos de un parámetro, 872 tanques en serie, 873 Reactores por lotes: ecuación de diseño, 35-36 formas diferencial e integral de la ecuación de diseño, 8, 35-36 operación adiabática, 537-38 polimerización, 368 problemas de ejemplo resueltos, 130, 132, 229, 346, 368, 391, 402, 538, 542, 637 tiempos de ciclo, 131 tiempos de reacción, 132 ventajas. 16-17, 264 Reactores semilotes: ecuaciones de diseño, 190-96 ejemplos de, 191 ventajas, 188 Reactores tubulares (de flujo taponado) (PFR) (Véase también Lecho empacado, reactores de): distribución de tiempo de residencia, 829 ecuación de diseño. 13 en serie. 51 operación adiabática, 451-52 problemas de ejemplo resueltos, 15, 42, 46, 149, 305, 311, 462 ventajas, desventajas y usos,  $20$ Reactores: costo de. 18 de bote, 790 de flujo laminar, 831 de membrana, 182 de flujo radial, 520 de flujo taponado (PFR) (véase Reactores tubulares) de laboratorio, 263 de lecho empacado (véase Lecho empacado, reactores de; Reactores tubulares) de lecho fijo (véase Lecho empacado, reactores de: Reactores tubulares) de lecho fluidizado, 786 de polimerización, 361 de reciclaje, 200

#### Índice

de retromezcla (véase Reactores de tanque con agitación continua) de sólidos contenidos con agitación, 265 de suspensión (véase Suspensión, reactores de) esféricos, 168 de tanque con agitación continua (véase Reactores de tanque con agitación continua) de tela metálica (alambre), 714 industriales, 16-24 de transporte a través, 22. 266, 655 de transporte recirculante, 22, 267 diferenciales, 243 esquemas de, 288 fermentadores, 395, 401, 405 integrales (véase también Lecho empacado, reactores de) 264 monolíticos, 714 de lecho móvil. 649 no ideales (véase Reactores no ideales) optimización de, 215, 292, 307, 477, 525 por lotes (véase Reactores por lotes) por lotes con agitación, 264 quimiostatos, 405 secuenciado de, 48, 288 seguridad de (véase Seguridad) semilotes (véase reactores semilotes) tubulares (de flujo taponado) (véase Reactores tubulares; lecho empacado, reactores de) ventajas y desventajas de los tipos de reactores, 16-24 Recambio, frecuencia de, 587 Regeneración de catalizador, 720 Región asequible, análisis de, 316, 851 Regresión, 252 Rendimiento, 291 Resolvedor de ecuaciones diferenciales ordinarias (véase O.D.E. Solver) 936

Retardantes del fuego, 410 Retromezcla, reactor de (véase Reactores de tanque con agitación continua) Reynolds, número de, 700

#### s

SADD-MADD, 323-24 Sasol, reactores, 23-24 Schmidt, número de, 701 Segregación, modelo de, 838 Seguridad: **CSTR. 512** información, 179 por lotes, 542 Selección de esquemas de reactor, 289 Selectividad: definición de. 285 instantánea, 285 parámetro de, 285 Semiconductores, crecimiento de (véase Depositación química de vapores) Sensibilidad de parámetros, 206, 321, 410, 511, 568, 573, 795, 862, 910 Separación: destilación reactiva, 197 reactores de membrana, 182 Sergeant Ambercromby, 63, 209. 734 Sherwood, número de, 701 Simpson, regla de, 925 Sitio activo, 587 Sitio vacante, 594 Software, paquetes de (véase también POLYMATH, ejemplos y O.D.E., algoritmos), 936 Superficie: área de, 583 reacción de, 599-60 Suspensión, reactores de, 769 análisis de, 775 diseño de, 782 paso limitante de la reacción, 773 pasos de transporte, 771

#### T

Tabla estequiométrica: con condensación, 108 flujo, 89 por lotes, 85 volumen variable, 96 Tanque con agitación (véase Reactores de tanque con agitación continua) Tanques en serie, 55, 873 Técnicas numéricas: ajuste de curvas, 227 analítica. 921 diferenciación: gráfica, 226 integración: numérica, 226, 924 por software, 936 resolvedor de ecuaciones no lineales, 936 solución de ecuaciones diferenciales: tablas de, 921 Temperatura, perfil de, en reactor tubular, 466, 468, 489 Temperatura-tiempo, trayectorias, 647 Thiele, módulo de, 745 Thoenes-Kramer, correlación, 709 Tiempo de residencia medio, 821 Tortuosidad, 740 Trabajo, 429 Transporte a través, reactores de, 22, 655 Tribología, 412 Trióxido de azufre, fabricación de, 97, 483 Túneles de gusanos, 726-27 v

Variables que afectan la velocidad de reacción, 69 Variaciones de presión como método de análisis, 228 Varianza de la distribución de tiempos, de residencia, 823 Velocidad de fluidización mínima, 787 Velocidad de flujo volumétrico en función de la conversión, 94-95 Copyrighted material

#### 968

de gases, 94-95 de líquidos, 87 Velocidad de reacción específica, 69 dependencia de la temperatura, 69 Velocidad espacial de gas por hora (GHSV), 58 Velocidad espacial de líquido por hora (LHSV), 58 Velocidad espacial, 58 Velocidad: análisis de datos, 225 constante de (véase Velocidad de reacción específica)

reacción, definición: heterogénea, 4 homogénea, 3, 69, 73 inicial, 236 paso limitante, 601 velocidades relativas: velocidades múltiples, 297 velocidades individuales, 57 Vessel, número de dispersión de, 883 Vida media, 242 Volumen de sistema, 428 Volumen muerto (zonas muertas, espacio muerto), 811, 893

Volumen, cambio de, debido a la reacción, 94 volumen: en función de la conversión, 93.94 en función del tiempo en reactores semilotes, 191

#### W

Weisz-Prater, criterio de difusión interna, 758

## Elementos de Ingeniería de las Reacciones Químicas

### H. Scott Fogler Tercera edición

### Algoritmos aplicados + Paquetes de software = Herramientas avanzadas para resolver problemas complejos

#### Las técnicas digitales más modernas, apoyadas en los sólidos cimientos del texto clásico

Con una combinación de software "amable con el usuario" y algoritmos clásicos, los estudiantes aprenden a resolver problemas empleando el razonamiento, más que la memorización.

La columna vertebral de este texto tan confiable es una cobertura exhaustiva de los fundamentos de la ingeniería de reacciones químicas, presentada dentro de un marco que ayuda a desarrollar habilidades de razonamiento crítico y resolución de problemas prácticos. Se cubren todos los elementos clásicos. Elementos de ingeniería de las reacciones químicas, tercera edición, aporta sólidos conocimientos de los principios de ingeniería de reacciones químicas y muestra cómo aplicarlos a un gran número de reacciones, en una gran variedad de aplicaciones.

El enfoque estructurado ayuda a desarrollar habilidades de razonamiento crítico, creativo y resolución de problemas mediante el uso de preguntas abiertas haciendo hincapié en el método socrático.

A fin de facilitar la aplicación de las habilidades adquiridas a situaciones de la vida real, se incluyen tres tipos de problemas en cada tema:

- · Problemas convencionales que refuerzan la comprensión de los conceptos y principios básicos.
- · Problemas cuya resolución requiere leer manuales u otros libros sobre ingeniería y que permiten a los estudiantes adquirir práctica en la definición de las cuestiones y buscar soluciones óptimas.
- Problemas abiertos que permiten a los estudiantes adquirir práctica en el planteamiento y resolución por métodos alternativos, fomentando las habilidades de razonamiento crítico.

Elementos de ingeniería de las reacciones químicas, tercera edición, sigue siendo el único libro a nivel de licenciatura que se concentra en soluciones computarizadas de problemas de reacciones químicas.

#### **Acerca del CD-ROM**

El CD-ROM incluido ofrece un gran número de oportunidades de enriquecimiento tanto para estudiantes como para profesores:

- · Recursos de aprendizaje: notas para las clases, módulos de Web y heurísticas de resolución de problemas.
- · Módulos interactivos que permiten a los estudiantes explorar los ejemplos, variar fácilmente los parámetros y hacer preguntas hipotéticas del tipo ¿Qué sucedería si...?
- · Anaquel de referencia profesional: derivaciones detalladas, ecuaciones, materiales de ingeniería generales y reactores, y sistemas de reacción especializados.
- · Materiales de estudio adicionales: problemas de tarea extra, planes de estudio, guías para los paquetes de software más populares incluvendo el POLYMATH.

En todo el texto, los iconos al margen vinculan los conceptos y procedimientos con el material del CD-ROM a fin de que el aprendizaje y las referencias queden plenamente integrados.

#### Sitio Web: http://www.engin.umich.edu/~cre

Otras obras publicadas por Pearson: Himmelblau: Principios básicos y cálculos en ingenieria química. sexta edición

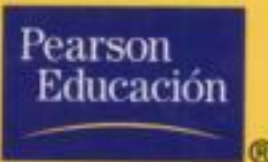

**Visítenos en:** www.pearsonedlatino.com

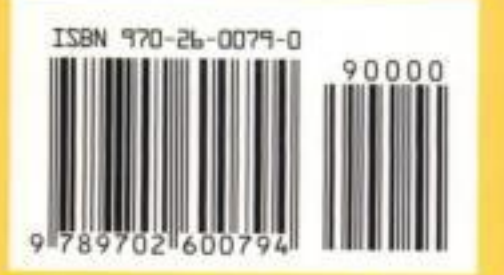